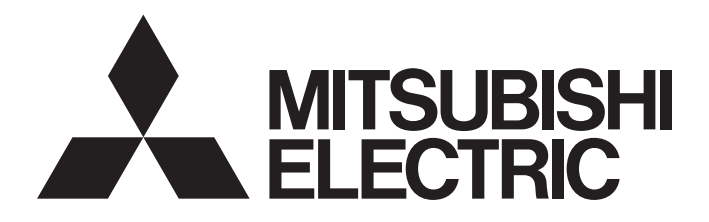

三菱定位板 SSCNETⅢ/H接口

# POSITION BOARD

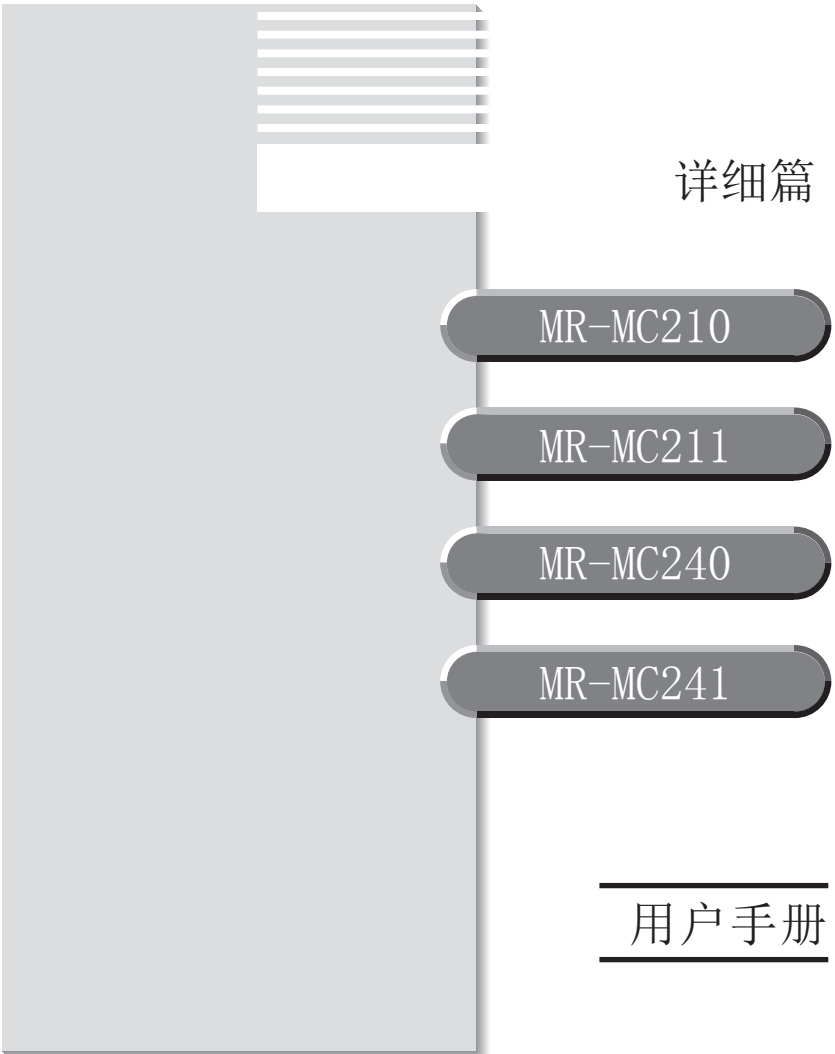

安全注意事项

(使用前请务必阅读)

在使用本产品之前,请仔细阅读本使用手册以及手册中提及的其他相关手册,注意安全防范,进行正确的操 作。

本手册中仅介绍本产品的相关注意事项。

本●安全注意事项●中, 安全注意事项被分为"警告"和"注意"这二个等级。

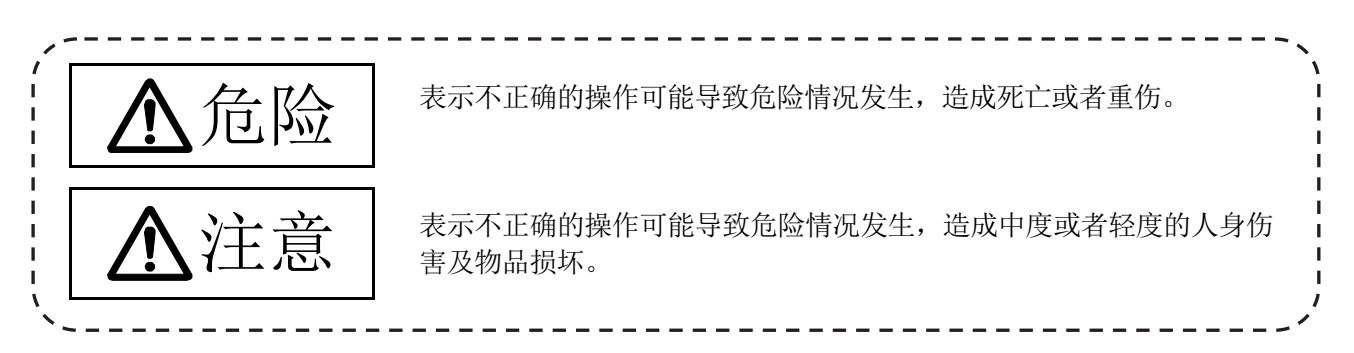

根据情况不同,标示为 入注意的事项也可能导致严重的后果。 任何情况下,按照使用要求进行操作是非常重要的。

请将本手册妥善保存,以备不时之需。请务必将本手册送至最终用户手中。

### 安全使用

#### 1.防止触电

# 危险

- 通电中及运行中, 请勿打开伺服放大器的面板或端子排盖板。否则可能导致触电。
- 请勿在拆下伺服放大器的面板或端子盖的状态下运行。此时高压端子机充电部位会外露,可能会导致 触电。
- **●** 即使在电源OFF的状态下,也请勿在配线作业、定期点检以外时打开伺服放大器的面板及端子盖。定 位板、伺服放大器内部充有电,可能会导致触电。
- 请务必在将系统所使用的外部供给电源全相切断的状态下,再进行定位板的装卸、配线作业及点检作 业。否则可能导致触电。
- 请在电源OFF经过10分钟后,通过万用表等确认电压后再进行配线作业及点检等作业。否则可能导致 触电。
- 装有定位板的控制器、伺服放大器及伺服电机必须进行D类接地(接地电阻小于100Ω)以上的接地。此 外,请勿与其他机器共用接地。
- 配线作业及点检需由专业的技术人员实施。
- 定位板、伺服放大器及伺服电机, 请在安装后配线。否则可能导致触电或人员受伤。
- 请勿以湿手操作开关。否则可能导致触电。
- 不得损伤电缆, 不得施加过分的压力, 不得在其上堆放重物, 不得使其被夹。否则可能导致触电。
- 通电中,请勿触碰定位板、伺服放大器、伺服电机的端子排。否则可能导致触电。
- 请勿触碰定位板、伺服放大器的内部电源、内部接地、信号线。否则可能导致触电。

# 2.防止火灾

- 请将定位板、伺服放大器、伺服电机、再生电阻安装在不燃物上。直接安装在可燃物上或安装在可燃 物附近,可能会引发火灾。
- 当定位板、伺服放大器发生故障时,请在伺服放大器的电源端切断电源。否则,持续大电流流过可能 会引发火灾。
- 使用再生电阻时, 请使用异常信号切断电源。因再生晶体管等的故障导致再生电阻异常过热的, 可能 会引发火灾。
- 请为安装伺服放大器、再生电阻的控制盘内侧及所使用的电线作阻燃等处理。否则可能会引发火灾。
- 不得损伤电缆,不得施加过分的压力,不得在其上堆放重物,不得使其被夹。否则可能会引发火灾。

## 3.为了防止人员受伤

# 注意

- 请勿对各端子施加本手册及所使用产品的使用说明书中规定的电压以外的电压。否则,可能会导致破 损。
- 请正确连接端子。否则,可能会导致破损。
- 请勿接错极性 (+ -)。否则, 可能会导致破损。
- 通电中及电源切断后的一段时间内,定位板及伺服放大器的散热片、再生电阻、伺服电机等可能还处 于高温状态,请勿触碰。否则可能会导致烫伤。
- 如需接触伺服电机轴及其上连接的机械,请在切断电源后再行操作。否则有可能导致人员受伤。
- 试运行及示教等运行中请勿靠近机械设备。否则有可能导致人员受伤。

#### 4.各注意事项

请充分留心以下注意事项。操作错误,可能会导致故障、受伤、触电等事故。

(1) 关于系统构建

- 装有定位板的控制器、伺服放大器的电源需设置漏电断路器。
- 对于在使用说明书中规定需要设置发生错误时用于切断电源的电磁接触器的伺服放大器等设备,请设 置电磁接触器。
- 请在外部设置紧急停止电路,以便能够即时停止运行、切断电源。
- 定位板、伺服放大器、伺服电机、再生电阻必须按使用说明书中记载的正确组合使用。否则可能会引 发火灾或故障。
- 对于使用了定位板、伺服放大器、伺服电机的系统,在有安全基准(例如机器人等的安全通则等)的情 况下应满足安全基准。
- 定位板、伺服放大器异常时的动作与系统的安全确保动作不相同的情况下, 应在定位板、伺服放大器 的外部构建相应防范电路。
- 紧急停止、伺服OFF、电源切断时有伺服电机自由运行问题的系统,请使用动力制动器。
- 即使是使用了动力制动器的系统, 也必须考虑惰性量。
- 紧急停止、伺服OFF、电源切断时有垂直轴下坠问题的系统,请同时使用动力制动器和电磁制动器。
- 请仅在紧急停止及发生伺服OFF的错误时使用动力制动器,通常的制动请勿使用动力制动器。
- 装在伺服电机中的制动器(电磁制动器)是用于保持目的的,请勿用于通常的制动。
- 行程限位开关的系统配置应留有足够机械余量,以确保其即便以最高速通过的情况下也能停止。

# 注意

- 请使用符合系统的电线直径、耐热性、抗弯曲性的电线及电缆。
- 请使用在使用说明书中记载范围长度内的电线及电缆。
- 系统中使用的部件(定位板、伺服放大器、伺服电机以外)的额定规格、特性必须与定位板、伺服放大 器、伺服电机相匹配。
- 请在轴上设置罩盖等, 以便在运行中不会碰到伺服电机的旋转部位。
- 电磁制动器可能会因寿命及机械构造(通过同步带与滚珠丝杠和伺服电机连接等时)而出现不能保持 的情况。请在机械端设置用于保证安全的停止装置。

(2) 关于参数设置、编程

- 请在参数中设置与定位板、伺服放大器、伺服电机、再生电阻的型号、系统用途相符的值。错误的设 置可能会导致保护功能不动作。
- 请为再生电阻的型号和容量的参数设置与运行模式、伺服放大器相符的值。错误的设置可能会导致保 护功能不动作。
- 请为使用/不使用机械制动器输出、动力制动器输出的参数设置与系统用途相符的值。错误的设置可 能会导致保护功能不动作。
- 请为使用/不使用行程限位输入的参数设置与系统用途相符的值。错误的设置可能会导致保护功能不 动作。
- 请为伺服电机的编码器类型(增量、绝对位置型等)的参数设置与系统用途相符的值。错误的设置可能 会导致保护功能不动作。
- 请为伺服电机的容量、类型(标准、低惯性、扁平等)的参数设置与系统用途相符的值。错误的设置可 能会导致保护功能不动作。
- 请为伺服放大器的容量、类型的参数设置与系统用途相符的值。错误的设置可能会导致保护功能不动 作。
- 对于程序中使用的程序指令,请在使用说明书规定的条件下使用。

(3) 关于搬运、安装

- 请根据产品重量, 选择合适的方法搬运。
- 伺服电机的悬挂螺栓请仅用于伺服电机的搬运。请勿用于伺服电机安装在机械上的状态下的搬运。
- 多层堆叠不得超过限制。
- 搬运、安装、拆除定位板时,请勿触碰定位板的印刷电路板内部及电子部件部分,而是应手持前面板 或印刷电路板边缘部分。
- 搬运定位板及伺服放大器时, 请勿握住连接的电线或电缆。
- 搬运伺服电机时,请勿握住电缆、轴及编码器。
- 搬运定位板及伺服放大器时, 请勿握住面板。否则, 可能会掉落。
- 搬运、安装、拆除定位板及伺服放大器时, 请勿握住边缘部分。
- 应遵守使用说明书中的规定, 安装在足够承载设备重量的地方。
- 请勿站在产品上,或在其上堆放重物。
- 安装方向必须符合规定。
- 定位板必须安装在于其向匹配的连接器或插槽上, 与其他板卡之间的间隔必须符合规定。
- 定位板或伺服放大器与控制盘内侧;定位板和伺服放大器;定位板或伺服放大器与其他设备之间的间 隔必须符合规定。
- 请勿安装、运行有损伤、缺少部件的定位板、伺服放大器、伺服电机。
- 带有冷却风扇的伺服放大器、伺服电机不得堵塞吸排气口。
- 请勿使螺丝、金属片等导电物质或油等可燃性异物进入定位板、伺服放大器、伺服电机内部。
- 定位板、伺服放大器、伺服电机属于精密机械, 不得使其落下或遭受强烈冲击。
- 请根据使用说明书中的规定,牢靠固定定位板、伺服放大器、伺服电机。固定不牢靠时,运行时可能 会脱落。
- 对于带有减速机的伺服电机, 请务必按指定方向安装。否则可能会出现漏油问题。
- 请在以下环境条件下保管、使用。

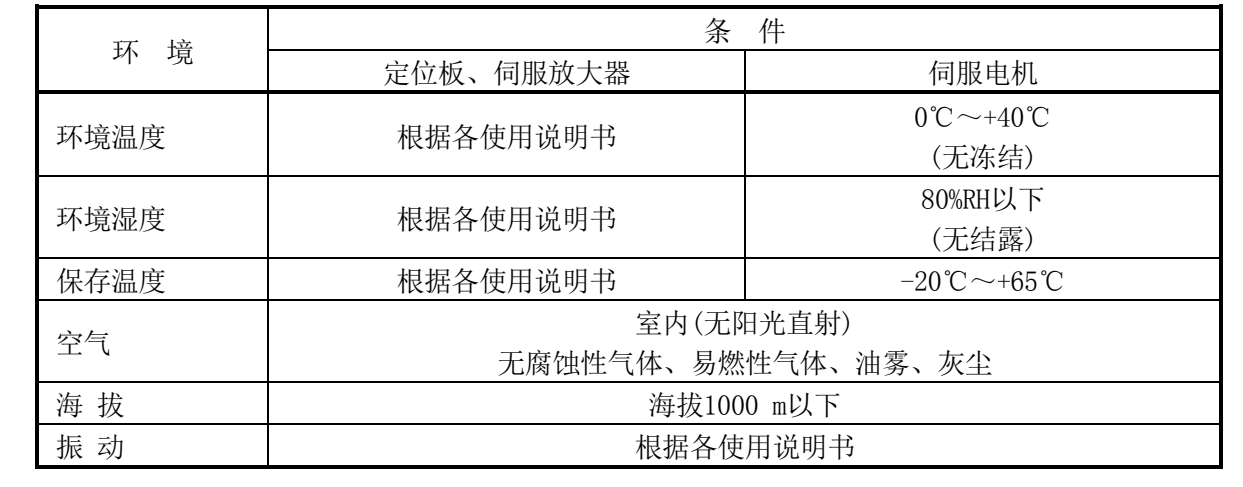

# 注意

- 通过联轴器连接至伺服电机的轴端时, 请勿使用锤子等施以冲击。否则可能会导致编码器出现故障。
- 伺服电机轴上的荷重不得超过容许荷重。否则可能会导致轴的折损。
- 长时间不使用时, 请将电源线从伺服放大器上拔出。
- 请将定位板、伺服放大器放入防静电的塑料袋中保存。
- 保管时间较长时, 请让就近的系统服务、代理店或分公司进行点检。此外, 还须进行试运行。

● 如果木制包装材料的消毒及防虫用熏蒸剂中的卤素类物质(氟、氯、溴、碘等)讲入三菱电机产品中, 可能会导致故障。

应采取相应措施防止残留的熏蒸剂侵入到三菱电机的产品中。应采取熏蒸剂以外的方法(热处理等) 进行处理。

此外,消毒及除虫措施应在包装前的木材阶段实施。

(4) 关于配线

#### 注意 ● 请正确配线。此外,完成配线作业后,还需对连接有无错误、端子螺丝有无锁紧等再次确认。否则, 如有问题可能会导致伺服电机失控。 ● 完成配线作业后, 请装回端子盖等保护盖。 ● 请勿在伺服放大器的输出端安装相位超前电容器或浪涌吸收器、无线电噪声滤波器(选项FR-BIF)。 ● 请正确连接输出端(端子U,V,W)、接地。错误的连接将会导致伺服电机出现异常动作。 ● 请勿直接在伺服电机上连接工频电源。否则可能导致故障。 ● 请勿弄错安装于制动器信号等控制输出信号的DC继电器上的,用于吸收浪涌的二极管的方向。否则, 可能会出现故障并导致无法输出信号,从而引起保护电路不能动作的问题。 伺服放大器<br>
DC24 V DC24 V 伺服放大器 DC24 V DOCOM DOCOM ٦l ₩ ⊌ RA 控制输出信号 控制输出信号 RA DICOM DICOM 漏型输出接口时 源型输出接口时 ● 通电中,请勿进行各模块间的连接电缆、编码器电缆的连接、拔出操作。 ● 请务必牢靠锁紧电缆连接器的固定螺丝或固定机构。固定不牢靠时,运行时可能会脱落。

● 请勿捆扎电源线及电缆。

(5) 关于试运行、调整

# 注意

- 运行前应进行程序及各参数的确认、调整。根据机械情况可能发生意外动作。
- 极端的调整变更会导致动作不稳定,请避免。
- 在使用绝对位置系统的情况下,首次启动时,或更换了定位板、绝对位置对应电机等时,必须进行原 点复位。
- 试运行时,应将参数的速度限制值设置为较慢的速度,做好发生危险状态时能立即停止的准备之后再 进行动作确认。

(6) 关于使用方法

#### 注意 ● 定位板、伺服放大器、伺服电机出现冒烟、异响、异味等时, 请立即切断电源。 ● 更改程序或参数后及进行维护·点检后,请务必先进行试运行,然后再转入正式运行。 ● 分解维修必须由本公司认可的专业技术人员实施。 ● 请勿改造。 ● 请通过设置噪声滤波器或通过配线的屏蔽等减轻电磁干扰的影响。 有可能会对在定位板或伺服放大器附近使用的电子设备造成电磁干扰。 **●** 关于符合CE标志的设备设计, 定位板请参照用户手册; 伺服放大器等其他设备请参照对应的EMC指导 资料。 ● 请在以下使用条件下使用。 项 目 条 件 输入电源 | 初期の | 初期の | 根据各使用说明书 输入频率 有一种 医心脏 医心脏 化据各使用说明书 容许瞬停时间 | 初期 | 初期 | 根据各使用说明书

(7) 关于异常时的处理

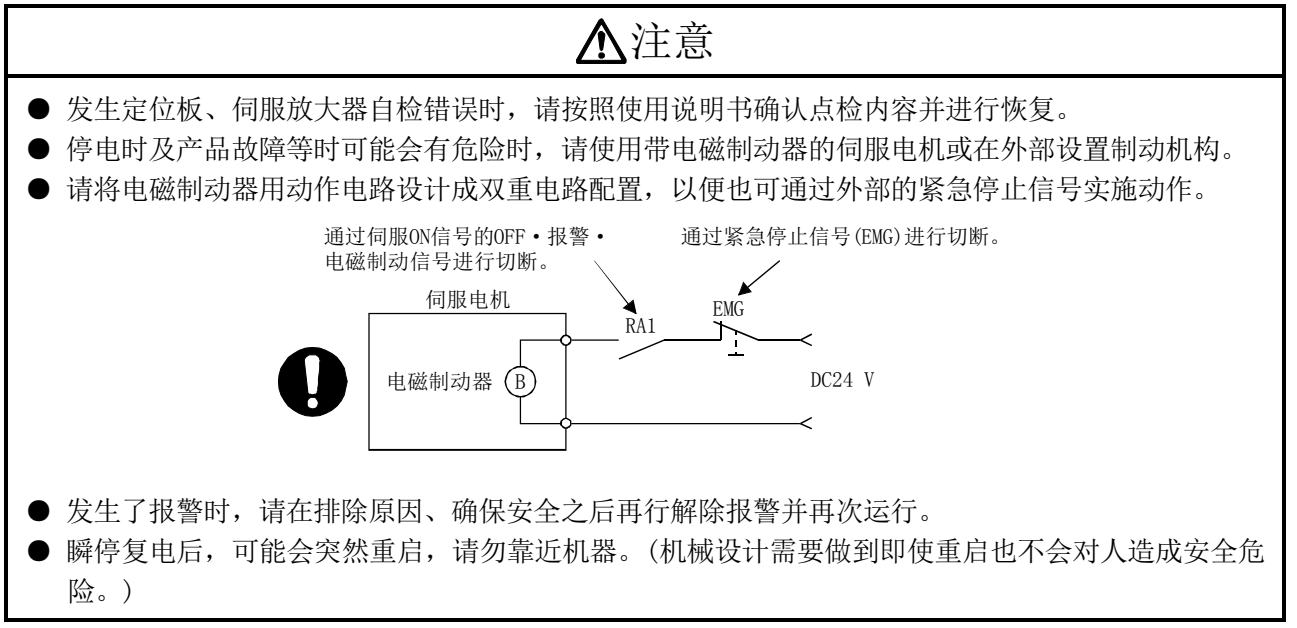

(8) 关于维护·点检、部件更换

#### 注意 ● 请根据使用说明书进行日常点检、定期点检。 ● 请在对定位板及伺服放大器的程序或参数进行备份后,再进行维护和点检。 ● 开闭部讲行开闭操作时, 注意不要夹到手指。 ● 请根据使用说明书的规定,定期更换电池等耗材。 **● 请勿用手触碰IC等的读取部位及连接器的触点。** ● 在接触定位板之前, 必须先接触已接地的金属等物, 释放掉人体等所携带的静电。若不释放掉静电, 有可能导致模块故障或误动作。 ● 请勿直接触碰定位板的导电部分及电子部件。 否则可能会导致定位板误动作或发生故障。 ● 请勿将定位板及伺服放大器放置在有漏电可能性的金属或带有静电的木材、塑料或树脂类物品上。 ● 点检时请勿进行兆欧表测试(绝缘电阻测定)。 ● 更换定位板或伺服放大器时, 请正确设置新模块。 ● 更换定位板或绝对值对应电机后, 请通过用户程序重新执行原点复位。如不执行, 可能会出现位置偏 移。 ● 维护·点检结束时, 应确认绝对位置检测功能的位置检测是否正确。 ● 请勿让安装到模块等上的电池遭受掉落·冲击。 掉落·冲击可能导致电池破损、电池内部漏液。应不使用掉落或受到冲击的电池并将其废弃。 ● 请勿对电池进行短路、充电、加热、焚烧及分解。 ● 电解电容在故障时会有气体发生, 请勿将脸靠近定位板及伺服放大器。 ● 电解电容及风扇会老化。请定期更换,以避免故障导致的二次灾害。请委托就近的系统服务、代理店 或分公司进行更换。 ● 应在控制盘上安装挂锁, 使得只有受到过电气设备相关培训, 具有充分专业知识的人员方可打开控制 盘。 ● 请勿焚烧、分解定位板及伺服放大器。焚烧、分解可能会导致发生有毒气体。

(9) 关于废弃物的处理

废弃本产品时,适用以下所示的2则法律,请务必遵守。此外,以下的法律在日本国内有效。如在日 本以外,请以当地法律优先。如有需要,请在最终产品上作出标示、告知。

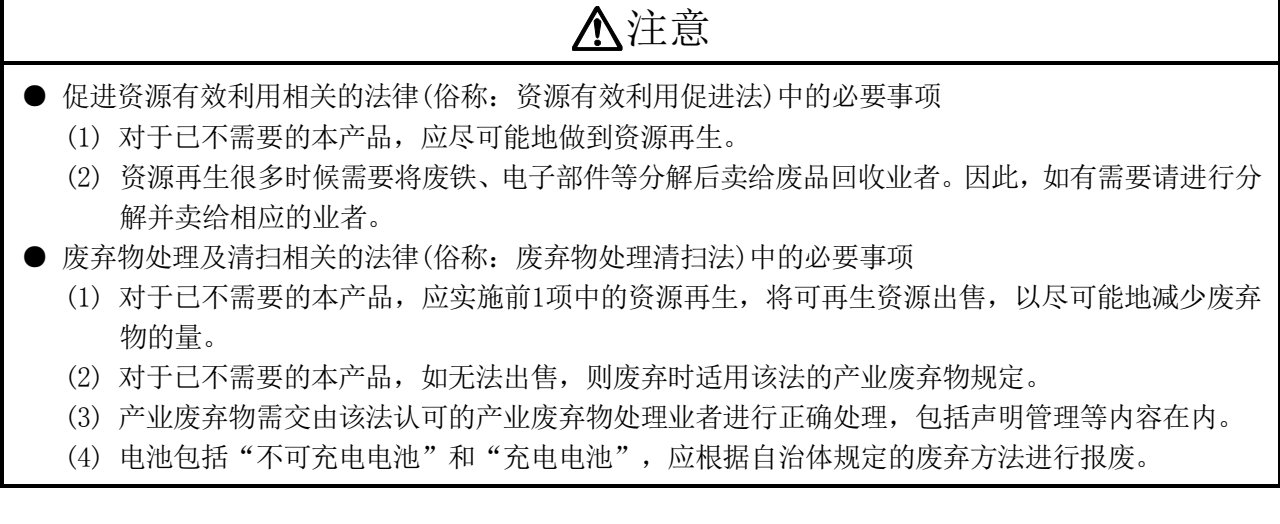

(10) 一般注意事项

● 所有使用说明书上记载的图解,有些为了便于说明细节而将盖板或安全遮挡物去除了,但在实际运行 产品时,请务必根据规定,在装好盖板或遮挡物时的状态下,根据使用说明书进行运行。

修 订 记 录

\*本手册号在封底的左下角

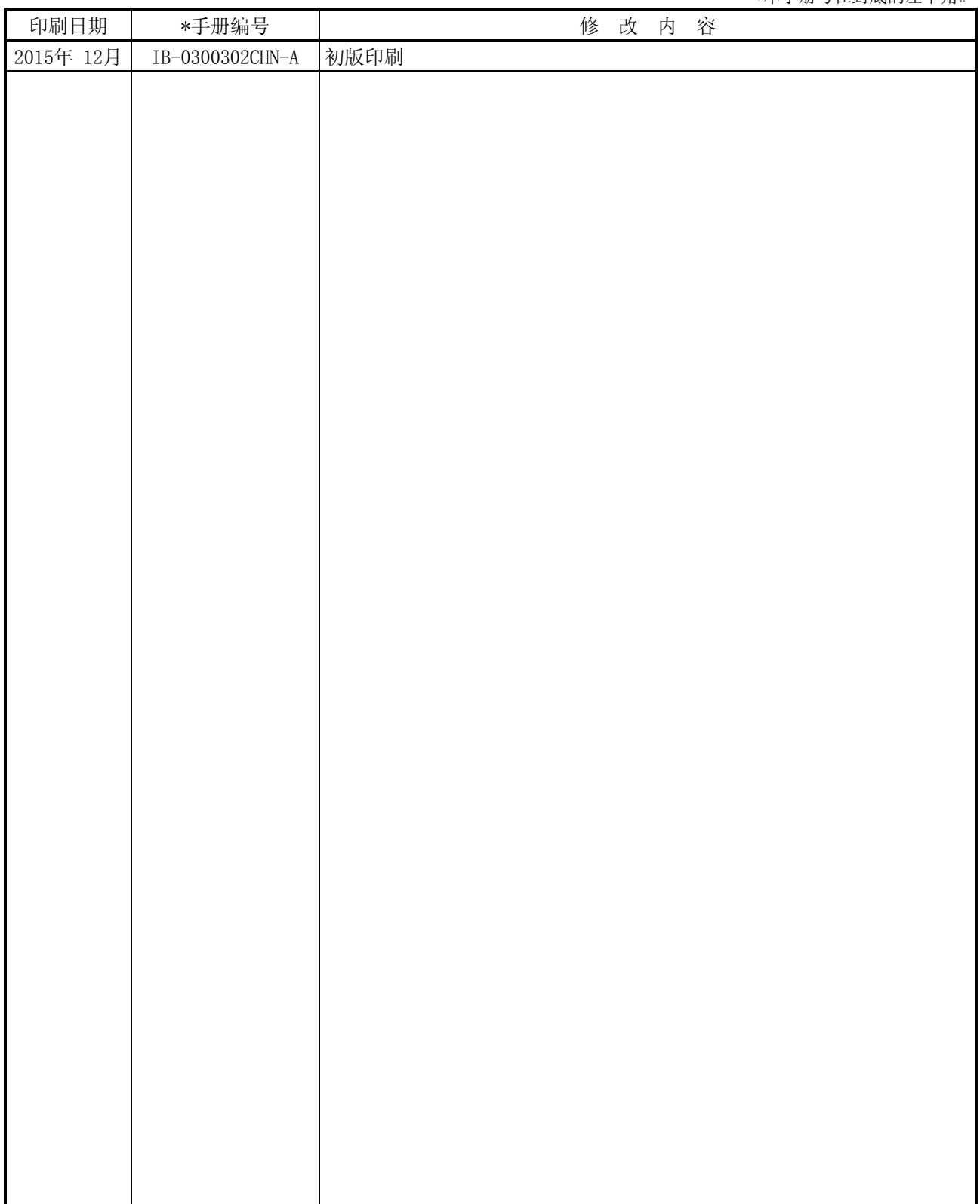

本手册不授予工业产权或其它权利,也不授予任何专利许可。对于因使用本手册而引起的工业产权上的相关问题,三菱电机 不承担任何责任。

2015 MITSUBISHI ELECTRIC CORPORATION

#### 前 言

感谢您购买三菱定位板MR-MC210/MR-MC211/MR-MC240/MR-MC241。 使用产品之前应仔细阅读本书, 在充分理解定位板的功能、性能的基础上正确使用本产品。

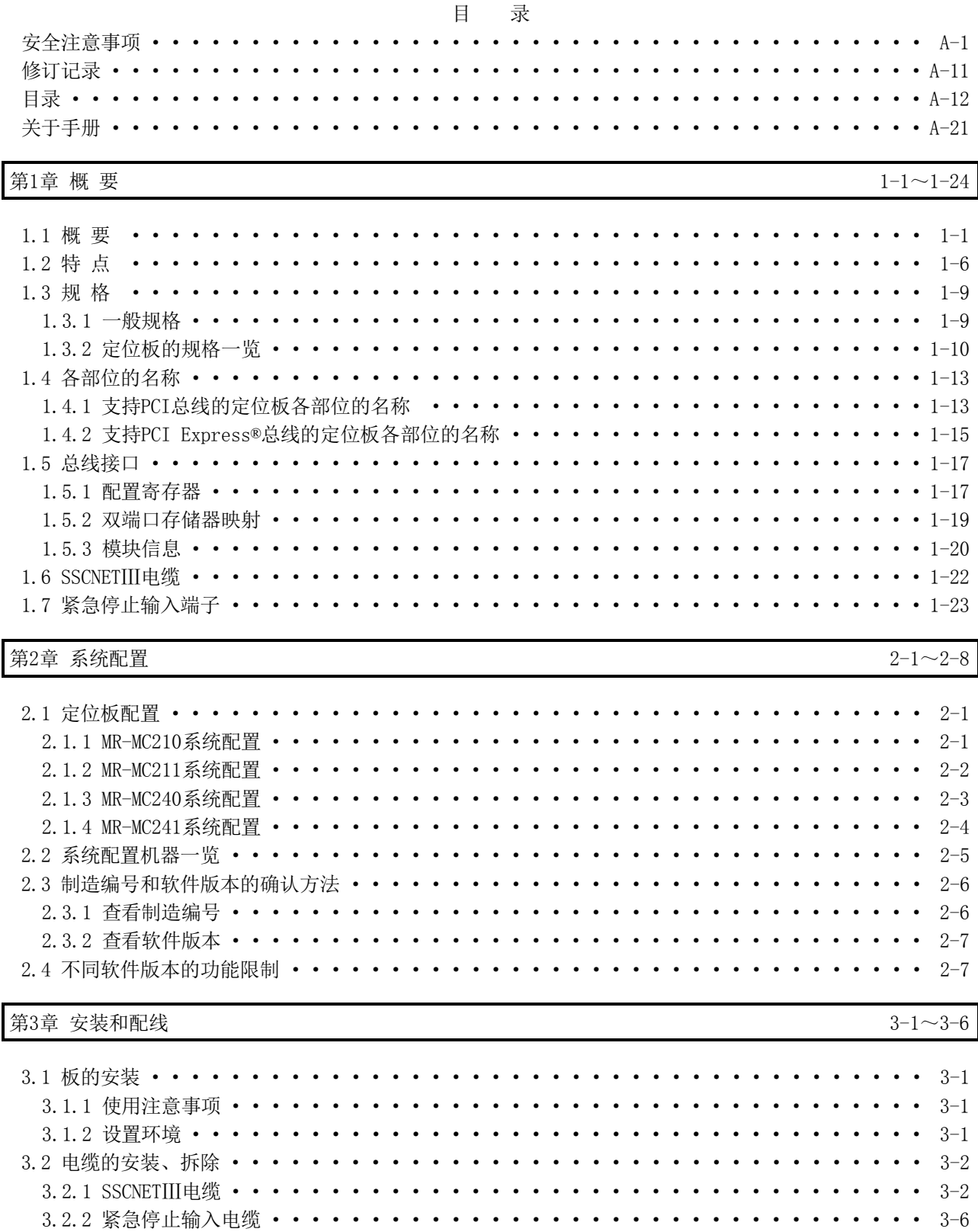

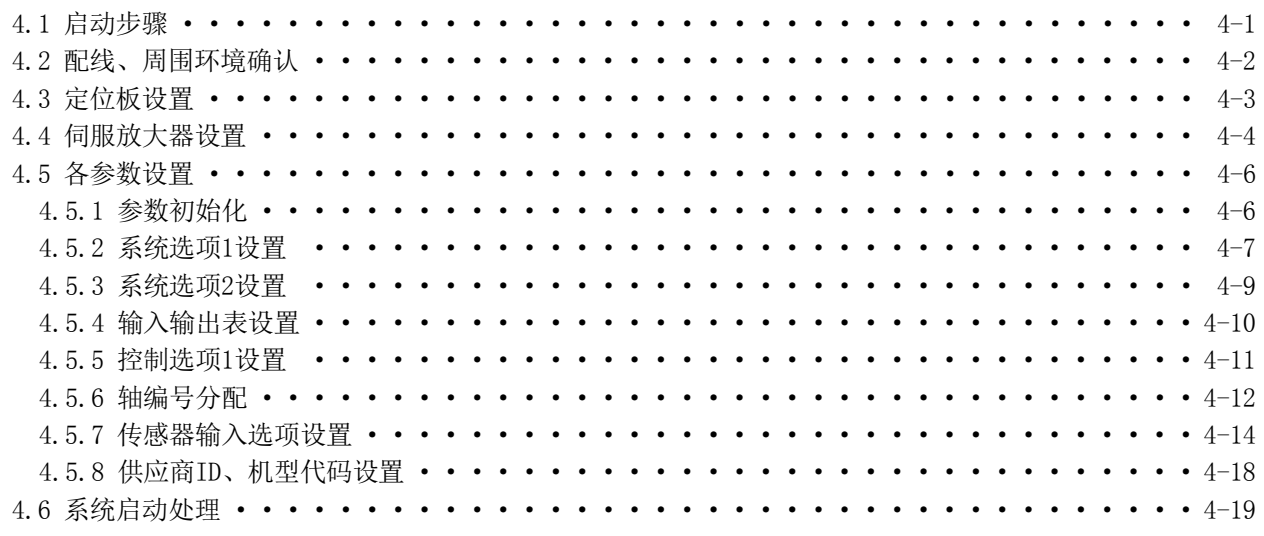

第5章 运行功能

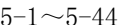

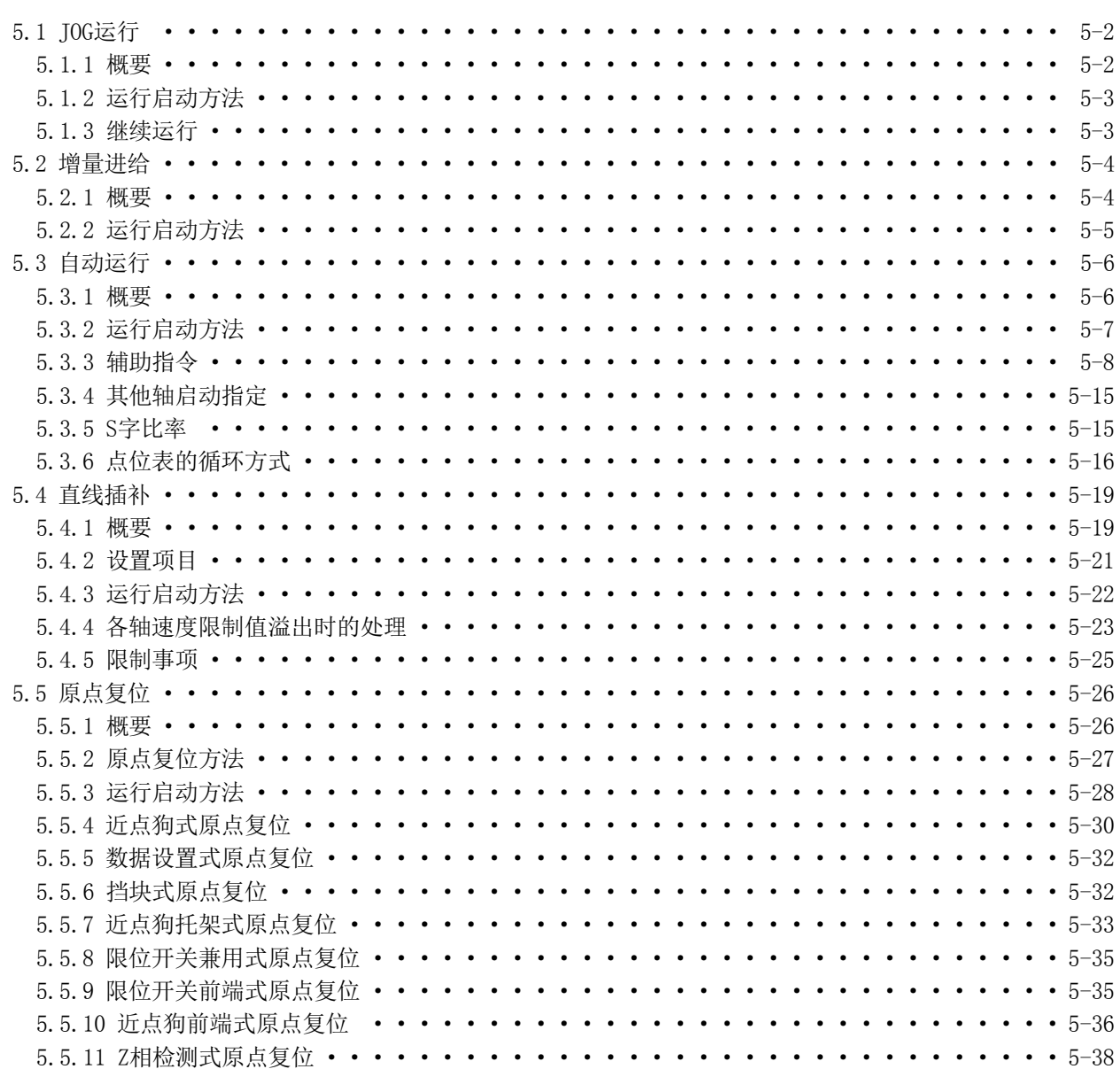

5.5.12 基准点信号检测式原点复位 ・・・・・・・・・・・・・・・・・・・・・・・・・・・・5-41 5.5.13 基准点信号检测式2原点复位 ・・・・・・・・・・・・・・・・・・・・・・・・・・・・5-42 5.6 原点重新设置功能(数据设置功能) ・・・・・・・・・・・・・・・・・・・・・・・・・・・・5-43

第6章 应用功能

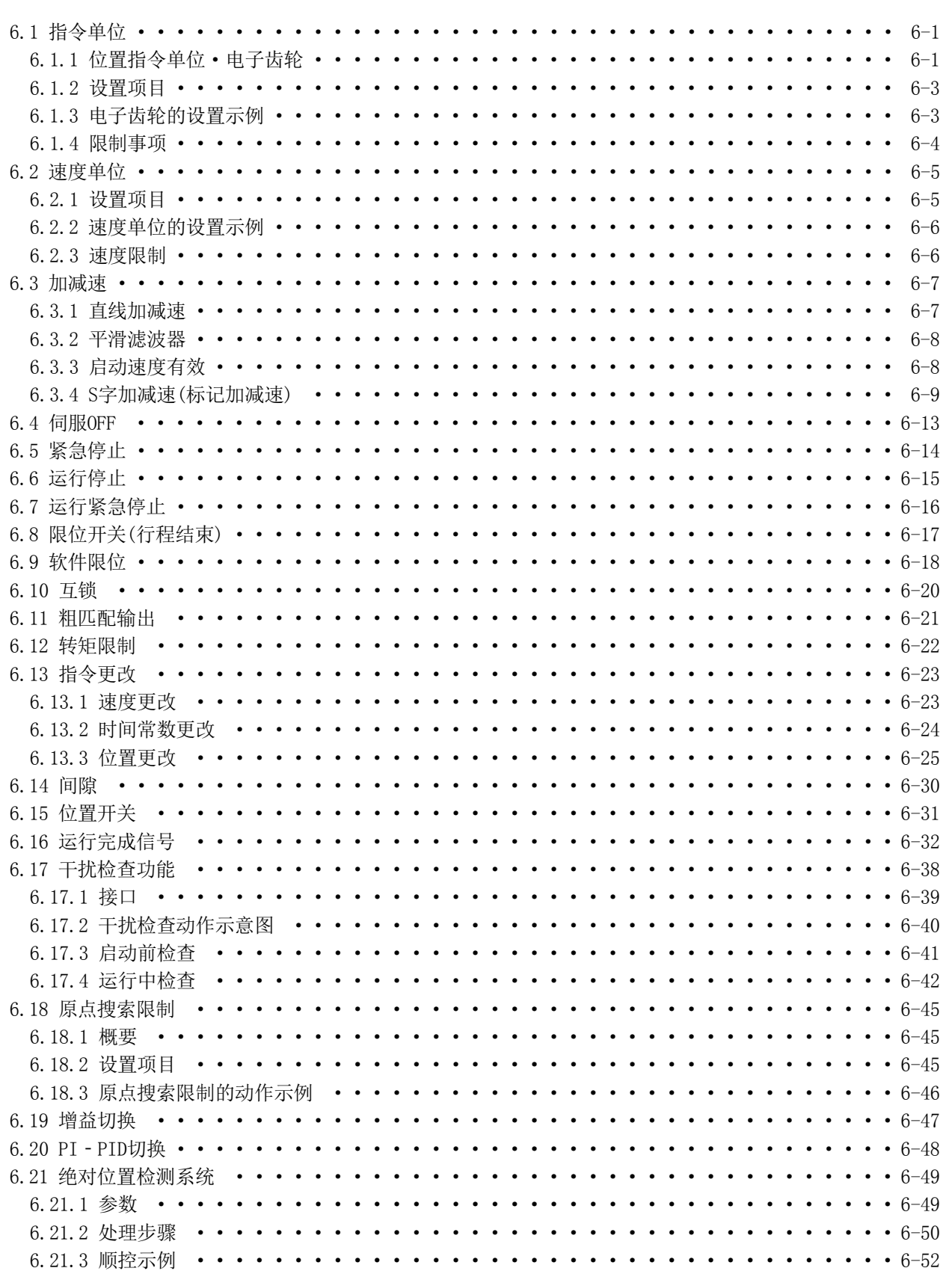

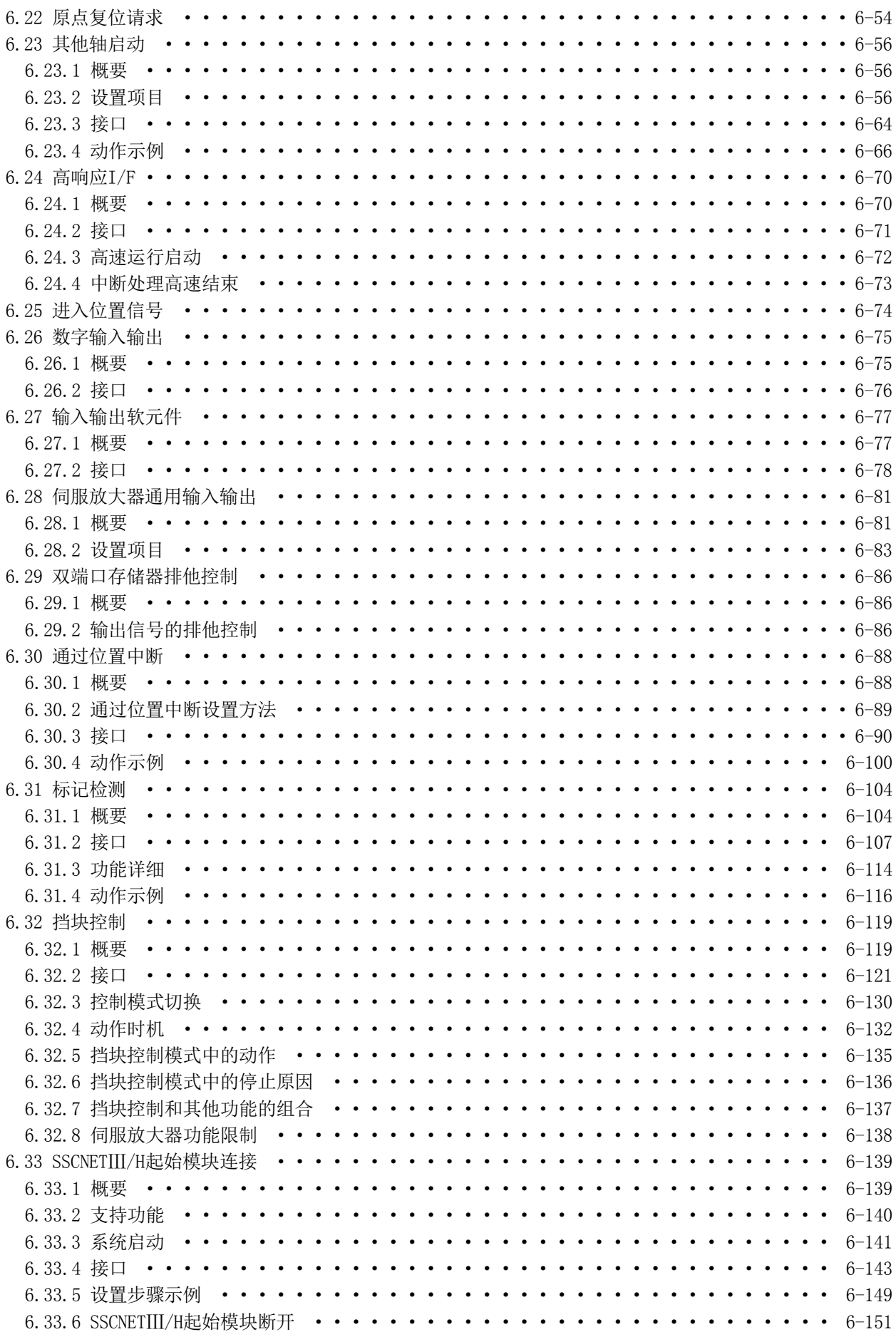

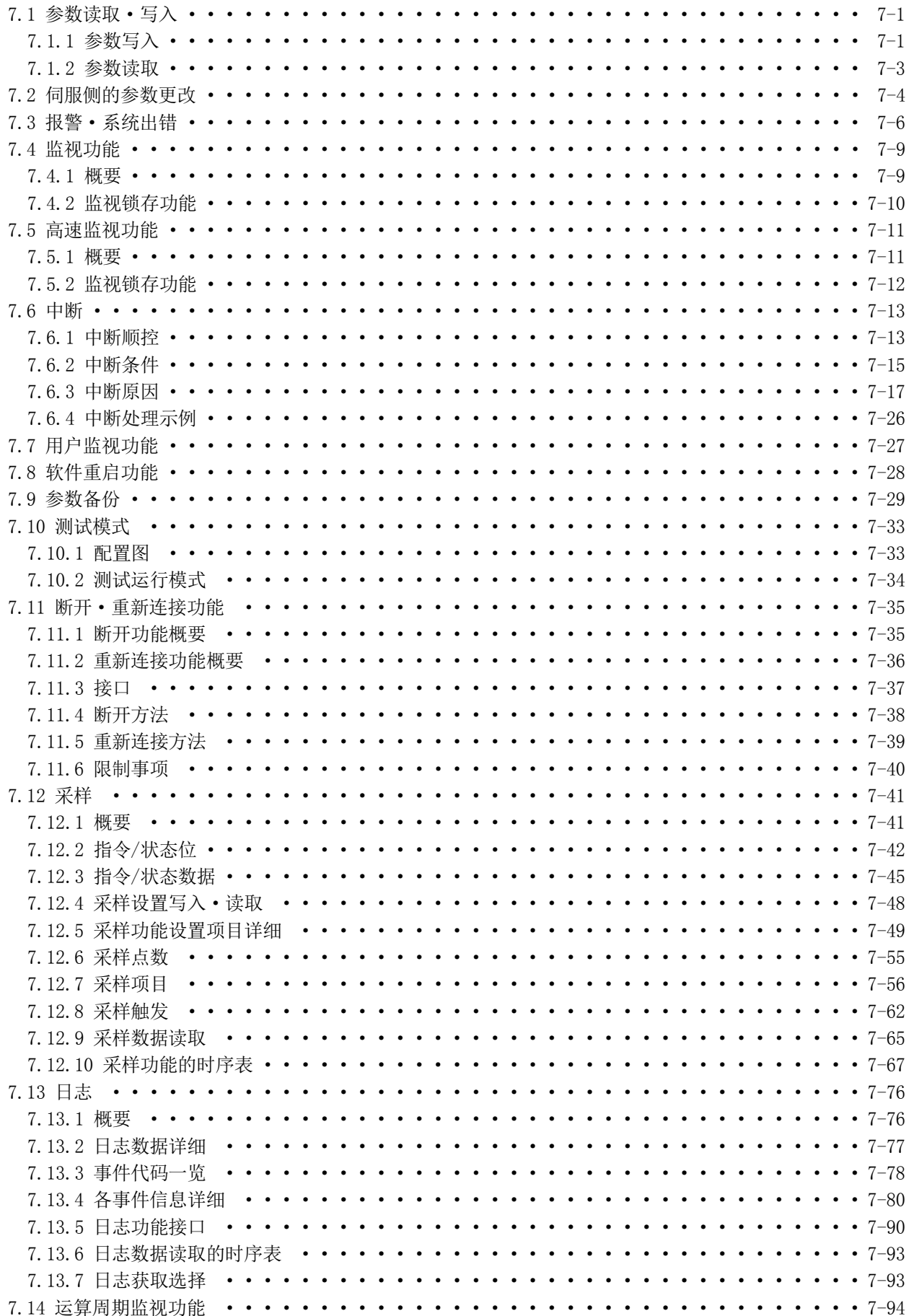

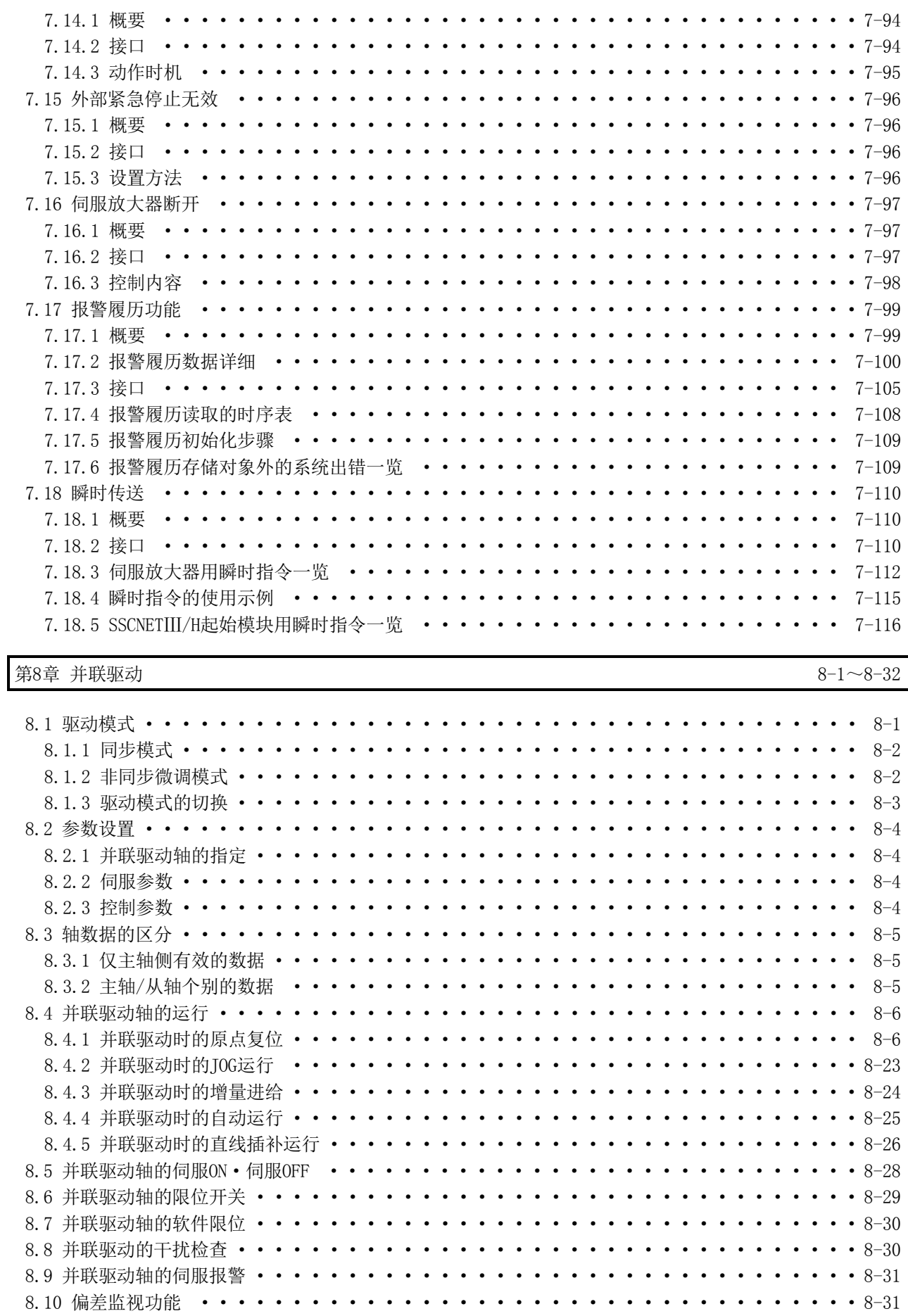

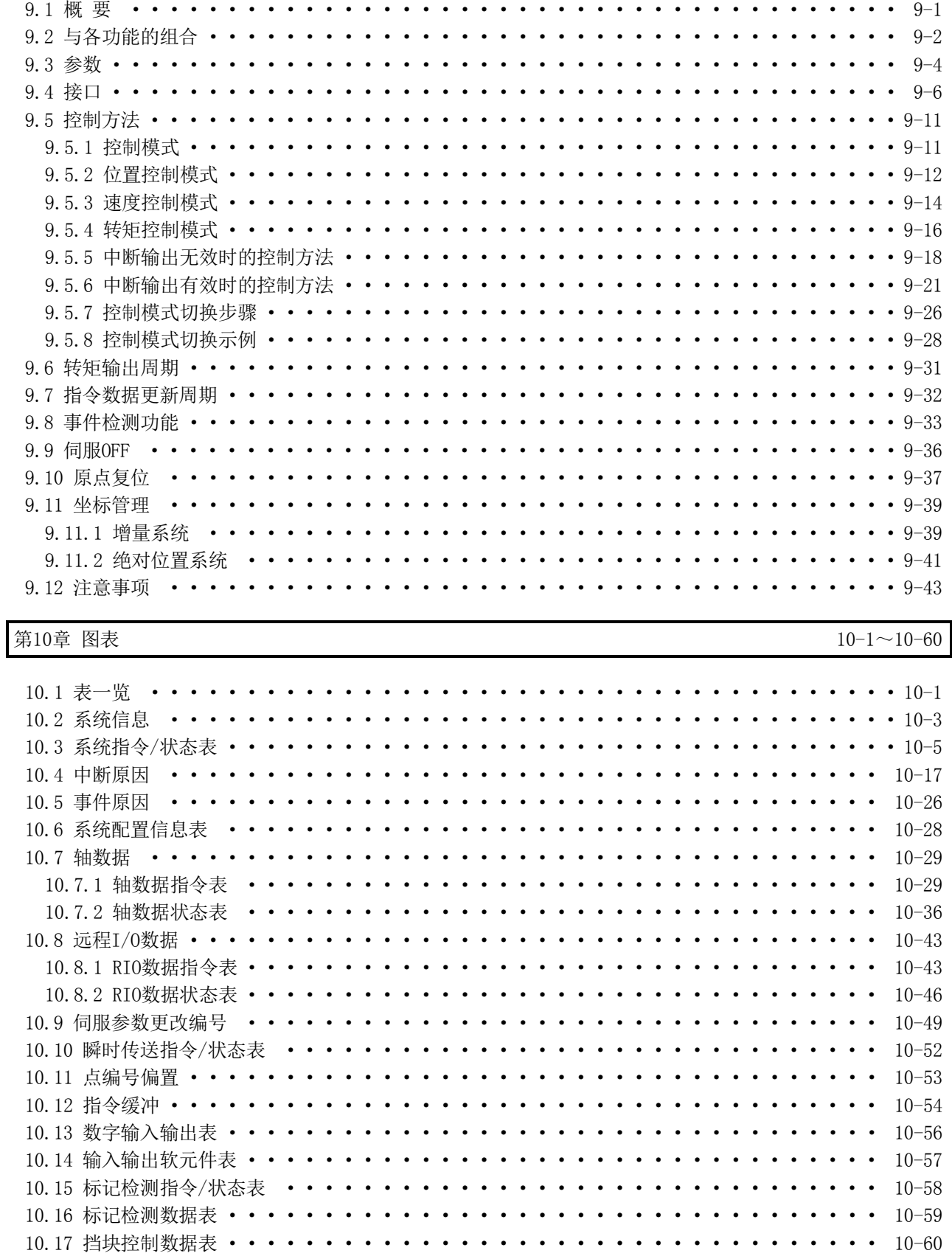

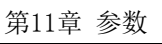

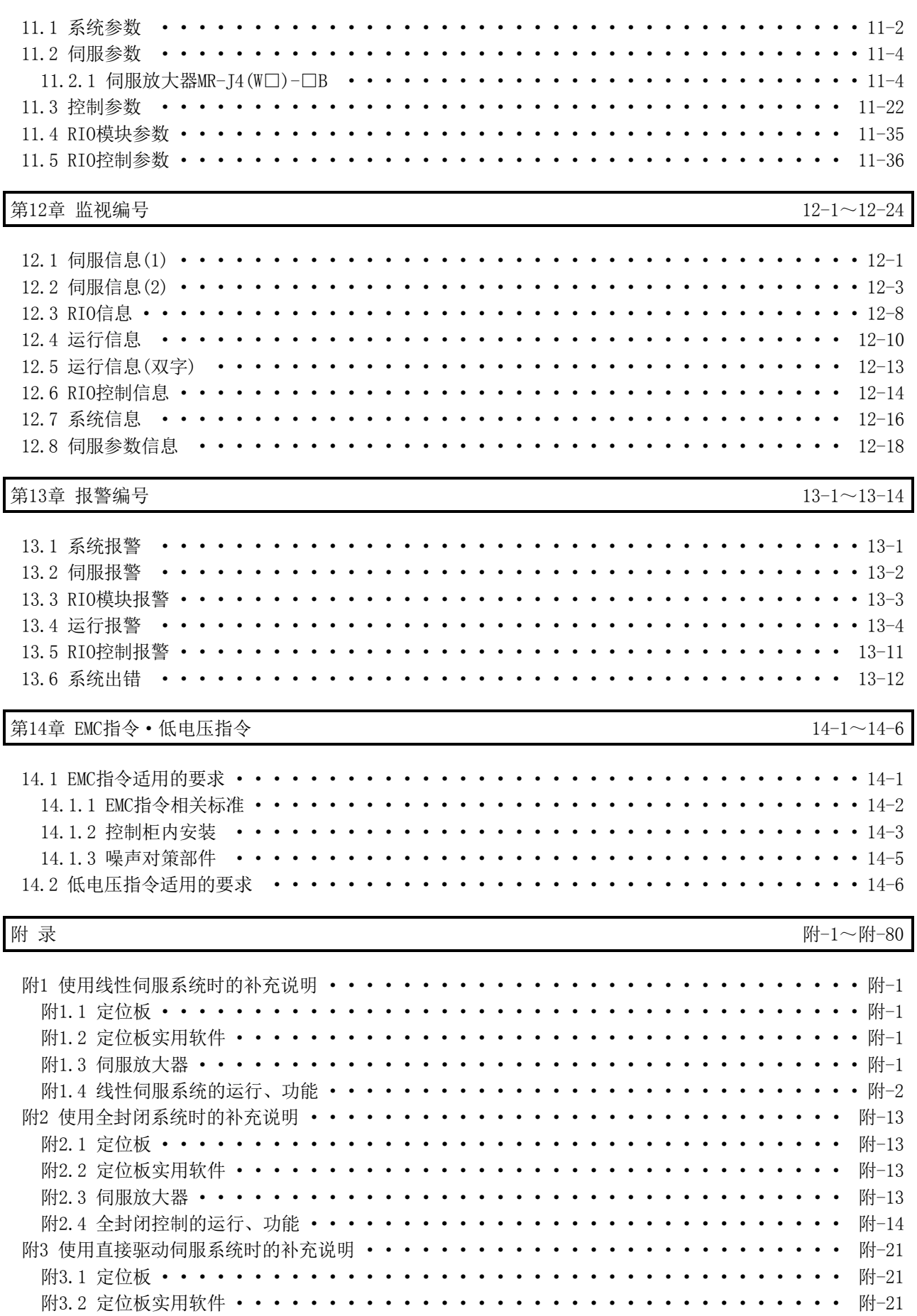

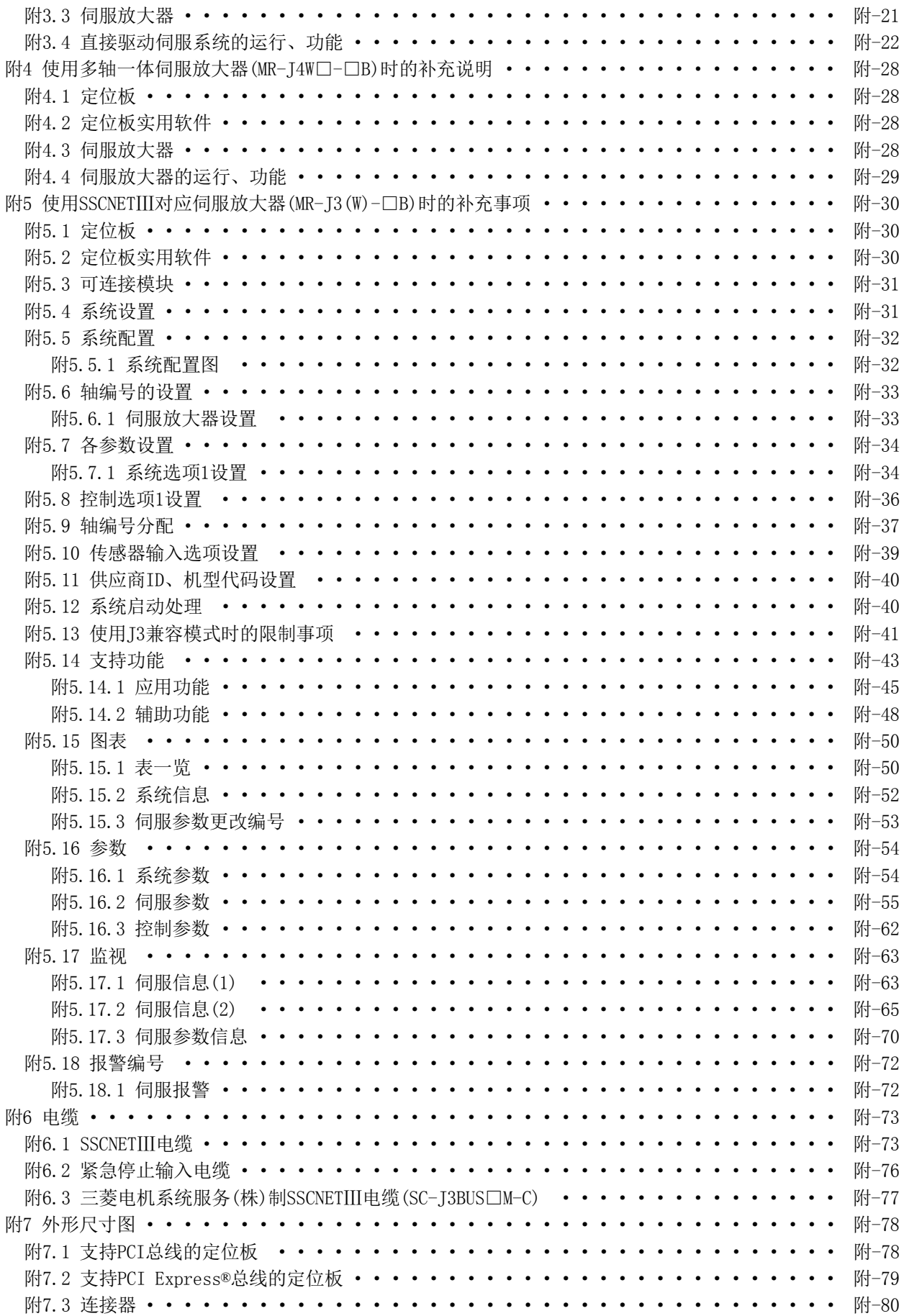

#### 关于手册

本产品相关手册如下所示: 如有需要,请根据本表订购。

#### 相关手册

(1) 定位板

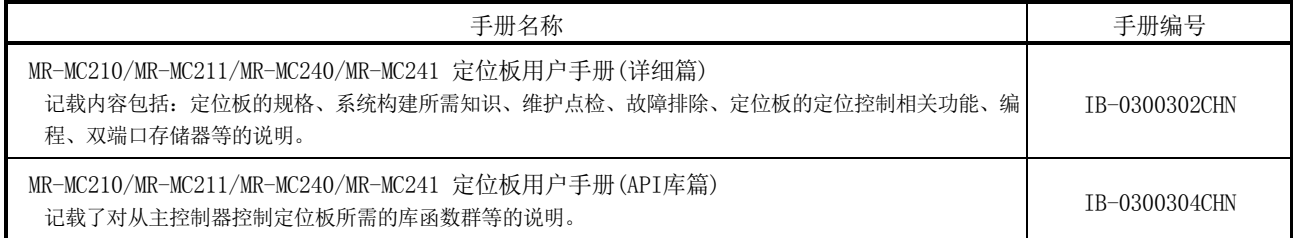

#### (2) 伺服放大器

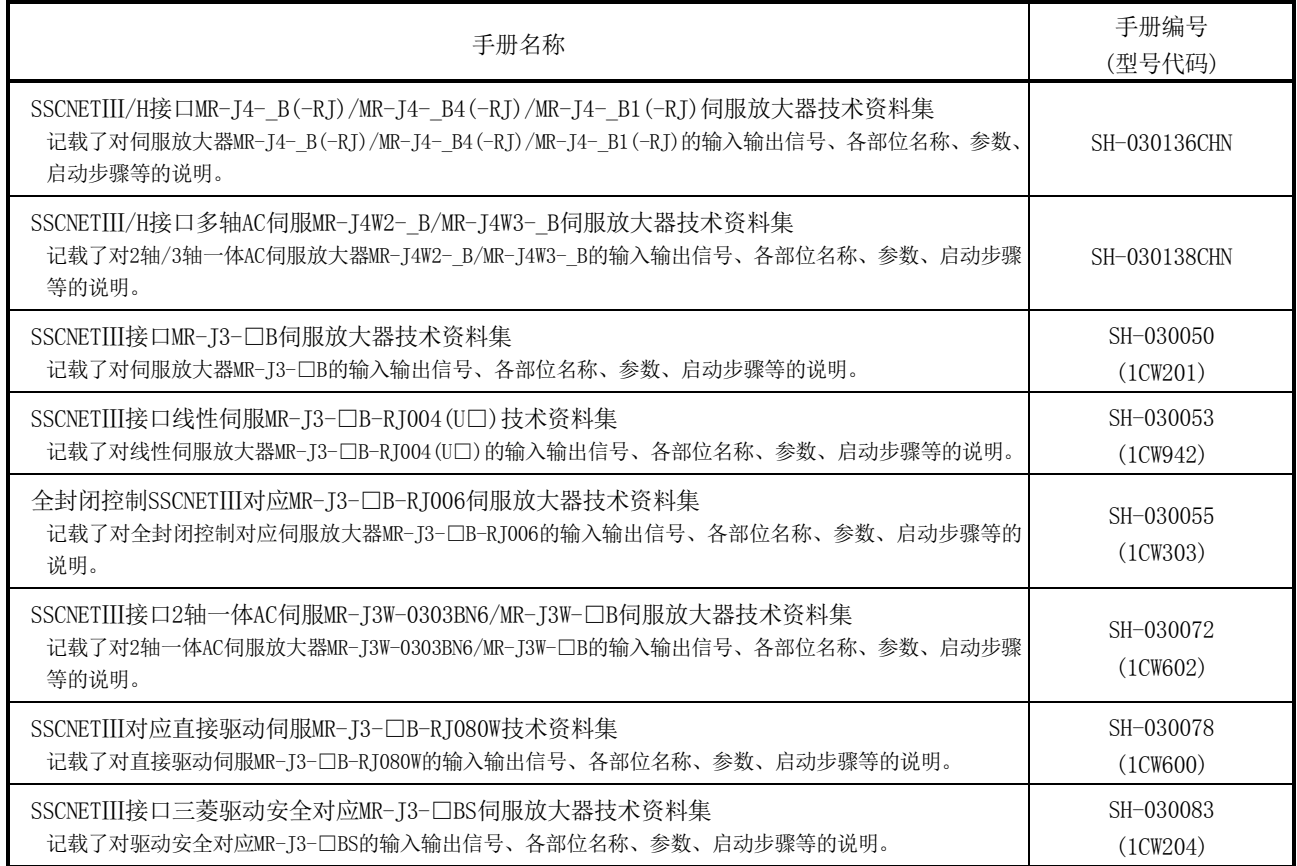

# MEMO  $\overline{\phantom{0}}$ ,我们也不会有什么。""我们的人,我们也不会有什么?""我们的人,我们也不会有什么?""我们的人,我们也不会有什么?""我们的人,我们也不会有什么?""我们的人

#### 第1章 概 要

#### 1.1 概 要

本手册记载了SSCNETⅢ/H对应定位板(MR-MC210/MR-MC211/MR-MC240/MR-MC241)的规格、 使用的有关内容。

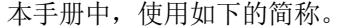

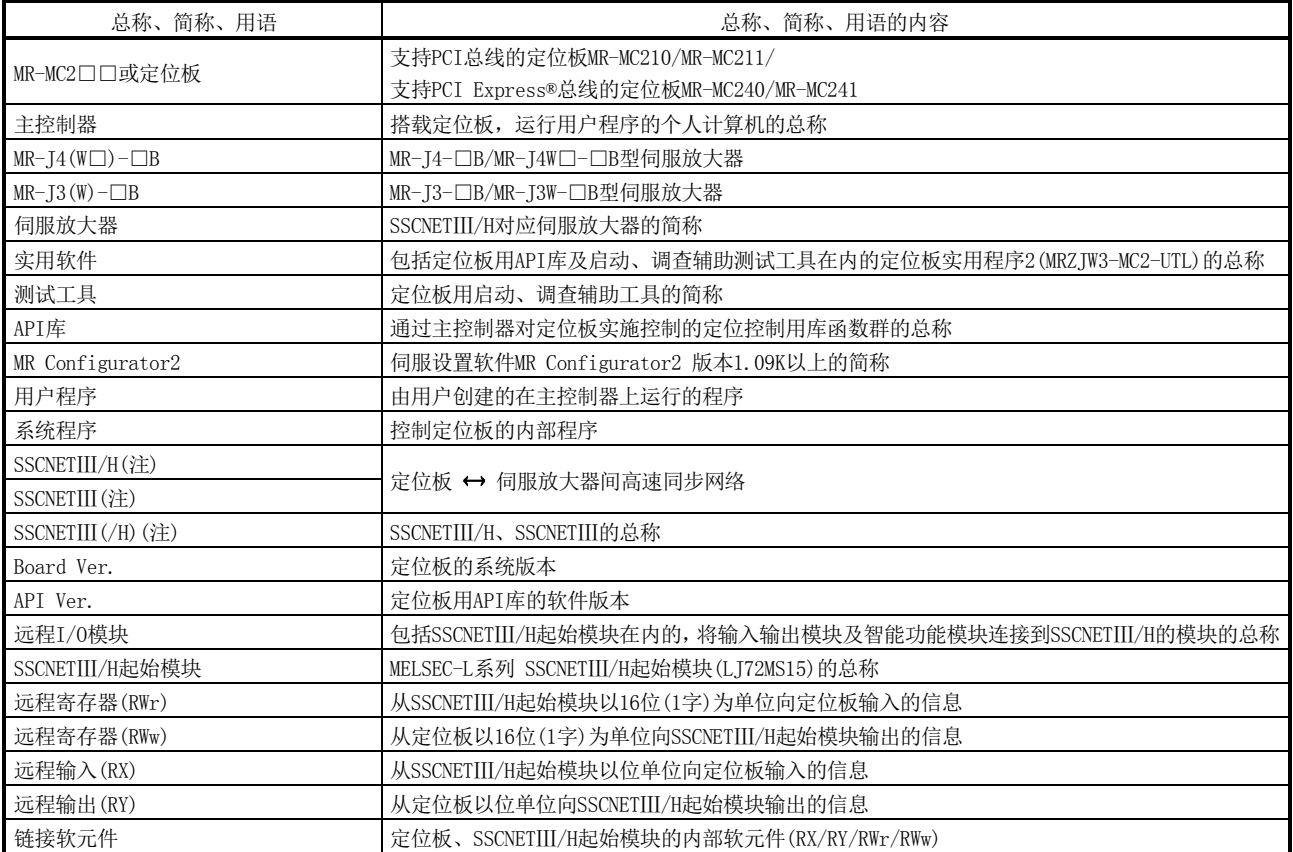

注. SSCNET: <u>S</u>ervo System Controller NETwork

(1) 支持PCI总线的定位板

支持PCI总线的定位板(MR-MC210/MR-MC211)是指,装于主控制器上,对本公司生产 的伺服放大器和SSCNETⅢ/H起始模块(LJ72MS15)实施控制的支持PCI总线的板。支持 PCI总线的定位板和伺服放大器通过高速同步网络SSCNETⅢ/H连接。

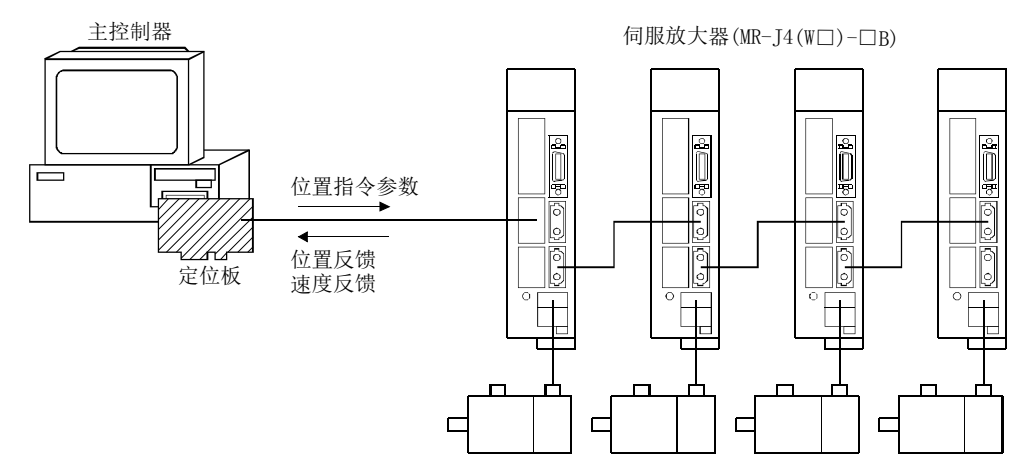

支持PCI总线的定位板有2种产品,分别为MR-MC210和MR-MC211。MR-MC210有一个 SSCNET控制通道(以下简称为通道(CH))和一个SSCNET通信系统(以下称为系统),最 多可进行20轴的定位控制及最多4站的远程I/O控制。而MR-MC211则有一个SSCNET控 制通道和两个SSCNET通信系统,最多可进行32轴(一个系统最多20轴)的定位控制及 最多4站的远程I/O控制。主控制器通过读写映射在PCI总线的存储器空间中的双端口 存储器,可以对定位板下达运行启动指令,或获取伺服放大器的状态。主控制器可 经由PCI总线,接收通过位置时或定位完成等的中断。

定位板具备两种模式,分别是标准模式和接口模式,可根据用途通过参数进行选择。 但是, SSCNET通信中(系统启动中), 不能更改控制模式。标准模式下的定位将按照 映射于定位板的双端口存储器上的点位表实施。因此,只需通过主控制器将数据写 入该点位表就能使之移动到任意位置。

此外,JOG运行和原点复位等的启动、参数的更改和监视等也可通过主控制器访问定 位板上的双端口存储器。

接口模式是基于主控制器上的用户程序的逐次位置指令方式。用户程序通过在每个 通信周期(控制周期)将位置指令写入到定位板的位置指令缓冲中,可按任意加减速 模式控制伺服放大器。此外,接口模式下部分功能会受到限制,比如无法使用标准 模式下的运行功能等。

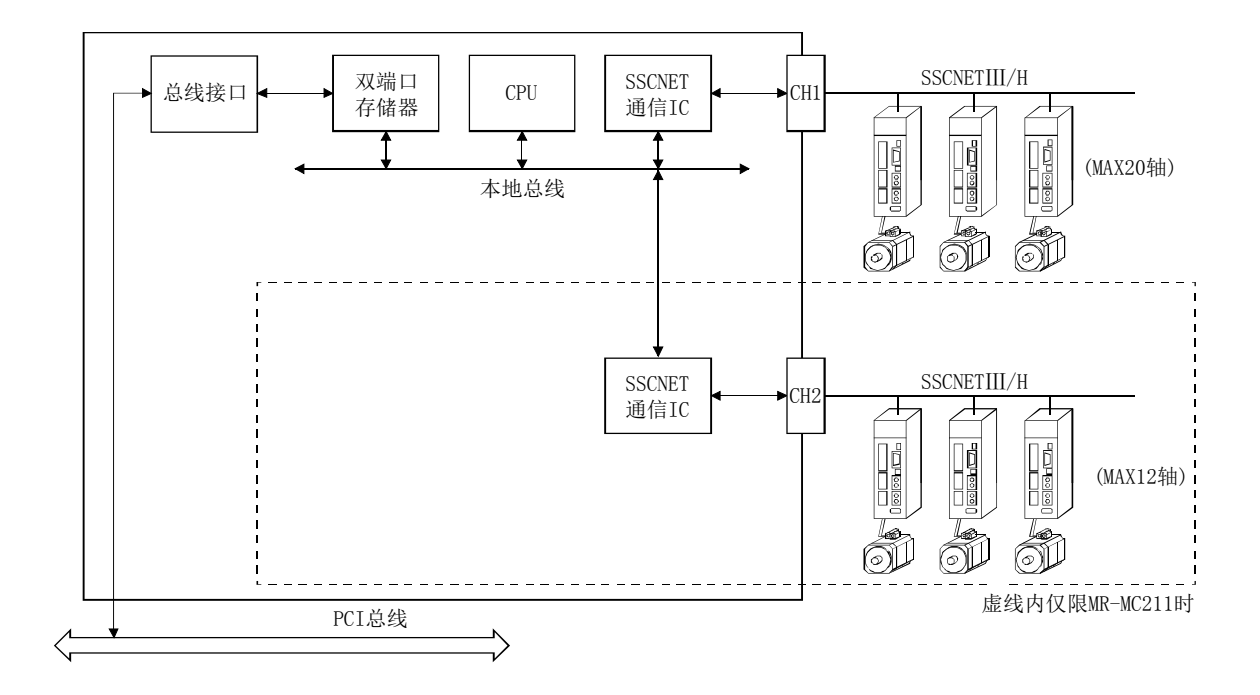

#### (2) 支持PCI Express®总线的定位板

支持PCI Express®总线的定位板(MR-MC240/MR-MC241)是指,装于PCI Express®系统 上,对本公司生产的伺服放大器和SSCNETⅢ/H起始模块(LJ72MS15)实施控制的支持 PCI Express®总线的板。支持PCI Express®总线的定位板和伺服放大器通过高速同 步网络SSCNETⅢ/H连接。

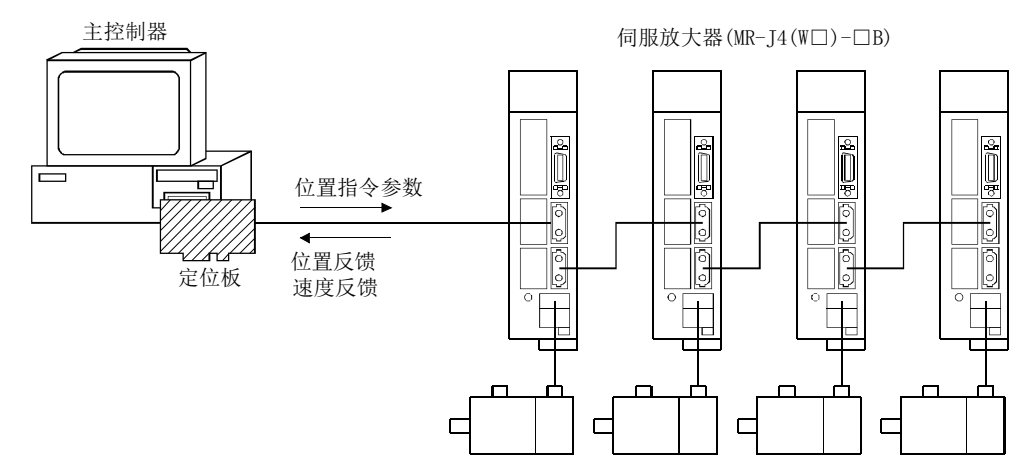

支持PCI Express®总线的定位板有2种产品,分别为MR-MC240和MR-MC241。MR-MC240 中有一个SSCNET控制通道(以下简称为通道(CH))和一个SSCNET通信系统(以下称为 系统),它最多可进行20轴的定位控制及最多4站的远程I/O控制。而MR-MC241中则有 一个SSCNET控制通道和两个SSCNET通信系统,它最多可进行32轴(一个系统最多20轴) 的定位控制及最多4站的远程I/O控制。定位将按照映射于支持PCI Express®总线的 定位板的双端口存储器上的点位表实施。因此,只需通过支持PCI总线的主控制器将 数据写入该点位表就能使之移动到任意位置。

此外,JOG运行和原点复位等的启动、参数的更改和监视等也可通过主控制器访问定 位板上的双端口存储器。双端口存储器映射于PCI Express®总线的存储器空间中。

#### 要点

● 有些主控制器, 其PCI Express®总线插槽与主控制器的CPU是直接连接的。 安装到与主控制器的CPU直接连接的PCI Express®插槽时,PCI Express®总线对应 定位板可能会不动作。 请安装到未与主控制器的CPU直接连接的(连接至芯片组)PCI Express®插槽中。

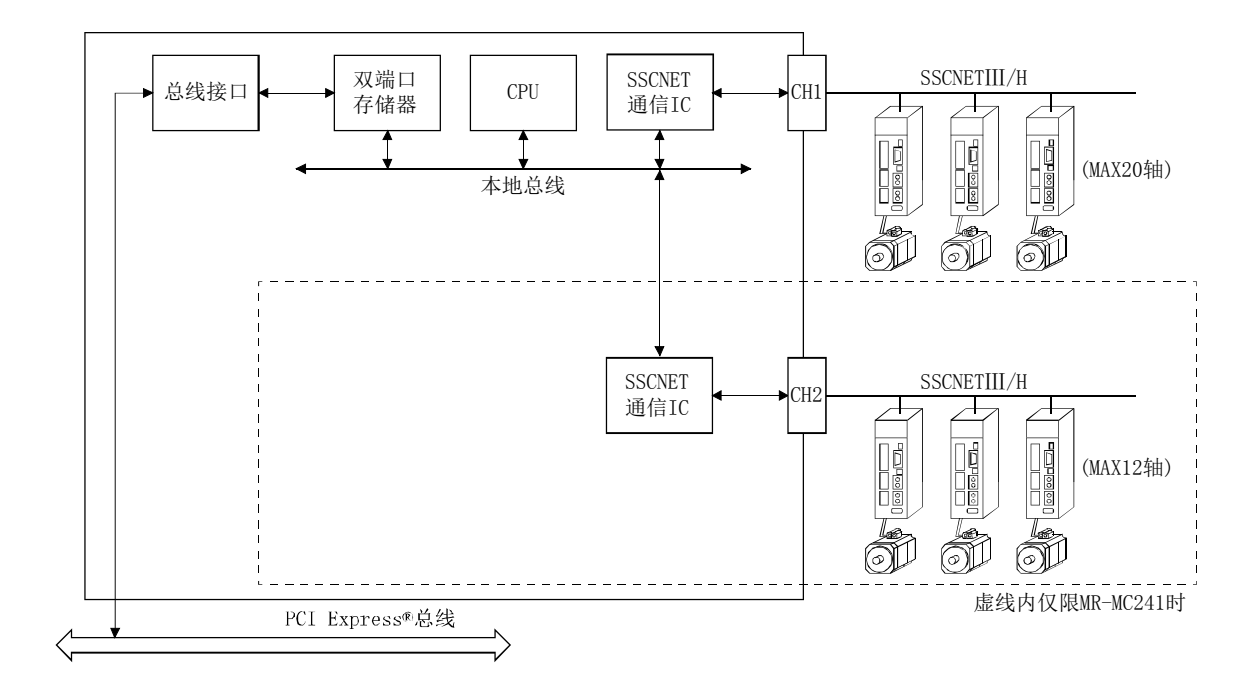

#### 1.2 特 点

定位板的特点如下所示。

- (1) 可以构建由个人计算机实施控制的SSCNETⅢ/H通信的伺服系统 可通过SSCNETⅢ/H直接与本公司MR-J4-B连接。
	- (a) 定位板和伺服放大器及伺服放大器之间通过基于SSCNETⅢ/H的高速同步网络连 接,因此可节约配线。此外,同一总线上从SSCNETⅢ电缆的定位板到伺服放大 器/从伺服放大器到伺服放大器之间的最大距离为100m,大大提升了系统设计时 的自由性。
	- (b) 使用SSCNETⅢ电缆(光通信),不易受到伺服放大器等的电磁干扰等的影响。
	- (c) 在定位板端设置伺服参数,可通过SSCNET通信向伺服放大器写入或从伺服放大 器读取伺服参数。
	- (d) 可在定位板的双端口存储器中查看伺服放大器所管理的F/B位置、出错内容。
	- (e) MR Configurator2和伺服放大器可经由定位板的USB实现通信。
- (2) 基于API库的C语言编程

可通过定位板实用程序2(MRZJW3-MC2-UTL)中附带的API库,通过C语言来对伺服的定 位实施控制。

- (3) 支持事件驱动型编程 在通过事先设置的位置时或定位完成等中断条件成立时,将经由PCI总线将中断通知 到主控制器。用户程序可编制响应中断原因的事件驱动型程序。
- (4) 高速运行启动事件

关于运行启动时的启动时间,当为最大同时启动轴数以下是,为小余控制周期(最短 0.22 ms)的高速启动。

(5) 丰富的定位控制功能

包含原点复位控制、标准模式(定位控制)、接口模式(逐次位置指令方式)等定位系 统所必需的的基本功能及对上述控制进行限制、附加功能等的辅助功能。

(a) 充实原点复位控制 共准备了近点狗托架式、近点狗式、数据设置式、挡块式、限位开关兼用式、 基准点信号检测式、限位开关前端式、近点狗前端式、Z相检测式、基准点信号 检测式2,10种原点复位方式,可根据系统进行选择。

(b) 多样的控制方式

定位控制的控制方式中有定位控制。

① 各轴的定位

可在任意时间对各轴实施位置控制。

- ② 插补控制 可实施使用了多轴的插补控制。 (2~4轴直线插补控制)
- ③ 并联驱动 可实施双轴的并联驱动。基准点信号检测式或基准点信号检测式2中,可在 原点复位时对2轴间的偏移进行补偿。
- ④ 接口模式 用户程序通过在每个通信周期(控制周期)将位置指令写入到定位板的位置 指令缓冲中,可按标准功能所不支持的任意加减速模式控制伺服放大器。
- (c) 连续执行多个数据 可通过1次定位启动连续执行多个定位数据。
- (d) 加减速处理 加减速处理方式共有4种,分别是直线加减速、S字加减速、启动速度、平滑滤 波器。可根据机械特性选择加减速曲线。
- (6) 支持其他轴启动功能

通过其他轴启动功能,定位板可对条件进行判断并自动启动其他轴或对输出信号进 行ON/OFF操作。因为无需经由用户程序的处理,故不会出现延迟或响应快慢不一致 的问题。这还能减轻用户程序的负荷。

(7) 高维护性

对于定位板,通过以下手段提升了其的维护性。

- (a) 无电池状态下的数据保持 参数数据可保存在定位板中的ROM闪存中。因此,即使没有电池也能保持数据。
- (b) 报警履历收集功能 发生报警时的报警内容会自动保存到定位板中的ROM闪存中。即使电源OFF或复 位后,也可以通过用户程序或测试工具查看报警内容。
- (8) 可通过测试工具进行设置、监视、测试 通过定位板实用程序2(MRZJW3-MC2-UTL)中附带的测试工具,可在创建用户程序前运 行定位板、检查参数、点位表。 此外,通过控制状态的监视·图表等,可高效地实施调试。
- (9) 紧急停止功能 通过外部输入的紧急停止输入信号,可使连接中的伺服放大器一齐紧急停止。
- (10) 轻松实现对绝对位置系统的支持
	- (a) MR-J4-B系统的伺服放大器及伺服电机标准状态下就支持绝对位置系统,只需给 伺服放大器装上绝对位置系统用的电池,就能作为绝对位置系统使用。
	- (b) 一旦确定了原点位置,系统电源ON时就无需再进行原点复位操作。
	- (c) 在绝对位置系统中,可通过数据设置式原点复位确定原点位置,无需近点狗等 的配线。

#### 1.3 规 格

#### 1.3.1 一般规格

定位板的一般规格如下所示。

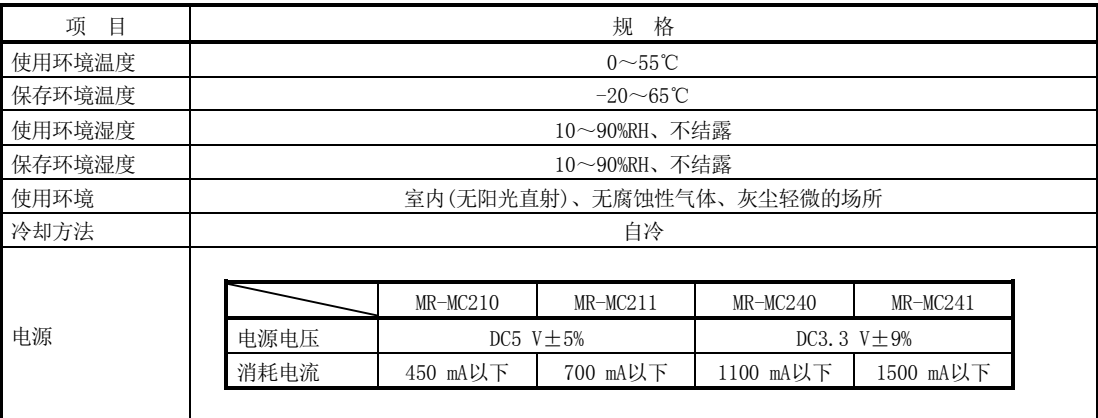

- 请在上述规格一览的环境条件下保存、使用定位板。
- 长时间不使用时,请将电源线从伺服放大器上拔出。
- 请将定位板、伺服放大器放入防静电的塑料袋中保存。
- 保管时间较长时, 请让就近的系统服务、代理店或分公司进行点检。此外, 还须进行试运行。

#### 1.3.2 定位板的规格一览

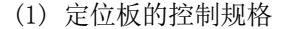

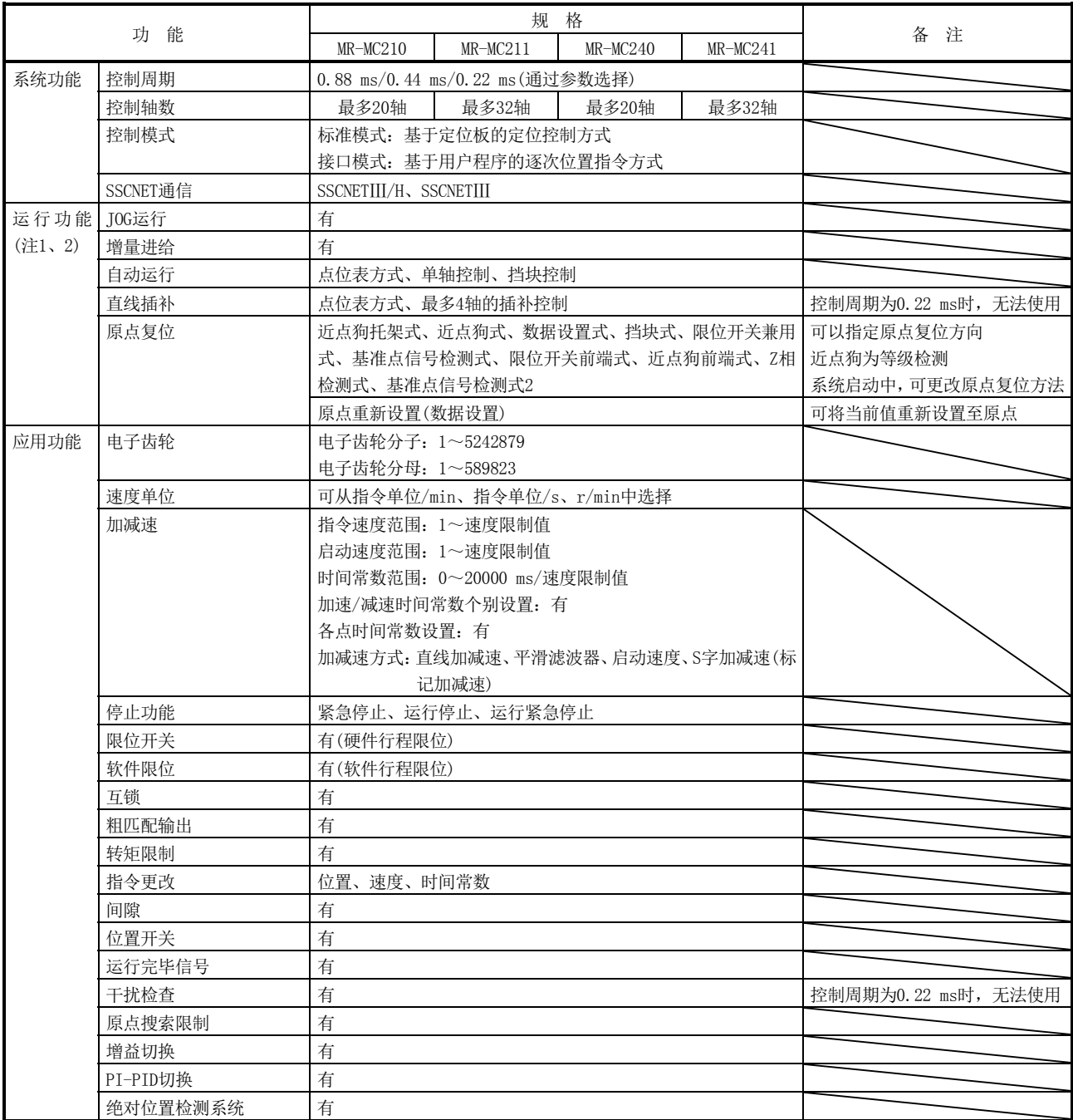

注 1. 定位板的可动范围为-2147483648~2147483647。超出可动范围的动作不为保修对象。将软件限位设为无效时,请注意不要超出可动范 围。

 2. 绝对位置检测系统时,通过电子齿轮计算后的位置的指令范围也为-2147483648~2147483647。有的电子齿轮比时,可动范围可能会小 于-2147483648~2147483647。

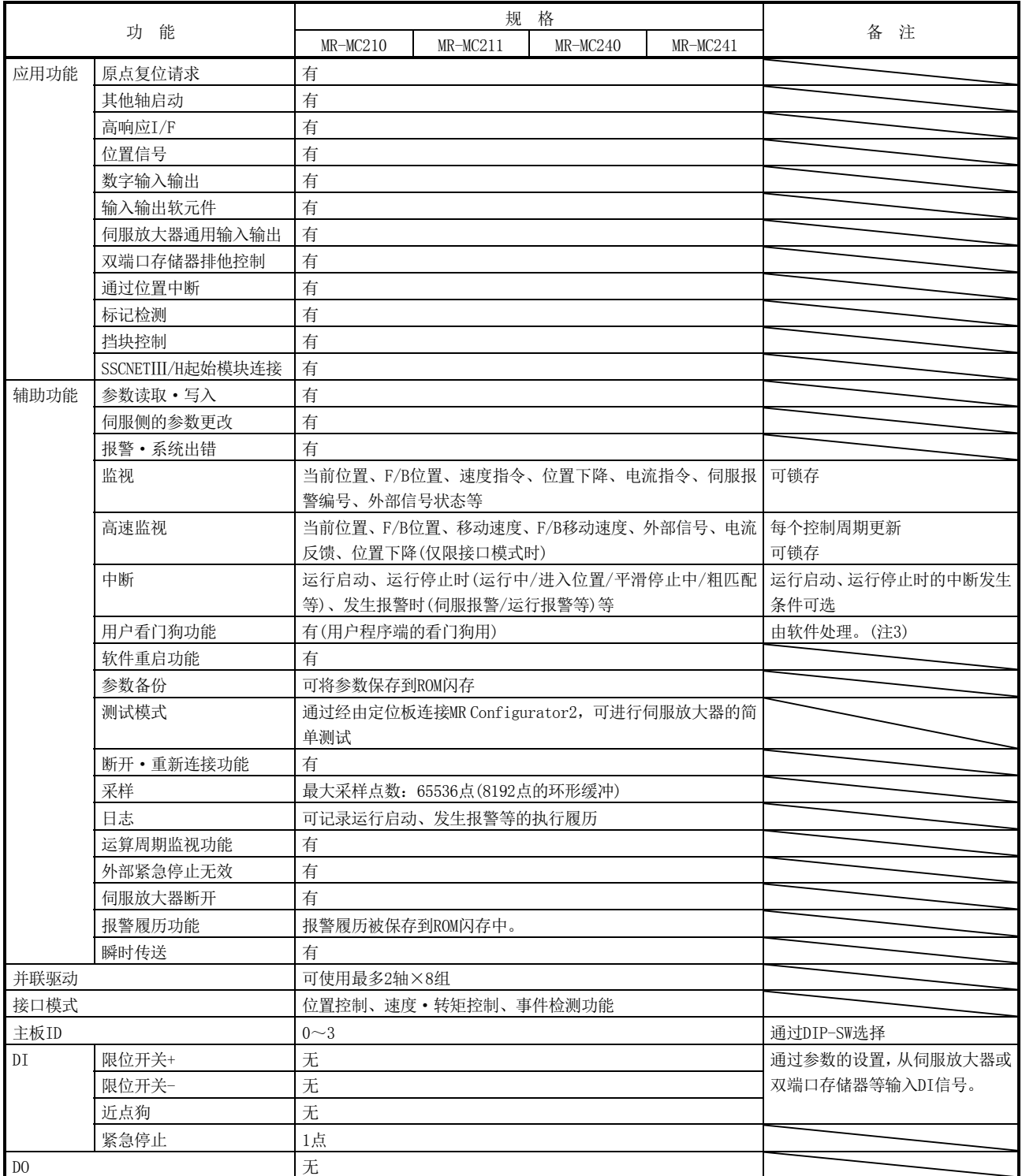

注 3. 与定位板的CPU用看门狗不同。

(2) PCI总线规格

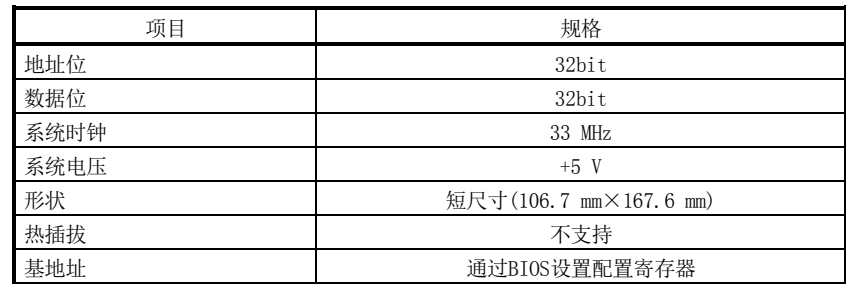

#### (3) PCI Express®总线规格

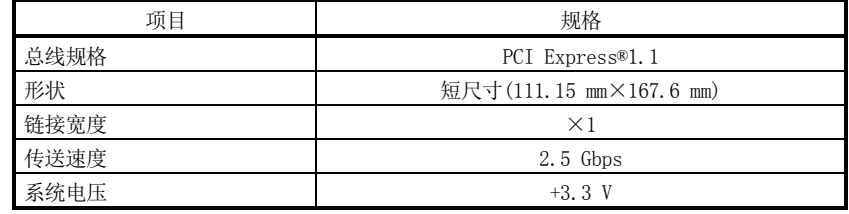

注. 有些主控制器, 其PCI Express®总线插槽与主控制器的CPU是直接连接的。

安装到与主控制器的CPU直接连接的PCI Express®插槽时,PCI Express®总线对应定位板可能会不动 作。

请安装到未与主控制器的CPU直接连接的(连接至芯片组)PCI Express®插槽中。

1.4 各部位的名称

1.4.1 支持PCI总线的定位板各部位的名称

(1) MR-MC210

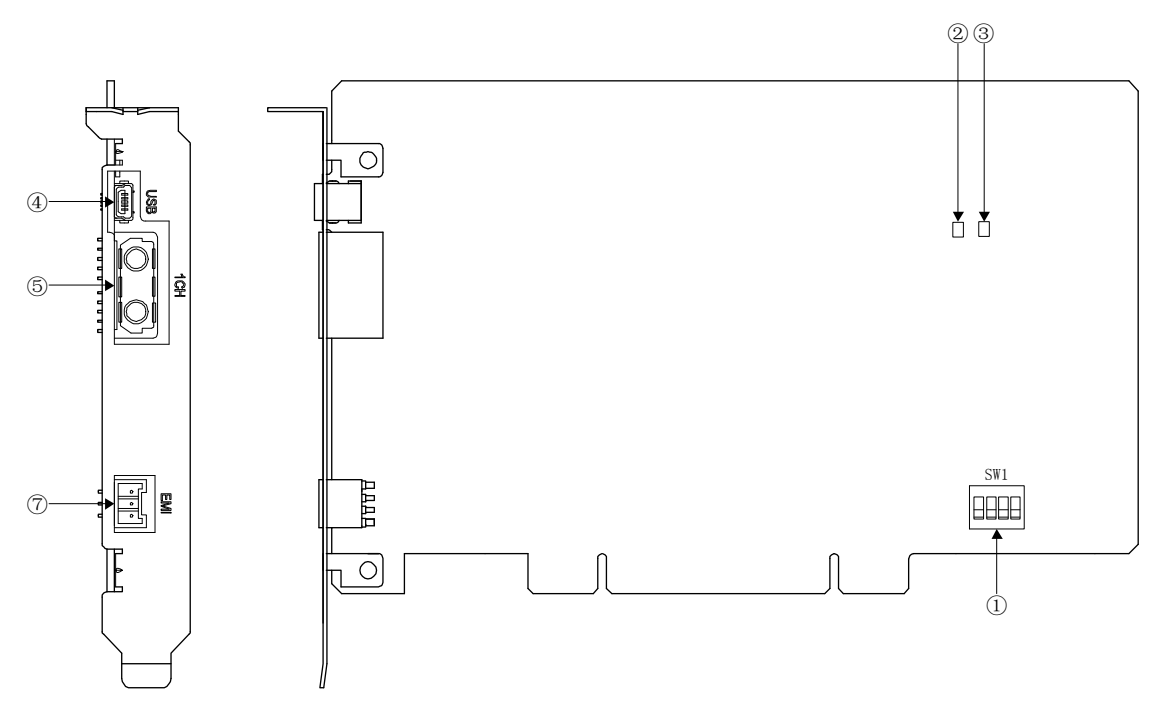

(2) MR-MC211

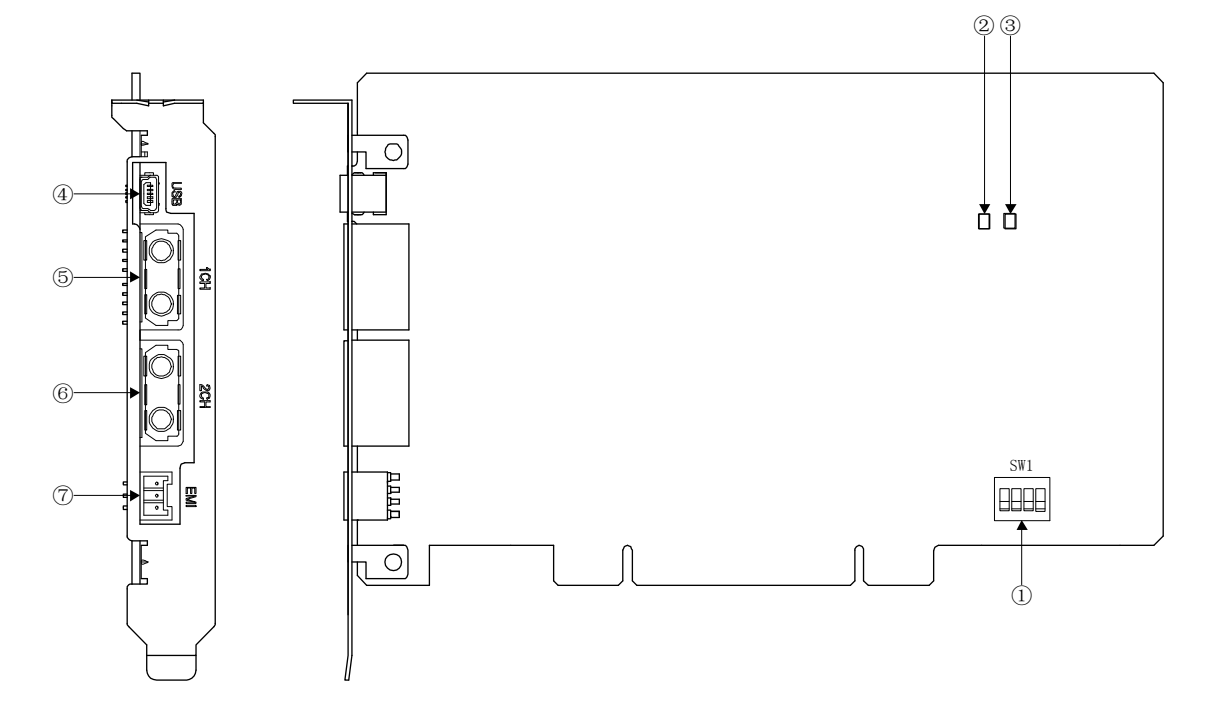
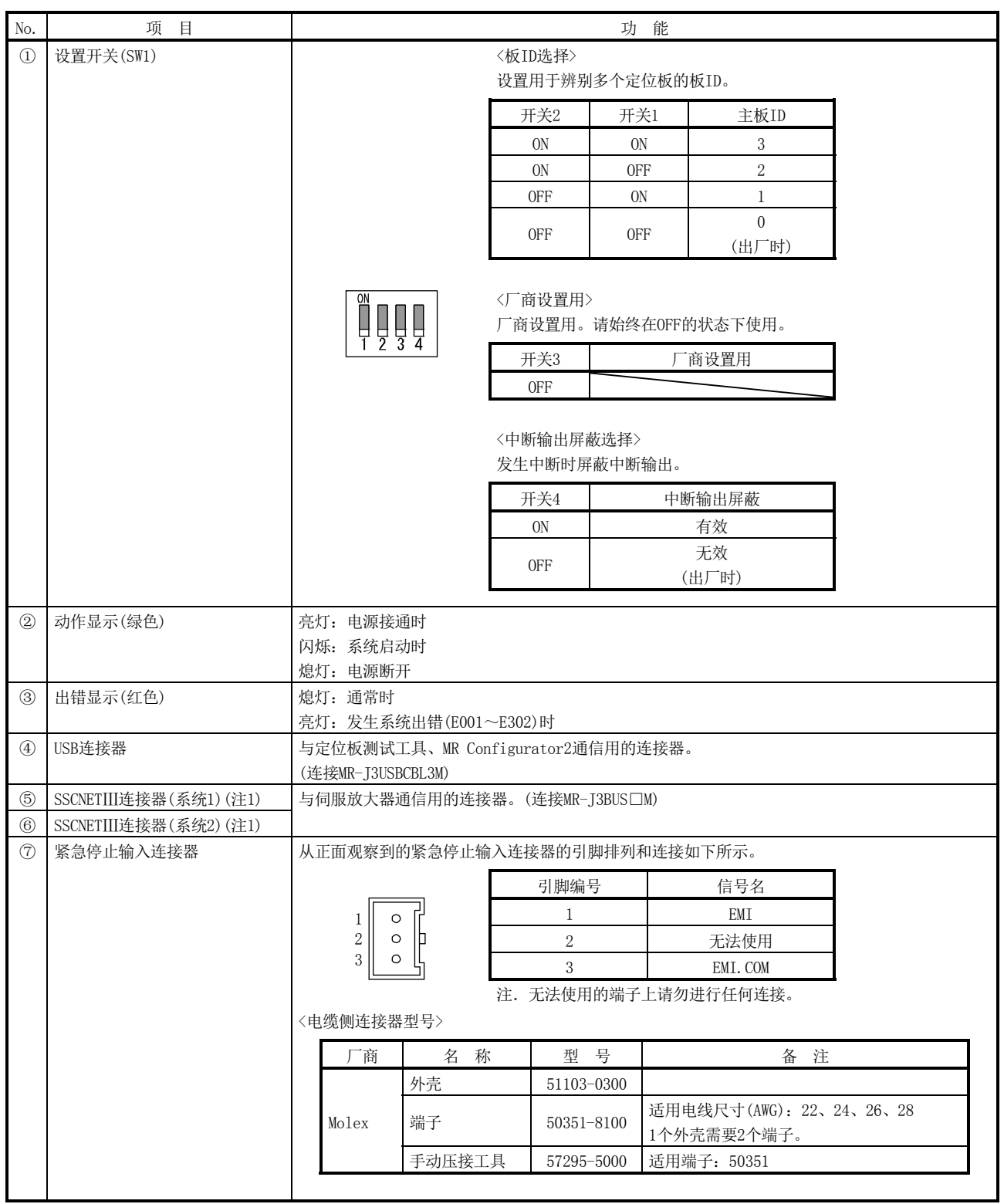

-<br>注 1. 为避免SSCNETⅢ连接器部分承受SSCNETⅢ电缆的自重, 应将其装入电线管中或用扎带固定靠近定位模块的电缆部分。

1.4.2 支持PCI Express®总线的定位板各部位的名称

(1) MR-MC240

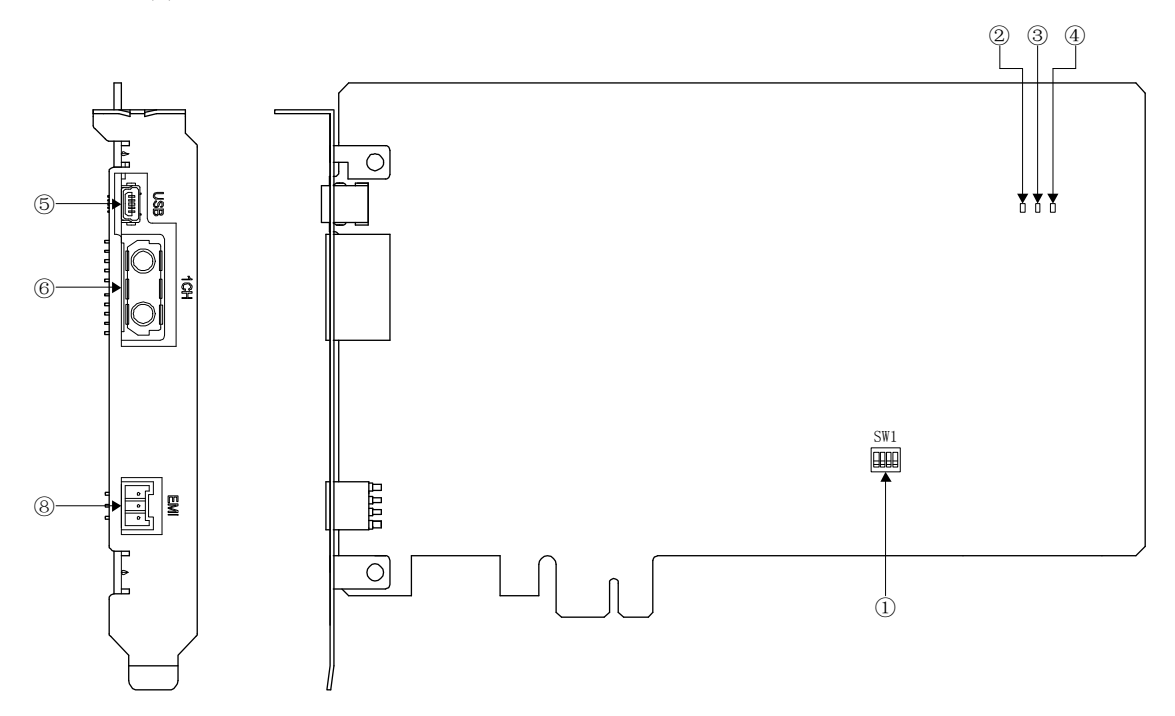

(2) MR-MC241

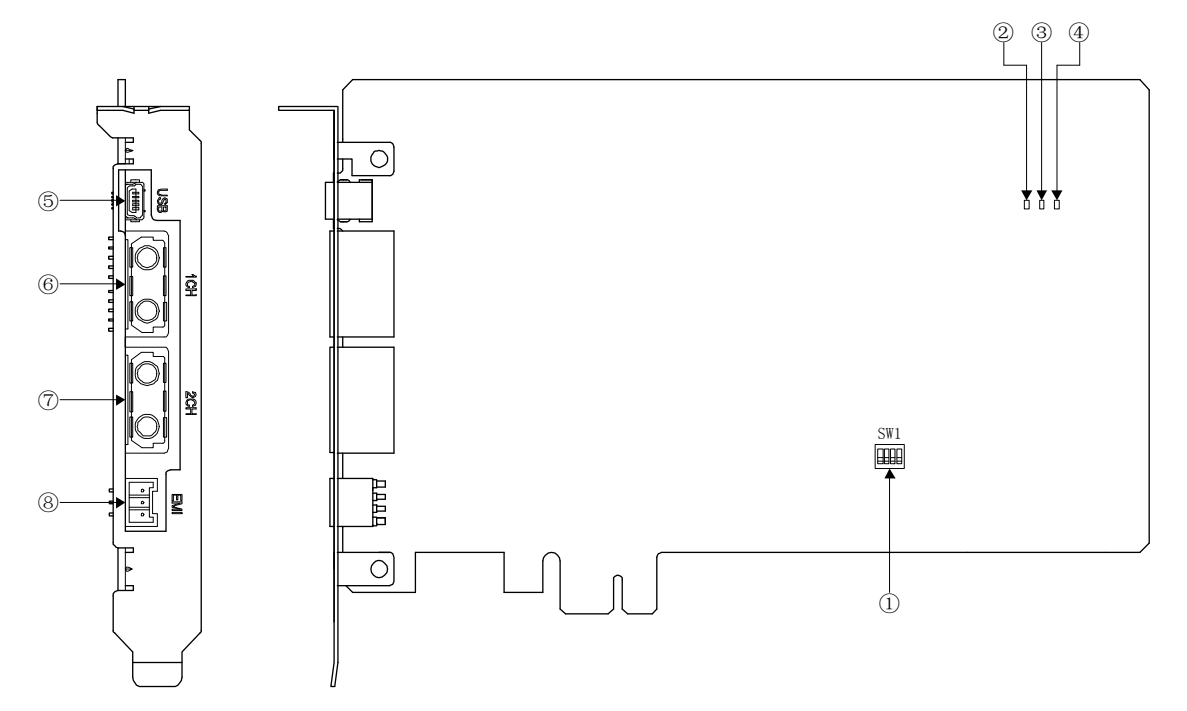

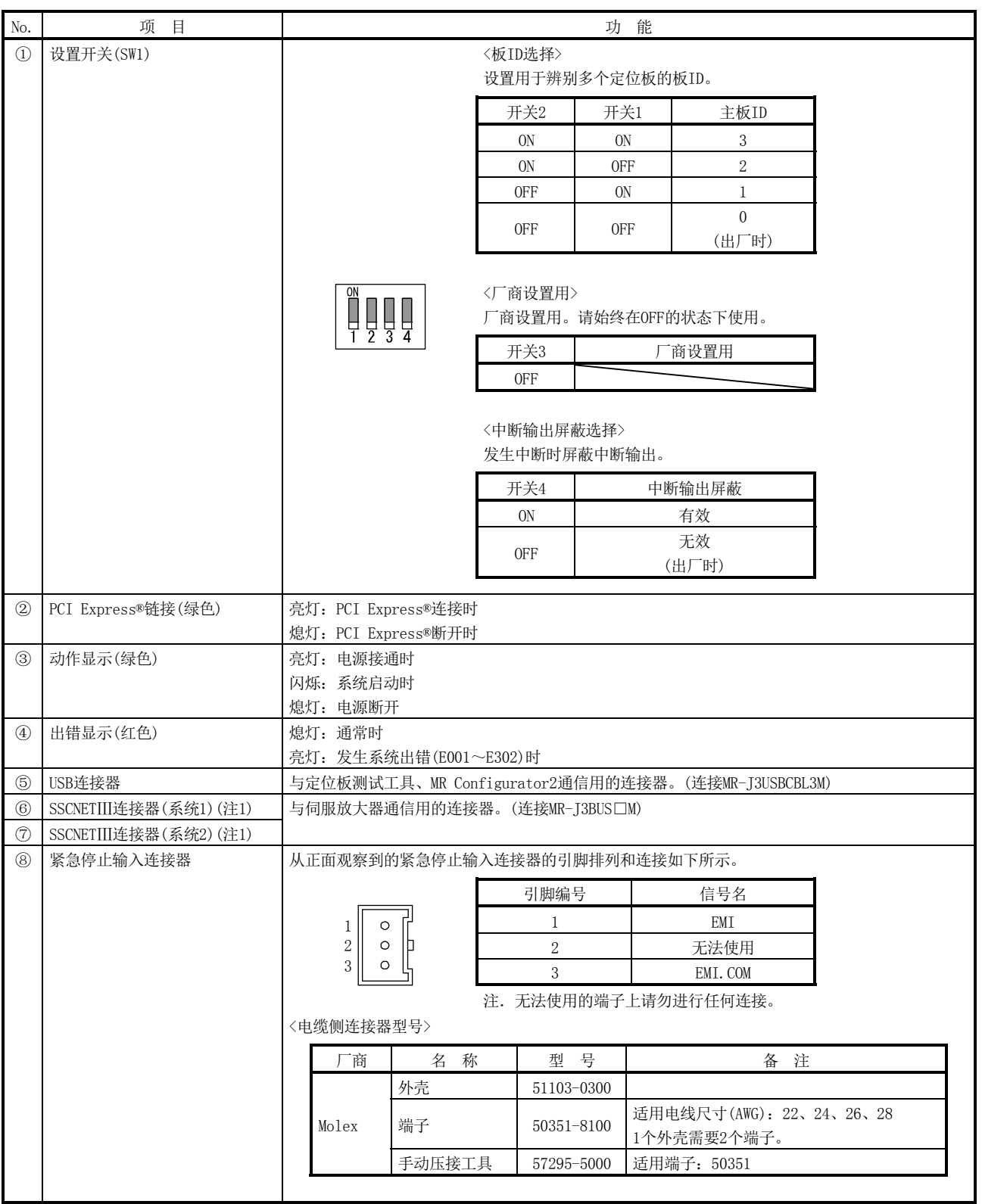

注 1.为避免SSCNETⅢ连接器部分承受SSCNETⅢ电缆的自重,应将其装入电线管中或用扎带固定靠近定位模块的电缆部分。

# 1.5 总线接口

## 1.5.1 配置寄存器

支 持 PCI 总 线 的 定 位 板 (MR-MC210/MR-MC211) 、 支 持 PCI Express® 总 线 的 定 位 板 (MR-MC240/MR-MC241)的寄存器配置如下所示。

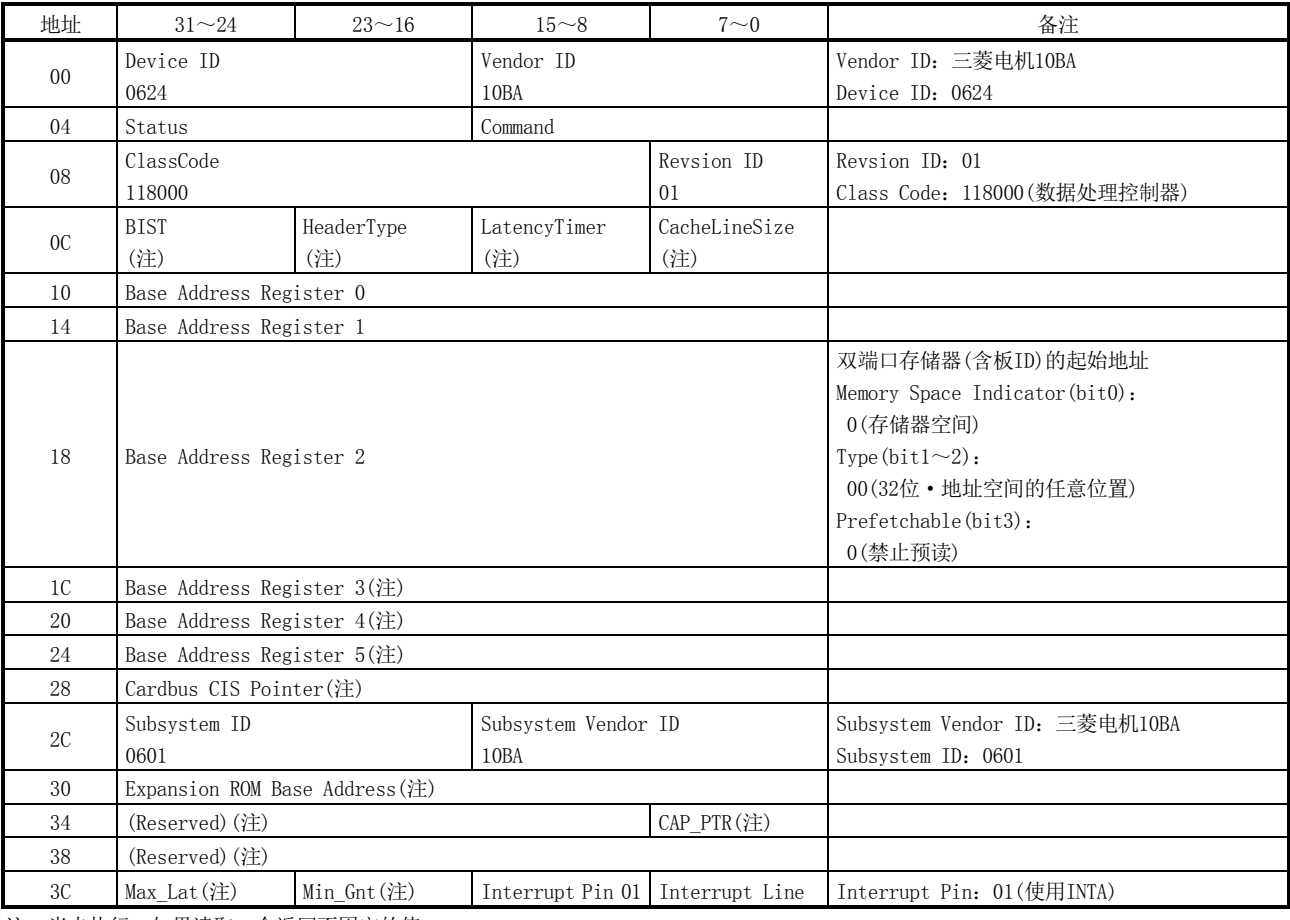

(1) 支持PCI总线的定位板(MR-MC210/MR-MC211)

注. 尚未执行,如果读取,会返回不固定的值。

| Vendor ID: 三菱电机10BA<br>Vendor ID<br>Device ID<br>$00\,$<br>0624<br>10BA<br>Device ID: 0624<br>04<br>Command<br>Status<br>ClassCode<br>Revsion ID<br>Revsion ID: 01<br>08<br>118000<br>Class Code: 118000 (数据处理控制器)<br>01<br><b>BIST</b><br>CacheLineSize<br>HeaderType<br>LatencyTimer<br>$_{0C}$<br>(注)<br>(注)<br>(注)<br>(注)<br>10<br>Base Address Register 0<br>14<br>Base Address Register 1<br>双端口存储器(含板ID)的起始地址<br>Memory Space Indicator(bit0):<br>0(存储器空间)<br>Type $(bit1~2)$ :<br>18<br>Base Address Register 2<br>00(32位·地址空间的任意位置)<br>Prefetchable(bit3):<br>0(禁止预读)<br>1 <sup>C</sup><br>Base Address Register 3(注)<br>20<br>Base Address Register $4(\pm)$<br>24<br>Base Address Register 5(注)<br>28<br>Cardbus CIS Pointer(注)<br>Subsystem ID<br>Subsystem Vendor ID: 三菱电机10BA<br>Subsystem Vendor ID<br>2C<br>0601<br>10BA<br>Subsystem ID: 0601<br>30<br>Expansion ROM Base Address(注)<br>34<br>CAP_PTR(注)<br>(Reserved) (注)<br>38<br>(Reserved) (注)<br>$3\mathrm{C}$<br>Min_Gnt(注)<br>Interrupt Pin 01<br>Interrupt Line<br>Interrupt Pin: 01(使用INTA)<br>Max Lat $(\nleftrightarrow)$<br>40<br>PM Capability<br>NxtCap<br>PM Cap<br><b>BSE</b><br><b>PMCSR</b><br>44<br>Data<br>48<br>MSI Control<br>MSI Cap<br>MSI Control(bit0): 0 INTA中断<br>NxtCap<br>4C<br>Message Address (Lower)<br>50<br>Message Address (Upper)<br>54<br>Reserved<br>Message Data<br>58<br>NxtCap<br>PE Cap<br>PE Capability<br>5C<br>PCI Express Device Capabilities<br>Device Control<br>60<br>Device Status<br>64<br>PCI Express Link Capabilities<br>Link Control<br>68<br>Link Status<br>Reserved Legacy Configuration<br>$6C-FF$<br>Space (Returns 0x00000000)<br>Capability<br>PCI Express Extended<br>100<br>Next Cap<br>Version<br>$Capability - DSN$<br>104<br>PCI Express Device Serial Number (1st)<br>108<br>PCI Express Device Serial Number (2nd)<br>Reserved Extended Configuration<br>10C-FFF<br>Space (Returns Completion with 0x00000000) | 地址 | $31 - 24$ | $23 - 16$ | $15 - 8$ | $7 - 0$ | 备注 |  |  |
|----------------------------------------------------------------------------------------------------|----|-----------|-----------|----------|---------|----|--|--|
|                                                                                                    |    |           |           |          |         |    |  |  |
|                                                                                                    |    |           |           |          |         |    |  |  |
|                                                                                                    |    |           |           |          |         |    |  |  |
|                                                                                                    |    |           |           |          |         |    |  |  |
|                                                                                                    |    |           |           |          |         |    |  |  |
|                                                                                                    |    |           |           |          |         |    |  |  |
|                                                                                                    |    |           |           |          |         |    |  |  |
|                                                                                                    |    |           |           |          |         |    |  |  |
|                                                                                                    |    |           |           |          |         |    |  |  |
|                                                                                                    |    |           |           |          |         |    |  |  |
|                                                                                                    |    |           |           |          |         |    |  |  |
|                                                                                                    |    |           |           |          |         |    |  |  |
|                                                                                                    |    |           |           |          |         |    |  |  |
|                                                                                                    |    |           |           |          |         |    |  |  |
|                                                                                                    |    |           |           |          |         |    |  |  |
|                                                                                                    |    |           |           |          |         |    |  |  |
|                                                                                                    |    |           |           |          |         |    |  |  |
|                                                                                                    |    |           |           |          |         |    |  |  |
|                                                                                                    |    |           |           |          |         |    |  |  |
|                                                                                                    |    |           |           |          |         |    |  |  |
|                                                                                                    |    |           |           |          |         |    |  |  |
|                                                                                                    |    |           |           |          |         |    |  |  |
|                                                                                                    |    |           |           |          |         |    |  |  |
|                                                                                                    |    |           |           |          |         |    |  |  |
|                                                                                                    |    |           |           |          |         |    |  |  |
|                                                                                                    |    |           |           |          |         |    |  |  |
|                                                                                                    |    |           |           |          |         |    |  |  |
|                                                                                                    |    |           |           |          |         |    |  |  |
|                                                                                                    |    |           |           |          |         |    |  |  |
|                                                                                                    |    |           |           |          |         |    |  |  |
|                                                                                                    |    |           |           |          |         |    |  |  |
|                                                                                                    |    |           |           |          |         |    |  |  |
|                                                                                                    |    |           |           |          |         |    |  |  |
|                                                                                                    |    |           |           |          |         |    |  |  |
|                                                                                                    |    |           |           |          |         |    |  |  |
|                                                                                                    |    |           |           |          |         |    |  |  |
|                                                                                                    |    |           |           |          |         |    |  |  |
|                                                                                                    |    |           |           |          |         |    |  |  |
|                                                                                                    |    |           |           |          |         |    |  |  |
|                                                                                                    |    |           |           |          |         |    |  |  |
|                                                                                                    |    |           |           |          |         |    |  |  |
|                                                                                                    |    |           |           |          |         |    |  |  |
|                                                                                                    |    |           |           |          |         |    |  |  |

(2) 支持PCI Express®总线的定位板(MR-MC240/MR-MC241)

注. 尚未执行,如果读取,会返回不固定的值。

# 1.5.2 双端口存储器映射

双端口存储器的总线宽度为32bit。关于定位板端的双端口存储器的地址映射,请参阅第 10章。

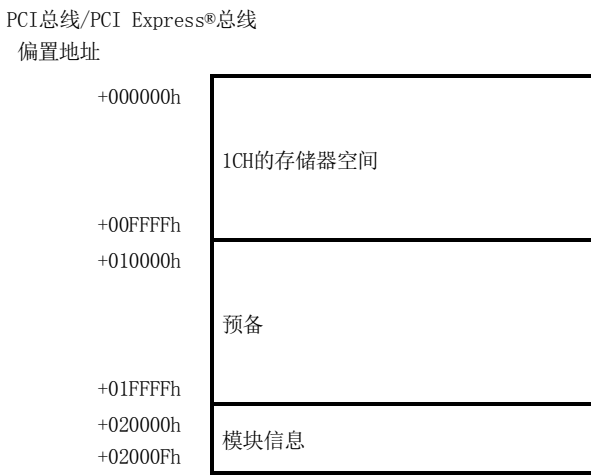

# 1.5.3 模块信息

表中的(R)表示只读,(W)表示只写。

| 地址     | bit7    | bit6       | bit5      | bit4 | bit3            | bit2 | bit1         | bit0                       |  |
|--------|---------|------------|-----------|------|-----------------|------|--------------|----------------------------|--|
| 020000 | 总线种类(R) |            | 安装CH信息(R) |      | 中断输出屏蔽<br>信息(R) | 预备   | 板ID信息(R)     |                            |  |
| 020001 |         |            | 预备        |      |                 |      | SSCNET系统数(R) |                            |  |
| 020002 |         |            |           |      |                 |      |              |                            |  |
| 020003 | 预备      |            |           |      |                 |      |              |                            |  |
| 020004 |         | 中断输出中信号(R) |           |      |                 |      |              |                            |  |
| 020005 |         |            |           |      |                 |      |              |                            |  |
| 020006 |         |            |           |      |                 |      |              |                            |  |
| 020007 |         |            |           |      |                 |      |              |                            |  |
| 020008 | 预备      |            |           |      |                 |      |              | 中断信号清除寄存器<br>$(1CH)$ $(W)$ |  |
| 020009 |         |            |           |      |                 |      |              |                            |  |
| 02000A | 预备      |            |           |      |                 |      |              |                            |  |
| 02000B |         |            |           |      |                 |      |              |                            |  |
| 02000C |         |            |           | 预备   |                 |      |              |                            |  |
| 02000D |         |            |           |      |                 |      |              |                            |  |
| 02000E |         |            |           | 预备   |                 |      |              |                            |  |
| 02000F |         |            |           |      |                 |      |              |                            |  |

(1) 板ID信息(地址020000h) 显示通过DIP开关设置的状态。

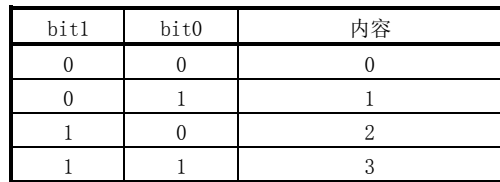

(2) 中断输出屏蔽信息(地址020000h) 显示通过DIP开关设置的状态。

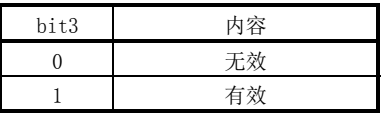

(3) 安装CH信息(地址020000h)

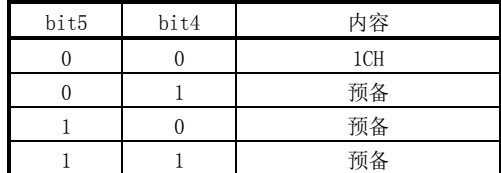

(4) 总线种类(地址020000h)

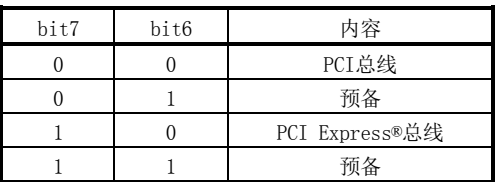

(5) SSCNET系统数(地址020001h)

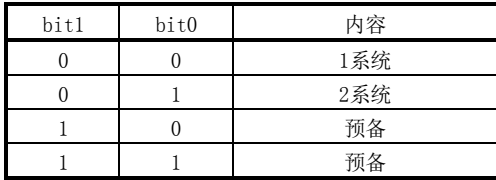

(6) 中断输出中信号(地址020004h)

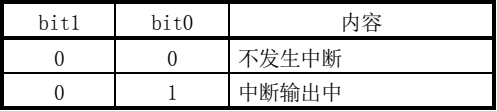

(7) 中断信号清除寄存器(1CH)(地址020008h)

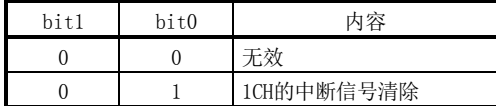

### 1.6 SSCNETⅢ电缆

定位板和伺服放大器及伺服放大器间使用SSCNETⅢ电缆连接。 使用MR-MC210/MR-MC240时,用于连接伺服放大器的SSCNETⅢ电缆仅可使用1个系统。(请 使用1CH。)使用MR-MC211/MR-MC241时,用于连接伺服放大器用的SSCNETⅢ电缆最多可使 用2个系统。(请使用1CH和2CH。) 最多可连接32台伺服放大器。

(1) SSCNETⅢ电缆规格

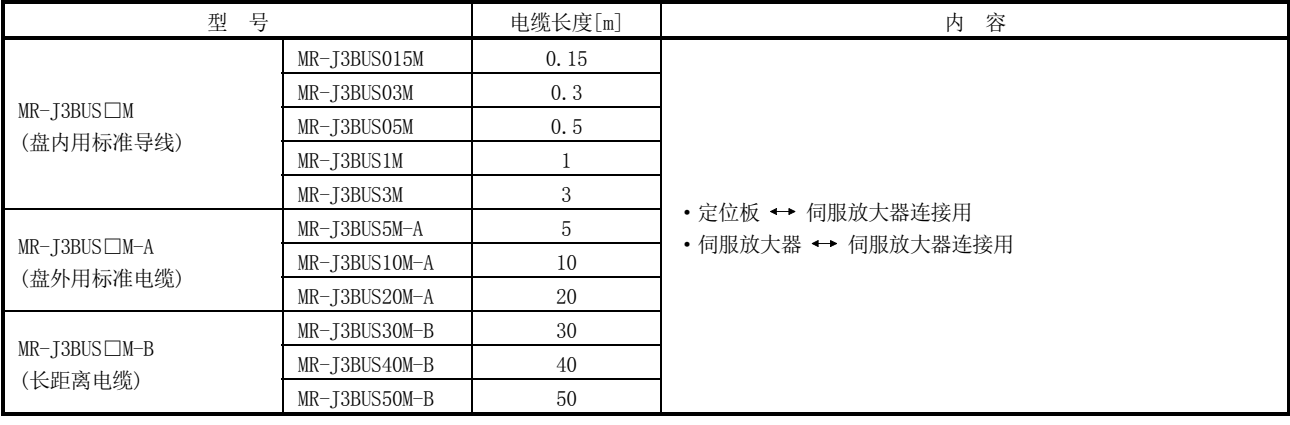

(2) 与定位板的连接 SSCNETⅢ电缆连接至以下连接器。 关于SSCNETⅢ电缆的安装、拔出,请参阅3.2.1项。

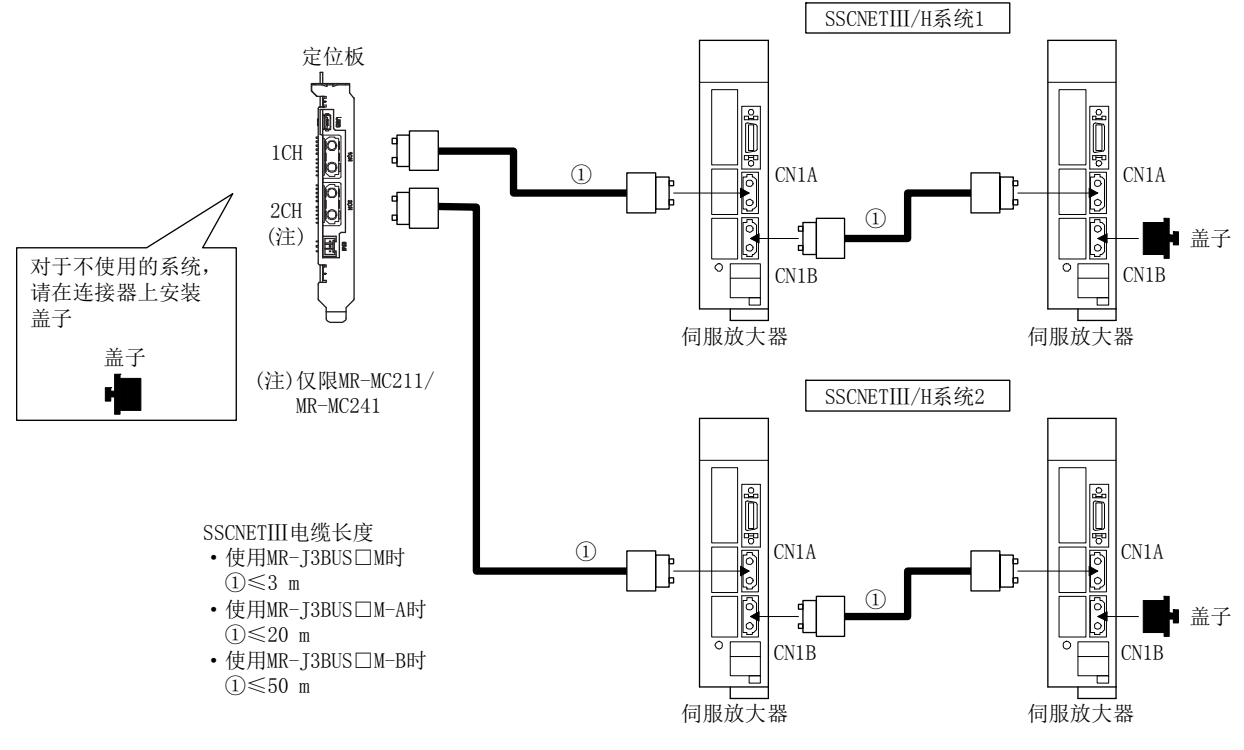

\*:CN1A、CN1B的连接有误时,将无法通信。

## 1.7 紧急停止输入端子

## (1) 紧急停止输入端子规格一览

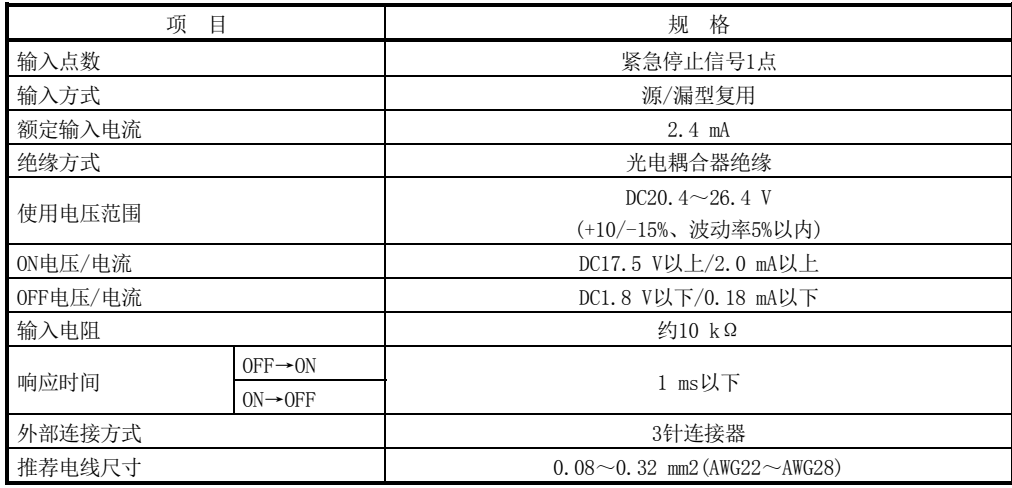

(2) 紧急停止回路

(a) 正公共端

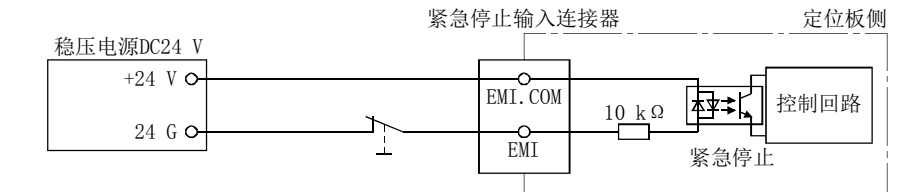

(b) 负公共端

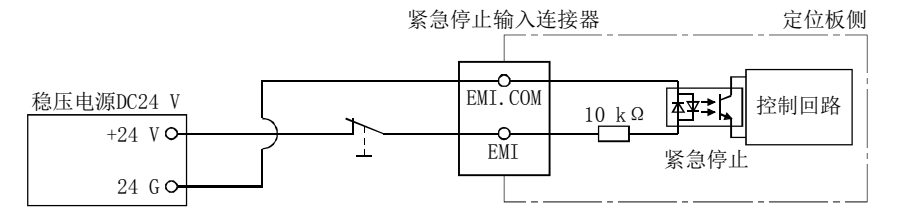

# MEMO

,我们也不会有什么。""我们的人,我们也不会有什么?""我们的人,我们也不会有什么?""我们的人,我们也不会有什么?""我们的人,我们也不会有什么?""我们的人

第2章 系统配置

记载了对定位板的系统配置、配置机器的说明。

### 2.1 定位板配置

## 2.1.1 MR-MC210系统配置

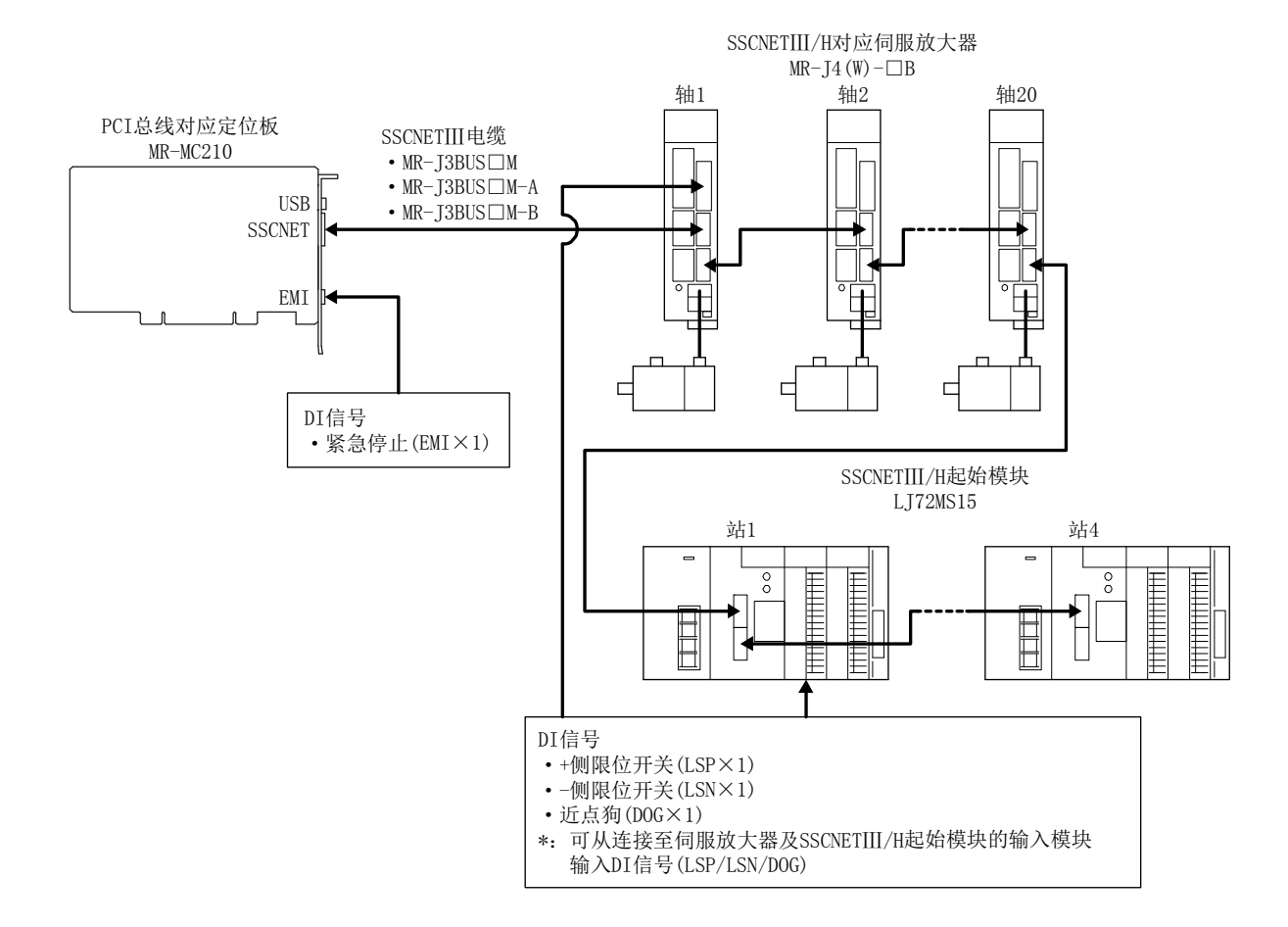

## 2.1.2 MR-MC211系统配置

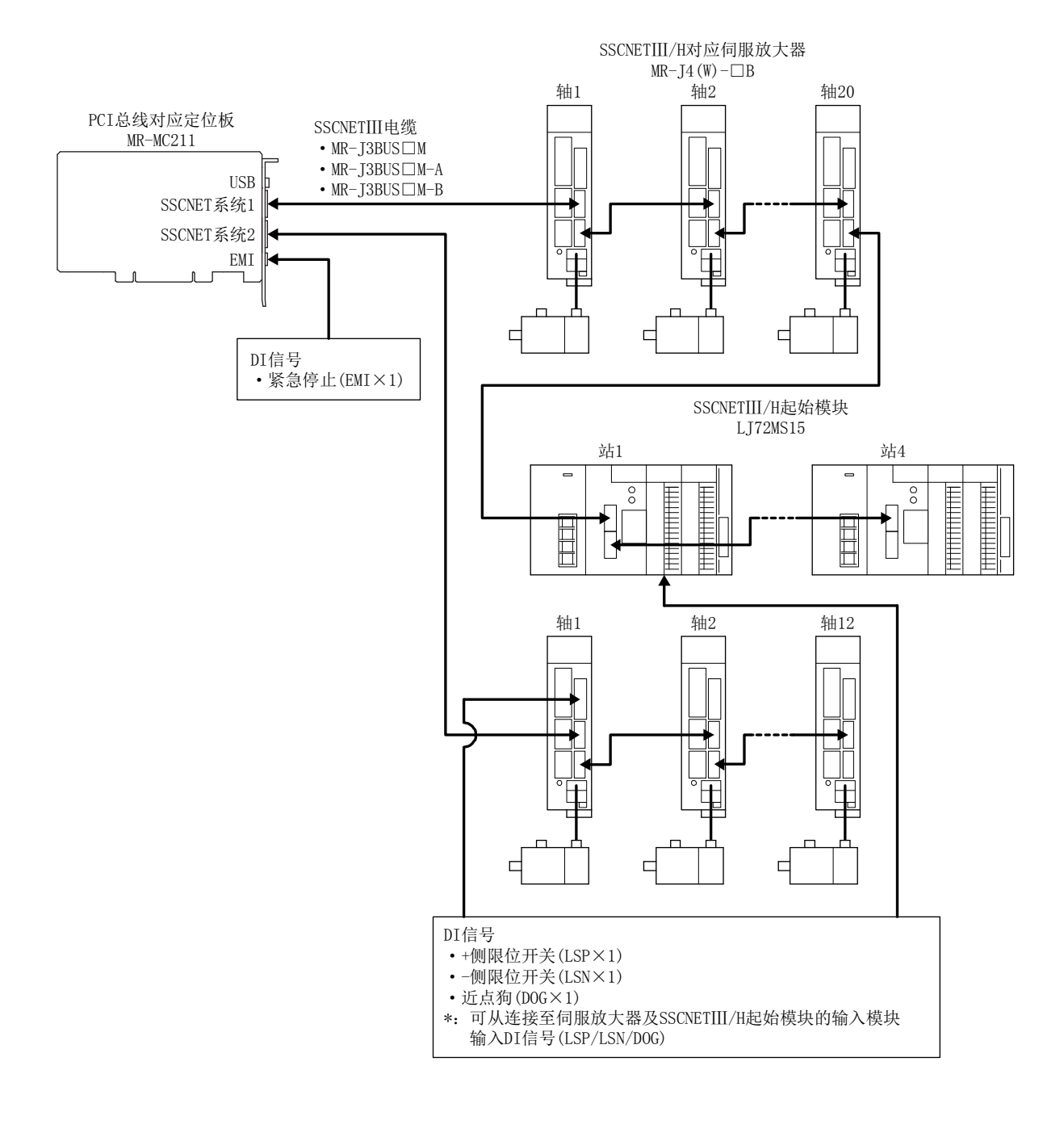

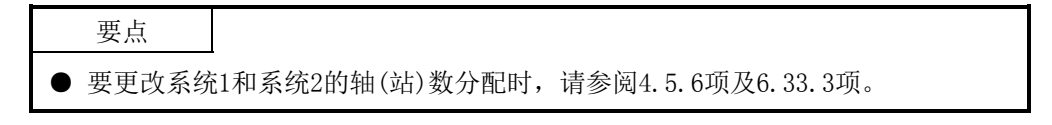

### 2.1.3 MR-MC240系统配置

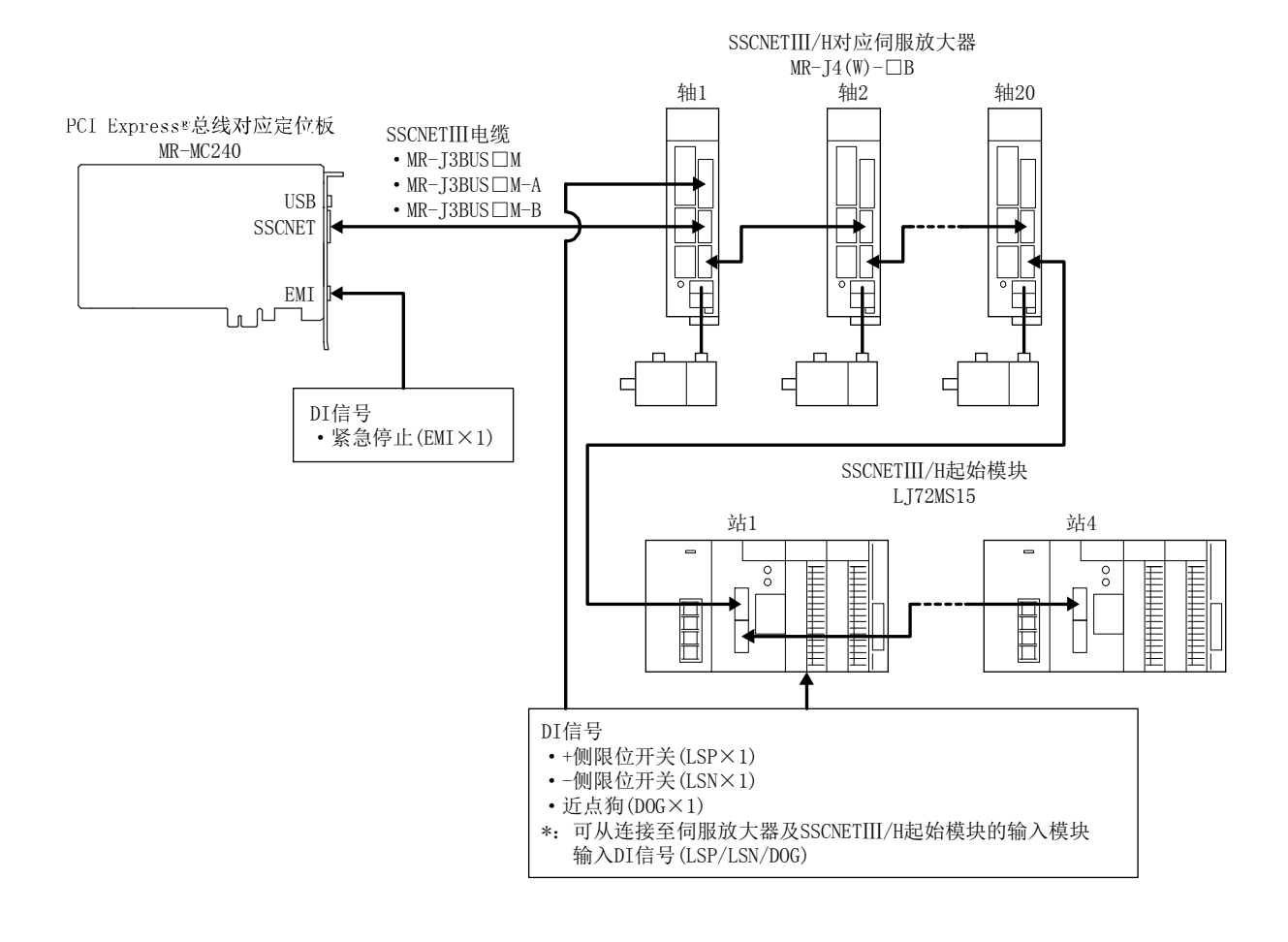

## 2.1.4 MR-MC241系统配置

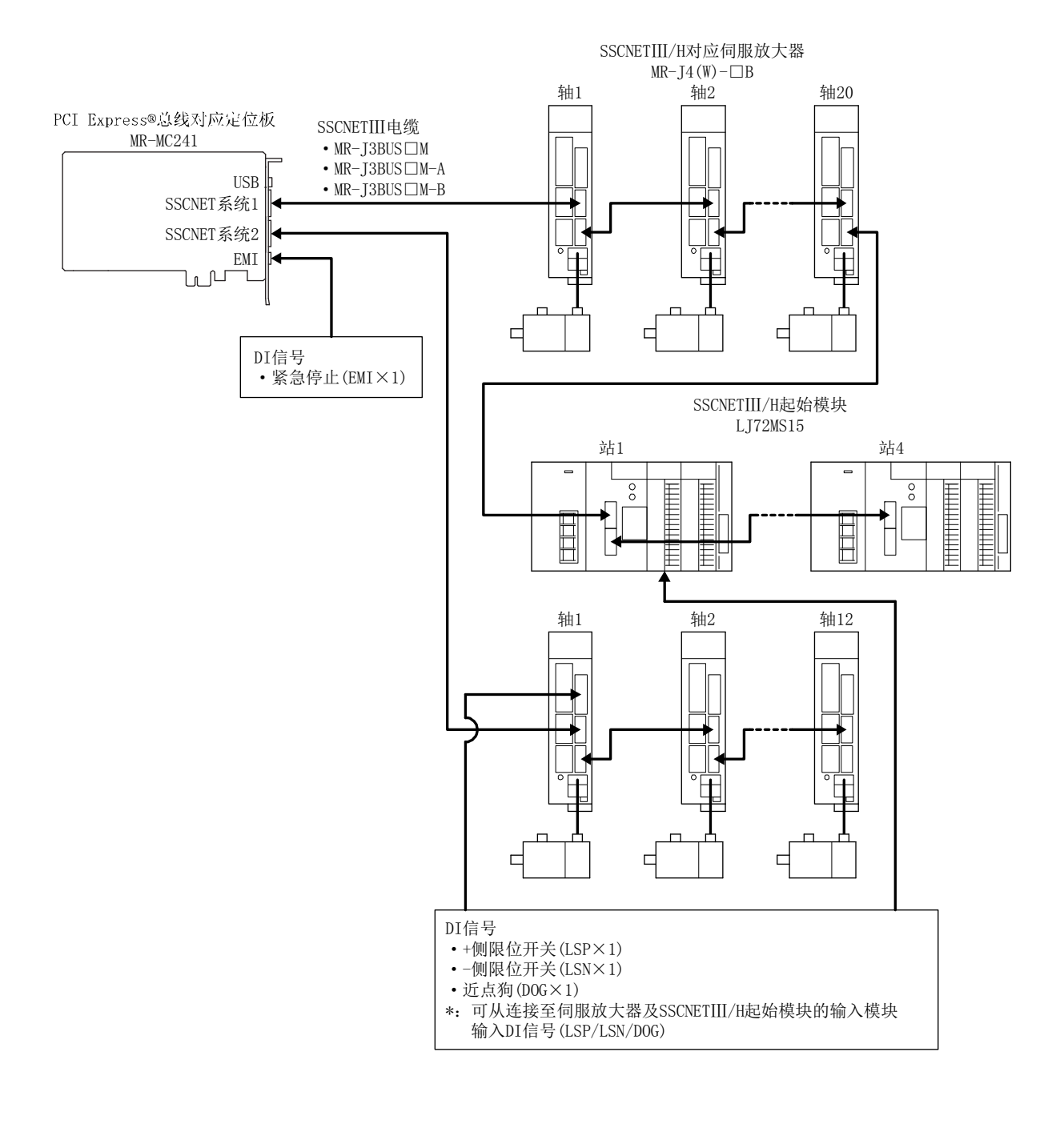

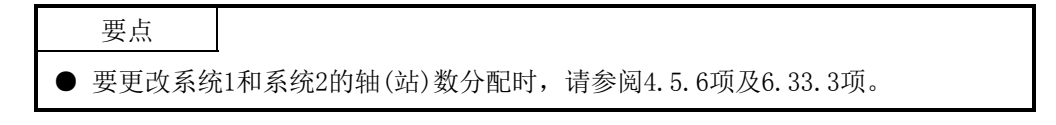

## 2.2 系统配置机器一览

### (1) MR-MC2□□相关模块一览

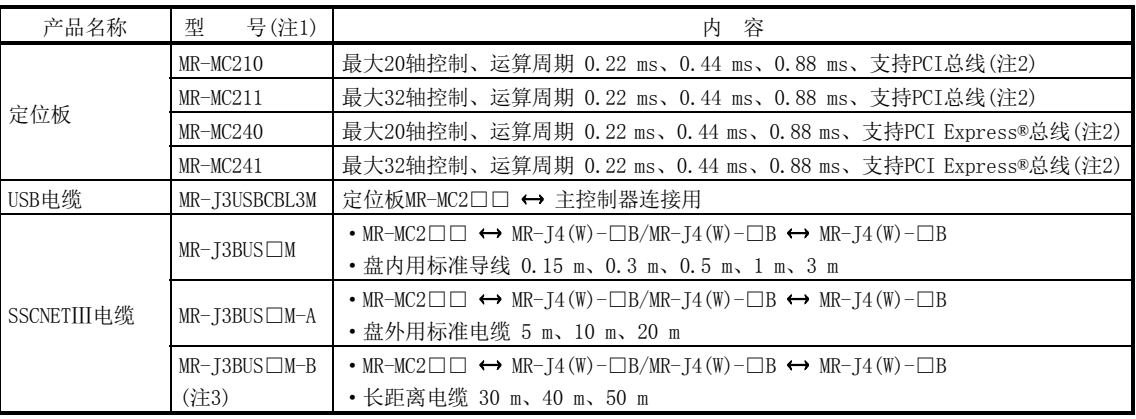

注 1:□表示电缆长度。

(015:0.15 m,03:0.3 m,05:0.5m,1:1 m,2:2 m,3:3 m,5:5 m,10:10 m,20:20 m,25:25 m,30: 30 m,40:40 m,50:50 m)

2:定位板并不附带紧急停止输入电缆。应由用户制作。

3:对于不到30 m的电缆,请咨询本公司。

### (2) SSCNETⅢ(/H)连接设备一览

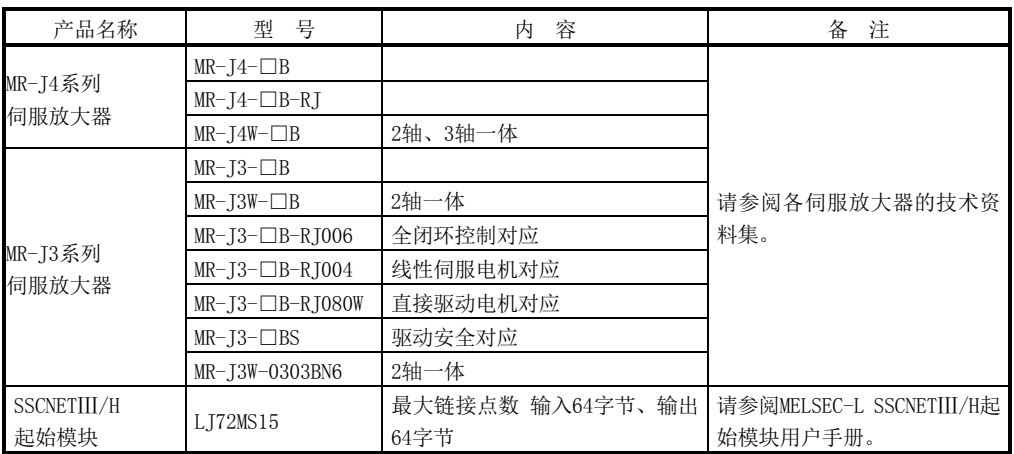

## (3) 软件包

(a) 实用软件

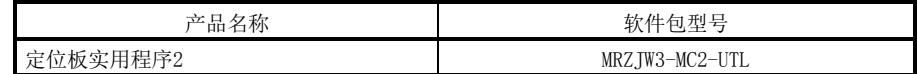

### (b) 伺服设置软件包

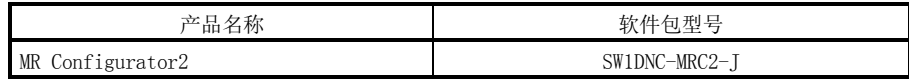

2.3 制造编号和软件版本的确认方法

查看定位板的制造编号和软件版本的方法如下所示。

2.3.1 查看制造编号

(1) 额定铭牌 额定铭牌位于定位板上,上面刻有制造编号。

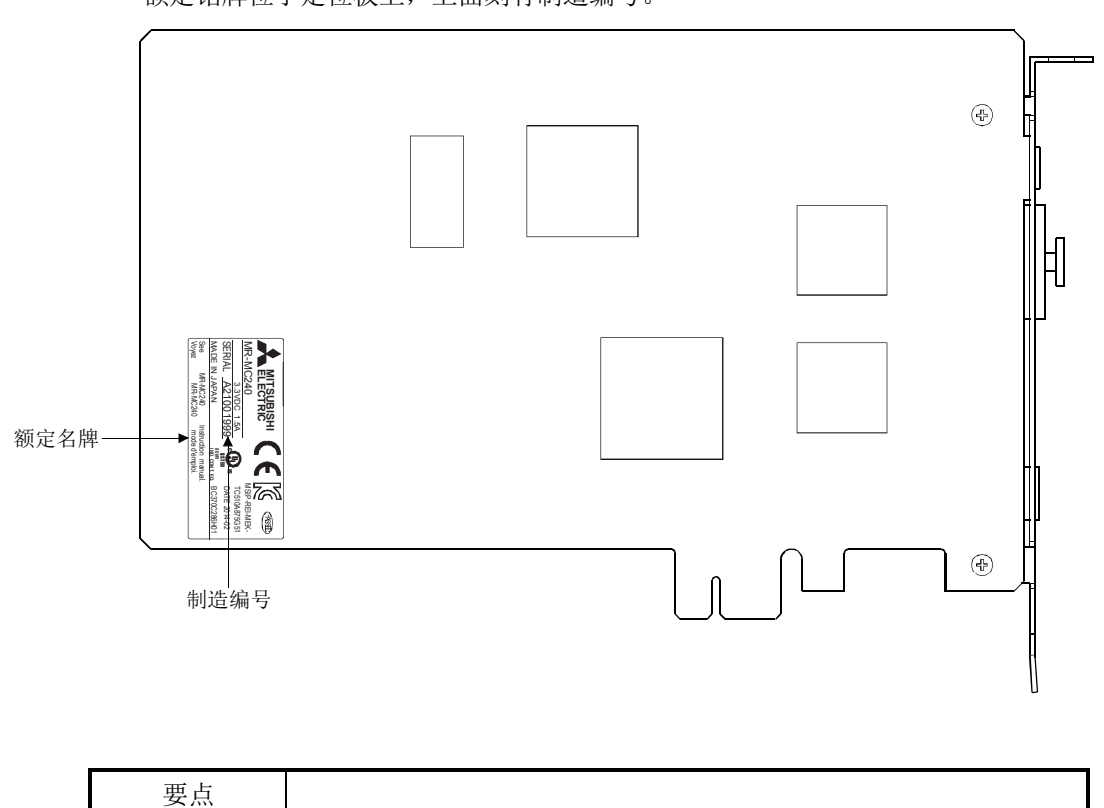

● 将定位板装到主控制器上后, 将无法查看制造编号。请在安装前确认制造编号。

## 2.3.2 查看软件版本

可在系统信息的系统程序软件版本(0030h~003Fh)中查看定位板的软件版本。系统程序 软件版本以ASCII码方式保存。

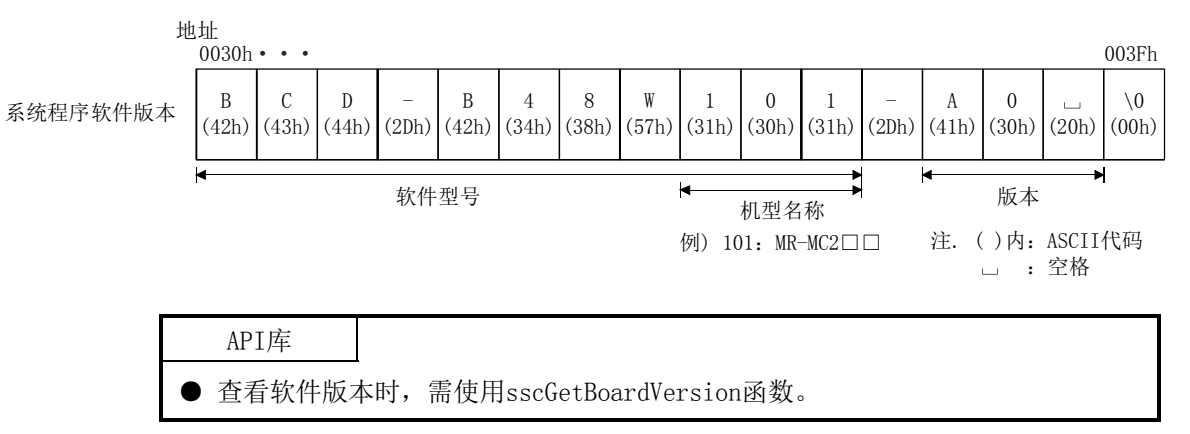

### 2.4 不同软件版本的功能限制

### 不同的软件版本,可使用的功能有所限制。

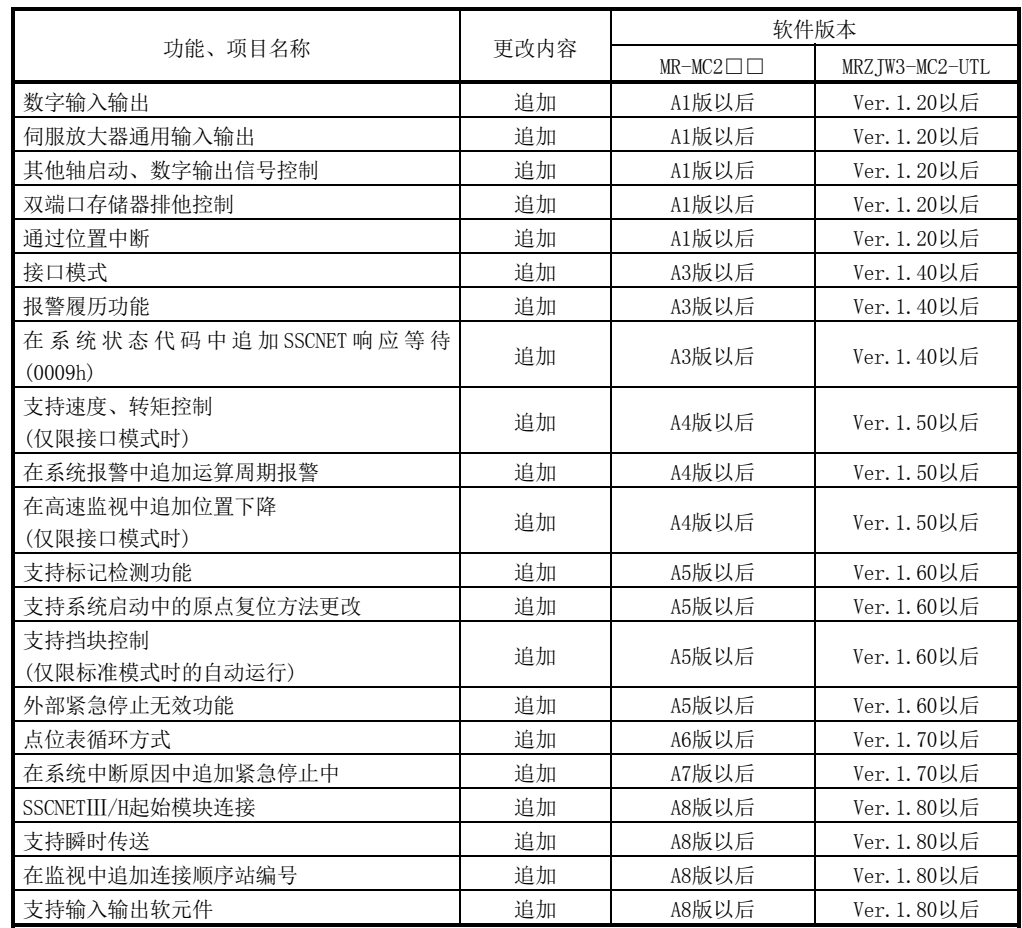

# MEMO

 $\overline{\phantom{0}}$ 

 $\overline{\phantom{0}}$ 

第3章 安装和配线

3.1 板的安装

### 记载了对定位板的使用注意事项及设置环境的说明。

3.1.1 使用注意事项

记载了对操作时的注意事项的说明

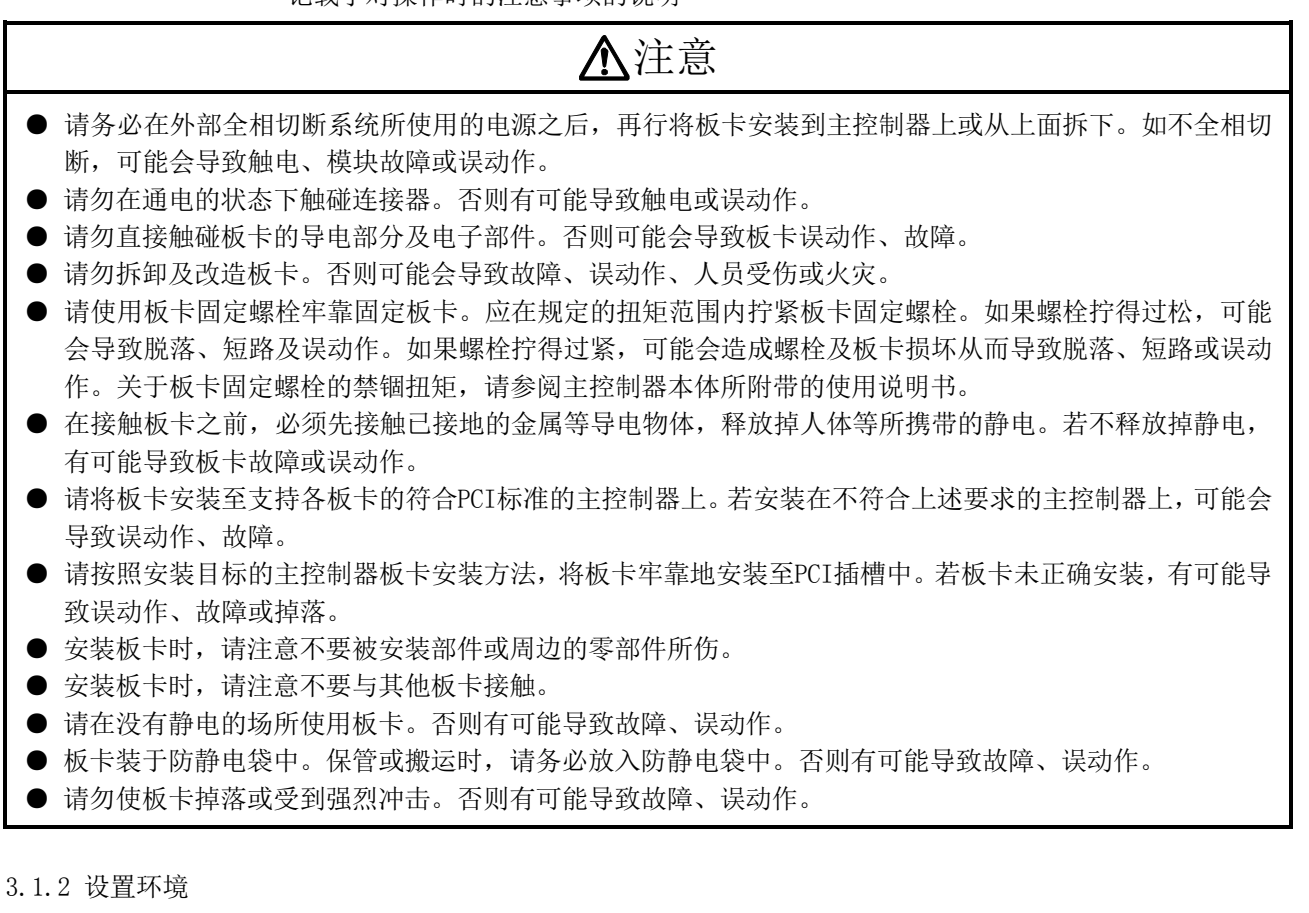

关于安装了定位板的主控制器本体的设置问题,请参阅主控制器本体的使用说明书。

(1) 板卡设置环境相关注意事项

请在本手册"一般规格"中记载的环境下使用板卡。如果在此范围以外的环境中使 用,有可能导致触电、火灾、误动作、产品损坏或性能变差。

(2) 主控制器设置环境相关注意事项 主控制器本体需采用专用接地(接地电阻小于100Ω),必须接地。否则,可能会造成 误动作。

### 3.2 电缆的安装、拆除

### 3.2.1 SSCNETⅢ电缆

- (1) SSCNETⅢ电缆使用注意事项
	- ·请勿踩踏SSCNETⅢ电缆。
	- ·SSCNETⅢ电缆布线过程中,请务必确保电缆的弯曲半径在最小弯曲半径以上。低 于最小弯曲半径时,可能会因特性老化、断线等导致误动作。
	- 安装或拆除SSCNETIII电缆时, 请务必抓好电缆连接器的提手部位实施作业。

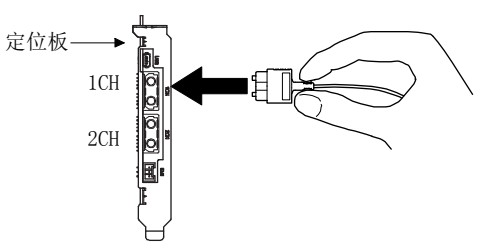

- (2) SSCNETⅢ电缆的安装
	- ·将SSCNETⅢ电缆安装至定位板时,请握好SSCNETⅢ电缆连接器的提手部位将其安 装至定位板的SSCNETⅢ连接器1CH、2CH上。
	- 安装时,请务必插入到位,直到听到"咔嗒"一声。
	- ·SSCNETⅢ电缆的导线部位(前端)如果脏污将会影响到光的转递,从而导致误动作。 脏污时,请用无纺布擦拭器擦拭污垢。请勿使用酒精等溶剂。
- (3) SSCNETⅢ电缆的拆除
	- •拔除SSCNETIII电缆时, 请握好SSCNETIII电缆连接器的提手部位或连接器本体, 再 拔除连接器。
	- ·拔下SSCNETⅢ电缆之后,请将定位板及伺服放大器附带的防尘盖安装至定位板及 伺服放大器上。
	- ·请将光缆端面保护管套装到SSCNETⅢ电缆连接器前端。

(4) SSCNETⅢ电缆配线注意事项

SSCNETⅢ电缆使用光纤。如果给光缆施加大的冲击、侧压、牵拉、急弯、扭曲等的 力,可能导致内部变形或折断,无法进行光传导。尤其MR-J3BUS□M、MR-J3BUS□M-A 的光缆,采用了合成树脂材质,如果受到明火或高温烘烤会熔化。因此,请勿使其 接触伺服放大器的散热器、再生选件、伺服电机等产生高温的部分。 请在本手册中记载的使用温度范围内使用光缆。 应仔细阅读本项中的记载事项,使用时充分注意。

(a) 最小弯曲半径

必须在最小半径以上进行安装。不要挤压在设备的边角等处。安装SSCNETⅢ电 缆时,应充分考虑定位板、伺服放大器的尺寸、配置,选择适当的长度,配线 时请勿在最小半径以下。应充分考虑关闭控制盘门时,SSCNETⅢ电缆不会被门 挤压,电缆的弯曲部分在最小弯曲半径以上。

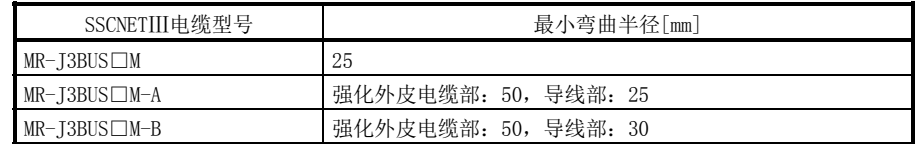

(b) 张力

如果对SSCNETⅢ电缆施加张力,固定SSCNETⅢ电缆的部分或SSCNETⅢ连接器的 接线位置由于外力集中会增加传送损失,最坏的情况下可能引起SSCNETⅢ电缆 断线或SSCNETⅢ连接器破损。在配线时,请勿施加不合理的张力。(关于最大张 力,请参阅"附6.1 SSCNETⅢ电缆"。)

```
(c) 侧压
```
如果向SSCNETⅢ电缆施加侧压,电缆部本身会发生变形,使内部光缆受到应力 而增加传送损失,最坏的情况下会导致断线。由于绑扎时也会出现同样的状态, 因此请勿用尼龙扎带(绑带)等物紧紧绑住SSCNETⅢ电缆。 应防止电缆被脚踩踏或被控制盘门夹住。

(d) 扭曲

如果扭曲SSCNETⅢ电缆,与向局部施加侧压或弯曲一样,会变为施加应力状态。 因此,会增加传送损失,最坏的情况下会导致断线。

(e) 废弃

SSCNETⅢ电缆使用的光缆(导线)在焚烧时会产生腐蚀性的有害氟化氢气体及氯 化氢气体。

废弃SSCNETⅢ电缆时,请委托具有可以处理氟化氢气体及氯化氢气体的焚烧设 备的专业的工业废弃物处理站。

```
要点
```
- 请将SSCNETⅢ电缆正确连接至连接器。连接错误时, 定位板和伺服放大器间将无 法通信。
- 如果将SSCNETⅢ电缆强行从定位板上卸下,会使定位板及SSCNETⅢ电缆损坏。
- 如果拔下SSCNETⅢ电缆后, 未在SSCNETⅢ连接器上安装防尘盖, 则可能因附着异 物或灰尘,而导致性能劣化、误动作。
- 在定位板或伺服放大器的控制电源处于接通状态时,请勿拆卸SSCNETⅢ电缆。请 勿直视定位板及伺服放大器的SSCNETⅢ连接器及SSCNETⅢ电缆前端发出的光。如 果光线入眼,会使眼睛产生不适感。(SSCNETⅢ的光源符合JISC6802、IEC60825-1 规定的等级1。)
- 如果使SSCNETⅢ电缆遭受较大冲击、侧压、牵拉、急弯、扭曲等外力,可能导致 内部变形、折断而无法进行光传输。
	- 此外,在使用较短的SSCNETⅢ电缆时,容易发生扭曲。需充分注意。
- 请在本手册中记载的使用温度范围内使用SSCNETⅢ电缆。尤其MR-J3BUS□M、 MR-J3BUS□M-A的光缆, 采用了合成树脂材质, 如果受到明火或高温烘烤会熔化。 因此,请勿使其接触伺服放大器的散热器、再生选件、伺服电机等产生高温的部 分。
- SSCNETⅢ电缆布线过程中,请务必确保SSCNETⅢ电缆的弯曲半径在最小弯曲半径 以上。
- 为避免SSCNETⅢ连接器部分承受SSCNETⅢ电缆的自重,应将其装入电线管中或用 扎带固定靠近定位模块的电缆部分。绑扎电缆时,导线部分应平缓松弛,使弯角 大于最小弯曲半径,避免扭曲。 绑扎电缆部分时,应使用不含传导性增塑剂的海绵、橡胶等缓冲材料进行可靠固 定,避免其移动。 使用绑扎用胶带时,建议使用阻燃醋酸布胶带570F(寺冈制作所)。

要点 ● 由于乙烯胶带含有传导性增塑剂。有可能影响光学特性,因此请勿使其接触 MR-J3BUS□M、MR-J3BUS□M-A电缆。 光缆部分 电缆部分 SSCNETⅢ电缆 | 光缆部分 | 电缆部分  $MR-J3BUS\square M$   $\triangle$  $MR-J3BUS\square M-A$   $\triangle$   $\triangle$  MR-J3BUS□M-B ○ ○ ○:基本不受增塑剂的影响。 △:DBP、DOP等的邻苯二甲酸增塑剂有可能影响电缆的光学特性。 一般情况下,软聚氯乙烯(PVC)、聚乙烯(PE)、聚四氟乙烯(氟树脂)中含有非传导 性增塑剂,不会影响SSCNETⅢ电缆的光学特性。但是,部分含有传导性增塑剂(邻 苯二甲酸)的电线外皮、绑扎带等有可能影响MR-J3BUS□M、MR-J3BUS□M-A电缆(塑 料材质)。 而MR-J3BUS□M-B电缆(石英玻璃材质)不受增塑剂影响。 ● 如果溶剂或油类附着在SSCNETⅢ电缆的导线部分,会降低光学特性以及机械特性。 在这种环境下使用时,应对导线部分采取保护措施。 ● 存放时, 为避免SSCNETⅢ的连接器前端附着异物或灰尘, 应在连接器上安装防尘 盖。 ● 为了防止连接器内部的光学部件积灰,在连接SSCNETⅢ电缆的SSCNETⅢ连接器上 安装有防尘盖。因此,在安装SSCNETⅢ电缆之前请勿取下防尘盖。此外,拔下 SSCNETⅢ电缆后,必须安装防尘盖。 ● 为了不污染安装SSCNETⅢ电缆时卸下的防尘盖与SSCNETⅢ电缆的导线端面保护用 的套管,应将其放入SSCNETⅢ电缆附带的带拉链的塑料袋中保管。 ● 更换定位板、伺服放大器时,必须在SSCNETⅢ连接器上安装防尘盖。此外,由于 故障等而委托修理定位板、伺服放大器的情况下,必须在SSCNETⅢ连接器上安装 防尘盖。在不安装盖帽的状态下运输电缆时,会损坏光学部件。此时,必须进行

光学部件的更换修理。

### 3.2.2 紧急停止输入电缆

(1) 紧急停止输入电缆使用注意事项 安装或拆除紧急停止输入电缆时,请务必压好紧急停止输入连接器。

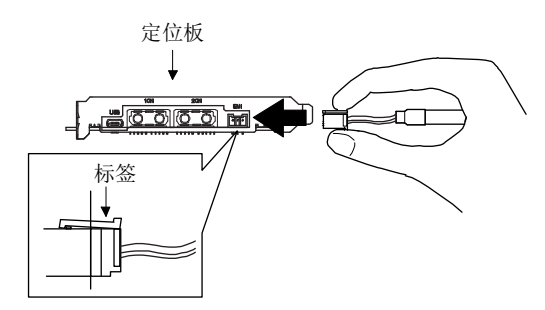

- (2) 紧急停止输入电缆的安装 将紧急停止输入电缆安装至定位板时,请压住连接器,将电缆安装至定位板的紧急 停止输入连接器中。安装时,请务必插入到位,直到听到"咔嗒"一声。
- (3) 紧急停止输入电缆的拆除 请按住卡爪,握稳连接器,然后再将紧急停止输入电缆拔出。

要点

● 如果抓住紧急停止输入电缆, 强行从定位板上拆除时, 若兜到电缆或在束线时施 加了过大的力时,则会损伤定位板及紧急停止输入电缆。配线时需充分注意。

# 第4章 系统启动

本章中将对系统启动所需的准备、设置进行说明。 使用 SSCNETⅢ/H 起始模块时,请参阅 6.33 节。

### 4.1 启动步骤

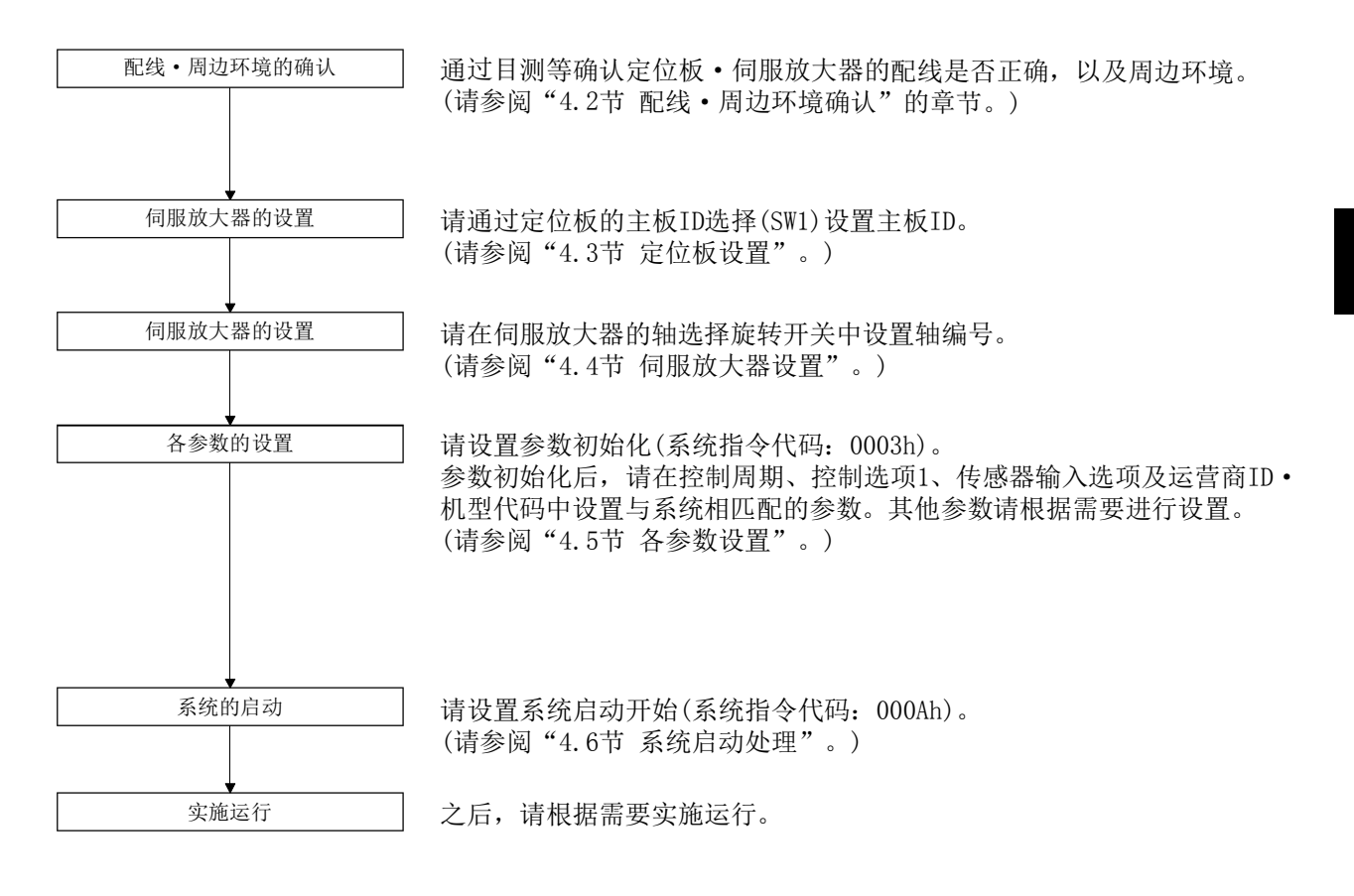

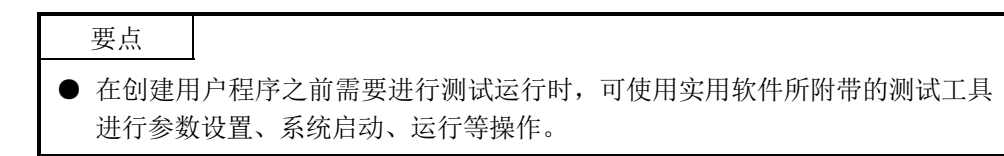

# 4.2 配线、周围环境确认

- (1) 配线
	- ·请参阅"第3章 安装和配线"。
- (2) 电缆的处理
	- ·请勿对配线电缆施与蛮力。
	- ·请勿对连接器部分施与蛮力。
- (3) 环境
	- ·确保没有因电线屑、金属粉等导致信号线或主控制器的总线发生短路的问题。

## 4.3 定位板设置

通过定位板的主板ID选择(SW1)开关设置板ID。

(1) 主板ID

主板ID和主板ID选择开关的编号的关系如下表所示。请勿设置重复的主板ID。如有 重复,将会影响到主控制器端对板的识别。

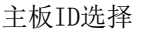

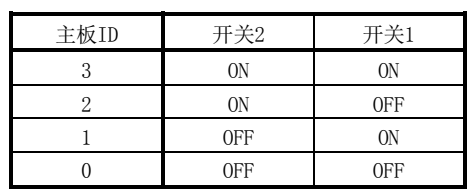

以下所示为控制4块定位板时的设置示例。

主控制器上的总线

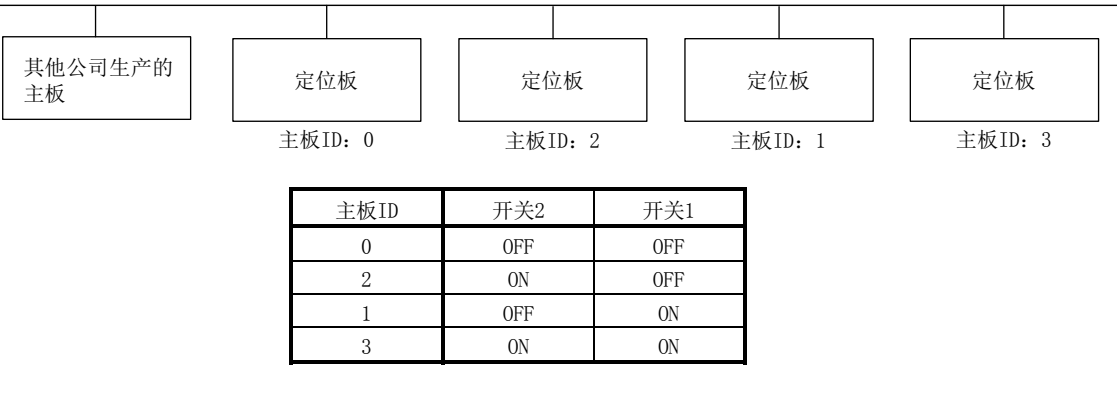

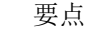

**●** 主板ID顺序不同, 可以任意选择0~3的主板ID。

● 可以连接的定位板数量因主控制器侧的总线规格而异。

4.4 伺服放大器设置

 $(1)$  MR-J4(W $\Box$ )- $\Box$ B

通过伺服放大器的轴选择旋转开关 (SW1) 和 轴 编号辅助设置 (SW2) 设 置 MR-J4(W□)-□B的轴编号。

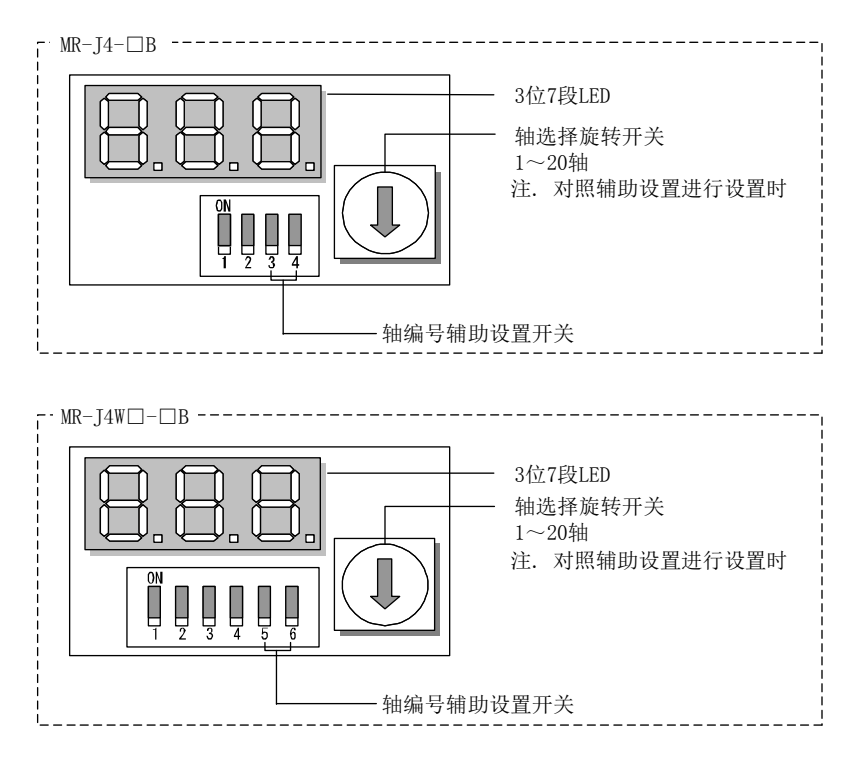

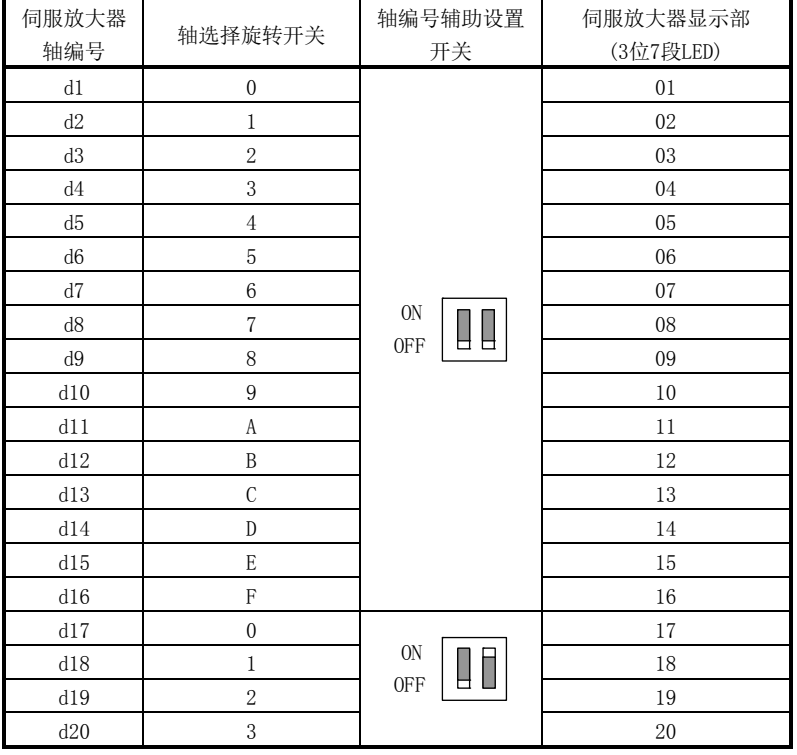

要点

- 关于各开关的设置,请参阅所使用的伺服放大器的技术资料集。
- 有未安装轴(系统出错E400)时, 通过确认系统信息中的未安装轴信息(监视No.0480~ 0481),可确认轴编号设置错误的轴。
- 伺服放大器轴编号和定位板中使用的轴编号不同。详细内容请参阅4.5.6项。

以下所示为使用MR-MC211, 以0.88 ms的控制周期对MR-J4-□B实施各系统6轴控制时 的设置示例。

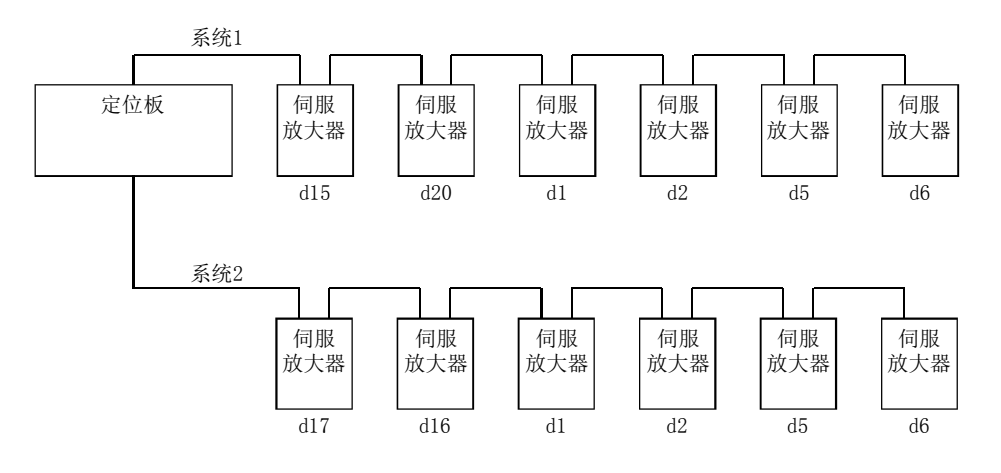

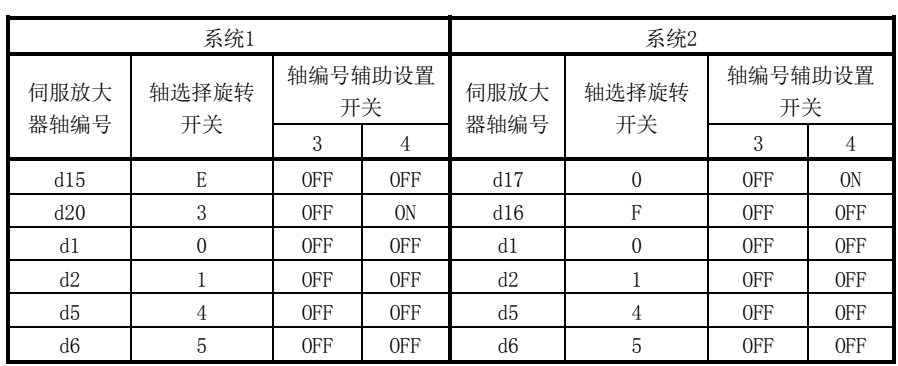

### 要点

**●** 伺服放大器轴编号顺序不同, 可任意选择d1~d20的轴编号。

● 可连接的伺服放大器数量因不同的控制周期而异。

### 4.5 各参数设置

参数初始化后,设置控制周期、外部信号(传感器)的输入方法等与系统相匹配的参数。

#### 4.5.1 参数初始化

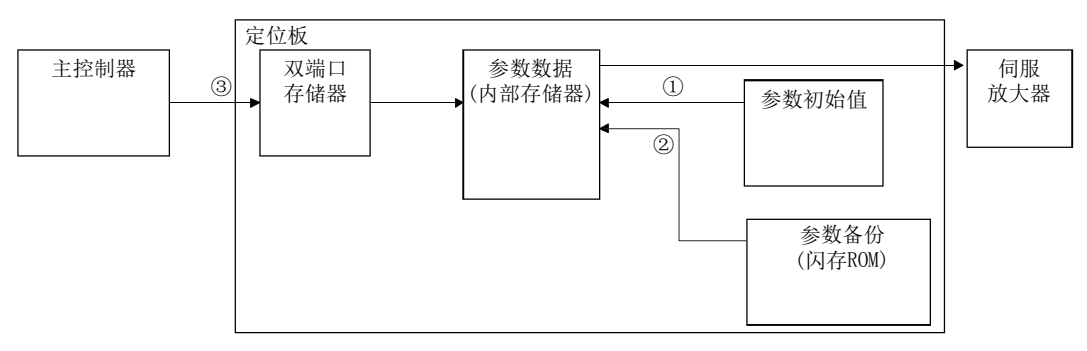

在接通定位板电源后至系统启动开始前,执行参数初始化及设置。

### 图 4.1 参数初始化时的参数数据的流程

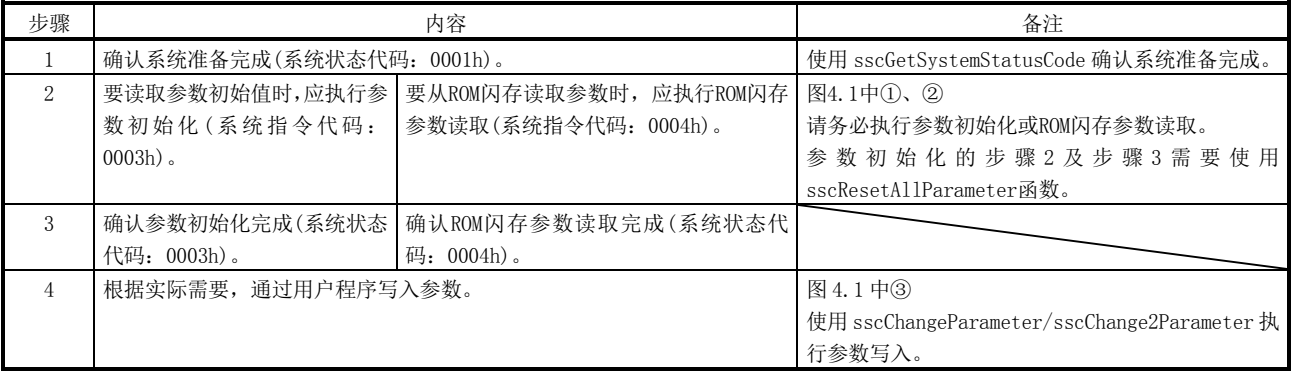

### 4.5.2 系统选项1设置

在系统选项 1(参数 No.0001)中设置 SSCNET 通信方式和控制周期。 SSCNET 通信方式请选择作为与伺服放大器连接模块的通信方式的 SSCNETⅢ/H 方式。 控制周期请从定位板执行控制(指令的获取、位置控制、状态的输出、与伺服放大器的通 信等)的周期 0.88 ms、0.44 ms、0.22 ms 中选择。 各控制周期下可控制的伺服放大器的轴数如下所示。

(1) MR-MC210/MR-MC240时

(a) SSCNET通信方式为SSCNETⅢ/H时

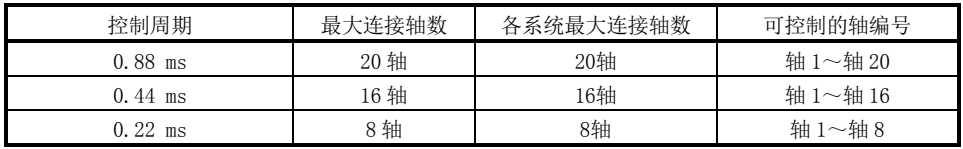

(2) MR-MC211/MR-MC241时

(a) SSCNET通信方式为SSCNETⅢ/H时

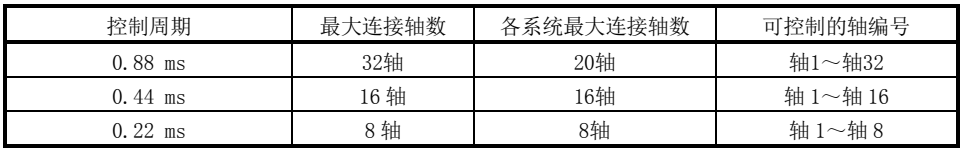

注1. 连接伺服放大器时,请勿超出最大连接轴数。超出最大连接轴数时,无法控制的轴会发生系统 设置不正确(运行报警38、详细01)。

2. 以0.22 ms控制周期使用3轴一体伺服放大器MR-J4W3-□B时,需要使用软件版本A3以上的伺服放大 器。

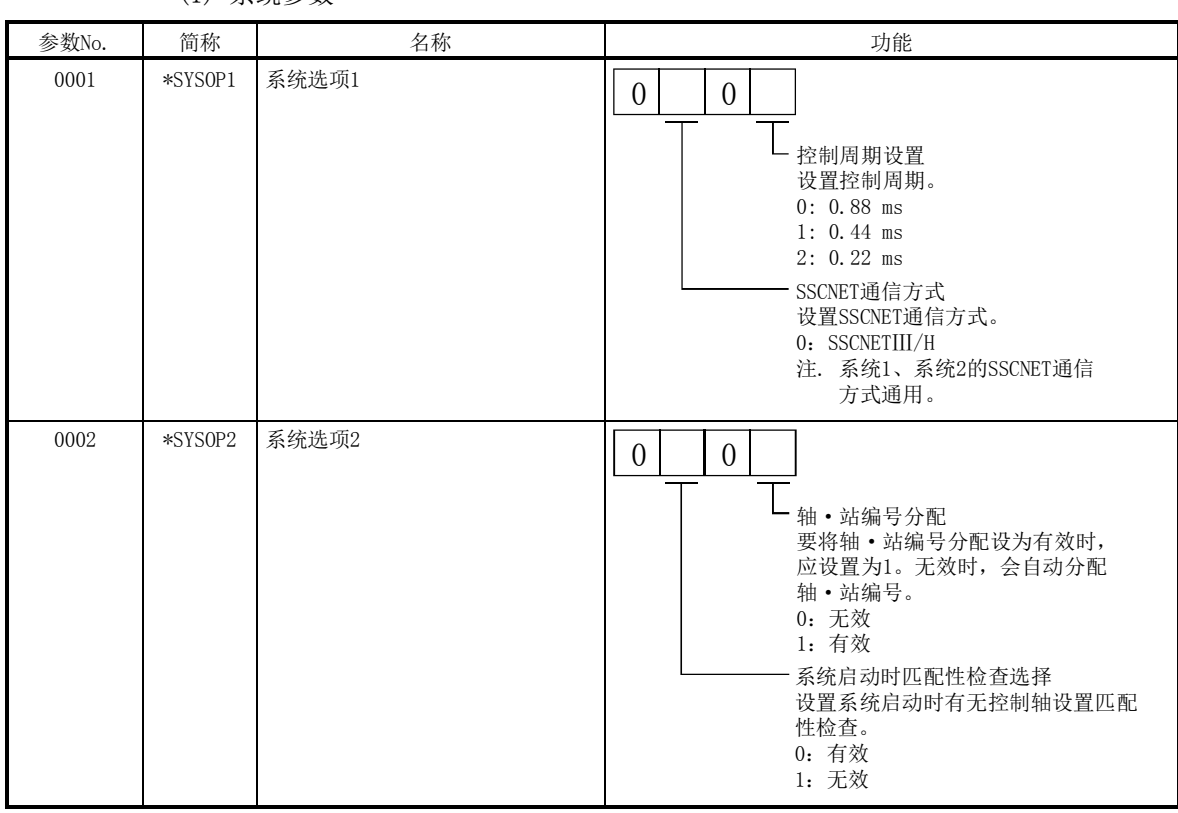

控制周期的设置无法在系统启动时(系统指令代码:000Ah)导入,也无法在系统启动中(系

(1) 系统参数

统状态代码:000Ah)更改。

## (2) 系统信息

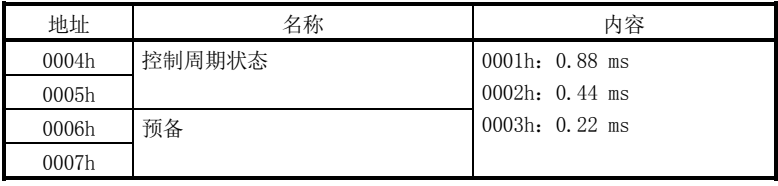

## 4.5.3 系统选项2设置

通过系统选项2(参数No.0002), 设置控制模式(标准模式或接口模式)。 使用接口模式时,请选择"1:接口模式"。 指定接口模式启动系统后,接口模式中信号(IFMO)ON。 控制模式选择的设置无法在系统启动时(系统指令代码: 000Ah)导入,也无法在系统启动 中(系统状态代码:000Ah)更改。

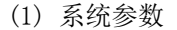

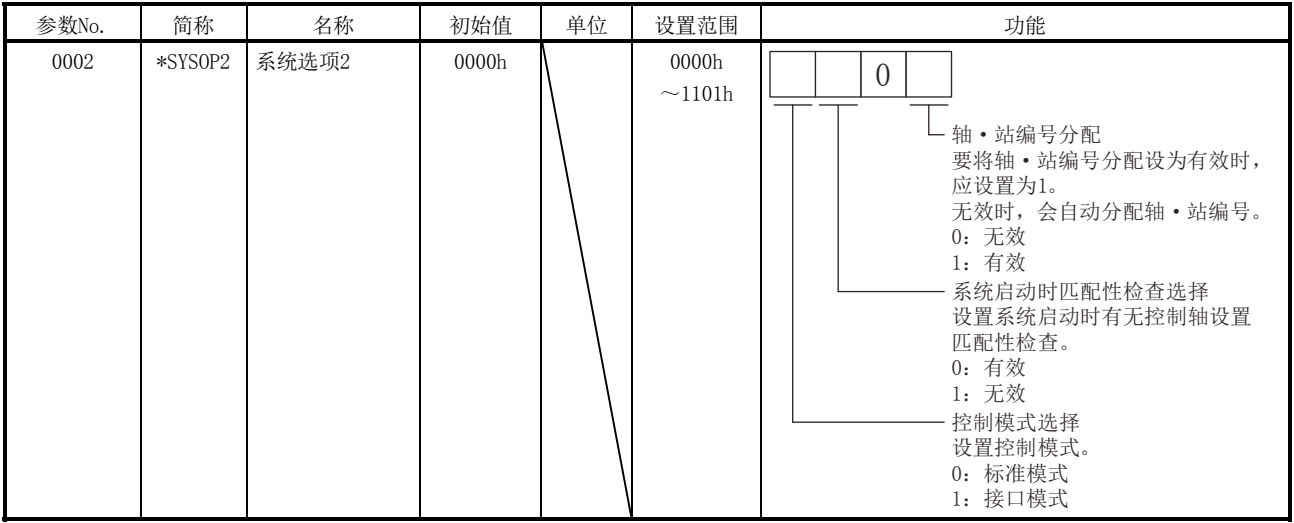

## 4.5.4 输入输出表设置

在输入输出表(参数No.004A)中,设置要使用的输入输出表(数字输入输出表或输入输出 软元件表)。

使用输入输出软元件表时,选择"1:使用输入输出软元件表"。

输入输出表的设置无法在系统启动时(系统指令代码:000Ah)导入,也无法在系统启动中 (系统状态代码:000Ah)更改。

(1) 系统参数

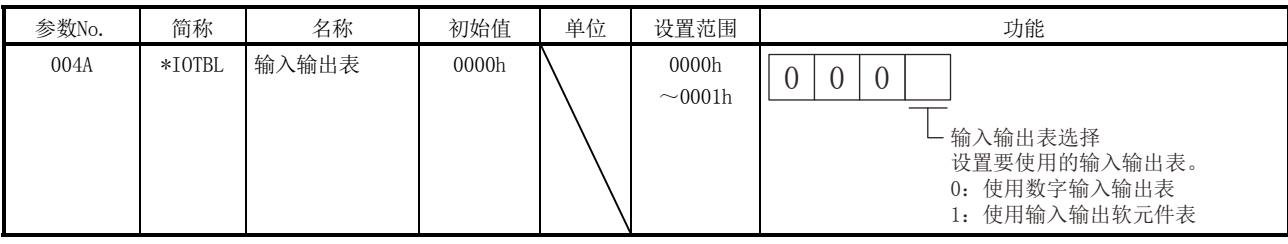

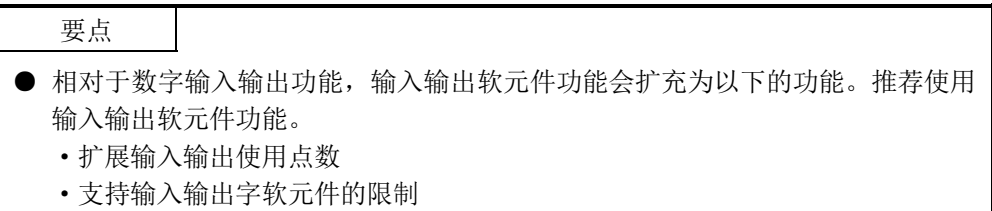

### 4.5.5 控制选项1设置

进行伺服放大器的控制时,在控制选项1(参数No.0200)的控制轴中设置"1:控制"。超 出可控制的轴编号进行设置时,相应轴就会发生系统设置不正确(运行报警38)而无法进 行控制。此外,所设置的伺服放大器未连接或控制电路电源OFF等处于无法通信的状态时, 系统启动时(系统指令代码:000Ah)会发生有未安装轴(系统错误E400)。

要点

● 有未安装轴(系统出错E400)时, 通过确认系统信息中有未安装轴(监视No.0402), 可确认轴编号设置错误的轴。

控制轴的设置无法在系统启动时(系统指令代码:000Ah)导入,也无法在系统启动中(系 统状态代码:000Ah)更改。

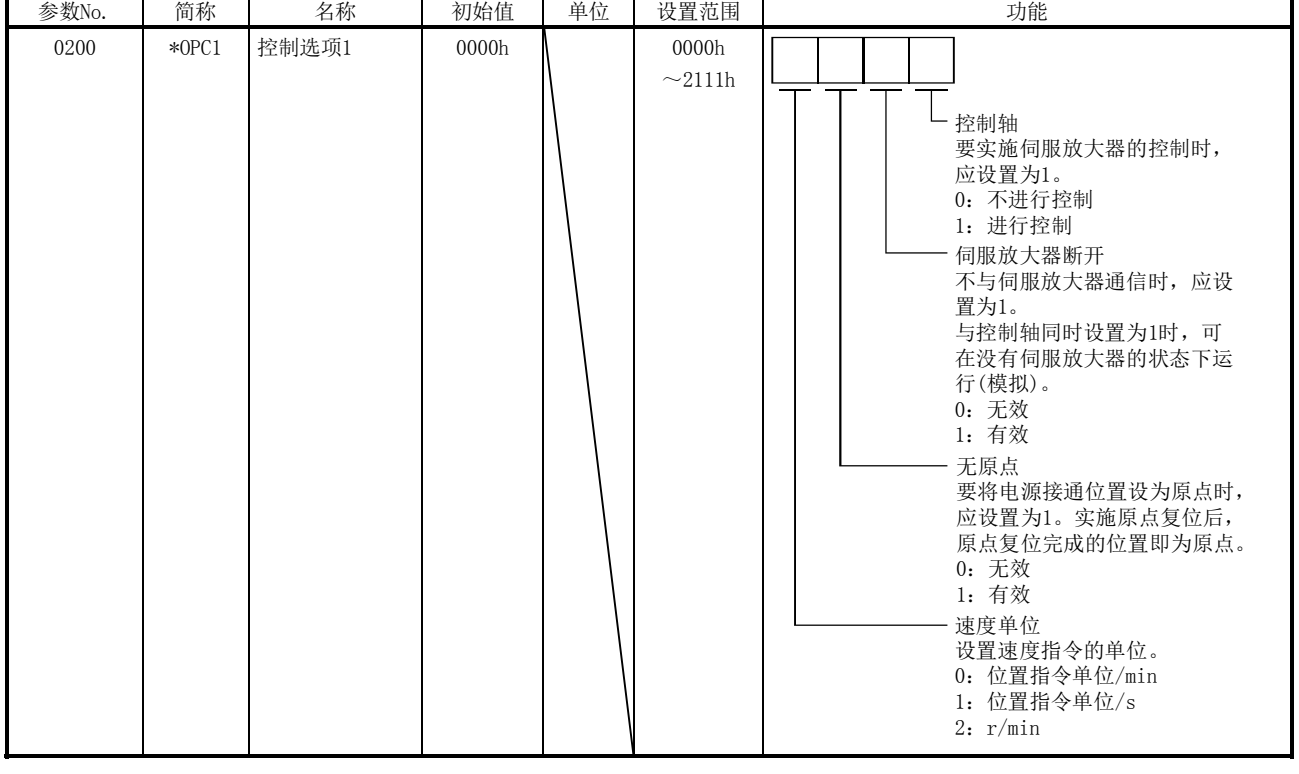

(1) 控制参数

要点

● 将伺服放大器断开设为有效时, 定位板会模拟伺服放大器的动作, 如果相互连接 一样运行。未连接伺服放大器时,无法进行运行动作的确认等。将本设置设为有 效时,不会进行与伺服放大器的通信。
## 4.5.6 轴编号分配

通过轴编号分配,将伺服放大器上的轴编号分配给轴编号(定位板上的轴编号)。

(1) 轴编号分配无效时

轴编号分配无效时,伺服放大器轴编号和轴编号的对比如下表所示。

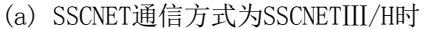

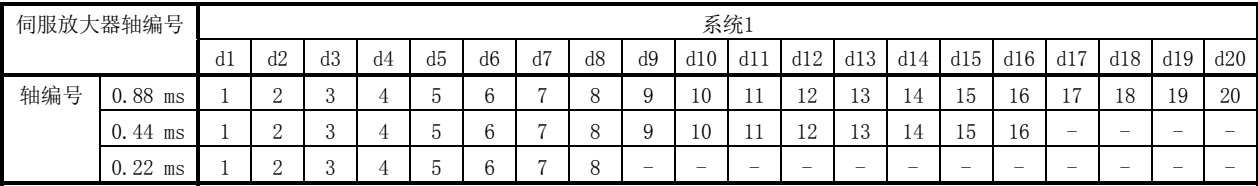

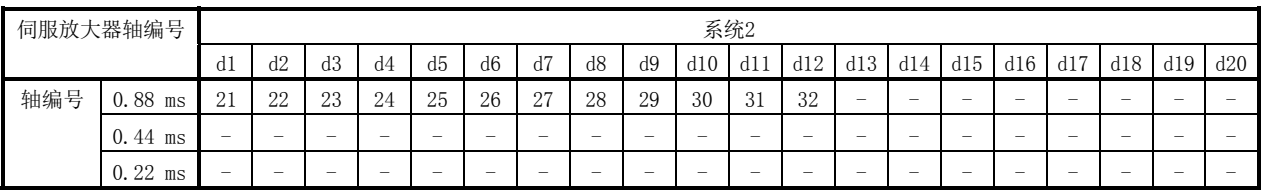

(2) 轴编号分配有效时 通过将轴编号分配设为有效,可将伺服放大器轴编号d1~d20任意分配给(定位板上 的)轴编号1~32。 进行轴编号分配时,请设置以下参数。

### 要点

● 伺服放大器轴编号通过轴编号分配(参数No.0203)进行设置。有效伺服放大器轴编 号因控制周期而异,最多可设置20轴。

| 控制周期      | SSCNETIII/H  |
|-----------|--------------|
| $0.88$ ms | $1 - 20$     |
| $0.44$ ms | $1^{\sim}16$ |
| $0.22$ ms | $1 \sim 8$   |

(a) 系统参数

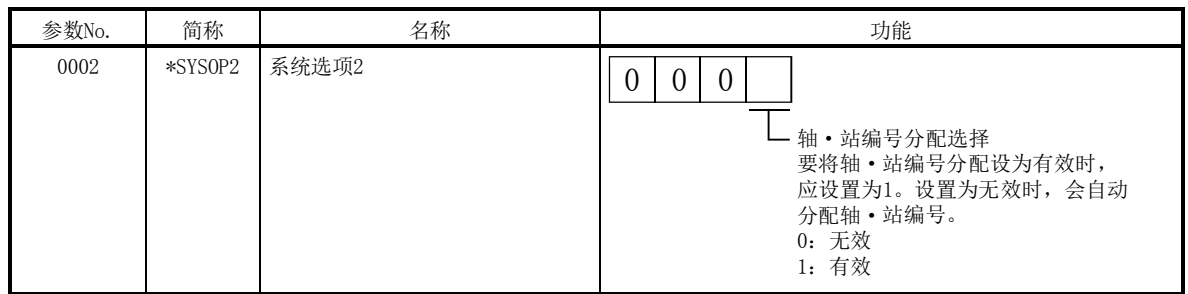

| 参数No. | 简称     | 名称    | 初始值   | 单位 | 设置范围                  | 功能                                                                                                    |
|-------|--------|-------|-------|----|-----------------------|----------------------------------------------------------------------------------------------------|
| 0203  | *AXALC | 轴编号分配 | 0000h |    | 0000h<br>$\sim$ 011Fh | U<br>伺服放大器轴编号<br>设置定位板上的轴编号中分配的伺<br>服放大器的轴编号。(注1、2、3)<br>00h: 无轴编号分配<br>$01h \sim 14h$ : 轴编号<br>例. 0Ah: 轴编号10<br>伺服放大器系统编号<br>设置定位板上的轴编号中分配的伺<br>服放大器的系统编号。<br>$0 \sim 1$ : 系统编号-1 |

(b) 控制参数

注1. 轴编号超出有效范围时,会发生系统设置不正确(运行报警38、详细03)。

2. 与控制轴的设置(参数No.0200)是否在进行控制无关,设置时请避免轴编号的分配重复。

3. 在控制轴的设置(参数No.0200)中选择控制时,请务必设置轴编号(1~20)。设置为0时,会发生系统设置不正确(运行报警38, 详细02)。

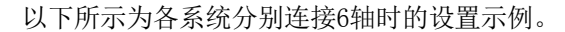

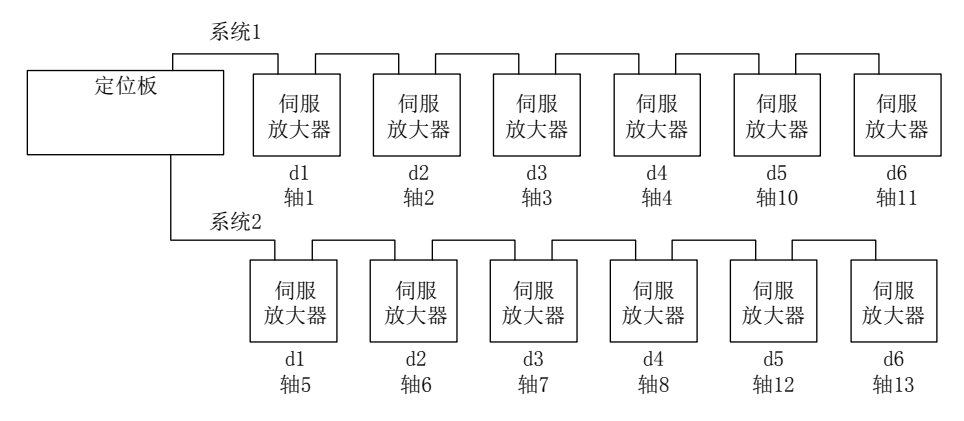

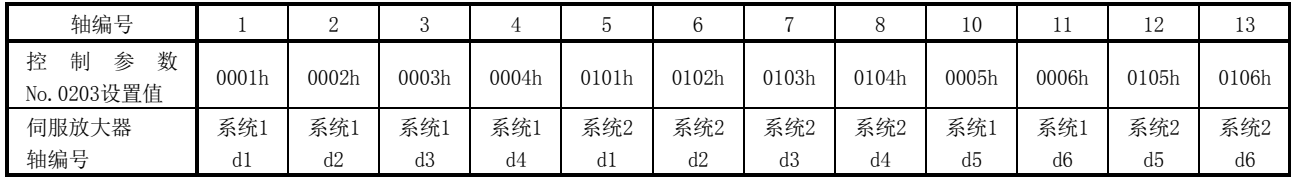

4. 系统启动

# 4.5.7 传感器输入选项设置

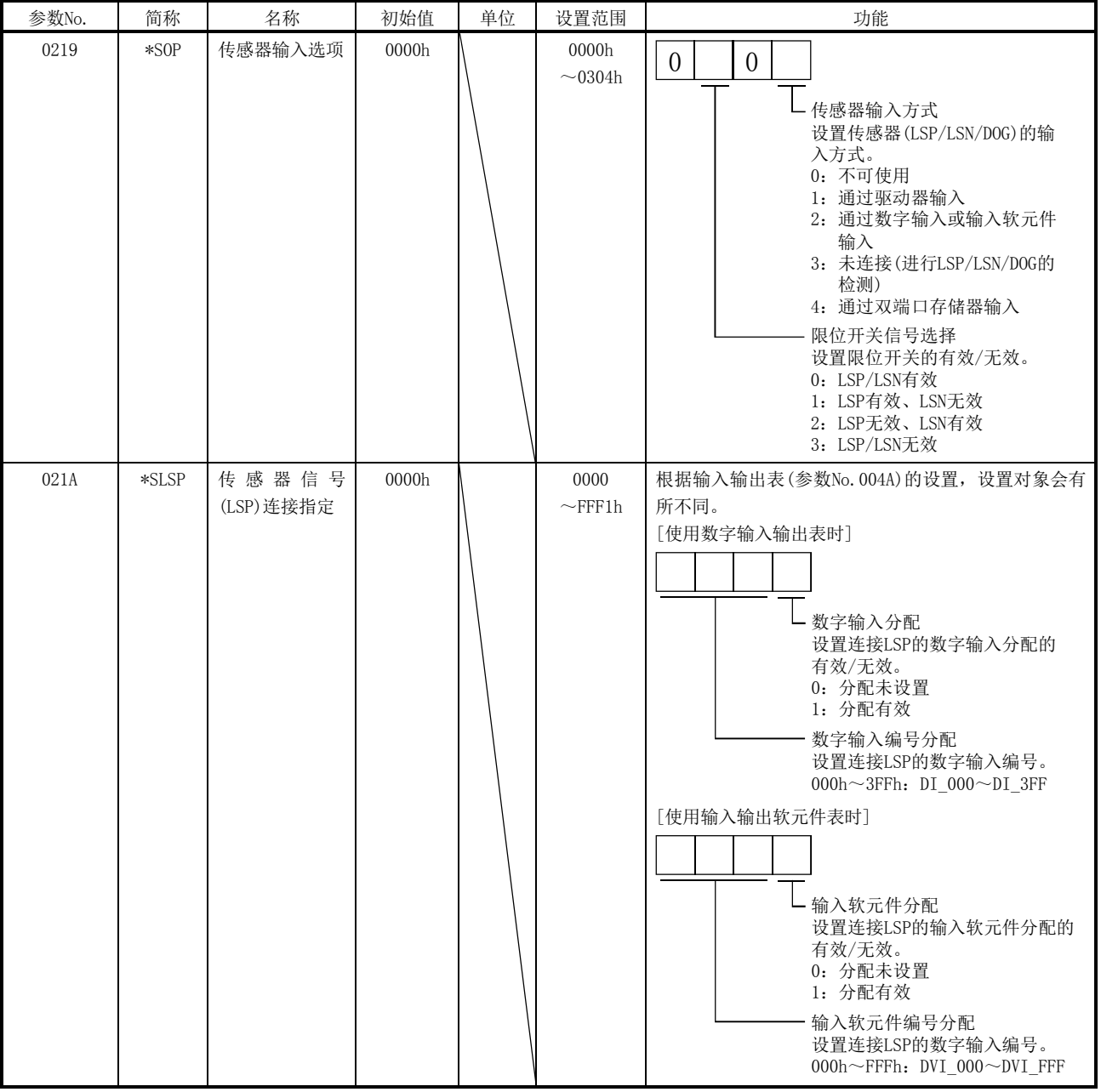

在传感器输入选项(参数No.0219)中设置外部信号(传感器)的连接方法。

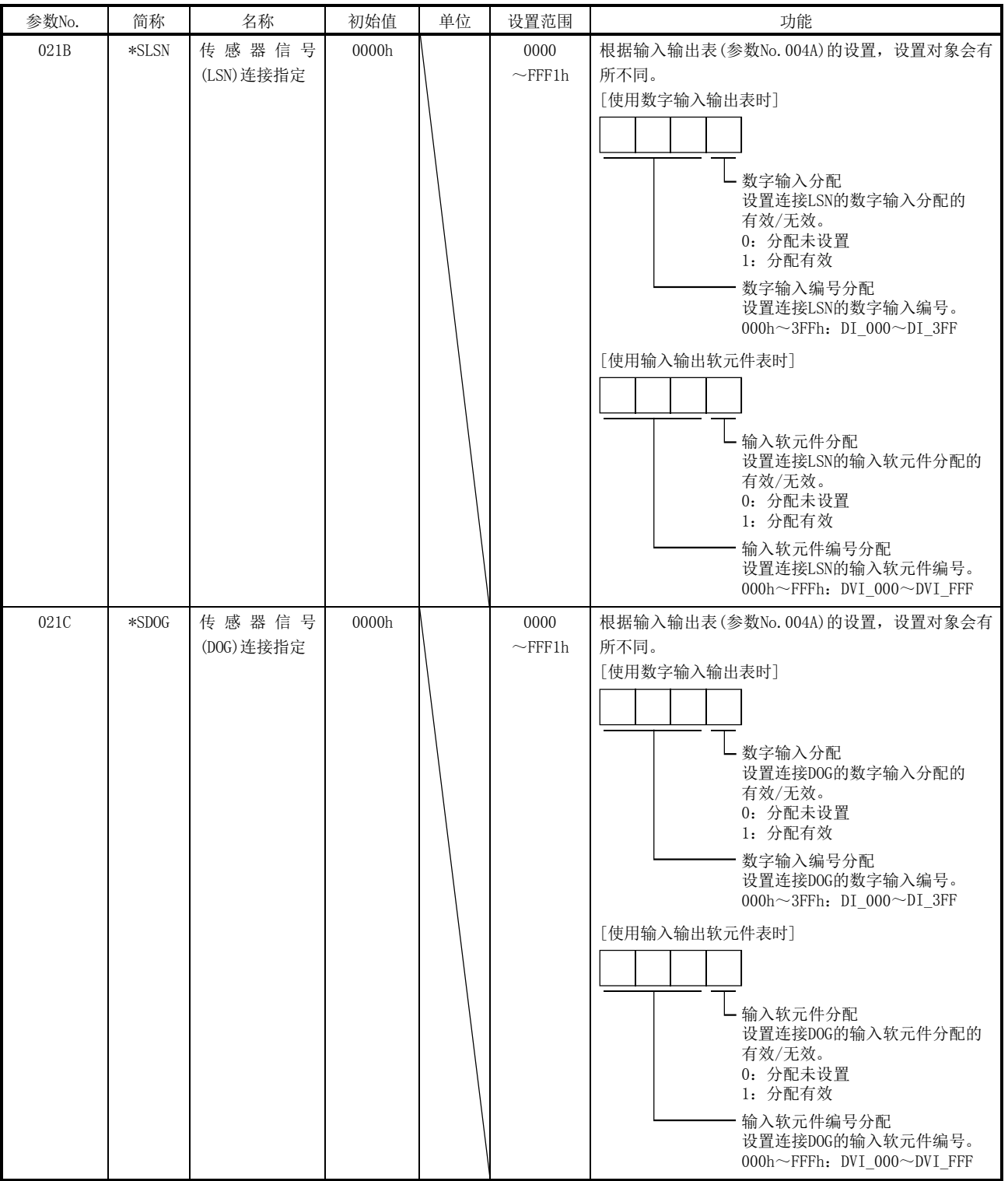

#### (1) 驱动器输入选择时

选择1(通过驱动器输入)作为传感器的连接目标时,通过SSCNET获取驱动器(伺服放 大器等)上连接的传感器(LSP/LSN/DOG)的状态。

(a) 伺服放大器中使用MR-J4(W□)-□B时

 $(1)$ MR-J4- $\Box$ B

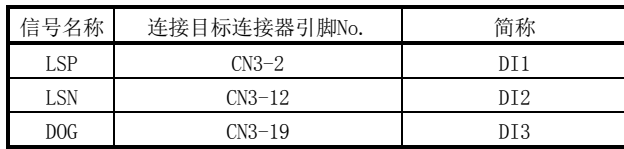

② MR-J4W2-□B

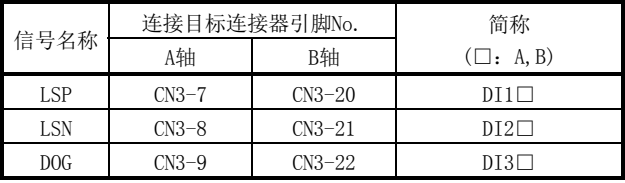

③ MR-J4W3-□B

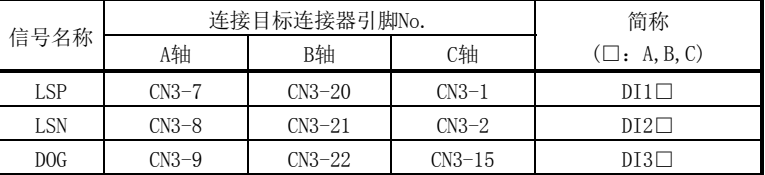

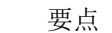

● 关于驱动器与传感器的连接方法,请参阅驱动器的手册等。

- 发生了通信出错时(系统出错E401~E407),传感器(LSP/LSN/DOG)的输入状态会变为 OFF。
- **发生了通信出错时(系统出错E400), 相应轴的输入状态会变为OFF。**
- (2) 选择数字输入/输入软元件时 选择2(通过数字输入或输入软元件输入)时,根据输入输出表(参数No.004A)的设置, 连接目标会不同。
	- (a) 设置为0(使用数字输入输出表)时 将数字输入信号(DI □□□)作为传感器(LSP/LSN/DOG)使用。要使用的数字输 入信号(DI\_□□□)通过传感器信号连接指定(参数No.021A~021C)指定。
	- (b) 设置为1(使用输入输出软元件表)时 将输入软元件信号(DVI\_□□□)作为传感器(LSP/LSN/DOG)使用。要使用的输入 软元件信号(DVI\_□□□)通过传感器信号连接指定(参数No.021A~021C)指定。

请同时参阅6.26节~6.28节及6.33节。

(3) 选择未连接时

选择3(未连接)作为传感器的连接目标时,不会检测传感器(LSP/LSN/DOG)。限位开 关功能始终无效,在使用近点狗的原点复位中,将以未检测到近点狗动作。

(4) 选择双端口存储器时

选择4(通过双端口存储器输入)作为传感器的连接目标时,获取+端限位开关输入信 号(LSPC)、-端限位开关输入信号(LSNC)、近点狗输入信号(DOGC)作为传感器。

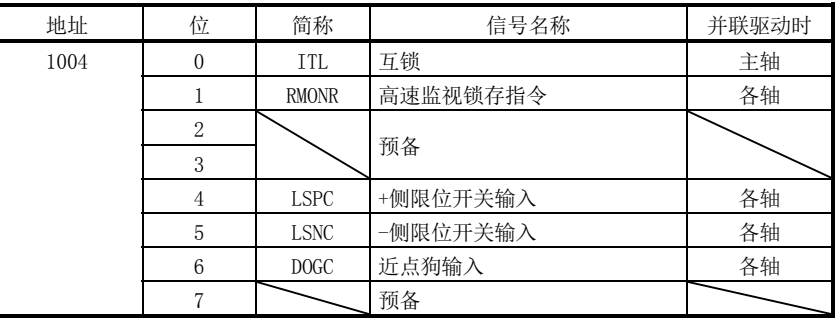

注1. 上述地址为第1轴的地址。第2轴以后请每+C0h相加。

要点

● 传感器输入指令(LSPC、LSNC、DOGC)的ON与A触点的ON(B触点的OFF)对应。限位 开关输入指令的极性为B触点。近点狗输入指令的极性可通过近点狗输入极性 (参数No.0240)进行更改。

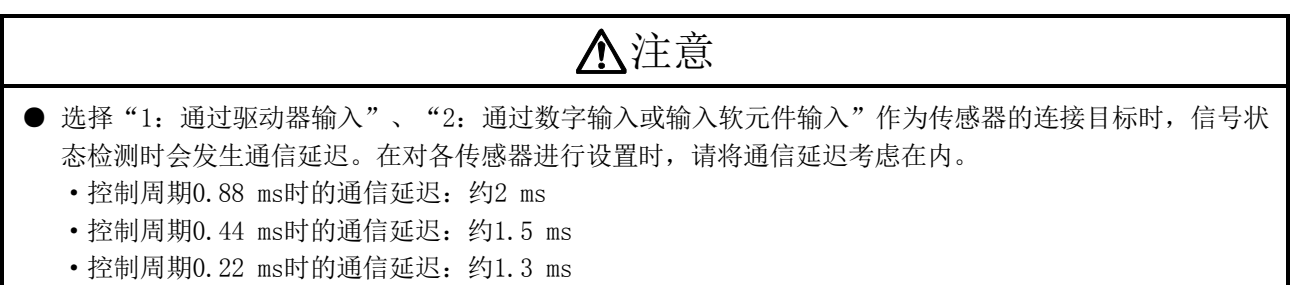

## 4.5.8 供应商ID、机型代码设置

根据伺服放大器的种类,可使用的功能、参数的设置内容、范围等会有所不同。定位板 开始和伺服放大器进行通信时,会对所连接的伺服放大器的供应商ID、机型代码和参数 中设置的内容之间的匹配性进行检查。匹配性检查出错时,会发生驱动器机型代码不正 确(系统错误E405),请设置正确的供应商ID、机型代码。

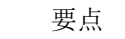

**●** 发生了驱动器机型代码不正确(系统出错E405)时,可通过确认机型代码不正确轴 的信息(监视No.0484~0485),确认机型代码设置错误的轴。

(1) 控制参数

| 参数No. | 简称      | 名称    | 功能                                |
|-------|---------|-------|-----------------------------------|
| 021D  | *VEND   | 供应商ID | 设置供应商ID。                          |
|       |         |       | 0000h: 三菱电机                       |
| 021E  | $*CODE$ | 机型代码  | 设置机型代码。                           |
|       |         |       | 1000h: MR-J4(W $\Box$ )- $\Box$ B |

## 4.6 系统启动处理

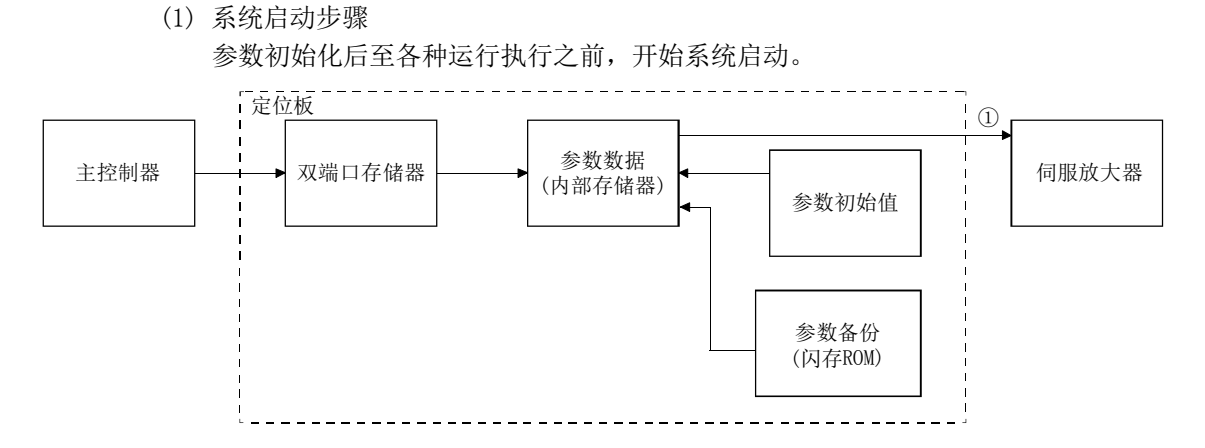

图4.2 系统启动时的参数数据的流程

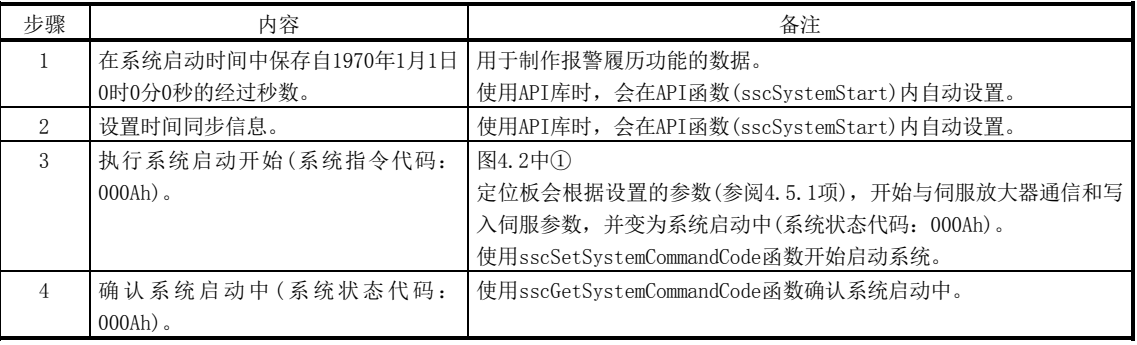

## API库

- 使用sscSystemStart函数开始启动系统。
- 系统启动的具体步骤请参阅实用软件中收录的样本程序
	- (InterruptDrive/AllParamWrite)。

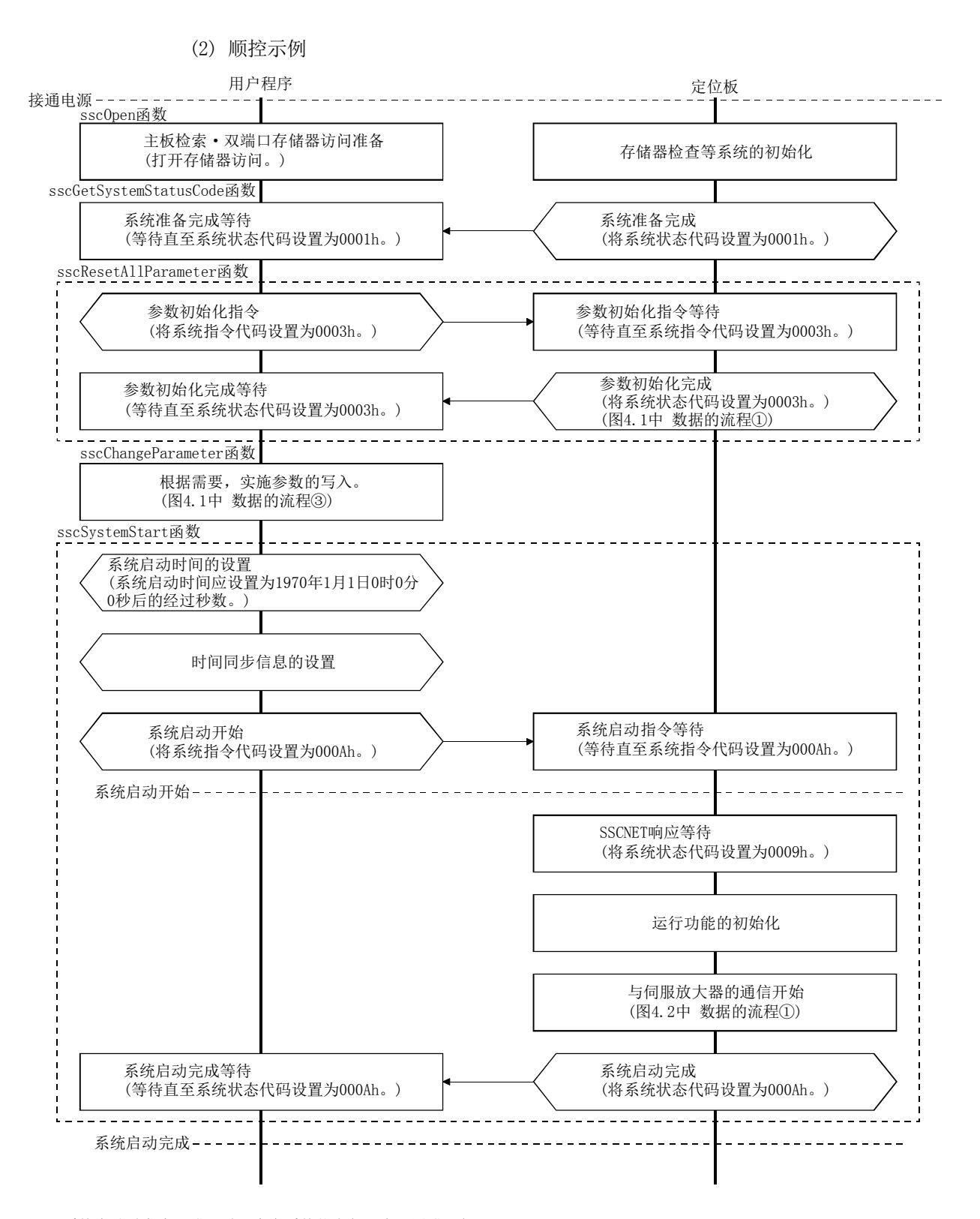

- 注1. 系统启动时发生了错误时,会在系统状态代码中设置错误代码。 关于错误代码,请参阅"13.6节 系统错误"。
	- 2. 系统状态代码没有变为000Ah(也没有存储错误代码)时,可能是SSCNET通信电缆被拔出、或连接设备的电源为OFF、或SSCNET通信方式 (参数No. 0001)不正确。所设置的通信方式可通过SSCNET通信方式(地址 0008h)进行确认。
	- 3. 参数No.0200的控制轴会与设置为"1: 控制"的轴进行通信,因此,请务必设置控制轴的参数。

# 第5章 运行功能

要点

● 各信号的表位请参阅第10章。

关于各运行功能及使用了其他轴启动的运行功能,同时可启动的轴数存在以下限制。超 过最大同时启动轴数时,余下的轴将在下一个控制周期以后实施启动处理。

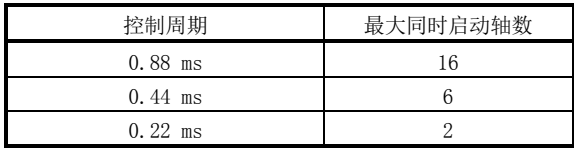

## 要点

- 直线插补与组构成轴数无关, 视作每组4轴的运行启动。
- 并联驱动视作位每一组1轴的运行启动。
- 基于其他轴启动的运行启动会优先处理,其他轴中,按轴编号从小到大的顺序启 动。
- 在其他轴启动表的启动轴指定中设置的轴数超过最大同时启动轴数时, 其他轴启 动条件成立时,会变为其他轴启动不正确。

以控制周期0.44 ms对轴9~14实施其他轴启动,余下的14轴按通常的运行启动同时启动 时的动作如下所示。

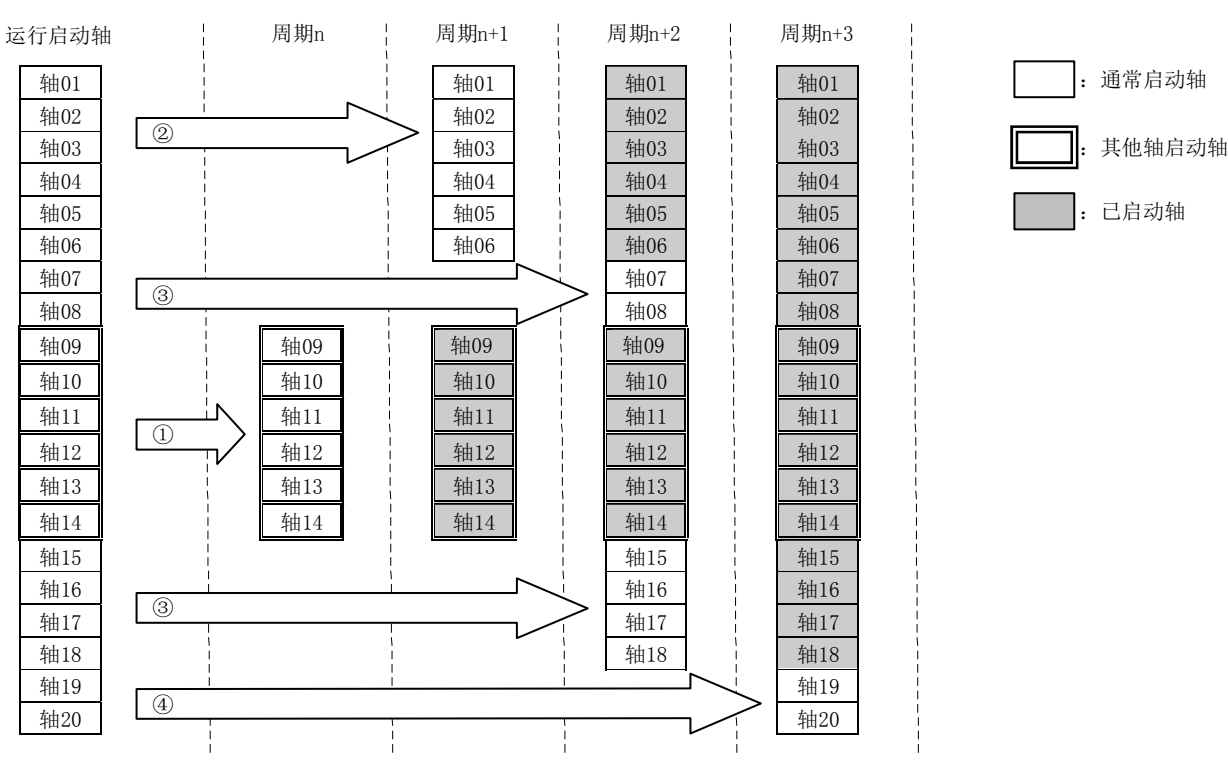

# 5.1 JOG运行

## 5.1.1 概要

指定移动方向并输入运行启动信号(ST)后,将开始向指定方向移动,直至运行启动信号 (ST)变为OFF为止。将运行启动信号(ST)置OFF,将减速停止。JOG运行在原点复位未完成 状态(原点复位请求信号(ZREQ)为ON)下也可运行。

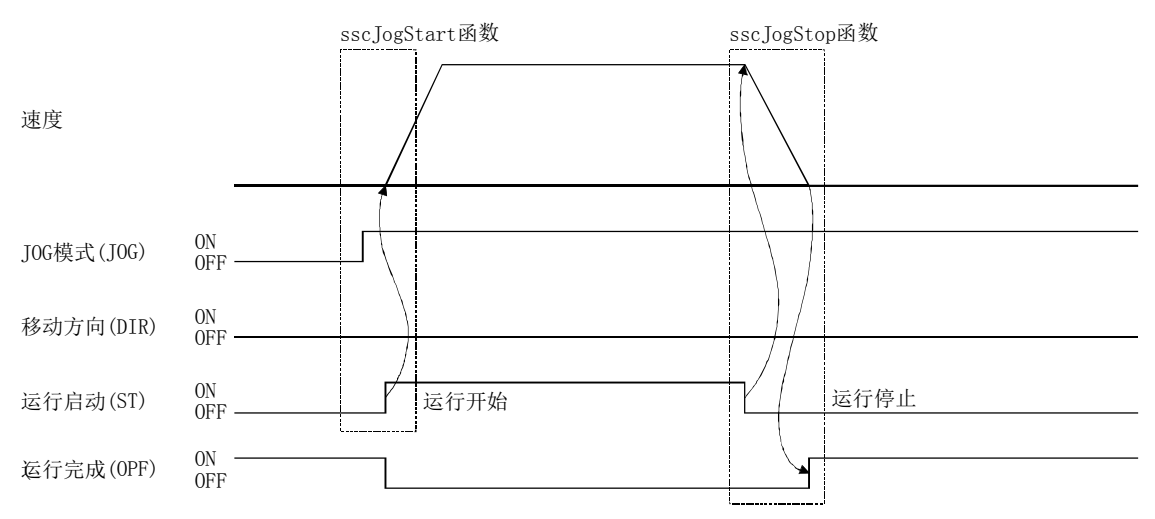

5.1.2 运行启动方法

按照以下步骤进行运行启动。

- (1) 将JOG运行模式信号(JOG)置ON。
- (2) 指定手动进给速度·手动进给加速时间常数·手动进给减速时间常数。
- (3) 通过移动方向信号(DIR)指定轴的移动方向。 移动方向信号(DIR)为OFF时向+方向移动, ON时向-方向移动。
- (4) 将运行启动信号(ST)置ON。

#### 要点

● 手动进给速度、手动进给加速时间常数、手动进给减速时间常数、移动方向信号 (DIR)在运行启动信号(ST)的上升沿时获取。因此,即便运行启动后数据或信号发 生了变化,也会被忽略。

API库

- 要执行上述 $(1)$  ~ $(4)$  的步骤, 应使用sscJogStart函数。
- 要执行运行停止, 应使用sscJogStop函数或sscJogStopNoWait函数。

5.1.3 继续运行

将运行启动信号(ST)置OFF后将开始减速,但如在减速中再次将运行启动信号(ST)置ON则 将不会等待停止而再次开始加速。

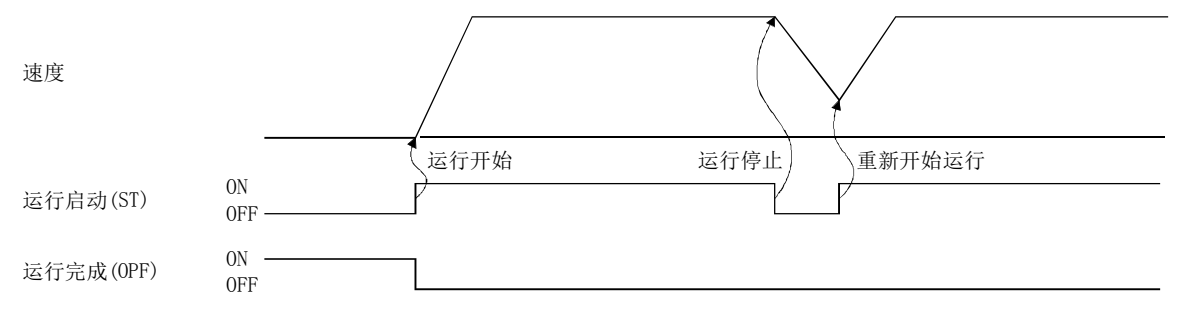

## 5.2 增量进给

#### 5.2.1 概要

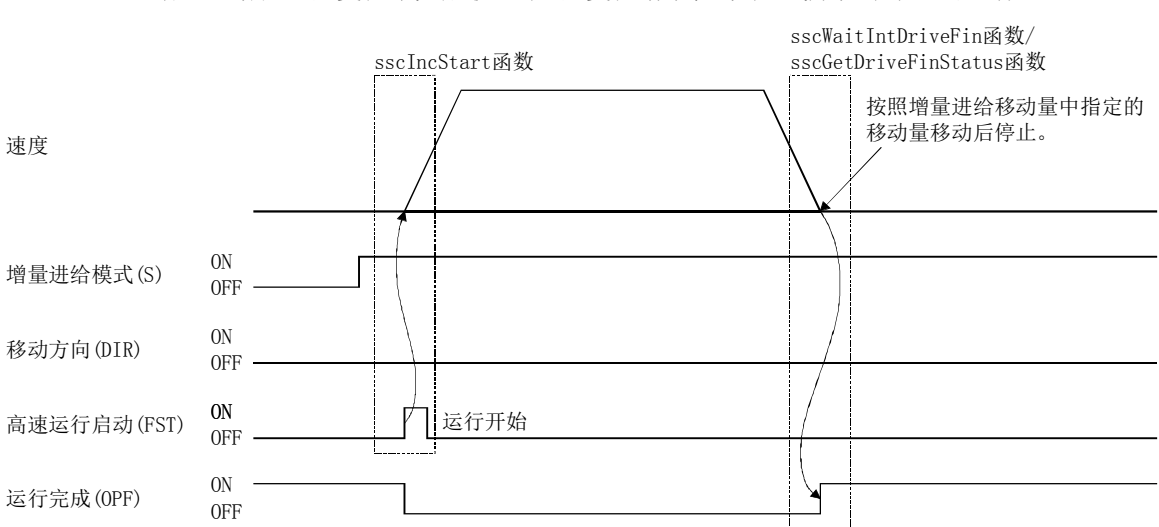

在每个高速运行启动信号(FST)下执行一定量的进给。通过增量进给移动量指定进给量。 增量进给在原点复位未完成状态(原点复位请求信号(ZREQ)为ON)下也可运行。

5.2.2 运行启动方法

按照以下步骤进行运行启动。

- (1) 将增量进给模式信号(S)置ON。
- (2) 指定手动进给速度·手动进给加速时间常数·手动进给减速时间常数。
- (3) 指定增量进给移动量。
- (4) 通过移动方向信号(DIR)指定轴的移动方向。 移动方向信号(DIR)为OFF时向+方向移动, ON时向-方向移动。
- (5) 将高速运行启动信号(FST)置为ON。

## 要点

- 手动进给速度、手动进给加速时间常数、手动进给减速时间常数、移动方向信号 (DIR)、增量进给移动量在高速运行启动信号(FST)的上升沿时获取。因此,即便 运行启动后数据或信号发生了变化,也会被忽略。
- **●** 仅正数的增量进给移动量有效。通过移动方向信号(DIR)指定移动方向。

#### API库

- 要执行上述 $(1)$  ~ $(5)$ 的步骤, 应使用sscIncStart函数。
- 要确认运行完毕时,应使用sscGetDriveFinStatus函数或sscWaitIntDriveFin函 数。
- 要停止运行时,应使用sscDriveStop函数或sscDriveStopNoWait函数。

# 5. 运行功能

#### 5.3 自动运行

#### 5.3.1 概要

自动运行(定位)通过点位表方式运行。在点位表中设置位置数据及进给速度等。将高速 运行启动信号(FST)置ON后,将按顺序执行自起始点编号至结束点编号的点中设置的指 令。在原点复位未完成状态(原点复位请求信号(ZREQ)为ON)下执行自动运行时,运行启 动时会发生原点复位未完成(运行报警90,详细01),并中止运行。

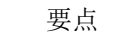

**● 各轴点位表的起始点编号为0000h。** 

● 各轴点位表的起始可通过点编号偏置进行指定。关于点编号偏置,请参阅10.11 节。

## 点位表

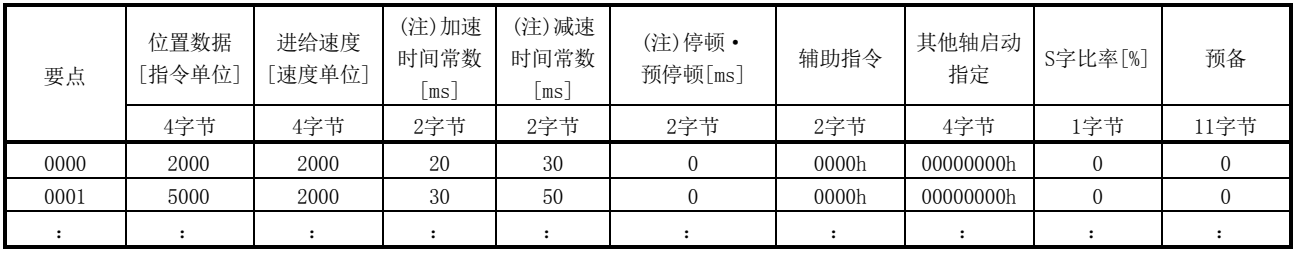

注. 加速时间常数、减速时间常数、停顿中所指定的时间在控制周期中取整(小数点后舍弃)。 比如: 控制周期为0.88 ms, 指定停顿为10 ms时, 移动完成后, 至执行中的点完成为止的时间为11个控制周期(约9.778 ms)。

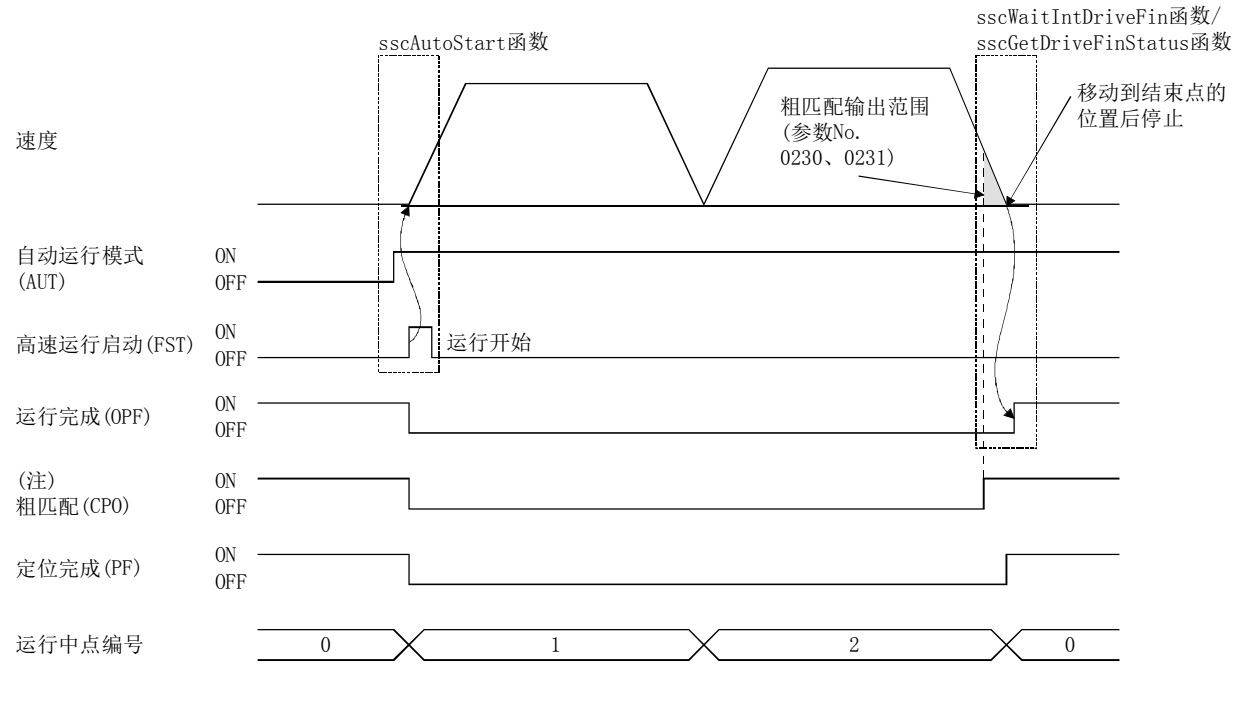

注. 粗匹配信号(CPO)在执行结束点时判断。因此,途中通过点时,不会变为ON。

5.3.2 运行启动方法

按照以下步骤进行运行启动。

- (1) 设置点位表。
- (2) 设置起始点编号和结束点编号。
- (3) 将自动运行模式信号(AUT)置ON。
- (4) 将高速运行启动信号(FST)置为ON。

## 要点

- **●** 要中途停止运行时, 请将运行停止信号(STP)置ON。
- 可通过轴状态表的运行中点编号确认当前运行中的点编号(与监视No.030A相同)。
- 点编号从0开始。
- 点位表在整个轴上共有320个点。可通过点编号偏置调整各轴的点数分配。详细 内容请参阅10.11节。

## API库

- 要设置上述(1)的点位表时,应使用sscSetPointDataEx函数。
- 要使用执行上述 $(2)$  ~  $(4)$  的步骤, 应使用sscAutoStart函数。
- 要确认运行完毕时,应使用sscGetDriveFinStatus函数或sscWaitIntDriveFin函 数。
- 要停止运行时,应使用sscDriveStop函数或sscDriveStopNoWait函数。
- 要设置/获取点编号偏置时,应使用sscSetPointOffset/sscCheckPointOffset函 数。
- 从自动运行的启动至运行完成确认的具体步骤请参阅实用软件中收录的样本程序 (InterruptDrive/PollingDrive)。

5.3.3 辅助指令

辅助指令中可进行如下指定。

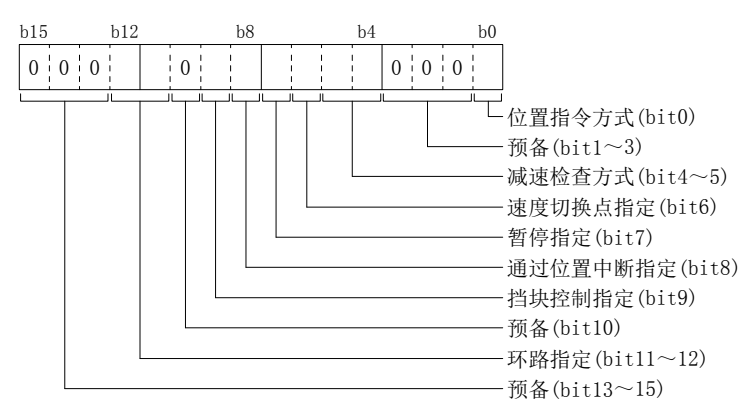

- (例) 要在位置指令方式中设置1(相对位置指令)、减速检查方式中设置2(连续运行) 时, 设置为0021h。
- (1) 位置指令方式
	- 选择位置数据的指令方式。
		- 0:绝对位置指令
		- 1:相对位置指令

要点

- 位置指令方式的设置不正确时,将会发生点位表设置不正确(运行报警25,详细 编号01),并中断运行。
	- (a) 绝对位置指令 位置数据为自原点的位置。
	- (b) 相对位置指令 位置数据为自当前位置的移动距离。
- (2) 减速检查方式

指定点移动完成条件。

- 0:进入位置停止
- 1:平滑停止
- 2:连续运行

#### 要点

● 减速检查方式的设置不正确时,将会发生点位表设置不正确(运行报警25,详 细编号02),并中断运行。

(a) 进入位置停止 指令脉冲输出结束后,变为进入位置后点移动完成。

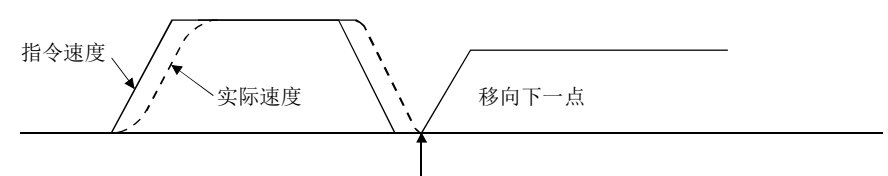

实际位置在进入位置幅度范围内时,开始移向下一点。

(b) 平滑停止

指令脉冲输出结束时,点移动完成。

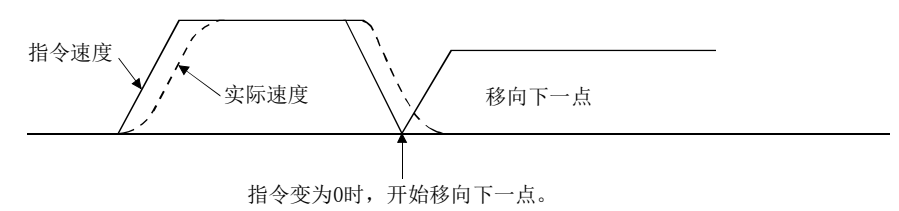

(c) 连续运行

到达指令位置后,速度更改为下一点的指令速度并开始向下一点移动。更改速 度时的加速、减速时间常数将成为下一点中设置的加速、减速时间常数。 但是,以下场合不会执行连续运行。

- ·设置有停顿时 在平滑停止后,经过了停顿中设置的时间后开始向下一点移动。
- ·结束点时 与平滑停止相同的动作。

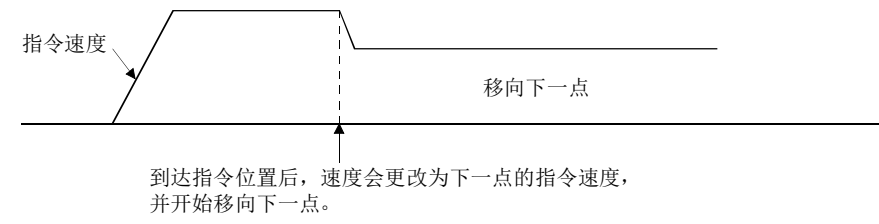

在连续运行的结束点中,当减速停止后的位置超过了指令位置时,可在控制选 项2(参数No.0201)中进行如下选择。

① 通过报警停止

② 减速停止后,回到指令位置

③ 立刻在指令位置停止

②时,超过停止位置信号(POV)变为ON。超过停止位置信号(POV)将在下一次启 动时变为OFF。

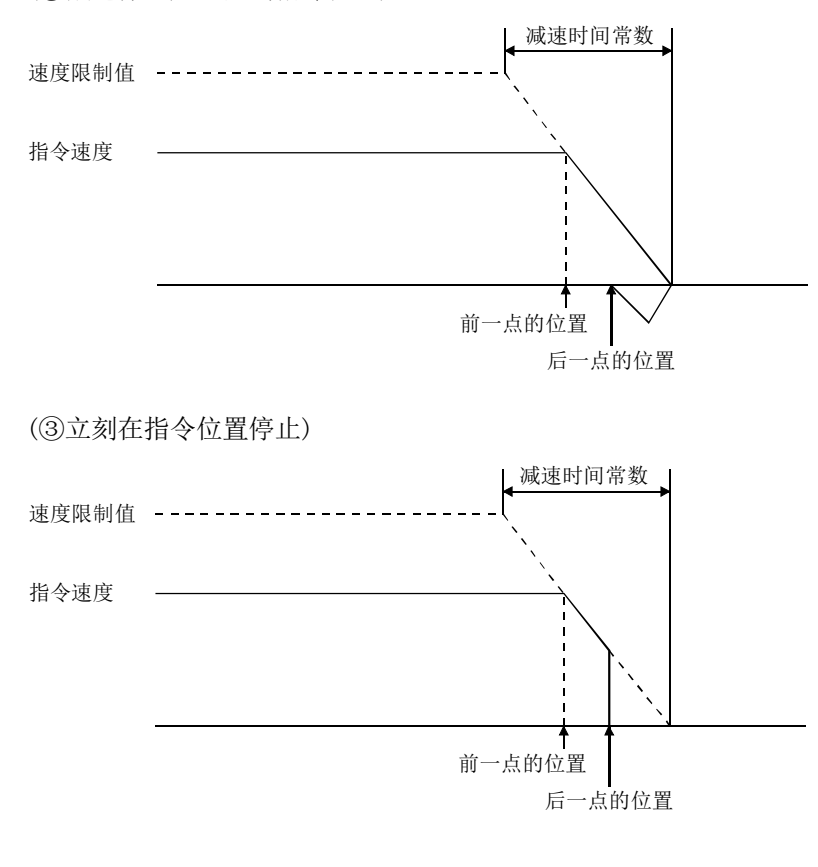

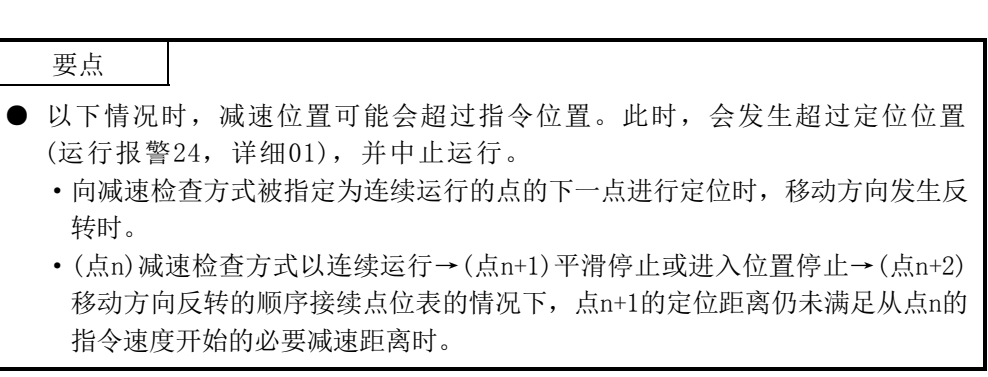

(②减速停止后,回到指令位置)

- (3) 指定速度切换点 在减速检查方式中选择了"2:连续运行"时,可以指定完成速度更改的点。 0:点切换后
	- 1:点切换前
	- (a) 点切换后

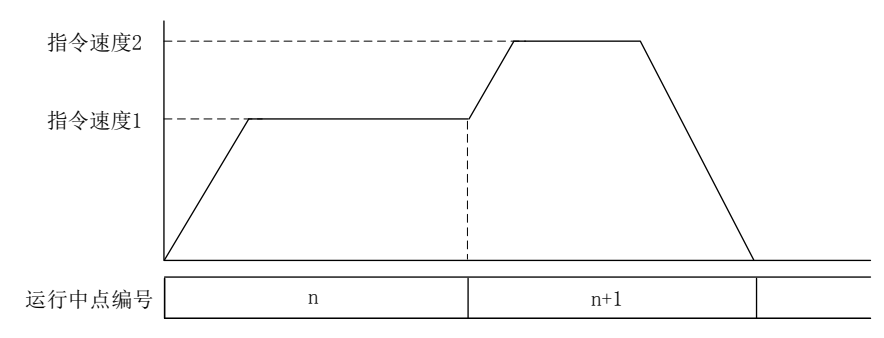

(b) 点切换前

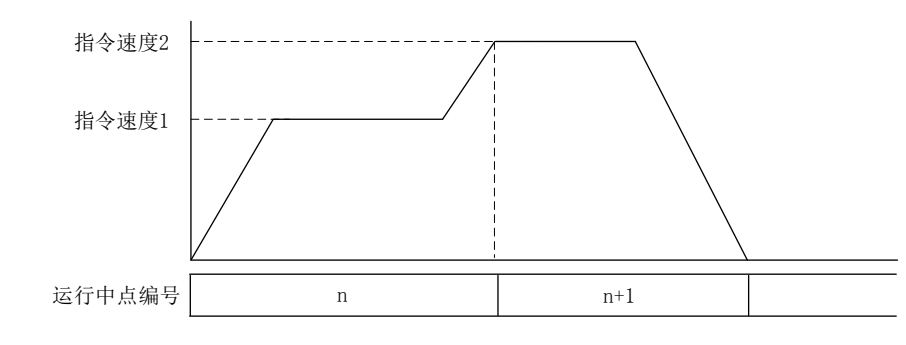

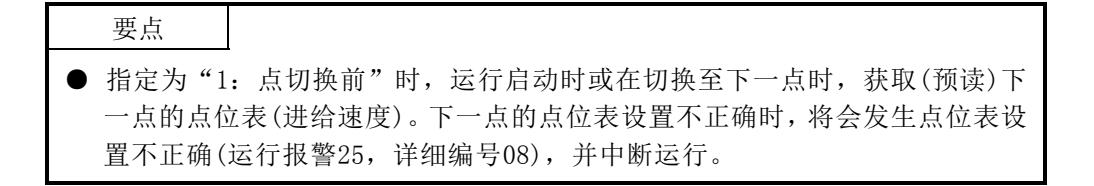

- (4) 指定停顿
	- 指定停顿的方式。
		- 0:停顿 1:预停顿
	- 要点
- 指定停顿的设置不正确时, 将会发生点位表设置不正确(运行报警25, 详细编号 10),并中断运行。
	- (a) 停顿

点移动完成后,指定执行中点至完成的时间。中途点时,在经过了停顿中指定 的时间后,开始下一点的移动。结束点时,在经过了停顿中指定的时间后,运 行完毕信号(OPF)变为ON。

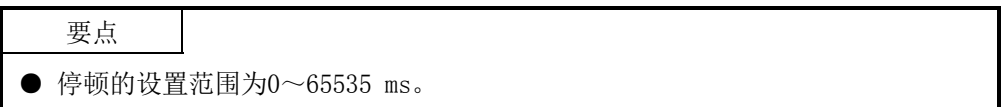

① 减速检查方式为平滑停止时 对平滑停止中信号(SMZ) ON后的经过时间进行计数。中途点时,如下所示:

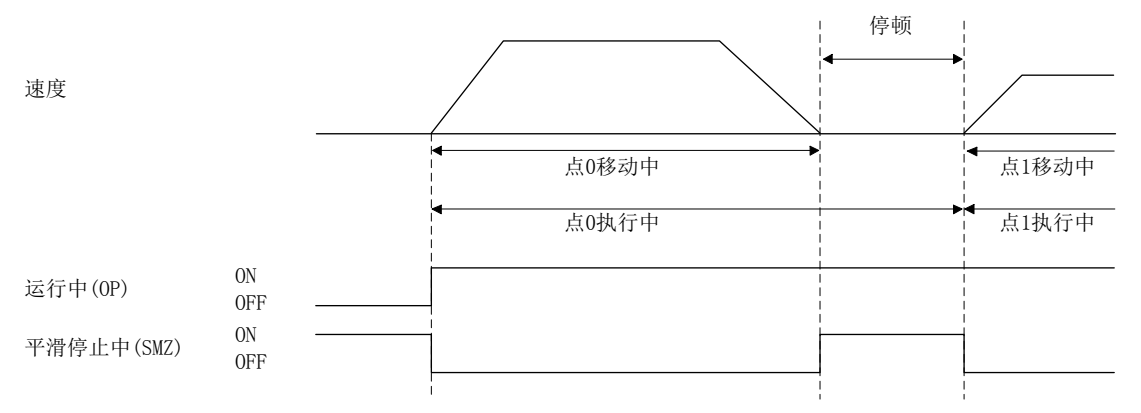

② 减速检查方式为进入位置停止时 平滑停止中信号(SMZ)ON后,对进入位置信号(INP)ON后的经过时间进行计 数。结束点时,如下所示:

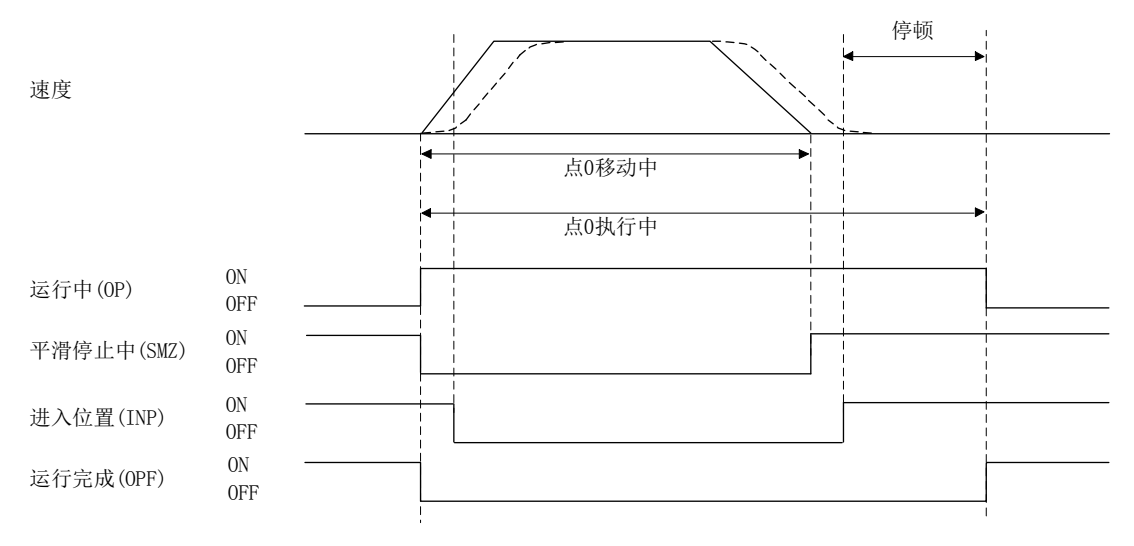

③ 减速检查方式为连续运行时 设置了停顿时,点移动完成的条件为平滑停止。因此,将会执行与减速检查 方式设置为平滑停止时相同的控制。

(b) 预停顿

在经过了预停顿中指定的时间后,开始点的移动。

#### 要点

- 预停顿的设置仅对起始点有效。如对其他的点进行了设置, 将会发生点位表设置 不正确(运行报警25,详细编号0A),并中断运行。
- 初始设置中,预停顿的设置范围为0~3000 ms。设置的值超出了范围时,将会发 生点位表设置不正确(运行报警25,详细编号0A),并中断运行启动。 如要解除对设置范围的限制,请在预停顿设置范围(参数No.0206)中设置1:0~ 65535 ms。

# 注意

● 如果不小心对预停顿设置了过大的值, 则其待机时间将会非常长, 看起来就像没有执行运行启动一样。此 时,轴可能会在意想不到的时间开始动作,因此,请勿以为是没有执行运行启动而靠近可动部。即便轴没 有动作,只要运行中信号(OP)为ON,轴就存在动作的可能性,因此切勿靠近可动部。

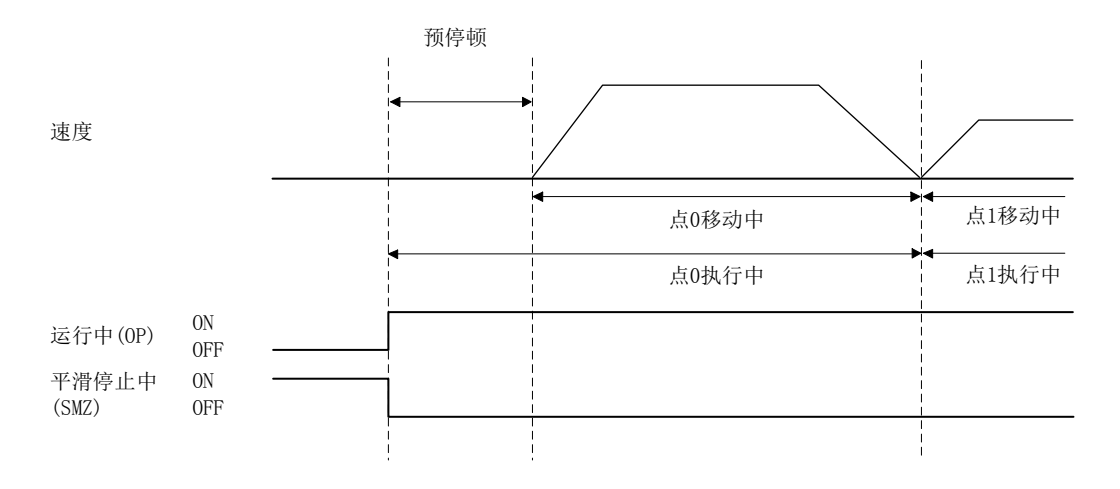

- (5) 指定通过位置中断 选择通过位置中断的有效/无效。
	- 0:通过位置中断无效
	- 1:通过位置中断有效

#### 要点

- 本设置仅对起始点编号的点数据有效。如果设置为起始点编号之后的点数据, 则 会发生点位表设置不正确(运行报警25、详细0C),并中断运行。
- (6) 挡块控制指定

选择挡块控制的有效/无效。

- 0:挡块控制无效
- 1:挡块控制有效

## 要点

● 关于挡块控制, 请参阅6.32节。

(7) 循环指定

指定以循环方式使用点位表时的开始/结束。

- 0:未使用点位表的循环方式
- 1:循环起始点
- 2:循环结束点

要点

● 关于循环指定, 请参阅5.3.6项。

#### 5.3.4 其他轴启动指定

设置其他轴启动数据编号(1~32)。设置了其他轴启动数据编号时,将根据对应的其他轴 启动数据的其他轴启动条件、动作内容启动其他轴。其他轴启动指定中,最多可以设置2 套其他轴启动数据编号。关于其他轴启动功能的详细内容,请参阅6.23节。

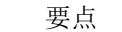

● 其他轴启动指定的设置不正确时,将会发生点位表设置不正确(运行报警25, 详细编号09),并中断运行。

5.3.5 S字比率

对在速度选项(No.0220)中选择的加减速,执行S字加减速。自动运行时,与S字比率(参 数No.0221)的设置无关,本设置有效。

0:S字加减速无效

1~100:S字加减速

# 5. 运行功能

#### 5.3.6 点位表的循环方式

通过设置辅助治疗的指定循环,可以以循环方式使用点位表。 以循环方式使用点位表时,请设置或参阅以下数据。

### (1) 轴数据指令/状态表

轴数据指令表 **相** 有效据状态表

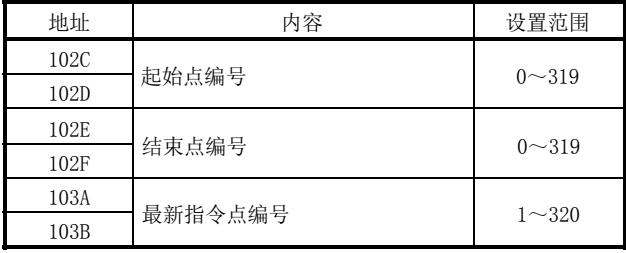

注1. 上述地址为第1轴的地址。第2轴以后请将各+C0h相加。

2. 请将最新指令点编号设置为点编号+1的值。

#### (2) 轴状态位

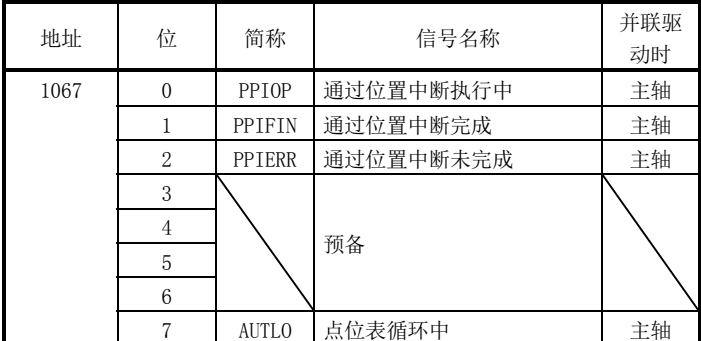

## (a) 轴指令位详细内容

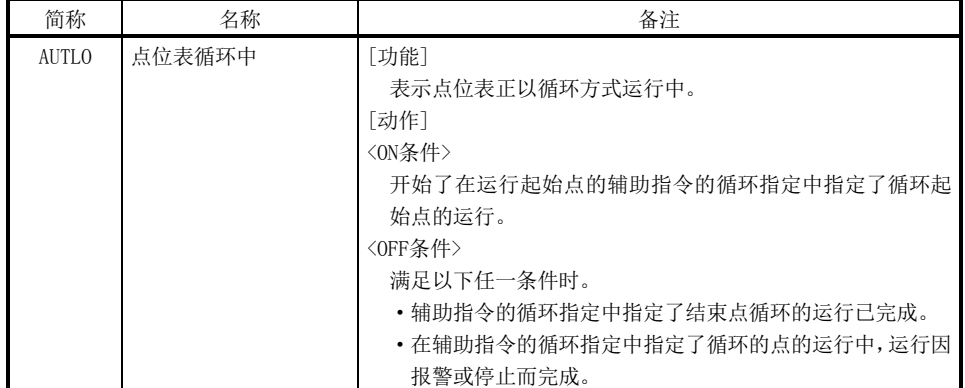

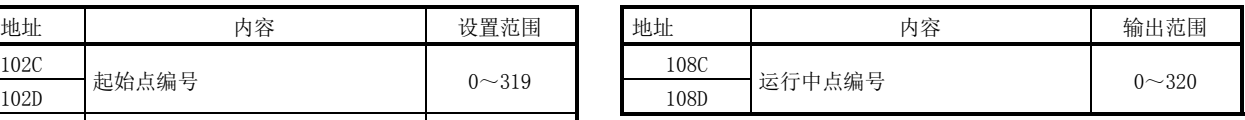

- (3) 以循环方式使用点位表时的控制方法
	- 以循环方式使用点位表时的控制方法如下所示:
	- ① 设置点位表及最新指令点编号。
	- ② 在起始点编号和结束点编号中设置循环的起始点编号、结束点编号。
	- ③ 将自动运行模式信号(AUT)置ON。
	- ④ 将高速运行启动信号(FST)置ON。
	- ⑤ 各点运行完成后,更新(覆盖保存)点位表,设置最新指令点编号。
	- ⑥ 运行完成时,在辅助指令的循环指定中设置循环结束点、最新指令点编号。

## 要点

- 运行中点编号与最新指令点编号一致时, 待机直到最新指令点编号被更新为止。 (运行未完成,进入停止状态。)
- 待机中执行了速度更改时,速度更改不正确信号(SCE)变为ON,无法更改速度。
- 待机中执行了时间常数更改时,加速时间常数更改不正确信号(TACE)或减少时间 常数更改(TDCE)变为ON, 无法更改时间常数。
- 虽然指定了循环起始点, 但最新指令点编号保持为0时, 会发生点位表循环不正确 (运行报警5F,详细01),不会开始运行。
- 单点运行(开始/结束点编号一致)中设置了循环起始点时, 会发生点位表循环 不正确(运行报警5F,详细02),不会开始运行。
- 最新指令点编号中输入了小于起始点编号+1的值或大于结束点编号+1的值时, 会发生点位表循环不正确(运行报警5F,详细03),并减速停止。
- 本设置的循环起始点仅起始点编号的点数据有效。在开始后的点数据中设置循环 起始点时无效。
- 指定了连续运行的点运行后,未更新下一点时,会发生点位表循环不正确(运行 报警5F,详细04),并中断运行且减速停止。
- 在未使用循环方式的运行中,指定了循环结束点时,会发生点位表循环 不正确(运行报警5F,详细05),并中断运行且减速停止。
- 在速度切换点指定中,要指定为点切换前时,请使用3个以上的点。
- 在速度切换点中,指定了点切换前时,请在相应点的运行开始前更新下一点。如 果来不及更新下一点,会发生点位表循环不正确(运行报警5F,详细06),并中断 运行且减速停止。
- 仅起始点编号的点有效的设置(通过位置中断指定等)仅对运行启动的点有效。设 置为运行启动点以外时,与设置为起始点编号后的点数据时的动作相同。

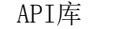

- 要设置点位表时,应使用sscSetPointDataEx函数。
- 要设置最新指令点编号时,应使用sscSetLatestPointNumber函数。
- 要执行本项(3)的②~④步骤,应使用sscAutoStart函数。
- 要确认运行完毕时,应使用sscGetDriveFinStatus函数或sscWaitIntDriveFin函 数。
- 要停止运行时,应使用sscDriveStop函数或sscDriveStopNoWait函数。
- 要设置/获取点编号偏置时,应使用sscSetPointOffset/sscCheckPointOffset函 数。
- 从自动运行的启动至运行完成确认的具体步骤请参阅实用软件中收录的样本程序 "DrivePointLoop"。
- (4) 动作示例
	- 使用点编号0~7时的示例如下所示。
	- (a) 运行开始前
		- 将运行开始的点指定为环路开始点

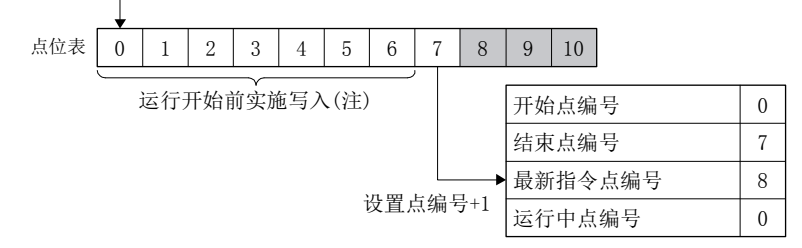

- 注. 运行开始前无需写入在环路中使用的整个区域的点数据。
- (b) 运行中

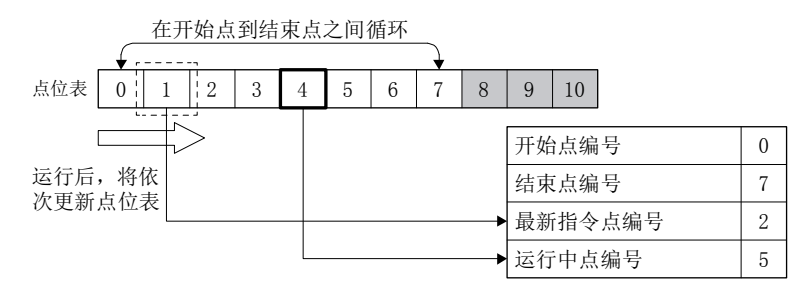

- 注. 请勿更新运行中点编号的点位表。
- (c) 运行完成时

运行执行至点5后,变为运行完成。

将结束点指定为环路结束点

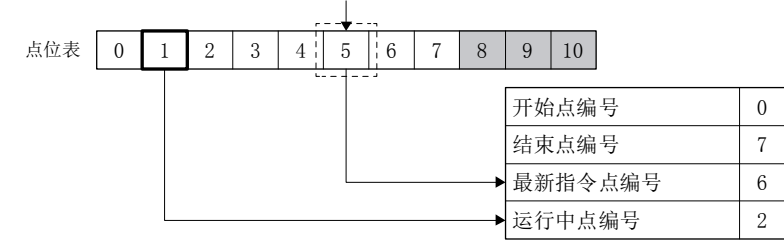

# 5. 运行功能

#### 5.4 直线插补

#### 5.4.1 概要

直线插补运行会执行进行了组设置的轴的插补控制。本系统中,最多可执行4轴的插补控 制。在点位表中设置位置数据或进给速度等,并输入高速运行启动信号(FST)后,会执行 组中设置的所有轴的直线插补运行。如果在原点复位未完成状态(原点复位请求信号 (ZREQ)为ON)下执行直线插补运行,则运行启动时会发生原点复位未完成(运行报警90, 详细01),并中止运行。

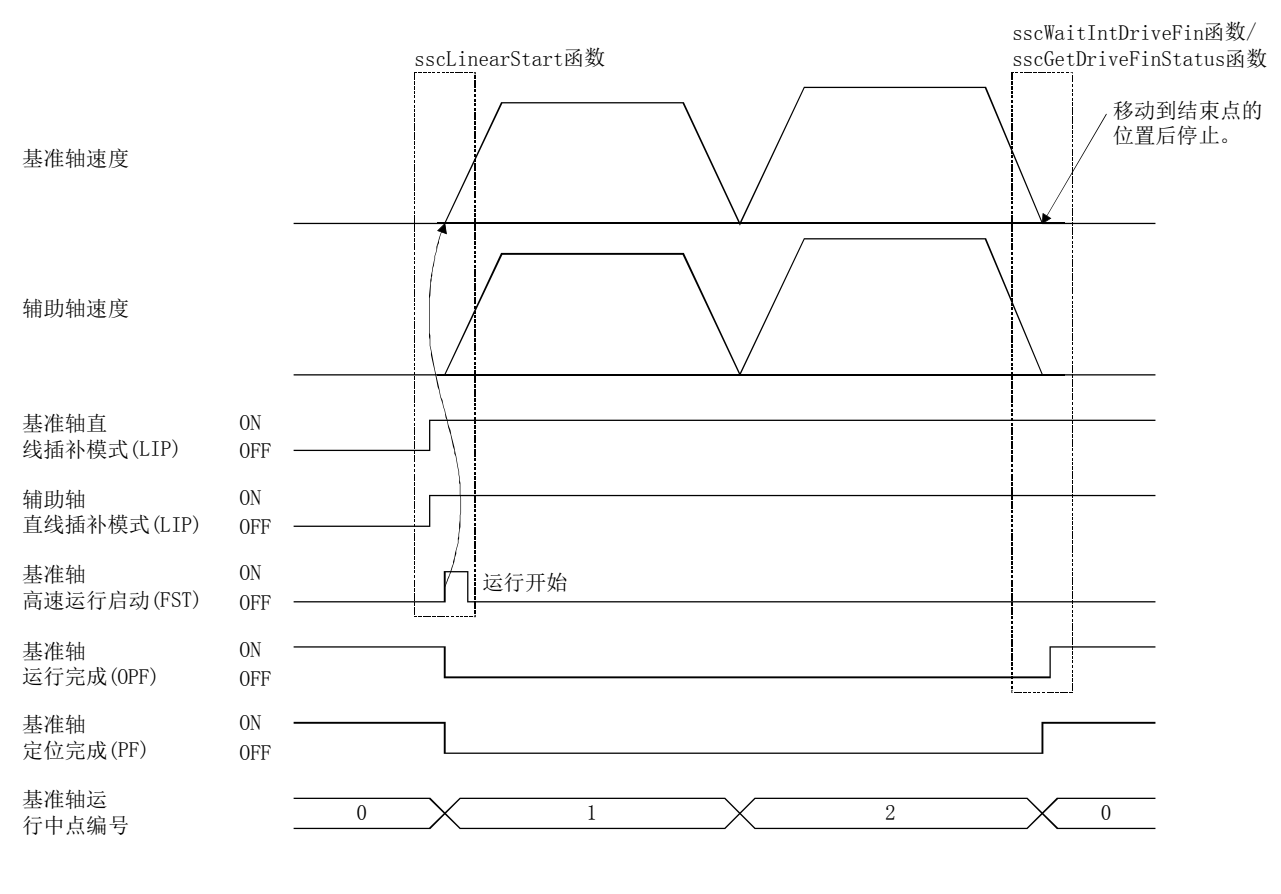

以后, 输入高速运行启动信号(FST)的轴称为基准轴, 其他的轴称为辅助轴。

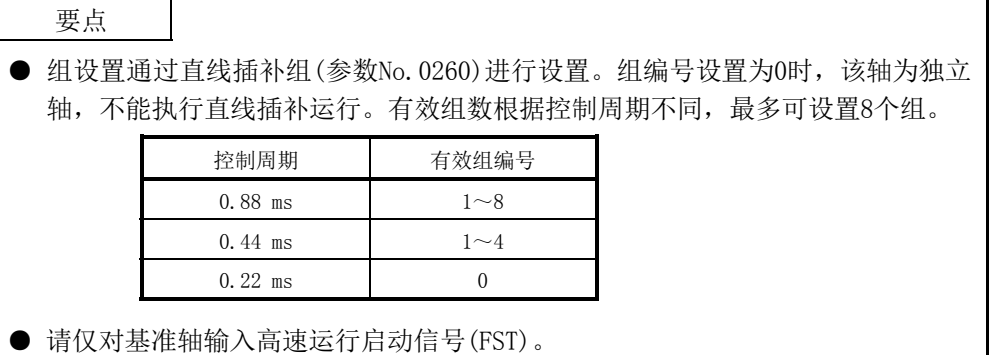

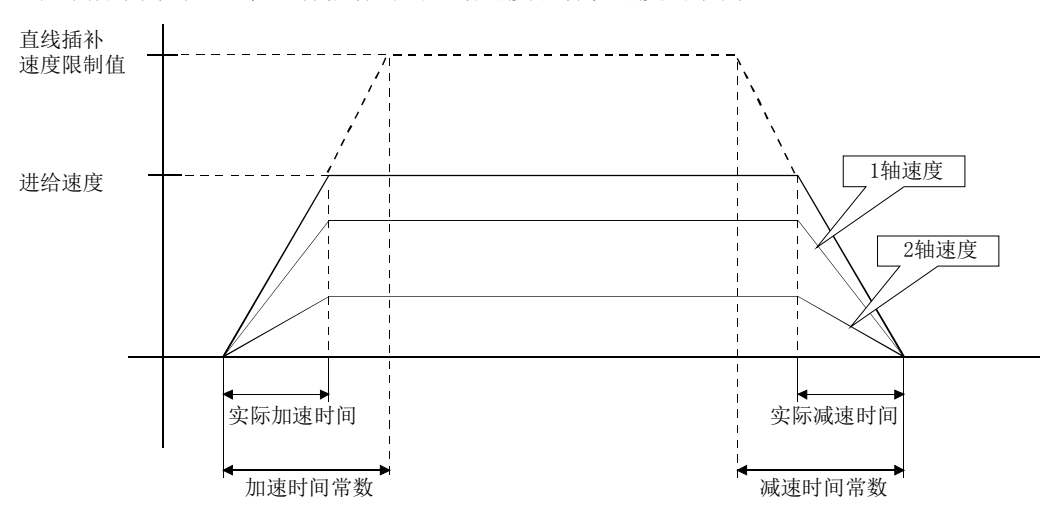

以下所示为对1、2轴进行插补时的进给速度和各轴速度的示例。

各轴的速度为对进给速度按移动量比进行分配后的速度。

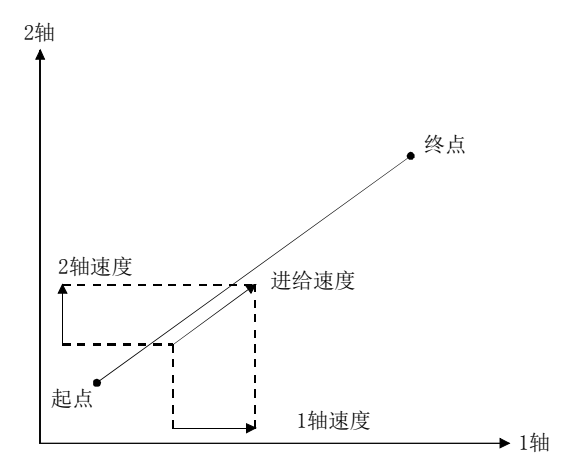

# 5.4.2 设置项目

执行直线插补时,设置以下项目。关于点位表的详细内容,请参阅5.3节。

| 项目       | 内容                    | 备注                        |
|----------|-----------------------|---------------------------|
| 点位表      | 位置数据                  | 请在最大移动量的范围内设置。            |
|          |                       | (最大移动量=999999999)         |
|          | 其他轴启动指定               | 要使用其他轴启动时, 请进行设置。         |
|          | 指定通过位置中断              | 要使用通过位置中断时,请进行设置。         |
| 轴数据      | 起始点编号                 | 设置时, 请确保构成组的各轴间从起始至结束的点数相 |
|          | 结束点编号                 | 同。                        |
| 轴数据(指令位) | 直线插补模式信号(LIP)         | 请将相应位置ON。                 |
| 控制参数     | 直线插补组(参数No.0260)      | 请设置有效组编号。                 |
|          |                       | 同一组中, 最多可设置4轴。            |
|          |                       | 并联驱动轴时, 仅设置主轴。            |
|          | 速度限制值(参数No.0222、0223) | 设置各轴各自的速度限制值。用于在速度超过处理控制  |
|          |                       | 选项中选择了"速度钳制"或"报警停止"时。     |

(1) 设置1:进行插补的所有轴中要设置的项目

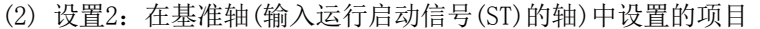

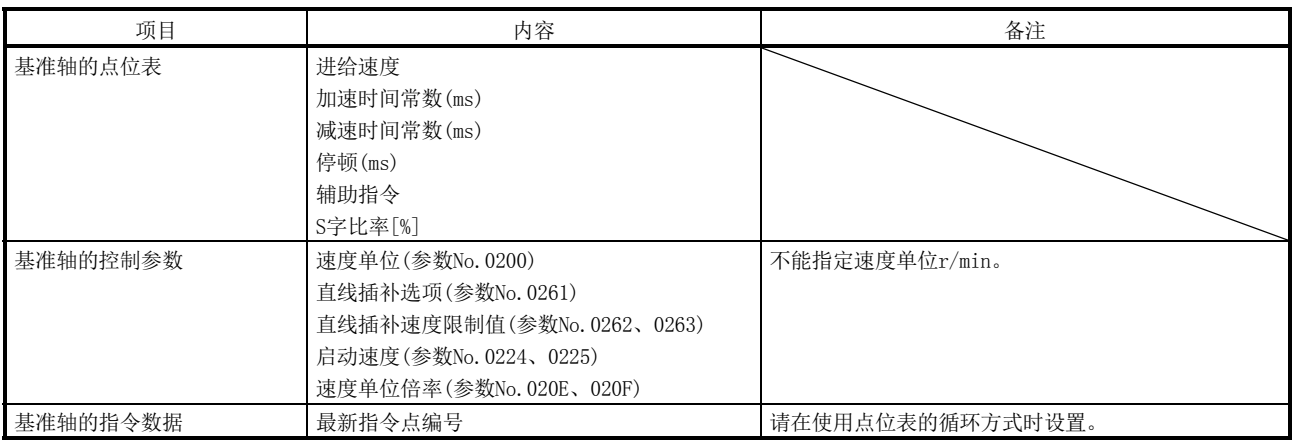

#### 5.4.3 运行启动方法

按照以下步骤进行运行启动。

- (1) 在控制参数中设置直线插补组、直线插补速度限制值、直线插补选项。组编号在系 统启动时有效。其他在参数写入时有效。
- (2) 设置点位表。此时,基准轴需设置所有项目,辅助轴仅需设置位置数据。对其他项 目的设置无效。
- (3) 对组中所有轴设置起始点编号和结束点编号。 此时,所有轴中点数必须一致。
- (4) 将组中所有轴的直线插补模式信号(LIP)置ON。
- (5) 将基准轴的高速运行启动信号(FST)置ON。

## 要点

- **●** 需要中途停止运行时, 请将直线插补组的任意轴的运行停止信号(STP)置ON。
- 可通过轴状态表的运行中点编号确认当前运行中的点编号(与监视No.030A相同)。
- 点编号从0开始。
- 点位表在整个轴上共有320个点。可通过点编号偏置调整各轴的点数分配。详细 内容请参阅10.11节。
- 以循环方式使用点位表时, 最新指令点编号和循环的起始点编号、结束点编号以 基准轴的设置值为有效。在组中所有轴的点位表写入完成后,请更新最新指令点编 号。

#### API库

- 要设置上述(2)的点数据时,应使用sscSetPointDataEx函数。
- 要执行上述 $(3)$  ~ $(5)$  的步骤, 应使用sscLinearStart函数。
- 要停止运行时,应使用sscDriveStop函数或sscDriveStopNoWait函数。
- 要确认运行完毕时, 应使用sscGetDriveFinStatus函数或sscWaitIntDriveFin函 数。
- 要设置/获取点编号偏置时, 应使用sscSetPointOffset/sscCheckPointOffset函 数。

## 5.4.4 各轴速度限制值溢出时的处理

根据速度超过处理(参数No.0261)的设置,各轴速度限制值超出时的处理各不相同。

(1) 速度钳制时

在参数No.0261中设置了0的情况下,如果有超过各轴速度限制值的轴,其他轴也会 与该轴一起被钳制。

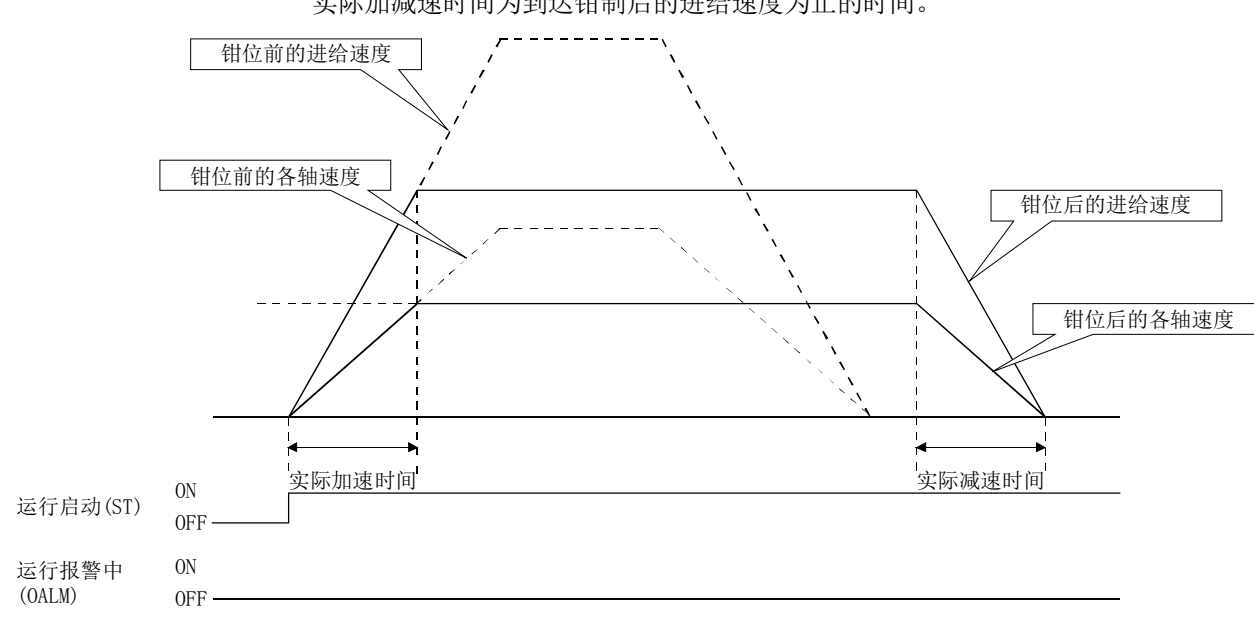

实际加减速时间为到达钳制后的进给速度为止的时间。

(2) 报警停止时(连续运行点切换时的示例) 在参数No.0261中设置为1的情况下,启动时或连续运行以外的点切换时,如果有超 过各轴速度限制值的轴,会发生报警且不会启动。

连续运行的点切换时,如果有超过各轴速度限制值的轴,会发生报警并减速停止。

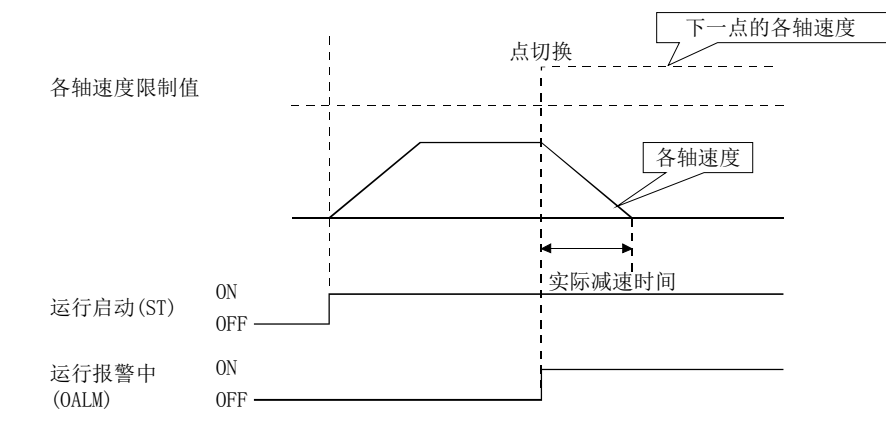

(3) 无处理时

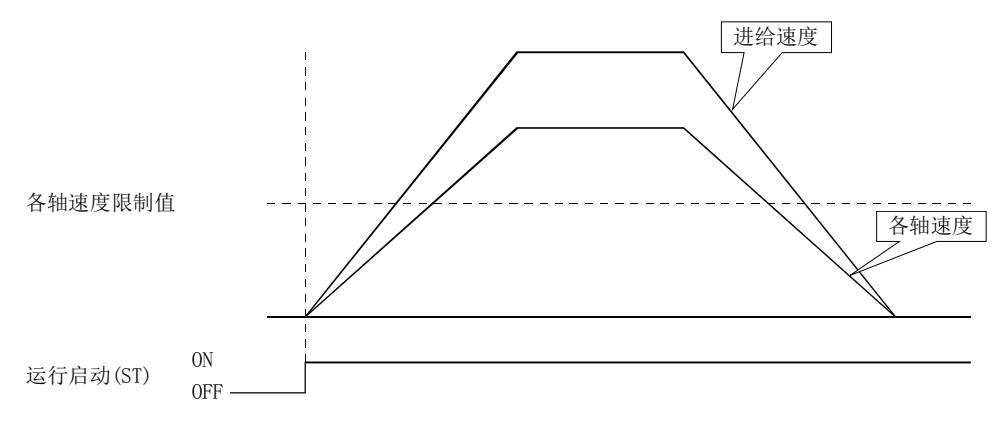

在参数No.0261中设置了2的情况下,即使超过了速度限制值,还是会继续通常运行。

注. 此时,虽可在电机的极限性能下运行,但可能会发生过负载或过速度的报警。

#### 5.4.5 限制事项

执行直线插补时,存在以下限制事项。

- (1) 以下情况下,基准轴会出现直线插补启动条件错误(运行报警40)。
	- ·同一组内,存在未选择直线插补模式(LIP)的轴时(运行报警40,详细01)
	- ·同一组内设置了5轴以上时(运行报警40,详细02)
	- 以超出了有效组编号的组编号运行启动直线插补时(运行报警40, 详细03)
	- ·组内点数不同时(运行报警40,详细04)
	- •速度单位(参数No.0200)为 "2: r/min"时(运行报警40, 详细05)
- (2) 以下情况下,基准轴会出现直线插补点数据错误(运行报警41),辅助轴会出现组错 误(运行报警16,详细01)。
	- ·组内存在超过了移动量最大值999999999的轴时(运行报警41,详细01)
	- ·超过了组中轴速度限制值时(运行报警41,详细02) (速度超过处理(参数No.0261)为"1:报警停止"时)
- (3) 直线插补模式中,当辅助轴为运行中或报警中时,基准轴会出现直线插补辅助轴不 能启动错误(运行报警42)。
- (4) 运行中发生了报警时,报警发生轴会出现相应报警,除此以外的轴会出现组错 误(运行报警16,详细01)。
- (5) 组中存在以下轴时,会出现"软件限位错误"。
	- ·存在从软件限位范围内向范围外的移动时(运行报警A1,详细01)
	- ·从软件限位范围外向外部移动时(运行报警A2,详细01)
- (6) 对基准轴输入指令更改信号。对辅助轴的输入无效。
	- ·速度更改时
	- ·时间常数更改时
	- ·位置更改时

## 5.5 原点复位

#### 5.5.1 概要

原点复位是执行定位控制时确认作为起点的位置(原点)的功能。通过执行原点复位,可 以使指令上的坐标和机械坐标一致。使用增量系统方式时,每次接通电源都需要执行原 点复位。相对的,使用绝对位置检测系统方式时只需在安装时执行过一次原点复位,则 即使切断电源也能够复原当前位置。因此,再次接通电源时需要执行原点复位。关于绝 对位置检测系统,请参阅6.21节。

原点复位的方式如下表所示:请根据机器的构成、用途,在原点复位选项1(参数No.0240) 中选择最佳的方式。无论哪种原点复位方式,在原点复位完成后,当前位置都会变为原 点坐标(参数No.0246,0247)中设置的位置。

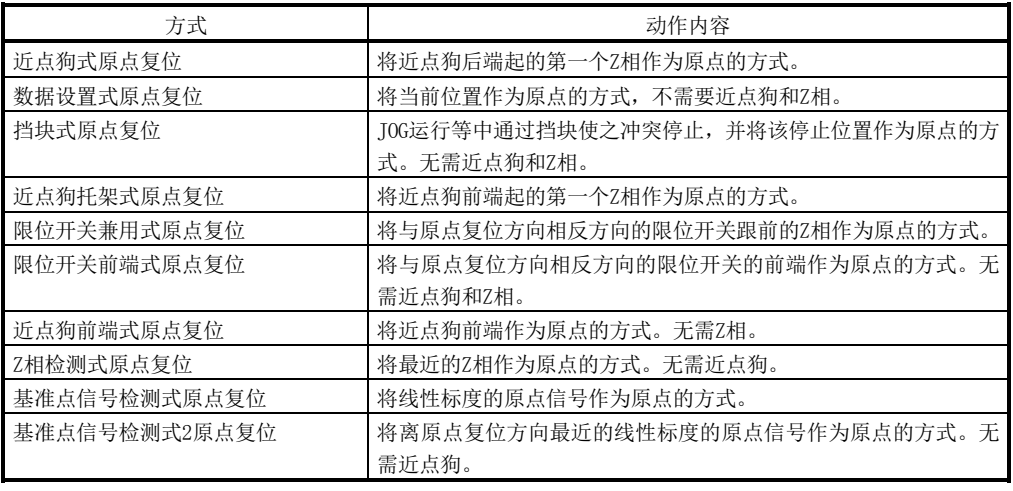

#### 要点

- 使用以下原点复位时, 在设置近点狗信号及限位开关信号时, 需使原点复位中能 够通过Z相。
	- ·近点狗式原点复位
	- ·近点狗托架式原点复位
	- ·限位开关兼用式原点复位
- **●** 要执行Z相检测式原点复位时, 需通过 TOG等运行中以通过Z相。 未通过Z相时,会发生Z相未通过(运行报警91,详细01)。但是,在参数No.1190(伺 服参数PC17功能选择C-4)的原点设置条件选择中选择了"1:接通电源后无需通过 电机Z相"时, 即使不通过Z相也能实现原点复位, 因此不受上述限制制约。
- 将接通电源位置作为原点时,请在无控制选项1(参数No.0200)的原点的情况下设 置1(有效)。此时,实施原点复位后,原点复位中定位的位置将会成为原点。
- 在原点复位中,平滑滤波器无效。
- Z相检测式可在原点复位方向(参数No.0240)中选择较近方向。在Z相检测式以 外的原点复位方式下选择了较近方向时,在运行启动时会发生原点复位参数设 置不正确(运行报警9D,详细03)。

### 5.5.2 原点复位方法

原点复位方法在原点复位选项1(参数No.0240)中设置。

- (1) 软元件版本A4版以前 原点复位方法(参数No.0240)在系统启动时设置值有效,更改了参数时需要重新启动 系统。
- (2) 软元件版本A5版以后 系统启动中可更改原点复位方法(参数No.0240)。

要点

- 在原点复位中更改了原点复位方法的情况下,更改后的原点复位方法将在下一次 原点复位启动时有效。
- 系统启动中,不能更改原点复位方向、近点狗输入极性。
- 原点复位方法设置为Z相检测式且原点复位方向设置为了较近方向的情况下, 系统启动中不能更改原点复位方法。进行了更改时,则将在下一次原点复位启 动时出现原点复位参数设置不正确(运行报警9D,详细03)。
- 在原点复位方法的设置范围内选择了不存在的原点复位方法时, 原点复位启动时 将会出现原点复位参数设置不正确(运行报警9D,详细04)。
## 5.5.3 运行启动方法

按照以下步骤进行运行启动。

- (1) 设置原点复位速度(参数No.0242,0243),原点复位加速时间常数(参数No.0244), 原点复位减速时间常数(参数No.0245),原点坐标(参数No.0246,0247),蠕动速度(参 数No.024C),原点复位方向(参数No.0240)。
- (2) 将原点复位模式信号(ZRN)置ON。
- (3) 将高速运行启动信号(FST)置为ON。

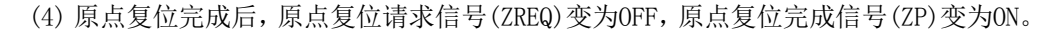

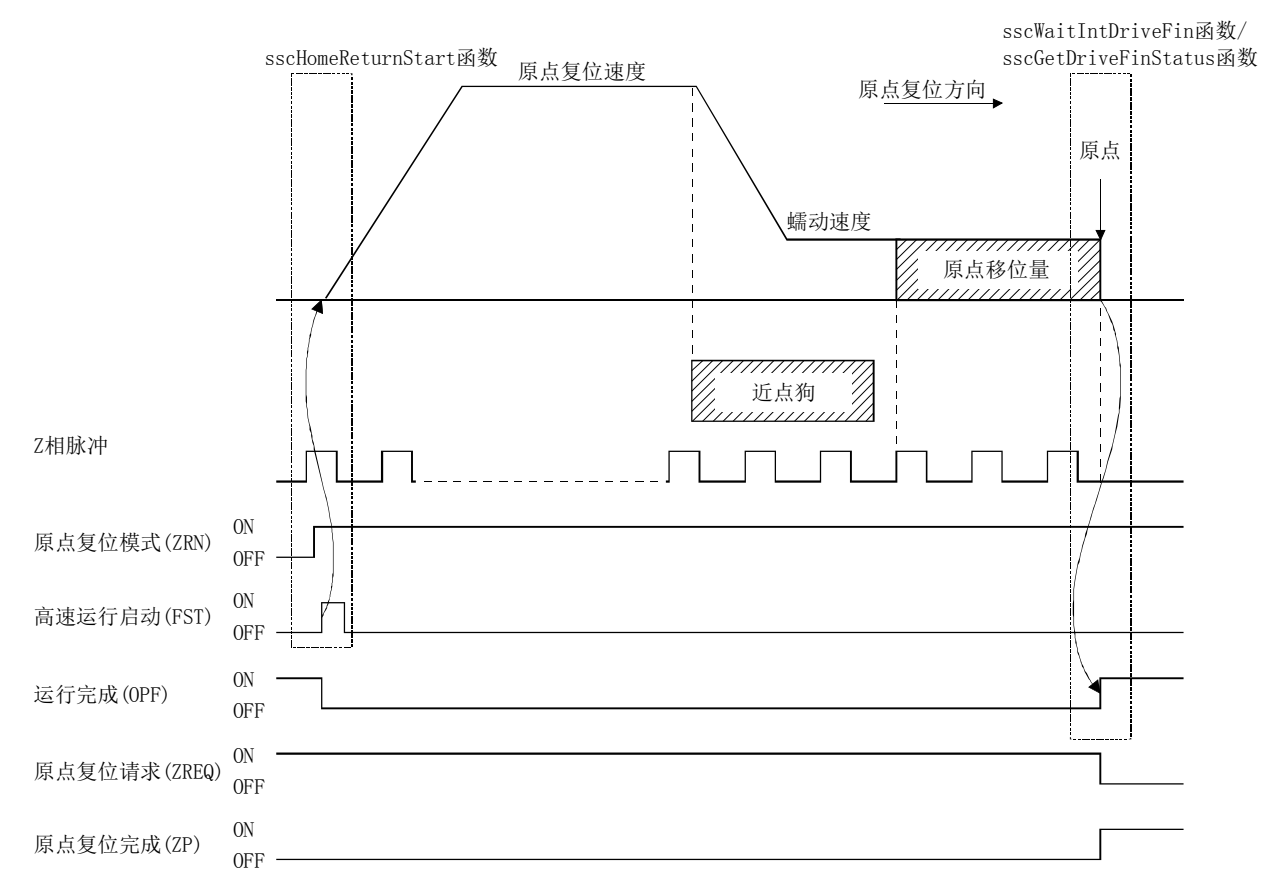

要点

- 请根据需要设置原点移位量(参数No.0248,0249)、原点搜索限制(参数No.024A, 024B)。
- 原点复位完成时,原点复位完成信号(ZP)变为ON。原点复位完成信号(ZP)将在下 一次运行启动时或运行模式切换时变为OFF。
- **●** 原点复位请求信号(ZREQ)在原点复位开始时变为ON。

## API库

- 要执行上述(2)~(3)的步骤,应使用sscHomeReturnStart函数。
- 要确认运行完毕时, 应使用sscGetDriveFinStatus函数或sscWaitIntDriveFin函 数。
- 要停止运行时,应使用sscDriveStop函数或sscDriveStopNoWait函数。
- 从原点复位的启动至运行完成确认的具体步骤请参阅实用软件中收录的样本程序 (InterruptDrive/PollingDrive)。

## 5.5.4 近点狗式原点复位

在近点狗前端开始减速,将通过近点狗后端的第一个Z相作为原点。

(1) 原点复位方向上有近点狗时

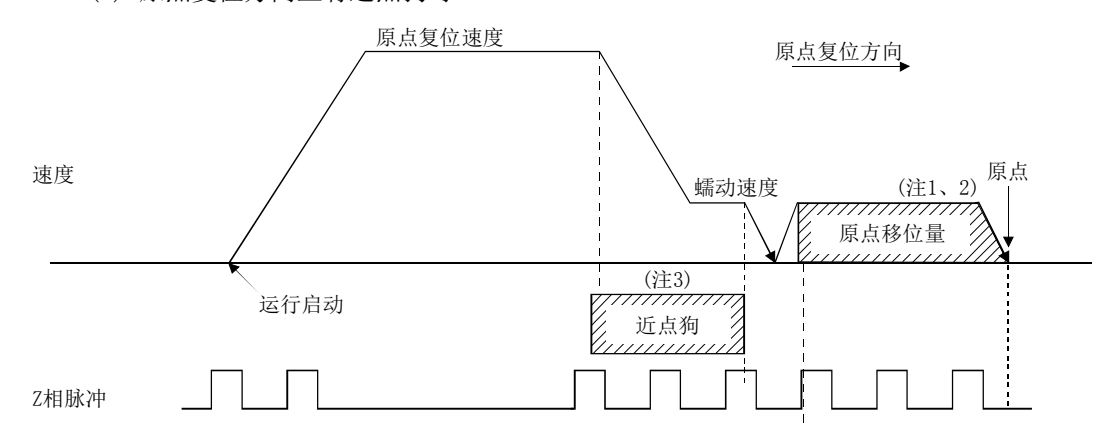

注1. 原点移位量设置为原点移位量(参数No.0248,0249)。

2. 原点移位量为0时,会在Z相上停止。

3. 可通过原点复位选项1(参数No.0240)切换近点狗输入信号的极性。 (上图为B触点)

(2) 运行启动时近点狗ON时

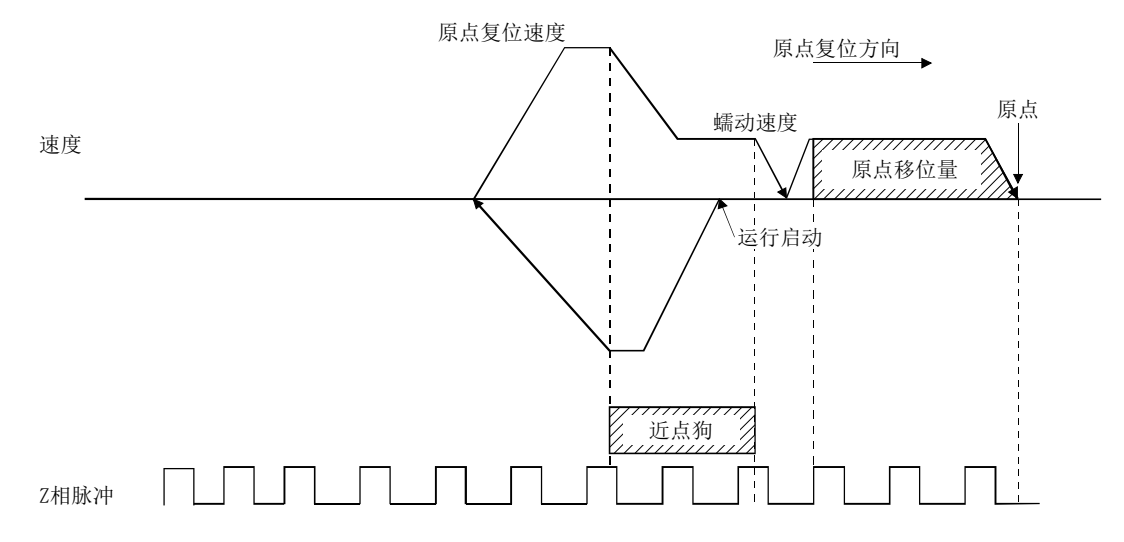

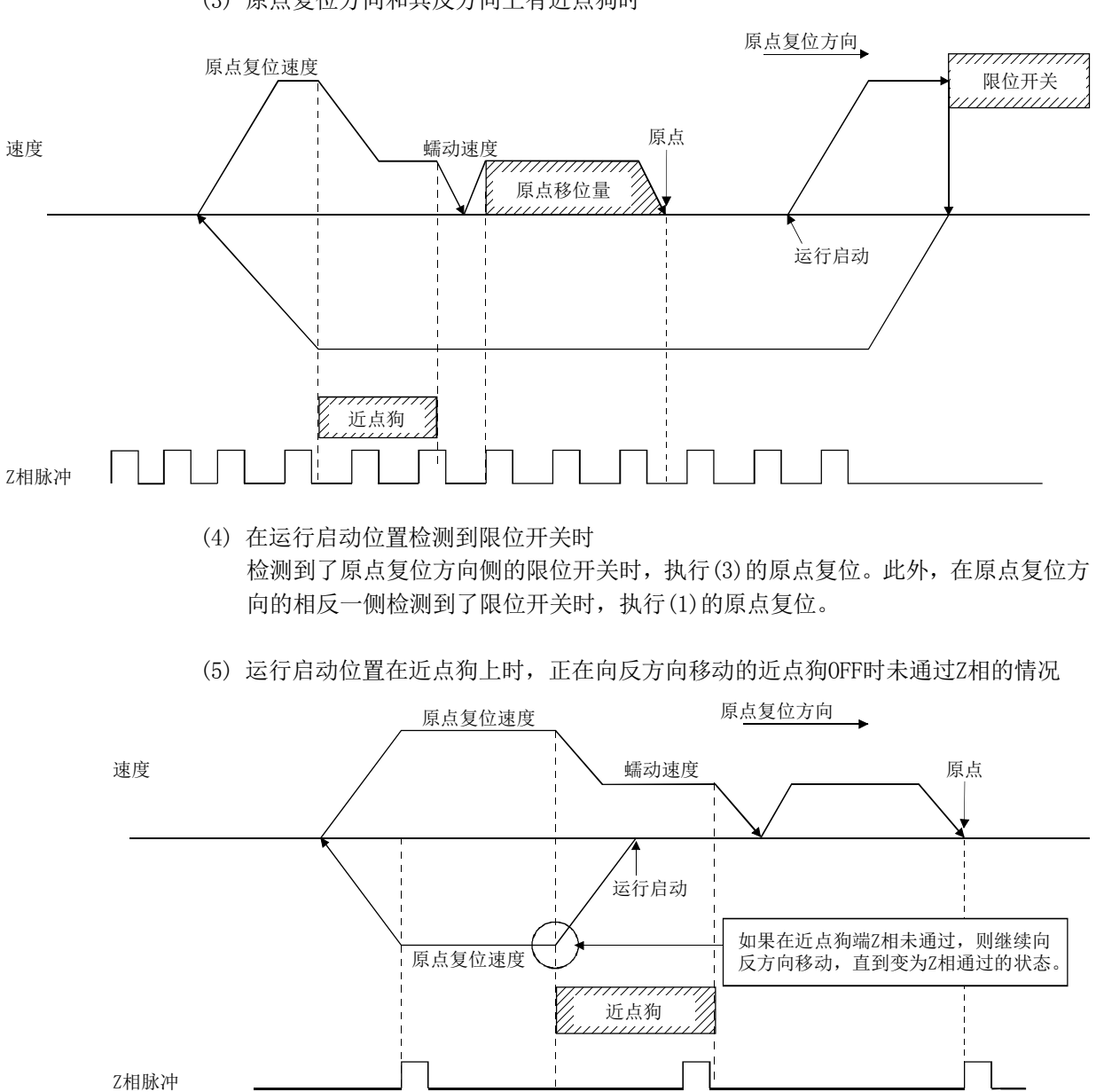

(3) 原点复位方向和其反方向上有近点狗时

#### 5.5.5 数据设置式原点复位

将运行启动了原点复位时的当前位置作为原点。需要事先通过JOG等运行移动至原点位 置。

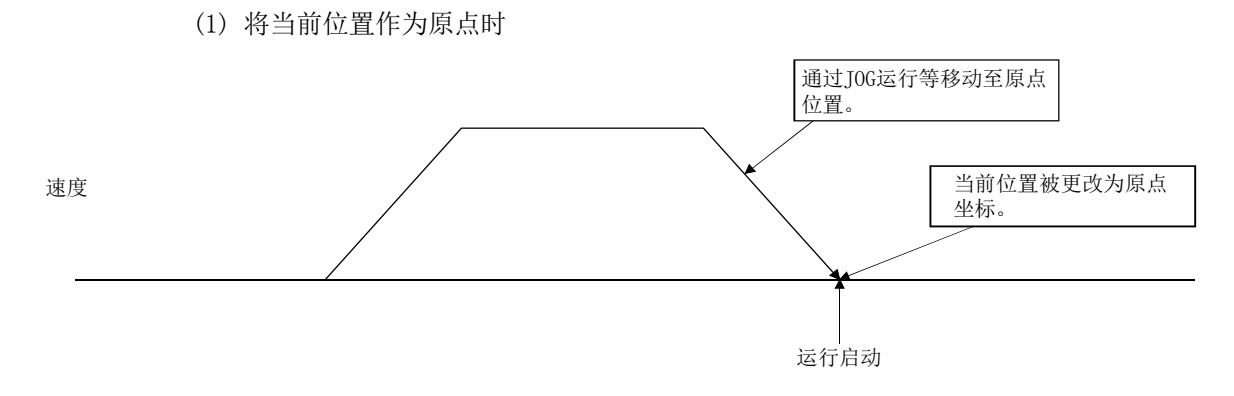

注. 运行起始时,限位开关信号为OFF时,会发生限位开关(运行报警A0,详细01),且不会执行原点复位。

5.5.6 挡块式原点复位

在挡块接触的状态下运行启动了原点复位时,将清除滞留脉冲,并将F/B位置作为原点。 需要事先通过JOG等运行进行移动,使用转矩限制功能与挡块发生冲突并停止。关于转矩 限制的详细内容,请参阅6.12节。

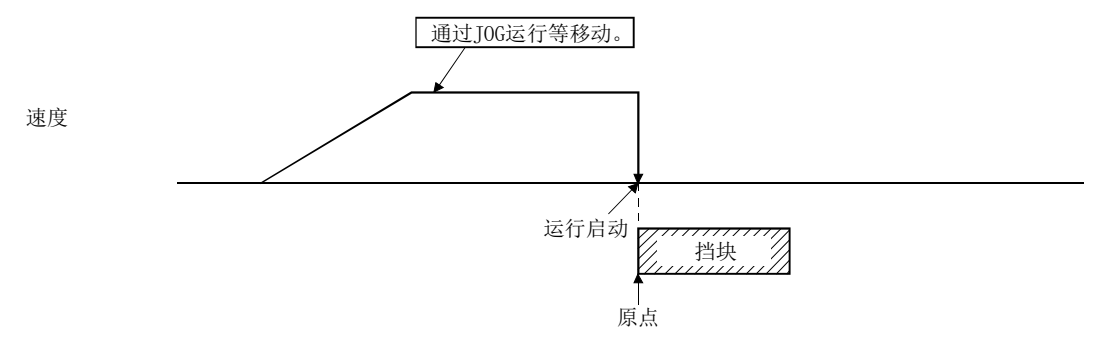

注1. 运行启动时转矩限制动作中信号(TLC)为OFF时,将发生非转矩限制动作中(运行报警95,详细01),且不会执行 原点复位。

2. 原点复位方向和挡块方向相反时,将发生原点复位方向设置不正确(运行报警94,详细01),且不会执行原点复 位。

#### 5.5.7 近点狗托架式原点复位

在近点狗前端开始减速,先返回近点狗前端,再次因蠕动速度移动,以通过近点狗前端 后的第一个Z相作为原点。

(1) 原点复位方向上有近点狗时

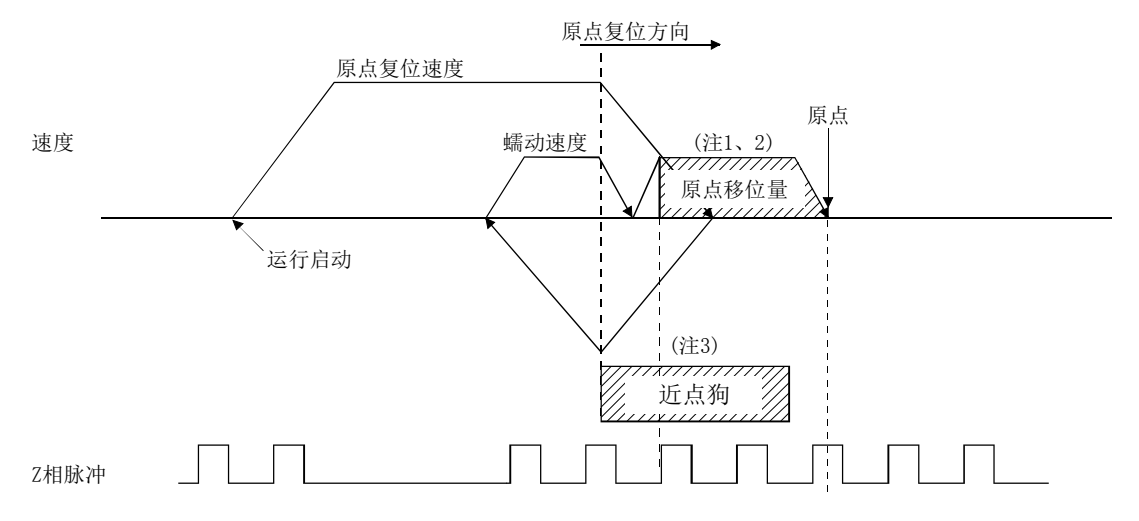

- 注1. 原点移位量设置为原点移位量(参数No.0248,0249)。
	- 2. 原点移位量为0时,会在Z相上停止。
- 3. 可通过原点复位选项1(参数No.0240)切换近点狗输入信号的极性。 (上图为B触点。)
	- (2) 原点复位方向和其反方向上有近点狗时

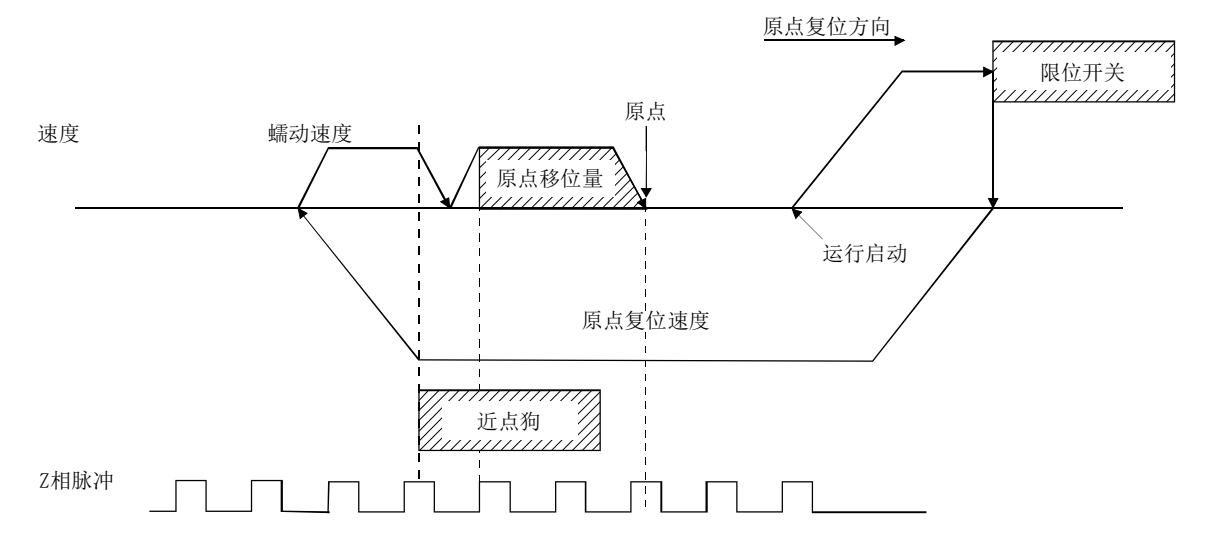

(3) 运行启动位置在近点狗上时

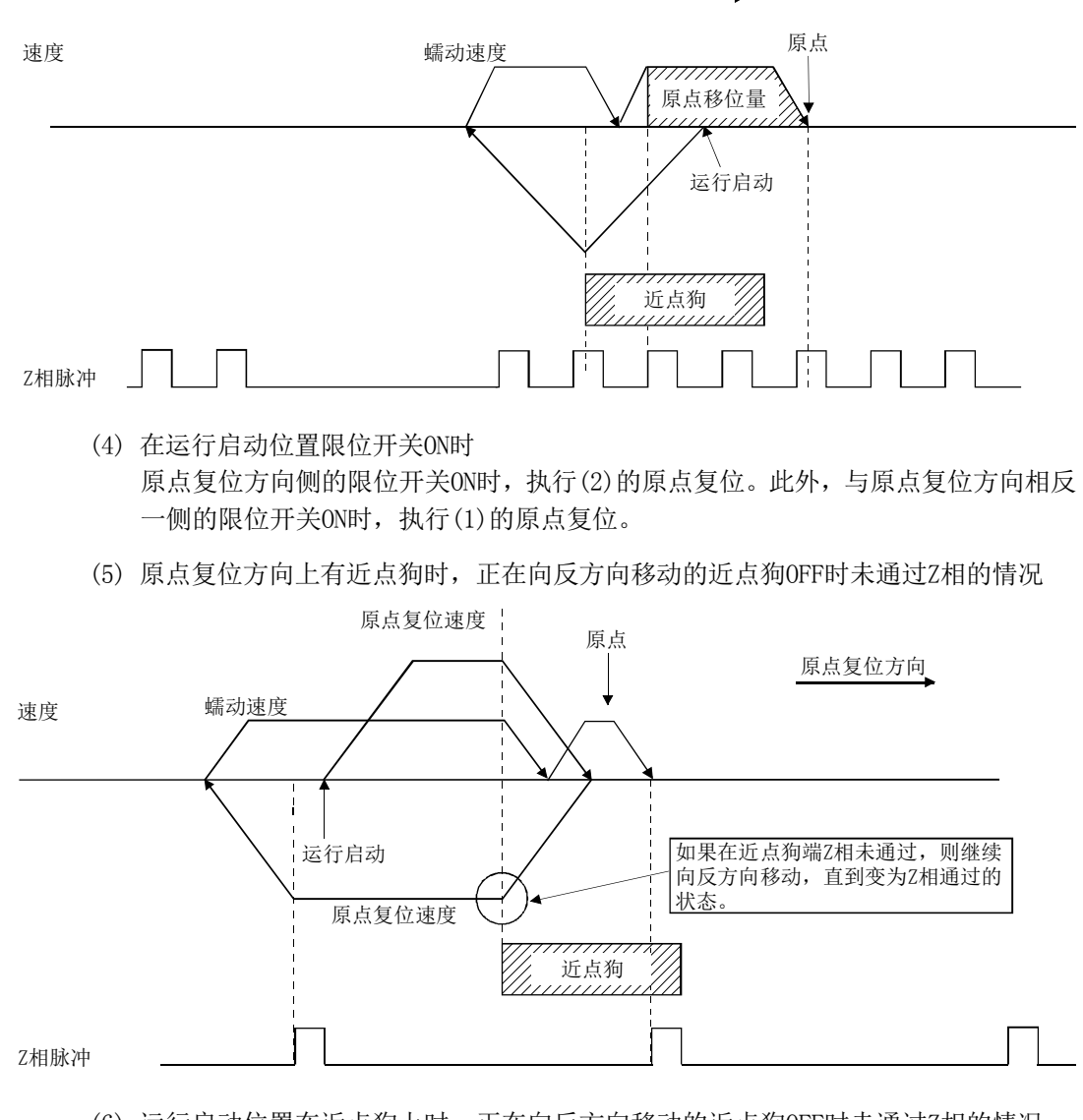

原点复位方向

(6) 运行启动位置在近点狗上时,正在向反方向移动的近点狗OFF时未通过Z相的情况

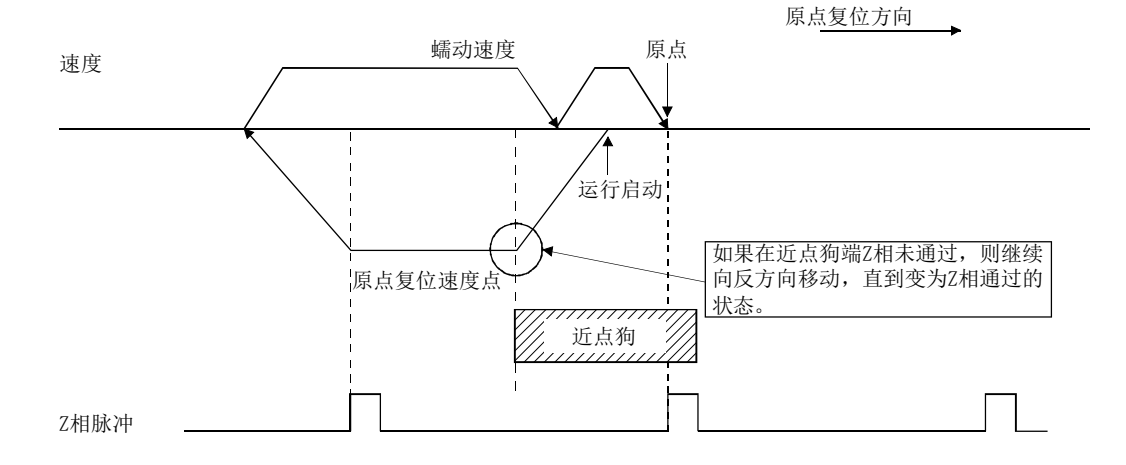

### 5.5.8 限位开关兼用式原点复位

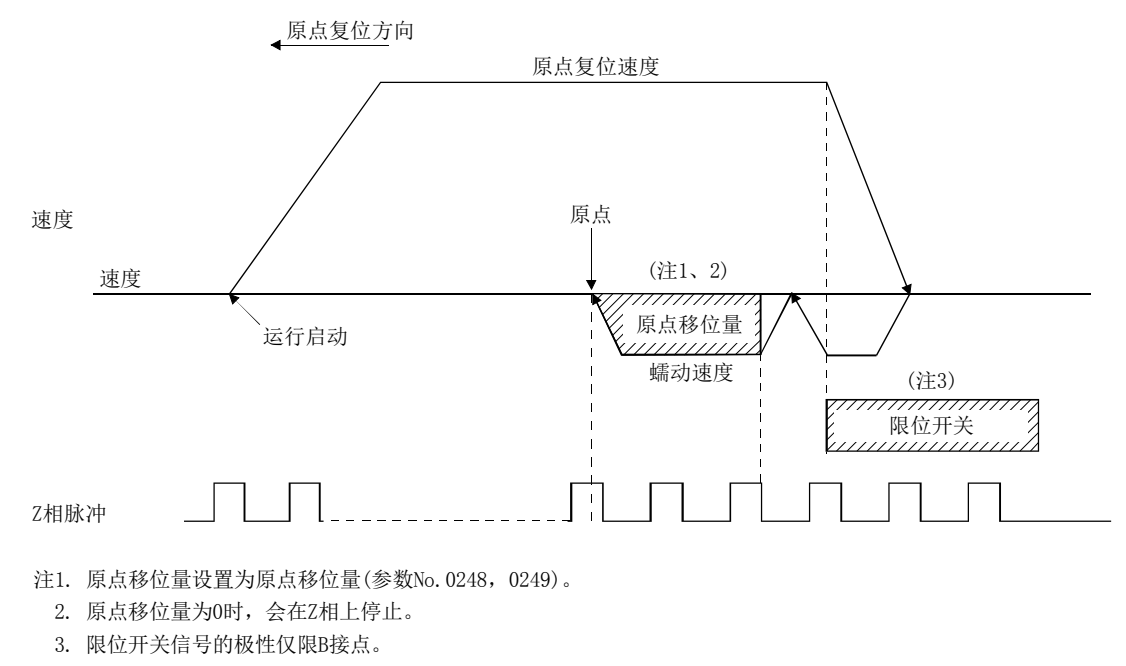

将与原点复位方向相反方向的限位开关跟前的Z相作为原点。

## 5.5.9 限位开关前端式原点复位

限位开关前端式原点复位会将与原点方向相反方向的限位开关前端作为原点。

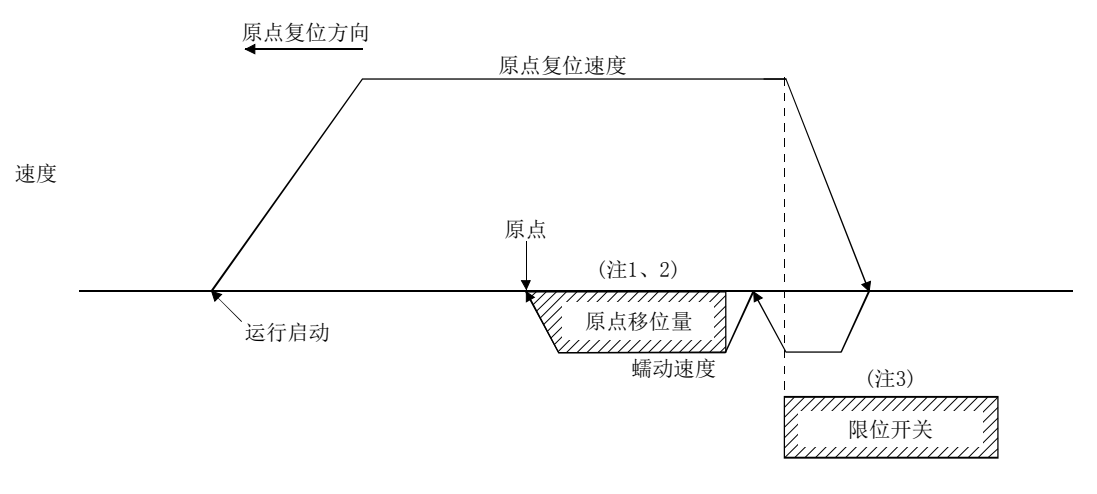

- 注1. 原点移位量设置为原点移位量(参数No.0248,0249)。
	- 2. 原点移位量为0时,在限位开关前端停止。
	- 3. 限位开关信号的极性仅限B接点。

## 要点

● 根据限位开关前端的检测时机, 原点位置会出现偏差。该波动导致问题时, 可通 过减小蠕动速度减少波动。

#### 5.5.10 近点狗前端式原点复位

近点狗前端式原点复位,会因近点狗前端的检测而减速停止,然后以蠕动速度返回至近 点狗前端,并以此位置作为原点。

(1) 原点复位方向上有近点狗时

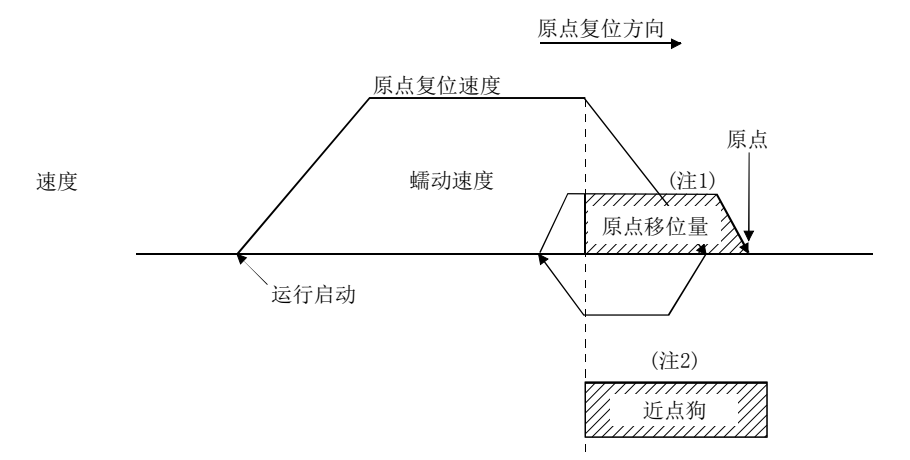

- 注1. 原点移位量设置为原点移位量(参数No.0248,0249)。
- 2. 原点移位量为0时,会在近点狗前端停止。

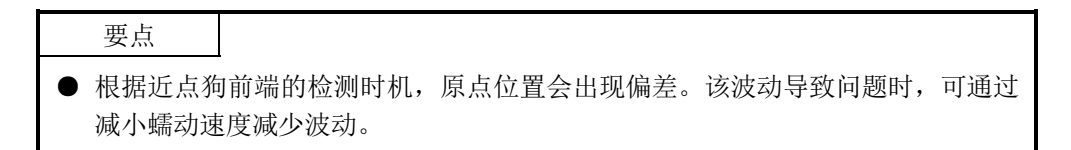

(2) 原点复位方向和其反方向上有近点狗时

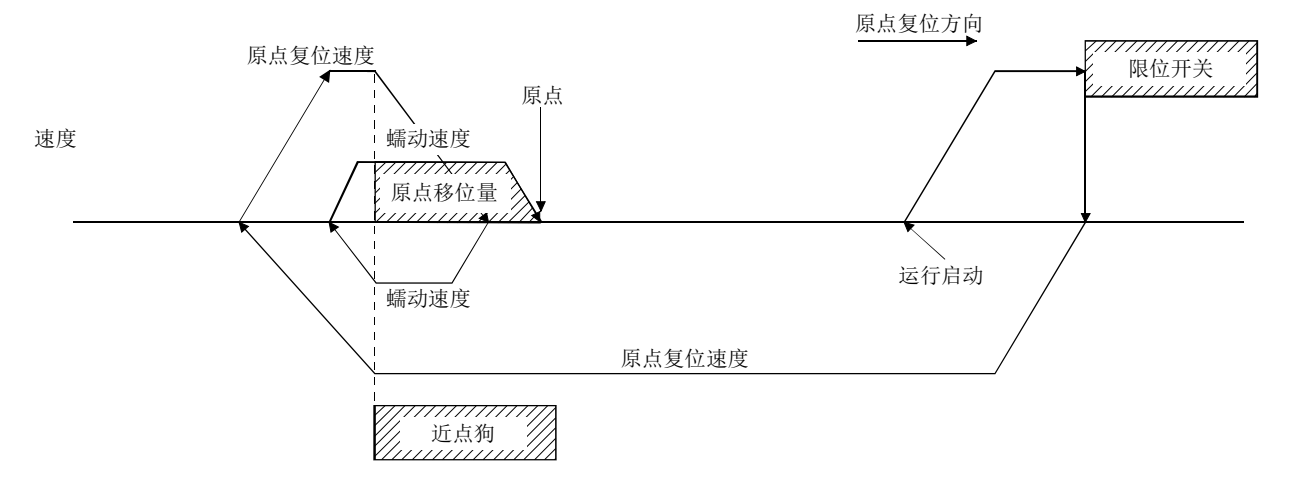

(3) 运行启动位置在近点狗上时

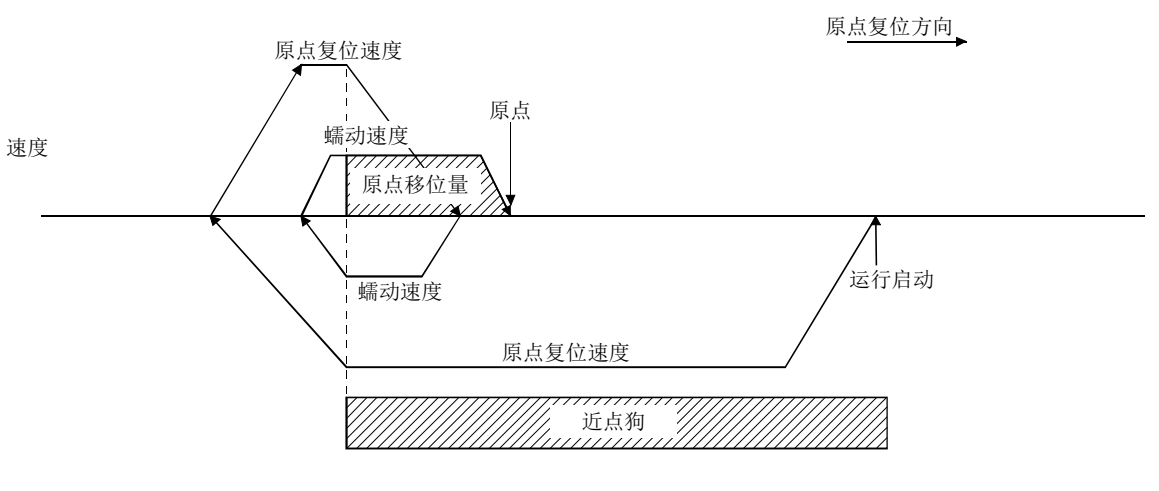

(4) 在运行启动位置限位开关ON时 与原点复位方向同侧的限位开关ON时,执行(3)的原点复位。此外,与原点复位方向 相反一侧的限位开关ON时,执行(1)的原点复位。

#### 5.5.11 Z相检测式原点复位

从运行启动了原点复位的位置移动到最近的Z相后(原点移位量设置时,进一步移动移位 量后),原点复位完成。需要事先通过JOG等运行移动至原点位置附近。 原点复位方向(参数No.0240)除-方向、+方向外,还可选择较近方向。选择较近方向时, 会向相对Z相移动量较小的方向作原点复位。此时,原点移位量的符号与从Z相移动的方 向一致(例:原点移位量为-100[指令单位]时,将从Z相移动-100[指令单位]的位置作为 原点)。

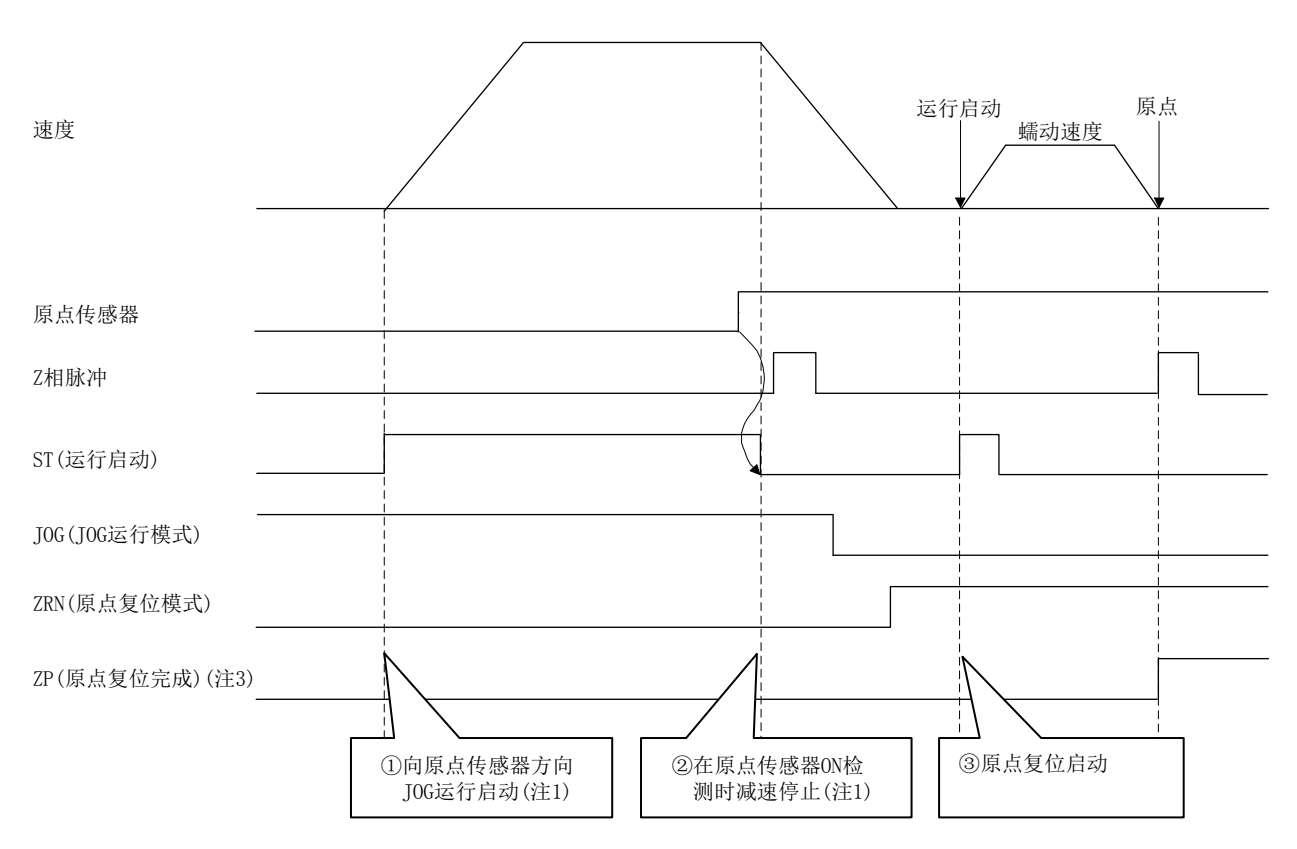

- 注1. 原点传感器信号通过设置在外部的信号,通过用户程序进行监视。请通过该信号移动至原点附近。
	- 2. 原点复位方向的限位开关信号为OFF时,运行启动时会发生限位开关(运行报警A0,详细01~02),不会执行原点复位。
	- 3. Z相未通过(ZPASS)未OFF时,运行启动时会发生Z相未通过(运行报警91,详细01),不会执行原点复位。JOG等运行中通 过Z相后,请执行原点复位。
	- 4. 原点信号重新搜索(参数No.0240)设置为重新搜索时,运行启动时会发生原点复位参数设置不正确(运行报警9D,详细02),不 会执行原点复位。请务必不要设置为重新搜索。

# 5. 运行功能

[注意事项]

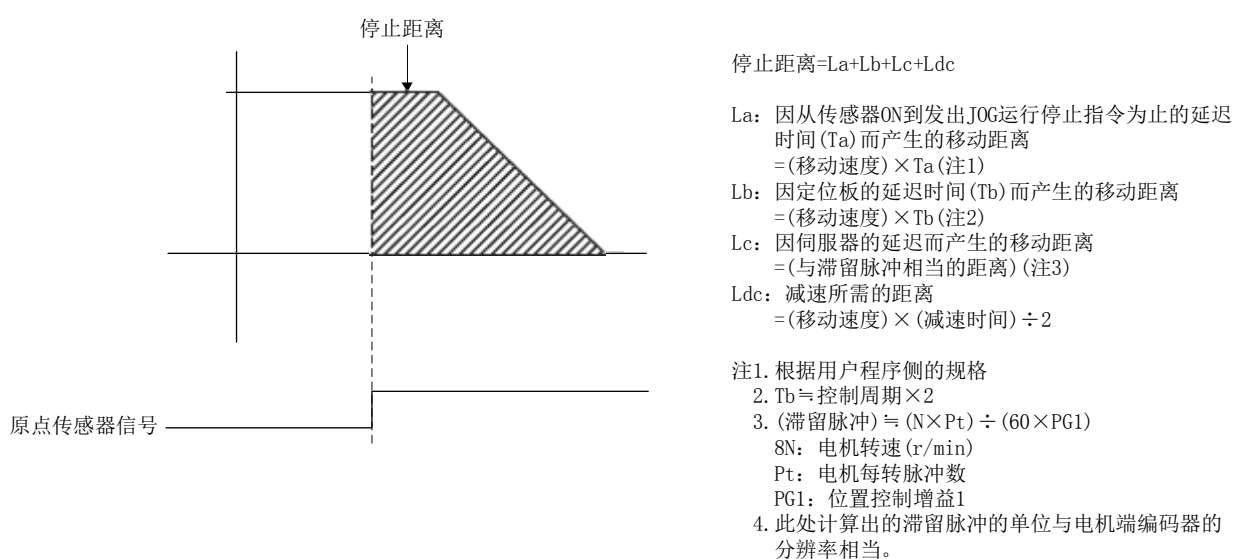

在上述顺控②中,从原点传感器信号ON到轴停止,会发生原点传感器信号的响应延迟及 基于减速的停止距离。

因该停止位置会根据传感器信号的响应延迟的偏差导致出现变动,因此,当因原点传感 器信号和编码器Z相的位置关系导致停止位置靠近编码器Z相时,上述顺控③中的作为基 准的编码器Z相可能会出现电机旋转1圈的变动。

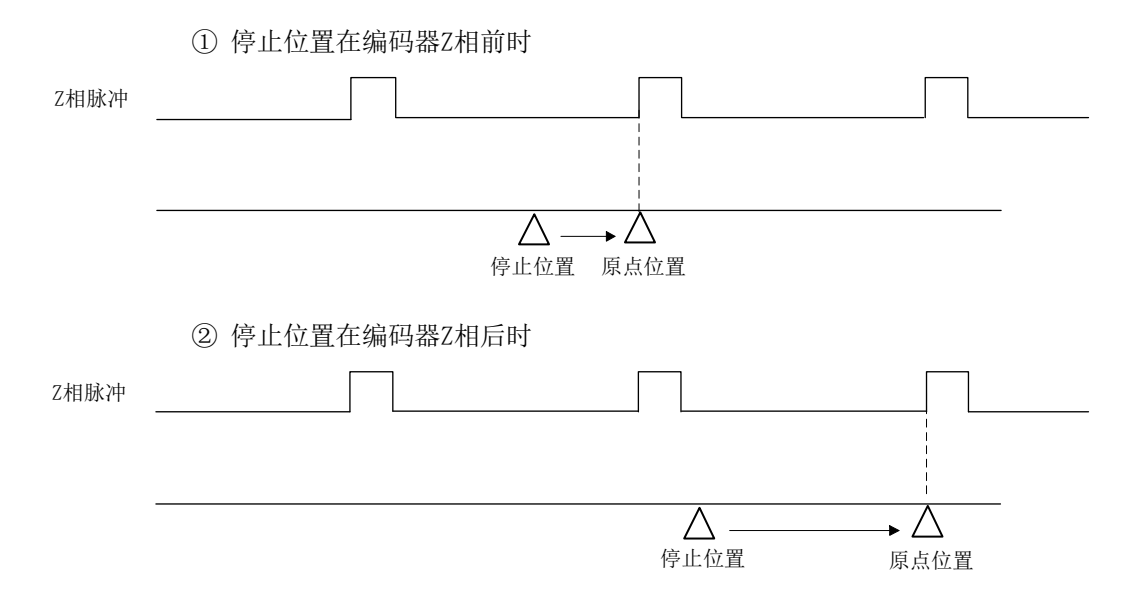

为了避免出现这种现象,请对原点传感器信号和编码器Z相的位置关系及JOG运行时的指 令速度进行调整,或在Z相屏蔽量(参数No.0250,0251)中设置适当的值。

# 5. 运行功能

#### [编码器Z相屏蔽量]

当由于停止位置的偏差导致靠近编码器Z相时,可以通过设置编码器Z相屏蔽量固定作为 原点的Z相的位置。

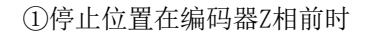

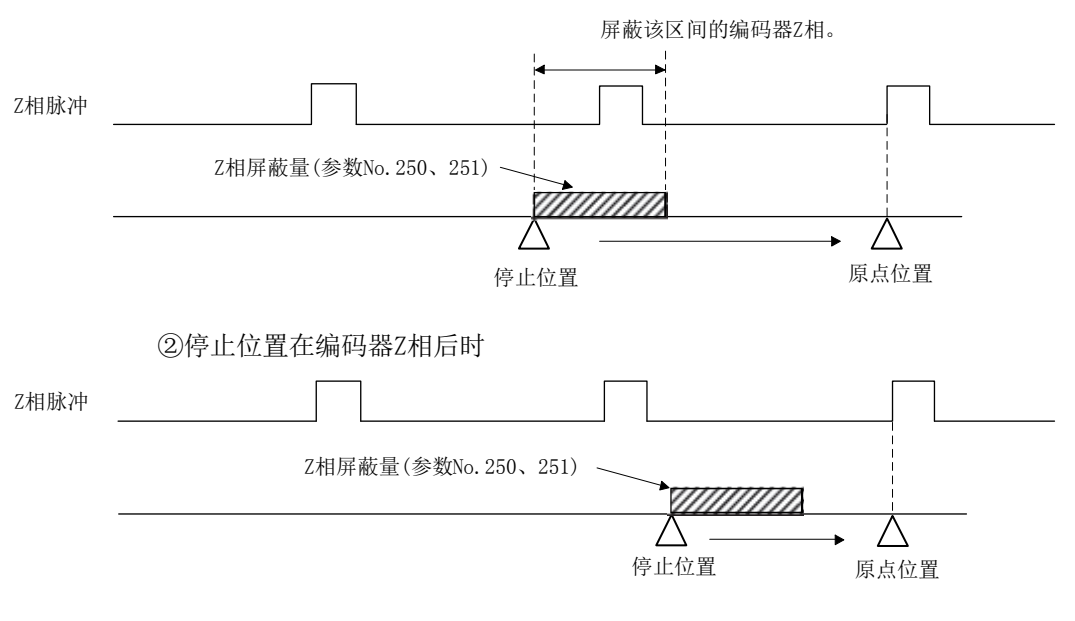

- 注1. 但停止位置的偏差量较大时,即使设置了编码器Z相屏蔽量,原点位置可能还是会出现电机旋转1圈的变动。 此时,请通过调整指令速度来减少偏差量。
	- 2. 在Z相屏蔽量的计算中以下条件成立时,运行启动时会发生Z相屏蔽量设置不正确(运行报警9C,详细01),不 会执行原点复位。请重新确认Z相屏蔽量的设置值。

(a) Z相屏蔽量×电子齿轮分子(CMX)÷电子齿轮分母(CDV)超出32bit范围。

(b) Z相屏蔽量+至Z相的移动量超出32bit范围。

#### 5.5.12 基准点信号检测式原点复位

使用线性标度上的原点信号(Z相)进行原点复位。检测到近点狗后,向与原点复位方向相 反的方向移动,将检测到原点信号的位置作为原点。有多个原点信号的线性标度时,将 离近点狗最近的原点信号的位置作为原点。

原点复位方向

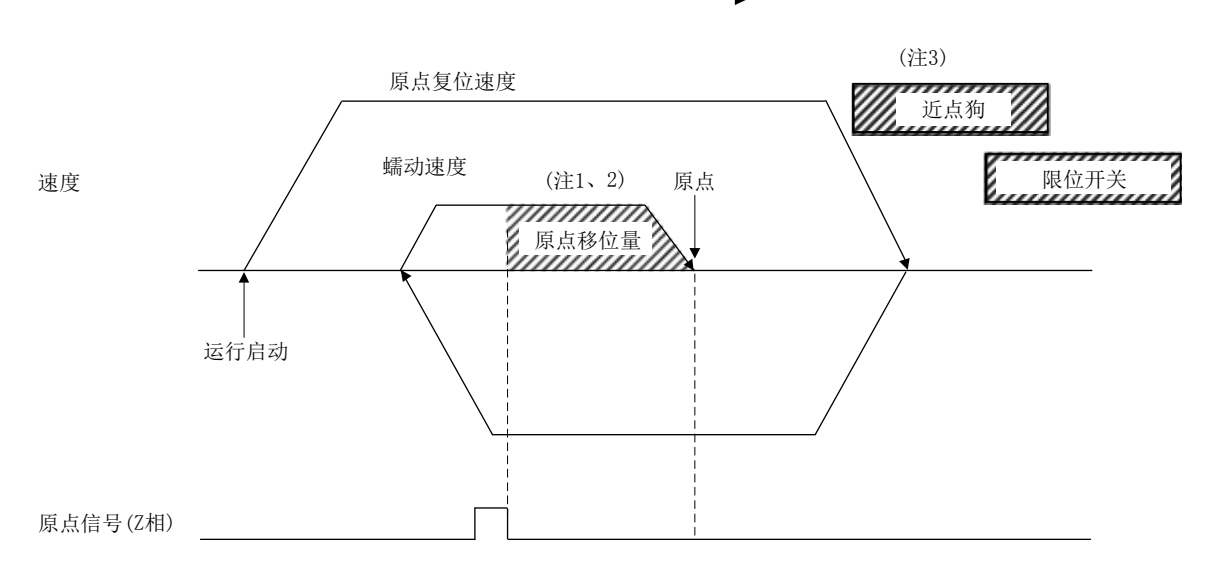

- 注1. 原点移位量设置为原点移位量(参数No.0248,0249)。
	- 2. 原点移位量为0时,会在Z相上停止。
	- 3. 检测到限位开关信号时,会输出报警并中断原点复位。 近点狗信号请设置在限位开关信号的前面。 如图所示,设置近点狗信号时,应使其与限位开关信号相重叠。

### 5.5.13 基准点信号检测式2原点复位

使用线性标度上的原点信号(Z相)进行原点复位。向与原点复位方向相反的方向移动,将 检测到原点信号的位置作为原点。有多个原点信号的线性标度时,在与原点复位方向相 反的方向上,最近的原点信号成为原点。

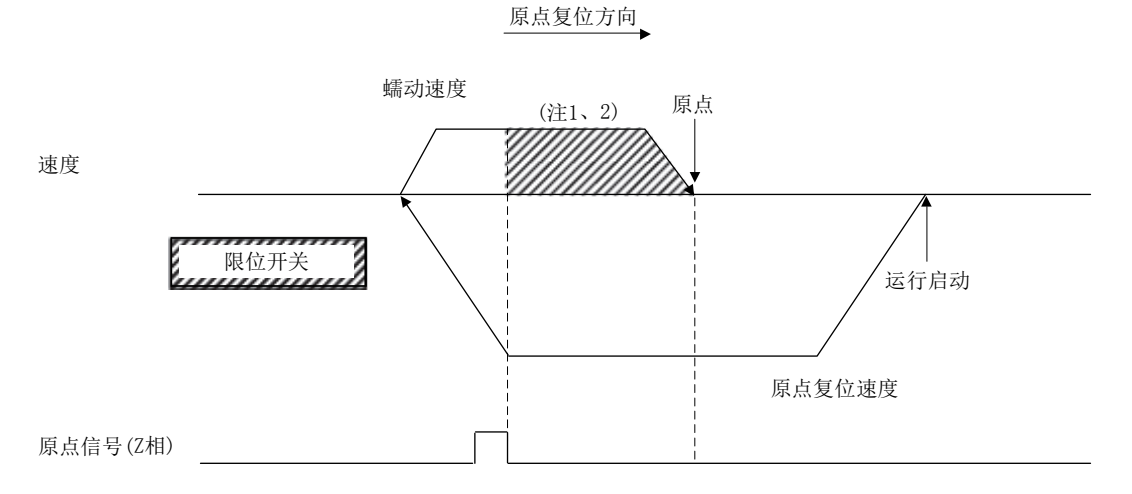

- 注1. 原点移位量设置为原点移位量(参数No.0248,0249)。
	- 2. 原点移位量为0时,会在Z相上停止。
	- 3. 检测到限位开关信号时,会输出报警并中断原点复位。 原点信号请设置在限位开关信号的前面。
	- 4. 需要事先在用户程序中对启动位置进行调整,以便能够通过Z相。
	- 5. 有多个Z相时,需要事先在用户程序中对启动位置进行调整,以便能够最先通过作为基准的Z相。
	- 6. Z相屏蔽功能无法使用。
	- 7. 与Z相检测式原点复位不同,会在检测到Z相后回到Z相,移动方向会反转。

#### 5.6 原点重新设置功能(数据设置功能)

原点重新设置功能(数据设置功能)是重新将当前的位置设置为原点的功能。执行原点重 新设置功能前,请先设置原点坐标(参数No.0246,0247)。其动作与数据设置式原点复位 相同,会将当前位置更改至原点坐标(参数No.0246,0247)。本功能在任何原点复位方式 下都能使用。使用绝对位置检测系统时,可以在原点复位选项2(参数No.0241)中选择更 改/不更改绝对位置检测系统用数据(原点多旋转数据(参数No.024D),原点旋转1圈内位 置(参数No.024E,024F))。

原点重新设置功能在原点复位完成后有效。在原点复位未完成状态(原点复位请求信号 (ZREQ)为ON)下执行原点重新设置时,会出现原点复位未完成(运行报警90,详细01)。

按照以下步骤进行运行启动。

- (1) 通过JOG等运行移动到任意位置。
- (2) 设置要重新设置的原点坐标。
- (3) 将原点重新设定模式(DST)置ON。
- (4) 将高速运行启动信号(FST)置为ON。

## API库

- 使用sscDataSetStart函数, 执行上述 $(3)$  ~  $(4)$  的步骤。
- 要确认运行完毕时,应使用sscGetDriveFinStatus函数或sscWaitIntDriveFin函 数。

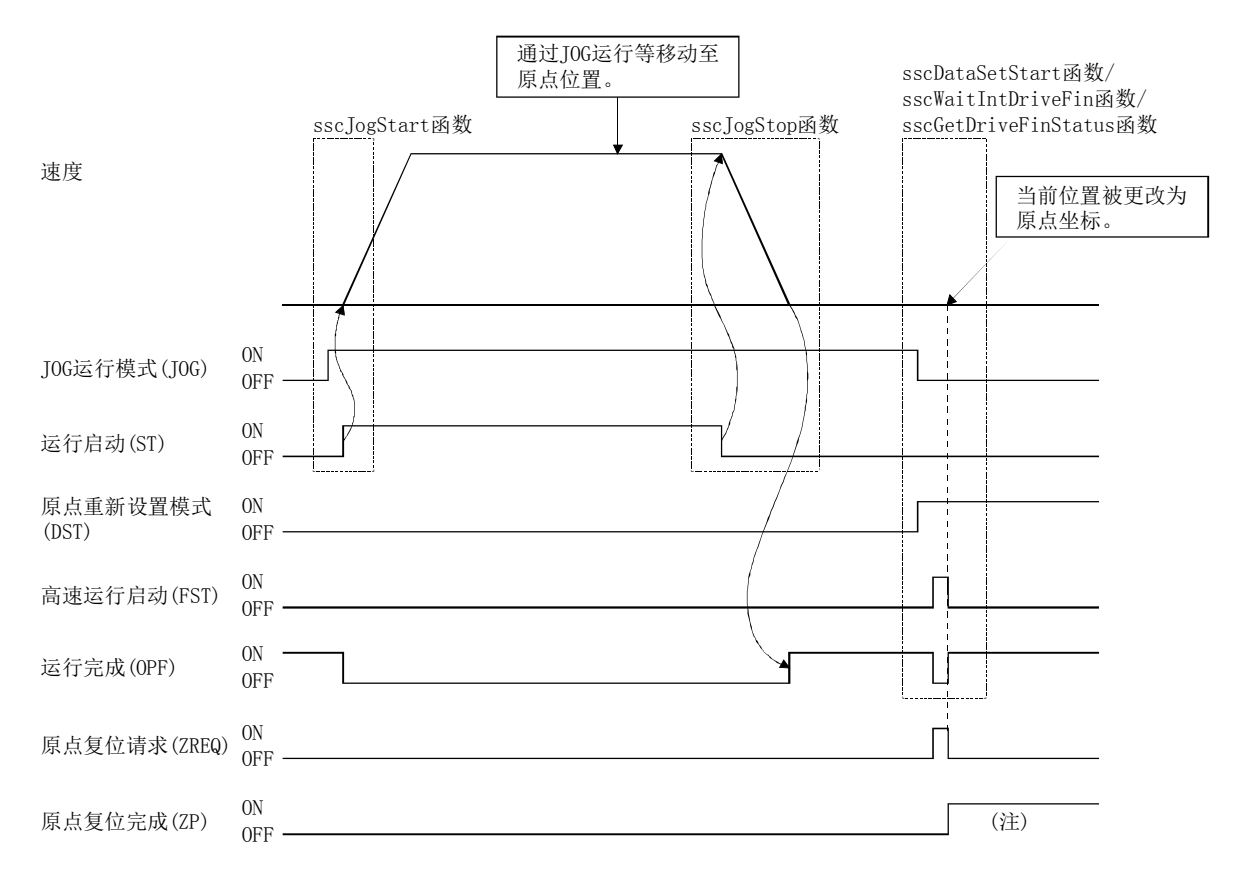

注. 原点复位完成信号(ZP)在下一次运行启动时变为OFF。

## 第6章 应用功能

#### 6.1 指令单位

## 6.1.1 位置指令单位·电子齿轮

以位置指令单位设置位置指令(点位表的位置数据和增量移动量等)。使用电子齿轮(参数 No.020A、020B、020C、020D),调整位置指令单位。可通过更改电子齿轮,以相对于移 动量的任意倍率移动机械。

电子齿轮分子(CMX)<br>电子齿轮=电子齿轮分子(CDV)

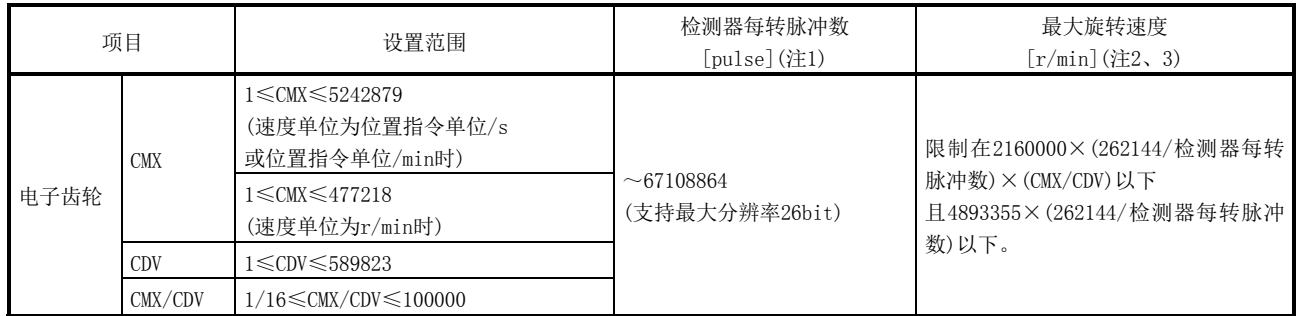

注1. 使用线性伺服电机时,会变为线性伺服电机/直接驱动电机功能选择1(参数No.1300)的"原点复位时的停止间隔设置"中设置的值。

2. 输出至伺服放大器的指令速度超过电机最大旋转速度时,会以电机最大旋转速度(监视No.0114)限制定位板。

3. 使用线性伺服电机时,会以以下公式换算至最大旋转速度[r/min]。

最大旋转速度[r/min]=

监视最大速度[m/s]×1000×1000×60 线性编码器分辨率[μm/pulse]×原点复位时的停止间隔[pulse]

但是,

线性编码器分辨率[μm/pulse]= 线性编码器分辨率设置 分子(参数No.1301) 线性编码器分辨率设置 分母(参数No.1302)

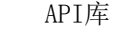

● 要设置/获取电子齿轮时, 应使用sscChange2Parameter/sscCheck2Parameter函 数。

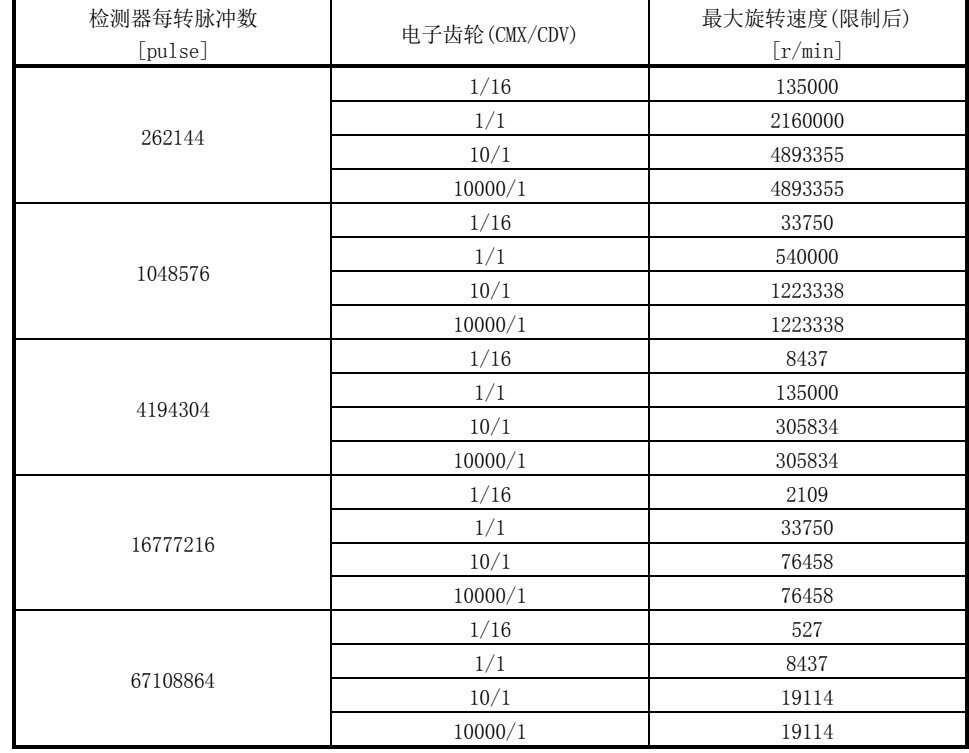

## 例:电子齿轮的设置范围与所对应的最大旋转速度的关系

注. 电子齿轮(CMX/CDV)的设置越小,最大旋转速度越受限制。最大旋转速度受限而无法充分输出速度时, 需要修改用户程序的指令单位,以使电子齿轮(CMX/CDV)大于当前的设置。(指令单位会变得粗略。)

## 6. 应用功能

## 6.1.2 设置项目

#### 控制参数

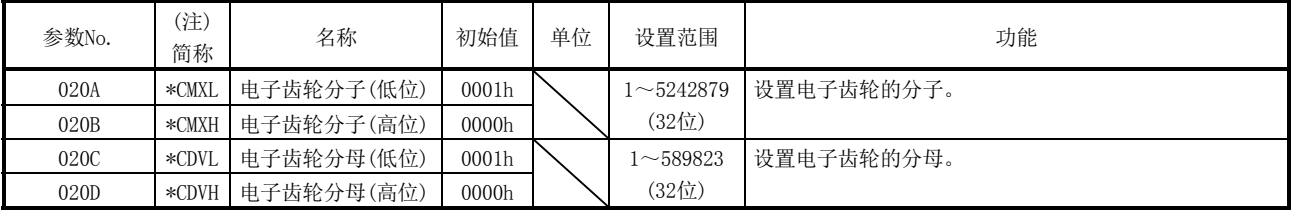

注. 简称的开头带\*标记的参数的设置会在系统启动时变为有效。

### 6.1.3 电子齿轮的设置示例

在使用了滚珠丝杠的机械中,指令单位为μm时的设置示例如下所示。

## (1) 机械规格

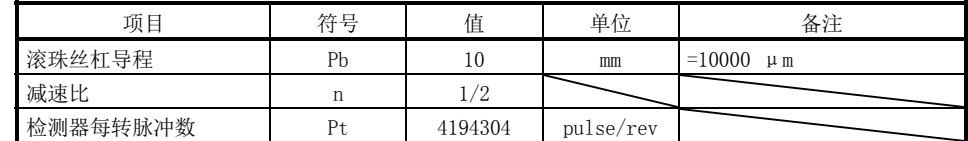

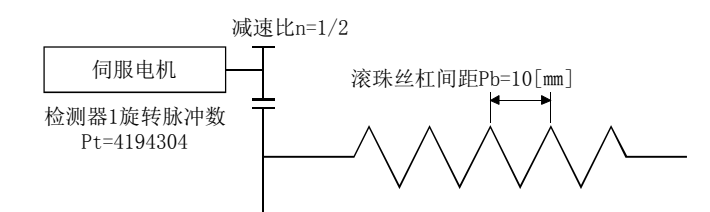

(2) 电子齿轮的运算

$$
\frac{\text{CMX}}{\text{CDV}} = \frac{\text{Pt}}{\Delta S} = \frac{\text{Pt}}{\text{n} \cdot \text{Pb}} = \frac{4194304}{1/2 \cdot 10000} = \frac{4194304}{5000} = \frac{400000 \text{h}}{1388 \text{h}}
$$

注. ΔS为伺服电机每转的移动量。

### (3) 参数设置

电子齿轮的运算值在设置范围内,因此可在不约分的情况下进行设置。

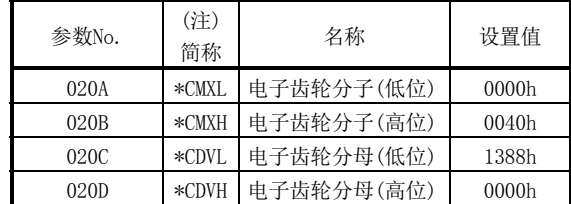

注. 简称的开头带\*标记的参数的设置会在系统启动时变为有效。

#### 6.1.4 限制事项

电子齿轮的相关限制事项如下所示。

- (1) 电子齿轮(CMX、CDV、CMX/CDV)的设置不正确时,系统启动时会发生电子齿轮设置不 正确(系统出错E500),并被作为电子齿轮CMX:CDV=1:1处理。此时处于紧急停止状 态,因此无法在该状态下进行运行。请修改电子齿轮的设置,然后重新启动系统。
- (2) 使用绝对位置检测系统时如果发生了电子齿轮设置不正确,则绝对位置丢失信号 (ABSE)、原点复位请求信号(ZREQ)会变为ON。绝对位置检测系统的相关内容,请参 阅绝对位置检测系统(6.21节)。
- (3) 发生电子齿轮设置不正确时,可通过确认系统信息的电子齿轮设置不正确轴的信息 (监视No.0488~0489),确认用错误的电子齿轮设置的轴。

# 6. 应用功能

## 6.2 速度单位

以速度单位设置速度指令(点位表的进给速度和手动进给速度等)。使用控制选项1(参数 No.0200)的速度单位及速度单位倍率(参数No.020E、020F)来调整速度单位。可通过更改 速度单位,以任意单位及倍率进行移动。

API库 ● 要设置/获取速度单位时,应使用sscChange2Parameter/sscCheck2Parameter函 数。

## 6.2.1 设置项目

控制参数

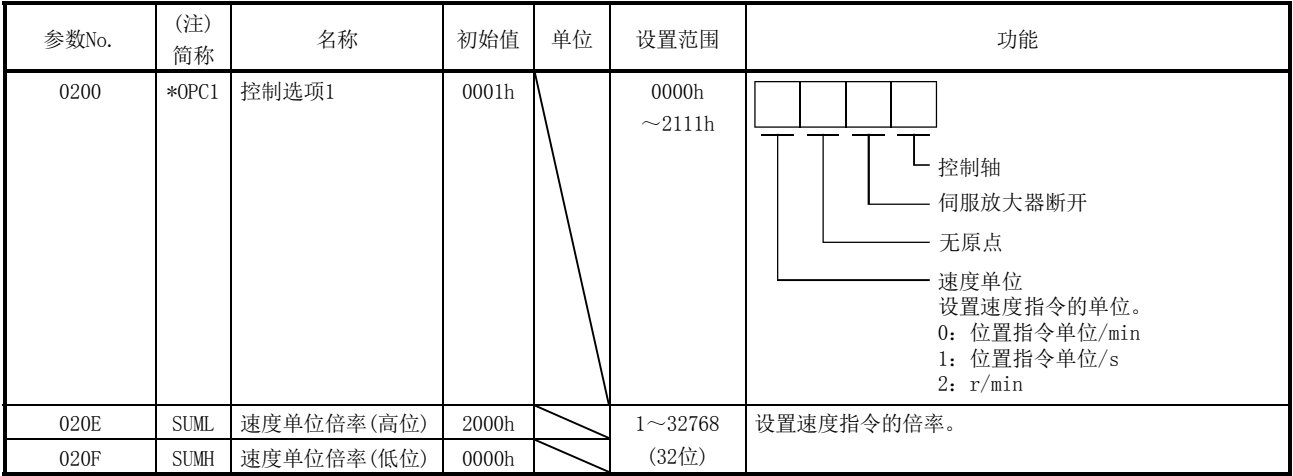

注. 简称的开头带\*标记的参数的设置会在系统启动时变为有效。

#### 6.2.2 速度单位的设置示例

在使用了滚珠丝杠的机械中,速度单位为mm/min时的设置示例如下所示。

(1) 机械规格

机械规格的相关内容,请参阅6.1节。

(2) 速度单位的参数设置

位置指令单位为μm,因此要将速度单位设为mm/min时,应设置速度单位倍率为1000。 1000 μm/min=1 mm/min

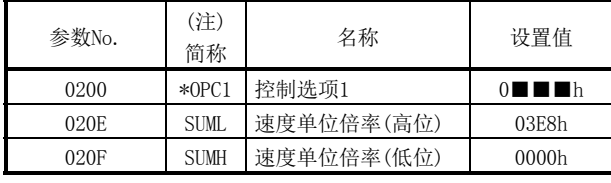

注. 简称的开头带\*标记的参数的设置会在系统启动时变为有效。

6.2.3 速度限制

以下情况时,指令速度受限。确认内容后,请修改指令速度。

(1) 速度指令超出速度限制值(参数No.0222、0223)时,将限制在速度限制值。

控制参数

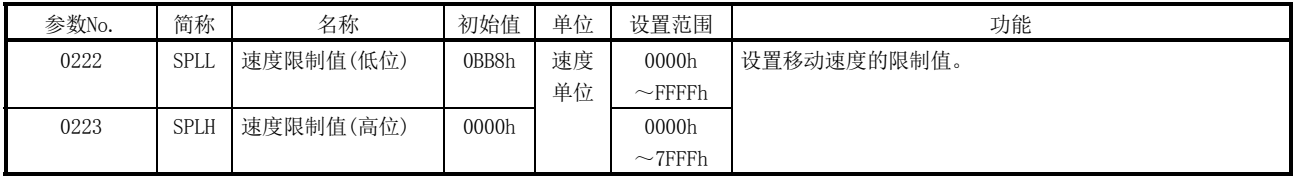

- (2) 输出至伺服放大器的指令速度超过电机最大旋转速度时,将限制在电机最大旋转速 度。可通过伺服信息的电机最大旋转速度(监视No.0114)及电机容许脉冲率(监视 No.0120、0121),确认电机最大旋转速度。
- (3) 使用电子齿轮、速度单位倍率、速度的设置值计算伺服放大器的指令速度时,如果 在指令速度较大等运算过程中发生上溢,则会以可运算的最大值限制定位板。可通 过伺服信息的最大输出脉冲率(监视No.0122、0123)确认可运算的最大值。

## 6.3 加减速

通过速度选项(参数No.0220)设置加减速方法。

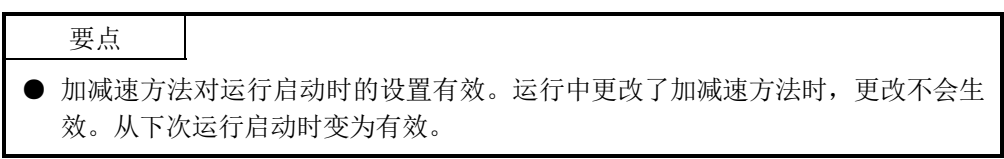

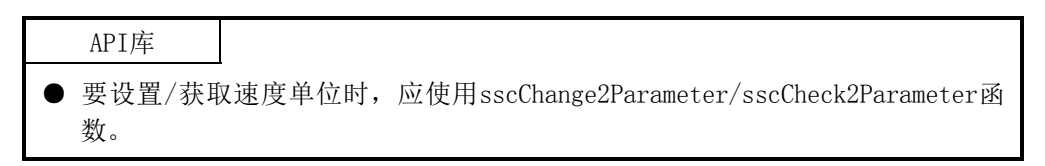

6.3.1 直线加减速

直线加减速将如下图所示实施直线式的加速·减速。加速时间常数/减速时间常数将指定 达到速度限制值(参数No.0222、0223)为止的时间。

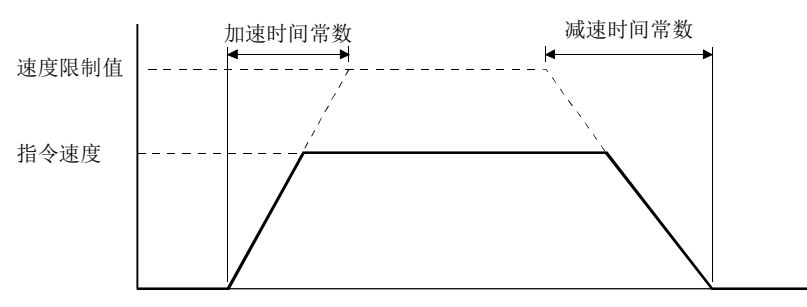

## 6.3.2 平滑滤波器

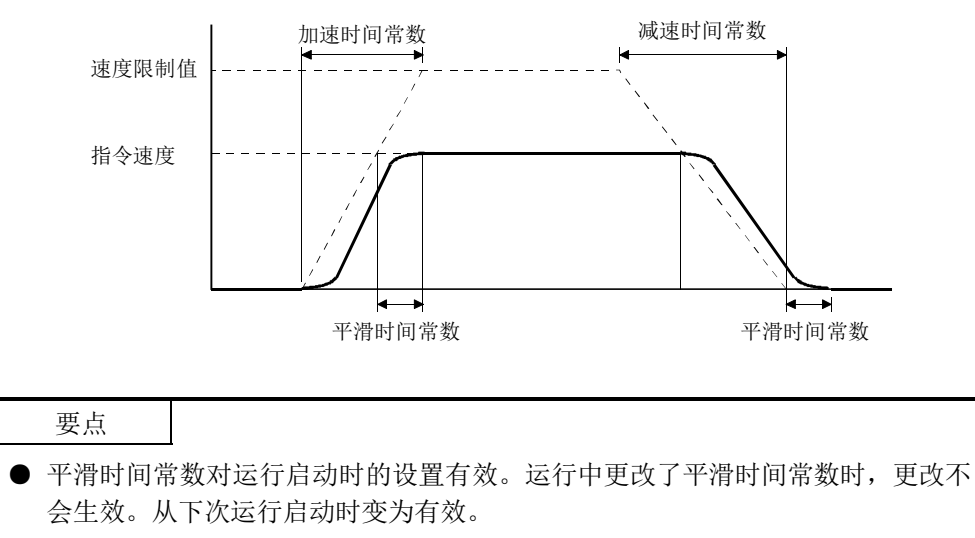

通过指定平滑滤波器,可实现顺畅的加减速。平滑时间常数应设置为参数No.0226。此时, 仅平滑时间常数的加速时间·减速时间会变长。

#### 6.3.3 启动速度有效

通过指定启动速度有效,会在加速开始时分步启动直至达到启动速度,并在减速至启动 速度时分步停止, 因此可缩短加速时间·减速时间。启动速度应设置为参数No.0224、 0225。但是, 加速时·减速时可能会给机械类造成冲击, 请予以注意。

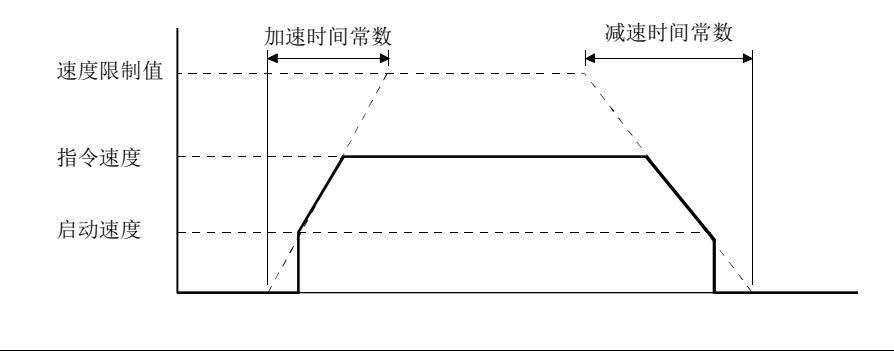

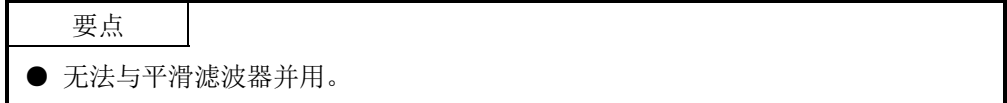

#### 6.3.4 S字加减速(标记加减速)

是以Sin曲线为基础,缓慢地进行加减速的方式。要将S字加减速设为有效时,应设置S字 比率(1~100%)。此时,加速时间·减速时间与在直线加减速时相同。

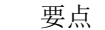

**●** 要在JOG运行、增量进给运行、原点复位中使用S字加减速时, 应在S字比率(参数 No.0221)中设置S字比率。自动运行、直线插补运行时,S字比率在点位表中设置。

API库

- 要在 JOG 运行、增量进给运行、原点复位中使用S字加减速时,应以 sscChange2Parameter/sscCheck2Parameter函数设置S字比率(参数No.0221)。
- 要在自动运行、直线插补运行中使用S字加减速时,应以sscSetPointDataEx函数 在点位表中设置S字比率。

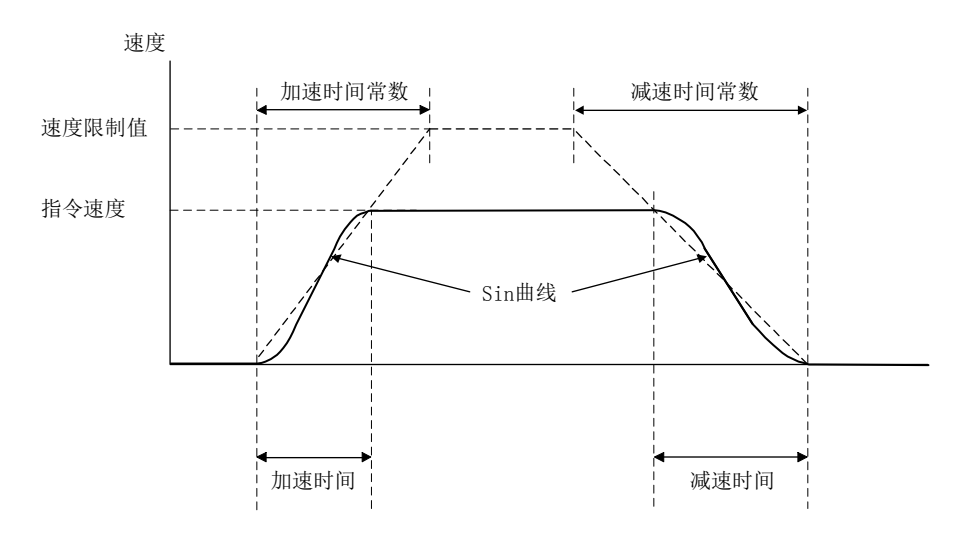

#### 控制参数

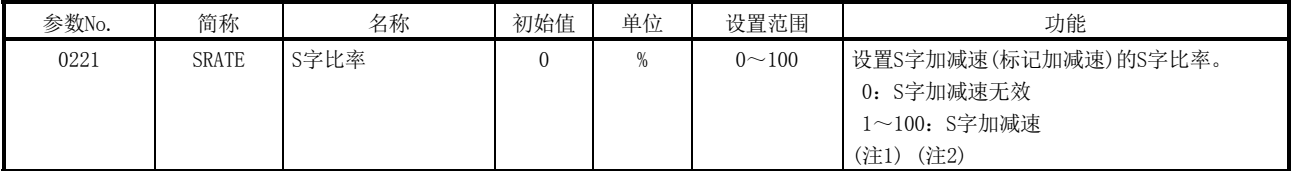

注1. 对利用加减速方法(Pr.0220)选择的加减速实施S字加减速。

2. 在JOG运行、增量进给运行、原点复位中使用本参数的S字比率。自动运行、直线插补运行时,S字比率在点位表中设置。

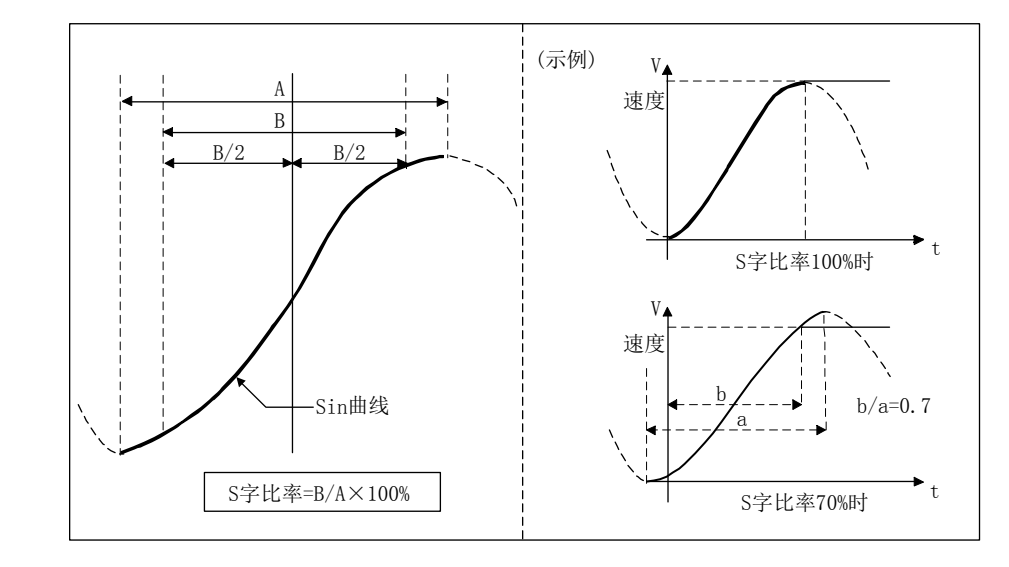

如下图所示,S字比率表示用Sin曲线的哪个部分绘制加减速曲线。

#### 要点

- S字比率的设置有效范围为30~100%。设置值小于30%时,指令波形与设置0%时相 同。
- **●** S字比率的设置对运行启动时的设置有效。运行中更改了S字比率时,更改不会生 效。从下次运行启动时变为有效。

进行了速度更改时,从速度更改准备完成的时间开始对更改后的速度再次进行Sin曲线的 加减速。

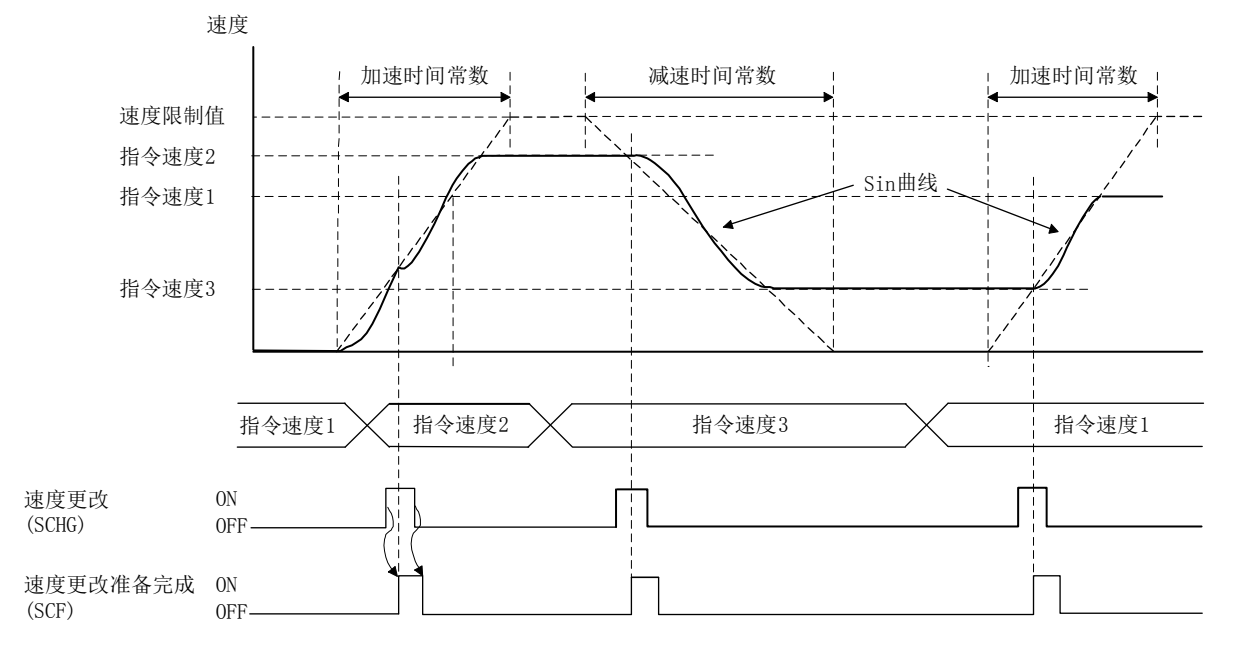

 $6 - 10$ 

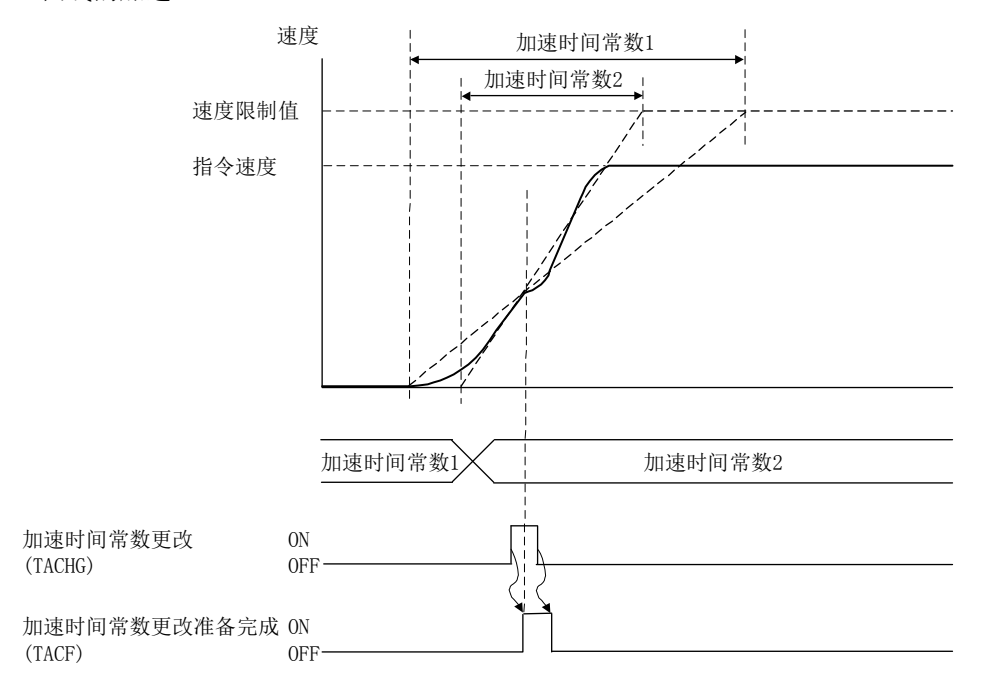

加速中如果要进行加速时间常数更改,则从加速时间常数更改准备完成的时间开始再次 进行Sin曲线的加速。

在运行紧急停止(RSTP)或互锁(ITL)等紧急停止时间常数下进行减速停止时,会中断S字 加减速,以直线加减速进行减速。在运行报警等减速时间常数下进行减速停止时,会以S 字加减速进行减速。

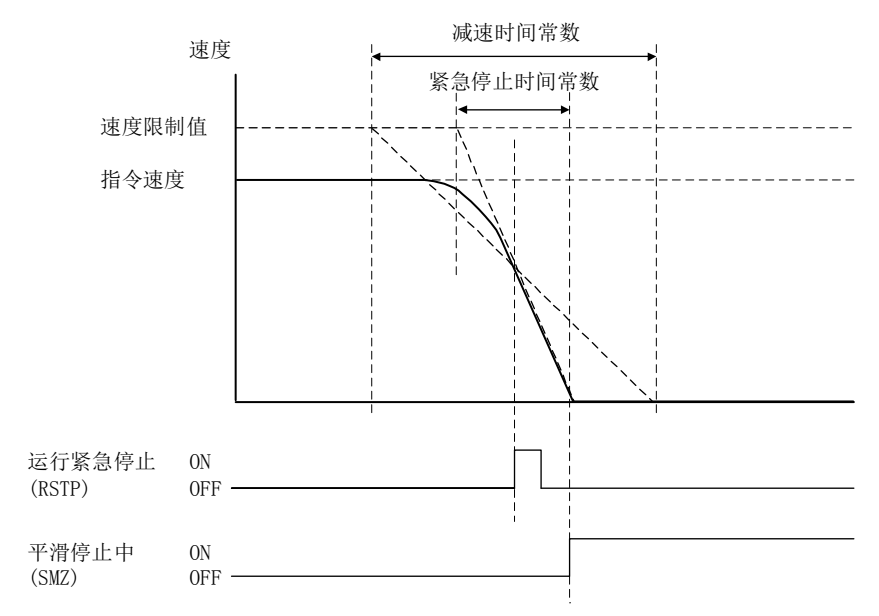

但是,出现减速时间常数比紧急停止时间常数长等行程超限的情况时,会以原有的S字加 减速进行减速停止。

出现移动量小等原有的指令形状为非梯形的三角指令的情况时,对三角指令时的最大指 令速度进行Sin曲线的加减速。

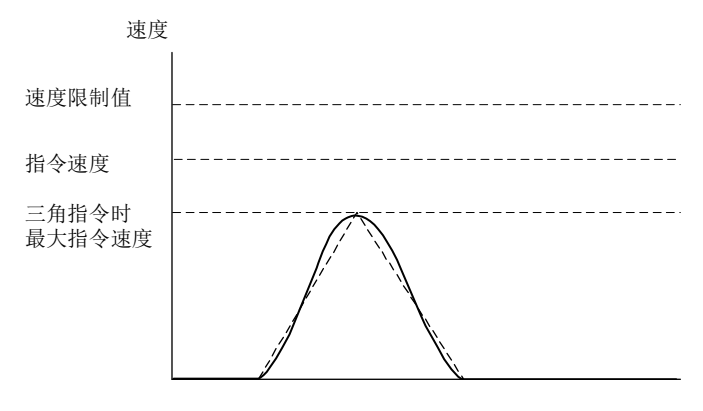

平滑滤波器与S字加减速可并用。而且,S字加减速还可和启动速度并用。S字加减速和启 动速度并用时,会变为如下所示的加减速。

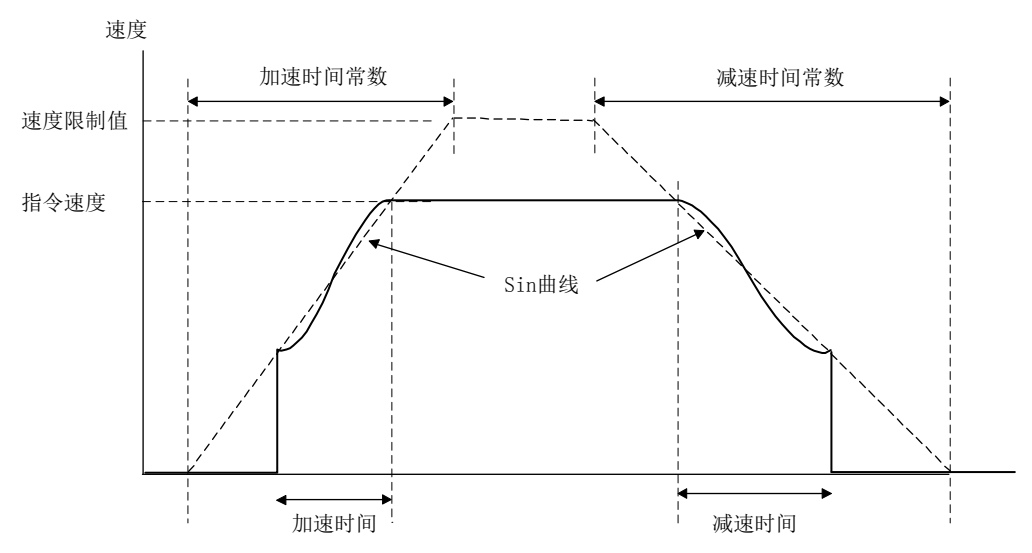

#### 6.4 伺服OFF

伺服OFF中由于外力而引起轴移动时,会根据移动(F/B位置)更新当前位置。伺服OFF后, 无需进行原点复位等坐标复位处理。

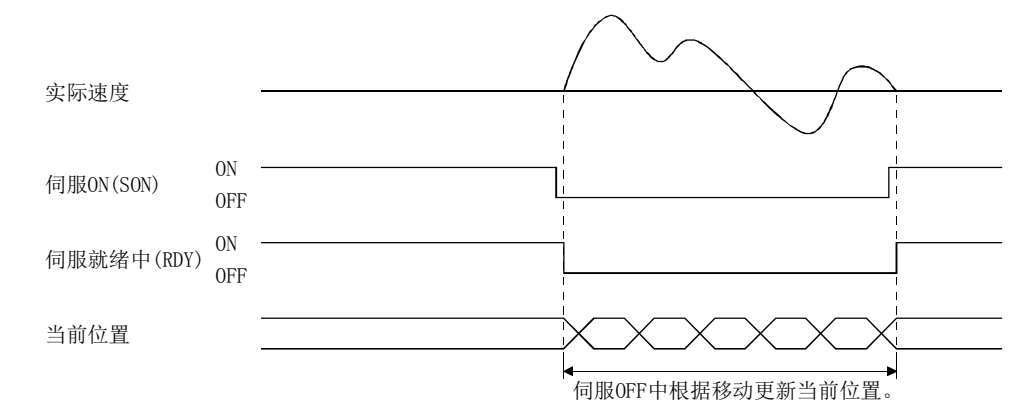

运行中将伺服ON信号(SON)置OFF后,会输出报警,而紧急停止移动后,会变为伺服OFF。 即便再次将伺服ON信号(SON)置ON, 运行也不会重新开始。

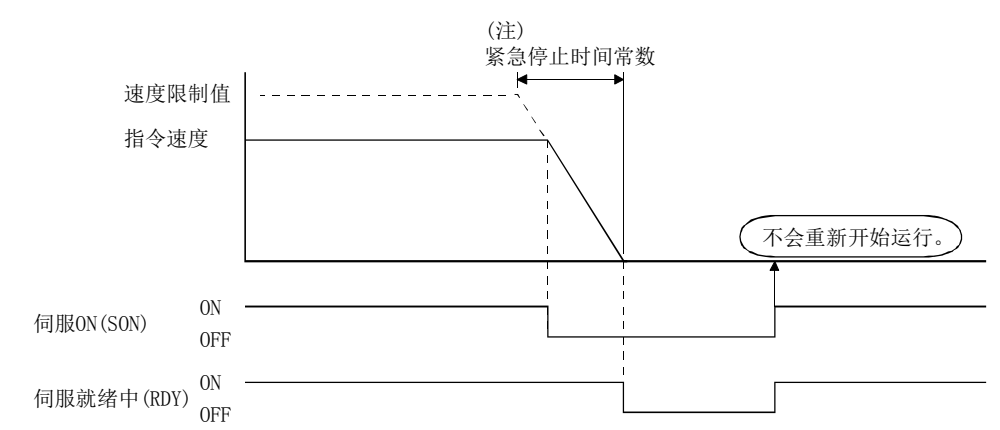

注. 利用速度选项(参数No.0220)的加减速方法指定1:平滑滤波器时,平滑时间常数将始终有效。因此,紧 急停止时也会通过平滑滤波器方式进行减速。

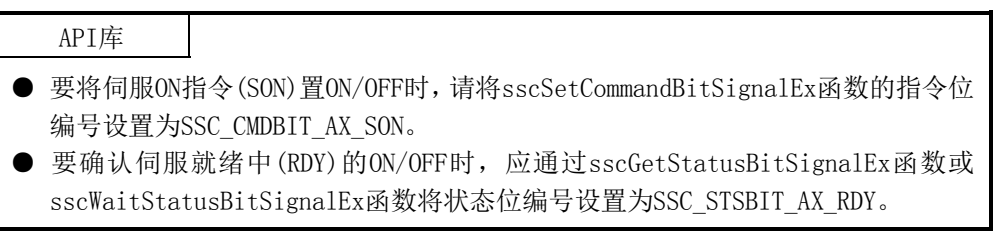

6.5 紧急停止

紧急停止时, 应将指令置0。伺服放大器脱离定位板的控制, 而动力制动器停止 • 减速停 止等基于伺服放大器的规格·设置而停止。关于详细内容,请参阅所使用的伺服放大器 的技术资料集。

紧急停止中根据移动(F/B位置)更新当前位置,因此紧急停止解除时无需进行原点复位等 坐标复位处理。

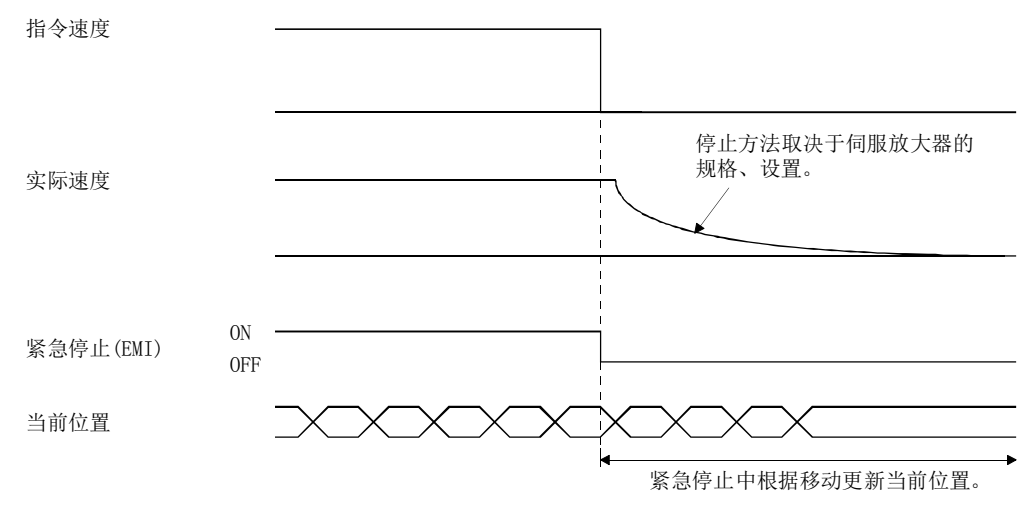

紧急停止有来自紧急停止输入连接器的输入信号导致的外部紧急停止和系统指令位导致 的软件紧急停止信号(SEMI)。

此外,发生了SSCNET通信出错等系统出错(系统状态代码E□□□h)等时也会变为紧急停 止状态。紧急停止的原因可通过监视编号0401进行确认。

API库 ● 要将软件紧急停止指令(SEMI)置ON/OFF时,请将sscSetCommandBitSignalEx函数 的指令位编号设置为SSC\_CMDBIT\_SYS\_SEMI。 ● 要确认紧急停止中(EMIO)的ON/OFF时,应通过sscGetStatusBitSignalEx函数或 sscWaitStatusBitSignalEx函数设置SSC\_STSBIT\_SYS\_EMIO。

# 6. 应用功能

## 6.6 运行停止

将运行停止信号(STP)置ON后,会停止移动。(不输出报警和警告。)即便再次将运行停止 信号(STP)置OFF,运行也不会启动。运行停止中停止时的时间常数是减速时间常数。在 自动运行中·直线插补运行中运行停止时,定位完成信号(PF)会变为ON。

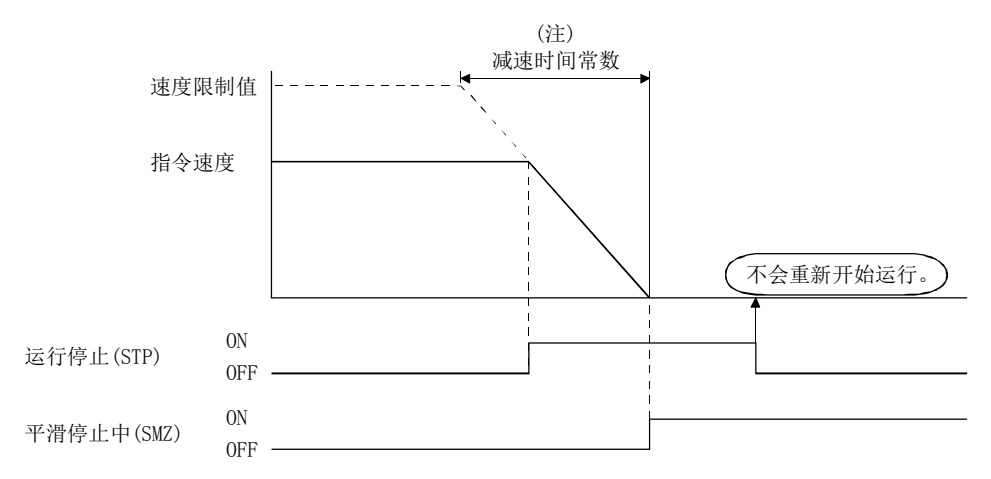

注. 指定了平滑滤波器时,平滑时间常数始终有效。因此,减速停止时也会通过平滑滤波器方式进行减速。

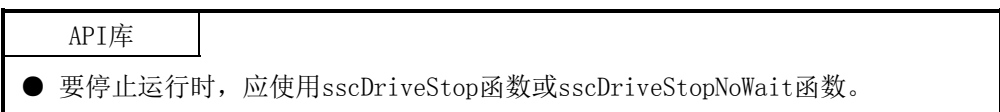

# 6. 应用功能

### 6.7 运行紧急停止

将运行紧急停止信号(RSTP)置ON后,会紧急停止移动。(不输出报警和警告。)即便再次 将运行紧急停止信号(RSTP)置OFF,运行也不会启动。运行紧急停止中停止时的减速时间 常数是紧急停止时间常数(参数No.0227)。在自动运行中·直线插补运行中运行紧急停止 时, 定位完成信号(PF)会变为ON。

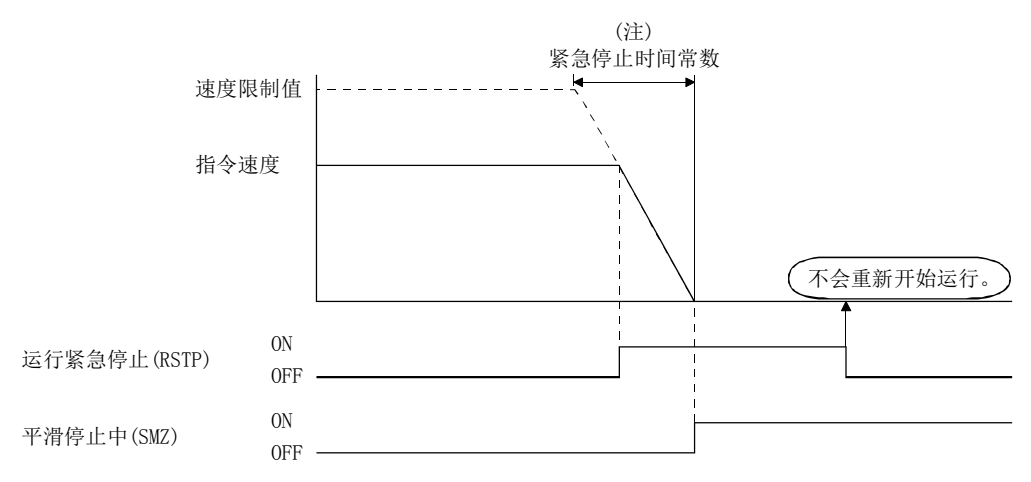

注. 指定了平滑滤波器时,平滑时间常数始终有效。因此,紧急停止时也会通过平滑滤波器方式进行减速。

## API库

● 要进行运行紧急停止时,应使用sscDriveRapidStop函数 或sscDriveRapidStopNoWait函数。

### 6.8 限位开关(行程结束)

(注5) 紧急停止时间常数 Ы 速度限制值 指令速度 (注1) 不会重新开始运行。 (注2、3) ON (注4) +侧限位开关(LSP) OFF ON 平滑停止中(SMZ) OFF

将与移动方向对应的限位开关信号置OFF后,会输出报警,并停止移动。 通过限位开关停止时的减速时间常数是紧急停止时间常数。

- 注1. 即使再次将限位开关信号置ON, 运行也不会启动。
	- 2. 限位开关信号是从伺服放大器等输入的外部信号。 通过传感器输入选项(参数No.0219)设置外部信号的输入方法。
	- 3. 限位开关信号采用B接点。
	- 4. 在自动运行中、直线插补运行中通过限位开关停止时,定位完成信号(PF)将不会变为ON。
	- 5. 指定了平滑滤波器时,平滑滤波器时间常数始终有效。因此,紧急停止时也会通过平滑滤波器方式进 行减速。

限位开关在OFF的位置(禁止区域)停止时,可移向可动区域方向。但是,此时请在复位正 在发生的报警后进行运行启动。

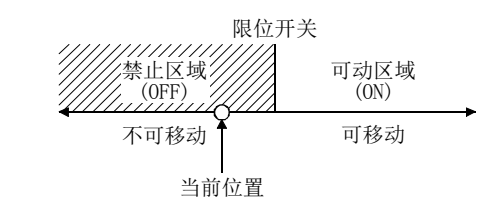

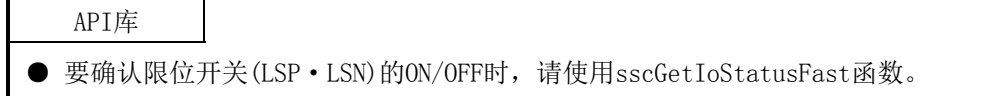

6.9 软件限位

- (1) JOG运行时 JOG运行中到达软件限位时,会输出软件限位到达(运行报警A2、详细01),并且为了 不超出软件限位而进行减速停止。
- (2) 增量进给时

指定了超出软件限位的增量进给移动量时,会输出超出软件限位范围(运行报警A1、 详细01),且不进行运行启动。

- (3) 自动运行时 指定了超出软件限位的位置指令的点时,会输出超出软件限位范围(运行报警A1、详 细01),且不进行运行启动。而且,运行中的点指令开始时,会输出超出软件限位范 围(运行报警A1、详细01),并减速停止。
- (4) 直线插补时

组内的轴中指定了超出软件限位的位置指令的点时,会输出超出软件限位范围(运行 报警A1、详细01),且不进行运行启动。而且,运行中的点指令开始时,会输出报警, 并减速停止。

要点

- 在减速检查方式为连续运行,点切换后的位置指令超出软件限位的情况下,点切 换时会输出超出软件限位范围(运行报警A1、详细01), 并减速停止。此时, 到达 软件限位的距离比进行减速停止时的必要距离短时,可能会超出软件限位而停止。
- 软件限位的范围应设置为参数No.0228、0229、022A、022B。
- 因软件限位而发生报警时, 将以减速时间常数停止。

#### API库

● 要设置/获取软件限位时, 应使用sscChange2Parameter/sscCheck2Parameter函 数。

超出软件限位的范围(禁止区域)而停止时,可移向可动区域方向。但是,此时请在 复位正在发生的报警后进行运行启动。

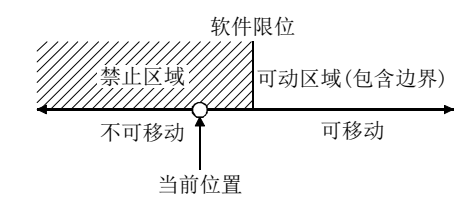

要点

- 软件限位上限值和下限值为同一值时, 软件限位无效。
- 软件限位上限值小于下限值时, 运行启动时会发生软件限位参数异常(运行报警 A4、详细01)。
- 原点复位未完成时, 软件限位无效。
- 注. 定位板的可动范围变为-2147483648~2147483647。超出可动范围的动作不为保修对象。将软件限位设 为无效时,请注意不要超出可动范围。
## 6.10 互锁

将互锁信号(ITL)置ON后,会临时停止移动。移动停止中的互锁停止中信号(ISTP)会变为 ON。将互锁信号(ITL)置OFF后,会重新开始运行。互锁信号(ITL)的A接点/B接点可通过 控制选项3(参数No.0202)进行选择。(本节说明的是A接点时的情况) 在互锁中停止时,会以紧急停止时间常数停止。 紧急停止时间常数 加速时间常数 ÷. 速度限制值 指令速度 ON 互锁(ITL) OFF 互锁停止中 ON (ISTP) OFF.

> 减速中解除了互锁信号时,减速至指令速度0后,会重新开始运行。此时,互锁停止中信 号(ISTP)会变为ON。

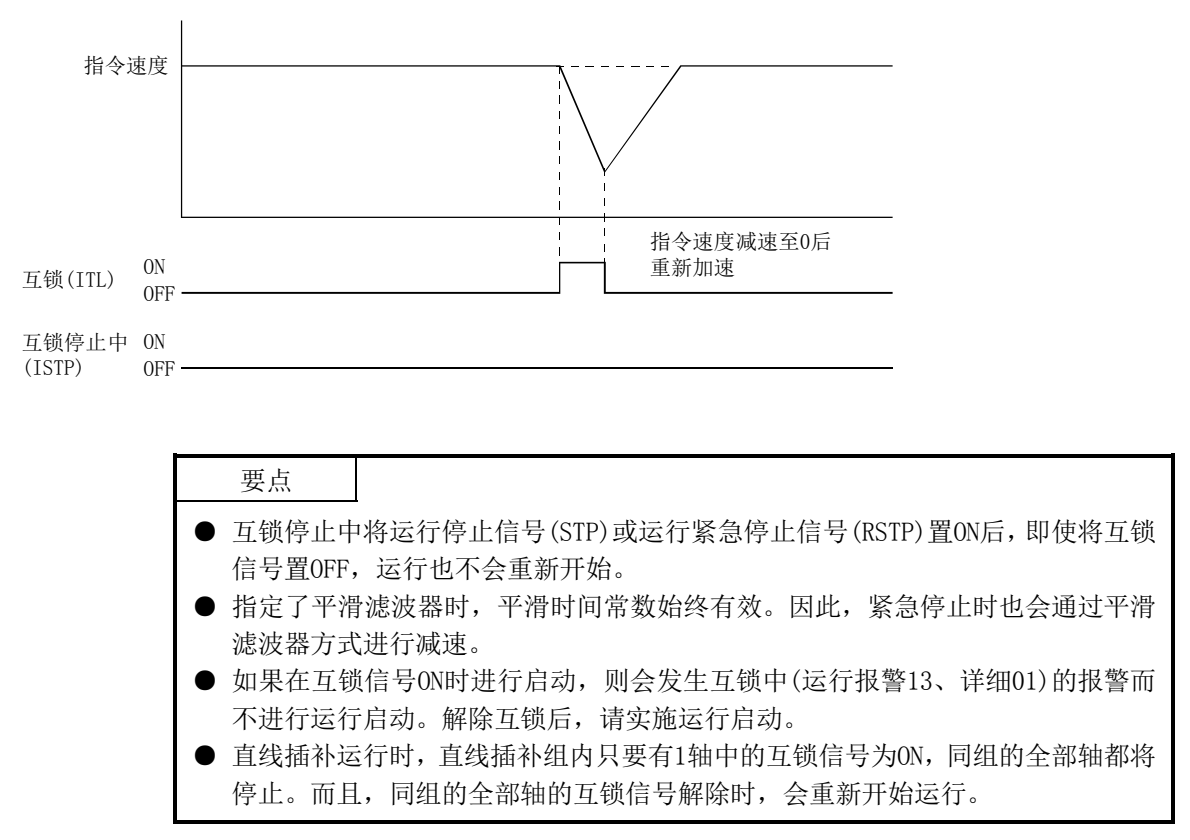

API库

- 要将互锁指令(ITL)置ON/OFF时,请将sscSetCommandBitSignalEx函数的指令位编 号设置为SSC\_CMDBIT\_AX\_ITL。
- 要确认互锁停止中(ISTP)的ON/OFF时,请通过sscGetStatusBitSignalEx函数或 sscWaitStatusBitSignalEx函数将状态位编号设置为SSC\_STSBIT\_AX\_ISTP。

6.11 粗匹配输出

指令剩余距离(指令位置与当前位置的差)在粗匹配输出范围(参数No.0230、0231)以下 时,会输出粗匹配信号(CPO)。粗匹配输出功能仅在自动运行中·直线插补运行中的结束 点执行时有效。因此,途中通过点时,不会变为ON。

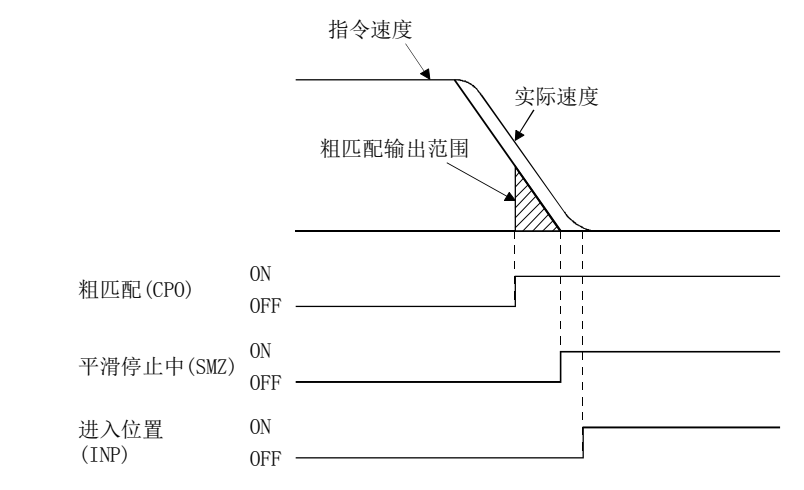

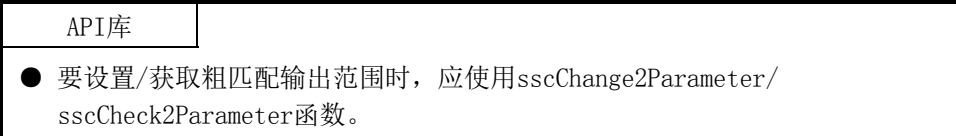

## 6.12 转矩限制

将转矩限制信号(TL)置ON后,用正转转矩限制值(参数No.0210)、反转转矩限制值(参数 No.0211)中设置的转矩限制值限制转矩。用转矩限制值限制转矩时,转矩限制动作中信 号(TLC)会变为ON。转矩限制信号(TL)为ON时,实际转矩未到达转矩限制值时,转矩限制 动作中信号(TLC)将不会变为ON。

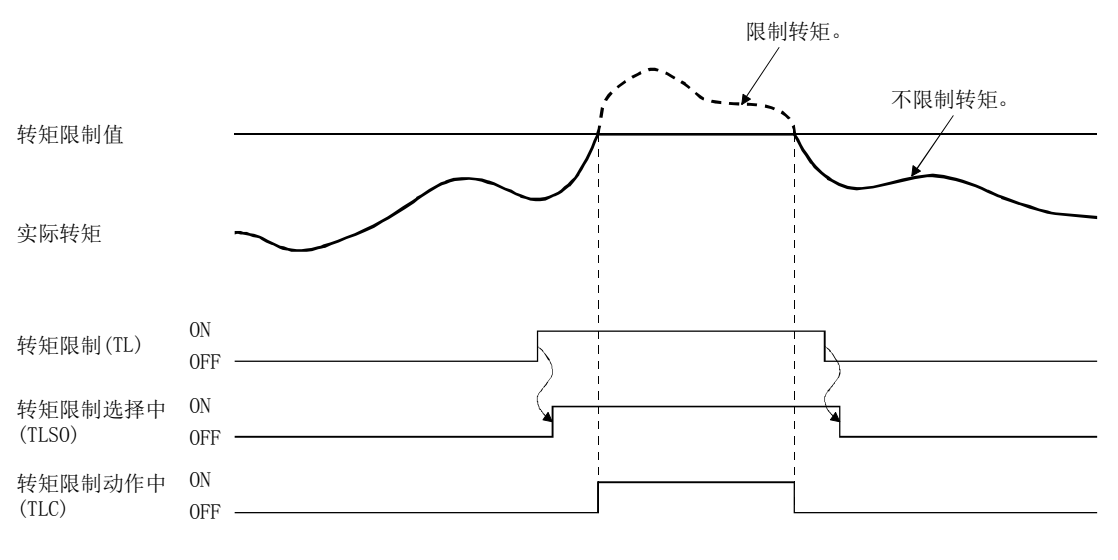

API库 ● 要将转矩限制指令(TL)置ON/OFF时, 请将sscSetCommandBitSignalEx函数的指令 位编号设置为SSC\_CMDBIT\_AX\_TL。 ● 要确认转矩限制选择中(TLSO)、转矩限制动作中(TLC)的ON/OFF时,请通过 sscGetStatusBitSignalEx函数或sscWaitStatusBitSignalEx函数将状态位编号 设置为SSC\_STSBIT\_AX\_TLSO, SSC\_STSBIT\_AX\_TLC。

## 6.13 指令更改

#### 6.13.1 速度更改

改写指令速度,并将速度更改信号(SCHG)置ON后,会更改速度。请分别改写各自动运 行·直线插补运行时的当前运行中的点位表进给速度以及JOG运行·增量进给时的各手 动进给速度。 还可在加速中·减速中进行速度更改。

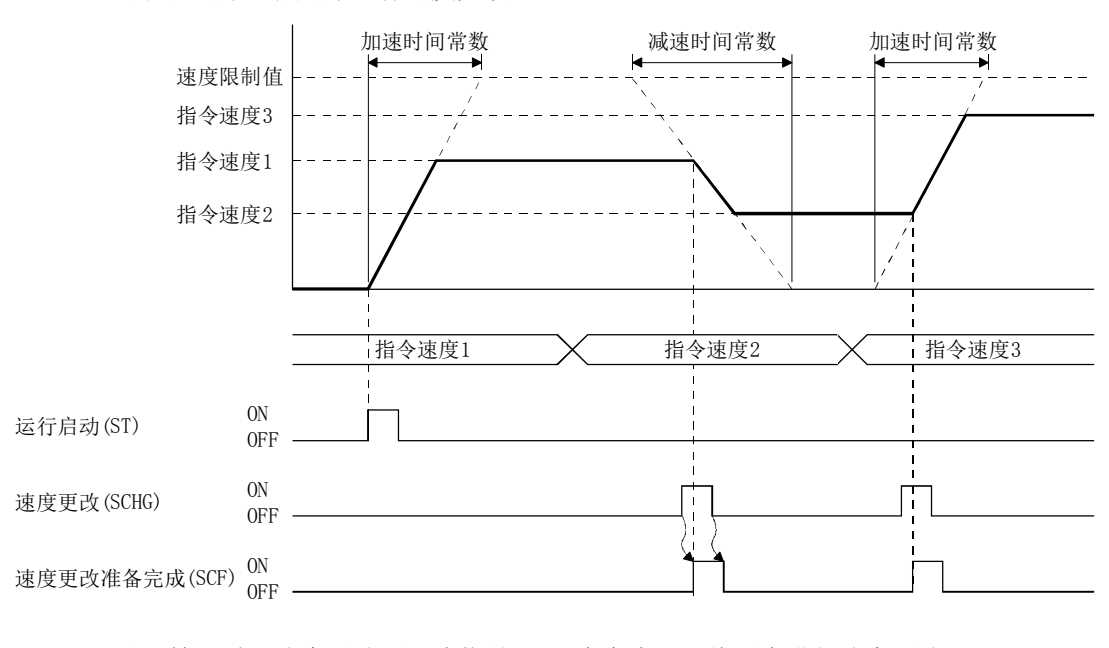

以下情况时,速度更改不正确信号(SCE)会变为ON,将不会进行速度更改。

- ·运行停止中
- ·停止指令、紧急停止指令及报警发生等导致的减速中
- ·原点复位中
- ·原点重新设置中
- ·更改后的指令速度小于零

#### API库

● 要进行自动运行·直线插补运行的速度更改时,应使用sscChangeAutoSpeed函数。

● 要进行JOG运行·增量进给的速度更改时,应使用sscChangeManualSpeed函数。

## 6.13.2 时间常数更改

改写时间常数,并将时间常数更改信号(TACHG、TDCHG)置ON后,会更改时间常数。时间 常数更改中可个别指定加速时间常数·减速时间常数。

请分别改写各自动运行·直线插补运行时的当前运行中的点位表的时间常数以及JOG运 行·增量进给时的各手动进给时间常数。

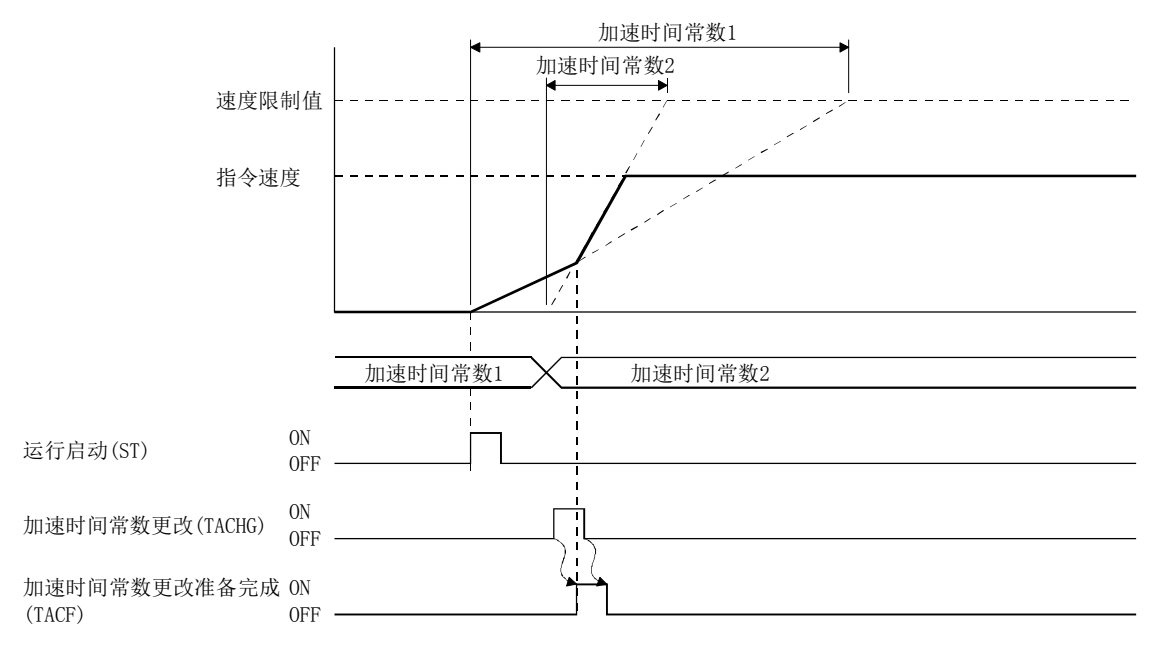

以下情况时,加速时间常数更改不正确信号(TACE)或减速时间常数更改不正确信号(TDCE) 会变为ON,将不会进行时间常数更改。

- ·运行停止中
- ·减速中
- ·原点复位中
- ·原点重新设置中

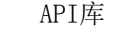

- **●** 要进行自动运行·直线插补运行的时间常数更改时, 应使用sscChangeAutoAccTime函数或sscChangeAutoDecTime函数。
- **●** 要进行JOG运行·增量进给的时间常数更改时, 应使用sscChangeManualAccTime函数或sscChangeAutoDecTime函数。

## 6. 应用功能

#### 6.13.3 位置更改

改写指令速度,并将位置更改信号(PCHG)置ON后,会更改指令位置。请分别改写各自动 运行时的当前运行中的点位表的位置数据以及增量进给时的增量进给移动量。 直线插补运行时,请改写组配置轴中各点位表内的位置数据。

- (1) 在未通过的位置进行位置更改时
	- (a) 自动运行、增量进给时 从指令位置1到指令位置2的位置更改示例如下所示。

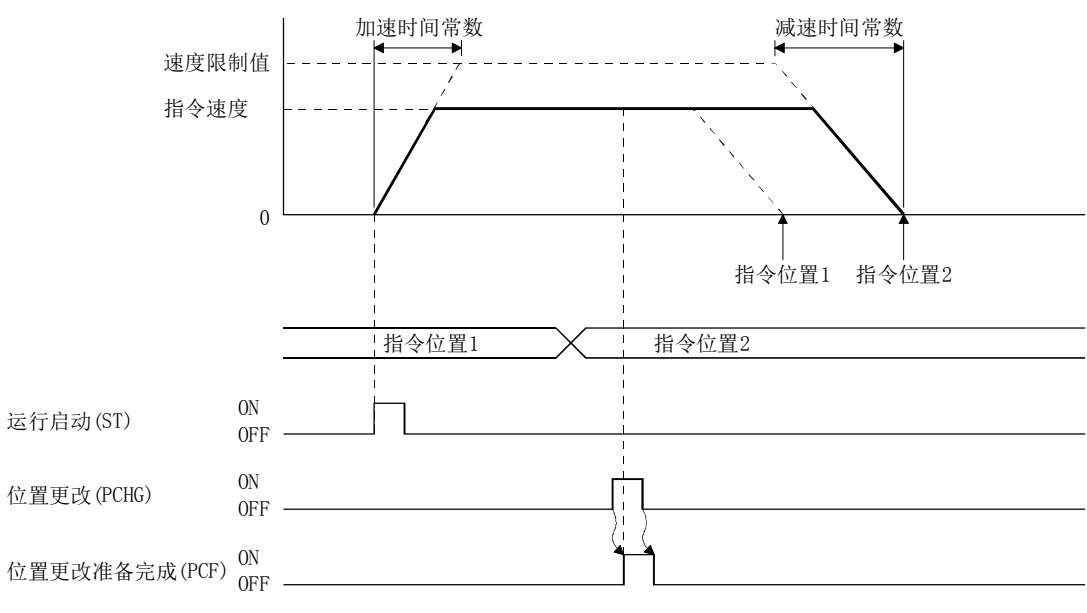

# API库 ● 要进行自动运行的位置更改时,应使用sscChangeAutoPosition函数。 ● 要进行直线插补运行的位置更改时,应使用sscChangeLinearPosition函数。

● 要进行增量进给的位置更改时,应使用sscChangeManualPosition函数。

(b) 直线插补运行时

对轴1、2进行直线插补时的位置更改示例如下所示。

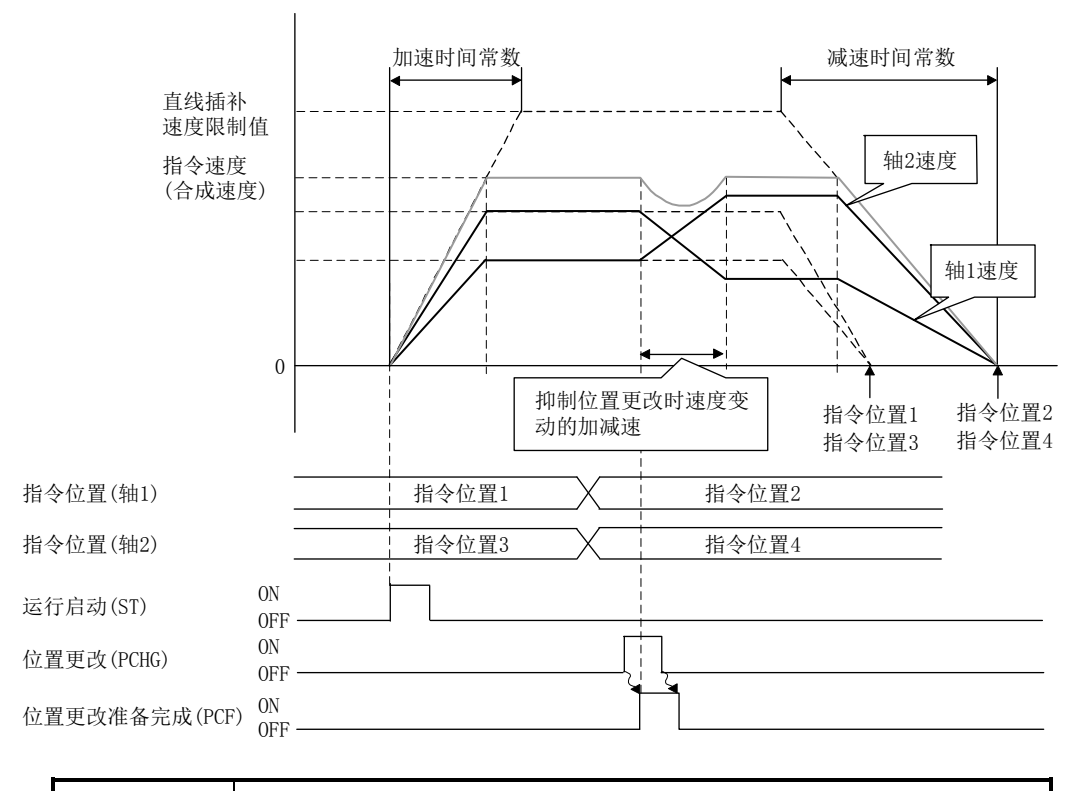

要点 ● 从当前的指令速度开始到位置更改后的指令速度的各轴的加减速是以各轴的速度 变动量比分配通过加速时间常数确定的加速量之后的加减速。这期间,S字加减速、 启动速度变为无效,且会进行抑制位置更改时的速度变动的加减速(变为与直线加 减速相近的加减速。但是,平滑滤波器有效)。

进行了从位置P1到位置P2的位置更改后,轴1、2的当前位置的轨迹如下所示。此时,为 确保速度的连续性,从位置更改时机的位置开始绘制弧形,并移动至结束位置。

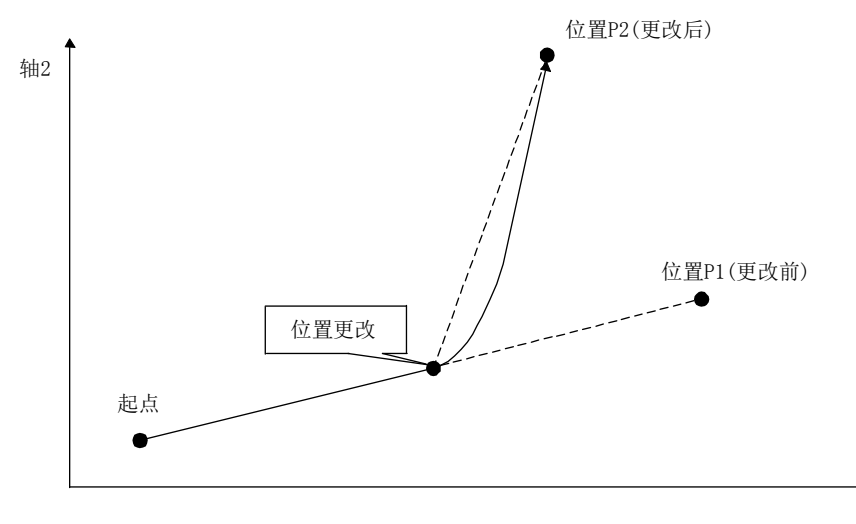

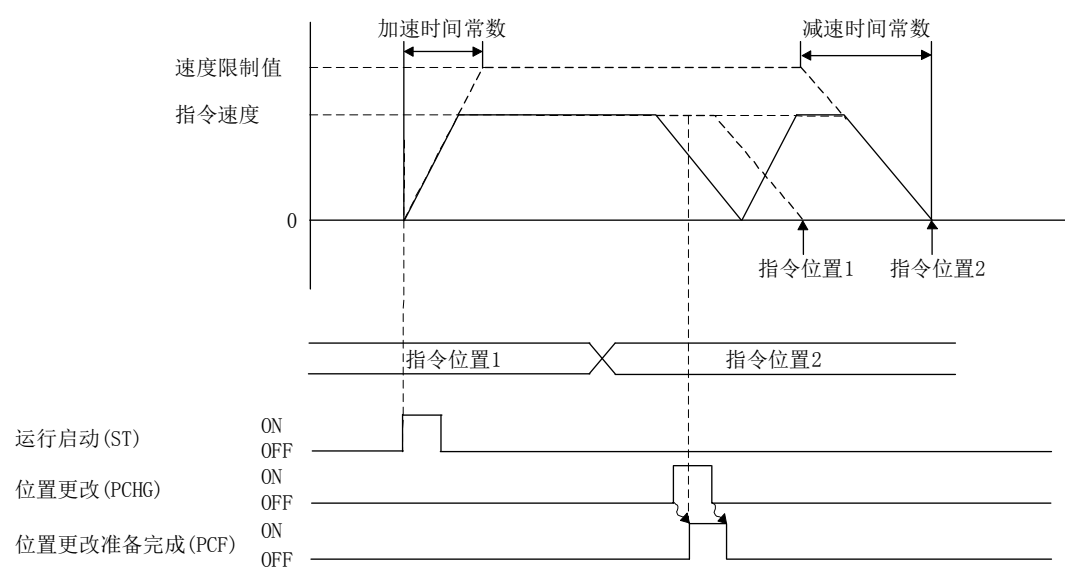

(2) 减速中进行了位置更改时 减速中进行了位置更改时,会继续减速,并开始对停止后的更改位置的定位。

- (3) 在已经过的位置进行位置更改时 已经通过了位置更改的更改位置时或减速停止位置超过了更改位置时的动作因运行 而有所不同。
	- (a) 自动运行、增量进给时 已经通过了位置更改的更改位置时或减速停止位置超过了更改位置时的动作可 通过控制选项2(参数No.0201)选择"报警时停止"或"减速停止后返回至更改 位置"。减速停止后返回至更改位置时的详细内容如下图所示。此时,停止位 置超过信号(POV)会变为ON(停止位置超过信号(POV)会在下一运行启动时变为 OFF)。

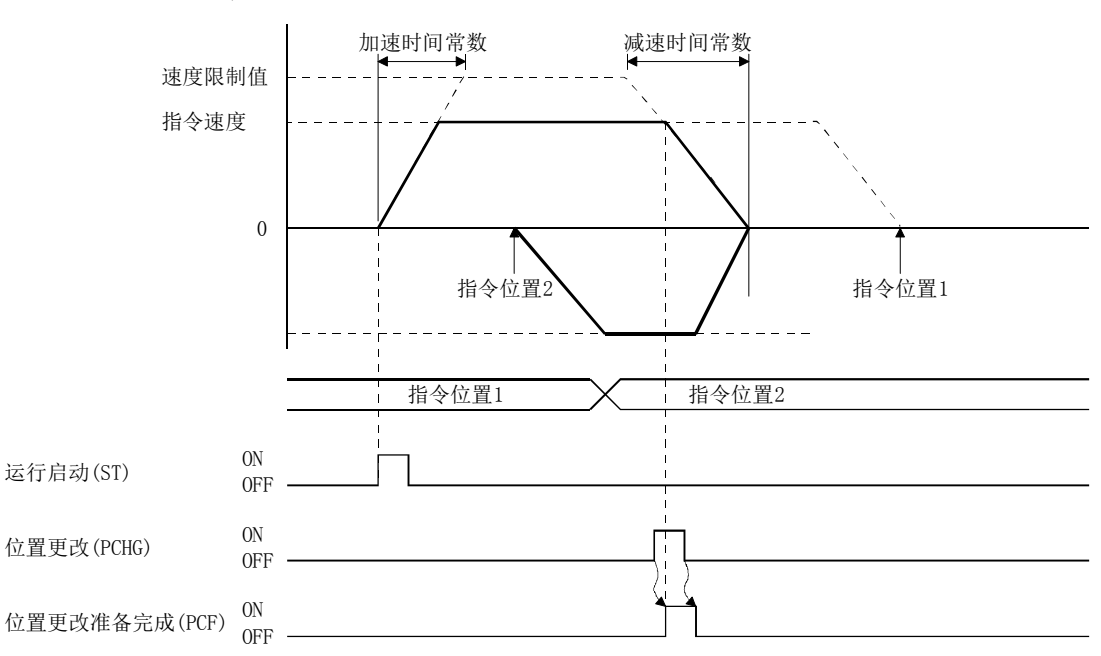

(b) 直线插补运行时

直线插补组轴中只要有1轴因位置更改而发生移动方向反转,直线插补组的全部 轴都会自动减速停止,并在减速停止后返回至更改位置。控制选项2(参数 No.0201)的设置无效。此时,停止位置通过信号(POV)将保持OFF。

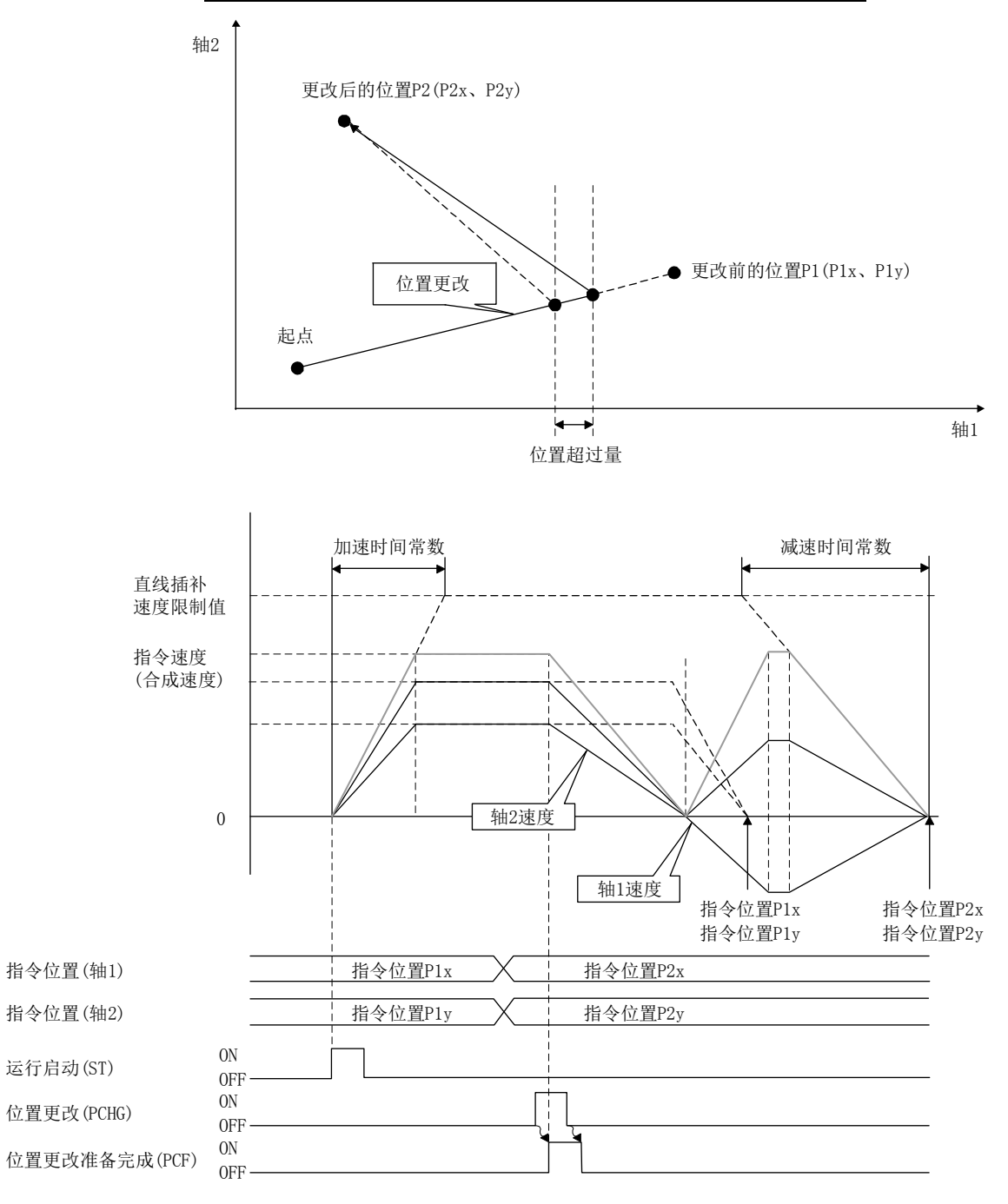

上述情况下,轴1的当前位置超过位置更改时的位置。超过位置时的移动量(位置超 过量)的概略数值可通过以下公式运算。

减速量[速度单位/s]=直线插补速度限制值[速度单位]/减速时间常数[ms]/1000 减速时间[s]=合成速度[速度单位]/减速量

合成移动量[指令单位]= $\sqrt{\frac{\mathrm{4183 \pm \mathrm{497 \pm \mathrm{477 \times \mathrm{477 \times \mathrm$ 轴1移动速度[速度单位]=轴1移动量[指令单位]/合成移动量×合成速度[速度单位] 轴1位置超过量[指令单位]=轴1移动量速度×轴1速度单位倍率×减速时间/2

注. 3轴以上的直线插补时也同样适用。

- (4) 位置更改不正确时 以下情况时,位置更改不正确信号(PCE)会变为ON,将不会进行位置更改。
	- ·运行停止中
	- ·JOG运行中、原点复位中、原点重新设置中
	- ·停止指令、紧急停止指令及报警发生等导致的减速中
	- ·指定为超出软件限位设置值的范围
	- ·对直线插补的辅助轴输入了位置更改指令

## 6. 应用功能

## 6.14 间隙

是补偿机械类的移动方向反转时的误差(间隙)的功能。间隙的补偿量应设置为间隙补偿 量(参数No.0208)。

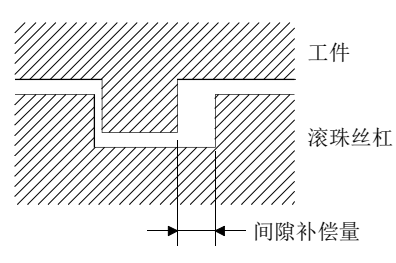

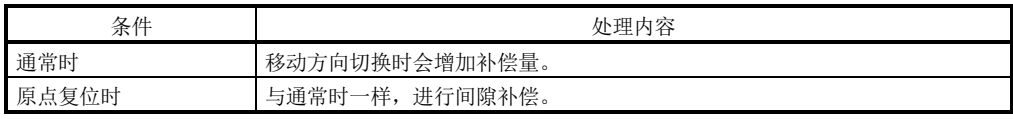

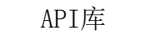

● 要设置/获取间隙补偿量时, 应使用sscChange2Parameter/ sscCheck2Parameter函数。

## 6.15 位置开关

在通过位置开关上限(参数No.022C、022D)、位置开关下限(参数No.022E、022F)指定的 范围内(包含边界线)有轴时会变为ON的信号。

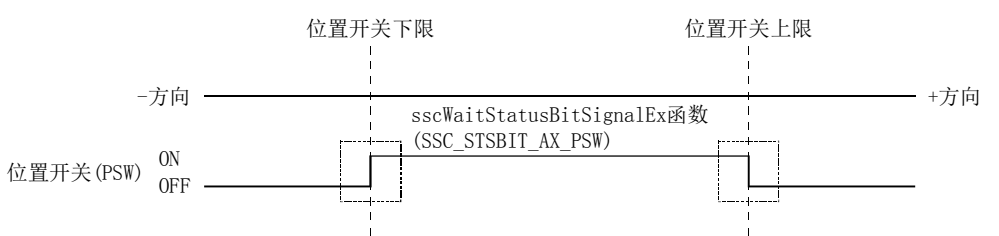

位置开关的判定条件可通过控制选项2(参数No.0201)选择当前位置、F/B位置中的任意一 个。

## 要点

- 位置开关上限值和下限值为同一值时, 位置开关无效。
- 位置开关上限值小于下限值时,运行启动时会发生位置开关参数异常(运行报警 A5、详细01)。
- 位置开关从原点复位完成后开始有效。

## API库

- 要设置/获取位置开关的上限值/下限值时, 应使用sscChange2Parameter/ sscCheck2Parameter函数。
- 要确认位置开关(PSW)的ON/OFF时,请通过sscGetStatusBitSignalEx函数 或sscWaitStatusBitSignalEx函数将状态位编号设置为SSC\_STSBIT\_AX\_PSW。

## 6.16 运行完成信号

运行完成信号(OPF)表示运行完成的状态。运行启动时,运行完成信号(OPF)会变为OFF, 定位动作结束后,运行完成信号(OPF)会变为ON。 由于发生报警而导致的运行中断时运行完成信号(OPF)也会变为ON。

各运行模式中的动作概要如下所示。

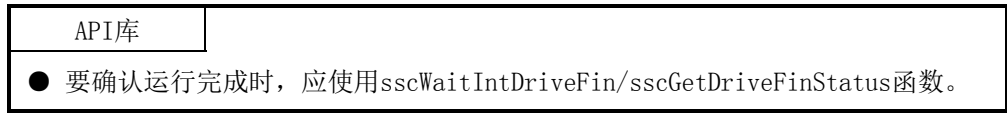

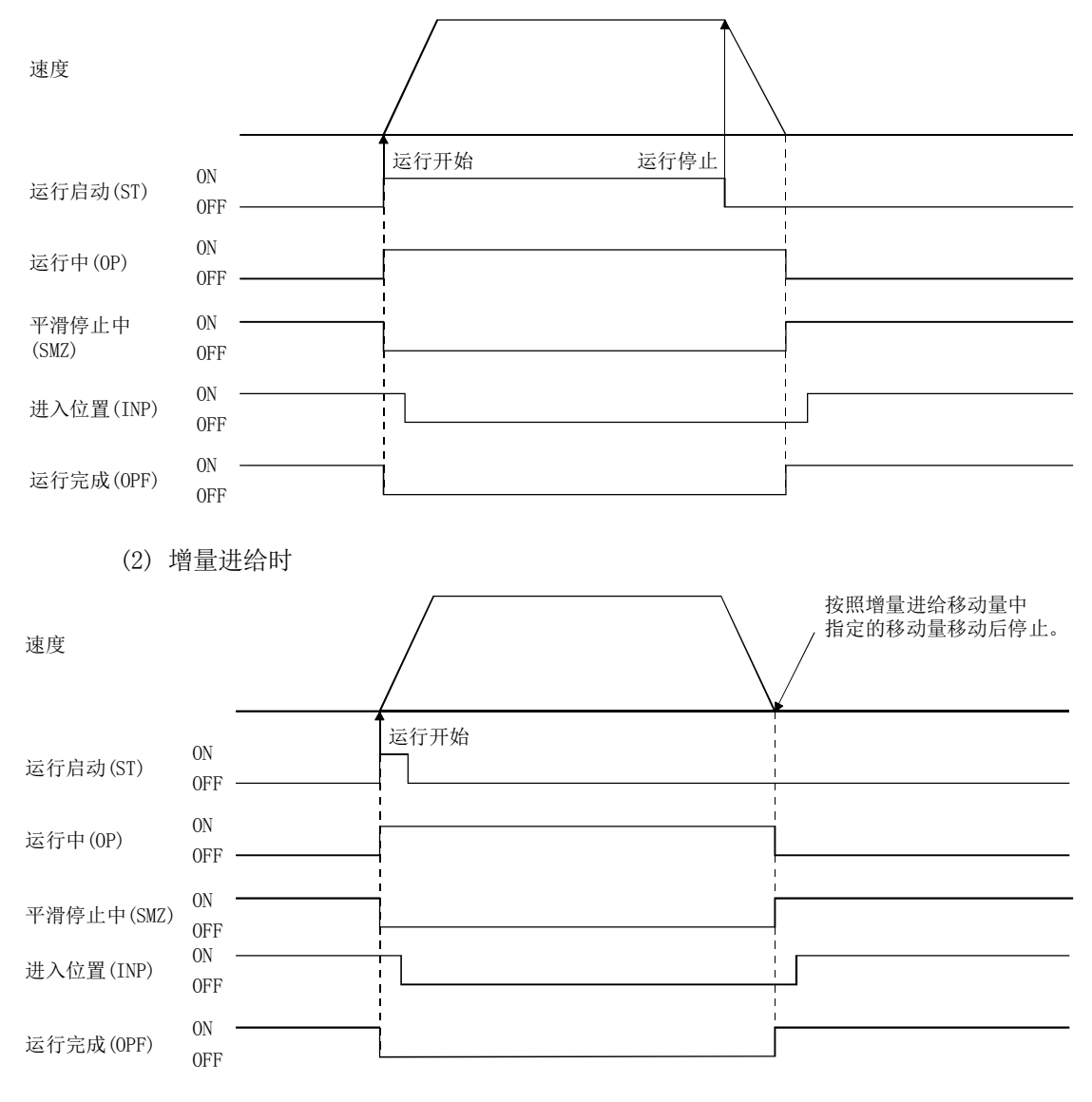

(1) JOG运行时

(3) 自动运行时

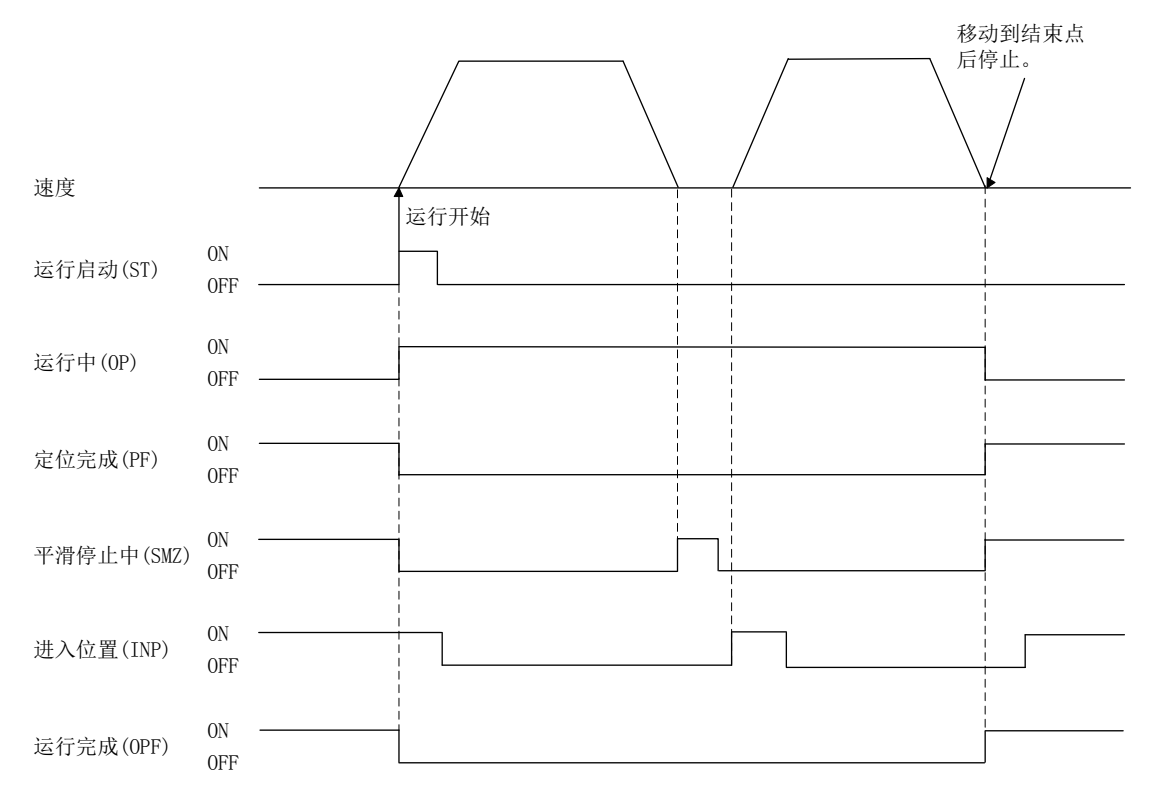

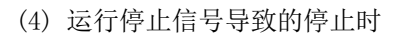

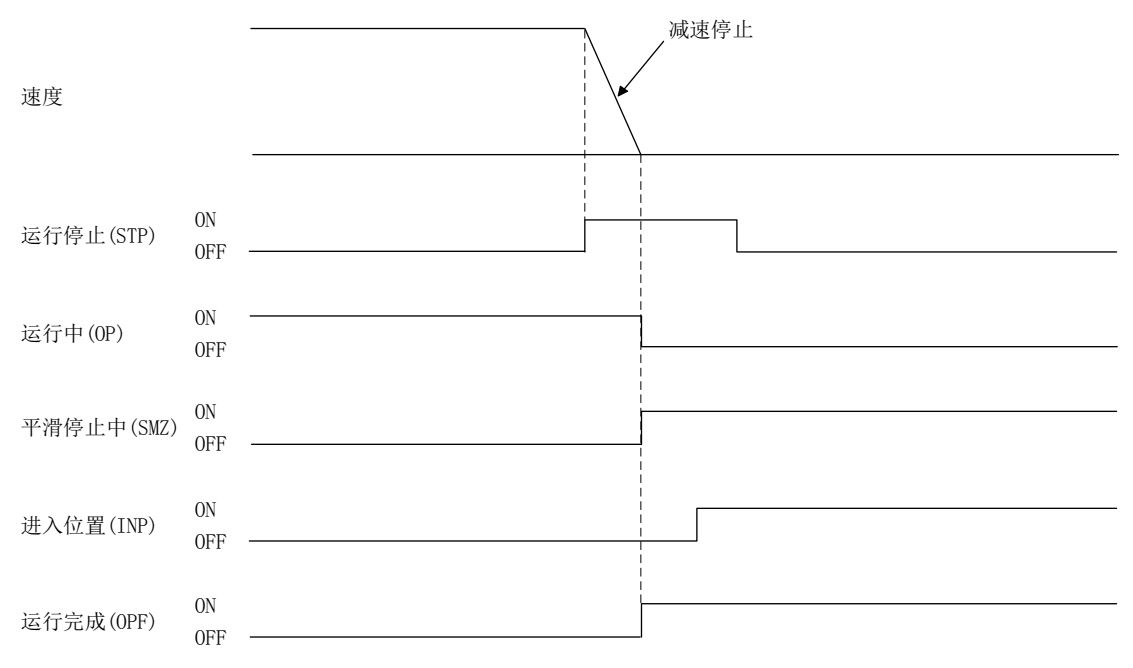

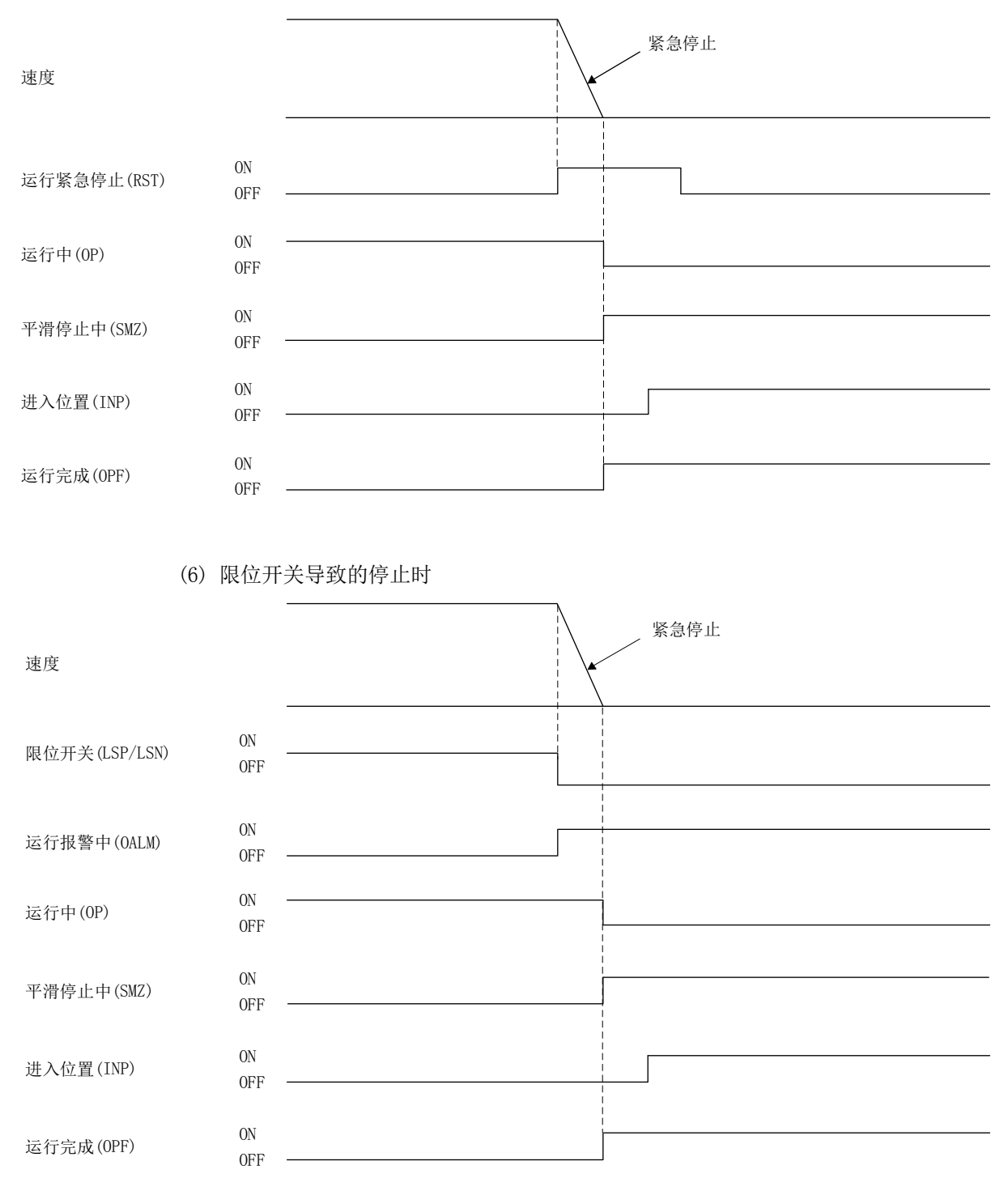

(5) 运行紧急停止信号导致的停止时

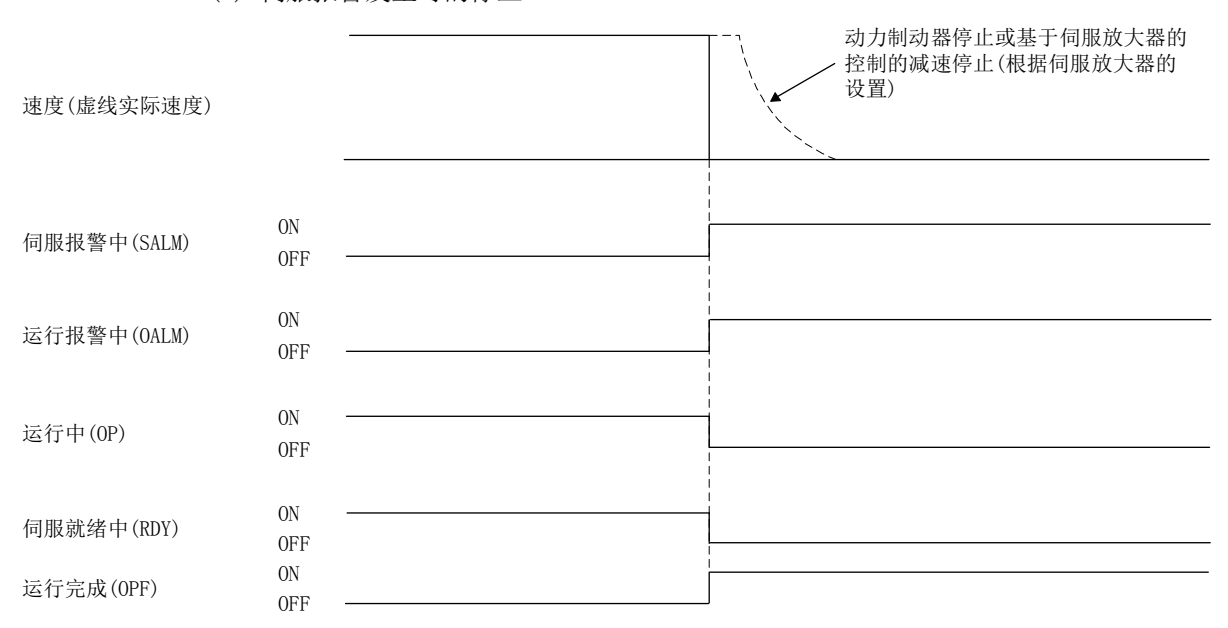

(7) 伺服报警发生时的停止

(8) 运行报警发生时的停止

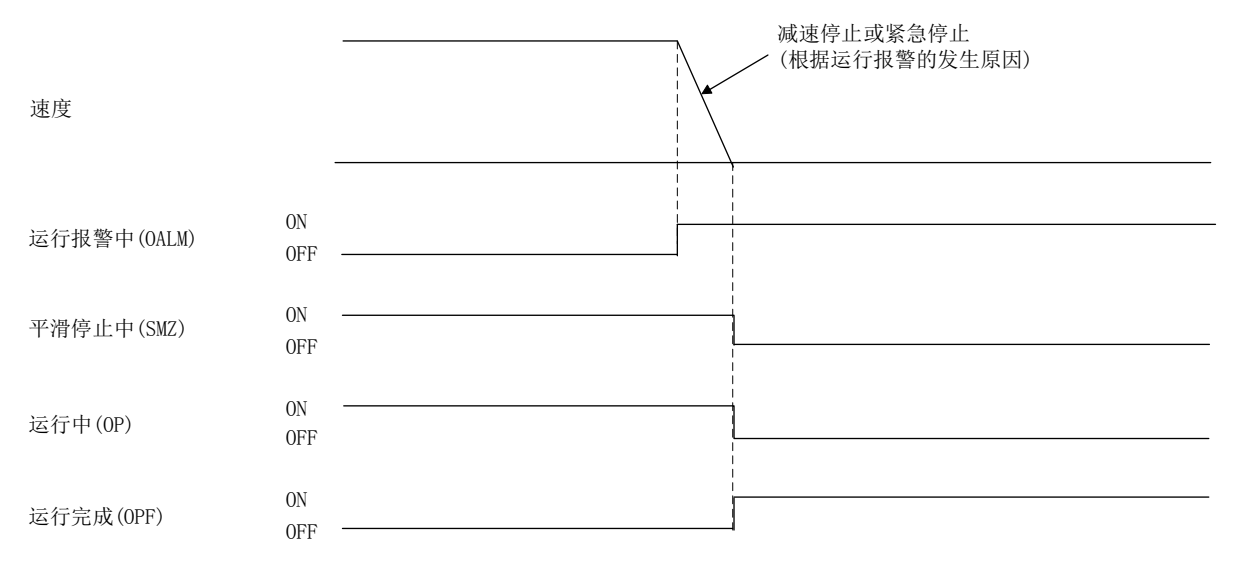

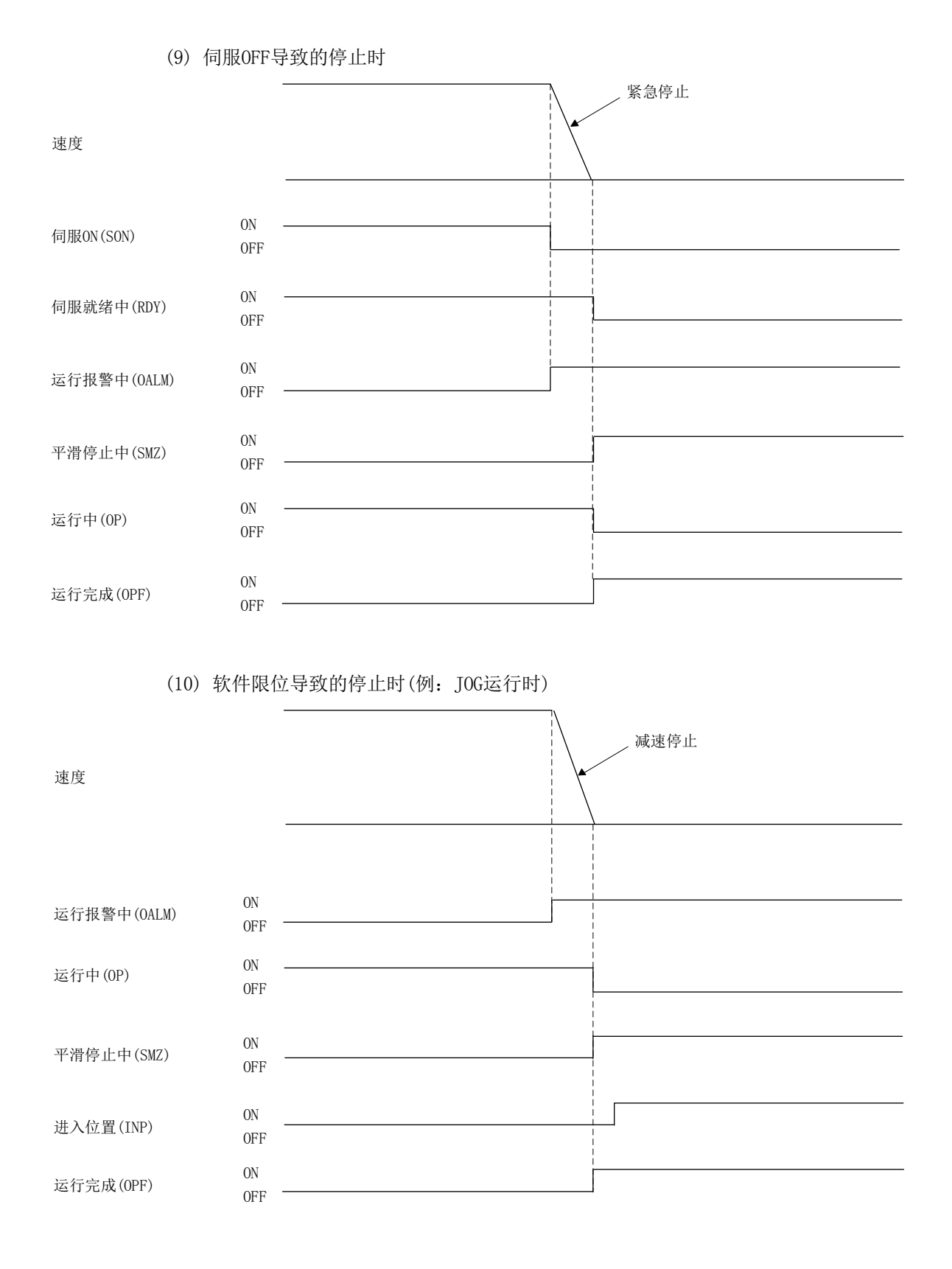

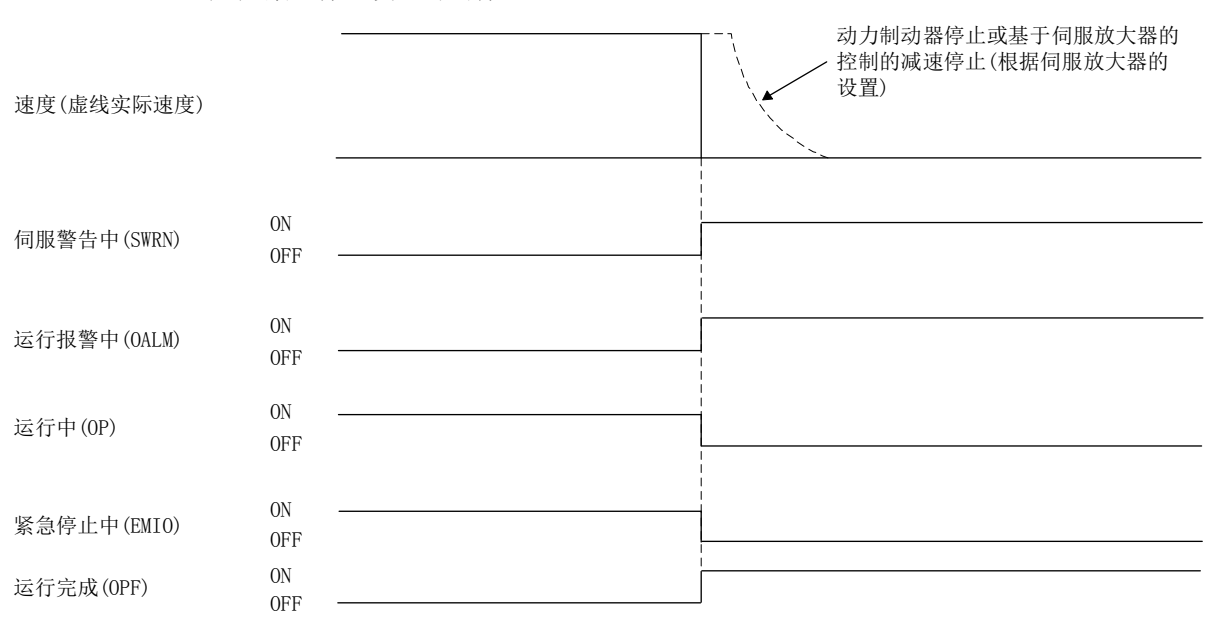

(11) 紧急停止发生时的停止

## 6.17 干扰检查功能

干扰检查功能通过设置基准坐标系,将各轴的当前位置及移动方向转换为基准坐标系, 以实现相对位置的干扰检查。因此,作为坐标转换用数据,需要在参数中设置原点(当前 位置为0的地点)的基准坐标系上的位置和坐标系的方向。

干扰检查会在运行启动时及点切换时实施,本轴的定位终点在干扰检查区域内时,会输 出干扰区域内指令出错(运行报警44、详细01),并中止运行启动。

而且,为了防止冲突,会常时监视当前位置,当判断为本轴和干扰检查轴的当前位置的 差(相对距离)小于干扰检查宽度时,会发生干扰待机中(移向同一方向时)或干扰区域到 达出错(运行报警45、详细01)而紧急停止。

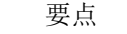

● 通过干扰检查选项(参数No.0281)设置干扰检查的有效/无效。可设置干扰检查为 无效的轴数因控制周期而异,最多可设置8轴。如果超出最大干扰检查有效轴数而 设置时,被设置为干扰检查有效的全部轴会发生参数异常(运行报警37、详细01)。

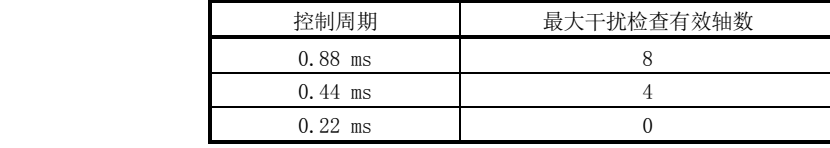

- 干扰检查会在本轴及干扰检查轴的原点复位完成后有效。
- 干扰待机仅在自动运行、直线插补运行、增量进给时有效。其他的运行模式下, 本轴和干扰检查轴的当前位置的差如果小于干扰检查宽度,则会发生干扰区域到 达出错(运行报警45、详细01)而紧急停止。
- 仅在移向干扰检查方向时干扰检查有效。

API库

● 要设置/获取干扰检查的相关内容时, 应使用sscChange2Parameter/ sscCheck2Parameter函数。

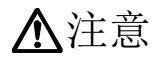

- 如上所述,本轴或干扰检查轴不在定位板的控制下时,即便使用了本功能,也会有各轴之间相互冲突的危 险。
	- ·发生伺服报警
	- ·转矩限制状态
	- ·动力线断线
	- ·机械性原因导致的不可动作状态等

6.17.1 接口

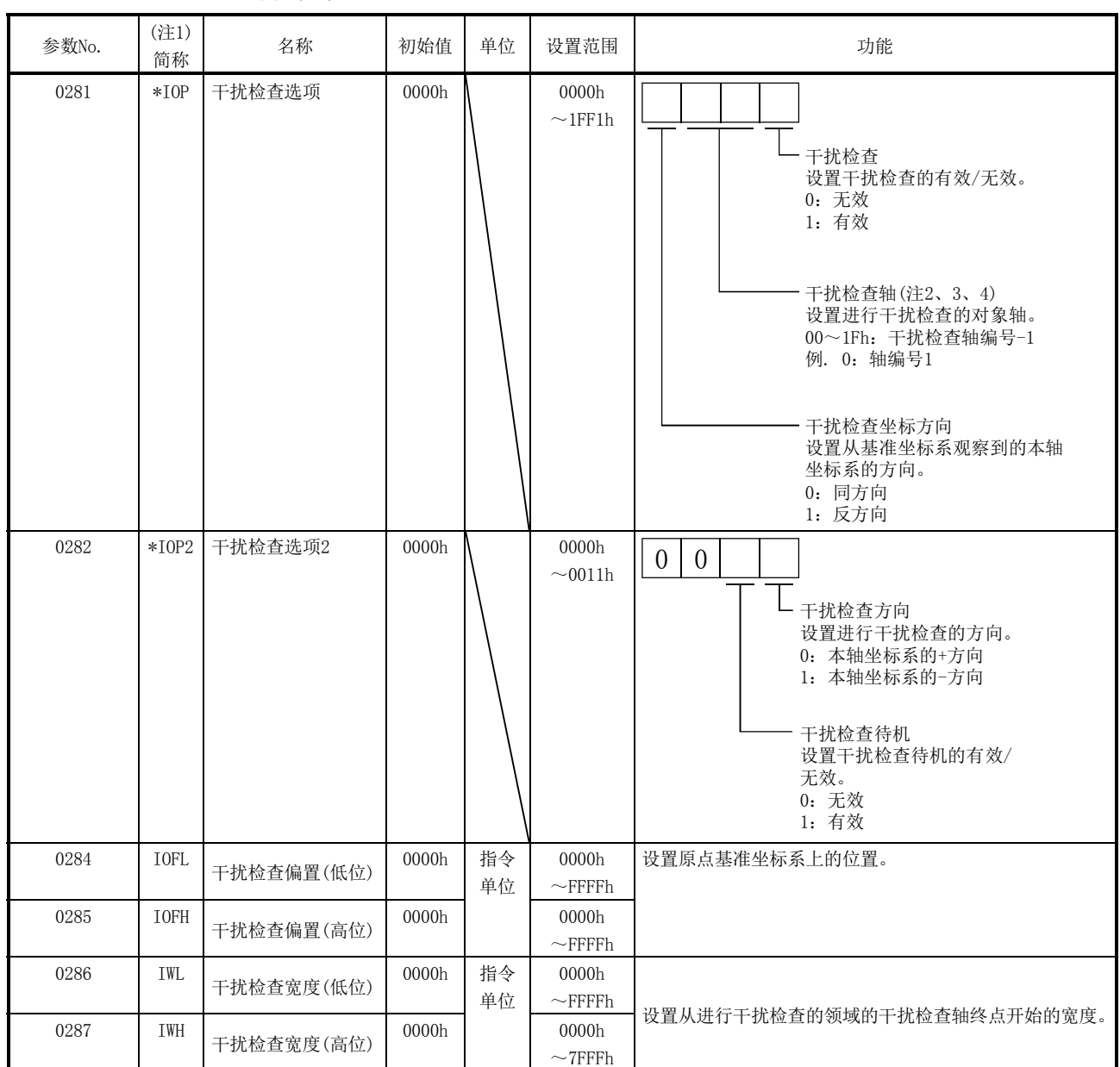

(1) 参数

注1. 简称的开头带\*标记的参数需要在设置后重新启动系统。

2. 设置了本轴的编号时,会发生干扰检查轴设置出错(运行报警43、详细01)。

3. 设置了与本轴在同一直线插补组内的轴时,会发生干扰检查轴设置出错(运行报警43、详细02)。

4. 要在干扰检查轴中指定并联驱动轴时,请设置主轴。

## 6.17.2 干扰检查动作示意图

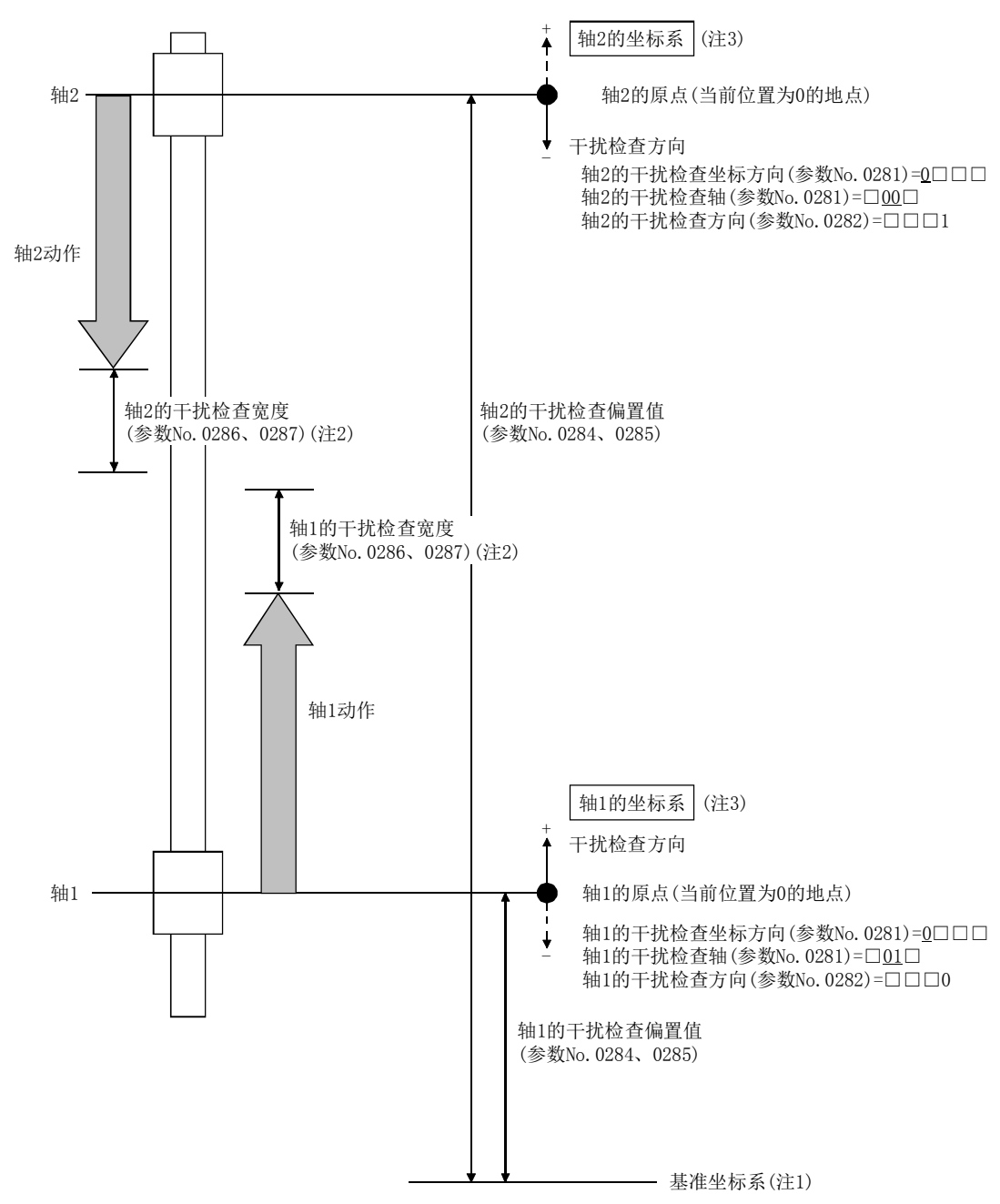

例如,干扰检查坐标方向(相对于基准坐标系的各轴坐标系的方向)相同时如下所示。

- 注1. 基准坐标系属于假想物,因此不存在基准坐标系本身的参数设置。
	- 2. 请务必设置干扰检查宽度。通常情况下,本轴、干扰检查轴应设置为相同的值。
	- 3. 坐标系朝向正方向(坐标值增加的方向)。

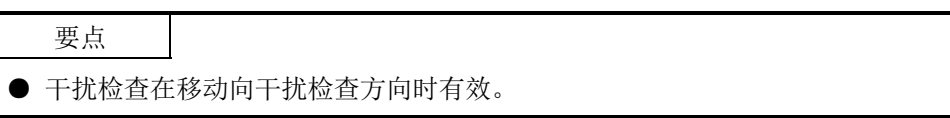

#### 6.17.3 启动前检查

干扰检查区域变为从干扰检查轴的定位终点开始的相对距离。在本轴运行启动时及点切 换时(自动运行、直线插补运行、增量进给)进行检查,并在本轴的定位终点超出干扰区 域的情况下输出干扰区域内部指令出错(运行报警44、详细01)后,会中断运行启动。

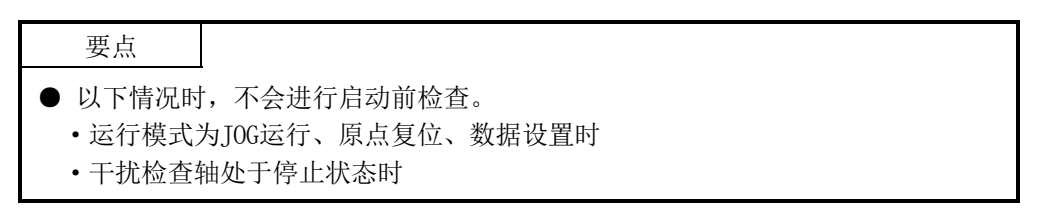

(1) 干扰检查轴正在向靠近本轴的方向移动时

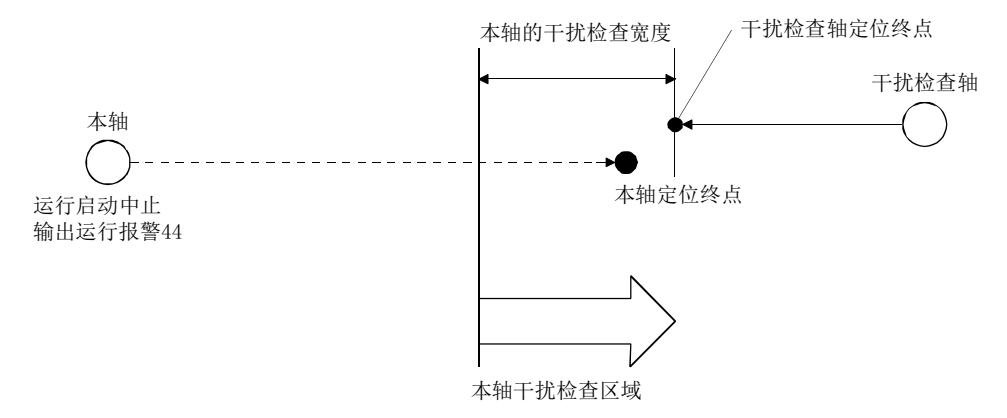

(2) 干扰检查轴正在向远离本轴的方向移动时

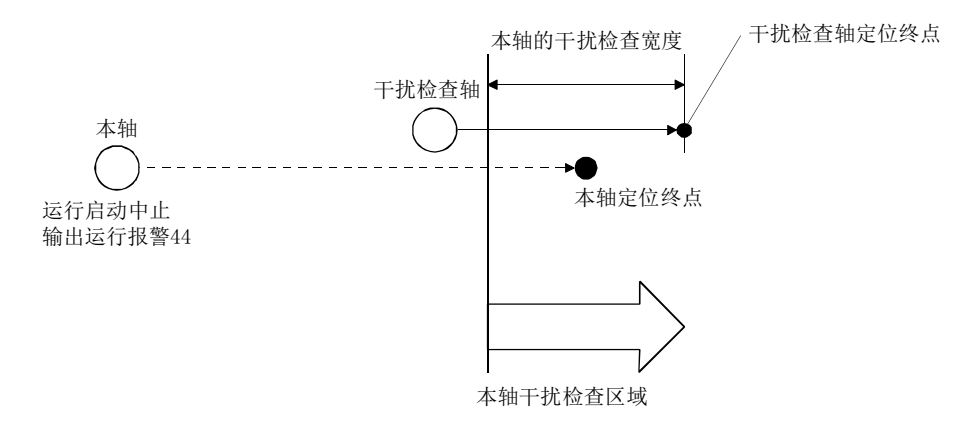

#### 6.17.4 运行中检查

为了防止冲突,应常时监视当前位置,当判断为本轴与干扰检查轴的相对距离的差小于 干扰检查宽度时会紧急停止。考虑到进行检查的当前位置在紧急停止中的移动量,为避 免与干扰检查轴的距离小于干扰检查宽度,应立即停止。

(1) 干扰检查轴正在向靠近本轴的方向移动时

判断为本轴与干扰检查轴的相对距离小于干扰检查宽度时,会输出干扰区域到达出 错(运行出错45、详细01),并紧急停止。此时,干扰检查轴也会同时输出干扰区域 到达出错(运行报警45、详细01),并紧急停止。 请设置能够保证以下公式成立的干扰检查宽度。

> 干扰检查幅度(Lc)>(从1轴的坐标点到机械端的偏置) +(从2轴的坐标点到机械端的偏置)

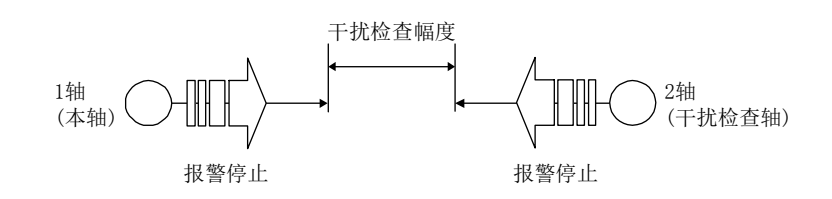

- (2) 干扰检查轴正在向远离本轴的方向移动时
	- (a) 自动运行、直线插补运行、增量进给时

干扰检查轴正在向远离本轴的方向移动,判断为本轴和干扰检查轴之间的距离 小于干扰检测宽度时,本轴会紧急停止。这之后,可通过干扰检查待机(参数 No. 0282)的有效/无效选择中断运行或根据条件自动重新开始运行。

① 干扰检查待机无效时

干扰检查轴正在向远离本轴的方向移动,判断为本轴和干扰轴之间的距离小 于干扰检测宽度时,会输出干扰区域到达出错(运行报警45、详细01),并紧 急停止。此时,干扰检查轴也会同时输出干扰区域到达出错(运行报警45、 详细01),并紧急停止。

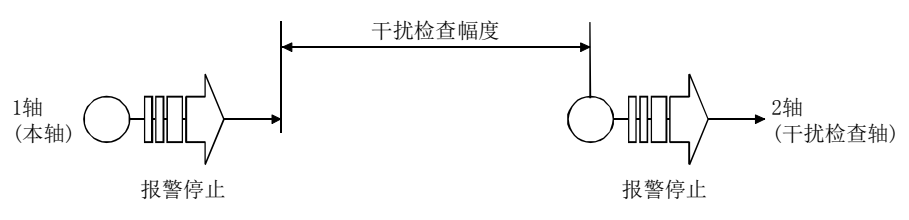

② 干扰检查待机有效时

干扰检查轴正在向远离本轴的方向移动,判断为本轴和干扰检查轴之间的距 离小于干扰检测宽度时,会将本轴的干扰检查待机中信号(IWT)置ON,并紧 急停止。与干扰检查轴之间的距离大于干扰检查宽度时,会自动重新开始运 行,并重新开始移动直至目标位置。

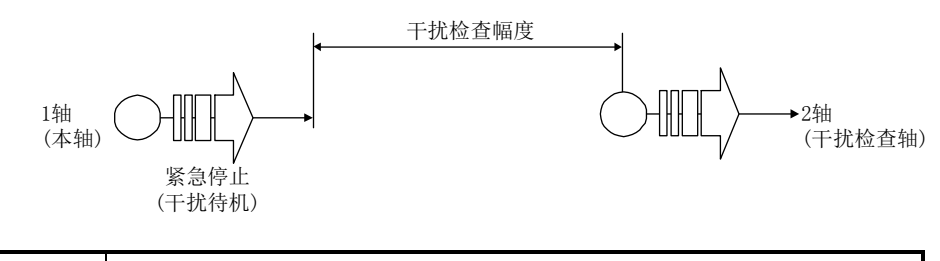

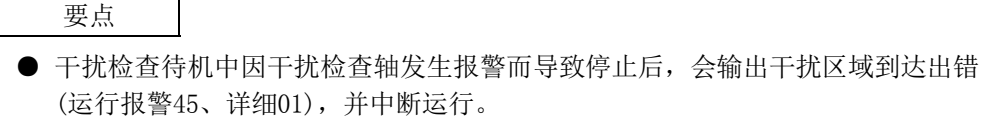

(b) 自动运行、直线插补运行、增量进给以外时 干扰检查轴正在向远离本轴的方向移动,判断为本轴和干扰轴之间的距离小于 干扰检测宽度时,会输出干扰区域到达出错(运行报警45、详细01),并紧急停 止。此时,干扰检查轴也会同时输出干扰区域到达出错(运行报警45、详细01), 并紧急停止。

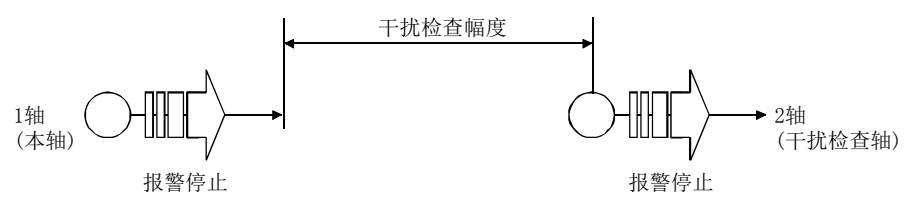

(3) 干扰检查轴处于停止状态时 判断为本轴与干扰检查轴的距离小于干扰检查宽度时,会输出干扰区域到达出错(运 行出错45、详细01),并紧急停止。此时,干扰检查轴也会同时输出干扰区域到达出 错(运行报警45、详细01)。

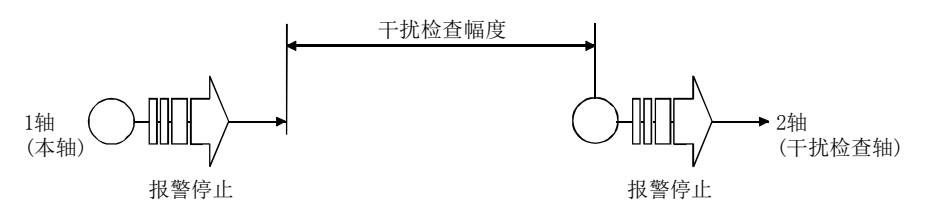

用于防止冲突的检查判定时的干扰检查轴的位置信息如下所示。

- (a) 干扰检查轴靠近本轴时 使用当前位置进行检查。
- (b) 干扰检查轴远离本轴时 使用F/B位置进行检查。
- (c) 干扰检查轴处于停止状态时 使用F/B位置进行检查。

#### 6.18 原点搜索限制

#### 6.18.1 概要

原点搜索限制功能在原点复位时向原点复位方向和反方向移动的动作中移动到参数中设 置的原点搜索限制(参数No.024A、024B)以上时,会发生原点搜索限制出错(运行报警98、 详细01)而中断原点复位动作。是用于防止因近点狗信号和限位开关等故障而导致无法正 确检测时,发生无法预料的动作的功能。原点搜索限制功能在以下所示的原点复位方法 中有效。

- (1) 近点狗式原点复位
- (2) 近点狗托架式原点复位
- (3) 限位开关兼用式原点复位
- (4) 限位开关前端式原点复位
- (5) 近点狗前端式原点复位
- (6) 基准点信号检测式原点复位
- (7) 基准点信号检测式2原点复位

6.18.2 设置项目

使用原点搜索限制功能时,应设置以下项目。

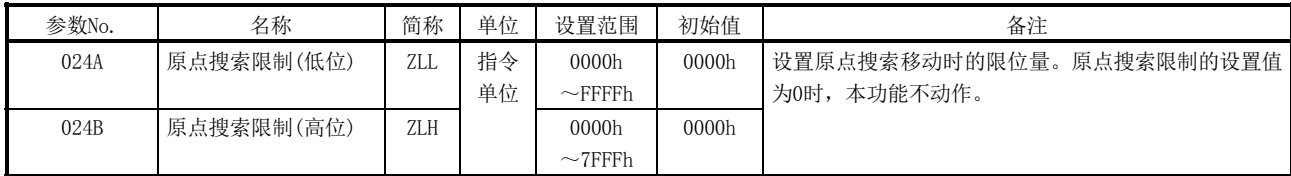

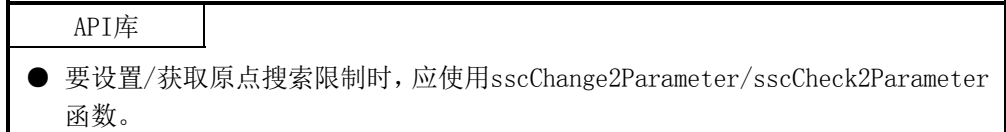

## 6.18.3 原点搜索限制的动作示例

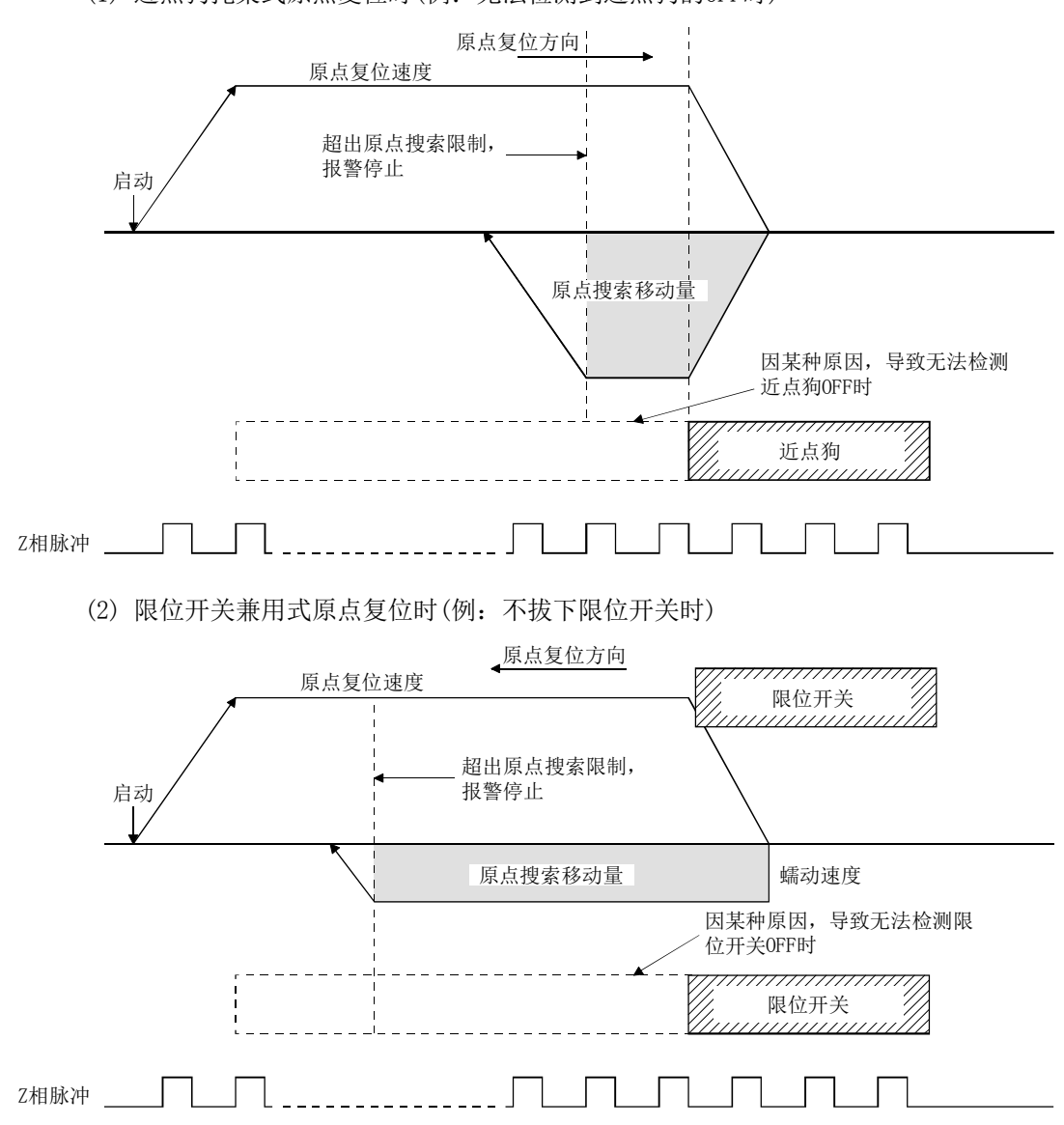

(1) 近点狗托架式原点复位时(例:无法检测到近点狗的OFF时)

## 6.19 增益切换

可通过将增益切换指令信号(GAIN)置ON,切换伺服放大器的增益。用于切换旋转中和停 止中的增益或根据移动量和速度切换增益时。使用增益切换功能时,请设置以下的伺服 参数。

| 参数No. | $MR - J4 - B$<br>参数No. | 简称          | 名称                     | 设置值        |
|-------|------------------------|-------------|------------------------|------------|
| 1159  | <b>PB26</b>            | $*$ CDP     | 增益切换功能                 | 设置范围内的任意一个 |
| 115A  | <b>PB27</b>            | <b>CDL</b>  | 增益切换条件                 | 设置范围内的任意一个 |
| 115B  | <b>PB28</b>            | <b>CDT</b>  | 增益切换时间常数               | 设置范围内的任意一个 |
| 115C  | <b>PB29</b>            | GD2B        | 增益切换 负载惯量比/负荷质量比       | 设置范围内的任意一个 |
| 115D  | <b>PB30</b>            | PG2B        | 增益切换 位置控制增益            | 设置范围内的任意一个 |
| 115E  | <b>PB31</b>            | VG2B        | 增益切换 速度控制增益            | 设置范围内的任意一个 |
| 115F  | <b>PB32</b>            | <b>VICB</b> | 增益切换 速度积分补偿            | 设置范围内的任意一个 |
| 1160  | <b>PB33</b>            | VRF11B      | 增益切换<br>减振控制1 振动频率设置   | 设置范围内的任意一个 |
| 1161  | <b>PB34</b>            | VRF12B      | 减振控制1 共振频率设置<br>增益切换   | 设置范围内的任意一个 |
| 1162  | <b>PB35</b>            | VRF13B      | 减振控制1 振动频率衰减设置<br>增益切换 | 设置范围内的任意一个 |
| 1163  | PB36                   | VRF14B      | 减振控制1 共振频率衰减设置<br>增益切换 | 设置范围内的任意一个 |
| 1177  | <b>PB56</b>            | VRF21B      | 增益切换<br>减振控制2 振动频率设置   | 设置范围内的任意一个 |
| 1178  | <b>PB57</b>            | VRF22B      | 增益切换<br>减振控制2 共振频率设置   | 设置范围内的任意一个 |
| 1179  | <b>PB58</b>            | VRF23B      | 增益切换<br>减振控制2 振动频率衰减设置 | 设置范围内的任意一个 |
| 117A  | <b>PB59</b>            | VRF24B      | 减振控制2 共振频率衰减设置<br>增益切换 | 设置范围内的任意一个 |
| 117B  | <b>PB60</b>            | PG1B        | 增益切换<br>模型控制增益         | 设置范围内的任意一个 |

(1) 伺服参数(MR-J4(W□)-B)

## 要点

- 关于伺服参数的详细内容,请参阅所使用的伺服放大器的技术资料集。
- 使用增益切换功能时, 请将自动调整模式(参数No.1107)切换为3(手动模式), 将 增益调整模式设为手动模式。无法直接在自动调整模式下使用增益切换功能。

#### API库

- 要将增益切换指令(GAIN)置ON/OFF时,请将sscSetCommandBitSignalEx函数的指 令位编号设置为SSC\_CMDBIT\_AX\_GAIN。
- 要确认增益切换中(GAINO)的ON/OFF时, 请通过sscGetStatusBitSignalEx函数或 sscWaitStatusBitSignalEx函数将状态位编号设置为SSC\_STSBIT\_AX\_GAION。

增益切换时的时序表如下所示。

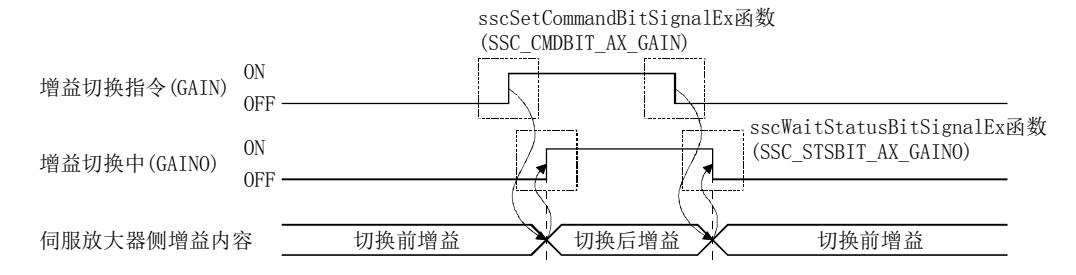

## 6. 应用功能

#### 6.20 PI‐PID切换

可通过将PID控制指令信号(CPC)置ON,将伺服放大器的控制从PI控制切换至PID控制。用 于在并联驱动的轴间有干扰(扭曲)时,通过将一侧的轴(从轴)设为PID控制来解除轴间干 扰等时。使用PI-PID切换功能时,请设置以下的伺服参数。

伺服参数(MR-J4(W□)-B)

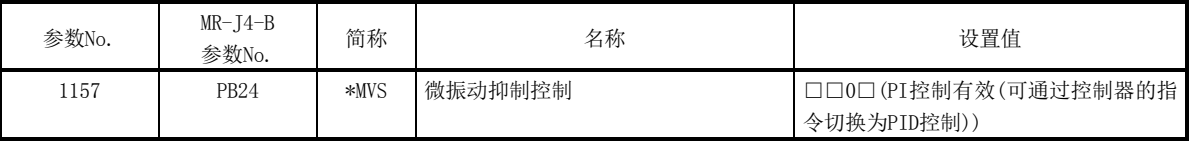

要点

- 关于伺服参数的详细内容, 请参阅所使用的伺服放大器的技术资料集。
- 使用PI-PID切换功能时,请将自动调整模式(参数No.1107)切换为3(手动模式), 将增益调整模式设为手动模式。无法直接在自动调整模式下使用PI-PID切换功能。

#### API库

- 要将PI-PID切换指令(CPC)置ON/OFF时,请将sscSetCommandBitSignalEx函数的指 令位编号设置为SSC\_CMDBIT\_AX\_CPC。
- 要确认PID控制中(SPC)的ON/OFF时,请通过sscGetStatusBitSignalEx函数或 sscWaitStatusBitSignalEx函数将状态位编号设置为SSC\_STSBIT\_AX\_PID。

PI-PID切换时的时序表如下所示。

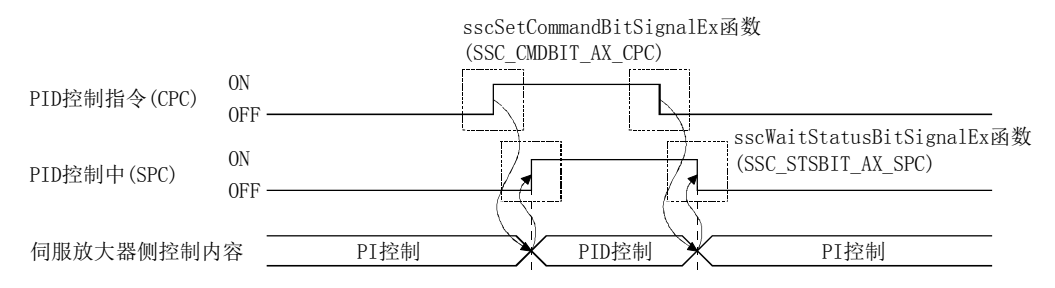

## 6.21 绝对位置检测系统

可通过使用绝对位置检测系统对应的伺服电机,进行绝对位置检测系统实施的定位控制。 绝对位置检测系统中,如果在系统启动时事先确立机械位置,则会在系统启动时进行绝 对位置的复原,因此无需进行原点复位。

在原点复位时确立机械位置。原点复位及电源接通时请务必按照6.21.2项的步骤实施处 理。

API库

● 要设置/获取绝对位置检测系统时,应使用sscChange2Parameter/ sscCheck2Parameter函数。

6.21.1 参数

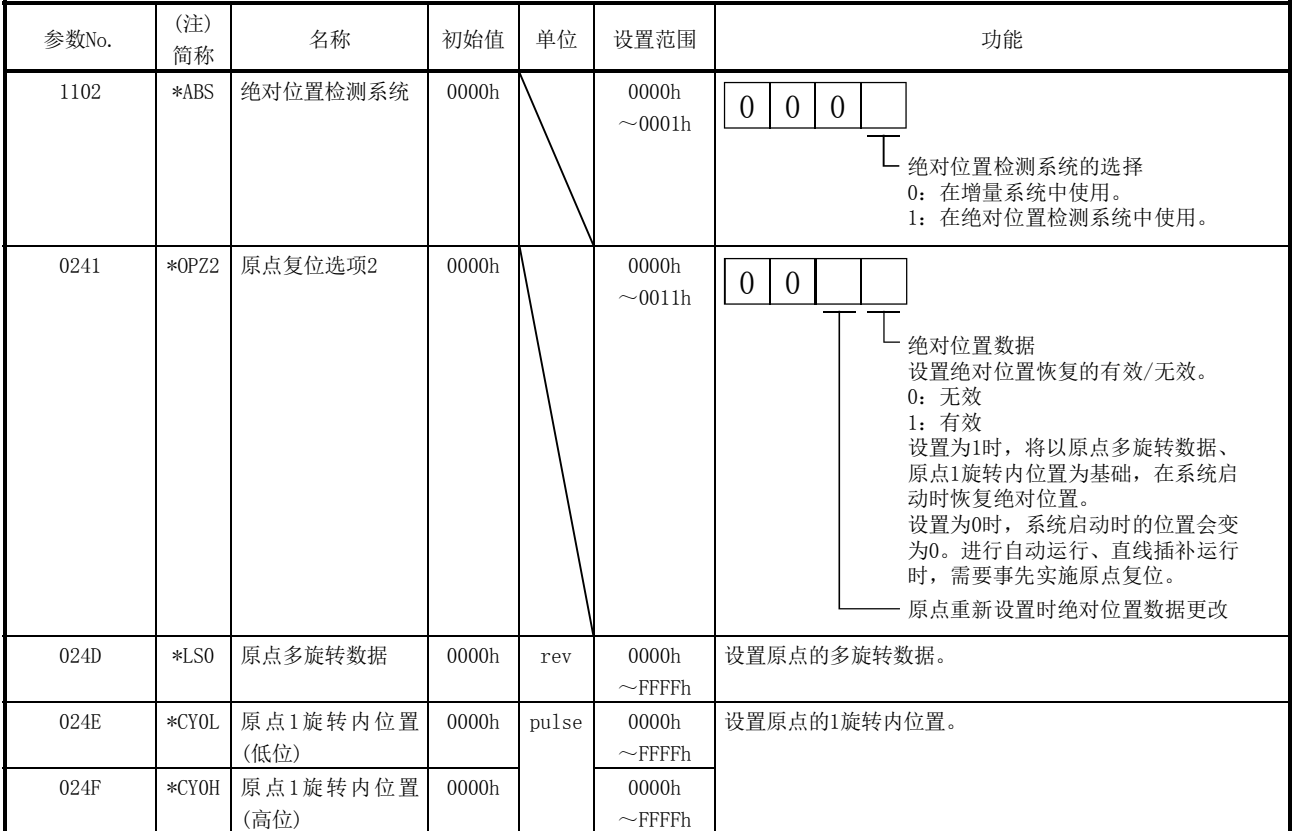

绝对位置检测系统的相关参数如下所示。

注. 简称的开头带\*标记的参数的设置会在系统启动时变为有效。

#### 6.21.2 处理步骤

原点复位及电源接通时请务必按照以下步骤实施处理。

- (1) 原点复位时的处理步骤
	- (a) 请将绝对位置检测系统(参数No.1102)设置为1(在绝对位置检测系统中使用)。
	- (b) 首次设置完(a)的参数后,会发生绝对位置丢失(伺服报警25)。将伺服放大器的 电源置OFF后,请重新接通,并再次启动系统。
	- (c) 请实施原点复位。
	- (d) 原点复位完成后,原点复位请求信号(ZREQ)会变为OFF,原点复位完成信号(ZP) 会变为ON。此时,原点多旋转数据(参数No.024D)、原点1旋转内位置(参数 No.024E、024F)会被更新,原点复位选项2(参数No.0241)的绝对位置数据会更 改为1(有效)。
	- (e) 确认原点复位完成信号(ZP)变为ON后,请读取原点多旋转数据(参数No.024D)和 原点1旋转内位置(参数No.024E、024F),并向客户反馈。
- (2) 电源接通时的处理步骤

实施了本项(1)中原点位置的反馈后,请在系统启动前(系统指令代码设置为000Ah 之前)实施以下处理。执行本处理后,将在系统启动时复原绝对位置。

- (a) 请将本项(1)中反馈的原点多旋转数据和原点1旋转内位置设置到原点多旋转数 据(参数No.024D)和原点1旋转内位置(参数No.024E、024F)中。
- (b) 请将原点复位选项2(参数No.0241)的绝对位置数据设置为1(有效)。

(3) 使用绝对位置检测系统时的注意事项 以下(a)~(f)的情况时, 绝对位置丢失(ABSE)会变为ON, 原点复位选项2(参数 No.0241)的绝对位置数据将更改为0(无效)。而且,此时将处于原点复位未完成状态, 原点复位请求信号(ZREQ)变为ON,因此要进行自动运行等时,请再次进行原点复位。 ((a)的情况时除外。)

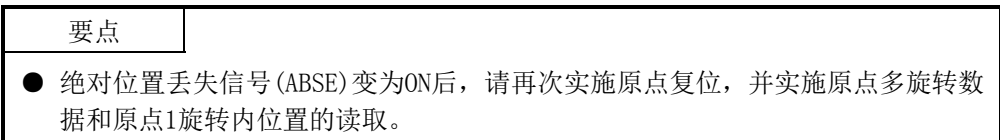

- (a) 更改了原点复位的相关参数(参数No.0240、0246~0249、024D~024F)、电子齿 轮(参数No.020A~020D)、旋转方向旋转(参数No.110D)时。(软件版本A5版以后 即使更改了参数No.0240,绝对位置丢失(ABSE)也不会ON。)
- (b) 发生了绝对位置丢失(伺服报警25)、绝对位置计数器警告(伺服报警E3)时。这 些伺服报警会因伺服放大器的电源OFF/ON而被清除,请注意。
- (c) 发生了参数异常(伺服报警37)时。
- (d) 原点多旋转数据(参数No.024D)、原点1旋转内位置(参数 No.024E,024F)的设置值不正确,并在复原绝对位置的运算中发生了上溢时。
- (e) 发生了并联驱动同步有效宽度不正确(运行报警54、详细01)、并联驱动同步校 准不正确(运行报警58、详细01)时。
- (f) 发生了电子齿轮设置不正确(系统出错E500)时。此时处于紧急停止状态,无法 运行。请修改电子齿轮的设置,然后重新启动系统。

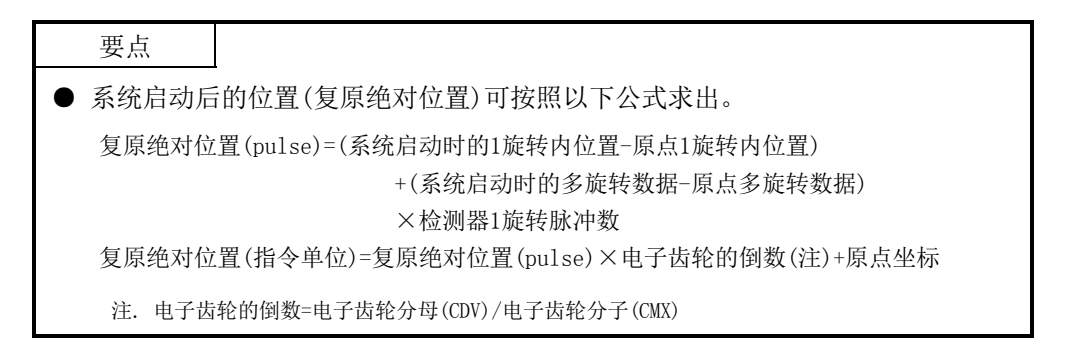

#### 6.21.3 顺控示例

请准备用于表示在用户程序侧确立了原点的原点复位完成备注。原点复位完成时将原点 复位完成备注置ON,原点复位完成备注变为ON时无需原点复位。绝对位置丢失信号(ABSE) 变为ON后请将原点复位完成备注置OFF,并再次实施原点复位。

(1) 启动时的步骤

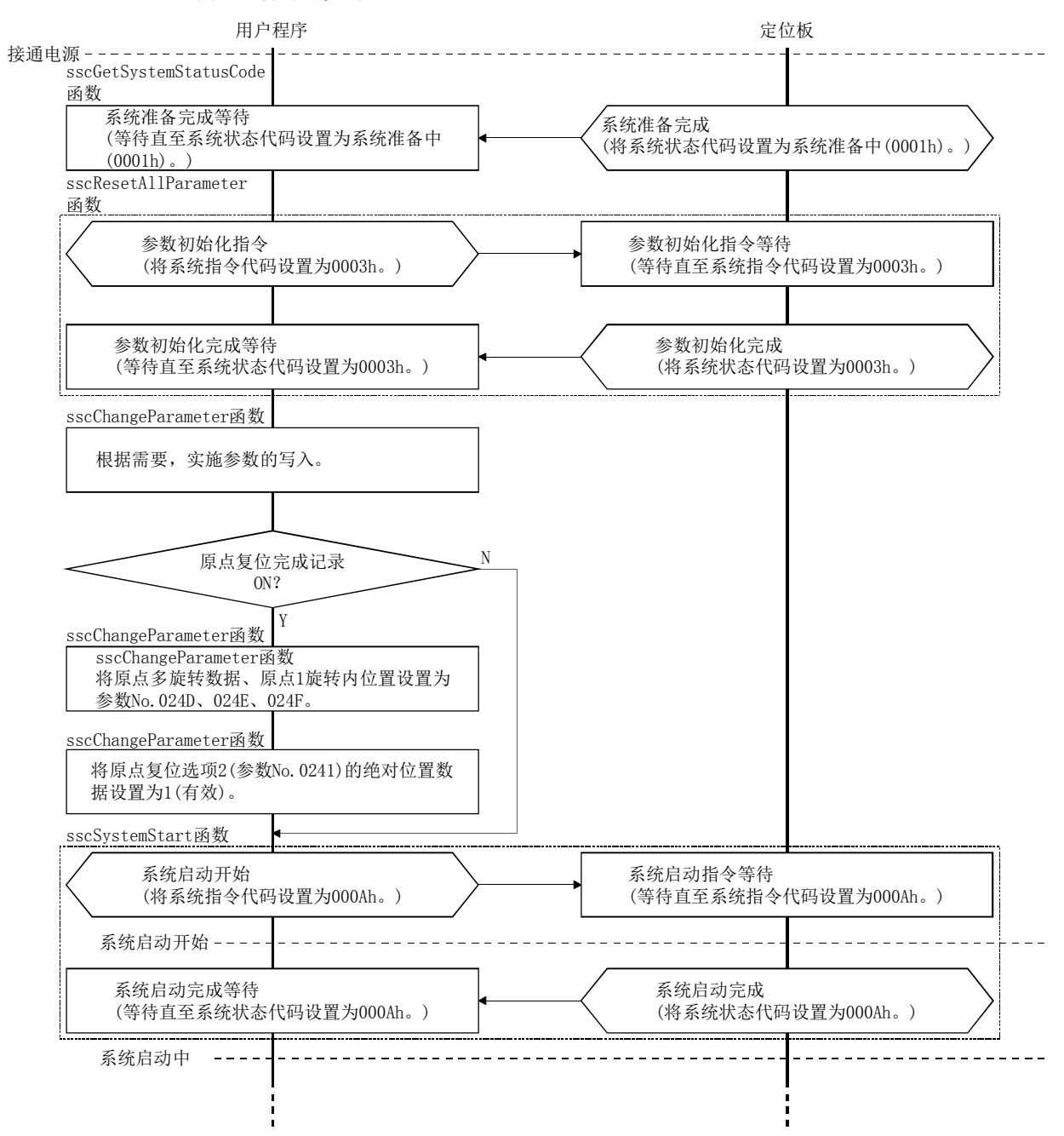

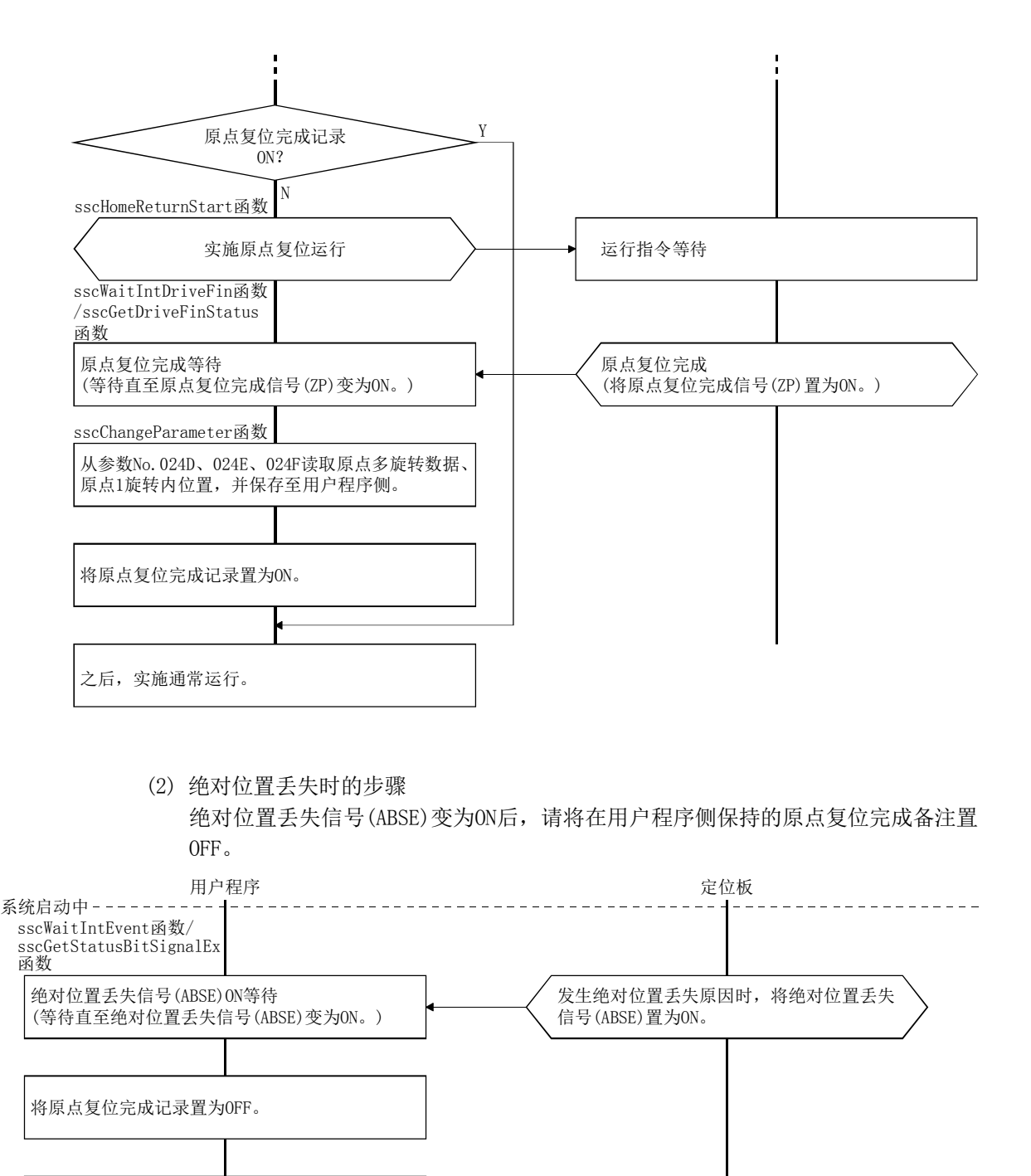

请在消除报警原因,重新启动定位板后,实施

(1)"启动时的步骤"。

#### 6.22 原点复位请求

原点复位请求信号(ZREQ)是表示原点复位未完成状态的信号。原点复位未完成状态时, 原点复位请求信号(ZREQ)会变为ON。需要确立原点时,请实施原点复位。原点复位正常 完成后,如果确立了原点,原点复位请求信号(ZREQ)会变为OFF。

(1) 轴状态位

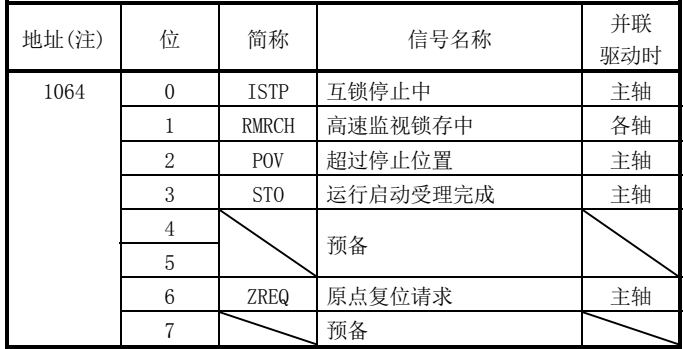

注. 是第1轴的地址。第2轴以后请将各+C0h相加。

## 例:近点狗式复位时

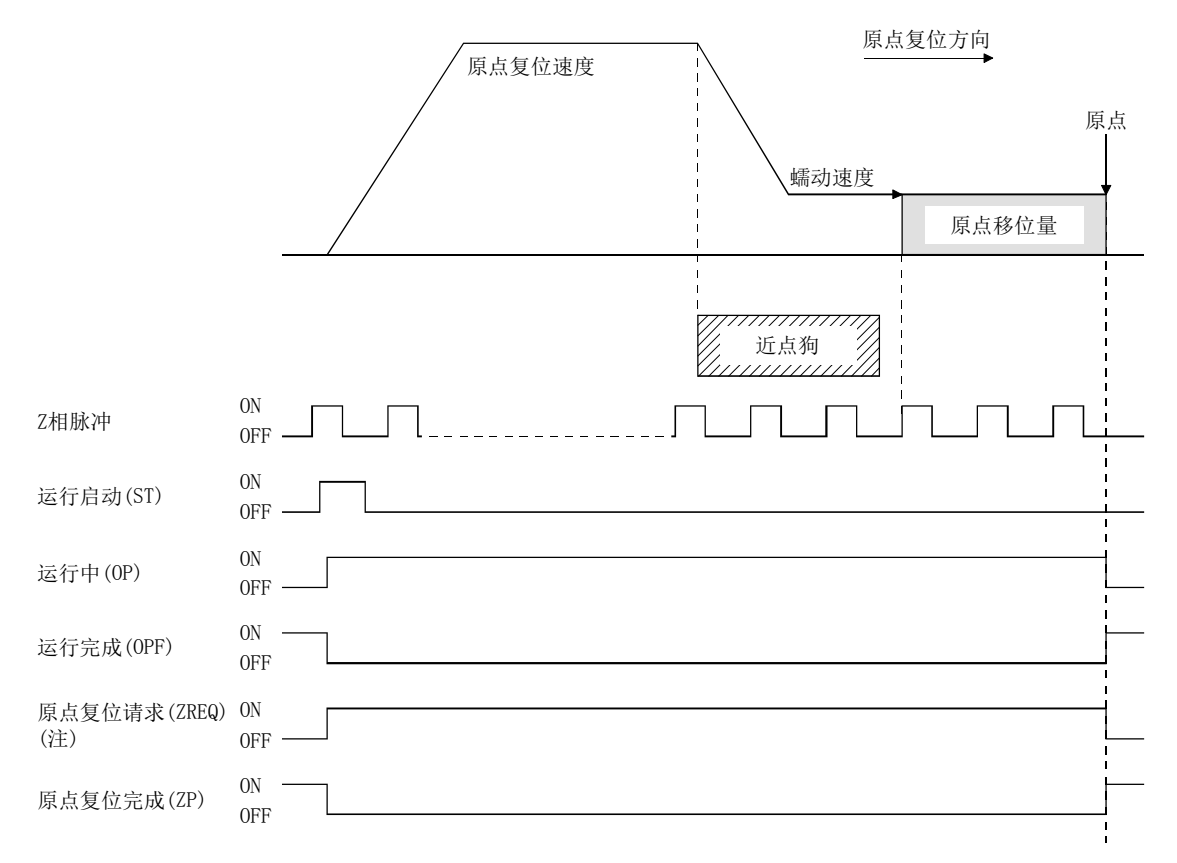

注. 原点复位请求信号(ZREQ)在原点复位开始时会变为ON。

API库

● 要确认原点复位请求(ZREQ)的ON/OFF时, 请通过sscGetStatusBitSignalEx函数或 sscWaitStatusBitSignalEx函数将状态位编号设置为SSC\_STSBIT\_AX\_ZREQ。

- (2) 原点复位请求信号(ZREQ)变为ON/OFF时的条件如下所示。
	- (a) 系统启动时
		- ① 变为ON的条件
			- 1) 并联驱动轴且无原点(参数No.0200)时
			- 2) 发生了绝对位置丢失(伺服报警25)、绝对位置计数器警告(伺服报警E3) 时
			- 3) 原点多旋转数据(参数No.024D)、原点1旋转内位置(参数No.024E、024F) 的设置值不正确,并在复原绝对位置的运算中发生了上溢时
			- 4) 发生了参数异常(伺服报警37)时
			- 5) 发生了电子齿轮设置不正确(系统出错E500)时
			- 6) 将绝对位置数据(参数No.0241)的设置设为无效后启动系统时
		- ② 变为OFF的条件
			- 1) 使用绝对位置检测系统时的绝对位置正常复原时
			- 2) 单轴(不为并联驱动轴)且无原点(参数No.0200)时
	- (b) 系统启动时
		- ① 变为ON的条件
			- 1) 开始了原点复位时
			- 2) 发生了并联驱动同步有效宽度不正确(运行报警54、详细01)、并联驱动 同步校准不正确(运行报警58、详细01)时
			- $3)$  重新连接SSCNET时满足"系统启动时变为ON的条件" $((a)(i))$ 时
		- ② 变为OFF的条件
			- 1) 原点复位正常完成时
- (3) 原点复位未完成状态(原点复位请求信号号(ZREQ): ON)时的限制事项的相关内容如 下所示。
	- (a) 运行功能

无法使用自动运行·直线插补·原点重新设置。运行启动时发生原点复位未完 成(运行报警90、详细01),并中断运行启动。

- (b) 应用功能 软件限位·粗匹配输出·间隙·位置开关·干扰检查功能会变为无效。
- (c) 并联驱动 无法进行伺服ON时的同步校准。
#### 6.23 其他轴启动

6.23.1 概要

其他轴启动功能是以用于启动其他轴的条件(启动条件)和由条件成立时的动作(动作内 容)构成的其他轴启动数据为基础,自动进行其他轴的运行启动、数字输出信号或输出软 元件信号的ON/OFF的功能。使用其他轴启动时,应在点位表的其他轴启动指定中设置其 他轴启动数据编号(1~32)。 进行相对于其他轴的运行启动时,应将运行启动信号(ST)置ON。因此,进行其他轴启动

的轴应事先设置为运行模式以及满足在设置点位表后能够进行运行启动的形式。 本功能仅在自动运行、直线插补运行时动作。

# 注意

● 如果在使用了其他轴启动功能的数字输出信号的控制中通过用户程序进行数字输出信号的更新,则可能无 法保证数据的匹配性。主控制器和定位板同时对同一数字输出区域编号进行读写时,符合上述条件。此时, 请在使用排他控制功能进行数字输出信号的占用权控制后,再进行数字输出信号的读写。输出软元件信号 也请使用相同的排他控制功能进行排他控制。

6.23.2 设置项目

使用其他轴启动功能时,应设置以下数据。

#### 要点

- 本轴判定条件中选择了"1: 指定位置通过指定"时, 如果有移动方向和相反侧指 定的位置,则判断为通过已完成,并在运行启动的同时条件成立。
- 在并联驱动轴中使用本功能时,请设置主轴。如果设置为从轴,则本功能不动作。 但是,可将监视轴设置为从轴。

(1) 点位表

在其他轴启动指定中设置其他轴启动数据编号。

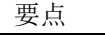

● 其他轴启动数据编号的设置范围因控制周期而异,最大可设置1~32。设置值如果 超出有效其他轴启动数据编号的范围,则会发生点位表设置不正确(运行报警25、 详细09)。

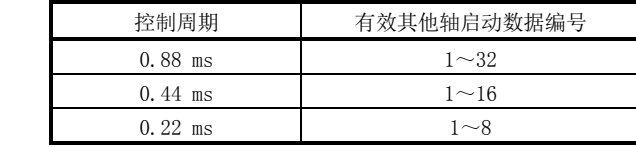

API库

- 要设置/获取点位表时,应使用sscSetPointDataEx/sscCheckPointDataEx函数。
- 其他轴启动的具体步骤,请参阅实用软件中收录的样本程序

(InterruptOas/PollingOas/OasDigitalOutput)。

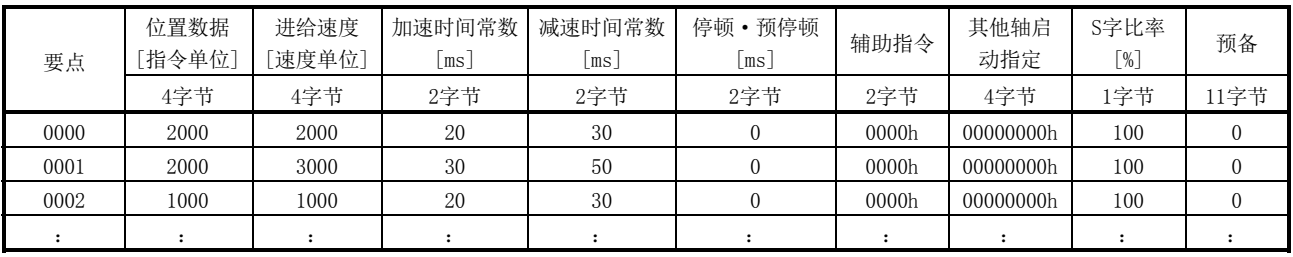

(a) 其他轴启动指定

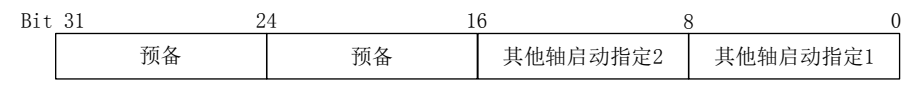

·其他轴启动指定1~2

0 :其他轴启动指定无效

1~32: 其他轴启动数据编号

例)要在其他轴启动指定1~2中分别设置1、4时,应设置00000401h。

- ① 报警原因
	- ·运行启动时或点切换时如果正在使用其他轴启动指定中设置的其他轴启 动数据(其他轴启动预告(OSOP口)处于ON状态), 则会发生其他轴启动数据 使用中(运行报警5B、详细编号01),并中断运行。
	- ·其他轴启动指定的设置不正确时,会发生点位表设置不正确(运行报警25、 详细编号09),并中断运行。

(2) 其他轴启动数据

在其他轴启动数据(1~32)中设置用于启动其他轴的条件(启动条件)和条件成立时 的动作(动作内容)。在点位表的其他轴启动指定(其他轴启动指定1~2)中设置了其 他轴启动编号(1~32)时,会按照相应的其他轴启动数据的设置启动其他轴。

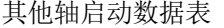

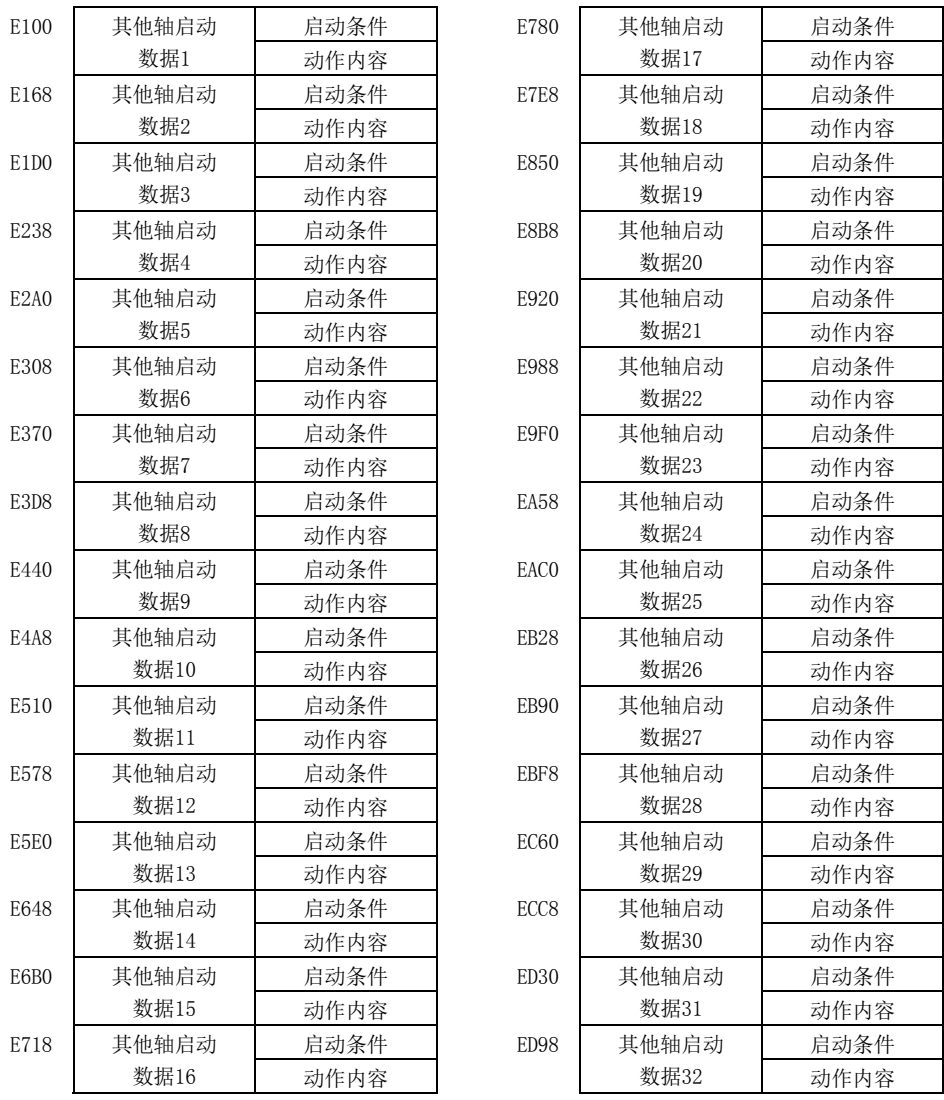

#### 要点

● 运行启动时将导入在点位表的其他轴启动指定中指定的全部其他轴启动数据。如 果在运行启动后(其他轴启动预告OSOP□ ON后)更改了其他轴启动数据, 则会忽略 更改内容。

API库

● 要设置/获取其他轴启动数据时,应使用sscSetOtherAxisStartData/ sscGetOtherAxisStartData函数。

| 地址   | 简称          | 名称                | 初始值            | 单位       | 设置范围                          | 功能                                                                                                    |
|------|-------------|-------------------|----------------|----------|-------------------------------|----------------------------------------------------------------------------------------------------|
| E100 | OSOPN1      | 本轴选项              | 00000000h      |          | 00000000h                     | $\boldsymbol{0}$<br>$\theta$<br>$\boldsymbol{0}$<br>$\theta$<br>$\theta$<br>$\boldsymbol{0}$                                                                                                    |
|      |             | (4字节)             |                |          | $\sim$ 00000011h              | 本轴判定条件<br>设置本轴的判定<br>条件。<br>0: 剩余距离指定<br>(本轴剩余距<br>离在本轴剩余<br>距离数据以下<br>时条件成立)<br>1: 指定位置通过<br>指定(本轴位<br>置超出本轴通<br>过位置数据时<br>条件成立)<br>本轴判定坐标<br>设置本轴的判定<br>坐标。<br>0: F/B位置<br>1: 当前位置                                                                                                    |
| E104 | OSOPN2      | 监视轴选项<br>(4字节)    | 00000000h      |          | 00000000h<br>$\sim$ 00FF1111h | 进行轴的监视时设置。                                                                                                    |
|      |             |                   |                |          |                               | $\theta$<br>$\theta$<br>监视轴指定<br>将监视轴设为有效。<br>0: 无效<br>1: 有效<br>监视轴判定条件<br>设置监视轴的判定条<br>件。<br>0: 禁止使用<br>1: 监视轴指定位置<br>通过指定<br>监视轴判定坐标<br>设置监视轴的判定坐<br>标。<br>0: F/B位置<br>1: 当前位置<br>监视轴指定位置通过<br>判定条件<br>设置监视轴的指定位<br>置通过判定条件。<br>0: 监视轴的位置在<br>监视轴指定位置<br>数据以下时条件<br>成立<br>1: 监视轴的位置在<br>监视轴指定位置<br>数据以上时条件<br>成立<br>监视轴编号<br>设置监视轴的轴编<br>号。<br>00h~1Fh: 轴编号-1<br>例. 0Ah: 轴编号11 |
| E108 | <b>OSPP</b> | 本轴剩余距离数据          | $\mathbf{0}$   | 指令       | $0\sim$                       | 设置本轴的剩余距离数据。                                                                                                    |
|      |             | (4字节)             |                | 单位       | 2147483647                    | (在本轴判定条件中选择"0: 剩余距离指定"时)                                                                                                    |
|      |             | 本轴通过位置数据<br>(4字节) | $\overline{0}$ | 指令<br>单位 | $-2147483648$<br>$\sim$       | 设置本轴的通过位置数据。<br>(在本轴判定条件中选择"1: 指定位置通过指定"时)                                                                                                    |
|      |             |                   |                |          | 2147483647                    |                                                                                                    |

(a) 启动条件

# 6. 应用功能

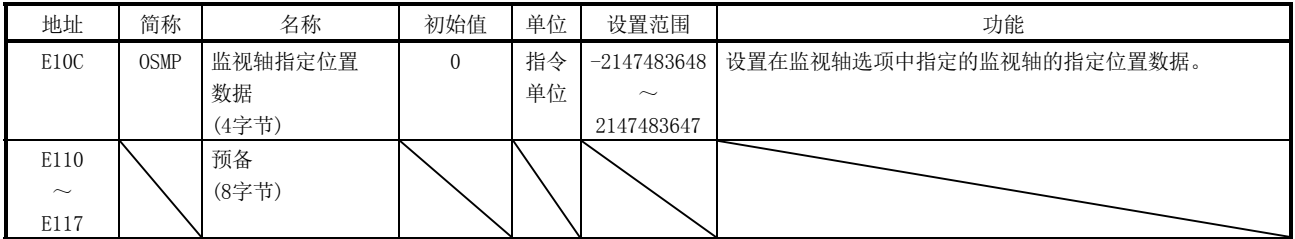

注. 表中的地址为其他轴启动数据1的地址。其他轴启动数据2以后请每+68h相加。

① 报警原因

其他轴启动条件不正确时,会在运行开始时或点切换时发生其他轴启动设置 出错(运行报警4D、详细编号01)。

- ·本轴选项、监视轴选项、本轴剩余距离数据的设置超出范围时
- 无法通过本轴通过位置数据中指定的位置时(在本轴判定条件中选择"1: 指定位置通过指定"时),

但是,有移动方向和相反侧指定的位置时除外。

- 此时判断为已通过,并在运行启动的同时条件成立。
- ·监视轴指定有效时,设置了在监视轴编号中不存在的轴(注)时

| 地址     | 简称           | 名称                | 单位 | 设置范围              | 功能                                          |
|--------|--------------|-------------------|----|-------------------|---------------------------------------------|
| E118   | OSAX1        | 启动轴指定1            |    | 00000000h         | 在其他轴启动条件成立时设置要进行运行启动的轴。                     |
|        |              | (4字节)             |    | $\sim$ FFFFFFFFFh | 1轴(bit0) $\sim$ 32轴(bit31)                  |
|        |              |                   |    |                   | 0: 运行启动无效                                   |
|        |              |                   |    |                   | 1: 运行启动有效                                   |
| E11C   |              | 预备                |    |                   |                                             |
| $\sim$ |              | (4字节)             |    |                   |                                             |
| E11F   |              |                   |    |                   |                                             |
| E120   | <b>OSPS</b>  | 启动轴起始点编号          |    | $0 - 319$         | 设置其他轴启动轴的起始点编号。                             |
|        |              | (2字节)             |    |                   |                                             |
| E122   | <b>OSPE</b>  | 启动轴结束点编号<br>(2字节) |    | $0 - 319$         | 设置其他轴启动轴的结束点编号。                             |
| E124   |              | 预备                |    |                   |                                             |
| $\sim$ |              | (52字节)            |    |                   |                                             |
| E157   |              |                   |    |                   |                                             |
| E158   | <b>OSDOS</b> | 数字输出信号指定          |    | 0000h             | 其他轴启动条件成立时以16点为单位选择进行输出控制的                  |
|        |              | (2字节)             |    | $\sim$ 3F01h      | 数字输出信号(DO_□□□)。                             |
|        |              |                   |    |                   | $\overline{0}$                              |
|        |              |                   |    |                   |                                             |
|        |              |                   |    |                   | 数字输出信号控制<br>设置数字输出信号控制的有效/无效。               |
|        |              |                   |    |                   | 0: 无效                                       |
|        |              |                   |    |                   | 1: 有效                                       |
|        |              |                   |    |                   | 数字输出信号编号                                    |
|        |              |                   |    |                   | 以16点为单位设置数字输出信号(DO_<br>$\Box \Box \Box$     |
|        |              |                   |    |                   | $00\!\sim\!3\mathrm{Fh}$                    |
|        |              |                   |    |                   | 例. 00h: DO_000~DO_00F<br>3Fh: DO_3F0~DO_3FF |
|        |              |                   |    |                   | (通过输入输出表(参数No. 004A)选择"0: 使用数字输入输           |
|        |              |                   |    |                   | 出表"时)                                       |
|        |              | 输出软元件信号指定         |    | 0000h             | 其他轴启动条件成立时以16点为单位选择进行输出控制的                  |
|        |              | (2字节)             |    | $\sim$ FF01h      | 输出软元件信号(DVO_□□□)。                           |
|        |              |                   |    |                   | $\overline{0}$                              |
|        |              |                   |    |                   |                                             |
|        |              |                   |    |                   | 输出软元件信号控制                                   |
|        |              |                   |    |                   | 设置输出软元件信号控制的有效/                             |
|        |              |                   |    |                   | 无效。<br>0: 无效                                |
|        |              |                   |    |                   | 1: 有效                                       |
|        |              |                   |    |                   | 输出软元件信号编号                                   |
|        |              |                   |    |                   | 以16点为单位设置输出软元件信号                            |
|        |              |                   |    |                   | $(DVO \Box \Box \Box)$ .<br>$00$ ~FFh       |
|        |              |                   |    |                   | 例. 00h: DVO 000~DVO 00F                     |
|        |              |                   |    |                   | FFh: DVO_FF0~DVO_FFF                        |
|        |              |                   |    |                   | (通过输入输出表(参数No.004A)选择"1: 使用输入输出软            |
|        |              |                   |    |                   | 元件表"时)                                      |

(b) 动作内容

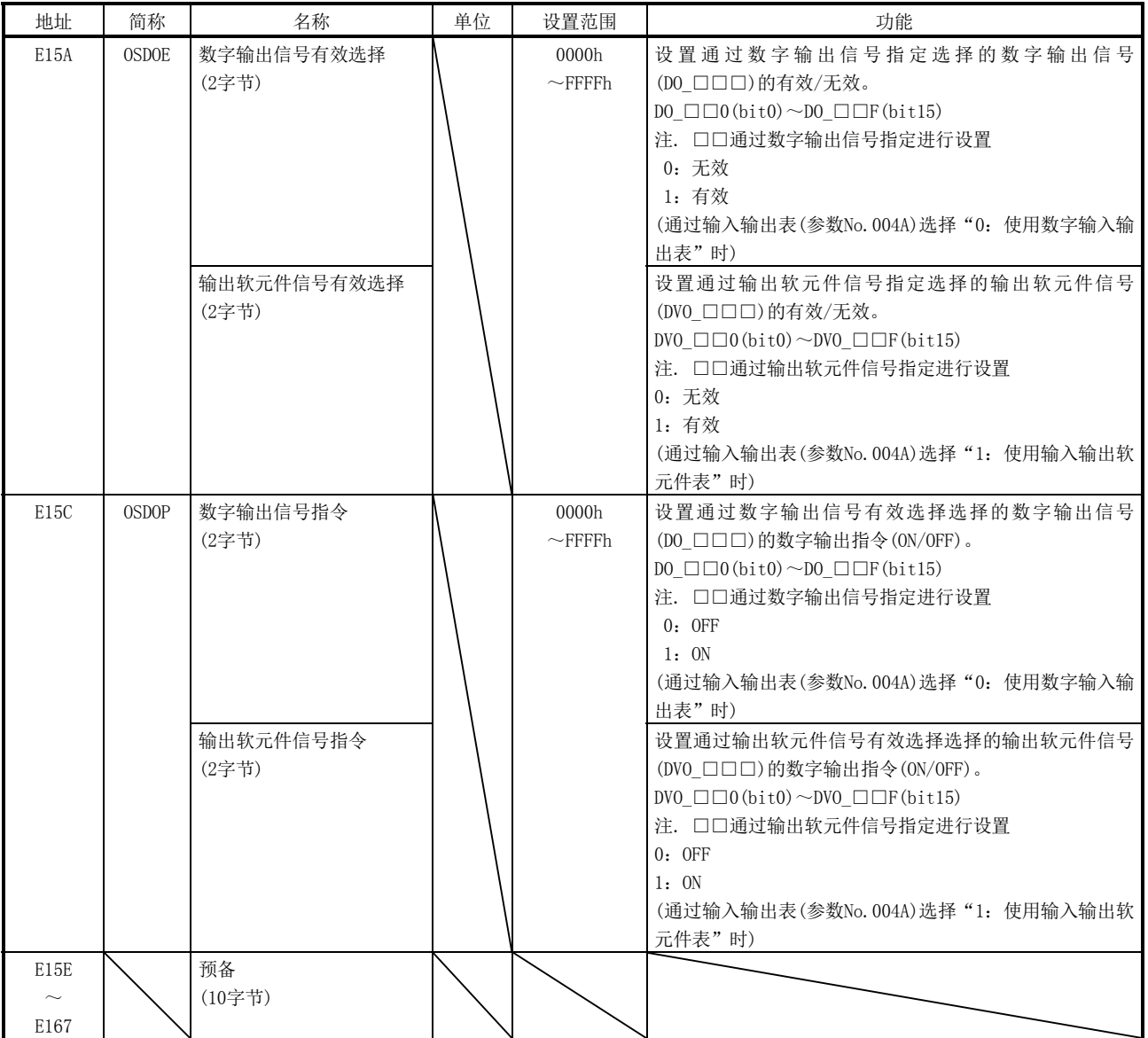

注1. 表中的地址为其他轴启动数据1的地址。其他轴启动数据2以后请每+68h相加。

# 6. 应用功能

# [输出信号的设置示例]

以下所示为其他轴启动成立后,将数字输出信号DO\_1F0~DO\_1F3置ON时的设置。

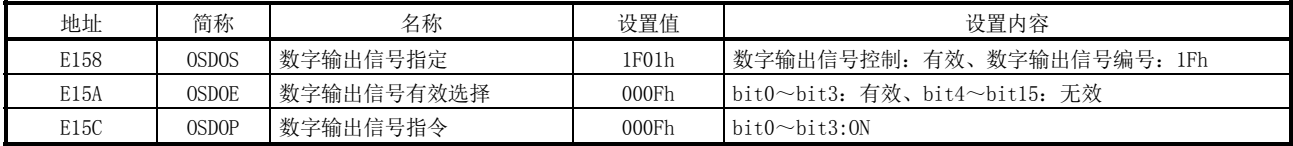

① 报警原因

其他轴动作内容的设置不正确时,会在运行开始时或点切换时发生其他轴启 动设置出错(运行报警4D、详细编号02)。

- ·启动轴指定中设置了本轴时
- ·启动轴指定中设置了不存在的轴(注)时
- ·启动轴起始点编号、启动轴结束点编号的设置超出范围时
- ·输出信号指定的设置超出范围时
- ·输出信号选择中已指定的数字输出信号或输出软元件信号中未分配伺服 放大器的通用输出或远程I/O模块的输出时
- 注. 不存在的轴是指控制选项1(参数No.0200)的控制轴的设置变为"0:不控制"、或因伺服 放大器的控制电源OFF等导致无法进行控制的轴。

6.23.3 接口

## (1) 其他轴启动指令/其他轴启动状态位 其他轴启动功能的相关其他轴启动指令/其他轴启动状态如下所示。

### 其他轴启动指令/状态表

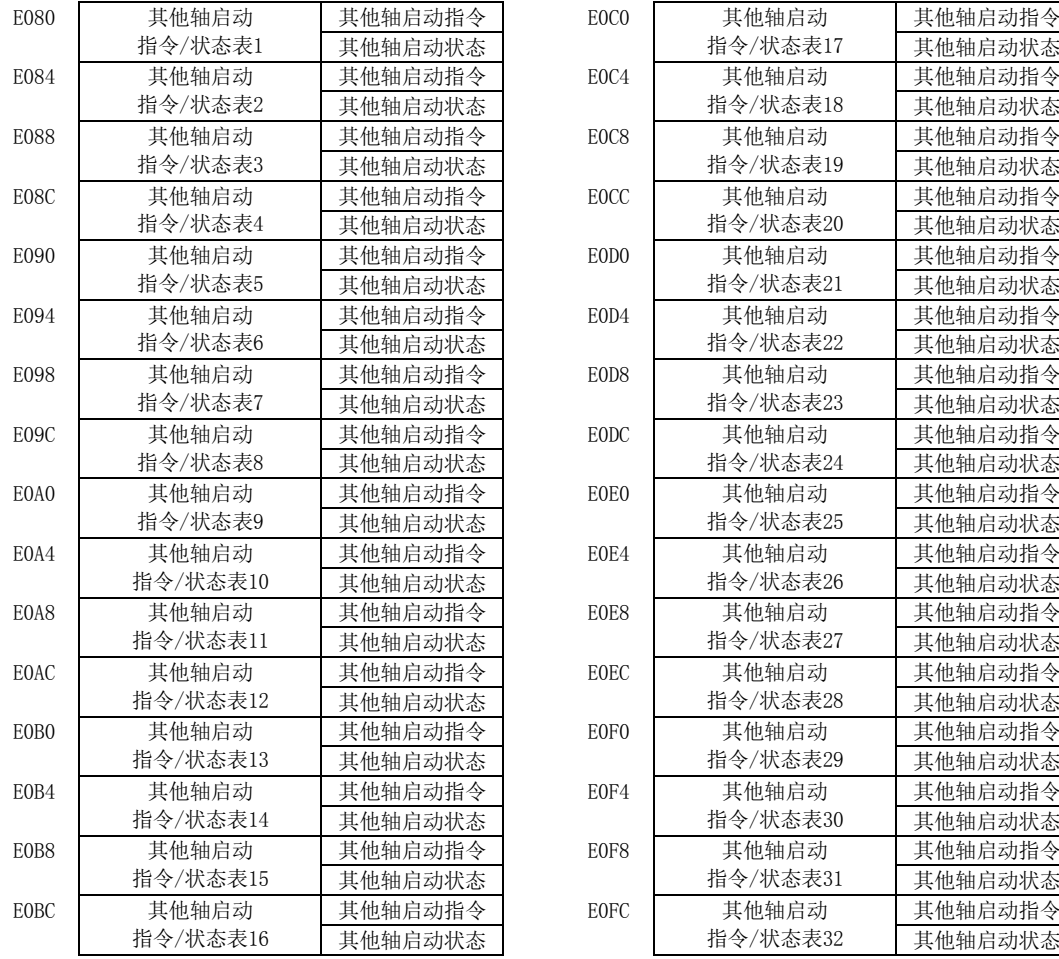

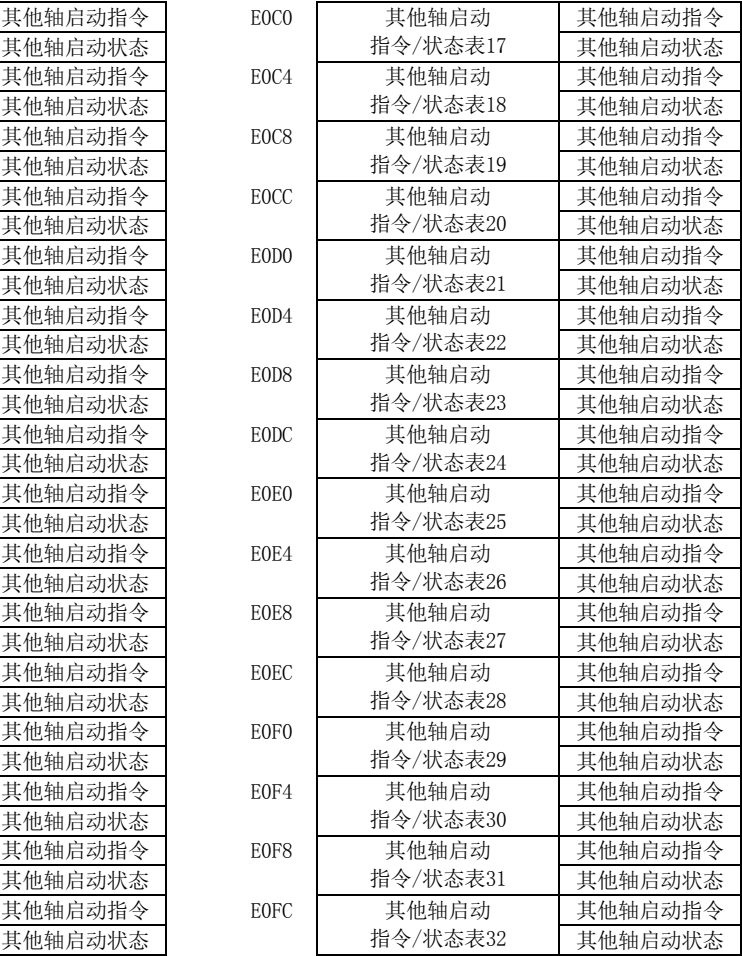

# 其他轴启动指令 医二十二十二十二十二十一二十一 其他轴启动状态

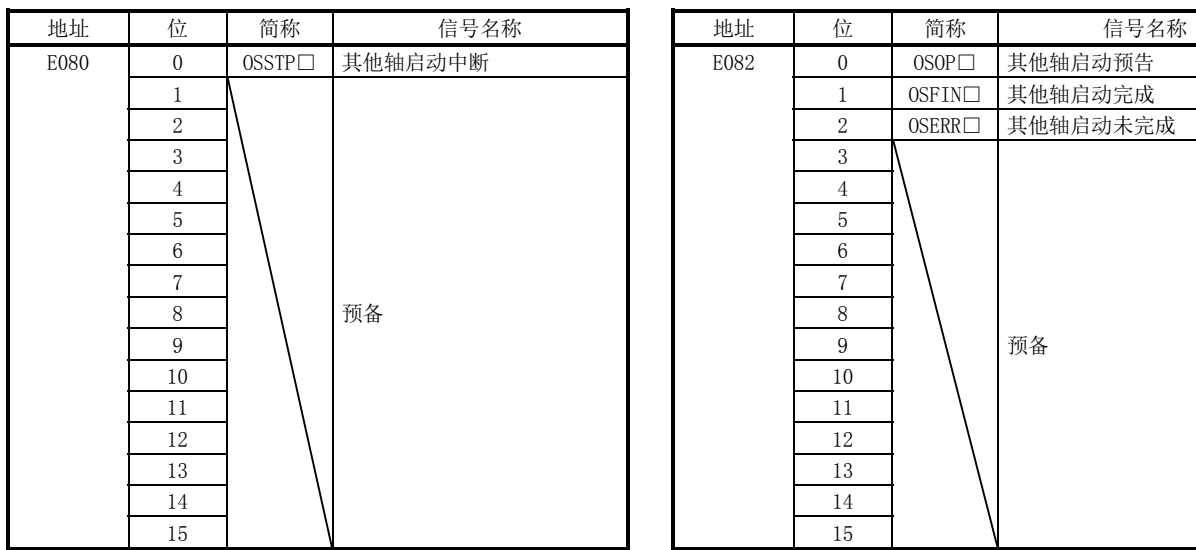

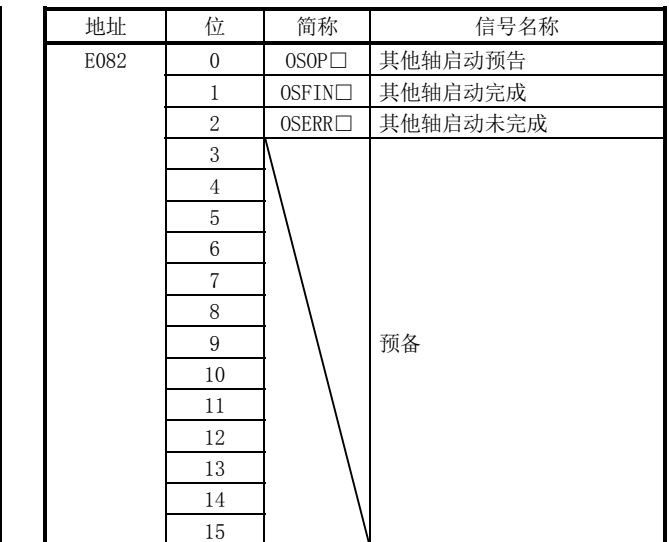

注 1. 上述地址为其他轴启动指令/状态表1的地址。其他轴启动指令/状态表2以后请将各+4h相加。

2. □:其他轴启动编号

API库

- 要将其他轴启动中断指令(OSSTP)置ON/OFF时,应使用sscOtherAxisStartAbortOn 函数或sscOtherAxisStartAbortOff函数。
- 要确认以下其他轴启动状态的ON/OFF时,请使用sscGetOtherAxisStartStatus函 数。
	- ·其他轴启动预告(OSOP□)
	- ·其他轴启动完成(OSFIN□)
	- ·其他轴启动未完成(OSERR□)

#### (a) 其他轴启动指令位详细

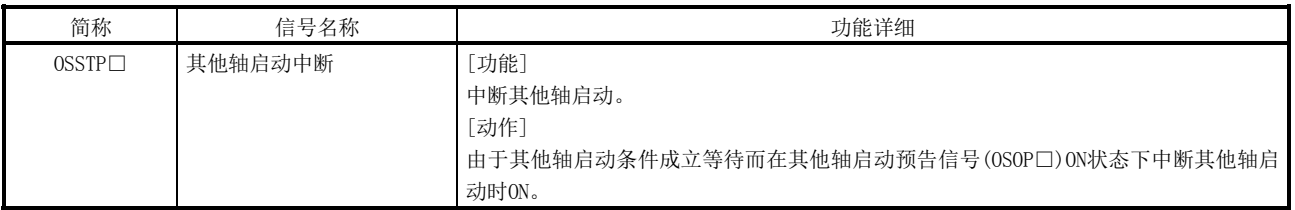

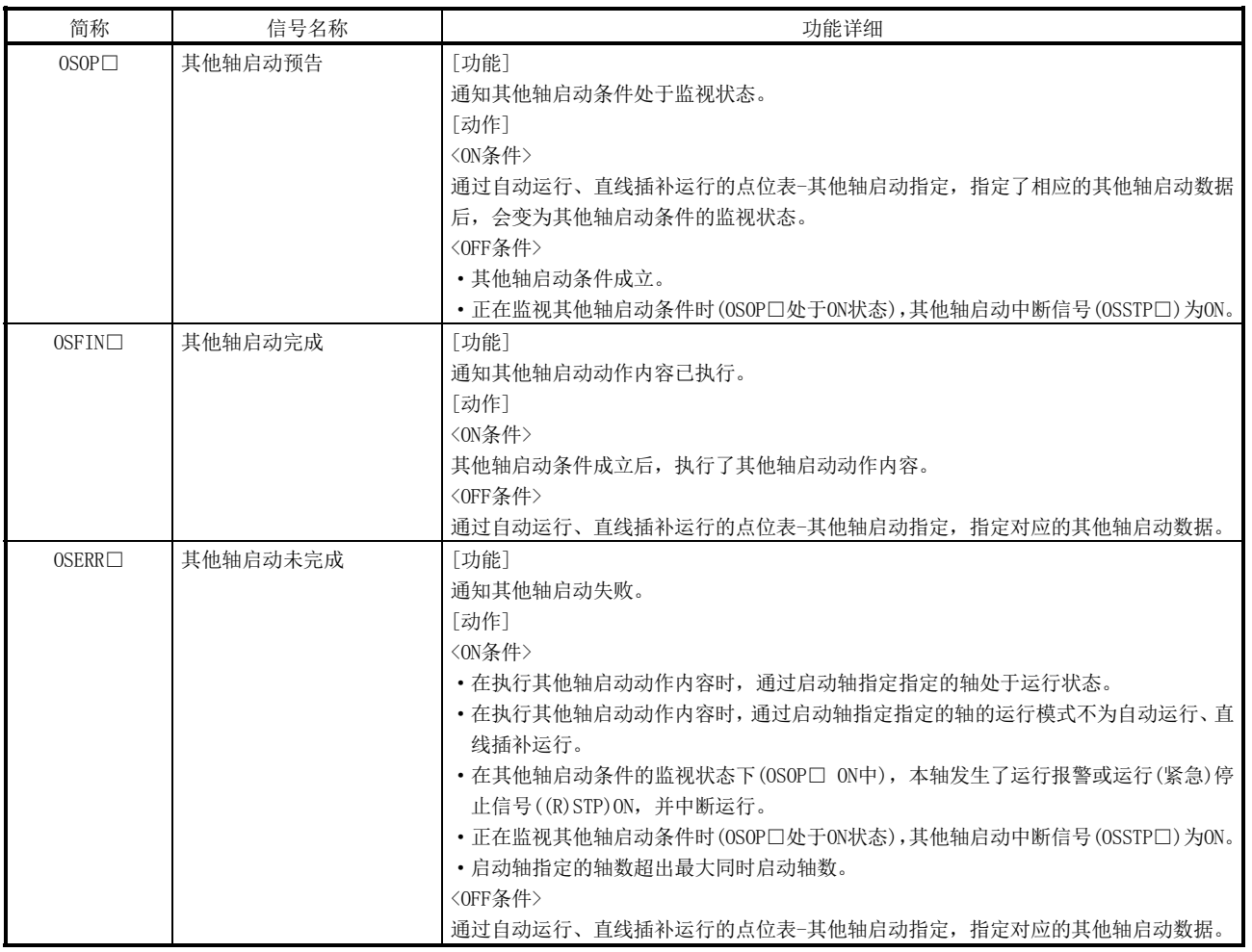

#### (b) 其他轴启动状态位详细

注. □:其他轴启动编号

#### 6.23.4 动作示例

(1) 其他轴启动成功时

从本轴启动开始到其他轴启动完成为止这一期间,其他轴启动预告(OSOP)ON。其他 轴启动完成时将其他轴启动预告(OSOP)置OFF后,其他轴启动完成(OSFIN)ON。

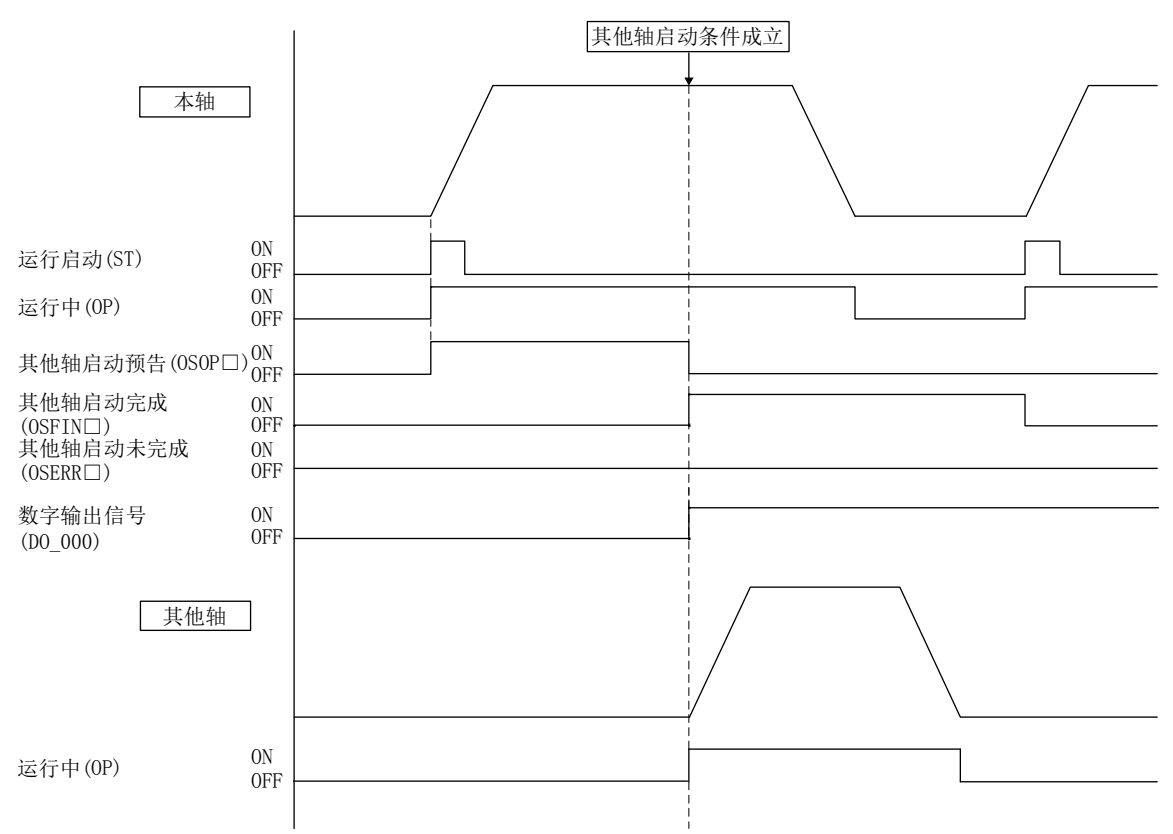

# [数字输出信号的设置示例]

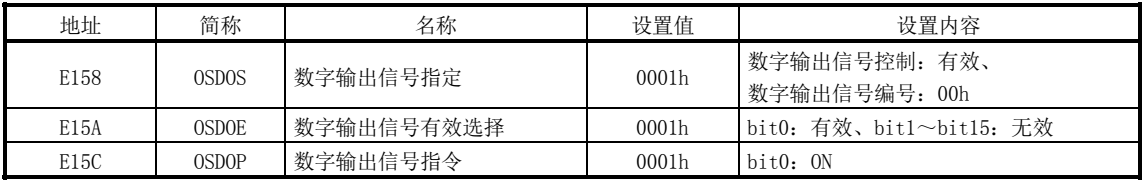

(2) 监视轴有效时

将监视轴指定(其他轴启动条件-监视轴选项)设为"1: 有效"时, 会等待其他轴动 作内容的执行直至本轴判定条件和监视轴判定条件成立。

(a) 本轴判定条件成立后监视轴判定条件成立时的示例

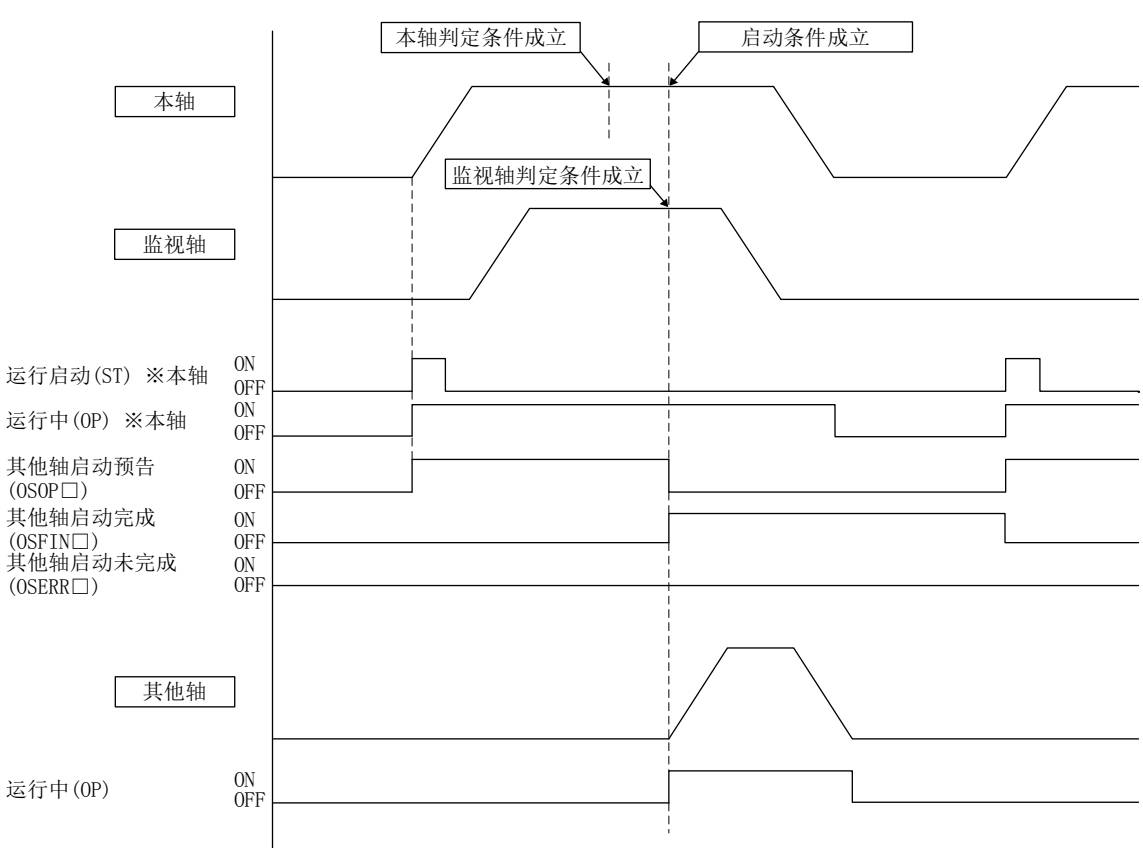

- (3) 其他轴启动失败时 在其他轴启动条件成立前本轴发生了运行报警等其他轴启动失败时,其他轴启动未 完成(OSERR)ON。其他轴启动未完成(OSERR)ON时的条件如下所示。
	- (a) 其他轴启动条件成立时通过启动轴指定1设置的轴处于运行状态时
	- (b) 其他轴启动条件成立时通过启动轴指定1设置的轴的运行模式为自动运行、直线 插补运行以外时
	- (c) 其他轴启动条件成立前将运行停止信号(STP)、运行紧急停止信号(RSTP)置ON后, 中断运行时
	- (d) 其他轴启动条件成立前发生了运行报警等而中断运行时
	- (e) 其他轴启动条件成立前本轴运行完成后,进入位置信号ON时

[发生了运行报警时的示例]

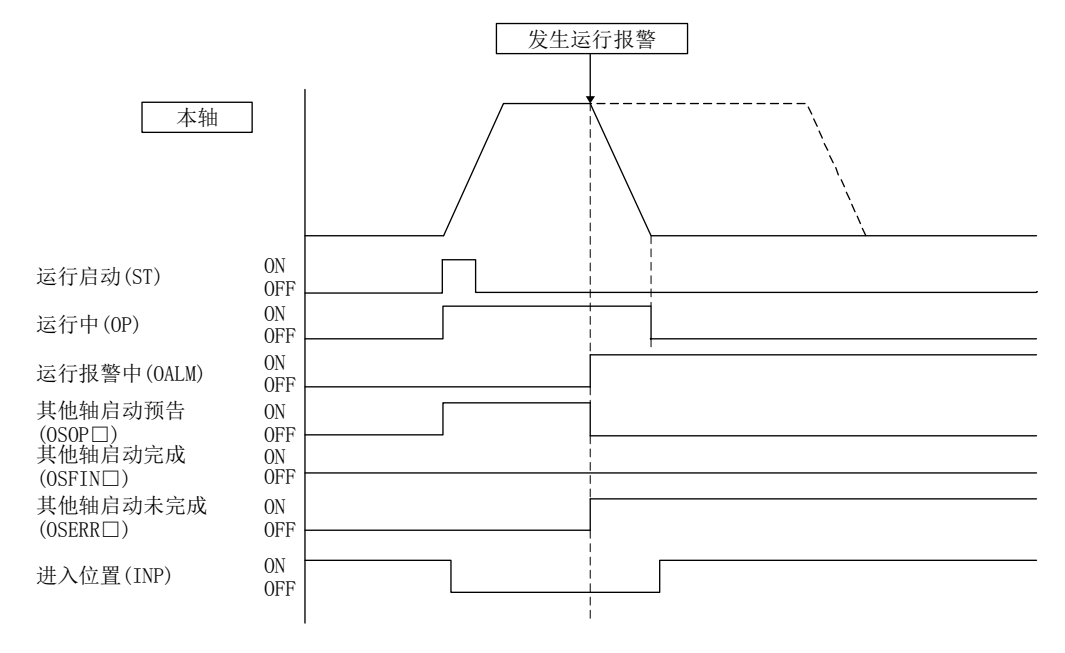

[本轴运行完成时的示例]

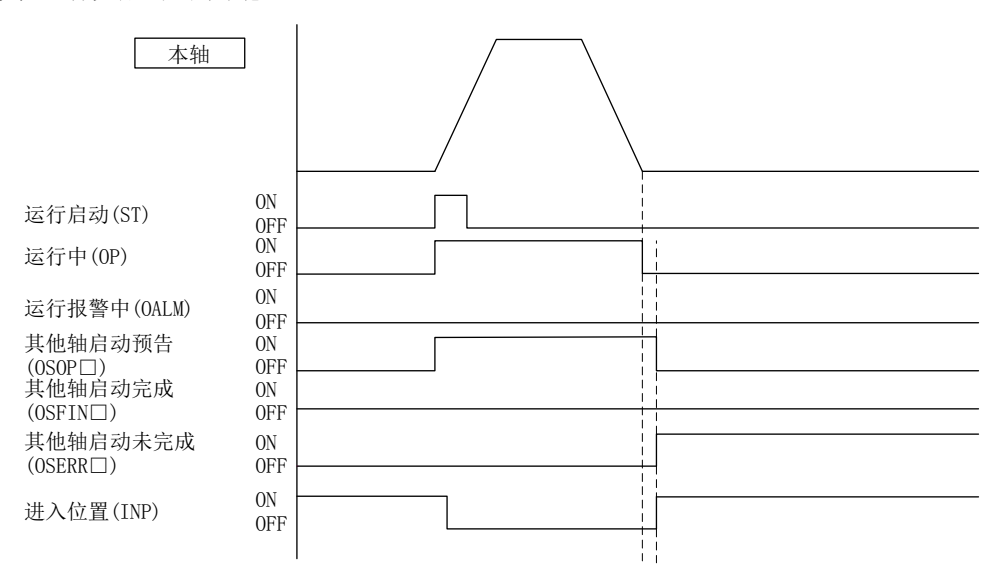

(4) 中断其他轴启动时

其他轴启动条件成立前将其他轴启动中断(OSSTP)置ON时,其他轴启动未完成 (OSERR) ON。

[中断其他轴启动时的示例]

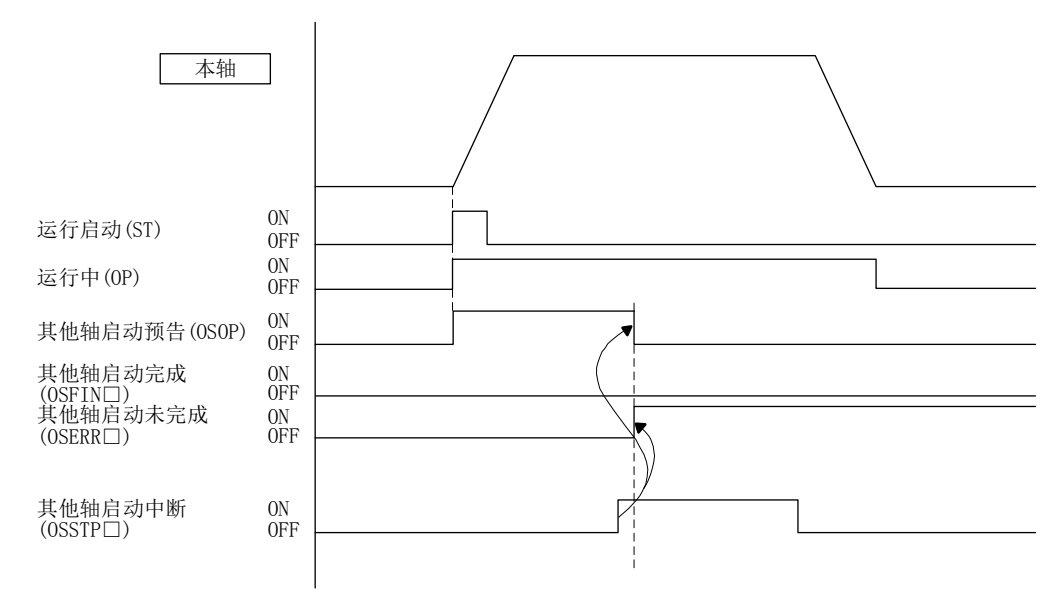

#### 6.24 高响应I/F

#### 6.24.1 概要

高响应I/F功能是通过将定位板-主控制器间的步骤简略化,以缩短指令·状态确认的所 需时间的功能。高响应I/F功能始终有效。 对本功能中的以下步骤进行了简略化。

- (1) 运行启动信号(ST)
- (2) 中断处理结束信号(ITE)

#### 要点

● 也可利用使用运行启动信号(ST)、中断结束处理信号(ITE)以往规格的I/F,但为 了明确定位板-主控制器间的步骤,请使用高响应规格及以往规格中的任意一个。 ● API库使用高响应I/F(JOG运行除外)。

#### API库

● 各运行启动函数(sscAutoStart函数等)的内部处理中安装了高响应I/F,因此无需 进行用户程序处理。

6.24.2 接口

# (1) 系统指令位

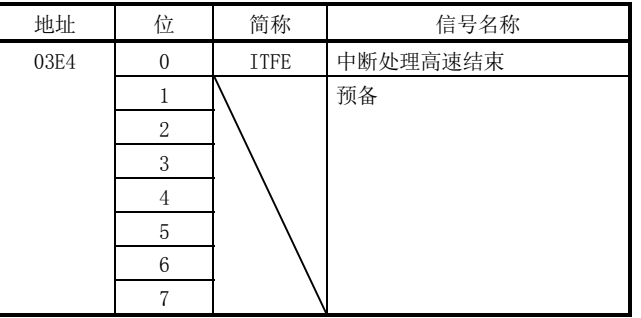

# (2) 系统状态位

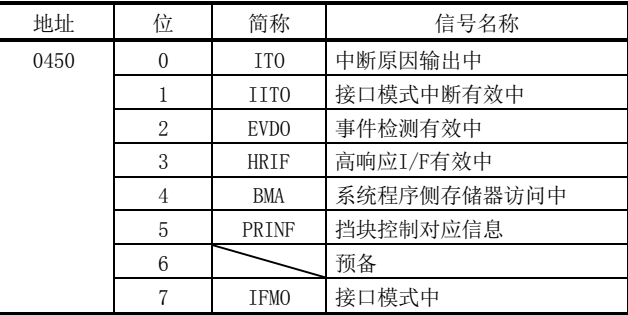

# (3) 轴指令位

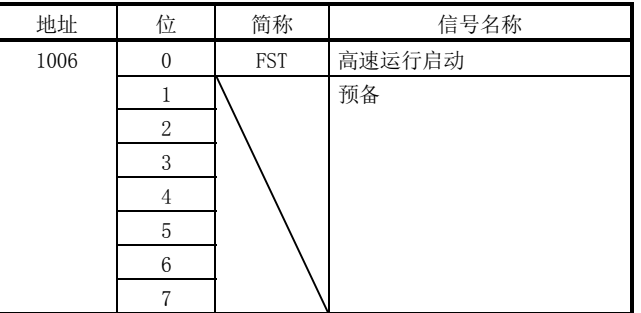

注. 上述地址为第1轴的地址。第2轴以后请将各+C0h相加。

#### 6.24.3 高速运行启动

可通过用高速运行启动信号(FST)替代运行启动信号(ST)来缩短第2次以后的运行启动时 的时间。

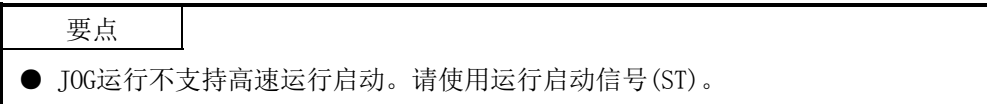

(1) 使用了高速运行启动信号(FST)的高响应运行启动方法 运行启动时,用户程序会忽略运行启动信号(ST)而将高速运行启动信号(FST)置ON。 定位板受理了高速运行启动信号(FST)后,会将高速运行启动信号(FST)置OFF,从而 运行启动。

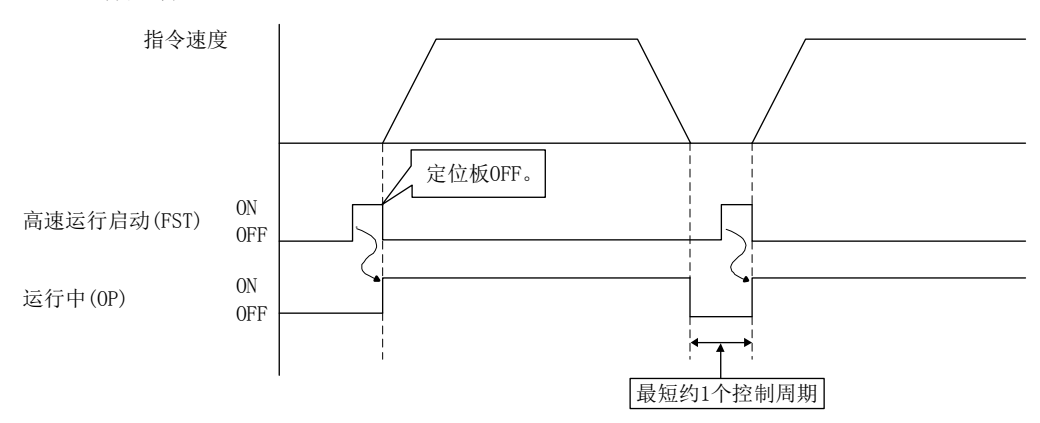

(2) 使用了运行启动信号(ST)的以往规格的运行启动方法

以往规格的运行启动方法时,会将运行启动信号(ST)置OFF,无法进行下一运行启动 直至运行启动受理完成信号(STO)OFF。因此,需要在进行下一运行启动前将运行启 动信号(ST) 置OFF, 如果在运行完成后进行这一操作, 会延迟约1个控制周期的启动 直至运行启动受理完成信号(STO)OFF。而且,运行中如果事先将运行启动信号(ST) 置OFF,运行完成时运行启动受理完成信号(STO)会OFF,因此其响应性会与使用高速 运行启动信号(FST)的运行启动方法时相同。

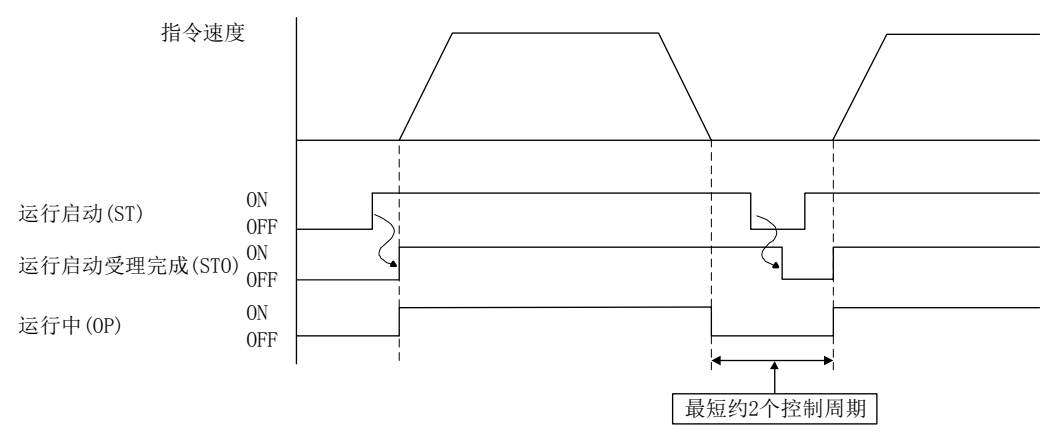

#### 6.24.4 中断处理高速结束

通过用中断处理结束信号(ITE)替代中断处理高速结束信号(ITFE),可缩短中断处理结束 的时间。

(1) 使用了中断处理高速结束信号(ITFE)的高响应中断处理结束方法 要结束中断处理时,中断线程或软元件驱动器会忽略中断处理结束信号(ITE)而将中 断处理高速结束信号(ITFE)置ON。定位板受理了中断处理高速停止信号(ITFE)后, 会将中断处理高速结束信号(ITFE)置OFF,从而结束中断处理。中断线程或软元件驱 动器无需待机无需待机直至中断原因输出中(ITO)OFF,便可实施下一处理。

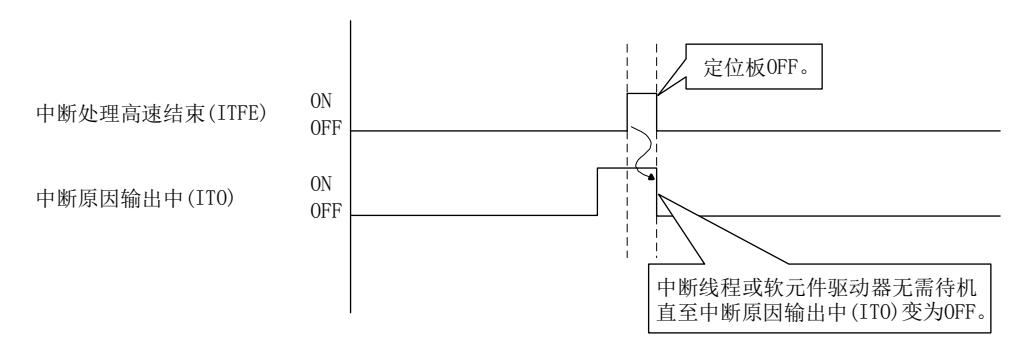

(2) 使用了中断处理结束信号(ITE)的以往规格的中断处理结束方法 以往规格的中断处理结束方法时,会将中断处理结束信号(ITE)置ON,并待机直至中 断原因输出中信号(ITO)OFF,无需将中断处理结束信号(ITE)置OFF。因此,会延迟 约1个控制周期的中断结束处理,直至中断原因输出中信号(ITO)OFF。

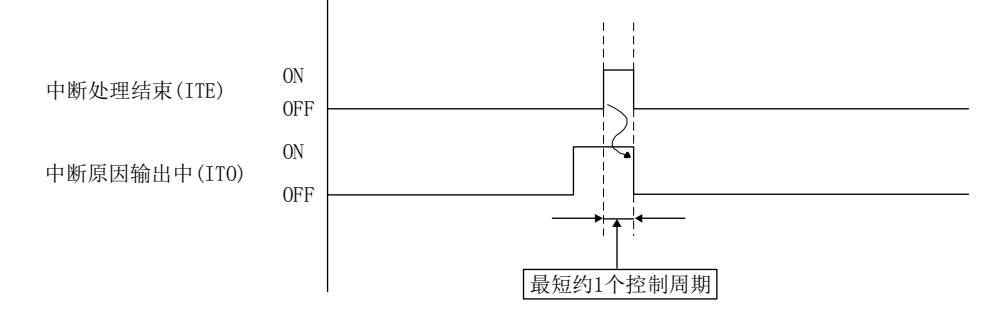

# 6.25 进入位置信号

定位板实施进入位置范围检查后,即控制进入位置信号(INP)的ON/OFF。 伺服放大器控制的进入位置信号会显示为伺服放大器进入位置信号(SINP)。

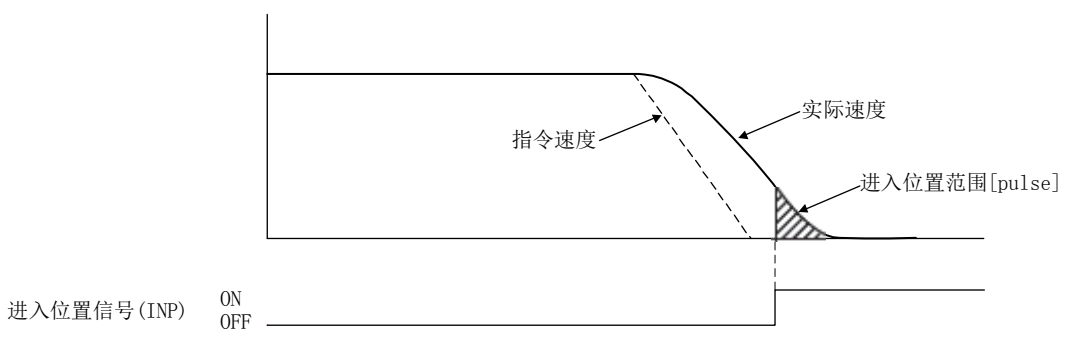

#### API库

● 要确认进入位置(INP)的 ON/OFF时, 请通过sscGetStatusBitSignalEx函数或 sscWaitStatusBitSignalEx函数确认SSC\_STSBIT\_AX\_INP的ON/OFF。

#### (1) 参数

伺服参数(MR-J4(W□)-B)

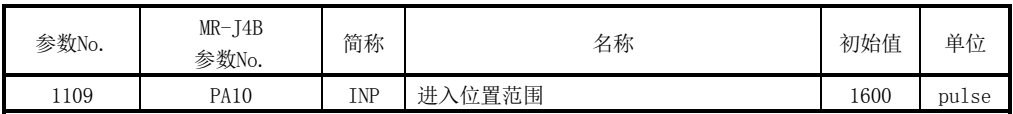

#### (2) 轴数据状态位

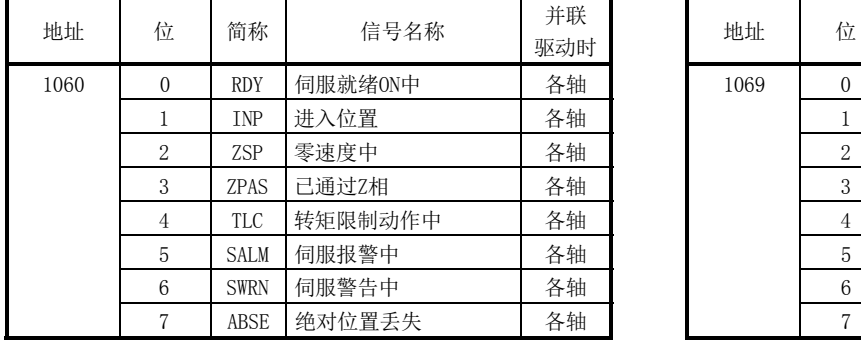

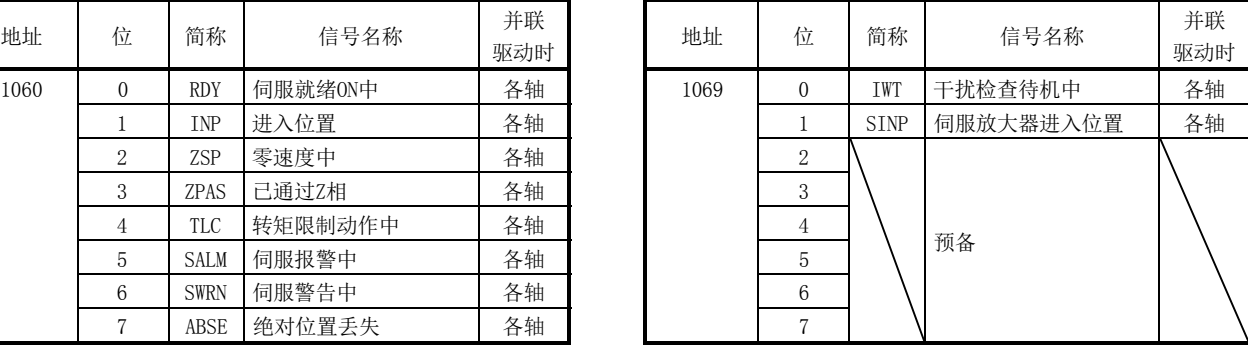

注. 上述地址为第1轴的地址。第2轴以后请将各+C0h相加。

#### 6.26 数字输入输出

6.26.1 概要

数字输入输出功能是控制在数字输入输出表中分配的伺服放大器通用输入输出信号的功 能。用户程序中可通过使用数字输入输出表,确认数字输出信号的ON/OFF以及数字输入 信号的ON/OFF状态。各输入输出信号的点数最多可分配1024点。

使用数字输入输出功能时,应在输入输出表(参数No.004A)中设置"使用0:数字输入输 出表"。

# 注意

● 如果在使用了其他轴启动功能的数字输出信号的控制中通过用户程序进行数字输出信号的更新,则可能无 法保证数据的匹配性。主控制器和定位板同时对同一数字输出区域编号进行读写时,符合上述条件。此时, 请在使用排他控制功能进行数字输出信号的占用权控制后,再进行数字输出信号的读写。

# 要点

- 关于数字输入输出表中的输入输出信号的分配方法及详细规格,请参阅6.28节。
- 使用数字输入输出功能时,无法使用输入输出软元件功能。
- 相对于数字输入输出功能,输入输出软元件功能会扩充为以下的功能。推荐使用 输入输出软元件功能。
	- ·扩展输入输出使用点数
	- ·支持输入输出字软元件控制的
	- 输入输出软元件功能的详细内容,请参阅6.27节。

#### API库

- 要获取数字输入时,应使用sscGetDigitalInputDataBit函数或 sscGetDigitalInputDataWord函数。
- 要获取数字输出时,应使用sscSetDigitalOutputDataBit函数或 sscSetDigitalOutputDataWord函数。
- 要获取数字输入时,应使用sscGetDigitalOutputDataBit函数或 sscGetDigitalOutputDataWord函数。

6.26.2 接口

数字输入输出的相关接口如下所示。

| 地址                            | 数字输入区域编号<br>数字输入编号 |                   | 简称              | 备注                                    |
|-------------------------------|--------------------|-------------------|-----------------|---------------------------------------|
| <b>B000</b>                   | 数字输入区域0            | 数字输入0             | DI 000          | 通知数字输入信号的状态。                          |
|                               | (2字节)              | ~数字输入15           | $\sim$ DI 00F   | 位变为DI 000(bit0) $\sim$ DI 00F(bit15)。 |
| <b>B002</b>                   | 数字输入区域1            | 数字输入16            | DI 010          | 通知数字输入信号的状态。                          |
|                               | (2字节)              | $\sim$ 数字输入31     | $\sim$ DI 01F   | 位变为DI 010(bit0)~DI 01F(bit15)。        |
| <b>B004</b>                   | 数字输入区域2            | 数字输入32            | DI 020          | 通知数字输入信号的状态。                          |
|                               | (2字节)              | ~数字输入47           | $\sim$ DI 02F   | 位变为DI 020(bit0)~DI 02F(bit15)。        |
| <b>B006</b>                   | 数字输入区域3            | 数字输入48            | DI 030          | 通知数字输入信号的状态。                          |
|                               | (2字节)              | ~数字输入63           | $\sim$ DI 03F   | 位变为DI 030(bit0)~DI 03F(bit15)。        |
| <b>B008</b>                   | 数字输入区域4            | 数字输入64            | DI 040          | 通知数字输入信号的状态。                          |
|                               | (2字节)              | ~数字输入79           | $\sim$ DI_04F   | 位变为DI 040(bit0)~DI 04F(bit15)。        |
| B <sub>00</sub> A             | 数字输入区域5            | 数字输入80            | DI 050          | 通知数字输入信号的状态。                          |
|                               | (2字节)              | ~数字输入95           | $\sim$ DI 05F   | 位变为DI 050(bit0) $\sim$ DI 05F(bit15)。 |
| B <sub>0</sub> O <sub>C</sub> | 数字输入区域6            | 数字输入96            | DI 06           | 通知数字输入信号的状态。                          |
|                               | (2字节)              | $\sim$ 数字输入 $111$ | $0 \sim D1$ 06F | 位变为DI 060(bit0) $\sim$ DI 06F(bit15)。 |
| BOOE                          | 数字输入区域7            | 数字输入112           | DI 070          | 通知数字输入信号的状态。                          |
|                               | (2字节)              | $\sim$ 数字输入127    | $\sim$ DI 07F   | 位变为DI 070(bit0) $\sim$ DI 07F(bit15)。 |
| $\ddot{\phantom{a}}$          |                    |                   | $\ddot{\cdot}$  |                                       |
| B07E                          | 数字输入区域63           | 数字输入1008          | DI 3F0          | 通知数字输入信号的状态。                          |
|                               | (2字节)              | ~数字输入1023         | $\sim$ DI 3FF   | 位变为DI 3FO(bitO) $\sim$ DI 3FF(bit15)。 |

(1) 数字输入表

# (2) 数字输出表

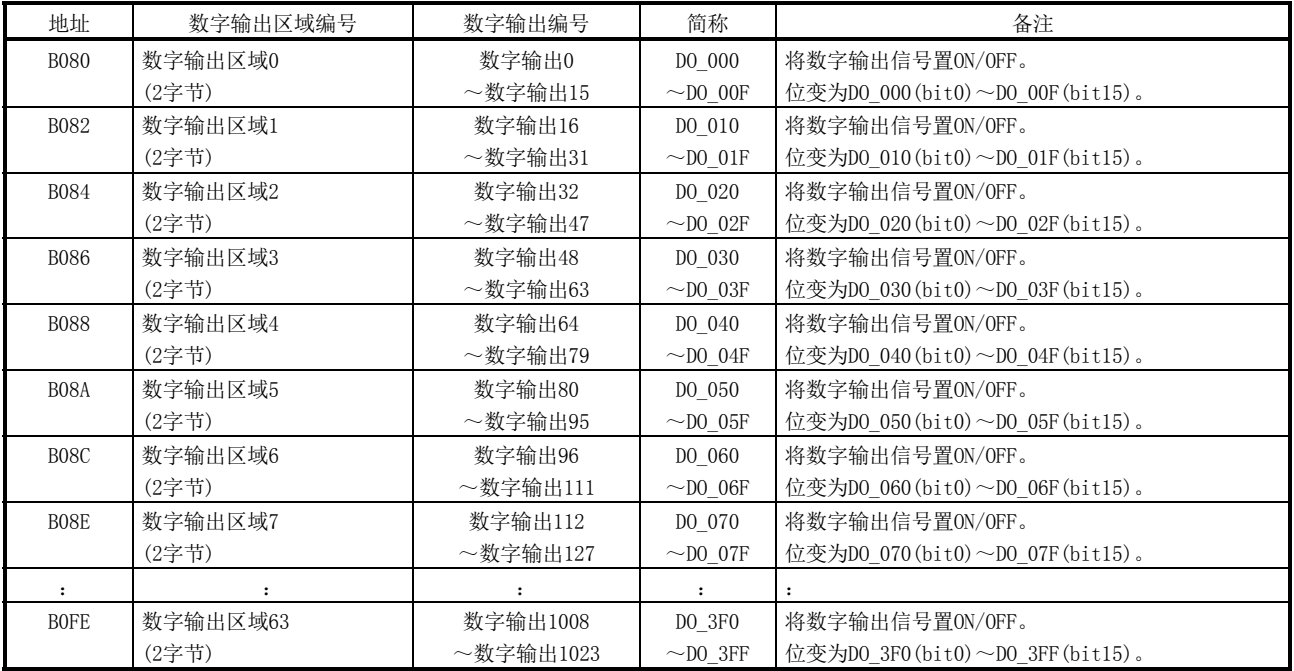

### 6.27 输入输出软元件

#### 6.27.1 概要

输入输出软元件功能是控制被分配至输入输出软元件表中的伺服放大器通用输入输出信 号及远程I/O模块的输入输出软元件的功能。使用输入输出软元件功能时,应在输入输出 表(参数No. 004A)中设置"使用1: 输入输出软元件表"。用户程序中可通过使用输入输 出软元件表,确认输出位软元件和输出字软元件的输出及输入位软元件和输入字软元件 的状态。各输入输出信号的点数最多可以位单位分配4096点,最多可以字单位分配256点。

# 注意

● 如果在使用了其他轴启动功能的输出软元件信号的控制中通过用户程序进行输出软元件信号的更新, 则可 能无法保证数据的匹配性。主控制器和定位板同时对同一输出软元件区域编号进行读写时,符合上述条件。 此时,请在使用排他控制功能进行输出软元件信号的占用权控制后,再进行输出软元件信号的读写。

### 要点

- 使用输入输出软元件功能时, 无法使用数字输入输出功能。
- 关于输入输出软元件表中的输入输出信号的分配方法及详细规格,请参阅6.28节 及6.33节。

#### API库

- 要获取输入位软元件时,应使用sscGetInputDeviceBit函数。
- 要获取输入字软元件时,应使用sscGetInputDeviceWord函数。
- 要设置输出位软元件时,应使用sscSetOutputDeviceBit函数。
- 要设置输出字软元件时,应使用sscSetOutputDeviceWord函数。
- 要获取输出位软元件时,应使用sscGetOutputDeviceBit函数。
- 要获取输出字软元件时,应使用sscGetOutputDeviceWord函数。

6.27.2 接口

# 输入输出软元件的相关接口如下所示。

(1) 系统参数

| 参数No. | 简称       | 名称    | 初始值   | 单位 | 设置范围                  | 功能                                                              |
|-------|----------|-------|-------|----|-----------------------|-----------------------------------------------------------------|
| 004A  | $*IOTBL$ | 输入输出表 | 0000h |    | 0000h<br>$\sim$ 0001h | υ<br>└ 输入输出表选择<br>设置要使用的输入输出表。<br>0: 使用数字输入输出表<br>1: 使用输入输出软元件表 |

(2) 输入软元件表

| 地址                           | 输入字软元件编号             | 输入位软元件编号  | 简称             | 备注                                      |
|------------------------------|----------------------|-----------|----------------|-----------------------------------------|
| DB00                         | 输入字软元件00             | 输入字软元件000 | <b>DVI_000</b> | [分配了位软元件时]                              |
|                              | (2字节)                | $\sim$    | $\sim$ DVI_00F | 通知位软元件输入信号的状态。                          |
|                              |                      | 输入字软元件00F |                | 位变为DVI_000(bit0) $\sim$ DVI_00F(bit15)。 |
|                              |                      |           |                | [分配了字软元件时]                              |
|                              |                      |           |                | 通知字软元件输入信号的状态。                          |
| DB02                         | 输入字软元件01             | 输入字软元件010 | DVI_010        | [分配了位软元件时]                              |
|                              | (2字节)                | $\sim$    | $\sim$ DVI_01F | 通知位软元件输入信号的状态。                          |
|                              |                      | 输入字软元件01F |                | 位变为DVI 010(bit0)~DVI 01F(bit15)。        |
|                              |                      |           |                | [分配了字软元件时]                              |
|                              |                      |           |                | 通知字软元件输入信号的状态。                          |
| DB04                         | 输入字软元件02             | 输入字软元件020 | DVI 020        | [分配了位软元件时]                              |
|                              | (2字节)                |           | $\sim$ DVI_02F | 通知位软元件输入信号的状态。                          |
|                              |                      | 输入字软元件02F |                | 位变为DVI_020(bit0) $\sim$ DVI_02F(bit15)。 |
|                              |                      |           |                | 「分配了字软元件时]                              |
|                              |                      |           |                | 通知字软元件输入信号的状态。                          |
| DB06                         | 输入字软元件03             | 输入字软元件030 | DVI_030        | 「分配了位软元件时]                              |
|                              | (2字节)                |           | $\sim$ DVI_03F | 通知位软元件输入信号的状态。                          |
|                              |                      | 输入字软元件03F |                | 位变为DVI_030(bit0) $\sim$ DVI_03F(bit15)。 |
|                              |                      |           |                | [分配了字软元件时]                              |
|                              |                      |           |                | 通知字软元件输入信号的状态。                          |
| DB08                         | 输入字软元件04             | 输入字软元件040 | DVI_040        | [分配了位软元件时]                              |
|                              | (2字节)                |           | $\sim$ DVI_04F | 通知位软元件输入信号的状态。                          |
|                              |                      | 输入字软元件04F |                | 位变为DVI_040(bit0) $\sim$ DVI_04F(bit15)。 |
|                              |                      |           |                | 「分配了字软元件时]<br>通知字软元件输入信号的状态。            |
| <b>DBOA</b>                  | 输入字软元件05             | 输入字软元件050 | DVI_050        | [分配了位软元件时]                              |
|                              | (2字节)                |           | $\sim$ DVI_05F | 通知位软元件输入信号的状态。                          |
|                              |                      | 输入字软元件05F |                | 位变为DVI_050(bit0)~DVI_05F(bit15)。        |
|                              |                      |           |                | [分配了字软元件时]                              |
|                              |                      |           |                | 通知字软元件输入信号的状态。                          |
| <b>DBOC</b>                  | 输入字软元件06             | 输入字软元件060 | DVI 060        | [分配了位软元件时]                              |
|                              | (2字节)                |           | $\sim$ DVI_06F | 通知位软元件输入信号的状态。                          |
|                              |                      | 输入字软元件06F |                | 位变为DVI_060(bit0)~DVI_06F(bit15)。        |
|                              |                      |           |                | [分配了字软元件时]                              |
|                              |                      |           |                | 通知字软元件输入信号的状态。                          |
| $\ensuremath{\mathsf{DBOE}}$ | 输入字软元件07             | 输入字软元件070 | DVI_070        | [分配了位软元件时]                              |
|                              | (2字节)                |           | $\sim$ DVI_07F | 通知位软元件输入信号的状态。                          |
|                              |                      | 输入字软元件07F |                | 位变为DVI 070(bit0)~DVI 07F(bit15)。        |
|                              |                      |           |                | [分配了字软元件时]                              |
|                              |                      |           |                | 通知字软元件输入信号的状态。                          |
| $\ddot{\cdot}$               | $\ddot{\phantom{a}}$ |           | $\ddot{\cdot}$ |                                         |
| <b>BOFE</b>                  | 输入字软元件FF             | 输入字软元件FF0 | DVI_FF0        | [分配了位软元件时]                              |
|                              | (2字节)                |           | $\sim$ DVI_FFF | 通知位软元件输入信号的状态。                          |
|                              |                      | 输入字软元件FFF |                | 位变为DVI FF0(bit0)~DVI FFF(bit15)。        |
|                              |                      |           |                | [分配了字软元件时]                              |
|                              |                      |           |                | 通知字软元件输入信号的状态。                          |

(3) 输出软元件表

| 地址                           | 输出字软元件编号          | 输出位软元件编号  | 简称                        | 备注                                      |
|------------------------------|-------------------|-----------|---------------------------|-----------------------------------------|
| DB00                         | 输出字软元件00          | 输出字软元件000 | $\rm DVO\_000$            | [分配了位软元件时]                              |
|                              | (2字节)             | $\sim$    | $\sim$ DVO_00F            | 将位软元件的输出信号置ON/OFF。                      |
|                              |                   | 输出字软元件00F |                           | 位变为DV0_000(bit0)~DV0_00F(bit15)。        |
|                              |                   |           |                           | [分配了字软元件时]                              |
|                              |                   |           |                           | 将字软元件的输出信号置ON/OFF。                      |
| DB02                         | 输出字软元件01          | 输出字软元件010 | DVO_010                   | 「分配了位软元件时]                              |
|                              | (2字节)             | $\sim$    | $\sim$ DVO_01F            | 将位软元件的输出信号置ON/OFF。                      |
|                              |                   | 输出字软元件01F |                           | 位变为DVO 010(bit0)~DVO 01(bit15)。         |
|                              |                   |           |                           | [分配了字软元件时]                              |
|                              |                   |           |                           | 将字软元件的输出信号置ON/OFF。                      |
| DB04                         | 输出字软元件02          | 输出字软元件020 | DVO 020                   | [分配了位软元件时]                              |
|                              | (2字节)             | $\sim$    | $\neg$ DVO_02F            | 将位软元件的输出信号置ON/OFF。                      |
|                              |                   | 输出字软元件02F |                           | 位变为DV0_020(bit0)~DV0_02F(bit15)。        |
|                              |                   |           |                           | [分配了字软元件时]                              |
|                              |                   |           |                           | 将字软元件的输出信号置ON/OFF。                      |
| DB06                         | 输出字软元件03<br>(2字节) | 输出字软元件030 | DVO_030<br>$\sim$ DVO_03F | 「分配了位软元件时]<br>将位软元件的输出信号置ON/OFF。        |
|                              |                   | 输出字软元件03F |                           | 位变为DV0_030(bit0)~DV0_03F(bit15)。        |
|                              |                   |           |                           | [分配了字软元件时]                              |
|                              |                   |           |                           | 将字软元件的输出信号置ON/OFF。                      |
| DB08                         | 输出字软元件04          | 输出字软元件040 | DVO_040                   | 「分配了位软元件时]                              |
|                              | (2字节)             |           | $\sim$ DVO_04F            | 将位软元件的输出信号置ON/OFF。                      |
|                              |                   | 输出字软元件04F |                           | 位变为DV0_040(bit0) $\sim$ DV0_4F(bit15)。  |
|                              |                   |           |                           | [分配了字软元件时]                              |
|                              |                   |           |                           | 将字软元件的输出信号置ON/OFF。                      |
| <b>DBOA</b>                  | 输出字软元件05          | 输出字软元件050 | DVO_050                   | [分配了位软元件时]                              |
|                              | (2字节)             |           | $\sim$ DVO_05F            | 将位软元件的输出信号置ON/OFF。                      |
|                              |                   | 输出字软元件05F |                           | 位变为DV0_050(bit0) $\sim$ DV0_05F(bit15)。 |
|                              |                   |           |                           | 「分配了字软元件时]                              |
|                              |                   |           |                           | 将字软元件的输出信号置ON/OFF。                      |
| <b>DBOC</b>                  | 输出字软元件06          | 输出字软元件060 | DVO_060                   | [分配了位软元件时]                              |
|                              | (2字节)             |           | $\sim$ DVO_06F            | 将位软元件的输出信号置ON/OFF。                      |
|                              |                   | 输出字软元件06F |                           | 位变为DVO_060(bit0) $\sim$ DVO_06F(bit15)。 |
|                              |                   |           |                           | [分配了字软元件时]                              |
|                              |                   |           |                           | 将字软元件的输出信号置ON/OFF。                      |
| $\ensuremath{\mathsf{DBOE}}$ | 输出字软元件07          | 输出字软元件070 | DVO_070                   | [分配了位软元件时]                              |
|                              | (2字节)             |           | $\sim$ DVO 07F            | 将位软元件的输出信号置ON/OFF。                      |
|                              |                   | 输出字软元件07F |                           | 位变为DVO_070(bit0) $\sim$ DVO_07F(bit15)。 |
|                              |                   |           |                           | [分配了字软元件时]                              |
|                              |                   |           |                           | 将字软元件的输出信号置ON/OFF。                      |
|                              |                   |           | $\ddot{\cdot}$            |                                         |
| <b>BOFE</b>                  | 输出字软元件FF          | 输出字软元件FF0 | DVO_FFO                   | [分配了位软元件时]                              |
|                              | (2字节)             | $\sim$    | $\neg$ DVO_FFF            | 将位软元件的输出信号置ON/OFF。                      |
|                              |                   | 输出字软元件FFF |                           | 位变为DVO OFO (bitO) ~DVO OFF (bit15)。     |
|                              |                   |           |                           | [分配了字软元件时]                              |
|                              |                   |           |                           | 将字软元件的输出信号置ON/OFF。                      |

#### 6.28 伺服放大器通用输入输出

#### 6.28.1 概要

伺服放大器通用输入输出功能是通过经由SSCNET控制连接至伺服放大器的输出输出信号 的功能。通过在数字输入输出表或输入输出软元件表中分配伺服放大器通用输入输出信 号,可在用户程序中使用数字输入输出表或输入输出软元件表控制输入输出信号。输入 输出信号的点数因伺服放大器的机型而有所不同。

#### 要点

- 通信异常(系统出错E401~E407)发生时及SSCNET切断时, 伺服放大器的通用输入 信号/通用输出信号会全部OFF。
- 各伺服放大器的通用输入信号共用传感器信号(LSP、LSN、DOG)和连接器引脚, 因 此用于传感器信号以外时,无法输入传感器信号。此时,可通过将传感器输入选 项(参数No.219)设置为"2:数字输入或输入软元件输入",利用传感器信号连接 指定(参数No.021A~021C)将任意的数字输入信号或输入软元件信号分配为传感 器信号。而且,还可通过将传感器输入方式(参数No.0219)设置为"4: 双端口存 储器输入",利用来自用户程序的指令(写入双端口存储器)控制传感器信号。
- 输入伺服放大器的通用输入信号后到数字输入表更新为止的延迟时间约0.88 ms+(控制周期×2)(控制周期为0.88 ms时约2.7 ms)。使用输入软元件表时的延迟 时间也相同。
- 用户程序中更新数字输出表后, 从伺服放大器的通用输出信号到输出为止的延迟 时间约0.88 ms+(控制周期×3)(控制周期为0.88 ms时約3.5 ms)。在使用了其他 轴启动功能的数字输出信号的输出中,从其他轴启动的条件成立开始的延迟时间 约0.88 ms+(控制周期×2)(控制周期为0.88 ms时约2.7 ms)。使用输出软元件表 时的延迟时间也相同。

API库

● 要设置伺服放大器通用输入输出时,应使用sscChangeParameter函数。

[支持的伺服放大器]

| 型号              | 备注                |
|-----------------|-------------------|
| 伺服放大器MR-J4-□B   | 输入: 3点/轴          |
|                 | 输出: 3点/轴          |
| 伺服放大器MR-J4W□-□B | 输入: 3点/轴          |
|                 | 输出: 1点/轴+2点(各轴通用) |

连接通用输入输出信号的伺服放大器的连接目标连接器如下所示。通用输入输出信号分 别分配为数字输入信号(DI □□□)和数字输出信号(DO □□□)。详细内容请参阅 6.28.2项。

(1) 使用伺服放大器MR-J4-□B时

(a) 通用输入

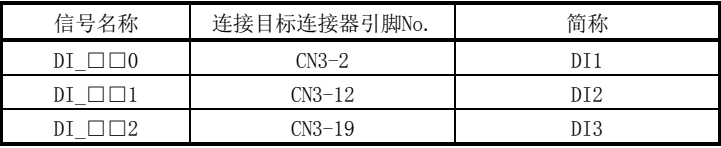

(b) 通用输出

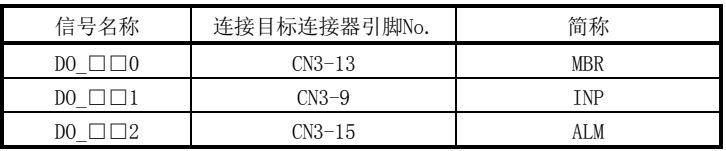

(2) 使用伺服放大器MR-J4W□-□B时

(a) 通用输入

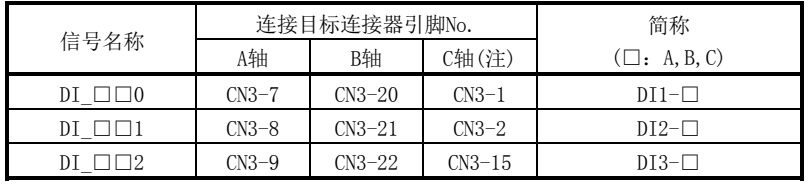

.<br>注. 仅可使用MR-J4W3-□B。

(b) 通用输出

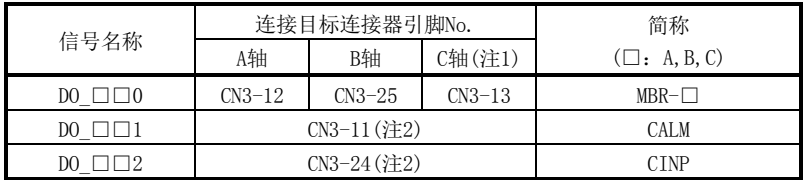

注1. 仅可使用MR-J4W3-□B。

 2. 是各轴通用针脚。可通过参数设置选择要使用的轴。 详细内容请参阅6.28.2项。

# 6.28.2 设置项目

#### (1) 伺服参数

使用伺服放大器的通用输出功能时,请如下所示进行输出软元件选择的参数设置。

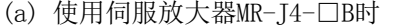

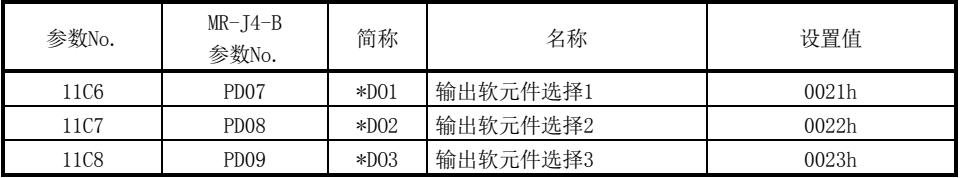

#### (b) 使用伺服放大器MR-J4W□-□B时

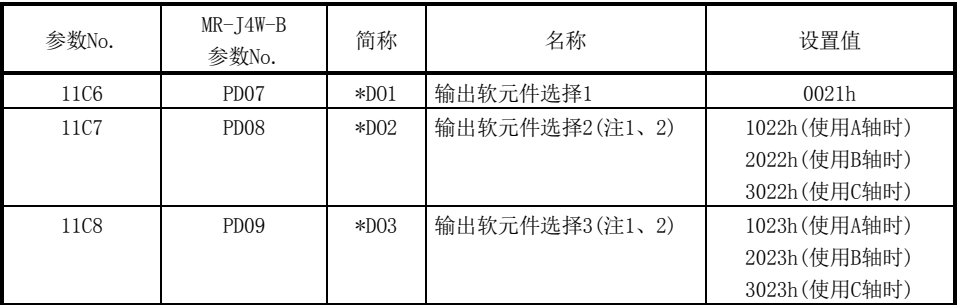

注1. 是A轴、B轴及C轴这3个轴共享的参数。请务必对全部轴设置相同的值。设置值不同时, A轴的值 有效。

2. 由于是各轴通用针脚,因此仅可分配1轴。

(2) 控制参数

进行通用输入输出的设置及数字输入输出编号的分配。传感器输入方式(参数 No.0219)为"驱动器输入"时,伺服放大器的输入信号已在传感器(LSP/LSN/DOG) 中使用,因此无法用于通用输入。使用伺服放大器通用输入信号时,请设置传感器 输入方式(参数No.0219)为"驱动器输入"以外。

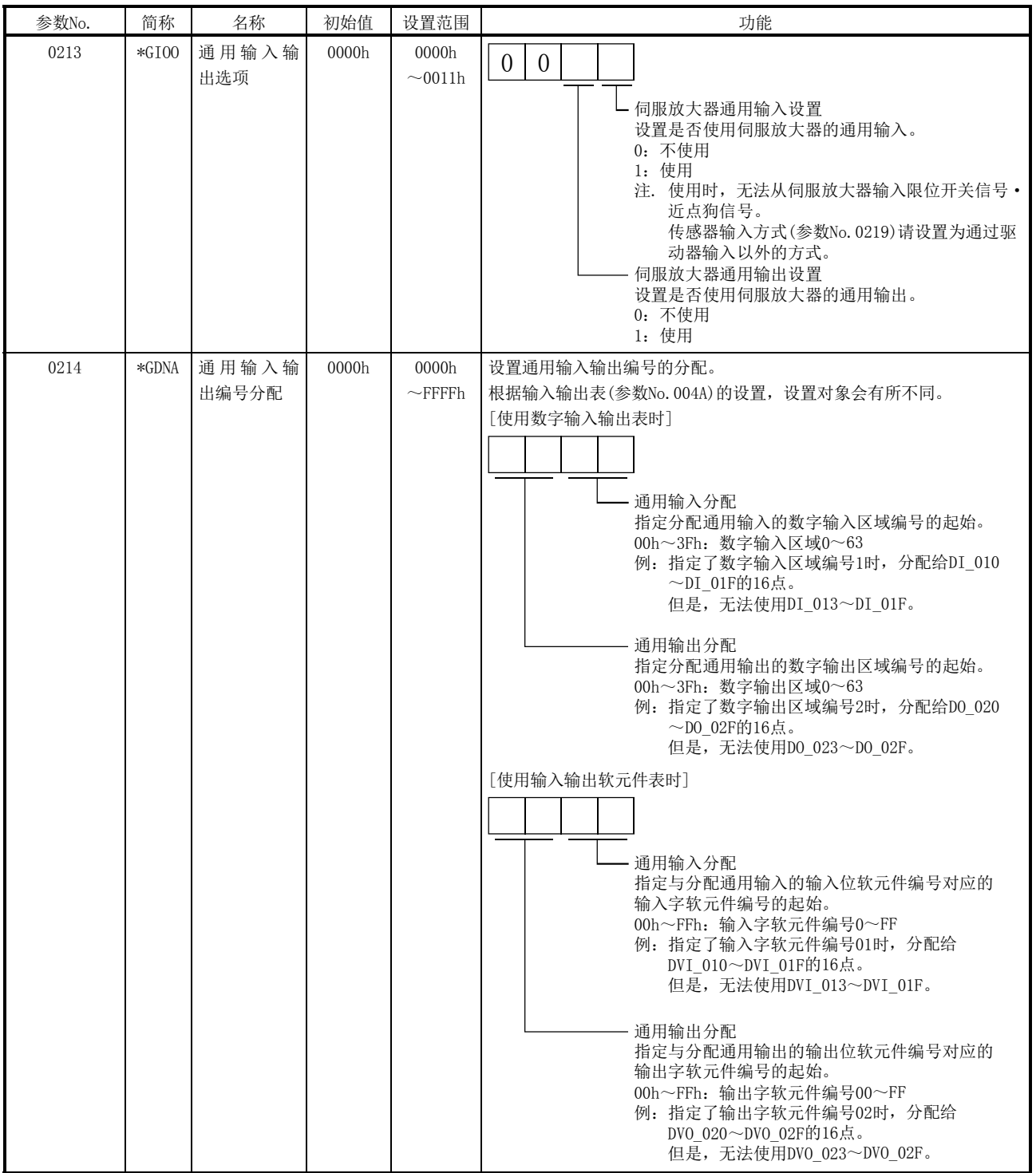

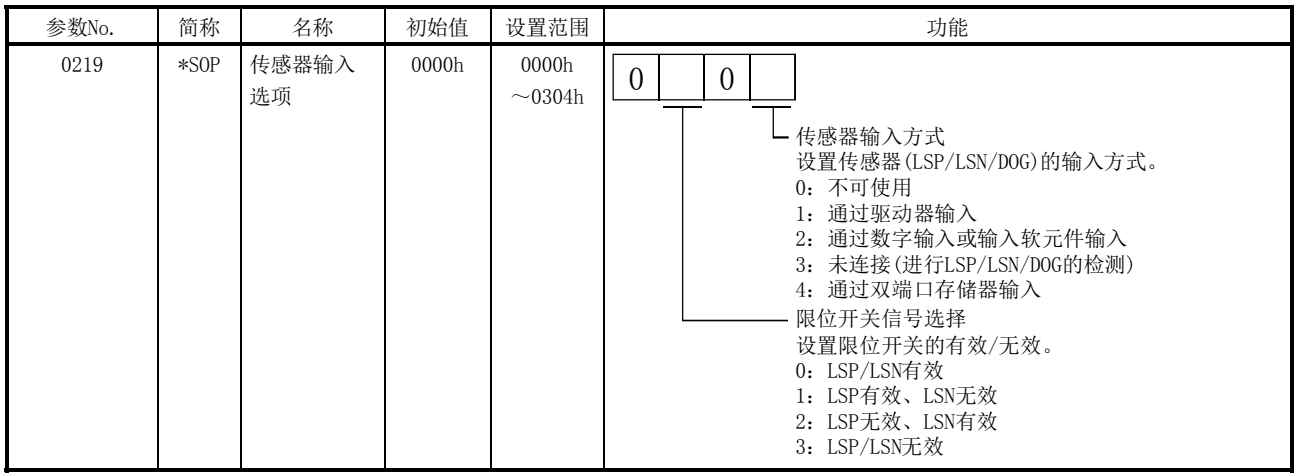

- 要点
- 请勿设置与其他设置重复的数字输入输出表的分配。重复时或超出数字输入输出 表的最大点数时,会发生输入输出编号分配出错(系统出错E510)和输入输出编号 分配设置不正确(运行报警39 详细编号01~02)。
- 请勿设置与其他设置重复的输入输出表的分配。重复时或超出输入输出软元件表 的最大点数时,会发生输入输出编号分配出错(系统出错E510)和输入输出编号分 配设置不正确(运行报警39 详细编号01~02)。

#### 6.29 双端口存储器排他控制

#### 6.29.1 概要

双端口存储器排他控制功能是通过对双端口存储器的有限区域中从系统程序和用户程序 进行的读写实施临时控制,以保证存储器数据的匹配性的功能。 本节的输出信号特指数字输出信号或输出软元件信号。通过输入输出表(参数No.004A)选 择作为对象的输出信号。

#### 6.29.2 输出信号的排他控制

如果在使用了其他轴启动功能的输出信号的控制中通过用户程序进行输出信号的更新, 则可能无法保证数据的匹配性。请使用本功能进行输出信号的占用权控制后,再进行输 出信号的读写。

#### API库

- API库的sscSetDigitalOutputDataBit函数、sscSetDigitalOutputDataWord函数 会在函数内部进行数字输出的排他控制。
- API库的sscSetOutputDeviceBit函数会在函数内部进行输出软元件的排他控制。

#### (1) 接口

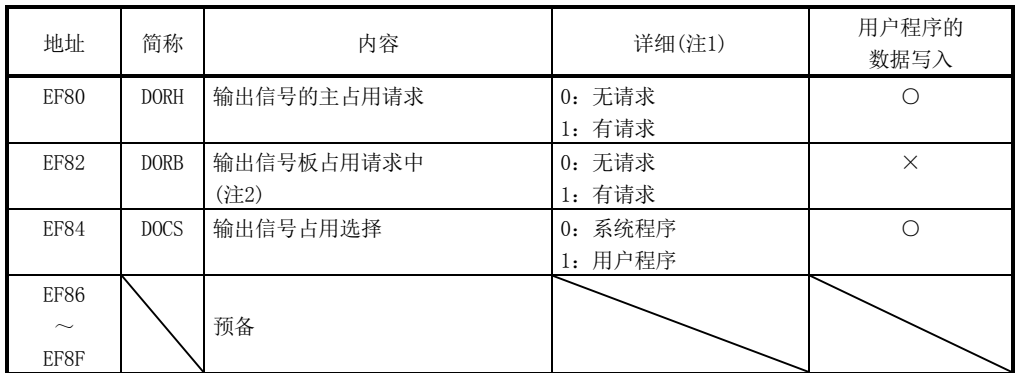

注1. 进行了超出范围的数据写入时,会发生排他控制不正确(系统出错E503),且会停止输出信号的导入及使 用了其他轴启动功能的输出信号的控制。

 2. 仅可对系统程序进行数据写入的区域。该区域如果从用户程序侧进行数据写入,排他控制将不会正常动 作。

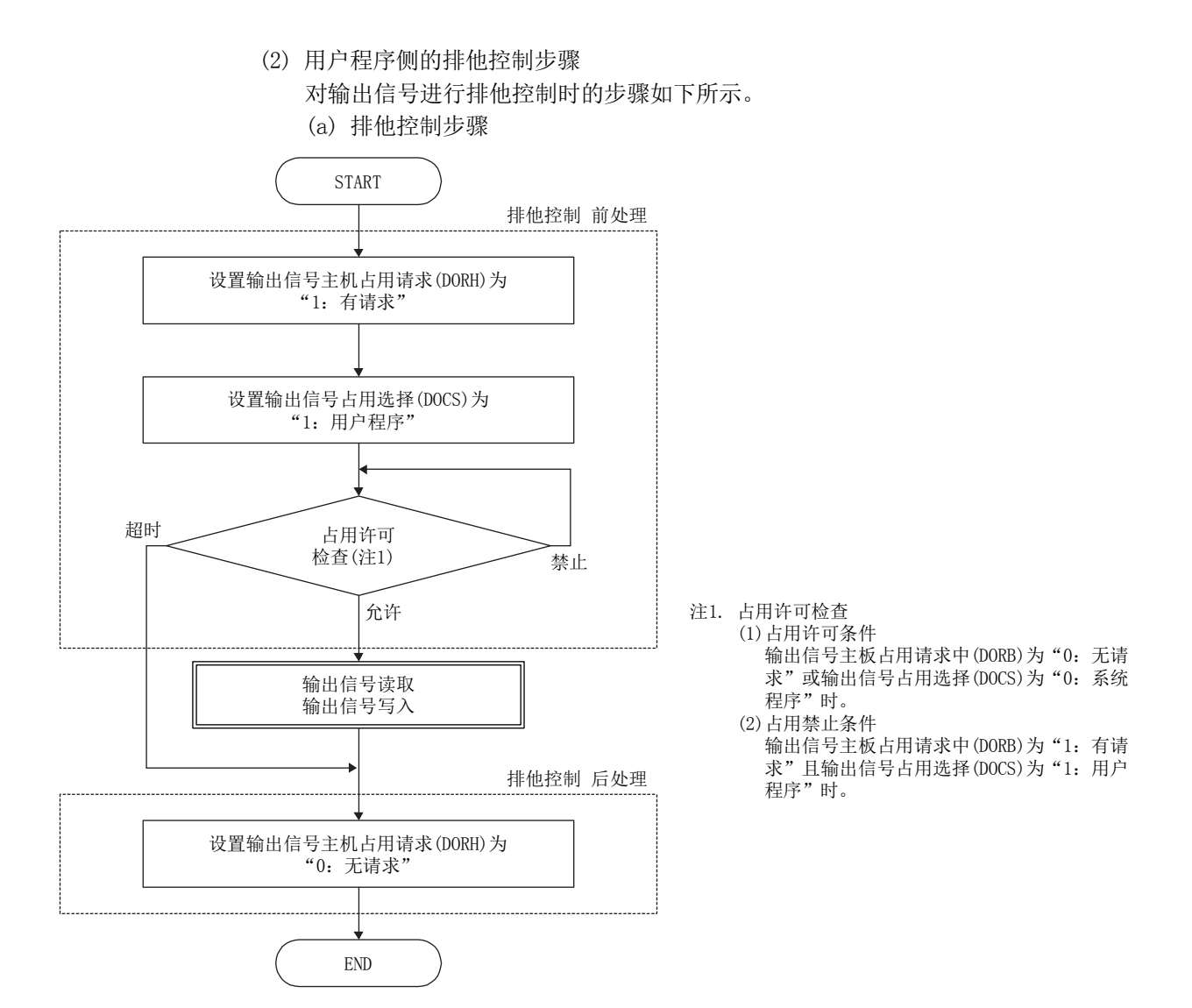

(b) 输出信号占用许可条件

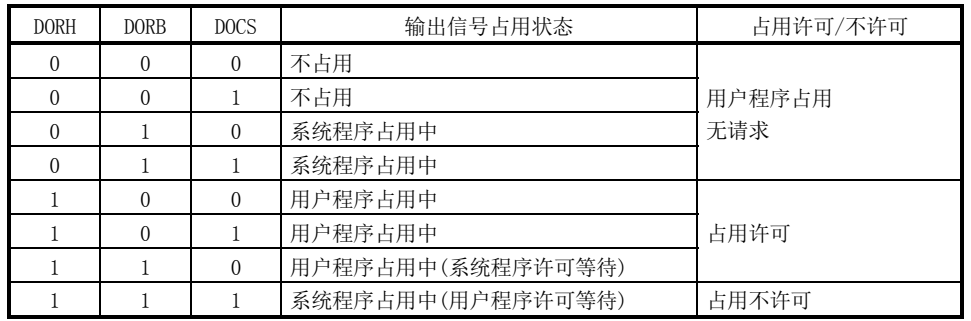

(3) 限制事项

请进行排他控制,保证用户程序侧的占用时间在5 μs以下。用户程序在访问输出信 号时,如果经过5 μs后系统程序侧的占用权不转移,则会中断对输出信号的访问。 中断对输出信号的访问后,到下一控制周期为止,输出信号的访问会保留。

#### 6.30 通过位置中断

#### 6.30.1 概要

通过位置中断功能是在通过位置中断表中设置的通过位置条件成立时输出中断的功能。 最多可对1次运行指定64个通过位置条件(全轴总计最多64个条件)。

使用本功能前,请将点位表的辅助指令设置为通过位置中断有效。运行启动时导入通过 位置条件开始编号/结束编号,并从通过位置条件开始编号开始进行每个条件的通过位置 条件的导入和通过位置的判定。

通过位置条件成立后,会输出对应通过位置条件编号的中断原因,并转移至下一通过位 置条件的导入和判定。

会执行通过位置条件的判定直至运行完成后的进入位置信号(INP)为ON。因为要进行中断 输出,因此请将系统中断条件(系统参数No.0004)设置为通过位置中断,并将中断输出有 效(ITS)置ON。

#### 要点

- 本功能仅可在自动运行、直线插补运行时使用。直线插补运行时,可设置各轴的 通过位置条件。
- 通过位置中断执行中从通过位置中断条件的开始编号开始到结束编号为止处于使 用状态。在其他轴使用通过位置条件时,会发生通过位置中断不正确(运行报警5C、 详细编号05),并中断运行启动。
- 在因通过位置中断导致的中断全部输出前再次进行运行启动时, 会发生通过位置 中断不正确(运行报警5C、详细编号06),并中断运行启动。
- 在并联驱动的同步模式下,本功能仅在主轴的设置中有效,且会输出基于主轴动 作的中断。

#### 6.30.2 通过位置中断设置方法

按照以下步骤进行通过位置中断的设置。

- (1) 设置通过位置条件。
- (2) 将点数据的通过位置中断指定设为有效。
- (3) 设置通过位置条件开始编号和结束编号。
- (4) 启动自动运行或执行插补运行。
- (5) 待机直至通过位置中断的条件成立。

#### API库

- 要设置上述(1)的通过位置中断时,应使用sscSetIntPassPositionData函数。
- 要设置上述(2)的点位表时,应使用sscSetPointDataEx函数。
- 要进行上述(3)的通过位置条件开始编号和结束编号时, 应使用sscSetStartingPassNumber函数。
- 要进行上述(4)的运行启动时,应使用sscAutoStart函数/sscLinearStart函数。
- 要进行上述(5)的通过位置中断的待机时,应使用sscWaitIntPassPosition函数。
- 通过位置中断的具体步骤请参阅实用软件中收录的样本程序

(InterruptPassPosition)。

#### 6.30.3 接口

(1) 通过位置中断表

在通过位置中断表中设置通过位置条件(通过位置选项及通过位置数据)。 在相应的通过位置条件编号的判定开始时导入通过位置条件。

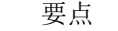

**●** 通过位置条件的设置不正确时, 会发生通过位置中断不正确(运行报警5C、详细编 号04),并中断运行。

API库

● 要设置/获取通过位置中断数据时,应使用sscSetIntPassPositionData函数/ sscCheckIntPassPositionData函数。

#### 通过位置中断表

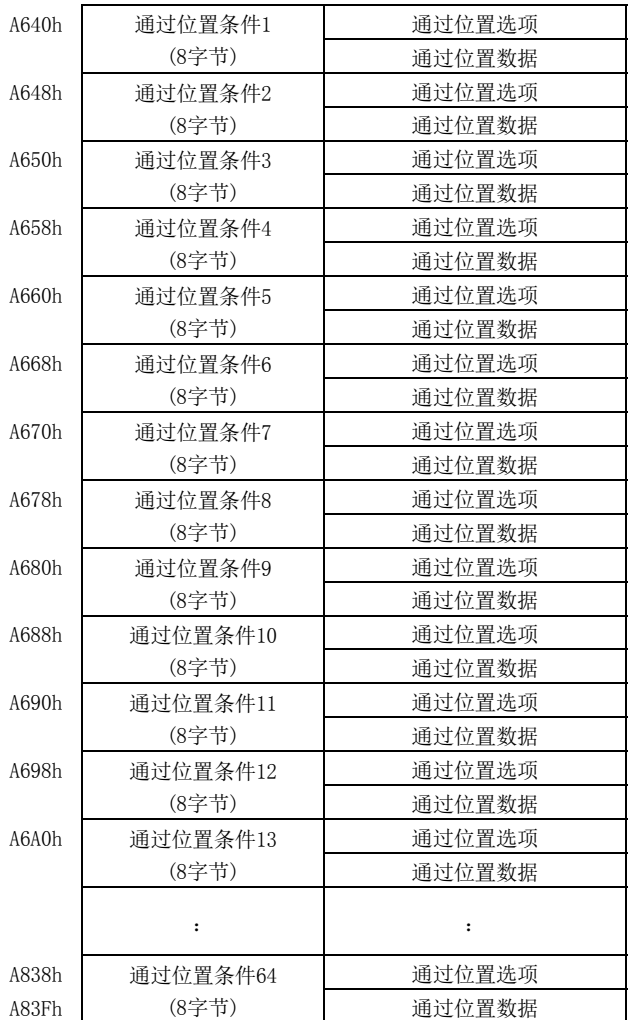

### (a) 通过位置选项详细

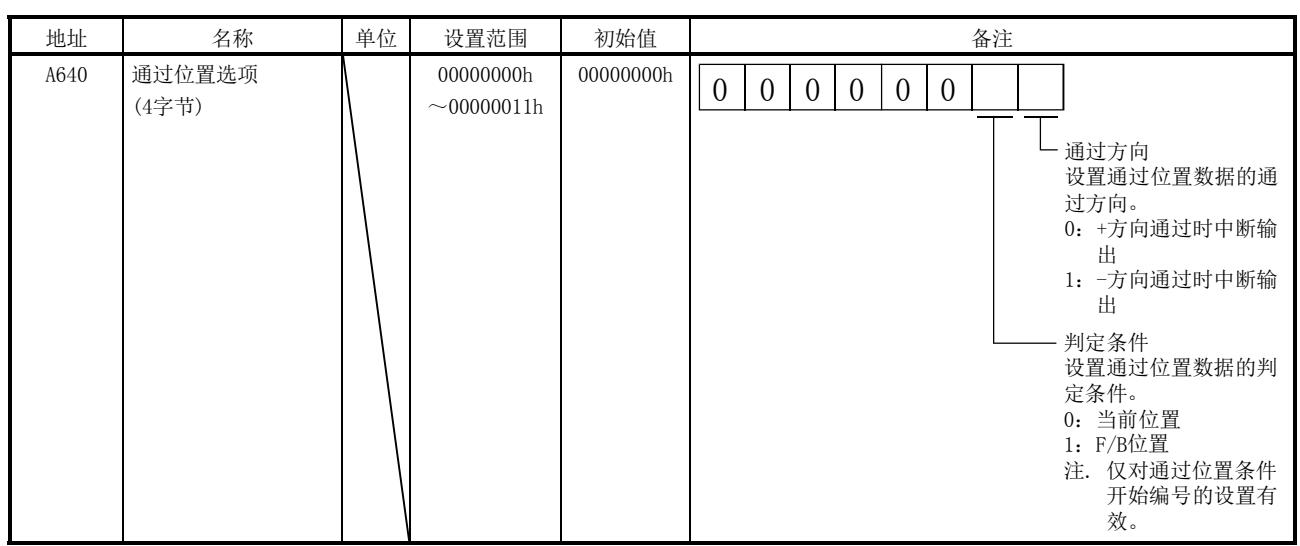

注. 上述地址为通过位置条件1的地址。通过位置条件2以后请每+8h相加。

(b) 通过位置数据详细

| 地址   | 名称            | 单位       | 设置范围                                                 | 初始值 | 备注                  |
|------|---------------|----------|------------------------------------------------------|-----|---------------------|
| A644 | 通过位置数据<br>4字节 | 指令<br>单位 | $-2147483648$<br>2147483647<br>$\sim$ 2 <sup>+</sup> |     | 设置通过位置中断输出时的通过位置数据。 |

注. 上述地址为通过位置条件1的地址。通过位置条件2以后请每+8h相加。

要点

- 通过位置条件的判定会按照通过位置条件编号由上到下的条件逐个进行,因此请 在通过顺序中设置通过位置条件。
- 每个通过位置条件仅输出1次中断。
- 通过位置条件为已通过的位置时,不会输出中断直至再次通过。
- 在2个通过位置条件之间, 请设置为可确保1个控制周期以上的时间。
- 通过位置选项的判定条件仅在通过位置条件开始编号的判定条件中有效,并作为 通用设置用于各通过位置数据的判定条件。(无法对每个通过位置条件个别设置判 定条件。)
- **●** 通过位置数据的判定条件为F/B位置时, 请勿设置进入位置范围内的通过位置数 据。通过将进入位置信号(INP)置ON,结束通过位置的判定,因此可能不会输出通 过位置中断。
(2) 点位表·辅助指令 使用通过位置中断前,应将点位表的辅助指令设置为通过位置中断有效。

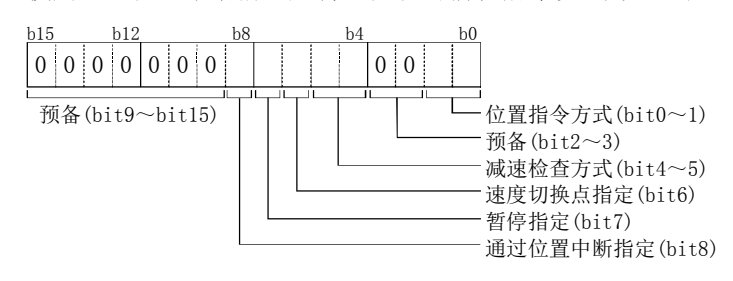

- (a) 通过位置中断指定 选择通过位置中断的有效/无效。 0:通过位置中断无效
	- 1:通过位置中断有效

#### 要点

● 本设置仅对起始点编号的点数据有效。如果设置为起始点编号之后的点数据, 则 会发生点位表设置不正确(运行报警25、详细0C),并中断运行。

API库

● 要设置/获取点数据时,应使用sscSetPointDataEx/sscCheckPointDataEx函数。

(3) 轴指令数据/轴状态数据

根据通过位置条件开始编号/结束编号中指定的通过位置条件,进行通过位置的判 定。

<sup>(</sup>a) 轴指令数据

| 地址   | 名称                  | 设置范围          | 备注                      |
|------|---------------------|---------------|-------------------------|
| 1034 | 通过位置条件开始编号<br>(2字节) | $1\!\sim\!64$ | 设置讲行通讨位置中断的通过位置条件的开始编号。 |
| 1036 | 通过位置条件结束编号<br>(2字节) | $1\!\sim\!64$ | 设置讲行通讨位置中断的通过位置条件的结束编号。 |

注1. 上述地址为轴1的地址。轴2以后请每+C0h相加。

2. 仅使用1个通过位置条件时,请将开始编号和结束编号设为相同。

#### 要点

- 导入通过位置条件时,如果在其他轴中正在使用通过位置条件,则会发生通过位 置中断不正确(运行报警5C、详细编号05),并中断运行。请勿在多个轴中使用相 同的通过位置条件编号。
- 通过位置条件开始编号超出范围时,会发生通过位置中断不正确(运行报警5C、详 细编号01),并中断运行。
- 通过位置条件结束编号超出范围时,会发生通过位置中断不正确(运行报警5C、详 细编号02),并中断运行。
- 通过位置条件开始编号小于通过位置条件结束编号时, 会发生通过位置中断不正 确(运行报警5C、详细编号03),并中断运行。

#### API库

● 要设置通过位置条件开始编号/结束编号时,应使用sscSetStartingPassNumber 函数。

#### (b) 轴状态数据

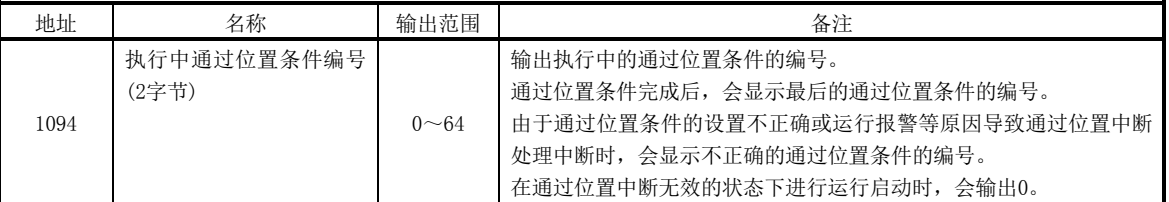

注. 上述地址为轴1的地址。轴2以后请每+C0h相加。

(4) 轴指令/轴状态位

通过位置中断功能的相关轴状态位如下所示。

(a) 轴指令位

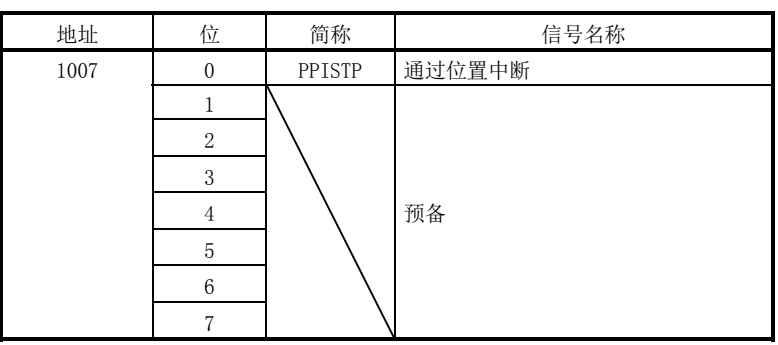

注. 上述的地址为第1轴的地址。第2轴以后请将各+C0h相加。

(b) 轴状态位

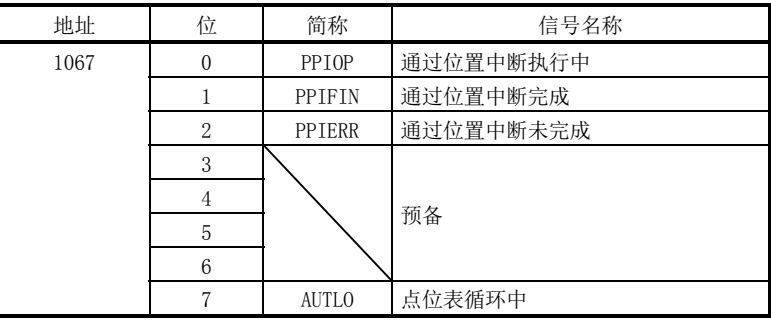

注. 上述的地址为第1轴的地址。第2轴以后请将各+C0h相加。

(c) 轴指令位详细

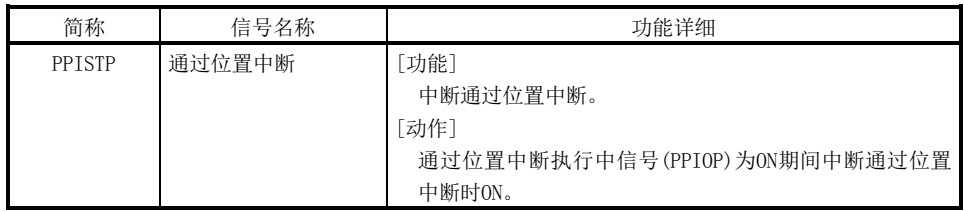

(d) 轴状态位详细

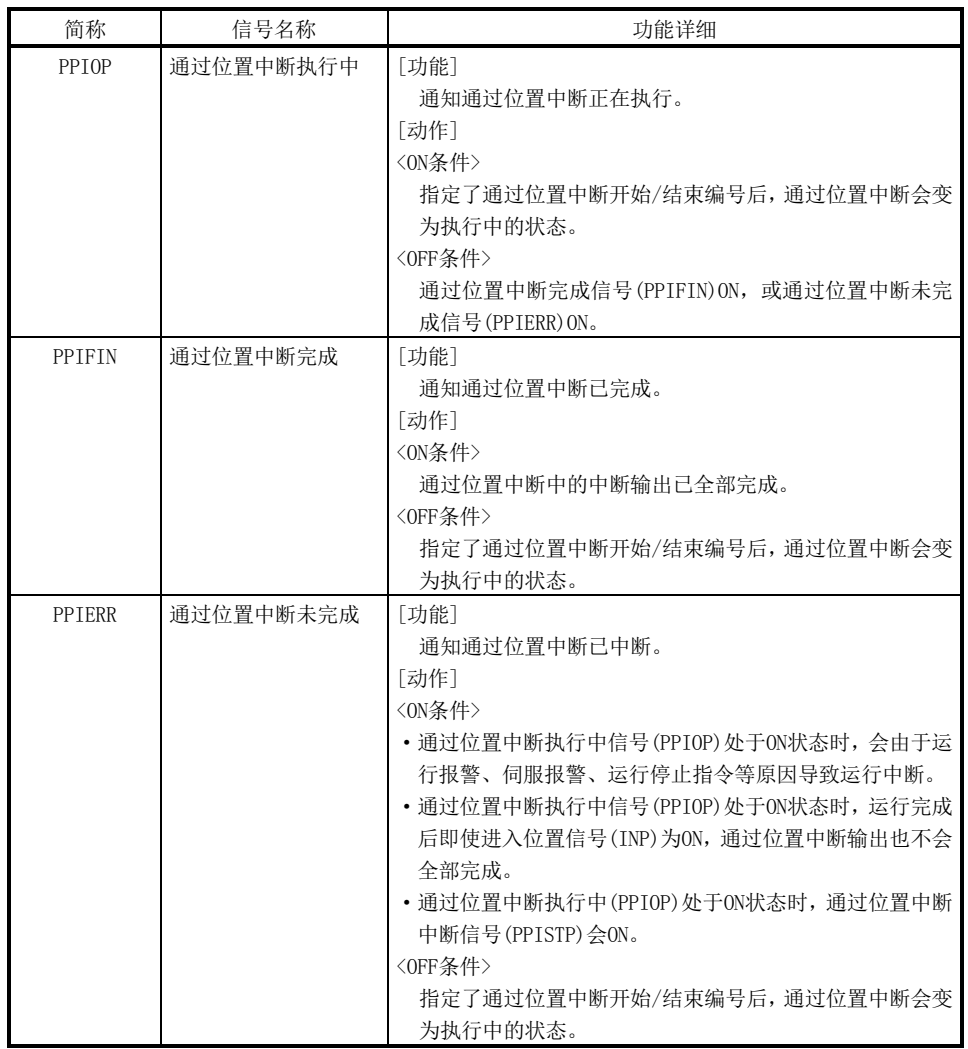

- 要将通过位置中断中断指令(PPISTP)置ON/OFF时, 请将sscSetCommandBitSignalEx函数的指令位编号设置为 SSC\_CMDBIT\_AX\_PPISTP。
- 要确认下一个通过位置中断状态的ON/OFF时,应通过sscGetStatusBitSignalEx 函数或sscWaitStatusBitSignalEx函数对状态位编号进行以下设置。
	- ·通过位置中断执行中(PPIOP):SSC\_STSBIT\_AX\_PPIOP
	- ·通过位置中断完成(PPIFIN):SSC\_STSBIT\_AX\_PPIFIN
	- ·通过位置中断未完成(PPIERR):SSC\_STSBIT\_AX\_PPIERR

(5) 中断条件(系统参数)

请设置参数的中断条件(参数No.0004)中将通过位置中断原因输出中的对应位置ON 后的值,并将通过位置中断的中断输出设为有效。

参数No.0004中断条件

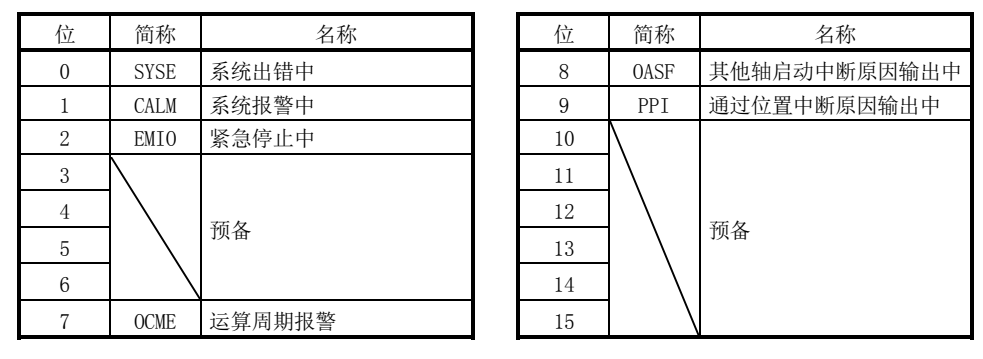

## API库

● 要设置/获取中断条件时,应使用sscChange2Parameter/sscCheck2Parameter函 数。

## (6) 系统中断原因

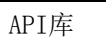

● 要进行通过位置中断事件的待机/复位/设置时,应使用sscResetIntPassPosition 函数/sscSetIntPassPosition函数/sscWaitIntPassPosition函数。

#### (a) 系统中断原因

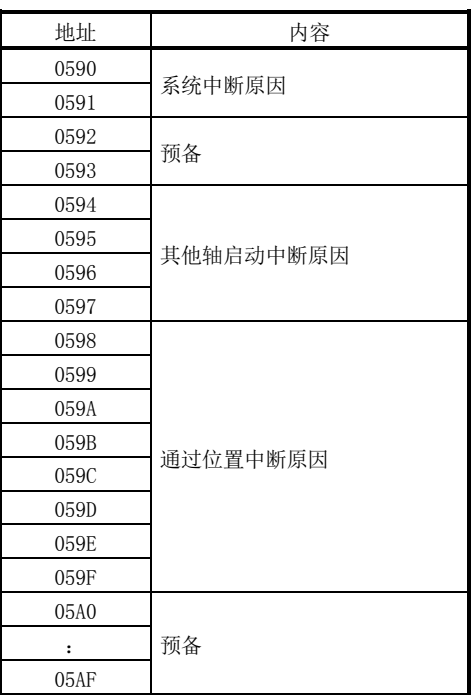

(b) 系统中断原因详细

通过了通过位置数据时,系统中断原因详细的通过位置中断原因输出(iPPI)会 ON。因通过位置条件导致的中断原因的详细内容,请参阅6.30.3(7)。

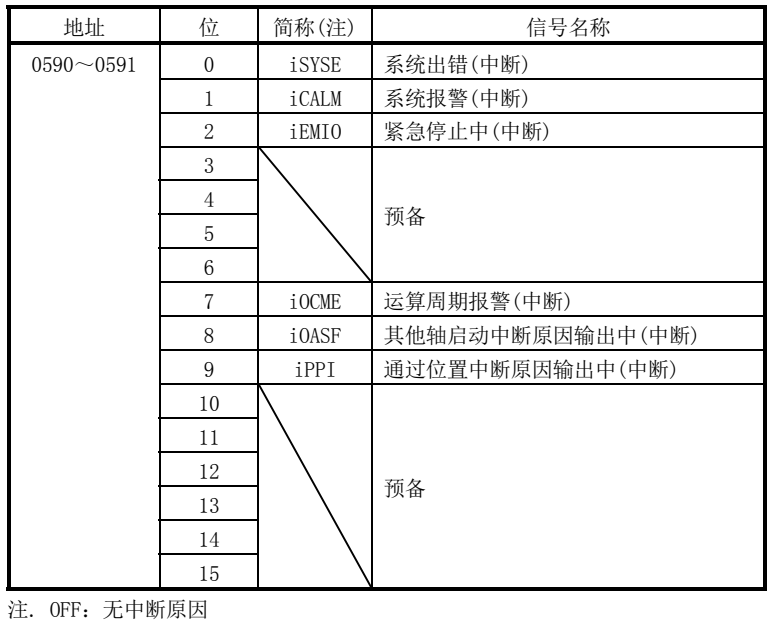

ON:有中断原因

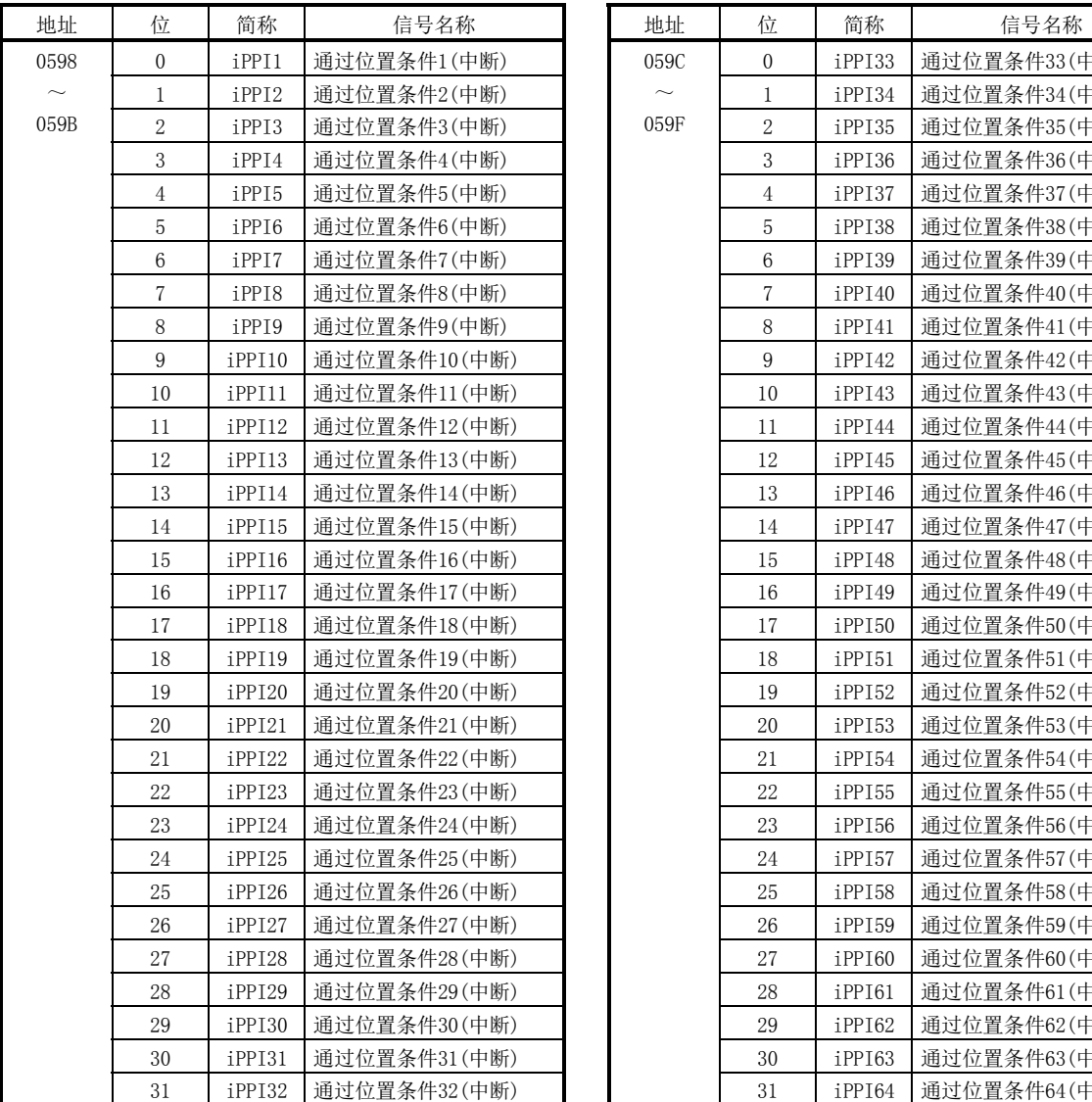

(7) 通过位置中断原因

通过位置中断原因输出中(iPPI)处于ON状态时,与通过位置中断原因的通过位置条 件编号对应的位ON。

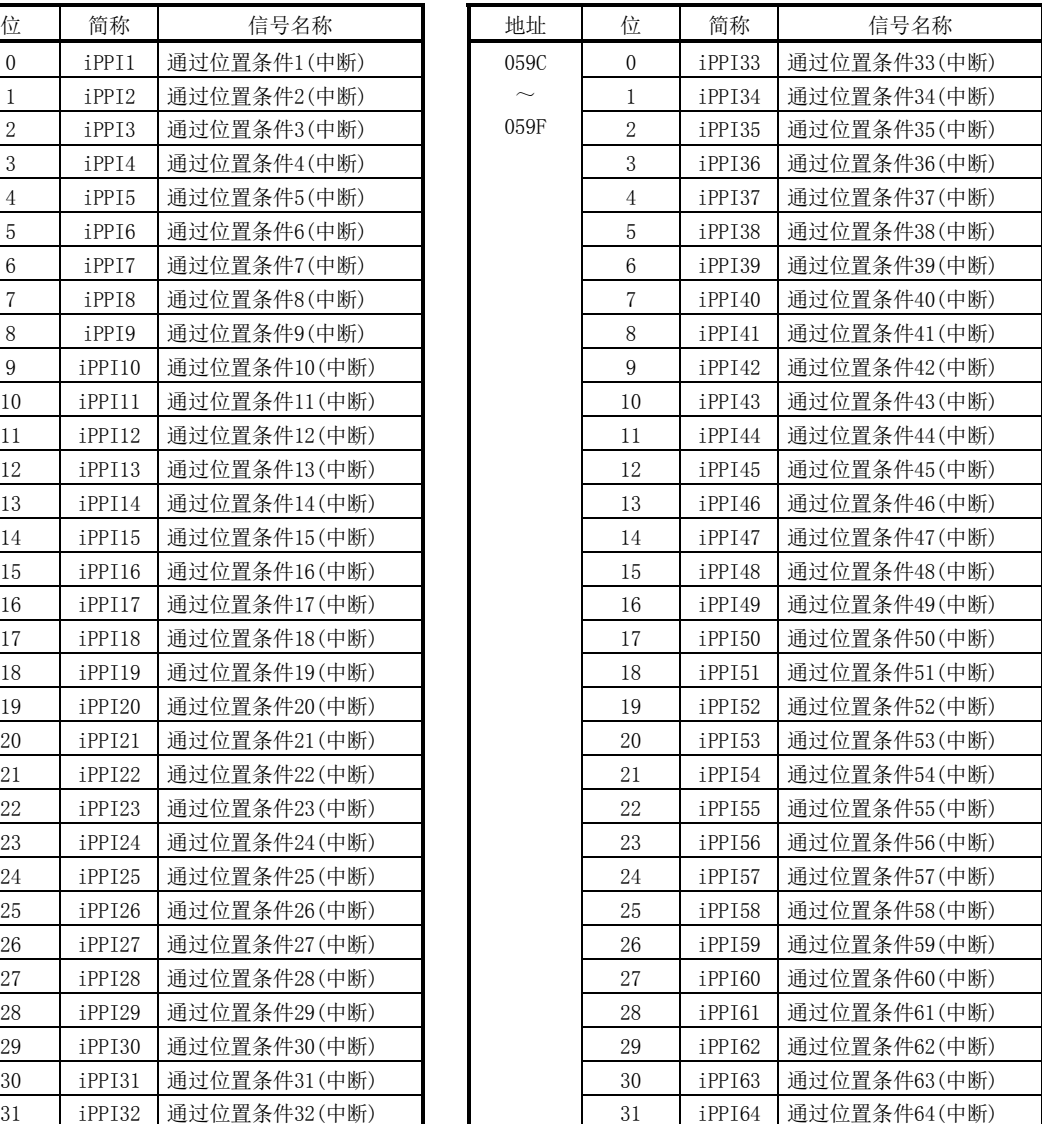

(8) 通过位置中断原因详细 通过位置中断原因(iPPI□)处于ON状态时,与通过位置条件编号(1~64)对应的通过 位置状态位ON。

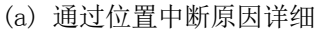

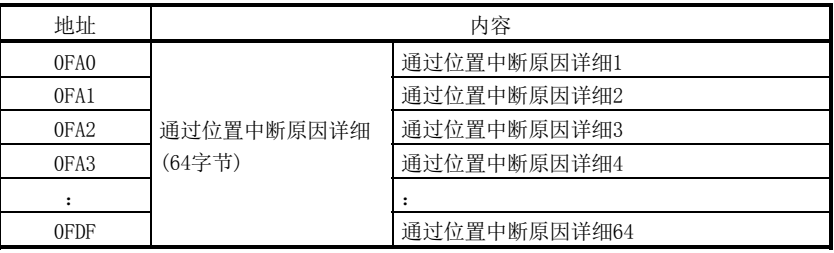

#### (b) 通过位置中断原因详细□

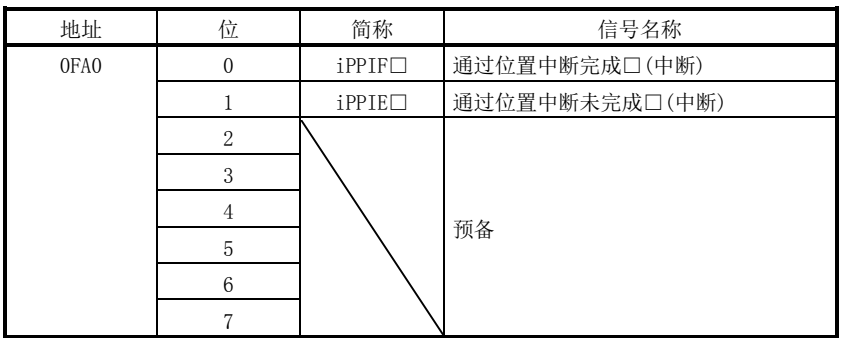

注 1. 上述地址为通过位置条件编号1的地址。通过位置条件编号2以后请每+01h相加。

2. □表示通过位置条件编号(1~64)。

## 6.30.4 动作示例

(1) 通过位置中断成功时

从运行启动开始到通过位置中断输出全部完成为止的期间,通过位置中断执行中 (PPIOP)会ON。通过位置条件成立后, "通过位置中断完成□"(□: 通过位置条件 编号)的中断原因会ON,并输出中断。通过位置中断的输出全部完成时,将通过位置 中断执行中(PPIOP)置OFF后,通过位置中断完成(PPIFIN)会ON。

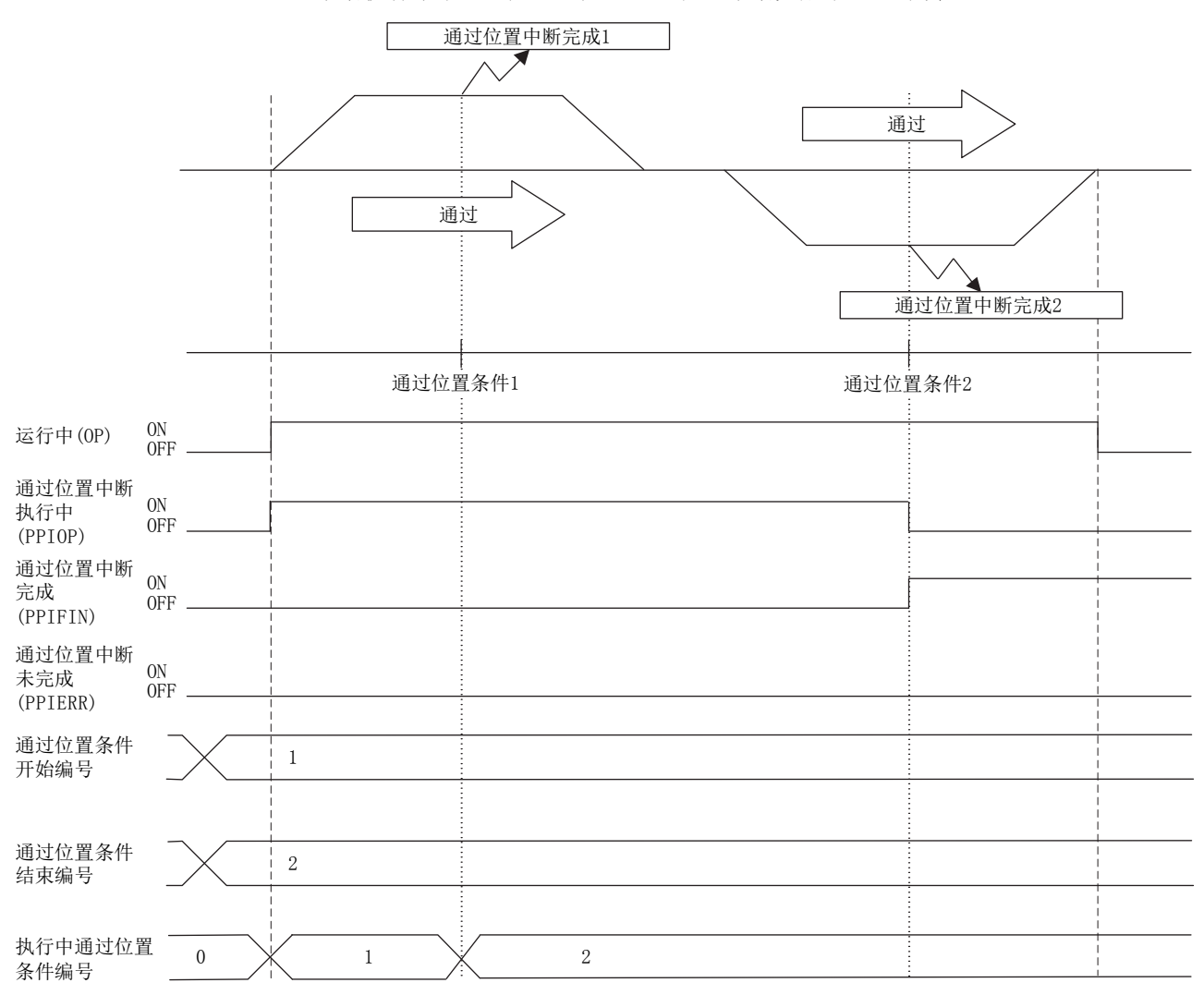

(2) 通过位置中断失败时

如果在通过位置条件成立前发生了运行报警等导致运行中断时,通过位置中断未完 成(PPIERR)会ON。通过位置中断未完成(PPIERR)ON时的条件如下所示。此时,相对 于执行中及未执行的通过位置中断资件, "通过位置中断出错条件□"(□:通过位 置条件编号)的中断原因ON,并输出中断。

- (a) 通过位置条件的设置不正确时
- (b) 通过位置条件成立前将运行停止信号(STP)、运行紧急停止信号(RSTP)置ON后, 中断运行时
- (c) 通过位置条件成立前发生了运行报警等导致运行中断时
- (d) 通过位置条件成立前运行完成后,进入位置信号ON时

[发生了运行报警时的示例]

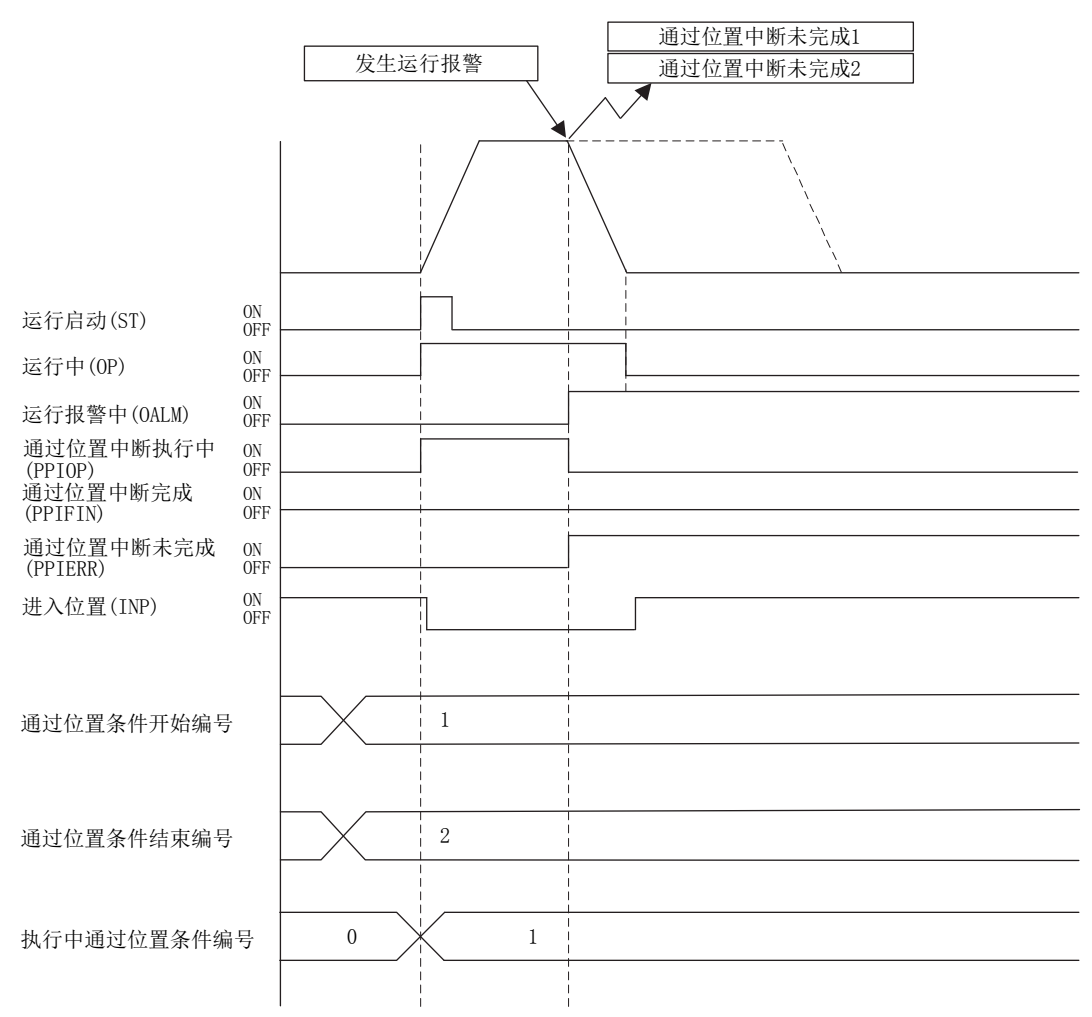

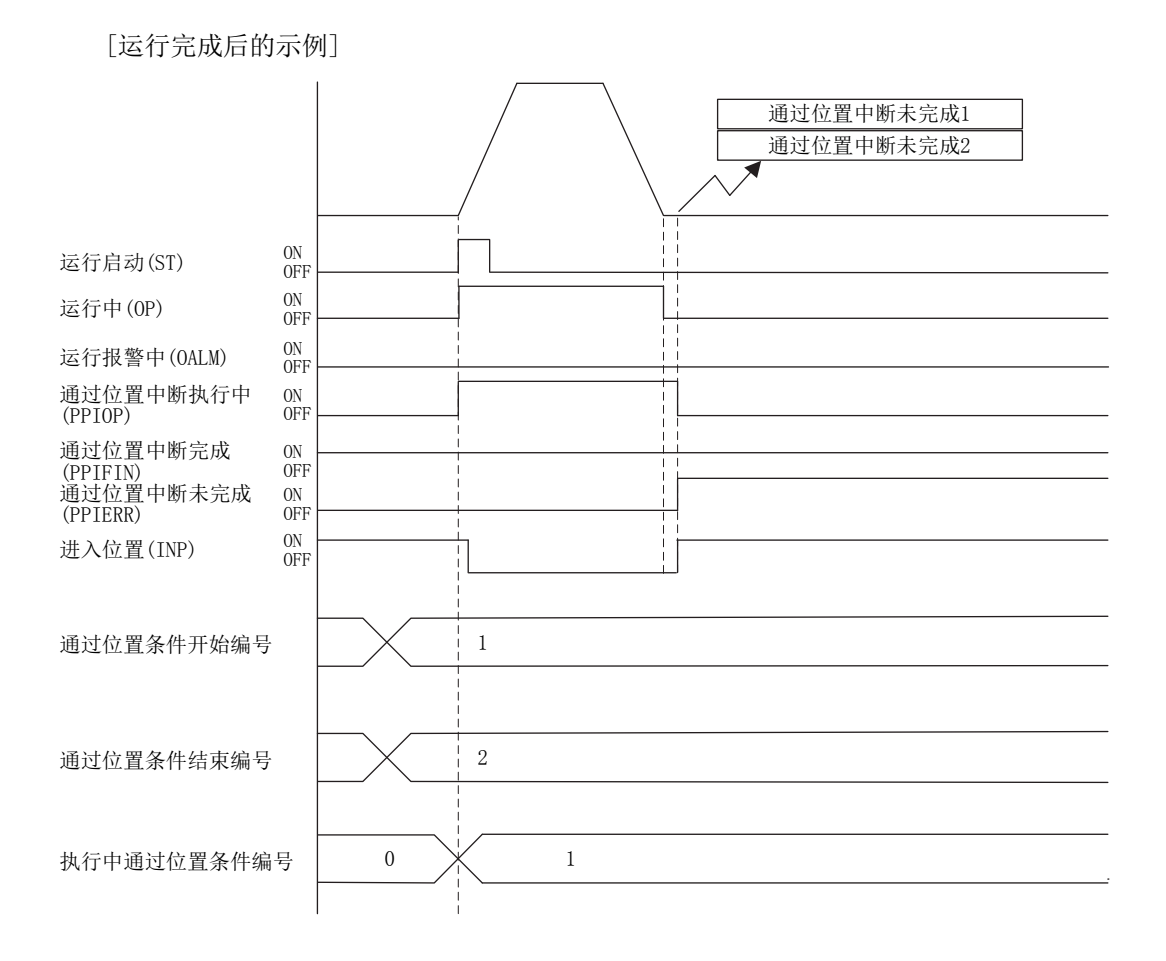

(3) 中断了通过位置中断时

在通过位置条件成立前将通过位置中断中断(PPISTP)置ON后,通过位置中断未完成 (PPIERR)会ON。此时, 相对于执行中及未执行的通过位置中断条件, "通过位置中 断出错条件□"(□:通过位置条件编号)的中断原因ON,并输出中断。

[中断通过位置中断后的示例]

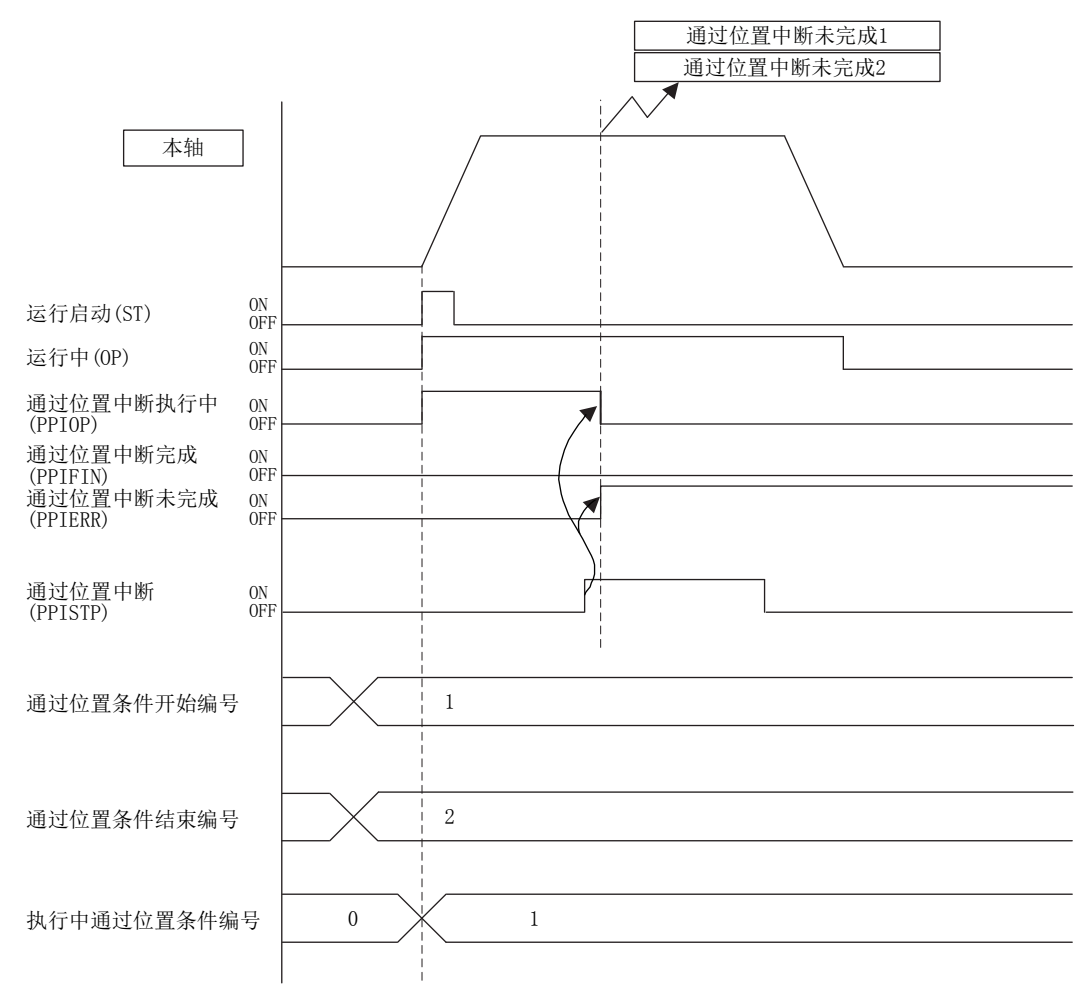

#### 要点

● 通过位置中断中断信号(PPISTP)处于ON状态时, 将点位表·辅助指令的通过位置 指定设置为有效而进行运行启动后,会发生通过位置中断不正确(运行报警5C、详 细07),且运行启动中断。此时,通过位置中断未完成信号(PPIERR)ON。

#### 6.31 标记检测

#### 6.31.1 概要

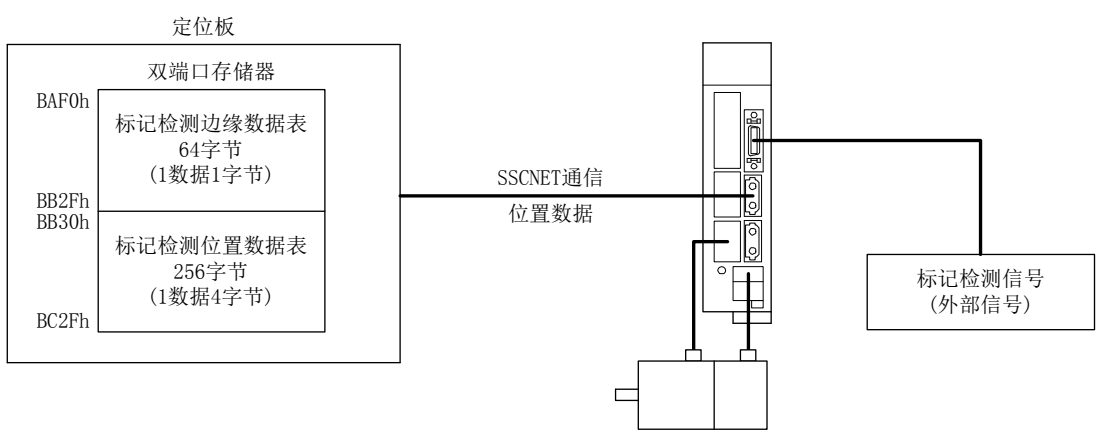

标记检测是在获取标记检测信号输入至伺服放大器时的位置数据后,输出至双端口存储 器的功能。本功能仅支持SSCNETⅢ/H通信方式。

可选择以下3种方式作为进行标记检测的模式。

- ·常时检测模式
- ·指定次数模式
- ·环形缓冲模式

而且,指定标记检测位置数据的范围后,仅可锁存范围内的数据。

将中断条件2(参数No.0205)设为有效,在检测出标记检测信号后,可能会发生中断。但 是,不使用中断时或接口模式时,需要常时监视标记检测次数计数器。

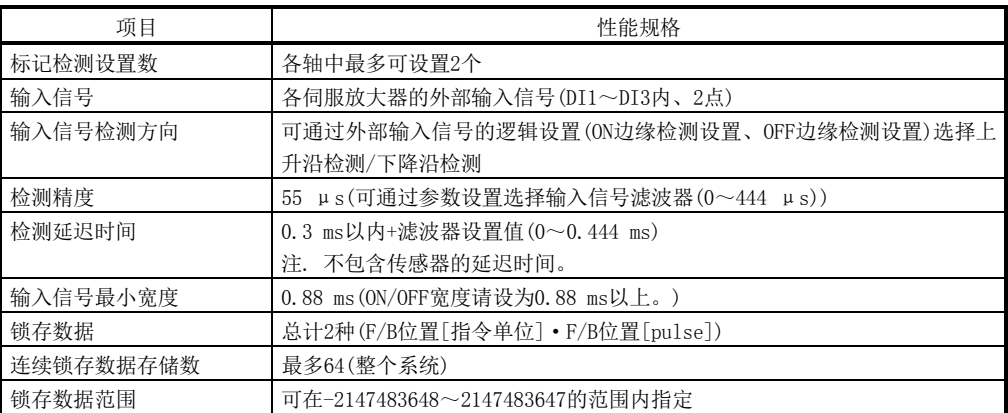

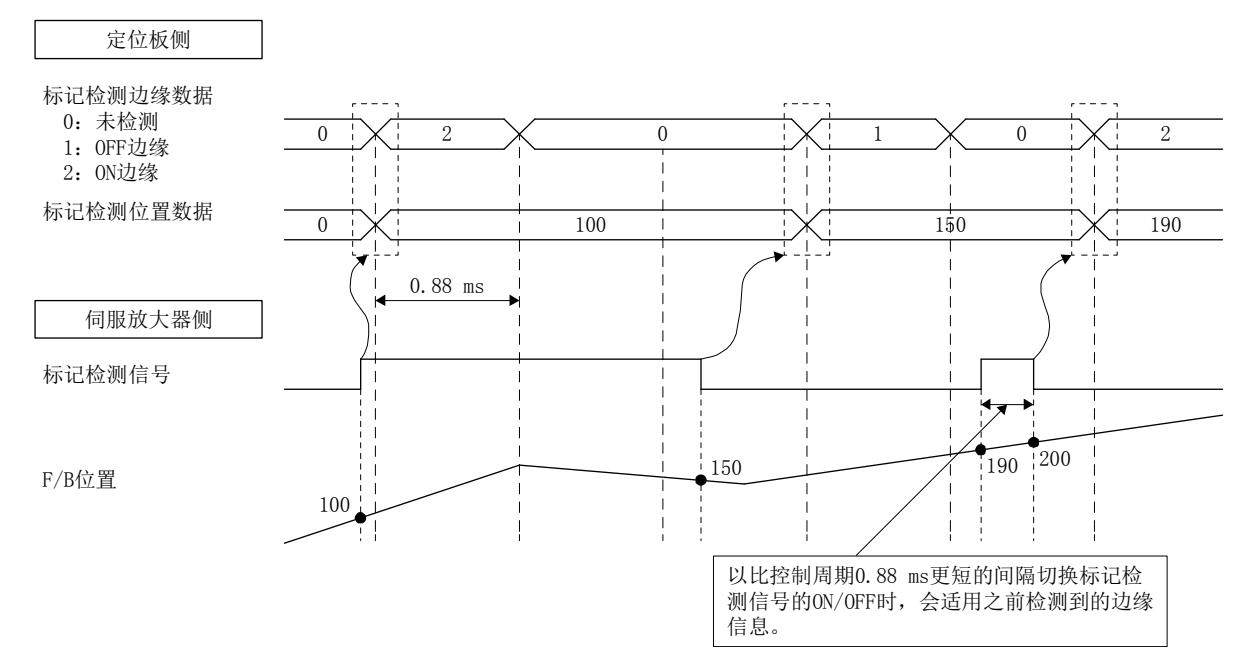

标记检测数据设置在ON/OFF双侧边缘有效时检测到标记检测信号后的标记检测边缘数据 和标记检测位置数据的更新时机的相关内容如下所示。

伺服放大器应使用支持标记检测的软件版本。标记检测仅支持SSCNETⅢ/H通信方式。支 持标记检测的伺服放大器的软件版本如下表所示。

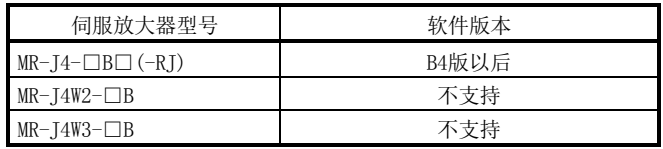

要点

- 通信方式为SSCNETⅢ/H以外时,会发生标记检测设置不正确(运行报警3B、详细  $01)$ 。
- 使用了标记检测不支持的伺服放大器时, 会发生标记检测设置不正确(运行报警 3B、详细02)。
- 为了防备发生通信出错等无法正确检测标记检测信号的情况, 请通过用户程序确 认检测是否有遗漏。
- 以下情况时, 无法根据伺服放大器的规格获取正确的位置数据。
	- ① 标记检测信号处于ON状态下,OFF宽度比控制周期为0.88 ms时略短。 ② 发生了伺服报警。
- 传感器输入方式中(参数No.219)设置了驱动器输入以外,并通过通用输入输出选 项(参数No. 213)将通用输入设置设置为"使用"时,可通过伺服放大器通用输入 确认标记检测信号的当前状态。
- 传感器输入方式 (参数No. 219) 中设置了驱动器输入时,可通过传感器 (LSP/LSN/DOG)确认标记检测信号的当前状态。

(1) 常时检测模式

标记检测时,会对标记检测数据存储区域(1个缓冲)进行存储。

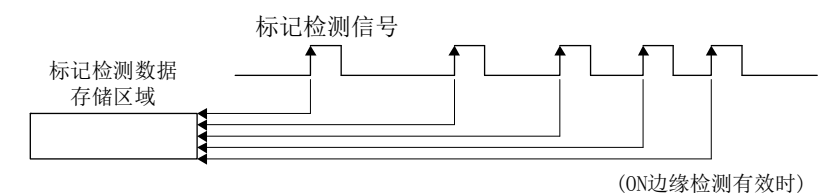

(2) 指定次数模式

变为仅存储所设置次数的锁存数据的动作。可在高频连续输入标记检测信号时,采 集指定次数的检测位置。

例: 设置次数为4次的情况下

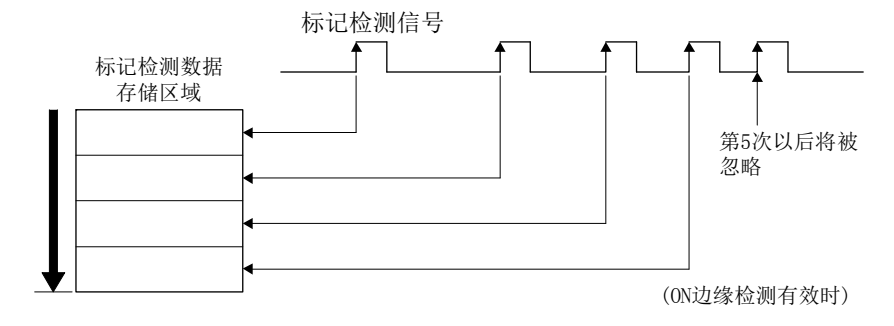

(3) 环形缓冲模式

变为在设置次数(参数设置的连续锁存数据存储数)的环形缓冲中存储锁存数据的动 作。

例: 设置次数为4次的情况下

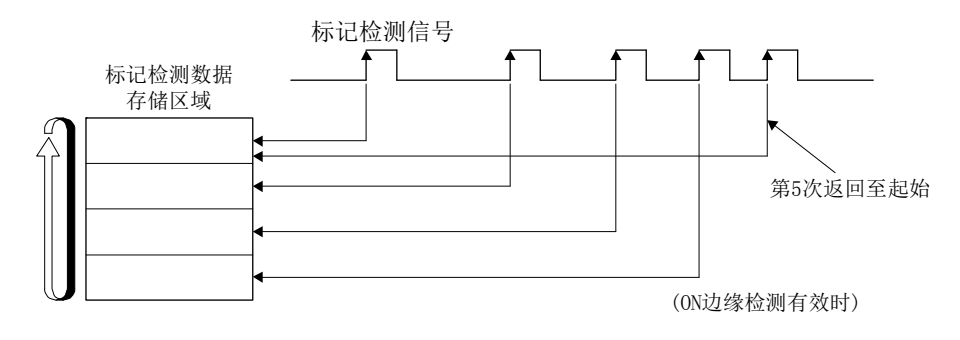

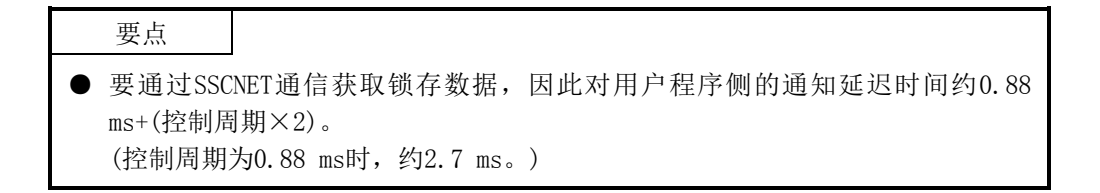

## 6. 应用功能

6.31.2 接口

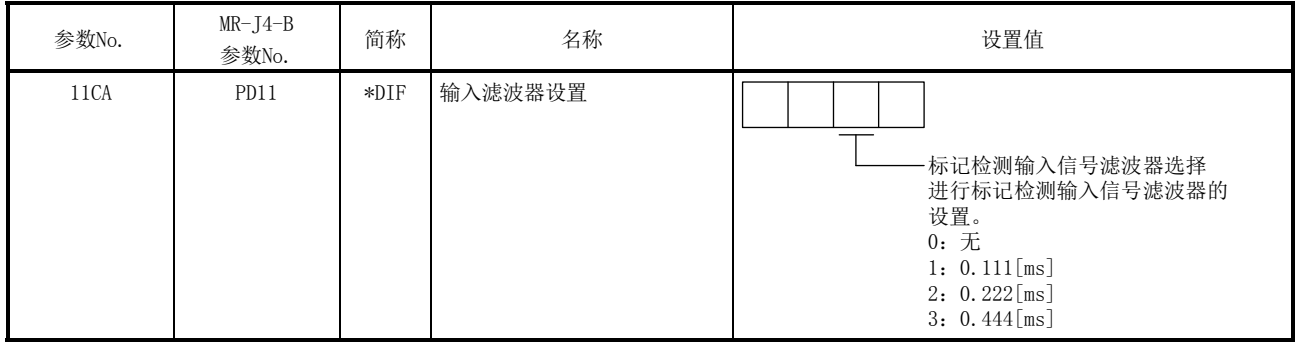

## (1) 伺服参数(MR-J4-□B□(-RJ))

#### (2) 控制参数

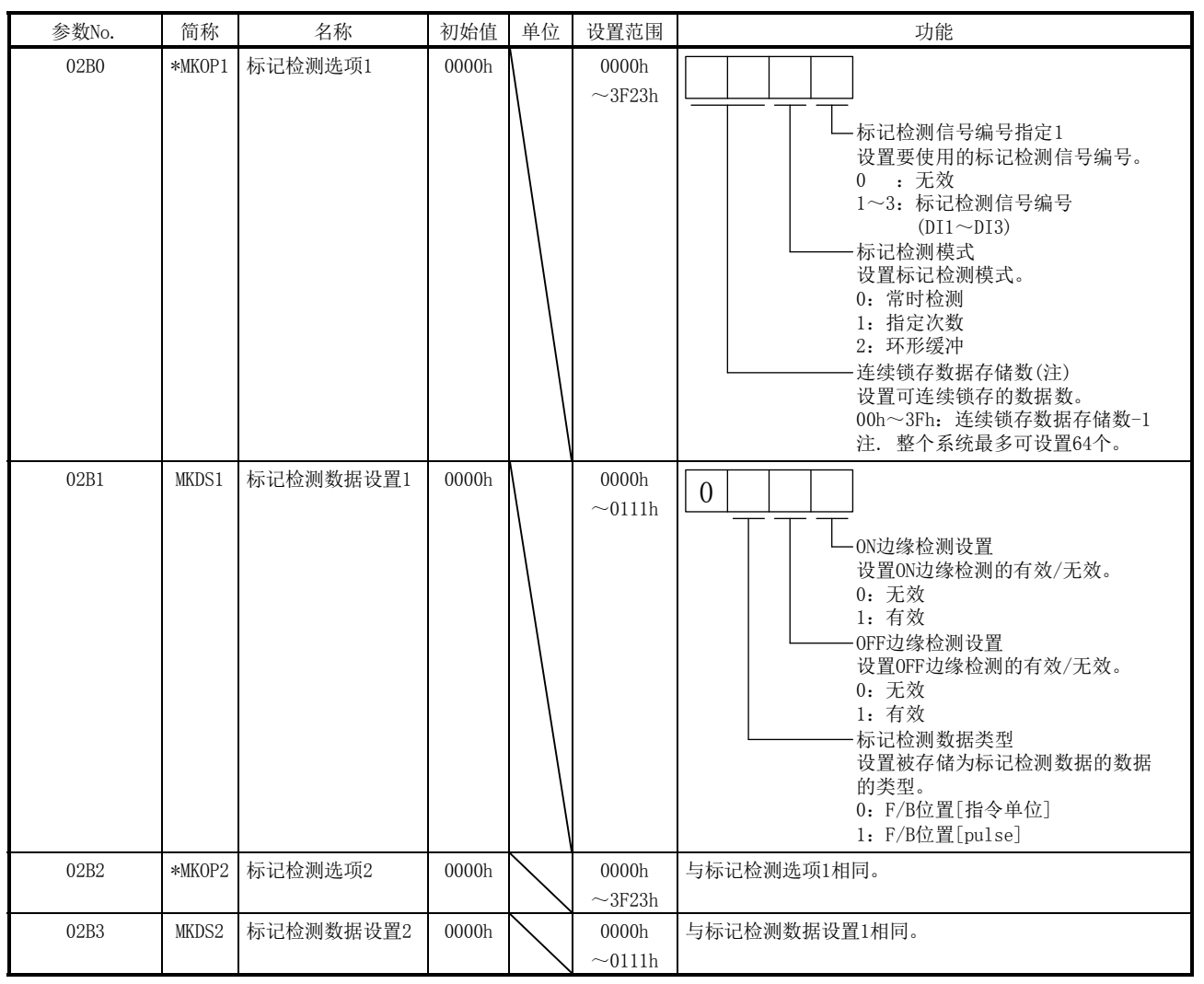

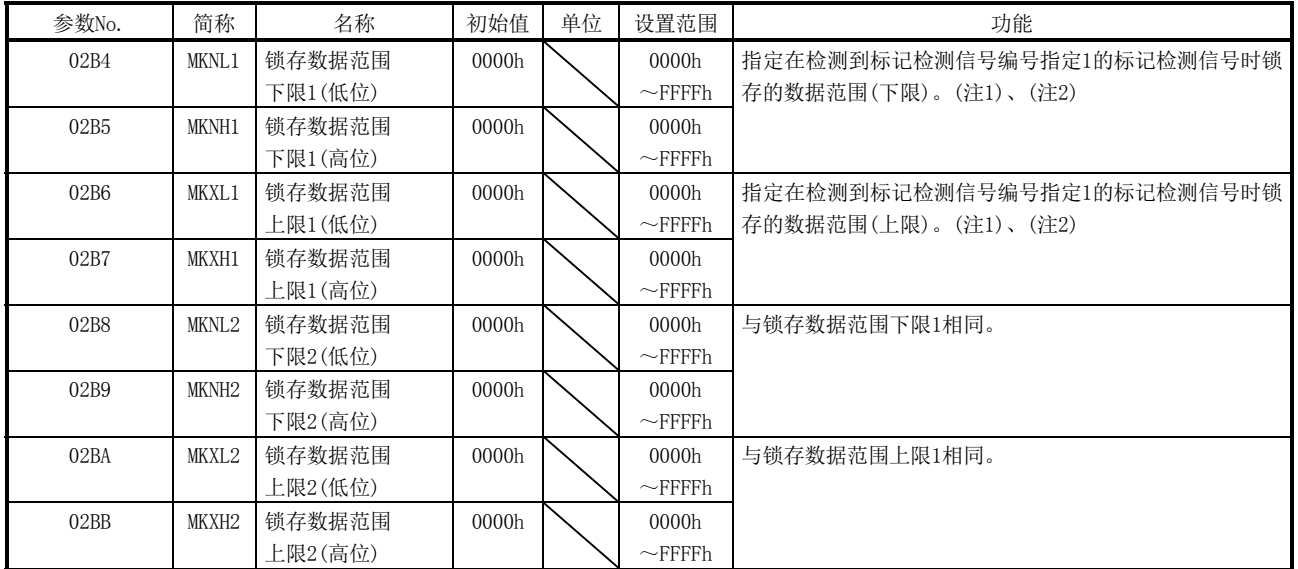

注 1. 在系统启动中进行更改后,输入标记检测设置有效指令时变为有效。

2. 所设置的单位将被视为指令单位或pulse单位(标记检测数据类型(参数No.02B1)中设置的单位)。

API库

● 要设置/获取标记检测时,应使用sscChange2Parameter/sscCheck2Parameter函 数。

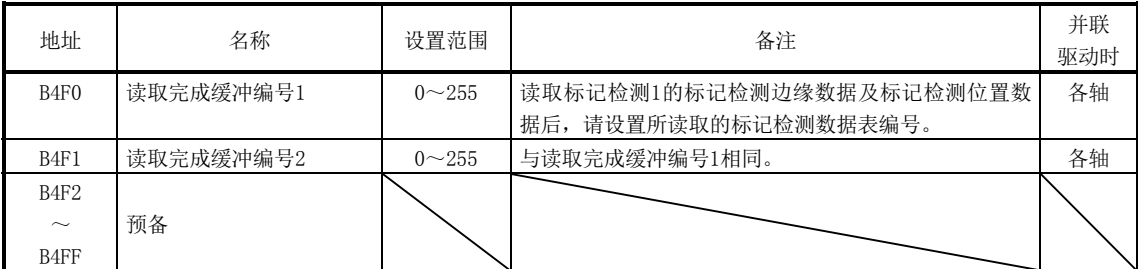

# (3) 标记检测指令/状态数据

(a) 标记检测指令表

注. 上述地址为第1轴的地址。第2轴以后请每+20h相加。

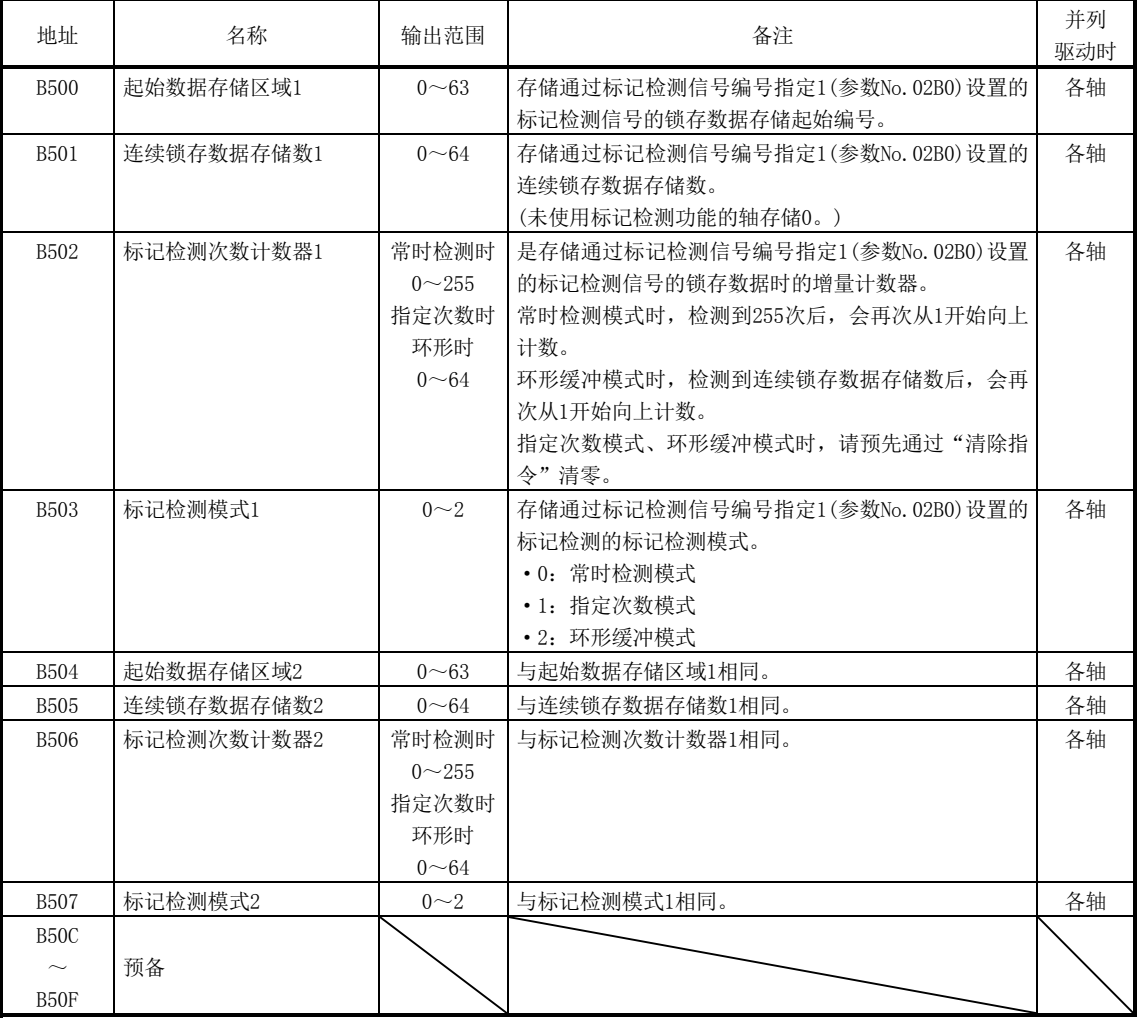

## (b) 标记检测状态表

注. 上述地址为第1轴的地址。第2轴以后请每+20h相加。

# (4) 标记检测数据表

(a) 标记检测边缘数据表

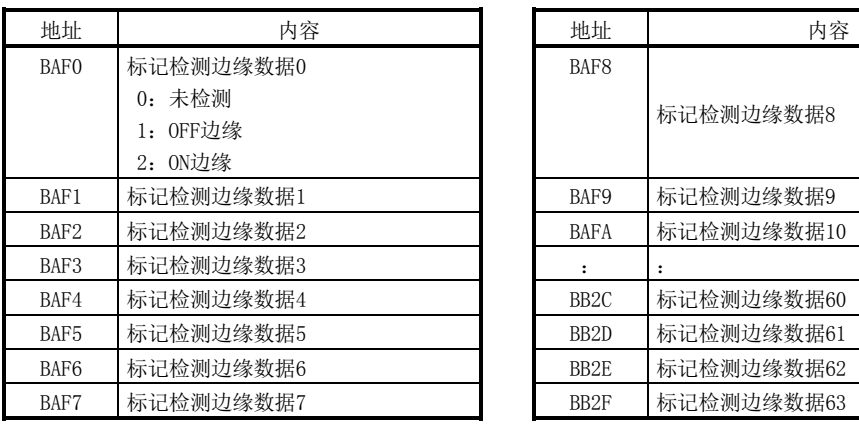

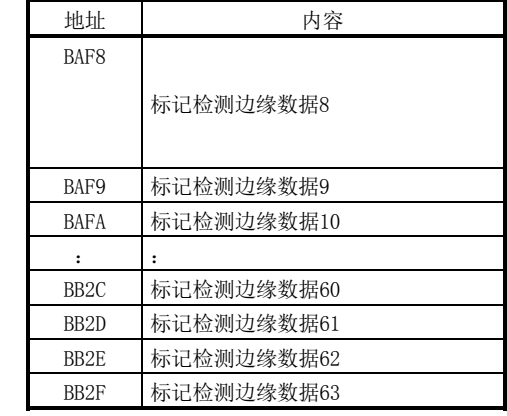

## (b) 标记检测位置数据表

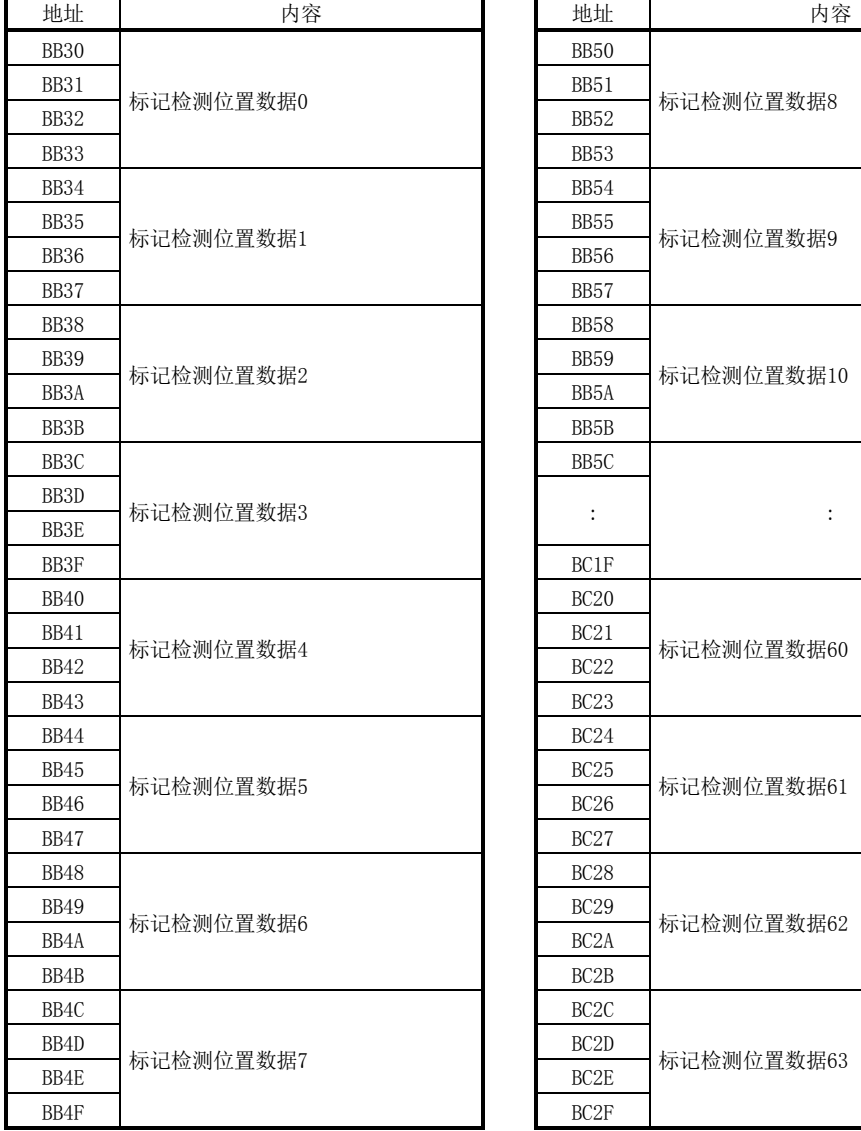

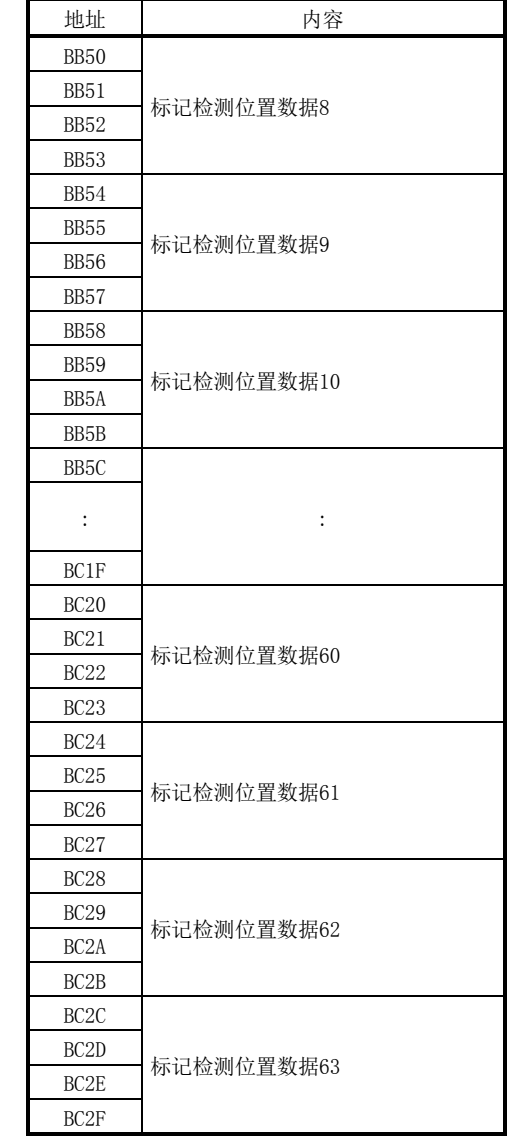

要点

- 标记检测数据表会按照轴的顺序自动分配连续锁存数据存储区域。
- 通过标记检测数据设置以指令单位指定F/B位置后,会丢弃从pulse单位转换时发 生的端数的位置信息而存储。
- **对于pulse单位时超出32位的数据,会以低位32位数据锁存。**

API库

● 要获取标记检测数据(标记检测边缘数据□·标记检测位置数据□)时, 应使用 sscGetMarkDetectionData函数。

(5) 轴指令/状态位

| 地址   | 位        | 简称               | 信号名称        | 并联驱<br>动时 | 地址   | 位        | 简称                | 信号名称        | 并联!<br>动时 |
|------|----------|------------------|-------------|-----------|------|----------|-------------------|-------------|-----------|
| 100B | $\Omega$ |                  | 预备          |           | 106B | $\Omega$ | MKTF1             | 标记检测对应信息1   | 各轴        |
|      |          | MKC <sub>1</sub> | 标记检测清除指令1   | 各轴        |      |          | MKCF1             | 标记检测清除完成1   | 各轴        |
|      | 2        | MKD1             | 标记检测无效指令1   | 各轴        |      | 2        | MKD <sub>01</sub> | 标记检测无效中1    | 各轴        |
|      | 3        | MKSEN1           | 标记检测设置有效指令1 | 各轴        |      | 3        | MKSEF1            | 标记检测设置有效完成1 | 各轴        |
|      |          |                  | 预备          |           |      | 4        | MKTF2             | 标记检测对应信息2   | 各轴        |
|      | 5        | MKC <sub>2</sub> | 标记检测清除指令2   | 各轴        |      | 5        | MKCF2             | 标记检测清除完成2   | 各轴        |
|      | 6        | MKD <sub>2</sub> | 标记检测无效指令2   | 各轴        |      | 6        | MKDO2             | 标记检测无效中2    | 各轴        |
|      |          | MKSEN2           | 标记检测设置有效指令2 | 各轴        |      |          | MKSEF2            | 标记检测设置有效完成2 | 各轴        |

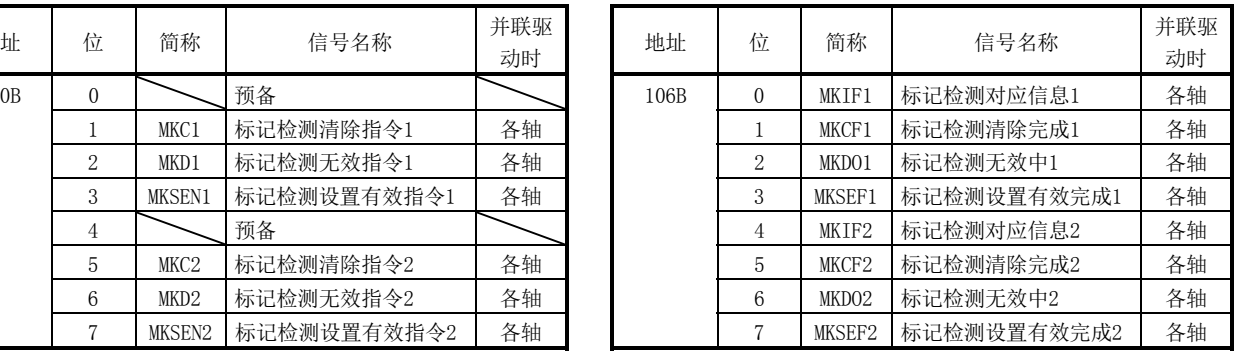

注. 上述地址为第1轴的地址。第2轴以后请将各+C0h相加。

(a) 轴指令位详细内容

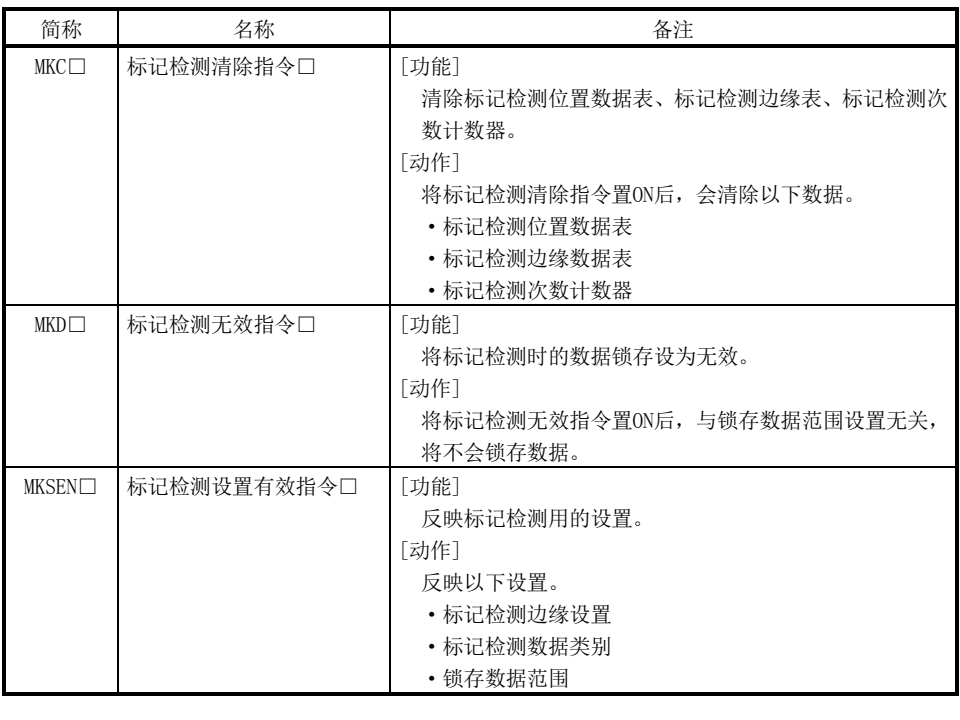

要点

**●** 标记检测清除指令处于ON状态下, 接收标记检测数据时, 会丢弃标记检测数据。

```
(b) 轴状态位详细内容
```
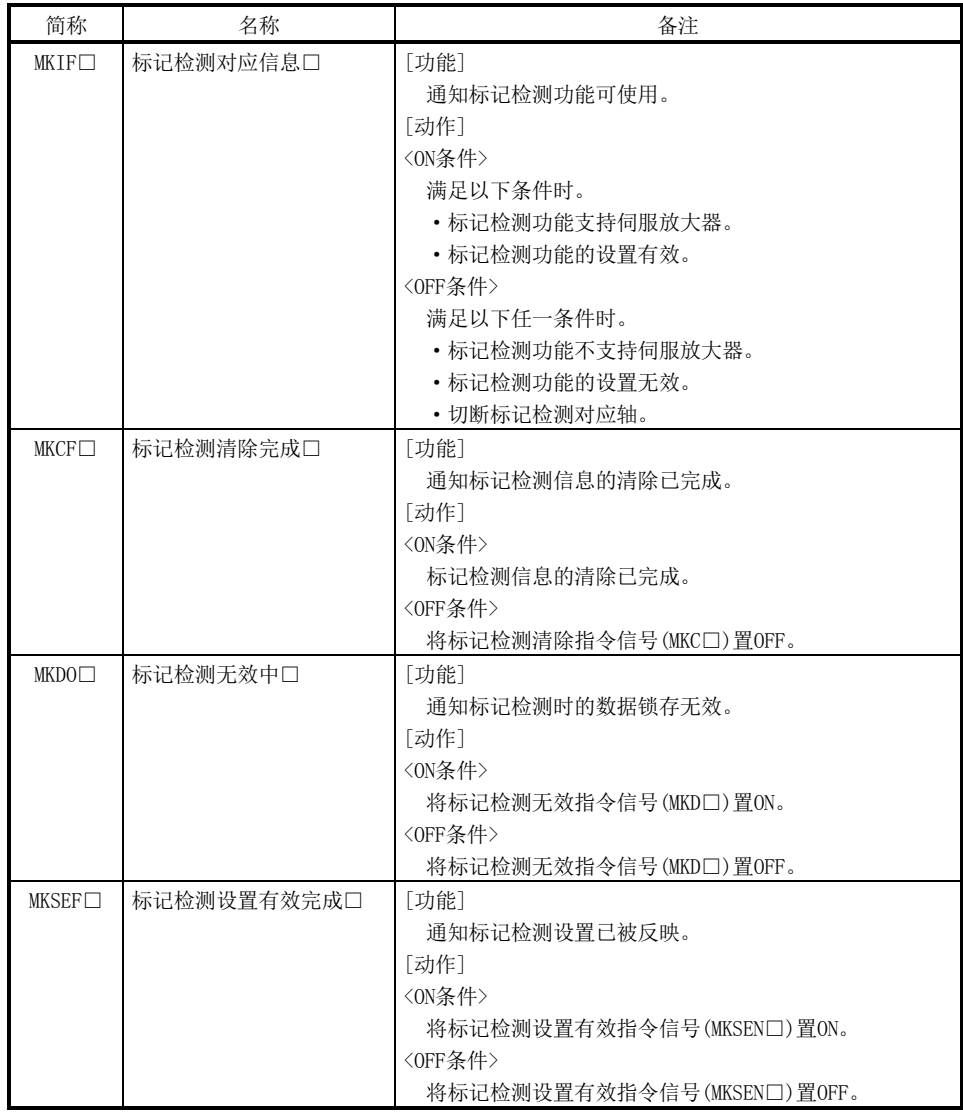

- 要清除标记检测数据时,应使用sscClearMarkDetectionData函数。
- 要将下一个轴指令位置ON/OFF时, 请对sscSetCommandBitSignalEx函数的指令位 编号进行以下设置。
	- 标记检测无效(MKD□): SSC\_CMDBIT\_AX\_MKD□
	- •标记检测设置有效(MKSEN□): SSC\_CMDBIT\_AX\_MKSEN□
- 要确认下一个轴状态位的ON/OFF时,应通过sscGetStatusBitSignalEx函数或 sscWaitStatusBitSignalEx函数对状态位编号进行以下设置。
	- •标记检测对应信息(MKIF□): SSC\_STSBIT\_AX\_MKIF□
	- 标记检测无效中(MKDO□): SSC\_STSBIT\_AX\_MKDO□
	- 标记检测设置有效完成(MKSEF□): SSC\_STSBIT\_AX\_MKSEF□

## 6.31.3 功能详细

(1) 与传感器输入方式的组合

可通过将传感器输入方式设置为驱动器输入,并设置标记检测信号编号(DI1~DI3), 组合使用传感器(LSP/LSN/DOG)和标记检测功能。

例1:将传感器输入方式设置为驱动器输入,并通过标记检测信号编号指定1设置DI3 时

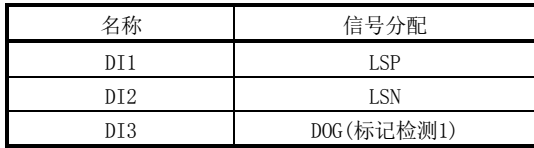

例2:将传感器输入方式设置为驱动器输入以外,并通过标记检测信号编号指定2设 置DI1时

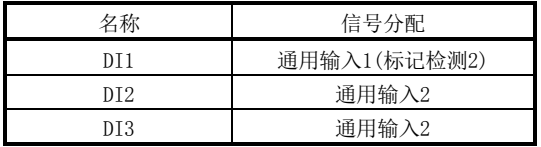

(2) 连续锁存数据存储分配

各轴中使用的标记检测数据表(存储标记检测信号输入时的F/B位置数据的表)会按 照轴的顺序和连续锁存数据存储数(参数No.02B0、No.02B2)自动分配。 轴1的连续锁存数据存储数为4点,轴2的连续锁存数据存储数为1点,轴3的连续锁存 数据存储数为2点时的示例如下所示。

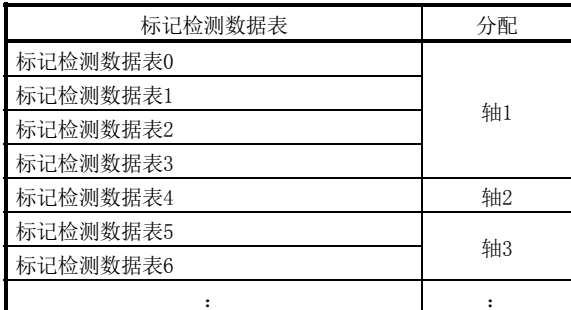

(3) 锁存数据范围

标记检测时的数据在锁存数据范围内的情况下,会在存储至标记检测存储软元件后, 标记检测次数计数器作加法运算。超出范围的情况下,不进行标记检测处理。上限 值和下限值的相关内容如下所示。

(a) 上限值>下限值 标记检测数据大于等于下限值并小于上限值"时,进行标记检测处理。

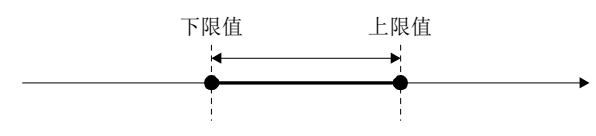

(b) 上限值<下限值 标记检测数据小于上限值并大于等于下限值时,进行标记检测处理。

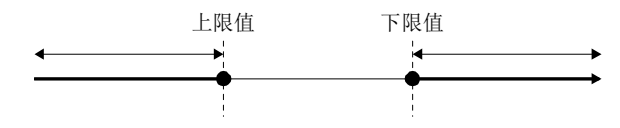

- (c) 上限值=下限值 不进行标记检测数据范围的检查。对全部范围进行标记检查处理。
- (4) 标记检测清除指令

标记检测清除指令输入后,标记检测次数计数器会变为0,标记检测边缘数据、标记 检测位置数据将被清除。

## 6.31.4 动作示例

(1) 常时检测模式

检测到标记时,标记检测次数计数器会递增。检测到标记后,应读取标记检测数据, 并进行读取完成缓冲编号的更新。在检测到下一个标记前未读取标记检测数据时, 会发生标记检测写入/读取不正确(运行报警A6、详细01),并紧急停止。

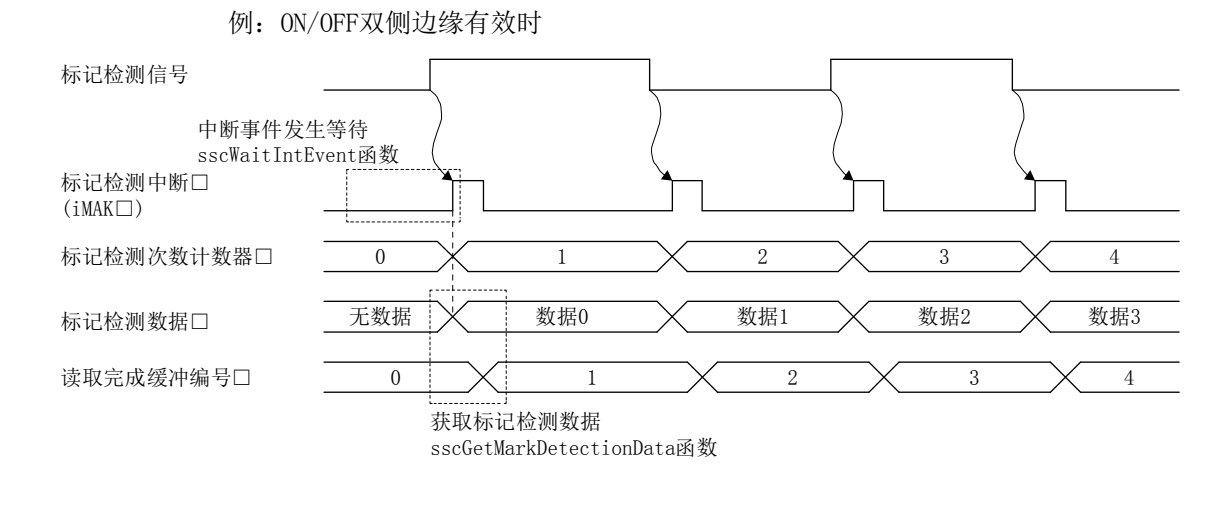

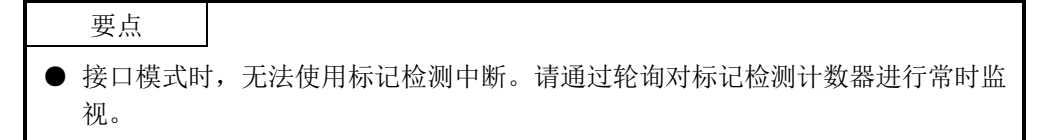

- 要获取标记检测数据时,应使用sscGetMarkDetectionData函数。
- 对读取完成缓冲编号的读取编号设置在sscGetMarkDetectionData函数内实施,因 此无需用户程序处理。
- 要获取标记检测次数计数器时,应使用sscGetMarkDetectionCounter函数。
- **●** 要使用标记检测中断时, 应使用sscWaitIntEvent函数, 进行待机直至中断输出。 不使用标记检测中断时,应使用轮询。要使用轮询时,应使用 sscGetMarkDetectionCounter函数,定期对标记检测次数计数器的更新进行确认。

(2) 指定次数模式

检测到标记时,标记检测次数计数器会递增。检测到标记后,应读取标记检测数据, 并进行读取完成缓冲编号的更新。指定次数检测后再次进行标记检测时,请实施标 记检测清除。标记检测清除后,检测出的标记检测数据会被清除。

例: ON/OFF双侧边缘有效时且指定次数为3次

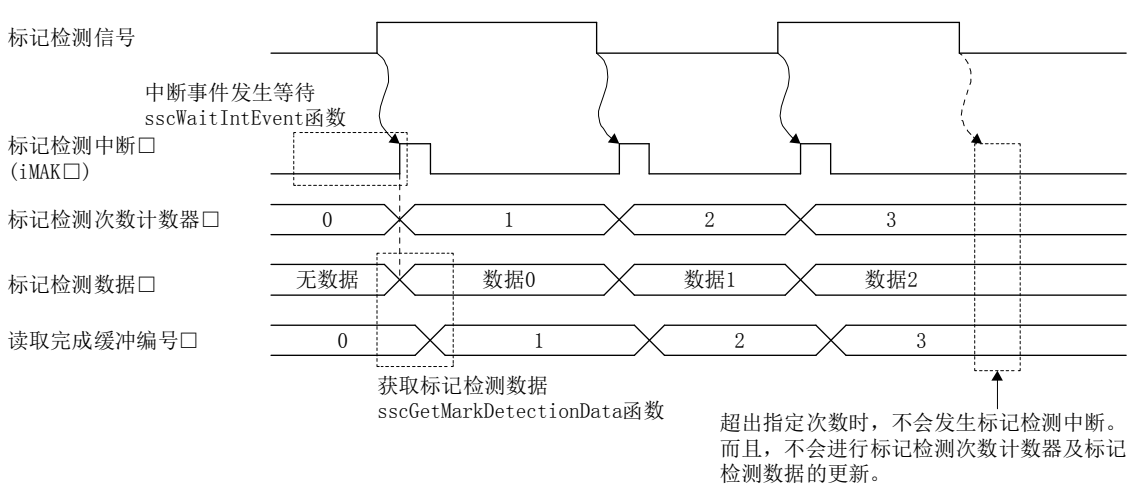

要点

● 指定次数检测后发生的标记检测时的数据不会锁存。

- 要获取标记检测数据时,应使用sscGetMarkDetectionData函数。
- 对读取完成缓冲编号的读取编号设置在sscGetMarkDetectionData函数内实施,因 此无需用户程序处理。
- 要获取标记检测次数计数器时,应使用sscGetMarkDetectionCounter函数。
- 要使用标记检测中断时,应使用sscWaitIntEvent函数,进行待机直至中断输出。 不使用标记检测中断时,应使用轮询。要使用轮询时,应使用 sscGetMarkDetectionCounter函数,定期对标记检测次数计数器的更新进行确认。

(3) 环形缓冲模式

使用环形缓冲模式时,如果标记检测次数超出连续锁存数据存储数,则会从1开始再 次对标记检测次数进行计数。在检测到下一个标记前未读取标记检测数据时,会发 生标记检测写入/读取不正确(运行报警A6、详细01),并紧急停止。

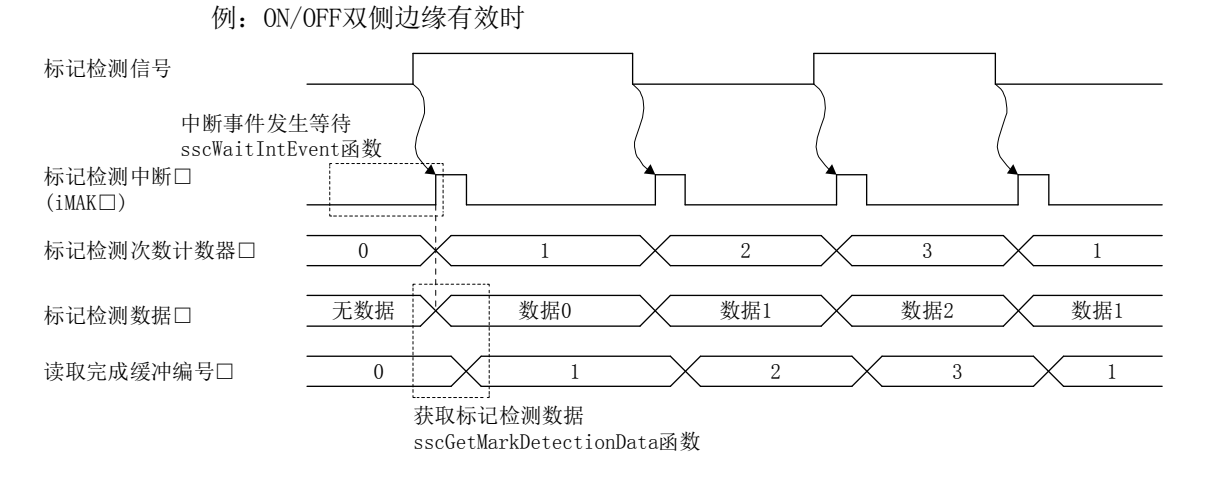

- 要获取标记检测数据时,应使用sscGetMarkDetectionData函数。
- 对读取完成缓冲编号的读取编号设置在sscGetMarkDetectionData函数内实施,因 此无需用户程序处理。
- 要获取标记检测次数计数器时,应使用sscGetMarkDetectionCounter函数。
- **●** 要使用标记检测中断时, 应使用sscWaitIntEvent函数, 进行待机直至中断输出。 不使用标记检测中断时,请使用sscGetMarkDetectionCounter函数,定期对标记 检测次数计数器的更新进行确认。

## 6.32 挡块控制

6.32.1 概要

挡块控制是指从位置控制的定位中开始不停止地实施转矩控制的控制方法。 要进行挡块控制时,需要将伺服放大器的控制模式切换为"挡块控制模式"。通过将点 位表内辅助指令的"挡块控制指定"设为"挡块控制有效",从切换条件中设置的位置 (指令位置或反馈位置)开始在运行不停止的状态下进行转矩控制。根据挡块控制数据, 挡块控制完成后返回至位置控制。

而且,将挡块控制数据的挡块控制动作条件"挡块控制切换开始时条件"设为"手动切 换"时,可在任意时机切换至挡块控制。

挡块控制数据在设置了挡块控制有效的点(以下将称为挡块控制点)开始运行时有效。

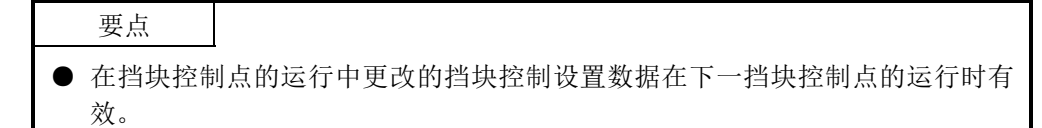

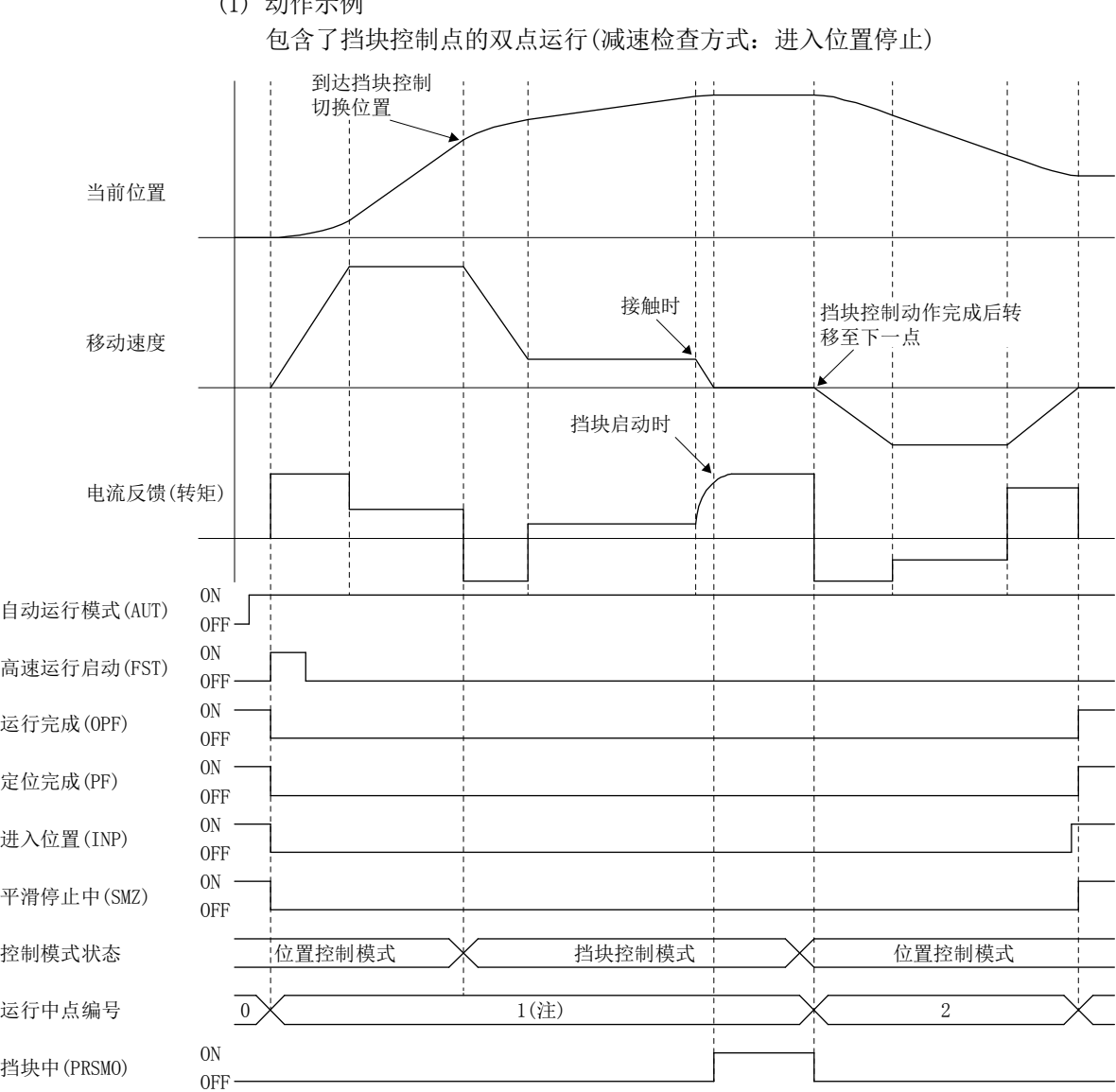

(1) 动作示例

注. 在挡块控制模式下运行完成后,到返回至位置控制模式为止进行挡块控制点的单点运行。

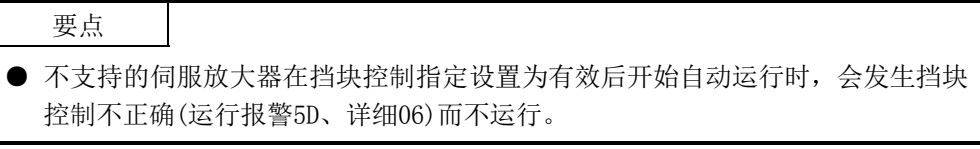

API库

● 挡块控制的具体步骤请参阅实用软件中收录的样本程序

"InterruptPressDrive"。

# 6. 应用功能

6.32.2 接口

# 使用挡块控制时,应设置以下数据。

## (1) 参数 (a) 伺服参数

| 参数No. | 简称           | 名称                | 初始值   | 单位    | 设置范围           | 功能                                                                        |
|-------|--------------|-------------------|-------|-------|----------------|---------------------------------------------------------------------------|
| 110D  | $*P0L$       | 旋转方向选择/<br>移动方向选择 |       |       | $0\sim1$       | 选择指令输入脉冲旋转方向或移动方向。                                                        |
| 1142  | <b>TFBGN</b> | 转矩反馈环路增益          | 18000 | rad/s | $0 \sim 18000$ | 设置挡块控制时的转矩反馈增益。<br>减小设置值后, 可减轻挡块控制时的冲突负载。<br>设置值小于6[rad/s]时,应设置为6[rad/s]。 |

(b) 控制参数

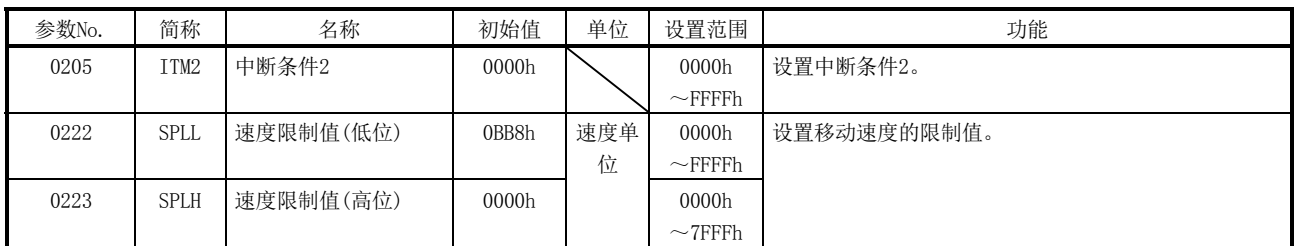

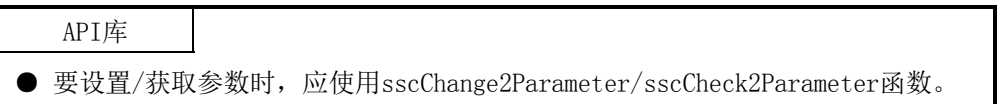

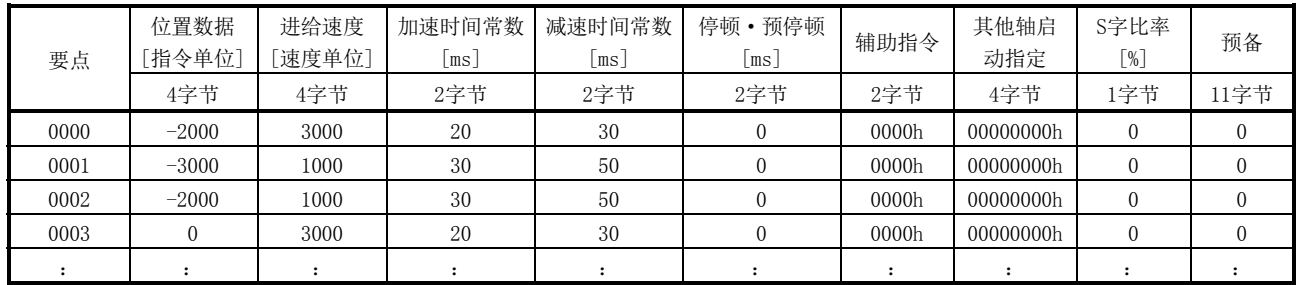

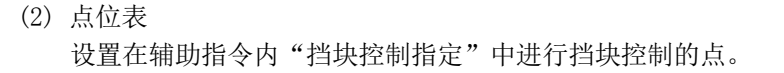

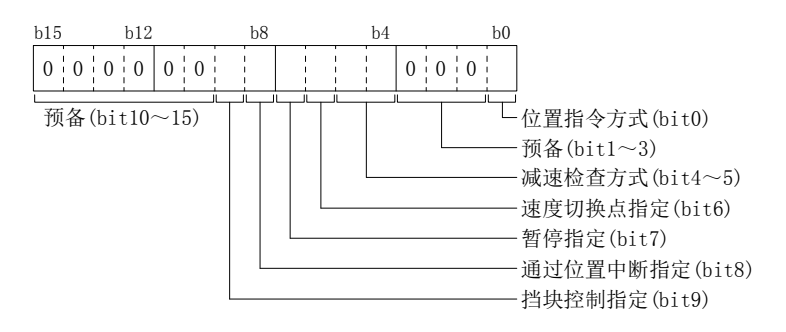

- (a) 位置指令方式
	- 0:绝对位置指令
	- 1:相对位置指令
- (b) 减速检查方式 挡块完成时运行完成。连续运行无效。
- (c) 速度切换点指定 无效。
- (d) 停顿指定
	- 0:停顿(指定切换为位置控制模式后的时间。)
	- 1:预停顿(经过预停顿指定的时间后点开始移动。)
- (e) 通过位置中断指定
	- 0:通过位置中断无效
	- 1:通过位置中断有效
- (f) 挡块控制指定
	- 0:挡块控制无效
	- 1:挡块控制有效

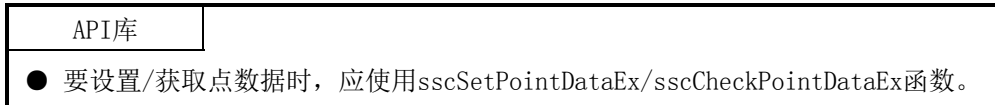

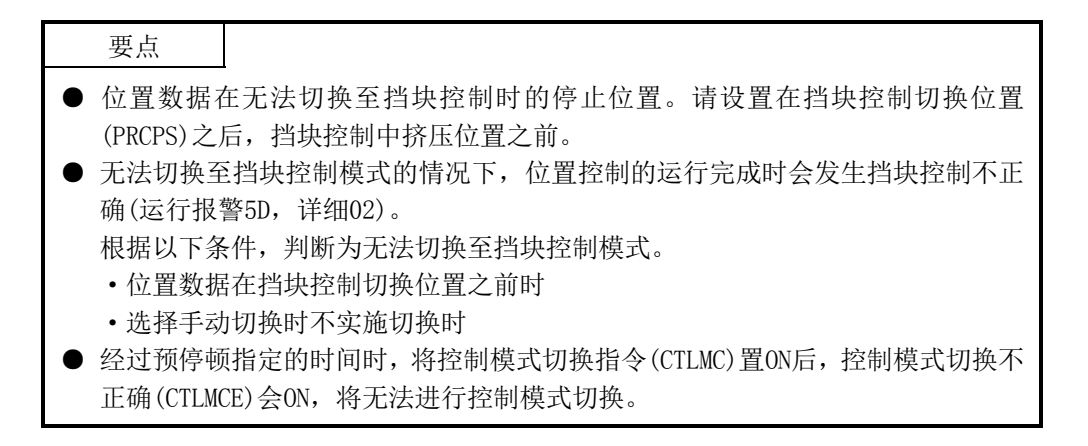

[设置图]

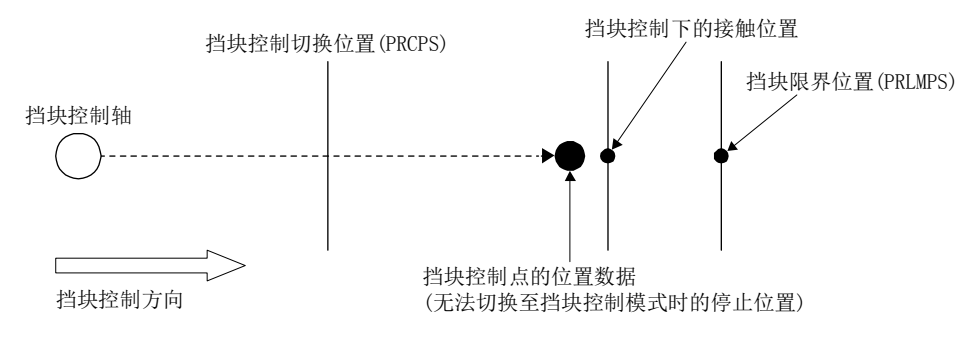

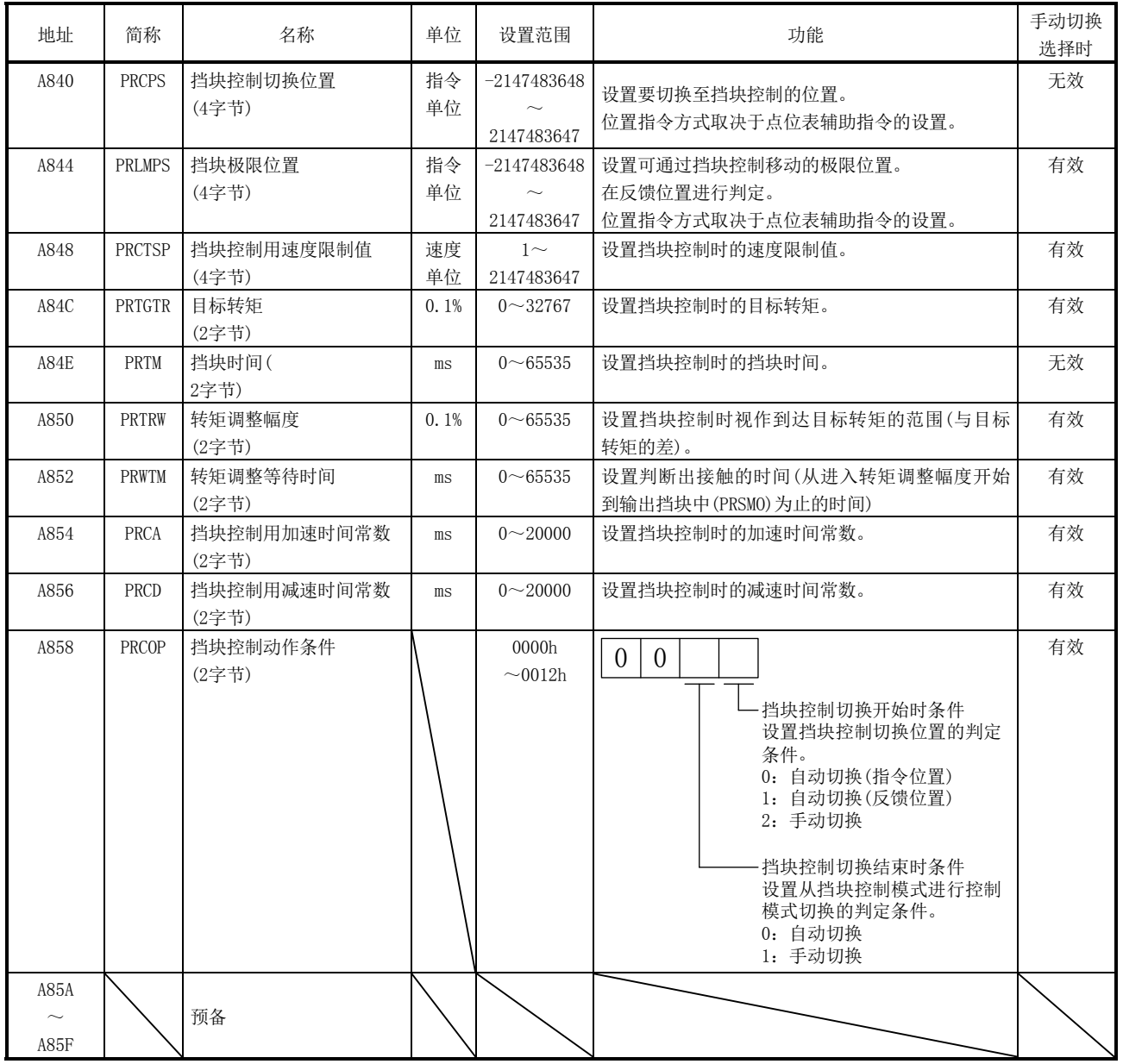

(3) 挡块控制数据 设置挡块控制数据中进行挡块控制的条件。

(a) 挡块控制数据

注. 上述地址为第1轴的地址。第2轴以后请每+20h相加。

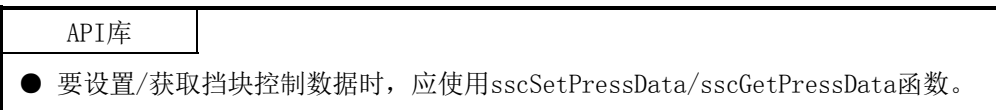

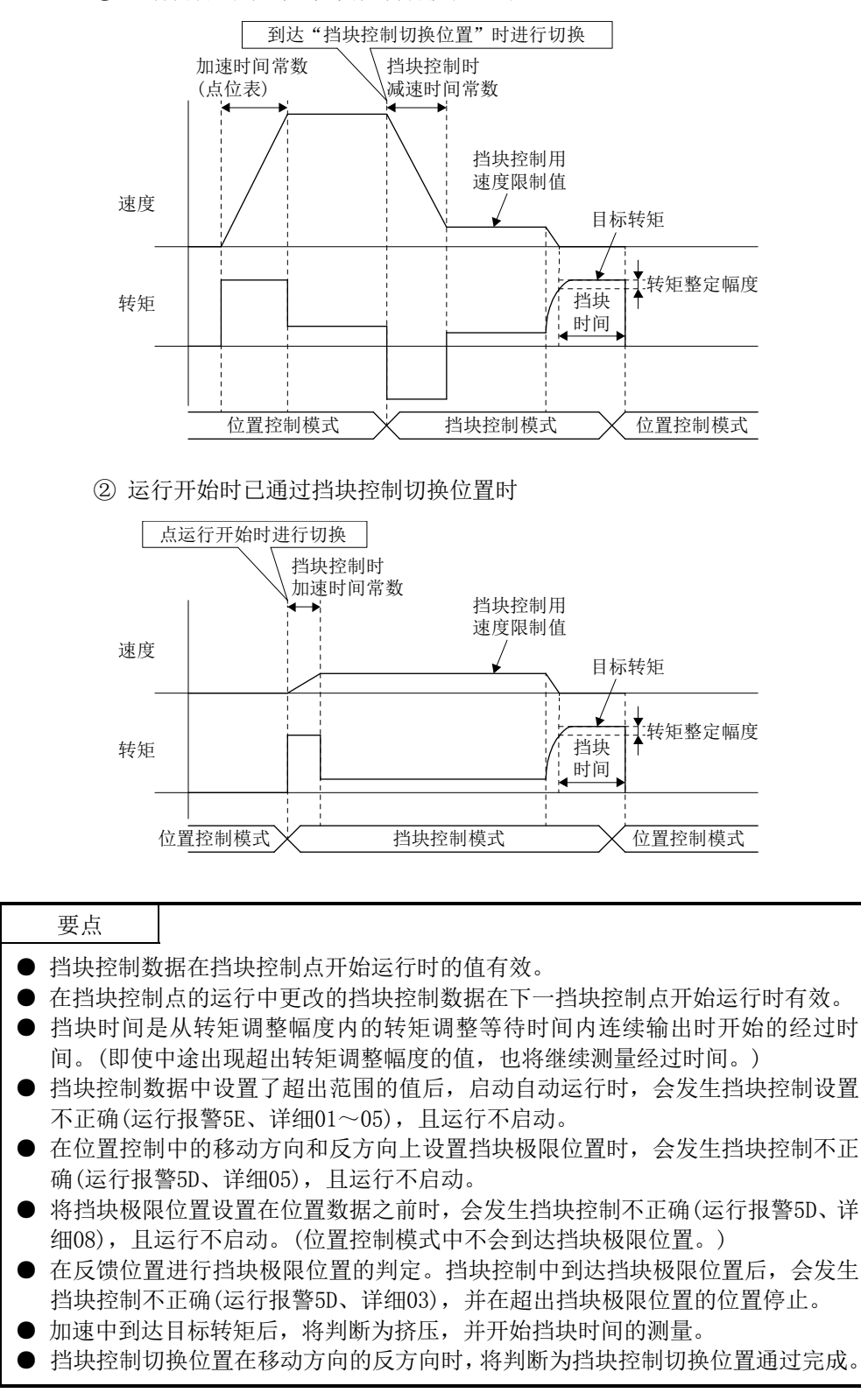

① 运行开始时未到达挡块控制切换位置时

(4) 系统状态位

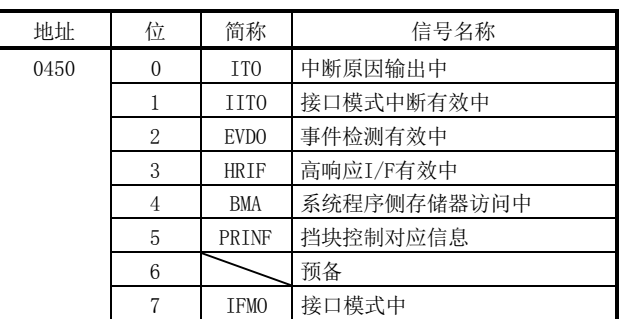

#### (a) 系统状态位详细

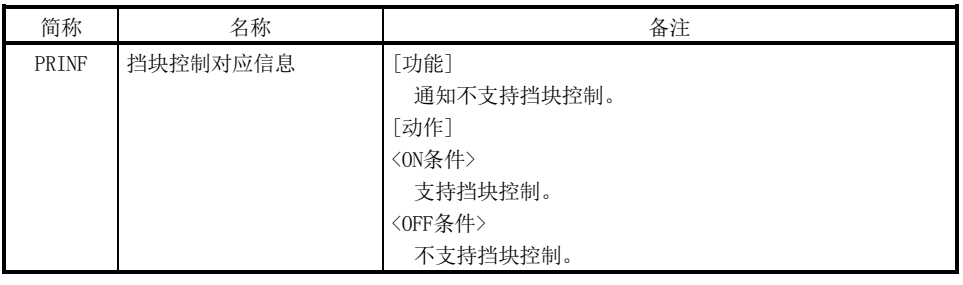

## API库

● 要确认下一个系统状态位的ON/OFF时,应通过sscGetStatusBitSignalEx函数或 sscWaitStatusBitSignalEx函数对状态位编号进行以下设置。 ·挡块控制对应信息(PRINF):SSC\_STSBIT\_SYS\_PRINF

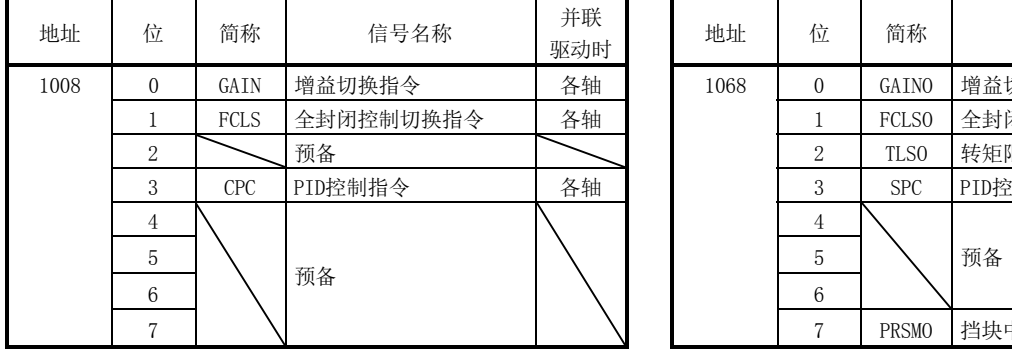

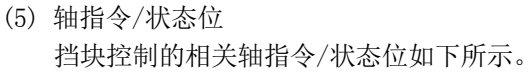

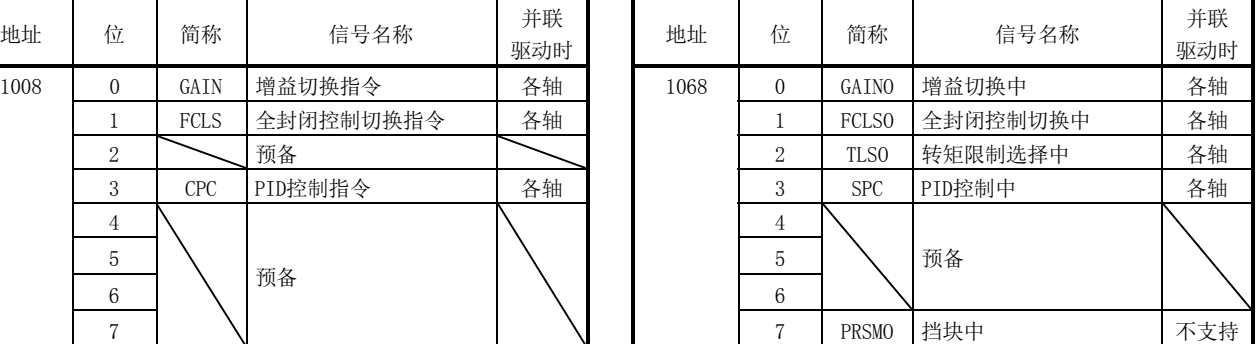

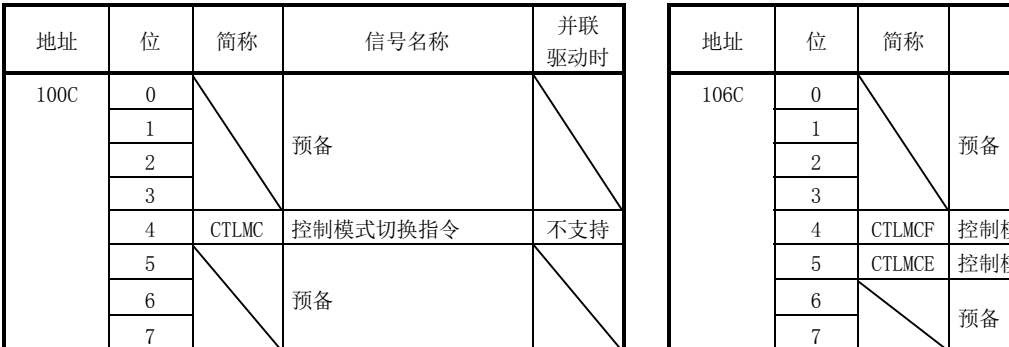

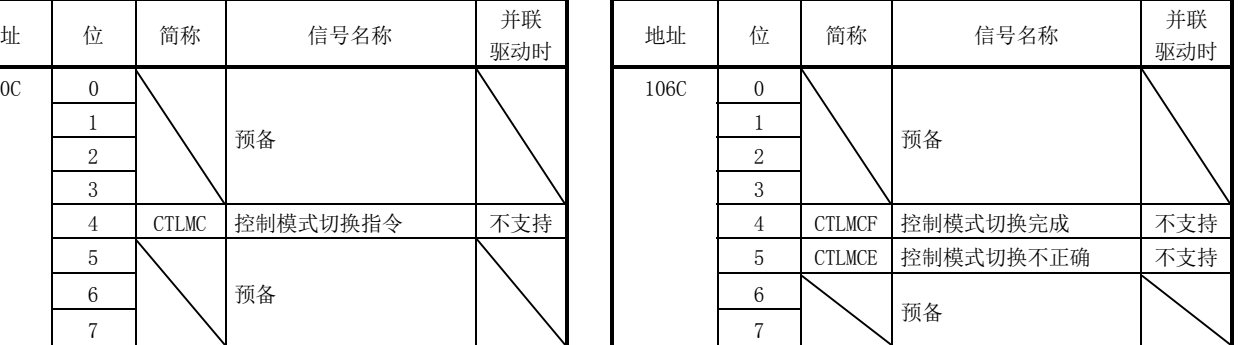

注. 上述地址为第1轴的地址。第2轴以后请将各+C0h相加。

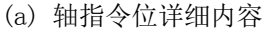

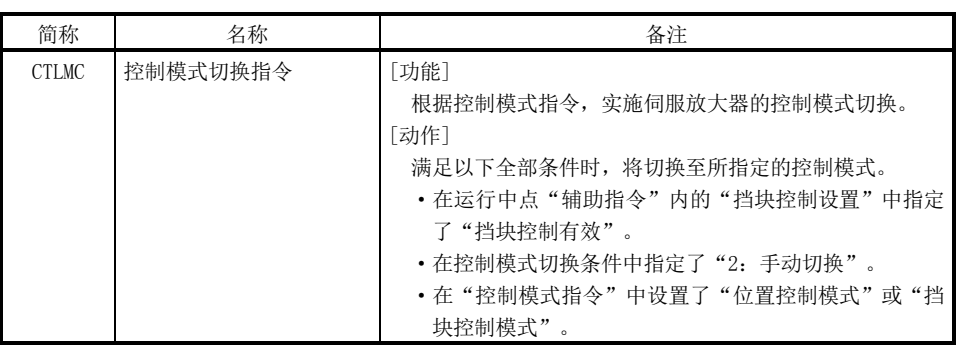
(b) 轴状态位详细内容

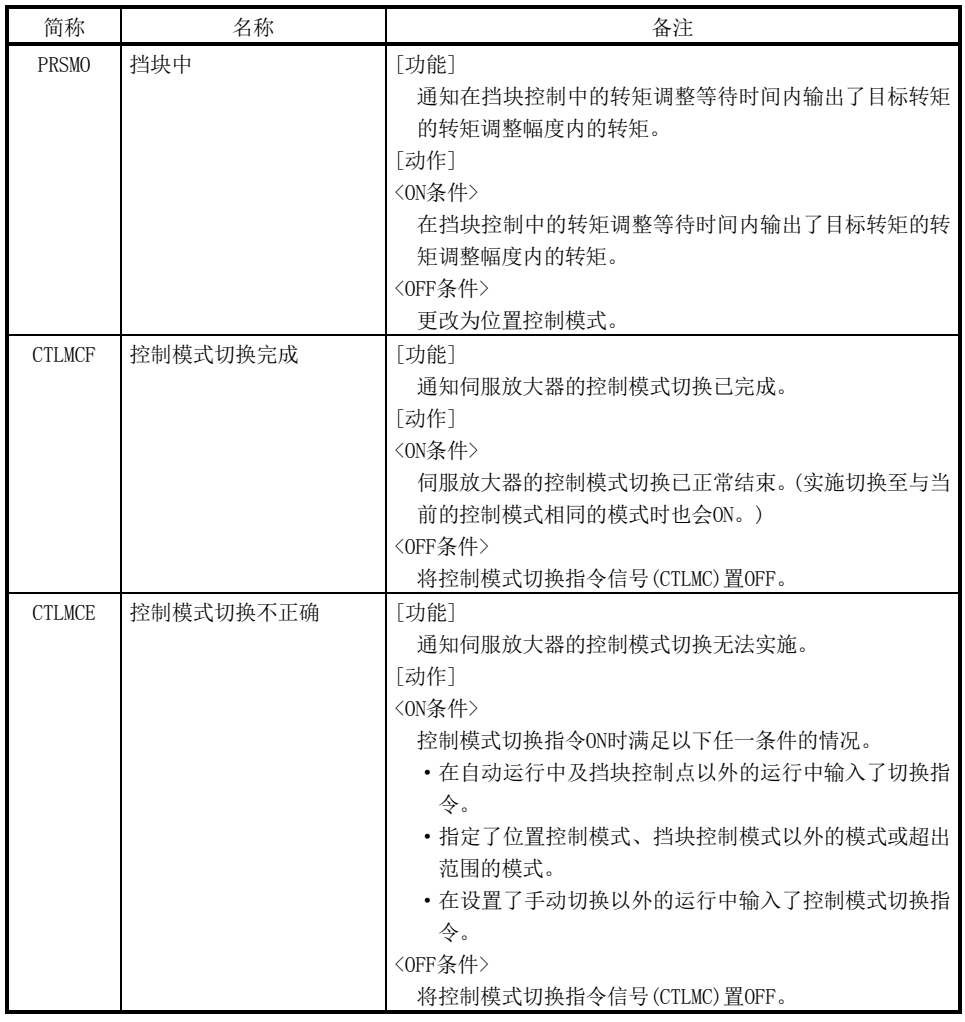

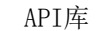

- 要切换伺服放大器的控制模式时,应使用sscChangeControlMode函数。
- 要确认下一个轴状态位的ON/OFF时,应通过sscGetStatusBitSignalEx函数或 sscWaitStatusBitSignalEx函数对状态位编号进行以下设置。 • 挡块中(PRSMO): SSC\_STSBIT\_AX\_PRSMO

# (6) 轴指令/状态数据

挡块控制的相关轴指令/状态数据如下所示。

(a) 轴指令

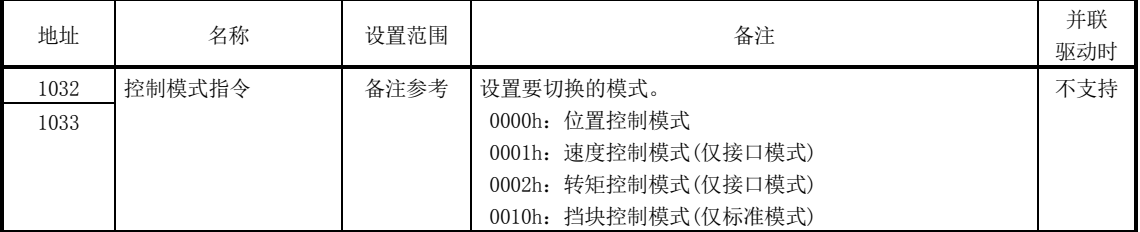

注. 上述地址为第1轴的地址。第2轴以后请将各+C0h相加。

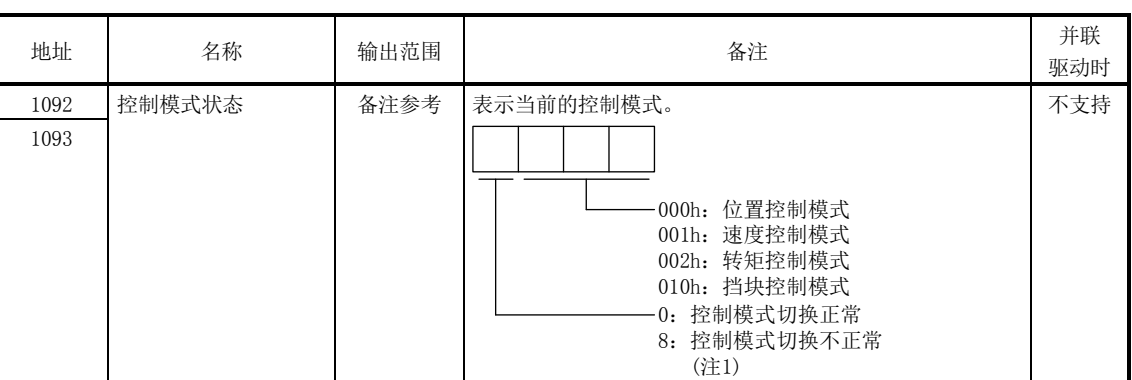

(b) 轴状态表

注1. 控制模式切换不正确(CTLMCE)ON时表示控制模式切换不正确。

2. 上述地址为第1轴的地址。第2轴以后请将各+C0h相加。

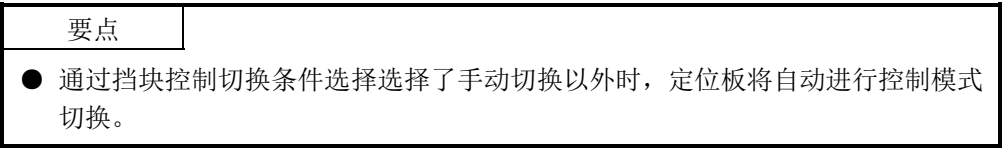

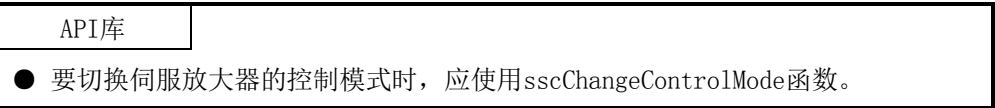

#### 6.32.3 控制模式切换

"从位置控制模式切换至挡块控制模式"和"从挡块控制模式切换至位置控制模式"的 控制模式切换分别可选择以下2种方法。

- ·自动切换
- ·手动切换
- (1) 控制模式切换设置

各切换参数的必要设置内容和设置值如下表所示。

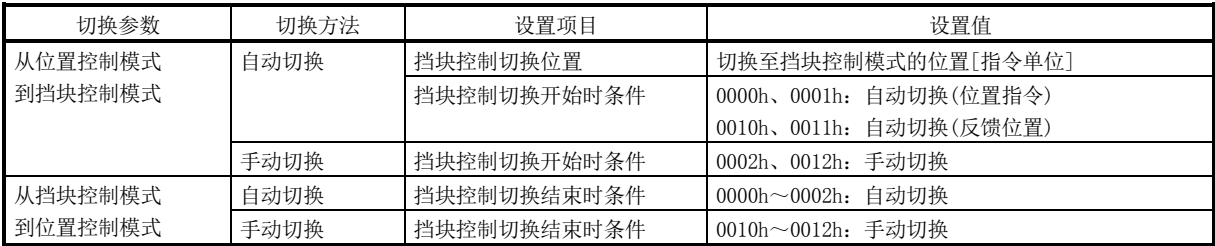

- (2) 从位置控制模式到挡块控制模式的切换步骤
	- (a) 切换方法:自动切换
		- ① 可通过定位板自动切换,因此无需用户程序的处理。 (通过定位板判断出挡块控制切换位置后,到达时会自动切换为挡块控制模 式。)
	- (b) 切换方法:手动切换
		- ① 设置控制模式指令为"3:挡块控制模式"。
		- ② 将控制模式切换指令(CTLMC)置ON。(请通过用户程序判断时机。)
		- ③ 确认控制模式切换完成(CTLMCF)处于ON状态后,将控制模式切换指令(CTLMC) 置OFF。
- (3) 从挡块控制模式到位置控制模式的切换步骤
	- (a) 切换方法:自动切换
		- ① 可通过定位板自动切换,因此无需用户程序的处理。 (从目标转矩的转矩调整幅度内的转矩发生开始自动返回至挡块时间经过后 的位置控制模式。)
	- (b) 切换方法:手动切换
		- ① 设置控制模式指令为"0:位置控制模式"。
		- ② 将控制模式切换指令(CTLMC)置ON。(请通过用户程序判断时机。)
		- ③ 确认控制模式切换完成(CTLMCF)处于ON状态后,将控制模式切换指令(CTLMC) 置OFF。

要点

- 切换至位置控制模式后运行完成。
- 发生紧急停止或运行报警等中途停止的情况时, 与"挡块控制切换动作条件"无 关,定位板会自动切换至位置控制模式。
- **●** 在控制模式指令中输入不可切换的控制模式后,将控制模式切换指令(CTLMC)置ON 时,会发生控制模式切换不正确(运行报警2E、详细02或04),并减速停止。

API库

● 在手动切换选择时切换伺服放大器的控制模式时,应使用sscChangeControlMode 函数。

6.32.4 动作时机

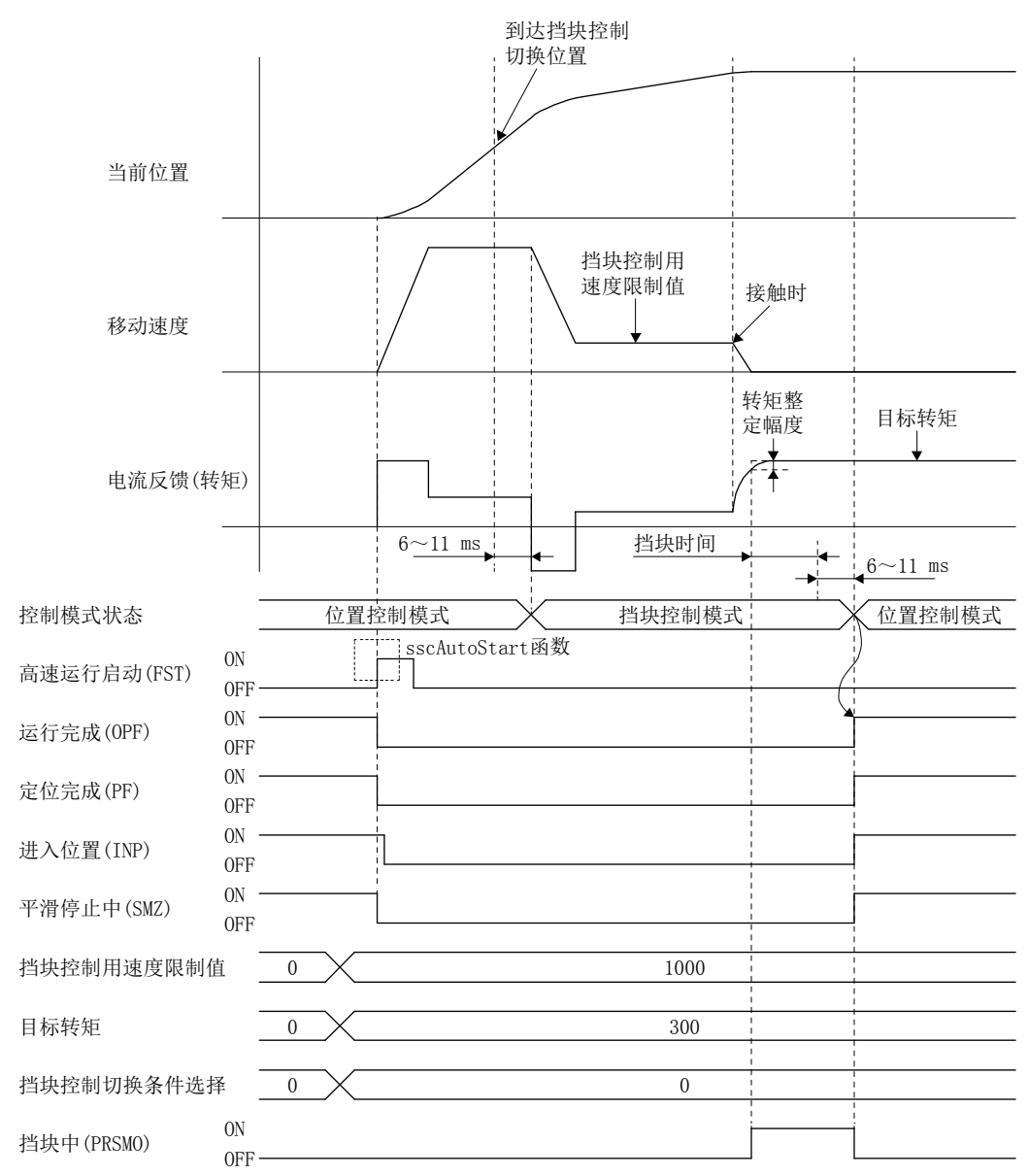

(1) 自动切换(开始切换·结束切换)

- 到达挡块控制切换位置后及经过挡块时间后, 伺服放大器的控制模式切换要花费  $6~11$  ms.
- **以点位表位置数据的指令剩余距离为基准粗匹配(CPO)会变为ON。**
- 定位完成(PF)、平滑停止(SMZ)中会在运行完成时变为ON。
- 切换至挡块控制模式后,当前位置应与反馈位置相一致。
- **●** 未到达挡块控制切换位置而结束运行后, 会发生挡块控制不正确(运行报警5D、详 细02)。

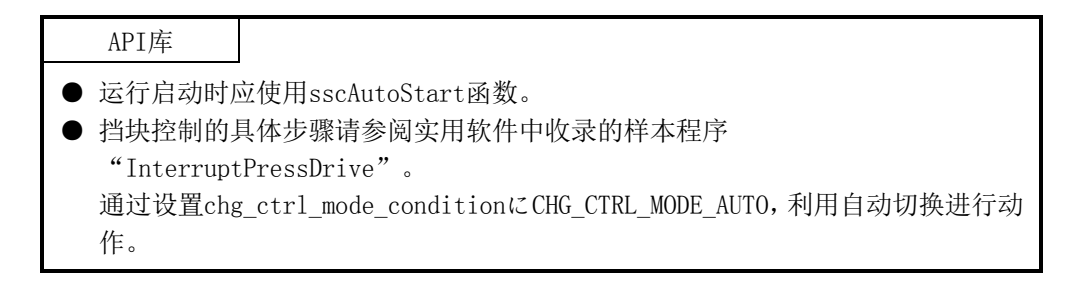

(2) 手动切换(开始切换·结束切换)

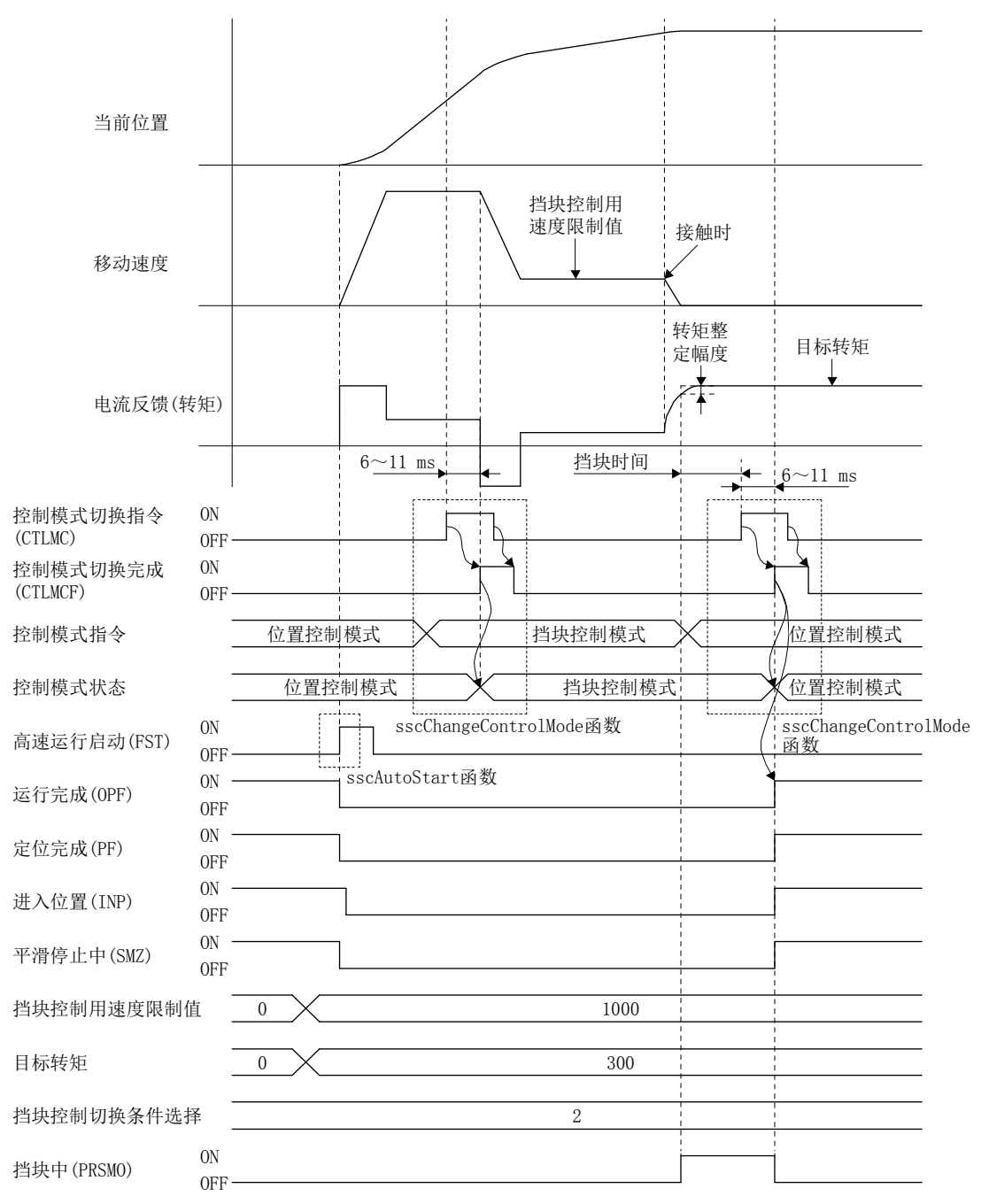

要点

- 确认控制模式切换完成(CTLMCF)处于启动状态后,请将控制模式切换指令(CTLMC) 置OFF。
- **●** 控制模式切换指令(CTLMC)输入前, 请将控制模式指令更改为位置控制模式。挡块 条件成立后(请通过用户程序进行管理),请将控制模式切换指令(CTLMC)置ON。
- 切换至位置控制模式后运行完成。

#### API库

- 运行启动时应使用sscAutoStart函数。
- 挡块控制的具体步骤请参阅实用软件中收录的样本程序 "InterruptPressDrive"。 通过设置chg\_ctrl\_mode\_conditionにCHG\_CTRL\_MODE\_MANUAL,利用自动切换进行 动作。
- 要切换伺服放大器的控制模式时,应使用sscChangeControlMode函数。

## (3) 挡块中判定时机

可通过设置转矩调整等待时间,抑制转矩变动幅度大时的误判定。转矩调整幅度内 的转矩在转矩调整等待时间内连续输出时挡块中(PRSMO)ON。

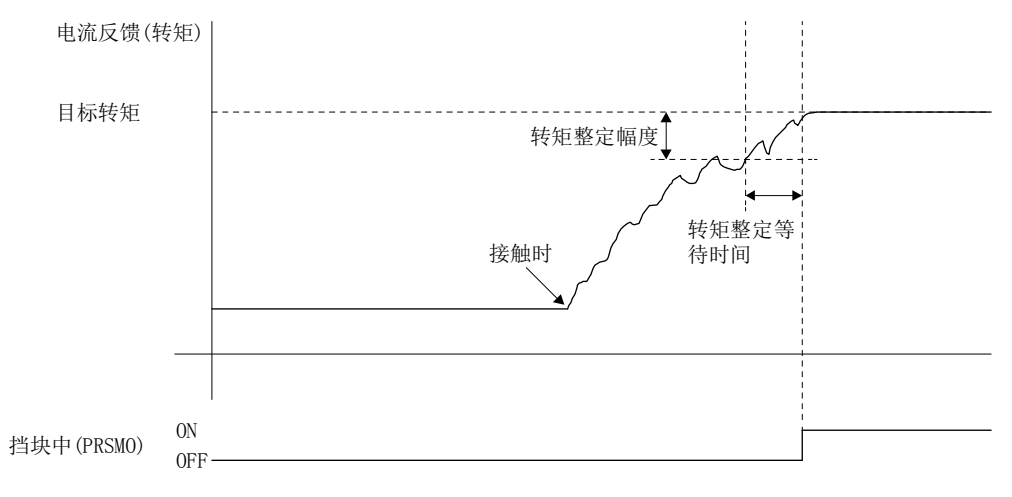

#### 要点

● 转矩调整等待时间经过时如果未变成超出转矩调整幅度外的值,则再次进行转矩 调整等待时间的测量。

#### 6.32.5 挡块控制模式中的动作

切换至挡块控制模式后,边进行从当前速度到"挡块控制用速度限制值"中设置的速度 的加减速,边进行以实现"目标转矩"中设置的转矩为目的的转矩控制。此时,切换后 的指令速度将变为从位置指令换算至速度后的值。

"挡块控制用速度限制值"设置为正值,而电机的旋转方向会遵从点位表中指定的移动 方向。

对于当前的转矩值,请确认高速监视的电流反馈。

加减速处理为梯形加减速。

"挡块控制用速度限制值"会被限制在速度限制值(参数No.0222,No.0223)内。发出超 出速度限制值的速度指令后,实施挡块控制点的运行时,将以速度限制值进行控制。 请通过"移动速度"(监视No.0304, No.0305或No.1304)确认至伺服放大器的指令速度。

## 6.32.6 挡块控制模式中的停止原因

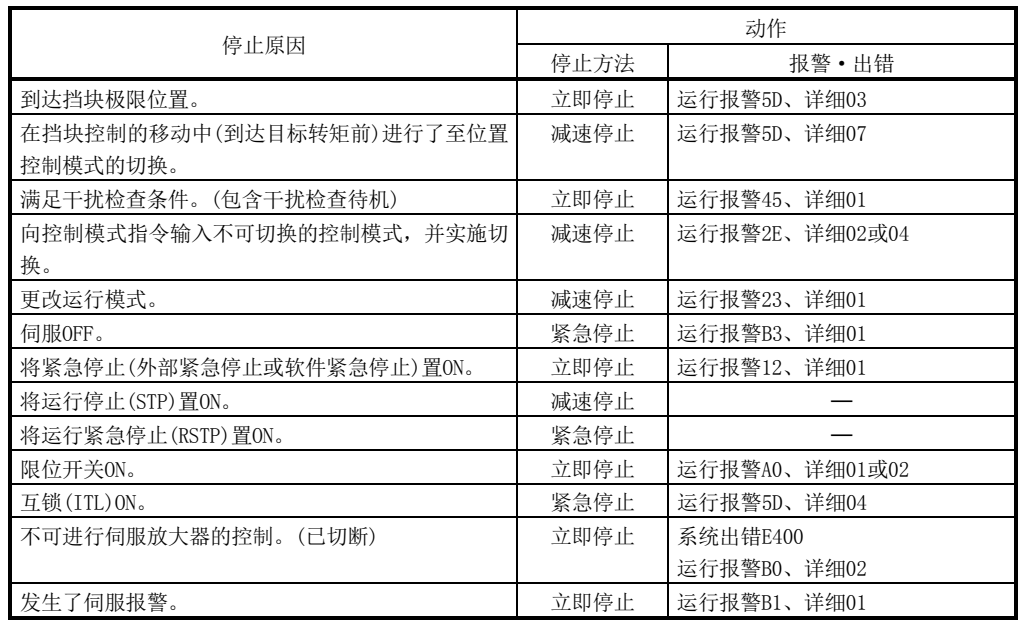

- 各模式在零速度中(ZSP)全部ON后,会通过定位板自动更改至位置控制。
- 各原因导致的停止处理仍会在挡块控制模式下进行减速处理。(立即停止时在当前 位置切换至位置控制模式后,会立即停止。)
- 紧急停止时的时间常数为紧急停止时间常数(控制参数No.0227)时停止。
- 在反馈位置进行挡块极限位置的判定。停止后的位置在超出挡块极限位置的位置 时停止。因此,请设置为考虑到超出挡块极限位置而动作的位置。
- 挡块控制模式中在反馈位置进行软件限位的判定。可能会在超出软件限位的位置 停止,因此请将挡块极限位置设置在软件限位之前。如果将软件限位设置为靠外 的位置,会发生挡块控制不正确(运行报警5D、详细05),且运行不启动。
- **设置为挡块控制有效的点的位置控制模式中,如果将互锁(ITL)置ON,则会发生挡** 块控制不正确(运行报警5D、详细04)。
- 挡块控制点内位置控制模式中的干扰检查待机无效。
- 至挡块控制模式的切换中发生了停止原因时, 将遵从上述内容。
- 从挡块控制模式到位置控制模式的切换中发生了停止原因时, 会立即停止。

# 6.32.7 挡块控制和其他功能的组合

## 挡块控制和其他功能的组合如下所示。

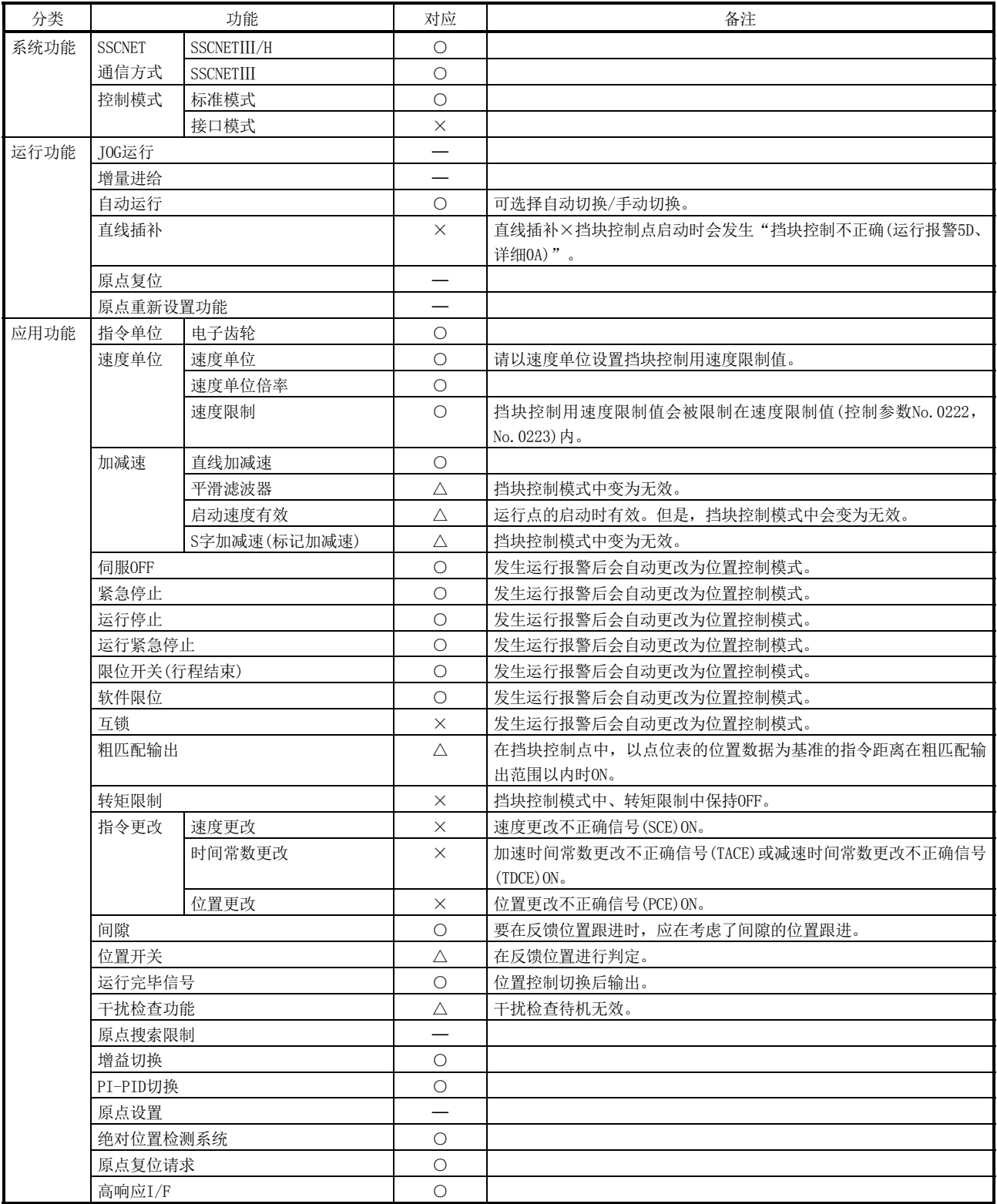

○: 可使用 ×: 不可使用 △: 有限制 一: 无关

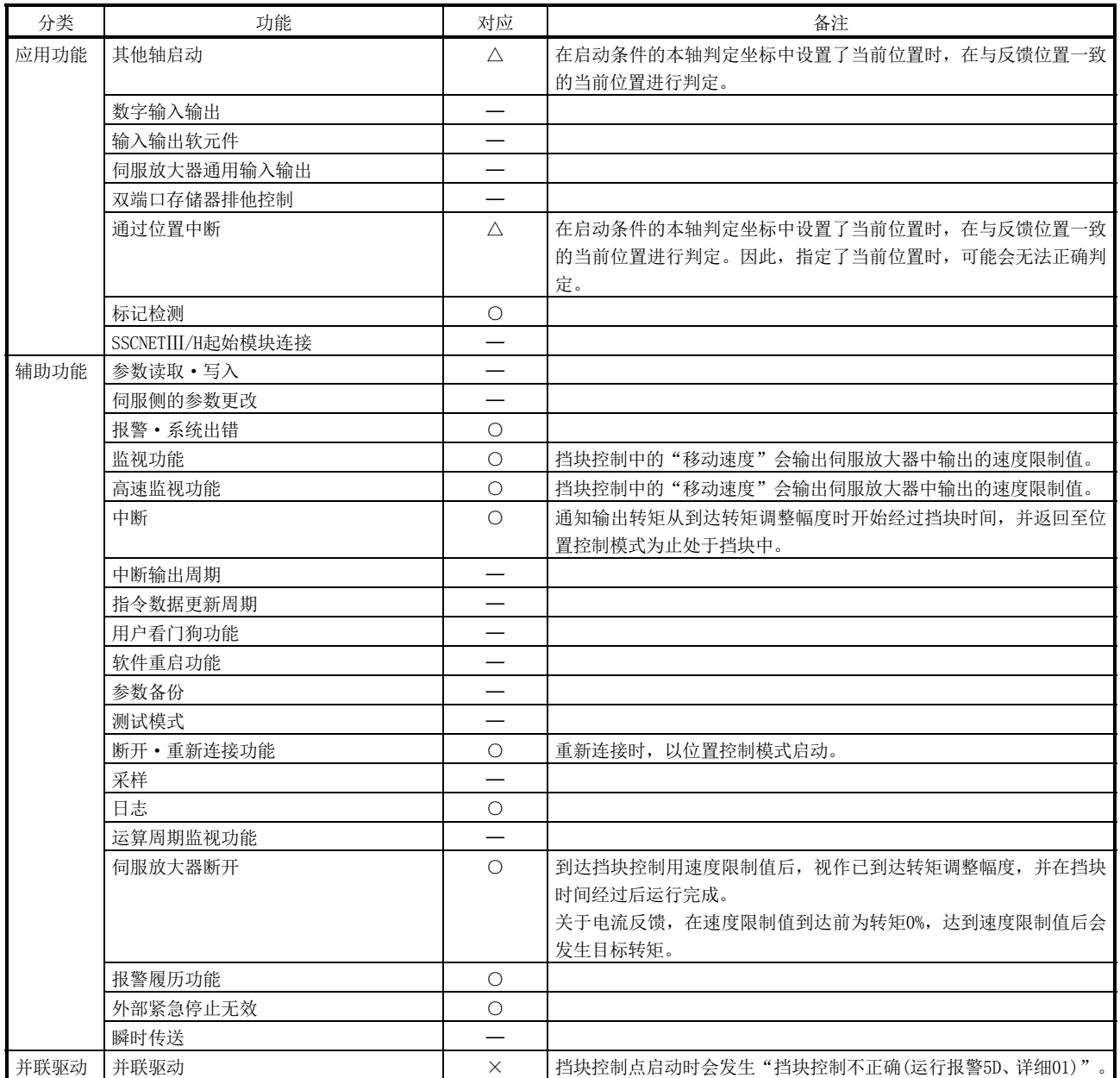

○: 可使用 ×: 不可使用 △: 有限制 -: 无关

6.32.8 伺服放大器功能限制

挡块控制模式中,不能使用伺服放大器的以下功能。

- ·基板切断延迟功能
- ·强制停止减速功能
- ·上下轴提升功能

#### 6.33 SSCNETⅢ/H起始模块连接

#### 6.33.1 概要

SSCNETⅢ/H起始模块是用于将MELSEC-L系列的输入输出模块及智能功能模块连接至 SSCNETⅢ/H的模块。使用链接软元件来控制输入输出模块及智能功能模块的输入输出。 可通过将SSCNETⅢ/H起始模块中安装的模块的输入输出分配到输入输出软元件表,作为 定位板的输入输出来使用。

此外,可通过使用瞬时传送功能,访问SSCNETⅢ/H起始模块中安装的智能功能模块的缓 冲存储器。

在GX Works2中进行SSCNETⅢ/H起始模块及SSCNETⅢ/H起始模块中安装的模块的设置。

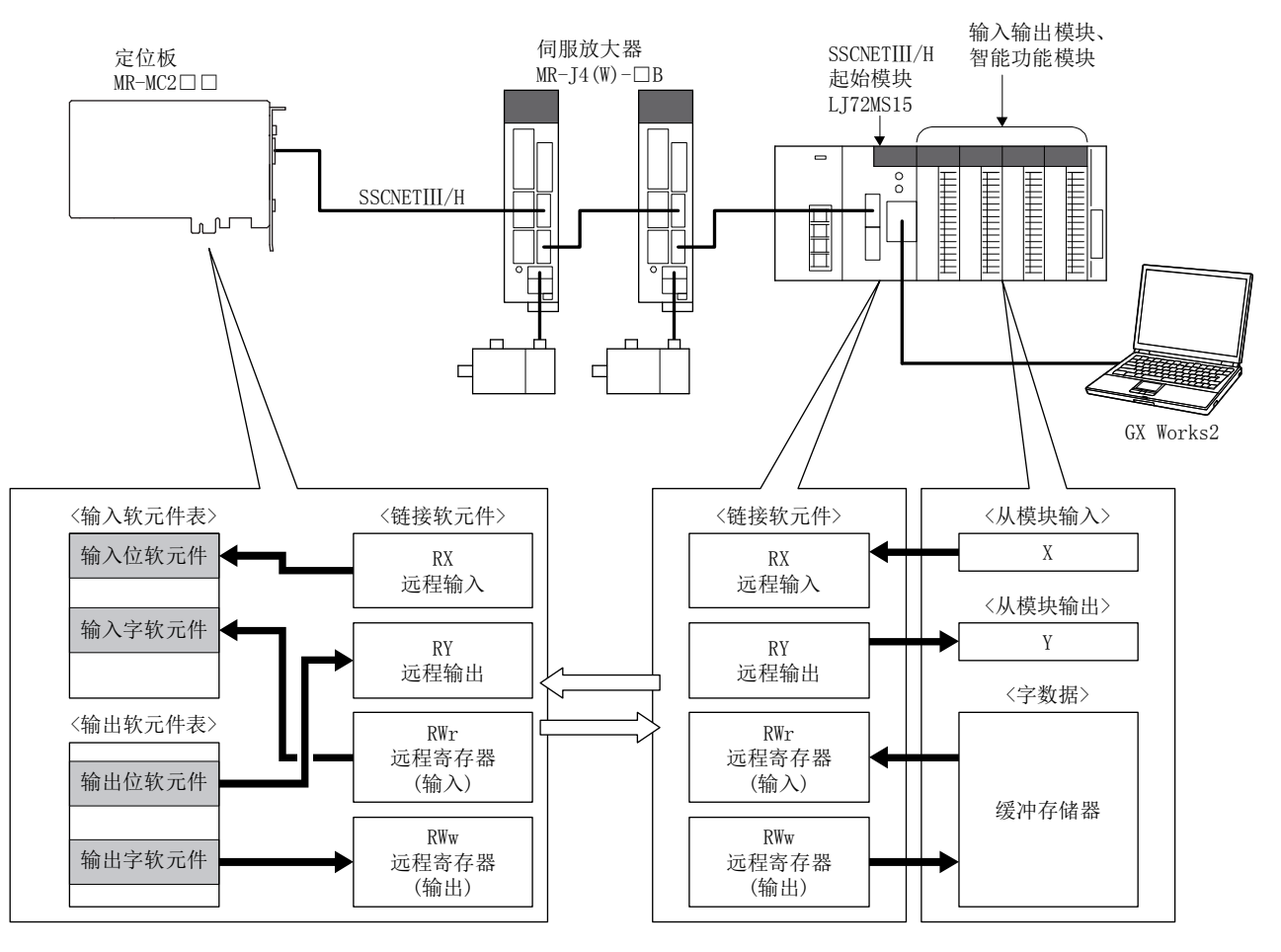

(1) 可连接站数

SSCNETⅢ/H起始模块最多可使用4个站。 各控制周期中可控制的SSCNETⅢ/H起始模块的站数如下所示。

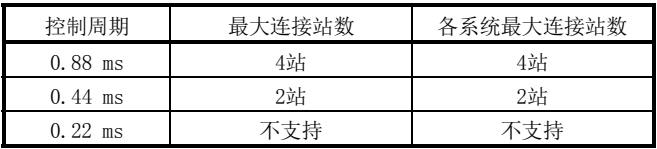

# 6. 应用功能

# 6.33.2 支持功能

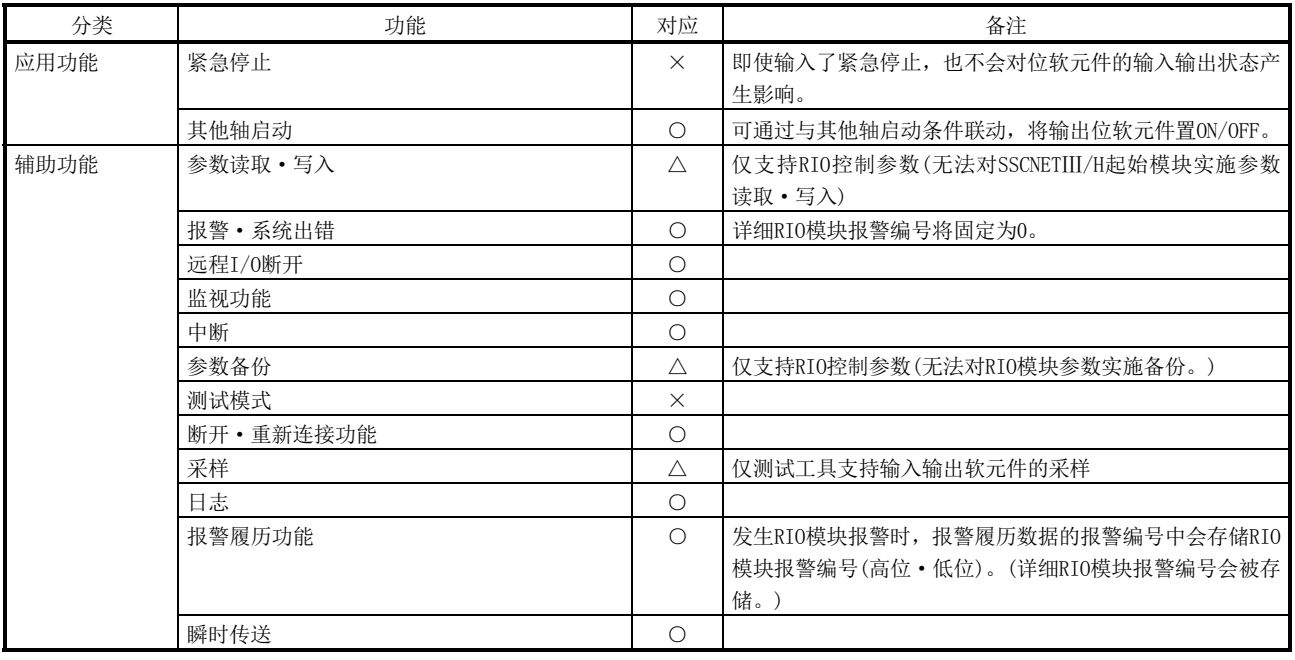

注. ○:支持 △:有限制事项 ×:不支持

6.33.3 系统启动

(1) 站编号的设置参数 通过站编号设置开关进行站编号的设置。

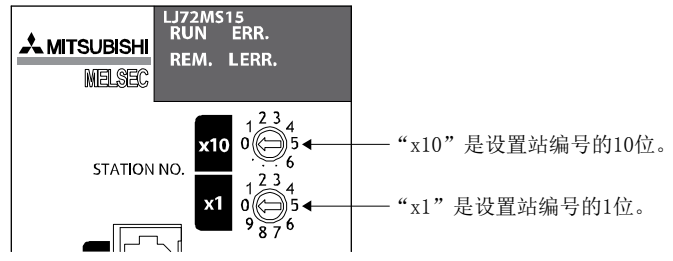

站编号和站号设置开关的编号存在如下表所示的关联。请勿在SSCNET系统内设置重 复的远程I/0模块的站编号。有重复时,系统启动时(系统指令代码: 000Ah)会发生 有未安装轴的报错(系统出错E400)。

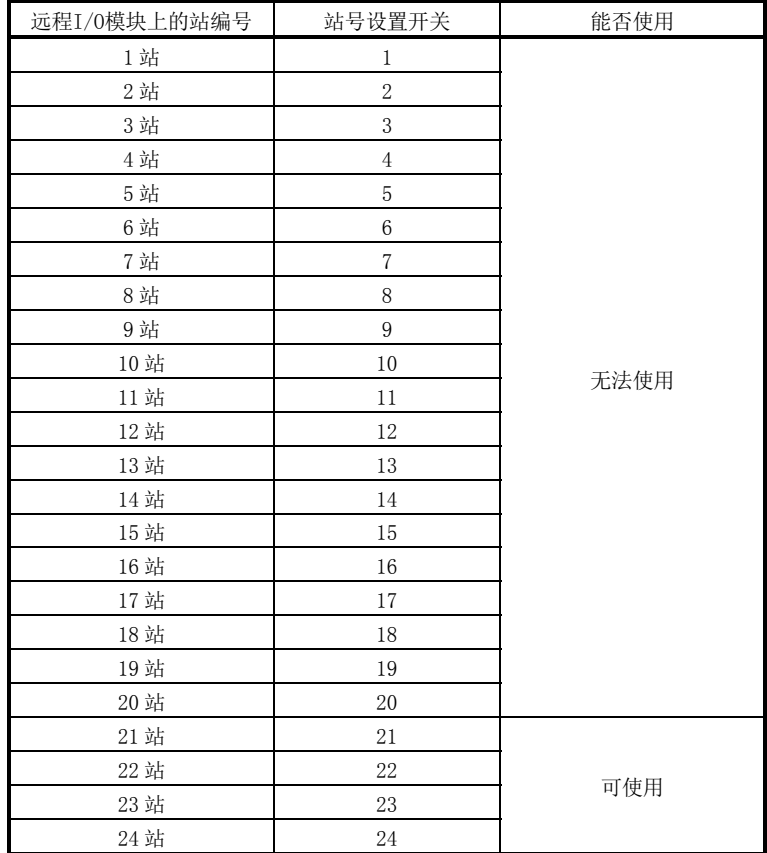

(2) 站编号分配

通过站编号分配,将远程I/O模块上的站编号分配给站编号(定位板上的站编号)。 站编号分配的相关内容,请一并参阅轴编号分配(4.5.6项)。 站编号分配无效时远程I/O模块上的站编号和站编号的对比如下表所示。

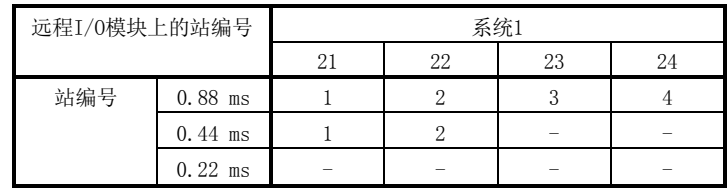

#### API库

- 要在API函数的参数"轴编号"中设置站编号时, 请设置负值。(站1:-1、站2: -2、站3:-3、站4:-4)
- (3) 远程I/O模块输入输出设置 使用远程I/0模块时,请通过输入输出表(参数No.004A)的输入输出表选择设置"使 用1:输入输出软元件表"。 并且设置通过定位板控制的输入输出软元件的点数和分配到输入输出软元件表的起 始编号。
- (4) 供应商ID·机型代码设置 根据远程I/O模块的种类,可使用的功能、参数的设置内容、范围等会有所不同。定 位板会在与远程I/O模块的通信开始时进行与所连接的模块的供应商ID·机型代码 和参数中设置的内容的匹配性检查。匹配性检查中有出错时,会发生驱动器机型代 码不正确(系统出错E405)。请设置正确的供应商ID·机型代码。

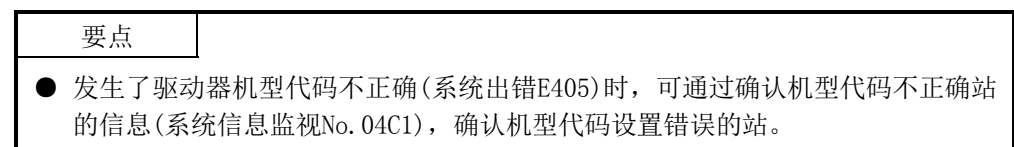

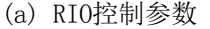

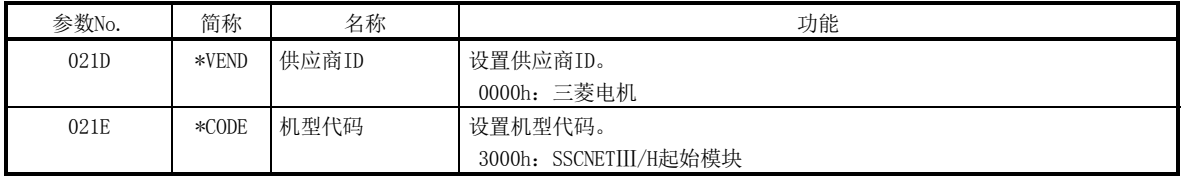

# 6. 应用功能

6.33.4 接口

(1) 参数

# (a) 系统参数

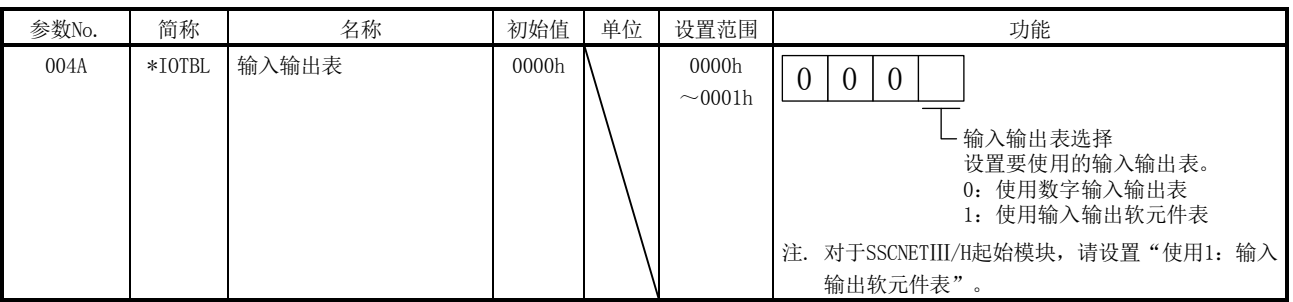

# (b) RIO控制参数

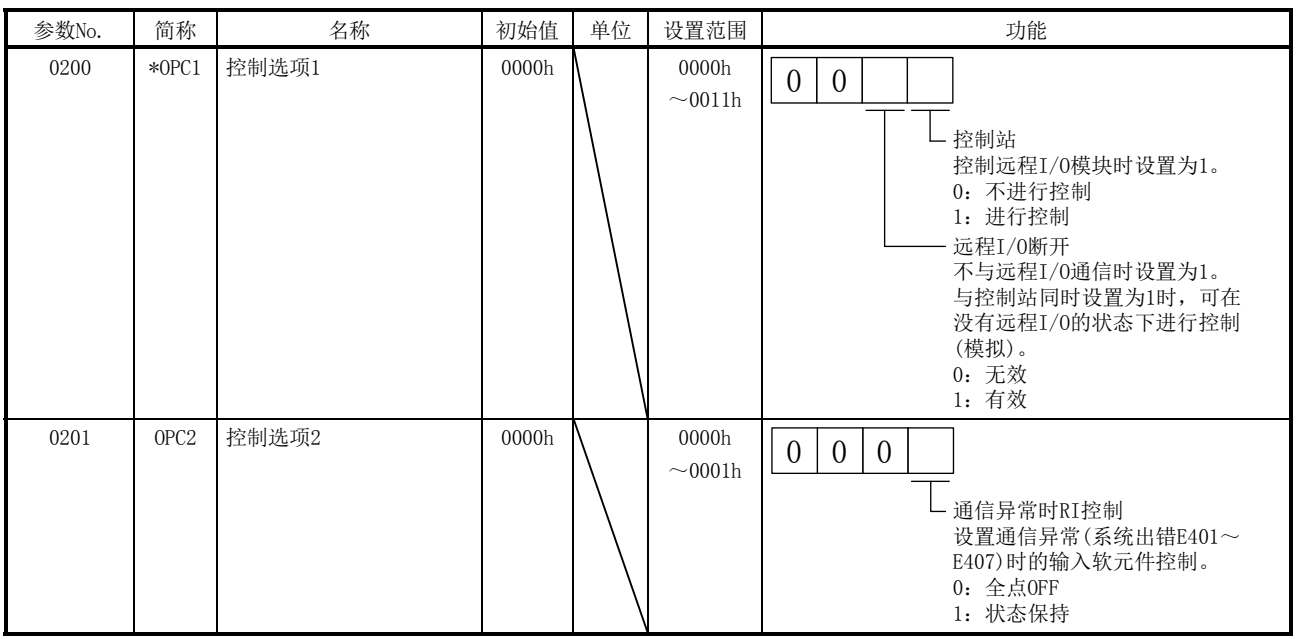

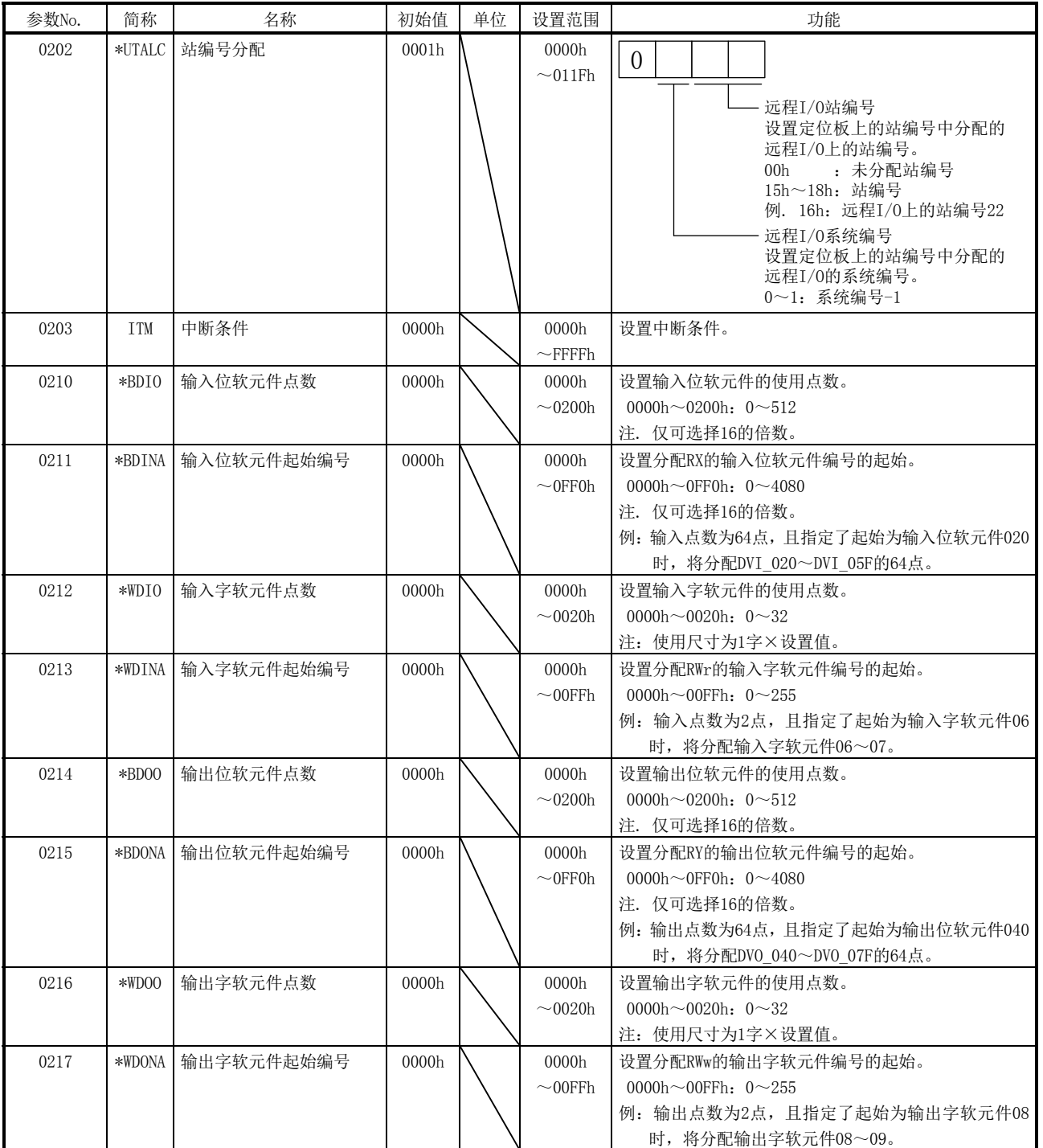

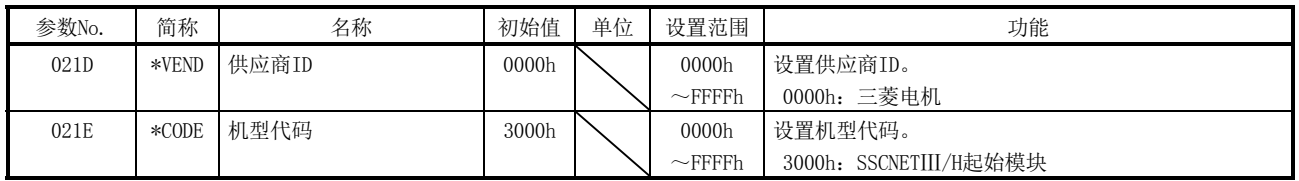

## 要点

- 对于输入输出表的设置,请设置"使用1:输入输出软元件表"。设置为"0: 数 字输入输出表"时,会发生系统设置不正确(运行报警38 详细05~06)。
- 请勿设置与其他设置重复的输入输出表的分配。重复时或超出输入输出软元件表 的最大点数时,会发生输入输出编号分配出错(系统出错E510)和输入输出编号分 配设置不正确(RIO控制报警39 详细编号01~02)。

# (3) RIO数据指令/状态表

(a) RIO状态位

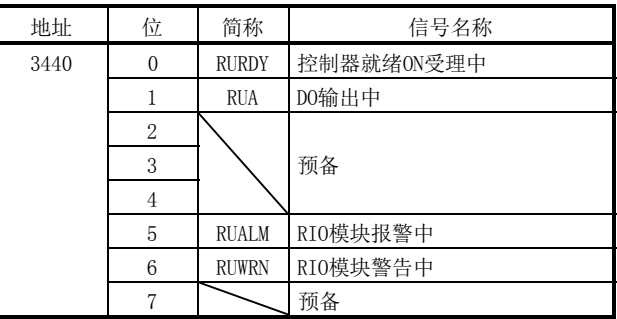

#### ① RIO状态位详细

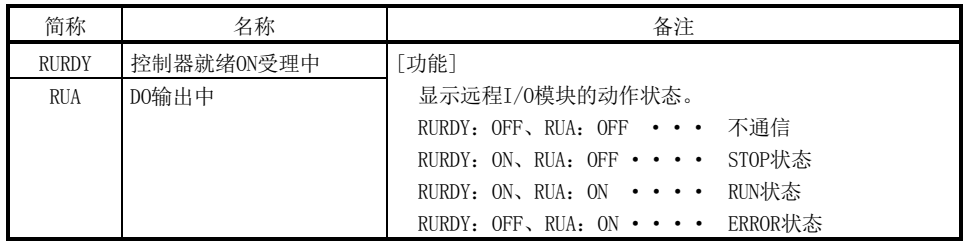

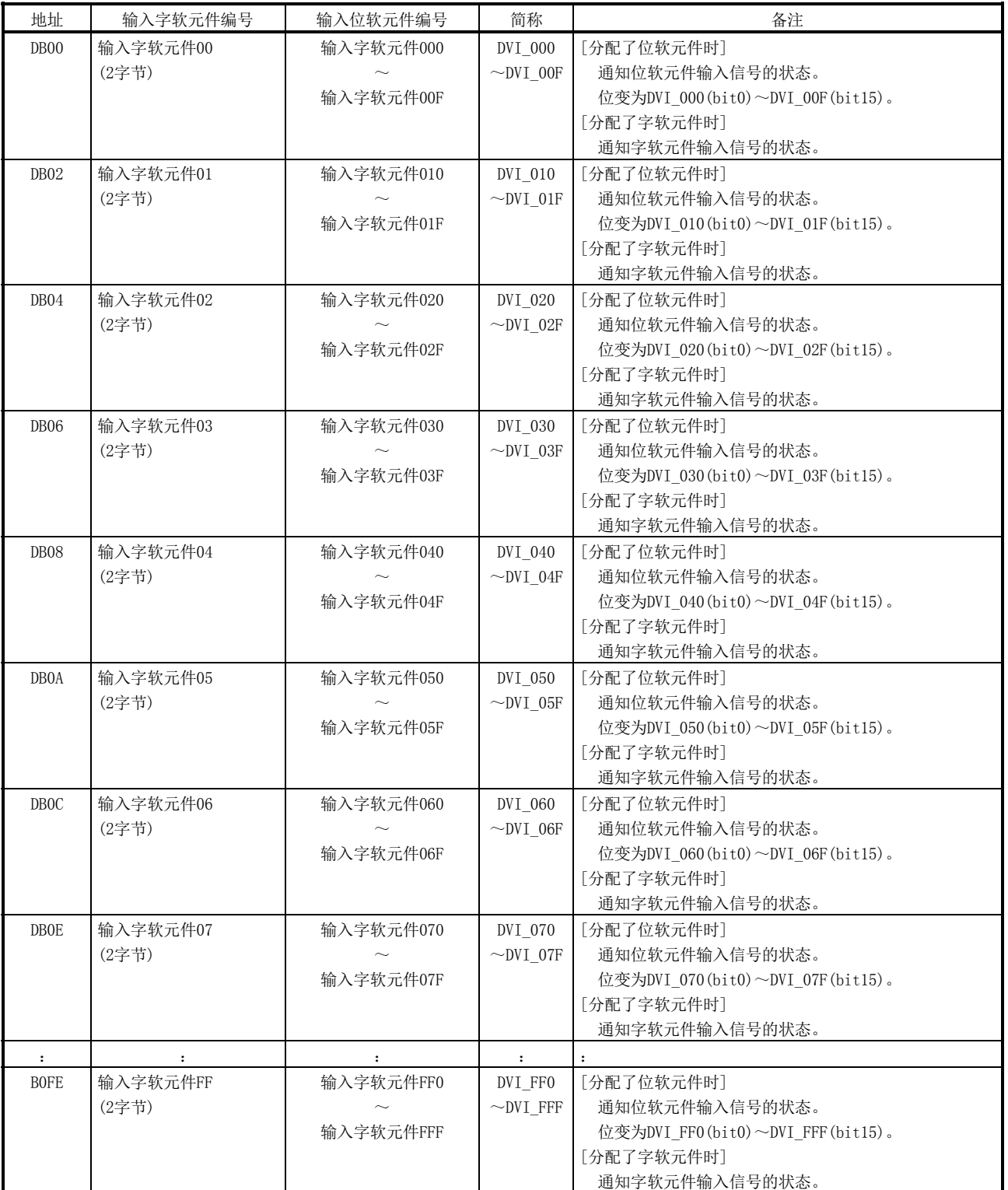

# (4) 输入输出软元件表 (a) 输入软元件表

| 地址          | 输出字软元件编号          | 输出位软元件编号  | 简称             | 备注                                      |
|-------------|-------------------|-----------|----------------|-----------------------------------------|
| DB00        | 输出字软元件00          | 输出字软元件000 | DVO 000        | [分配了位软元件时]                              |
|             | (2字节)             |           | $\sim$ DVO_00F | 将位软元件的输出信号置ON/OFF。                      |
|             |                   | 输出字软元件00F |                | 位变为DVO_000(bit0) $\sim$ DVO_00F(bit15)。 |
|             |                   |           |                | [分配了字软元件时]                              |
|             |                   |           |                | 将字软元件的输出信号置ON/OFF。                      |
| DB02        | 输出字软元件01          | 输出字软元件010 | DVO_010        | [分配了位软元件时]                              |
|             | (2字节)             |           | $\sim$ DVO 01F | 将位软元件的输出信号置ON/OFF。                      |
|             |                   | 输出字软元件01F |                | 位变为DVO 010(bit0)~DVO 01(bit15)。         |
|             |                   |           |                | [分配了字软元件时]                              |
|             |                   |           |                | 将字软元件的输出信号置ON/OFF。                      |
| DB04        | 输出字软元件02          | 输出字软元件020 | DVO 020        | 「分配了位软元件时]                              |
|             | (2字节)             |           | $\neg$ DVO_02F | 将位软元件的输出信号置ON/OFF。                      |
|             |                   | 输出字软元件02F |                | 位变为DV0_020(bit0)~DV0_02F(bit15)。        |
|             |                   |           |                | [分配了字软元件时]                              |
|             |                   |           |                | 将字软元件的输出信号置ON/OFF。                      |
| DB06        | 输出字软元件03          | 输出字软元件030 | DVO 030        | 「分配了位软元件时]                              |
|             | (2字节)             | $\sim$    | $\neg$ DVO_03F | 将位软元件的输出信号置ON/OFF。                      |
|             |                   | 输出字软元件03F |                | 位变为DVO 030(bit0)~DVO 03F(bit15)。        |
|             |                   |           |                | [分配了字软元件时]                              |
|             |                   |           |                | 将字软元件的输出信号置ON/OFF。                      |
| DB08        | 输出字软元件04<br>(2字节) | 输出字软元件040 | DVO 040        | 「分配了位软元件时]<br>将位软元件的输出信号置ON/OFF。        |
|             |                   | 输出字软元件04F | $\sim$ DVO_04F | 位变为DVO 040(bit0)~DVO 4F(bit15)。         |
|             |                   |           |                | [分配了字软元件时]                              |
|             |                   |           |                | 将字软元件的输出信号置ON/OFF。                      |
| <b>DBOA</b> | 输出字软元件05          | 输出字软元件050 | DVO 050        | 「分配了位软元件时]                              |
|             | (2字节)             |           | $\sim$ DVO_05F | 将位软元件的输出信号置ON/OFF。                      |
|             |                   | 输出字软元件05F |                | 位变为DV0_050(bit0) $\sim$ DV0_05F(bit15)。 |
|             |                   |           |                | [分配了字软元件时]                              |
|             |                   |           |                | 将字软元件的输出信号置ON/OFF。                      |
| <b>DBOC</b> | 输出字软元件06          | 输出字软元件060 | DVO 060        | 「分配了位软元件时]                              |
|             | (2字节)             |           | $\neg$ DVO_06F | 将位软元件的输出信号置ON/OFF。                      |
|             |                   | 输出字软元件06F |                | 位变为DVO_060(bit0) $\sim$ DVO_06F(bit15)。 |
|             |                   |           |                | [分配了字软元件时]                              |
|             |                   |           |                | 将字软元件的输出信号置ON/OFF。                      |
| DBOE        | 输出字软元件07          | 输出字软元件070 | DVO_070        | [分配了位软元件时]                              |
|             | (2字节)             |           | $\sim$ DVO 07F | 将位软元件的输出信号置ON/OFF。                      |
|             |                   | 输出字软元件07F |                | 位变为DVO_070(bit0) $\sim$ DVO_07F(bit15)。 |
|             |                   |           |                | [分配了字软元件时]                              |
|             |                   |           |                | 将字软元件的输出信号置ON/OFF。                      |
|             | $\colon$          |           |                |                                         |
| <b>BOFE</b> | 输出字软元件FF          | 输出字软元件FF0 | DVO FFO        | [分配了位软元件时]                              |
|             | (2字节)             |           | $\sim$ DVO FFF | 将位软元件的输出信号置ON/OFF。                      |
|             |                   | 输出字软元件FFF |                | 位变为DVO_OFO(bitO) $\sim$ DVO_OFF(bit15)。 |
|             |                   |           |                | [分配了字软元件时]                              |
|             |                   |           |                | 将字软元件的输出信号置ON/OFF。                      |

(b) 输出软元件表

#### 要点

- 发生通信异常(系统出错E401~E407)时及SSCNET切断时,输入软元件表的状态将 依据控制选项2(参数No.0201)的通信异常时RI控制的设置。输出软元件表的状态 会被保持。
- 使用远程I/O模块时, 请通过输入输出表(参数No.004A)的输入输出表选择设置 "使用1:输入输出软元件表"。设置"使用0:数字输入输出表",并分配输入 输出软元件时,会发生输入输出表选择出错(系统出错E511)和系统设置不正确 (RIO控制报警38 详细编号05~06)。
- 请勿设置与其他设置重复的输入输出软元件的分配。重复时或超出输入输出软元 件表的范围时,会发生输入输出编号分配出错(系统出错E510)和输入输出编号分 配设置不正确(RIO控制报警39 详细编号01~02)。
- 请在输入输出软元件点数(参数No.0210、0212、0214、0216)中设置分配到远程I/0 模块的输入输出软元件的合计点数。
- 输入输入模块或智能功能模块的信号后, 到输入软元件表更新为止的延迟时间为 SSCNETⅢ/H起始模块的输入响应时间+(控制周期×2)。关于SSCNETⅢ/H起始模块 的输入响应时间,请参阅"MELSEC-L SSCNETIII/H起始模块用户手册"。
- 更新主控制器的输出软元件表后,到输出输出模块或智能功能模块的信号为止的 延迟时间为SSCNETⅢ/H起始模块的输出响应时间+(控制周期×3)。此外,使用了 其他轴启动功能的输出位软元件的输出时,从其他轴启动的条件成立开始的延迟 时间为SSCNETⅢ/H起始模块的输出响应时间+(控制周期×2)。关于SSCNETⅢ/H起 始模块的输出响应时间,请参阅"MELSEC-L SSCNETⅢ/H起始模块用户手册"。
- 使用输入输出模块和智能功能模块时,根据控制周期和使用点数可能不会更新每 个控制周期的输入输出状态。关于输入输出状态更新为止的时间,请参阅 "MELSEC-L SSCNETⅢ/H起始模块用户手册"。

SSCNETⅢ/H起始模块的输入输出状态更新为止的时间未收录到控制周期内时,可 能不会更新每个控制周期的输入输出软元件的输入输出状态。

每个控制周期的输入输出状态未更新时,请实施以下任意一项动作。

- ·更改控制周期。
- ·使用多个SSCNETⅢ/H起始模块时,更改输入输出模块或智能功能模块的分配。
- ·增加SSCNETⅢ/H起始模块数。

#### API库

- 要获取输入位软元件时, 应使用sscGetInputDeviceBit函数。
- 要获取输入字软元件时,应使用sscGetInputDeviceWord函数。
- 要设置输出位软元件时,应使用sscSetOutputDeviceBit函数。
- 要设置输出字软元件时,应使用sscSetOutputDeviceWord函数。
- 要获取输出位软元件时,应使用sscGetOutputDeviceBit函数。
- 要获取输出字软元件时,应使用sscGetOutputDeviceWord函数。

## 6.33.5 设置步骤示例

设置2台SSCNETⅢ/H起始模块(站号21、站号22)时的示例如下所示。

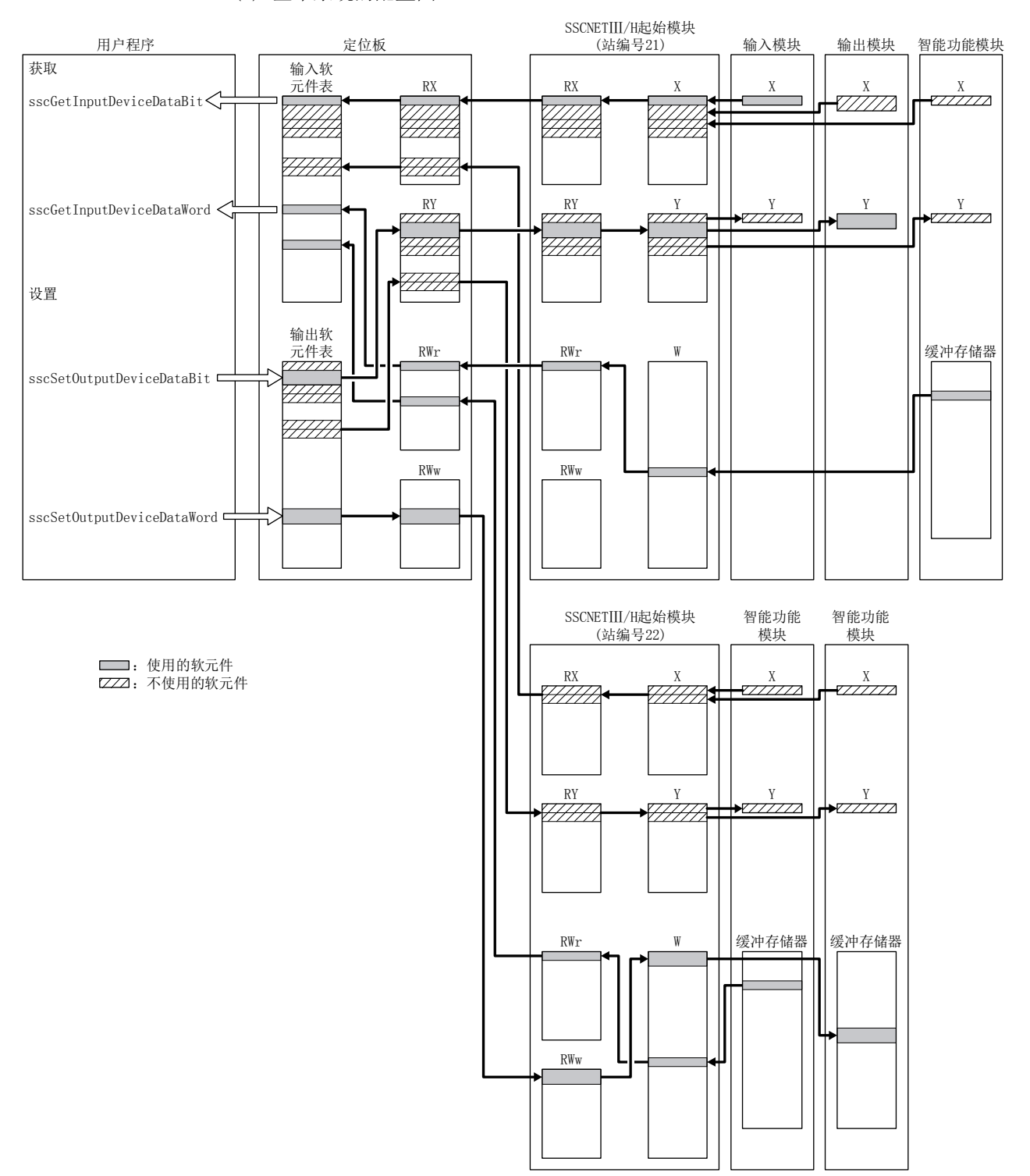

(1) 整个系统的配置图

# 6. 应用功能

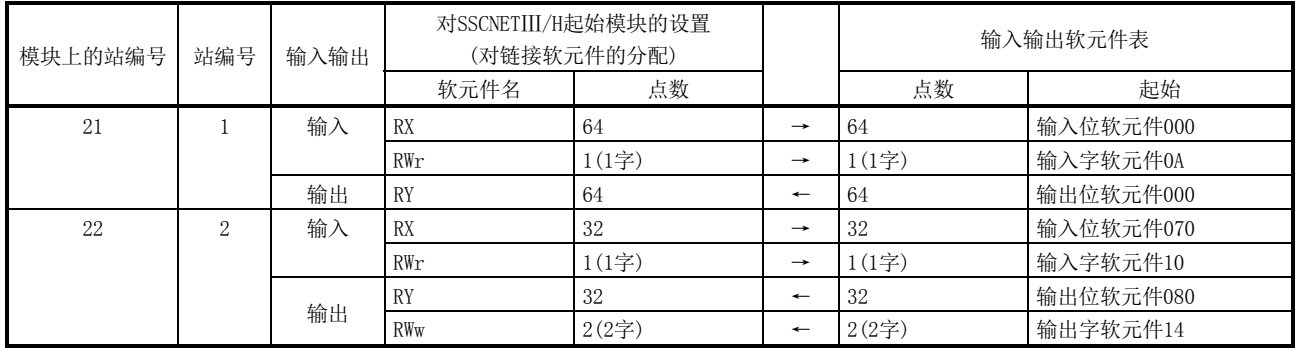

(2) SSCNETⅢ/H起始模块的设置

使用GX Works2,进行将模块的输入输出及缓冲存储器分配至SSCNETⅢ/H起始模块的 链接软元件的设置。关于SSCNETⅢ/H起始模块的设置,请参阅"MELSEC-L SSCNETⅢ/H 起始模块用户手册"。

#### 要点

● 通过GX Works2进行SSCNETIII/H起始模块的设置时, 请确认"通信头设置"内的 "SSCNETⅢ/H网络设置"的模式是否为"Online (在线)",然后进行设置。如 果进行"Online (在线)"以外的设置, 定位板可与起始模块通信。在该状态下 进行系统启动时,会使SSCNET响应等待(系统状态代码0009)保持或出现未安装轴 (系统出错E400)。

(3) 定位板的设置

要将SSCNETⅢ/H起始模块的链接软元件分配至定位板的输入输出软元件表,因此应 设置各链接软元件的合计点数(以16点为单位)和要分配的输入输出软元件编号的起 始。

(a) 站参数

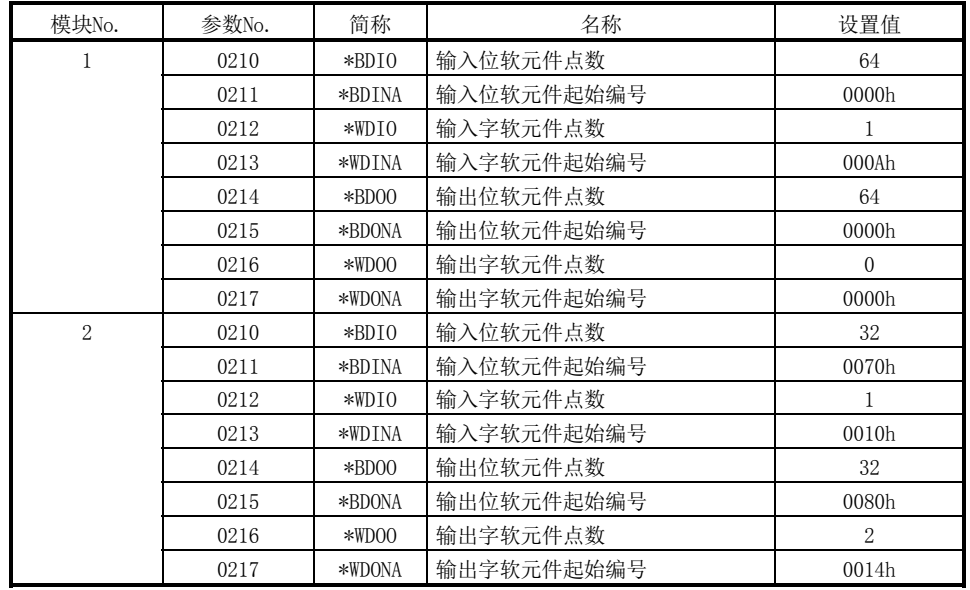

(4) 基于API函数的输入输出软元件设置及获取 输入软元件的获取及输出软元件的设置/获取示例如下表所示。 但要视作板的ID编号为0,通道号为1。

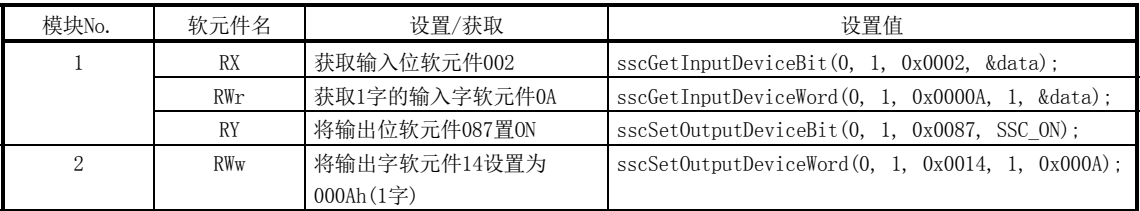

#### 6.33.6 SSCNETⅢ/H起始模块断开

可通过将RIO模块参数的控制选项1(参数No.0200)的运程I/O断开设为有效,在不连接 SSCNETⅢ/H起始模块的状态下进行系统启动及模拟。

但是,分配到SSCNETⅢ/H起始模块的输入位软元件会OFF,且输入字软元件将保持为0而 不更新。而且,即使更改了分配到SSCNETⅢ/H起始模块的输出位软元件、输出字软元件 的状态,SSCNETIII/H起始模块也不会输出。(仅可确认输出位软元件·输出字软元件的状 态。)

# MEMO

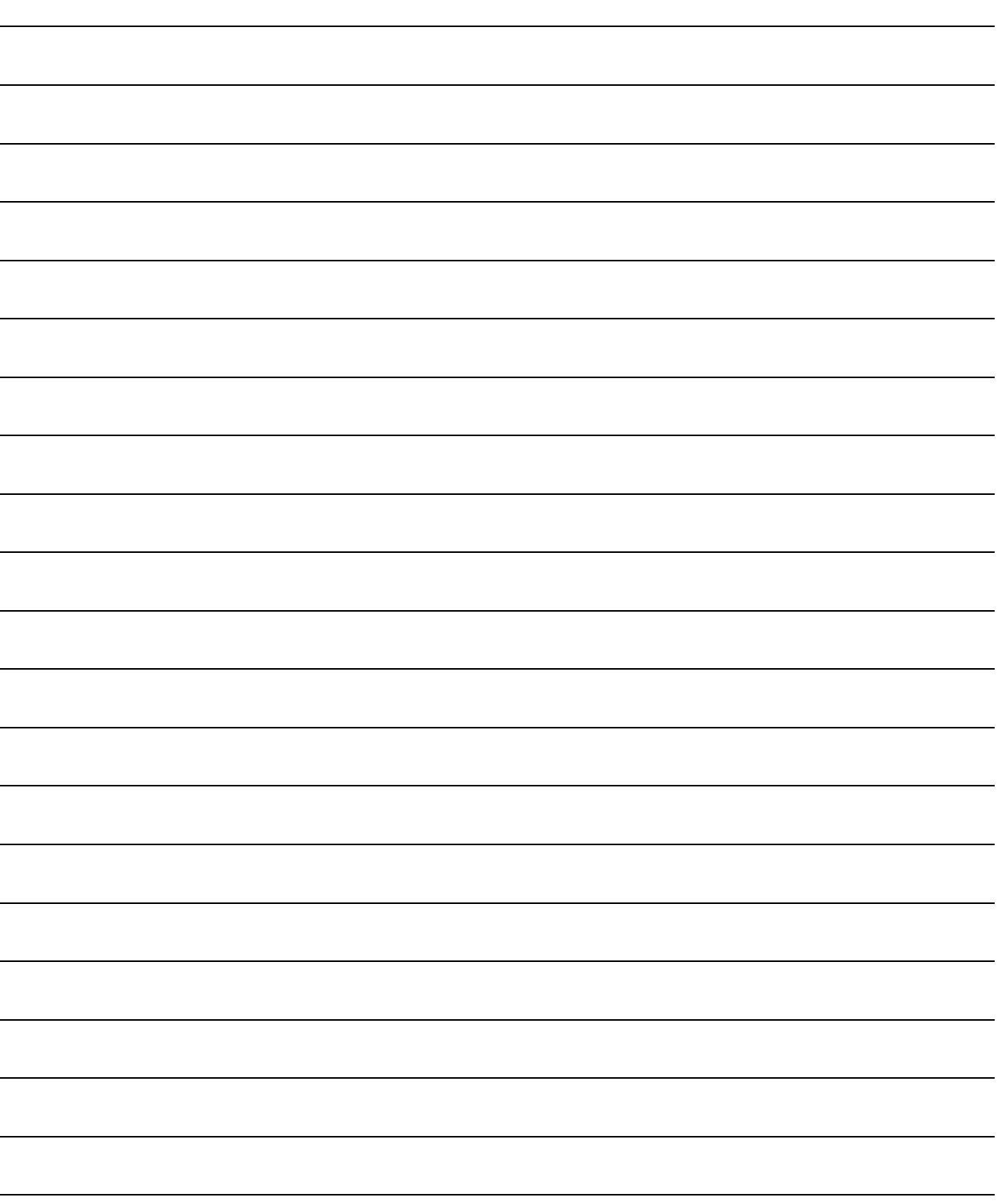

## 第7章 辅助功能

7.1 参数读取·写入

通过参数读取·写入功能,访问定位板内部的参数数据。参数包括系统参数、控制参 数、伺服参数。此外,系统读取·写入功能在系统准备完成后(系统状态代码: 0001h) 有效。

7.1.1 参数写入

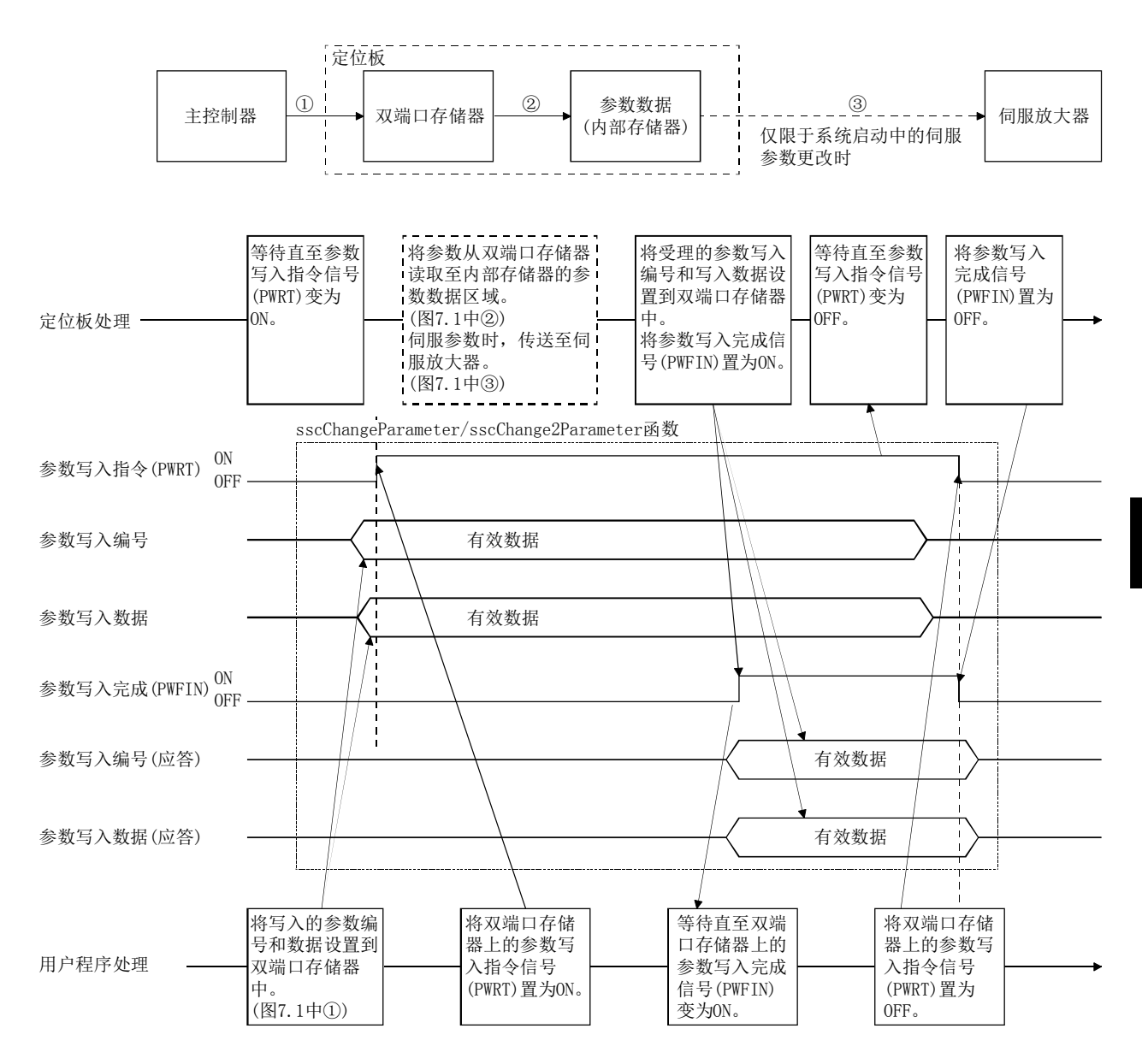

图7.1 参数写入时的数据流程

要点 ● 参数写入后, 有些参数在系统的再启动之前不会生效。关于不生效的参数, 请参 阅第11章参数。 ● 32位长的参数分为高位和低位2个项目,请同时进行更改。 分别更改32位长的参数后,可能会产生不正确的动作,请注意。 ● 可通过参数写入同时写入2个参数。要写入1个参数时, 请将无需写入的参数的参 数编号设置为0。 ● 指定了不正确的参数编号时,参数编号不正确(PWENn(n=1~2))会变为ON。但 是,参数编号为0时,会发生参数编号不正确。 ● 参数值超出设置范围时,参数数据超出范围(PWEDn(n=1~2))会变为ON。 ● 变为系统启动中(系统状态代码:000Ah)之前不会进行参数的范围检查。所设置 的参数不正确时,系统启动时会发生参数异常(系统报警37、伺服报警37、运行 报警37 详细01)。请用伺服参数出错编号(监视No.0510~0537)、控制参数出错 编号(监视No.0330~033F)、系统参数出错编号(监视No.0410~0417)确认出错的 参数编号,并在软件重启后设置正确的参数,再次启动系统。参数异常(系统报 警37、运行报警37 详细01)无法进行报警复位。 ● 系统参数的写入时,使用参数写入指令(SPWRT)、参数写入完成(SPWFIN)、参数 编号不正确(SPWENn(n=1~2))及参数数据超出范围(SPWEDn(n=1~2))。

# 7. 辅助功能

## 7.1.2 参数读取

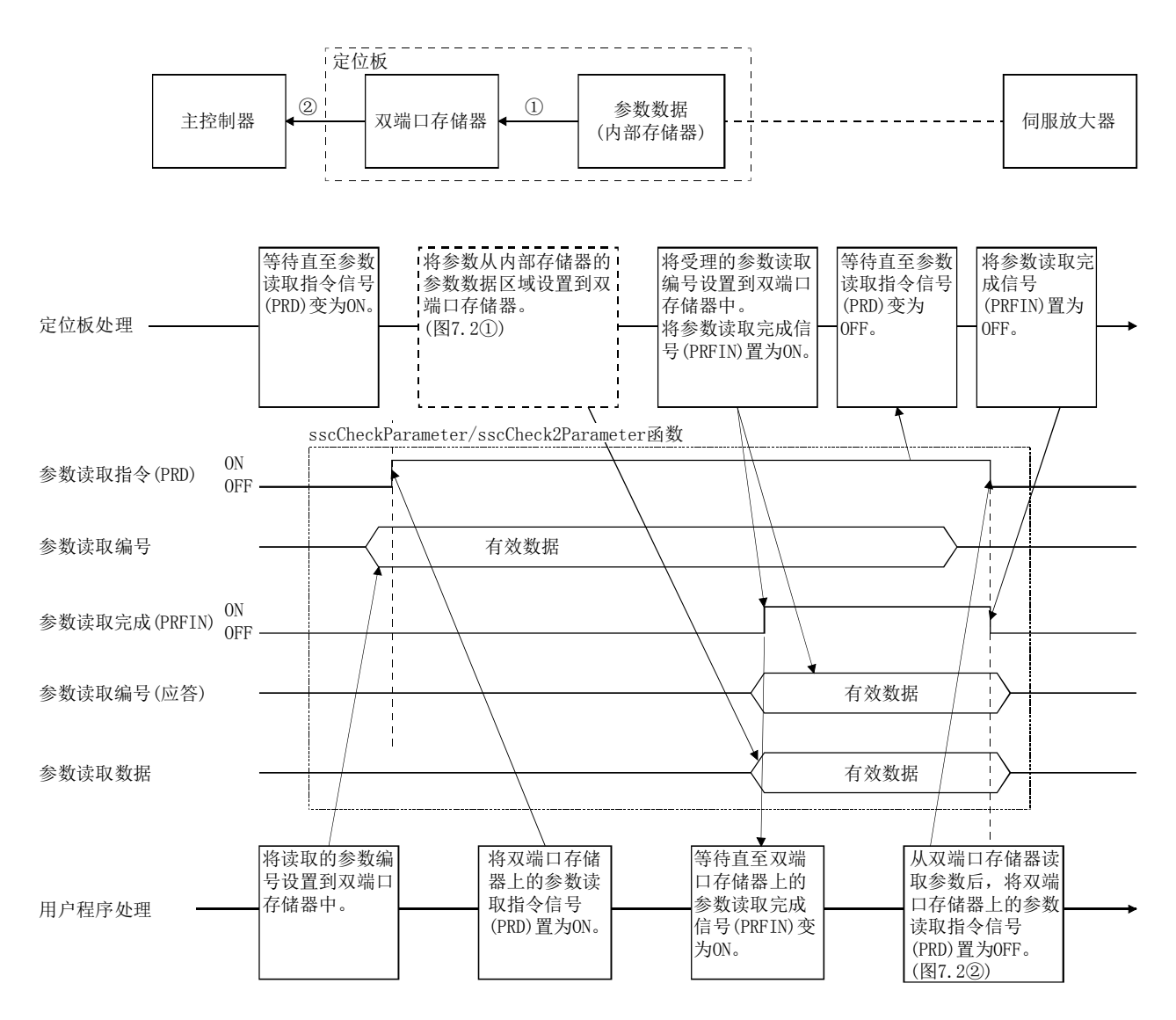

图7.2 参数读取时的数据流程

- 可通过参数读取同时读取2个参数。要读取1个参数时, 请将无需读取的参数的参 数编号设置为0。
- 指定了不正确的参数编号时,参数编号不正确(PRENn(n=1~2))会变为ON。但 是,参数编号为0时,会发生参数编号不正确。
- 系统参数的读取时, 使用参数读取指令(SPRD)、参数读取完成(SPRFIN)及参数编 号不正确 $(SPRENn(n=1\sim2))$ 。

## 7.2 伺服侧的参数更改

定位板具有在更改了伺服放大器侧的参数时,将其结果反映至主控制器的功能。更改了 伺服放大器侧的参数时,定位板会更改参数数据区域(内部存储器),并用伺服参数有更 改信号(PSCHG)通知主控制器。在参数更改编号表中,以16个为单位通知伺服更改后的伺 服参数编号。要找出更改过的参数时,请确认与通知对应的伺服参数更改编号(监视 No.0590~05B7)。请定期监视该信号,以读取更改后的参数。

- 伺服放大器侧的参数改写原因如下所示。
	- ·通过MR Configurator2更改参数时 (也包含执行机械分析仪、增益搜索功能时)。
	- ·通过实时自动调整功能等、伺服放大器,自动更改参数时。
- 关于自动更改的伺服参数的详细内容, 请参阅所使用的伺服放大器的技术资料 集。

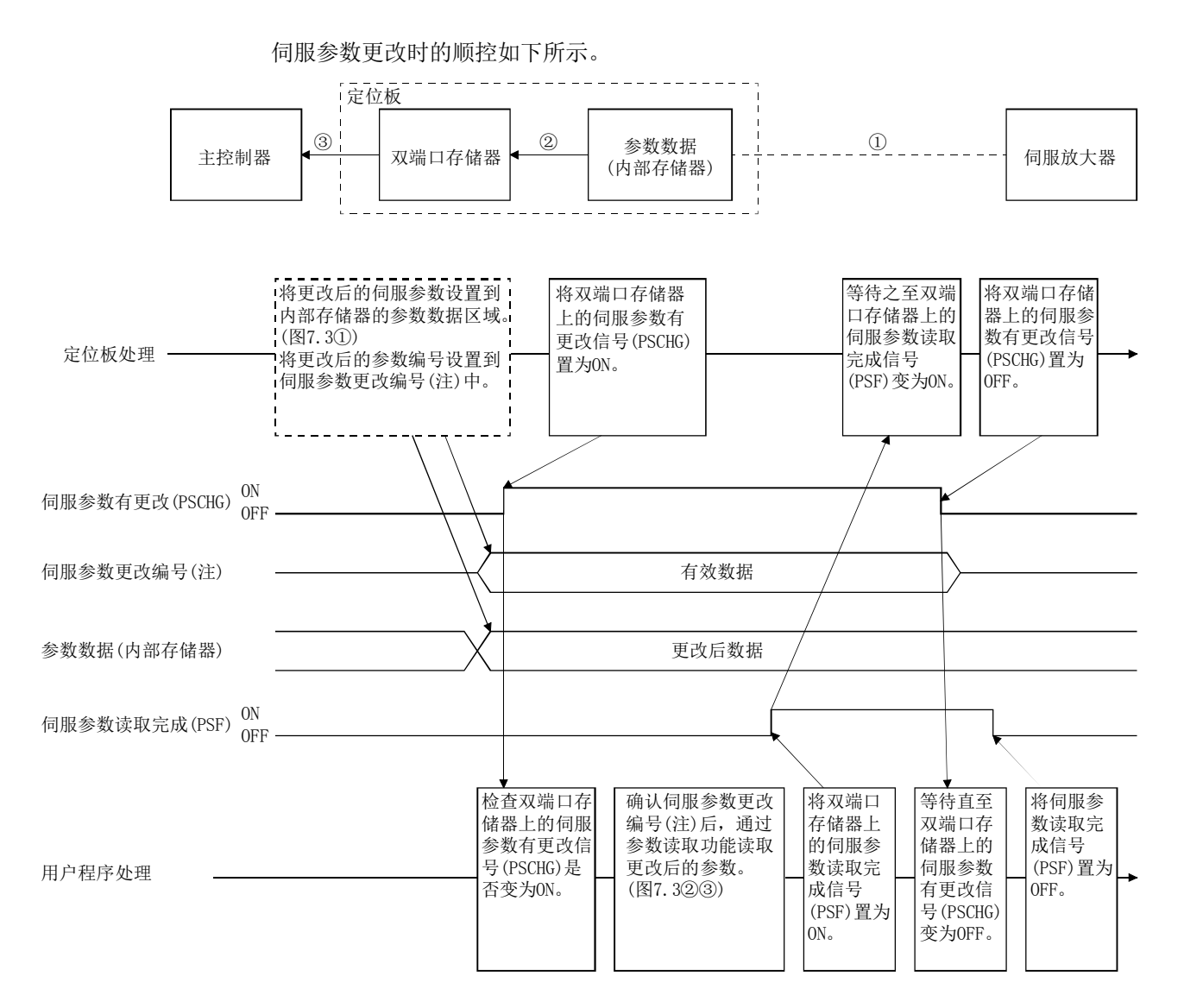

注. 确认与伺服参数更改编号11□□~13□□(PSN11~PSN13)对应的伺服参数更改编号(监视No.0590~05B7)。

图7.3 伺服侧参数更改时的数据流程

#### 7.3 报警·系统出错

进行了不正确的设置或不正确的动作时,定位板会通知报警,因此请通过用户程序定期 监视报警。

定位板通知的报警分为系统报警、伺服报警、运行报警、RIO模块报警、RIO控制报警、 系统出错6种。各报警的发生原因·处理的相关内容,请参阅13章。

API库

- 要获取/复位报警编号时, 应使用sscGetAlarm函数/sscResetAlarm函数, 对报警 类型的参数指定以下内容。
	- 系统报警 : SSC\_ALARM\_SYSTEM
	- 伺服报警 : SSC ALARM SERVO
	- 运行报警 : SSC ALARM OPERATION
	- RIO模块报警: SSC ALARM\_UNIT
	- RIO控制报警: SSC\_ALARM\_UNIT\_CTRL
- (1) 系统报警

系统报警是由于系统参数的误设置或各功能的不正确设置而导致的定位板发生的报 警。发生系统报警时,系统报警中信号(CALM)会ON,系统报警编号·详细系统报警 编号中会存储报警编号和详细编号。要复位系统报警,需要系统报警复位信号 (CRST)置ON。

#### 要点

- 参数异常(系统报警37)无法进行系统报警复位。请修改参数,然后重新启动系 统。
- 系统报警中发生了另一个系统报警时, 仍会通知系统报警编号中最初发生的系统 报警。可通过使用日志功能,确认系统报警编号的履历。
- (2) 伺服报警

伺服报警是由于参数的误设置或伺服放大器的不正确动作而导致的伺服放大器发生 的报警。发生伺服报警时,伺服报警中信号(SALM)或伺服警告中(SWRN)会ON,伺服 报警编号·详细伺服报警编号中会存储报警编号和详细编号。要复位伺服报警,需 要将伺服报警复位信号(SRST)置ON。

- 伺服报警的复位取决于伺服放大器的规格。详细内容请参阅所使用的伺服放大器 的规格书。
- 多个原因导致伺服报警发生时,要通知的伺服报警编号取决于伺服放大器的规 格。

(3) 运行报警

运行报警是由于控制参数的误设置或各功能的不正确设置而导致的定位板在各轴上 发生的报警。发生运行报警时,运行报警中信号(OALM)会ON,运行报警编号·详细 运行报警编号中会存储报警编号和详细编号。要复位运行报警,需要将运行报警复 位信号(ORST)置ON。

## 要点

- 参数异常(运行报警37)及系统设置不正确(运行报警38)无法进行运行报警复位。 应确认发生原因及处理内容,并重新启动系统。
- 运行报警中发生了另一个运行报警时, 仍会通知运行报警编号中最初发生的运行 报警。可通过使用日志功能,确认运行报警编号的履历。
- (4) RIO模块报警

RIO模块报警是由于RIO模块参数的误设置或远程I/O模块的硬件异常导致的远程I/O 模块发生的报警。

发生RIO模块报警时, RIO模块报警中信号(RUALM)或RIO模块警告中(RUWRN)会ON, RIO模块报警编号·详细RIO模块报警编号中会存储报警编号和详细编号。要复位 RIO模块报警,需要将RIO模块报警复位信号(RURST)置ON。

- RIO模块报警的复位取决于远程I/O模块的规格。详细内容请参阅所使用的远程 I/O模块的用户手册。
- 多个原因导致RIO模块报警发生时, 要通知的RIO模块报警编号取决于远程I/O模 块的规格。

(5) RIO控制报警

RIO控制报警是由于控制参数的误设置或各功能的不正确设置而导致的定位板在各 站上发生的报警。发生RIO控制报警时, RIO控制报警中信号(RCALM)会ON, RIO控 制报警编号·详细RIO控制报警编号中会存储报警编号和详细编号。要复位RIO控制 报警,需要将RIO控制报警复位信号(RCRST)置ON。

## 要点

- 以下的RIO控制报警无法进行RIO控制报警复位。应确认发生原因及处理内容,并 重新启动系统。
	- ·参数异常(RIO控制报警37)
	- ·系统设置不正确(RIO控制报警38)
	- ·输入输出编号分配设置不正确(RIO控制报警39)
- RIO控制报警中发生了另一个RIO控制报警时, 仍会通知RIO控制报警编号中最初 发生的RIO控制报警。可通过使用日志功能,确认RIO控制报警编号的履历。

#### (6) 系统出错

系统出错在因定位板的硬件异常或SSCNET通信异常等而无法继续进行定位控制时发 生。系统出错的出错代码存储于系统状态代码中。

- 系统出错无法复位。请根据需要进行软件重启,然后重新启动系统。
- 系统出错中发生另一个系统出错时,系统状态代码的出错代码会被改写。可通过 使用日志功能,确认系统启动中发生的系统出错的履历。

#### 7.4 监视功能

7.4.1 概要

监视功能是参照系统信息、当前位置及速度F/B等的伺服信息或运行信息的功能。 要监视系统信息时,应使用系统指令/状态表内的监视区域。然而,要监视伺服信息或 运行信息时,应使用各轴指令/状态表内的监视区域。 系统信息时可监视2项目,伺服信息·运行信息的每个轴都可监视4项目。 监视指令信号(MON)处于ON状态时,将逐次更新监视数据的内容。

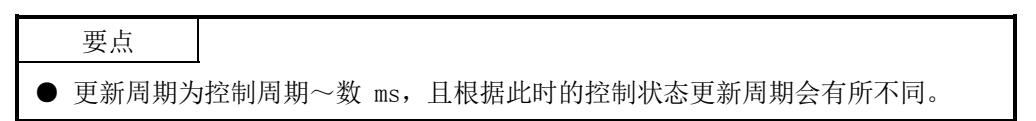

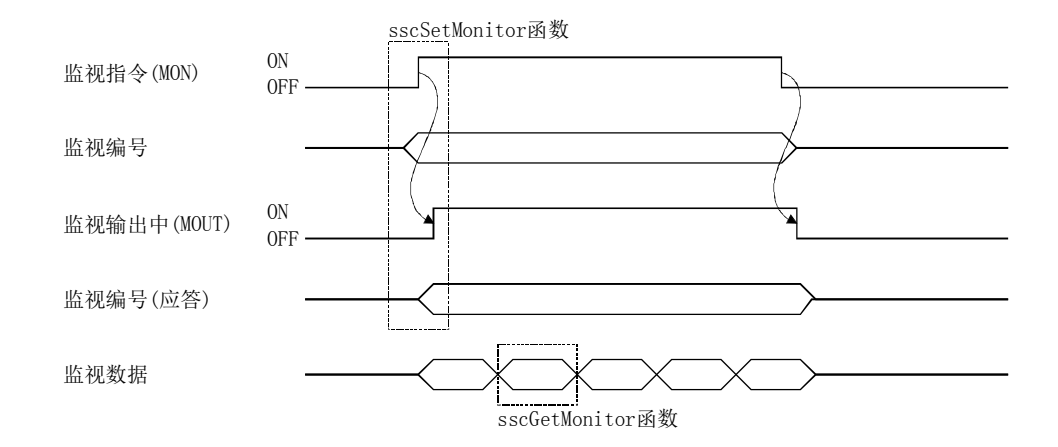

要更改监视编号时,请将监视指令信号(MON)置OFF。在监视指令信号(MON)处于ON边缘 时进行监视编号的更改(监视指令为ON时,更改的监视编号会被忽略)。

每个项目的监视数据为16位。要参照32位数据时,请分为2个项目指定高位·低位或指 定运行信息(双字)的编号。要指定运行信息(双字)时,请设置为监视编号1或监视编号 3。将运行信息(双字)的编号设置为监视编号2或监视编号4后,会出现监视编号不正 确。

而且,在监视编号1或监视编号3中指定了运行信息(双字)后,请将监视编号2或监视编 号4设置为0。在监视编号2或监视编号4中设置了其他编号时,会出现监视编号出错。

要点 ● 指定了不正确的监视编号时,监视编号不正确(MERn(n=1~4))会变为ON。此时, 可监视正常的监视编号的数据(监视输出中为ON)。但是,监视编号为0时,不会 出现监视编号不正确,而始终会在监视数据中设置0值。 ● 如果未连接伺服放大器, 则无法参照伺服信息。未连接伺服放大器时, 伺服放大 器未连接(MESV)会变为ON。 ● 使用监视(系统信息)时,应使用监视指令(SMON)、监视输出中(SMOUT)、监视编

7.4.2 监视锁存功能

监视锁存指令信号(MONR)处于ON状态时,将更新监视数据。

号不正确信号 $(SMERn(n=1\sim2))$ 。

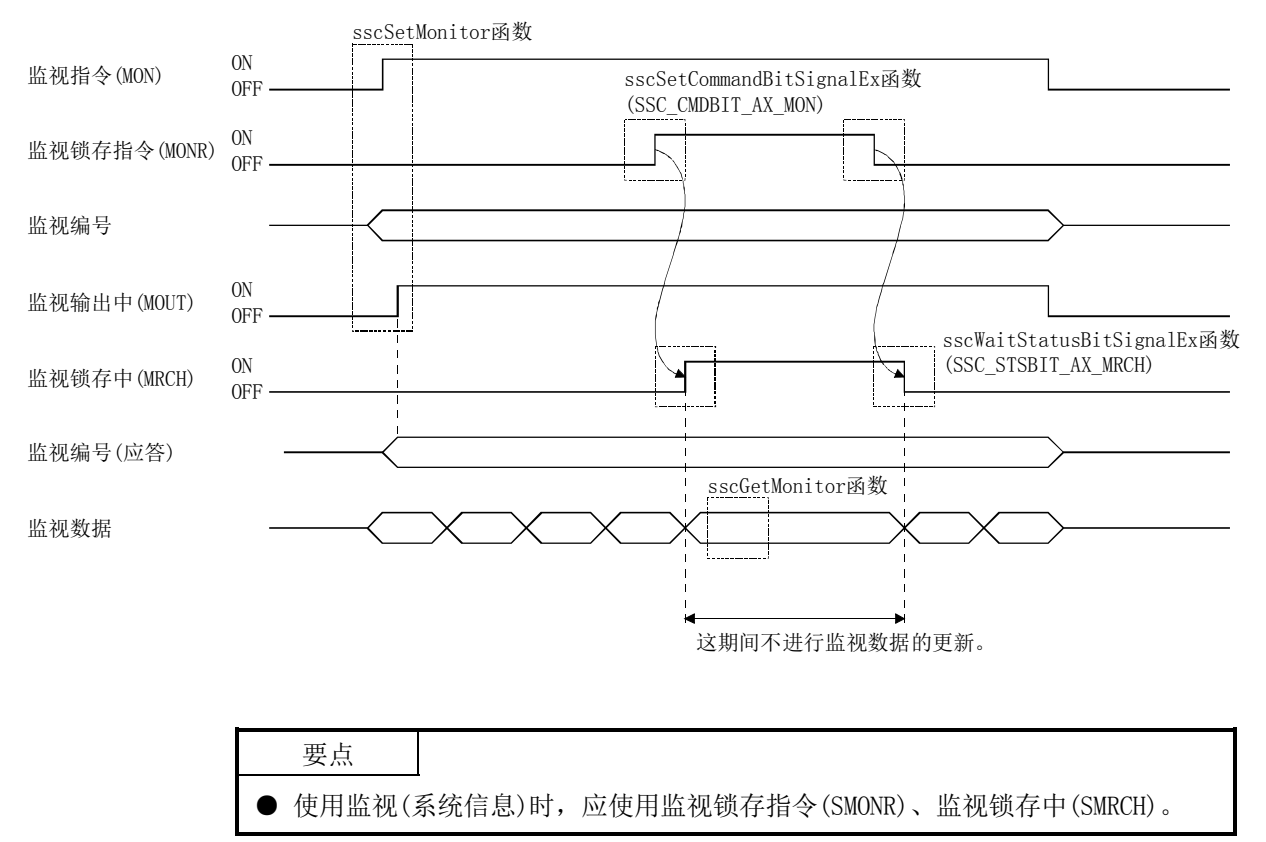

API库

- 要将监视锁存指令(MONR)置ON/OFF时,请将sscSetCommandBitSignalEx函数的指 令位编号设置为SSC\_CMDBIT\_AX\_MON。 使用监视(系统信息)时,应使用SSC\_CMDBIT\_SYS\_SMON。
- 要确认监视锁存中(MRCH或SMRCH)的ON/OFF时, 请通过sscGetStatusBitSignalEx 函 数 或 sscWaitStatusBitSignalEx 函 数将状态位编号设置为 SSC\_STSBIT\_AX\_MRCH。

使用监视(系统信息)时, 请使用SSC\_STSBIT\_SYS\_SMRCH。

#### 7.5 高速监视功能

#### 7.5.1 概要

高速监视功能是监视当前位置及F/B位置等的功能。系统启动后变为有效,并进行每个 控制周期的监视数据的更新。

高速监视功能中可参照的数据有以下6项。

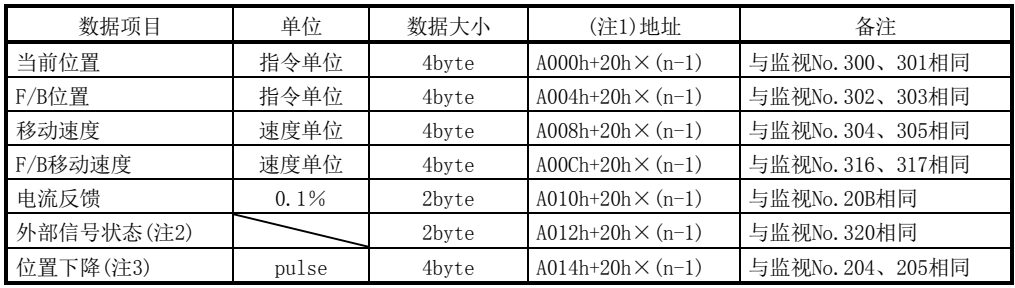

注1. n表示轴编号。

2. 外部信号状态显示为通过传感器输入选项(参数No.0219)指定的传感器的状态。

3. 位置下降的监视仅对应A4版以后的接口模式。

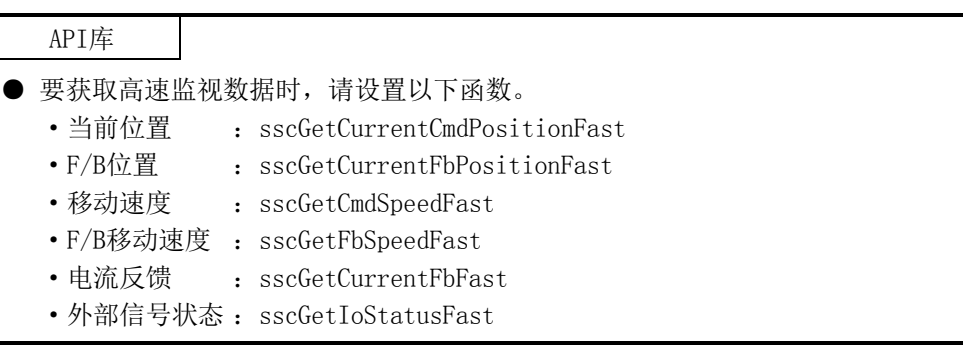
# 7.5.2 监视锁存功能

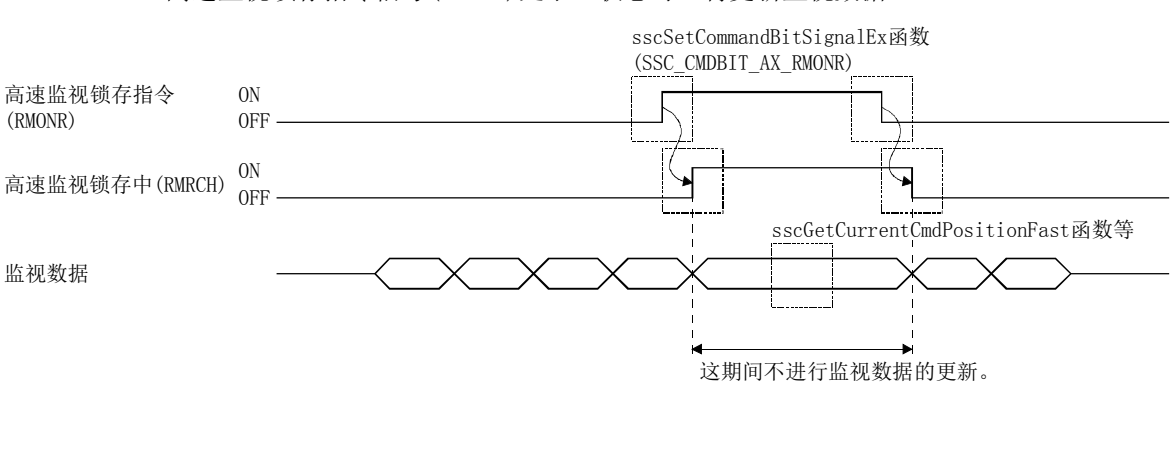

高速监视锁存指令信号(RMONR)处于ON状态时, 将更新监视数据。

#### API库

- 要将高速监视锁存指令(RMONR)置ON/OFF时,请将sscSetCommandBitSignalEx函 数的指令位编号设置为SSC\_CMDBIT\_AX\_RMONR。
- 使用监视(系统信息)时,应使用SSC\_CMDBIT\_SYS\_SMON。
- 要确认高速监视锁存中(RMRCH)的ON/OFF时, 请通过sscGetStatusBitSignalEx函 数 或 sscWaitStatusBitSignalEx 函数将状态位编号设置为 SSC\_STSBIT\_AX\_RMRCH。

## 7.6 中断

7.6.1 中断顺控

定位板在中断输出有效信号(ITS)处于ON状态下中断条件(注1)成立时,会向双端口存储 器输出中断原因,并发生中断。

通过向主控器器的中断信号清除寄存器(注2)写入1来解除中断。中断解除后,请将中断 处理结束信号(ITE)置ON。定位板在确认了中断处理结束信号(ITE)处于ON状态后,会将 中断原因清零,并将中断原因输出中信号(ITO)置OFF。执行该操作之前保留下一中断输 出。

注1. 通过系统中断条件(参数No.0004)、中断条件1、2(参数No.0204、0205)设置中断条件。

2. 中断信号清除寄存器(双端口存储器的偏置20008h(CH1))将中断信号(IRQ□)置OFF后自动更改为0。

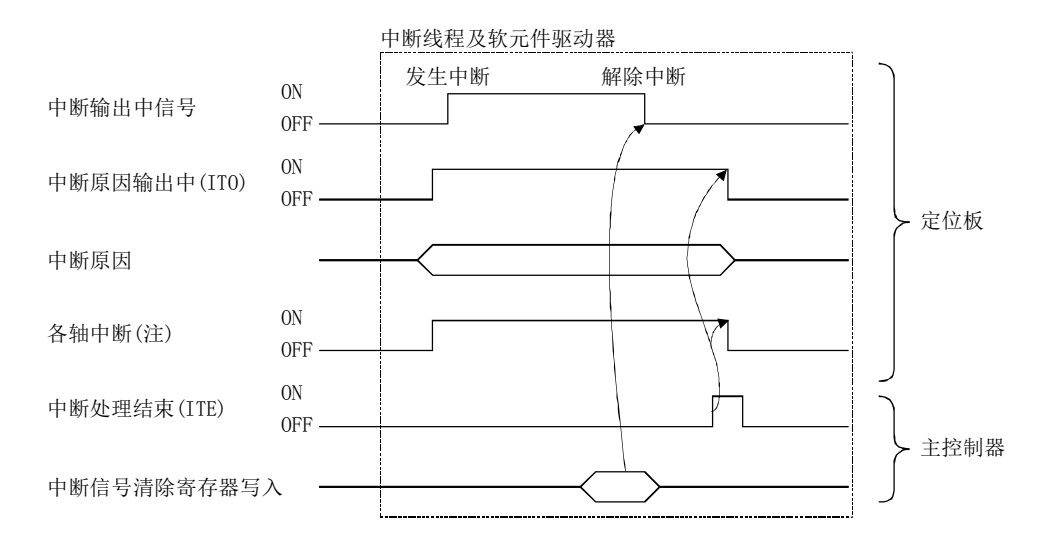

注. 仅发生了中断的轴的信号变为ON。

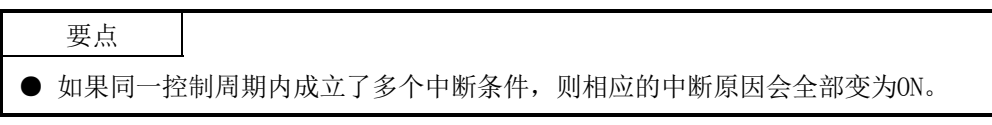

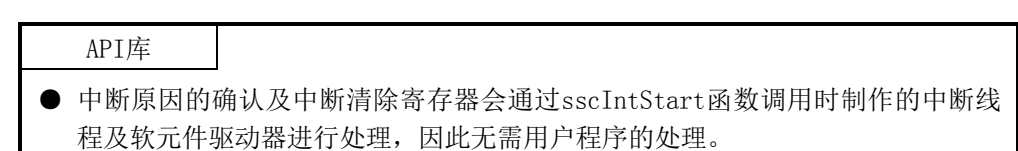

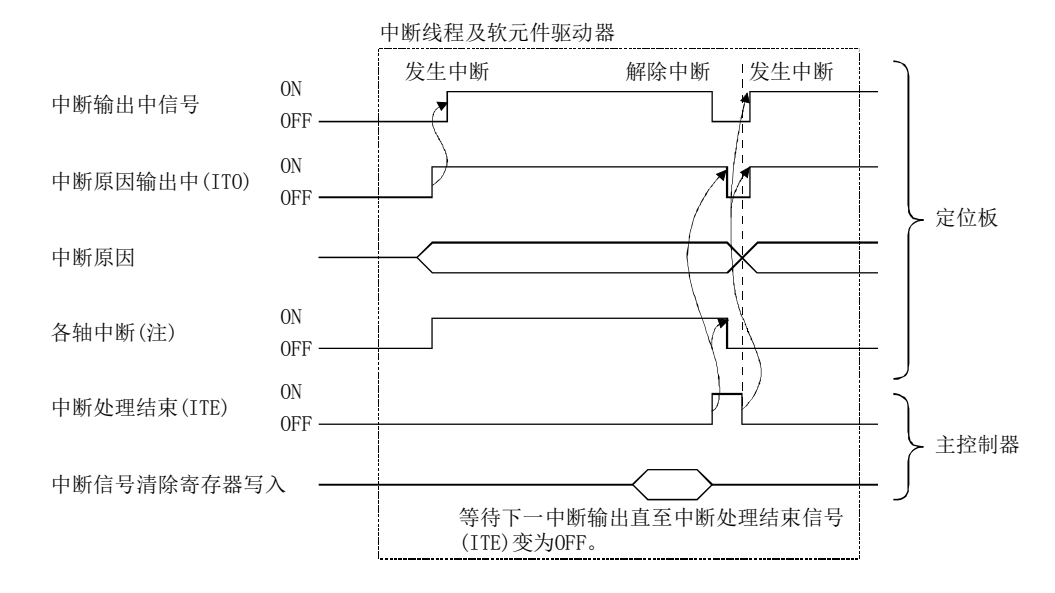

中断原因输出中(ITO处于ON状态下)成立了其他的中断条件时,中断处理结束信号(ITE) 从ON到OFF,都会保留中断原因。

注. 发生了中断的轴的信号变为ON。

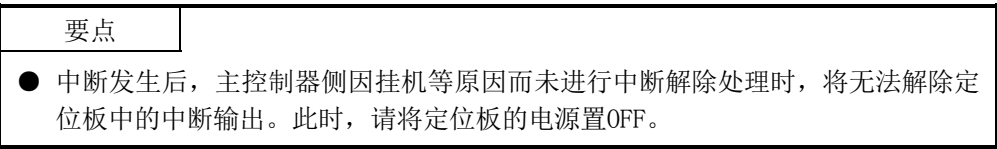

## 7.6.2 中断条件

- (1) 中断条件(系统参数)
	- 将系统的相关中断设为有效时,请对参数的中断条件(参数No.0004)设置将下一条 件的对应位置ON的值。

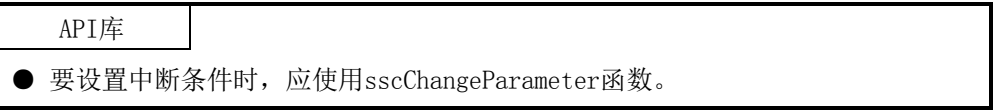

参数No.0004 中断条件

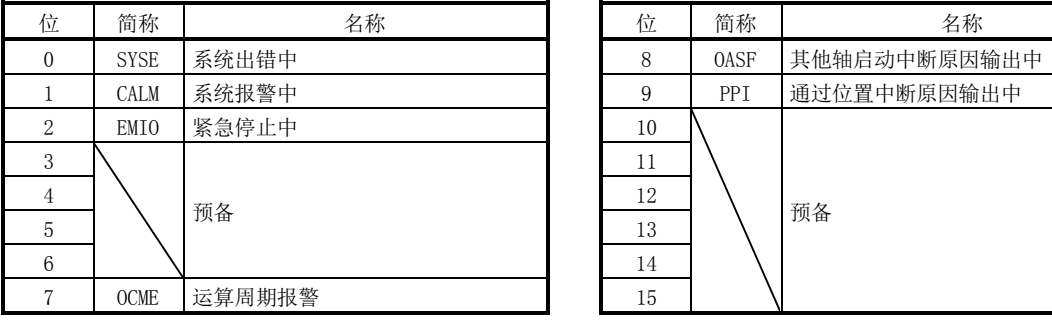

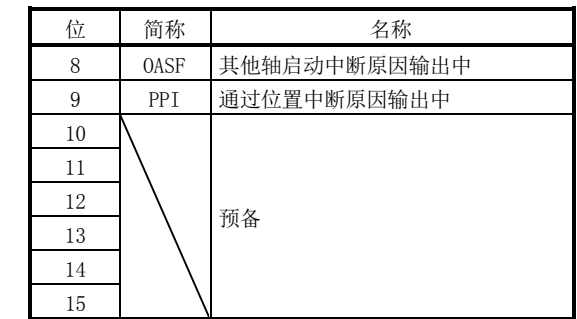

(2) 中断条件(控制参数) 将与各轴有关的中断设为有效时,请对参数的中断条件1(参数No.0204)、中断条件 2(参数No.0205)设置将下一条件的对应位置ON的值。

| 位              | 简称              | 信号名称    | 位              | 简称               | 信号名称      |
|----------------|-----------------|---------|----------------|------------------|-----------|
| $\theta$       | <b>RDY</b>      | 伺服就绪ON中 | $\Omega$       | GAINO            | 增益切换中     |
| 1              | INP             | 进入位置    | $\mathbf{1}$   |                  | 预备        |
| $\overline{2}$ | ZSP             | 零速度中    | $\overline{2}$ | <b>TLSO</b>      | 转矩限制选择中   |
| 3              | <b>ZPAS</b>     | 已通过Z相   | 3              | <b>SPC</b>       | PID控制中    |
| 4              | TLC             | 转矩限制动作中 | $\overline{4}$ |                  | 预备        |
| 5              | <b>SALM</b>     | 伺服报警中   | 5              | MAK1             | 标记检测1     |
| 6              | <b>SWRN</b>     | 伺服警告中   | 6              | MAK <sub>2</sub> | 标记检测2     |
| 7              | ABSE            | 绝对位置丢失  | $\overline{7}$ | <b>PRSMO</b>     | 挡块中       |
| 8              | OP              | 运行中     | 8              | IWT              | 干扰检查待机中   |
| 9              | CP <sub>0</sub> | 粗匹配     | 9              | <b>SINP</b>      | 伺服放大器进入位置 |
| 10             | PF              | 定位完成    | 10             |                  |           |
| 11             | ZP              | 原点复位完成  | 11             | 12               |           |
| 12             | <b>SMZ</b>      | 平滑停止中   |                |                  |           |
| 13             | <b>OALM</b>     | 运行报警中   | 13             |                  | 预备        |
| 14             | <b>OPF</b>      | 运行完成    | 14             |                  |           |
| 15             | <b>PSW</b>      | 位置开关    | 15             |                  |           |

参数No.0204 中断条件1 参数No.0205 中断条件2

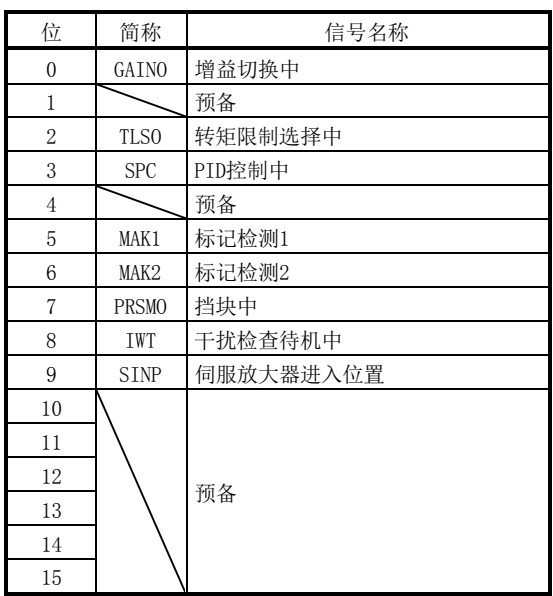

因中断条件对应信号的上升沿而发生中断。 可选择多个中断条件。

(3) 中断条件(RIO控制参数) 将与各站有关的中断设为有效时,请对参数的中断条件(参数No.0203)设置将以下 条件的对应位置ON的值。

参数No.0203 中断条件

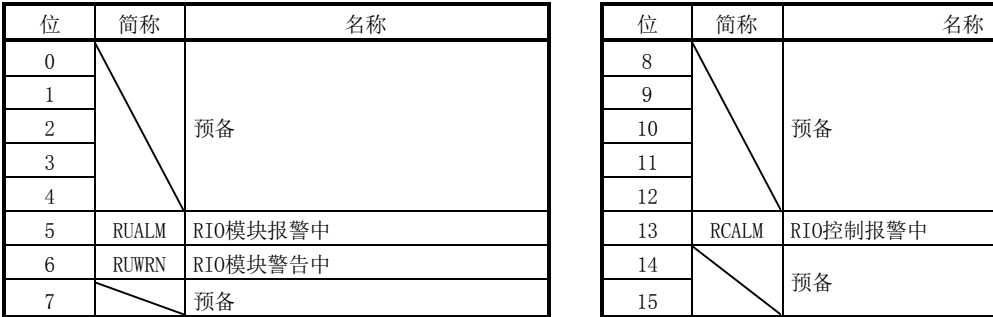

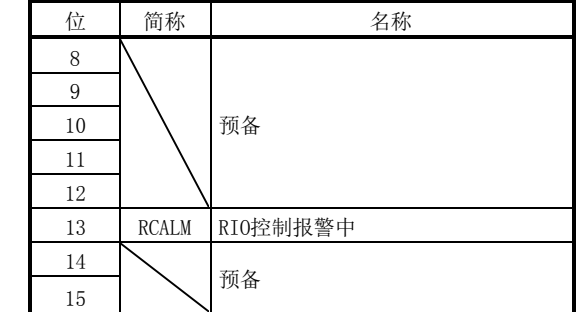

因中断条件对应信号的上升沿而发生中断。 可选择多个中断条件。

# 7.6.3 中断原因

API库

- 中断原因的确认会通过sscIntStart函数调用时制作的中断线程及软元件驱动器 进行处理,因此无需用户程序的处理。
- 要进行中断原因的待机时,请使用以下函数。
	- 系统 轴中断原因 : sscWaitIntEvent/sscWaitIntEventMulti
	- 其他轴启动中断原因: sscWaitIntOasEvent
	- 通过位置中断原因 :sscWaitIntPassPosition
- (1) 中断原因输出中信息

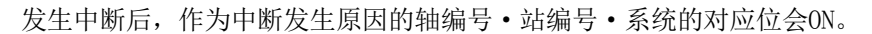

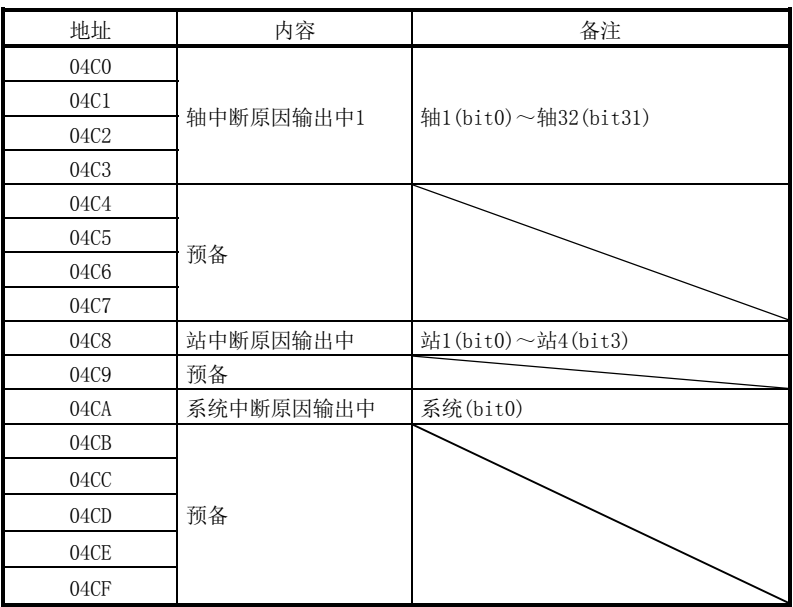

(2) 轴中断原因

(a) 轴中断原因

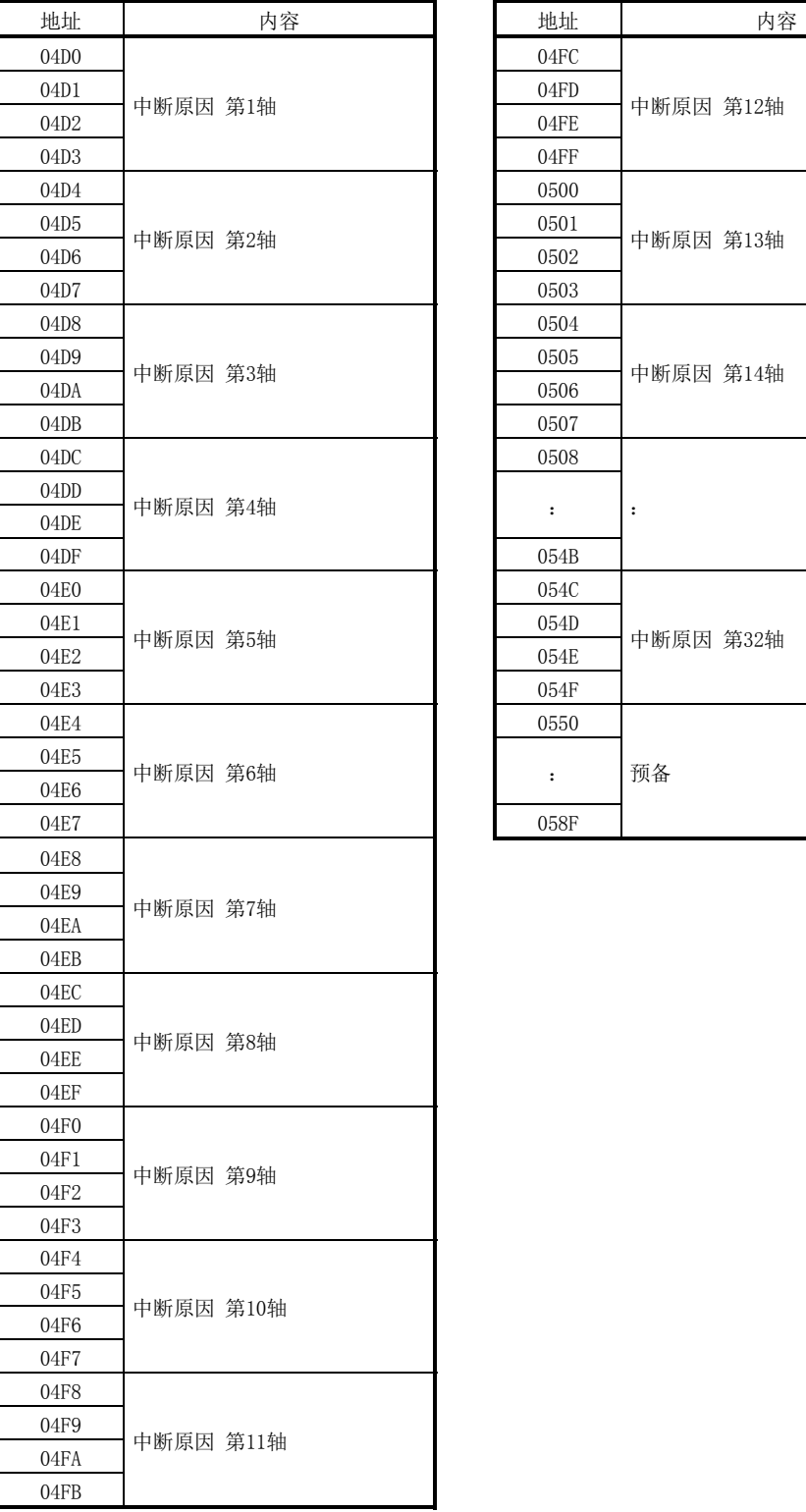

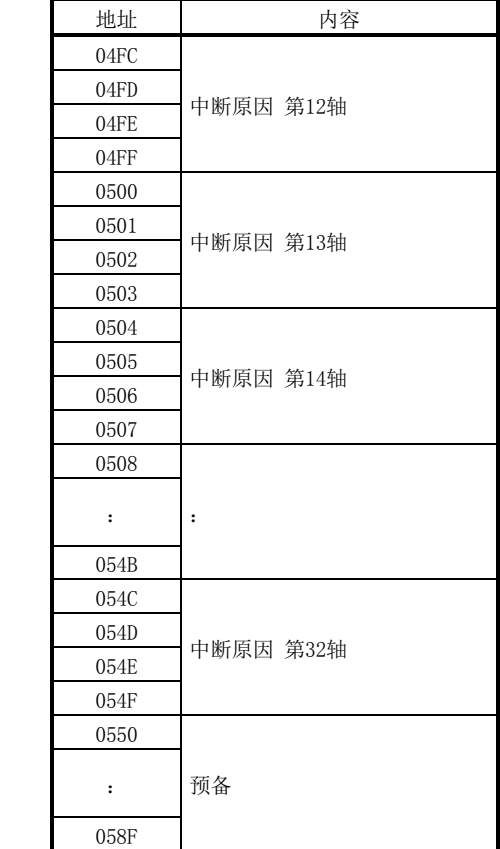

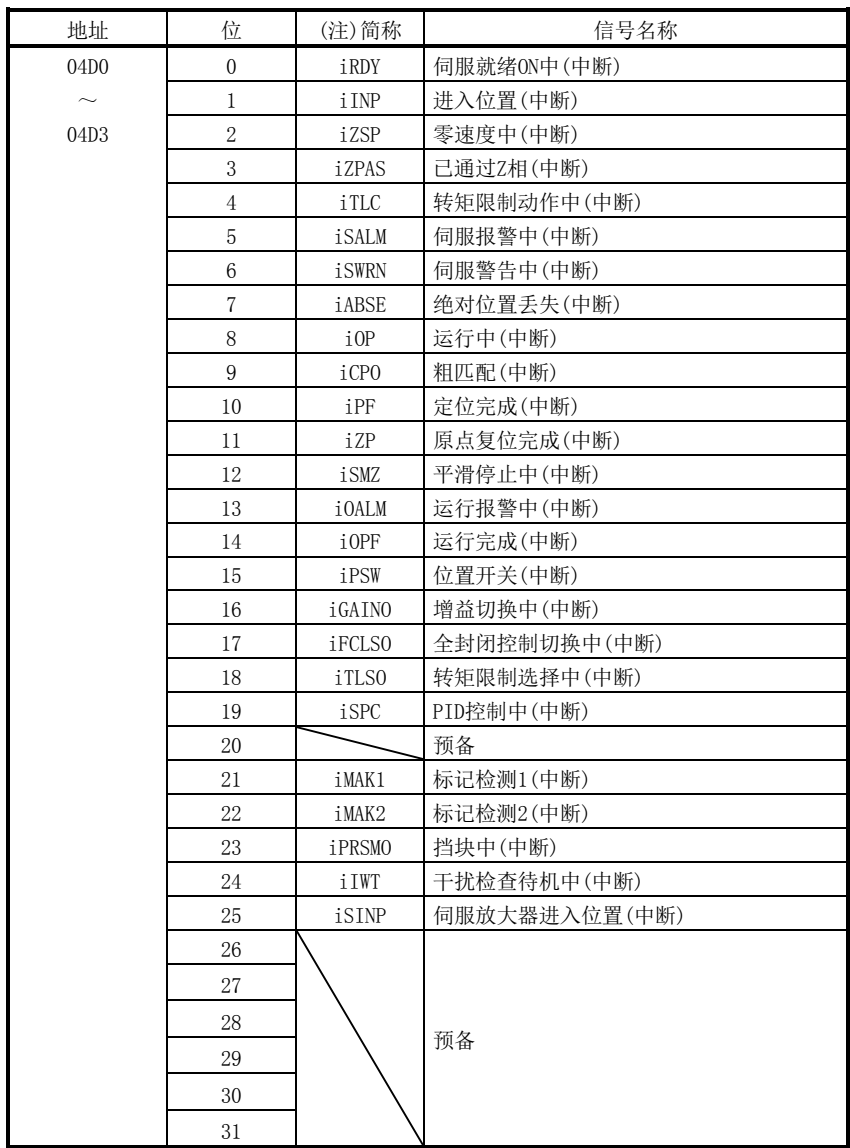

(b) 中断原因第n轴详细内容 表中的地址为第1轴的地址。第2轴以后请每+04h相加。

注. OFF:无中断原因

ON:有中断原因

- (3) 系统中断原因
	- (a) 系统中断原因

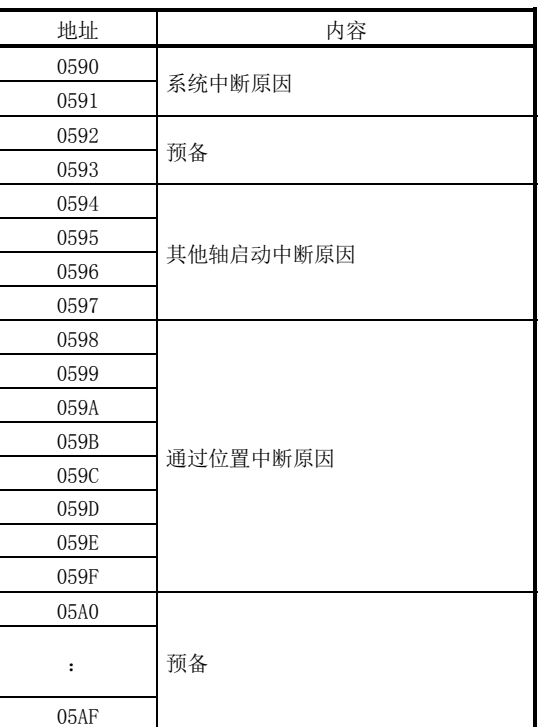

# (b) 系统中断原因详细

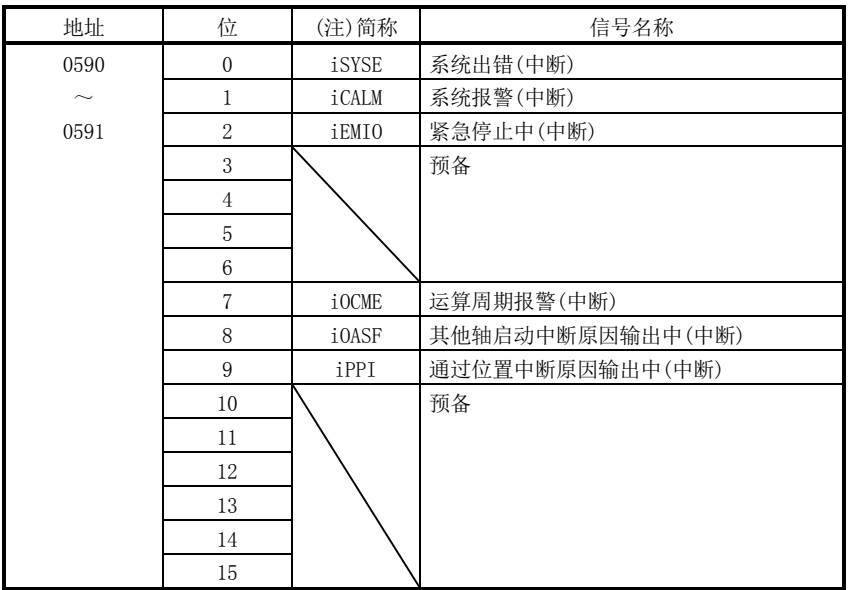

注. OFF:无中断原因 ON:有中断原因

(c) 其他轴启动中断原因 其他轴启动中断原因输出中(iOASF)为ON时, 对应其他轴启动数据编号(1~32) 的相应位会ON。

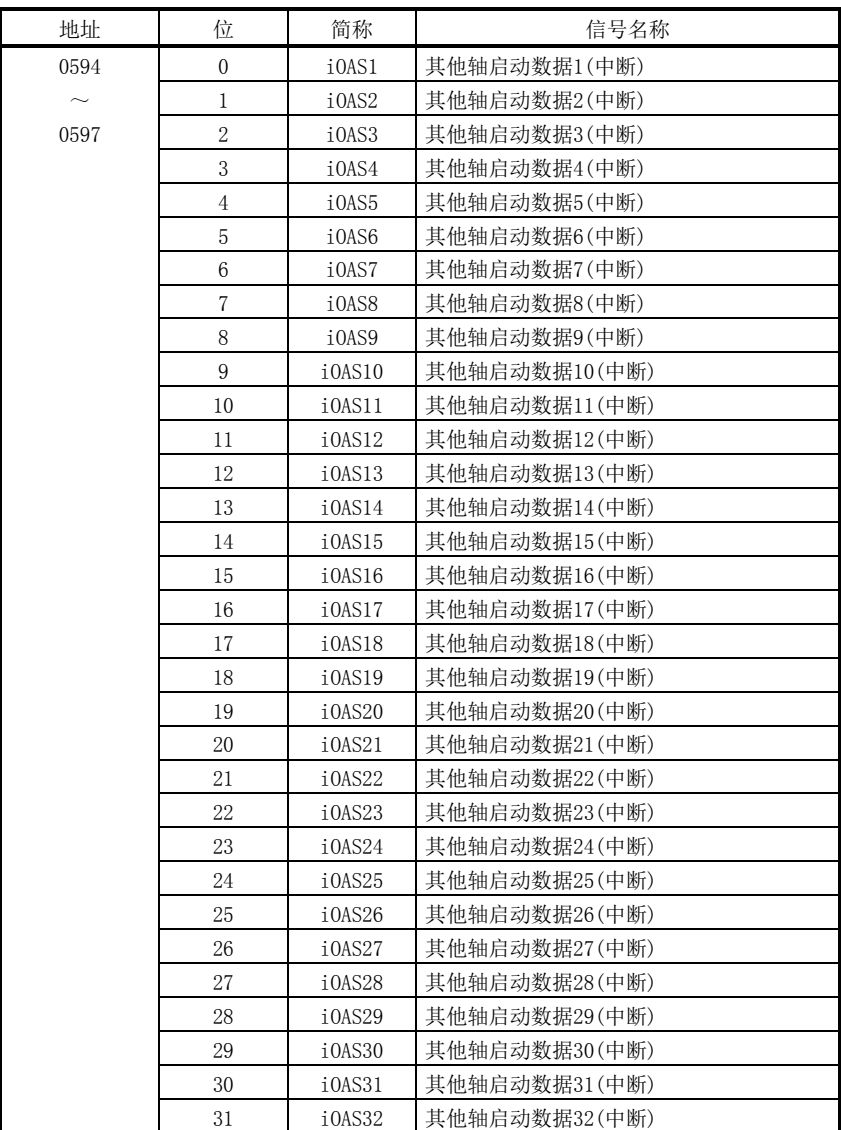

(d) 其他轴启动中断原因详细内容 其他轴启动中断原因(iOAS□)为ON时, 对应其他轴启动数据编号(1~32)的其 他轴启动状态位的中断原因会ON。

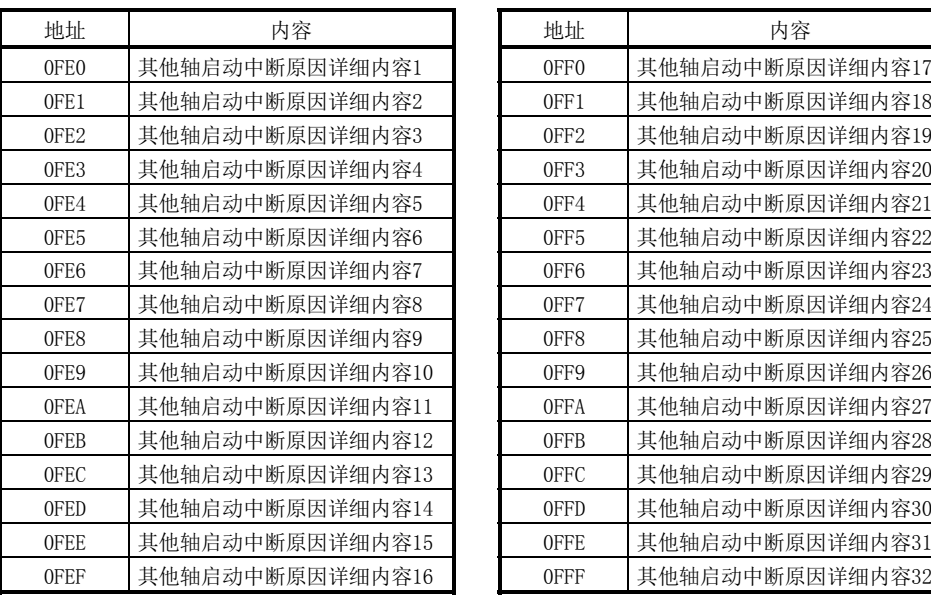

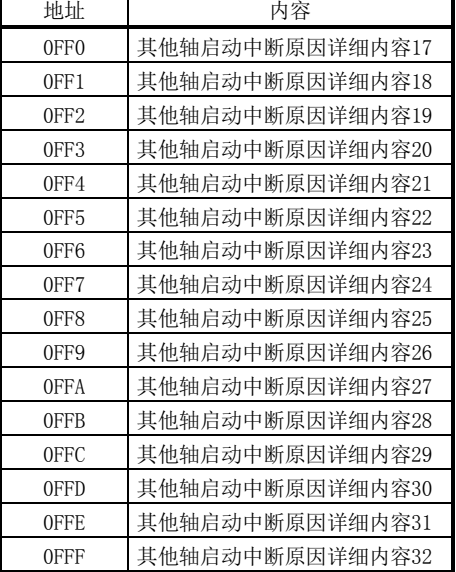

4

其他轴启动中断原因详细内容□

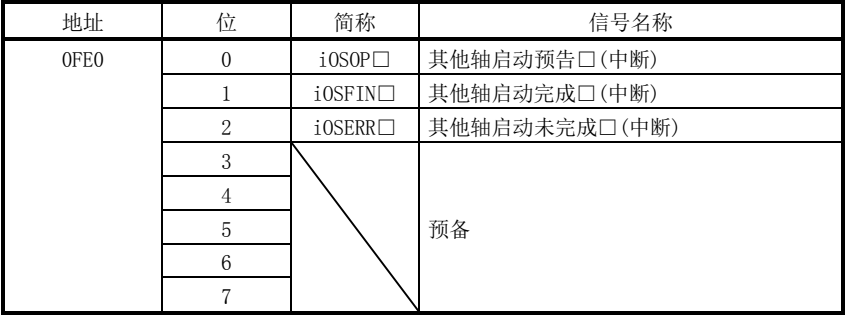

注 1. 上述地址为其他轴启动状态表1的地址。 其他轴启动状态表2以后请每+1h相加。

2. □:其他轴启动编号

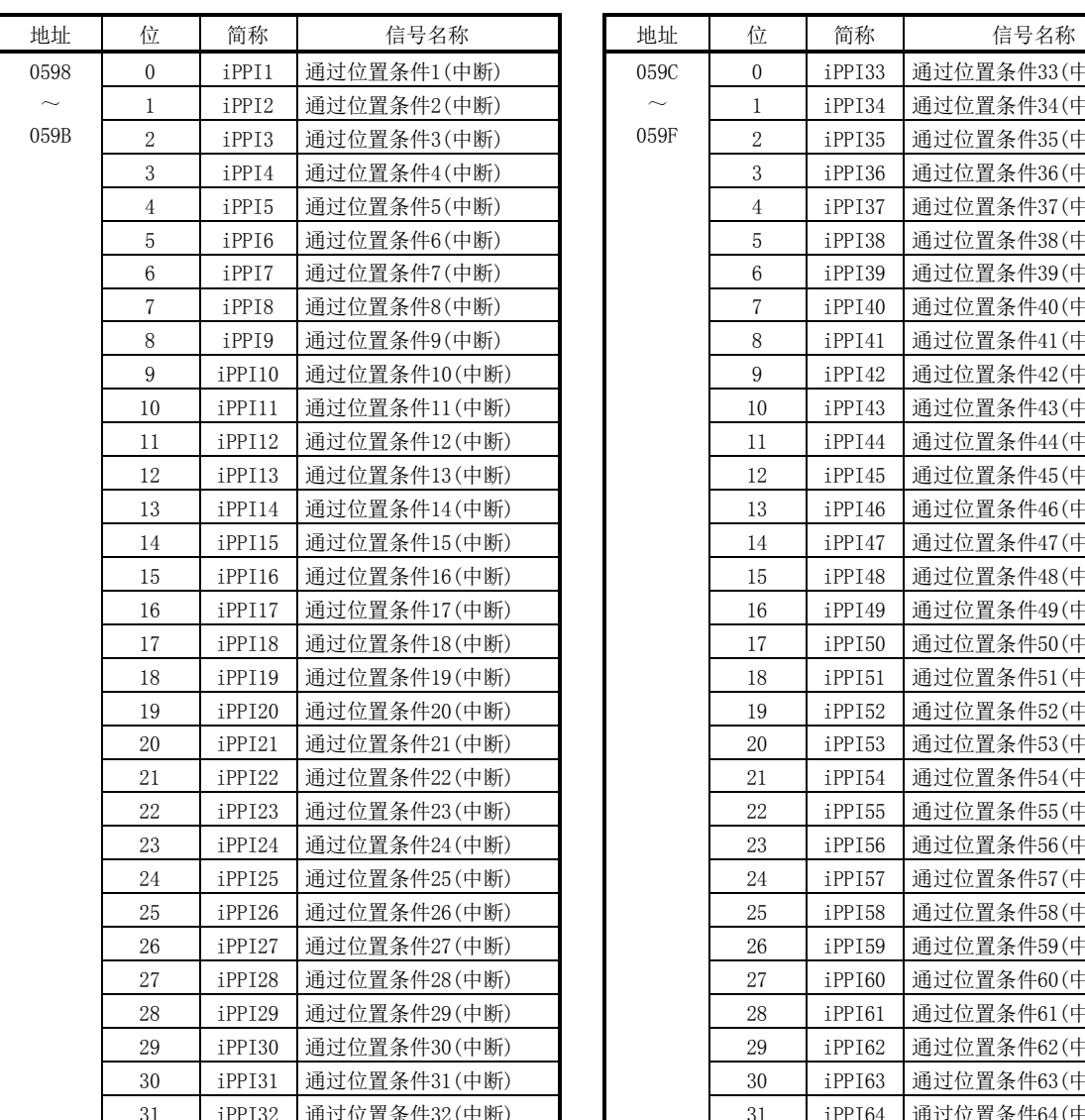

(e) 通过位置中断原因 通过位置中断原因输出中(iPPI)处于ON状态时,与通过位置中断原因的通过位 置条件编号对应的位ON。

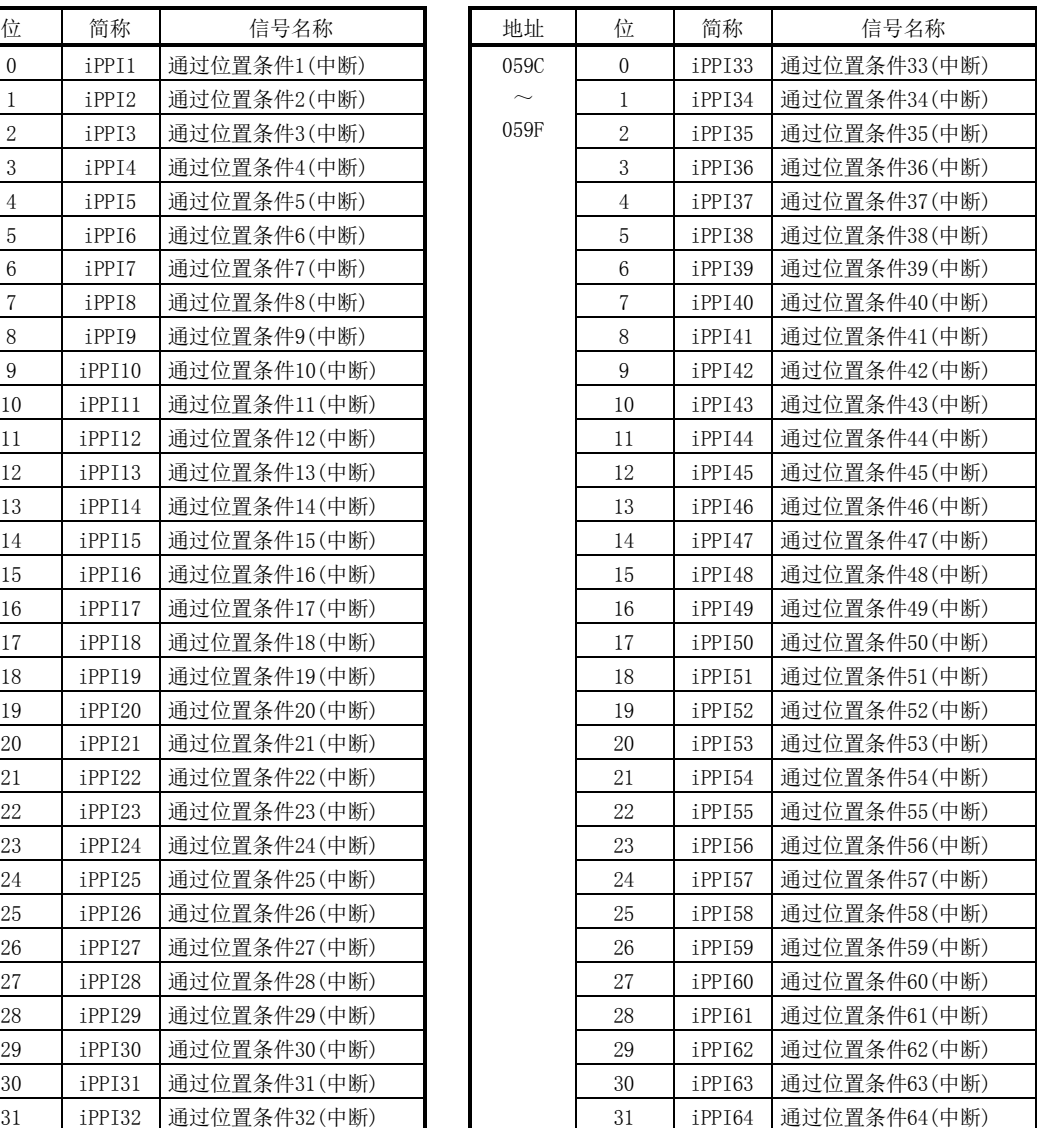

(f) 通过位置中断原因详细内容 通过位置中断原因(iPPI□)处于ON状态时,与通过位置条件编号(1~64)对应 的通过位置状态位ON。

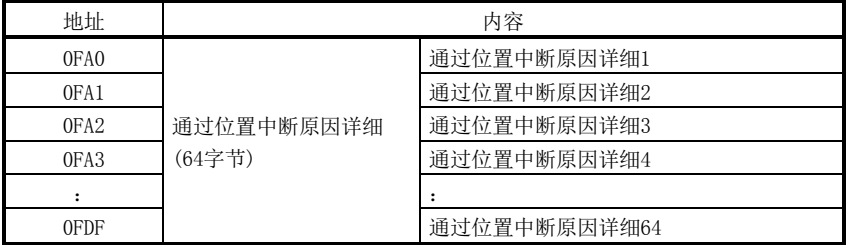

通过位置中断原因详细内容□

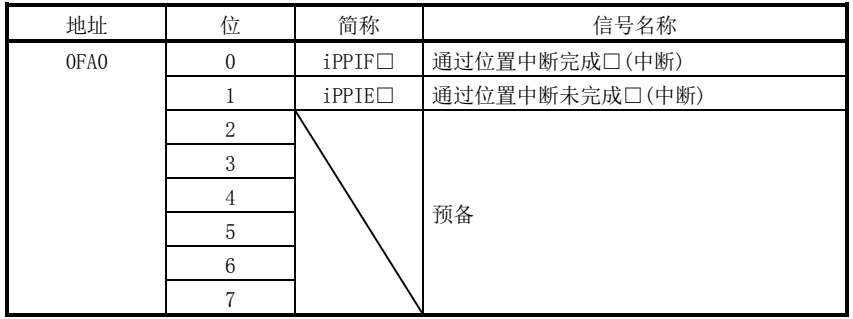

注 1. 上述地址为通过位置条件编号1的地址。

通过位置条件编号2以后请每+01h相加。

2. □表示通过位置条件编号(1~64)。

- (4) 站中断原因
	- (a) 站中断原因

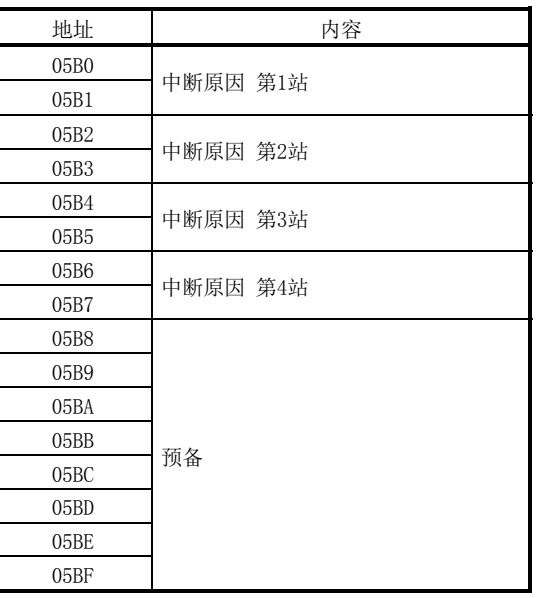

(b) 站中断原因第n站详细内容 表中的地址为第1轴的地址。第2轴以后请每+02h相加。

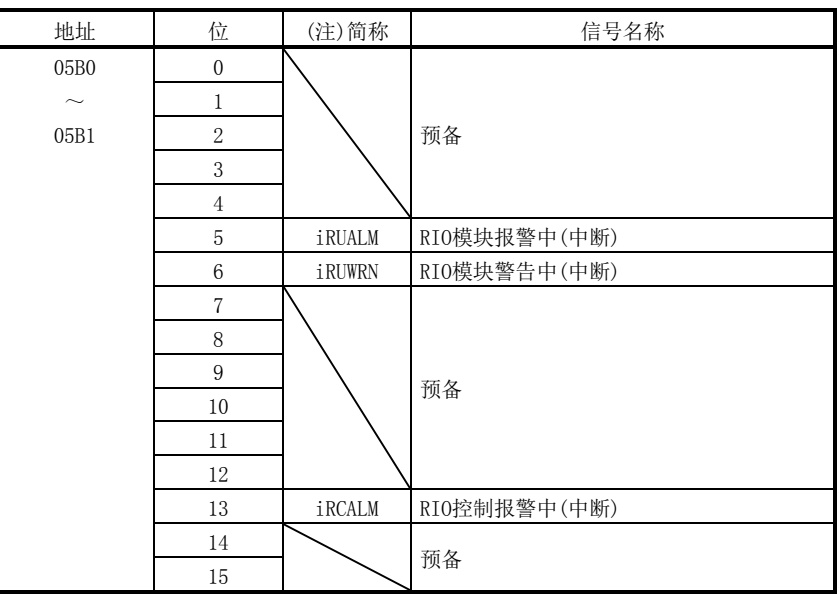

注. OFF:无中断原因

ON :有中断原因

7.6.4 中断处理示例

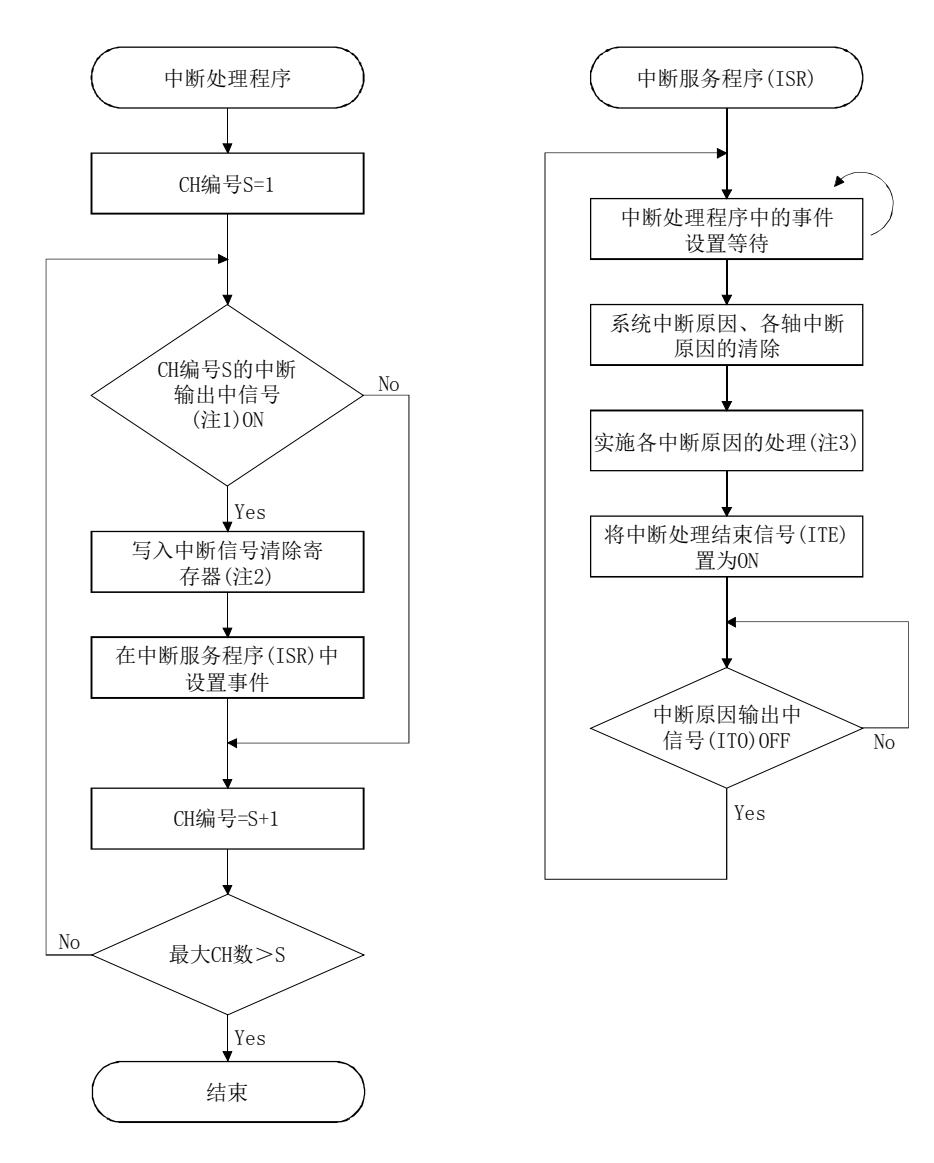

- 注1. 确认中断输出中信号(双端口存储器的地址20004h)的相应位。 (相应位ON:中断输出中、相应位OFF:无中断)
	- 2. 通过在中断信号清除寄存器(双端口存储器的地址20008h(CH1))中写入1,解除中断输出。
	- 3. 运行完成或运行报警发生等时,请对各中断原因实施必要的处理。 (例)对运行报警发生时→运行中的其他轴设置停止请求。

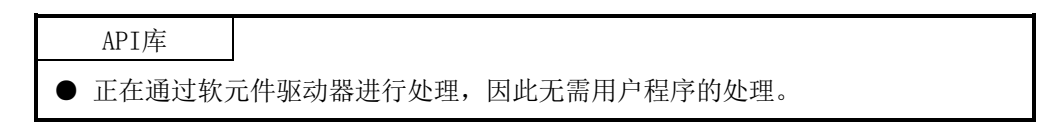

# 7.7 用户监视功能

用户看门狗功能是检查用户程序的异常的功能。

请从主控制器定期更新双端口存储器上的看门狗检查计数器的值。如果在指定的时间内 看门狗检查计数器的值未更新(看门狗定时器为0时),则判断为主控制器的异常而变为 紧急停止状态。

定位板会一直减小每个控制周期的看门狗定时器的值,直到看门狗检查计数器的值更 新。看门狗检查计数器的值更新后,会返回到看门狗定时器开始计数器中设置的值。

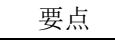

● 看门狗定时器开始计数器设置为0时, 将不执行用户看门狗。

# API库

- 要将用户看门狗功能设置有效/无效时,应使用sscWdEnable函数/sscWdDisable 函数。
- 要更新看门狗检查计数器时,应使用sscChangeWdCounter函数。
- 看门狗的具体步骤请参阅实用软件中收录的样本程序(WatchDog)。

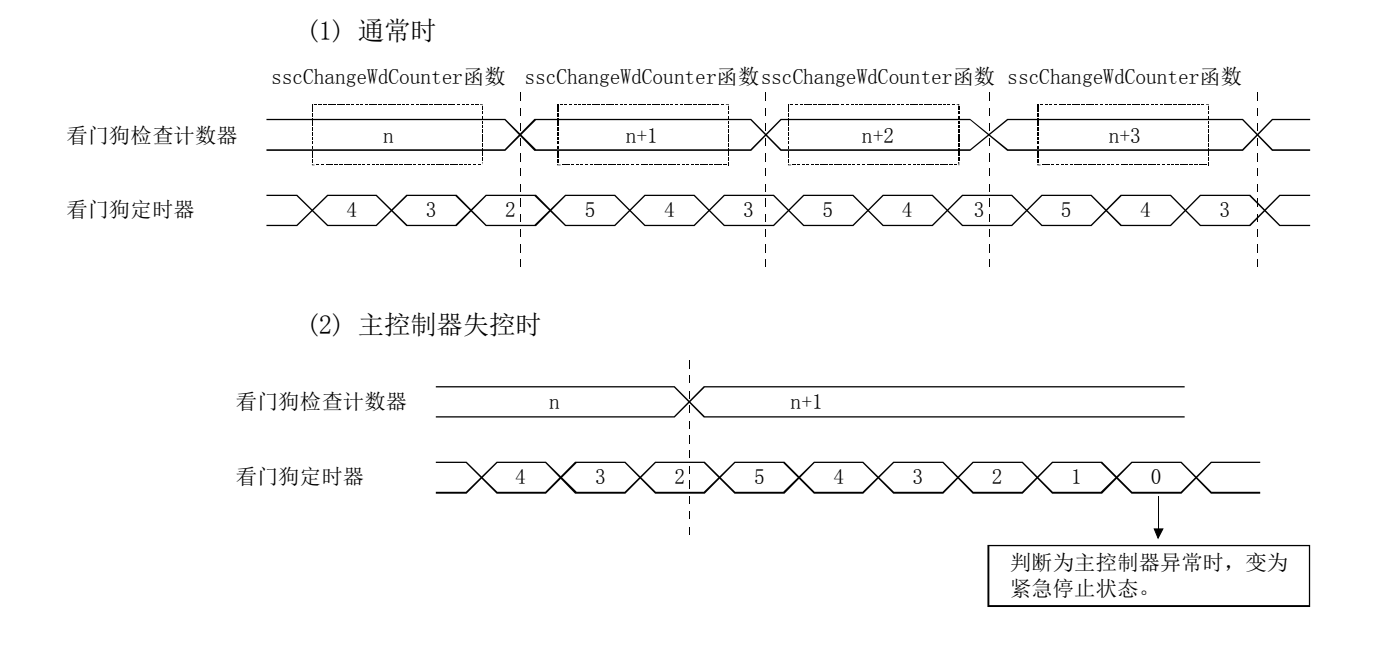

# 7.8 软件重启功能

可通过软件重启,进行主控制器软件中定位板的重启。 请按照以下步骤进行软件重启。(关于指令/状态信号,请参阅系统数据表。)

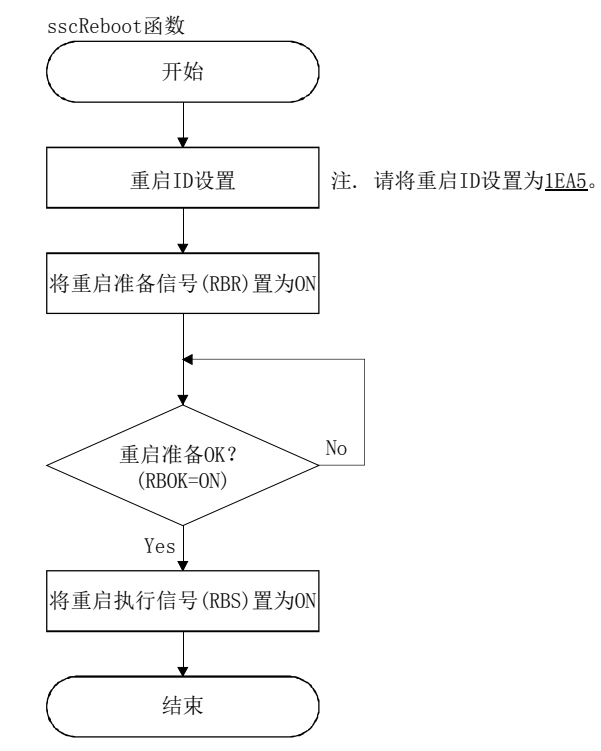

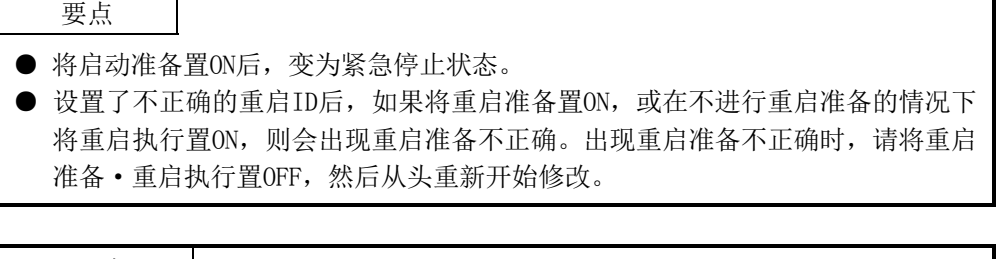

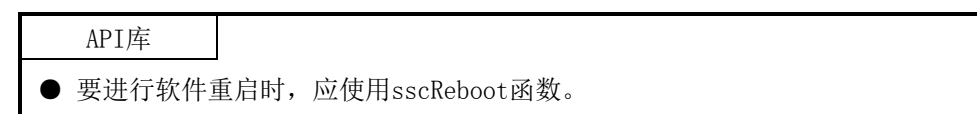

7.9 参数备份

# 要点

● 更改定位板及伺服放大器的参数有很多, 当不能满足系统启动前的参数更改时间 时,可通过本功能事先在定位板的闪存ROM中保存参数,来缩短系统启动的时 间。

(1) 闪存ROM参数备份

在闪存ROM中对定位板内部的参数数据区域的内容进行备份。要在系统准备完成时 (系统状态代码:0001h)进行闪存ROM参数读取(系统指令代码:0004h)的情况下, 请通过本功能在闪存ROM中对参数进行备份。请按照以下步骤,进行闪存ROM中的参 数备份。

注. 出厂时设置了参数初始值。

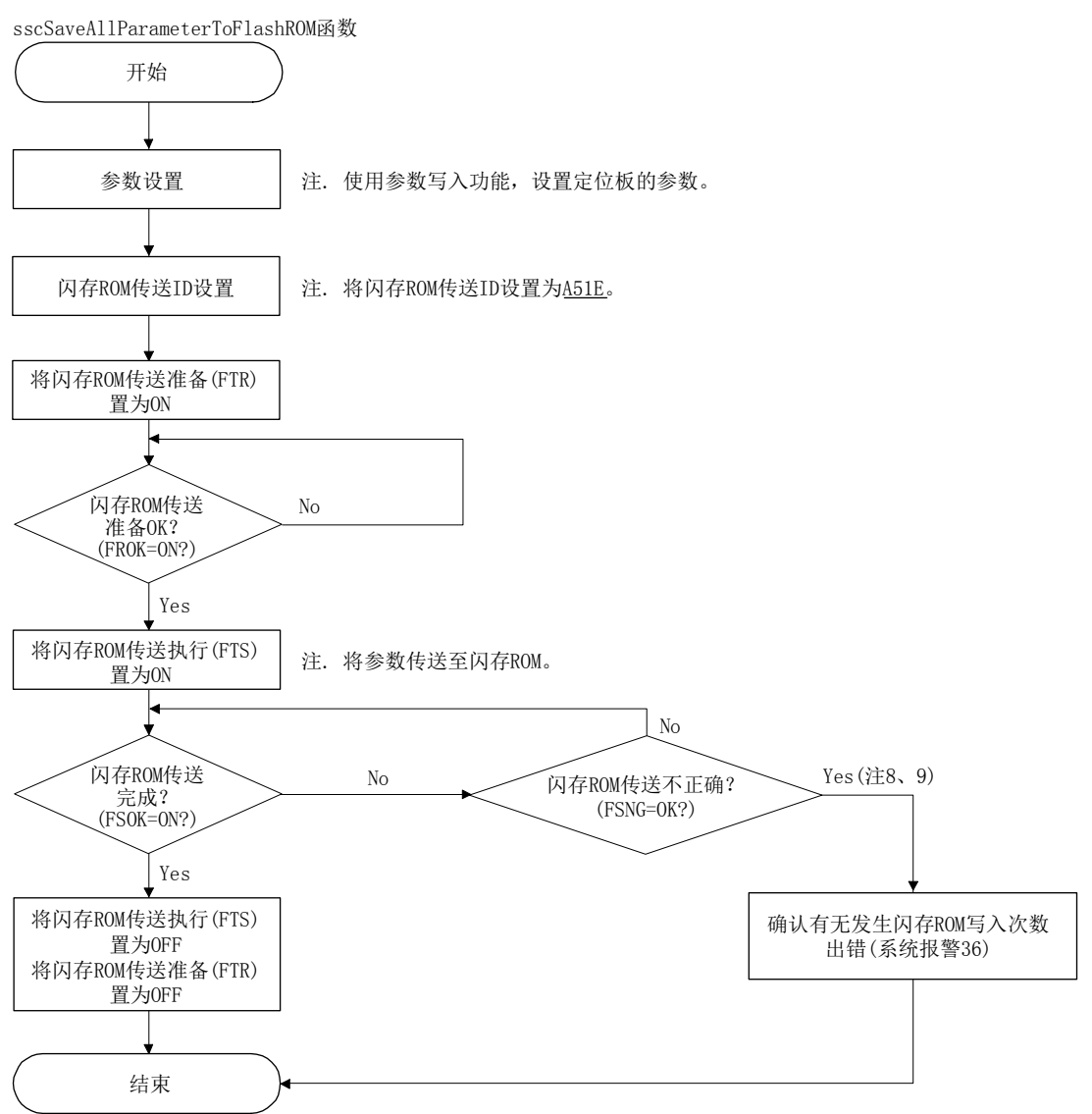

- 注1. 闪存ROM参数备份功能在系统准备完成后(系统状态代码:0001h)有效。
- 2. 出现闪存ROM传送准备不正确(FRNG)或闪存ROM传送不正确(FSNG)时,请在确认步骤后,从头重新开始修改。
- 3. 在进行闪存ROM中参数备份的过程中,请勿将定位板的电源置OFF。在备份未正常结束的状态下实施了闪存ROM参数读 取时,会出现闪存ROM参数读取不正确(系统状态代码: 0005h)。此时,请在实施参数初始化(系统指令代码: 0003h),并根据需要设置参数后,重新对闪存ROM中的参数进行备份。
- 4. 实施了闪存ROM参数读取后,伺服放大器的增益值始终为闪存ROM中备份的值,并且会在自动调整有效等时,发生振动 及异响。伺服放大器的增益调整后,请实施闪存ROM备份。
- 5. 绝对位置检测系统时,请在原点复位后实施闪存ROM备份。
- 6. 转换伺服电机时,请实施上述注5的内容。
- 7. 转换定位板后,请实施闪存ROM备份。
- 8. 闪存ROM的可改写次数为10万次。如果超出10万次,则会发生闪存ROM写入次数出错(系统报警36、详细01),且不执行 参数备份。
- 9. 系统准备完成后的闪存ROM的可改写次数为25次。如果超出25次,则会发生闪存ROM写入次数出错(系统报警36、详细 03),且不执行参数备份。闪存ROM的改写次数会通过系统报警的复位或软件重启清零。可通过参数备份次数(系统监 视No.040A)确认系统准备完成后进行的参数备份次数。
- 10. 请在全部轴运行停止中执行参数备份。
- 11. 无法在闪存ROM传送中进行参数的写入·读取。

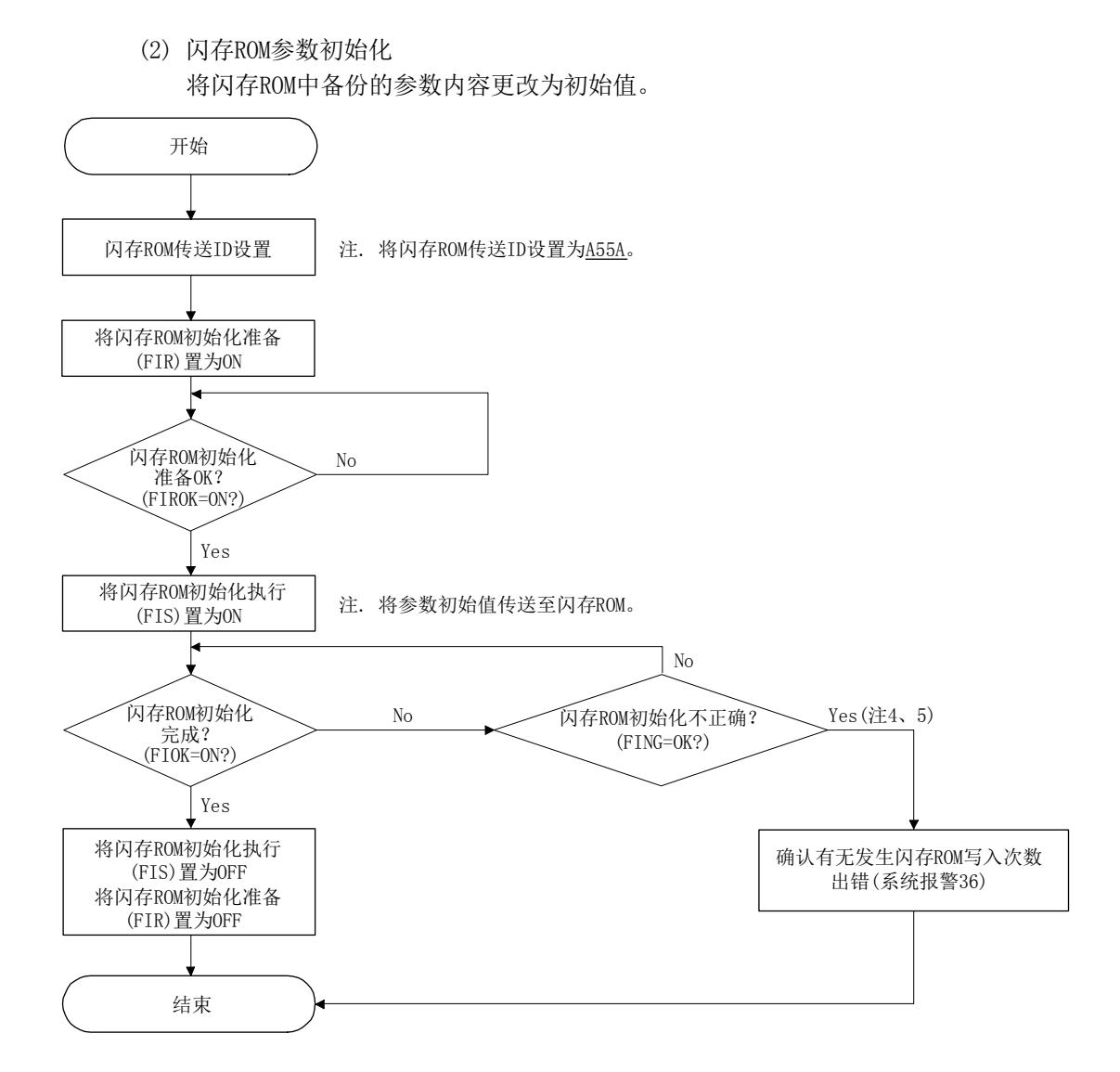

- 注1. 闪存ROM初始化功能在实施参数初始化完成(系统状态代码: 0003h)或闪存ROM参数读取(系统状态代码: 0004h)后有 效。
	- 2. 出现闪存ROM初始化准备不正确(FIRNG)或闪存ROM初始化准备不正确(FING)时,请在确认步骤后,从头重新开始修 改。
	- 3. 在向闪存ROM传送参数初始值的过程中,请勿将定位板的电源置OFF。在初始化未正常结束的状态下实施了闪存ROM参 数读取时, 会出现闪存ROM参数读取不正确(系统状态代码: 0005h)。
	- 4. 闪存ROM的可改写次数为10万次。如果超出10万次, 则会发生闪存ROM写入次数出错(系统报警36 详细01), 且不执行 参数初始化。目前执行的参数备份次数(还包含闪存ROM参数初始化次数)可通过参数备份次数(系统监视No.040C、 040D)进行确认。
	- 5. 系统准备完成后的闪存ROM的可改写次数为25次。如果超出25次,则会发生闪存ROM写入次数出错(系统报警36 详细 03),且不执行参数备份。闪存ROM的改写次数会通过系统报警的复位或软件重启清零。可通过参数备份次数(系统监 视No.040A)确认系统准备完成后进行的参数备份次数。
	- 6. 请在全部轴运行停止中执行闪存ROM参数初始化。
	- 7. 无法在闪存ROM初始化中进行参数的写入·读取。

API库

● 在闪存ROM参数初始化中,通过sscResetAllParameter函数初始化参数之后,将 通过sscSaveAllParameterToFlashROM函数进行闪存ROM参数的保存。

(3) 闪存ROM参数读取

系统准备完成时(系统状态代码: 0001h), 读取闪存ROM中已备份的参数。

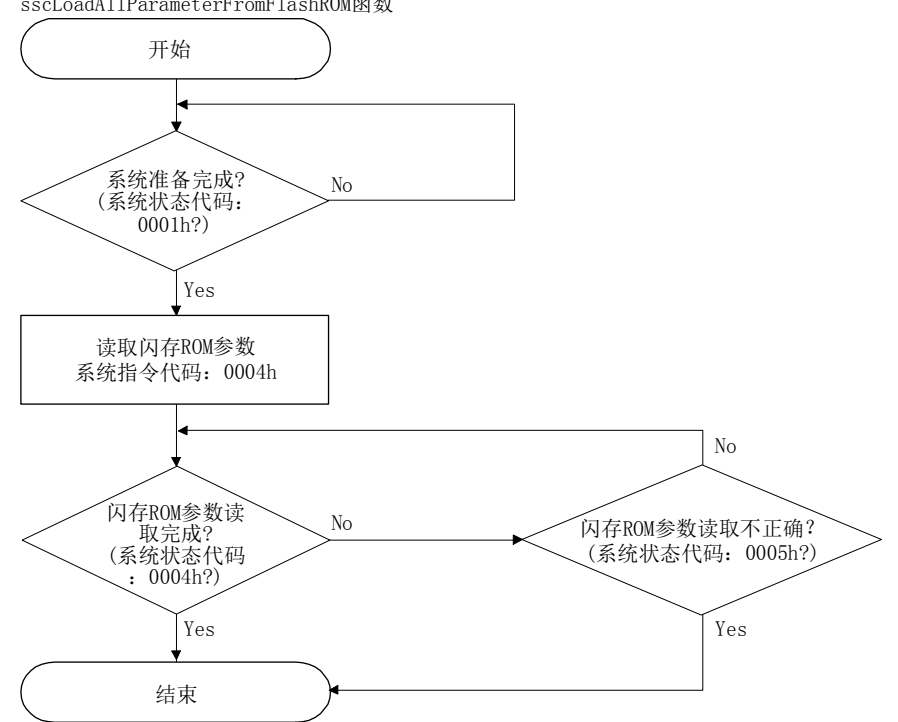

sscLoadAllParameterFromFlashROM函数

# 7.10 测试模式

可通过使用与定位板进行USB连接的MR Configurator2的测试运行功能(JOG、测试定 位、机械分析仪等),进行伺服放大器的调整。此时,定位板侧的测试中信号(TSTO)变 为ON,且无法从定位板开始运行(自动运行等)。通过定位板进行运行时需要重新启动系 统。

关于MR Configurator2的测试运行,请参阅所使用的伺服放大器的技术资料集、MR Configurator2的帮助。

## API库

● 要确认测试模式中(TSTO)的ON/OFF时, 请通过sscGetStatusBitSignalEx函数或 sscWaitStatusBitSignalEx函数确认SSC\_STSBIT\_AX\_TSTO的ON/OFF。

## 7.10.1 配置图

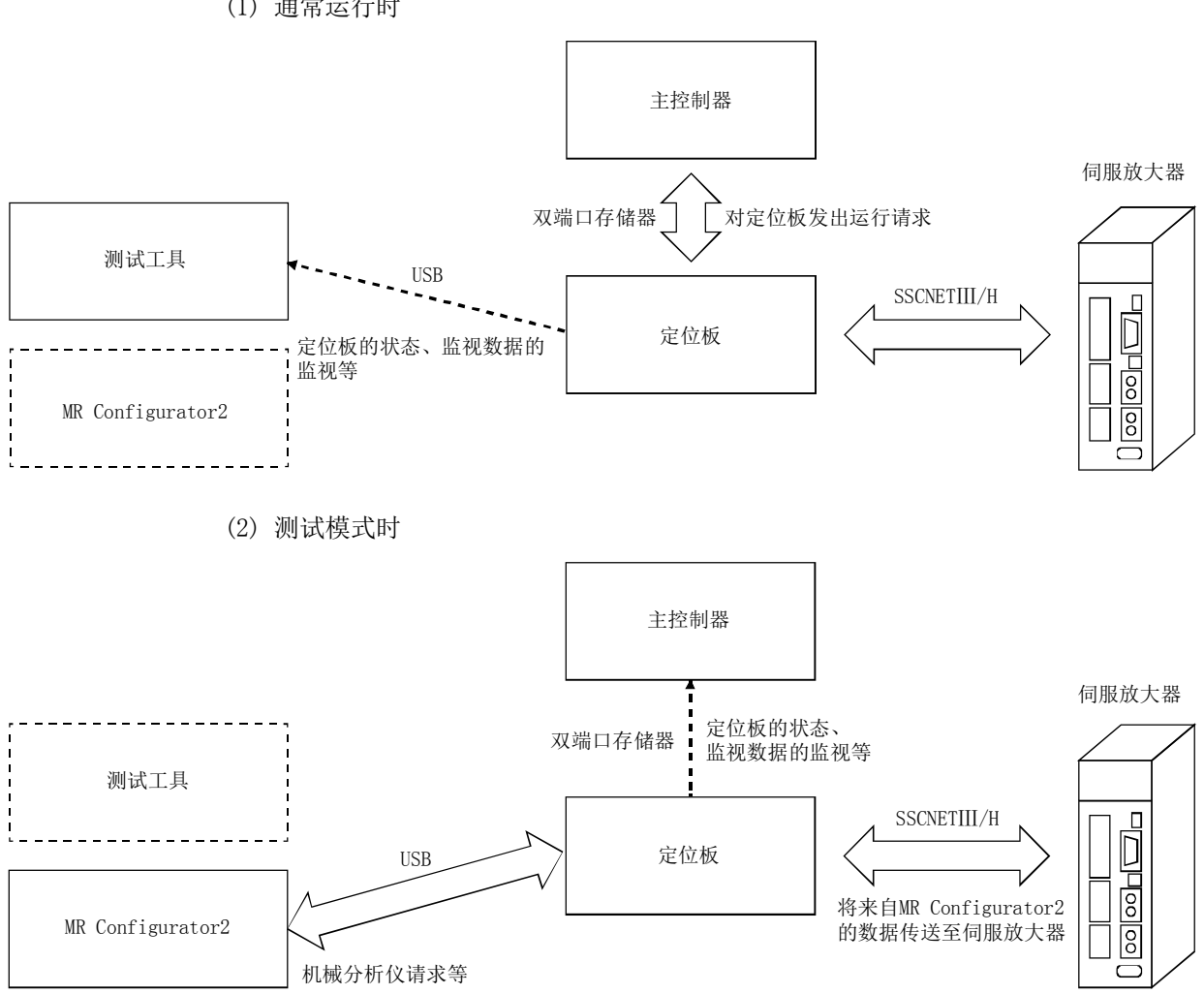

(1) 通常运行时

7.10.2 测试运行模式

- (1) 限制事项
	- (a) 通过定位板进行运行启动时,会显示测试模式中(运行报警1A、详细01)而无法 运行。
	- (b) 对于伺服放大器的指令(伺服ON/OFF、伺服报警复位、转矩限制指令等)无效。 可采取常规方式进行监视和参数读取·写入等。
- (2) 切换至测试模式
	- 以下情况时,可切换至测试模式。请确认MR Configurator2侧的出错信息。
	- (a) 不处于系统启动中(系统状态代码000Ah)时
	- (b) 有运行中的轴时
	- (c) 有伺服报警中的轴时
- (3) 更改了MR Configurator2的伺服参数时

通过使用机械分析仪功能等,在更改了MR Configurator2侧的伺服参数时,需要将 更改后的全部参数反映至主控制器侧管理的参数中。更改后的参数可通过"伺服参 数更改编号"确认,因此请进行参数读取,并将其反映至主控制器侧管理的参数 中。

#### 7.11 断开·重新连接功能

#### 7.11.1 断开功能概要

可通过将断开指令置ON,断开所选择的轴编号以后的SSCNET通信。 要使用本功能时,应将控制周期(参数No.0002)的系统启动时匹配性检查选择设置为无 效。系统启动后,本功能变为有效。 通信断开的轴称为未通信轴,可对其进行电源OFF及SSCNET电缆的拆除。此时,不会影 响到通信中的轴。

注. 进行了通信未断开的轴的电源OFF或SSCNETⅢ电缆的拆除时,定位板会出现系统出错,且通信中的轴变为 紧急停止状态。

要点

**●** 断开完成后, 请通过参阅控制中轴信息, 确认未通信轴的相应位是否为OFF。

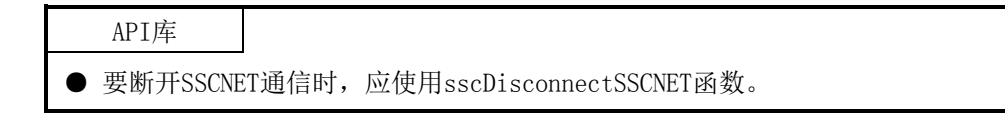

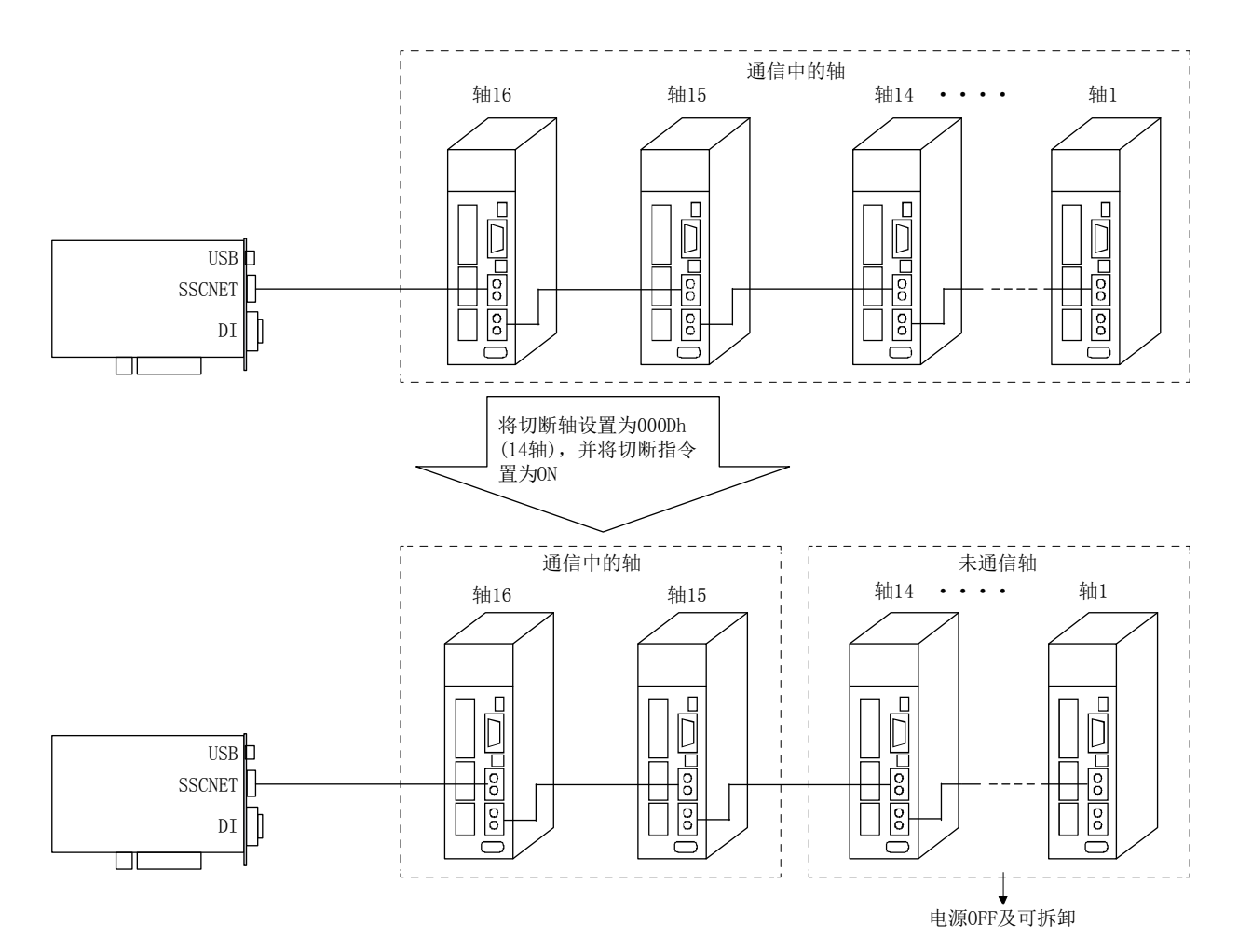

#### 7.11.2 重新连接功能概要

通过将重新连接指令(RCC)置ON,检索所连接的全部轴以及控制轴、未通信的轴,并开 始SSCNET通信。

要使用本功能时,应将控制周期(参数No.0002)的系统启动时匹配性检查选择设置为无 效。系统启动后,本功能变为有效。

要点

- 请在系统启动前设置与重新连接的轴相关的全部参数,还要进行控制轴的设置 (参数No.0200)。
- **将重新连接指令(RCC)置ON之前, 请更新时刻同步信息。**
- **●** 重新连接完成后, 请通过参阅控制中轴信息, 确认通信中轴的相应位是否为ON。
- 在断开后重新连接原点复位完成的轴时, 重新连接时会变为原点复位未完成状态 (原点复位请求信号(ZREQ)会ON)。(在绝对位置检测系统有效状态下绝对位置复 原时以及在无原点状态下有效(参数No.0200)时除外)

## API库

- 要重新连接SSCNET通信时,应使用sscReconnectSSCNET函数。
- 在sscReconnectSSCNET函数内更新时刻同步信息。

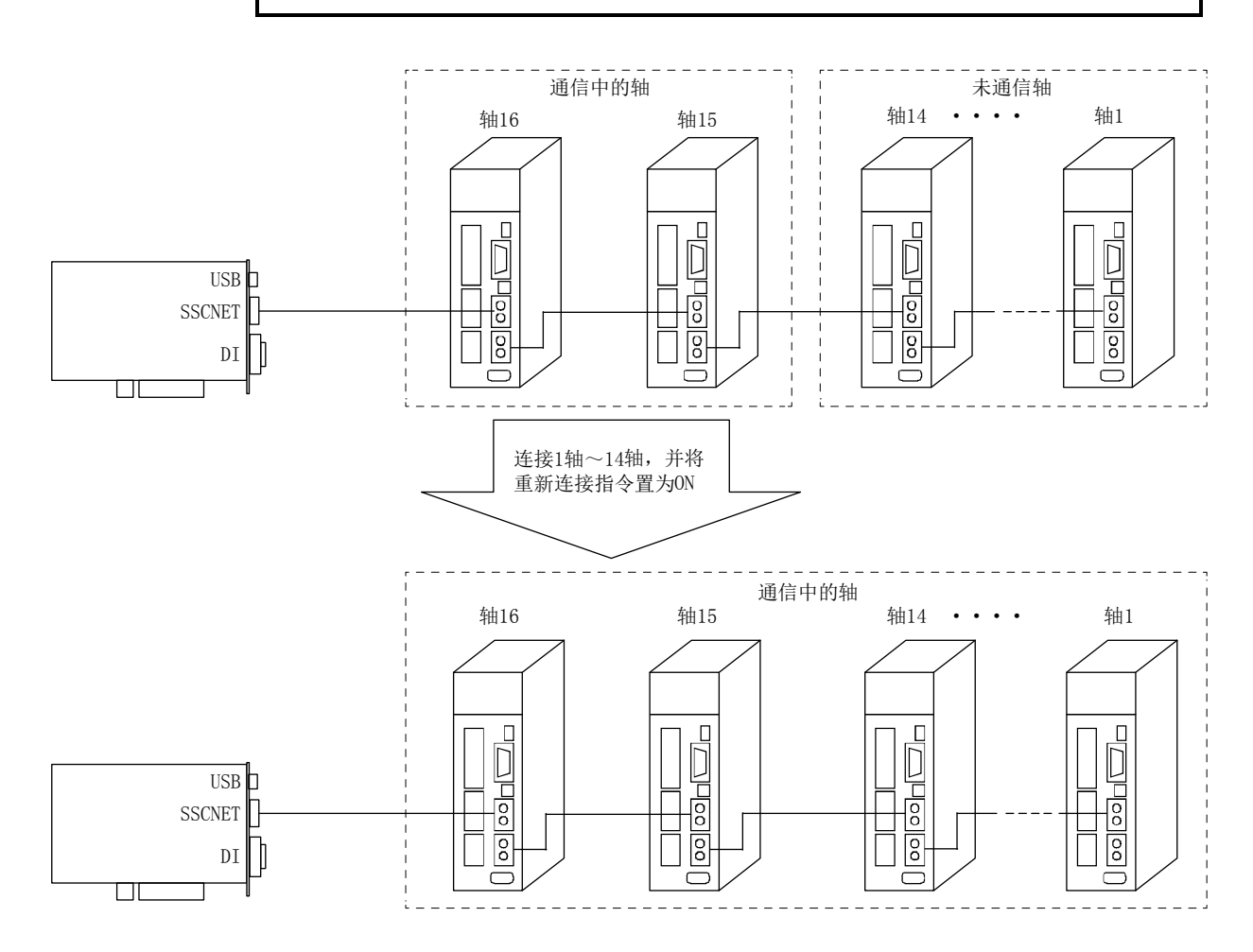

# 7. 辅助功能

# 7.11.3 接口

(1) 系统指令/系统状态

| 地址   | 内容    | 地址   | 内容               |  |
|------|-------|------|------------------|--|
| 0434 |       | 04A4 |                  |  |
| 0435 | 断开轴编号 | 04A5 | 「后重新连接出错代码<br>断开 |  |

注. 轴编号设置为0000h(1轴)~001Fh(32轴),站编号设置为8000h(1站)~8003h(4站)。

# [断开后重新连接出错代码]

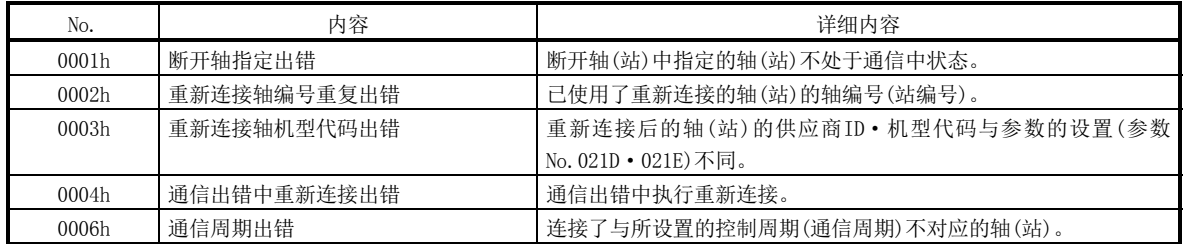

# (2) 系统指令/状态位

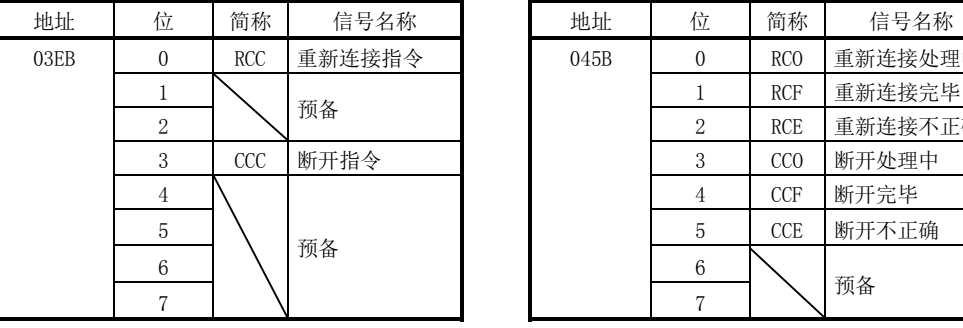

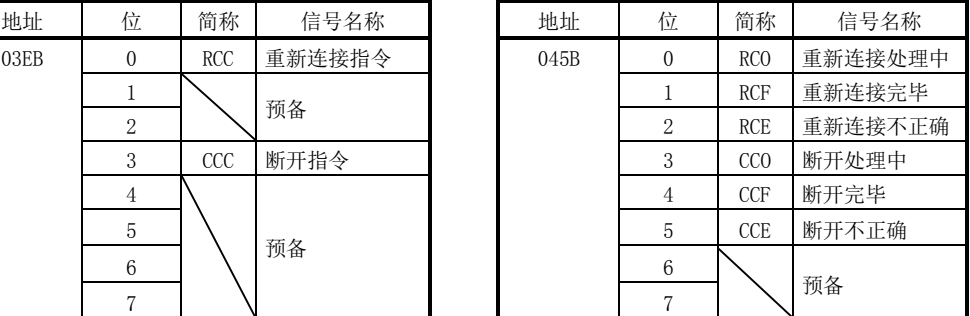

## (3) 系统参数

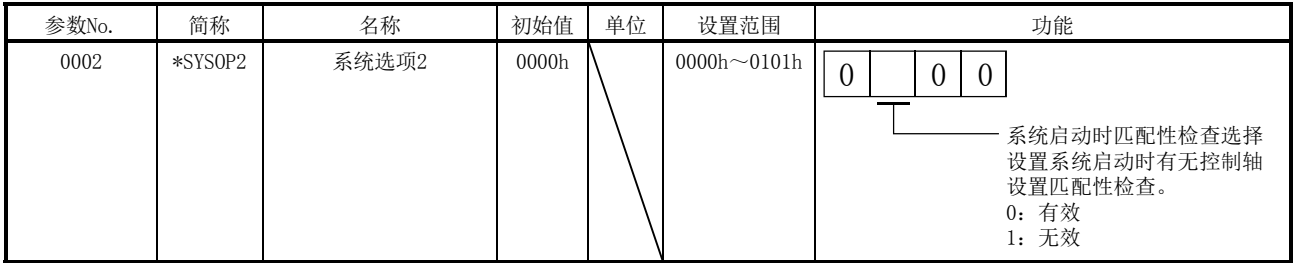

#### (4) 系统配置信息表

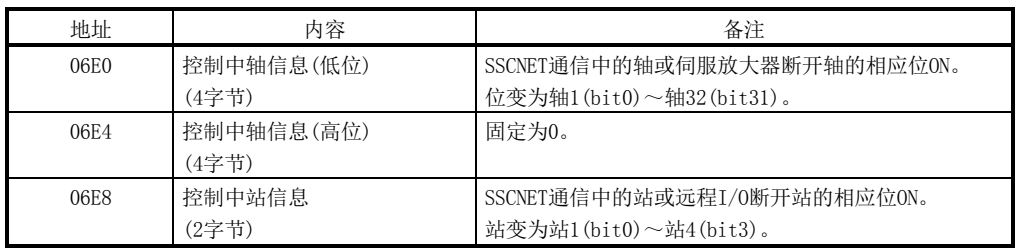

## 7.11.4 断开方法

通过在指定要断开轴的轴编号的基础上将断开指令置ON,实施SSCNET通信断开。 断开处理的流程如下图所示。

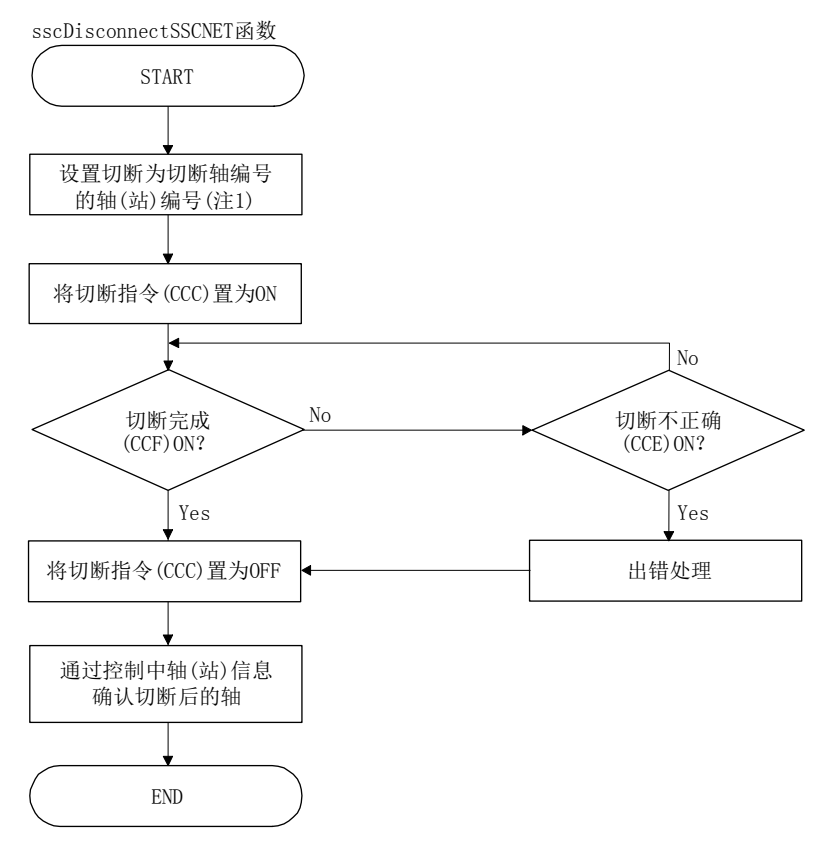

注1. 轴编号设置为0000h(1轴)~001Fh(32轴),站编号设置为8000h(1站)~8003h(4站)。

2. 在控制周期(参数No.0002)的系统启动中匹配性检查选择有效时,断开不正确(CCE)会ON。

# 7.11.5 重新连接方法

通过将重新连接指令置ON,实施SSCNET通信重新连接。无需指定要连接轴的轴编号。 重新连接处理的流程如下图所示。

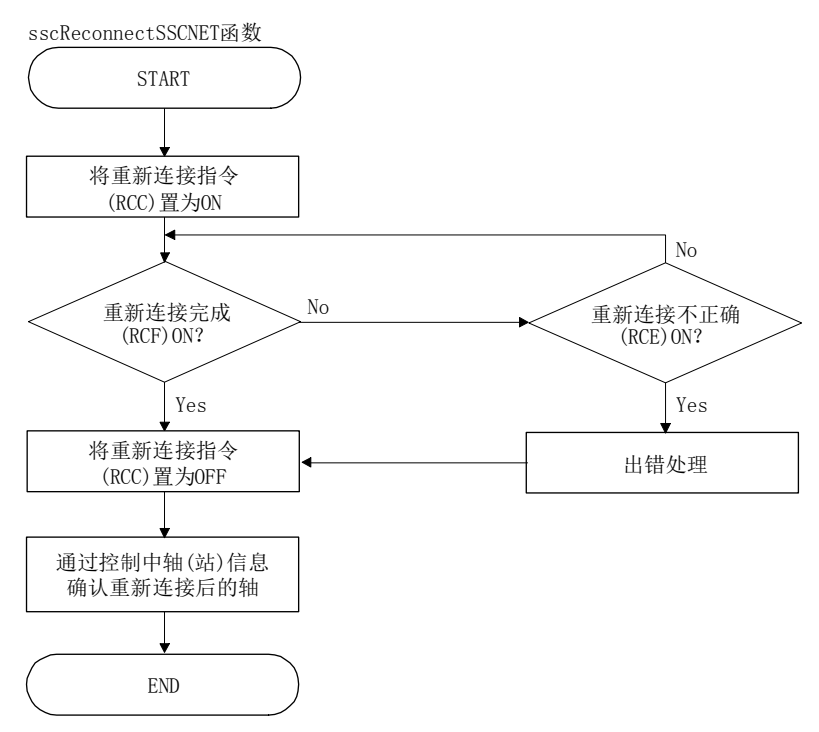

#### 7.11.6 限制事项

SSCNET断开·重新连接功能具有以下所示的限制事项。

- (1) 直线插补启动 未连接同一直线插补群中分配的轴时,会出现直线插补启动启动条件出错(运行报 警40、详细01)。
- (2) 并联驱动 未连接同一并联驱动群中分配的轴时,无法进行同步模式下的伺服ON。 可采取常规方法在非同步微调整模式下进行动作。
- (3) 运行中断开 对运行中的轴进行了SSCNET断开时,会出现伺服控制不可(运行报警B0、详细02), 且会根据伺服放大器的设置进行动力制动器停止或减速停止。
- (4) 多轴放大器 通过MR-J4W□-□B等多轴放大器使用SSCNET断开功能时,请确保同一模块内的全部 轴同时断开。 向同一模块内的第2轴以后发送断开指令后,断开不正确(CCE)会ON。
- (5) 断开后的电源OFF SSCNET断开完成后,应在确认伺服放大器的LED显示变为"AA"后,再将伺服放大 器的电源置OFF。 在SSCNETⅢ/H起始模块中,应在确认REM.LED熄灭后,再将SSCNETⅢ/H起始模块的 电源置OFF。
- (6) 系统启动时的动作 将控制周期(参数No.0002)的系统启动时匹配性检查选择设置为无效,且系统启动 时未连接全部控制轴时,将在不发生有未安装轴报错(系统出错E400)的情况下仅在 已连接的轴中进行系统启动。
- (7) 输入软元件信号 将限位开关分配到远程I/O的输入软元件信号,并且其模块未连接已分配的输入软 元件信号时,会变为常时限位检测。但是,通过控制选项2(参数No.0201)的通信异 常时RI控制设置了状态保持后,将保持断开时的状态。

# 7.12 采样

## 7.12.1 概要

采样功能是监视伺服放大器的状态等,并对其进行数据采样的功能。指定采样开始 (SMPS)后,如果轴的触发条件成立,则会对每个采样周期进行数据采样。定位板将对定 位板内部的采样数据缓冲区域中最多8192点的数据进行采样。进行超出8192点的数据采 样时,采样中需要用户程序逐个读取采样数据,并可进行最多65536点的数据采样。(详 细内容请参阅7.12.10项)。

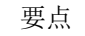

- 可通过测试工具,使用采样功能。
- **●** 通过USB连接使用测试工具的图形功能时, 无法充分确保数据的传送速度, 因此 会变为最多8192点的采样。

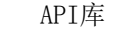

**● 采样的具体步骤请参阅实用软件中收录的样本程序(Sampling)。** 

采样数据的读取中,可通过指定采样读取页码,将采样后的数据读取至采样数据读取区 域(地址:BE00h~CE80h)。采样数据存储于定位板的内部存储器中,并通过断开定位板 的电源或软件重启实现初始化。

# 7. 辅助功能

7.12.2 指令/状态位

# 采样功能的相关系统指令/状态位如下所示。

系统指令 系统状态

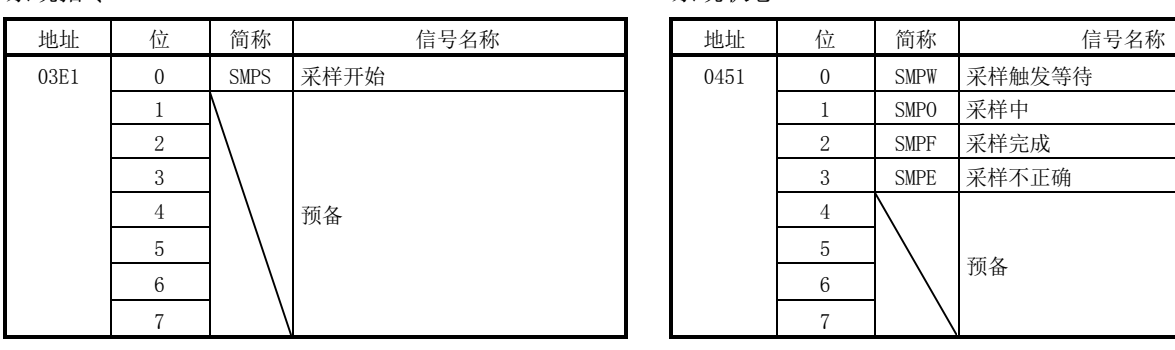

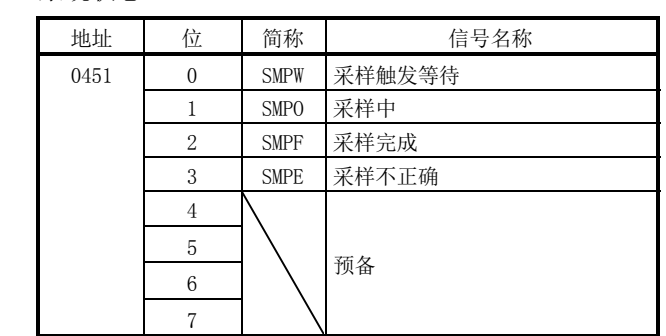

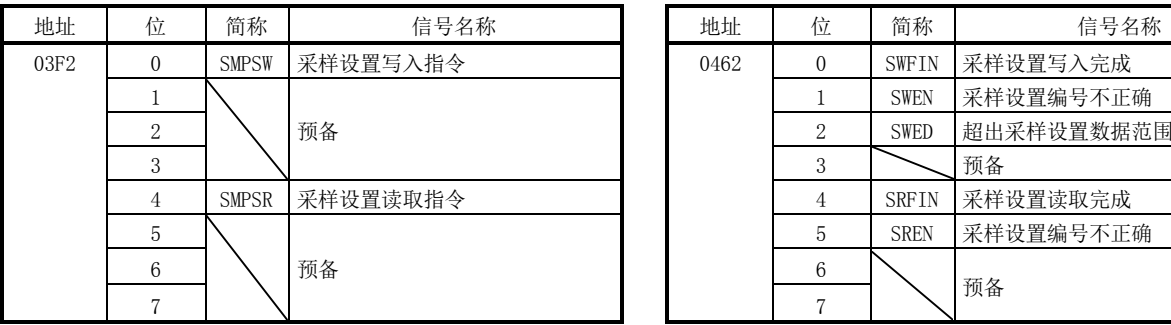

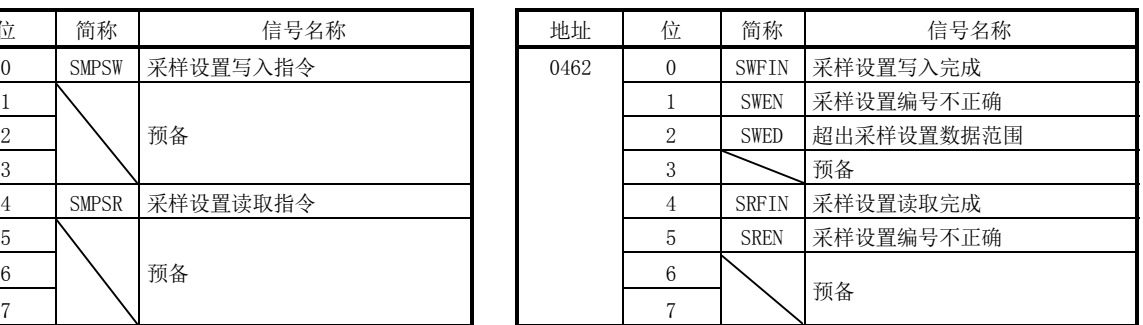

# (1) 系统指令位详细

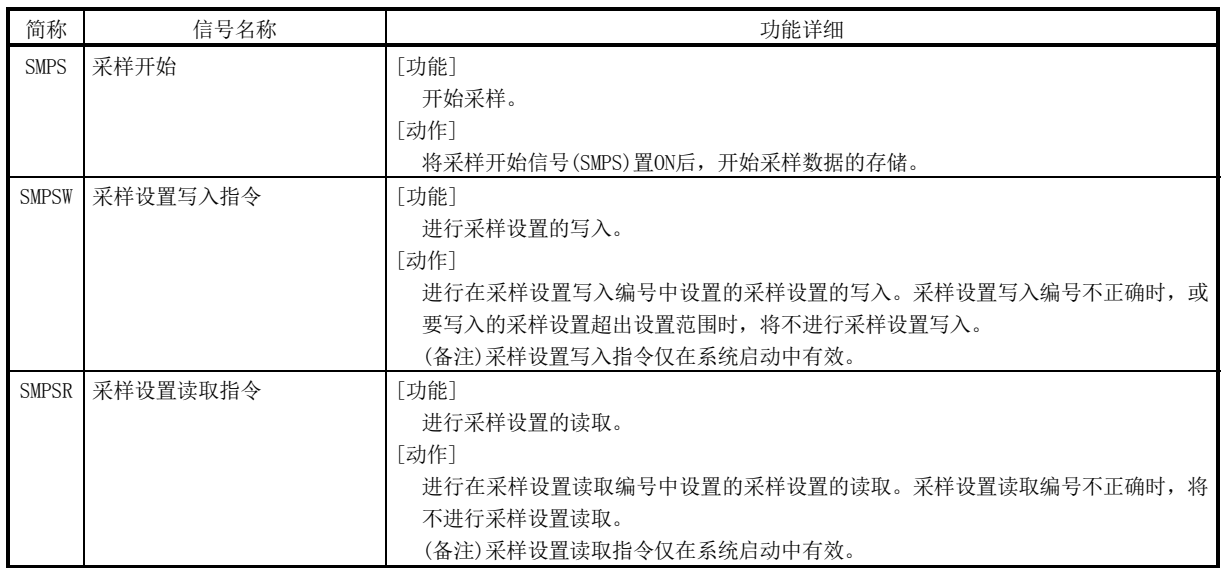

| 简称          | 信号名称      | 功能详细                                   |
|-------------|-----------|----------------------------------------|
| <b>SMPW</b> | 采样触发等待    | [功能]                                   |
|             |           | 通知正处于采样触发等待状态。                         |
|             |           | 「动作]                                   |
|             |           | <0N条件>                                 |
|             |           | 采样开始信号(SMPS)ON时, 将变为采样触发等待。            |
|             |           | <off条件></off条件>                        |
|             |           | • 将采样开始信号(SMPS)置OFF。                   |
|             |           | • 采样开始触发轴的触发成立。                        |
| <b>SMPO</b> | 采样中       | [功能]                                   |
|             |           | 通知正处于采样中。                              |
|             |           | 「动作]                                   |
|             |           | <0N条件>                                 |
|             |           | 采样开始信号(SMPS)ON时, 将变为采样中。               |
|             |           | <off条件></off条件>                        |
|             |           | • 将采样开始信号(SMPS)置OFF。                   |
|             |           | • 采样完成。                                |
| <b>SMPF</b> | 采样完成      | [功能]                                   |
|             |           | 通知采样正常结束。                              |
|             |           | [动作]                                   |
|             |           | <0N条件>                                 |
|             |           | 采样正常结束。                                |
|             |           | <0FF条件>                                |
|             |           | 将采样开始信号(SMPS)置OFF。                     |
| <b>SMPE</b> | 采样不正确     | [功能]                                   |
|             |           | 通知采样异常结束。                              |
|             |           | [动作]                                   |
|             |           | <on条件></on条件>                          |
|             |           | • 发生了采样设置出错。                           |
|             |           | • 发生了采样项目出错。                           |
|             |           | •采样完成页码的下一页与采样读取页码相一致(无法进行采样数据的读取)。    |
|             |           | • 采样读取完成页码为-1时, 将采样开始信号(SMPS) 置ON。     |
|             |           | •采样中从0以外的页码指定了0页。                      |
|             |           | <off条件></off条件>                        |
|             |           | 将采样开始信号(SMPS)置OFF。                     |
| SWFIN       | 采样设置写入完成  | [功能]                                   |
|             |           | 通知采样设置写入完成。                            |
|             |           | [动作]                                   |
|             |           | <0N条件>                                 |
|             |           | 设置正确的采样设置写入编号和范围内的采样设置值,并将采样设置写入指令信号   |
|             |           | (SMPSW) 置ON。                           |
|             |           | <off条件></off条件>                        |
|             |           | 将采样设置写入指令信号(SMPSW)置OFF。                |
| <b>SWEN</b> | 采样设置编号不正确 | [功能]                                   |
|             |           | 通知采样设置编号不正确。                           |
|             |           | [动作]                                   |
|             |           | <0N条件>                                 |
|             |           | 设置不正确的采样设置写入编号,并将采样设置写入指令信号(SMPSW)置ON。 |
|             |           | <off条件></off条件>                        |
|             |           | 将采样设置写入指令信号(SMPSW)置OFF。                |

(2) 系统状态位详细

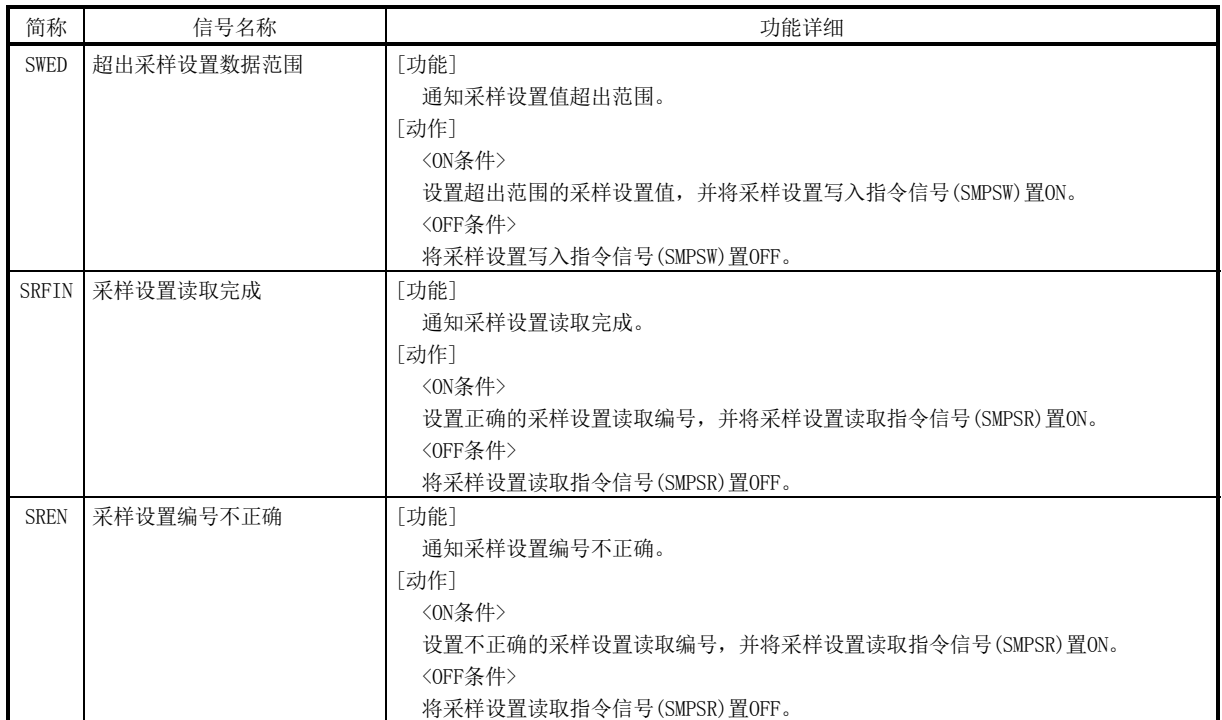

# 7. 辅助功能

# 7.12.3 指令/状态数据

## 采样功能的相关系统指令/状态数据如下所示。

## (1) 采样设置写入(指令)

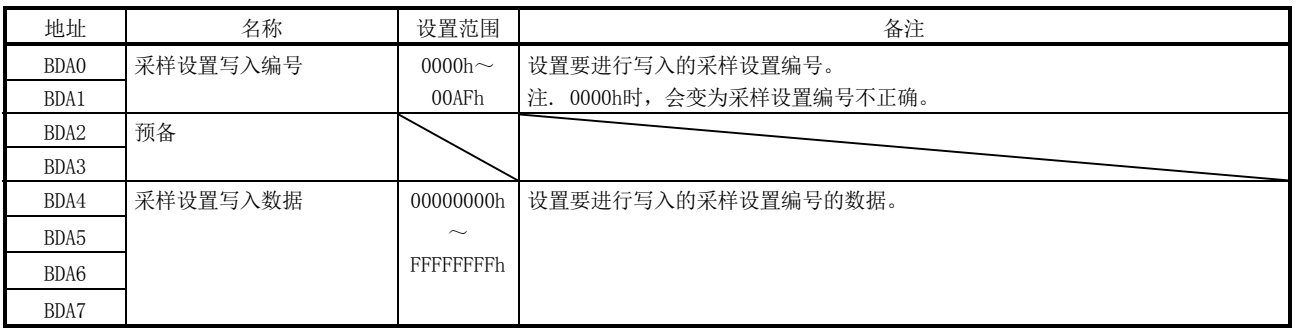

# (2) 采样设置写入(状态)

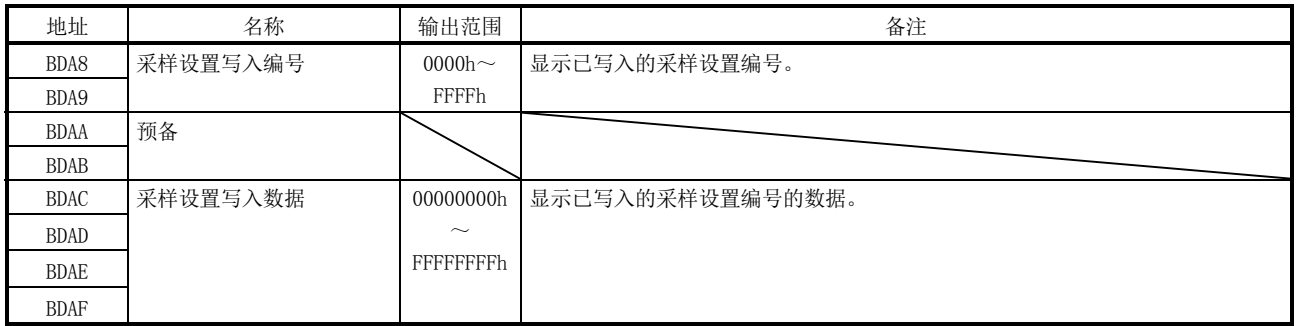

## (3) 采样设置读取(指令)

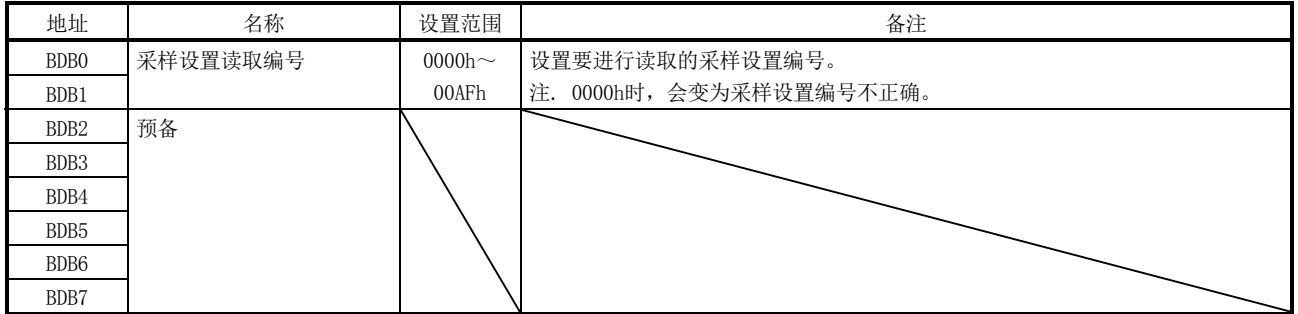

# (4) 采样设置读取(状态)

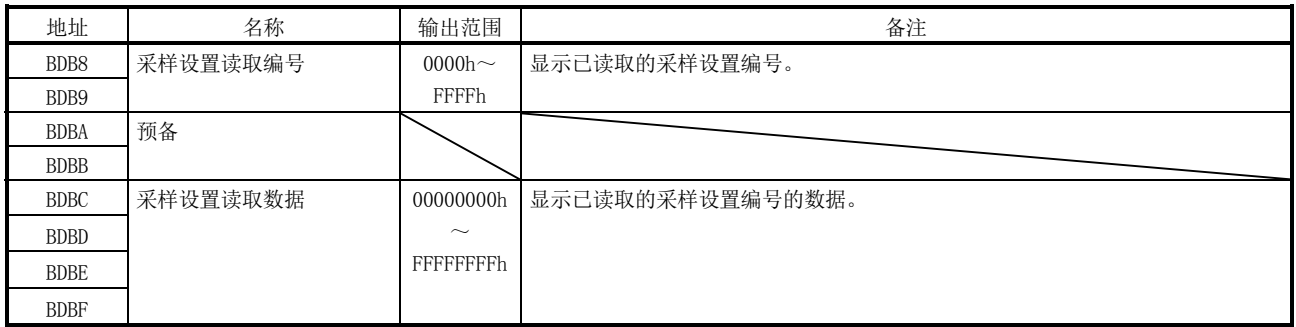

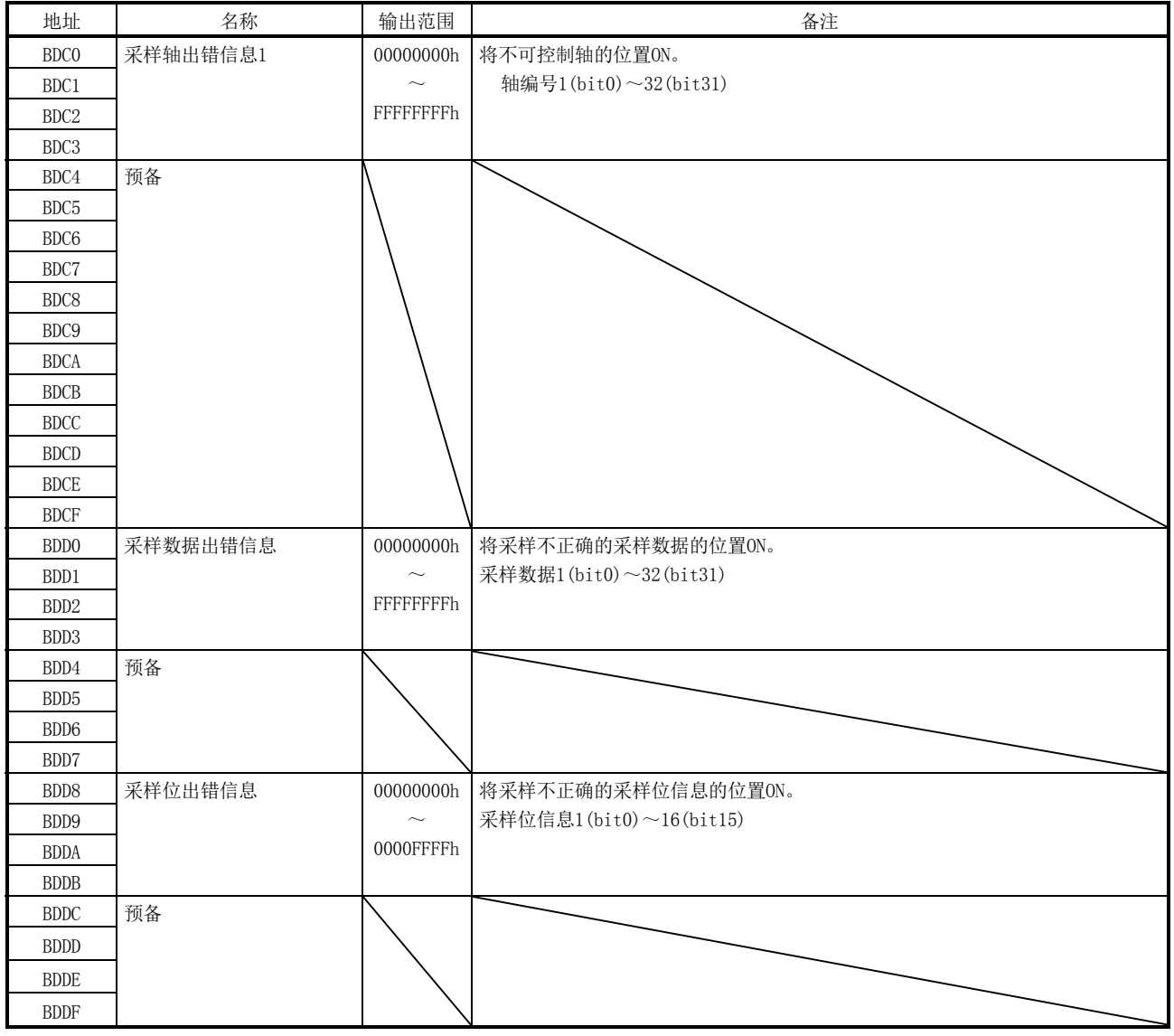

(5) 采样出错信息

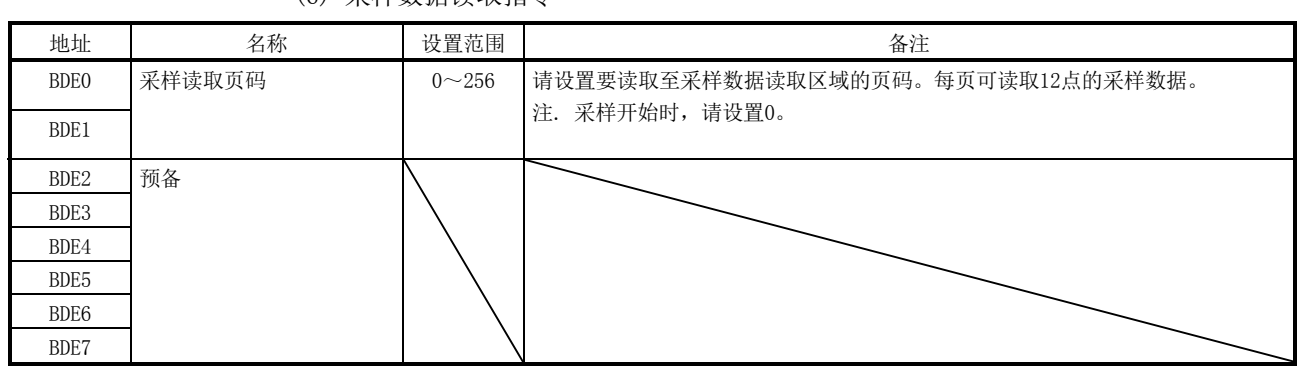

# (6) 采样数据读取指令

# (7) 采样数据读取状态

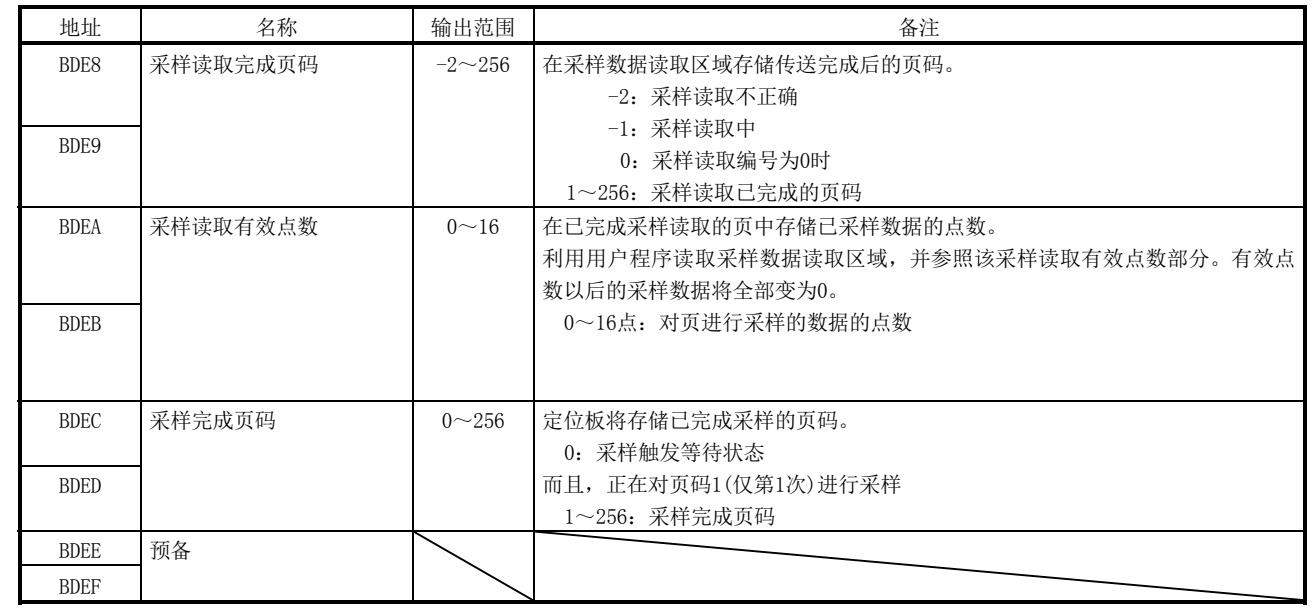
### 7.12.4 采样设置写入·读取

可通过进行采样设置的写入,设置采样的条件和内容。而且,可通过进行采样设置的读 取,读取当前的采样设置。然而,采样设置的写入·读取在实施了参数初始化(系统指 令代码:0003h)之后有效。

(1) 写入采样设置时

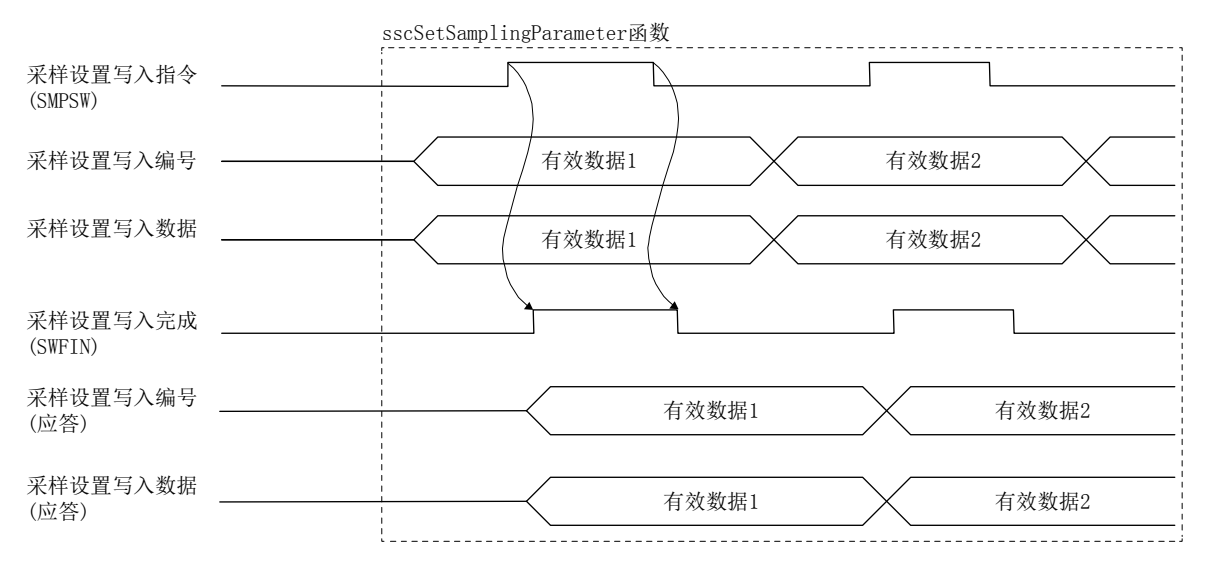

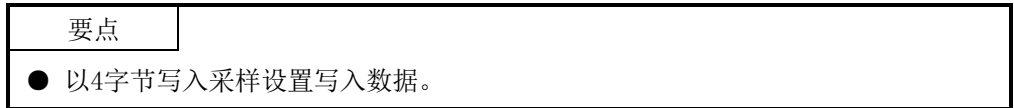

(2) 读取采样设置时

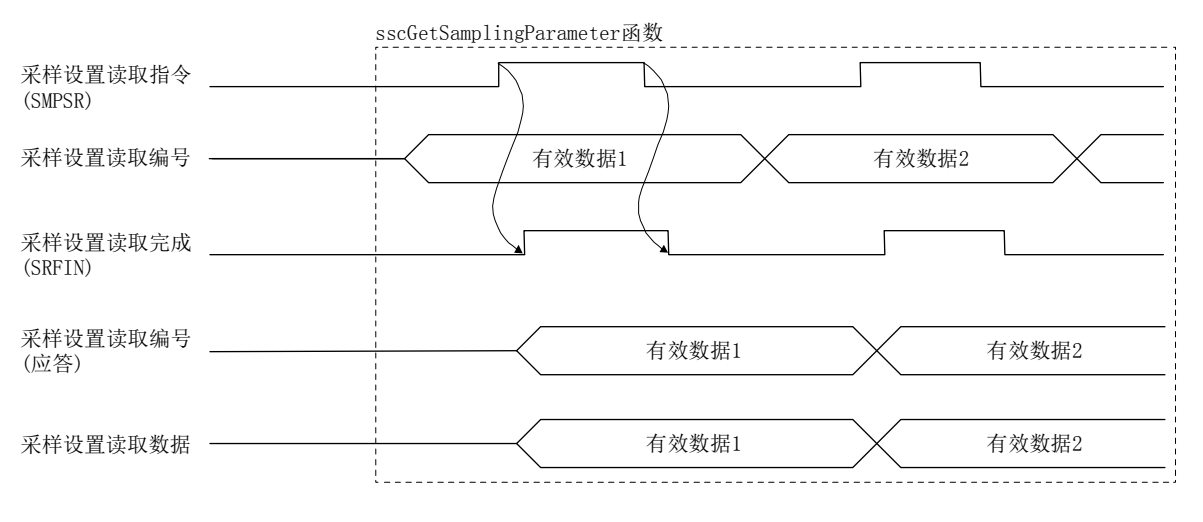

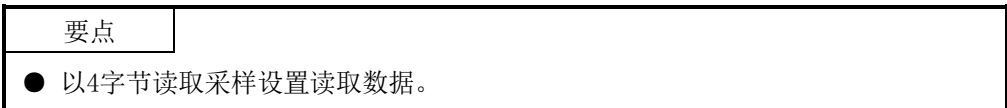

### 7.12.5 采样功能设置项目详细

采样功能的相关设置如下所示。在采样开始(SMPS: ON)时导入各设置。采样触发等待 (SMPW:ON)或采样中(SMPO:ON)的采样设置的更改无效。

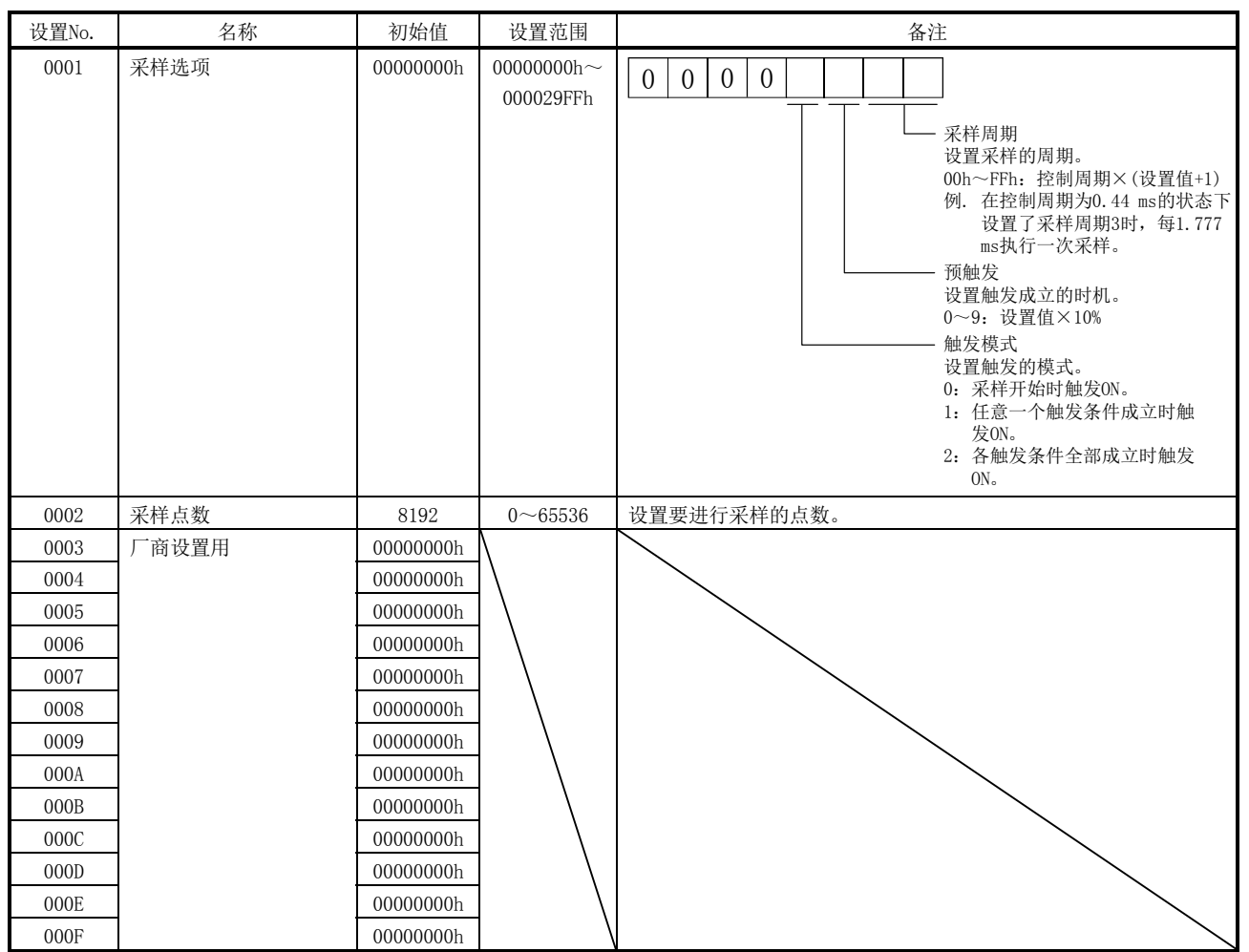

(1) 采样设置

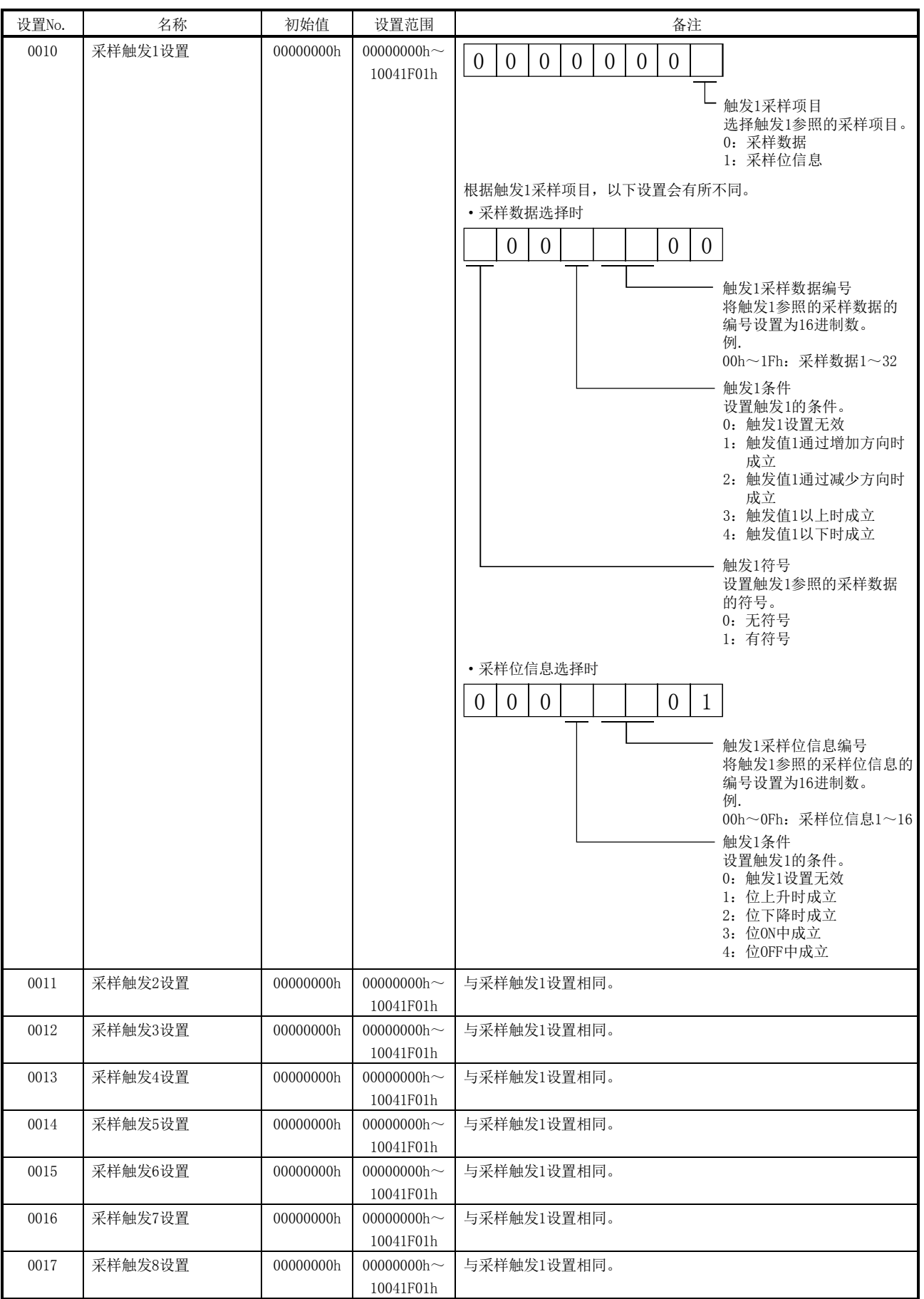

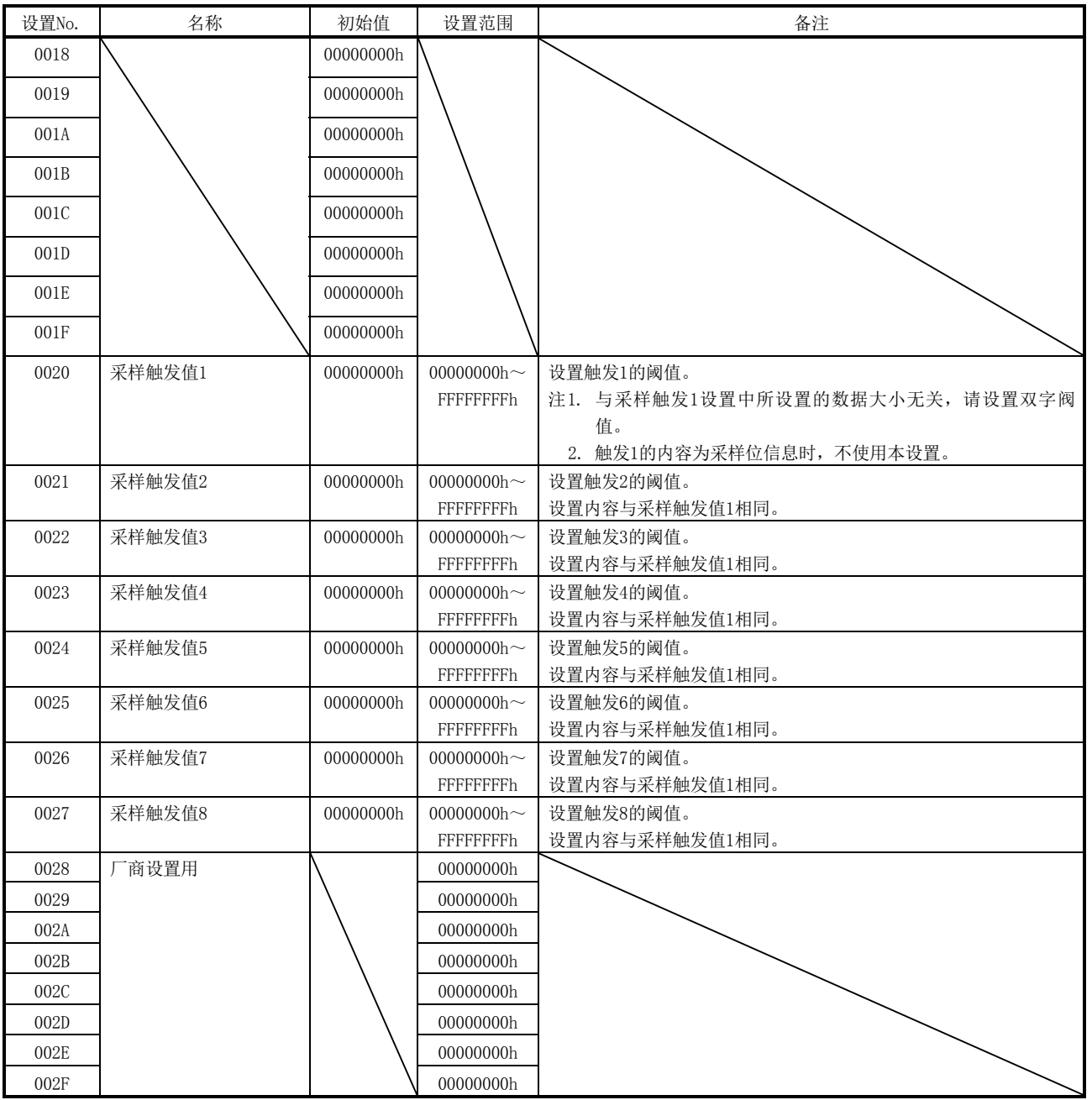

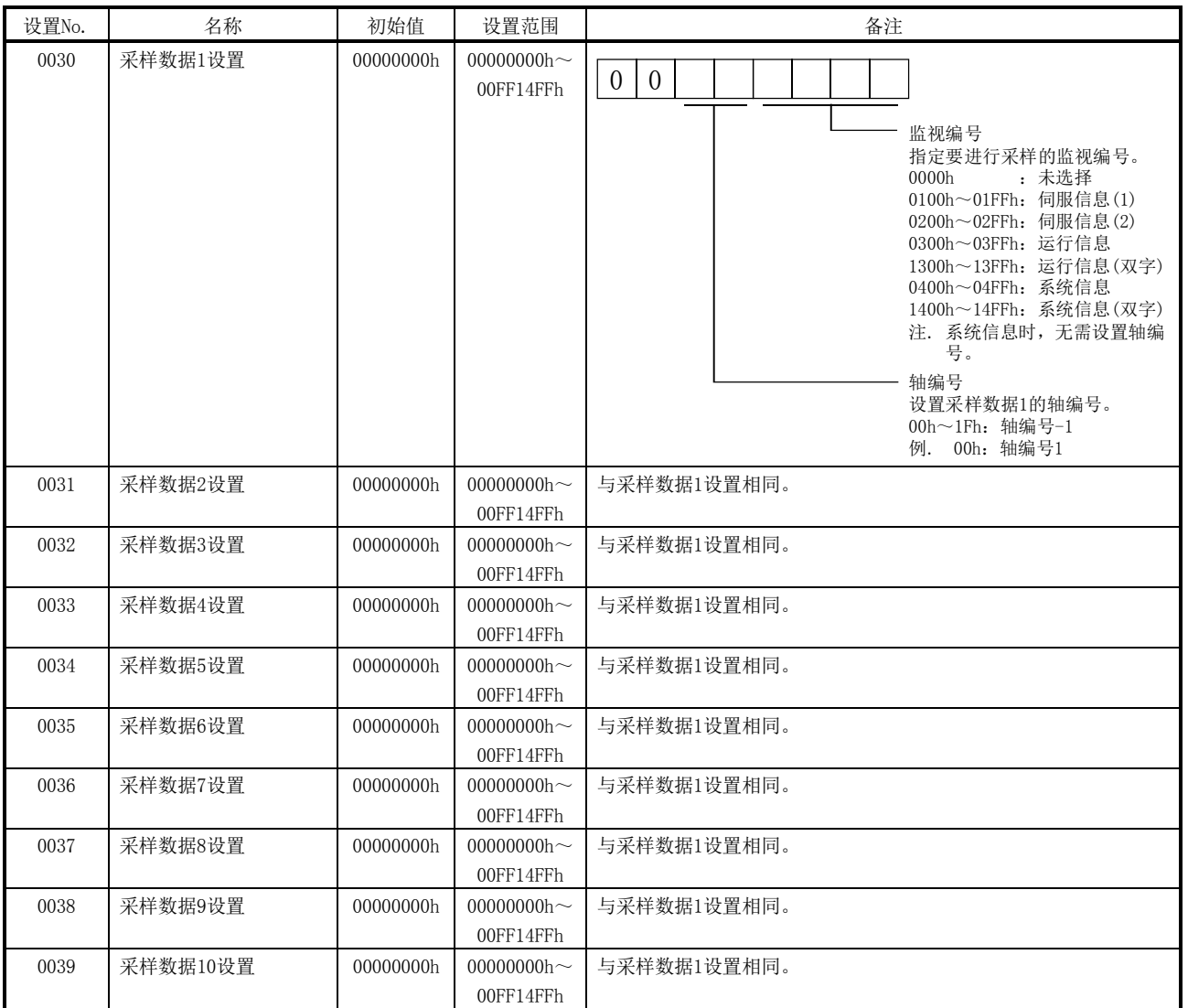

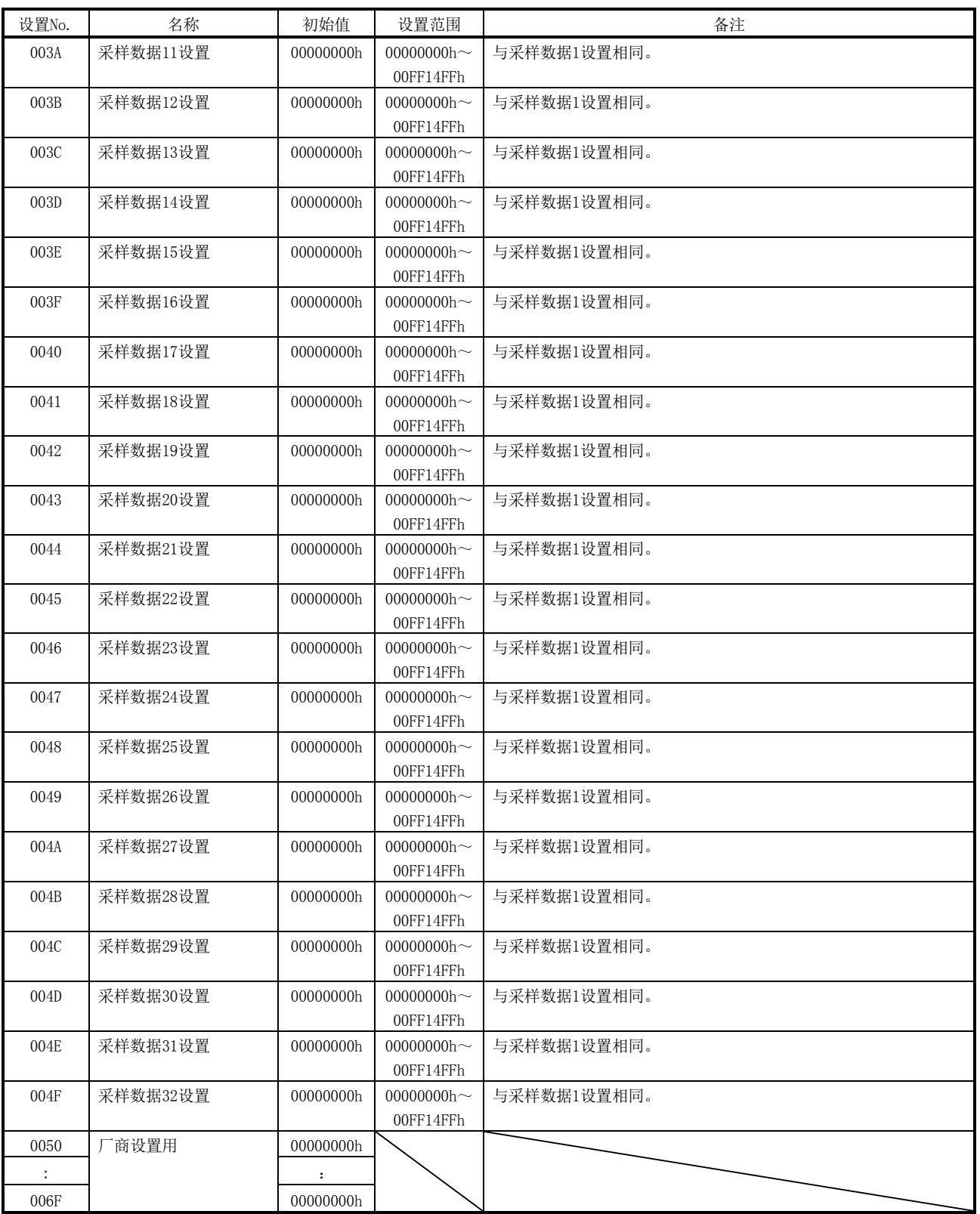

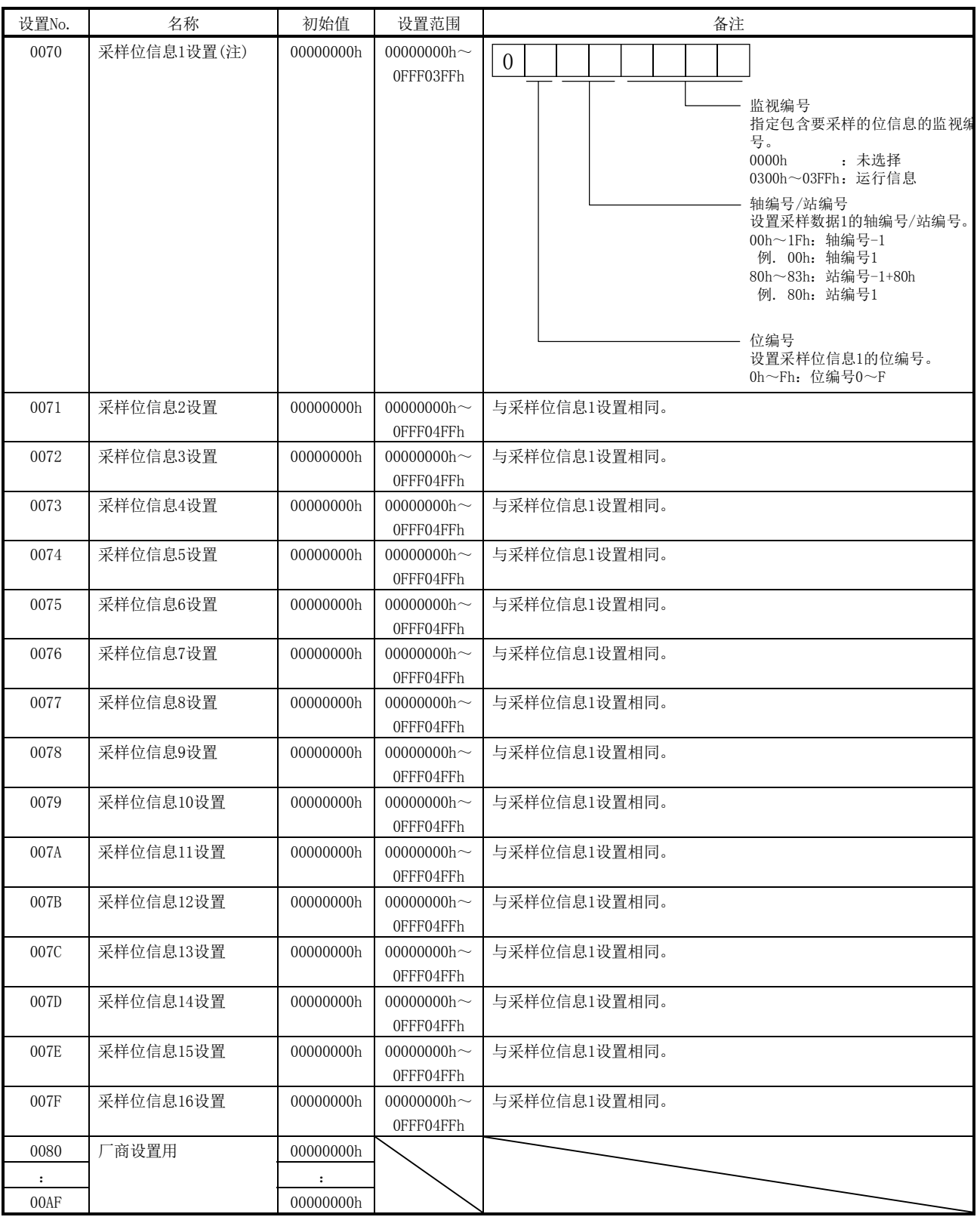

注. 关于可采样的位及其设置(监视编号·位编号),请参阅"7.12.7项 采样项目"。

### 7.12.6 采样点数

可通过设置采样点数(采样设置No.0002),更改要进行采样的点数。对触发成立前要进 行采样的数据数(在预触发中设置)指定与采样点数相对应的百分比。但是,如果采样点 数超出8192点,则会变为与8192点相对应的百分比。 采样点数为8192点以下时,或超出8192点时,其特征如下所示。

(1) 采样点数为8192点以下时

设置为采样点数(采样设置 No.0002)的点数的采样完成时会自动结束采样。能让主 控制器在采样完成后,即刻读取采样数据缓冲区域时最佳,因此无法进行长时间的 采样,且主控制器侧的负载会变小。

(2) 采样点数超出8192点时

定位板对设置为采样点数(采样设置 No.0002)的点数进行采样。但是,采样中需要 主控制器随时读取采样数据,因此主控制器侧的负载会加大。 将定位板内部存储器的采样数据缓冲区域看作为256页(8192点)的环形缓冲,在进 行主控制器与定位板中页码的排他控制的同时读取采样数据读取区域。

### 要点

● 预触发的设置如果增大, 触发成立后就需要在短时间内读取采样数据, 因此主控 制器侧的负载会变得更大。例如,将预触发设置为90%时,触发成立后,定位板 需要在剩余10%的采样结束前完成对预触发中采样数据(至少1页)的读取。

## 7.12.7 采样项目

采样项目中有采样数据和采样位信息。对于采样数据,可通过指定要进行采样的轴编号 /站编号和监视编号,对任意的监视数据进行采样。最多可指定32项目的监视数据。可 对采样位信息中的轴数据指令/状态位(地址1000h~100Fh、1060h~106Fh)的位信息进 行采样。最多可指定16项目的位信息。 采样项目的示例如下所示。

- (1) 运行信息的情况 监视No.0300、0301(当前位置)、监视No.0302、0303(F/B位置)、监视No.0304、 0305(移动速度)等。详细内容请参照12.4节。
- (2) 伺服信息的情况 监视No.0200、0201(位置反馈)、监视No.0204、0205(位置下降)等。详细内容请参 照12.2节。
- (3) 轴的位信息 运行中信号(OP)、运行完成信号(OPF)、伺服报警中信号(SALM)等。详细内容请参 阅以下表格。

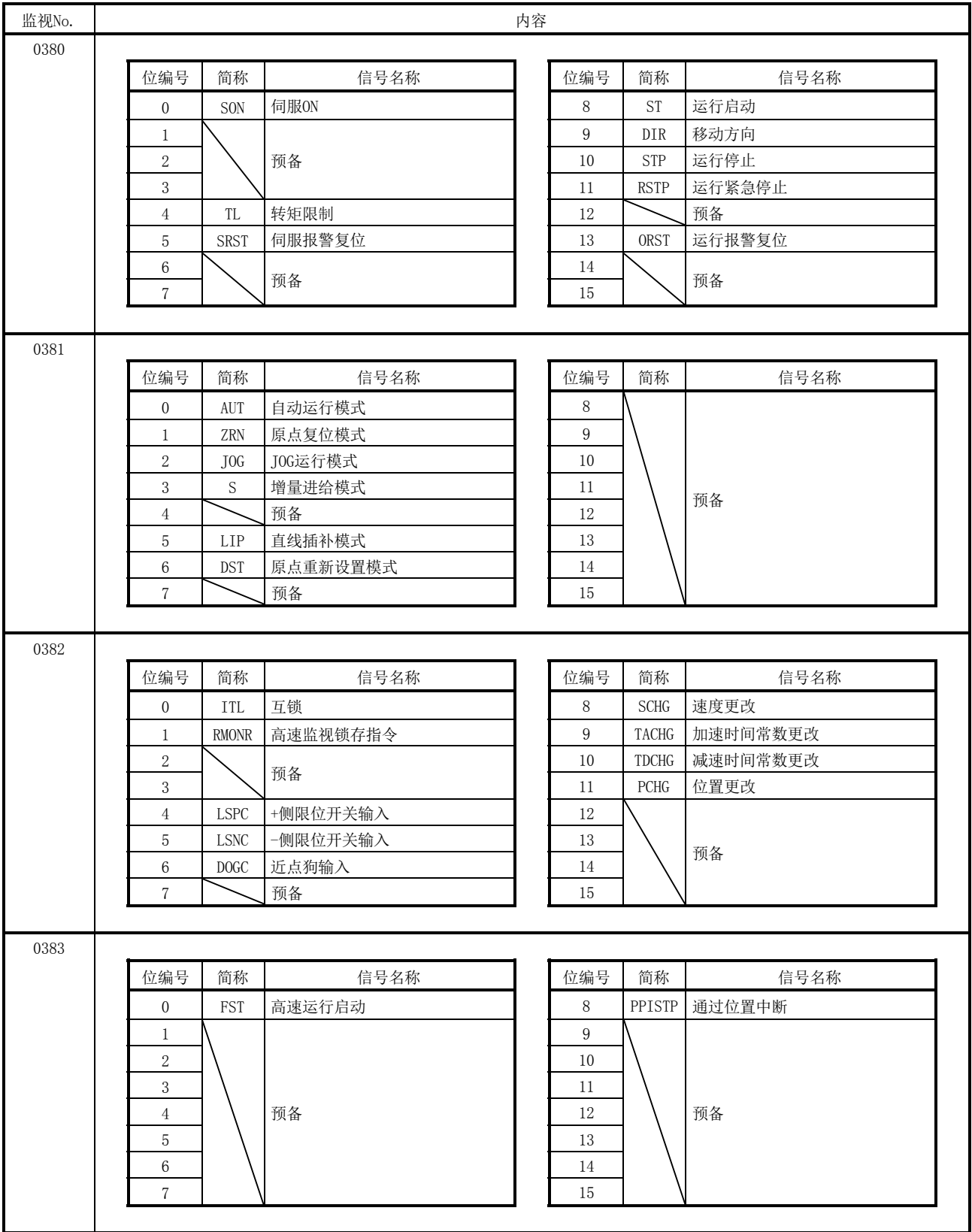

# (a) 轴数据指令位

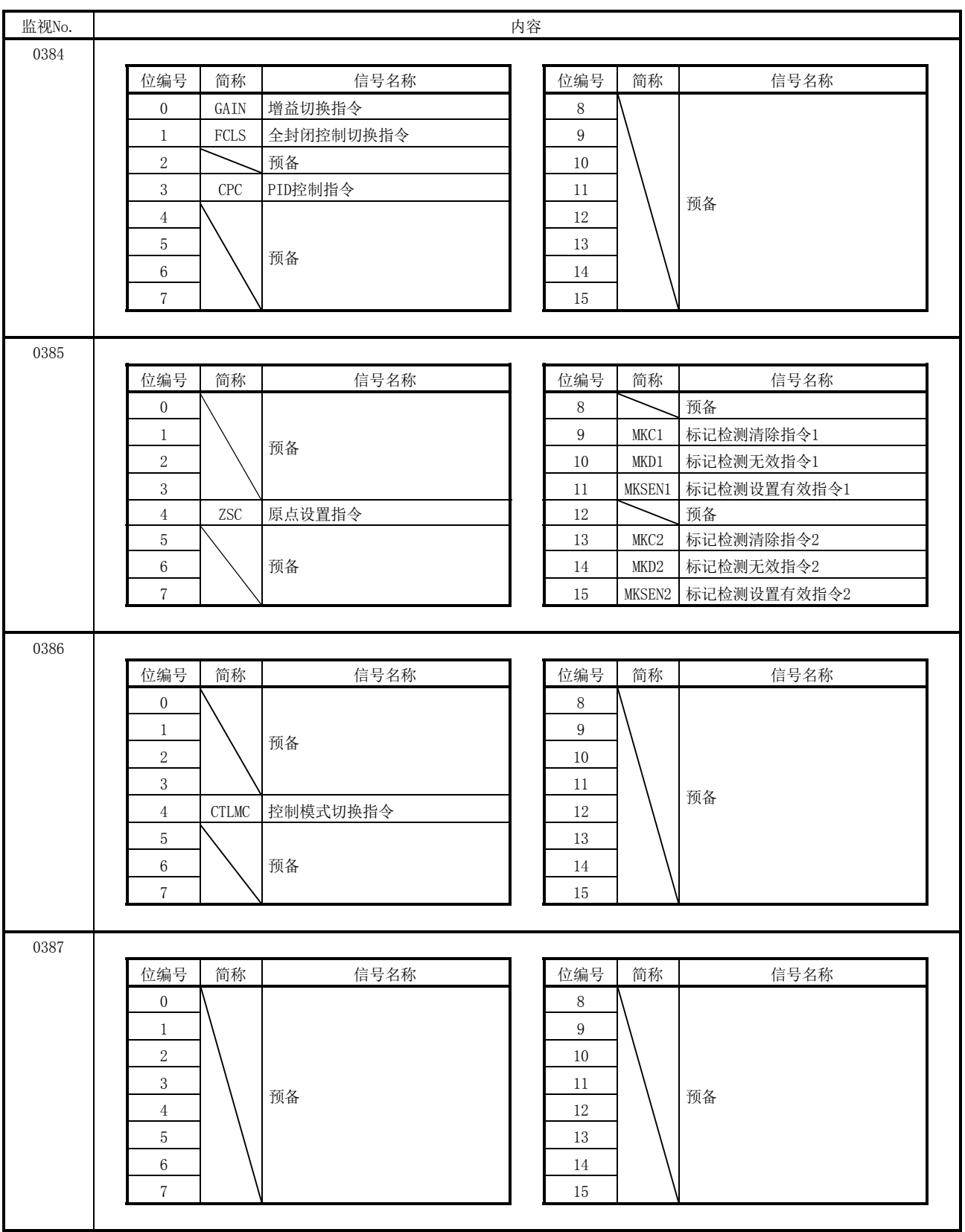

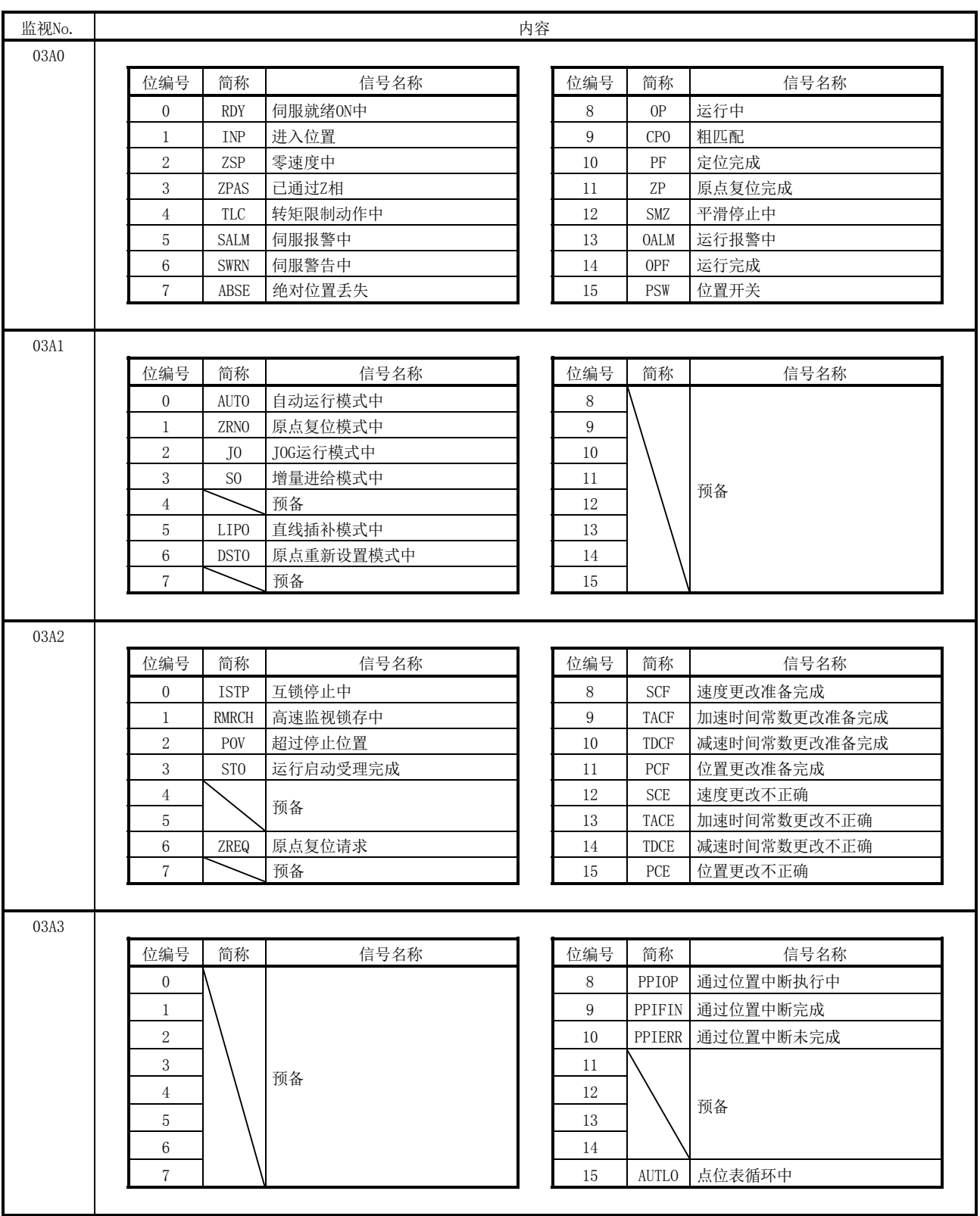

# (b) 轴数据状态位

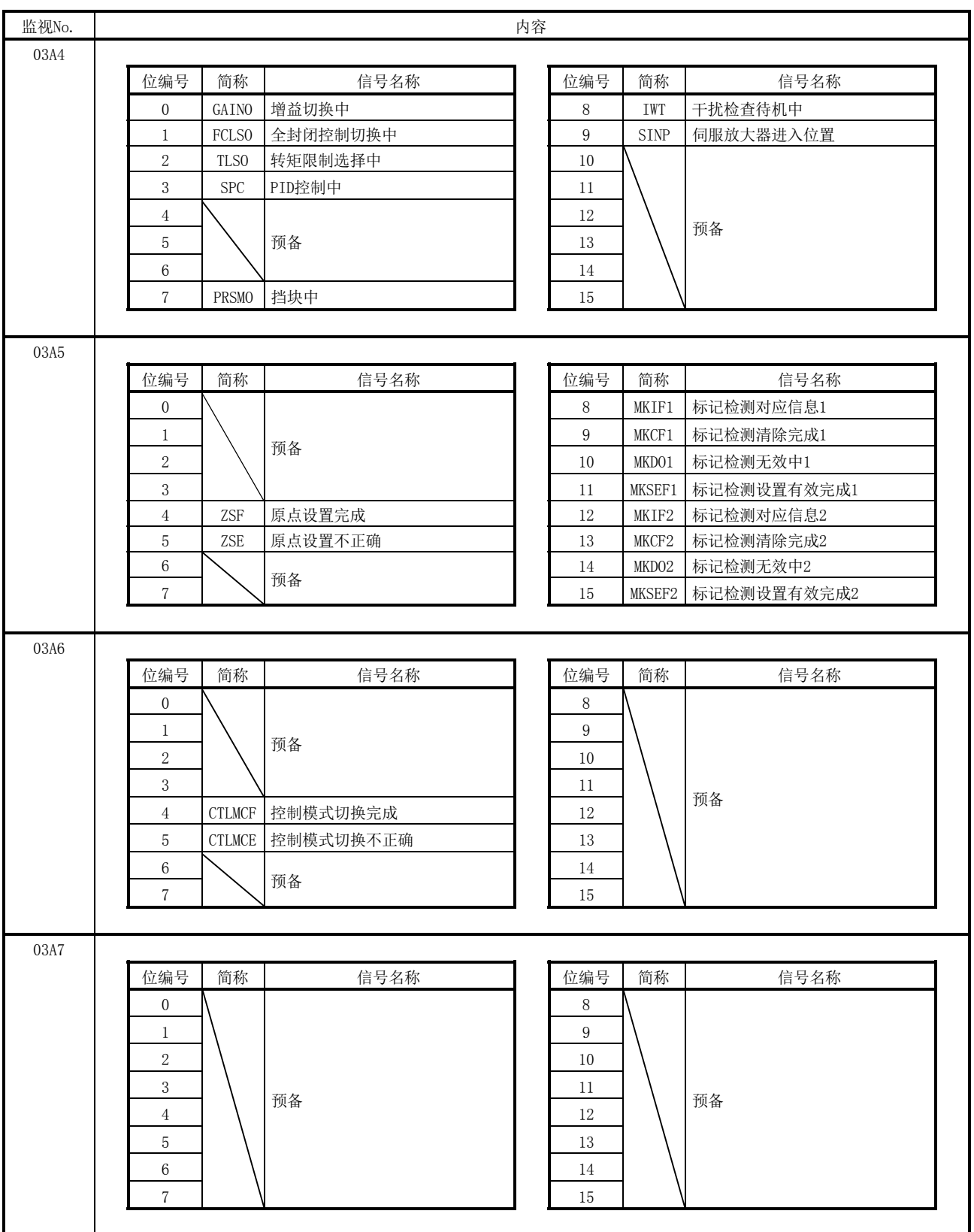

要点

- 结合采样数据和采样位信息后, 各轴最多有3项目的伺服信息。指定为4项目以上 的情况下,采样开始时会变为采样不正确(SMPE: ON),且与第4项目对应的采样 出错信息的位会ON。但是,对于以下的伺服信息没有项目数的限制。
	- ·监视No.0200(位置反馈(低位))
	- ·监视No.0201(位置反馈(高位))
	- ·监视No.0204(位置下降(低位))
	- ·监视No.0205(位置下降(高位))
	- ·监视No.020B(电流反馈)
	- ·监视No.0220~023F(伺服参数出错编号)

# 7. 辅助功能

### 7.12.8 采样触发

开始采样的触发最多可设置8个条件,并可设置为各触发条件中任意一个成立时、或各 触发条件全部成立时触发。从所设置的采样项目中选择触发的参照数据或位信息。与触 发参照内容相匹配的触发条件有4种(参阅以下内容)。

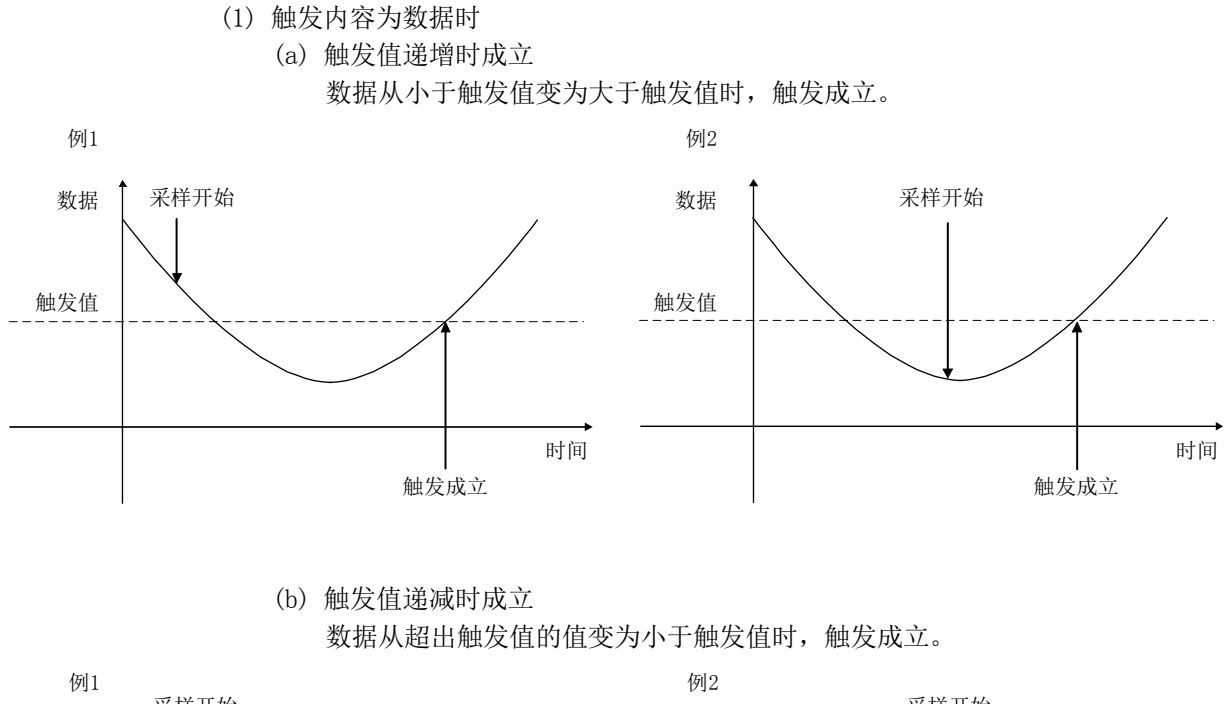

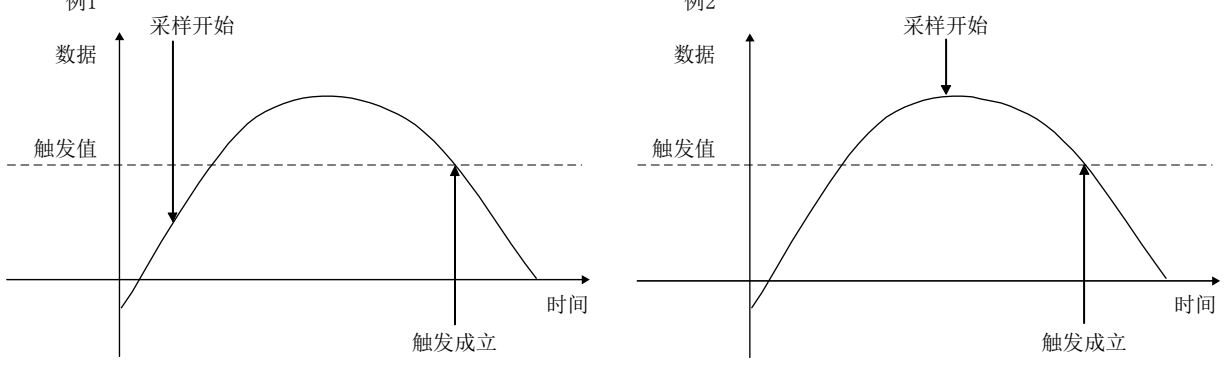

 $7 - 62$ 

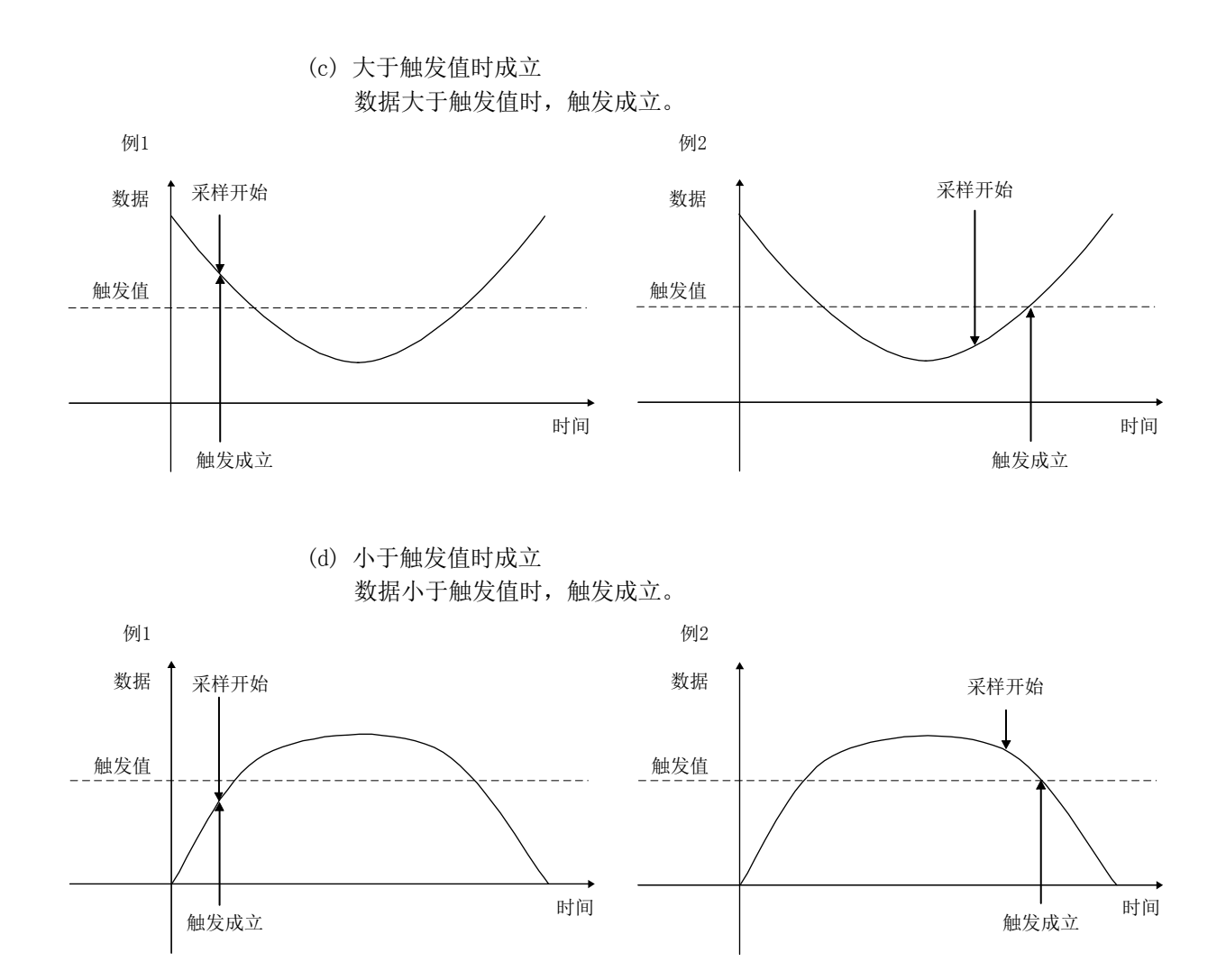

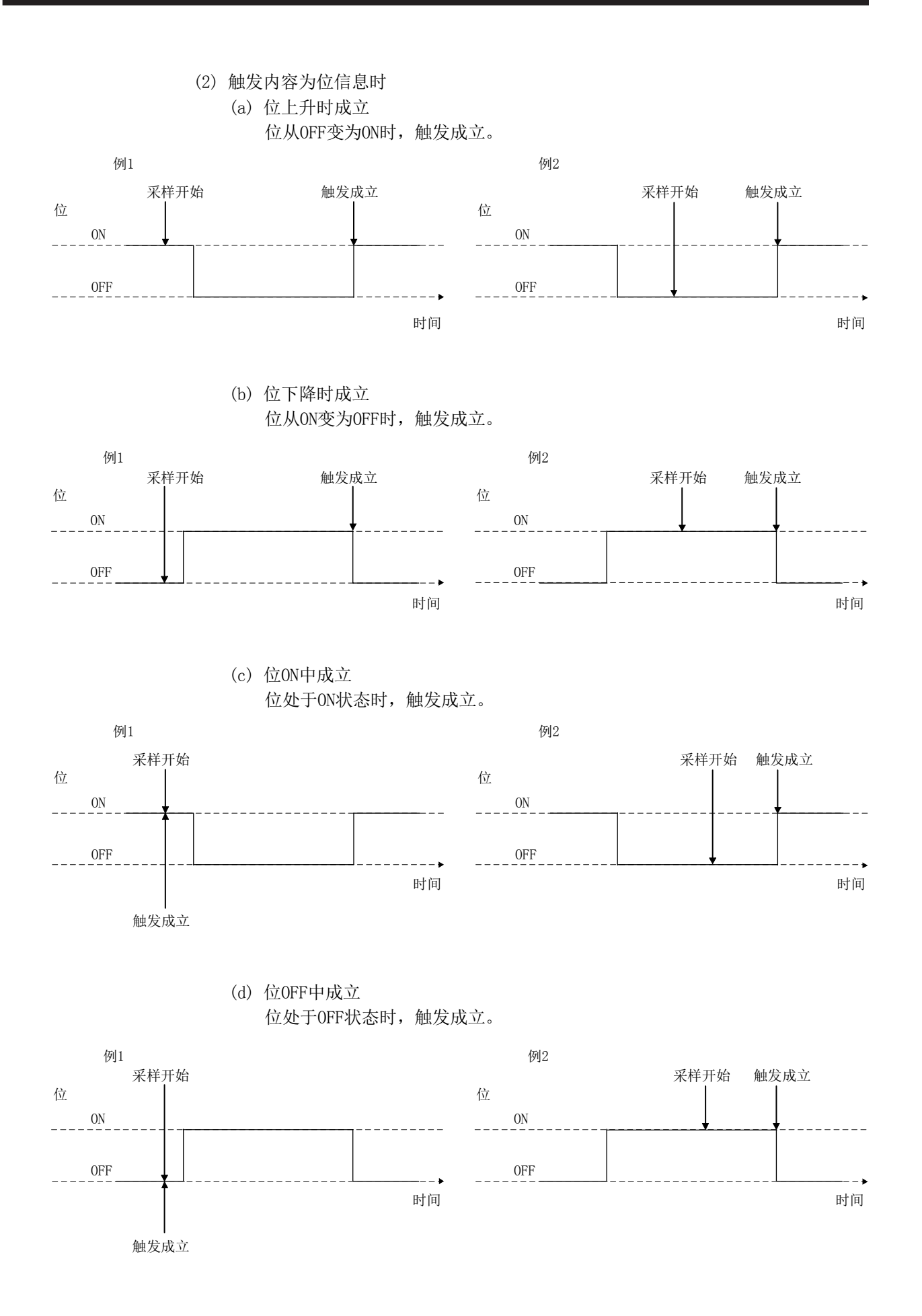

### 7.12.9 采样数据读取

定位板内部存储器的采样数据缓冲区域存储了8192点的采样数据。采样数据将以页单位 在分割后传送至采样数据读取区域(32点/页)。关于采样中采样数据的读取,请参阅 7.12.10项。

(1) 采样数据读取区域

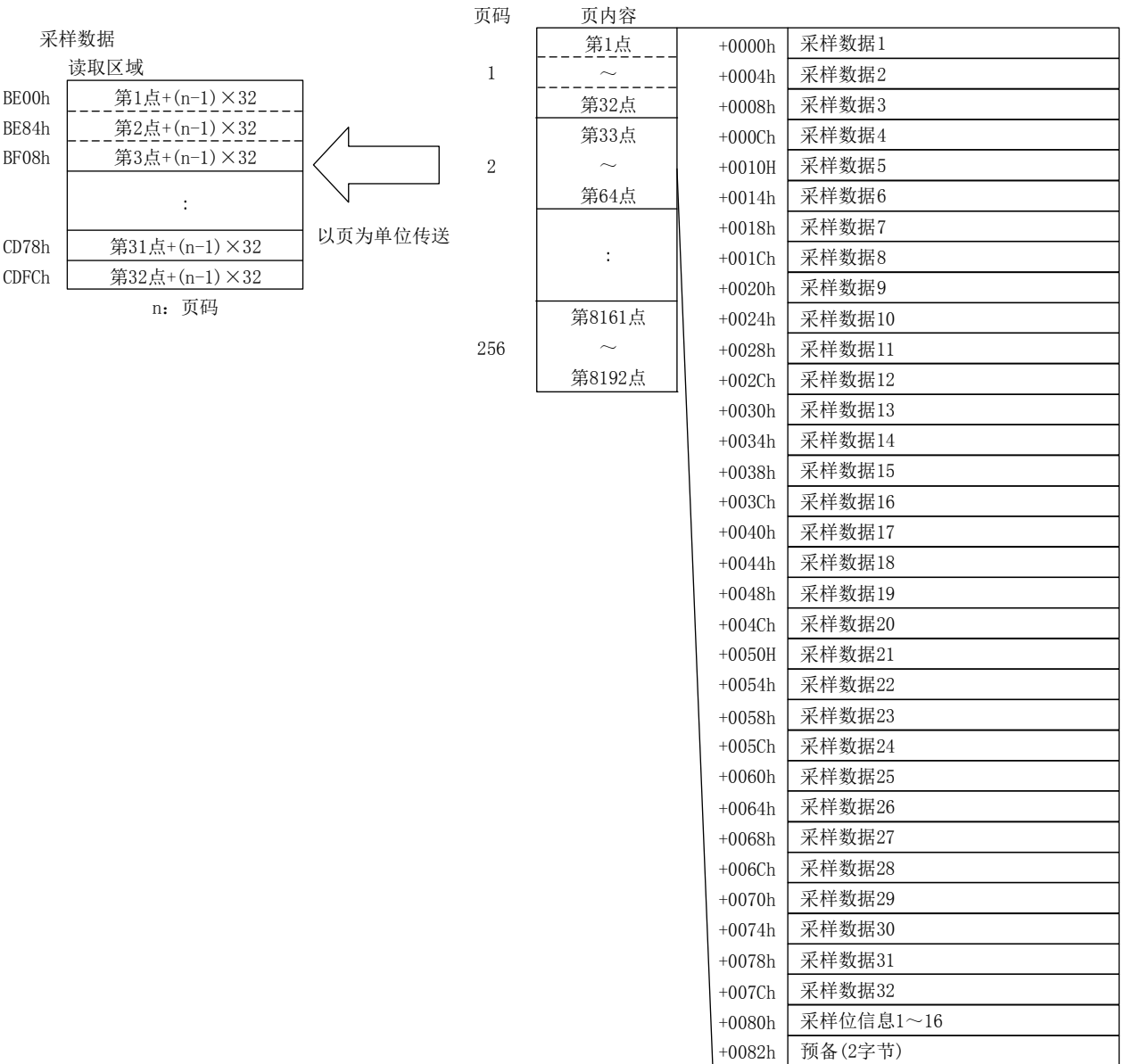

采样数据缓冲区域

(2) 采样数据读取时序表

对于采样数据的读取,应设置传送至采样读取页码的页。定位板检测出采样读取页 码有更改后,会将相应页的采样数据传送至采样数据读取区域,并在采样读取有效 点数中存储相应页中采样数据的点数。

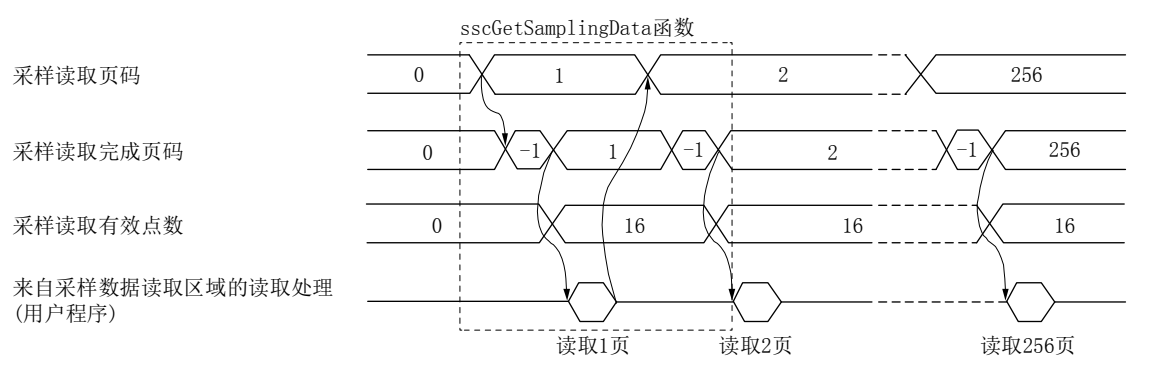

要点

- 在向采样数据读取区域传送的过程中,采样读取完成页码会变为-1(采样数据传 送中)。
- 以下情况时, 如果实施采样读取, 采样读取完成页码会变为-2(采样读取不正 确),且不进行采样数据的读取。
	- ·采样读取页码不正确时
	- ·采样中指定了采样完成页码的下一页时
- 采样中从0以外的页码指定0页后,采样结束(采样不正确(SMPE)会ON)。采样读取 完成页码变为0,且采样数据读取区域清零。
- 传送至采样数据读取区域的过程中,采样读取编号的更改无效(继续进行更改前 页码的传送)。采样读取完成后,开始进行更改后页码的采样数据的传送。
- 采样读取页码设置为0后, 采样数据读取区域会清零。
- 如果未更改采样读取页码,则定位板不进行采样数据的传送。要更新采样数据读 取区域的内容等时,以及需要指定同一页码时,请将采样页码设置为0,并在确 认采样读取页码变为0之后,指定要传送的页码。

### 7.12.10 采样功能的时序表

采样功能的时序表如下所示。

- (1) 采样点数为8192点以下时
	- ① 将采样点数设置为8192,开始8192点的采样时

开始采样前,应事先写入采样设置,并将采样开始指令(SMPS)置ON。受理 采样开始指令(SMPS)后,采样触发等待(SMPW)为ON,触发成立后,采样中  $(SMPO)$  为 $ON<sub>e</sub>$ 

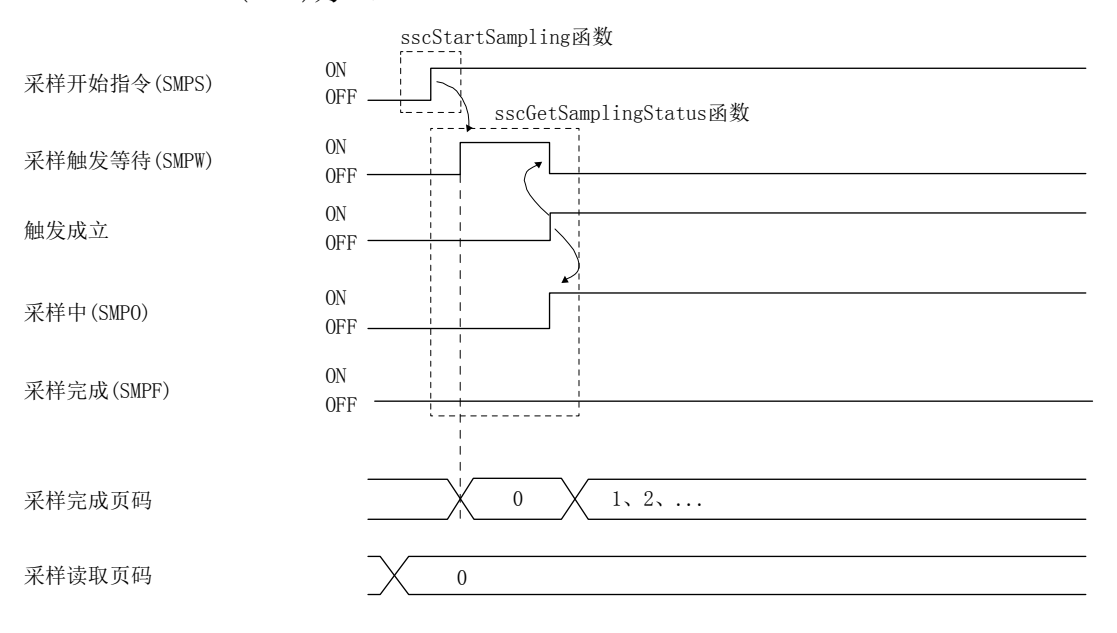

# 要点 **● 将采样读取页码设置为0后, 请将采样开始(SMPS)置ON。** ● 以下情况中,采样不正确(SMPE: ON)。 ·采样选项的设置值超出设置范围时 ·采样数据的设置值超出设置范围时 ·采样位信息的设置值超出设置范围时 ·同一轴上指定了与4项目以上的伺服信息相关的监视编号时 ·采样读取页码不为0时 ● 对于伺服放大器断开轴或非控制轴等未与伺服放大器实施通信的轴, 在指定伺服 信息的相关监视编号后,采样数据始终为0(位时OFF)。 (采样不正确(SMPE)及采样出错信息不会ON。)

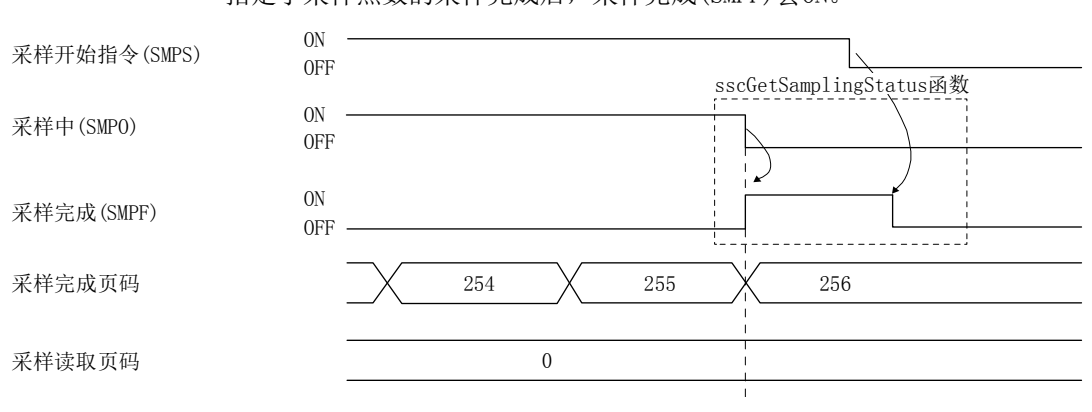

② 将采样点数设置为8192,完成8192点的采样时 指定了采样点数的采样完成后,采样完成(SMPF)会ON。

要点 ● 上述时序图中, 8192点为32的倍数, 因此采样的最后一页(256页)中有效的采样 数据(采样读取有效点数)为1~32点。

③ 采样在中途结束时 采样中(SMPO: ON)将采样开始指令(SMPS)置OFF后,采样中(SMPO)为OFF, 采样结束。

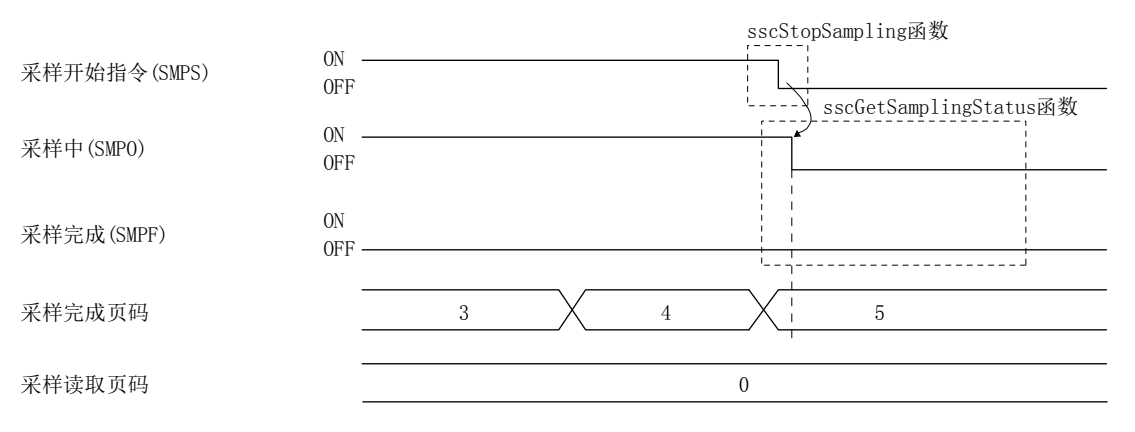

要点 ● 采样完成(SMPF)不为ON。 ● 上述时序表中,采样在5页的中途中断。对于页中的有效采样数据,请在采样读 取时确认采样读取有效点数。 ● 以0值读取超出采样读取有效点数的采样数据。

④ 采样数据读取时

确认采样中(SMPO)处于OFF状态后, 请确认从1页开始到采样完成页码为止 的采样数据和采样读取有效点数。在采样读取有效点数中存储采样读取已 完成的页中采样后的数据的点数。

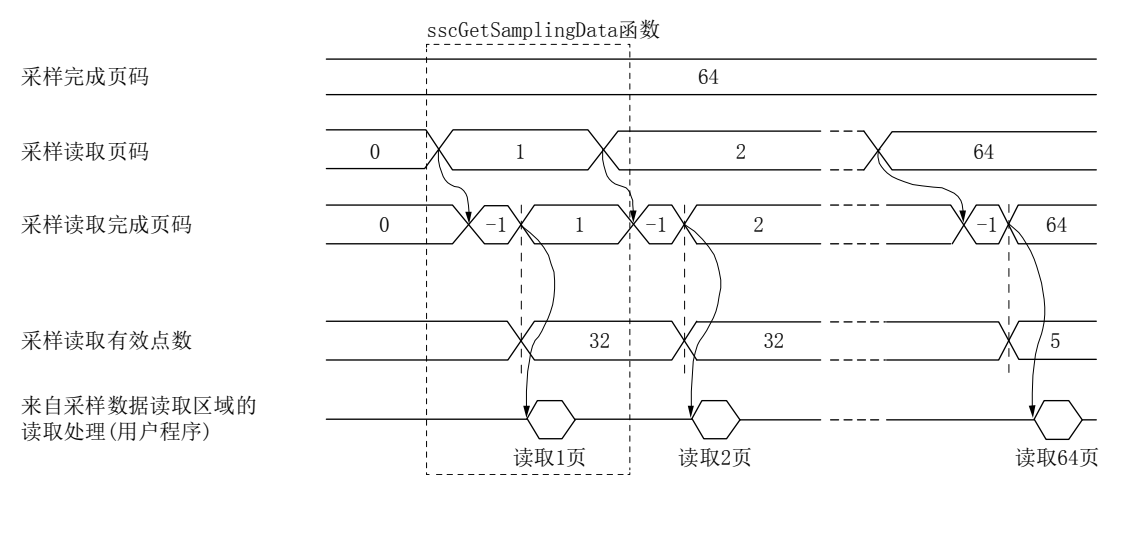

● 上述时序表中, 在1~32页中存储了数据, 而64页中的采样数据仅1~5点有效。

● 以0值读取超出采样读取有效点数的采样数据。

要点

- 以下情况时,会变为采样读取不正确(采样读取完成页码为-2)。
	- ·采样读取页码的设置值超出设置范围时
	- ·采样中指定了采样完成页码的下一页时

# (2) 采样点数超出8192点时

① 采样开始时 开始采样前,应事先写入采样设置,并将采样开始指令(SMPS)置ON。受理 采样开始指令(SMPS)后,采样触发等待(SMPW)为ON,触发成立后,采样中  $(SMPO)$  为 $ON<sub>o</sub>$ 

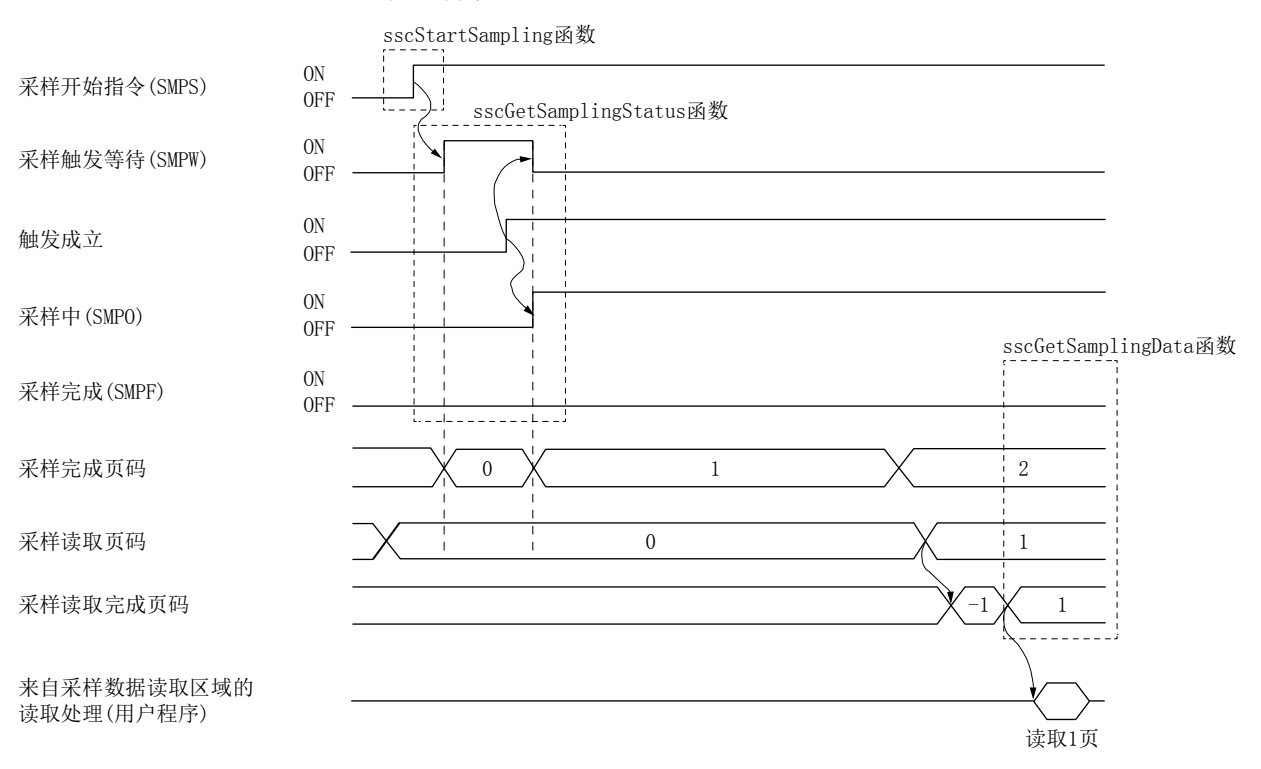

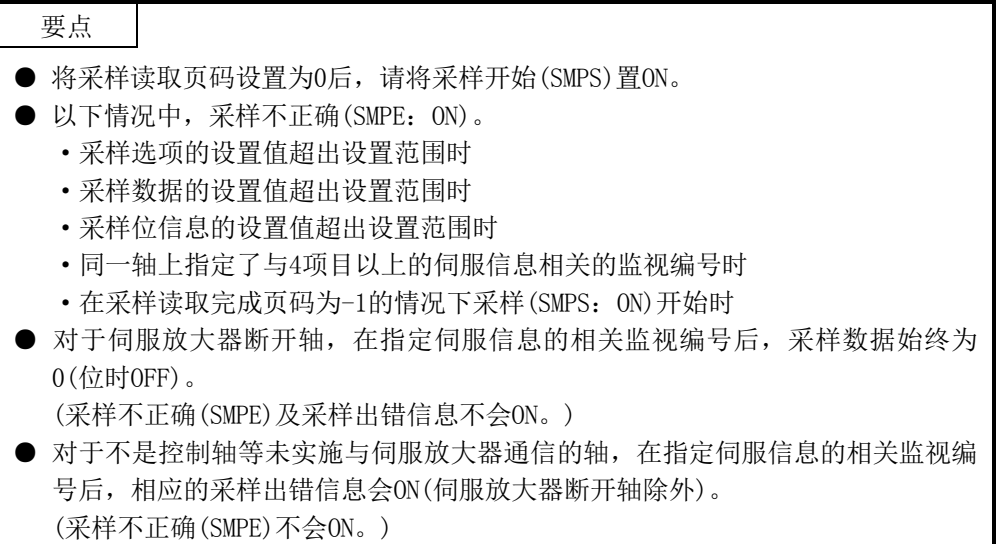

② 样中

用户程序会根据采样完成页码逐个读取采样后的数据。

用户程序可按照顺序读取从采样读取页码到采样完成页码的页。采样数据 缓冲区域为256页的环形缓冲。例如,采样读取页码为254页,采样完成页 码为2页时,可对254、255、256、1、2页进行采样读取。采样读取页码与 采样完成页码不同时,用户程序可向采样读取页码写入下一页,并实施读 取页的处理。

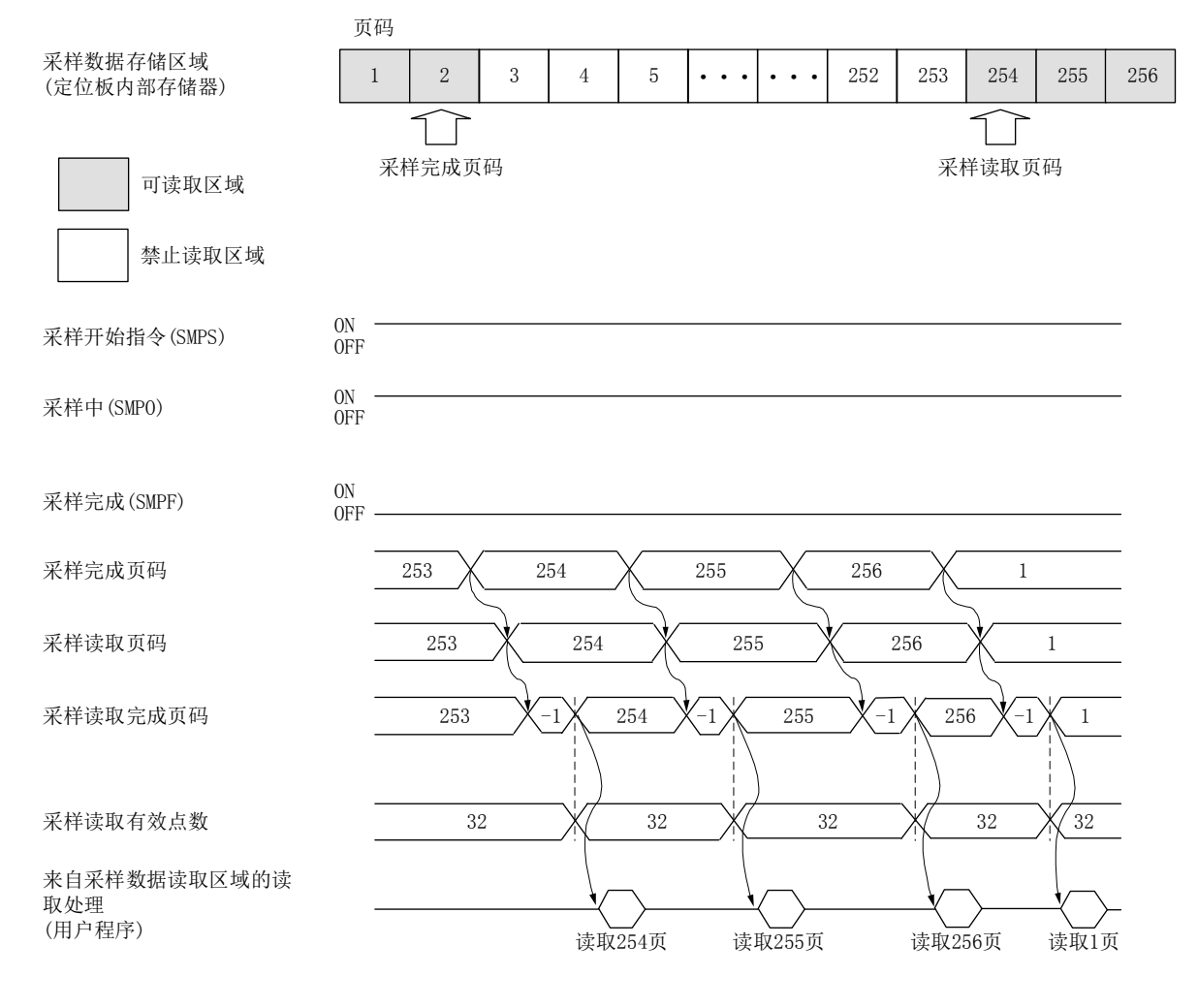

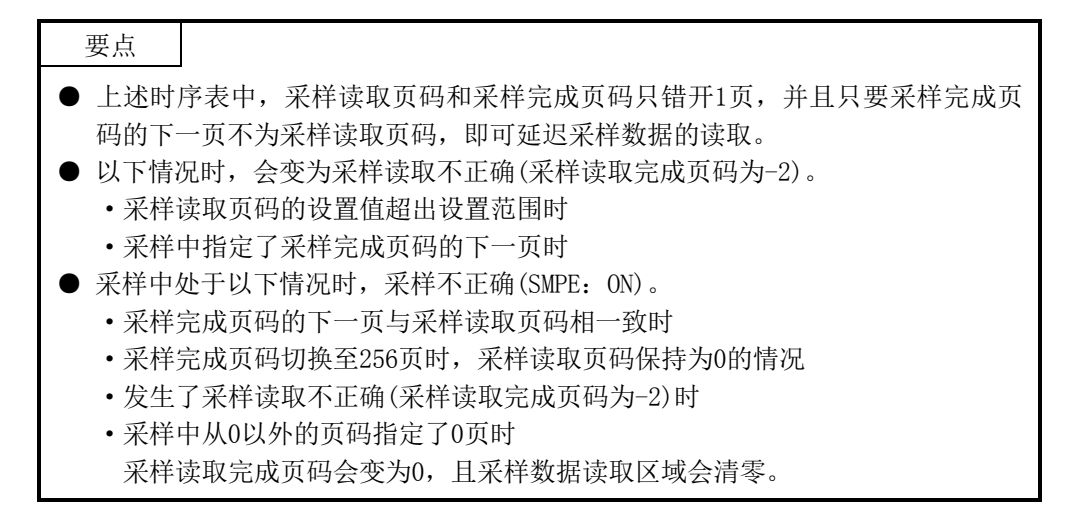

指定了采样点数的采样完成后,采样完成(SMPF)会ON。 确认采样完成(SMPF)处于ON状态后,请读取到采样完成页码为止。 ON 采样开始指令(SMPS) OFF D ON 采样中(SMPO) OFF ON 采样完成(SMPF) OFF 采样完成页码 62 63 采样读取页码 63 62 63 采样读取完成页码 62 -1 63 采样读取有效点数 2.8 application and the contract of the contract of the contract of the contract of the contract of the contract of the contract of the contract of the contract of the contract of the contract of the contract of 来自采样数据读取区域的读 取处理 (用户程序) 读取63页

③ 采样完成时

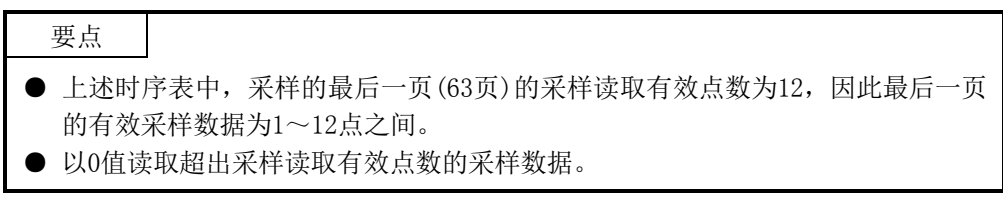

④ 采样在中途结束时

采样中(SMPO: ON)将采样开始指令(SMPS)置OFF后,采样中(SMPO)为OFF, 采样结束。确认采样中(SMPO)处于OFF状态后,请读取到采样完成页码为 止。

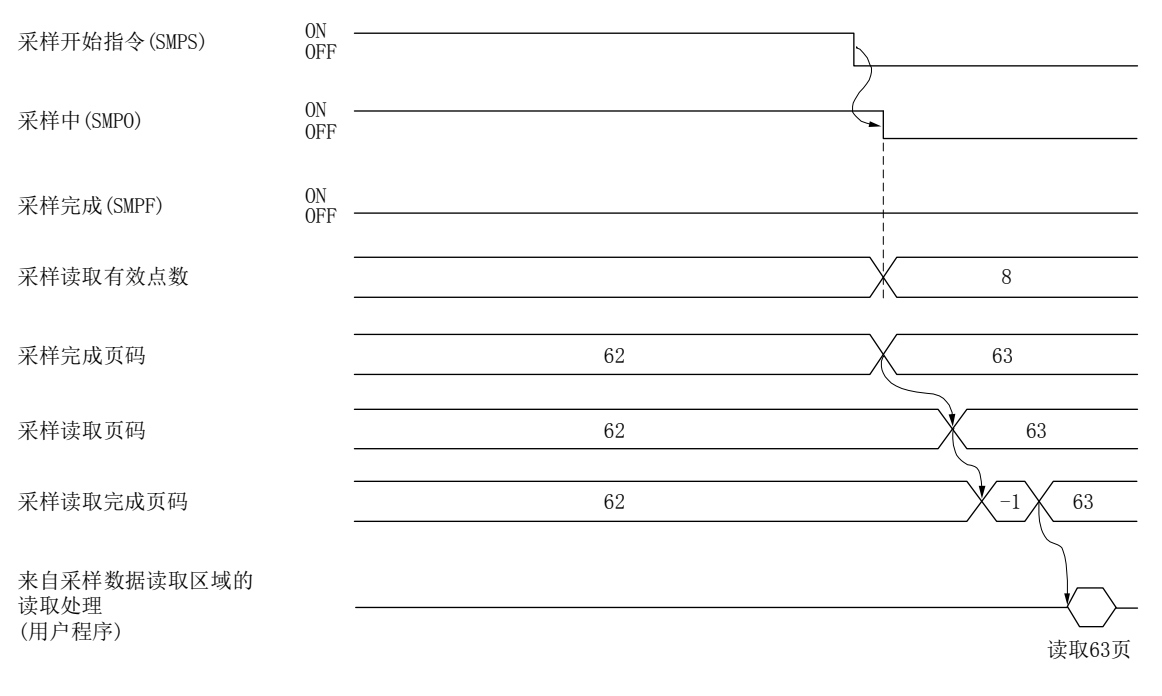

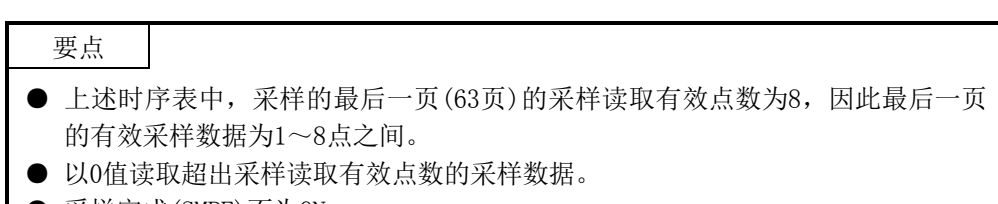

● 采样完成(SMPF)不为ON。

⑤ 来不及进行采样数据读取时 采样中(SMPO: ON)采样完成页码的下一页与采样读取页码相一致时, 将判 断为来不及进行采样数据的读取而结束采样(采样不正确(SMPE)为ON)。确 认采样中(SMPO)处于OFF状态后,请确认到采样完成页码为止未读取的页和 采样读取有效点数。在采样读取有效点数中存储采样完成页码的页中采样 后的数据的有效点数。

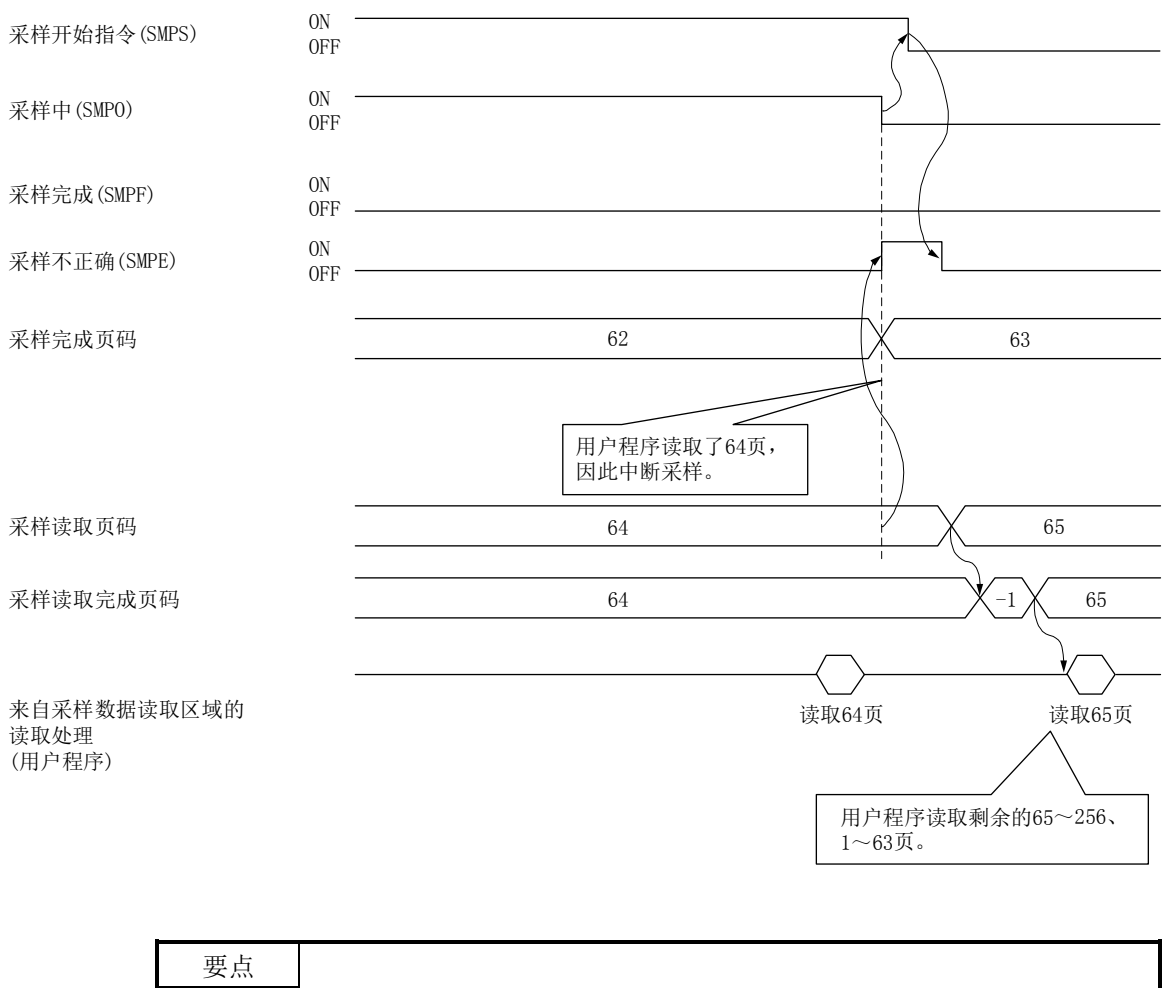

- 上述时序图中,采样会在63页的采样完成后中断,因此63页的有效采样数据(采 样读取有效点数)会变为32点。
- 以0值读取超出采样读取有效点数的采样数据。

## 7.13 日志

### 7.13.1 概要

日志功能是在定位板的事件发生时(运行启动、结束、报警发生等),记录此时状态的功 能。日志数据会存储到日志数据缓冲区域(定位板的内部存储器)。从主控制器侧发行日 志数据读取指令后,日志数据缓冲区域中存储的日志数据会传送至双端口存储器上。 日志数据会变为环形缓冲,并从最早的数据开始顺次消失。

日志数据存储于定位板的内部存储器中,并通过断开定位板的电源或软件重启实现日志 数据的初始化。

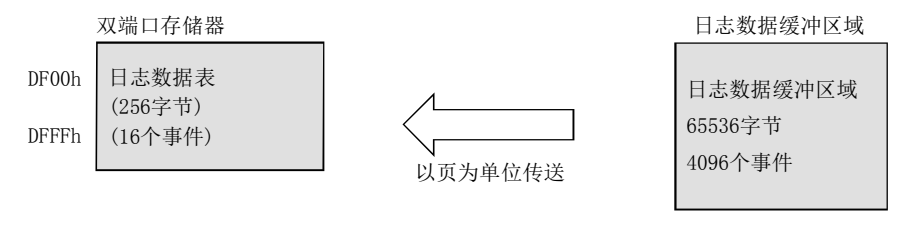

※以页为单位(16个事件)将日志数据从定位 板内部存储器读取至双端口存储器。

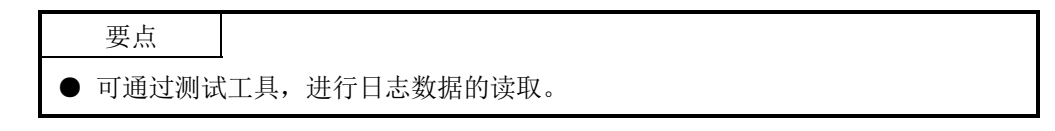

## API库

- 要开始日志时,应使用sscStartLog函数。
- 要停止日志时,应使用sscStopLog函数。
- **要获取日志动作状态时, 应使用sscCheckLogStatus函数。**
- 要获取日志数据有效事件数时,应使用sscCheckLogEventNum函数。
- 要获取日志数据时,应使用sscReadLogData函数。

### 7.13.2 日志数据详细

### 每次事件的日志数据为16字节。数据内容如下所示。

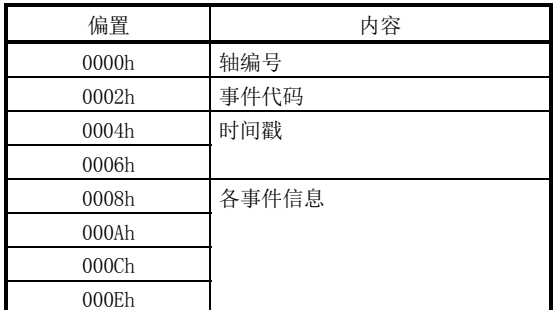

(1) 轴编号

轴(站)编号 [0 :轴通用事件时]  $[1 - 32:$  各轴事件时]  $[1 - 4 : 4 + 4]$ 

(2) 事件代码 请参阅7.13.3项。

(3) 时间戳 设置每个控制周期相加的32位自由运行计数器的值。该自由运行计数器的值会在系 统启动后更新。通过定位板的电源OFF/ON或软件重启清零。

(4) 各事件信息 请参阅7.13.4项。

# 7.13.3 事件代码一览

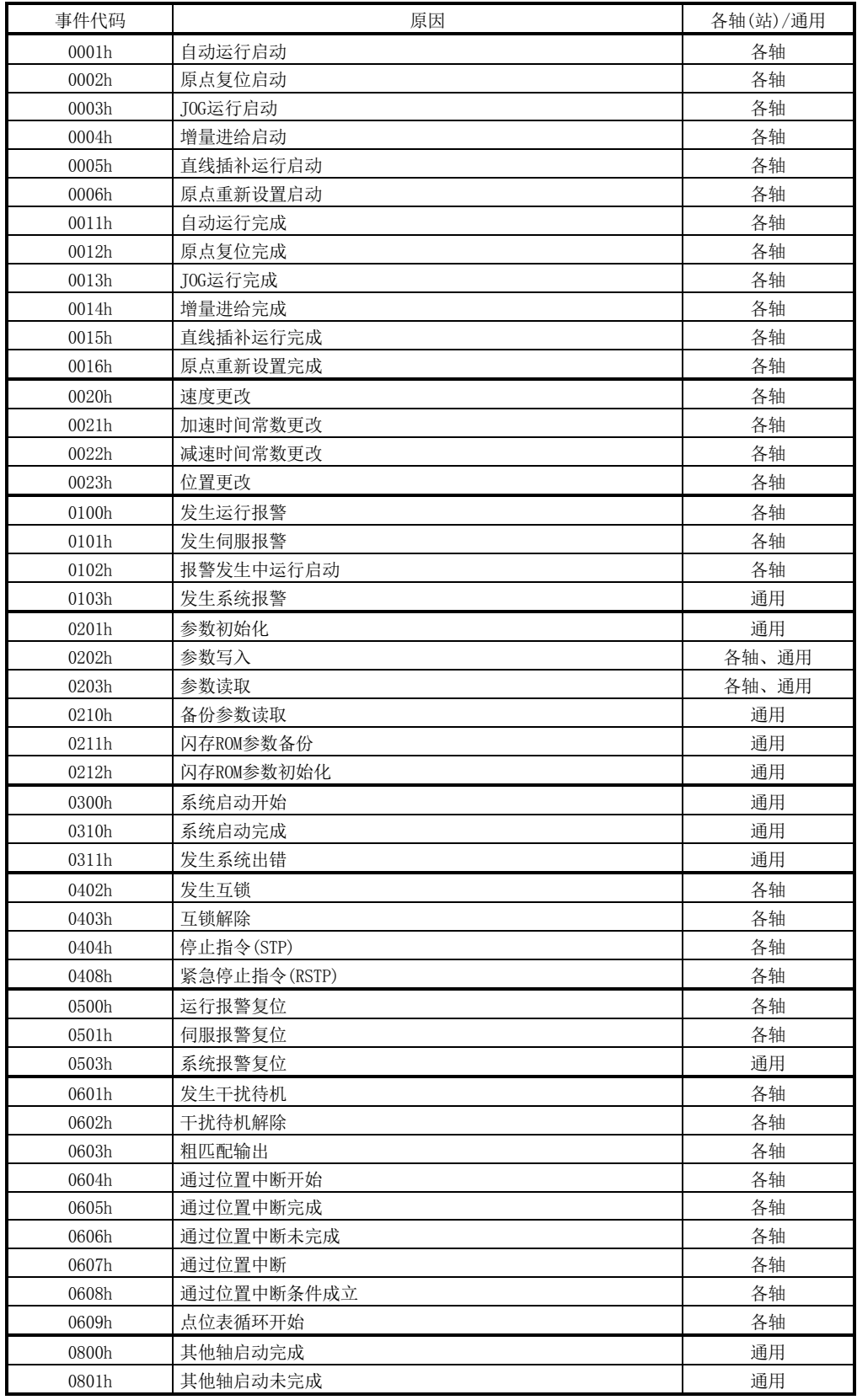

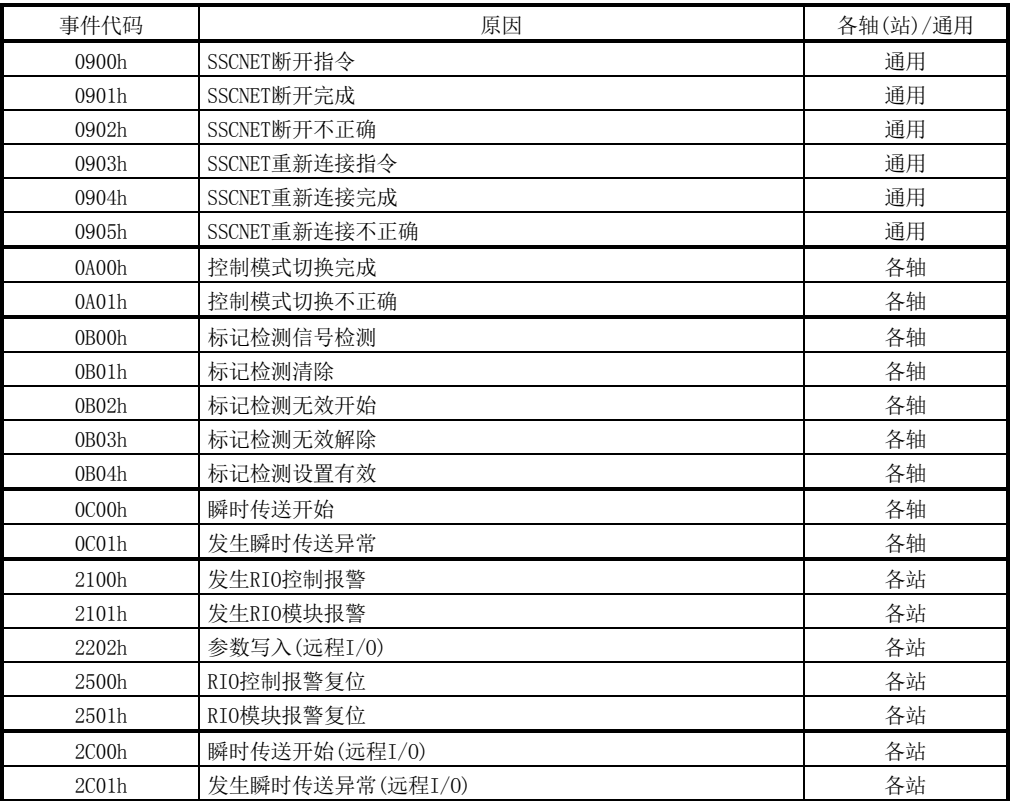

## 7.13.4 各事件信息详细

各事件中设置的日志数据如下所示。

- 而且,各事件信息中记载的运行模式有以下内容。
	- 0:自动运行
	- 1:原点复位
	- 2:JOG运行
	- 3:增量进给
	- 4:模式未选择
	- 5:模式不正确
	- 6:原点重新设置
	- 8:直线插补运行

### (1) 自动运行启动 (2) 原点复位启动

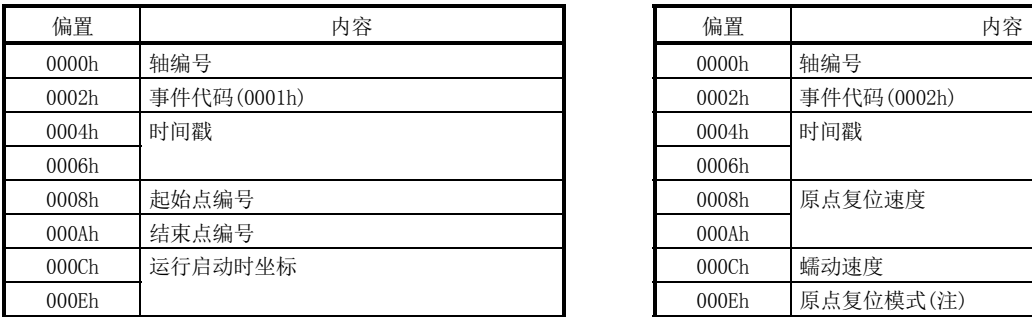

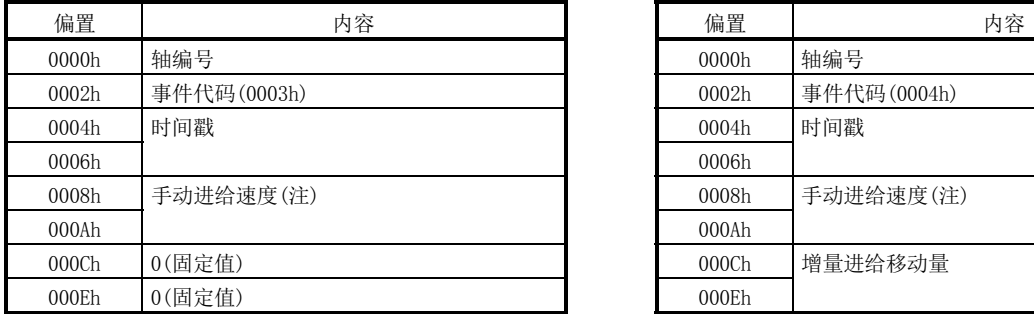

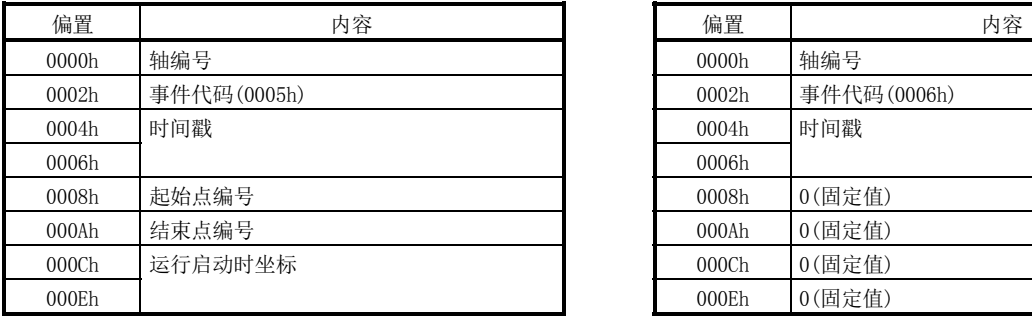

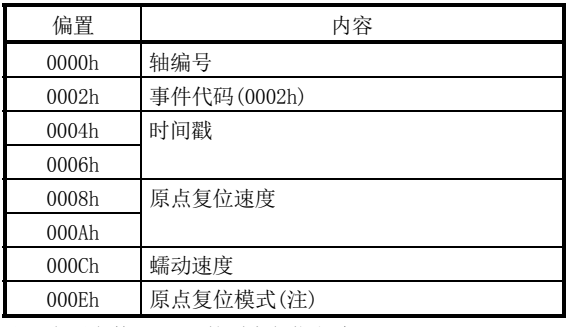

注. 参照参数No.0240的原点复位方法。

### (3) JOG运行启动 (4) 增量进给启动

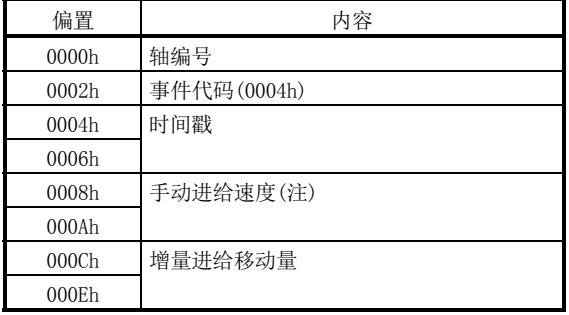

注. 移动方向为-时变为负数。 (20) (20) (20) (20) (20) (20) (20) (20) (20) (20) (20) (20

### (5) 直线插补运行启动 (6) 原点重新设置启动

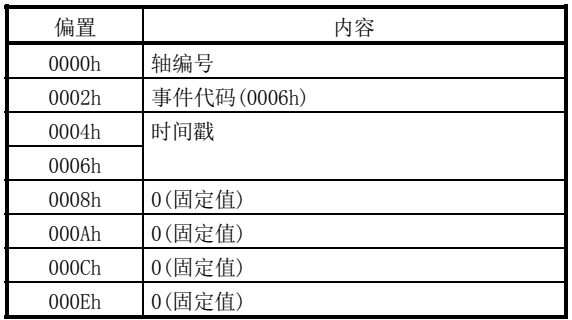

# (7) 自动运行完成 (8) 原点复位完成

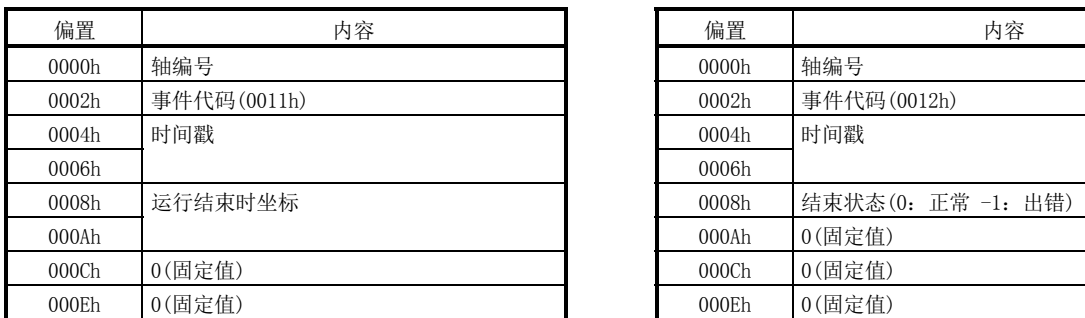

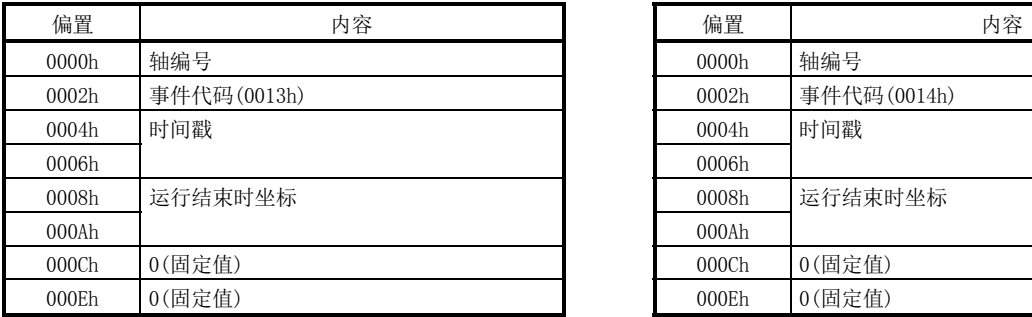

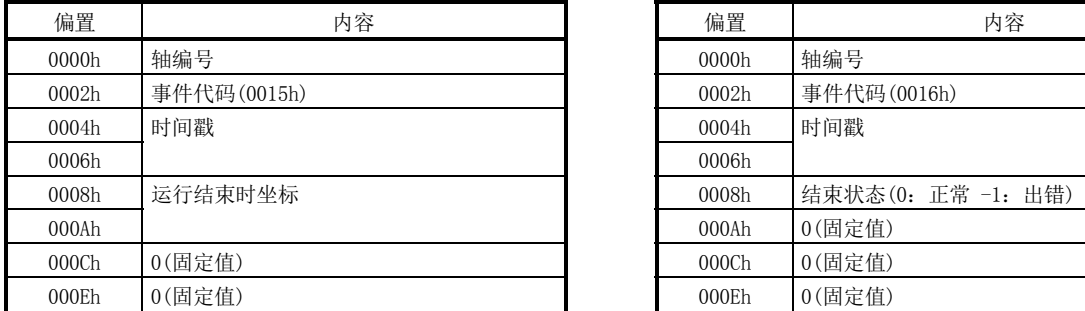

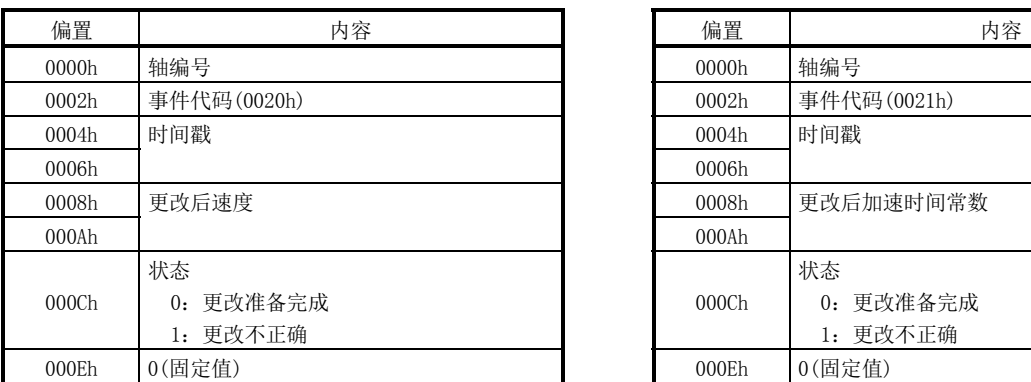

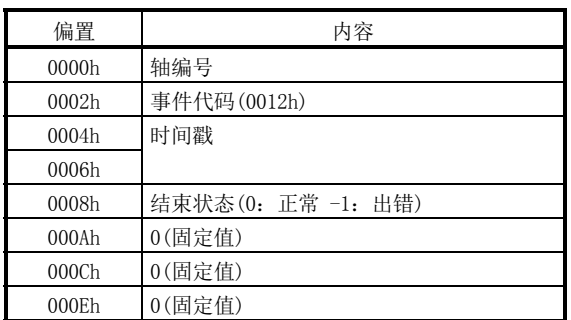

# (9) JOG运行完成 (10) 增量进给完成

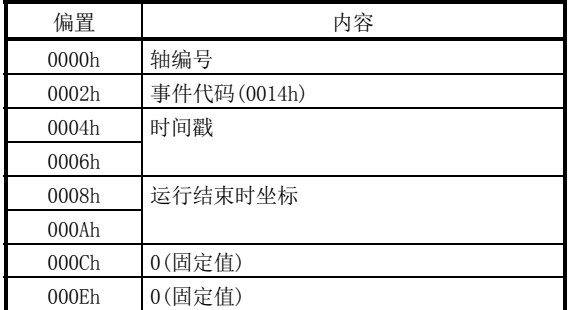

# (11) 直线插补运行完成 (12) 原点重新设置完成

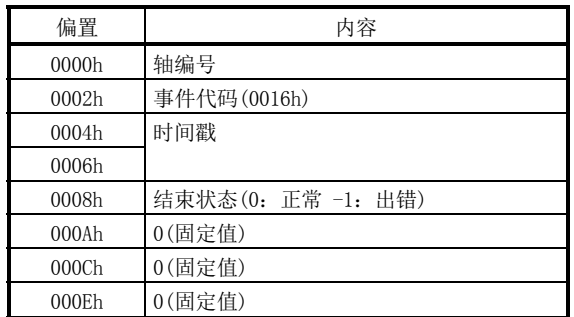

# (13) 速度更改 (14) 加速时间常数更改

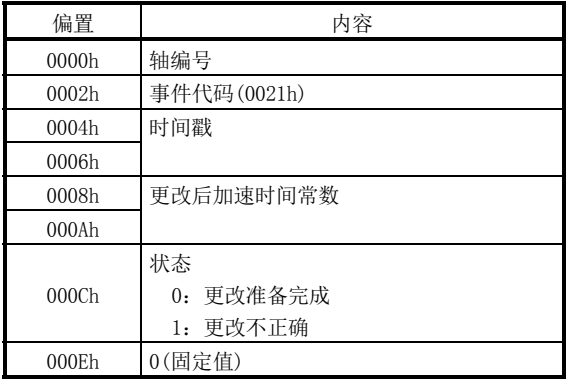

# (15) 减速时间常数更改 (16) 位置更改

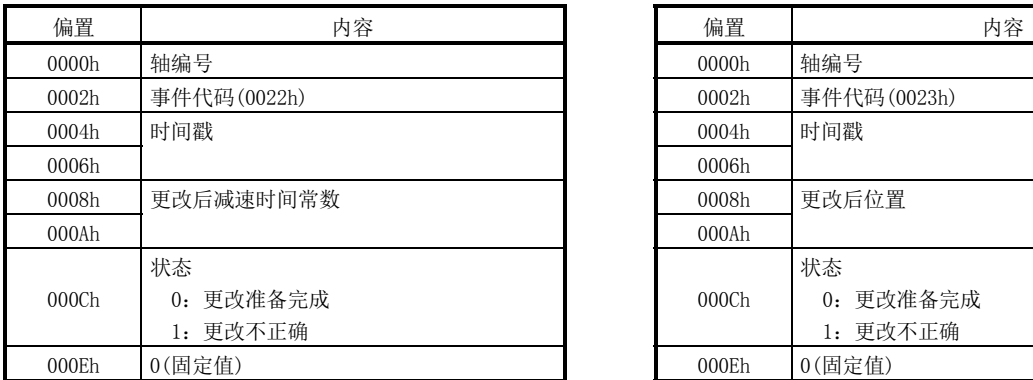

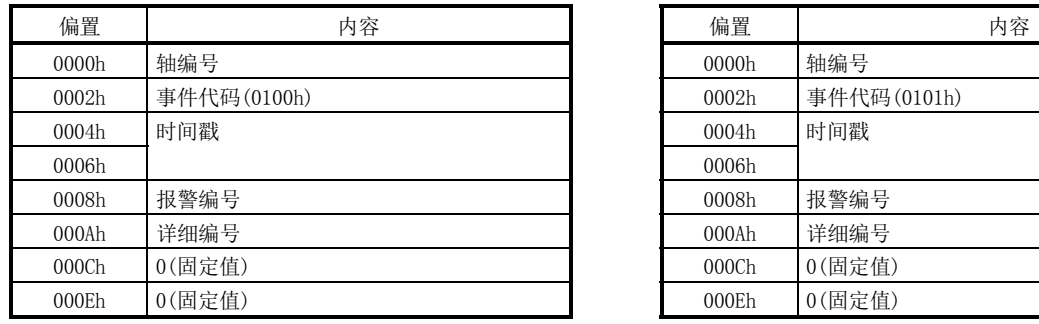

# (19) 报警发生中运行启动 (20) 发生系统报警

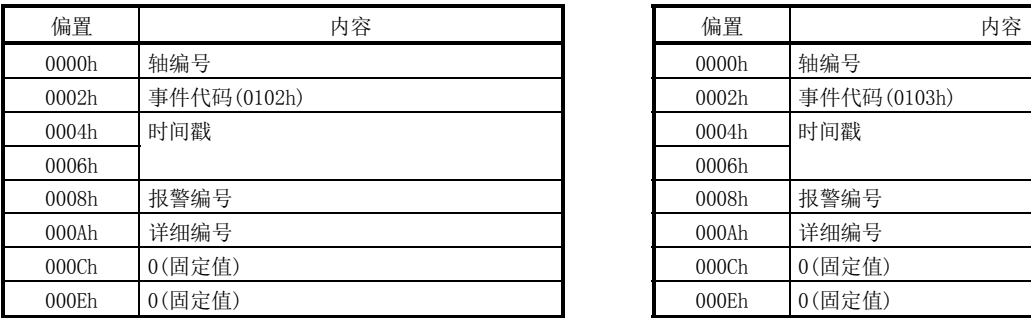

# (21) 参数初始化 (22) 参数写入

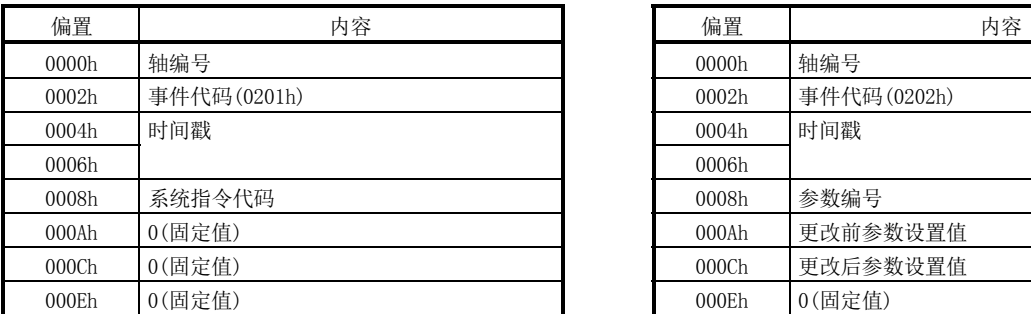

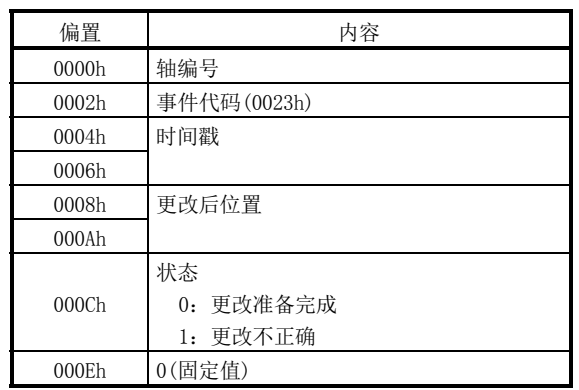

# (17) 发生运行报警 (18) 发生伺服报警

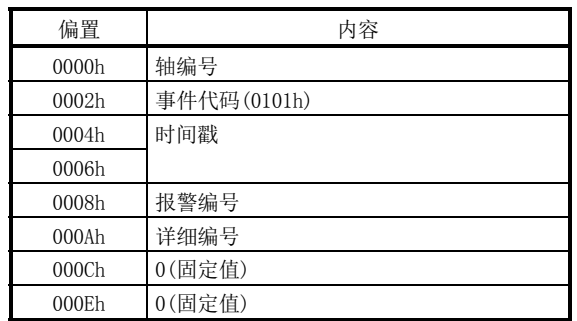

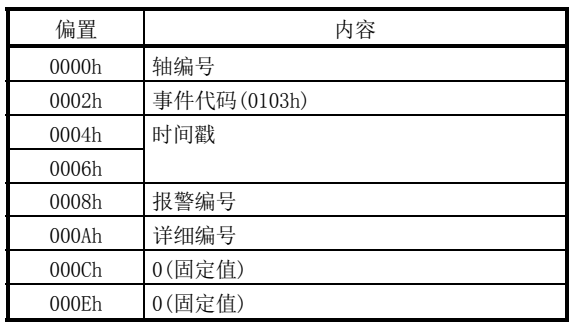

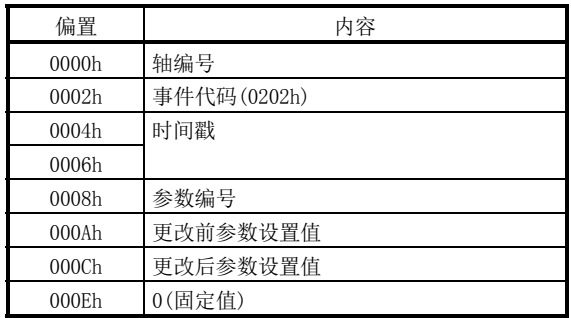

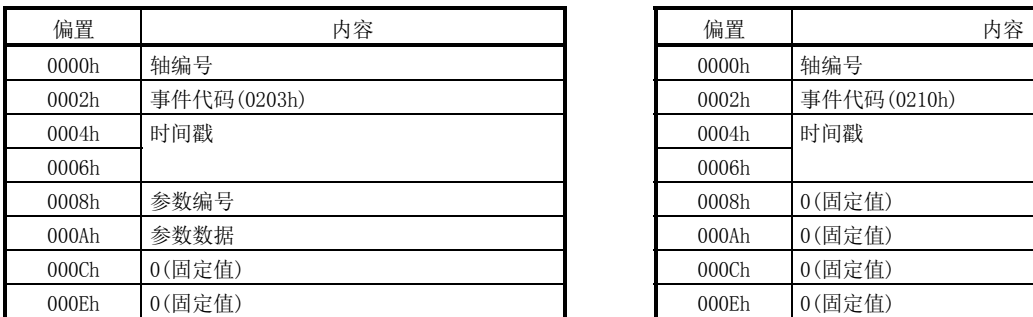

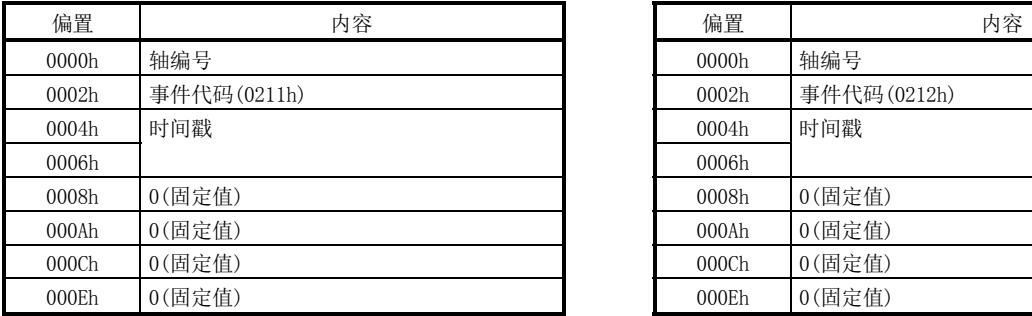

# (27) 系统启动开始 (28) 系统启动完成

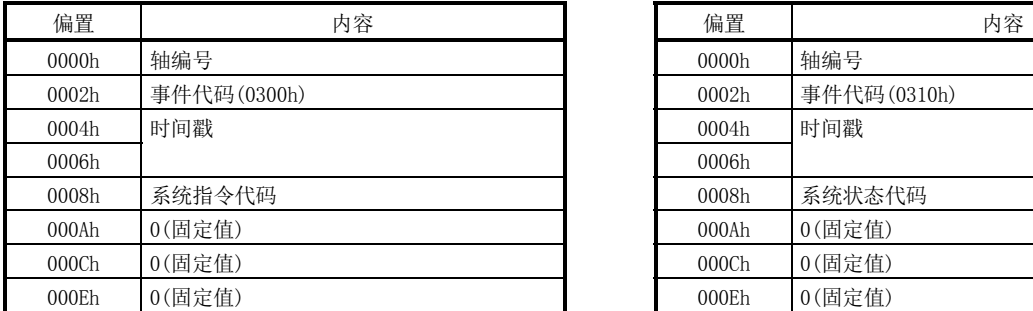

# (29) 发生系统出错 (30) 发生互锁

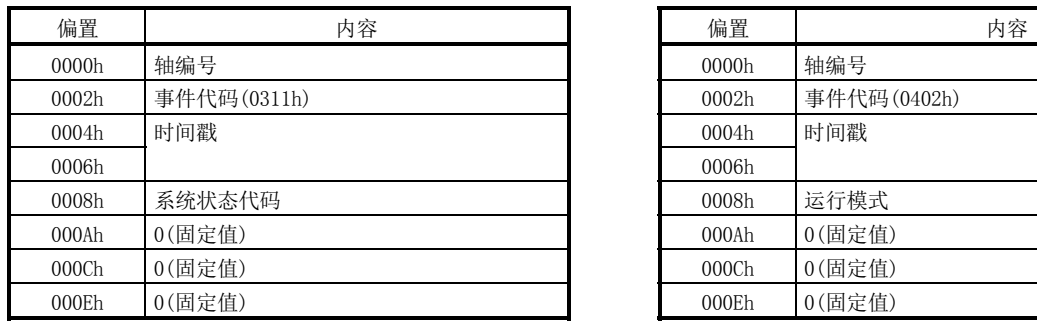

# (23) 参数读取 (24) 备份参数读取

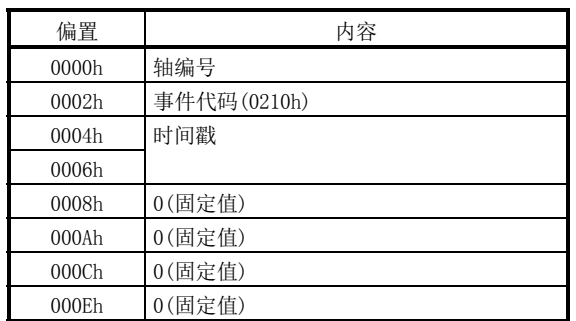

## (25) 闪存ROM参数备份 (26) 闪存ROM参数初始化

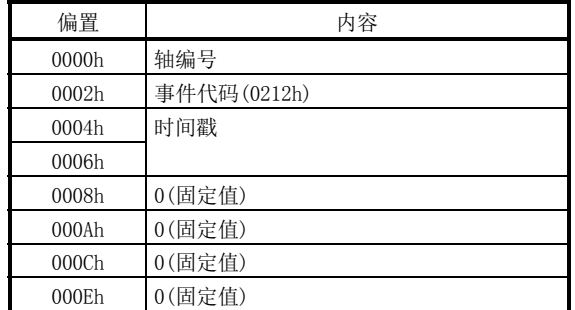

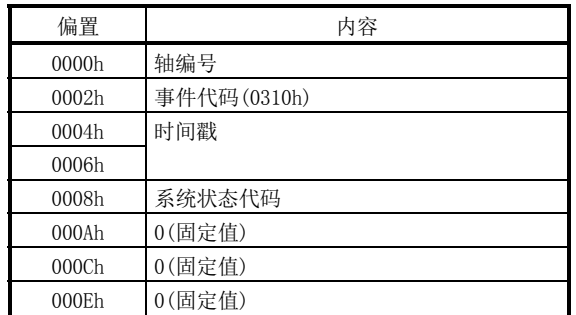

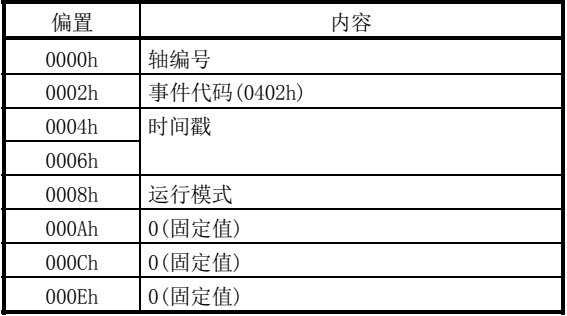
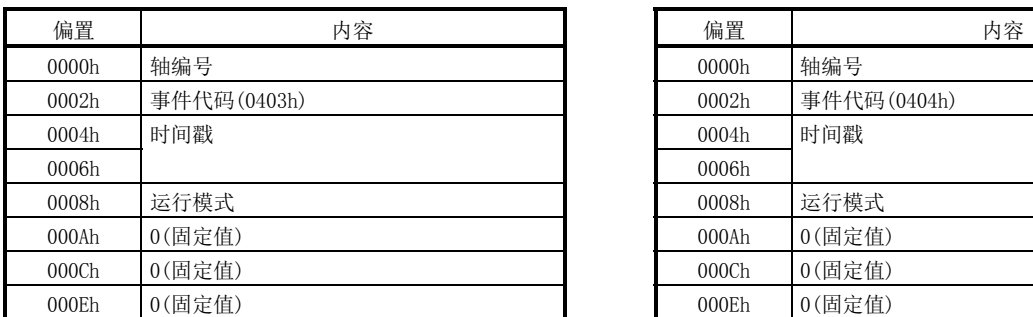

### (33) 紧急停止指令(RSTP) (34) 1990 (34) 运行报警复位

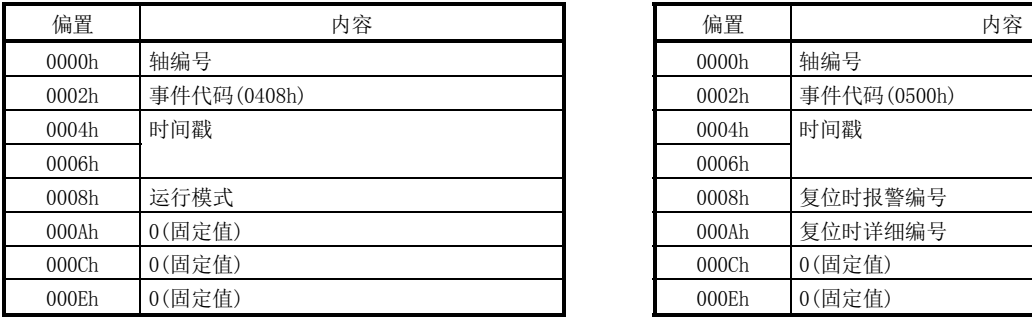

### (35) 伺服报警复位 (36) 系统报警复位

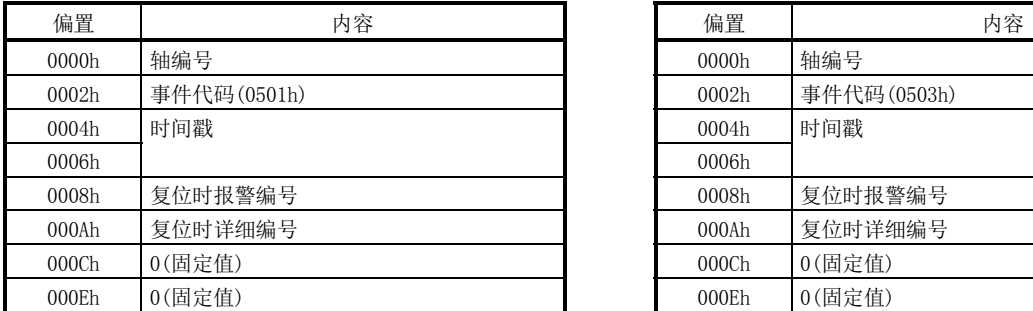

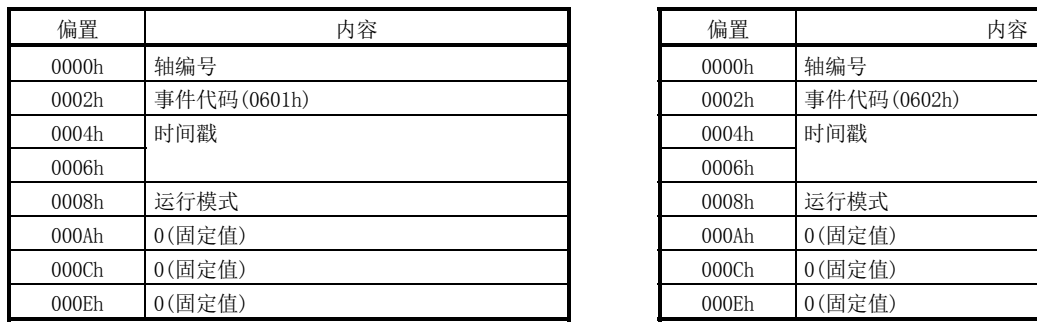

## (31) 互锁解除 (32) 停止指令(STP)

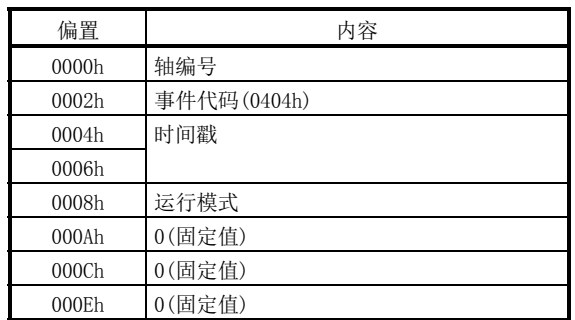

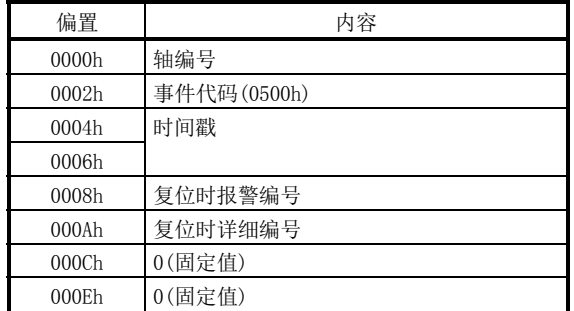

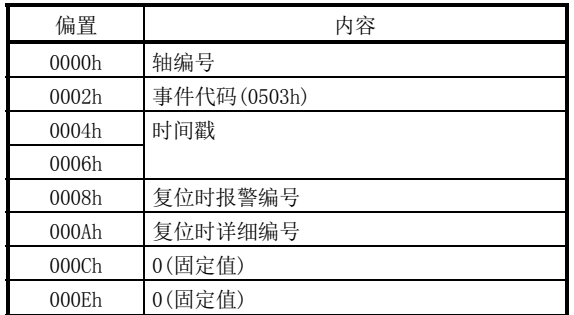

## (37) 发生干扰待机 (38) 干扰待机解除

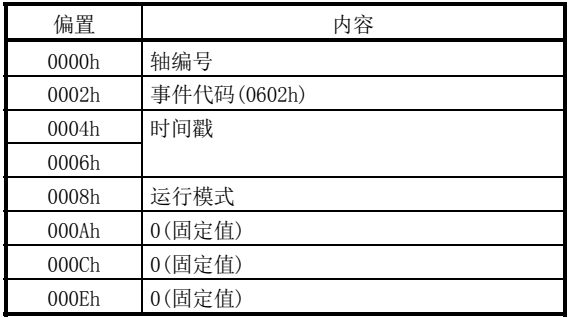

#### (39) 粗匹配输出

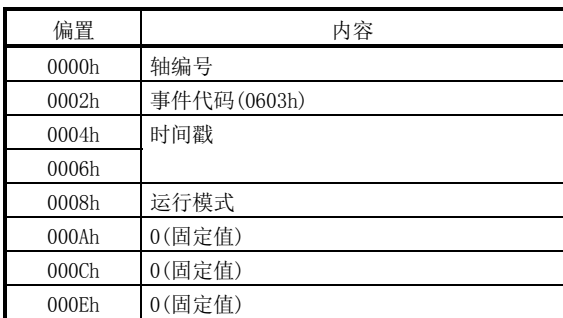

### (40) 通过位置中断开始 (41) 通过位置中断完成

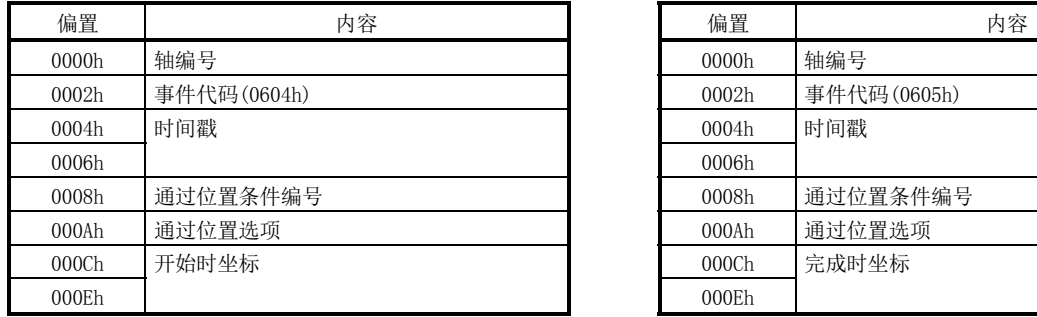

### (42) 通过位置中断未完成 (43) 通过位置中断中断

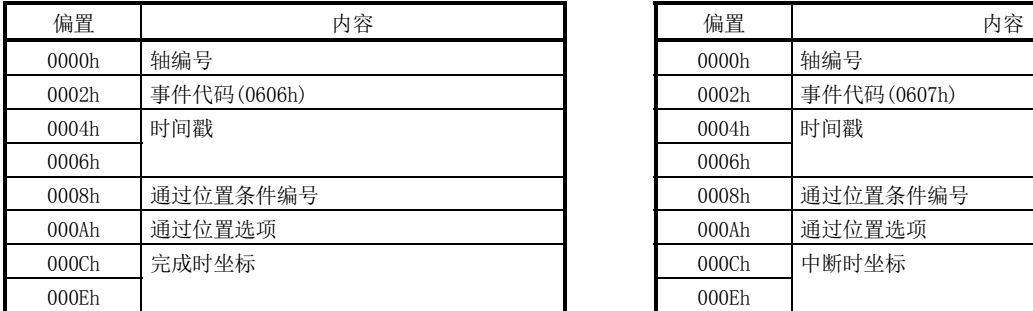

## (44) 通过位置中断条件成立 (45) 点位表循环开始

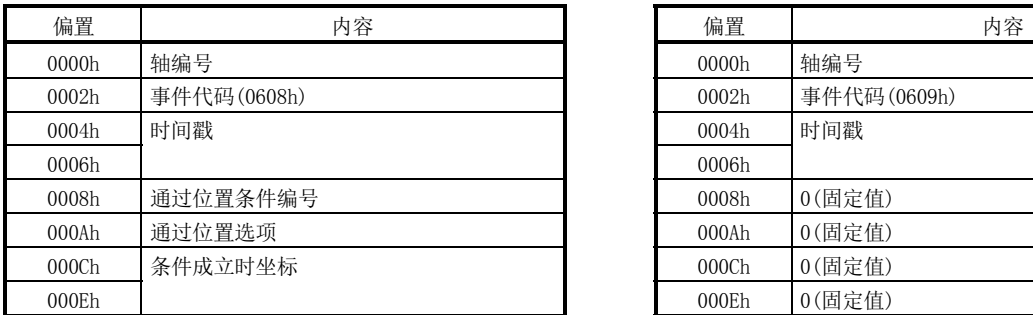

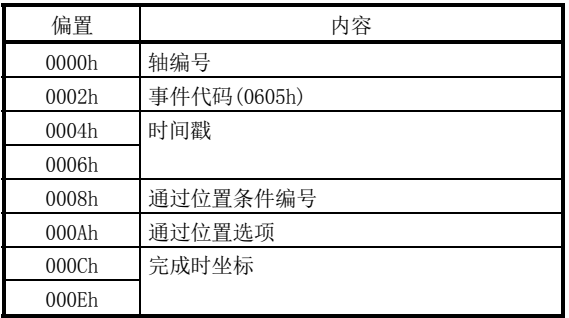

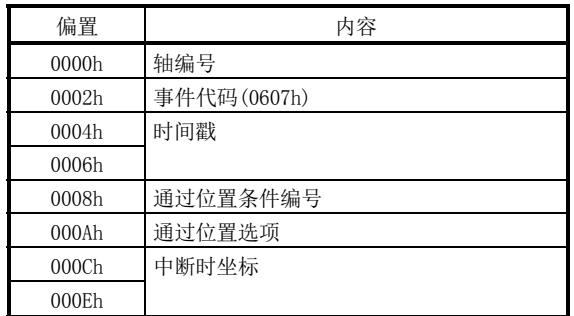

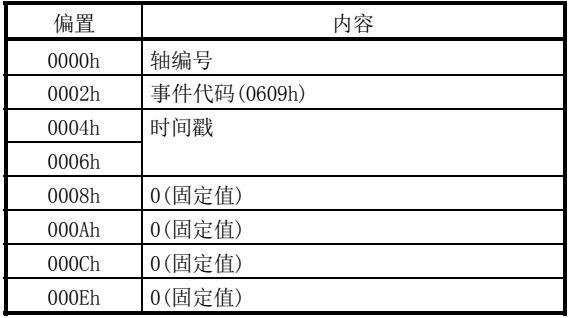

## 7. 辅助功能

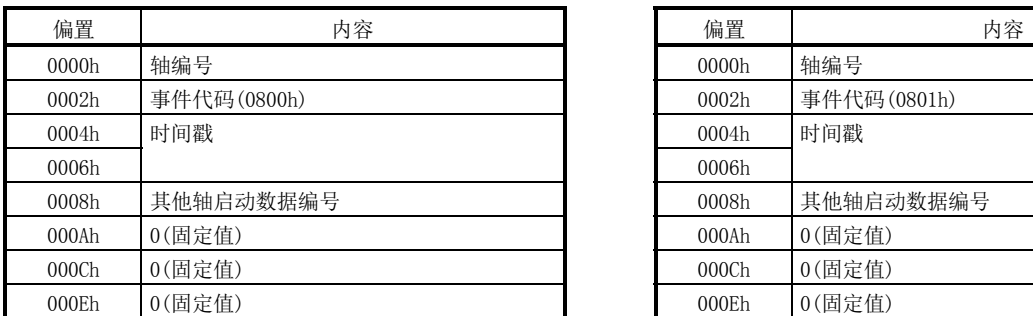

#### (48) SSCNET断开指令 (49) SSCNET断开完成

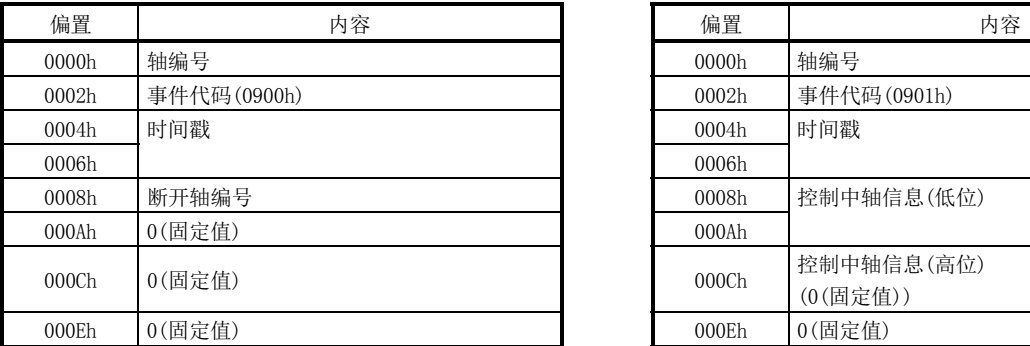

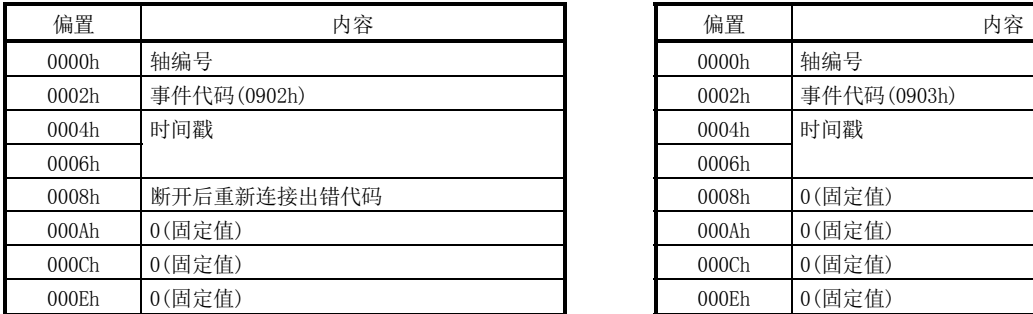

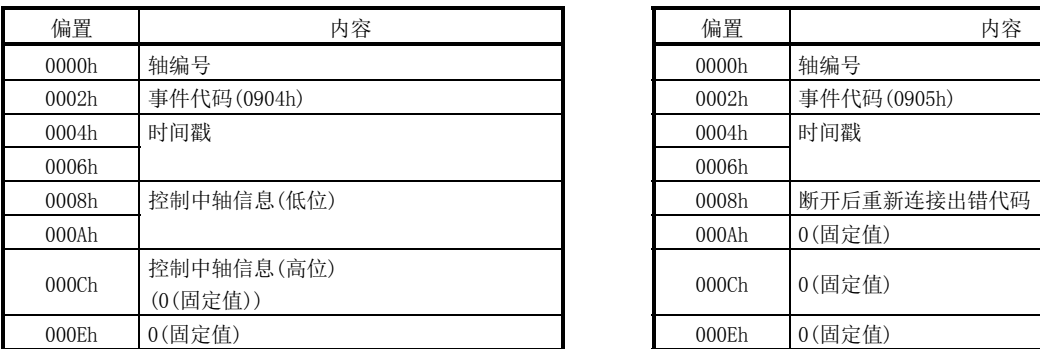

### (46) 其他轴启动完成 (47) 其他轴启动未完成

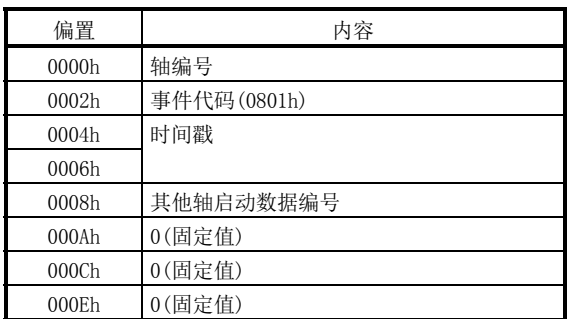

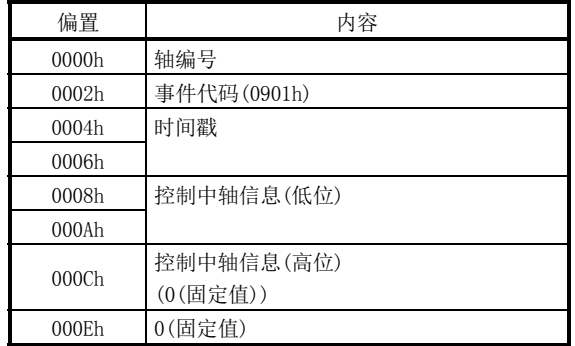

### (50) SSCNET断开不正确 (51) SSCNET重新连接指令

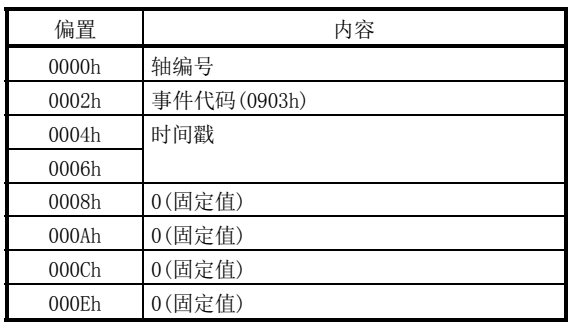

#### (52) SSCNET重新连接完成 (53) SSCNET重新连接不正确

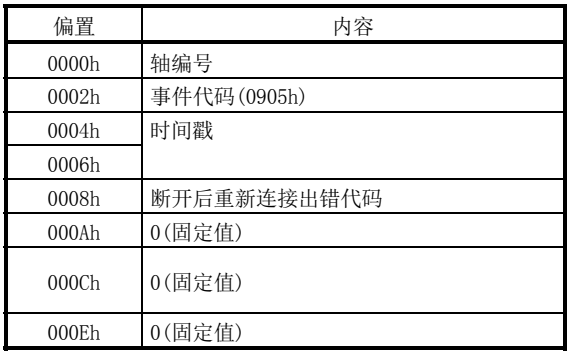

| 偏置                | 内容                                                | 偏置                | 内容                                                                     |
|-------------------|---------------------------------------------------|-------------------|------------------------------------------------------------------------|
| 0000h             | 轴编号                                               | 0000h             | 轴编号                                                                    |
| 0002h             | 事件代码(0A00h)                                       | 0002h             | 事件代码(0A01h)                                                            |
| 0004h             | 时间戳                                               | 0004h             | 时间戳                                                                    |
| 0006h             |                                                   | 0006h             |                                                                        |
| 0008h             | 切换前控制模式<br>0: 位置控制模式<br>1: 速度控制模式<br>转矩控制模式<br>2: | 0008h             | 切换前控制模式<br>位置控制模式<br>0:<br>1: 速度控制模式<br>转矩控制模式<br>2:                   |
| 000A <sub>h</sub> | 切换后控制模式<br>0: 位置控制模式<br>1: 速度控制模式<br>2: 转矩控制模式    | 000A <sub>h</sub> | 切换后控制模式<br>0: 位置控制模式<br>1: 速度控制模式<br>2: 转矩控制模式                         |
| 000C <sub>h</sub> | 0(固定值)                                            | 000C <sub>h</sub> | 切换不正确原因<br>0: 零速度(ZSP) OFF<br>控制模式不正确<br>1:<br>未对应轴<br>2:<br>3: 不可切换状态 |
| 000Eh             | 0(固定值)                                            | 000Eh             | 0(固定值)                                                                 |

#### (56) 标记检测信号检测 (57) 标记检测清除

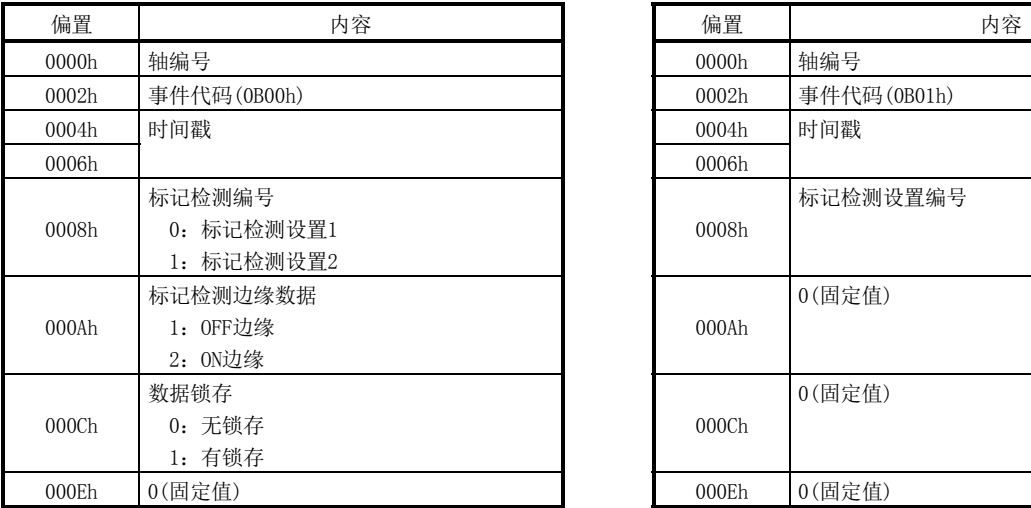

## (58) 标记检测无效开始 (59) 标记检测无效解除

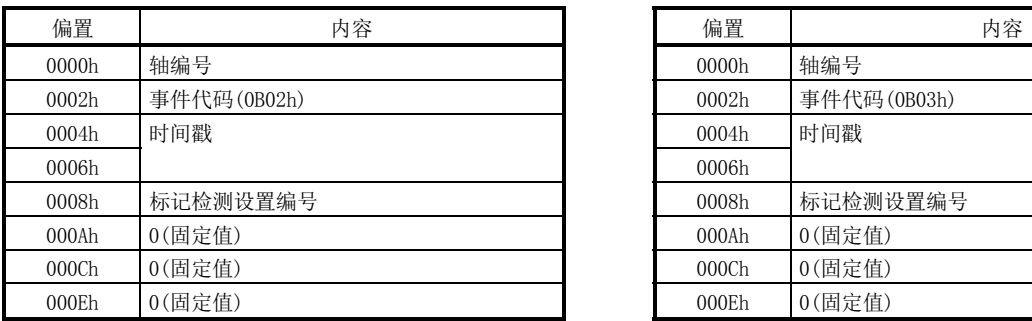

### (54) 控制模式切换完成 (55) 控制模式切换不正确

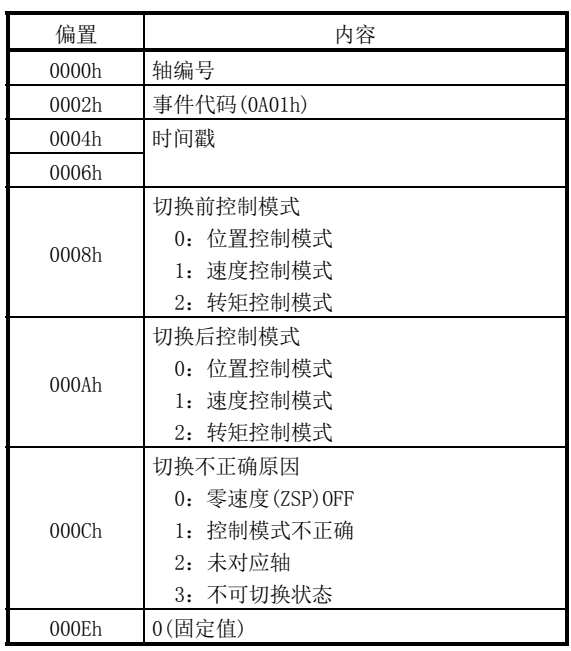

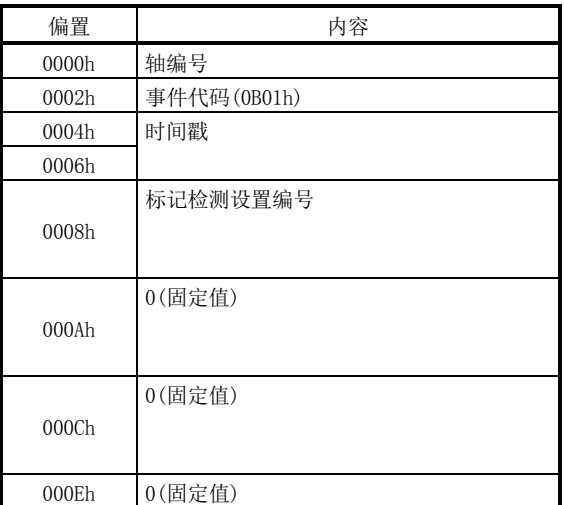

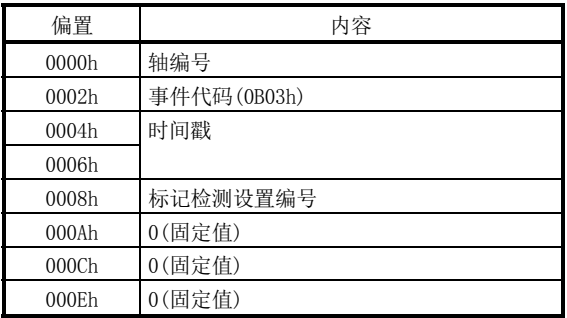

## 7. 辅助功能

### (60) 标记检测设置有效 (61) 瞬时传送开始

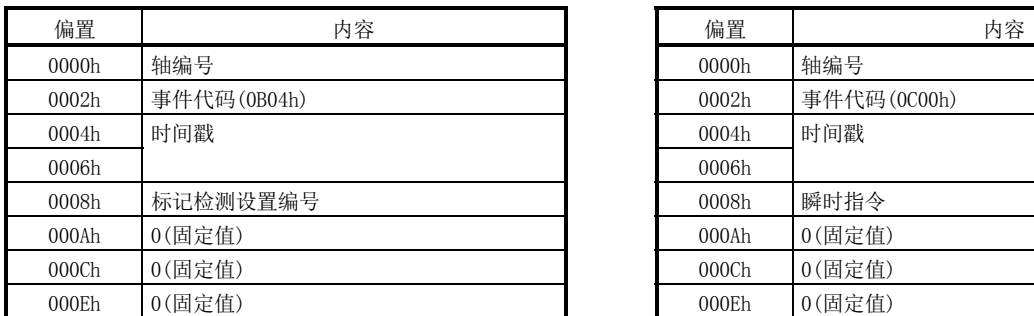

#### (62) 发生瞬时传送异常 (63) 发生RIO控制报警

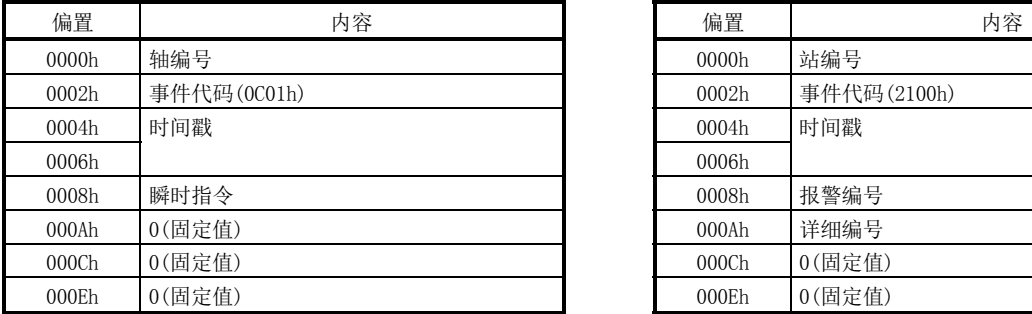

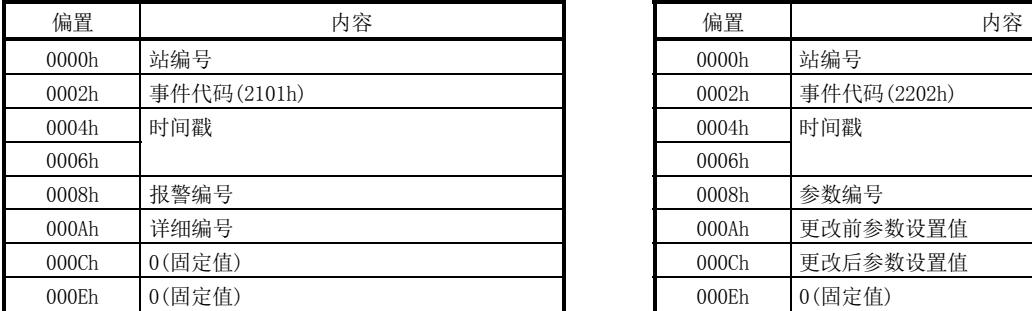

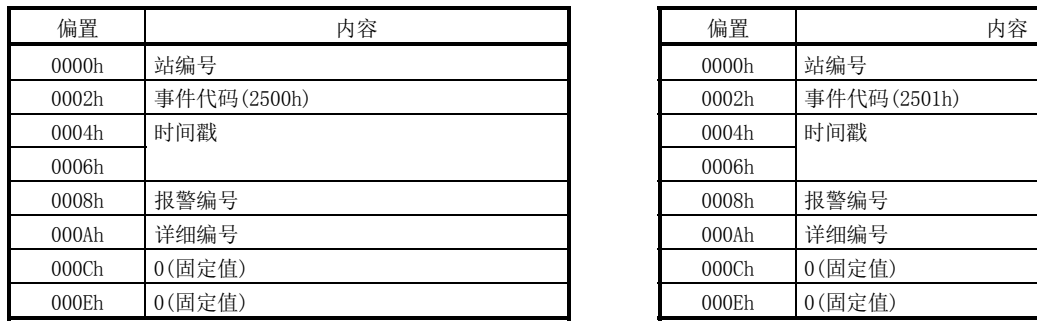

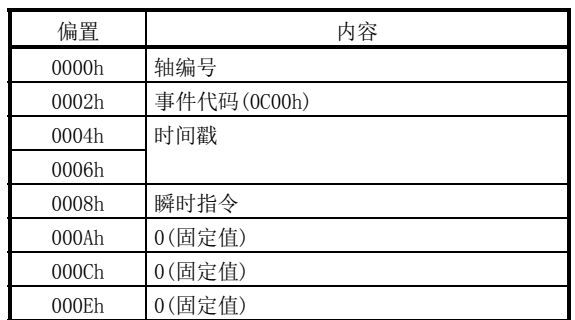

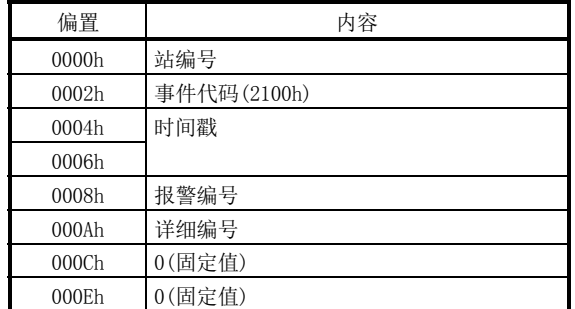

### (64) 发生RIO模块报警 (65) 参数写入(远程I/O)

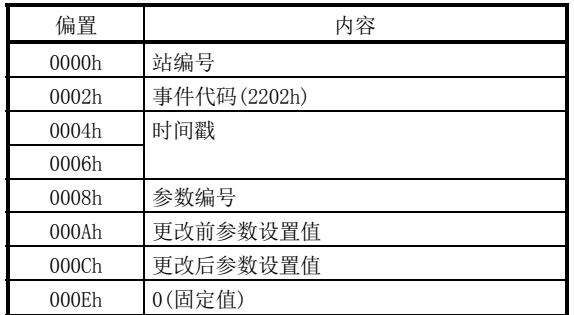

### (66) RIO控制报警复位 (67) RIO模块报警复位

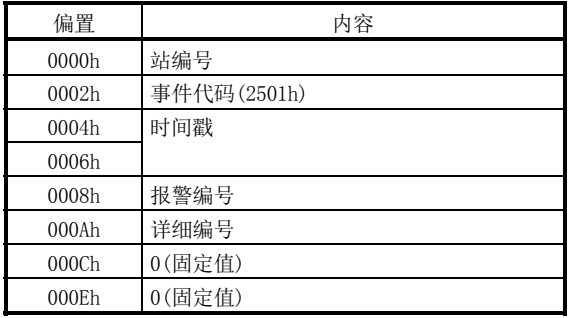

(68) 瞬时传送开始(远程I/0) (69) (69) 发生瞬时传送异常

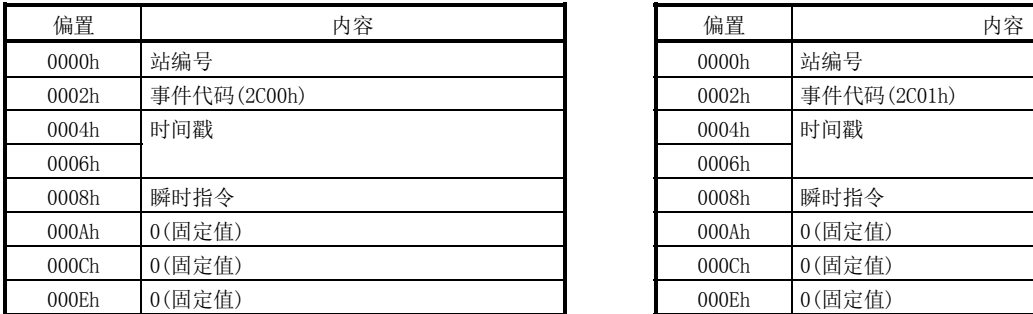

(远程I/O)

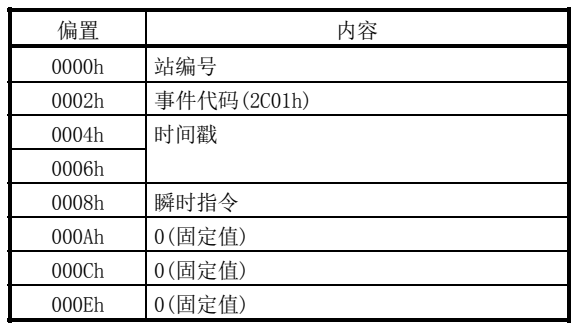

## 要点

- **参数更改(事件代码0202h)会在参数更改指令发行后, 比较校验更改前的参数和** 更改后的参数,并仅在设置值不同时记录日志数据。
- 发生系统出错(事件代码0311h)的情况下,会在通信异常的相关系统出错发生 (E400h~)时记录日志数据。但是,表示定位板异常的系统出错(E001h~E302h) 发生时,定位板会变为异常状态,因此不记录日志数据。

## 7.13.5 日志功能接口

#### (1) 指令/状态位 日志功能的相关系统指令/状态位如下所示。

#### 系统指令 系统状态

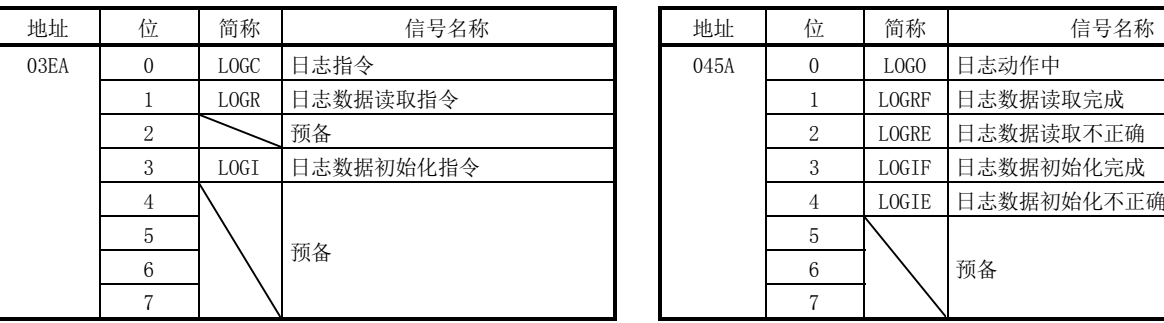

045A 0 LOGO 日志动作中 1 LOGRF 日志数据读取完成 2 | LOGRE | 日志数据读取不正确 3 LOGIF 日志数据初始化完成

4 LOGIE 日志数据初始化不正确

### (a) 系统指令位详细内容

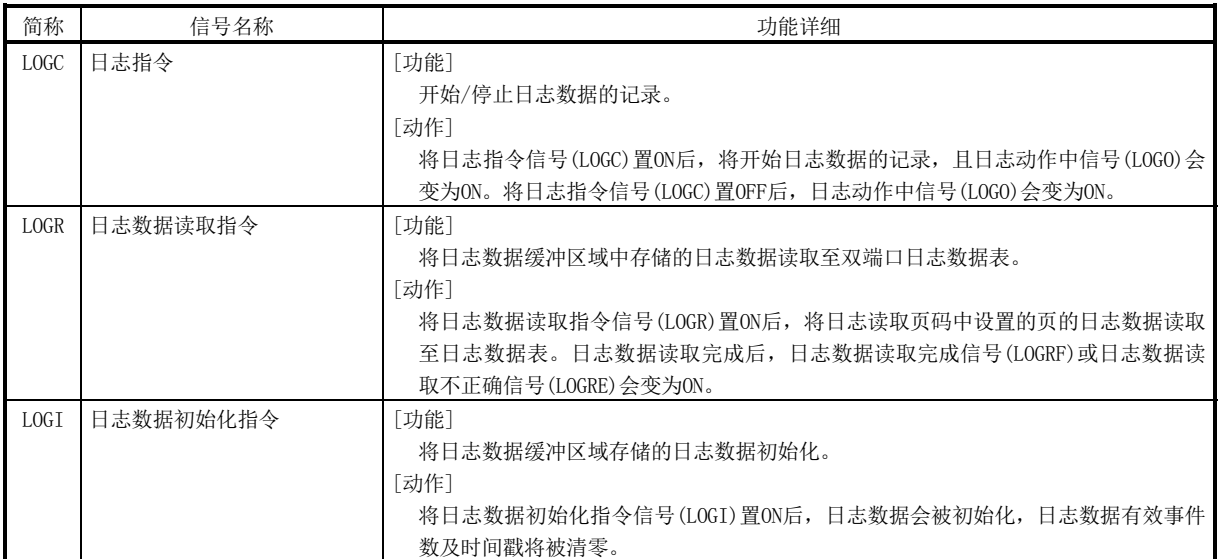

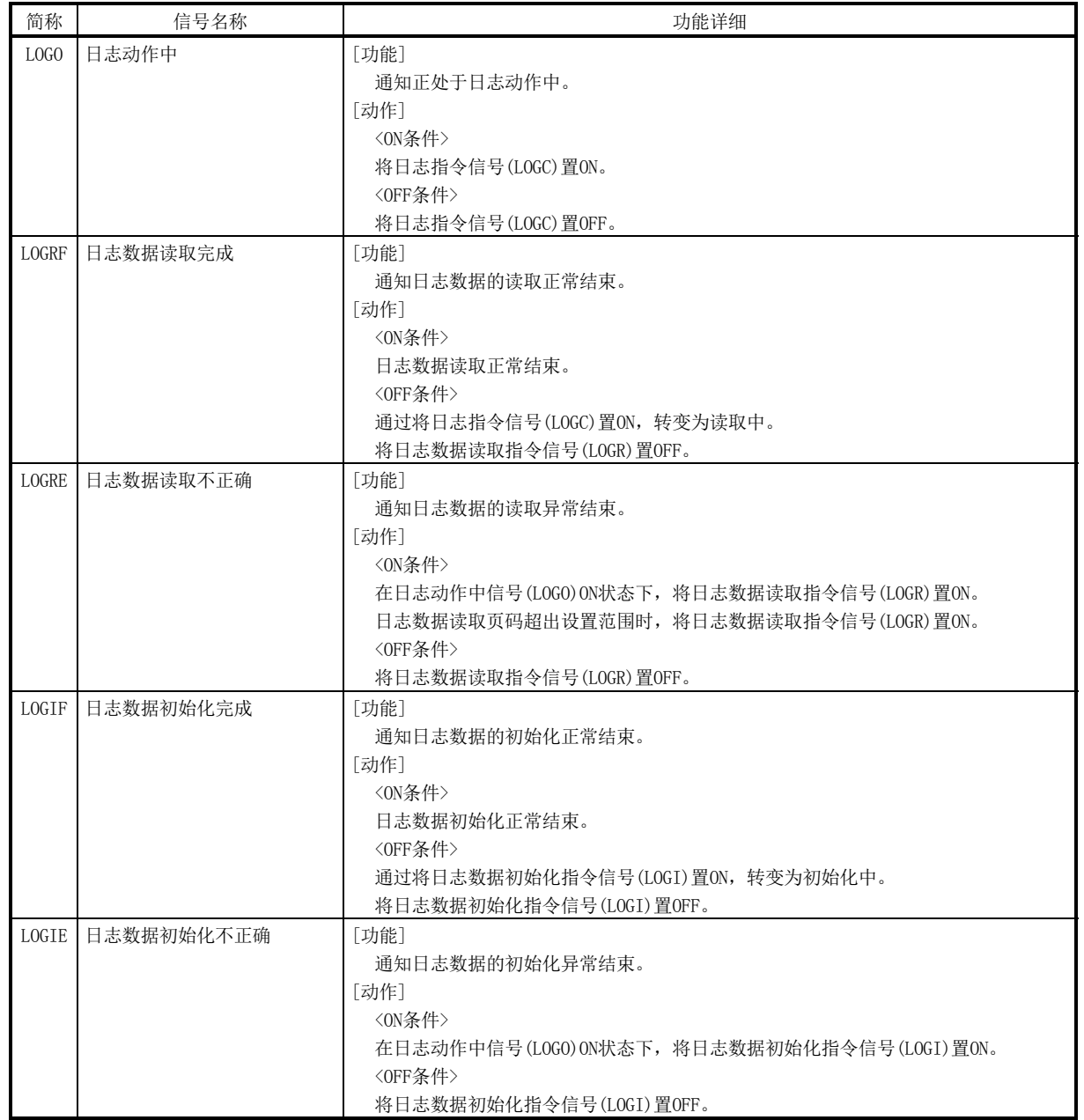

(b) 系统状态位详细内容

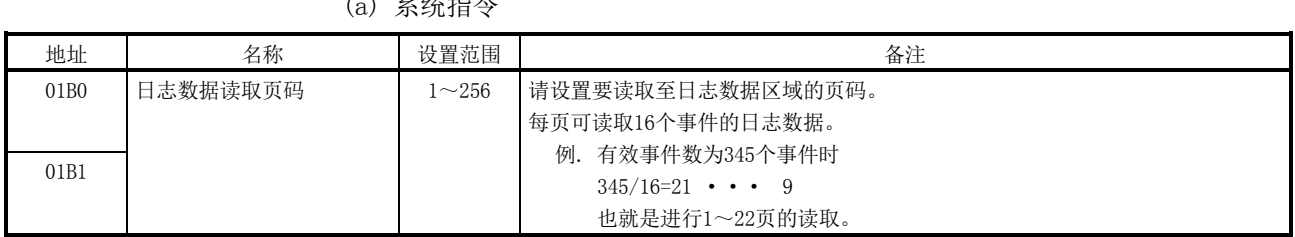

#### (2) 系统指令/状态数据 (a) 系统指令

### (b) 系统状态

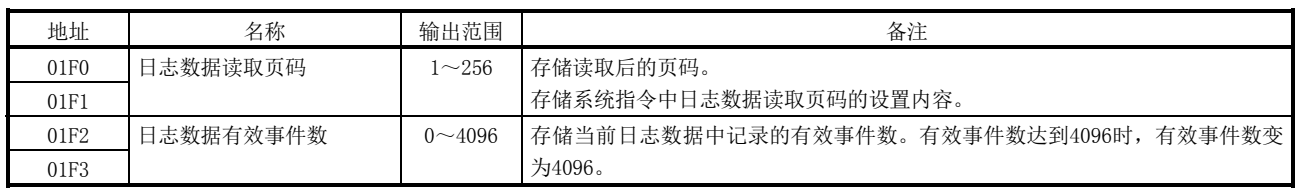

#### 7.13.6 日志数据读取的时序表

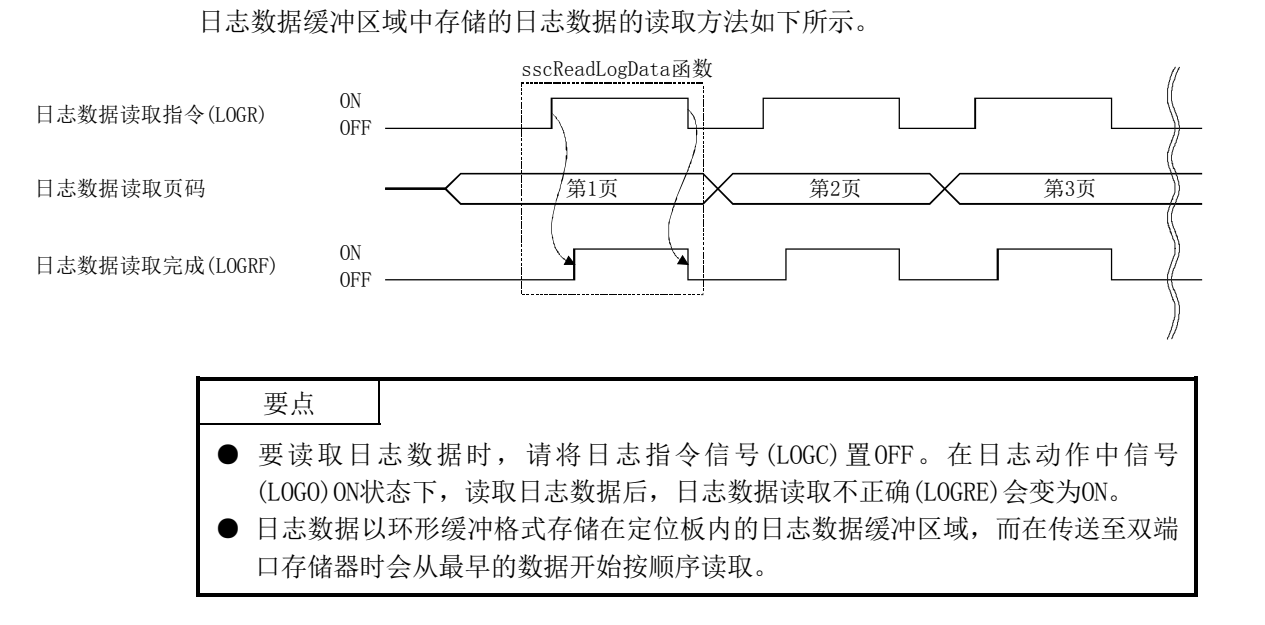

7.13.7 日志获取选择

可通过设置日志获取选择(参数No.0040~0042),设置要获取日志的轴编号·系统。所 记录的日志的事件数不足时,请使用本功能,设置获取日志的对象(轴、系统)。

(1) 系统参数

| 参数No. | 简称               | 名称      | 初始值   | 单位 | 设置范围         | 功能                          |
|-------|------------------|---------|-------|----|--------------|-----------------------------|
| 0040  | LGS1             | 日志获取选择1 | 0000h |    | $0000h \sim$ | 使用日志功能时, 应设置是否获取系统日志。       |
|       |                  | $(7+1)$ |       |    | 0001h        | 系统(bit0)                    |
|       |                  |         |       |    |              | 0: 不获取 1: 获取                |
| 0041  | LGS <sub>2</sub> | 日志获取选择2 | 0000h |    | $0000h \sim$ | 使用日志功能时, 应设置要获取日志的轴编号。      |
|       |                  | (注1)    |       |    | <b>FFFFh</b> | 轴1(bit0) $\sim$ 轴16(bit15)  |
|       |                  |         |       |    |              | 0: 不获取 1: 获取                |
| 0042  | LGS3             | 日志获取选择3 | 0000h |    | $0000h \sim$ | 使用日志功能时, 应设置要获取日志的轴编号。      |
|       |                  | (注1)    |       |    | <b>FFFFh</b> | 轴17(bit0) $\sim$ 轴32(bit15) |
|       |                  |         |       |    |              | 0: 不获取 1: 获取                |
| 0044  | LGS5             | 日志获取选择5 | 0000h |    | $0000h \sim$ | 使用日志功能时, 应设置要获取日志的站编号。      |
|       |                  | (注1)    |       |    | $00$ FF $h$  | 站1(bit0) $\sim$ 站4(bit3)    |
|       |                  |         |       |    |              | 0: 不获取 1: 获取                |

注1. 日志获取选择(参数No.0040~0042、0044)全部为0000h(初始化)时,将获取针对全部的轴·站·系统的日志。

2. 系统启动前未确定日志获取选择的参数,因此将获取针对全部的轴·站·系统的日志。

#### 7.14 运算周期监视功能

#### 7.14.1 概要

运算周期监视功能是监视运算周期当前时间、运算周期最大时间、运算周期超过次数的 功能。而且,运算周期监视功能在系统启动后有效。

运算周期变为以下所示的定位板处理(SSCNET通信处理+运动运算处理)时间。

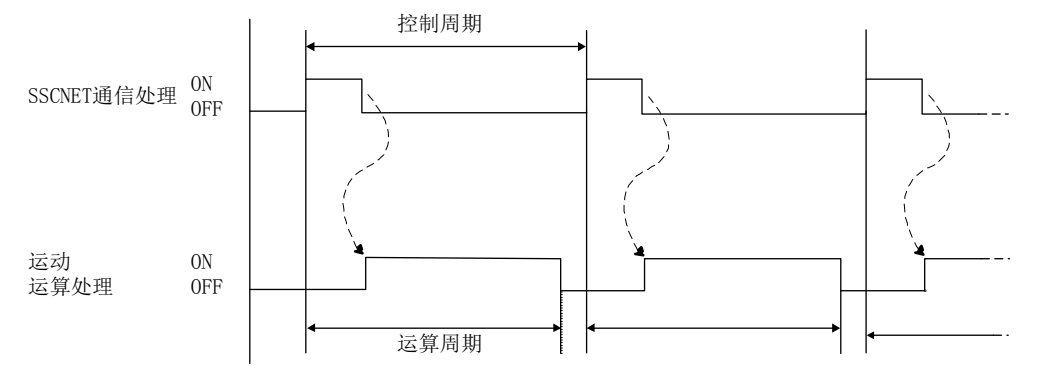

运算周期超出警告等级(控制周期的95%,控制周期选择0.88 ms时为0.84 ms)时,运算 周期警告信号(OCMW)变为ON。而且,运算周期超出报警等级(控制周期的100%以上,控 制周期选择0.88 ms时为0.88 ms以上)时,会向上计算运算周期超过次数(地址0018h), 且运算周期报警信号(OCME)会变为ON。

### 7.14.2 接口

运算周期监视功能的相关接口如下所示。

(1) 系统指令 (2)系统状态

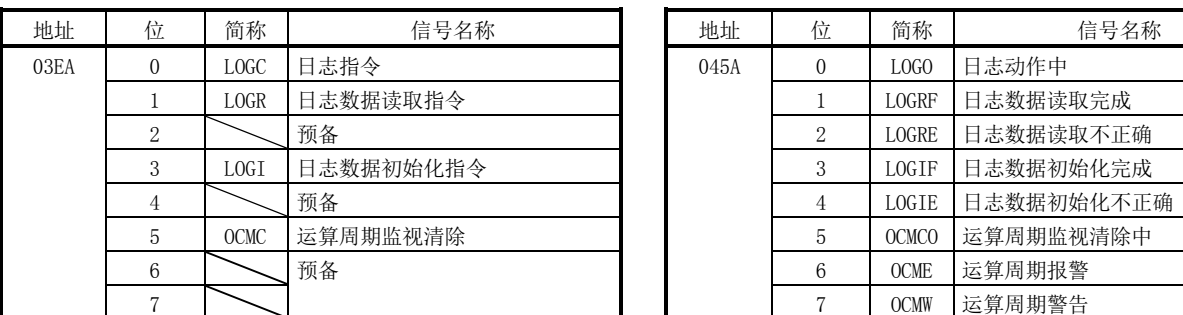

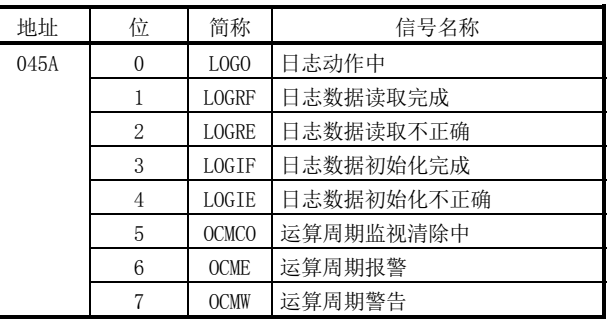

(3) 运算周期监视数据

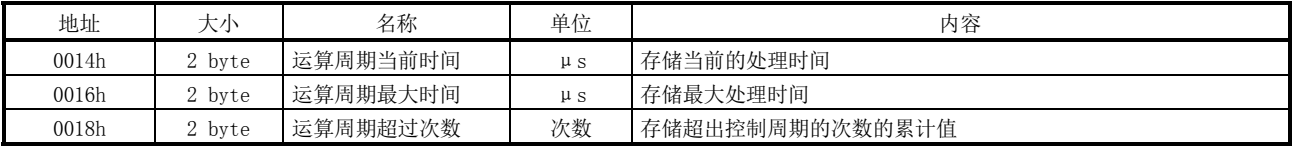

#### 7.14.3 动作时机

(1) 运算周期报警、运算周期警告发生时机

运算周期超出警告等级(控制周期的95%)、报警等级(控制周期的100%)时的时序 图如下所示。

(下图为"a<运算周期95%<b<运算周期100%<c"时)

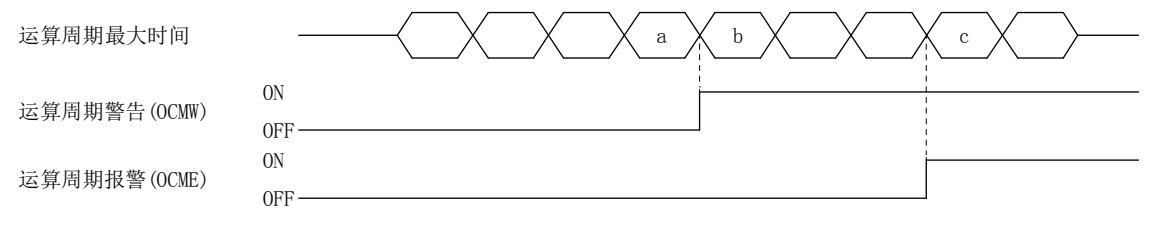

(2) 运算周期监视清除时机

将运算周期监视清除信号(OCMC)置ON后,运算周期监视清除中(OCMCO)会ON,且会 进行运算周期报警信号(OCME)、运算周期警告信号(OCMW)的OFF及运算周期监视数 据的各数据项目的清零处理。

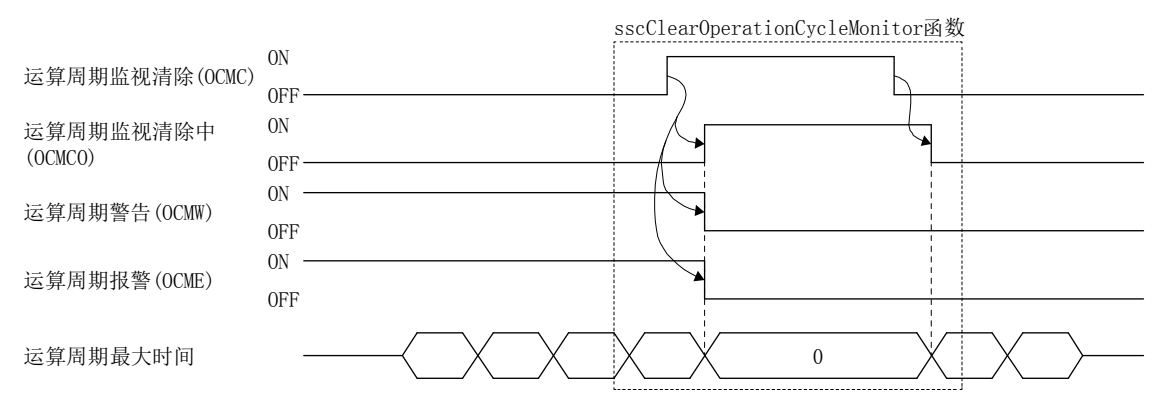

要点

- 运算周期报警信号(OCME)及运算周期警告(OCMW)ON后,运动运算的负载会变高。 请修改以下内容。
	- ·请延长控制周期的设置。
		- (例.控制周期为0.44 ms时,更改为0.88 ms)
	- ·请减少控制轴数。
	- ·请修改运行模式,确保各轴的运行启动时机不重复。
- 软件版本A4以后时, 如果运算周期报警信号(OCME)为ON, 则会发生运算周期报警 (系统报警35、详细01)。发生运算周期报警(系统报警35、详细01)时,运行还将 继续。要清除运算周期报警(系统报警35、详细01)时,请将系统报警复位信号 (CRST)置ON。

#### API库

● 要获取运算周期当前时间/运算周期最大时间/运行周期超过次数时, 应使用 sscGetOperationCycleMonitor函数。

#### 7.15 外部紧急停止无效

#### 7.15.1 概要

外部紧急停止无效功能是将来自I/O连接器的输入信号(EMI)导致的外部紧急停止设为无 效的功能。

注. 系统指令位导致的软件紧急停止(SEMI)及SSCNET通信出错等系统出错(系统状态代码E□□□h)导致的紧 急停止无效。

#### 7.15.2 接口

使用外部紧急停止无效功能时追加的接口如下所示。

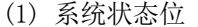

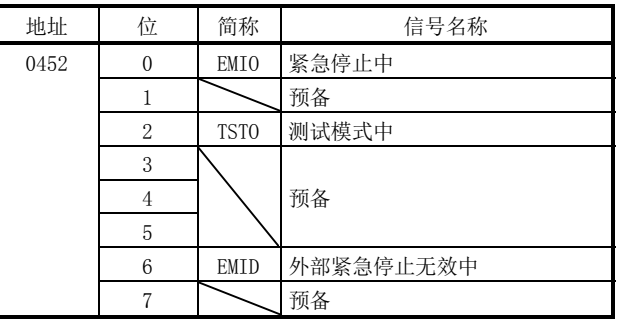

(2) 系统参数

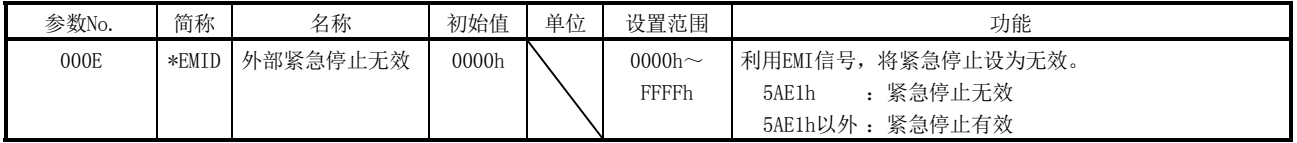

7.15.3 设置方法

要将外部紧急停止设为无效时,应将外部紧急停止无效(参数No.000E)设置为5AE1h,并 启动系统。外部紧急停止无效时,外部紧急停止无效中信号(EMID)ON。

注1. 外部紧急停止无效(参数No.000E)的设置会在系统启动时导入。系统启动中的更改无效。 2. 外部紧急停止无效中信号(EMID)在系统启动时ON。

#### 7.16 伺服放大器断开

#### 7.16.1 概要

伺服放大器断开功能是可在不连接伺服放大器的情况下进行定位板运行动作的功能。本 功能可在装置启动时进行用户程序的调试及定位动作的模拟。

7.16.2 接口

使用伺服放大器断开功能前,应将伺服放大器断开(参数No.0200)设置为有效。

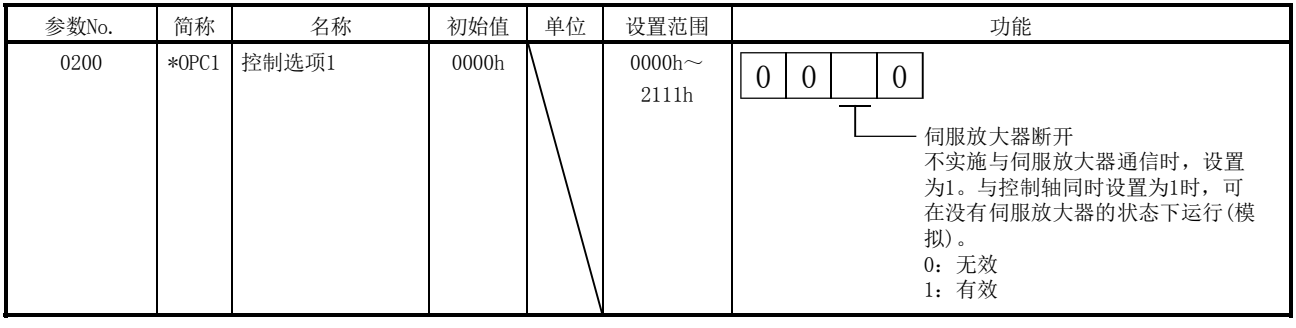

## 7. 辅助功能

### 7.16.3 控制内容

#### 伺服放大器断开功能的相关动作内容如下所示。

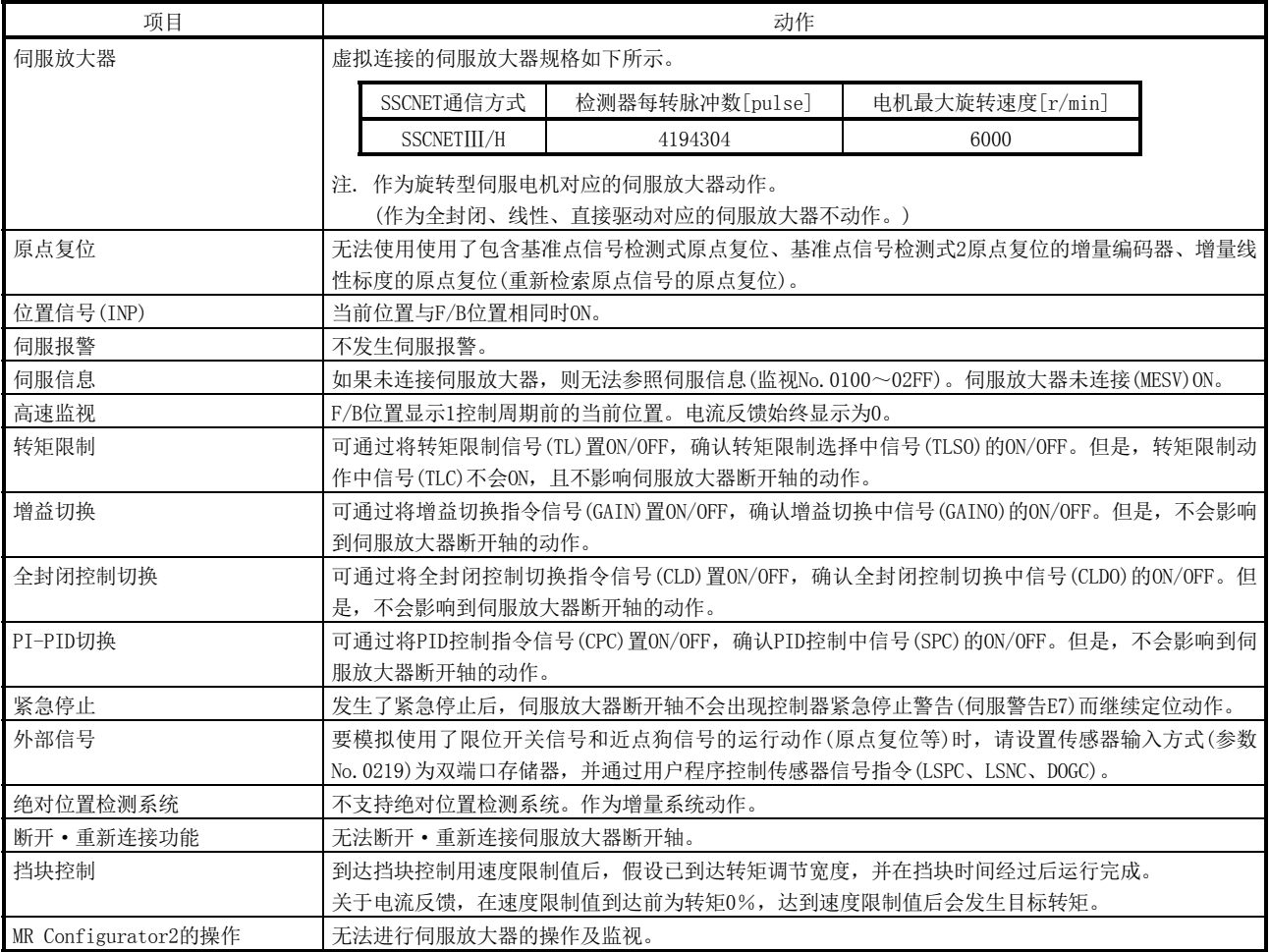

#### 要点

● 与实际连接伺服放大器时相比,F/B位置的动作及位置信号(INP)等的时机中有错误。最终的动 作验证应通过实机确认。

### 7.17 报警履历功能

#### 7.17.1 概要

报警履历功能是发生系统出错·报警(系统·运行·伺服)时,记录此时履历的功能。报 警履历数据存储在闪存ROM的报警履历区域。电源断开后,无法确认报警履历。

#### 要点

- 系统启动指令时(对系统指令代码输入000Ah(或000Ch)的时机)、系统启动完成时 (系统状态代码变为000Ah的时机)也会存储履历数据。
- 每10秒进行1次(最大100件/次)对闪存ROM中报警履历数据的存储。
- 发生了10秒内存储100件以上的报警时, 超出100件的数据会被废弃。
- 报警履历写入前, 如果进行重启或断开电源, 则不会保存履历数据。
- 可通过测试工具,进行报警履历数据的读取。

## API库

● 获取报警履历数据的具体步骤请参阅实用软件中收录的样本程序 (AlarmHistory)。

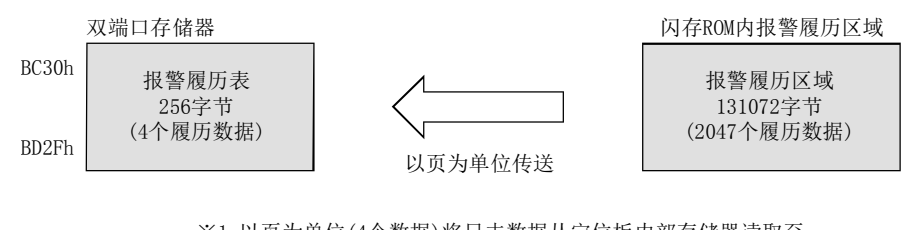

※1 以页为单位(4个数据)将日志数据从定位板内部存储器读取至

双端口存储器。 ※2 区域中有2047个履历数据,在存储超过1536个履历数据后电

源接通时或软件重启时,最早的1024个履历数据会被删除。

#### (1) 要使用的API库

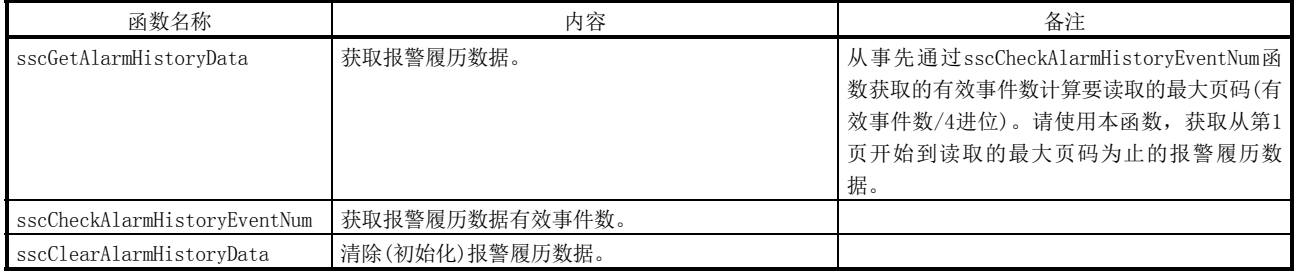

#### 7.17.2 报警履历数据详细

履历数据中有系统启动指令数据、系统启动完成数据和报警履历数据3种。每件履历数 据有64字节。数据内容如下所示。

(1) 系统启动指令数据

| 偏置                | 内容      | 偏置                | 内容 |
|-------------------|---------|-------------------|----|
| 0000h             |         | 0020h             |    |
| 0001h             |         | 0021h             |    |
| 0002h             |         | 0022h             |    |
| 0003h             |         | 0023h             |    |
| 0004h             | 系统启动时刻  | 0024h             |    |
| 0005h             |         | 0025h             |    |
| 0006h             |         | 0026h             |    |
| 0007h             |         | 0027h             |    |
| 0008h             |         | 0028h             |    |
| 0009h             | 自由运行计数器 | 0029h             |    |
| 000Ah             |         | 002Ah             |    |
| 000Bh             |         | 002Bh             |    |
| 000C <sub>h</sub> | 控制周期    | 002 <sub>Ch</sub> |    |
| 000Dh             | 事件代码    | 002Dh             |    |
| 000Eh             | 预备      | 002Eh             |    |
| 000Fh             |         | 002Fh             | 预备 |
| 0010h             | 通信模式    | 0030h             |    |
| 0011h             | 控制模式    | 0031h             |    |
| 0012h             |         | 0032h             |    |
| 0013h             |         | 0033h             |    |
| 0014h             |         | 0034h             |    |
| 0015h             |         | 0035h             |    |
| 0016h             |         | 0036h             |    |
| 0017h             |         | 0037h             |    |
| 0018h             | 预备      | 0038h             |    |
| 0019h             |         | 0039h             |    |
| 001Ah             |         | 003Ah             |    |
| 001Bh             |         | 003Bh             |    |
| 001C <sub>h</sub> |         | 003 <sub>Ch</sub> |    |
| 001Dh             |         | 003Dh             |    |
| 001Eh             |         | 003Eh             |    |
| 001Fh             |         | 003Fh             | 校验 |

(a) 系统启动时刻

存储使用API库时、系统启动指令输入时从1970年1月1日0时0分0秒开始的经过 秒数。

不使用API库时,存储"0"。

(b) 自由运行计数器 存储系统启动指令时自由运行计数器的值。 (c) 控制周期

存储控制周期。 00h:0.88 ms

01h: 0.44 ms

- 02h: 0.22 ms
- (d) 事件代码
	- 存储履历内容的种类。
		- 00h:系统启动指令
		- 02h:系统启动完成
		- 10h:系统出错
		- 11h:系统报警
		- 12h: 伺服报警
		- 13h: 运行报警
		- 92h: RIO模块报警
		- 93h: RIO控制报警
- (e) 通信模式
	- 存储通信模式。
		- 00h:SSCNETⅢ/H模式
- (f) 控制模式 存储控制模式。
	- 00h:标准模式
	- 01h:接口模式
- (g) 校验

将履历数据全部区域的1字节数据之和的倒数值作为校验和进行存储。

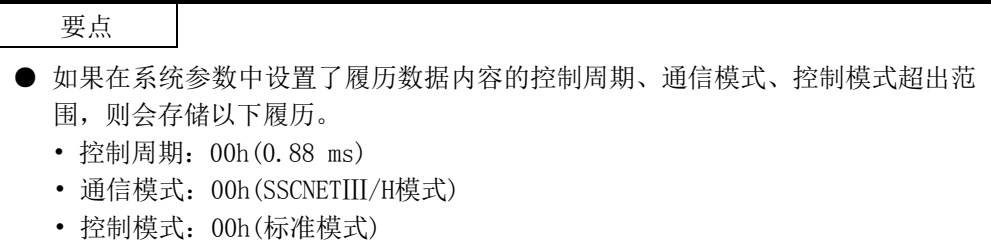

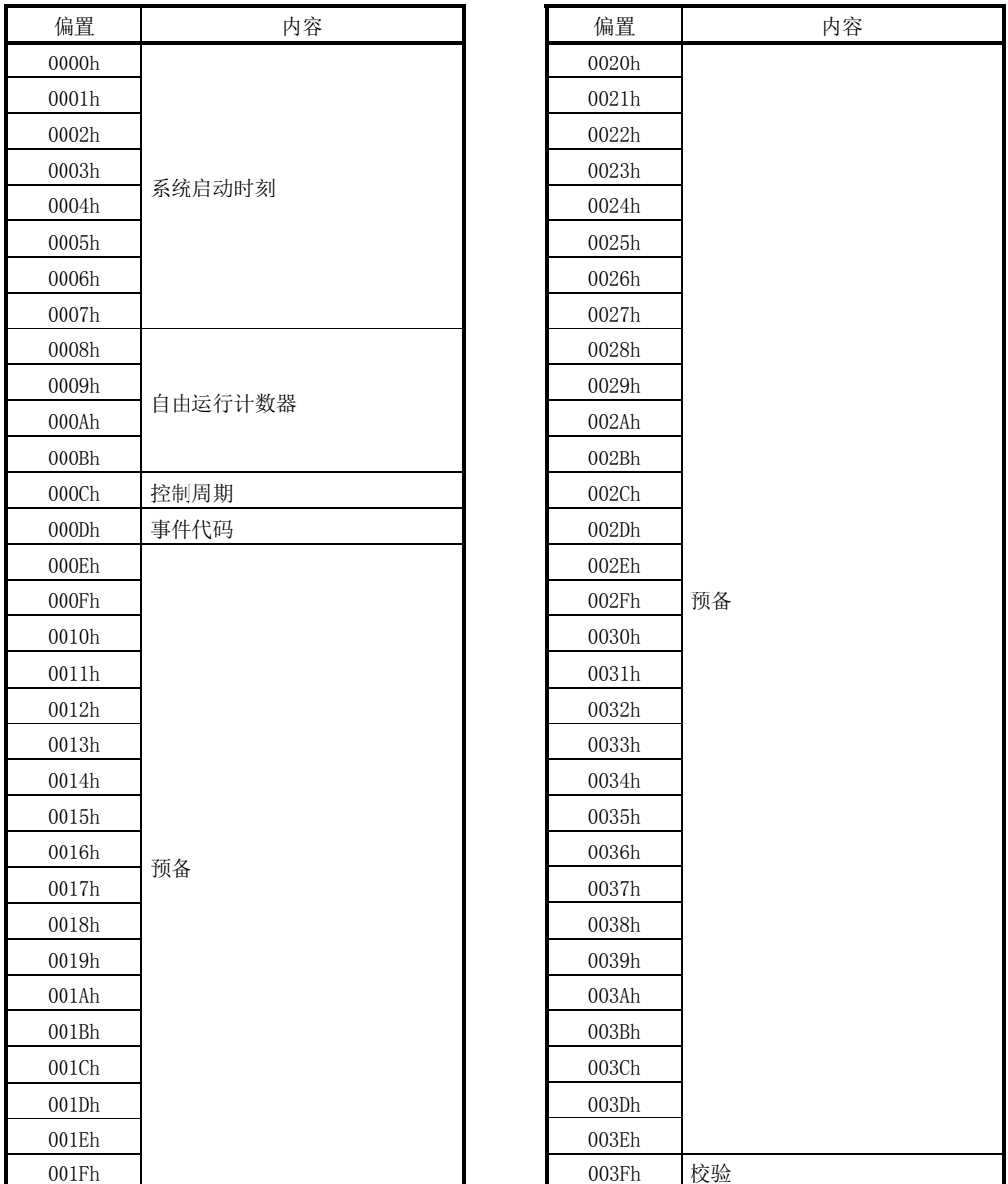

(2) 系统启动完成数据

(a) 自由运行计数器

存储系统启动完成时的自由运行计数器的值。

注. 关于其他的数据详细内容,请参阅本项的"(1) 系统启动指令数据"。

(3) 报警履历数据

| 偏置                | 内容       | 偏置                | 内容    |
|-------------------|----------|-------------------|-------|
| 0000h             |          | 0020h             |       |
| 0001h             |          | 0021h             |       |
| 0002h             |          | 0022h             | F/B位置 |
| 0003h             | 系统启动时刻   | 0023h             |       |
| 0004h             |          | 0024h             |       |
| 0005h             |          | 0025h             |       |
| 0006h             |          | 0026h             |       |
| 0007h             |          | 0027h             |       |
| 0008h             |          | 0028h             |       |
| 0009h             | 自由运行计数器  | 0029h             |       |
| 000Ah             |          | 002Ah             |       |
| 000Bh             |          | 002Bh             |       |
| 000C <sub>h</sub> | 控制周期     | 002 <sub>Ch</sub> |       |
| 000Dh             | 事件代码     | 002Dh             |       |
| 000Eh             |          | 002Eh             |       |
| 000Fh             |          | 002Fh             |       |
| 0010h             | 预备       | 0030h             |       |
| 0011h             |          | 0031h             | 预备    |
| 0012h             |          | 0032h             |       |
| 0013h             |          | 0033h             |       |
| 0014h             | 发生轴(站)编号 | 0034h             |       |
| 0015h             |          | 0035h             |       |
| 0016h             | 报警编号     | 0036h             |       |
| 0017h             |          | 0037h             |       |
| 0018h             | 运行模式     | 0038h             |       |
| 0019h             |          | 0039h             |       |
| 001Ah             | 预备       | 003Ah             |       |
| 001Bh             |          | 003Bh             |       |
| 001C <sub>h</sub> |          | 003Ch             |       |
| 001Dh             | 当前位置     | 003Dh             |       |
| 001Eh             |          | 003Eh             |       |
| 001Fh             |          | 003Fh             | 校验    |

(a) 自由运行计数器

存储报警发生时自由运行计数器的值。

(b) 发生轴(站)编号

事件代码为报警/出错时,存储发生轴(站)编号。 0000h :系统

- 0001h~0020h :轴编号
- 0001h~0004h: 站编号
- (c) 报警编号 事件代码为报警/出错时,存储各报警编号(高位)、详细编号(低位)。
- (d) 运行模式
	- 存储运行模式。
		- 00h:自动运行
		- 01h:原点复位
		- 02h: JOG运行
		- 03h:增量进给
		- 04h:模式未选择
		- 05h:模式不正确
		- 06h:原点重新设置
		- 08h:直线插补运行

事件代码为伺服报警或运行报警以外时,存储"04h: 模式未选择"。

(e) 当前位置

事件代码为伺服报警或运行报警时,存储带符号的当前位置[指令单位]。 事件代码为伺服报警或运行报警以外时,存储0。

(f) F/B位置

事件代码为伺服报警或运行报警时,存储带符号的F/B位置[指令单位]。 事件代码为伺服报警或运行报警以外时,存储0。

注. 关于其他的数据详细内容, 请参阅本项的"(1) 系统启动指令数据"。

## 7.17.3 接口

### (1) 系统指令/状态位 报警履历功能的相关系统指令/状态位如下所示。

系统指令 系统状态

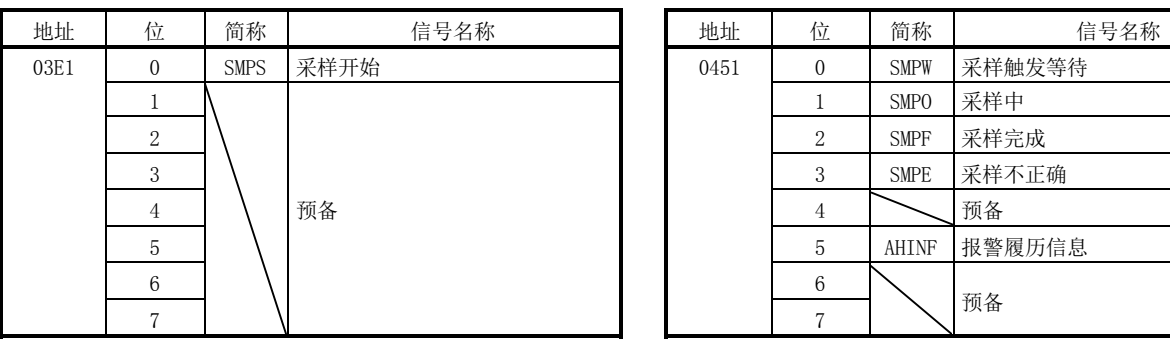

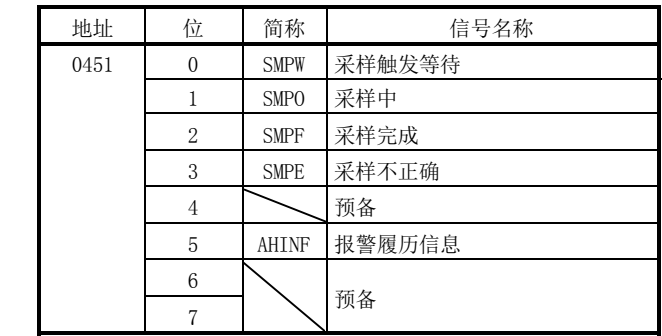

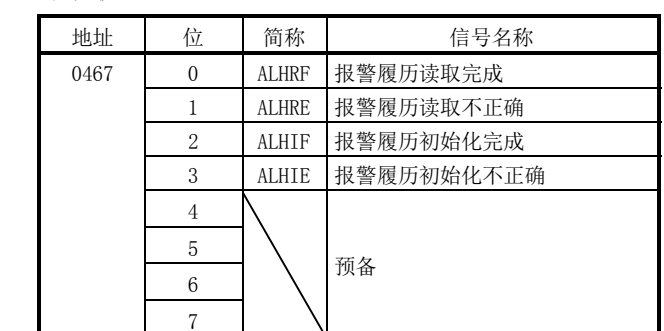

### 系统指令 系统状态

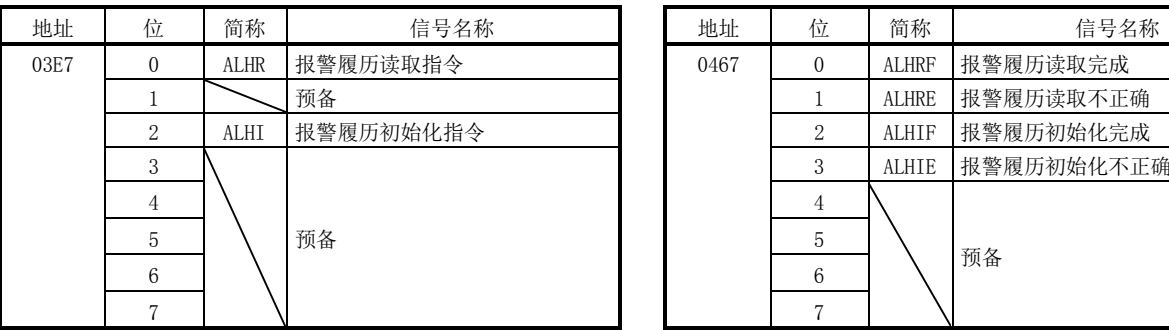

## (a) 系统指令位详细内容

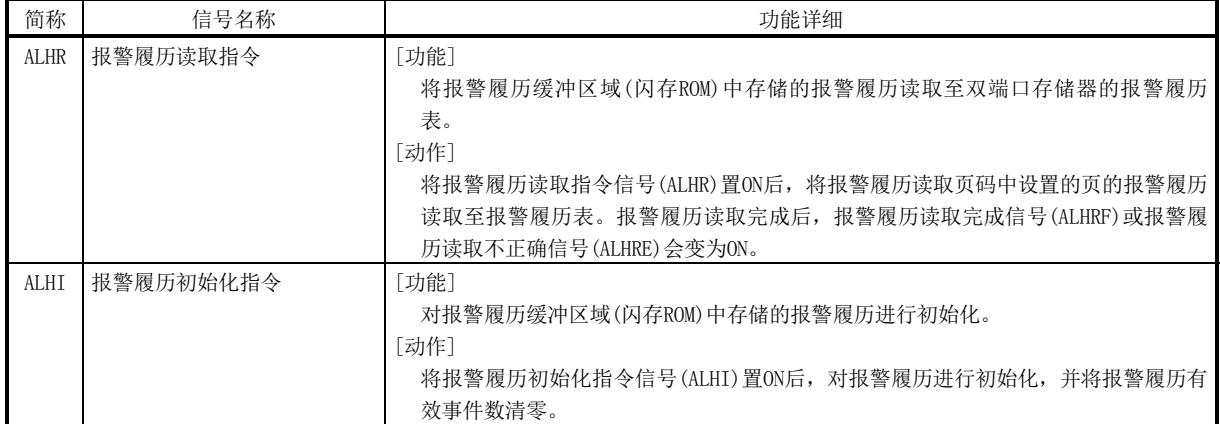

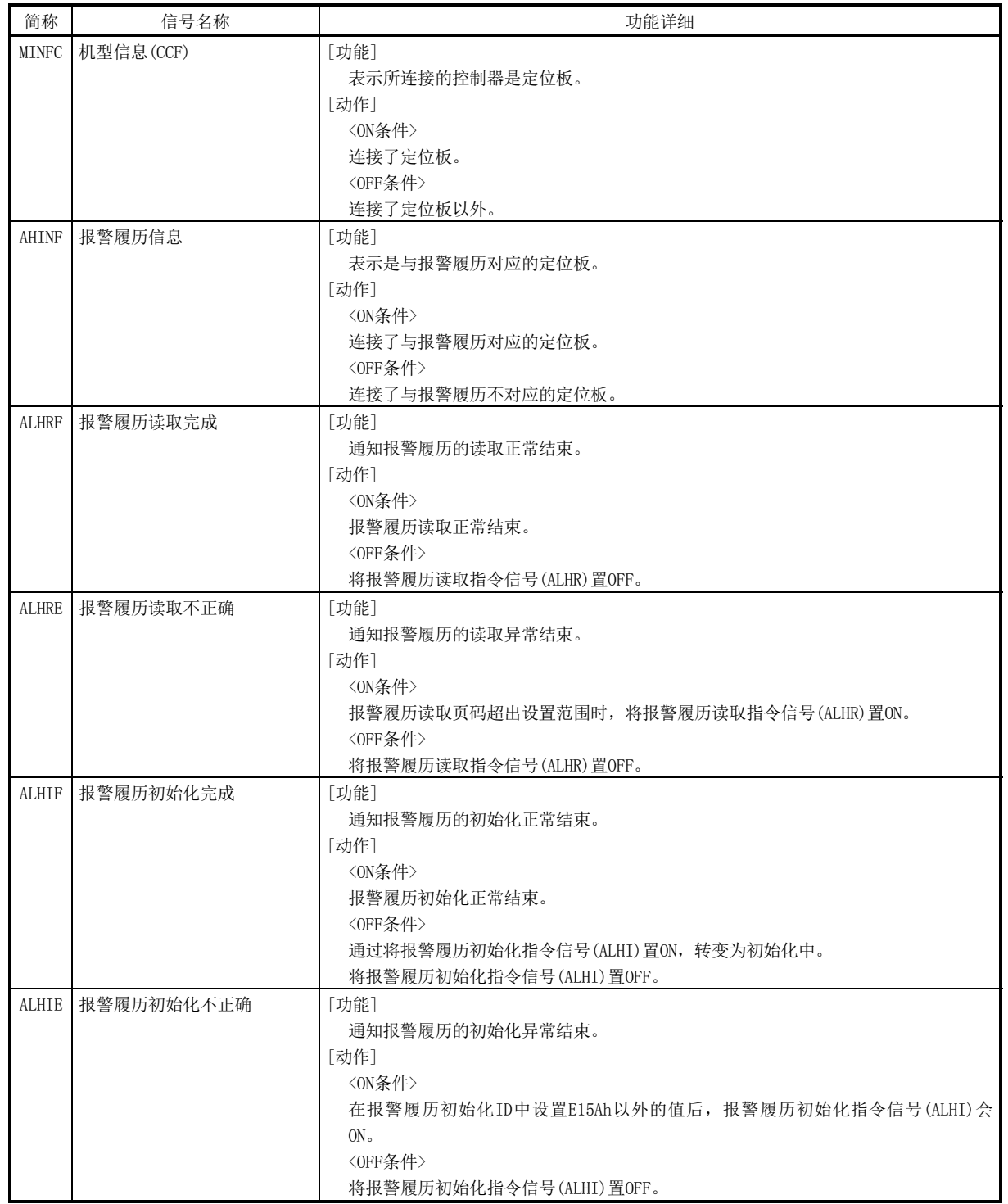

## (b) 系统状态位详细内容

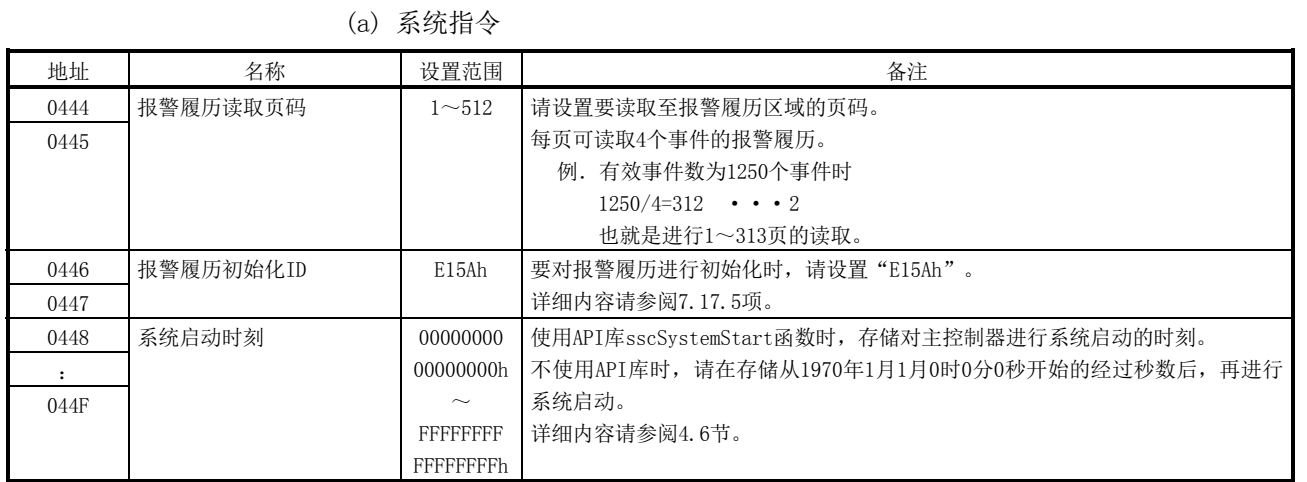

## (2) 系统指令/状态数据

(b) 系统状态

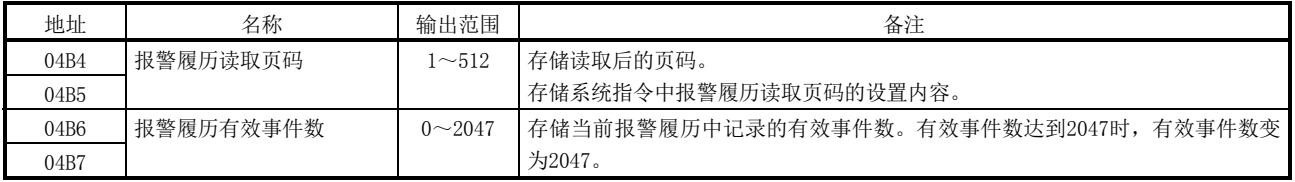

### 7.17.4 报警履历读取的时序表

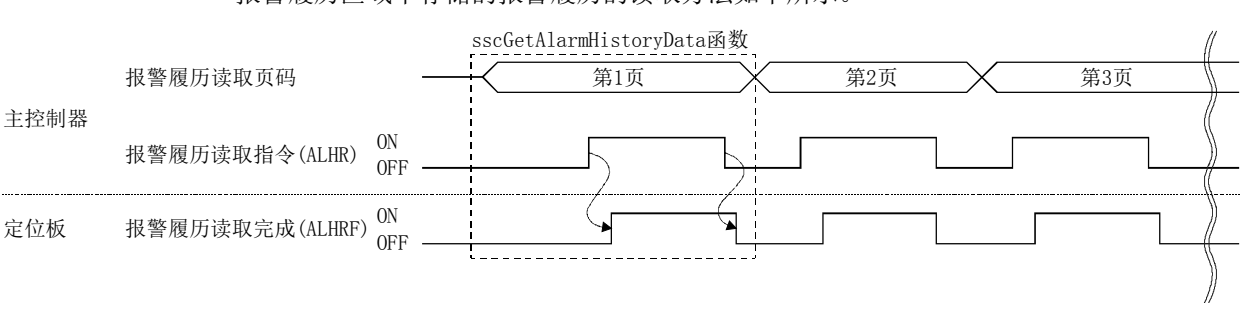

报警履历区域中存储的报警履历的读取方法如下所示。

#### 要点

**● 报警履历以环形缓冲格式存储在定位板的闪存ROM内的报警履历区域**, 而在传送 至双端口存储器时会从最早的数据开始按顺序读取。

#### API库

● 要 读 取 报 警 履 历 时 , 应 使 用 sscGetAlarmHistoryData 函数。从事先通过 sscCheckAlaramHistoryEventNum函数获取的有效事件数计算要读取的最大页码 (有效事件数/4进位)。请使用本函数,获取从第1页开始到读取的最大页码为止 的报警履历数据。

7.17.5 报警履历初始化步骤

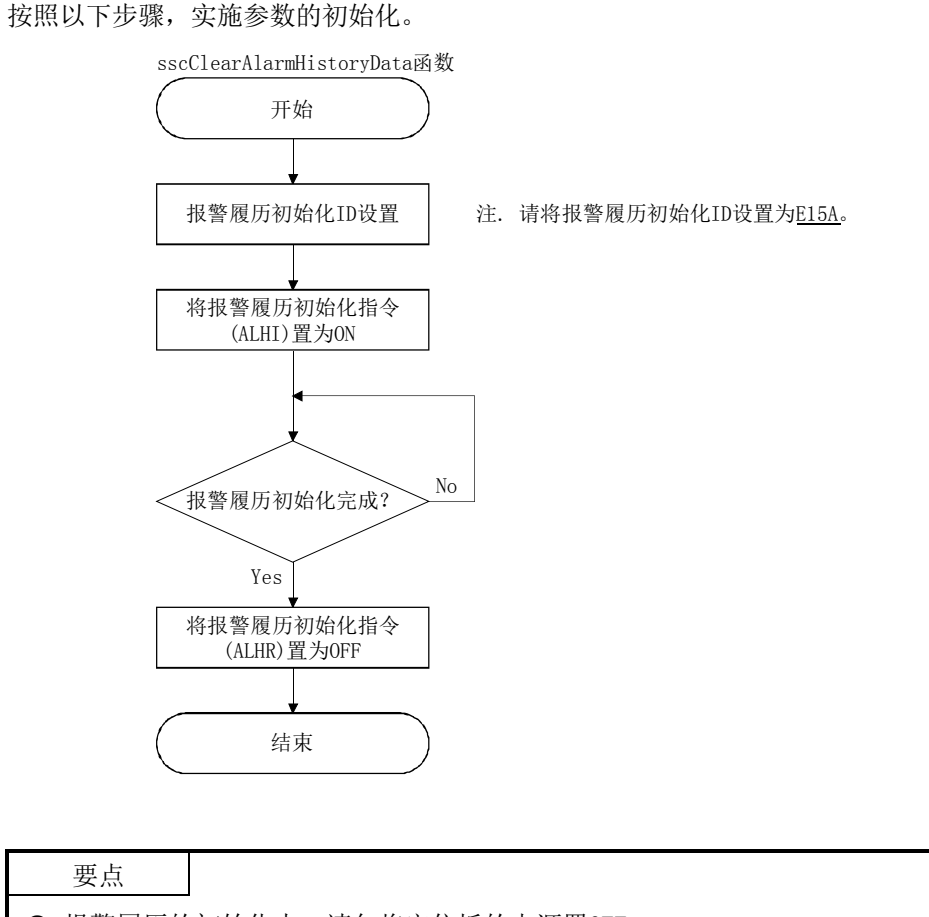

- **报警履历的初始化中,请勿将定位板的电源置OFF。**
- 报警履历的初始化中无法进行报警履历的读取。

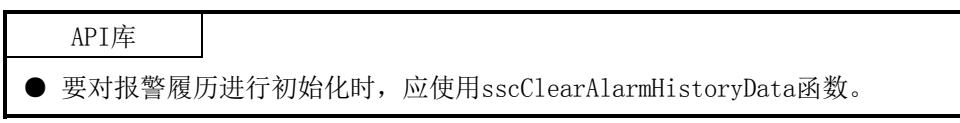

7.17.6 报警履历存储对象外的系统出错一览

报警履历存储对象外的系统出错如下所示。

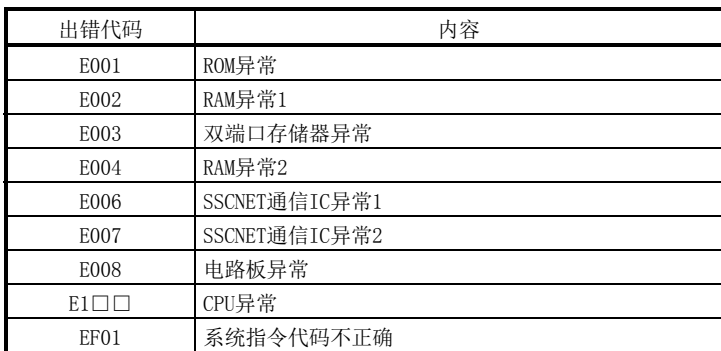

#### 7.18 瞬时传送

7.18.1 概要

可通过使用瞬时传送功能,从定位板直接访问伺服放大器或远程I/O模块中安装的智能 功能模块的缓冲存储器。

与监视功能相比,数据的接收速度变低,但可用于获取固定周期时无需读取的数据。而 且,可发送与数据类别对应的指令。

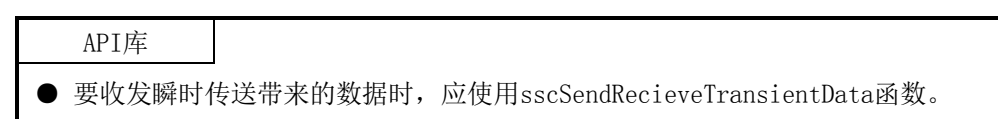

7.18.2 接口

瞬时传送功能的相关指令/状态数据如下所示。

(1) 瞬时传送指令

| 地址                | 名称              | 设置范围                  | 备注                                                                                                |
|-------------------|-----------------|-----------------------|---------------------------------------------------------------------------------------------------|
| D <sub>400</sub>  | 指令发送请求<br>(2字节) | $0000h -$<br>0001h    | 实施瞬时指令发送的请求。<br>1: 瞬时请求<br>上述以外: 无请求<br>注1. 即使更改了处理中的值,处理也不会中断。<br>注2. "1: 瞬时请求"的情况下, 在全部处理完成时清零。 |
| D402              | 瞬时指令<br>(2字节)   | $0000h$ ~<br>FFFFh    | 设置要发送的瞬时指令。<br>注. 不进行值的检查, 而将已设置的值作为指令发送至放大器。可设置的瞬时指<br>令以外的值无法保证放大器的动作, 因此请勿设置。                  |
| D404              | 请求数据1<br>(2字节)  | $0000h \sim$<br>FFFFh | 设置请求数据。<br>注1. 不进行值的检查, 而将已设置的值作为指令发送至放大器。                                                        |
| D406              | 请求数据2<br>(2字节)  | $0000h \sim$<br>FFFFh | 注2. 指令中未定义请求数据时,请设置"0"。                                                                           |
| D <sub>408</sub>  | 请求数据3<br>(2字节)  | 0000h $\sim$<br>FFFFh |                                                                                                   |
| D <sub>40</sub> A | 请求数据4<br>(2字节)  | $0000h \sim$<br>FFFFh |                                                                                                   |
| D40C              |                 |                       |                                                                                                   |
| D40D              |                 |                       |                                                                                                   |
| D40E              | 预备              |                       |                                                                                                   |
| D40F              |                 |                       |                                                                                                   |

注 1. 上述地址为第1轴的地址。第2轴以后请每+20h相加。

2. 第1站的起始地址为DA00h。第2站以后请每+20h相加。

| 地址                | 名称            | 输出范围                  | 备注                                                                                                    |
|-------------------|---------------|-----------------------|----------------------------------------------------------------------------------------------------|
| D410              | 瞬时状态<br>(2字节) | $0000h \sim$<br>800Fh | 存储瞬时请求发送后的处理。<br>bit0: 瞬时指令处理完成等待<br>bit1: 瞬时请求开始<br>bit2: 瞬时接收中<br>bit3: 瞬时正常接收完成<br>bitF: 数据有效位<br>1: ON (瞬时正常时)<br>0: OFF (异常发生时)<br>注. 在通信异常以及对发送对象轴 · 站以外的轴 · 站实施瞬时请求时, 发生异<br>常。 |
| D412              |               |                       |                                                                                                    |
| D413              | 预备            |                       |                                                                                                    |
| D414              | 响应数据1         | $0000h \sim$          | 存储响应数据。                                                                                                    |
|                   | (2字节)         | FFFFh                 | 响应数据包含有效数据和无效数据(0),且一定是以4字节存储。                                                                                                    |
| D416              | 响应数据2         | $0000h$ ~             |                                                                                                    |
|                   | (2字节)         | FFFFh                 |                                                                                                    |
| D418              | 响应数据3         | $0000h \sim$          |                                                                                                    |
|                   | (2字节)         | FFFFh                 |                                                                                                    |
| D41A              | 响应数据4         | $0000h$ ~             |                                                                                                    |
|                   | (2字节)         | FFFFh                 |                                                                                                    |
| D <sub>41</sub> C |               |                       |                                                                                                    |
| D41D              | 预备            |                       |                                                                                                    |
| D41E              |               |                       |                                                                                                    |
| D41F              |               |                       |                                                                                                    |

(2) 瞬时传送状态

注 1. 上述地址为第1轴的地址。第2轴以后请每+20h相加。

2. 第1站的起始地址为DA10h。第2站以后请每+20h相加。

## 7.18.3 伺服放大器用瞬时指令一览

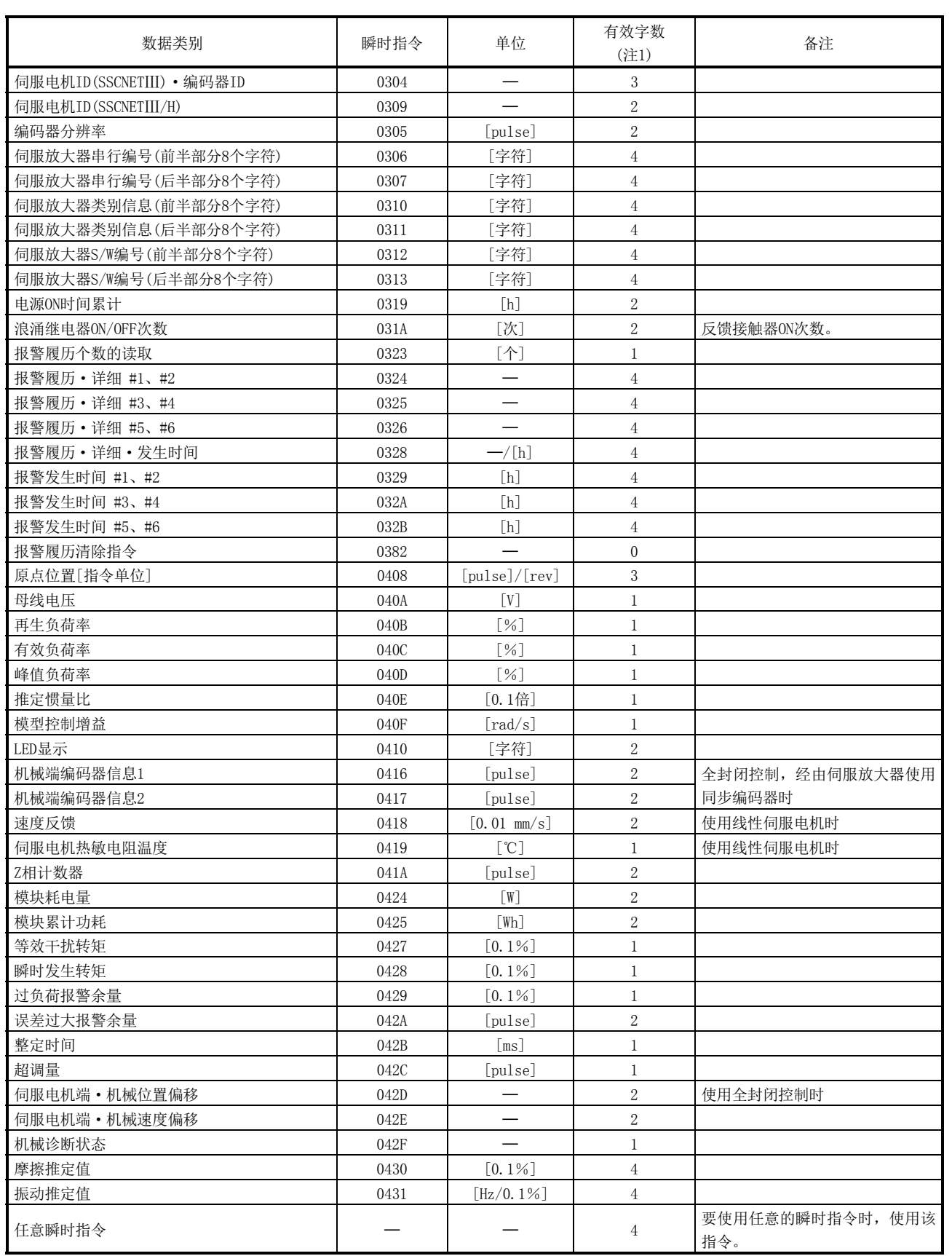

注1. 响应数据1~4的有效字数。

(1) 伺服电机ID(SSCNETⅢ)·编码器ID[0304h]

| 请求数据  | 内容 | 响应数据  | 内容         |
|-------|----|-------|------------|
| 请求数据1 | 预备 | 响应数据1 | 伺服电机ID(低位) |
| 请求数据2 | 预备 | 响应数据2 | 伺服电机ID(高位) |
| 请求数据3 | 预备 | 响应数据3 | 编码器ID      |
| 请求数据4 | 预备 | 响应数据4 | 预备         |

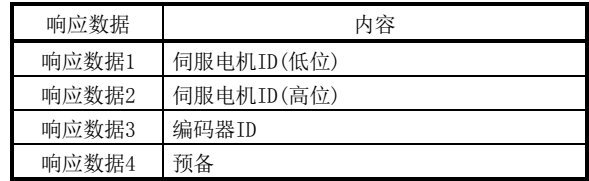

(2) 伺服电机ID(SSCNETⅢ/H) [0309h]

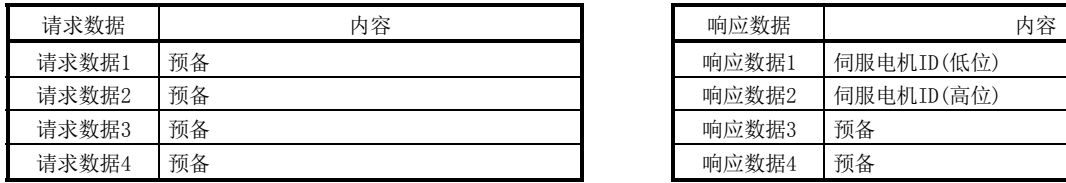

| 响应数据  | 内容         |
|-------|------------|
| 响应数据1 | 伺服电机ID(低位) |
| 响应数据2 | 伺服电机ID(高位) |
| 响应数据3 | 预备         |
| 响应数据4 | 预备         |

(3) 报警履历·详细 #1,#2 [0324h]

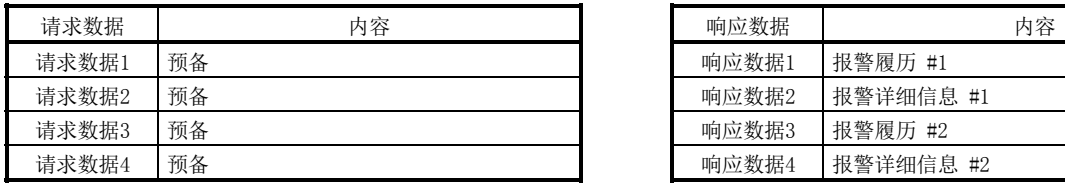

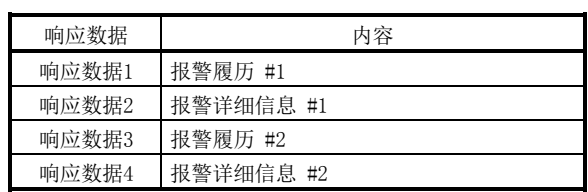

(4) 报警履历·详细·发生时间 [0328h]

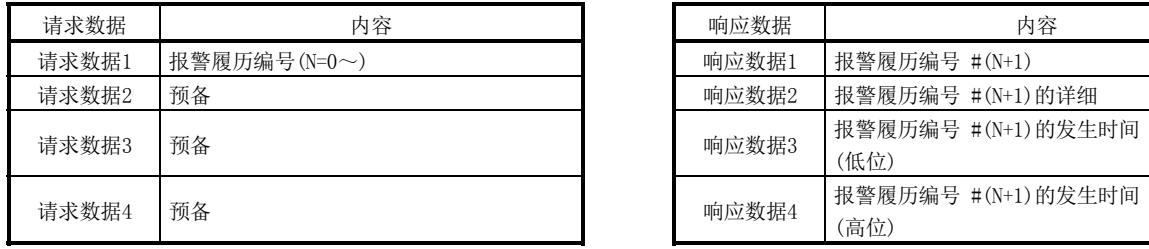

(5) 报警履历清除指令 [0382h]

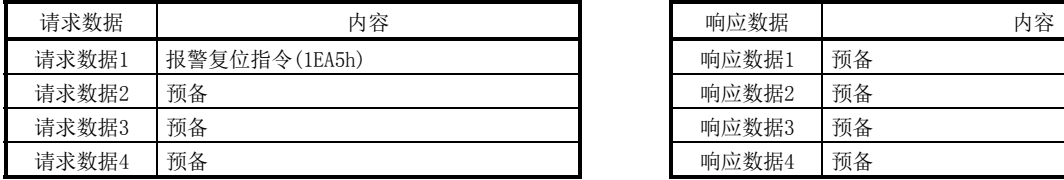

(6) 原点位置[指令单位] [0408h]

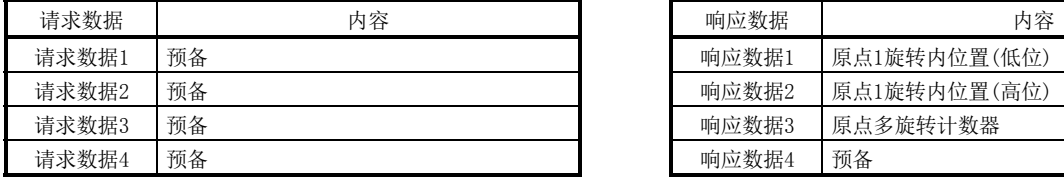

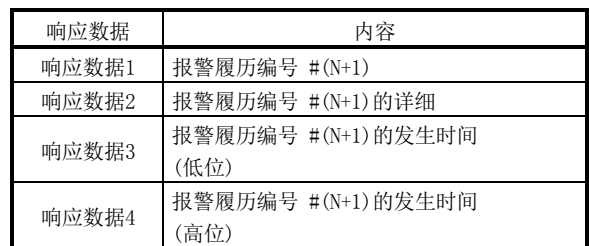

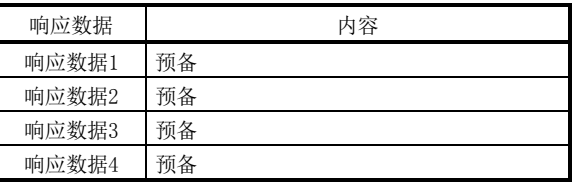

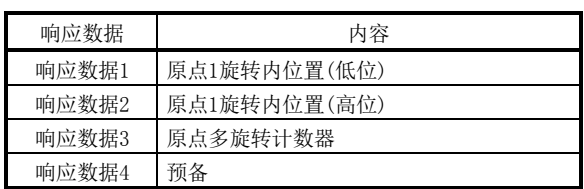

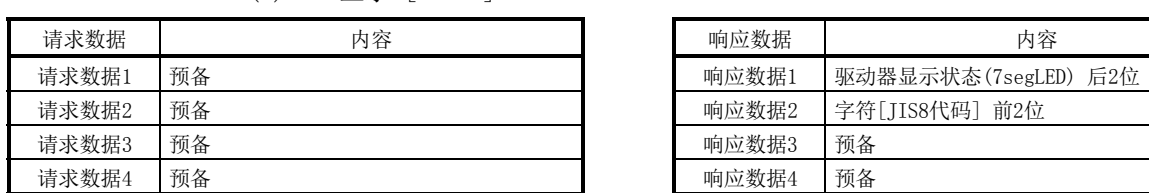

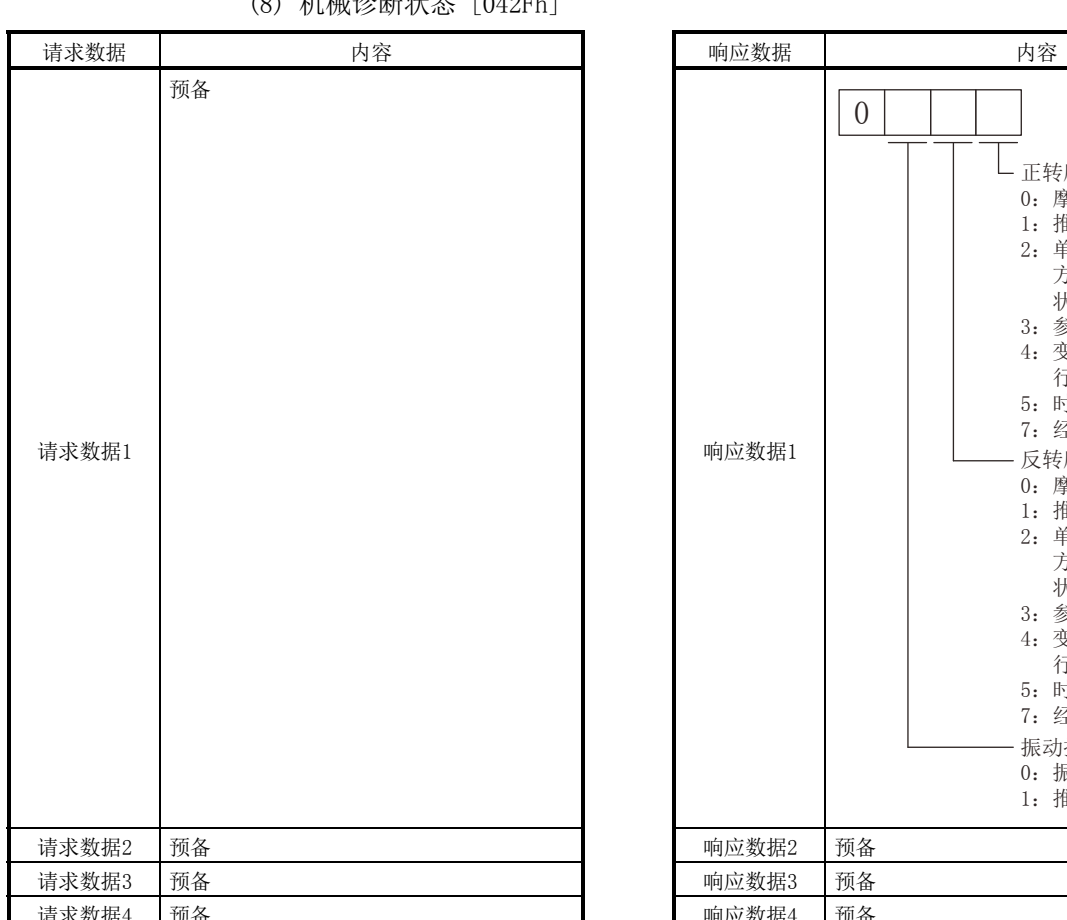

# (8) 机械诊断状态 [042Fh]

(7) LED显示 [0410h]

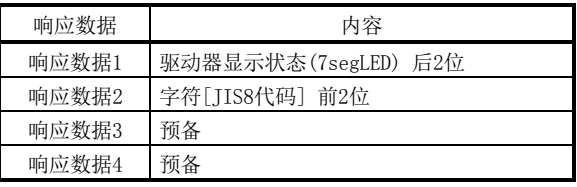

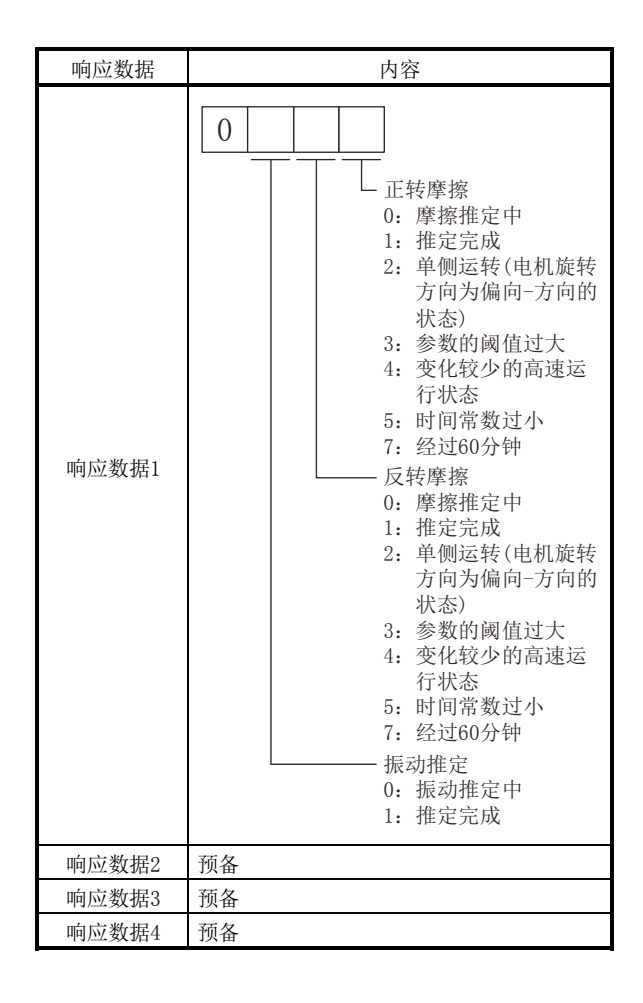

(9) 摩擦推定值 [0430h]

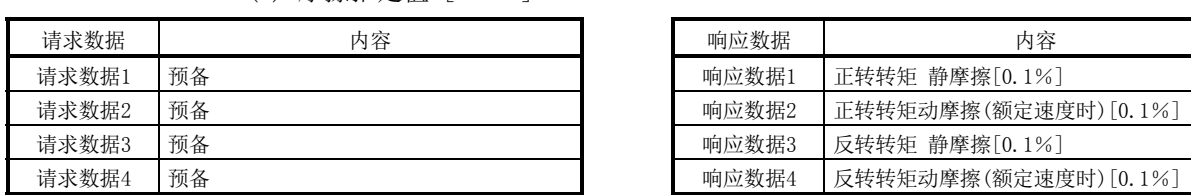

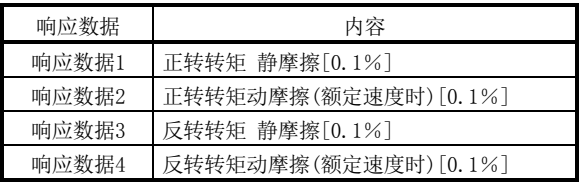

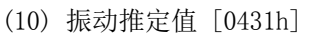

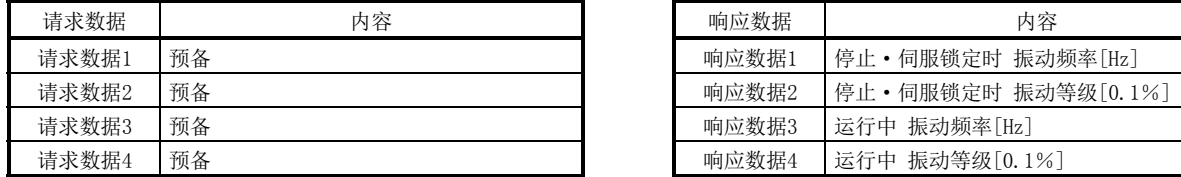

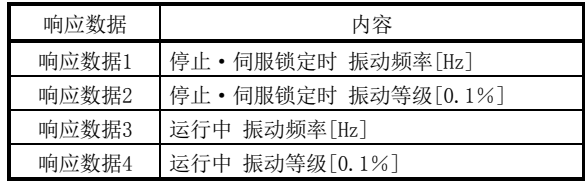

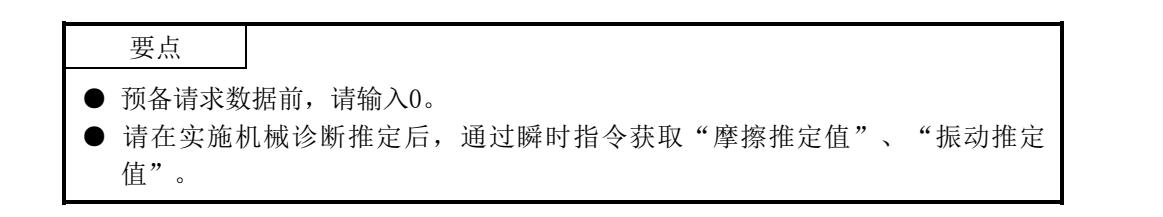

#### 7.18.4 瞬时指令的使用示例

- (1) 摩擦推定值/振动推定值 在瞬时指令中仅设置"摩擦推定值"、"振动推定值"时,不会存储正常的值。通 过以下步骤,进行机械诊断后,参照诊断后的值。
	- (a) 机械诊断功能中,在低速时摩擦推定区域判定速度(伺服参数No.121E)的运行 模式下的诊断功能完成之前,伺服电机会运行20分钟左右。
	- (b) 确认机械诊断状态的"正转摩擦"、"反转摩擦"、"振动推定"为1:推定 完成。变为推定完成以外的值后,机械诊断失败时,请从(a)开始重新审核。
	- (c) 在瞬时指令中设置"摩擦推定值"、"振动推定值"后,将瞬时请求置ON。

要点

● 关于机械诊断功能的运行模式,请参阅伺服放大器的技术资料集。

### 7.18.5 SSCNETⅢ/H起始模块用瞬时指令一览

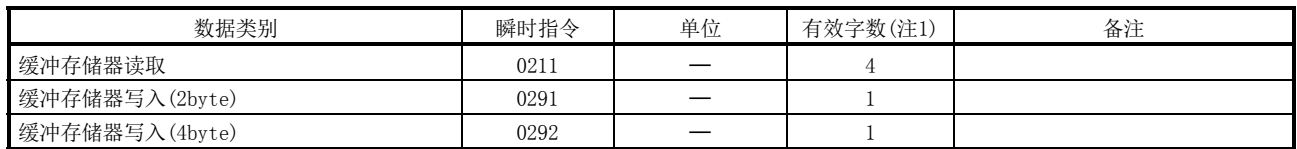

注1. 响应数据1~4的有效字数。

(1) 缓冲存储器读取 [0211h]

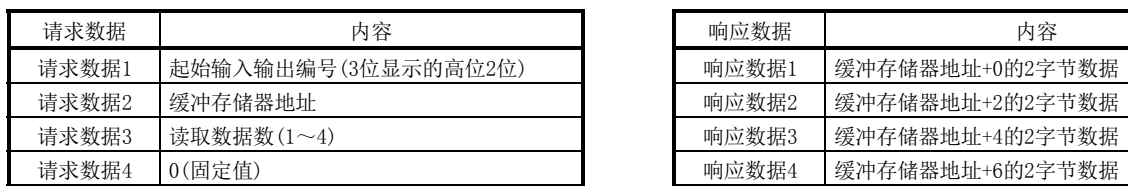

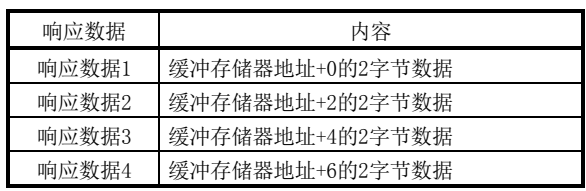

(2) 缓冲存储器写入(2byte)[0291h]

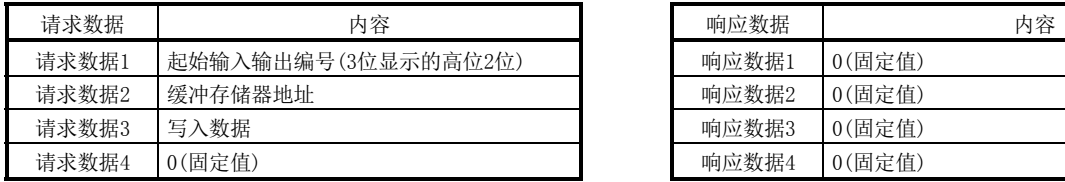

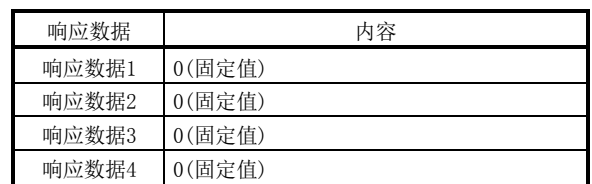

(3) 缓冲存储器写入(4byte)[0292h]

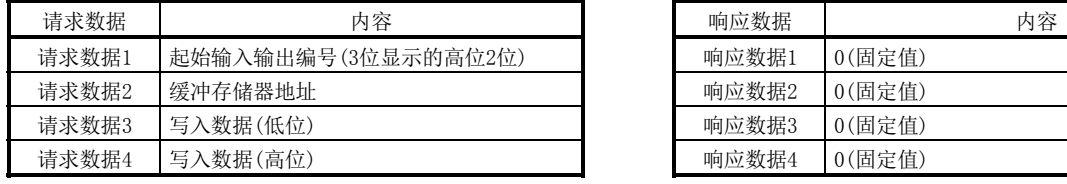

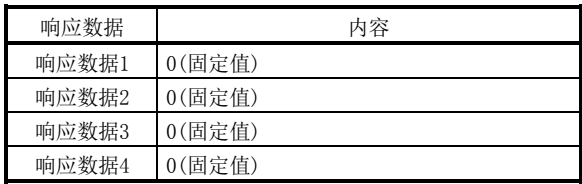

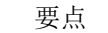

● 对于起始输入输出编号, 请将智能功能模块的起始输入输出编号设置为3位显示 时的前2位。

(例.输入输出编号为1F0h时,设置1Fh)

## 第8章 并联驱动

并联驱动是通过2个电机驱动机械性结合的1个轴的功能。对于设置为并联驱动轴的2个 轴,定位板会给予完全相同的位置指令。 最多可实现8组(16轴)并联驱动。

### 8.1 驱动模式

并联驱动中有同步模式和非同步微调模式2种驱动模式。 各驱动模式下可进行的运行如下所示。

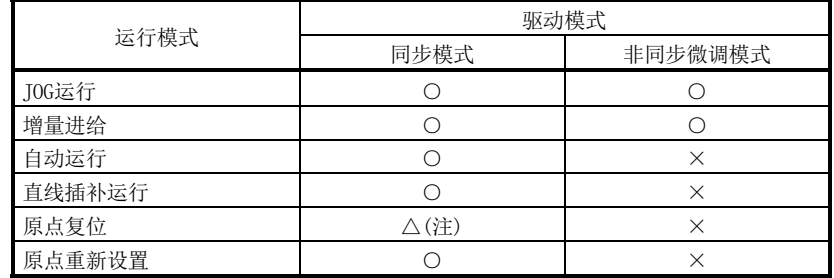

注. 原点复位运行仅可在以下原点复位方式下进行。如果在除此以外的方式下进行原点 复位,则会发生并联驱动轴设置出错(运行报警52、详细01)。

- 对应原点复位方式
- ·近点狗托架式
- ·近点狗式
- ·数据设置式
- ·近点狗前端式
- ·Z相检测式
- ·基准点信号检测式
- ·基准点信号检测式2

#### 要点

● 如果在非同步微调模式时进行不支持的运行模式的运行启动,则会发生并联驱动 非同步模式中(运行报警51、详细01)。

8

#### 8.1.1 同步模式

通过对主从两轴发出相同的位置指令,使其同时启动。位置环路、速度环路、电流环路 通过使用各轴的反馈信号进行控制。

#### 8.1.2 非同步微调模式

是用于在主轴和从轴的位置平衡调整中临时解除同步的模式。可对各轴给予不同的位置 指令。仅可使用JOG运行及增量进给。 原点复位完成时,即使切换至非同步微调模式,也不会变为原点复位未完成状态(原点 复位请求信号(ZREQ)会ON)。切换至同步模式后,无需重新进行原点复位即可进行自动 运行·直线插补运行。

#### 要点

- 将同步校准设置(参数No. 0265) 选择为有效后, 在切换至非同步微调模式时变为 同步校准未完成状态。重新切换至同步模式后,一旦发生伺服OFF·ON,请执行 同步校准。同步校准未完成的状态下,启动了自动运行、直线插补运行时,会发 生并联驱动同步校准不正确(运行报警58、详细02)。
- 将同步校准设置(参数No.0265)选择为无效时,同步模式下的运行会保持切换至 同步模式后的主轴·从轴间的偏移,并以主轴为基准进行运行。

#### 8.1.3 驱动模式的切换

根据非同步指令信号(ASYN□:□为组编号)的ON/OFF进行模式的切换。可逐组进行模式 的切换。

仅在满足以下全部条件时,可进行驱动模式的切换。

- ·主轴、从轴的平滑停止中信号(SMZ)同时ON。
- ·主轴、从轴的位置信号(INP)同时ON。
- ·主轴、从轴均未发生运行报警。
- ·主轴、从轴均不在运行中。
- ·不在同步校准中。

哪怕有1个条件不满足,也会发生并联驱动模式切换不正确(运行报警50、详细01)。

(1) 可使用驱动模式切换时的示例

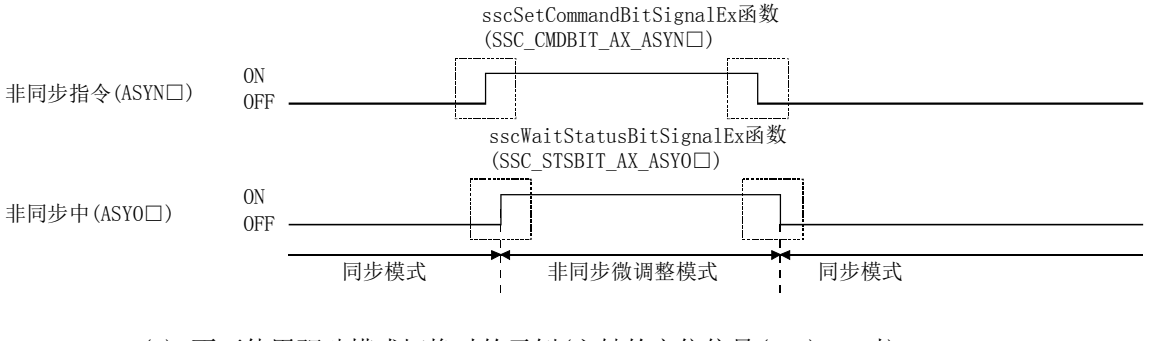

#### (2) 不可使用驱动模式切换时的示例(主轴的定位信号(INP)OFF时)

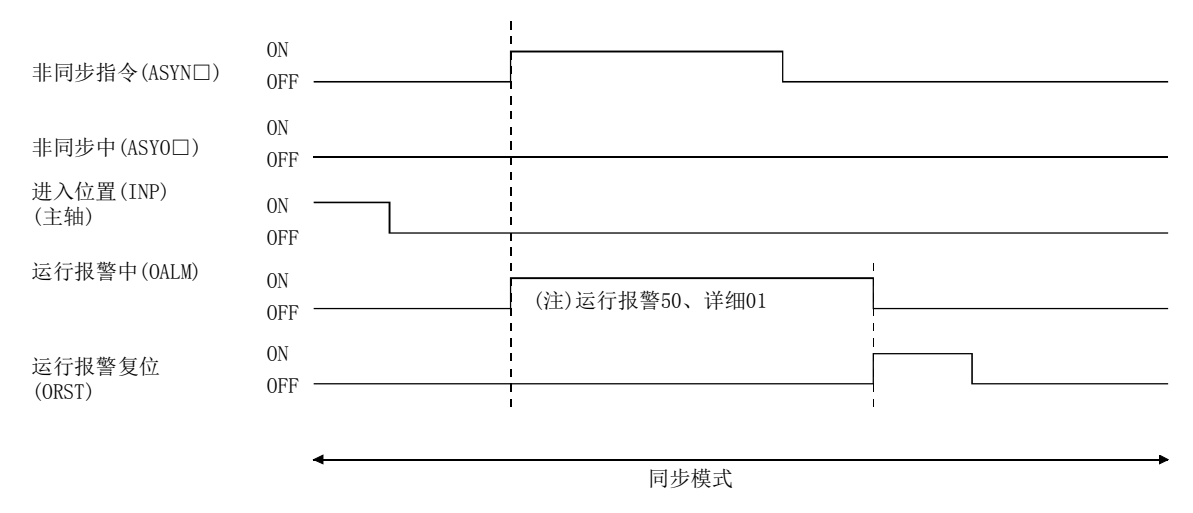

注. 发生了并联驱动模式切换不正确(运行报警50、详细01)时,请在非同步指令信号(ASYN□)返回至原有状态后,将运行报 警复位信号(ORST)置ON,并解除运行报警。

> 从非同步微调模式切换至同步模式时,在从轴的轴数据中仅主轴侧的有效数据(参 阅8.3节)会保持非同步微调模式时的状态。不会进行清零等。
#### 8.2 参数设置

#### 8.2.1 并联驱动轴的指定

通过在并联驱动组(参数No.0264)中设置组编号,进行并联驱动轴的定义。可对设置了 同一组编号的2轴进行并联驱动。最多可设置8组并联驱动组(组1~8)。指定了同一并联 驱动组编号的2轴中,轴编号小的为主轴,轴编号大的为从轴。

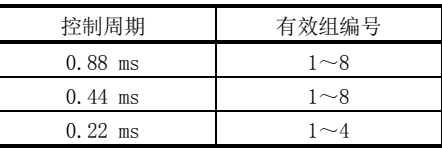

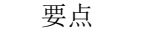

- 以下条件时, 会在系统启动时出现并联驱动轴设置值出错(运行报警52、详细02) 而无法进行并联驱动的控制。
	- ·未设置成对的轴时
	- ·在3个以上的轴中设置了同一组编号时
	- ·组编号超出有效组编号时

8.2.2 伺服参数

进行并联驱动的轴的伺服参数请设置为相同的值。但是,旋转方向选择(参数No.110D) 可按照机械规格设置不同的值。

#### 8.2.3 控制参数

进行并联驱动的轴的控制参数的设置区分有仅主轴的值有效、主/从轴设置为同一值、 可对主/从轴进行个别设置的3种方法。仅主轴的值有效的含义是主轴/从轴共用主轴的 参数设置值。此时,从轴的参数设置值被忽略。关于各控制参数的设置区分,请参阅第 11章。

#### 8.3 轴数据的区分

并联驱动轴的轴数据有仅主轴侧有效的数据和主轴/从轴个别的数据2种。

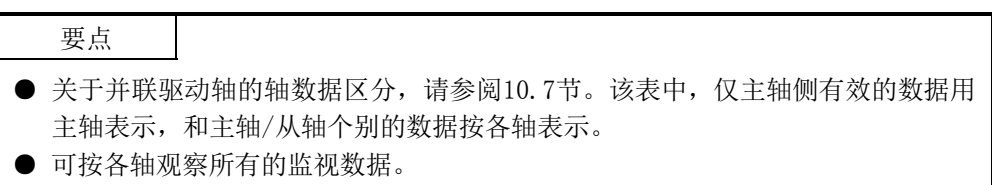

# 8.3.1 仅主轴侧有效的数据

- (1) 指令表数据 驱动模式为同步模式时,仅主轴侧的指令表数据有效。此时,从轴侧的指令表数据 将被忽略。驱动模式为非同步微调整模式时,在各轴中分别有效。
- (2) 状态表数据 驱动模式为同步模式时,仅主轴侧的状态表数据有效。此时,从轴侧的状态表数据 不确定。驱动模式为非同步微调整模式时,在各轴中分别有效。

8.3.2 主轴/从轴个别的数据

不依赖于驱动模式,对各轴有效的数据。

#### 8.4 并联驱动轴的运行

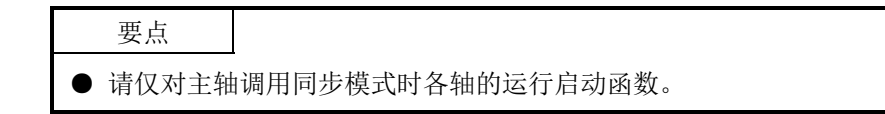

#### 8.4.1 并联驱动时的原点复位

并联驱动轴的原点复位有近点狗式、近点狗托架式、数据设置式、近点狗前端式、Z相 检测式、基准点信号检测式、基准点信号检测式2。在同步模式下进行上述原点复位。 注1. 选择了未对应的原点复位方式时,原点复位启动时会发生并联驱动轴设置出错(运行报警52、详细01)。 2. 如果是非同步微调模式,则会在原点复位启动时发生并联驱动非同步模式中(运行报警51、详细01)。

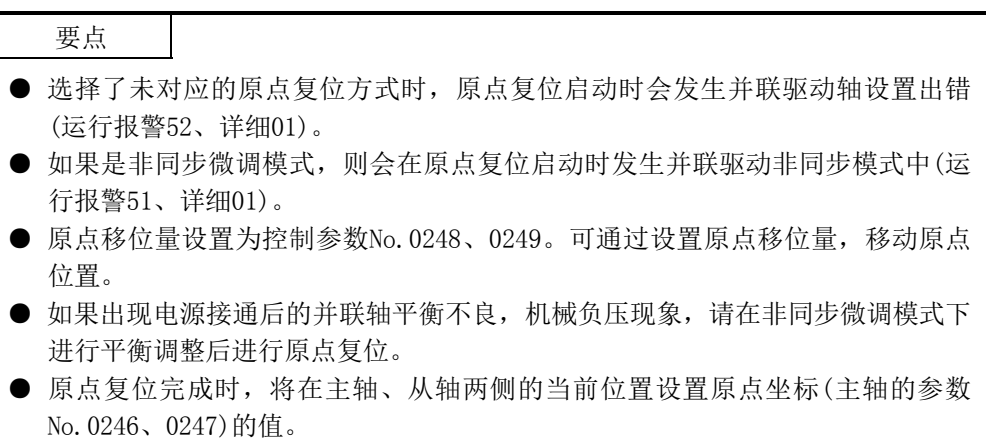

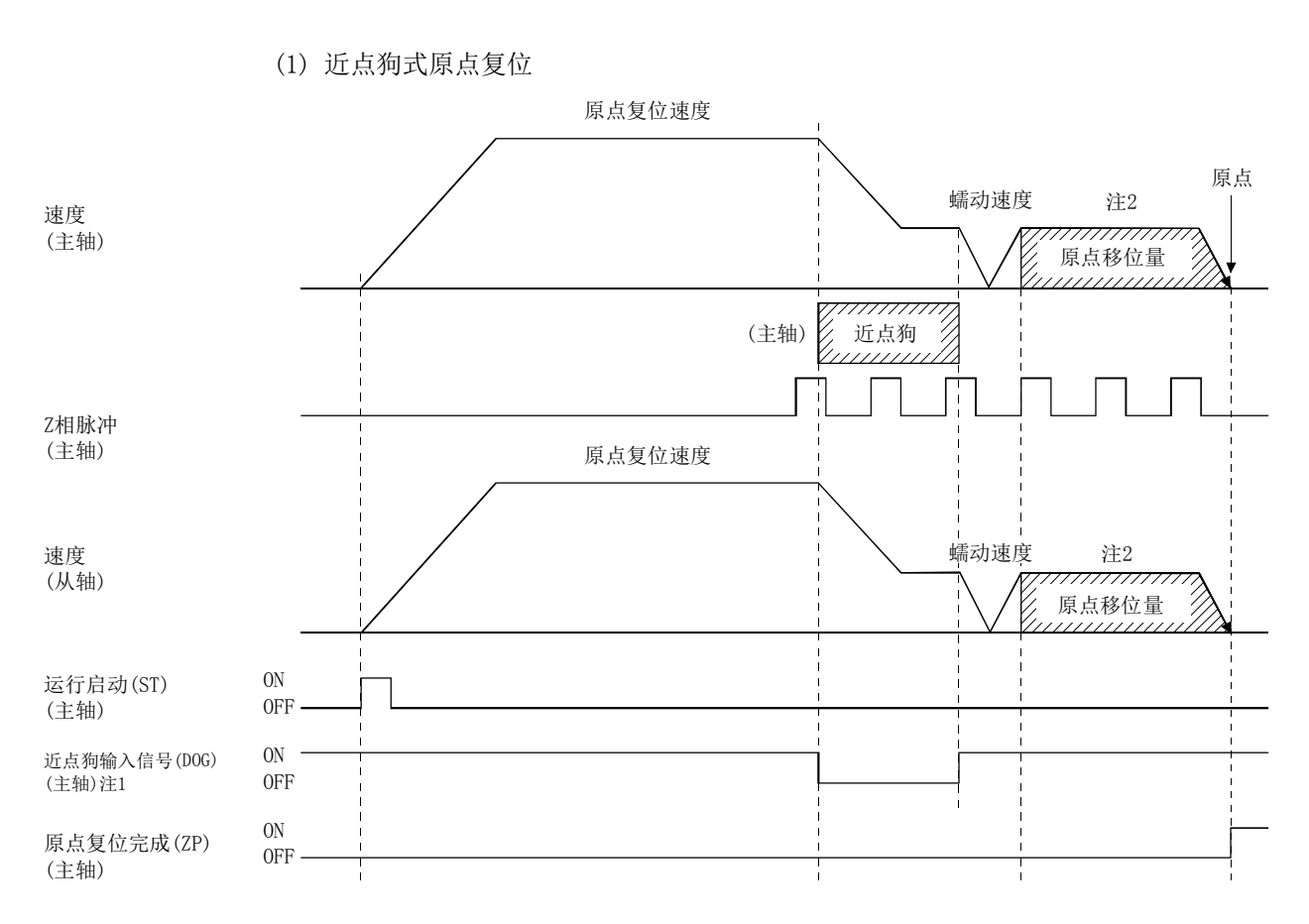

注1. 近点狗信号仅为主侧信号时有效。从侧的轴也以主侧的近点狗信号为基准进行原点复位动作。

 2. 主轴、从轴的最终停止位置均以近点狗OFF后的首个主轴的电机Z相为基准。 而且,原点移位量的值仅一主轴的参数为有效。

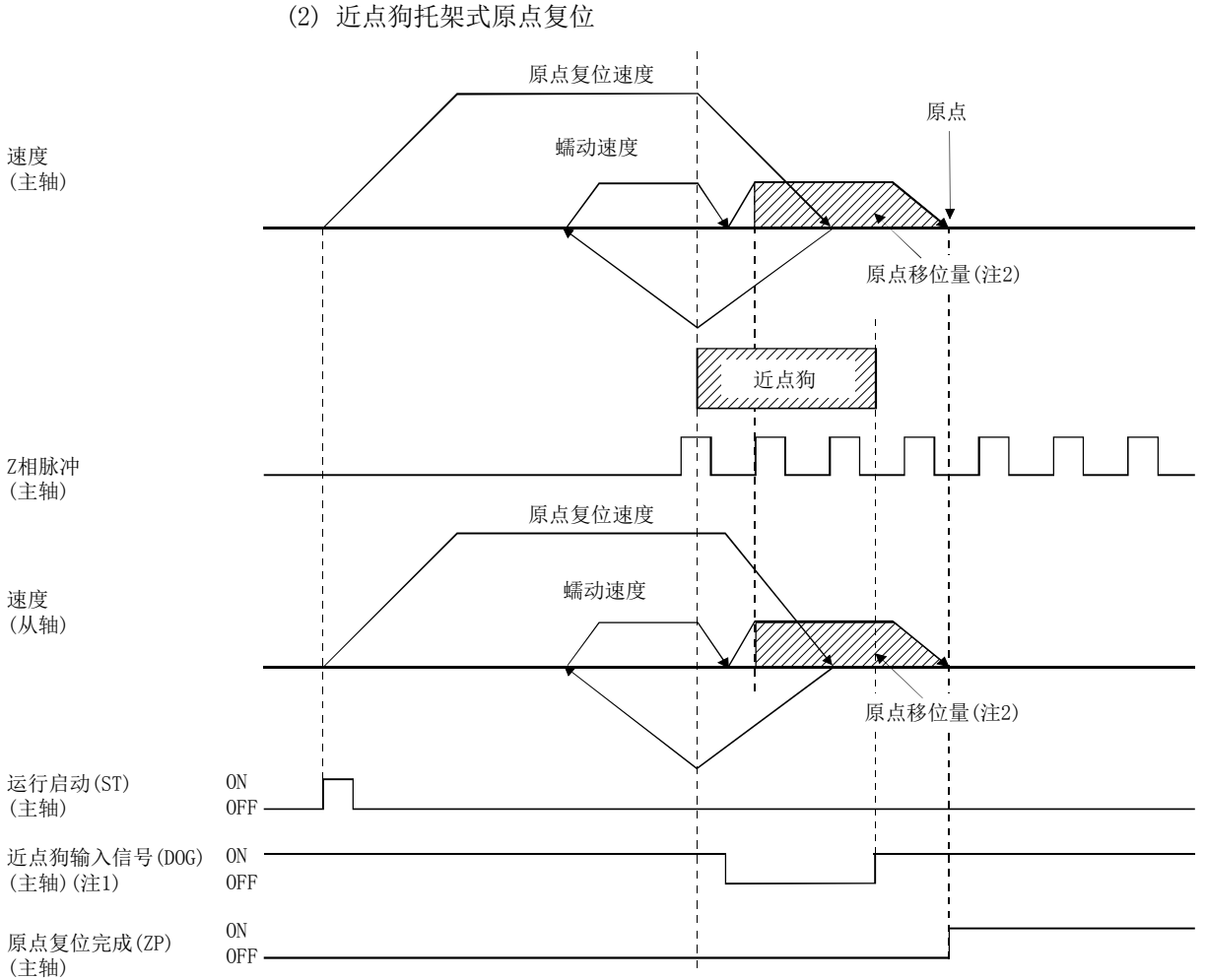

(2) 近点狗托架式原点复位

注1. 近点狗信号仅为主侧信号时有效。从侧的轴也以主侧的近点狗信号为基准进行原点复位动作。

 2. 主轴、从轴的最终停止位置均以近点狗OFF后的首个主轴的电机Z相为基准。 而且,原点移位量的值仅一主轴的参数为有效。

(3) 数据设置式原点复位

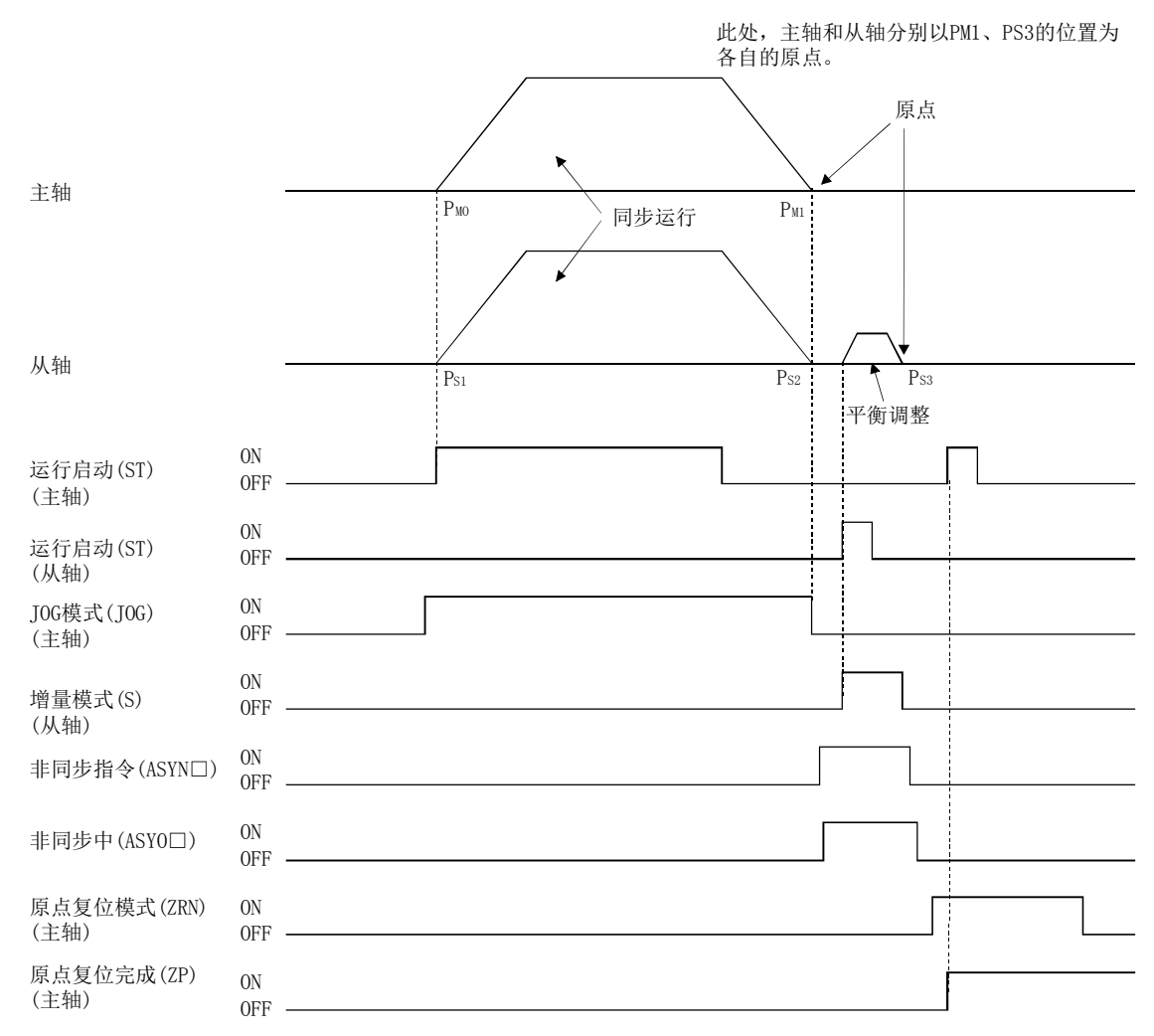

注. 本说明是在移动至原点位置的过程中使用JOG运行时的一个示例。

(4) 近点狗前端式原点复位 近点狗前端式原点复位是将近点狗前端作为原点的方式。在并联驱动轴中使用近点 狗前端式原点复位时,有将主轴的近点狗前端作为原点的方式和通过检测主轴、从 轴的各近点狗前端,进行扭转动作(主轴和从轴的偏移补偿)的方式,并通过并联驱 动选项(参数No.0265)的原点复位偏移补偿进行设置。

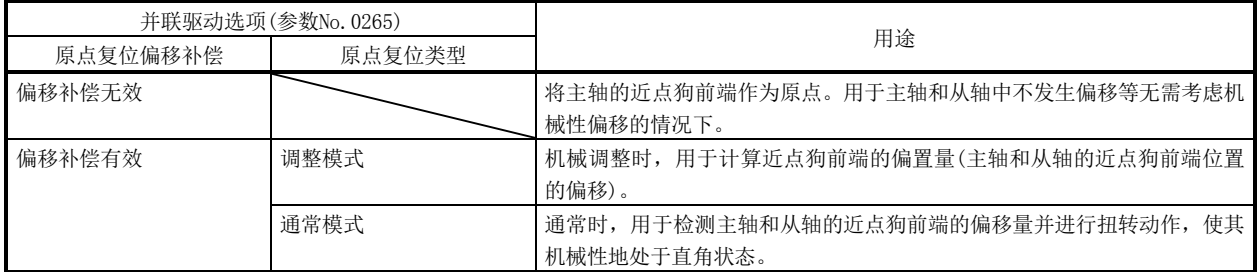

(a) 偏移补偿无效 因近点狗前端的检测而减速停止,然后以蠕动速度返回至近点狗前端,并以此 位置作为原点。偏移补偿无效时,仅使用主轴的近点狗信号。

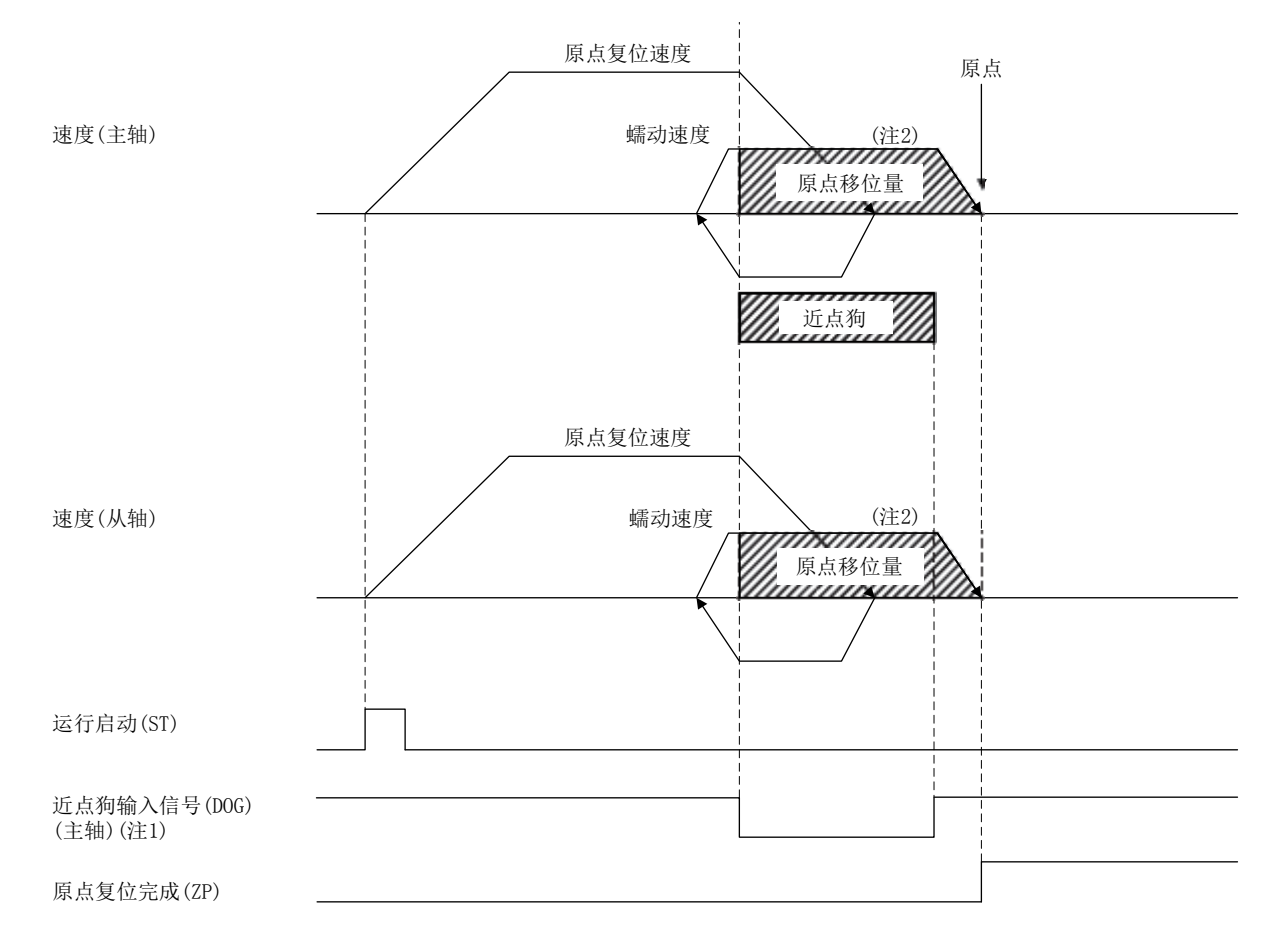

注1. 近点狗信号仅为主侧信号时有效。从侧的轴也以主侧的近点狗信号为基准进行原点复位动作。

2. 主轴、从轴的最终停止位置均以主轴的近点狗前端为基准。而且,原点移位量的值仅一主轴的参数为有效。

(b) 偏移补偿有效

因近点狗前端的检测而减速停止,然后以蠕动速度返回至近点狗前端,并以此 位置作为原点。偏移补偿有效时,使用主轴及从轴的近点狗信号,根据各近点 狗前端检测位置计算近点狗前端位置的偏移量或进行主轴、从轴的偏移补偿。 关于偏移量的计算及偏移补偿,应以并联驱动选项(参数No.0265)的调整模式 或通常模式进行指定。

- ① 调整模式
	- 1) 概要

调整模式在机械调整时使用,用于计算近点狗前端位置的偏置量(主轴 和从轴的近点狗前端位置的偏移量)。

在调整模式下执行原点复位时,在原点复位动作中对主轴的近点狗前端 位置和从轴的近点狗前端位置进行检测后,会向主轴的近点狗前端位置 移动。此时,会通过主轴的近点狗前端位置和从轴的近点狗前端位置计 算出偏置量,并输出至并联驱动原点信号偏置(参数No.026C、026D)。 该偏置量用于在通常模式的原点复位下,对主轴和从轴之间偏移量进行 补偿,请在原点复位完成后,在用户程序端进行保存。

- 注. 在执行原点复位前,请使与主轴和从轴结合的轴机械性地达到直角状态。如果没有 达到直角状态,则将无法正确计算近点狗前端位置的偏置量。
- 2) 运行启动方法
	- 1. 进行调整,使与主轴和从轴结合的轴机械性地达到直角状态。
	- 2. 将原点复位方法(参数No.0240)设置为"近点狗前端式", 将并联驱 动选项(参数No.0265)设置为"调整模式"。
	- 3. 对原点复位进行运行启动。
	- 4. 原点复位完成后,请读取并联驱动原点信号偏置(参数No.026C、 026D),并在用户程序端保存。

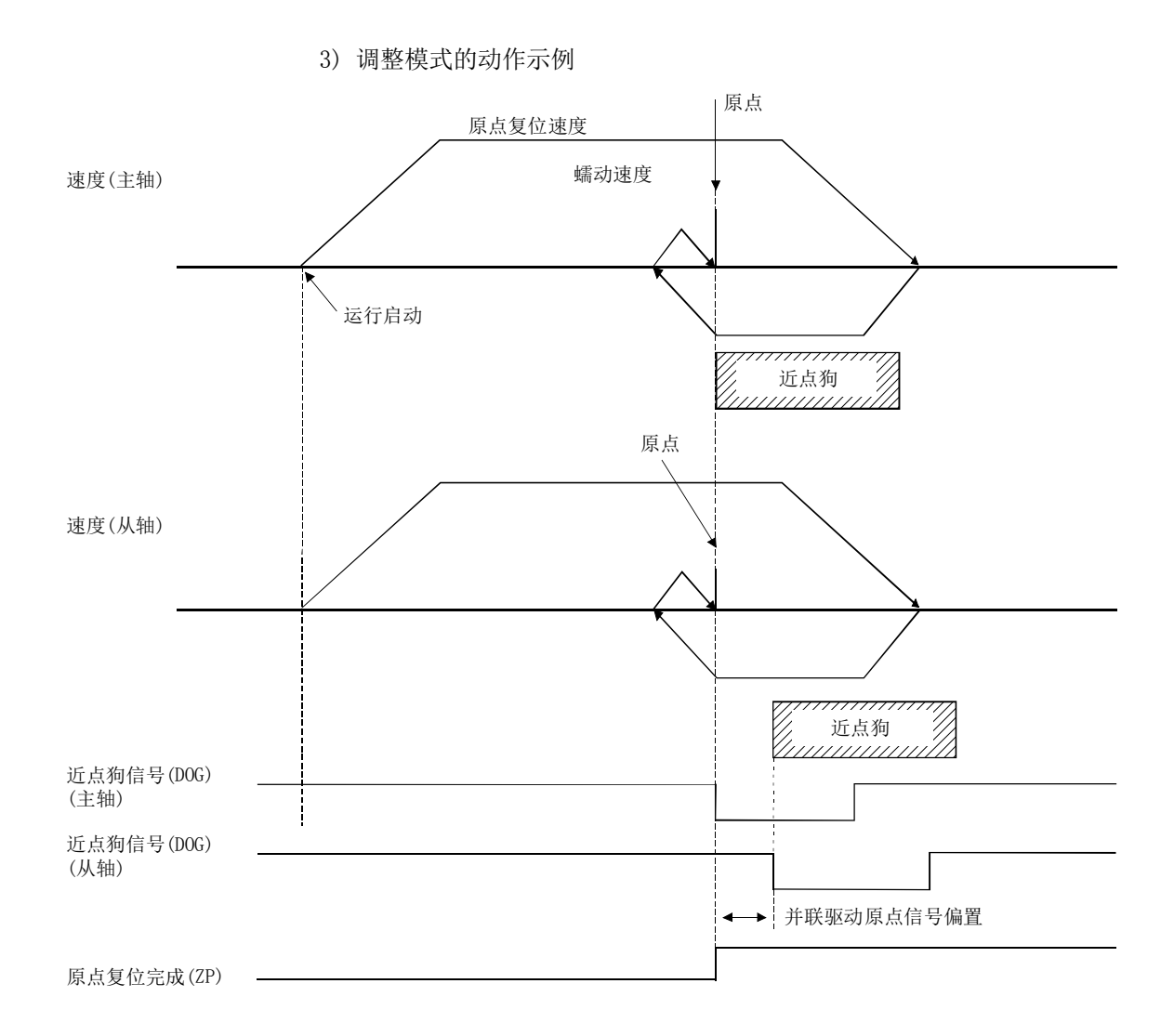

- ② 通常模式
	- 1) 概要

通常模式会检测主轴和从轴的偏移量并进行扭转动作(主轴和从轴的偏 移补偿)。这一动作会使与主轴和从轴结合的轴机械性地达到直角状 态。

以通常模式执行了原点复位时,在原点复位动作中执行了主轴的近点狗 前端位置和从轴的近点狗前端位置的检测后,会根据并联驱动原点信号 偏置(参数No.026C、026D)来计算主轴和从轴的偏移量。主轴将向近点 狗前端位置移动,从轴将向根据并联驱动原点信号偏置和上述偏移量计 算而得的从轴的原点位置移动。

- 注1. 进行通常模式的原点复位时,请在并联驱动原点信号偏置(参数No.026C,026D)中设 置正确的值。如果并联驱动原点信号偏置不正确,则与主轴和从轴结合的轴不会达 到直角状态。
- 2. 当主轴和从轴之间偏移量大于并联驱动偏移补偿有效宽度(参数No.026B)×并联驱 动偏移补偿单位倍率(参数No.026E)时,将发生超过并联驱动偏移补偿有效宽度(运 行报警57、详细01),并中断原点复位动作。(不实施扭转动作。)

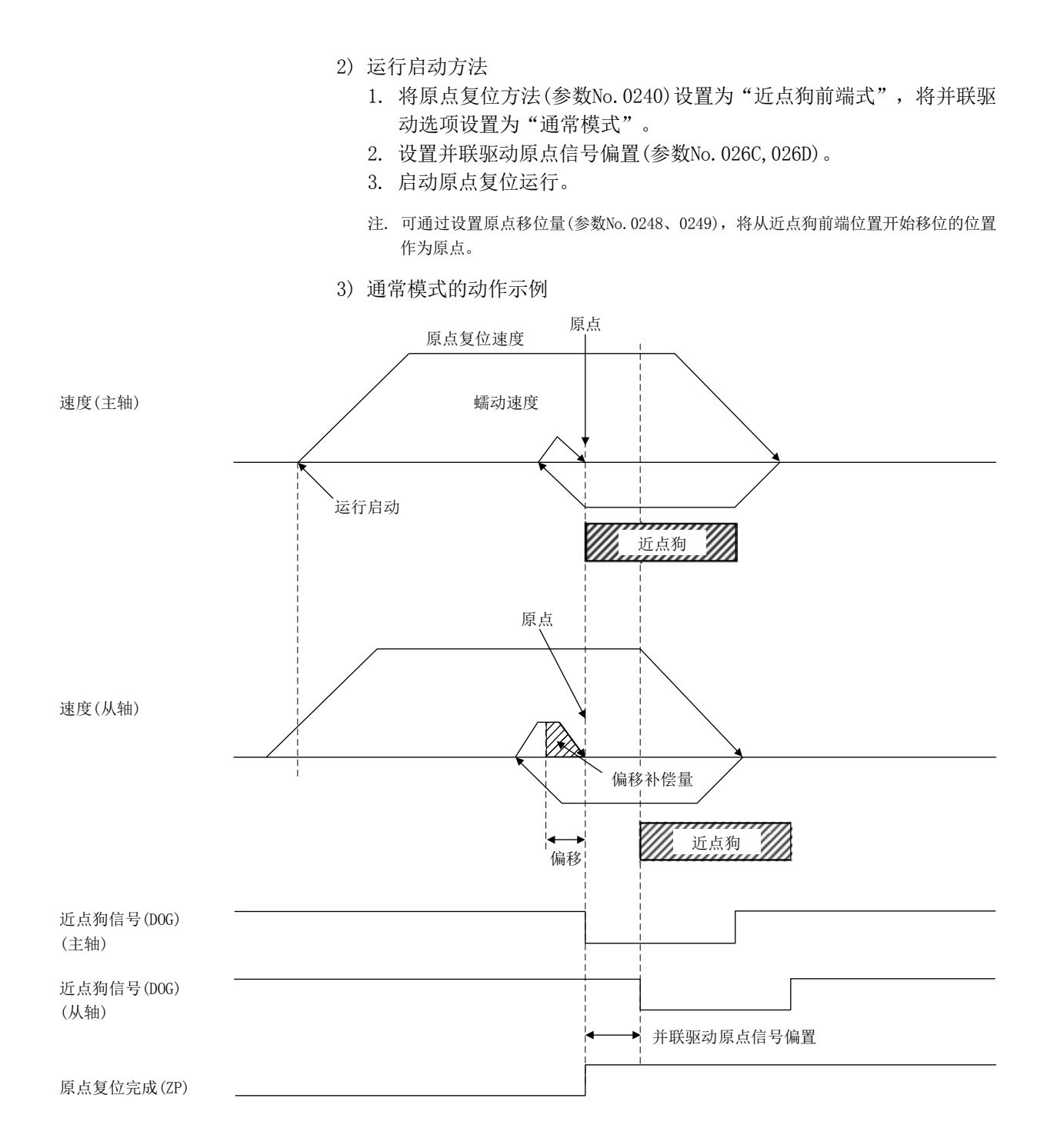

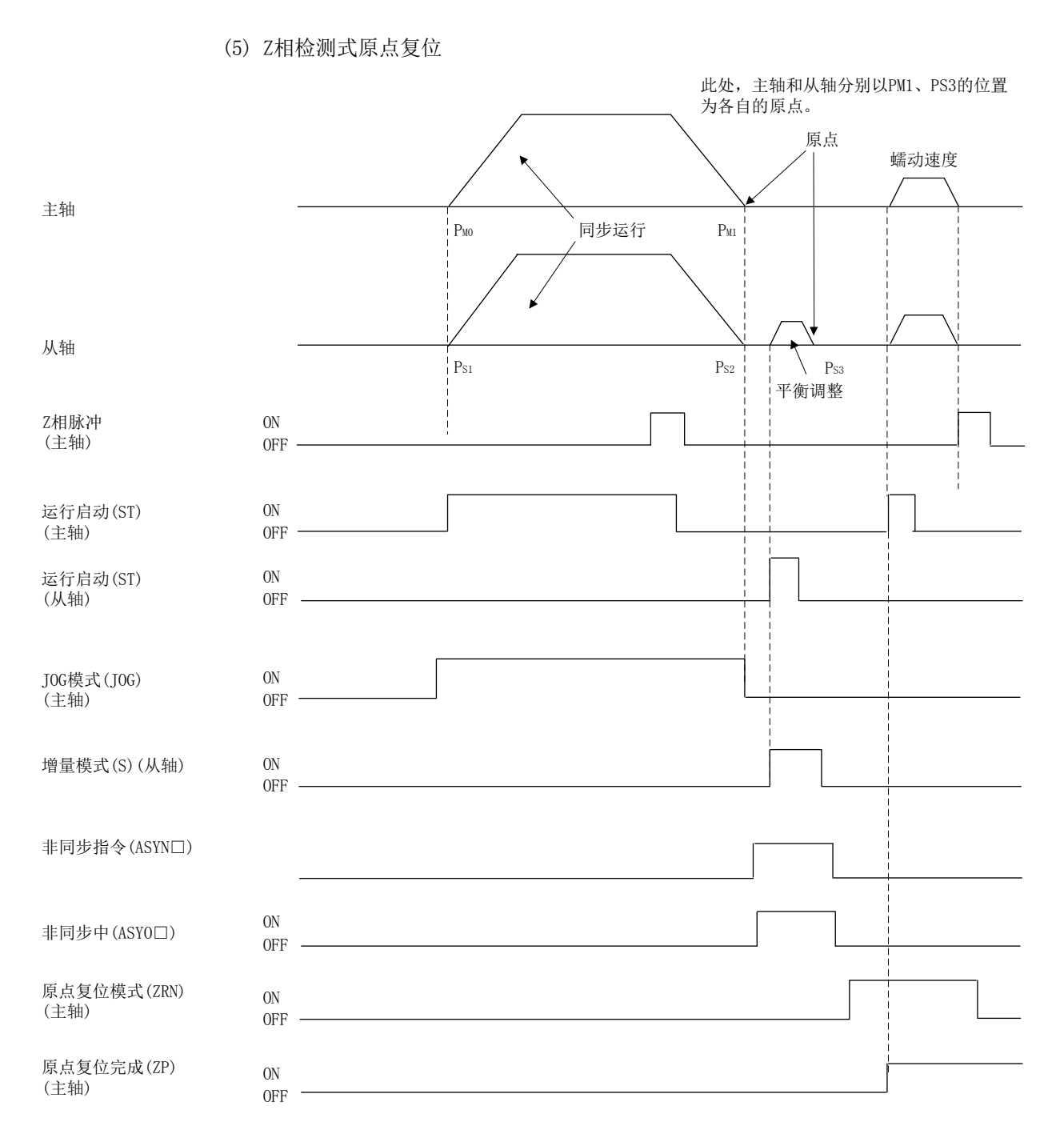

注1. 本说明是在移动至原点位置的过程中使用JOG运行时的一个示例。

 2. 主轴、从轴的最终停止位置均以从运行启动位置开始的原点复位方向上最初的主轴的电机Z相为基准。 而且,原点移位量的值仅一主轴的参数为有效。

(6) 基准点信号检测式原点复位

使用线性标度上的原点信号(Z相)进行原点复位。近点狗检测后,移动至原点复位 方向的相反方向,并将检测出原点信号的位置作为原点。要以并联驱动轴使用基准 点信号检测式原点复位时,应在并联驱动选项(参数No.0265)中指定调整模式或通 常模式。

(a) 调整模式

① 概要

调整模式在进行机械调整时使用,以计算线性标度上的原点信号的偏置量 (主轴和从轴的原点信号位置的偏移量)。 在调整模式下执行原点复位时,会在原点复位动作中对主轴的原点信号和 从轴的原点信号进行检测,因此会向主轴的原点信号的位置移动。此时, 从检测到主轴原点信号的位置和检测到从轴原点信号的位置计算出原点信 号的偏置量,并输出至并联驱动原点信号偏置(参数No.026C,026D)。该偏 置量用于在通常模式的原点复位下,对主轴和从轴之间偏移量进行补偿, 请在原点复位完成后,在用户程序端进行保存。

#### 要点

● 在执行原点复位前,请使与主轴和从轴结合的轴机械性地达到直角状态。如果没 有达到直角状态,则将无法正确计算原点信号位置的偏置量。

② 调整模式的动作例

1) 运行启动方法

- 1. 进行调整,使与主轴和从轴结合的轴机械性地达到直角状态。
- 2. 将原点复位方法(参数No.0240)设置为基准点信号检测式,将并联驱 动选项(参数No.0265)设置为调整模式。
- 3. 启动原点复位运行。
- 4. 原点复位运行完成后,请读取并联驱动原点信号偏置 (参数 No.026C,026D),并在用户程序端保存。
- 2) 时序图

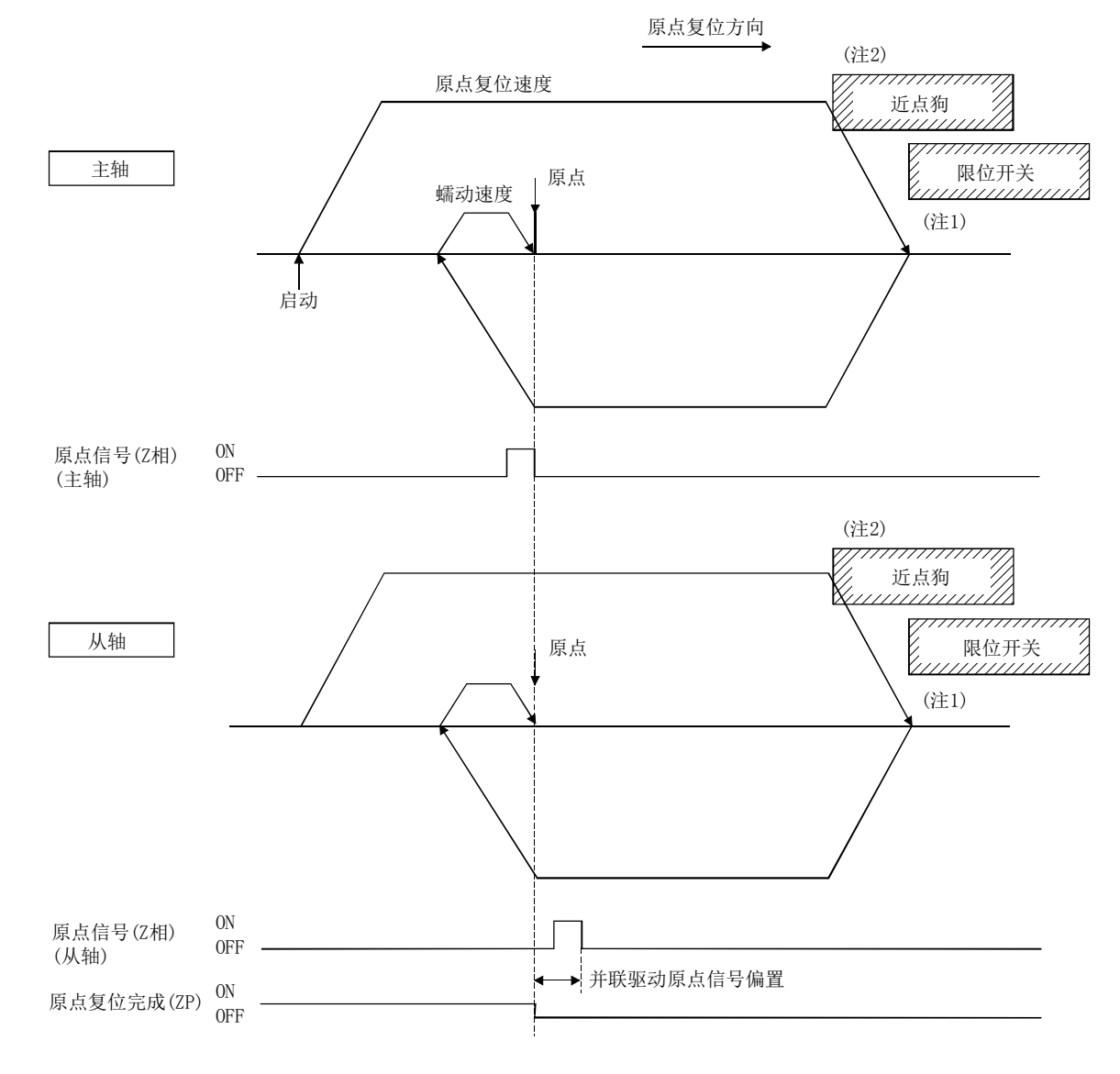

- 注1. 检测到限位开关信号时,输出报警,并中断原点复位。 近点狗信号请设置在限位开关信号的前面。 (如图所示,设置近点狗信号时,应使其与限位开关信号相重叠。)
	- 2. 主轴、从轴的原点信号和近点狗之间的距离请设置为大于主轴、从轴最大倾斜时的偏移量。
- (b) 通常模式
	- ① 概要

通常模式会检测主轴和从轴的偏移量并进行扭转动作(主轴和从轴的偏移补 偿)。这一动作会使与主轴和从轴结合的轴机械性地达到直角状态。 以通常模式执行了原点复位时,在原点复位动作中执行了主轴的原点信号 和从轴的原点信号的检测后,会根据并联驱动原点信号偏置(参数 No.026C、026D)来计算主轴和从轴的偏移量。主轴将向原点信号的位置移 动,从轴将向根据并联驱动原点信号偏置和上述偏移量计算而得的从轴的 原点位置移动。

### 要点

● 进行通常模式的原点复位时,请在并联驱动原点信号偏置(参数No.026C、026D) 中设置正确的值。

如果并联驱动原点信号偏置不正确,则与主轴和从轴结合的轴不会达到直角状 态。

● 当主轴和从轴之间偏移量大于并联驱动偏移补偿有效宽度(参数No.026B)×并联 驱动偏移补偿单位倍率(参数No.026E)时,将发生超过并联驱动偏移补偿有效幅 度(运行报警57,详细01),并中断原点复位动作。(不实施扭转动作。)

② 通常模式的动作示例

1) 运行启动方法

- 1. 将原点复位方法(参数No.0240)设置为基准点信号检测式,将并联驱 动选项(参数No.0265)设置为通常模式。
- 2. 设置并联驱动原点信号偏置(参数No.026C、026D)。
- 3. 启动原点复位运行。
- 2) 时序图

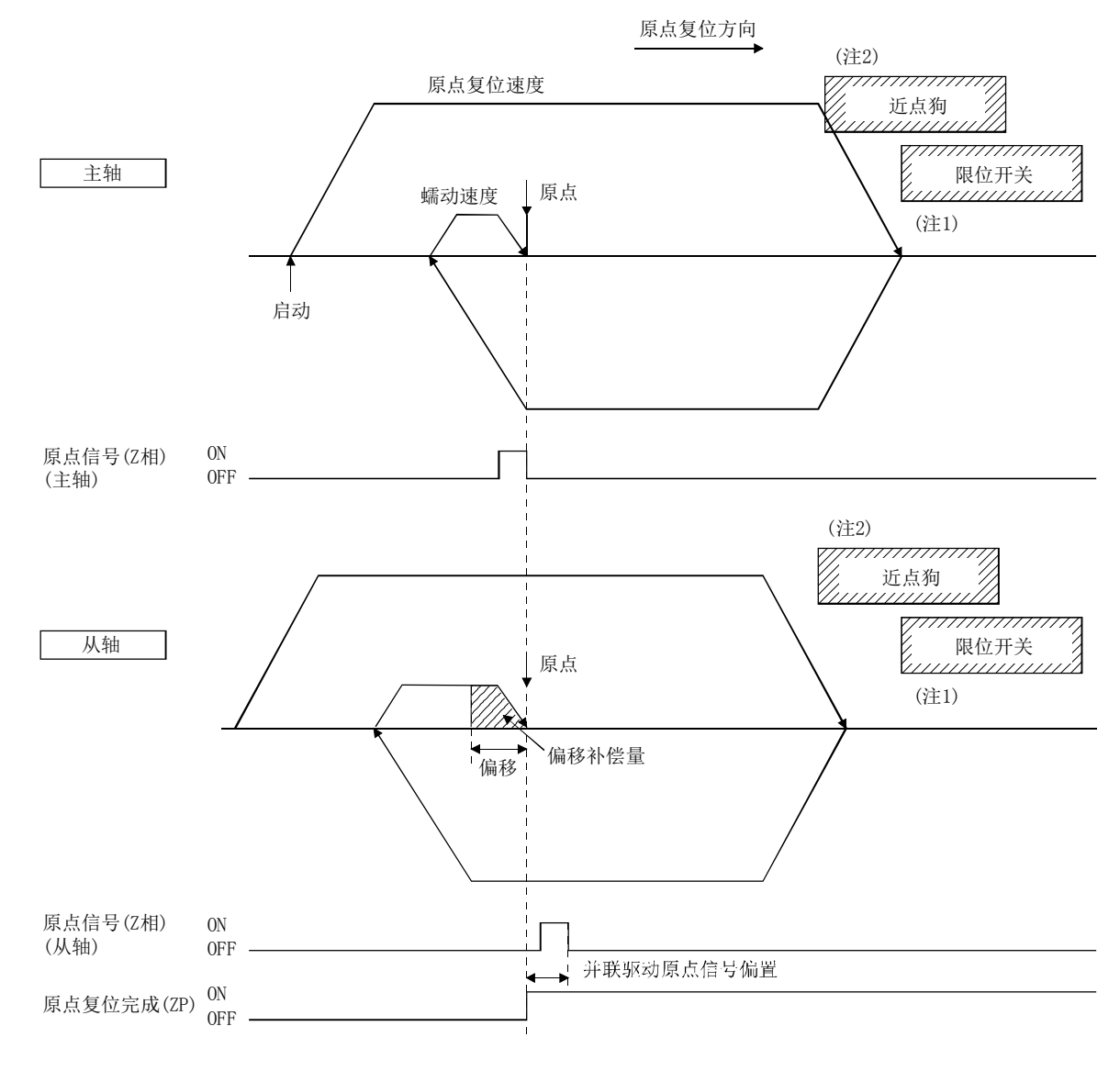

注1. 检测到限位开关信号时,输出报警,并中断原点复位。 近点狗信号请设置在限位开关信号的前面。 (如图所示,设置近点狗信号时,应使其与限位开关信号相重叠。) 2. 主轴/从轴的原点信号和近点狗之间的距离请设置为大于主轴/从轴最大倾斜时的偏移量。

- (7) 基准点信号检测式2原点复位 使用线性标度上的原点信号(Z相)进行原点复位。运行启动后,向与原点复位方向 相反的方向移动,将检测到原点信号的位置作为原点。要以并联驱动轴使用基准点 信号检测式原点复位时,应在并联驱动选项(参数No.0265)中指定调整模式或通常 模式。
	- (a) 调整模式

① 概要

调整模式在进行机械调整时使用,以计算线性标度上的原点信号的偏置量 (主轴和从轴的原点信号位置的偏移量)。 在调整模式下执行原点复位时,会在原点复位动作中对主轴的原点信号和 从轴的原点信号进行检测,因此会向主轴的原点信号的位置移动。此时, 从检测到主轴原点信号的位置和检测到从轴原点信号的位置计算出原点信 号的偏置量,并输出至并联驱动原点信号偏置(参数No.026C,026D)。该偏 置量用于在通常模式的原点复位下,对主轴和从轴之间偏移量进行补偿, 请在原点复位完成后,在用户程序端进行保存。

#### 要点

● 在执行原点复位前,请使与主轴和从轴结合的轴机械性地达到直角状态。如果没 有达到直角状态,则将无法正确计算原点信号位置的偏置量。

② 调整模式的动作例

1) 运行启动方法

- 1. 进行调整,使与主轴和从轴结合的轴机械性地达到直角状态。
- 2. 将原点复位方法(参数No.0240)设置为基准点信号检测式,将并联驱 动选项(参数No.0265)设置为调整模式。
- 3. 启动原点复位运行。
- 4. 原点复位运行完成后,请读取并联驱动原点信号偏置 (参数 No.026C,026D),并在用户程序端保存。
- 2) 时序图

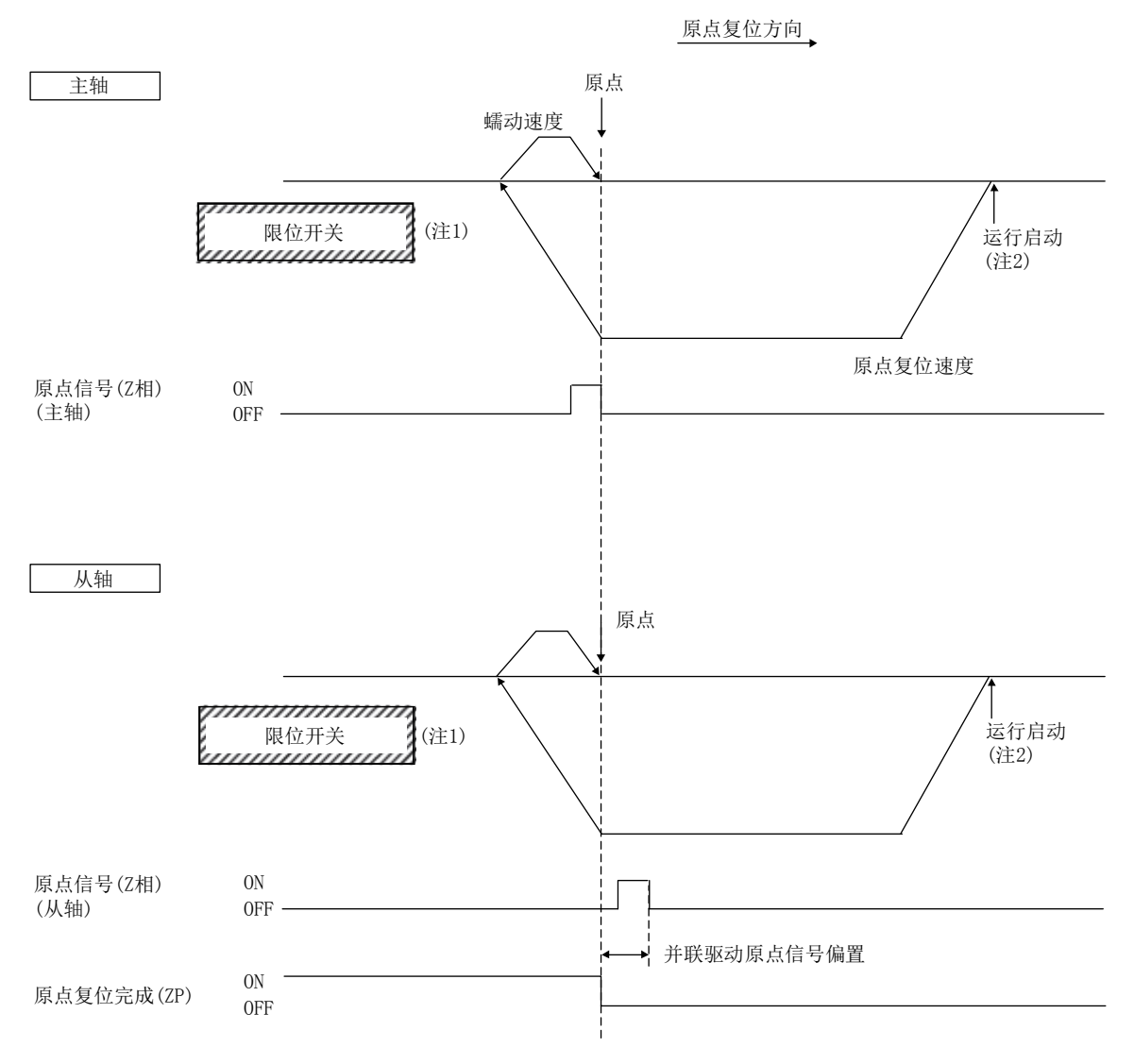

注1. 检测到限位开关信号时,输出报警,并中断原点复位。

2. 主轴、从轴的原点信号和运行启动位置之间的距离请设置为大于主轴、从轴最大倾斜时的偏移量。

- (b) 通常模式
	- ① 概要

通常模式会检测主轴和从轴的偏移量并进行扭转动作(主轴和从轴的偏移补 偿)。这一动作会使与主轴和从轴结合的轴机械性地达到直角状态。 以通常模式执行了原点复位时,在原点复位动作中执行了主轴的原点信号 和从轴的原点信号的检测后,会根据并联驱动原点信号偏置(参数 No.026C、026D)来计算主轴和从轴的偏移量。主轴将向原点信号的位置移 动,从轴将向根据并联驱动原点信号偏置和上述偏移量计算而得的从轴的 原点位置移动。

# 要点

- 进行通常模式的原点复位时,请在并联驱动原点信号偏置(参数No.026C、026D) 中设置正确的值。如果并联驱动原点信号偏置不正确,则与主轴和从轴结合的轴 不会达到直角状态。
- 当主轴和从轴之间偏移量大于并联驱动偏移补偿有效宽度(参数No.026B)×并联 驱动偏移补偿单位倍率(参数No.026E)时,将发生超过并联驱动偏移补偿有效幅 度(运行报警57,详细01),并中断原点复位动作。(不实施扭转动作。)

② 通常模式的动作示例

1) 运行启动方法

- 1. 将原点复位方法(参数No.0240)设置为基准点信号检测式,将并联驱 动选项(参数No.0265)设置为通常模式。
- 2. 设置并联驱动原点信号偏置(参数No.026C,026D)。
- 3. 启动原点复位运行。
- 2) 时序图

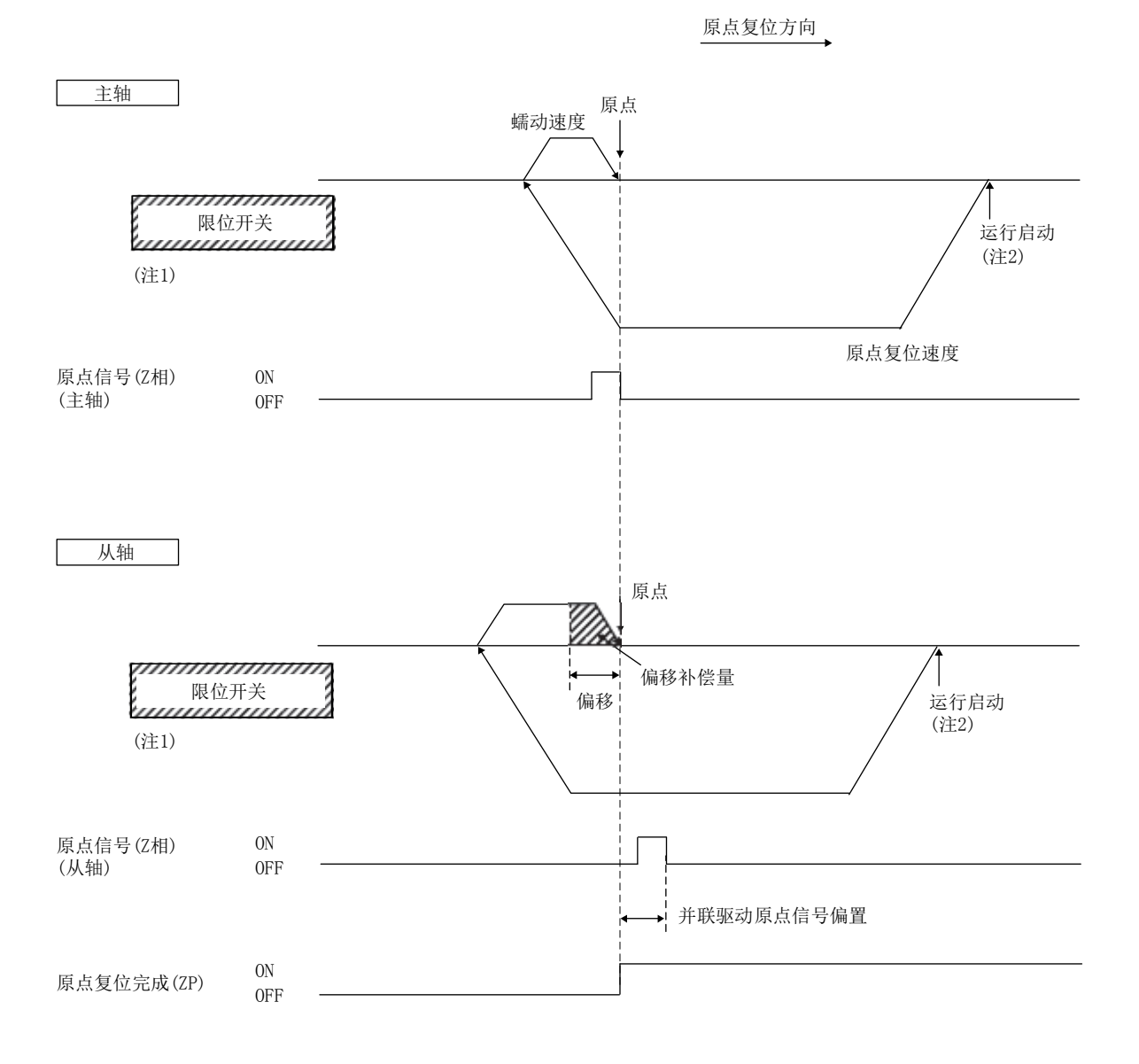

注1. 检测到限位开关信号时,输出报警,并中断原点复位。

2. 主轴、从轴的原点信号和运行启动位置之间的距离请设置为大于主轴/从轴最大倾斜时的偏移量。

#### 8.4.2 并联驱动时的JOG运行

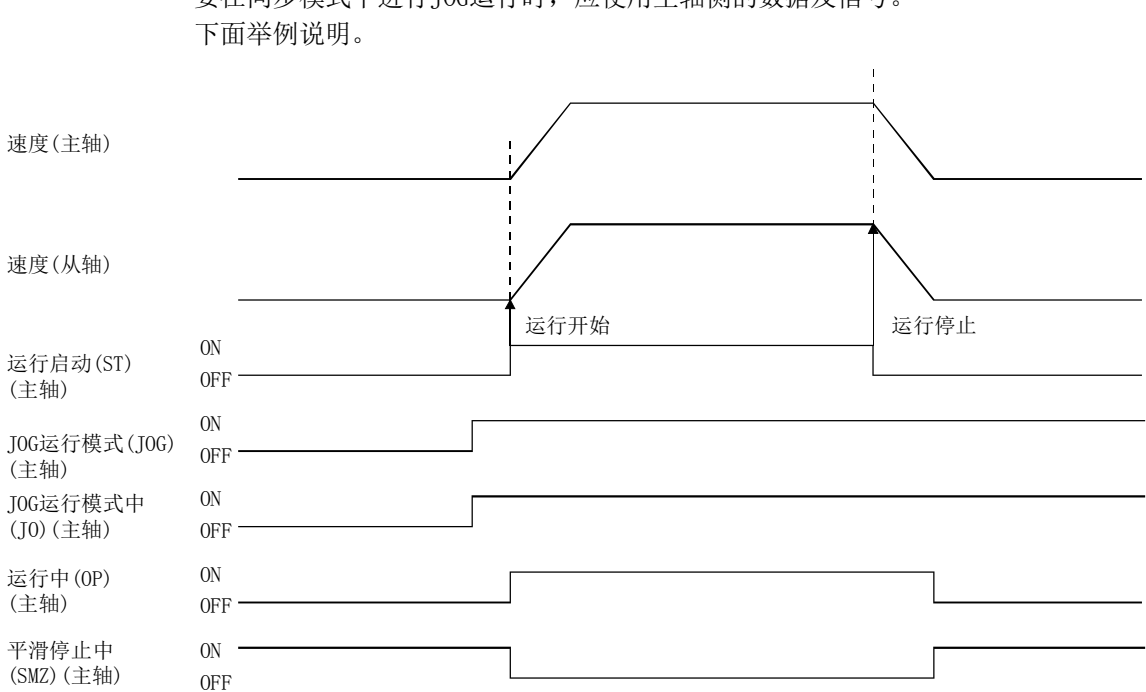

(1) 同步模式时 要在同步模式下进行JOG运行时,应使用主轴侧的数据及信号。

同步模式中JOG运行的相关主要的数据区分如下表所示。关于其他数据,请参阅 10.7节。

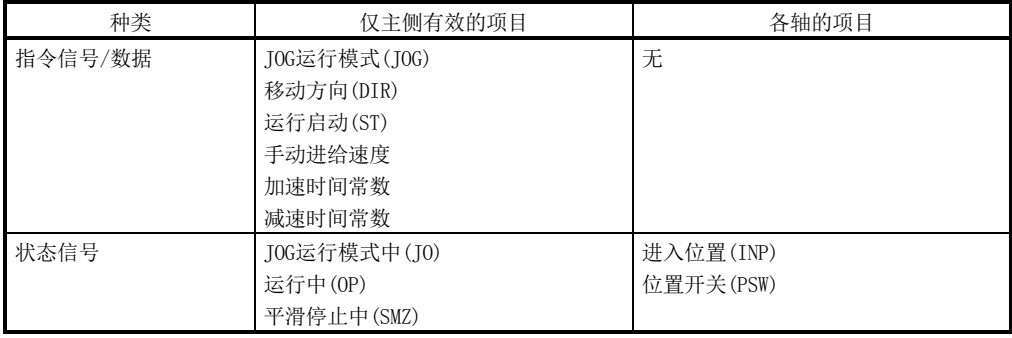

进入位置信号(INP)会按轴进行输出,因此,在使用进入位置信号(INP)判断轴的停 止时,请检查主轴、从轴两个轴的进入位置信号(INP)。 其他动作按通常的轴为准。(参阅5.1节)

(2) 非同步微调模式

与通常的轴的动作相同。(参阅5.1节)

#### 8.4.3 并联驱动时的增量进给

ON OFF 平滑停止中 (SMZ)(主轴) ON OFF ON OFF ON OFF ON OFF 速度(主轴) 速度(从轴) 运行启动(ST) (主轴) 增量进给模式 (S)(主轴) 运行中(OP) (主轴) 增量进给模式中 (SO)(主轴)

(1) 同步模式

要在同步模式下进行增量进给时,应使用主轴侧的数据及信号。下面举例说明。

同步模式中增量进给的相关主要的数据区分如下表所示。关于其他数据,请参阅 10.7节。

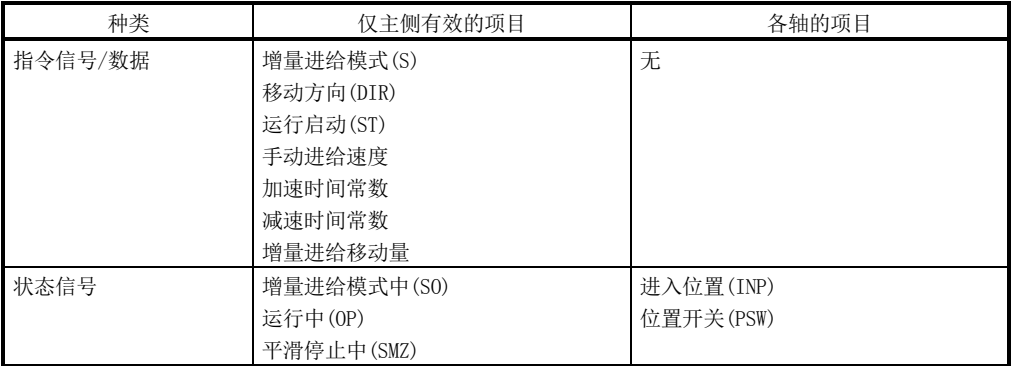

进入位置信号(INP)会按轴进行输出,因此,在使用进入位置信号(INP)判断轴的停 止时,请检查主轴、从轴两个轴的进入位置信号(INP)。 其他动作按通常的轴为准。(参阅5.2节)

(2) 非同步微调模式

与通常的轴的动作相同。(参阅5.2节)

#### 8.4.4 并联驱动时的自动运行

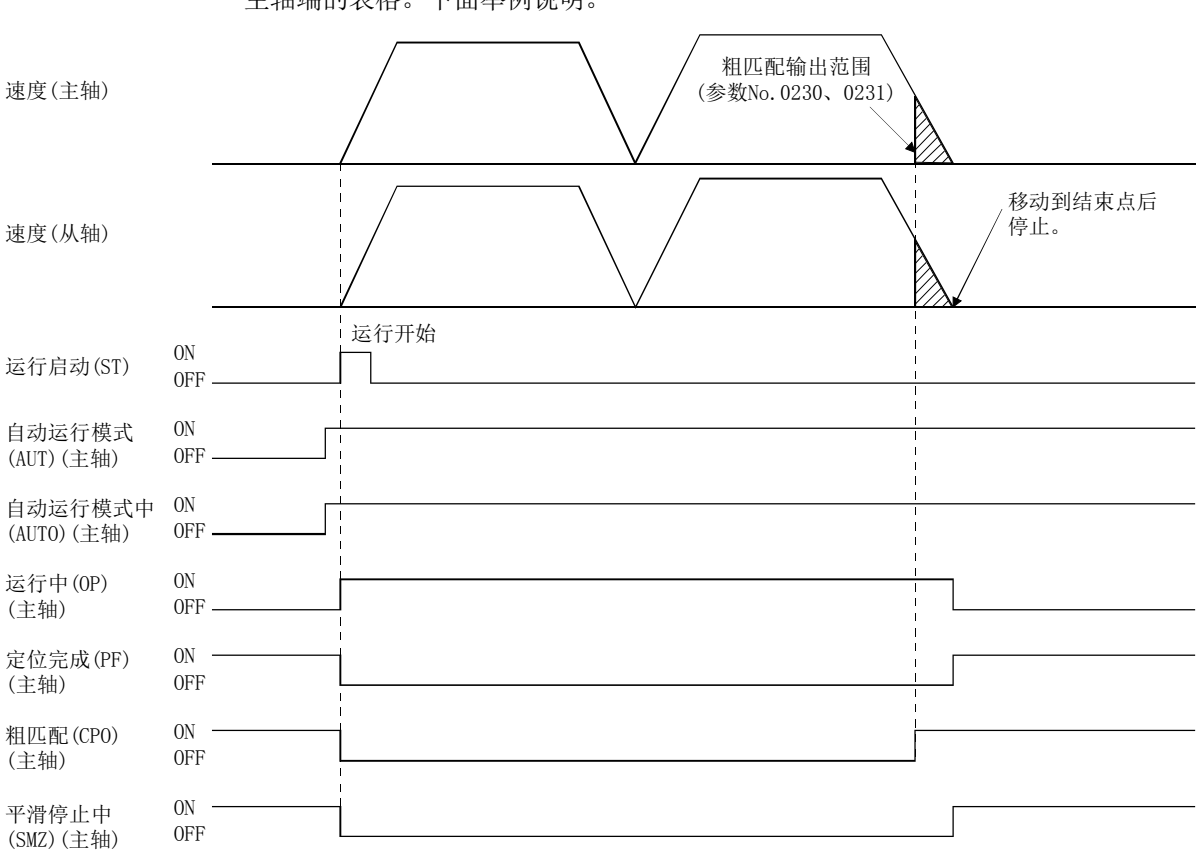

(1) 同步模式

要在同步模式下进行自动运行时,应使用主轴侧的数据及信号。此外,点位表使用 主轴端的表格。下面举例说明。

同步模式中自动运行的相关主要的数据区分如下表所示。关于其他数据,请参阅 10.7节。

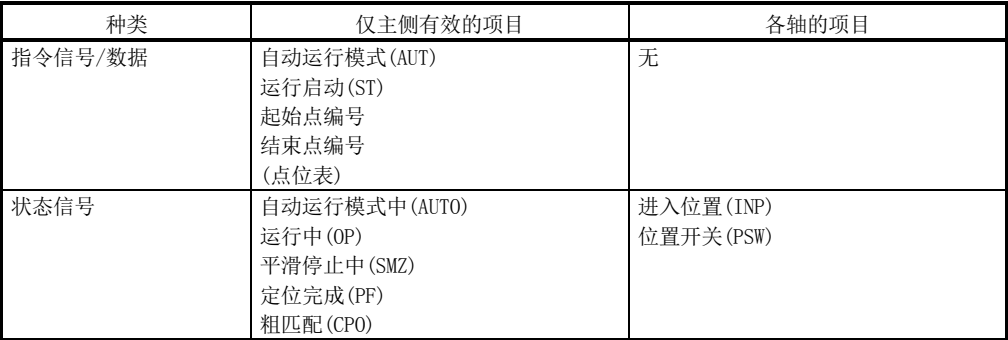

进入位置信号(INP)会按轴进行输出,因此,在使用进入位置信号(INP)判断轴的停 止时,请检查主轴、从轴两个轴的进入位置信号(INP)。 其他动作按通常的轴为准。(参阅5.3节)

(2) 非同步微调模式

无法在非同步微调模式下进行自动运行。运行启动时,为并联驱动非同步模式中 (运行报警51,详细01)。

#### 8.4.5 并联驱动时的直线插补运行

进行直线插补运行时,需要对直线插补的轴进行分组。分组应在直线插补组(参数 No.0260)中进行,并联驱动轴时仅设置主轴。其他动作按通常的轴为准。(参阅5.4节)

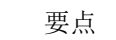

● 要进行直线插补运行时, 包括从轴在内, 总计不应超过4轴。总计轴数超过4轴 时,运行启动时会发生直线插补启动条件出错(运行报警40、详细02)。

以下所示为系统配置时的设置示例。

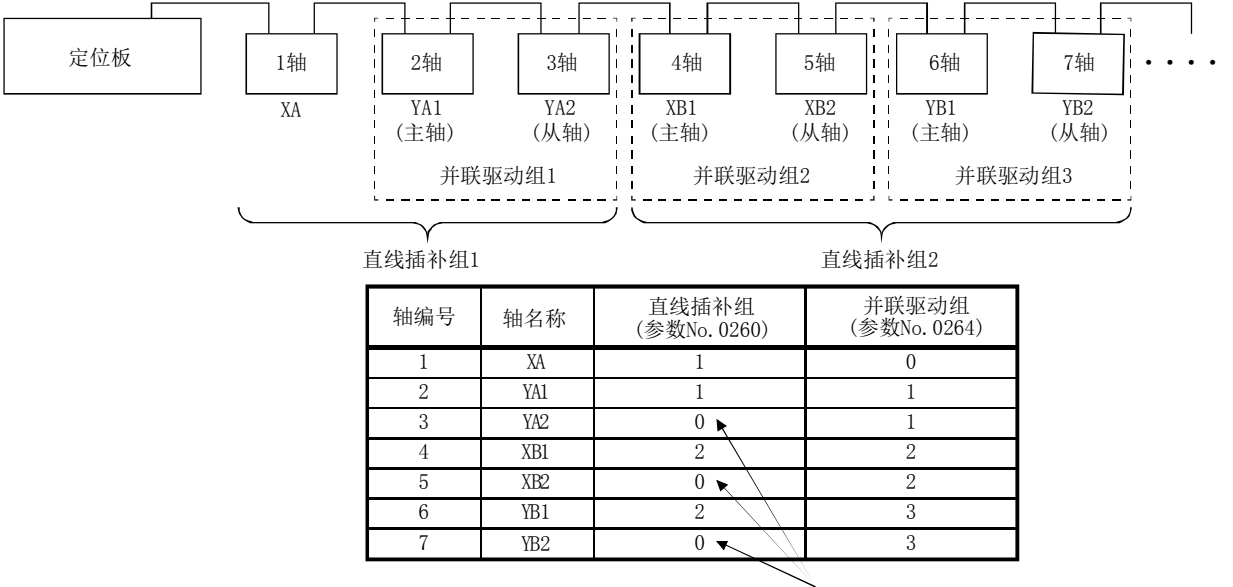

与设置值无关,从轴的组编号 按主轴中设置的内容动作。

(1) 同步模式

要在同步模式下进行直线插补运行时,应使用主轴侧的数据及信号。此外,点位表 使用主轴端的表格。

同步模式中直线插补运行的相关主要的数据区分如下表所示。关于其他数据,请参 阅10.7节。

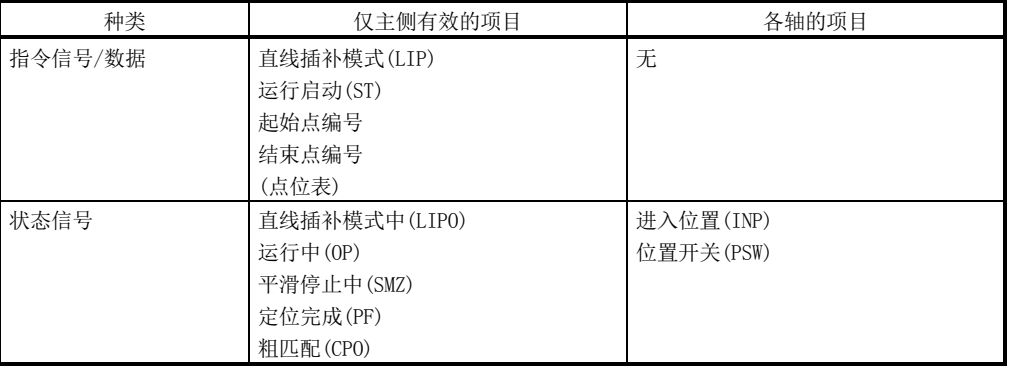

进入位置信号(INP)会按轴进行输出,因此,在使用进入位置信号判断轴的停止 时,请检查主轴、从轴两个轴的进入位置信号。 其他动作按通常的轴为准。(参阅5.4节)

以上一页的系统配置例进行直线插补组1运行启动时的示例如下所示。

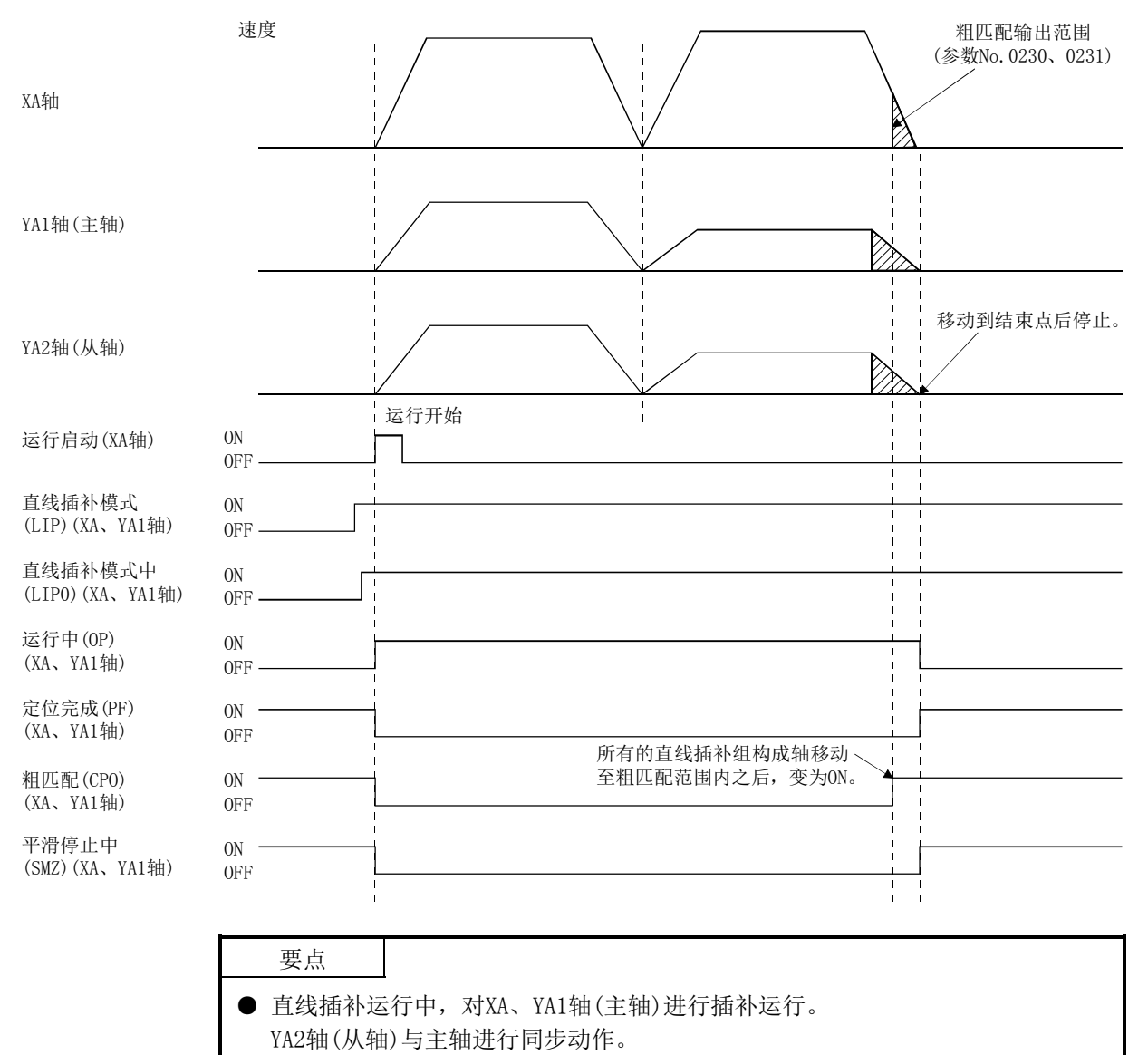

(2) 非同步微调模式

无法在非同步微调模式下进行直线插补运行。运行启动时,为并联驱动非同步模式 中(运行报警51,详细01)。

#### 8.5 并联驱动轴的伺服ON·伺服OFF

#### (1) 同步模式

将主/从两轴的伺服ON信号(SON)置ON后,主/从两轴均变为伺服ON状态。而且,主 轴或从轴中任意一轴的伺服ON信号(SON)变为OFF后,主/从两轴均变为伺服OFF状 态。

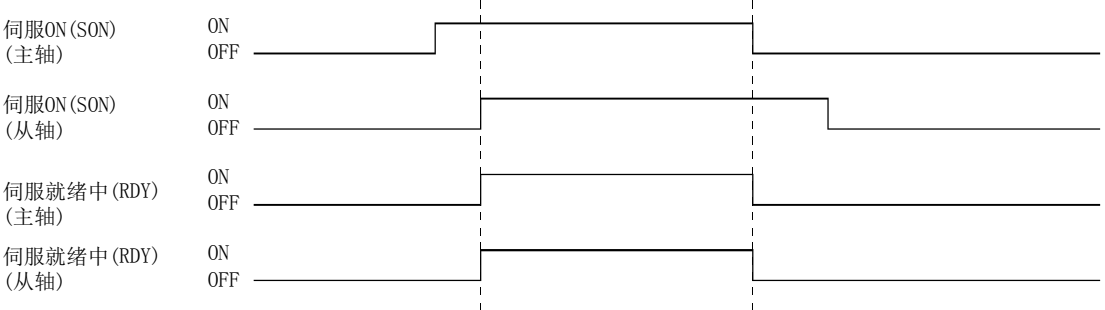

在伺服OFF中移动轴后,主轴、从轴会根据各自的移动(F/B位置),更新当前位置。 伺服ON后主轴和从轴发生了偏移时,通过使从轴的指令符合主轴,进行同步校准。 实施同步校准期间,同步校准中信号(SYEO□:□为组编号)会变为ON。确认同步校 准中信号为OFF后,请进行运行启动。

但是,下列情况时,会发生并联驱动同步校准不正确(运行报警58、详细01),并中 断同步校准。清除报警原因后,请先关闭再启动伺服,以重新执行同步校准。同步 校准未完成的状态下,启动了自动运行、直线插补运行时,会发生并联驱动同步校 准不正确(运行报警58、详细02)。

- (a) 进行了伺服ON指令时的主轴的指令位置和从轴的指令位置的差超出并联驱动同 步校准有效宽度(参数No.0266)时,会发生并联驱动同步校准有效宽度不正确 (运行报警54、详细01)。
- (b) 在同步校准中输入停止指令(STP、RSTP)后,会发生并联驱动同步校准不正确 (运行报警58、详细01)。

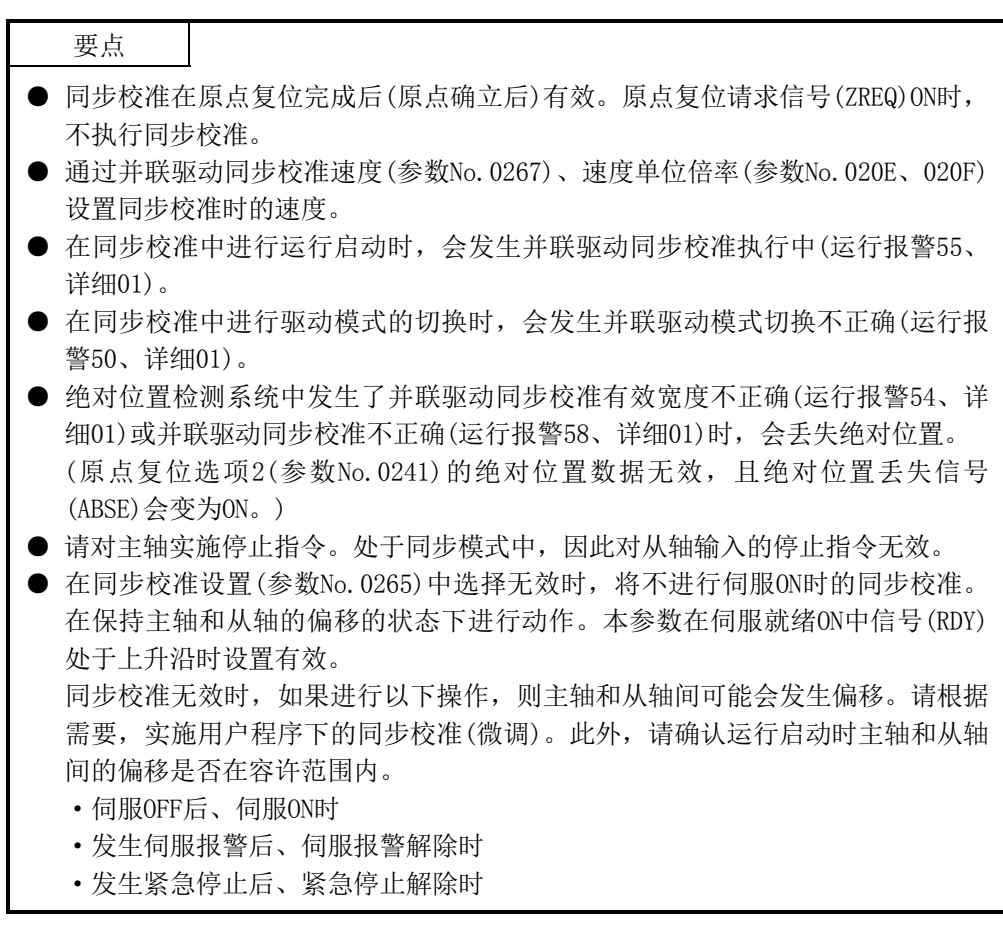

(2) 非同步微调模式 各轴均可进行伺服ON、伺服OFF。动作与通常的轴相同。 (参阅6.4节)

8.6 并联驱动轴的限位开关

在主轴、从轴的任意一轴中检测出限位开关时,会发生报警,且两个轴均会以紧急停止 时间常数停止。其他动作按通常的轴为准。(参阅6.8节)

#### 8.7 并联驱动轴的软件限位

软件限位在原点复位完成的状态(原点复位请求信号(ZREQ)OFF)下有效。在主从两轴中 进行软件限位的检查后,此时的软件限位范围对主轴侧的参数值有效。 将同步校准设置(参数No.0265)设为无效后,当伺服ON时在主·从轴间出现了偏移时, JOG运行中到达软件限位时的示例如下所示。

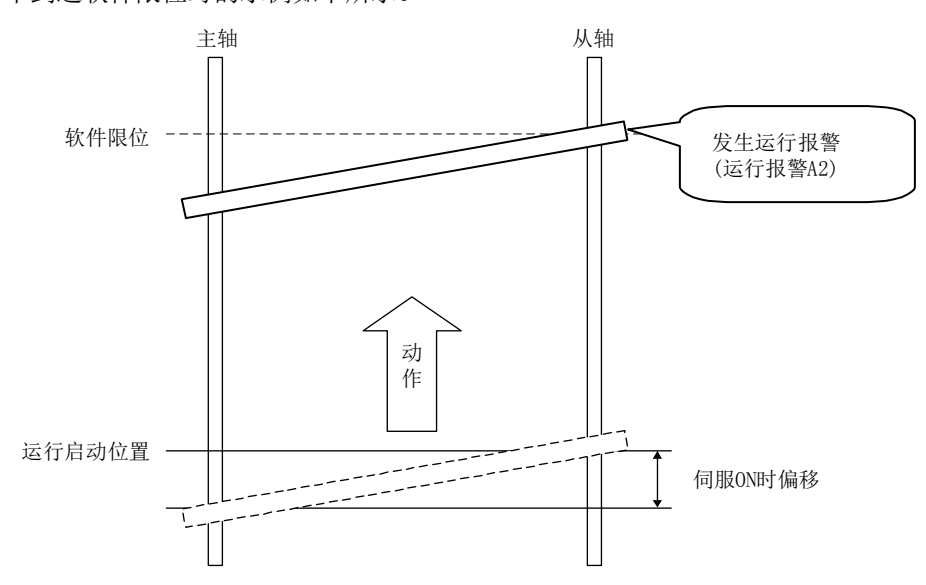

软件限位发生时的动作以通常的轴为准。 (参阅6.9节)

8.8 并联驱动的干扰检查

进行主从两轴的干扰检查。干扰检查宽度对主轴侧的参数值有效。

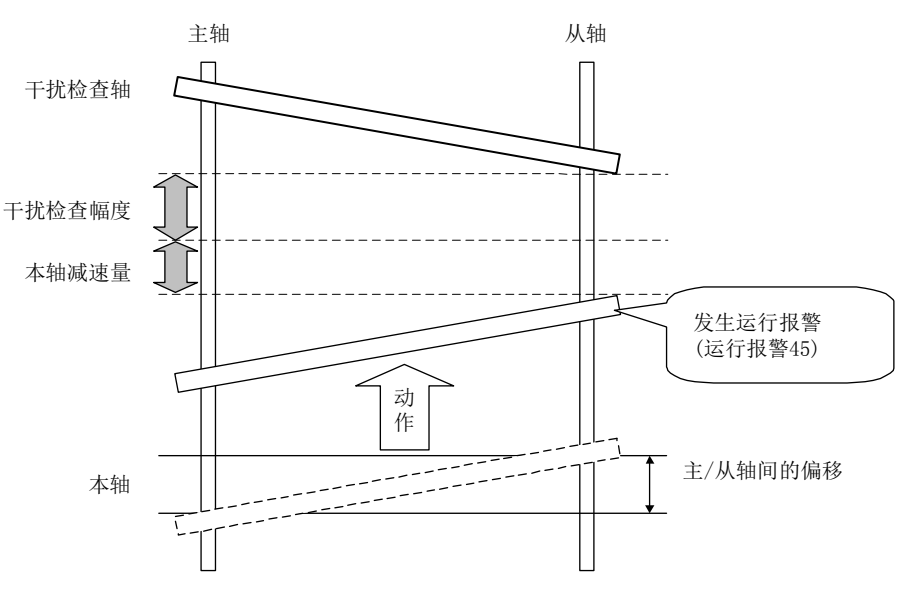

#### 8.9 并联驱动轴的伺服报警

主轴、从轴的任意一轴中发生了伺服报警时,还可在未发生伺服报警的轴侧进行动力制 动器的停止。伺服报警复位等中报警发生轴的报警原因解除后,动力制动器即被解除。 主轴、从轴中的任意一轴变为伺服强制停止警告(E6)、主电路OFF警告(E9)状态时也相 同。

以上动作不取决于驱动模式(同步模式/非同步微调模式)。

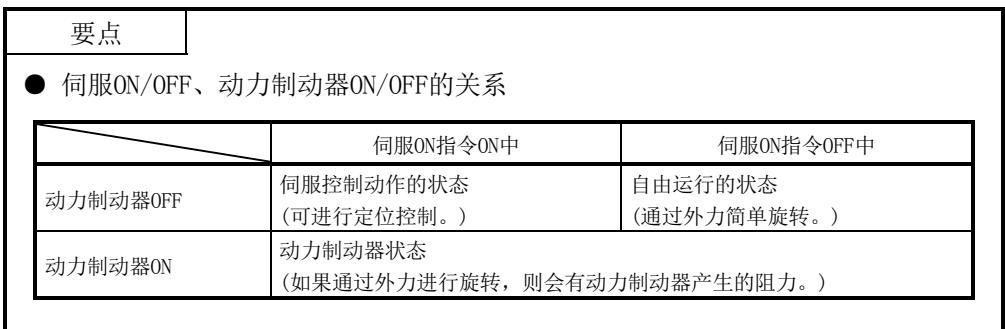

8.10 偏差监视功能

是并联驱动轴中,当同步模式时主轴和从轴的偏差超出偏差过大幅度(参数No.0268)时 会发生并联驱动偏差过大(运行报警53、详细01),使两轴因动力制动而停止的功能。偏 差过大幅度的设置为0时,变为无效。

# MEMO

 $\overline{\phantom{0}}$ 

### 第9章 接口模式

#### 9.1 概 要

接口模式是一种将各控制周期的指令(位置指令、速度指令或转矩指令)直接发送到伺服 放大器的功能。通过使用该功能,可实现任意的加减速模式或速度、转矩模式。 使用接口模式时,通过系统选项2(参数No.0002)指定"1:接口模式",设置接口模式选 项(参数No.000F)后,启动系统。 接口模式下启动系统时,标准模式的运行模式(JOG运行、自动运行等)均不可用。 主控制器在受理了定位板发出的各控制周期的中断输出的时间(中断输出有效时)、或任 意时间(中断输出无效时),通过更新指令缓冲来控制伺服放大器。 中断输出有效时,位置控制模式、速度控制模式或转矩控制模式可用。中断输出无效时, 仅位置控制模式可用。

- (1) 软件版本A3 仅位置控制模式可用。
- (2) 软件版本A4版以上 位置控制模式、速度控制模式或转矩控制模式可用。

要点

- 使用接口模式时, 全部轴均在接口模式下动作。无法在标准模式下使用部分轴。
- 系统启动后, 无法切换控制模式(标准模式/接口模式)。
- 通过定位板与USB连接的MR Configurator2使用测试运行功能时, 定位板将停止指 令导入。在电机旋转期间执行测试运行功能时,会立即转变为停止状态,因此, 务必请在运行停止后再进行测试运行功能。 通过定位板再次进行指令控制时,需要再次启动系统。 有关测试运行的相关内容,请参阅伺服放大器技术资料集、MR Configurator2的 帮助等内容。 ● 测试工具不支持接口模式。

可获得伺服信息的监视或图表。

#### API库

- 接口模式的具体步骤请参阅实用软件中收录的样本程序 (InterruptIfmDrive/PollingIfmDrive)。 **●** 由于用户程序的负载情况等,导致主控制器的OS响应不及时的情况下,请增加所
- 使用位置指令缓冲的个数(仅位置控制时)、或延长指令数据更新周期。

# 9. 接口模式

# 9.2 与各功能的组合

# 接口模式和其他功能的组合如下所示。

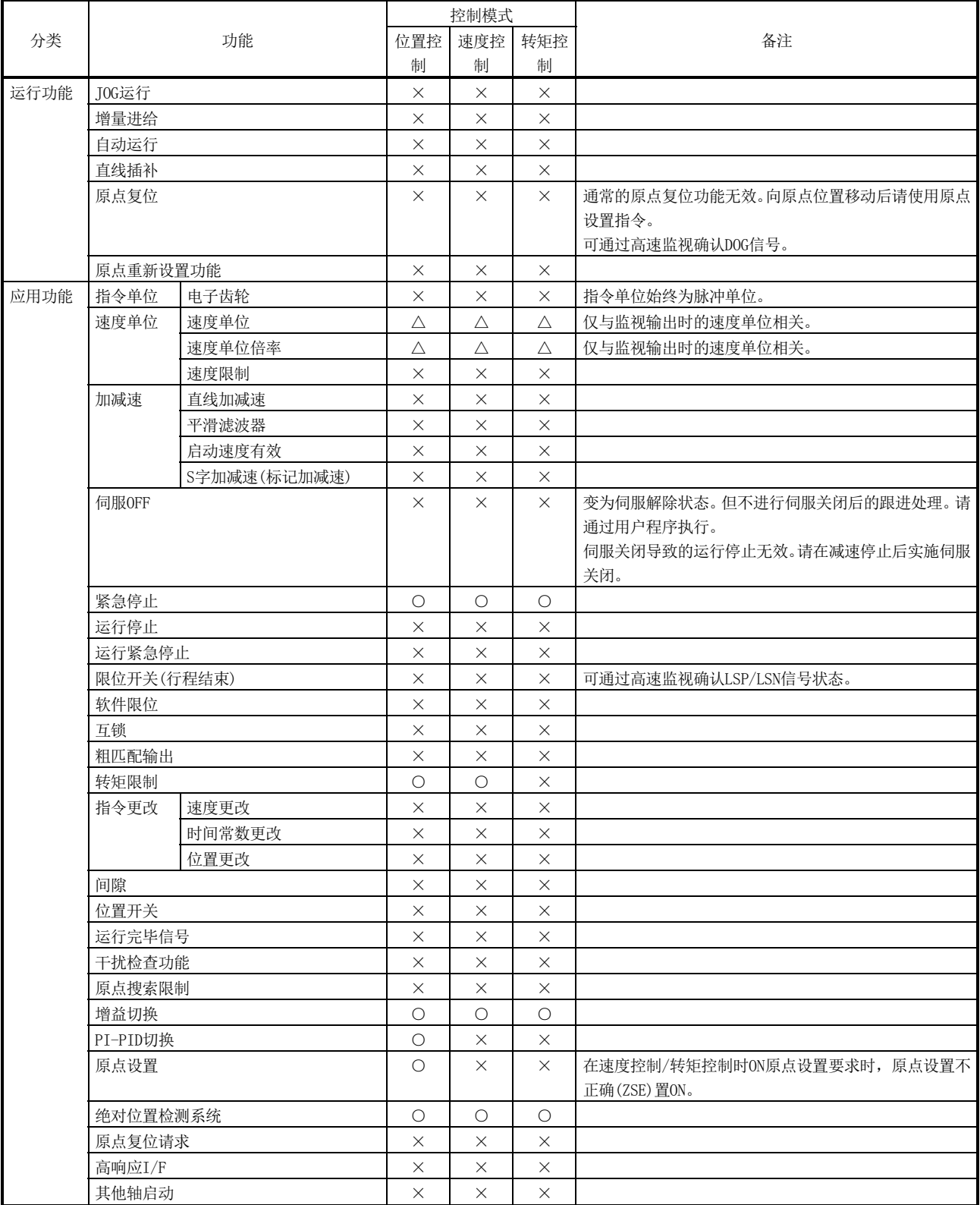

○:可使用 ×:不可使用 △:有限制

# 9. 接口模式

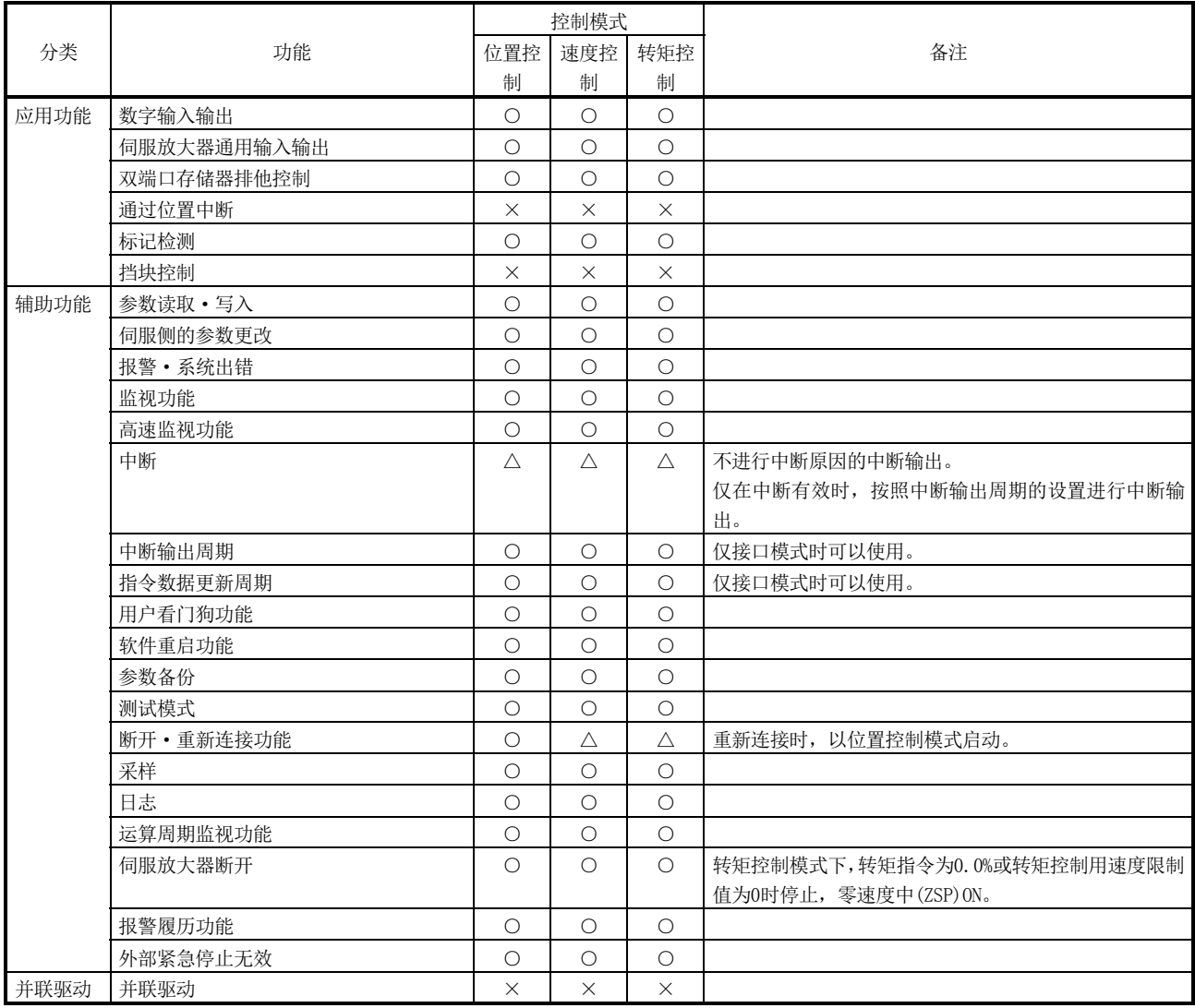

○:可使用 ×:不可使用 △:有限制

9.3 参数

接口模式下,所使用的参数以及参数功能将部分改变。接口模式下使用的参数如下所示。

# (1) 系统参数

(a) 所使用的系统参数

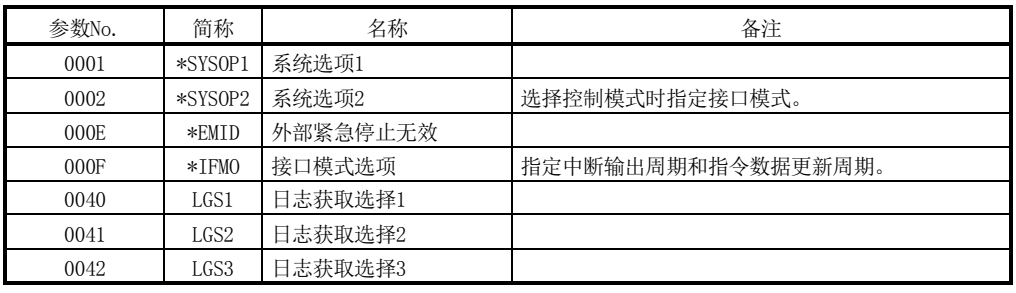

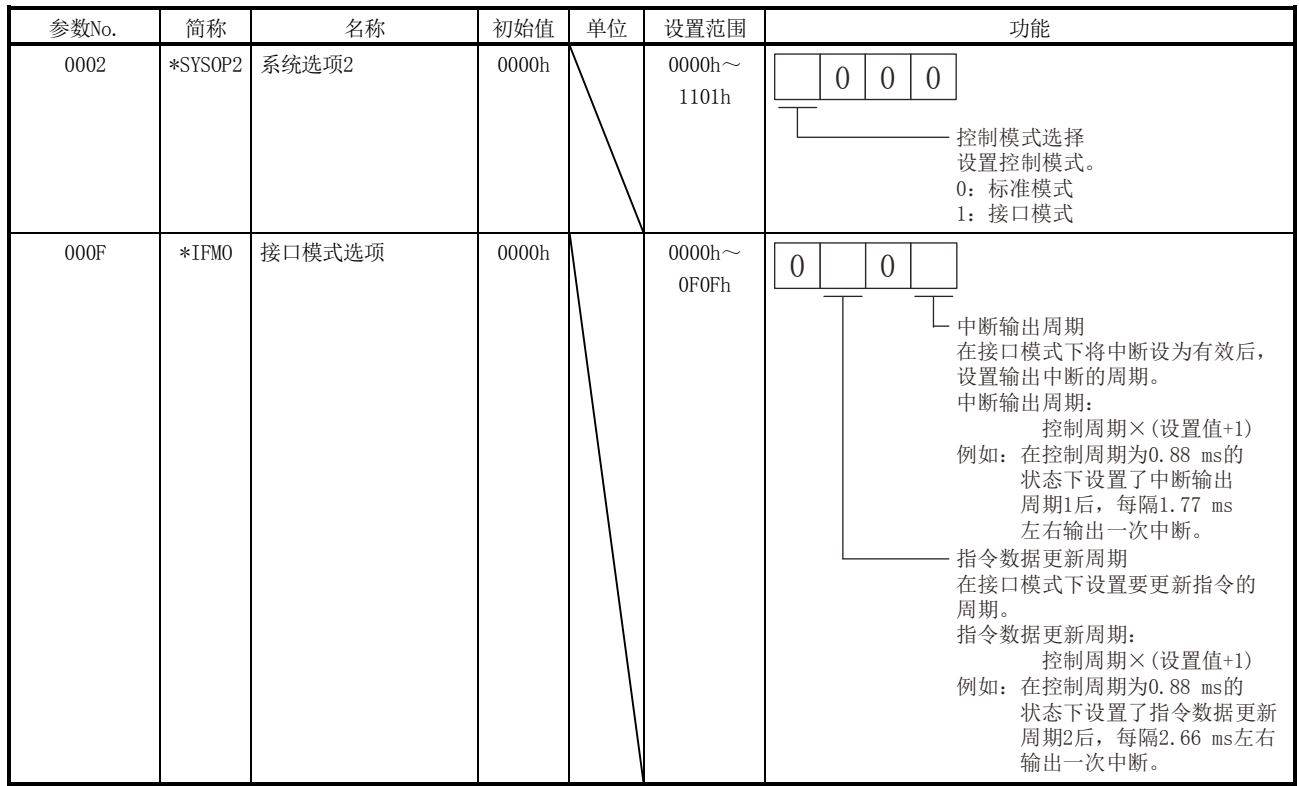

(b) 参数详情

(2) 伺服参数 与标准模式无差异。

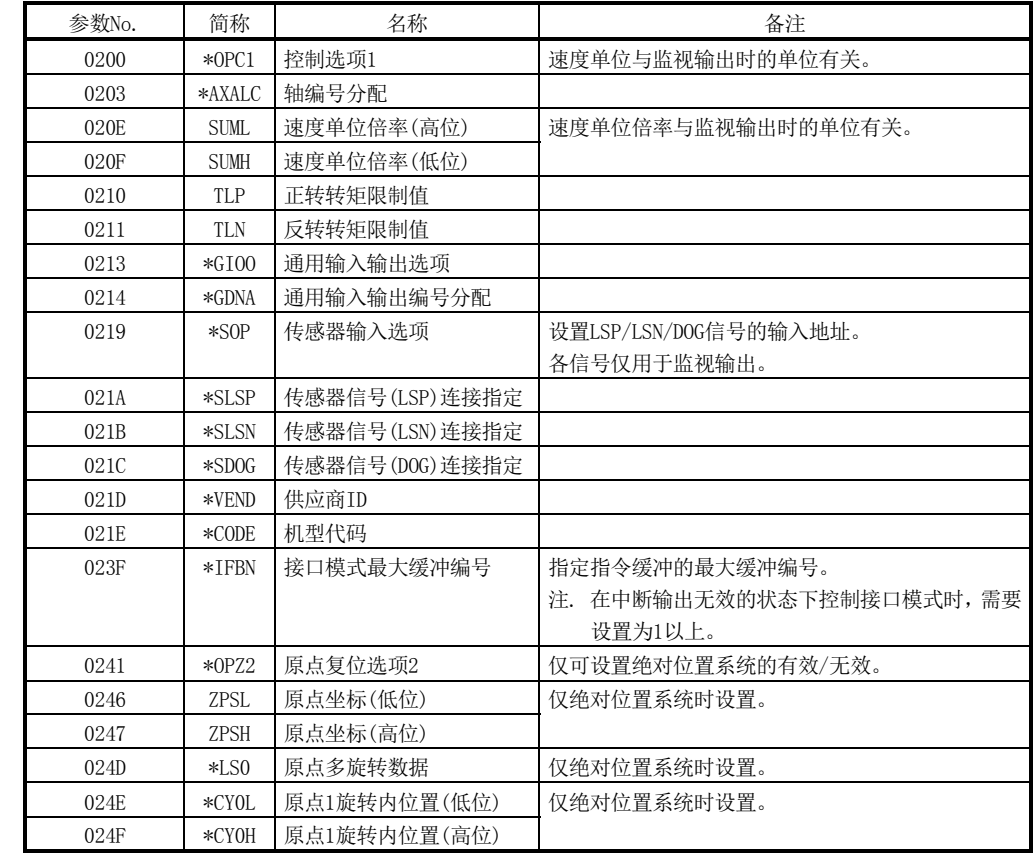

(3) 控制参数

(a) 所使用的控制参数

(b) 参数详情

有关与接口模式相关的参数详情如下所示。

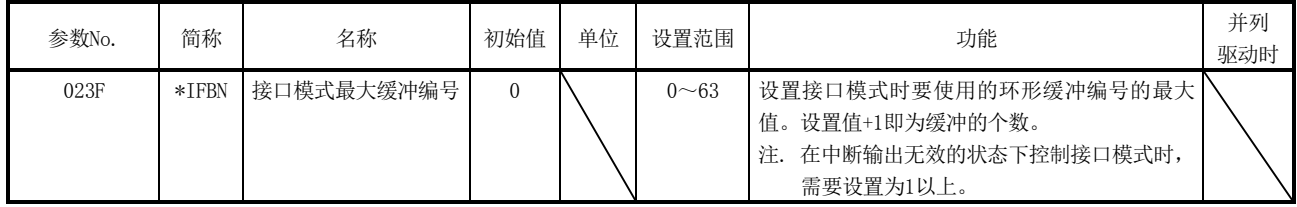

# 9.4 接口

(1) 系统信息

| 地址   | 内容       |
|------|----------|
| 0010 |          |
| 0011 | 中断输出周期   |
| 0012 | 指令数据更新周期 |
| 0013 |          |

(a) 中断输出周期 中断输出周期(控制周期×N)输出N的值。

- (b) 指令数据更新周期 指令数据更新周期(控制周期×N)输出N的值。
- (2) 系统状态表

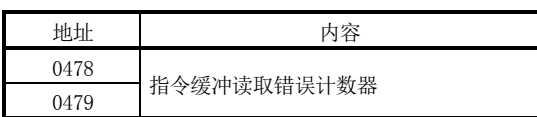

(3) 系统指令/状态位

指令位 状态位

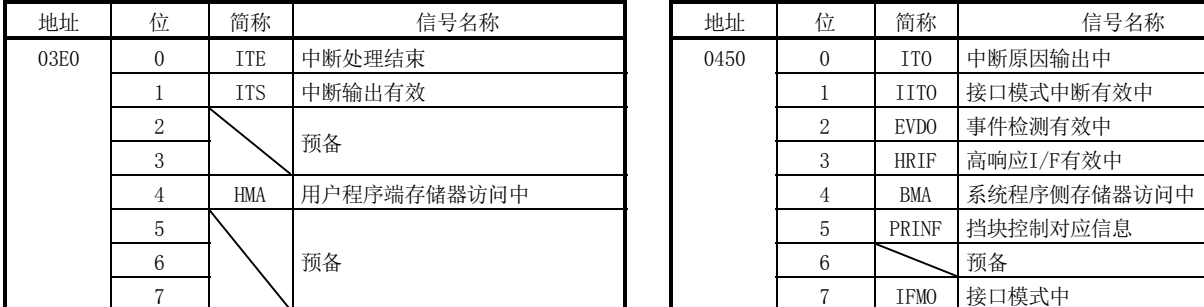

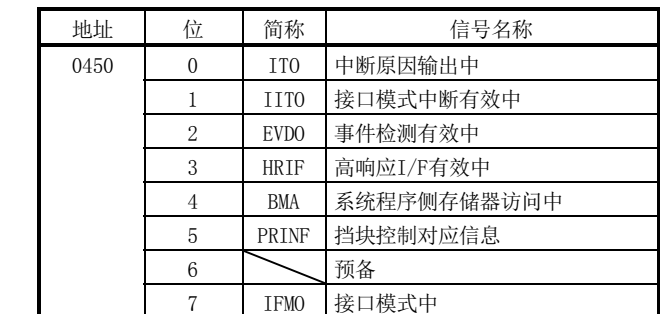

# (a) 指令位详细

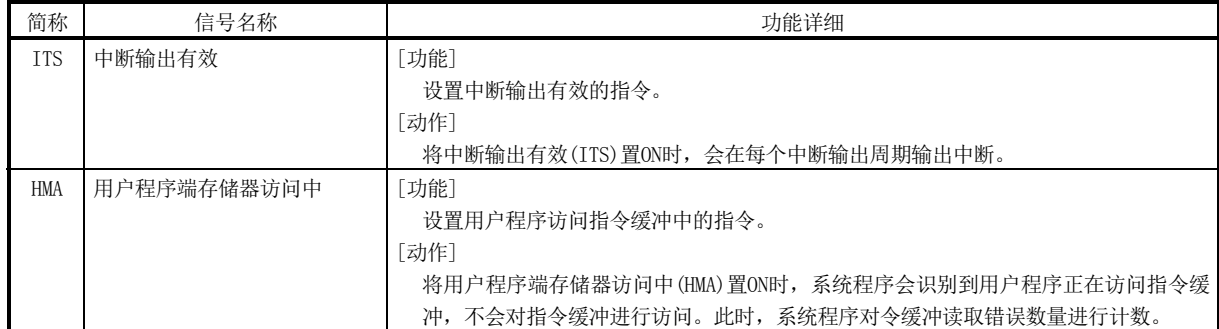

| 简称               | 信号名称        | 功能详细                  |
|------------------|-------------|-----------------------|
| IIT <sub>0</sub> | 接口模式中断有效中   | [功能]                  |
|                  |             | 通知接口模式中的中断输出有效。       |
|                  |             | [动作]                  |
|                  |             | <0N条件>                |
|                  |             | • 将中断输出有效(ITS)置ON。    |
|                  |             | <off条件></off条件>       |
|                  |             | • 将中断输出有效(ITS)置OFF。   |
| EVDO             | 事件检测有效中     | [功能]                  |
|                  |             | 通知事件检测功能有效。           |
|                  |             | 「动作]                  |
|                  |             | <0N条件>                |
|                  |             | • 状态模式下,选择了接口模式并启动系统。 |
| <b>BMA</b>       | 系统程序侧存储器访问中 | [功能]                  |
|                  |             | 通知系统程序访问指令缓冲中。        |
|                  |             | 「动作]                  |
|                  |             | <0N条件>                |
|                  |             | • 系统程序访问指令缓冲中。        |
|                  |             | <off条件></off条件>       |
|                  |             | ・系统程序不访问指令缓冲。         |
| <b>TFMO</b>      | 接口模式中       | [功能]                  |
|                  |             | 通知接口模式中。              |
|                  |             | 「动作]                  |
|                  |             | <on条件></on条件>         |
|                  |             | •状态模式下, 选择了接口模式并启动系统。 |
|                  |             | <off条件></off条件>       |
|                  |             | • 控制模式下选择通常模式,启动系统。   |

(b) 状态位详细
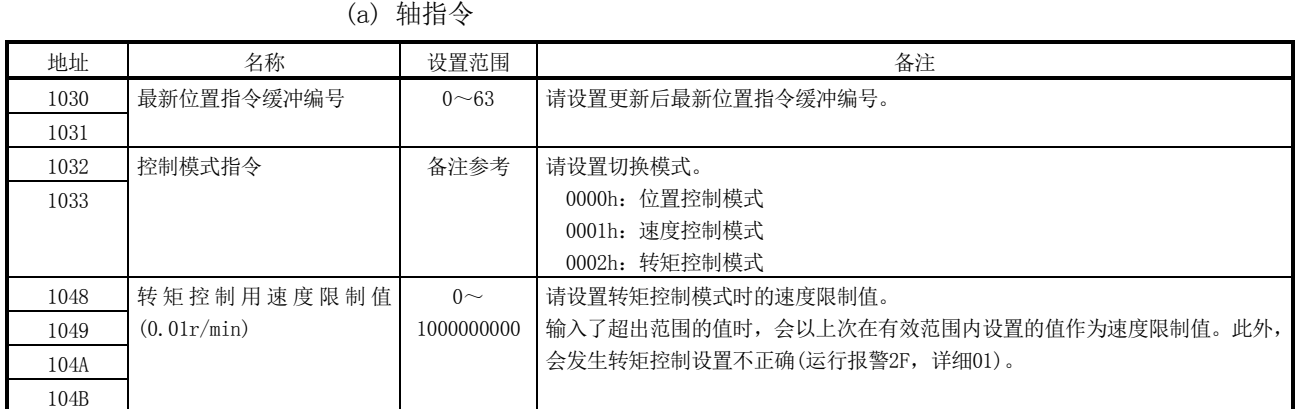

(4) 轴指令/状态

注. 上述地址为第1轴的地址。第2轴以后,分别+C0h。

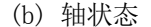

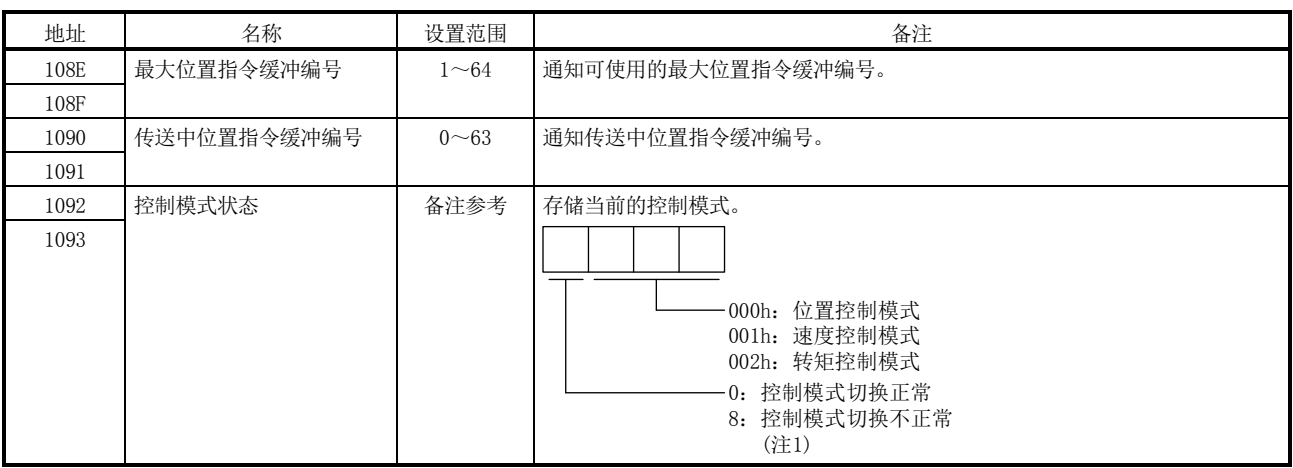

注1. 实施以下操作时控制模式切换不正确。

·零速度(ZSP)OFF中从位置控制模式进行了控制模式切换。

·在控制模式指令中指定了超出范围的控制模式。

注2. 上述地址为第1轴的地址。第2轴以后,分别+C0h。

(5) 指令缓冲

各控制模式下使用的指令缓冲地址以及个数不同。各控制模式的缓冲,如下述所示。 (a) 位置控制模式

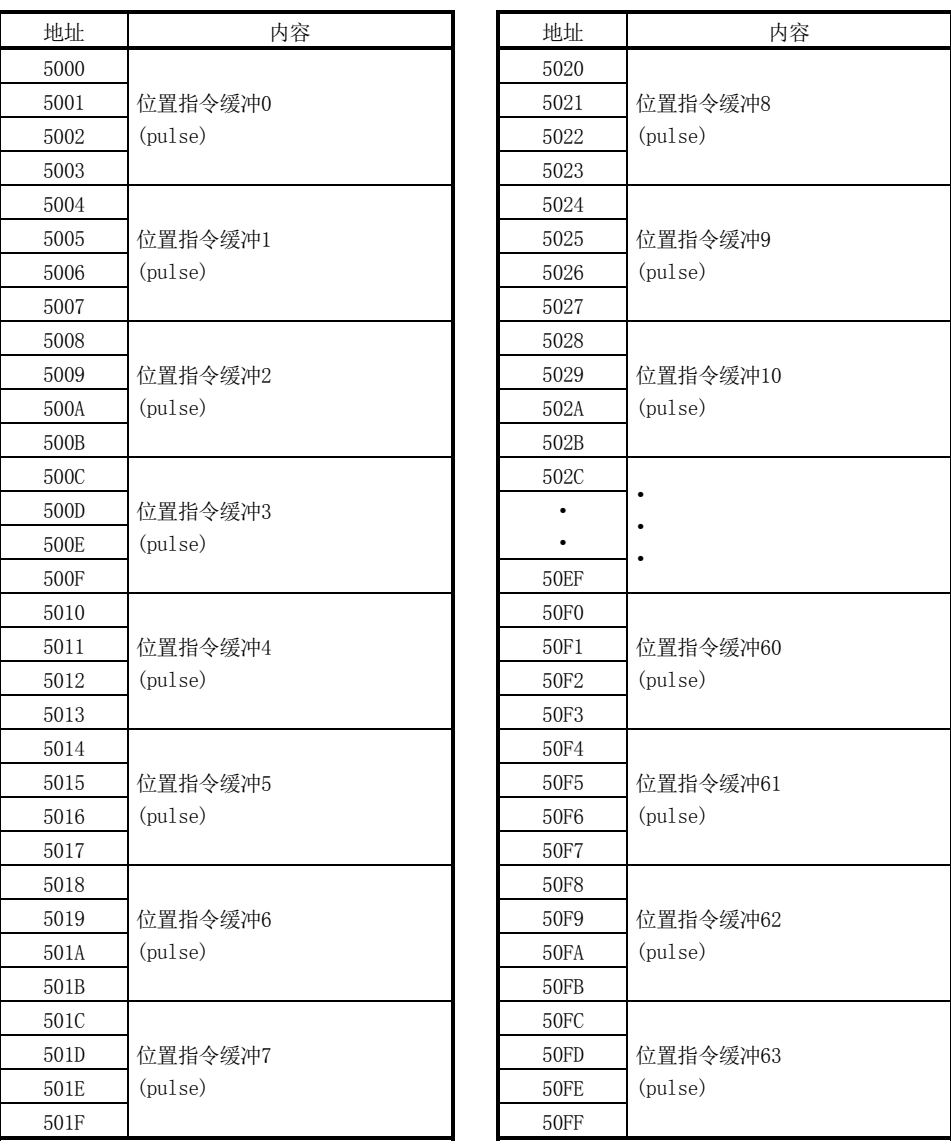

注. 表中的地址为第1轴的地址。第2轴以后请每+100h相加。

# (b) 速度控制模式

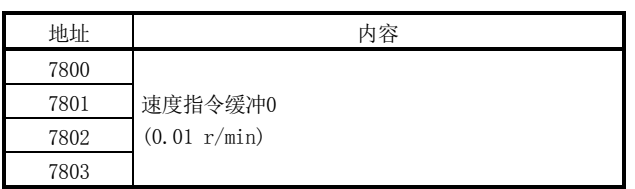

注1. 设置范围: -1000000000(-10000000 r/min)~1000000000(10000000 r/min) 2. 表中的地址为第1轴的地址。第2轴以后请每+80h相加。

#### (c) 转矩控制模式

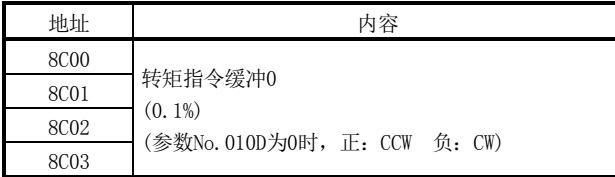

注1. 设置范围:-32768(-3276.8%)~32767(3276.7%)

2. 表中的地址为第1轴的地址。第2轴以后请每+80h相加。

# 9.5 控制方法

#### 9.5.1 控制模式

通过在"控制模式指令"中进行指定来切换控制模式。位置控制模式会速度控制模式的 切换可在电机停止中进行,速度控制模式会转矩控制模式的切换可在任意时间内。 关于控制模式切换,请参阅9.5.7及9.5.8项。

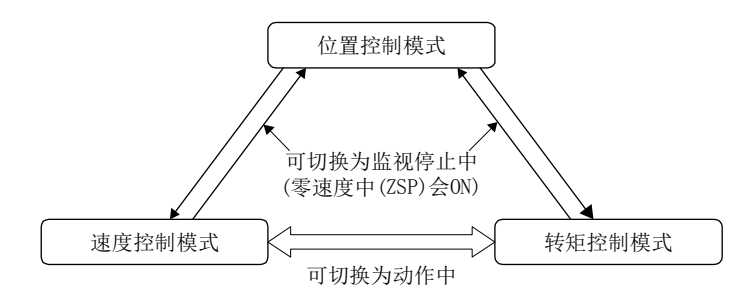

#### 要点

- **接通电源后、或SSCNET重新连接后变为位置控制模式。**
- **接通电源时、或SSCNET重新连接时指定为位置控制模式以外的其他模式的情况下,** 会在以位置控制模式启动后,切换为指定的控制模式。
- 发生控制模式切换不正确时,请在将控制模式指令恢复到当前控制模式后,再切 换控制模式。
- 从速度控制模式·转矩控制模式切换到位置控制模式时,请在确认零速度中(ZSP) 后,在通过F/B位置更新指令位置。
- 按照指令数据更新周期时间实施控制模式指令数据。

#### 9.5.2 位置控制模式

位置控制模式是可将用户程序生成的位置指令(脉冲单位的绝对位置)发送至伺服放大器 的模式。位置指令缓冲由位置数据×最多64个环形缓冲构成,受最新位置指令缓冲编号 与传输中位置指令缓冲编号控制。

关于缓冲的更新方法,请参阅9.5.5项或9.5.6项。

要点

- 位置指令缓冲的设置值请设置为上次指令值与此次指令值相差不超过20000000。 上次指令值和本次指令值相差超过20000000时,会发生指令数据不正确(运行报警 A7,详细03),并立即停止。
- **●** 发生了除指令数据不正确(运行报警A7, 详细03)以外的报警时, 请通过用户程序 减速停止。

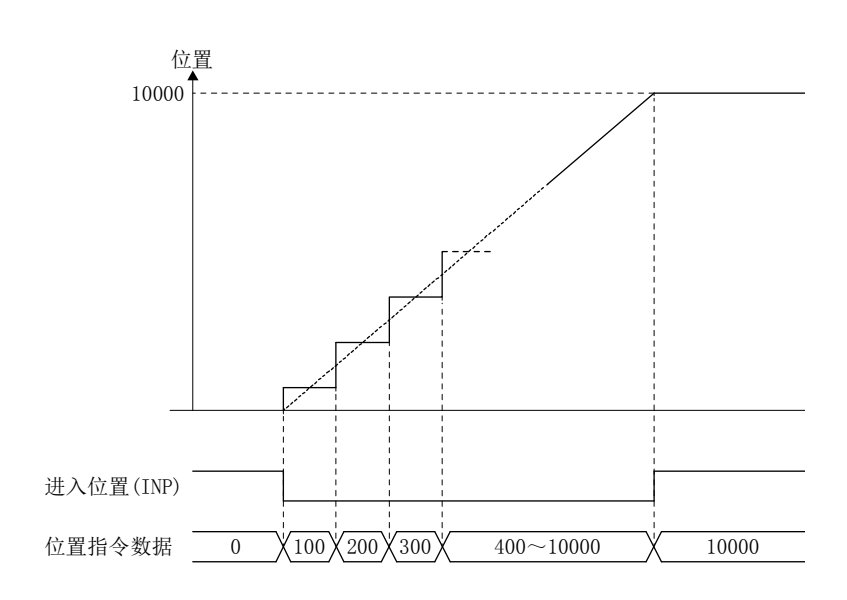

(1) 参数

(a) 系统参数

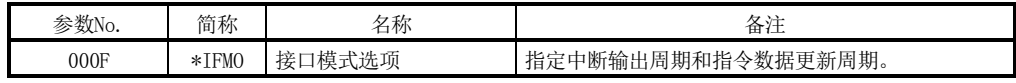

# (b) 控制参数

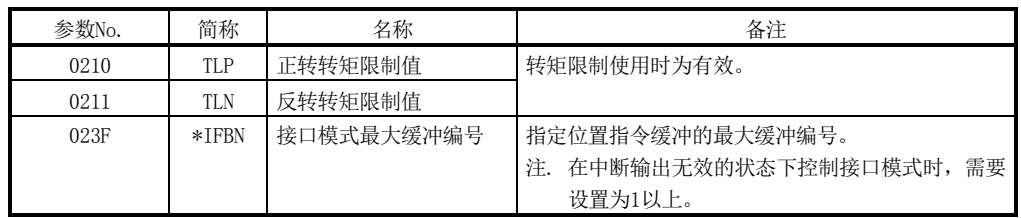

# 9. 接口模式

# (2) 轴数据指令/状态表

轴数据指令表 **相**数据状态表

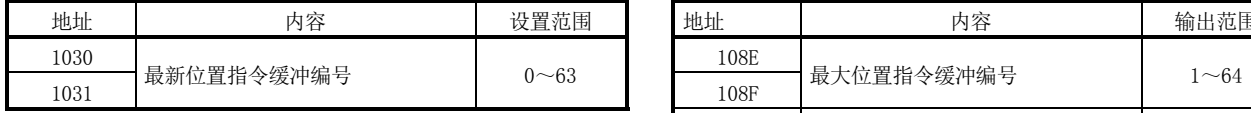

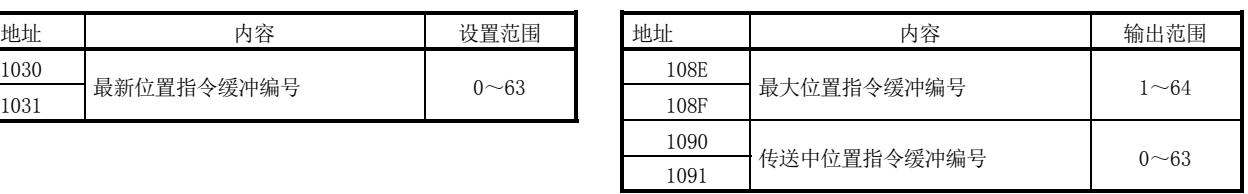

注. 上述地址为第1轴的地址。第2轴以后,分别+C0h。

(3) 位置指令缓冲

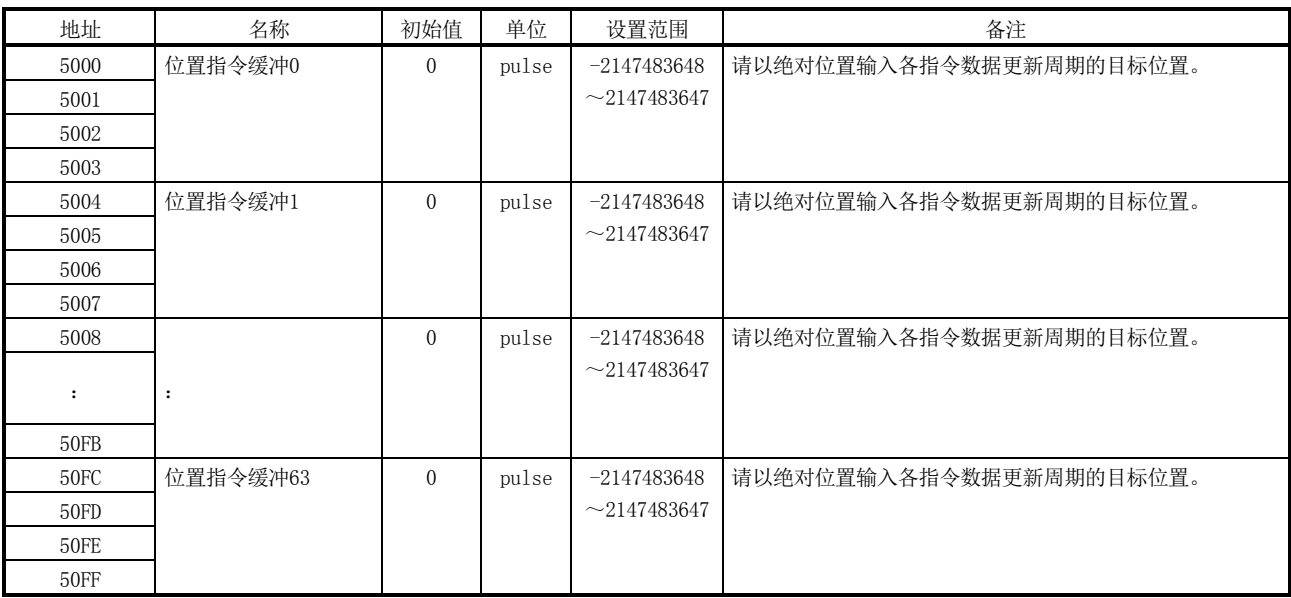

注. 表中的地址为第1轴的地址。第2轴以后请每+100h相加。

# 9.5.3 速度控制模式

速度控制模式是可将用户程序生成的速度指令(0.01r/min单位的速度)发送至伺服放大 器的模式。

速度指令缓冲由速度指令数据×最多1个缓冲构成。 关于缓冲的更新方法,请参阅9.5.6项。

要点

- 向速度指令缓冲中输入超出范围以外的值时,会发生指令数据不正确(运行报警 A7,详细01)。速度指令值变为0[0.01 r/min],并立即停止。
- **●** 发生了除指令数据不正确(运行报警A7, 详细01)以外的报警时, 请通过用户程序 减速停止。

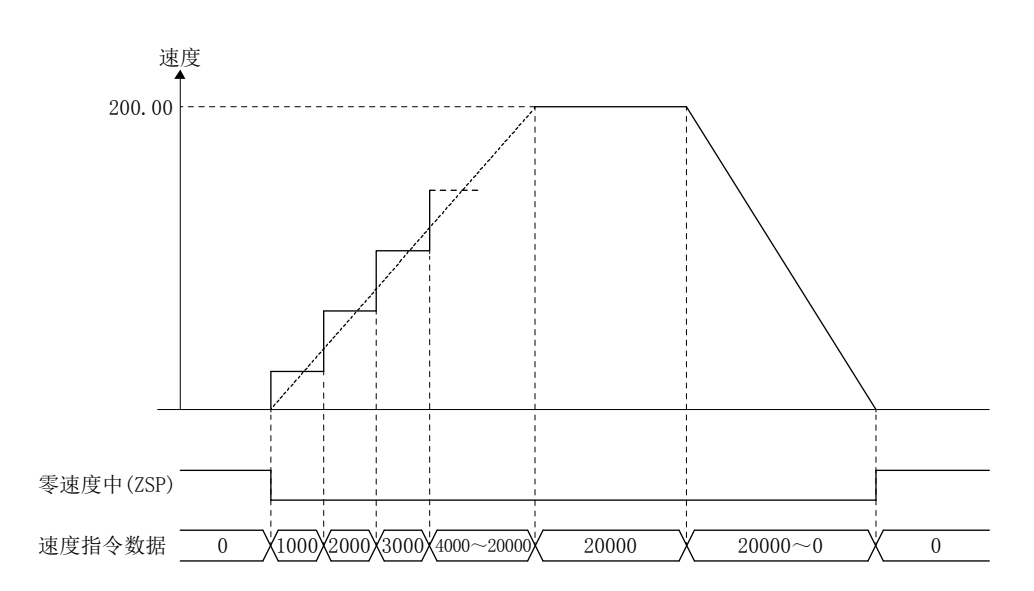

(1) 参数

(a) 系统参数

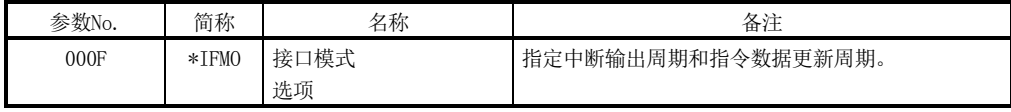

(b) 控制参数

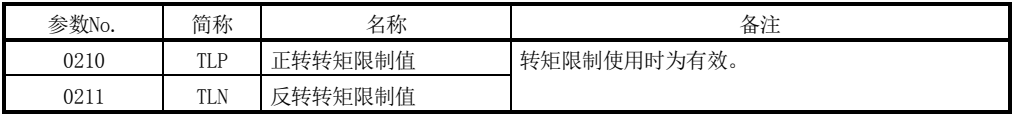

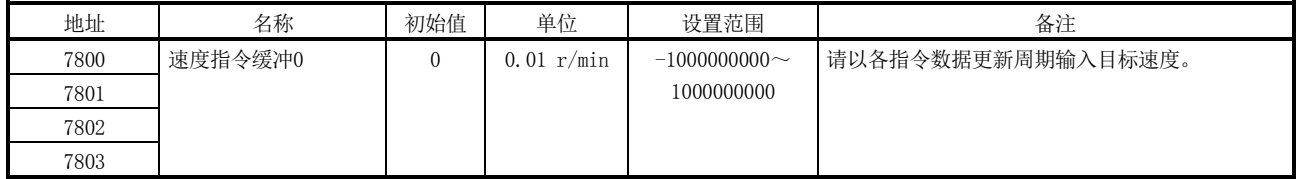

# (2) 速度指令缓冲

注. 表中的地址为第1轴的地址。第2轴以后请每+80h相加。

(3) 监视

使用接口模式的速度控制模式时,要对发送到伺服放大器中的速度指令进行监视、 采样时,请使用下述监视编号。

(a) 运行信息

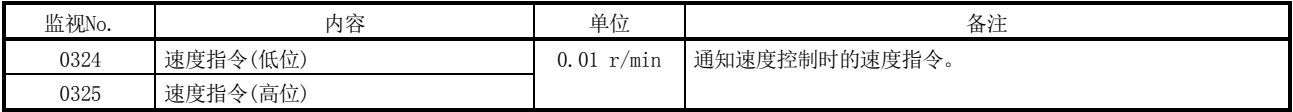

(b) 运行信息(双字)

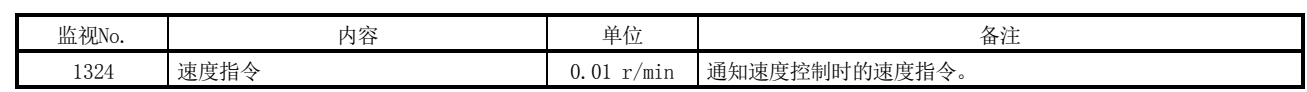

# 9.5.4 转矩控制模式

转矩控制模式是可将主控制器的用户程序生成的转矩指令(0.1%单位的转矩)发送至伺服 放大器的模式。 转矩指令缓冲由转矩指令数据×最多1个缓冲构成。 关于缓冲的更新方法,请参阅9.5.6项。

转矩指令与伺服电机的转矩发生方向的关系根据旋转方向选择/移动方向选择(伺服参数 No.110D)与功能选择C-B转矩控制时POL反映选择(伺服参数No.119C))的设置而有所不 同。转矩控制模式中的转矩指令受转矩限制用速度限制值限制。

转矩控制模式中,可通过监视进行浏览的下述数据的符号的含义与其他控制模式而不同。

·伺服信息(2)

| 监视No. | 内容        | $\mathsf{L}$<br>单 |
|-------|-----------|-------------------|
| 020A  | !流指令<br>由 | 1%                |
| 20B   | 流反馈<br>由  | 1%                |

转矩控制模式中的电流指令(监视器No.020A)以及电流反馈(监视器No.020B)的符号的含 义如下所示。

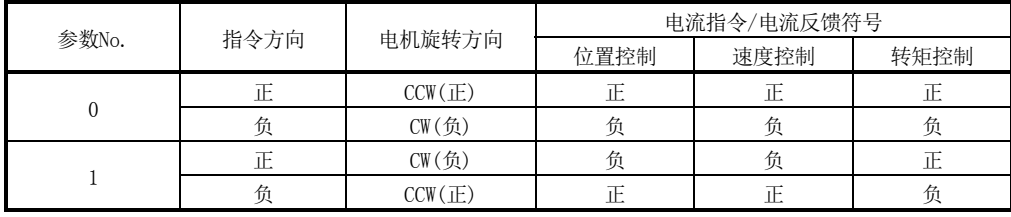

#### 要点

● 向转矩指令缓冲中输入超出范围以外的值时, 会发生指令数据不正确(运行报警 A7,详细02)。转矩指令值变为更改前的值。

● 发生报警时,请通过用户程序减速停止。

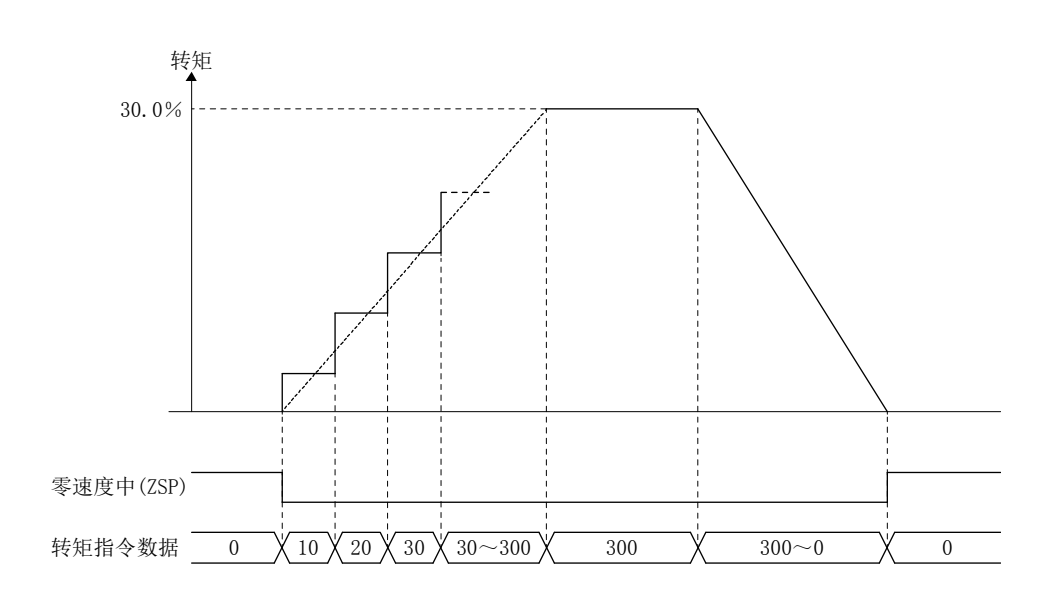

(1) 参数

(a) 系统参数

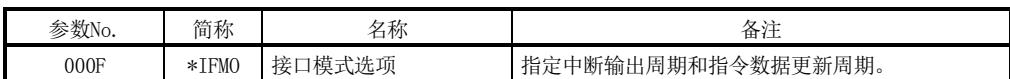

(2) 轴数据指令/状态表

轴数据指令表

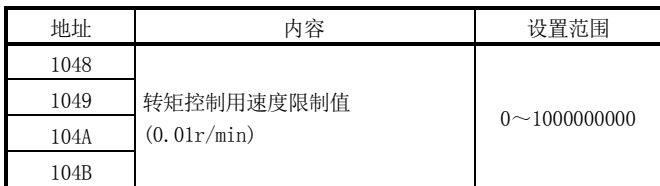

注. 上述地址为第1轴的地址。第2轴以后,分别+C0h。

(3) 转矩指令缓冲

| 地址          | 名称      | 初始值 | 单位   | 设置范围             | 备注                |
|-------------|---------|-----|------|------------------|-------------------|
| <b>8C00</b> | 转矩指令缓冲0 |     | 0.1% | $-32768 - 32767$ | 请按指令数据更新周期输入目标转矩。 |
| <b>8C01</b> |         |     |      |                  |                   |
| <b>8C02</b> |         |     |      |                  |                   |
| <b>8C03</b> |         |     |      |                  |                   |

注. 表中的地址为第1轴的地址。第2轴以后请每+80 h相加。

# 9.5.5 中断输出无效时的控制方法

中断输出无效时,仅支持位置控制模式。

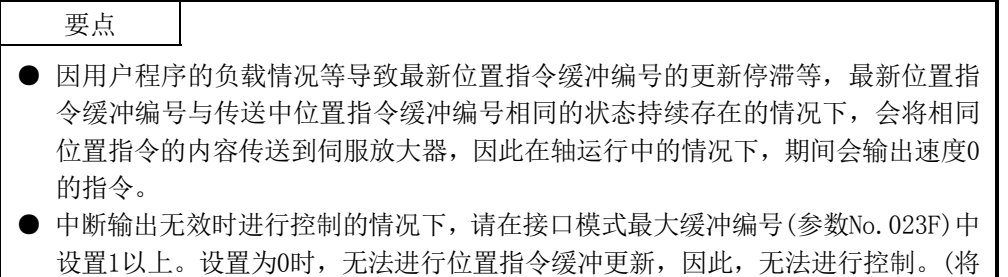

设置中断输出无效(将ITS置OFF)时的控制方法如下所示。

相同位置指令传送到伺服放大器。)

用户程序会在任意时间对最新位置指令缓冲编号与传送中位置指令缓冲编号进行检查, 请对空闲缓冲按指令数据更新周期设置位置指令,并更新最新位置指令缓冲编号。此时, 请勿更改传送位置指令缓冲编号~最新位置指令缓冲编号之间的缓冲内容。 定位板会按指令数据更新周期将以下缓冲内容传送到伺服放大器,并对传送中位置指令 缓冲编号进行更新。

注. 将最新位置指令缓冲编号设置为范围以外的值时,将输出最新指令缓冲编号设置错误(运行报警2D),立即 停止。

将最大缓冲编号设置为11时的示例如下。

缓冲状态为"例1:缓冲设置前"的状态下,已通过用户程序运算的位置指令数据有5个 周期时,请在空闲缓冲的缓冲9~11以及缓冲0~1中设置位置指令数据,并在最新位置指 令缓冲编号中设置1。处理后的缓冲状态变为与"例2:缓冲设置后(5个周期)"相似。 在同样的条件下,已通过用户程序运算的位置指令数据有10个周期时,请在缓冲9~11以 及缓冲0~4中设置位置指令数据,并在最新位置指令缓冲编号中设置4。此时,由于空闲 缓冲只有8个,无法设置2个周期的位置指令数据而直接残留,因此请在下次以后的缓冲 空闲时进行设置。处理后的缓冲状态变为与"例3:缓冲设置后(10个周期)"相似。

例1:缓冲设置前

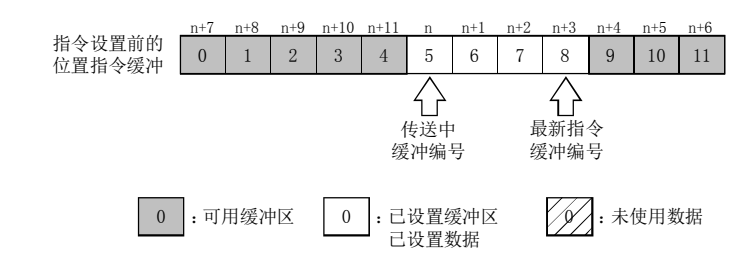

例2:缓冲设置后(5个周期)

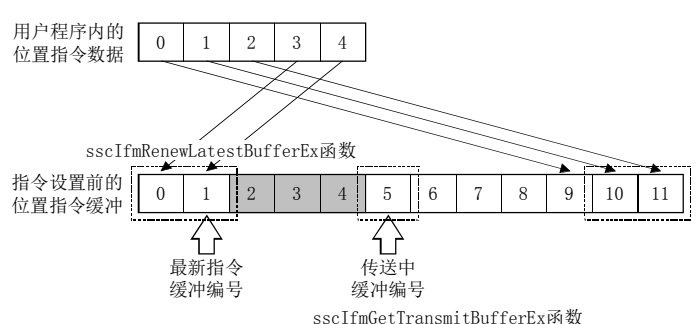

例3:缓冲设置后(10个周期)

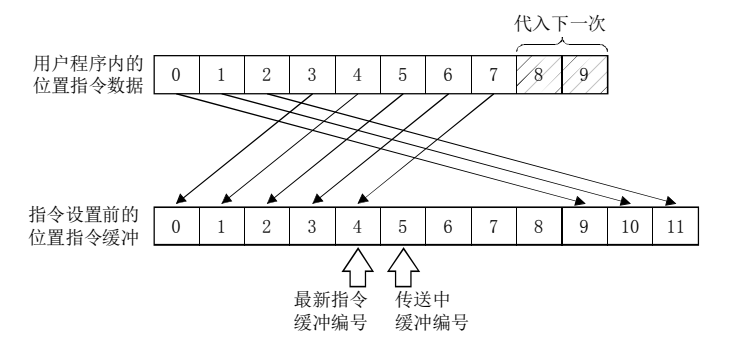

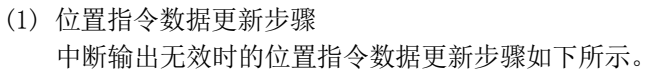

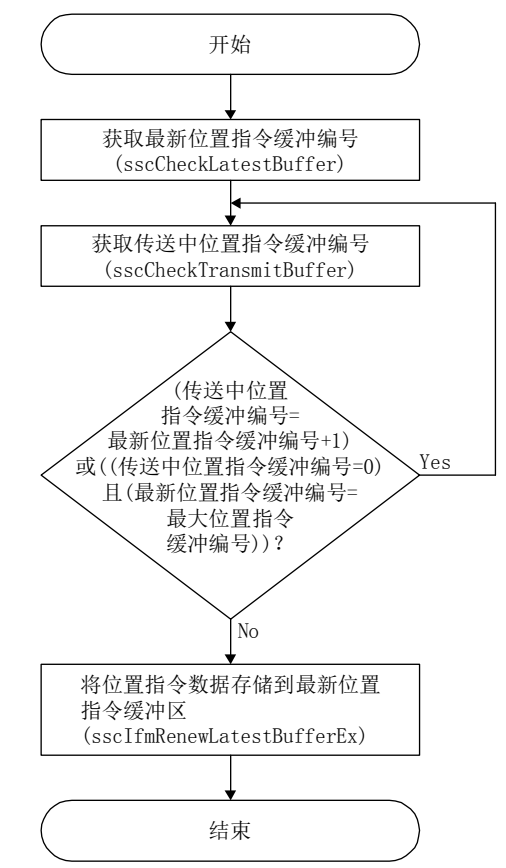

要点 **●** 伺服关闭期间请始终实施跟进(在最新位置指令缓冲中存储F/B位置)。否则伺服ON 后电机可能会立即高速旋转。 **●** 因报警等原因导致伺服就绪(RDY) OFF时, 请将伺服ON(SON)置OFF。否则解除故障 后可能会出现非预期动作。

9.5.6 中断输出有效时的控制方法

中断输出有效时的控制方法与位置控制模式、速度控制模式或转矩控制模式时不同。控 制方法如下所示。

将中断输出设为有效(将ITS置ON),将指令缓冲的使用数设为0时的控制方法如下所示。

系统启动后,定位板会按指令数据更新周期向伺服放大器输出通过用户程序设置的指令。 ITS置ON期间按中断输出周期发生中断。请在用户程序发生中断(中断输出周期-控制周期 /2)以内,实施指令缓冲0的更新、高速监视的读取等。指令数据更新周期、中断输出周 期可在接口模式选项(参数No.000F))中进行设置。

从发生中断至上述处理完成期间,请将用户程序端存储器访问中信号(HMA)置ON。系统程 序读取指令时,会对用户程序端存储器访问中信号(HMA)进行检查,ON时视为未更新完成, 不进行读取直接对指令缓冲读取错误计数器进行增量。此时,位置指令仍会将前次值发 送至伺服放大器,因此,位置控制模式下回立即停止,请注意。另外,速度控制模式或 转矩控制模式下,将以于前次值相同的指令数据继续运行。

定位板读取指令以及写入高速监视期间,将系统程序端存储器访问中信号(BMA)置ON。(未 出现更新指令数据的控制周期时,系统程序端存储器访问中信号(BMA)不为ON。)

位置控制模式且中断输出有效时使用多个缓冲时,请按中断输出进行与中断输出时同样 的处理。

在中断寄存器(双端口的偏置20008h)中写入0,以清除中断信号(IRQ)。请务必在中断处 理程序内清除中断信号。

注. 实时处理是指令读取、高速监视及与伺服放大器间的通信处理等保证在控制周期内执行的处理。

控制时间因指令数据更新周期与中断输出周期的设定而异。 请按照下表参阅时序表。

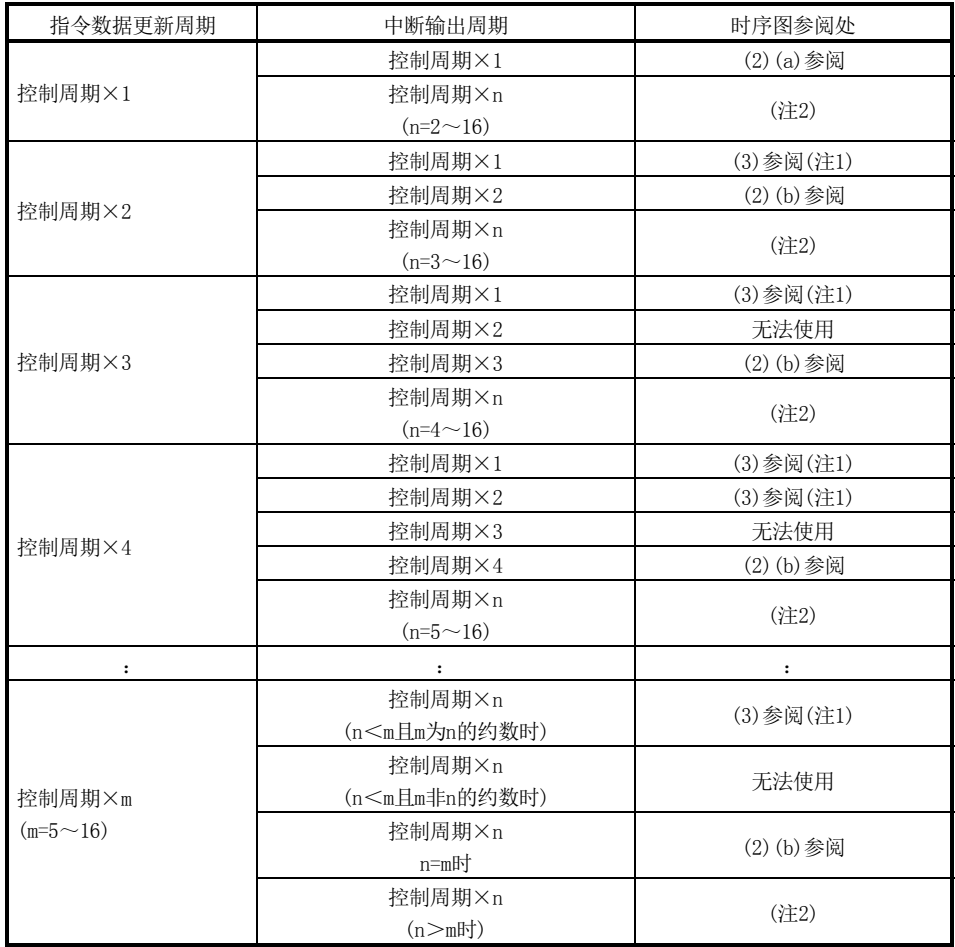

注1. 即使指令更新迟于控制周期,伺服放大器的进入位置信号或F/B位置也会用于需要以比指令数据更新周期 更短的周期进行读取等的情况下。

 2. 在指令数据更新周期<中断输出周期时使用的情况下,即使按中断输出周期更新指令,也赶不上指令数据 的更新时间。

位置控制模式下,需要按中断输出周期更新多个位置指令缓冲。请设置最大缓冲编号,以使(指令数据更 新周期)×(最大缓冲编号+1)>(中断输出周期),在发生中断时实施中断无效时的控制方法。 速度控制模式或转矩控制模式下,无法在上述条件下使用。

(1) 指令数据更新步骤 存储指令数据的处理步骤如下所示。 在位置控制模式、速度控制模式、转矩控制模式的任何一种模式下,处理步骤也不 会不同。

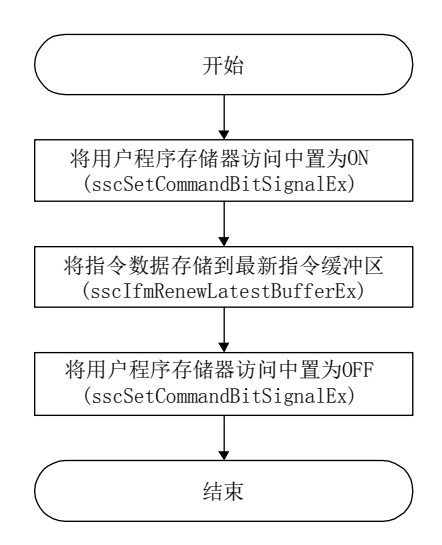

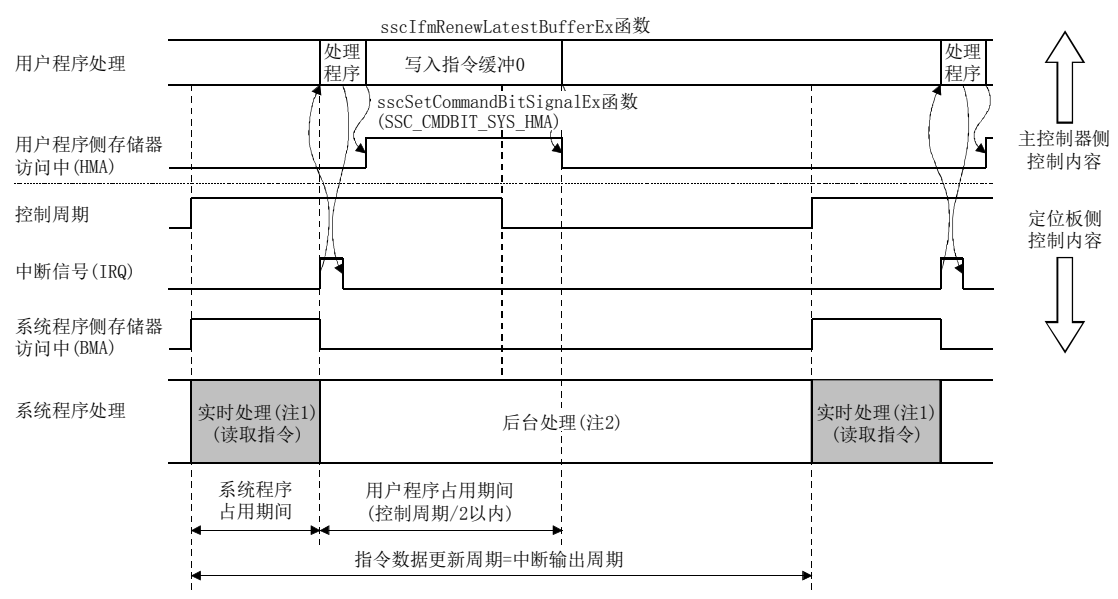

(2) 指令数据更新周期=中断输出周期时 (a) 指令数据更新周期为控制周期×1且中断输出周期为控制周期×1时

注1. 实时处理是指令读取、高速监视及与伺服放大器间的通信处理等保证在控制周期内执行的处理。 2. 后台处理是指监视、参数读写等不能保证在控制周期内执行的处理。

(b) 指令数据更新周期为控制周期×n且中断输出周期为控制周期×n时 下例中所示为指令数据更新周期=中断输出周期=控制周期×2的情况。

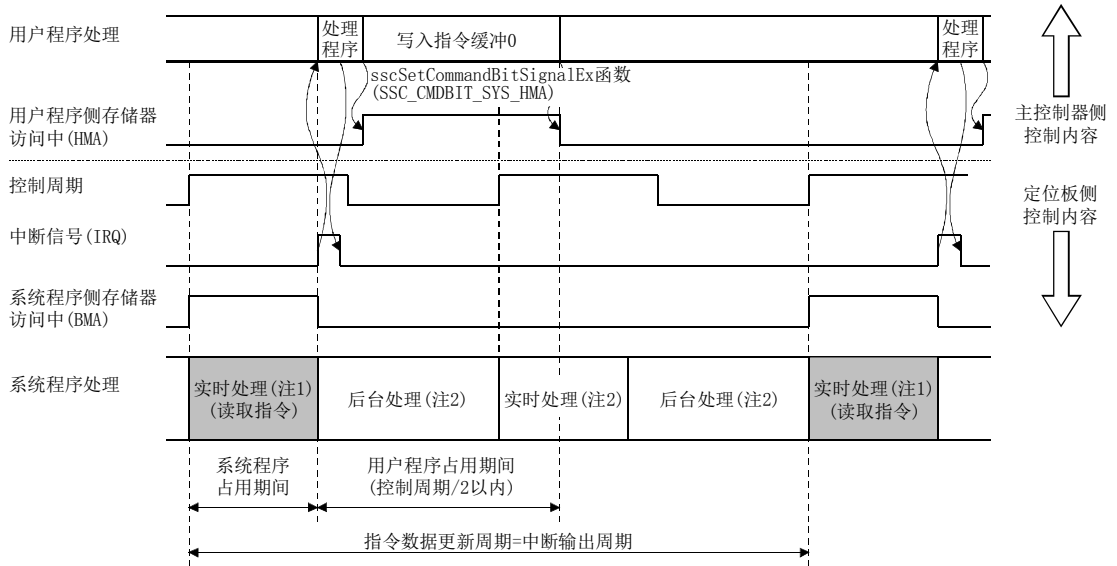

sscIfmRenewLatestBufferEx函数

注1. 实时处理是指令读取、高速监视及与伺服放大器间的通信处理等保证在控制周期内执行的处理。

2. 该实时处理中不读取指令。(系统程序端存储器访问中(BMA)不为ON。)

3. 后台处理是指监视、参数读写等不能保证在控制周期内执行的处理。

(3) 指令数据更新周期>中断输出周期时

下例中所示为指令数据更新周期为控制周期×2且中断输出周期为控制周期×1的情 况。

用户程序将中断输出周期为标准,在指令数据更新期间只进行1次指令缓冲更新。此 时,请将用户程序占用时间控制在(中断输出周期)-(控制周期/2)以内。

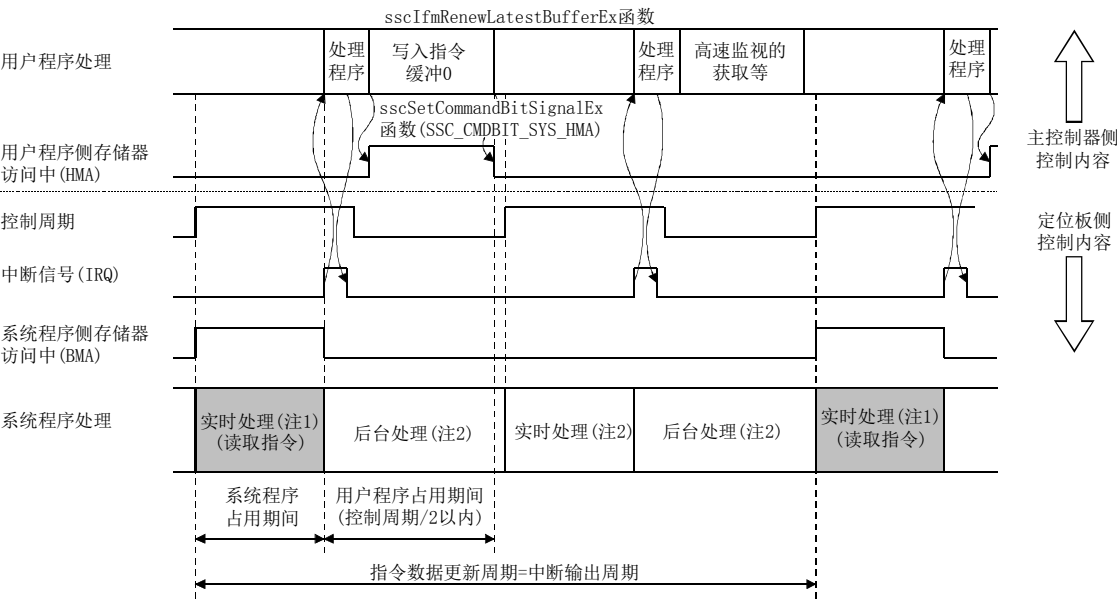

注1. 实时处理是指令读取、高速监视及与伺服放大器间的通信处理等保证在控制周期内执行的处理。

2. 该实时处理中不读取指令。(系统程序端存储器访问中(BMA)不为ON。)

3. 后台处理是指监视、参数读写等不能保证在控制周期内执行的处理。

#### 9.5.7 控制模式切换步骤

控制模式切换时的步骤如下所示。

#### (1) 位置控制模式

按以下步骤切换至位置控制模式。

- (a) 确认零速度中(ZSP)为ON。
- (b) 根据反馈位置实施更新位置指令的跟进。
- (c) 在控制模式指令中输入"0:位置控制模式"。
- (d) 确认控制模式状态为"0:位置控制模式"。
- (e) 停止跟进。

# API库

- 要确认上述(a)的零速度中(ZSP)的ON/OFF时, 请通过sscGetStatusBitSignalEx函 数或sscWaitStatusBitSignalEx函数将状态位编号 设置为SSC\_STSBIT\_AX\_ZSP。
- 上述(b)的跟进使用sscIfmRenewLatestBufferEx函数。
- 要设置上述(c)的控制模式指令时,应使用sscIfmSetControlMode函数。
- 要确认上述(d)的控制模式状态时, 应使用sscIfmGetControlMode函数。

#### (2) 速度控制模式

- 按以下步骤切换至速度控制模式。
- (a) 确认零速度中(ZSP)为ON。 (从转矩控制模式切换时不需要)
- (b) 在控制模式指令中输入"1:速度控制模式"。
- (c) 确认控制模式状态为"1:速度控制模式"。

#### 要点

● 速度控制模式时使用转矩限制值(参数No.0210, No.0211)。请在执行控制模式切 换前进行设置。

#### API库

- 要确认上述(a)的零速度中(ZSP)的ON/OFF时,请通过sscGetStatusBitSignalEx函 数或sscWaitStatusBitSignalEx函数将状态位编号 设置为SSC\_STSBIT\_AX\_ZSP。 ● 要设置上述(b)的控制模式指令时,应使用sscIfmSetControlMode函数。
- 要确认上述(c)的控制模式状态时,应使用sscIfmGetControlMode函数。
- (3) 转矩控制模式
	- 切换至转矩控制模式时按以下步骤进行。
	- (a) 确认零速度中(ZSP)为ON。 (从速度控制模式切换时不需要)
	- (b) 应在转矩控制用速度限制值中输入转矩控制模式时的速度限制值。
	- (c) 应在控制模式指令中输入"2:转矩控制模式"。
	- (d) 应确认控制模式状态为"2:转矩控制模式"。

```
要点
```
● 请在执行模式切换前,设置转矩控制用速度限制值。

#### API库

- 要确认上述(a)的零速度中(ZSP)的ON/OFF时,请通过sscGetStatusBitSignalEx函 数或sscWaitStatusBitSignalEx函数将状态位编号 设置为SSC\_STSBIT\_AX\_ZSP。
- 设置上述(b)的转矩控制用速度限制值时,应使用sscIfmTraSetSpeedLimit函数。
- 要设置上述(c)的控制模式指令时,应使用sscIfmSetControlMode函数。
- 要确认上述(d)的控制模式状态时,应使用sscIfmGetControlMode函数。

# 9.5.8 控制模式切换示例

使用接口模式时,位置控制模式、速度控制模式或转矩控制模式的各种设置的切换时间 如下所示。

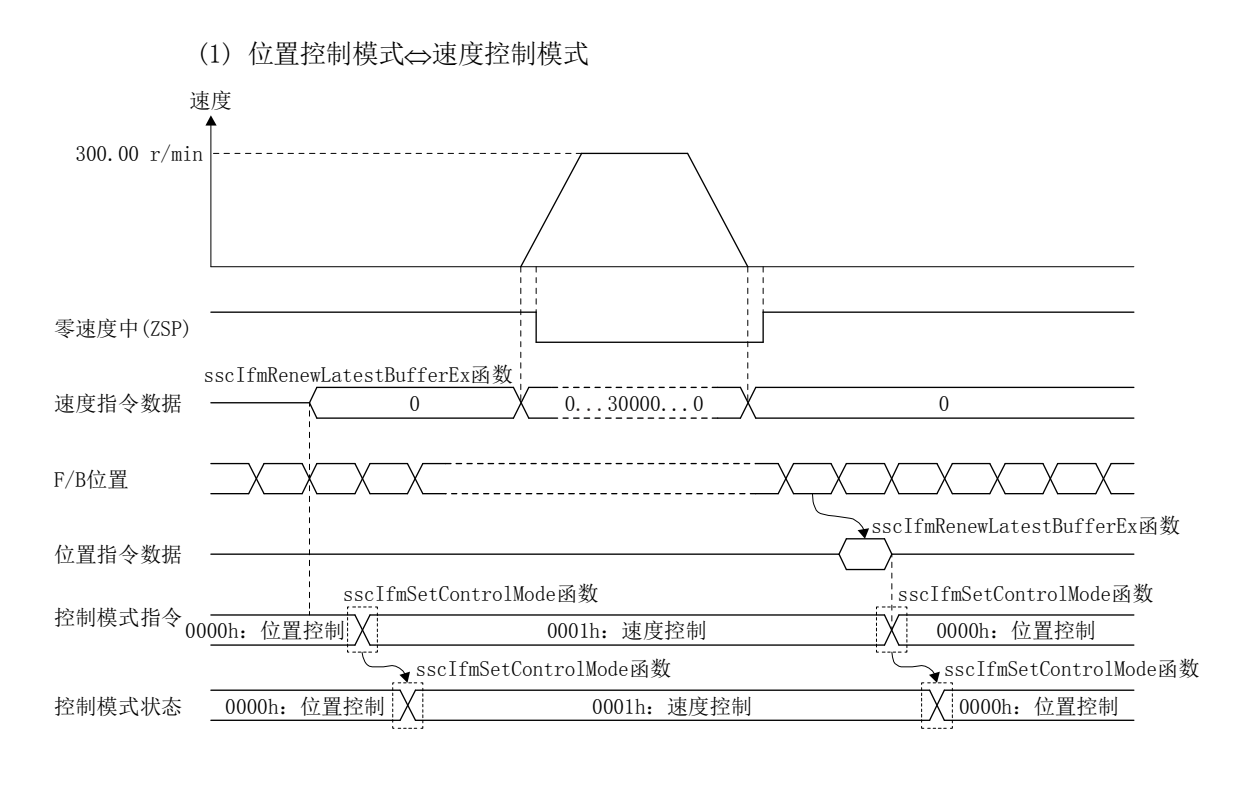

要点 ● 切换至位置控制模式时, 跟进时的移动量超过20000000时, 请在位置指令缓冲中 设置位置指令数据,使1个周期的移动量在20000000以下。

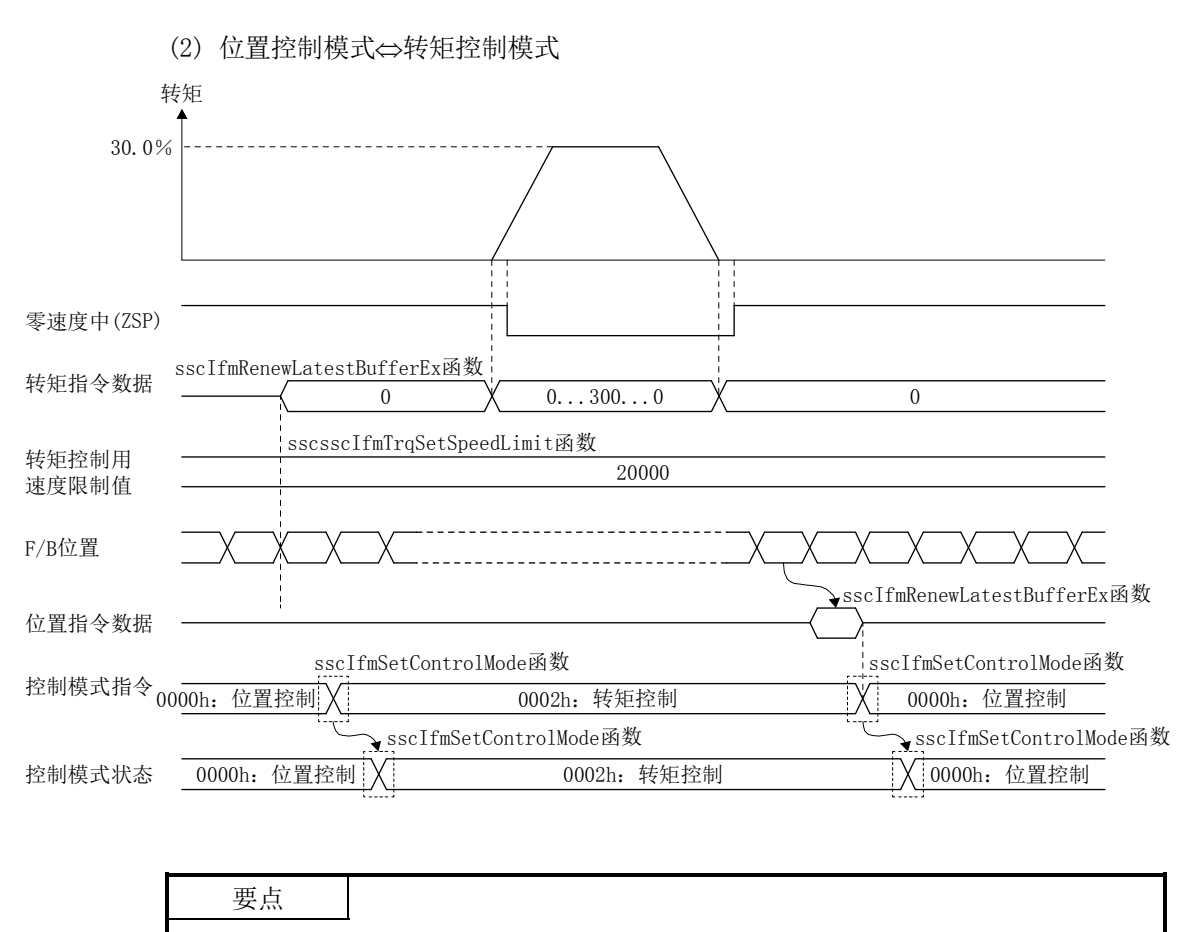

- 在执行控制模式切换前,请设置转矩控制用速度限制值。
- 返回到位置控制模式时,请在确认零速度中(ZSP)置ON后,再执行控制模式切换。 在零速度中(ZSP)置OFF时执行控制模式切换后,会发生控制模式切换不正确(运行 报警2E,详细01)。
- 切换至位置控制模式时,跟进时的移动量超过20000000时,请在位置指令缓冲中 设置位置指令数据,使1个周期的移动量在20000000以下。

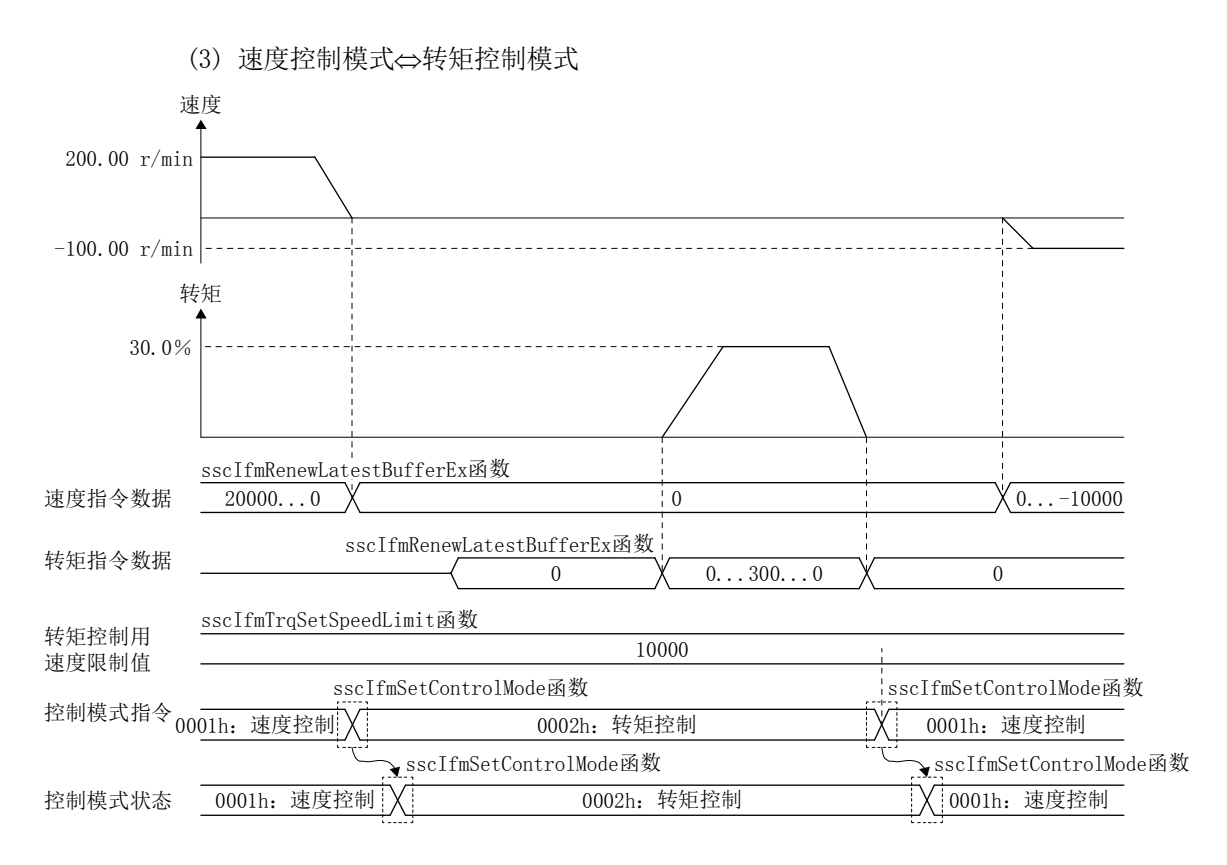

注1. 速度控制时的转矩、转矩控制时的速度取决于连接伺服电机的系统。

 2. 转矩控制中返回到速度控制时,请在切换到转矩控制之前设置速度指令数据。根据此时的速度指令数据,可能会因为正 处于转矩控制中而增减转矩。

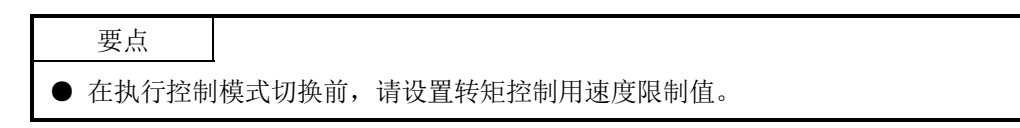

# 9. 接口模式

# 9.6 转矩输出周期

通过中断有效使用多个缓冲,不需要按控制周期进行中断输出时,可通过接口模式选项 (参数No.000F)的中断输出周期来更改中断输出的周期。

| 参数No. | 简称          | 名称     | 初始值   | 单位 | 设置范围                  | 功能                                                                                                    |
|-------|-------------|--------|-------|----|-----------------------|----------------------------------------------------------------------------------------------------|
| 000F  | $*$ TFM $0$ | 接口模式选项 | 0000h |    | $0000h \sim$<br>0F0Fh | $\cup$<br>U<br>- 中断输出周期<br>在接口模式下将中断设为有效后,<br>设置输出中断的周期。<br>中断输出周期:<br>控制周期×(设置值+1)<br>例如: 在控制周期为0.88 ms的<br>状态下设置了中断输出<br>周期1后, 每隔1.77 ms<br>左右输出一次中断。 |

(1) 系统参数

# (2) 中断输出周期

中断输出周期与控制周期的关系如下表所示。

| 设置值         |           |            | ↩            |          | $\cdot\cdot$    |                | $\cdot\cdot$ | Ţp         |
|-------------|-----------|------------|--------------|----------|-----------------|----------------|--------------|------------|
| 控制周期0.88 ms | $0.88$ ms | --<br>ms   | $2.66$ ms    | .55 ms   |                 | $8.00$ ms      |              | 4.22<br>ms |
| 控制周期0.44 ms | 44 ms     | 0.88<br>ms | 33<br>ms     | --<br>ms | $\cdot$ $\cdot$ | $00\,$<br>ms   | $\cdot\cdot$ | ms         |
| 控制周期0.22 ms | . 22 ms   | 0.44<br>ms | .66 ms<br>O. | .88 ms   |                 | $\angle 00$ ms |              | $3.55$ ms  |

# 9.7 指令数据更新周期

指令的更新周期可通过接口模式选项(参数No.000F))的指令数据更新周期进行更改。用 户程序请按指令数据更新周期生成指令,并在指令缓冲中设置。

注. 与伺服放大器的通信按控制周期进行,因此F/B位置等的高速监视会按控制周期进行更新。

| 参数No. | 简称       | 名称     | 初始值   | 单位 | 设置范围                  | 功能                                                                                                    |
|-------|----------|--------|-------|----|-----------------------|----------------------------------------------------------------------------------------------------|
| 000F  | $*$ IFMO | 接口模式选项 | 0000h |    | $0000h \sim$<br>0F0Fh | $\left($<br>U<br>指令数据更新周期<br>在接口模式下设置要更新指令的<br>周期。<br>指令数据更新周期:<br>控制周期×(设置值+1)<br>例如: 在控制周期为0.88 ms的<br>状态下设置了指令数据<br>更新周期2后, 每隔2.66 ms<br>左右更新一次指令。 |

(1) 系统参数

# (2) 指令数据更新周期

指令数据更新周期与控制周期的关系如下表所示。

| 设置值         |           |                      | ↩        |                      | $\cdot\cdot$ |                 | $\cdot$ $\cdot$ | L5.     |
|-------------|-----------|----------------------|----------|----------------------|--------------|-----------------|-----------------|---------|
| 控制周期0.88 ms | $0.88$ ms | $\overline{a}$<br>ms | .66 ms   | 3.55<br>ms           |              | 8.00 ms         |                 | $22$ ms |
| 控制周期0.44 ms | $0.44$ ms | 88<br>ms             | 33<br>ms | $\overline{a}$<br>ms | $\cdot\cdot$ | $4.00$ ms<br>4. | $\cdot$ $\cdot$ | ms      |
| 控制周期0.22 ms | 22<br>ms  | $44$ ms              | 66<br>ms | 0.88<br>ms           |              | $2.00$ ms       |                 | .55 ms  |

# 9.8 事件检测功能

事件检测功能是检测特定状态位的ON/OFF边缘信息的功能。通过使用本功能,可忽略按 控制周期获取状态的处理,因此可减轻用户程序的处理负载。

发生事件(发生报警、传感器输入状态变化)时,本功能将事件原因输出到双端口存储器。 用户程序会在参照中断原因输出中(ITO)、中断原因输出中信息后,对事件原因进行监视。 事件检测功能常时可用,无需进行设置。

清除事件原因时,将中断处理高速停止信号(ITFE)置ON。定位板受理了中断处理高速停 止信号(ITFE)后,会将中断处理高速停止信号(ITFE)置OFF,从而清除事件原因。

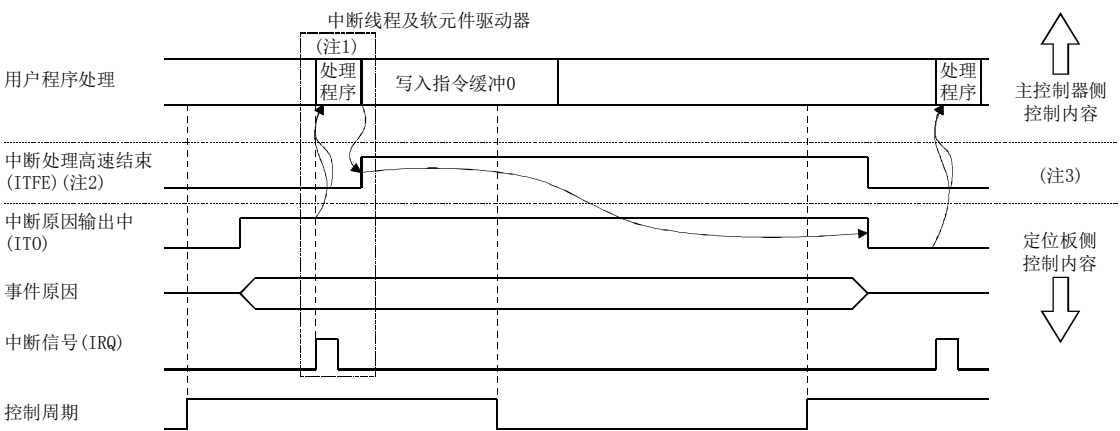

注1. 通过中断处理程序读取中断原因输出中(ITO)、中断原因输出中信息、轴事件原因。

- 2. 定位板按控制周期取得指令。
- 3. ON由API库(中断处理程序)、OFF由定位板进行。

#### 要点

- **●** 同一控制周期内检测到多个事件时, 相应的事件原因全部为ON。
- **●** 保留事件至执行中断处理高速结束(ITFE)之前。但, 保留期间同一信号状态出现 变化时,保持最终状态。
- (例 保留事件原因期间,检测ON边缘后检测OFF边缘时,仅输出OFF边缘检测。)
- 系统中的事件原因与系统中断原因相同。请参阅7.6节。

#### API库

- 事件原因的获取以及中断处理高速结束的ON会通过调用sscIntStart函数时制定 的中断线程或软元件驱动器进行处理,因此无需通过用户程序处理。
- 请使用sscIfmGetEventStatusBits获取事件原因。

(1) 轴事件原因

(a) 轴事件原因

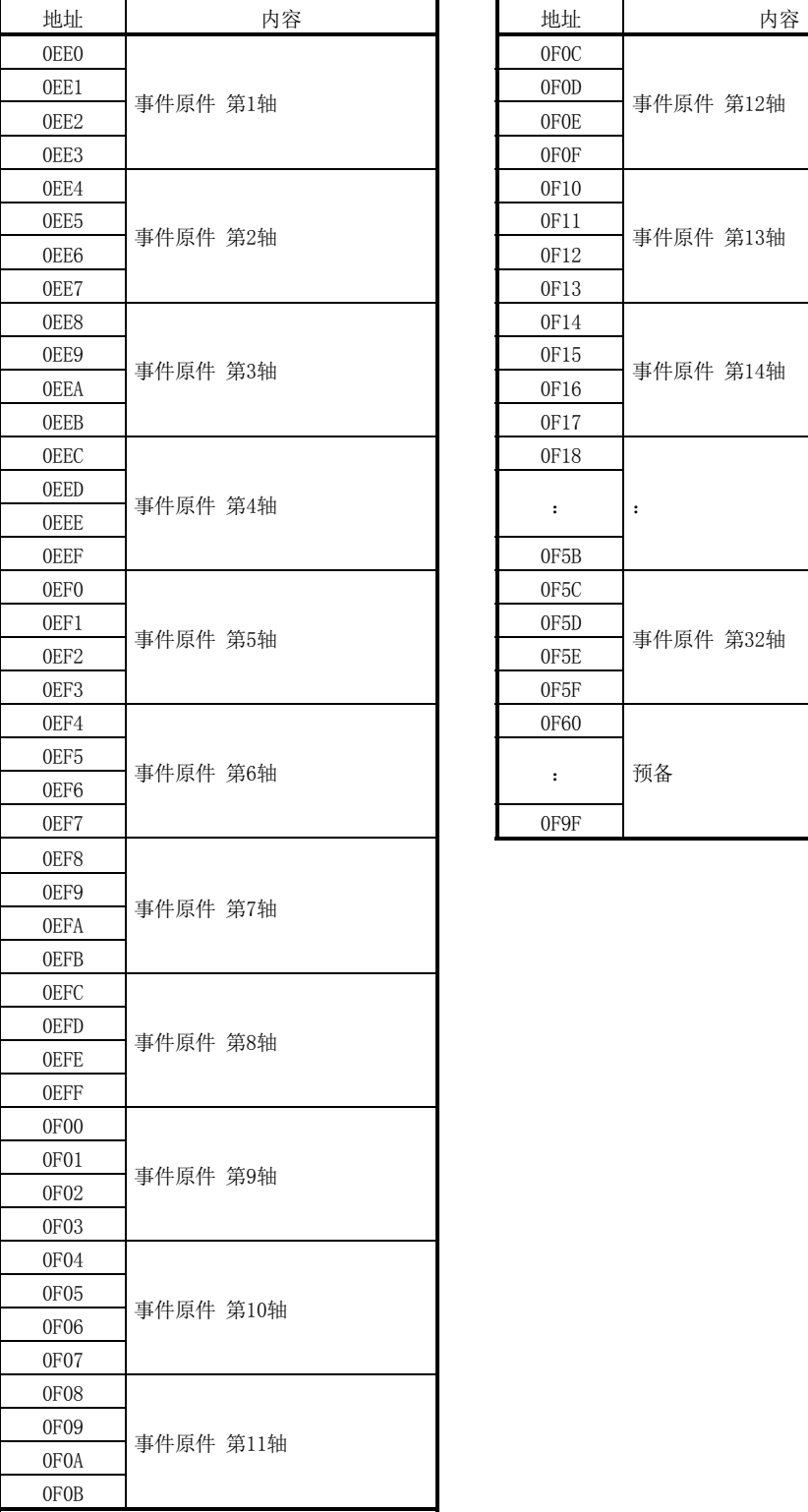

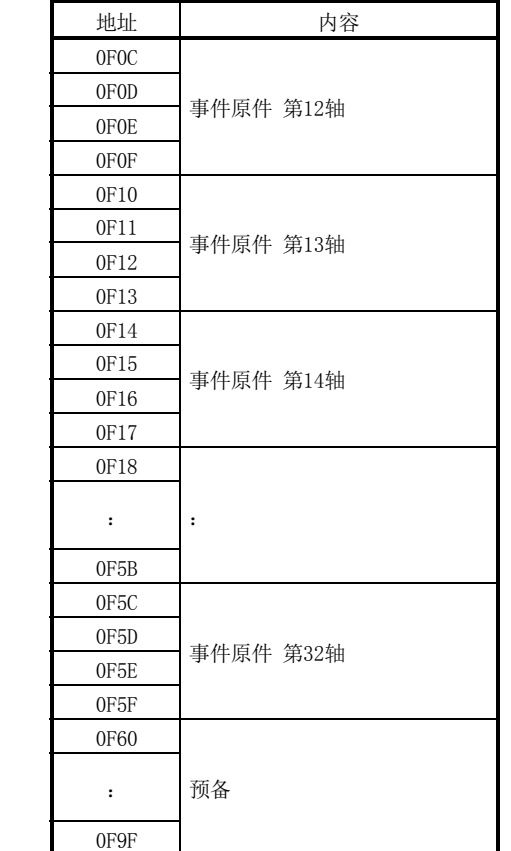

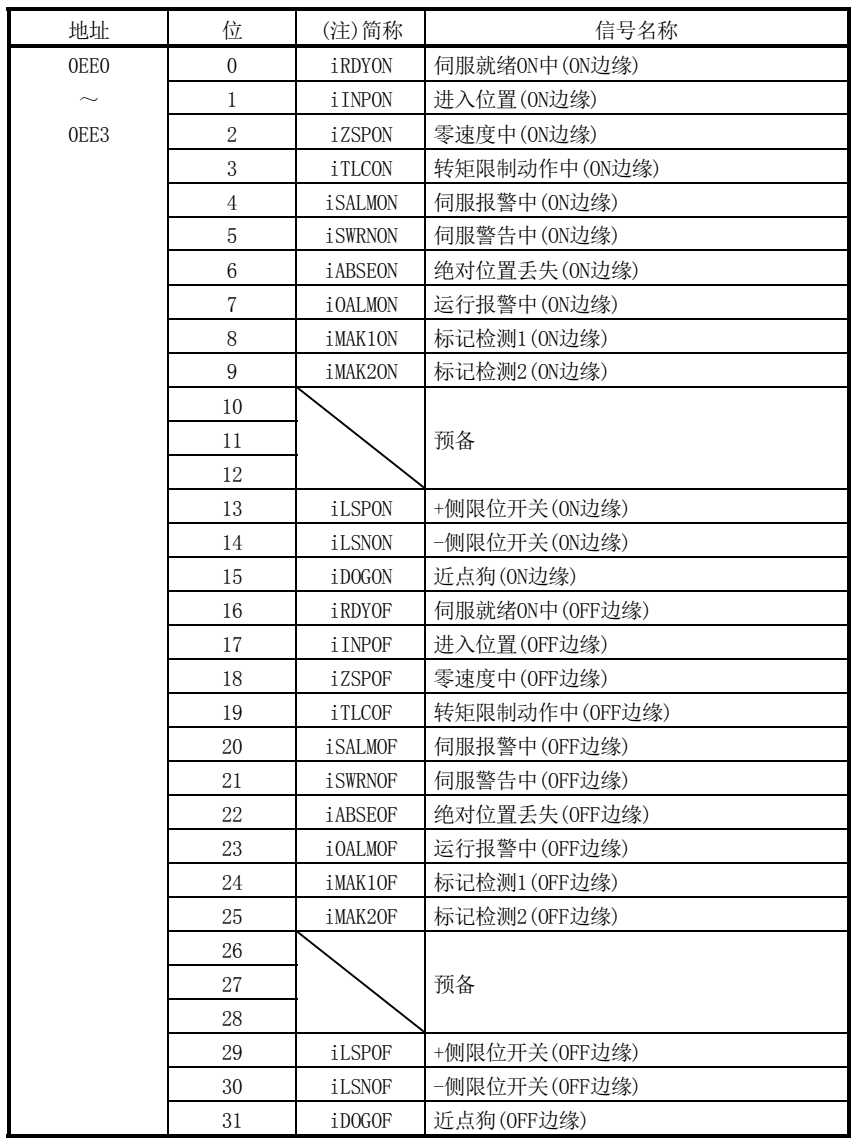

(b) 事件原因第n轴详细内容 表中的地址为第1轴的地址。第2轴以后请每+04h相加。

注. OFF:无事件原因

ON :有事件原因

9.9 伺服OFF

伺服关闭期间轴因外力而移动时,请根据移动(反馈位置)执行更新位置指令的跟进(参阅 下述公式)。

# 注意

**●** 未执行跟进时, 电机可能会高速旋转, 以使伺服ON时伺服放大器将当前位置与位置指令相一致。

位置指令 =反馈位置 机械位置指令=机械指令-原点偏置

伺服OFF后,无需进行原点复位等坐标复位处理。

此外,轴旋转期间关闭伺服时,会变为自由运行状态,非常危险。因此,请务必在停止 运行后再关闭伺服。

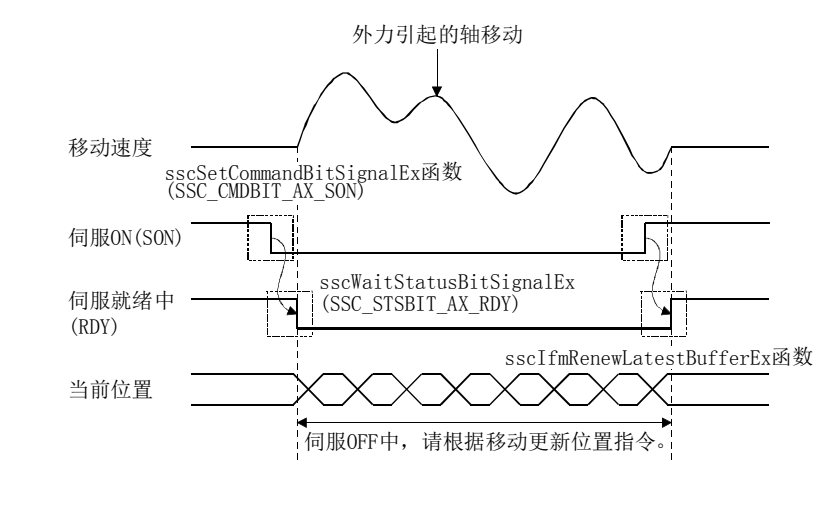

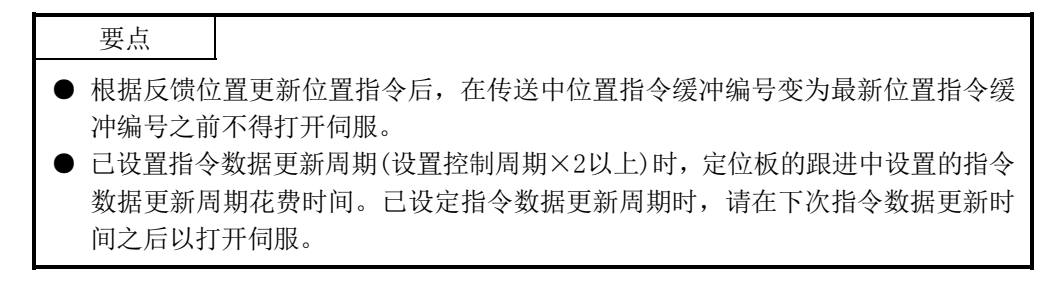

# 9.10 原点复位

接口模式下启动时,运行功能的原点复位不可用。因此,绝对位置检测系统下请按以下 方法执行原点复位。增量系统下无需原点设置。(以电源ON位置为0进行控制。)

- ① 更新位置指令缓冲向原点位置移动。
- ② 确认进入位置信号(INP)处于ON状态。
- ③ 将原点设置指令(ZSC)置ON。
- ④ 确认原点设置完成(ZSF)处于ON状态。
- ⑤ 读取原点多旋转数据(参数No.024D)与原点1旋转内位置(参数No.024E,024F), 并保存到用户程序。
- ⑥ 下次电源ON时设置从⑤中读取的参数。
- ⑦ 定位板将上述参数复原到原来的绝对位置。

通过本功能进行原点复位时,在再次执行电源OFF/ON之前,当前位置或F/B位置等的坐标 系统还是保持原点复位之前的状态,无变化。因此,请在原点复位之后如下述公式那样 对原点复位时的位置指令进行原点偏置控制。

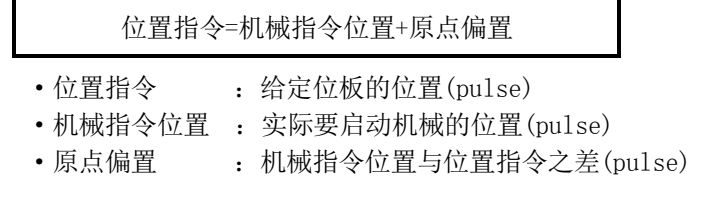

通过参数设置原点坐标时,应进行绝对位置的复原,以使原点设置部位成为所设置的原 点坐标。

进入位置信号(INP)OFF期间将原点设置指令置ON时,原点设置不正确(ZSE)会ON,原点复 位未完成。

另外,绝对位置检测系统下电机超出±32767转从原点位置移动时或位置指令超出32位 时,电源ON时无法将当前位置恢复到正常。绝对位置检测系统下请在不超过±32767转且 位置指令不超出32位的范围内使用。

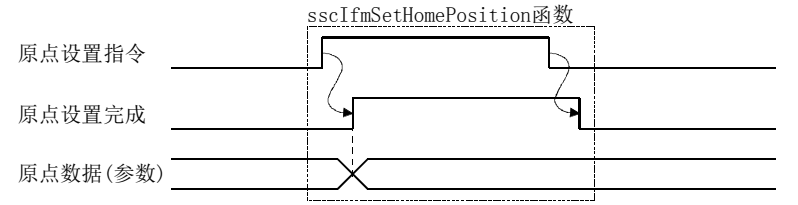

(1) 轴数据指令/状态位

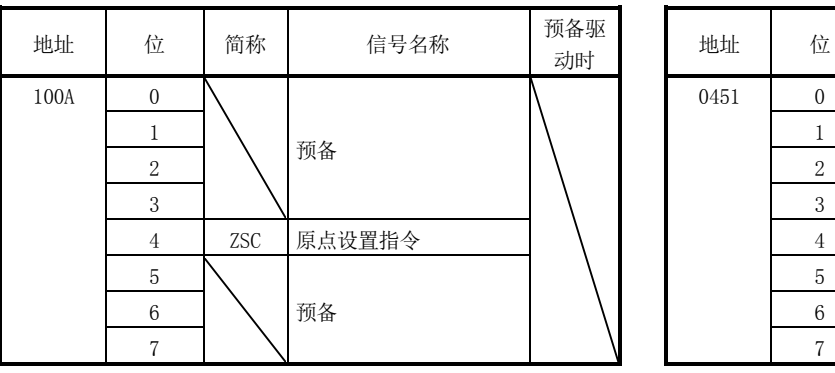

指令位 状态位

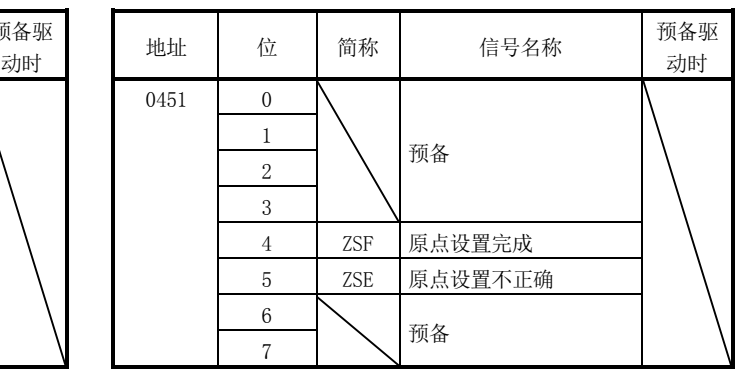

注. 上述地址为第1轴的地址。第2轴以后,分别+C0h。

(a) 指令位详细

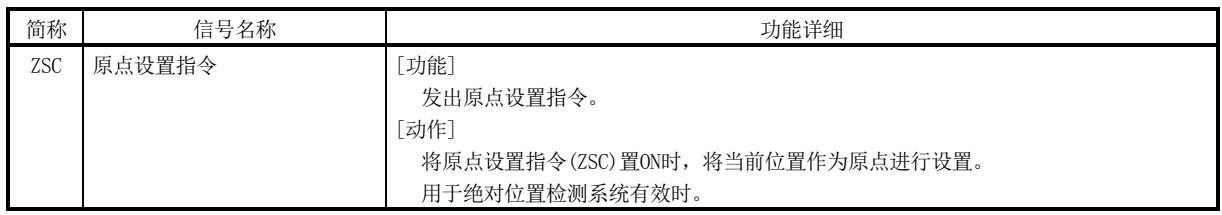

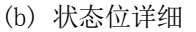

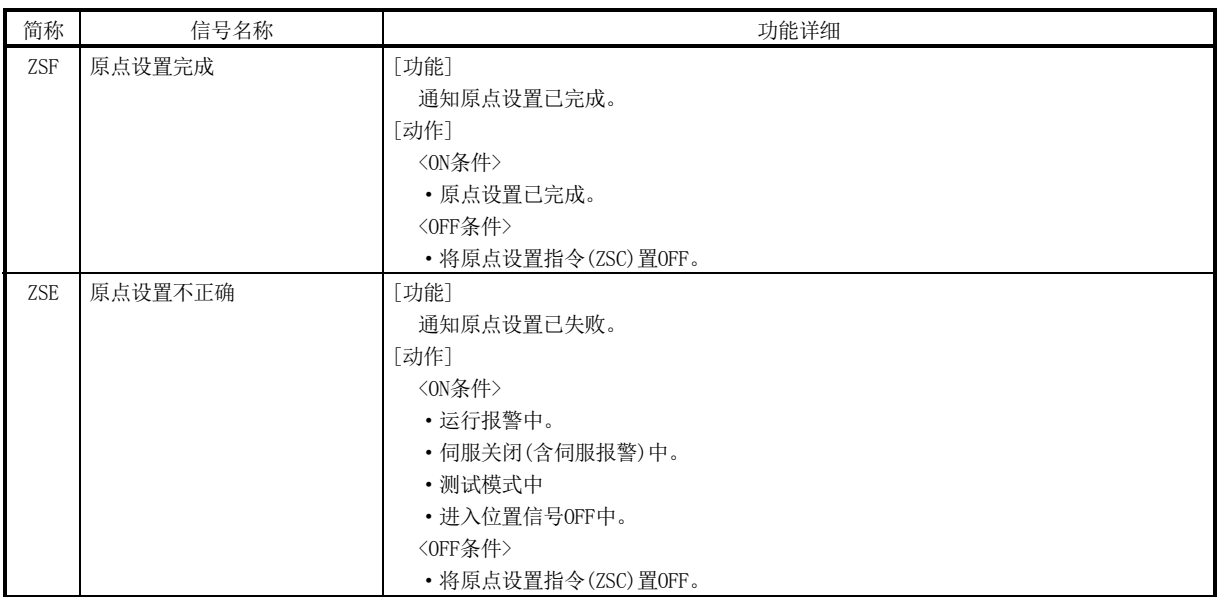

9.11 坐标管理

本节表示坐标管理的见解一例。

9.11.1 增量系统

在增量系统中使用伺服放大器时,SSCNET连接时复原的当前位置(=位置指令)变为0。之 后,到SSCNET重新连接为止,用户程序对定位板发出指令的位置指令需要使用将SSCNET 连接时的位置设为0的坐标系的值。多数情况下,实际的机械原点与位置指令原点(SSCNET 连接时的位置)不同,因此应如下述公式所示,使用机械指令位置与原点偏置计算位置指 令。

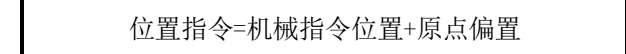

(1) SSCNET连接时

SSCNET连接时恢复的当前位置(=位置指令)会变为0,因此请使原点偏置为0。 原点确立之前,机械指令位置不固定。请将以SSCNET连接时的位置指令(=0)为基准 的位置用作机械指令位置。

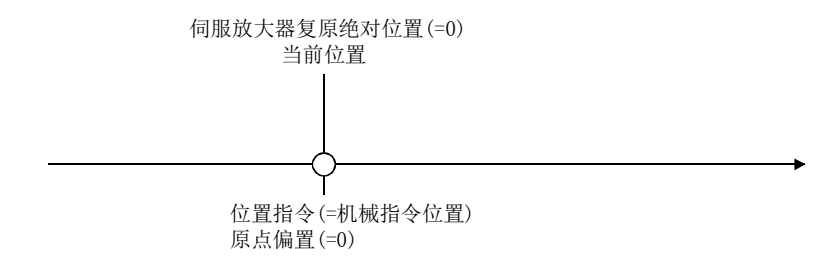

(2) 原点复位

需要原点复位时,请通过用户程序端移动至原点。

原点的位置指令(从SSCNET连接时的位置到原点为止的距离)变为原点复位后的原点 偏置。

增量系统下无需对定位板进行原点设置。

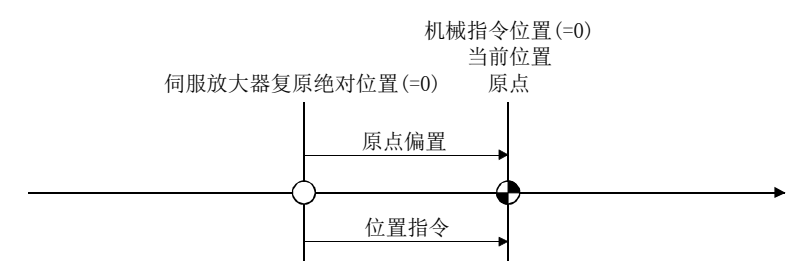

# (3) 原点复位后

请使用原点复位时确立的原点偏置,计算位置指令(=机械指令位置+原点偏置)。

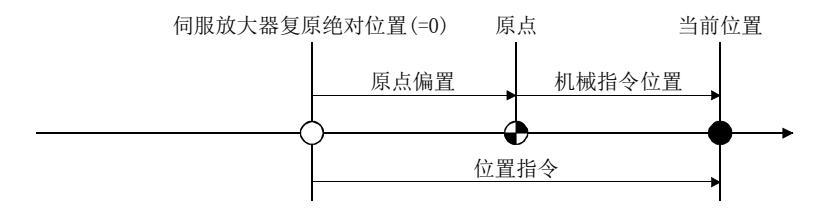

# 9.11.2 绝对位置系统

在绝对位置系统的设置中使用伺服放大器时,SSCNET连接时恢复的绝对位置会变为通过 参数中设置的"原点多旋转数据""原点单旋内位置""原点坐标"计算出的位置。之 后,到SSCNET重新连接为止,用户程序对该定位板发出指令的位置指令需要使用SSCNET 连接时的坐标系的值。

与增量系统下一样,原点复位动作后(原点设置后)坐标系统不变。因此,原点复位后实 际的机械原点与位置指令原点(SSCNET连接时的位置)不同,应如下述公式所示,使用机 械指令位置与原点偏置计算位置指令。

位置指令=机械指令位置+原点偏置

(1) SSCNET连接时(原点未确立)

SSCNET连接时恢复的当前位置(=位置指令)会变为0,因此请使原点偏置为0。 原点确立之前,机械指令位置不固定。请将以SSCNET连接时的位置指令(=0)为基准 的位置用作机械指令位置。

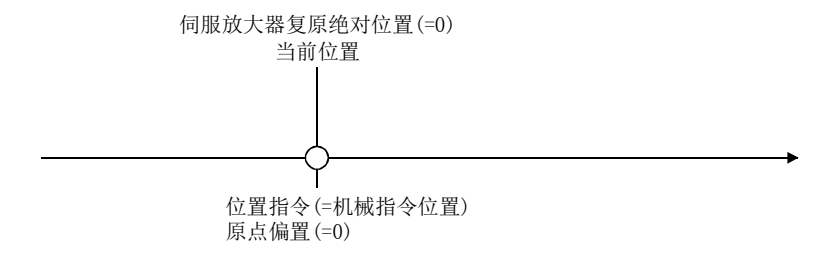

(2) 原点复位

通过用户程序端移动至原点,并执行原点设置,以确立原点。

原点的位置指令(从SSCNET连接时的位置到原点为止的距离)变为原点复位后的原点 偏置。

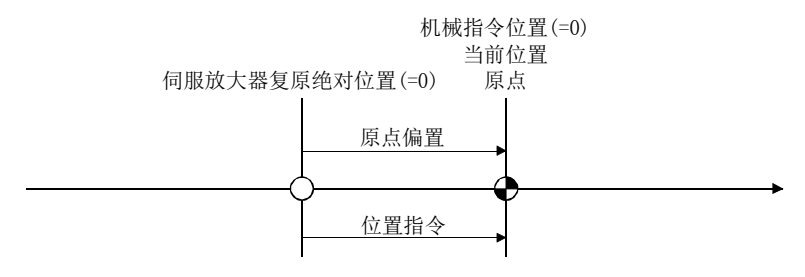

(3) 原点复位后

原点复位后, 定位板也以与SSCNET连接时相同的坐标系动作。因此, 机械指令位置 与位置指令仅按SSCNET连接时的坐标系统与新坐标系统之差进行偏移。请在原点偏 置中对偏移量进行设置。

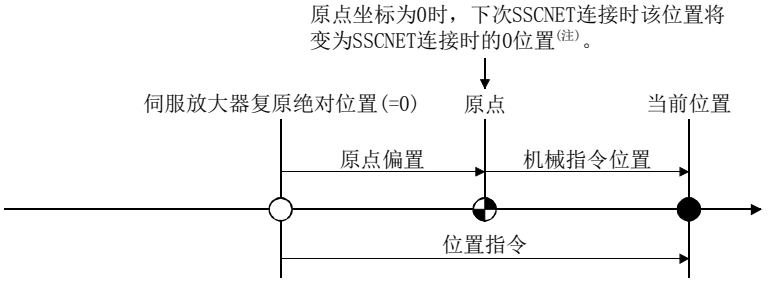

注.0位置是原点复位后及绝对位置复原时坐标系中的机械指令位置变为0的位置。 (原点坐标为0时,则为进行原点复位的位置。)

原点坐标不为0时,原点偏置的运算公式如下。

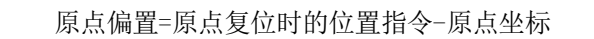

(4) 绝对位置复原后

绝对位置复原后,机械指令位置与位置指令相等,因此请将原点偏置设为0。

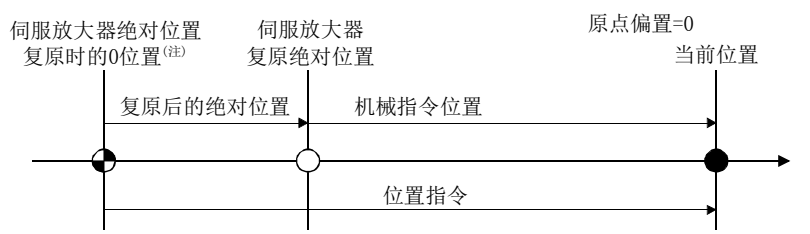

注.0位置是原点复位后及绝对位置复原时坐标系中的机械指令位置变为0的位置。 (原点坐标为0时,则为进行原点复位的位置。)

# 9.12 注意事项

进行接口模式时存在以下限制事项。

- (1) 位置指令缓冲的设置值,请设置为上次指令值与此次指令值之差不超过20000000。 上次指令值和本次指令值相差超过20000000时,会发生指令数据不正确(运行报警 A7,详细03),并立即停止。
- (2) 向速度指令缓冲中输入超出范围以外的值时,发生指令数据不正确(运行报警A7,详 细01)。速度指令值变为0[0.01 r/min],并立即停止。
- (3) 向转矩指令缓冲中输入超出范围以外的值时,发生指令数据不正确(运行报警A7,详 细02)。转矩指令值变为更改前的值。
# MEMO

 $\overline{\phantom{0}}$ 

# 第10章 图表

10.1 表一览

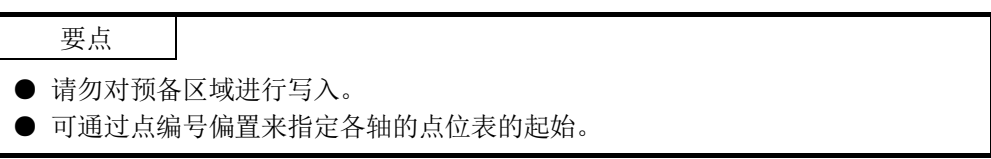

第1站 (128字节)

第2站 (128字节)

第3站 (128字节)

第4站 (128字节)

> 预备 (512字节)

 $\overline{\phantom{a}}$ 

3400h

3480h 3500h

3580h

3600h

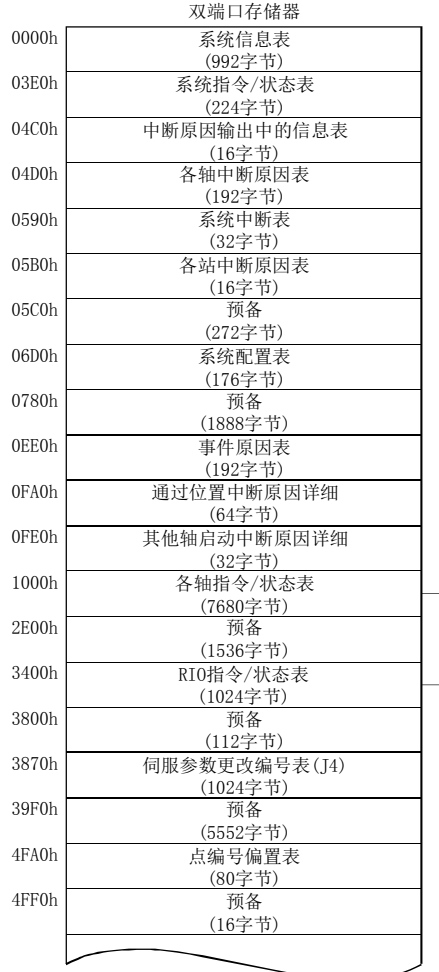

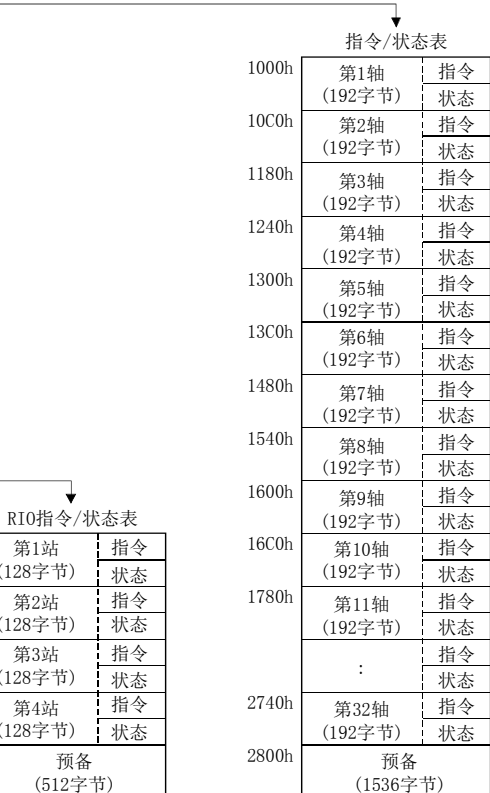

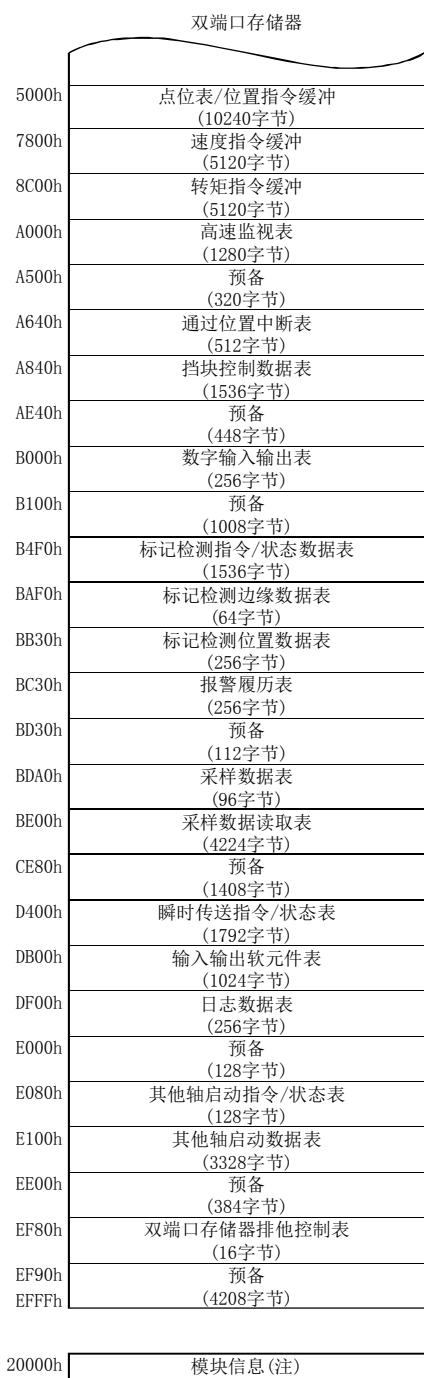

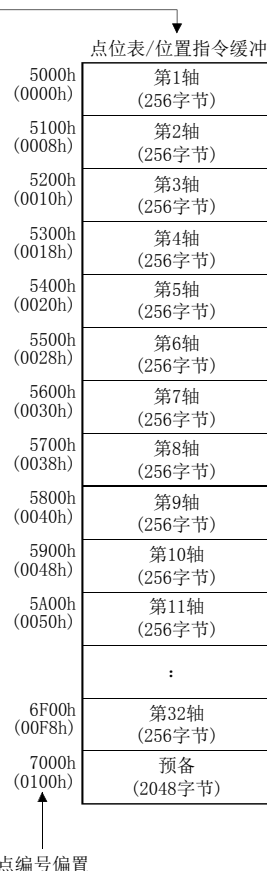

点编号偏置

(16字节)

2000Fh

注. 关于模块信息的详细内容,请参阅1.5.3项。

10.2 系统信息

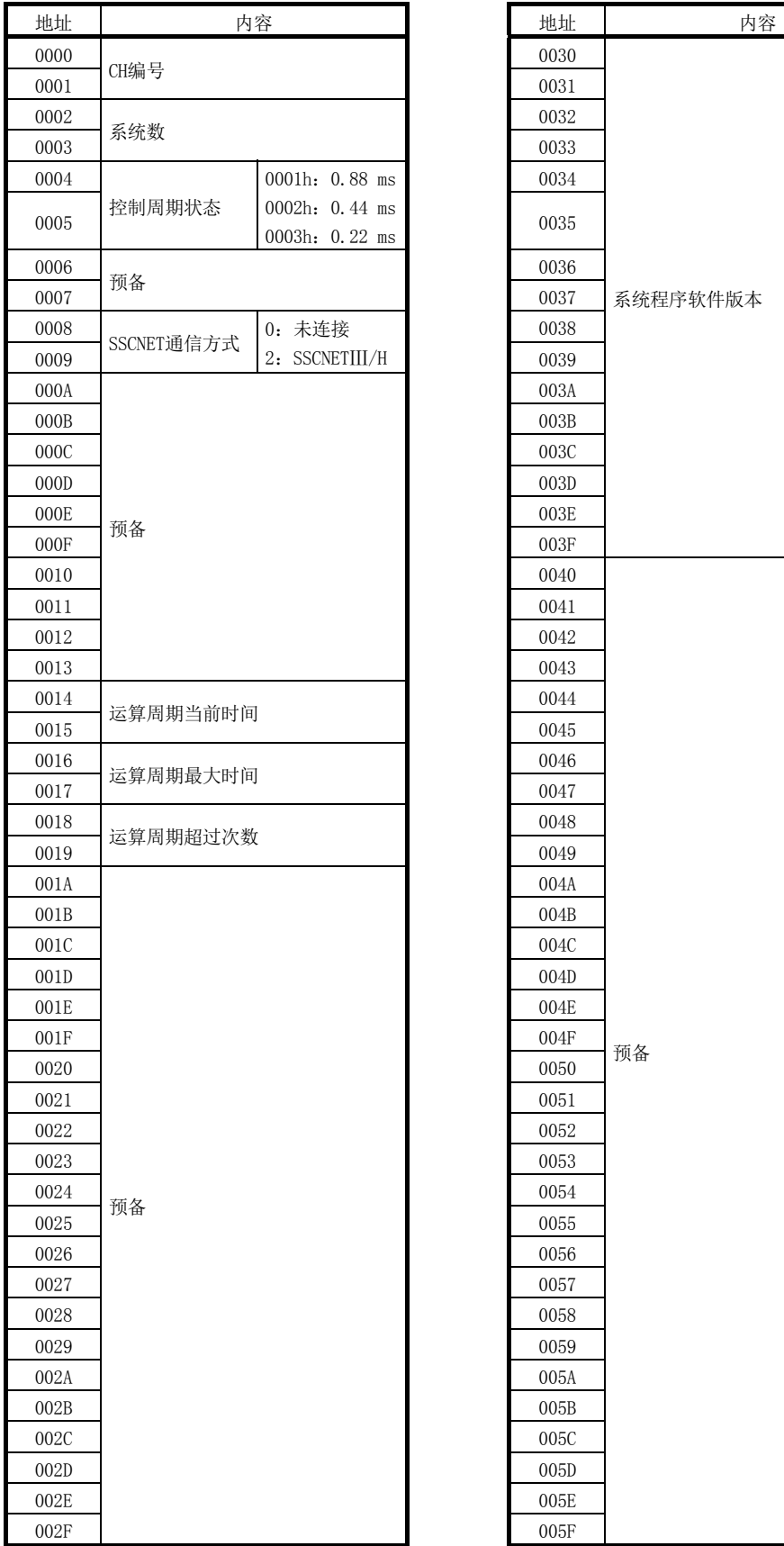

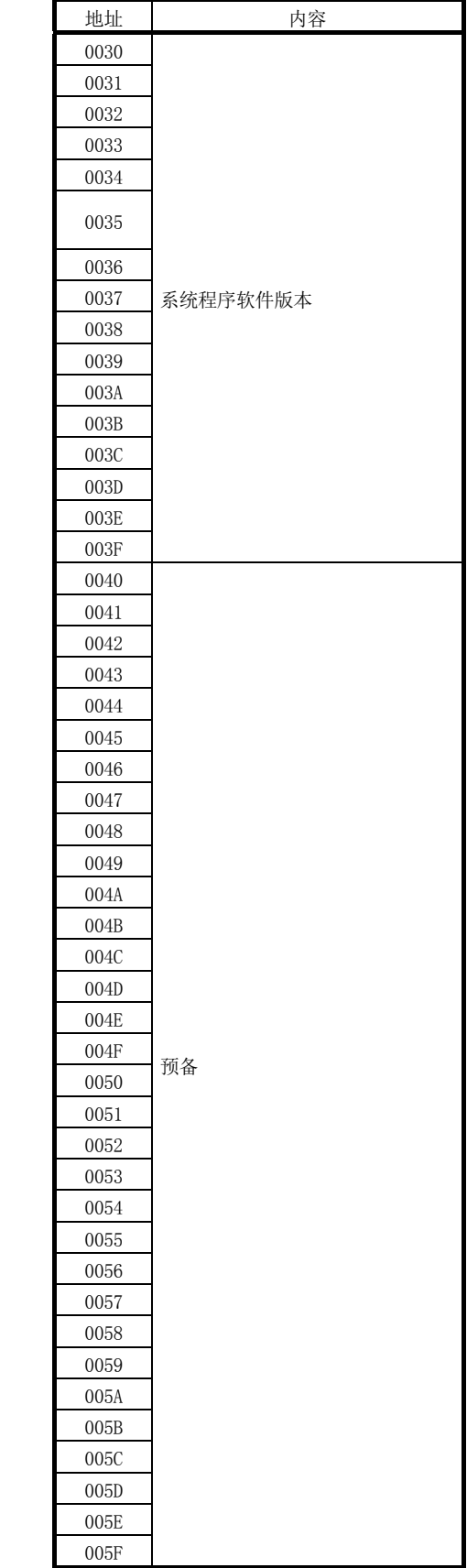

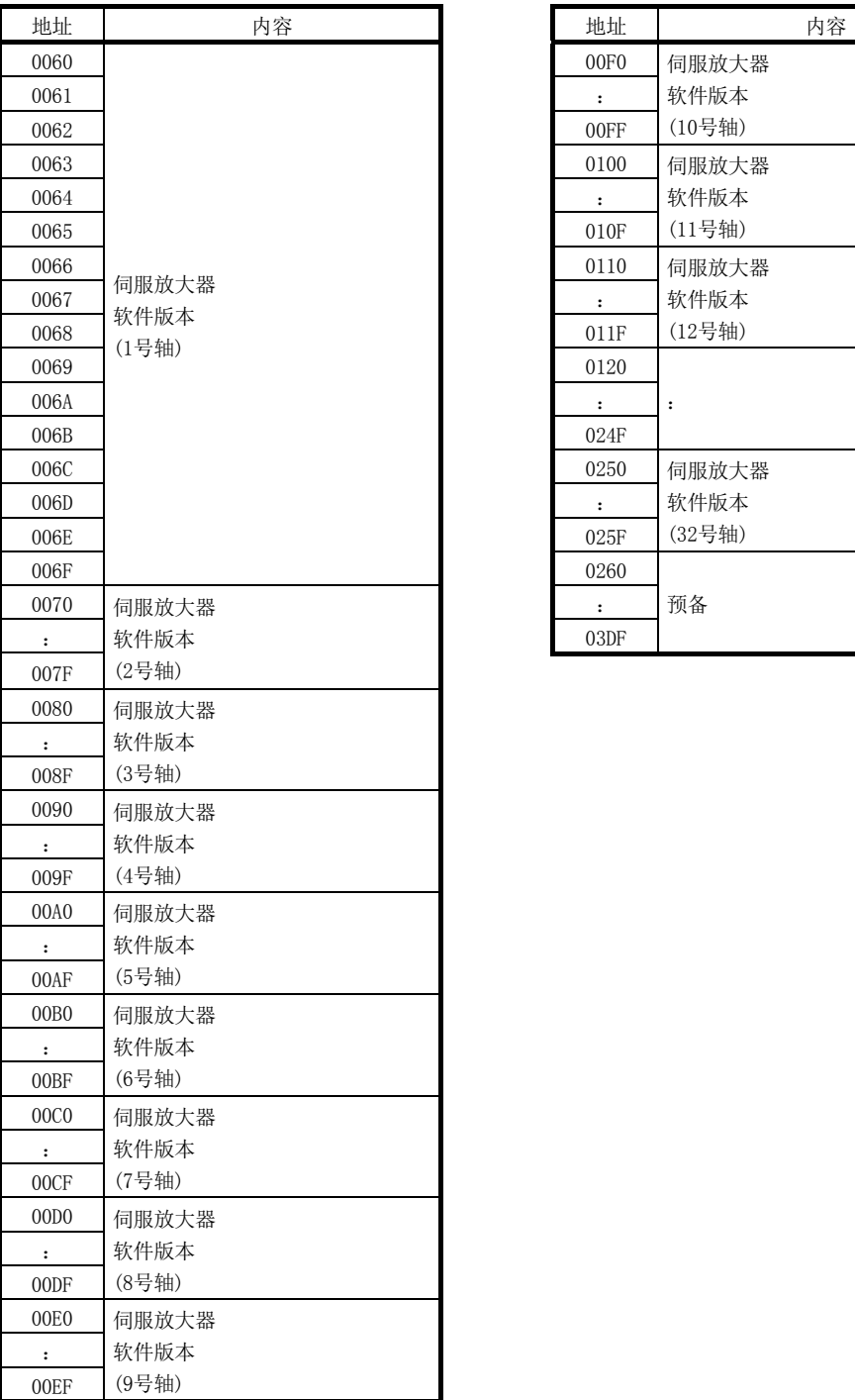

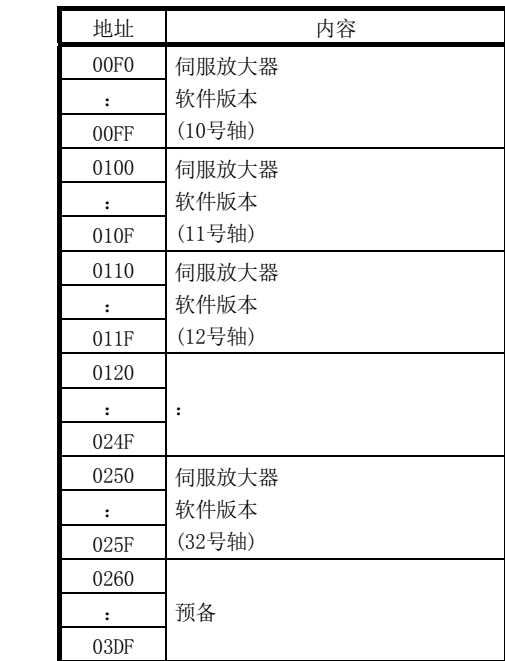

10.3 系统指令/状态表

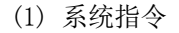

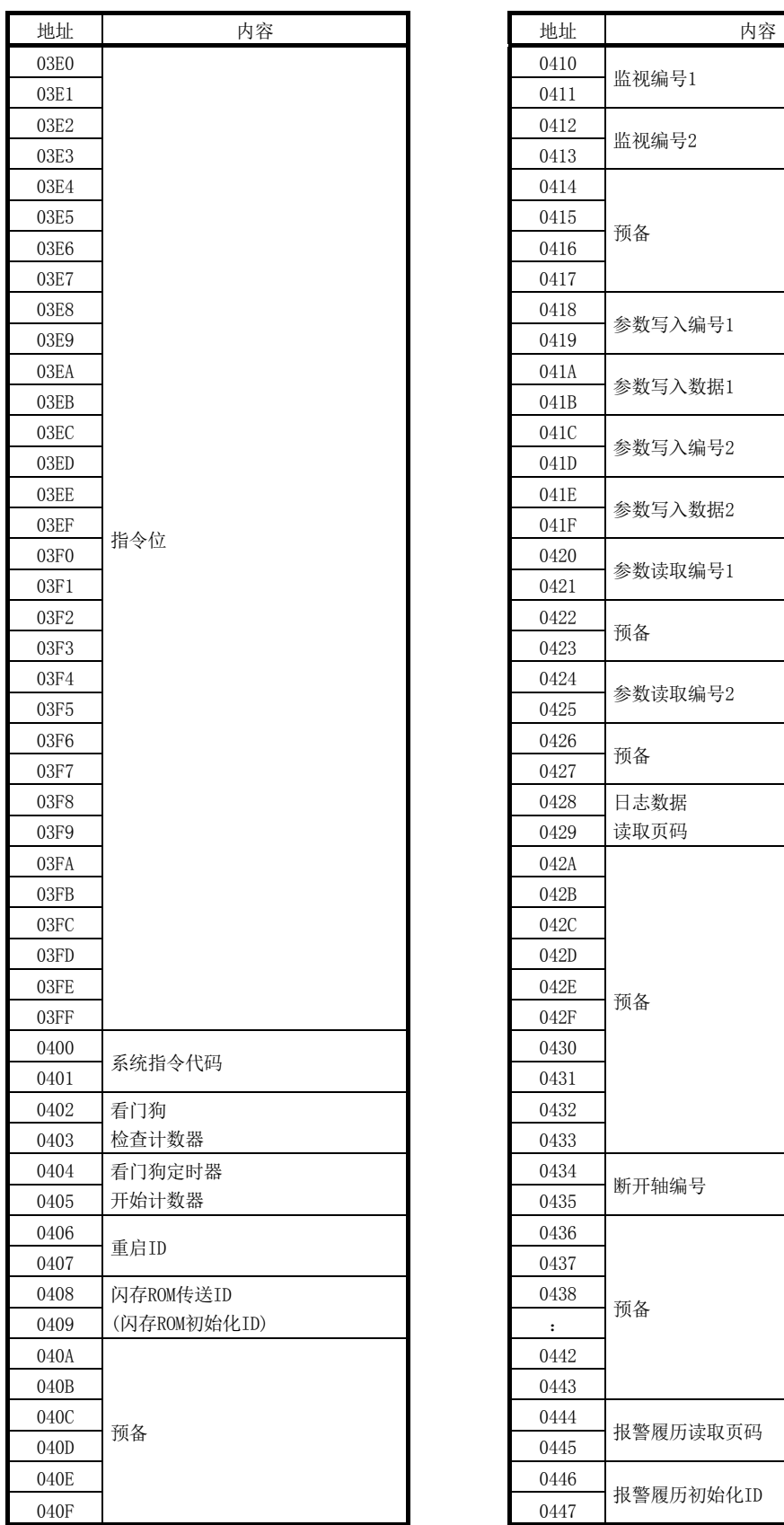

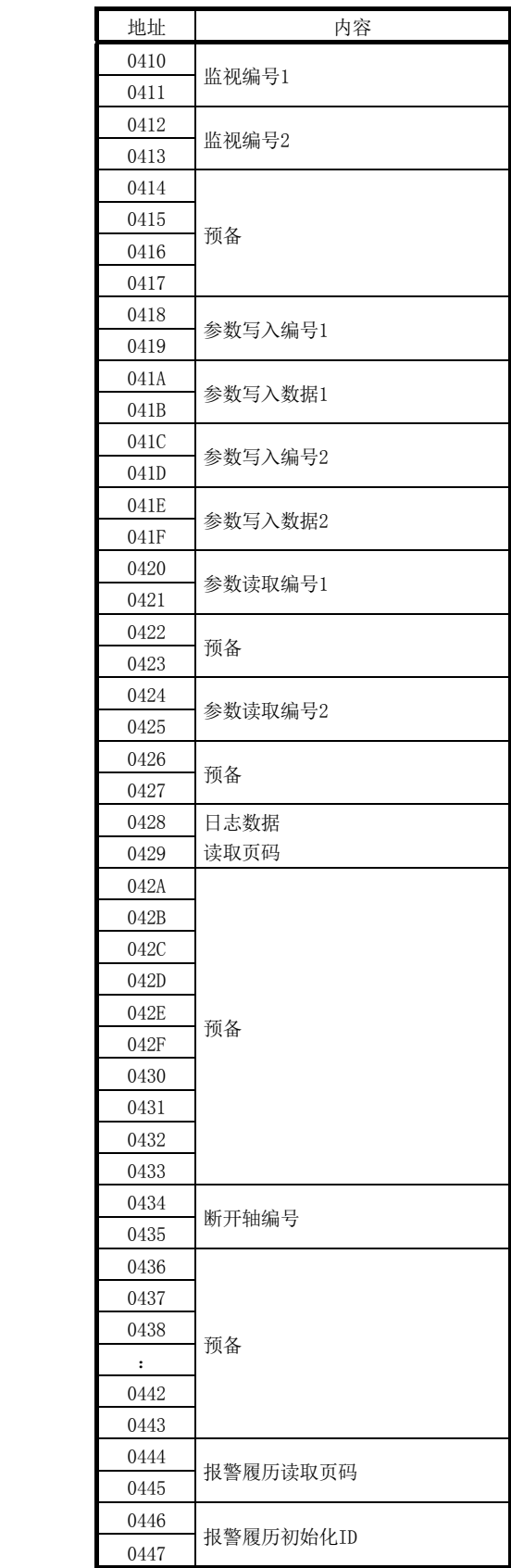

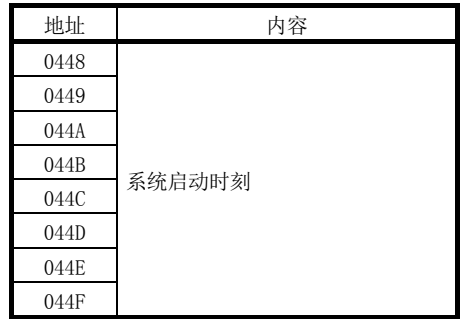

## (a) 系统指令代码

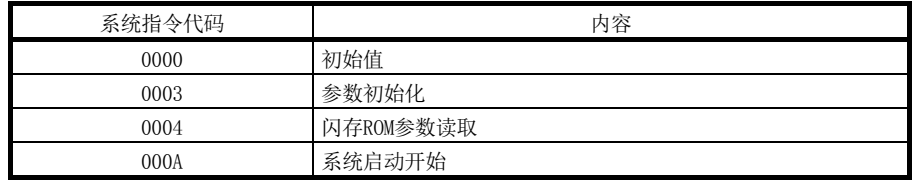

(b) 重启ID

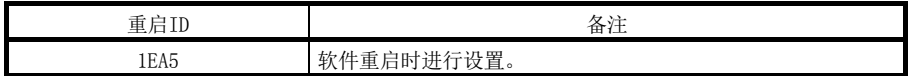

# (c) 闪存ROM传送ID(闪存ROM初始化ID)

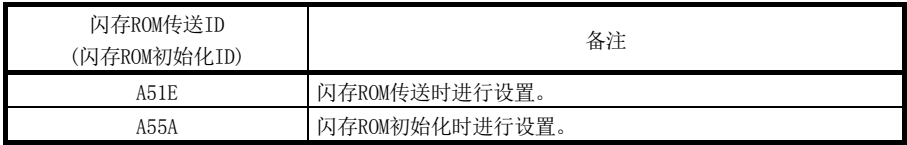

(2) 系统状态

| 地址   | 内容                                      |                                                                                       | 地址                   | 内容                             |
|------|-----------------------------------------|---------------------------------------------------------------------------------------|----------------------|--------------------------------|
| 0450 |                                         | 0480<br>0481<br>0482                                                                  |                      |                                |
| 0451 |                                         |                                                                                       |                      | 监视编号1                          |
| 0452 |                                         |                                                                                       |                      | 监视编号2                          |
| 0453 |                                         |                                                                                       | 0483                 |                                |
| 0454 |                                         | 0484                                                                                  |                      |                                |
| 0455 |                                         |                                                                                       | 0485                 | 监视数据1<br>0486<br>监视数据2<br>0487 |
| 0456 |                                         |                                                                                       |                      |                                |
| 0457 |                                         |                                                                                       |                      |                                |
| 0458 |                                         |                                                                                       | 0488                 | 参数写入编号1                        |
| 0459 |                                         |                                                                                       | 0489                 |                                |
| 045A |                                         | 048A<br>参数写入数据1<br>048B<br>048C<br>参数写入编号2<br>048D<br>048E<br>参数写入数据2<br>048F<br>0490 |                      |                                |
| 045B |                                         |                                                                                       |                      |                                |
| 045C |                                         |                                                                                       |                      |                                |
| 045D |                                         |                                                                                       |                      |                                |
| 045E |                                         |                                                                                       |                      |                                |
| 045F |                                         |                                                                                       |                      |                                |
| 0460 | 状态位                                     |                                                                                       |                      |                                |
| 0461 |                                         |                                                                                       | 0491                 | 参数读取编号1                        |
| 0462 | 0492<br>参数读取数据1<br>0493<br>0494<br>0495 |                                                                                       |                      |                                |
| 0463 |                                         |                                                                                       |                      |                                |
| 0464 |                                         |                                                                                       |                      |                                |
| 0465 |                                         |                                                                                       | 参数读取编号2              |                                |
| 0466 |                                         |                                                                                       | 0496                 | 参数读取数据2                        |
| 0467 |                                         |                                                                                       | 0497                 |                                |
| 0468 |                                         |                                                                                       | 0498                 | 日志数据读取页码                       |
| 0469 |                                         |                                                                                       | 0499                 |                                |
| 046A |                                         |                                                                                       | 049A                 |                                |
| 046B |                                         |                                                                                       | 049B                 | 日志数据有效事件数                      |
| 046C |                                         |                                                                                       | 049C                 |                                |
| 046D |                                         |                                                                                       | 049D                 |                                |
| 046E |                                         |                                                                                       | 049E                 |                                |
| 046F |                                         |                                                                                       | 049F                 | 预备                             |
| 0470 | 系统状态代码                                  |                                                                                       | 04A0                 |                                |
| 0471 |                                         |                                                                                       | 04A1                 |                                |
| 0472 | 04A2                                    |                                                                                       |                      |                                |
| 0473 | 看门狗定时器                                  |                                                                                       | 04A3                 |                                |
| 0474 |                                         |                                                                                       | 04A4                 |                                |
| 0475 | 系统报警编号                                  |                                                                                       | 04A5                 | 断开后重新连接出错代码                    |
| 0476 | 系统报警编号详细                                |                                                                                       | 04A6                 |                                |
| 0477 |                                         |                                                                                       | 预备<br>$\ddot{\cdot}$ |                                |
| 0478 | 指令缓冲读取                                  |                                                                                       | 04B3                 |                                |
| 0479 | 错误计数器                                   |                                                                                       | 04B4                 |                                |
| 047A |                                         |                                                                                       | 04B5                 | 报警履历读取页码                       |
| 047B |                                         |                                                                                       | 04B6                 | 报警履历有效事件数                      |
| 047C | 预备                                      |                                                                                       | 04B7                 |                                |
| 047D |                                         |                                                                                       | 04B8                 | 预备                             |
| 047E |                                         |                                                                                       | $\ddot{\cdot}$       |                                |
| 047F |                                         |                                                                                       | 04BF                 |                                |
|      |                                         |                                                                                       |                      |                                |

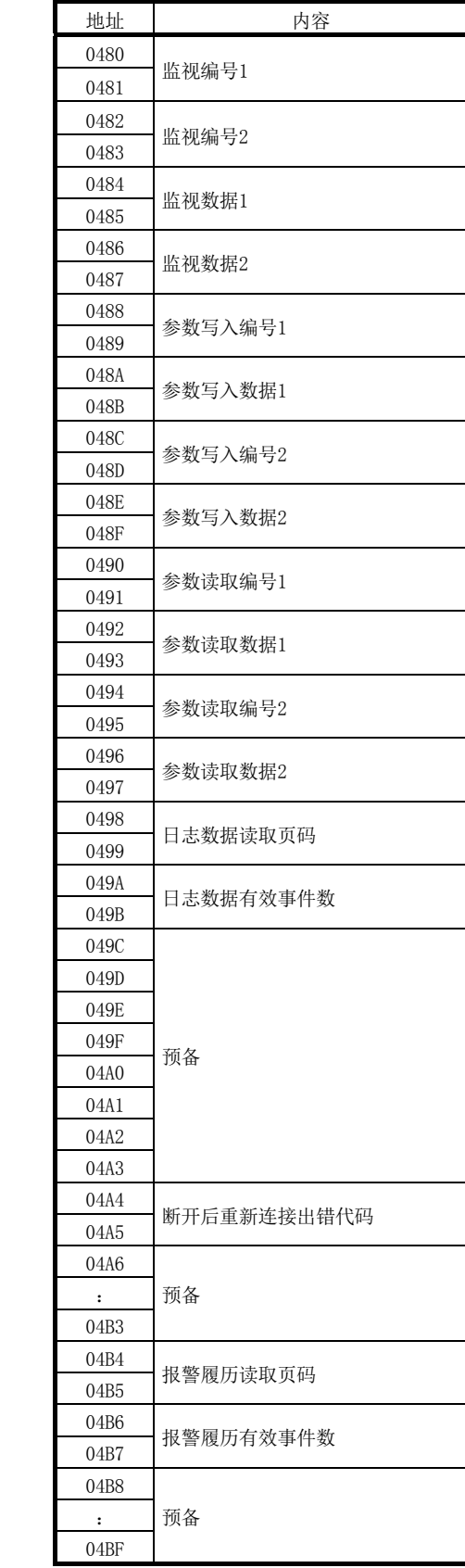

 $10$  –  $\,7$ 

#### (a) 系统状态代码

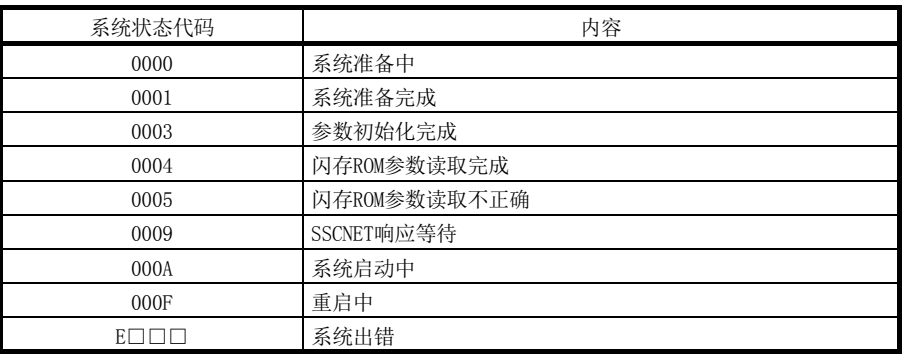

注. 发生系统出错(E□□□~)时的注意事项

·应紧急停止伺服放大器。但是,根据系统状态,也有可能不会紧急停止。

·系统出错(E400h~)是SSCNET通信出错。请确认伺服放大器的状态及SSCNETⅢ电缆。详细内容 请参阅13.6节。

#### (b) 断开后重新连接出错代码

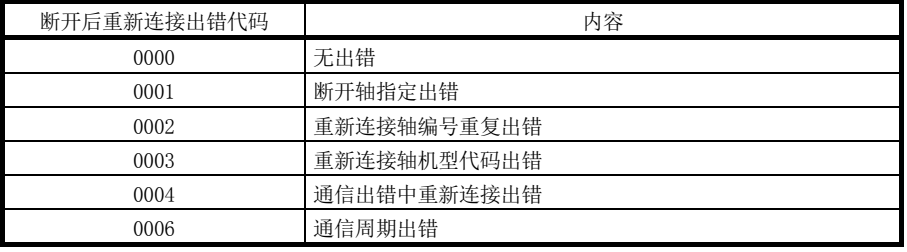

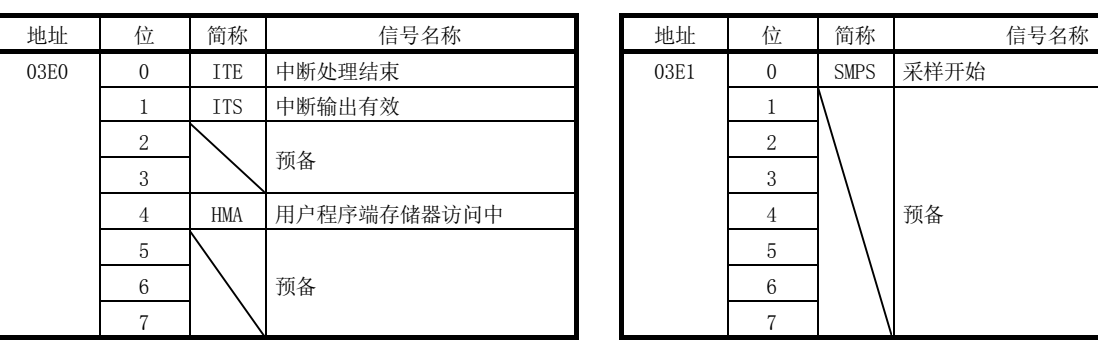

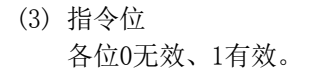

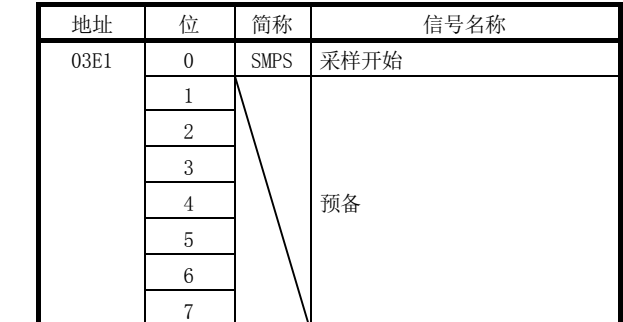

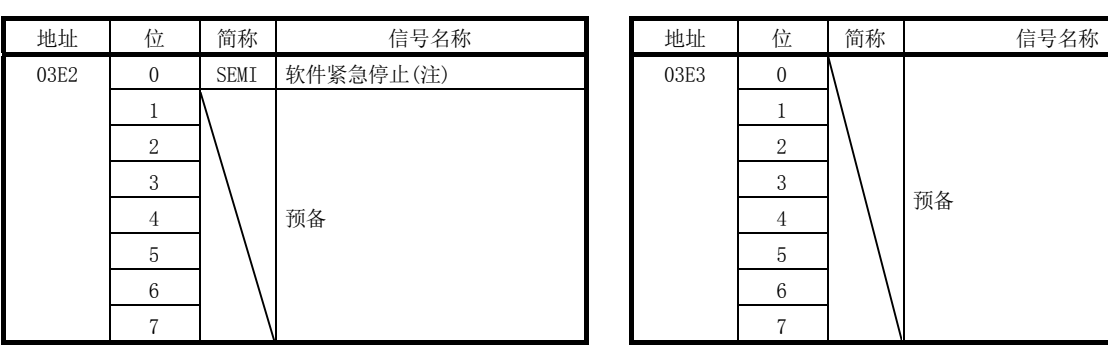

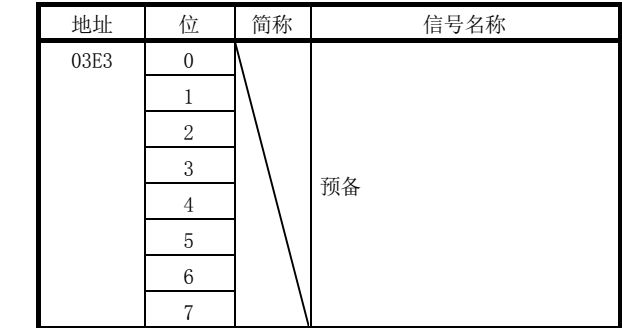

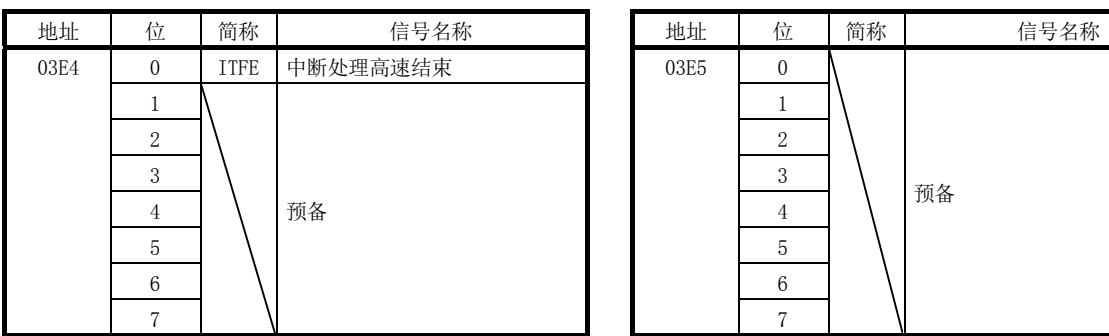

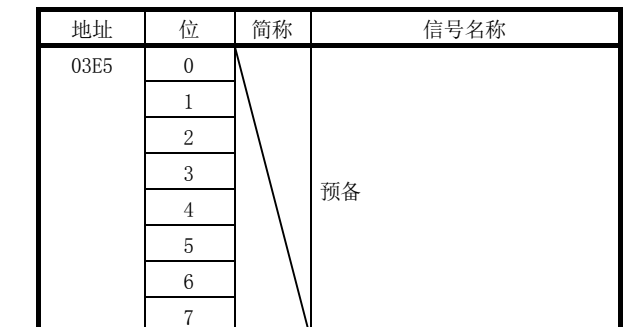

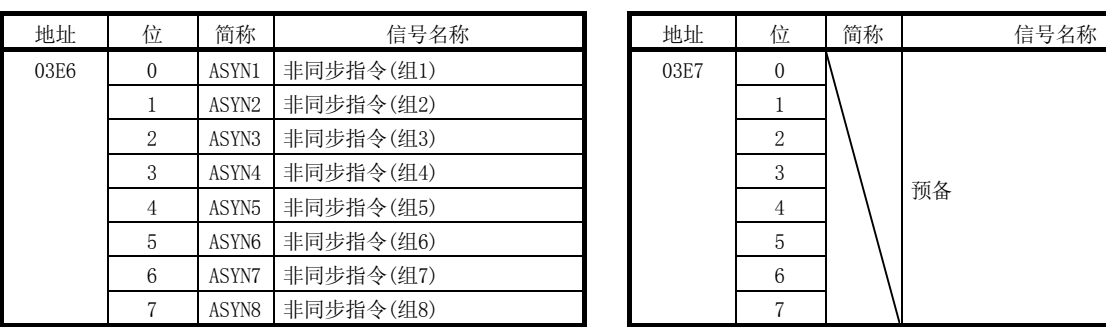

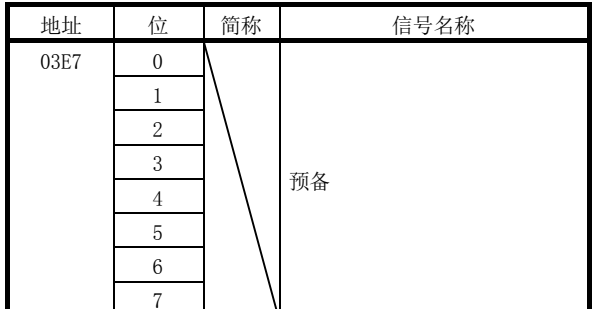

注. 软件紧急停止是A触点(外部紧急停止是B触点)。

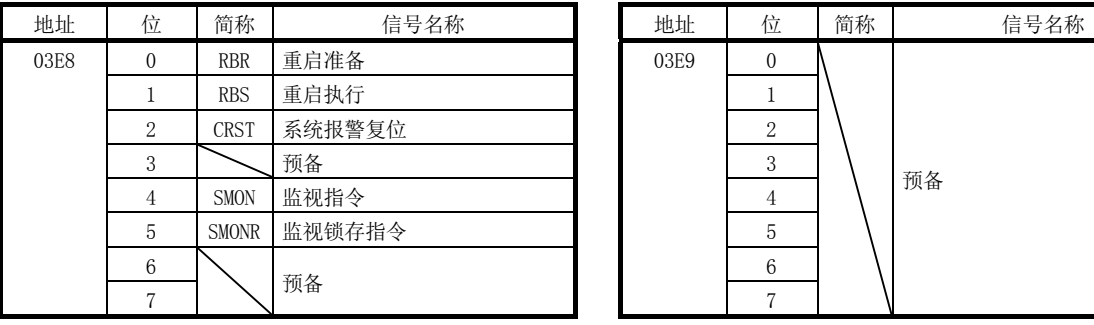

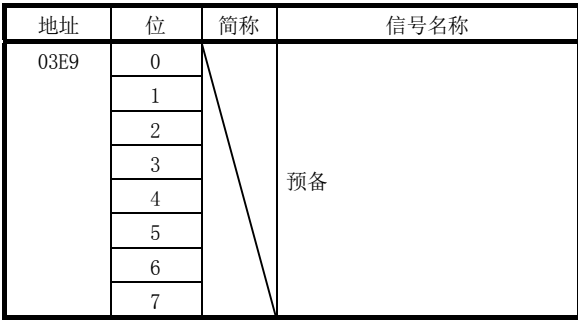

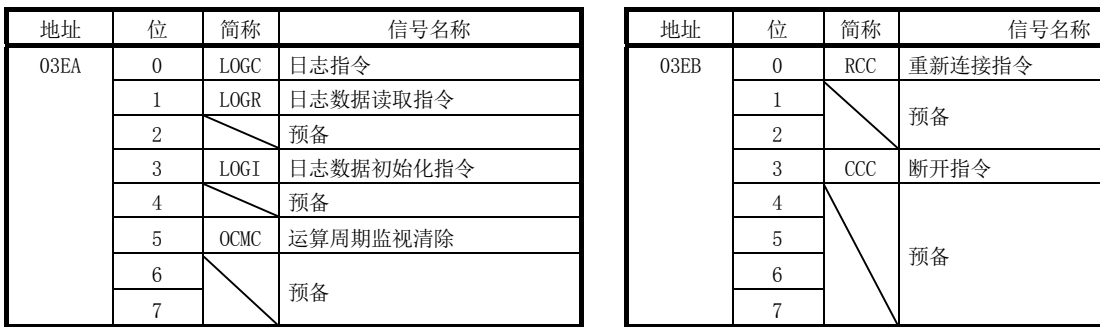

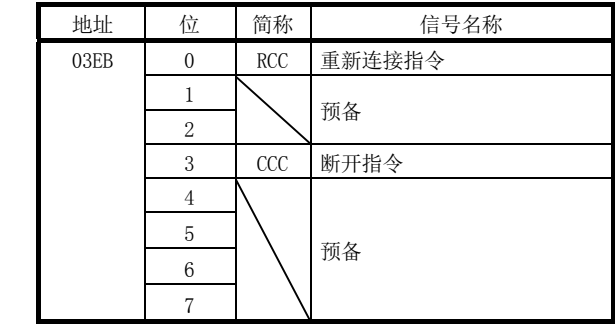

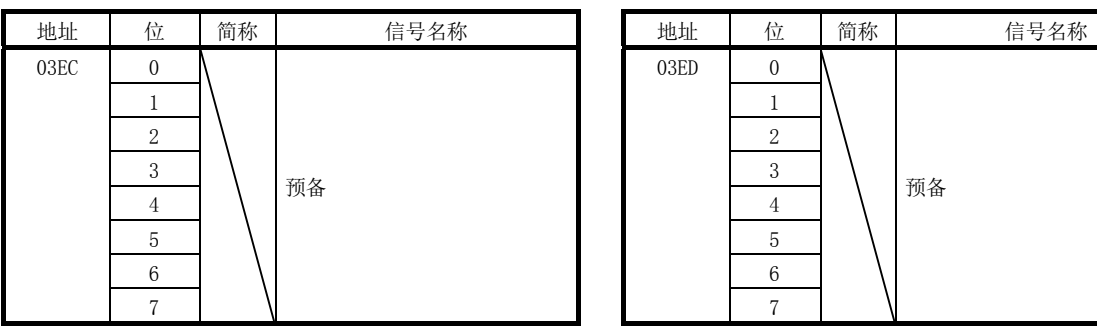

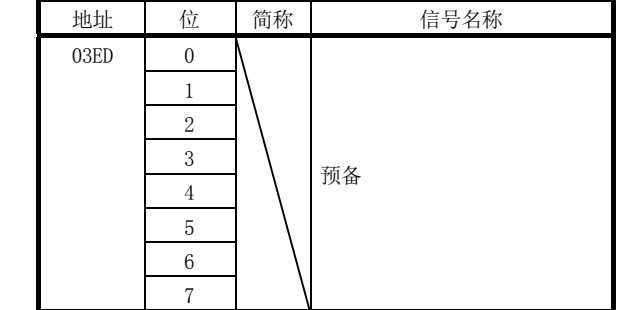

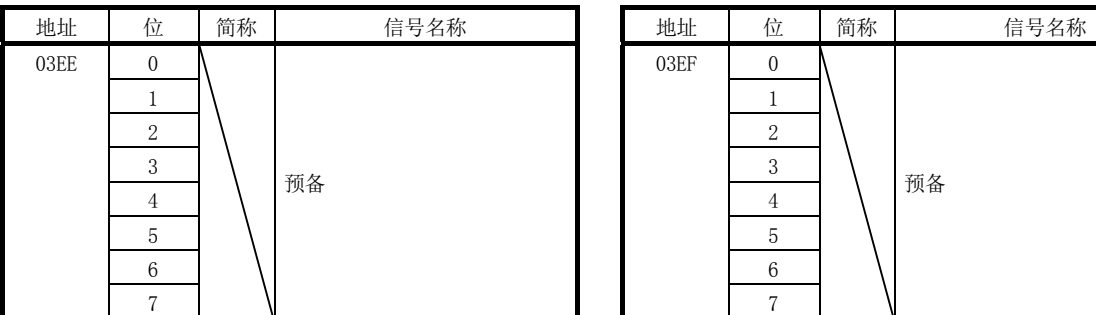

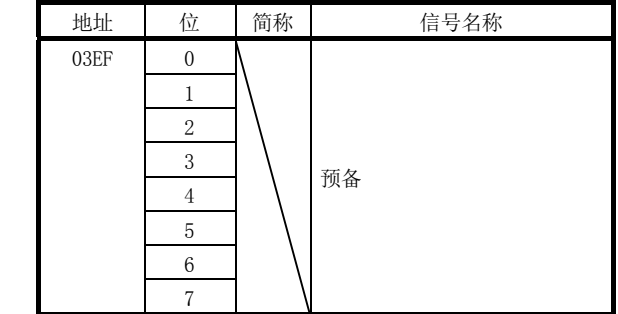

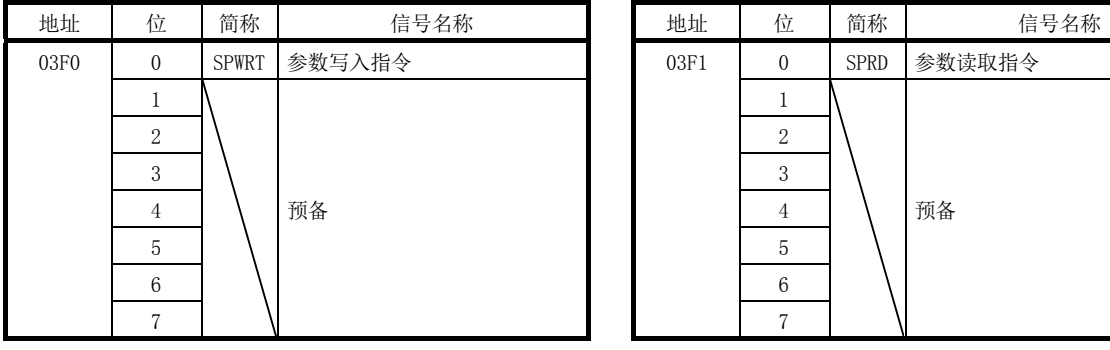

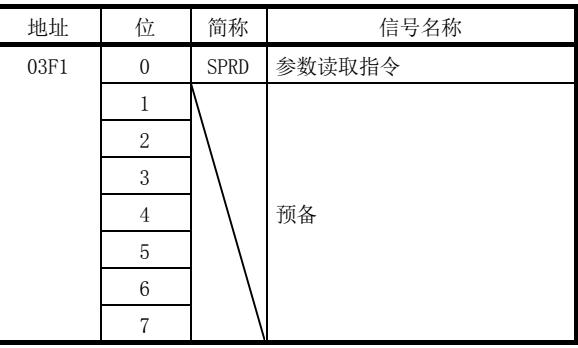

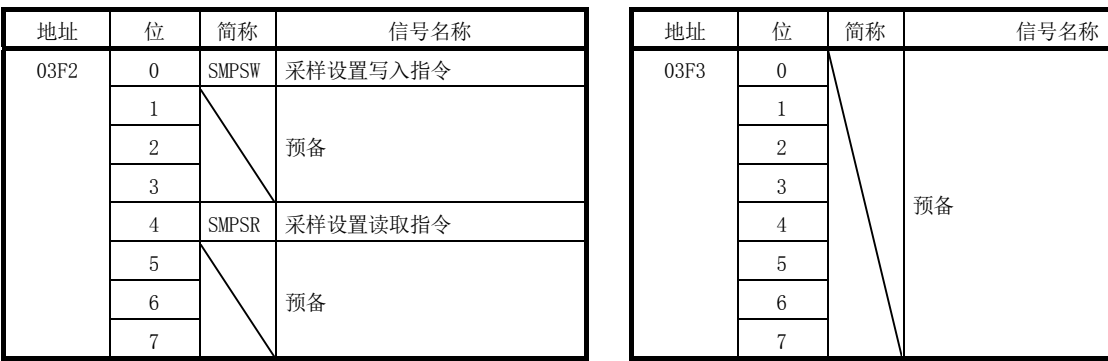

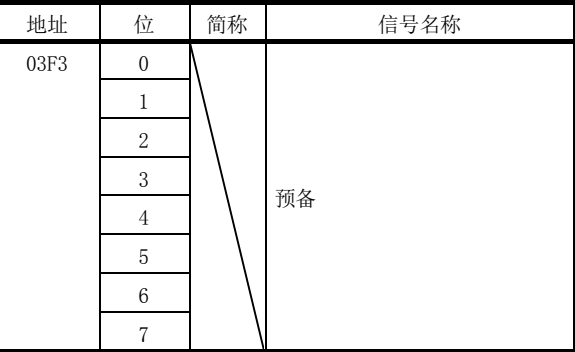

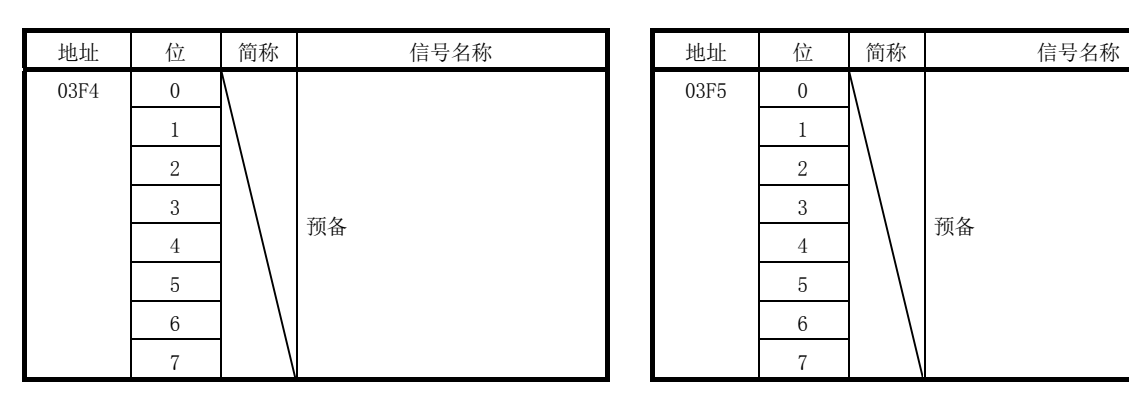

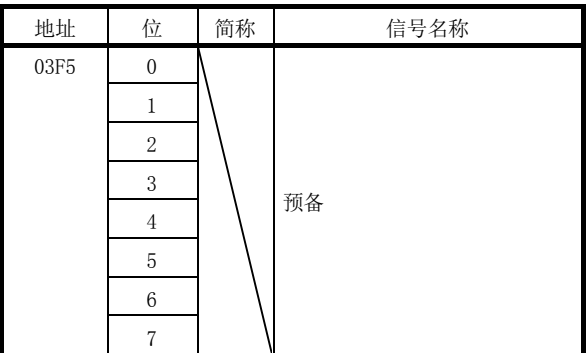

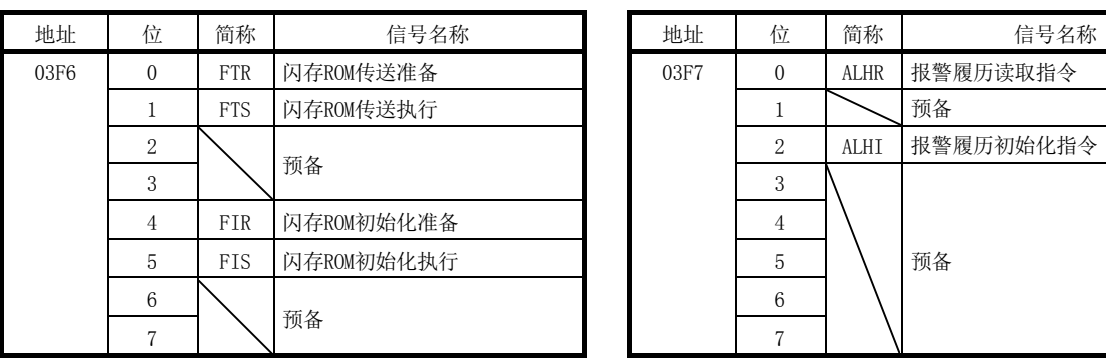

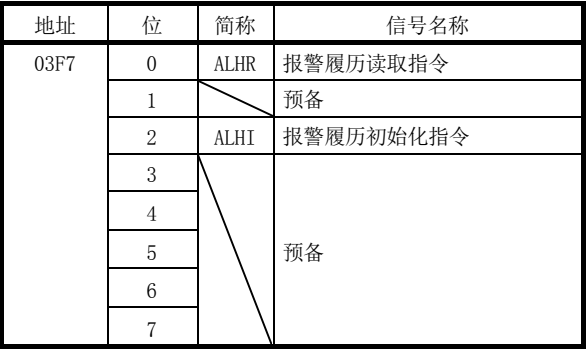

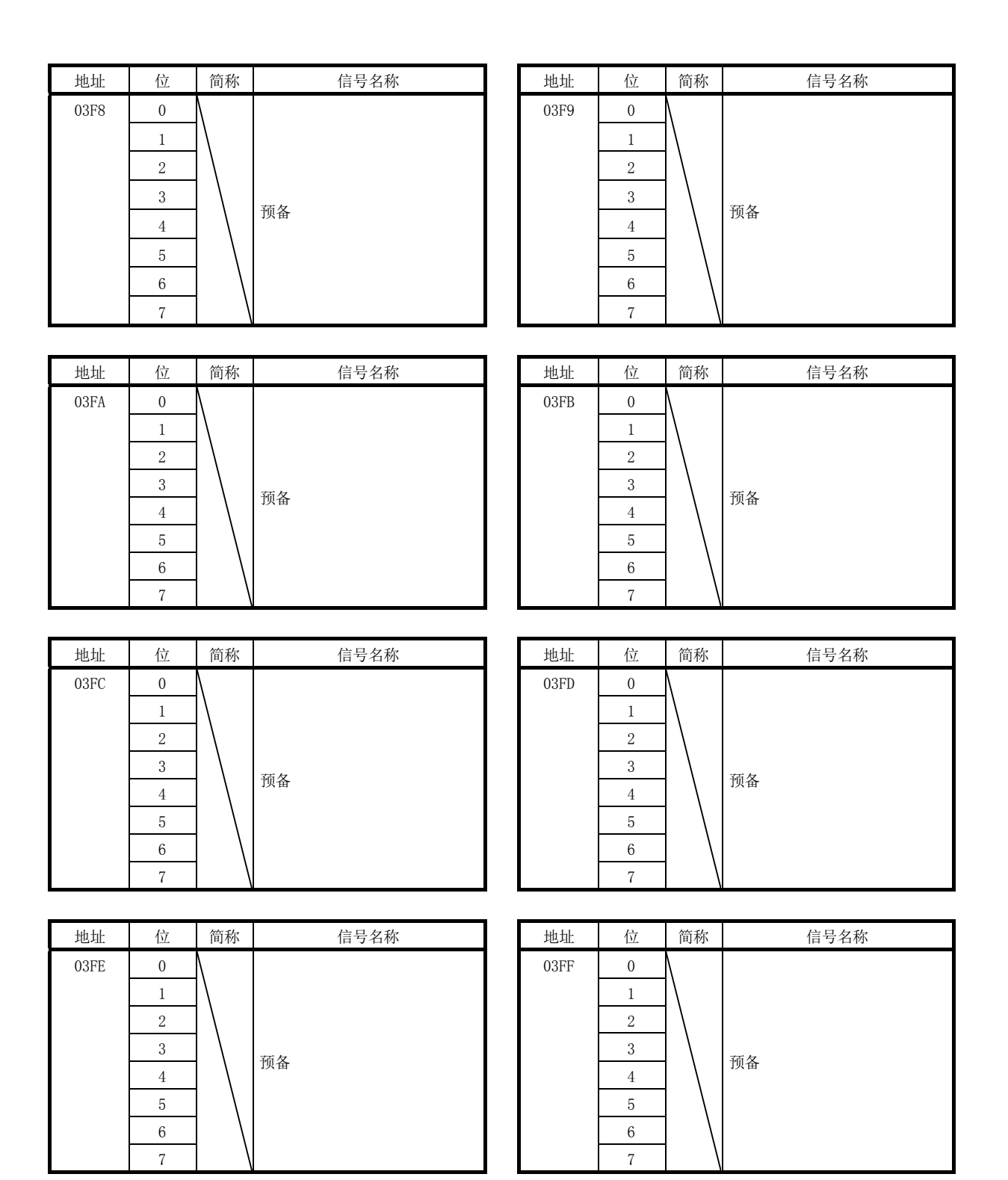

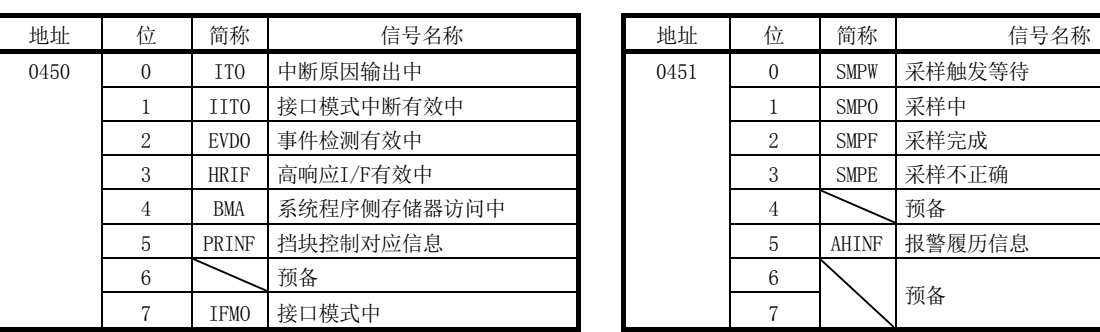

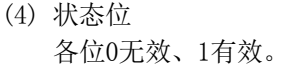

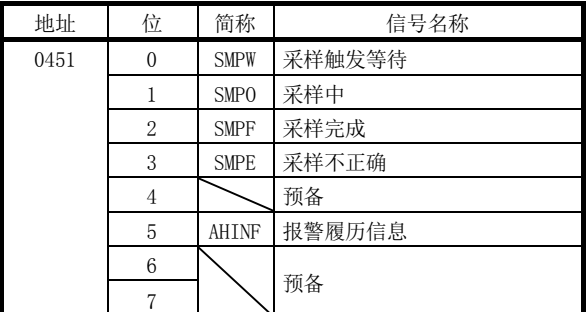

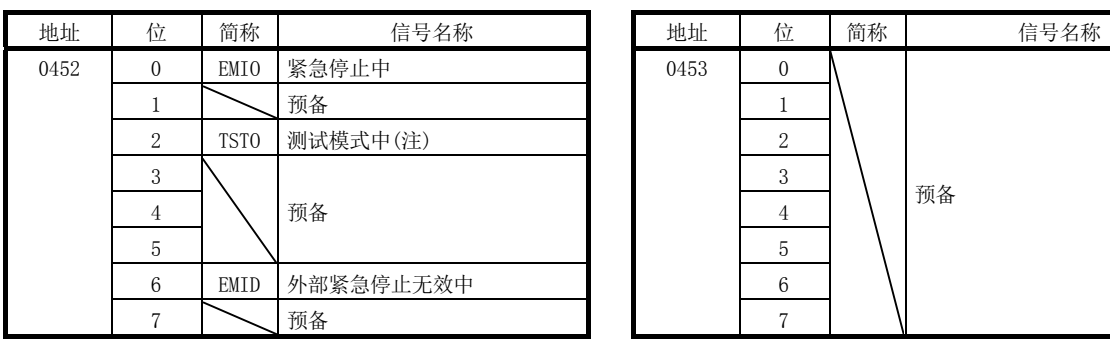

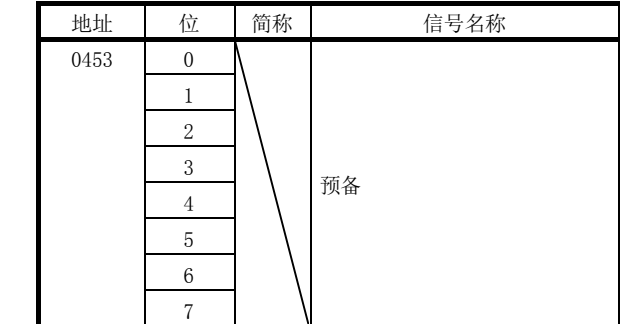

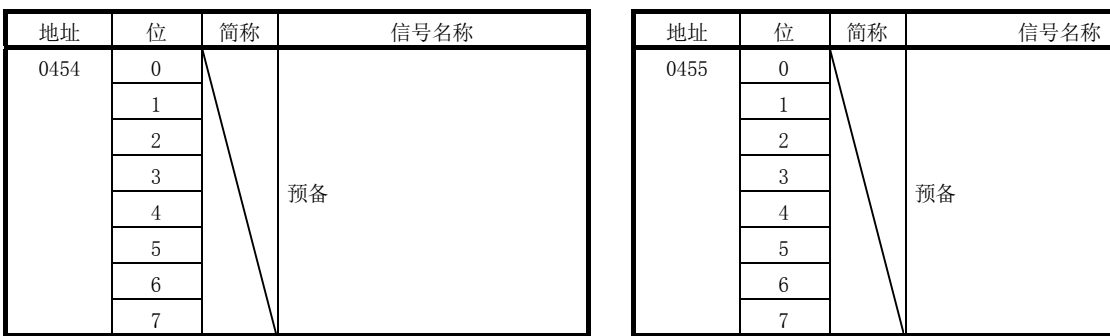

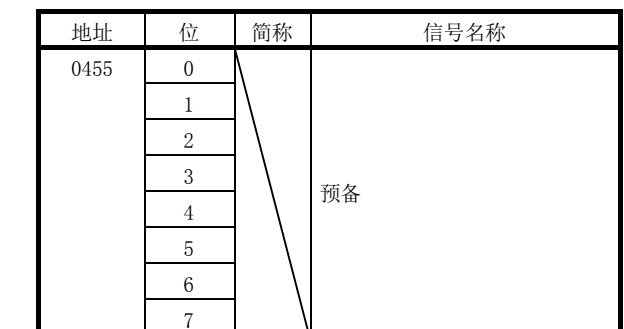

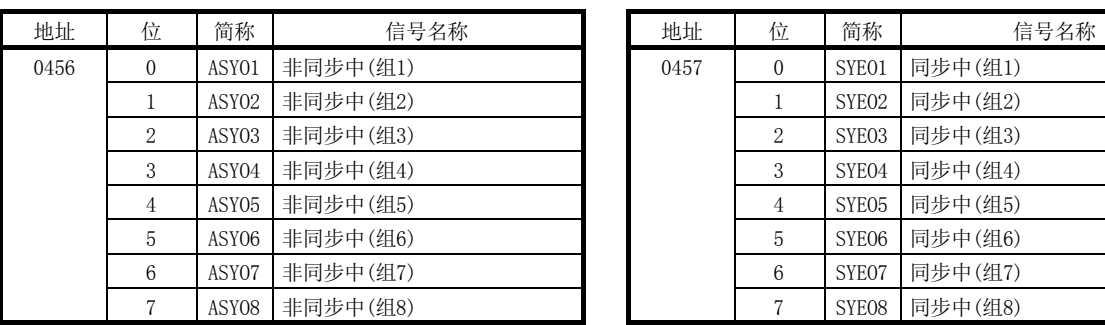

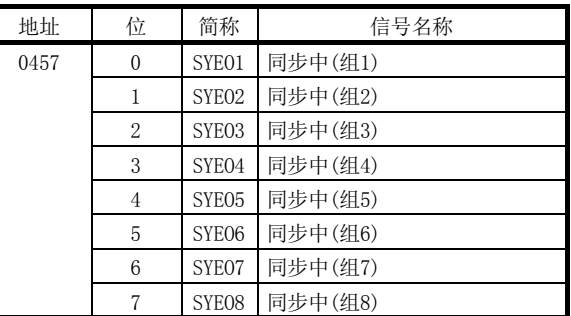

注. 通过MR Configurator2选择了测试模式时,会变为测试模式中(TSTO)。测试模式中有以下限制事项。

·无法从定位板进行运行(自动运行等)。

·通过定位板进行运行时需要重新启动系统。

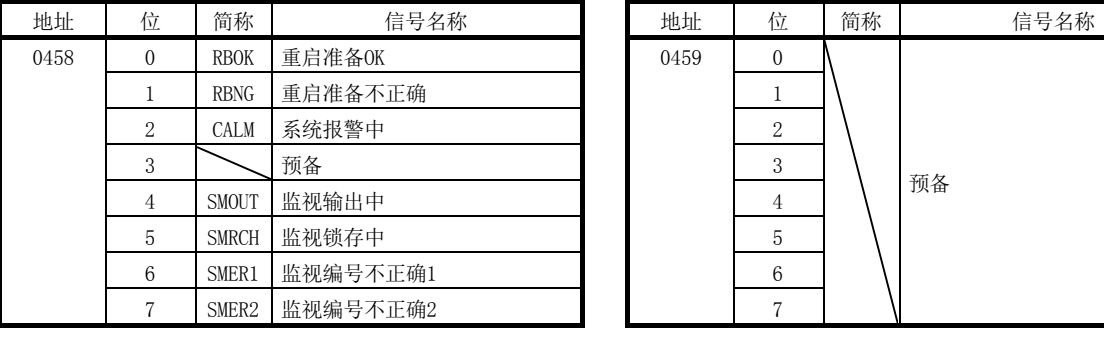

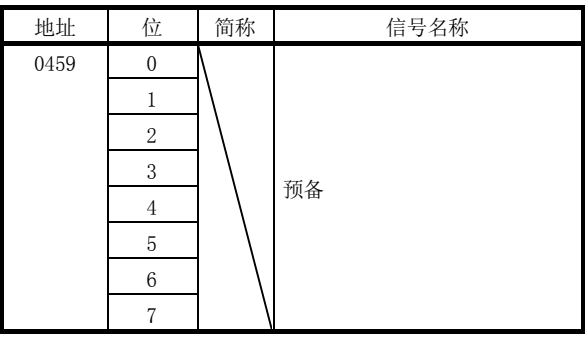

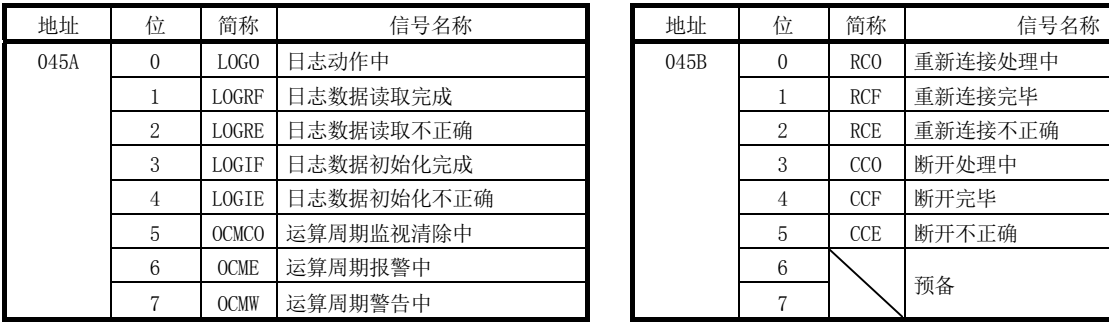

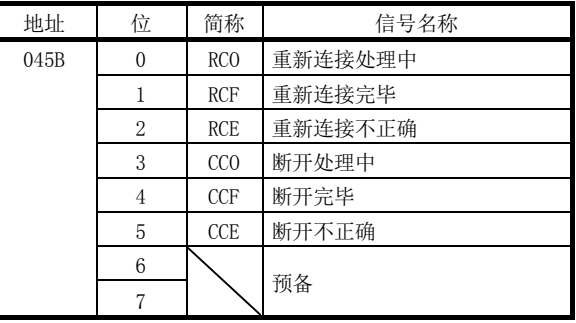

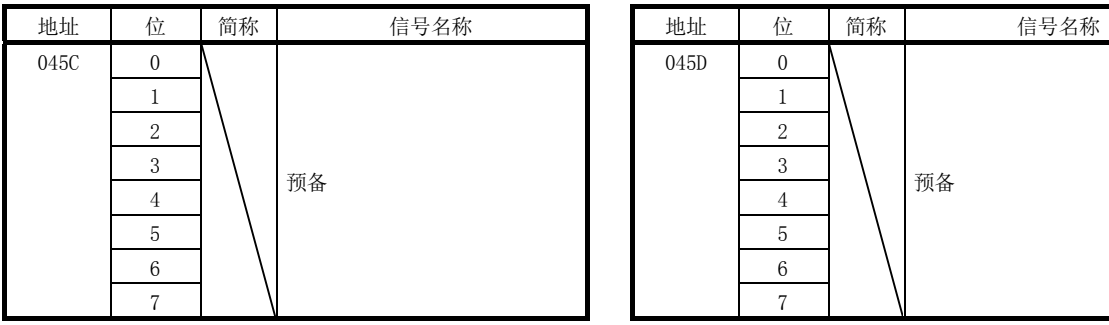

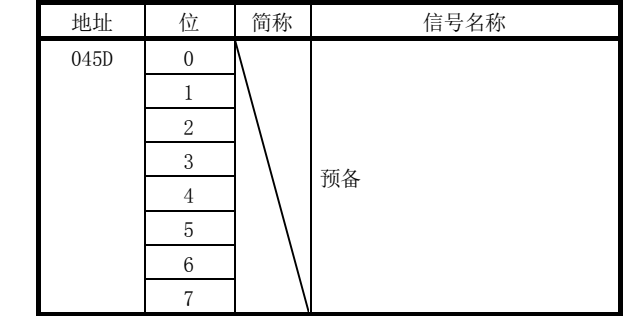

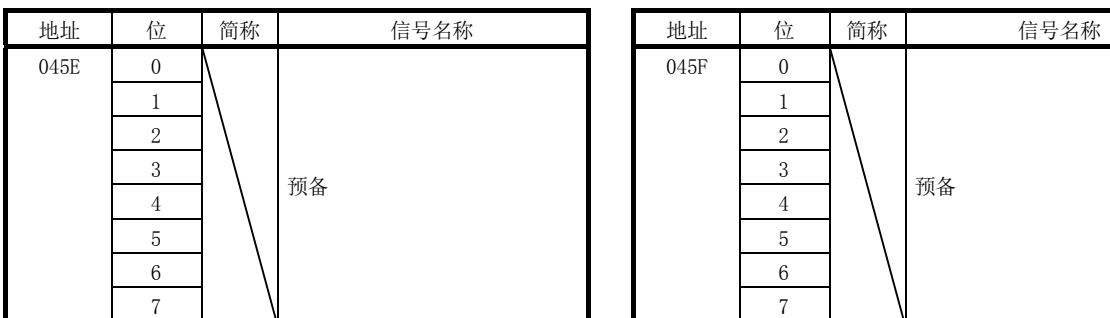

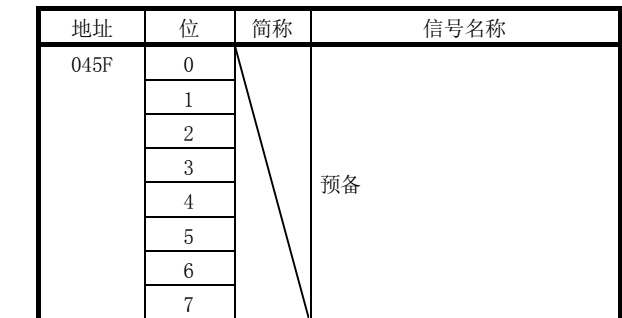

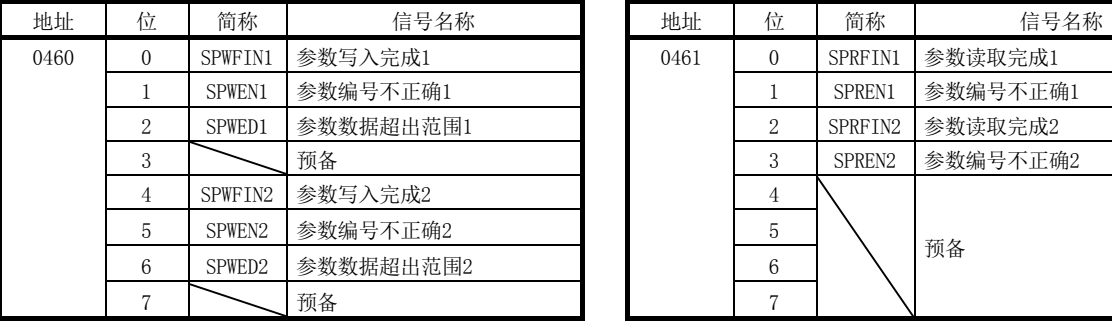

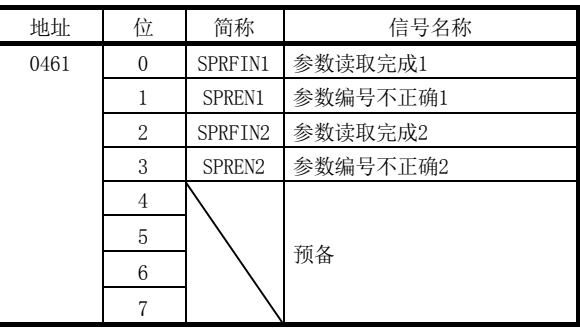

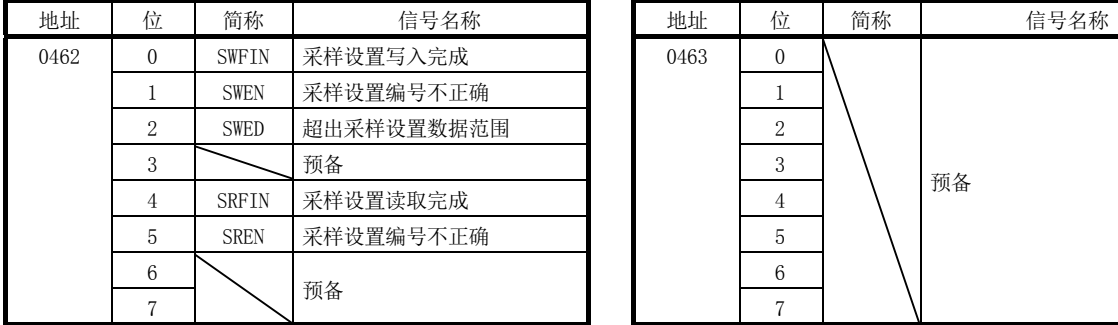

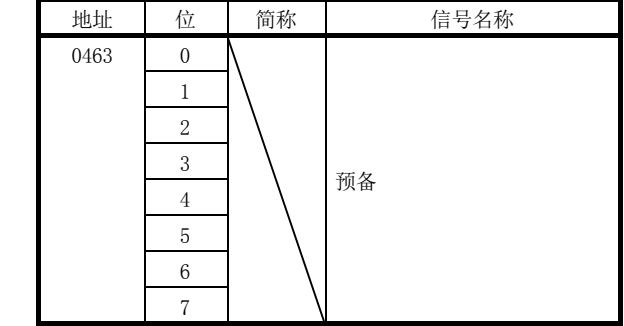

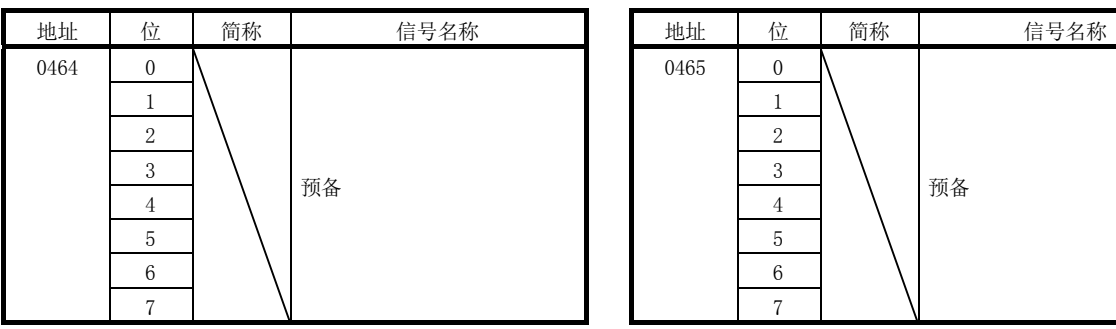

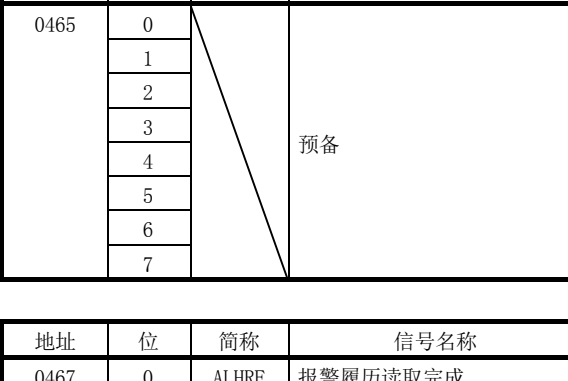

╢

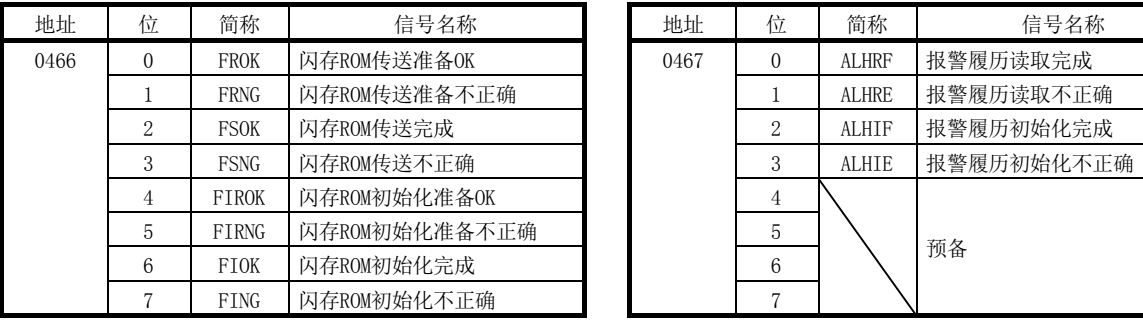

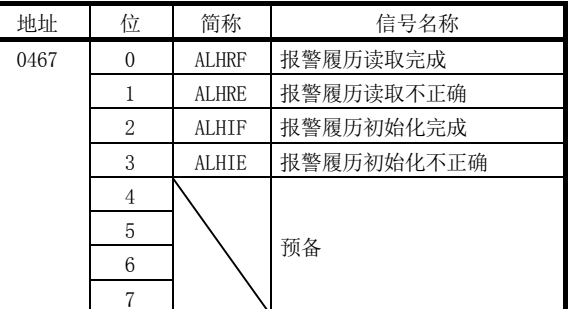

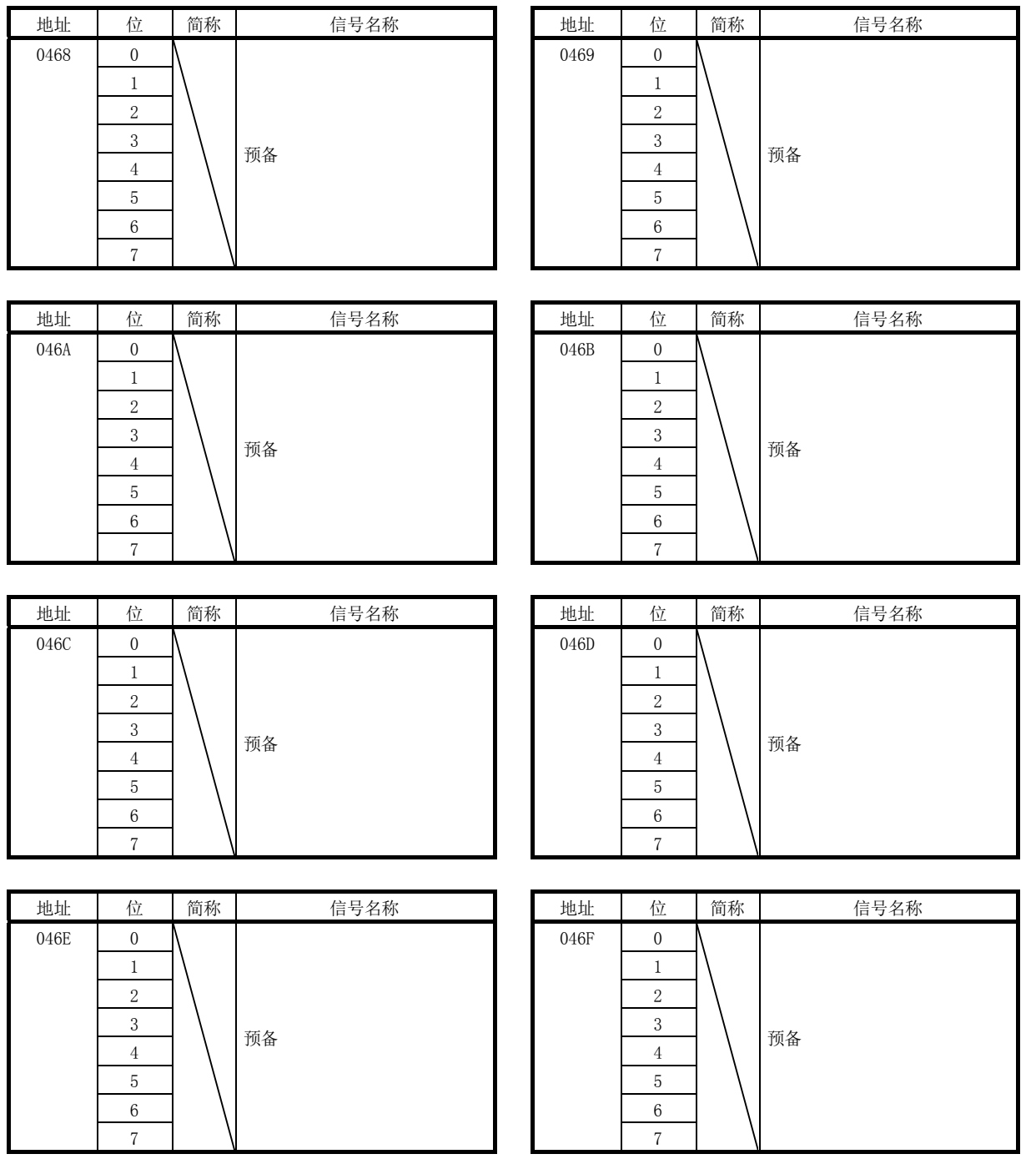

10.4 中断原因

(1) 中断原因输出中信息

发生中断后,作为中断发生原因的轴编号·系统的对应位会ON。

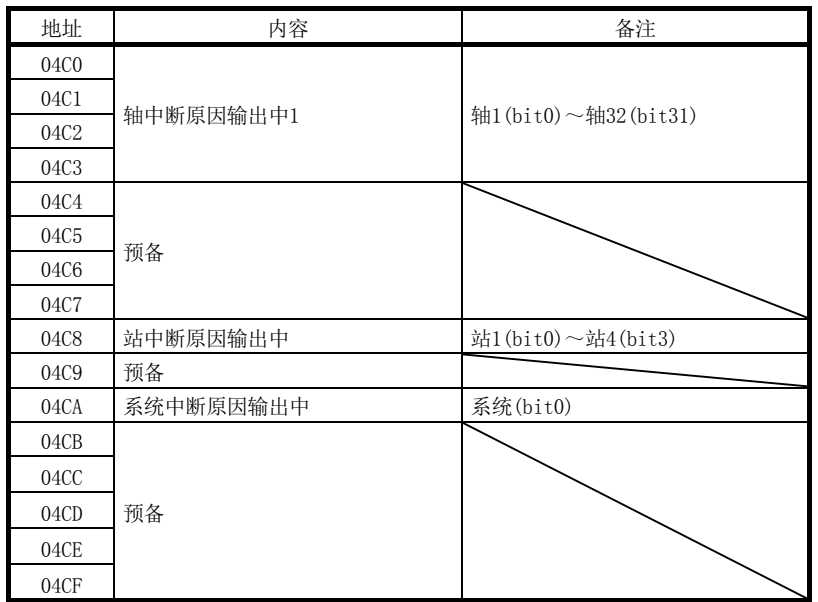

(2) 轴中断原因

(a) 轴中断原因

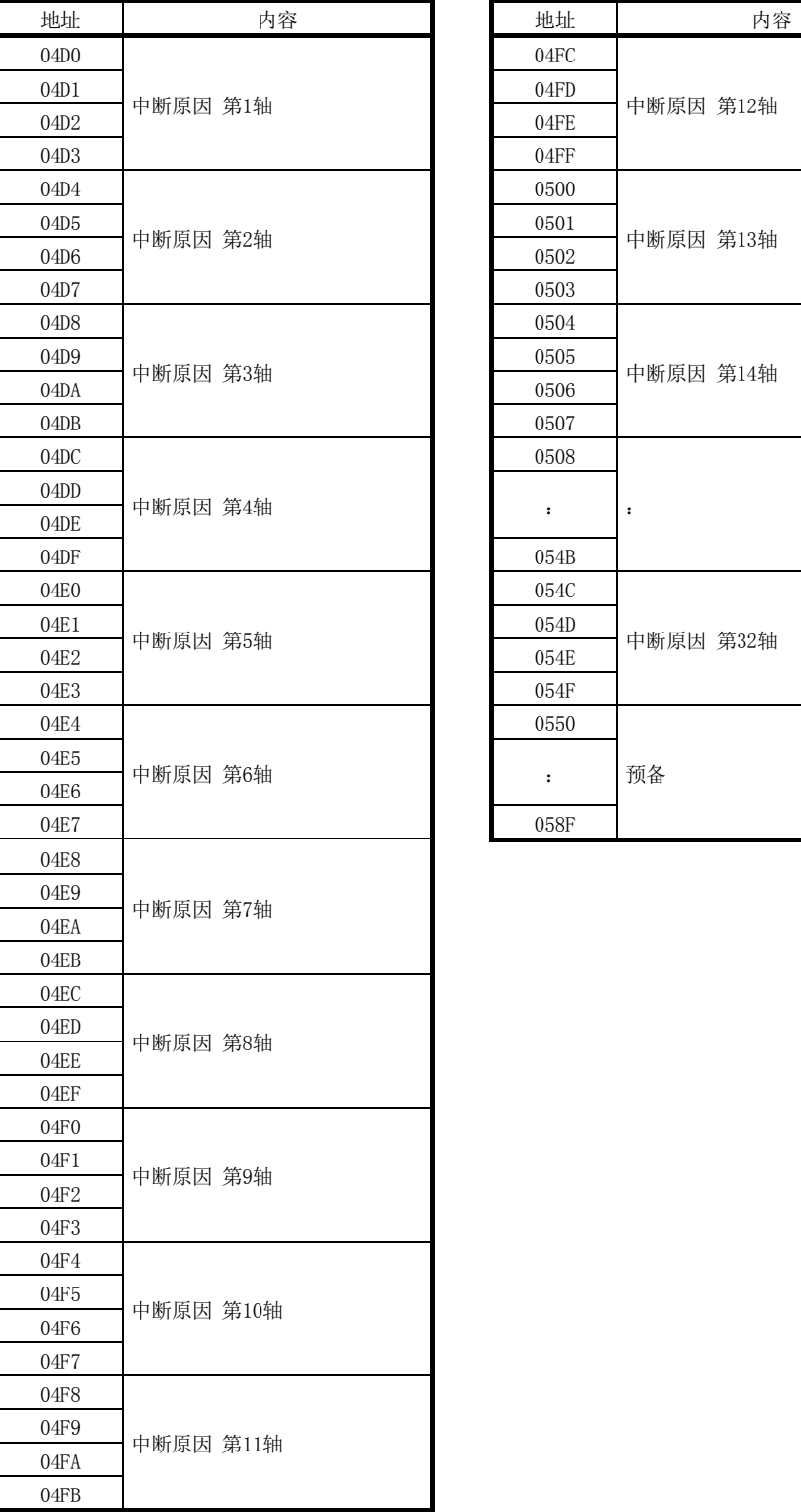

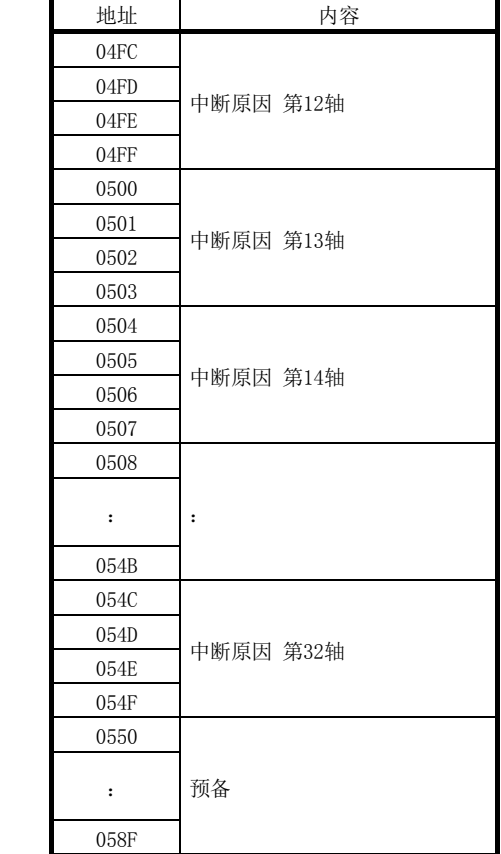

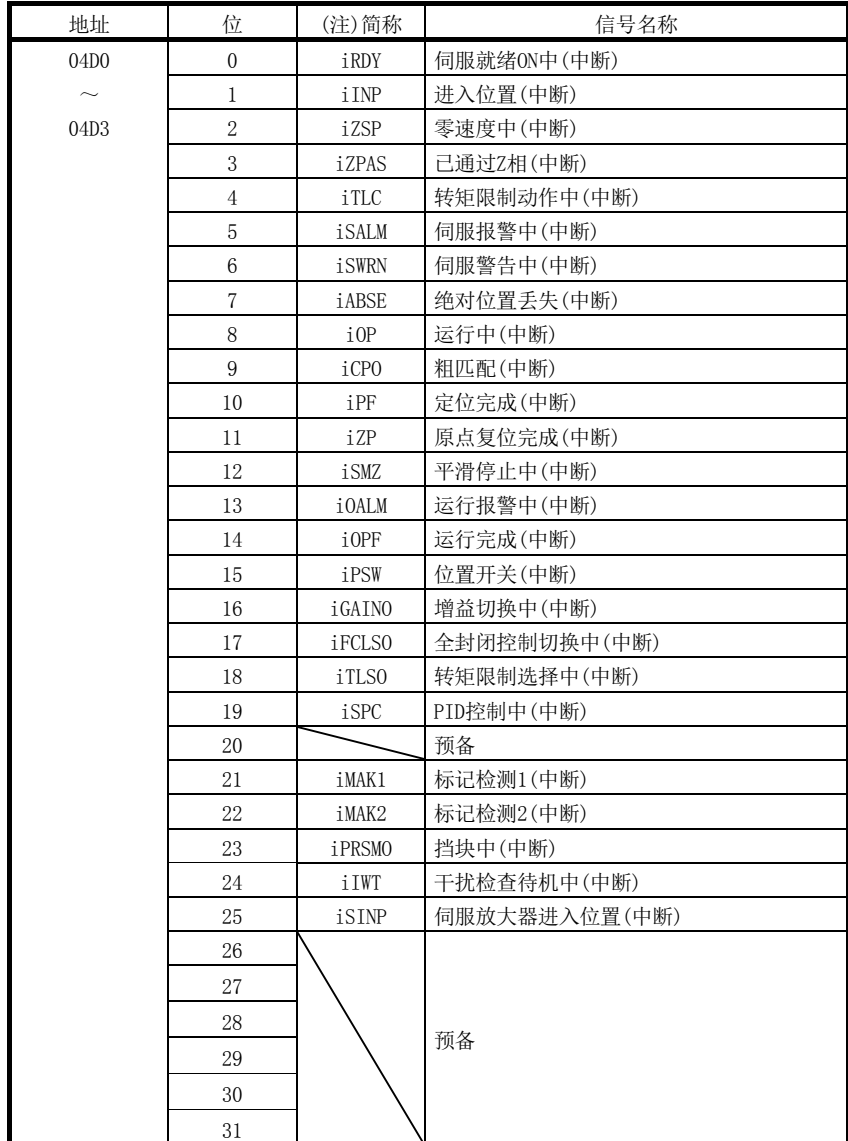

(b) 中断原因第n轴详细内容 表中的地址为第1轴的地址。第2轴以后请每+04h相加。

注. OFF:无中断原因

ON :有中断原因

(3) 系统中断原因

(a) 系统中断原因

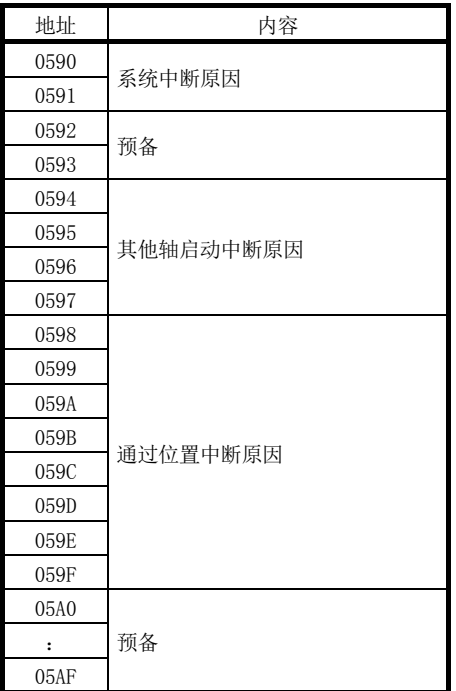

## (b) 系统中断原因详细

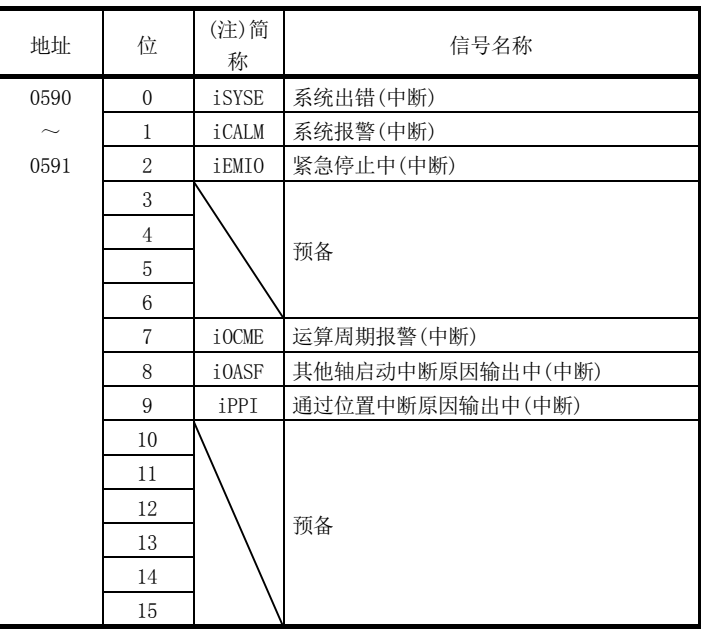

注. OFF:无中断原因 ON :有中断原因 (c) 其他轴启动中断原因

其他轴启动中断原因输出中(iOASF)为ON时, 对应其他轴启动数据编号(1~32) 的相应位会ON。

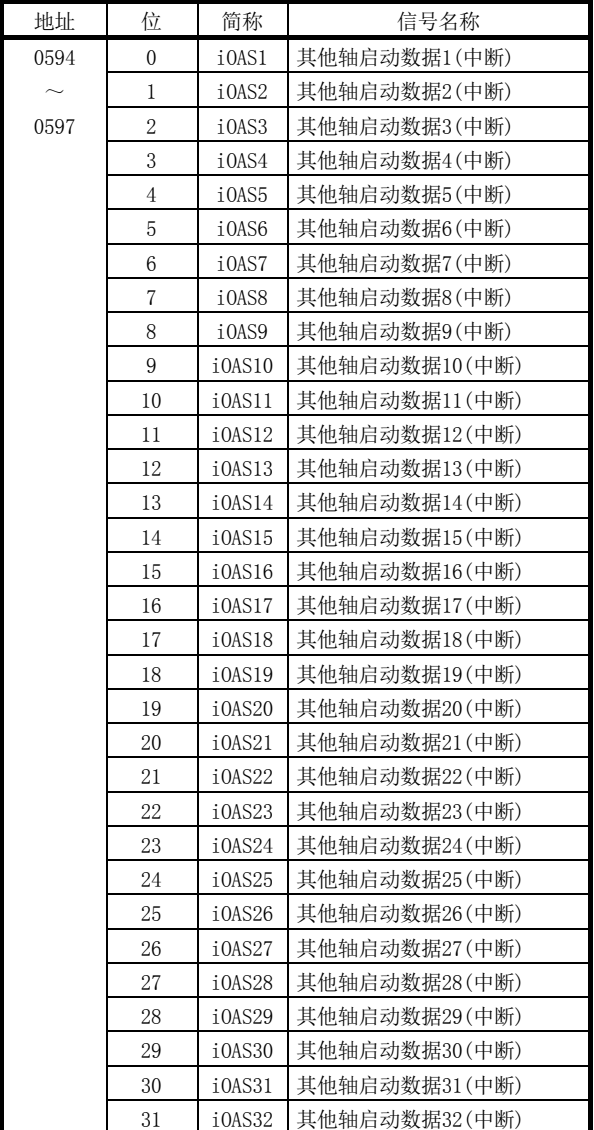

(d) 其他轴启动中断原因详细内容 其他轴启动中断原因(iOAS□)为ON时, 对应其他轴启动数据编号(1~32)的其他 轴启动状态位的中断原因会ON。

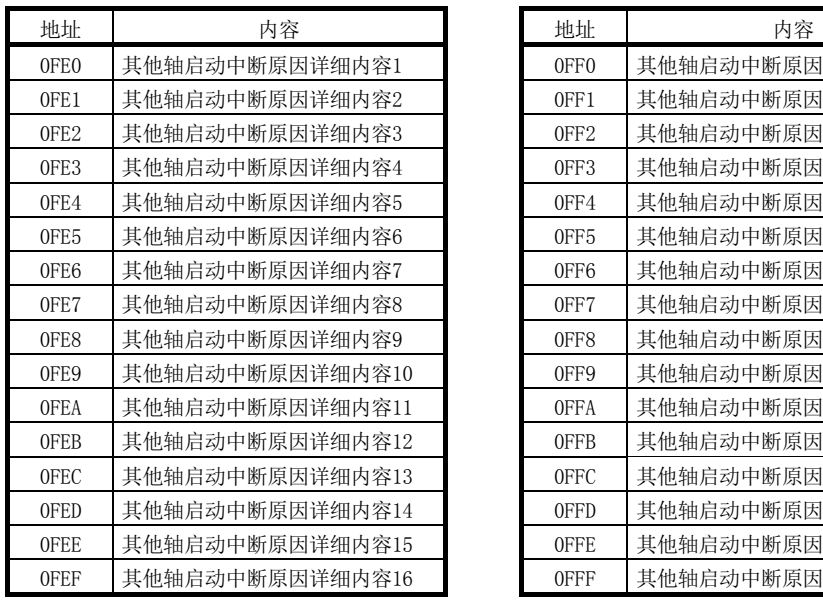

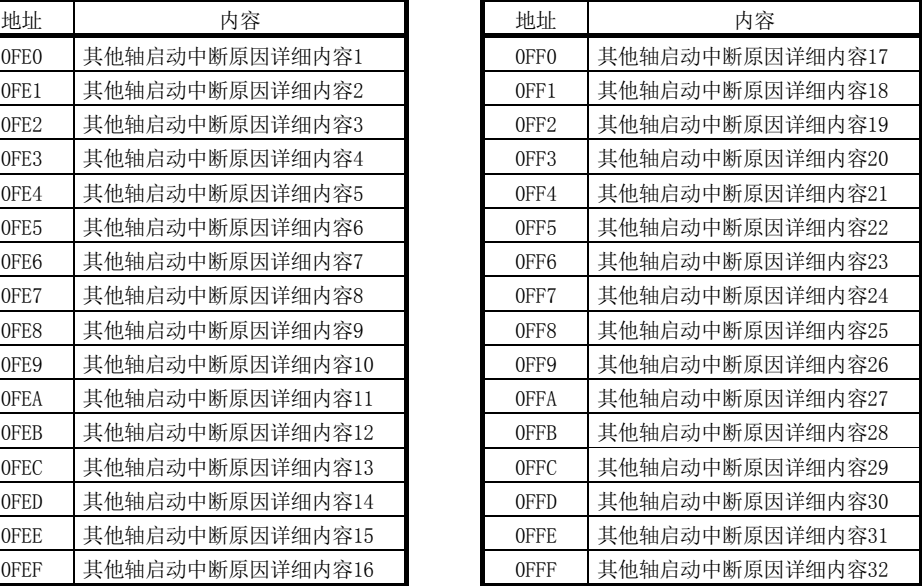

其他轴启动中断原因详细内容□

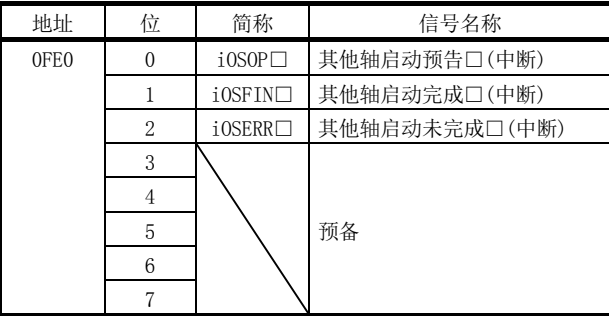

注1. 上述地址为其他轴启动状态表1的地址。

其他轴启动状态表2以后请每+1h相加。

2. □:其他轴启动编号

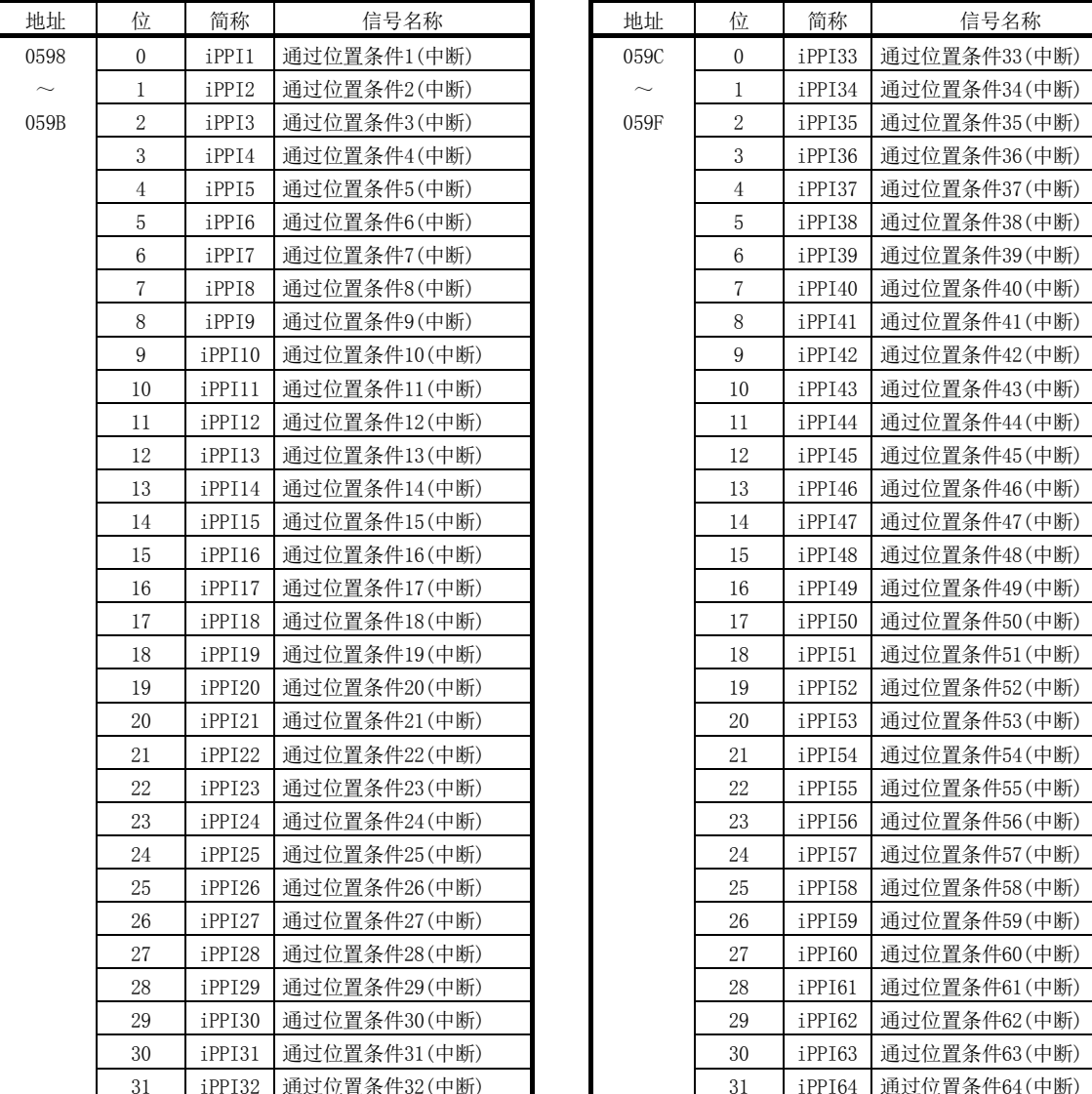

(e) 通过位置中断原因 通过位置中断原因输出中(iPPI)处于ON状态时,与通过位置中断原因的通过位 置条件编号对应的位ON。

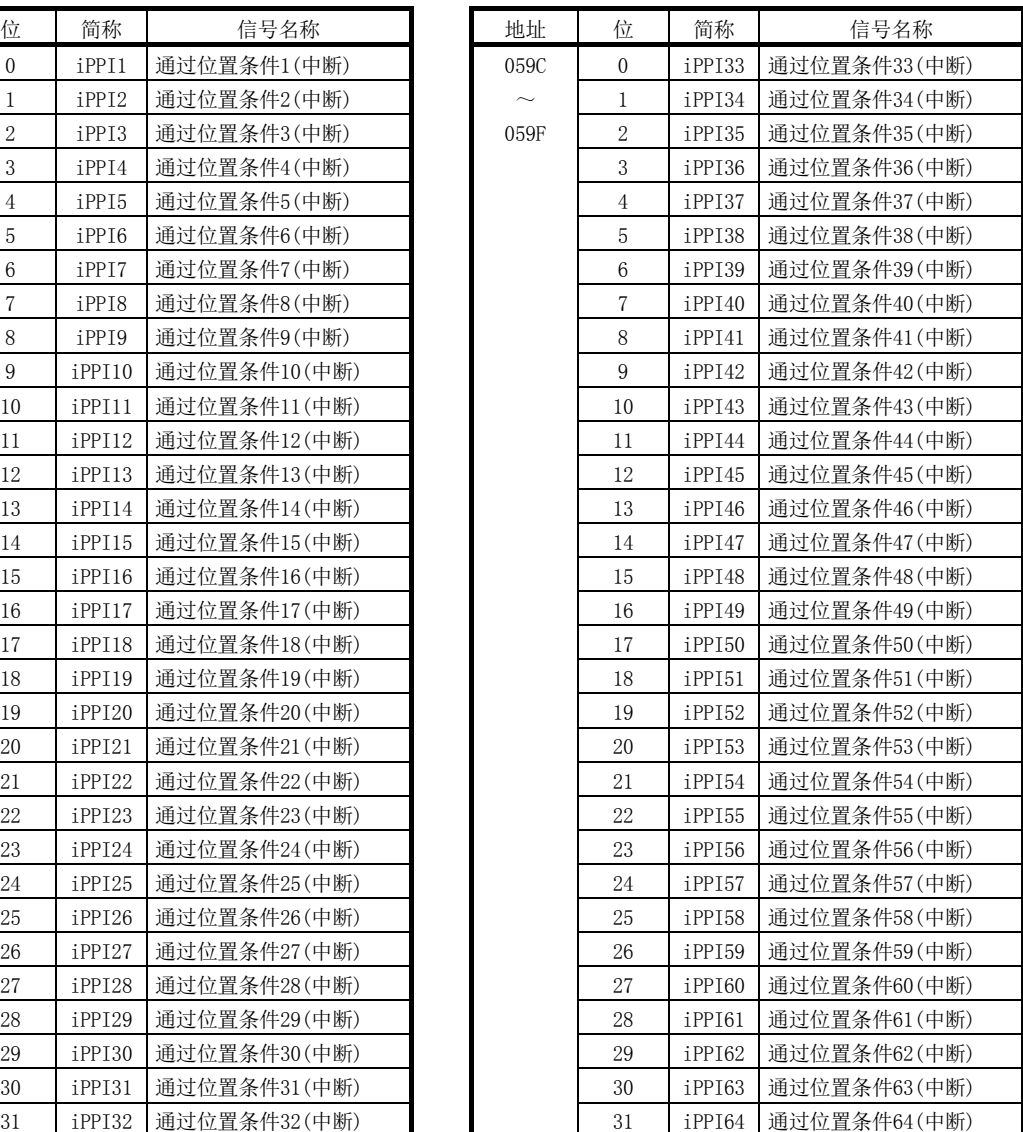

(f) 通过位置中断原因详细内容

通过位置中断原因(iPPI□)处于ON状态时,与通过位置条件编号(1~64)对应的 通过位置状态位ON。

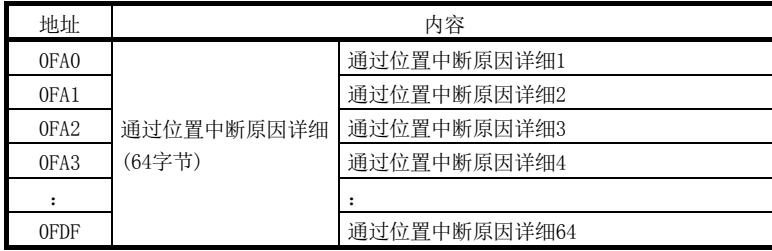

通过位置中断原因详细内容□

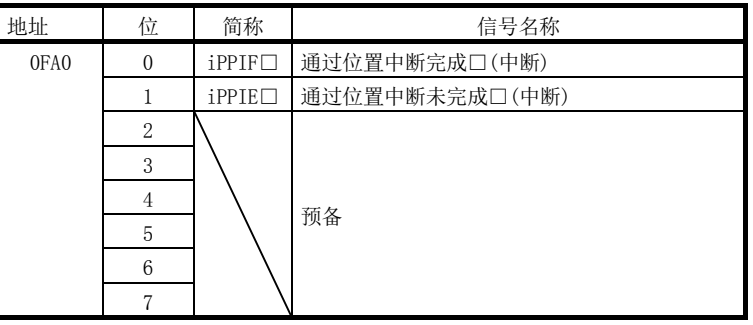

注1. 上述地址为通过位置条件编号1的地址。通过位置条件编号2以后请每+01h相加。

2. □表示通过位置条件编号(1~64)。

- (4) 站中断原因
	- (a) 站中断原因

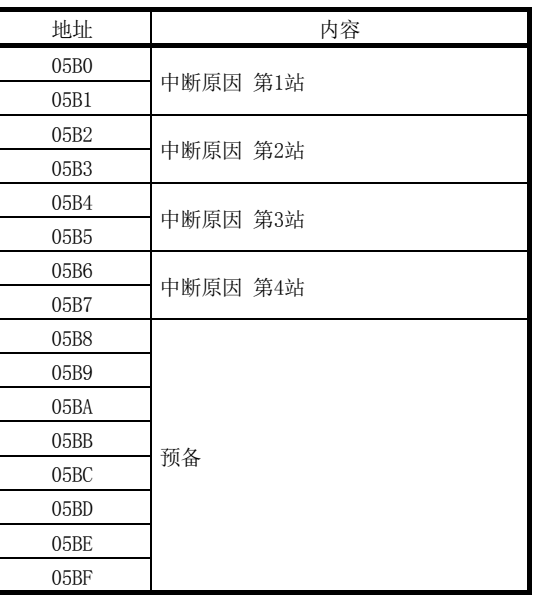

(b) 站中断原因第n站详细内容 表中的地址为第1轴的地址。第2轴以后请每+02h相加。

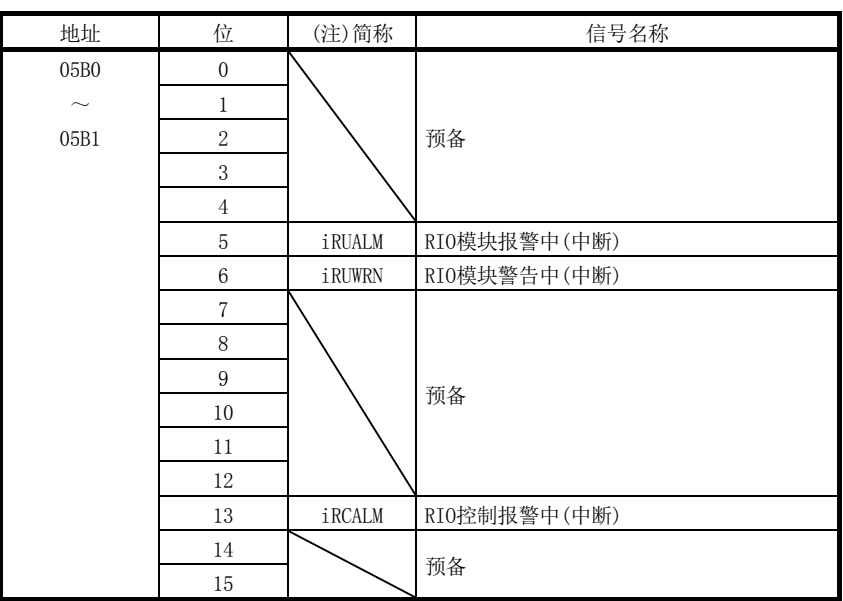

注. OFF:无中断原因

ON :有中断原因

## 10.5 事件原因

(1) 轴事件原因 (a) 轴事件原因

|  | (a)轴事件原因 |
|--|----------|
|--|----------|

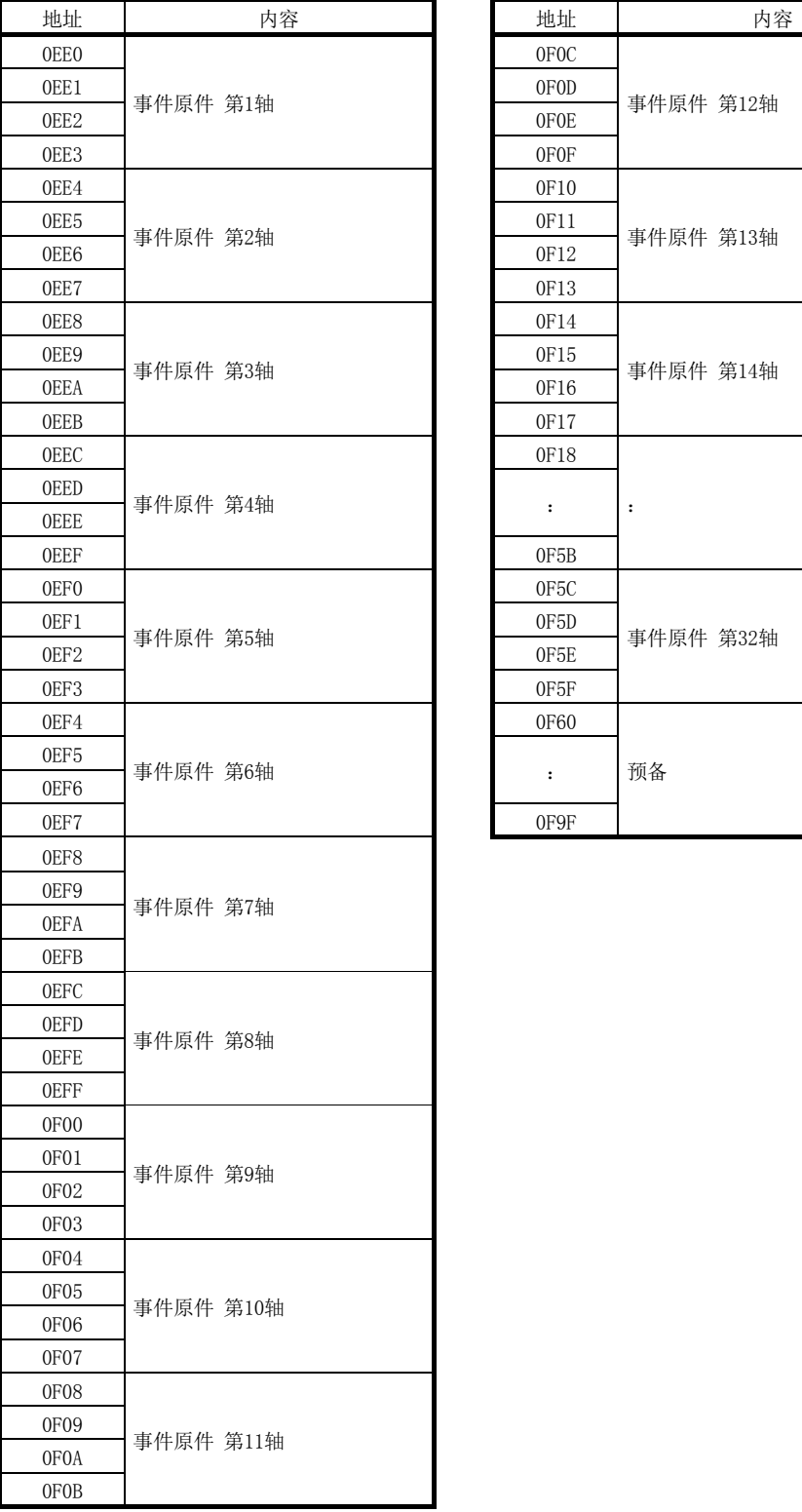

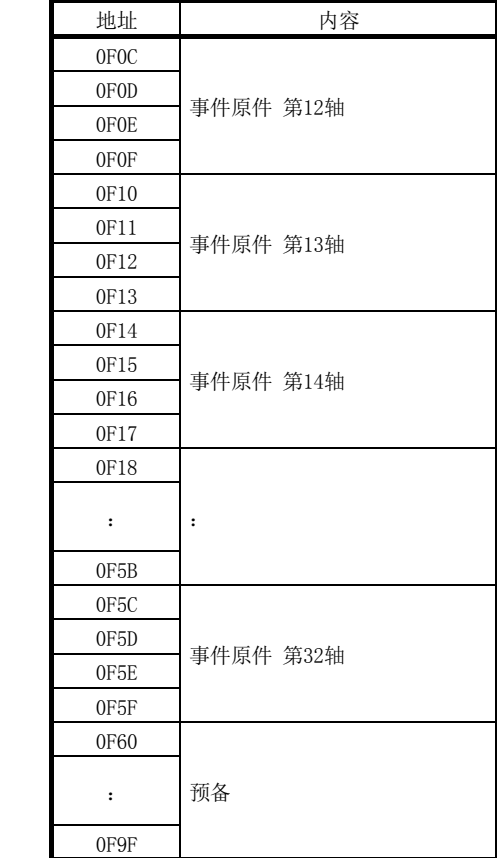

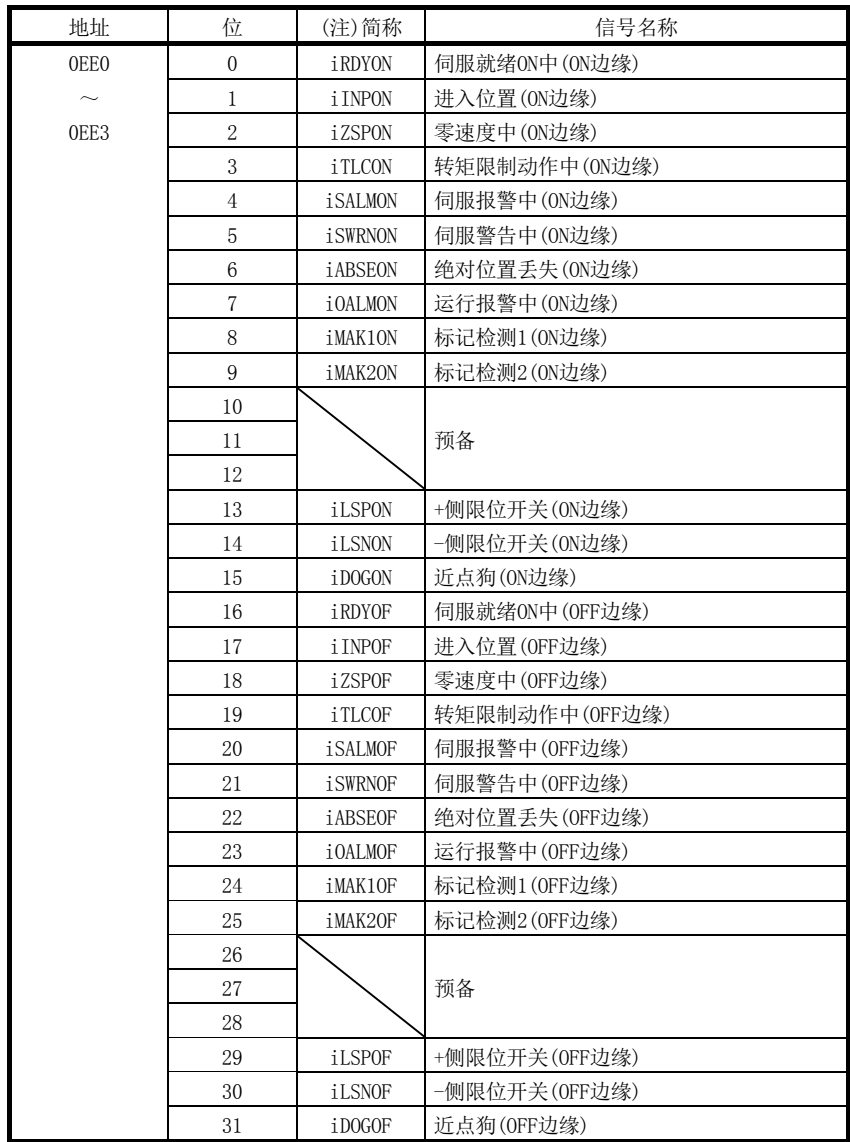

(b) 事件原因第n轴详细内容 表中的地址为第1轴的地址。第2轴以后请每+04h相加。

注. OFF:无事件原因

ON :有事件原因

## 10.6 系统配置信息表

## (1) 系统配置信息表

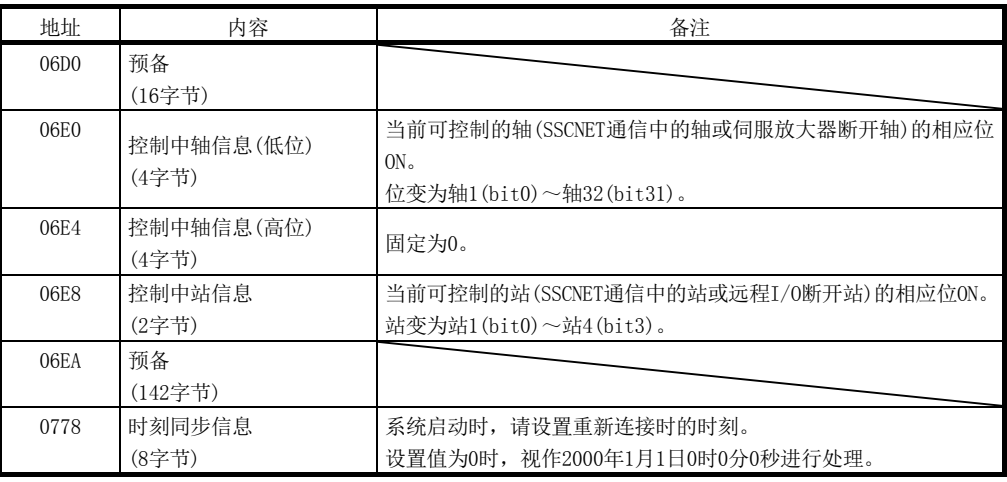

#### (a) 时刻同步信息详细

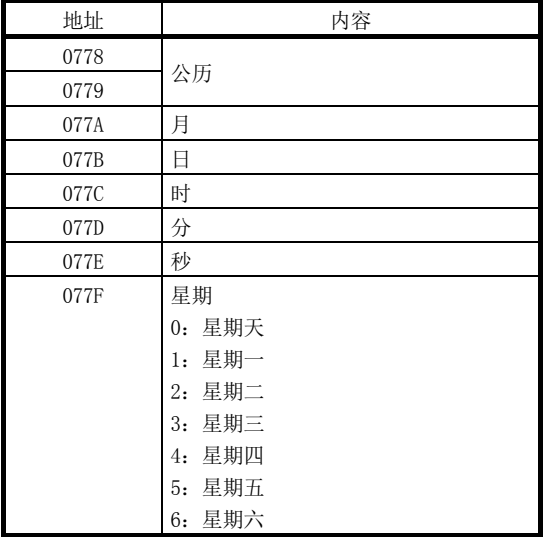

#### 10.7 轴数据

#### 10.7.1 轴数据指令表

(1) 表一览

表中的地址为第1轴的地址。第2轴以后请每+C0相加。 表中的并联驱动(同步)时间栏表示并联驱动时的轴数据的区分。 主轴 :仅主轴侧有效的数据(参阅8.3节) 各轴 :主轴/从轴各自的数据(参阅8.3节)

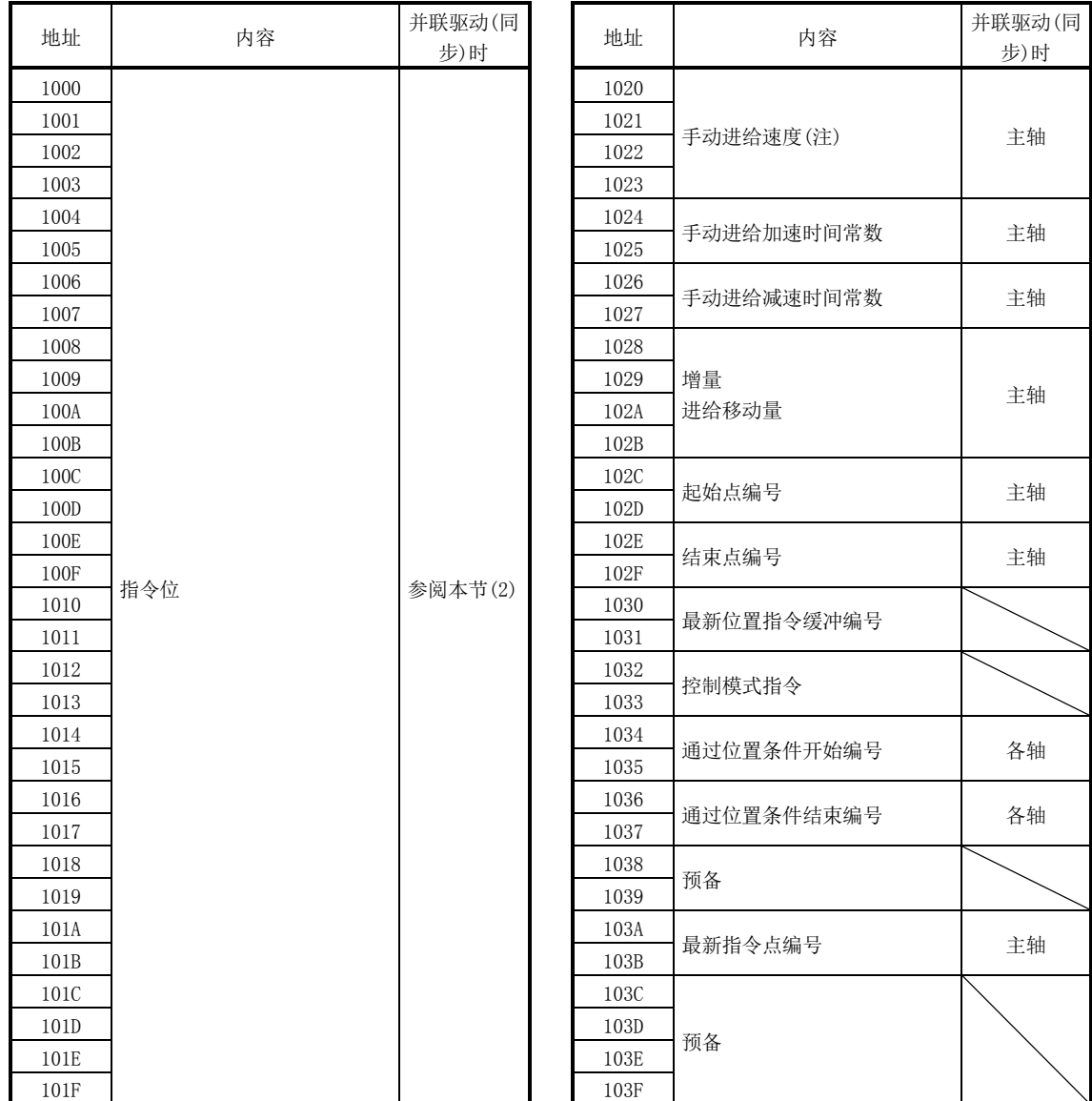

注. 手动进给速度是手动运行时(JOG运行及增量进给)的移动速度。

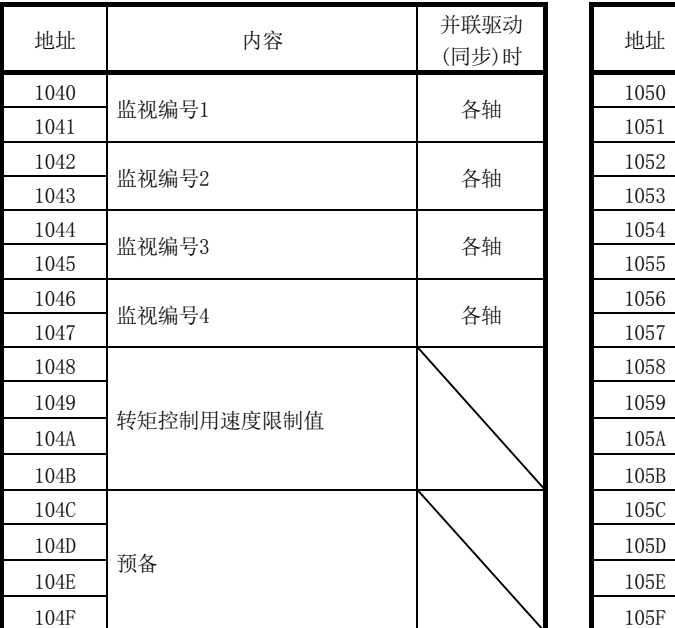

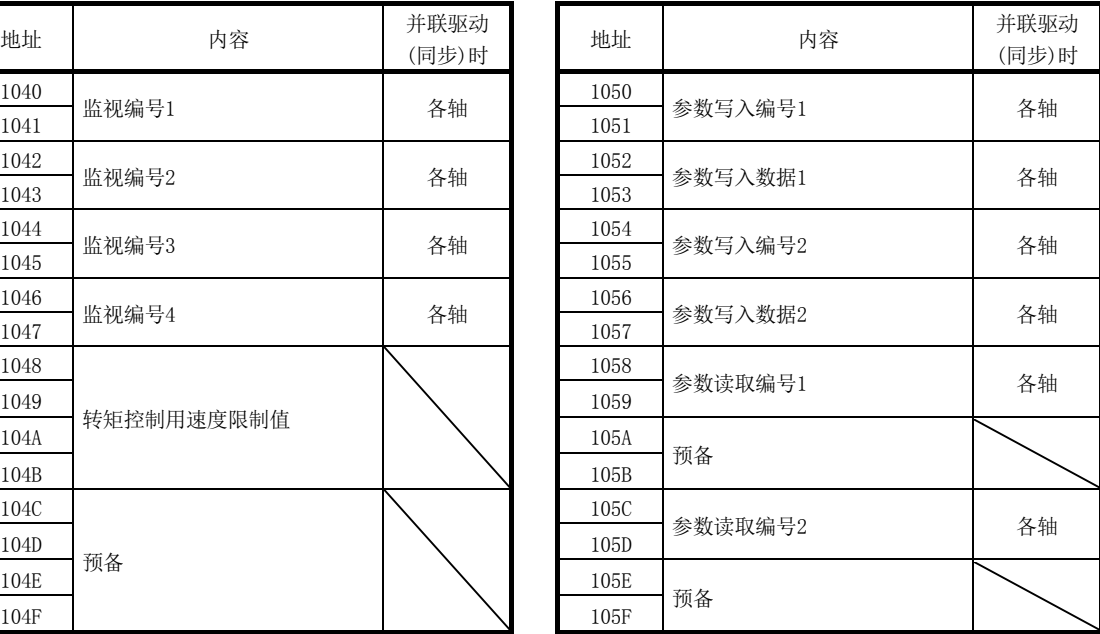

(2) 指令位

表中的地址为第1轴的地址。第2轴以后请将各+C0h相加。 表中的并联驱动时间栏表示并联驱动同步模式时的轴数据的区分。 主轴 :仅主轴侧有效的数据(参阅8.3节)

各轴 :主轴/从轴各自的数据(参阅8.3节)

特殊 :详细内容请参阅8.5节

不支持:不支持并联驱动的数据

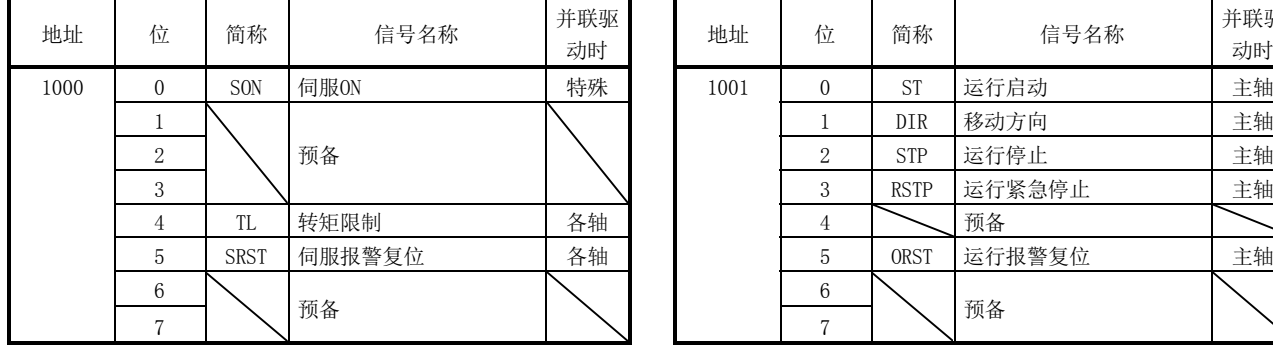

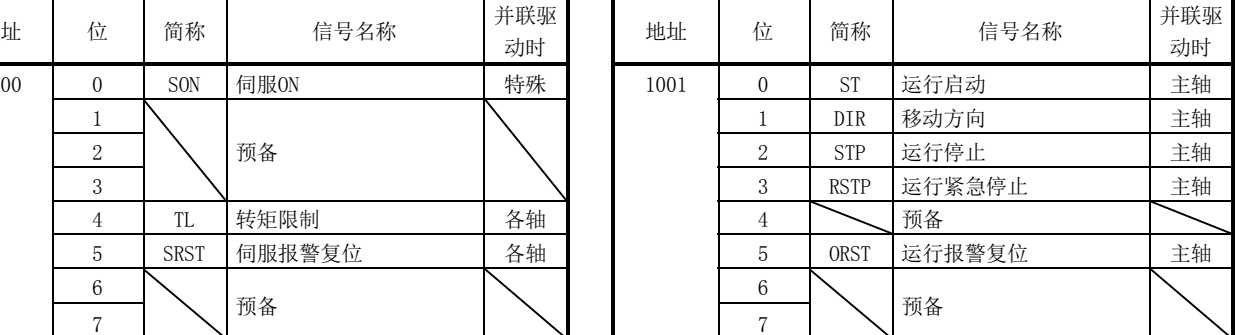

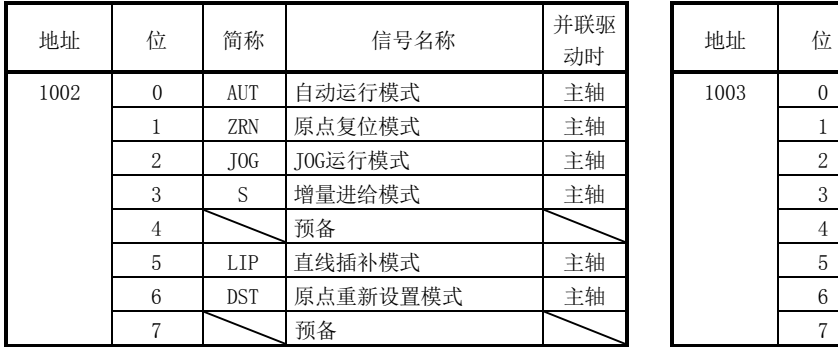

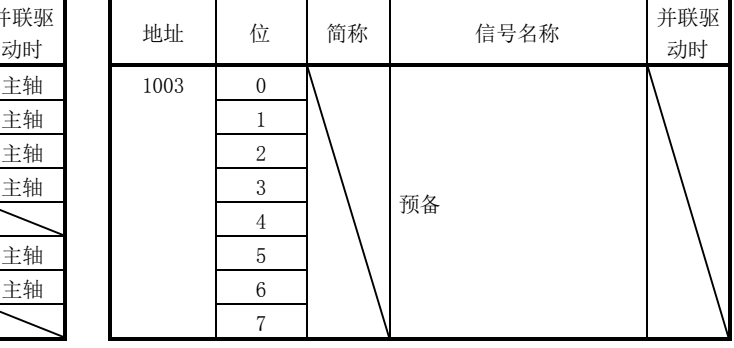

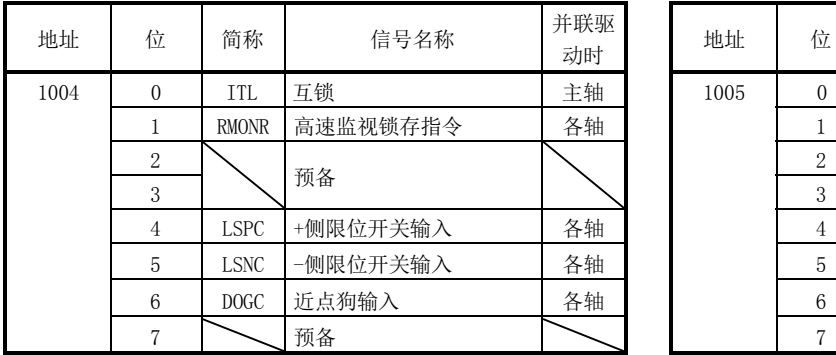

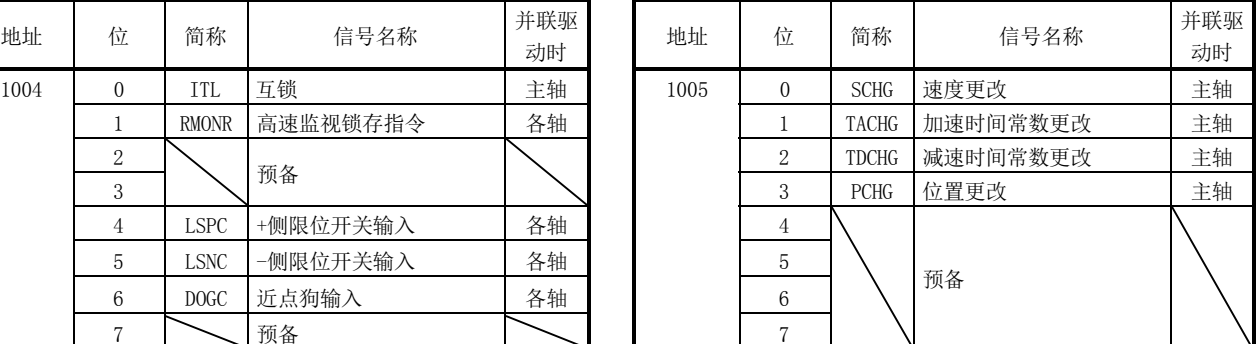

100A 0

5

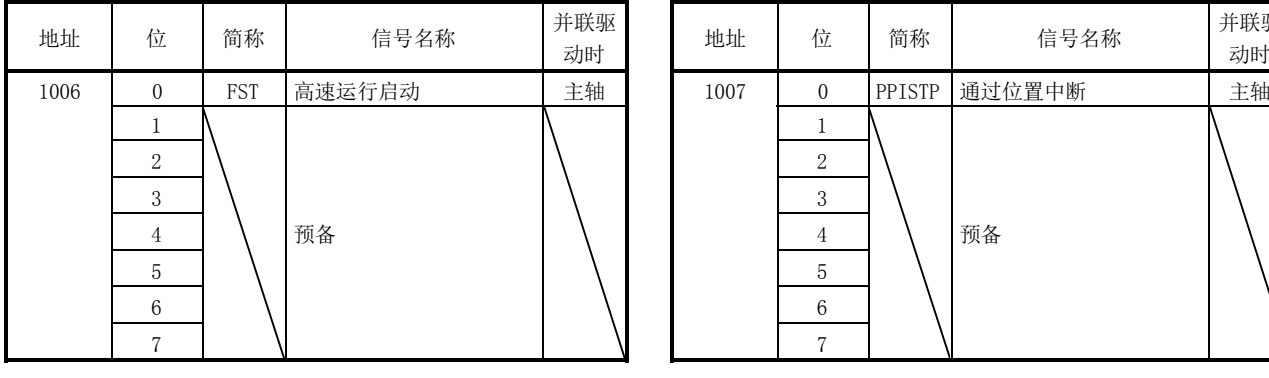

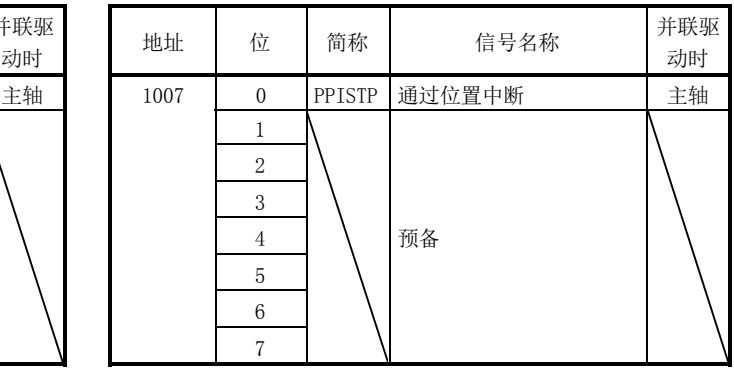

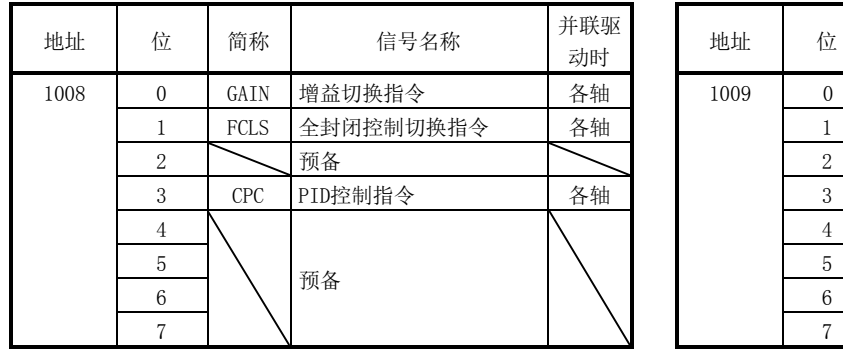

预备

预备

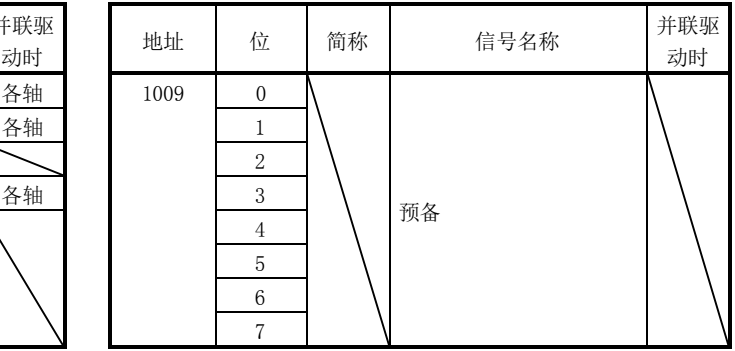

动时

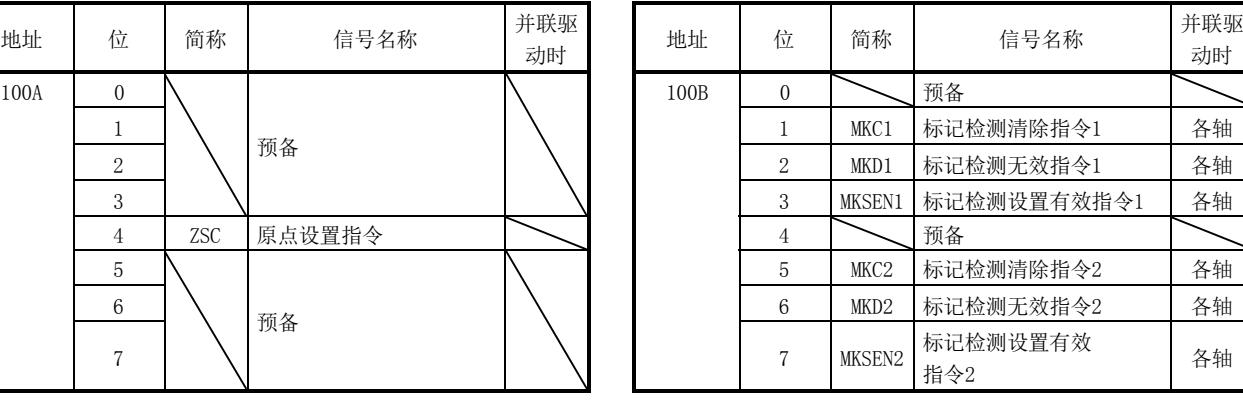

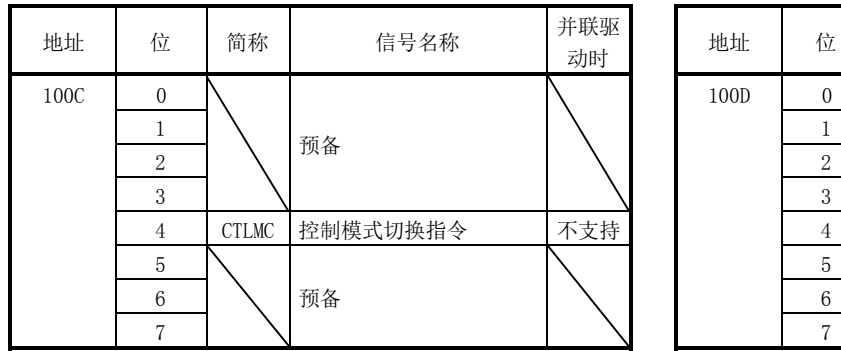

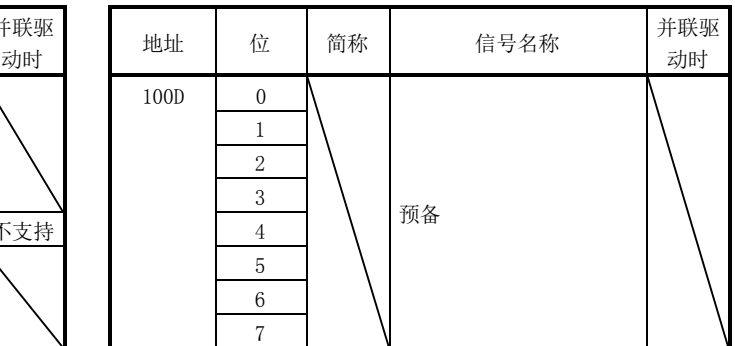

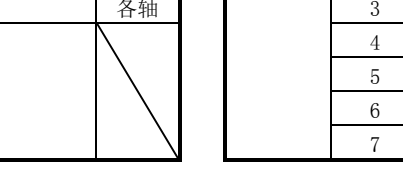

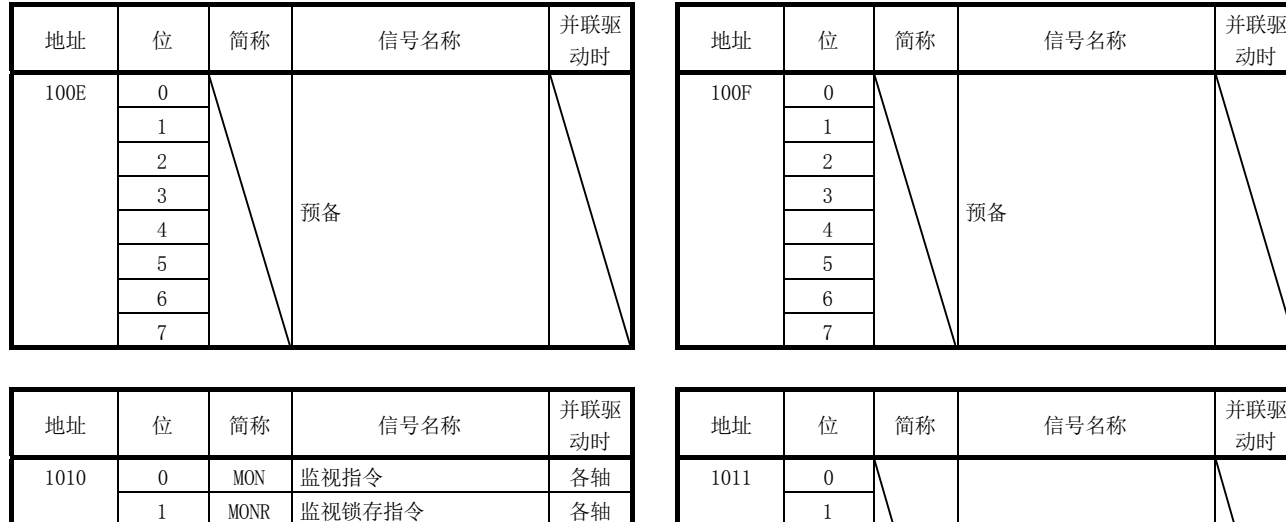

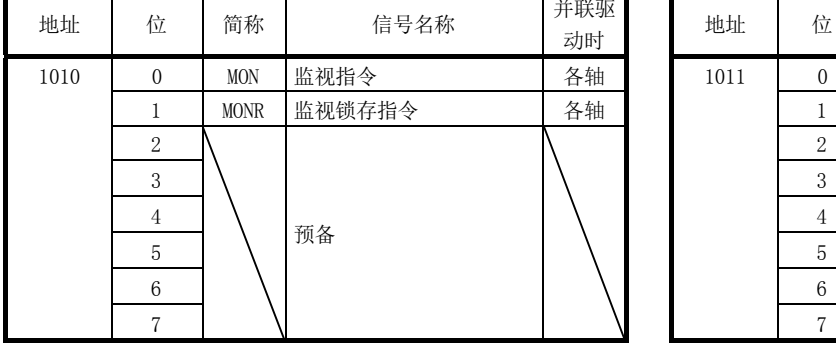

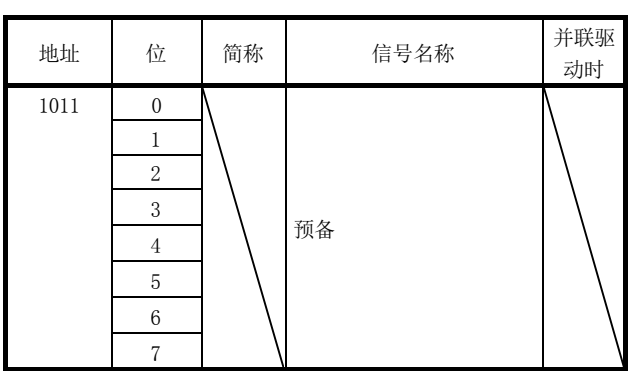

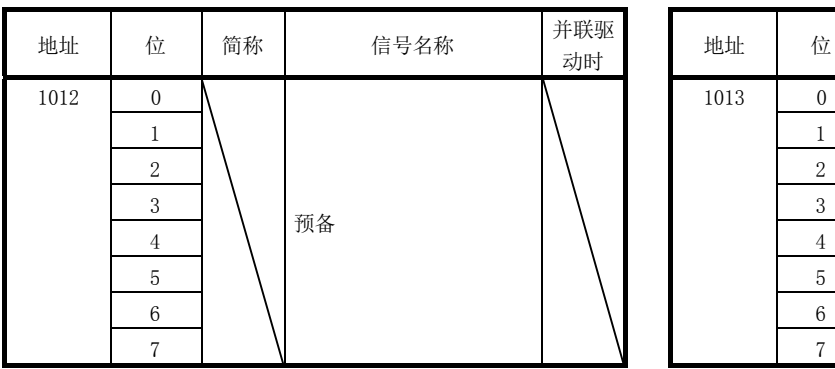

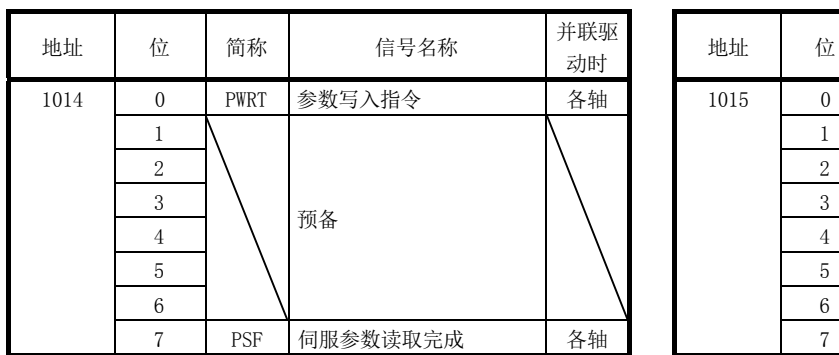

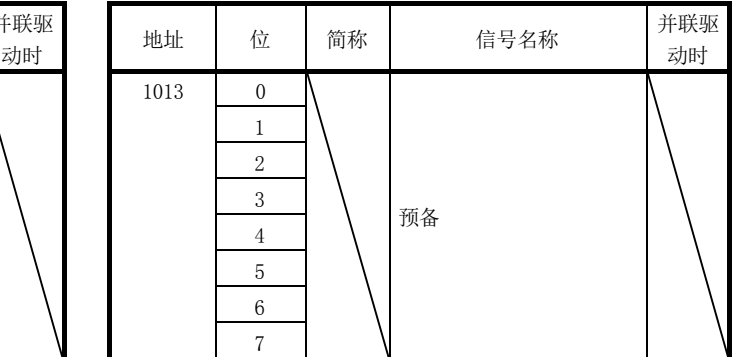

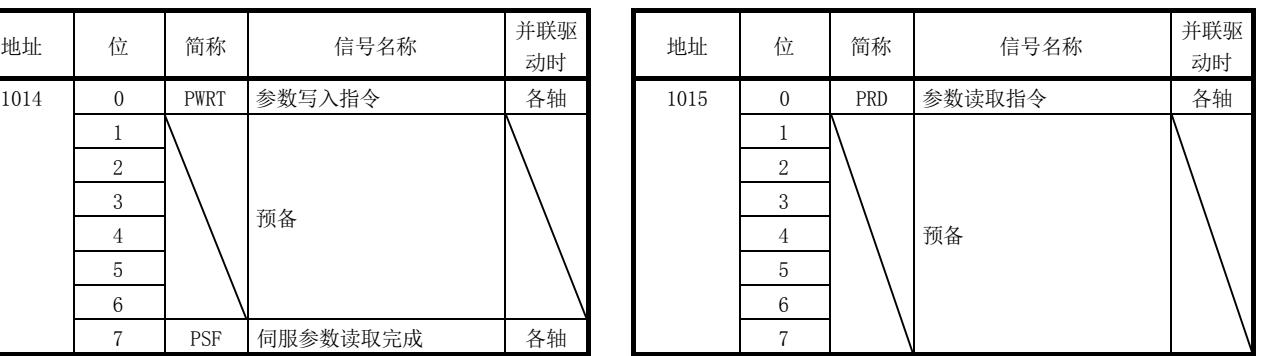

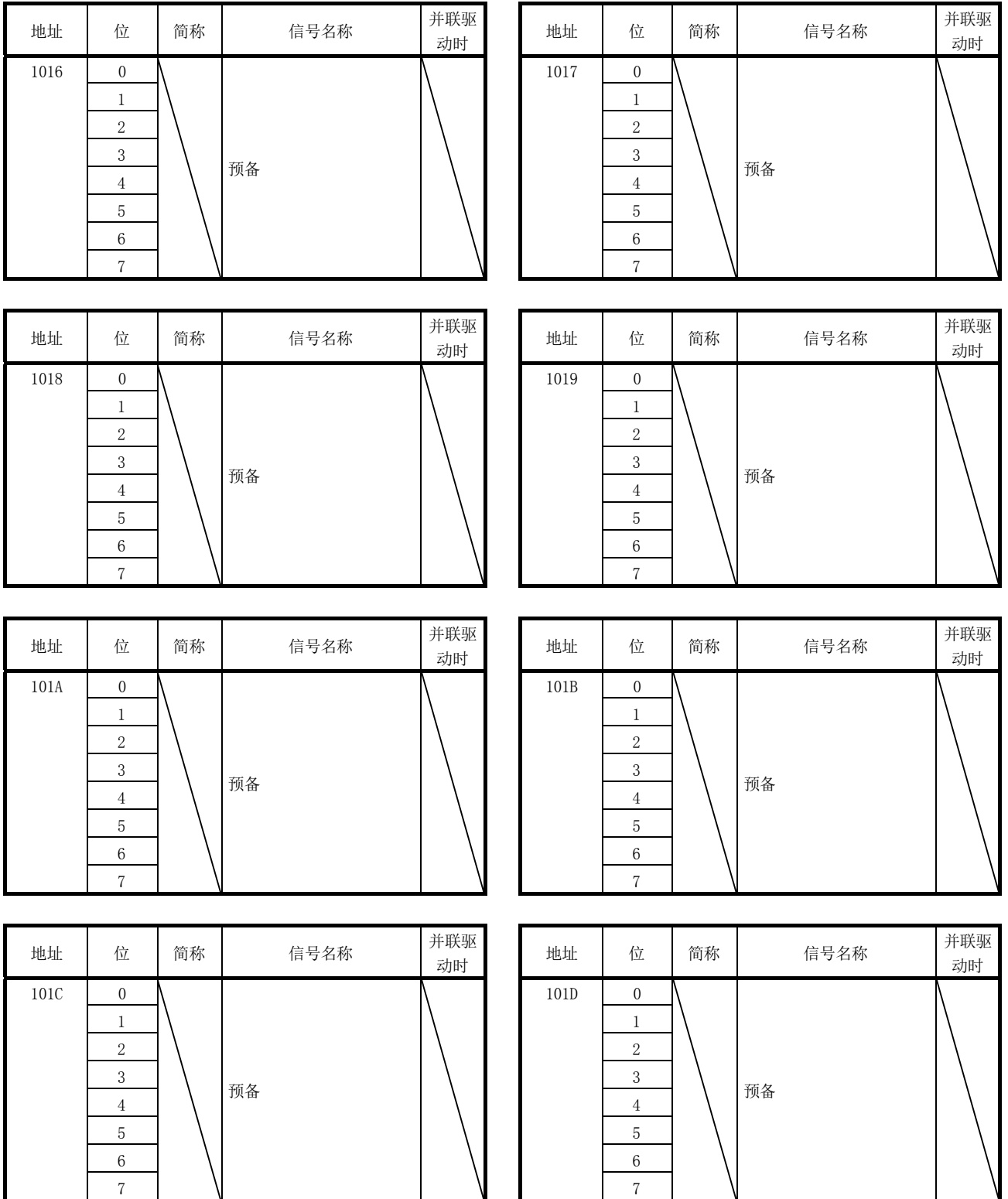

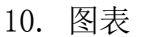

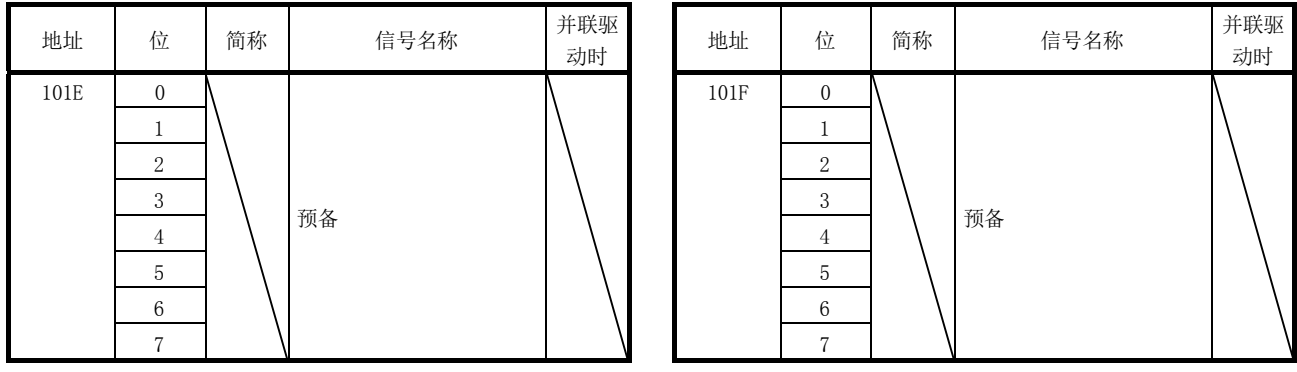
## 10.7.2 轴数据状态表

(1) 表一览 表中的地址为第1轴的地址。第2轴以后请将各+C0h相加。 表中的并联驱动(同步)时间栏表示并联驱动时的轴数据的区分。 主轴 :仅主轴侧有效的数据(参阅8.3节)

各轴 :主轴/从轴各自的数据(参阅8.3节)

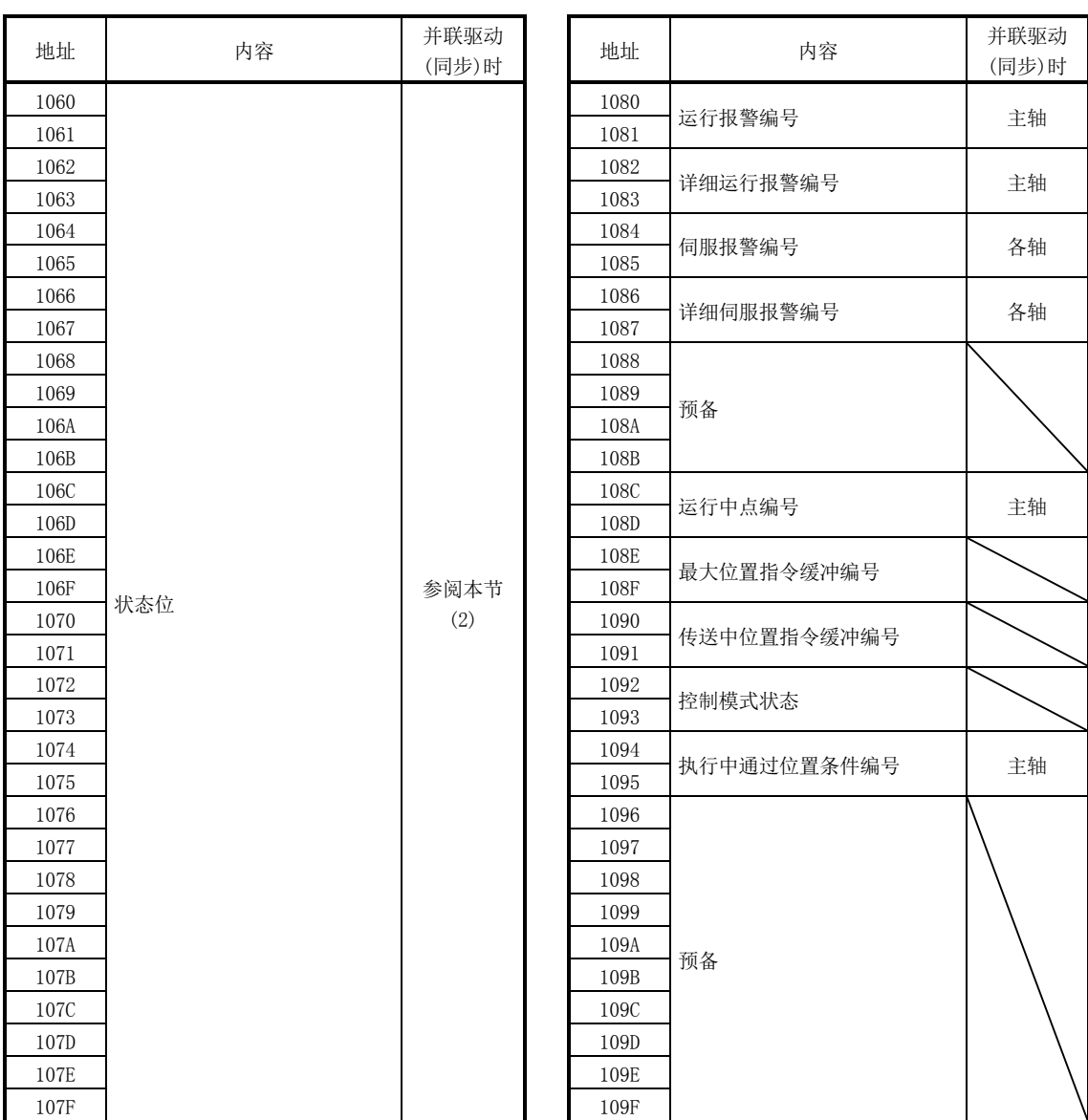

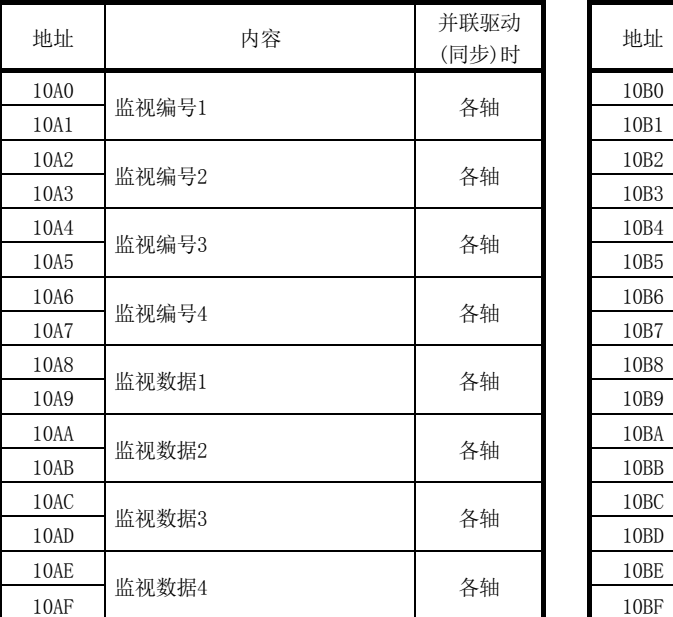

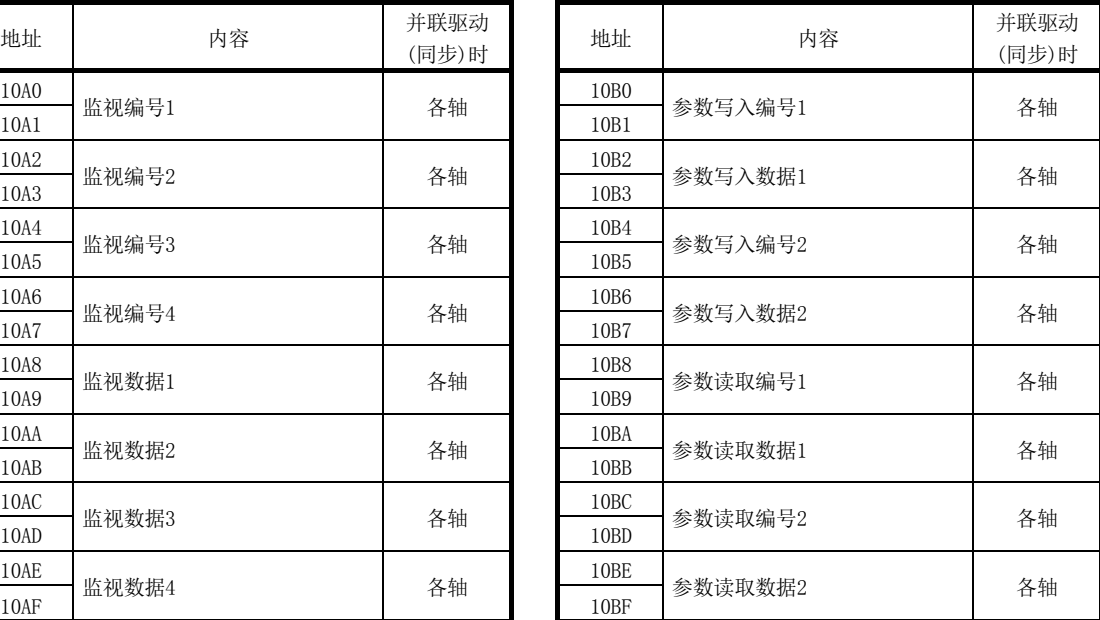

## (2) 状态位

各位0无效、1有效。

表中的并联驱动时间栏表示并联驱动同步模式时的轴数据的区分。

主轴 :仅主轴侧有效的数据(参阅8.3节)

各轴 :主轴/从轴各自的数据(参阅8.3节)

不支持 :不支持并联驱动的数据

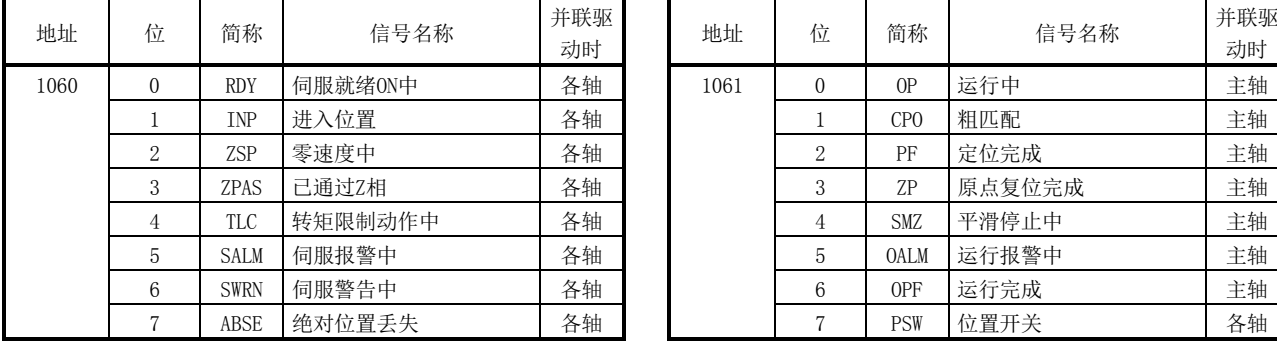

3 SO <sup>增量</sup><br>进给模式中

5 LIPO 直线插补模式中 主轴 6 DSTO 原点重新设置模式中 主轴 6

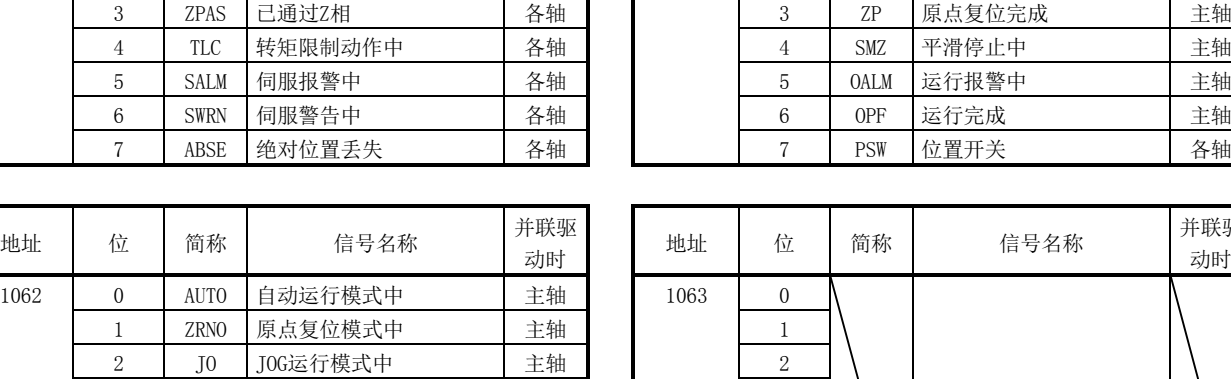

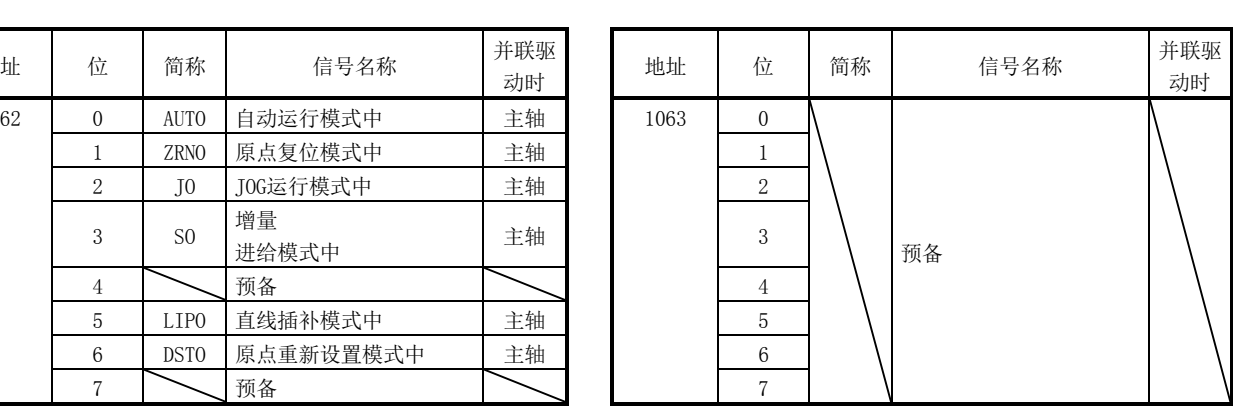

动时

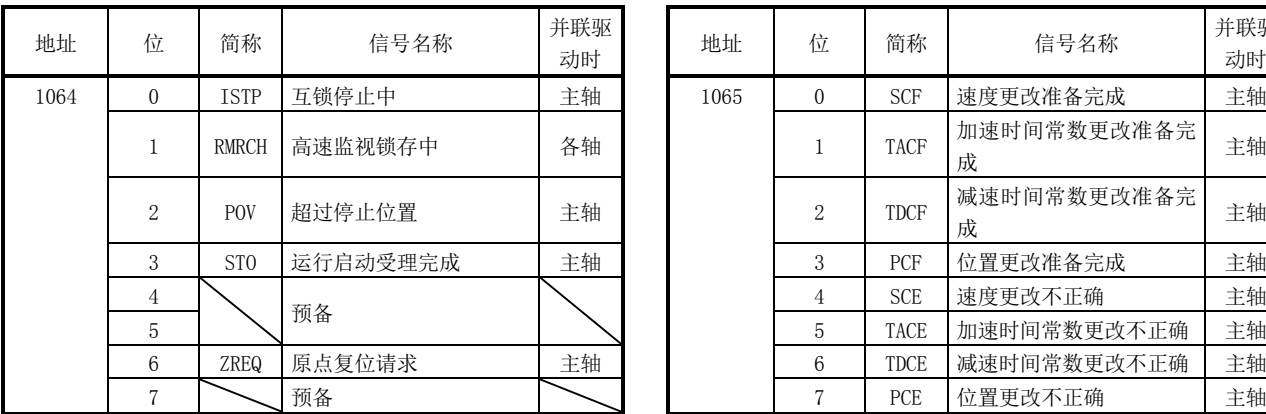

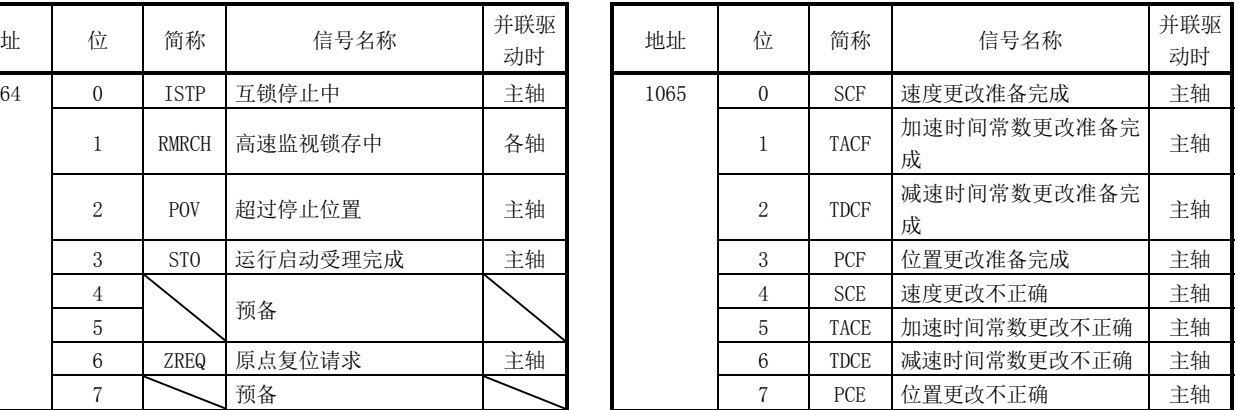

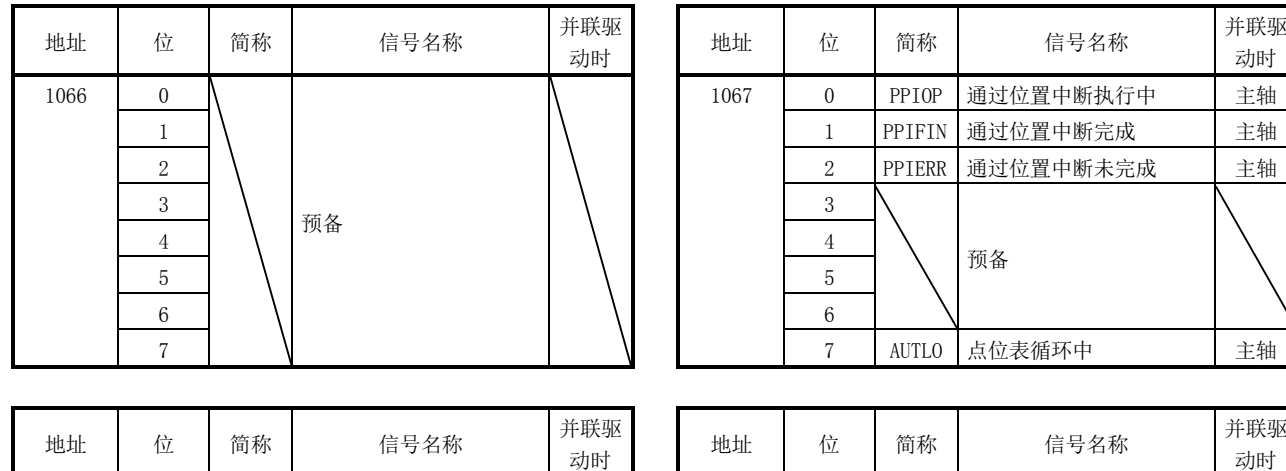

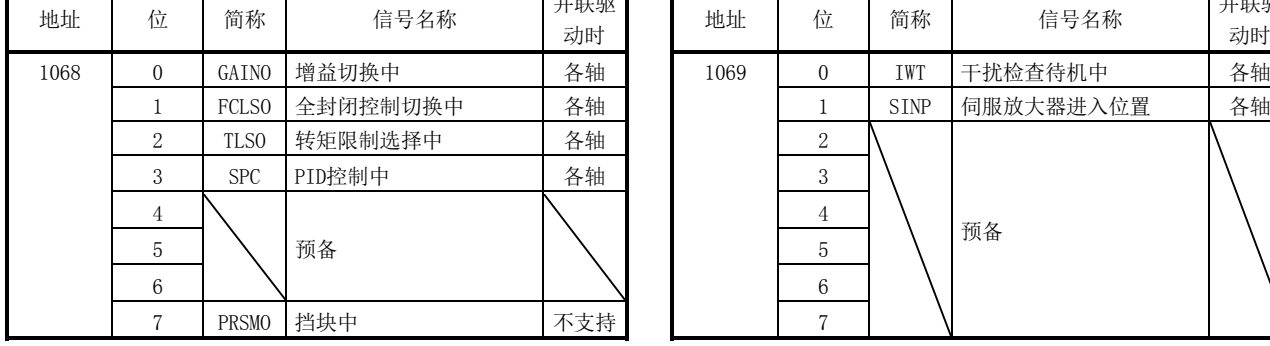

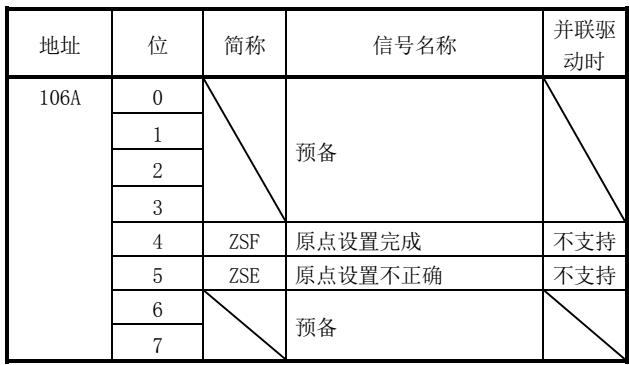

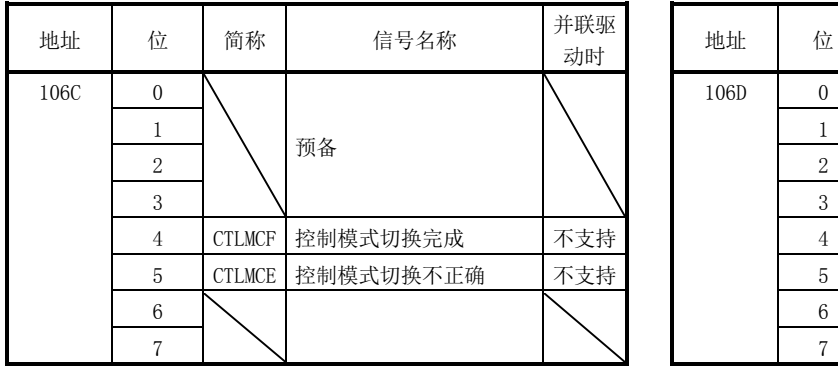

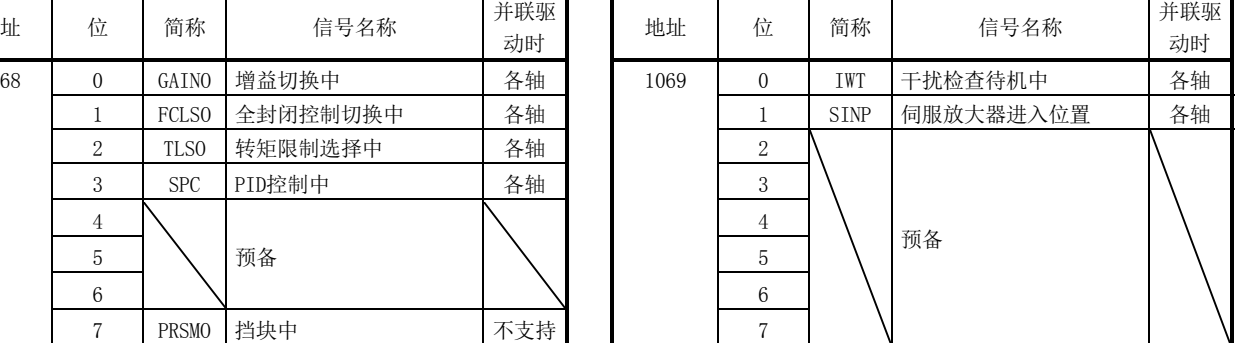

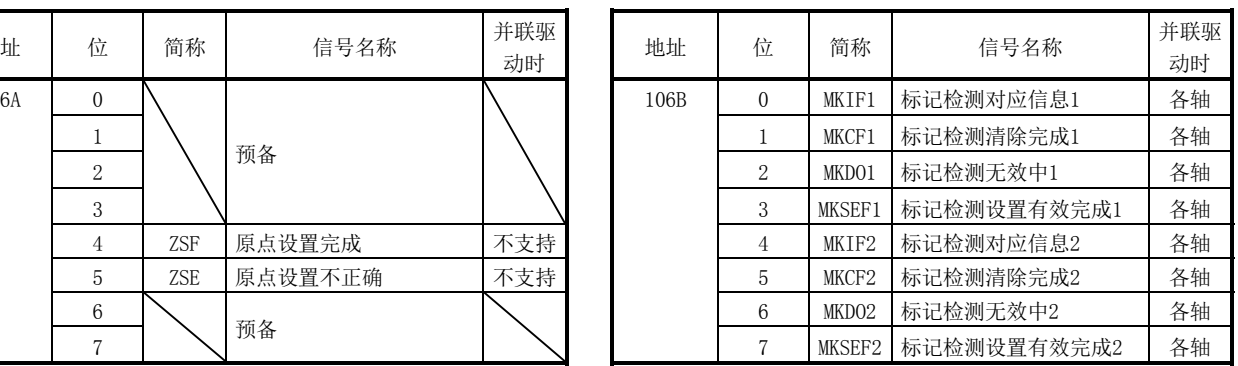

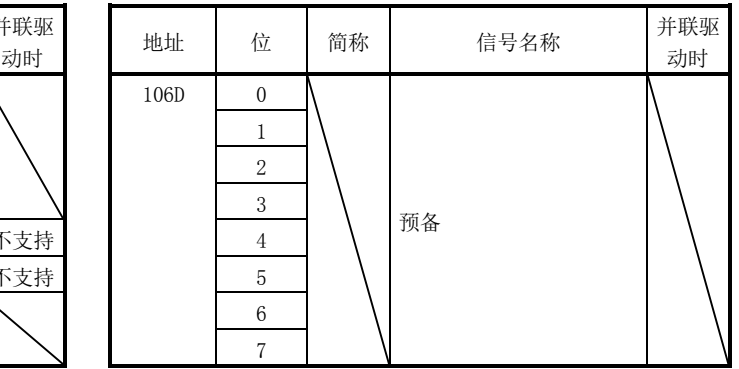

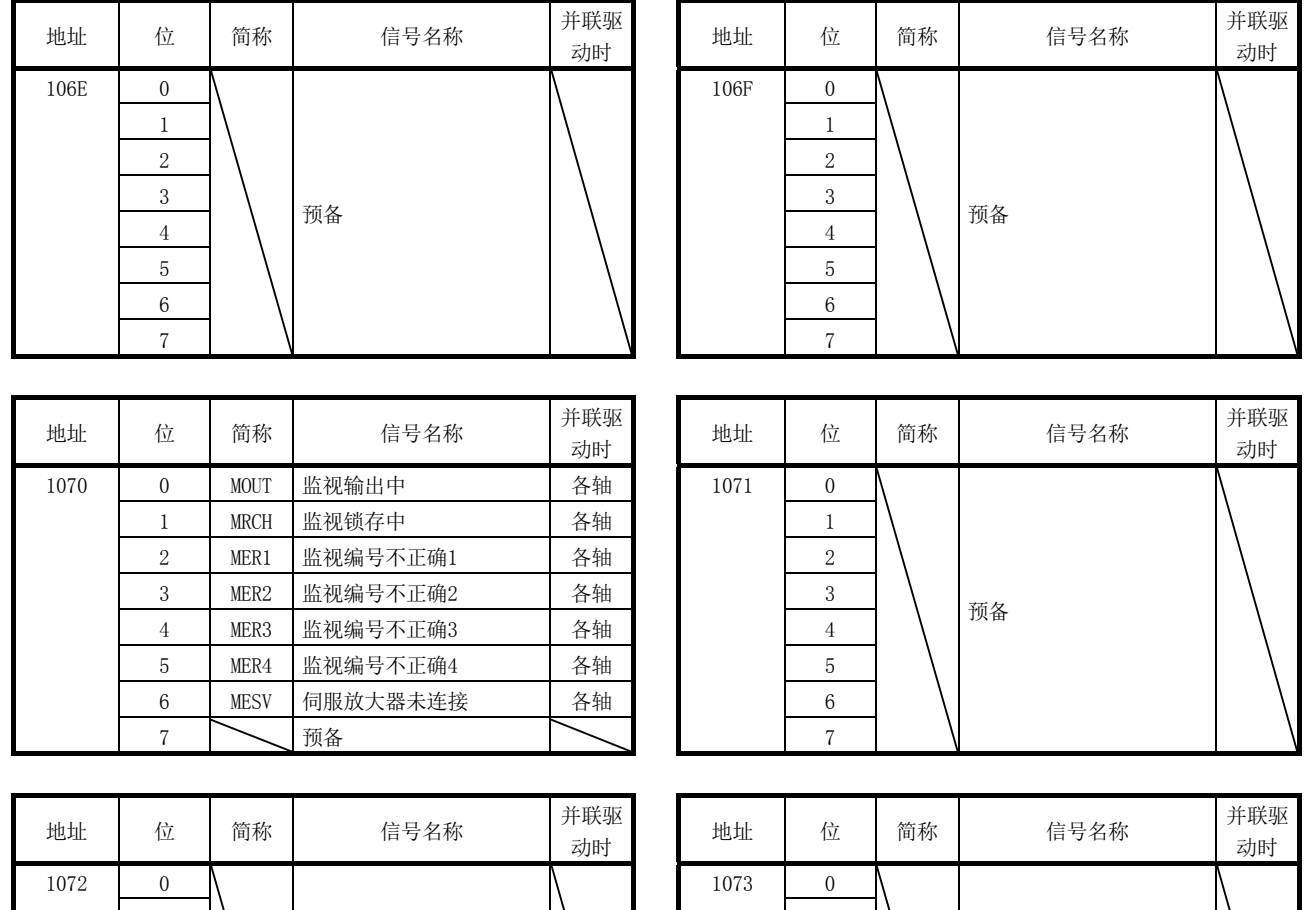

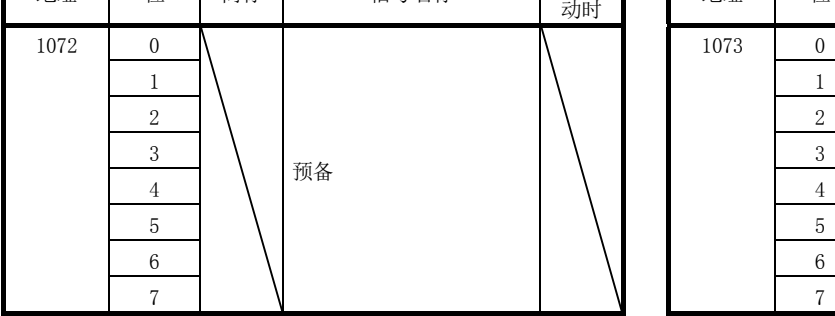

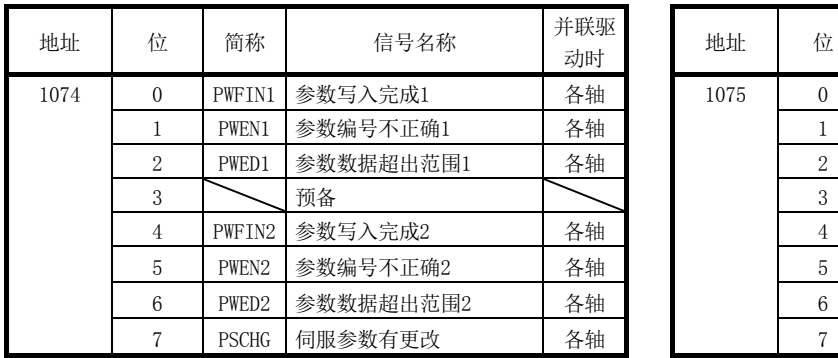

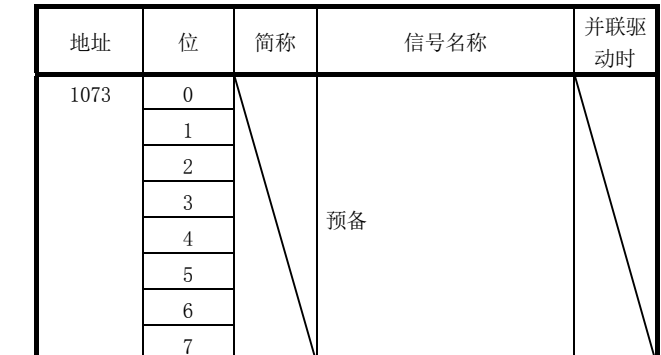

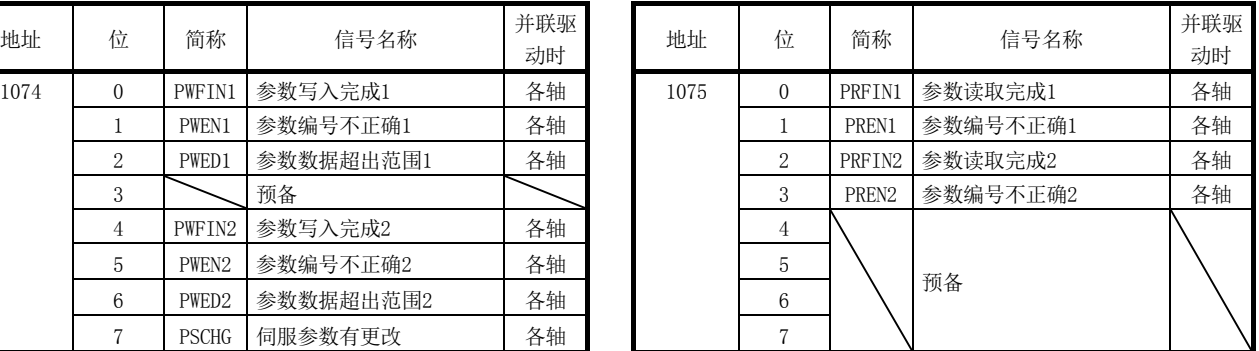

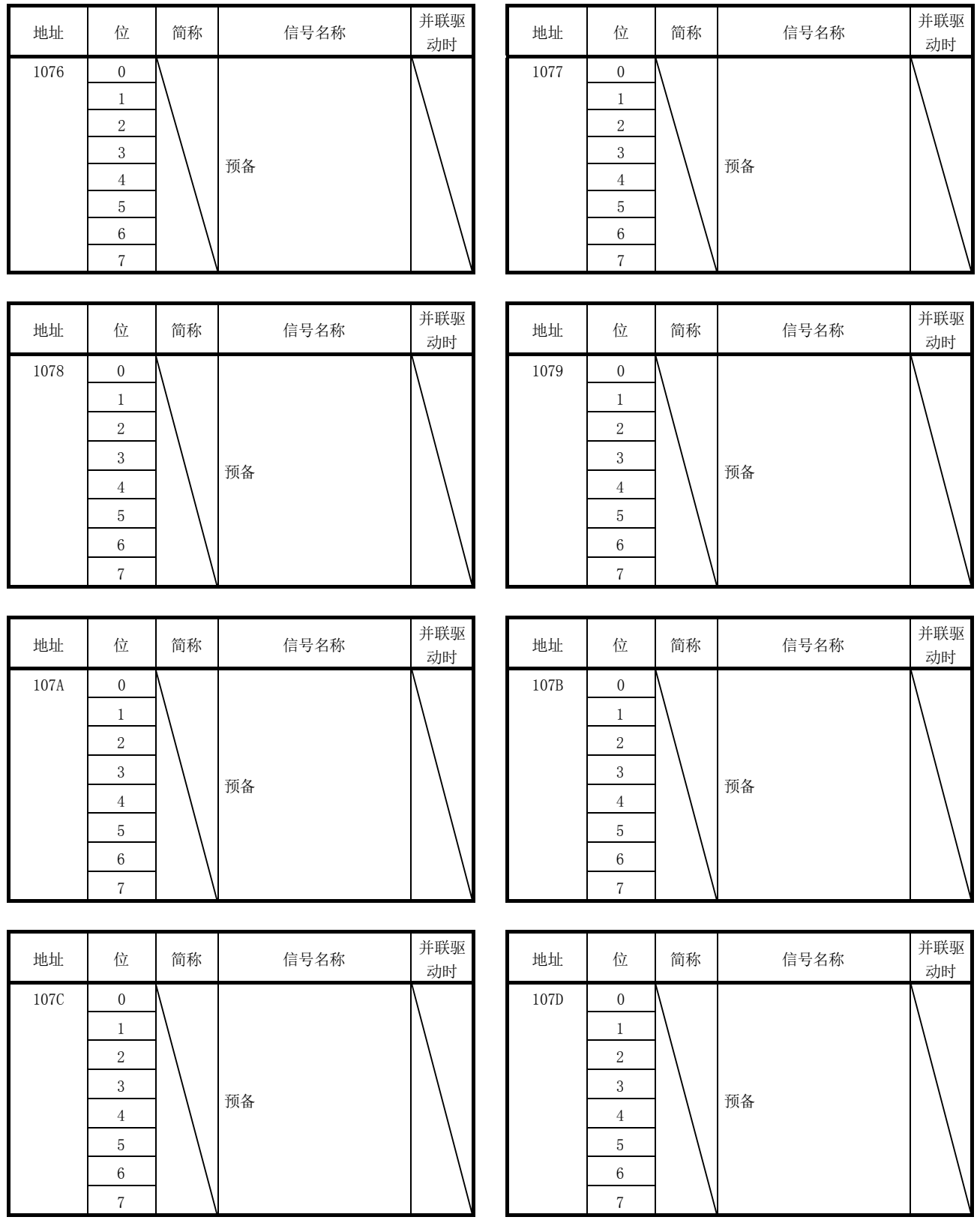

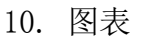

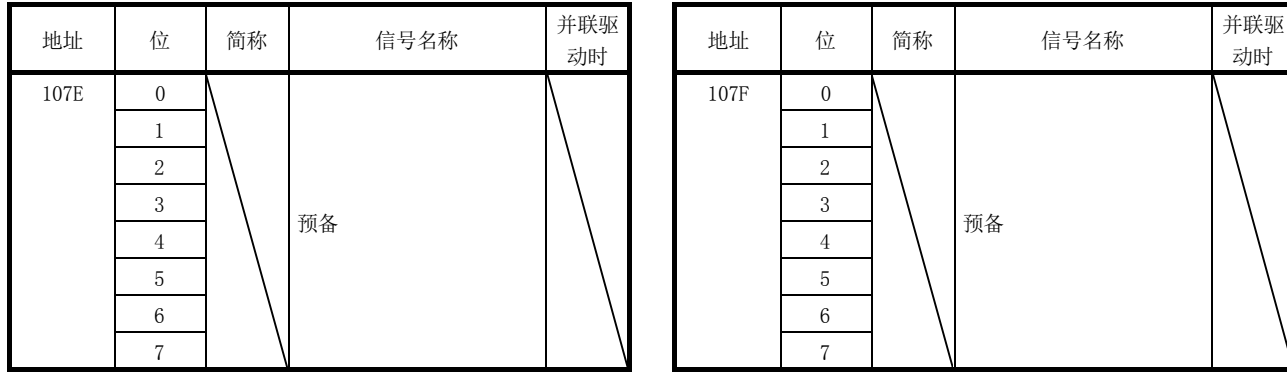

10.8 远程I/O数据

## 10.8.1 RIO数据指令表

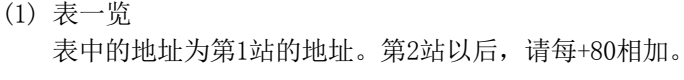

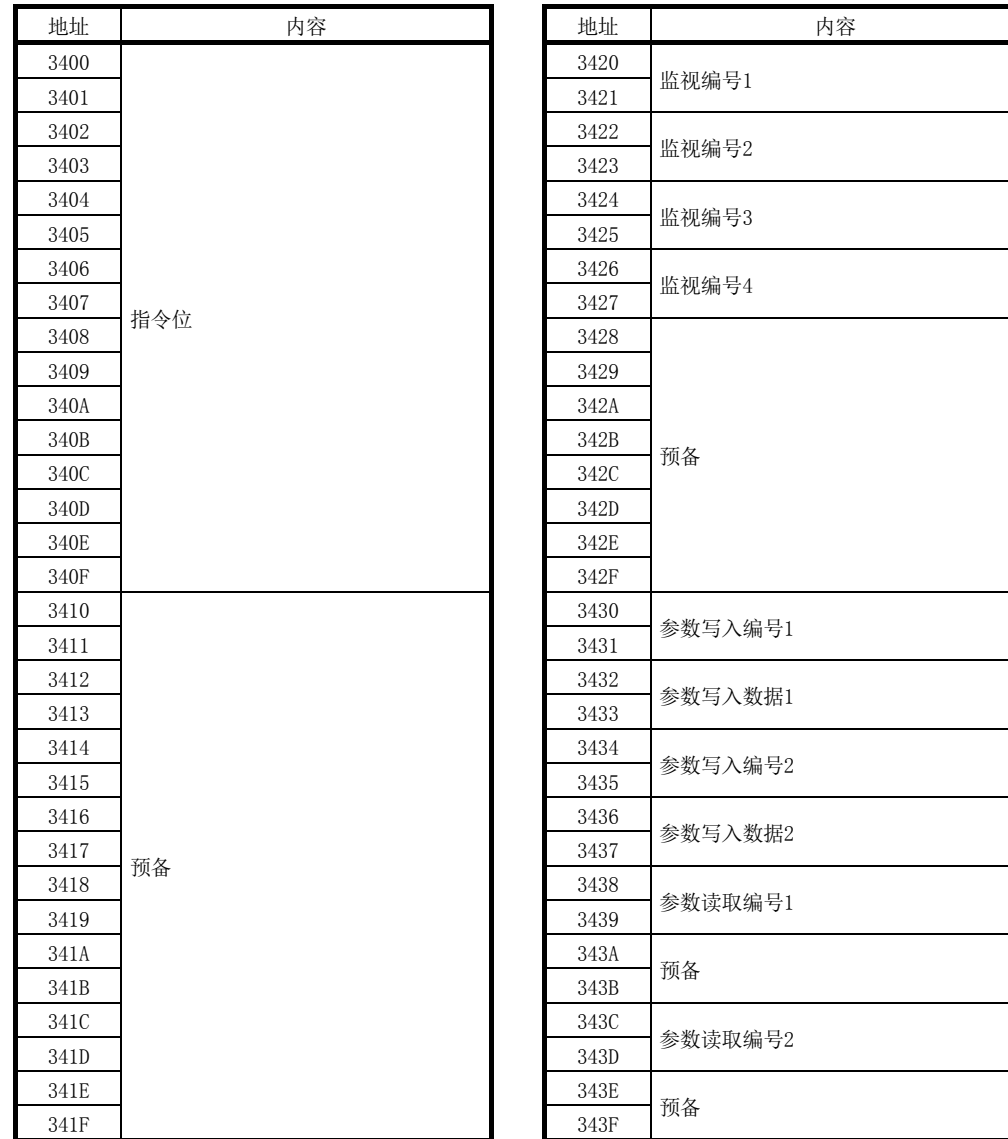

(2) 指令位 各位0无效、1有效。 表中的地址为第1站的地址。第2站以后,请每+80相加。

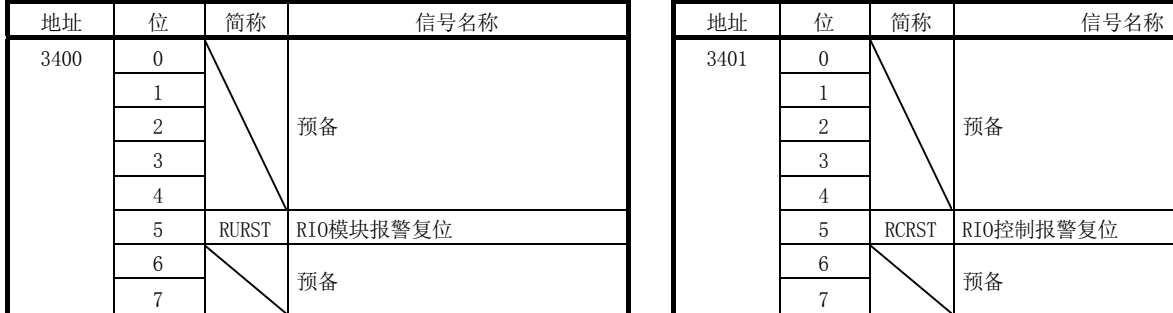

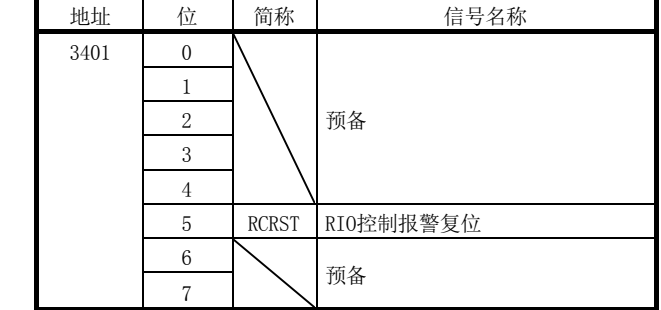

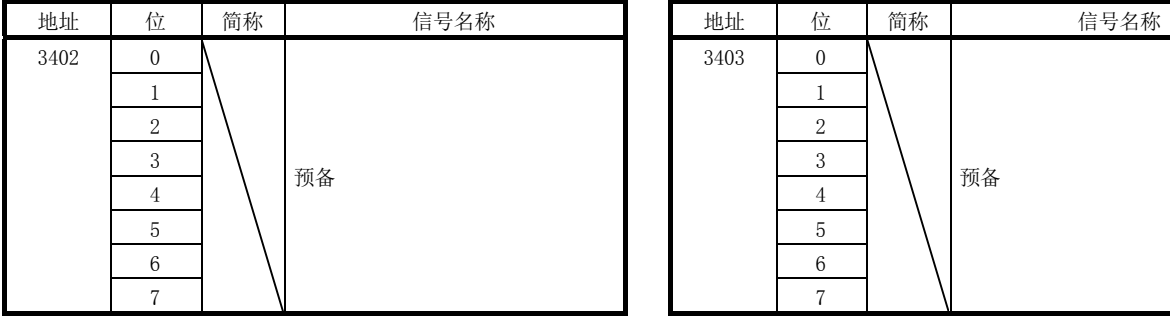

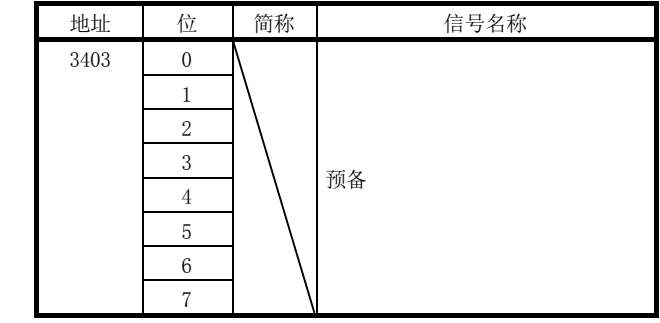

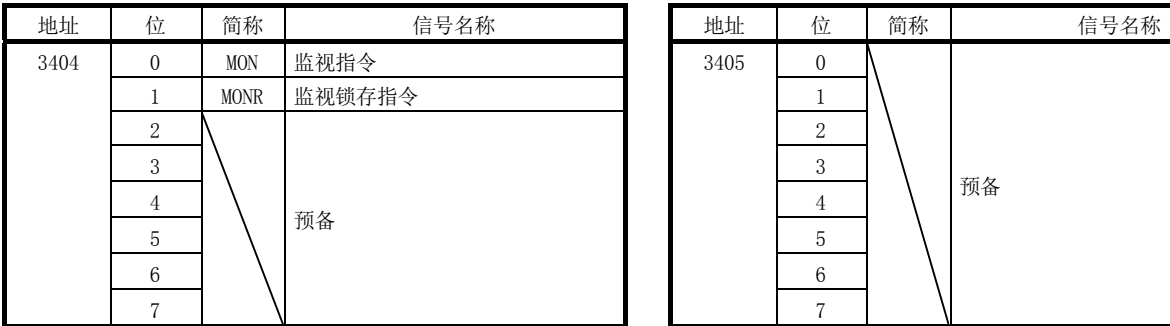

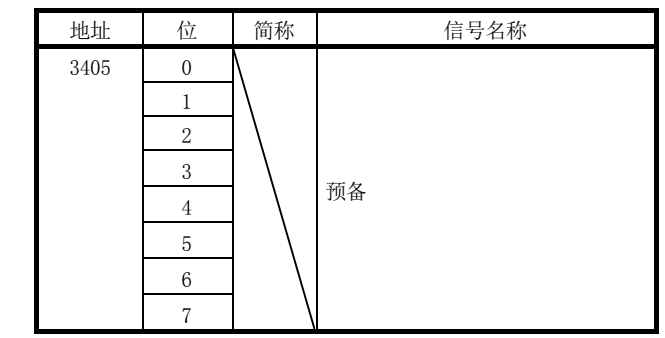

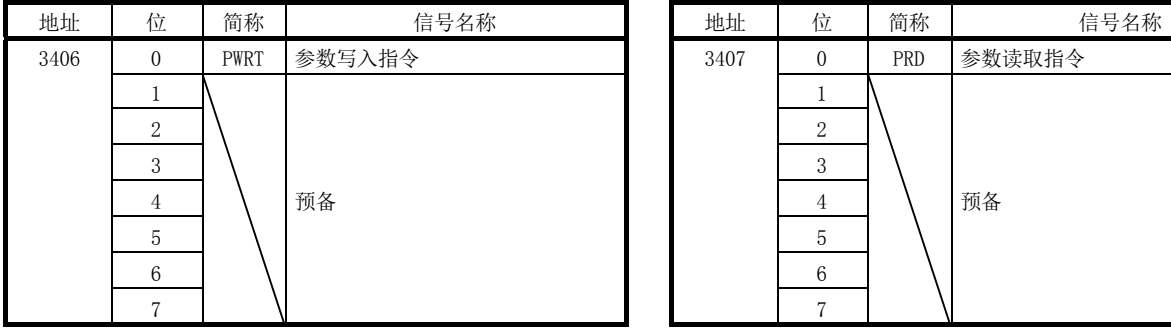

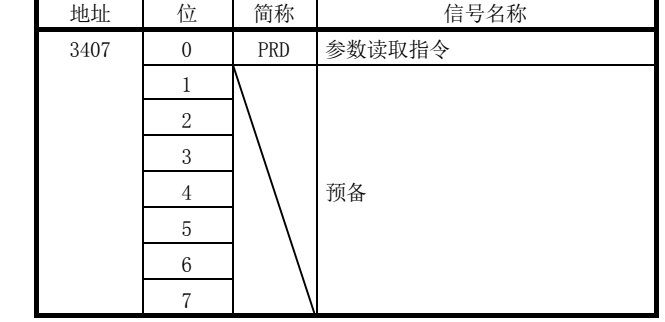

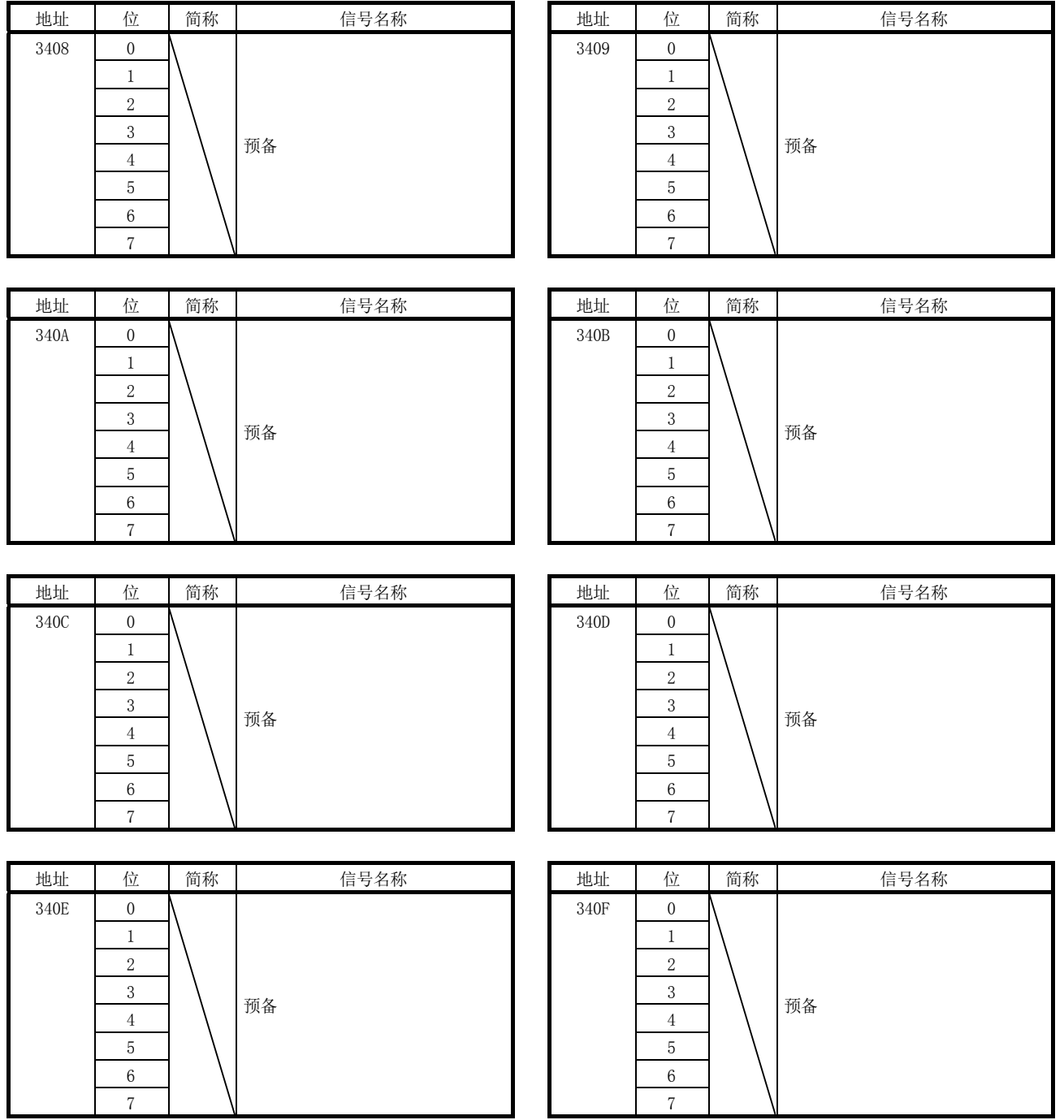

10.8.2 RIO数据状态表

(1) 表一览

表中的地址为第1站的地址。第2站以后,请每+80相加。

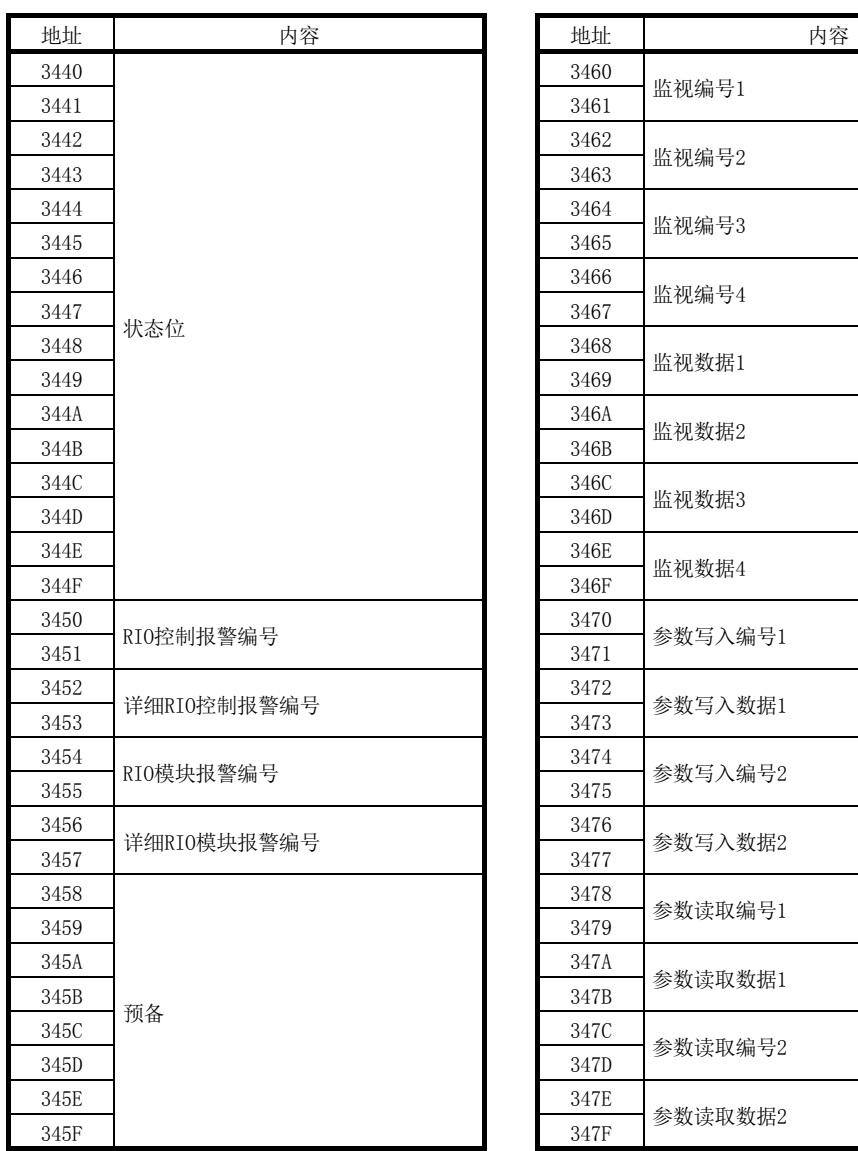

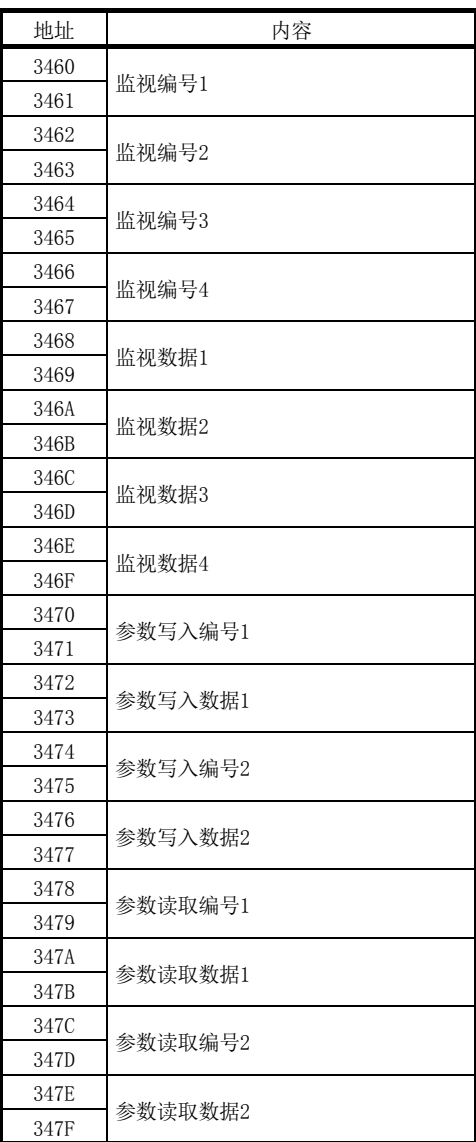

## (2) 状态位 各位0无效、1有效。 表中的地址为第1站的地址。第2站以后,请每+80相加。

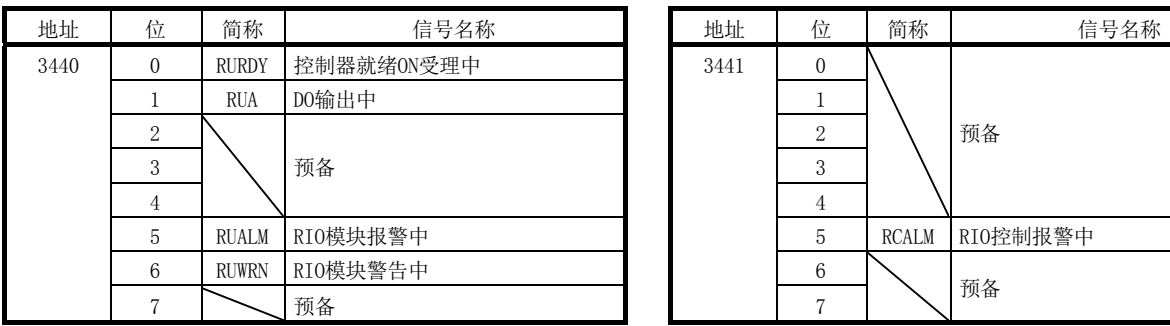

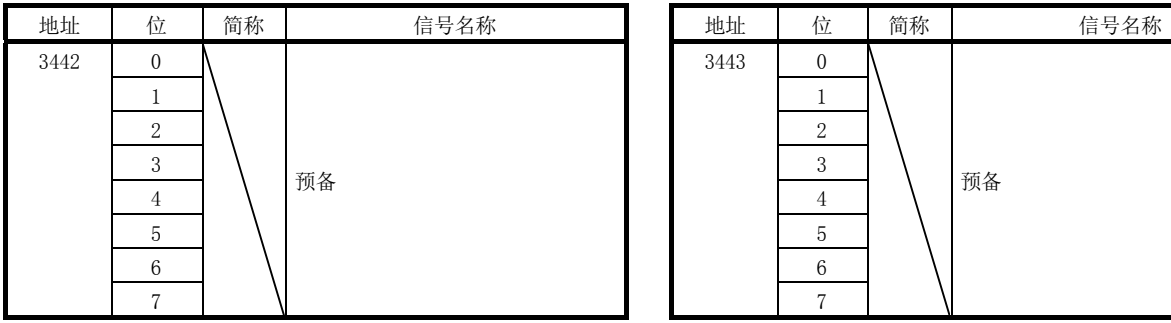

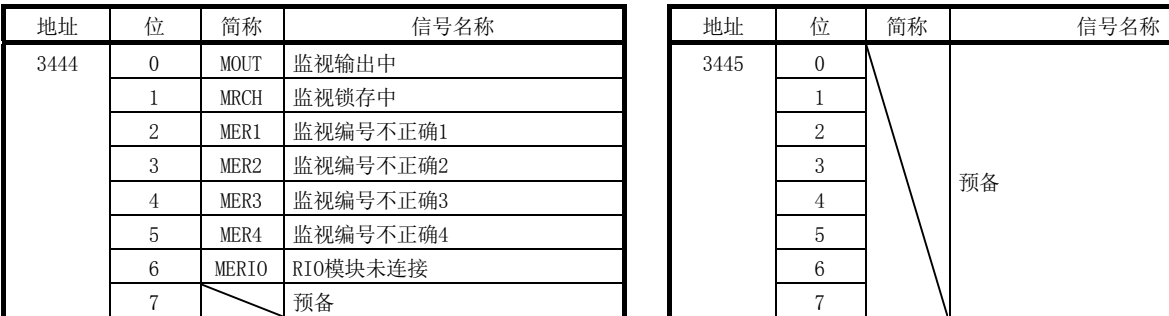

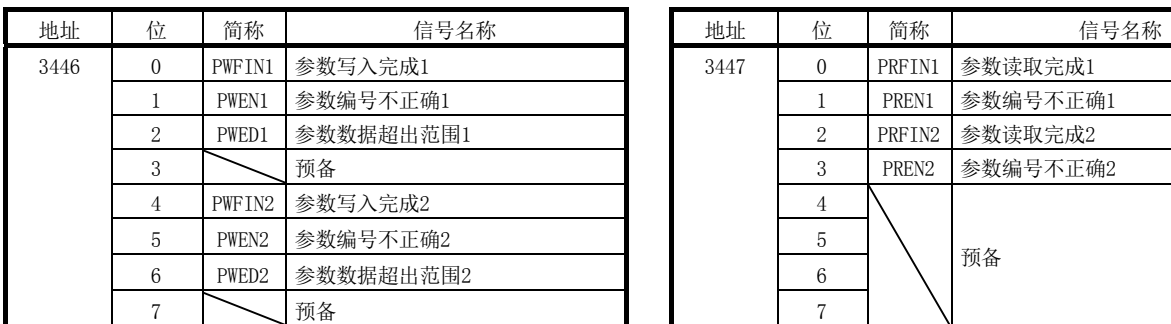

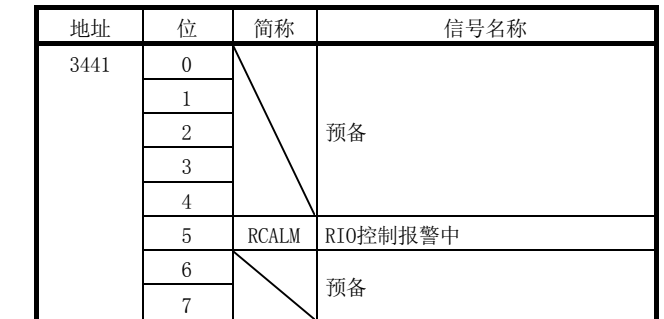

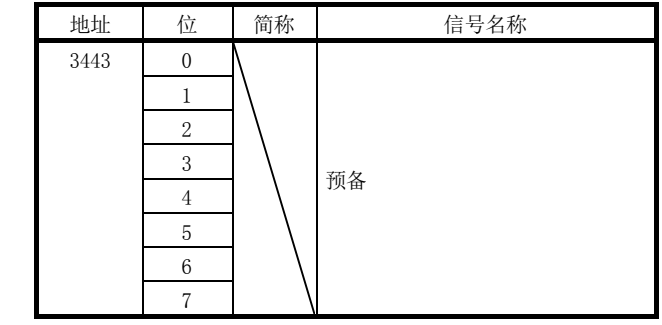

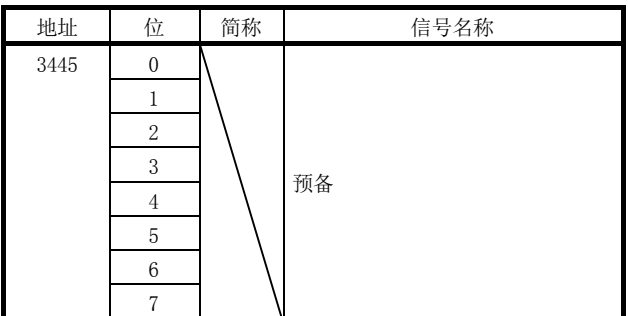

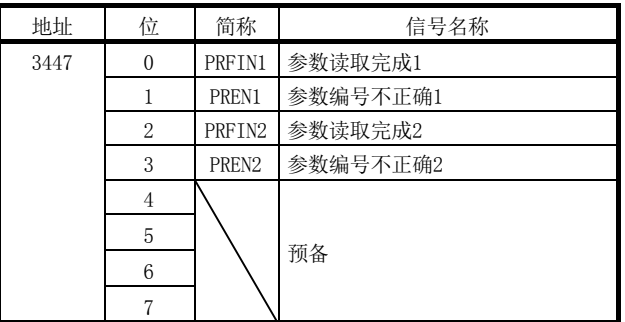

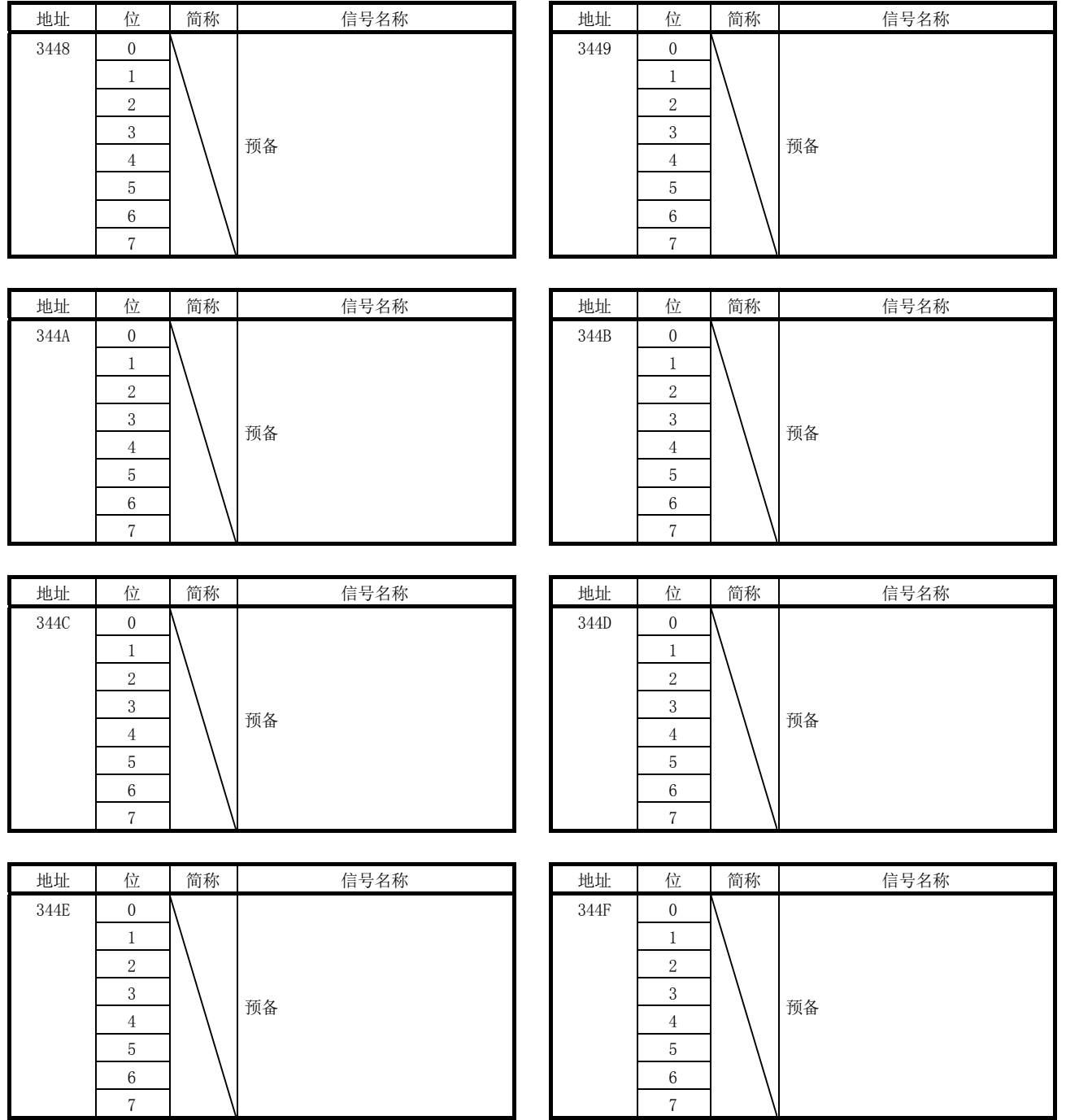

#### 10.9 伺服参数更改编号

通过MR Configurator2更改参数或通过自动调谐等功能更改了伺服放大器中的参数设置 值时,与被更改的伺服参数编号对应的位ON,并通知被更改的参数编号(16个单位)。要 找出更改过的参数时,请确认与ON后的位对应的伺服参数更改编号(No.0590~05B7)。详 细内容请参阅7.2节。

(1) 伺服参数更改编号(SSCNETⅢ/H)

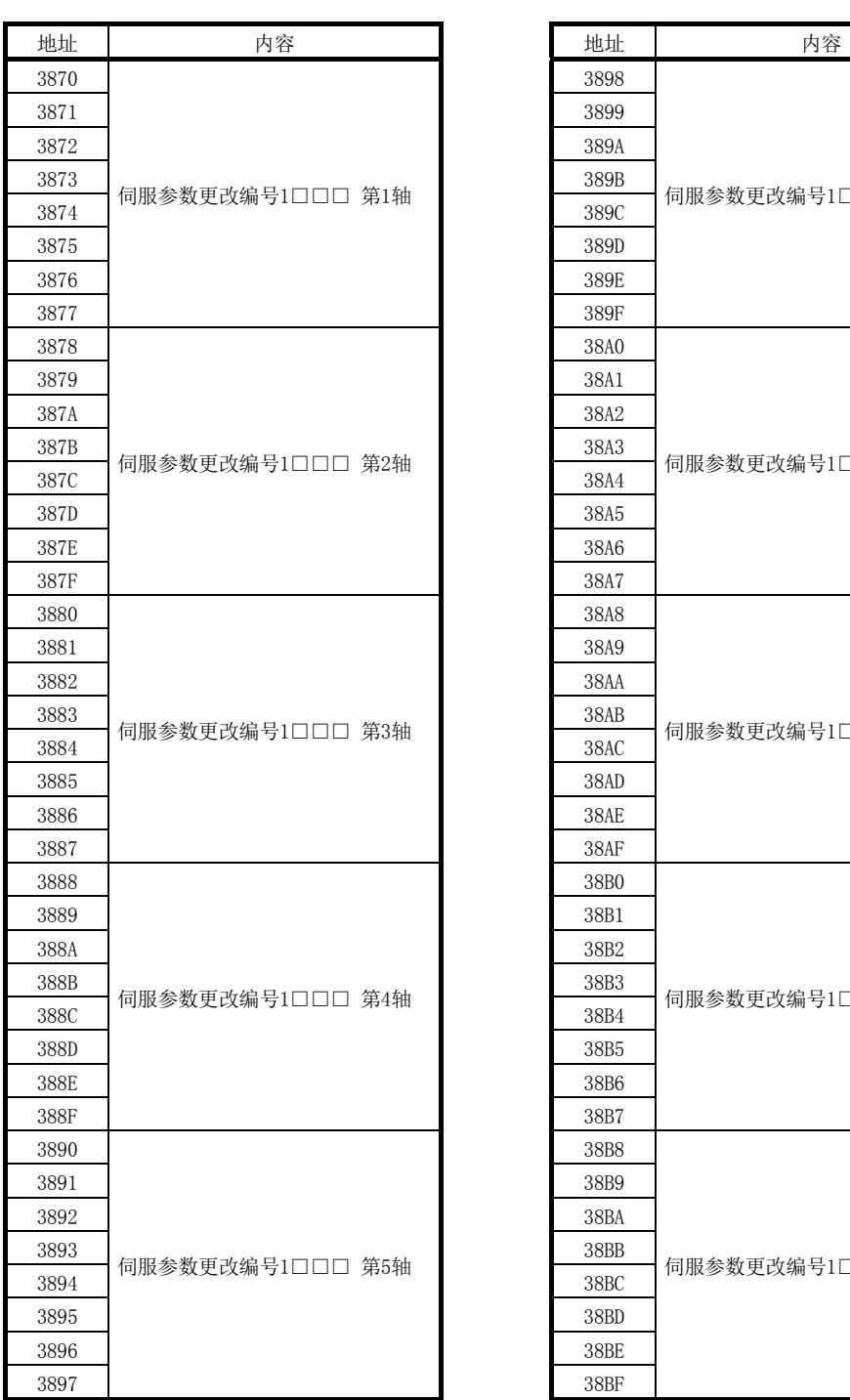

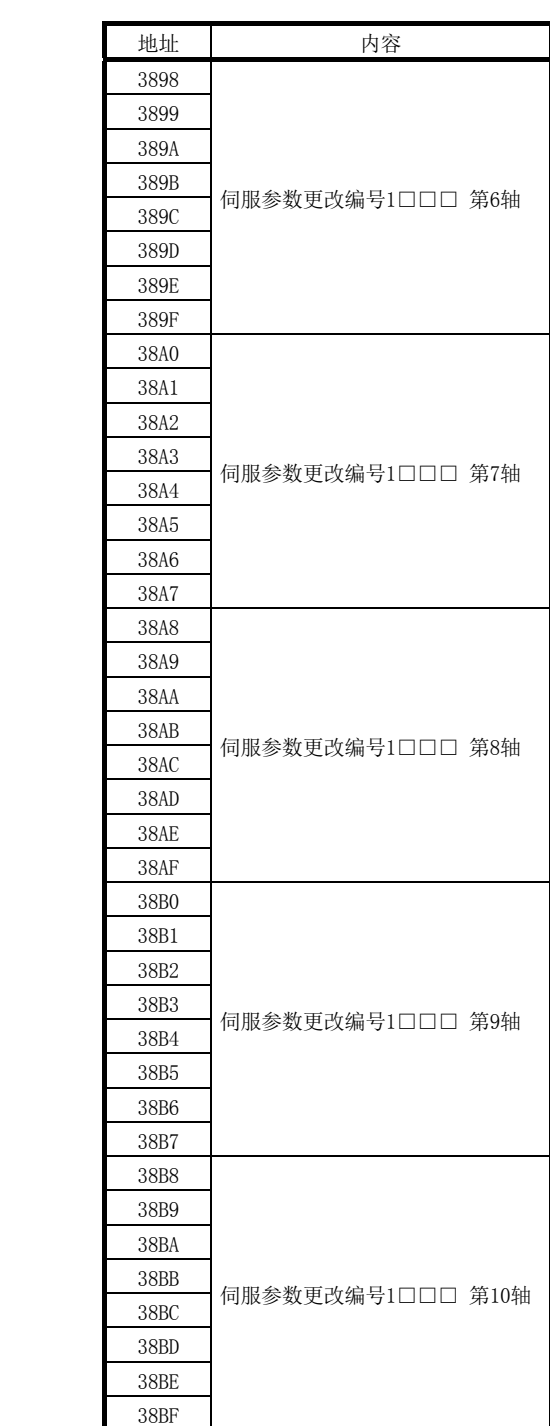

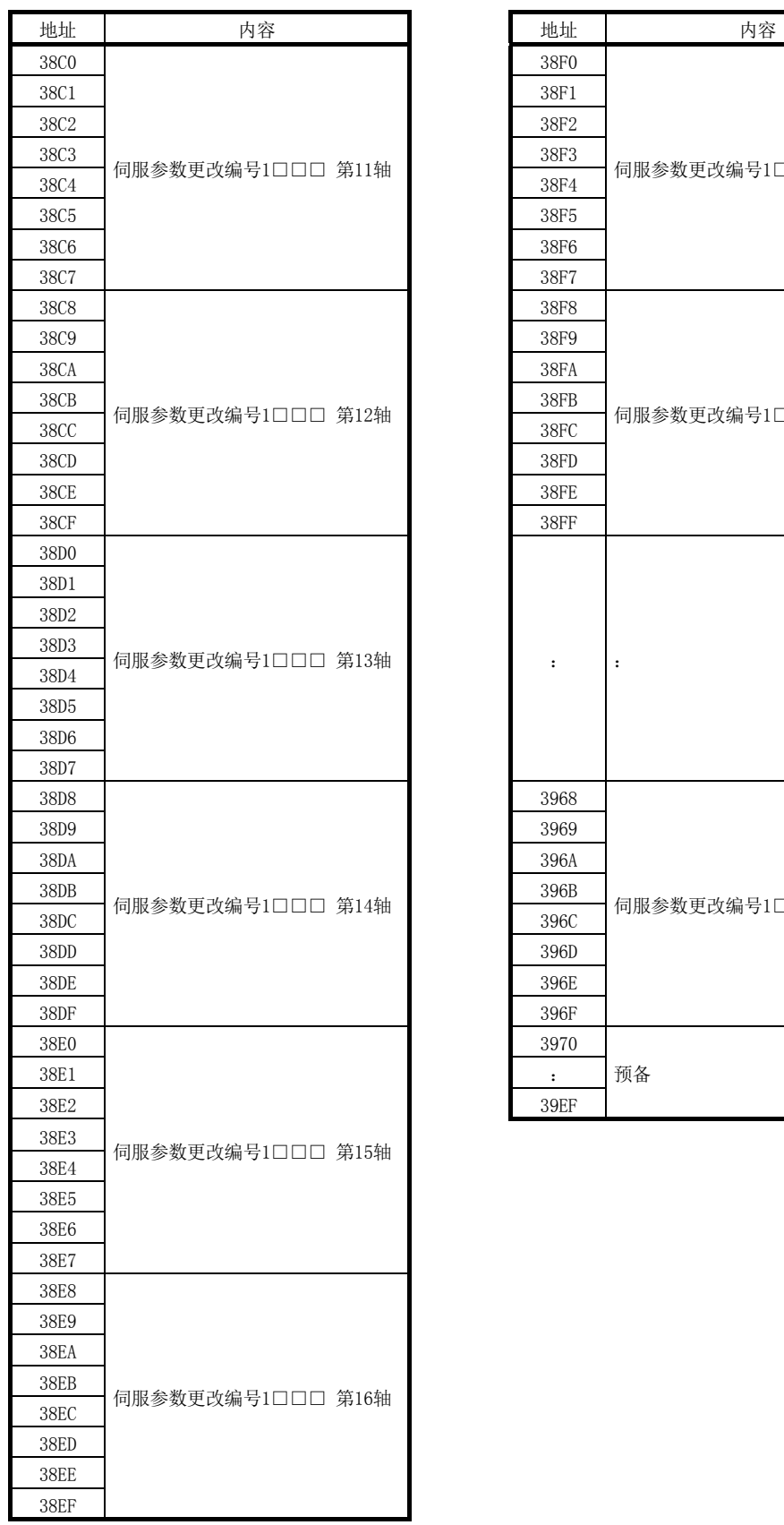

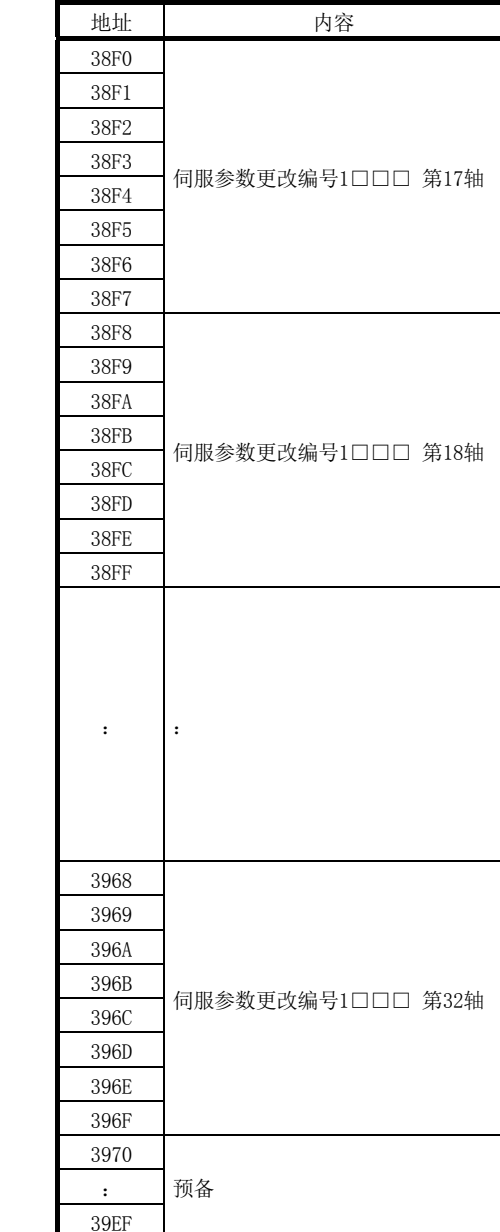

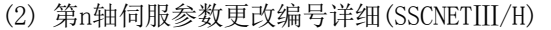

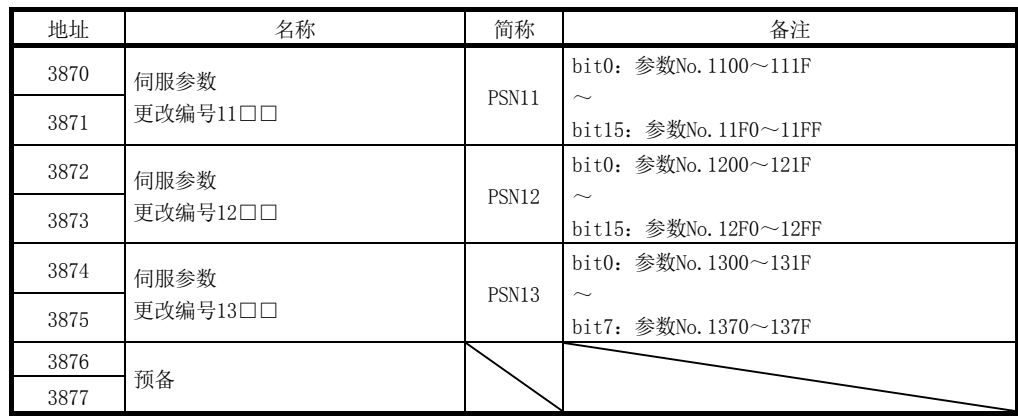

注. 表中的地址为第1轴的地址。第2轴以后请每+8h相加。

## 10.10 瞬时传送指令/状态表

#### (1) 瞬时传送指令表

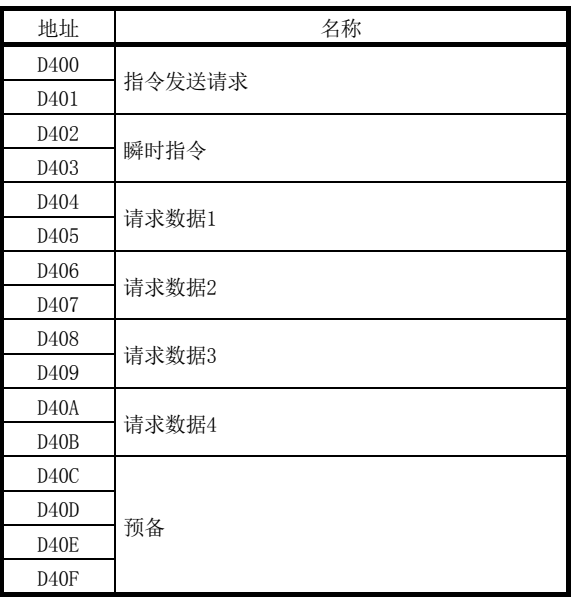

注1. 上述地址为第1轴的地址。第2轴以后请每+20h相加。

2. 第1站的起始地址为DA00h。第2站以后请每+20h相加。

## (2) 瞬时传送状态表

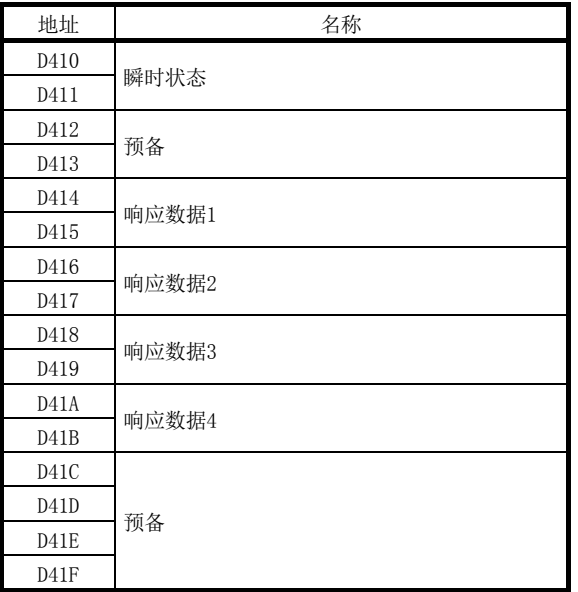

注1. 上述地址为第1轴的地址。第2轴以后请每+20h相加。

2. 第1站的起始地址为DA10h。第2站以后请每+20h相加。

#### 10.11 点编号偏置

可通过点编号偏置来指定各轴的点位表的起始。 点编号偏置中,通过点数来设置从点位表的起始开始的偏置量。 要设置点位表时,请通过以下公式求出双端口存储器的地址。

双端口存储器的地址=5000h+20h×点编号偏置

第2轴的点编号偏置为0020h时, 求出的双端口存储器的地址为

5000h+20h×0020h=5400h。

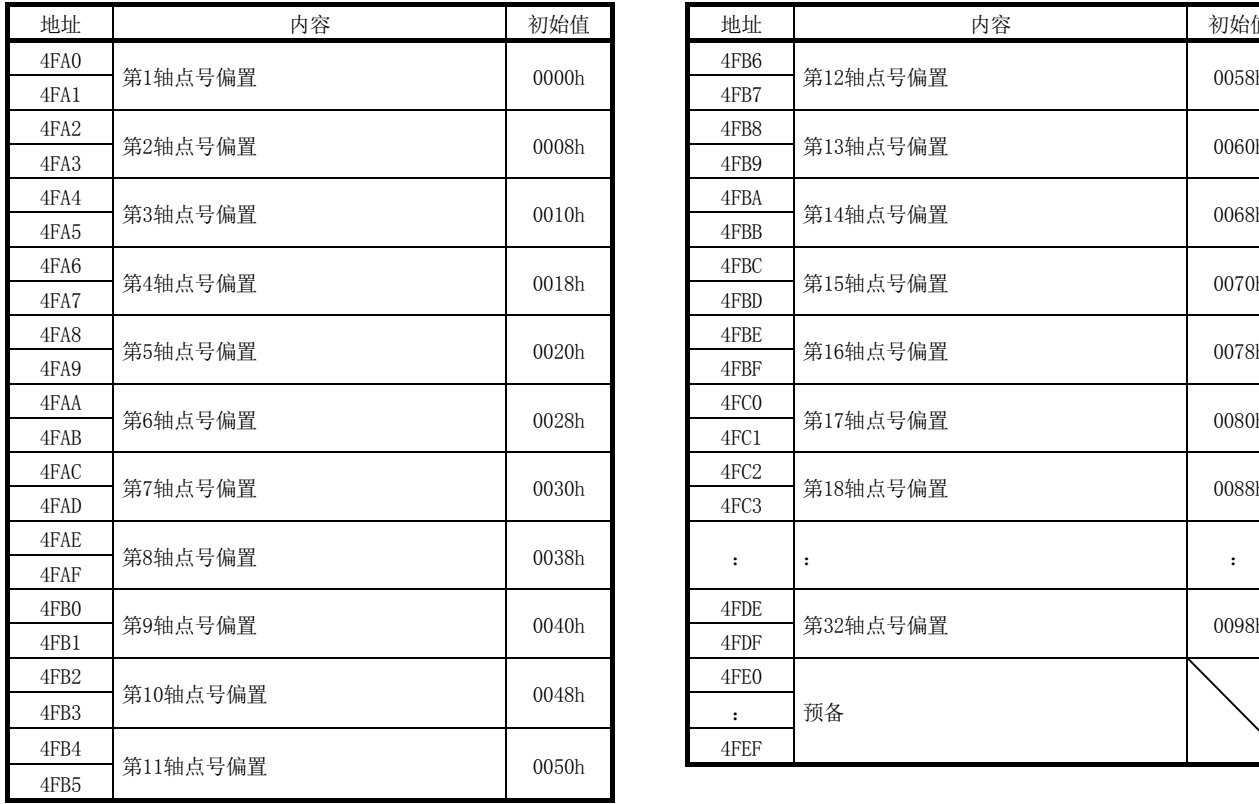

请从5400h开始设置第2轴的点位表。

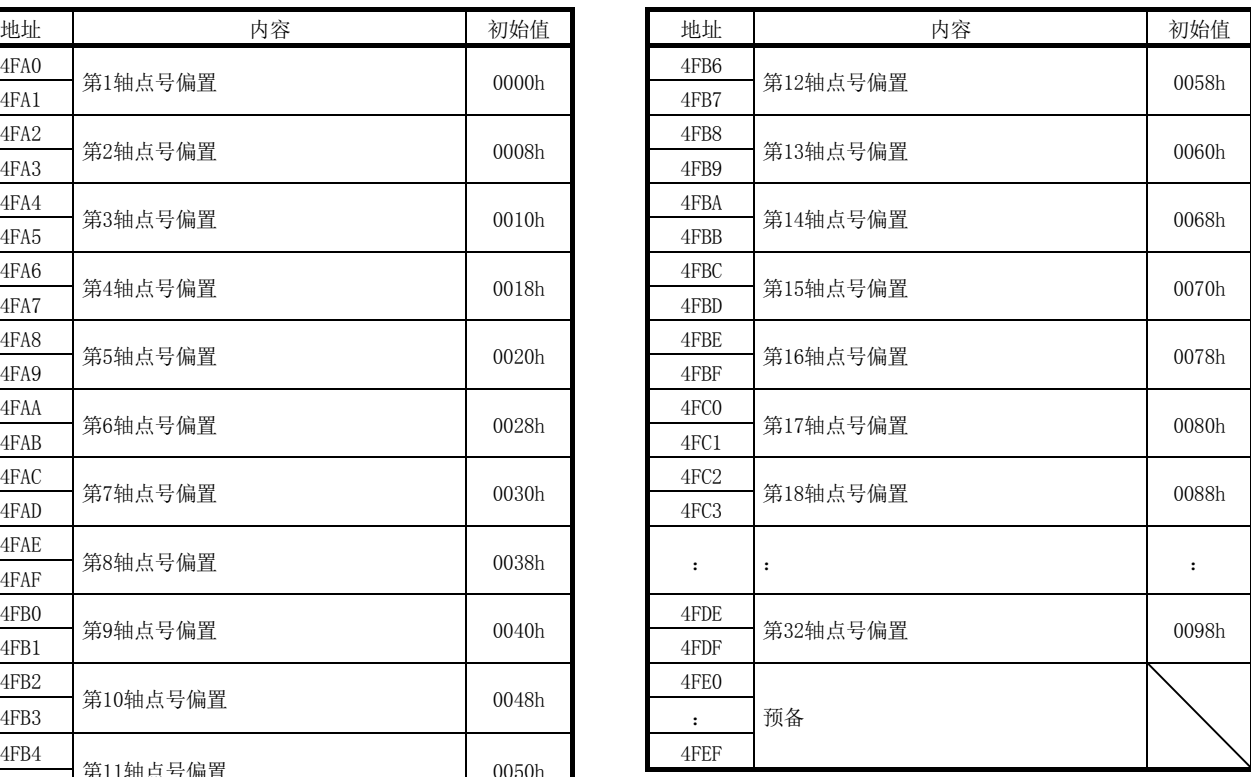

## 10.12 指令缓冲

(1) 位置指令缓冲

| 地址   | 内容       | 地址               | 内容       |
|------|----------|------------------|----------|
| 5000 |          | 502C             |          |
| 5001 | 位置指令缓冲0  | 502D             | 位置指令缓冲11 |
| 5002 | (pulse)  | 502E             | (pulse)  |
| 5003 |          | 502F             |          |
| 5004 |          | 5030             |          |
| 5005 | 位置指令缓冲1  | 5031             | 位置指令缓冲12 |
| 5006 | (pulse)  | 5032             | (pulse)  |
| 5007 |          | 5033             |          |
| 5008 |          | 5034             |          |
| 5009 | 位置指令缓冲2  | 5035             | 位置指令缓冲13 |
| 500A | (pulse)  | 5036             | (pulse)  |
| 500B |          | 5037             |          |
| 500C |          | 5038             |          |
| 500D | 位置指令缓冲3  | 5039             | 位置指令缓冲14 |
| 500E | (puls)   | 503A             | (pulse)  |
| 500F |          | 503B             |          |
| 5010 |          | 503C             |          |
| 5011 | 位置指令缓冲4  | 503D             | 位置指令缓冲15 |
| 5012 | (pulse)  | 503E             | (pulse)  |
| 5013 |          | 503F             |          |
| 5014 |          | 5040             |          |
| 5015 | 位置指令缓冲5  | 5041             | 位置指令缓冲16 |
| 5016 | (pulse)  | 5042             | (pulse)  |
| 5017 |          | 5043             |          |
| 5018 |          | 5044             |          |
| 5019 | 位置指令缓冲6  | $\ddot{\cdot}$   | $\colon$ |
| 501A | (pulse)  |                  |          |
| 501B |          | <b>50EF</b>      |          |
| 501C |          | 50F <sub>0</sub> |          |
| 501D | 位置指令缓冲7  | 50F1             | 位置指令缓冲60 |
| 501E | (pulse)  | 50F <sub>2</sub> | (pulse)  |
| 501F |          | 50F3             |          |
| 5020 |          | <b>50F4</b>      |          |
| 5021 | 位置指令缓冲8  | 50F <sub>5</sub> | 位置指令缓冲61 |
| 5022 | (puls)   | 50F6             | (pulse)  |
| 5023 |          | <b>50F7</b>      |          |
| 5024 |          | <b>50F8</b>      |          |
| 5025 | 位置指令缓冲9  | 50F9             | 位置指令缓冲62 |
| 5026 | (pulse)  | 50FA             | (pulse)  |
| 5027 |          | 50FB             |          |
| 5028 |          | 50FC             |          |
| 5029 | 位置指令缓冲10 | 50FD             | 位置指令缓冲63 |
| 502A | (pulse)  | 50FE             | (pulse)  |
| 502B |          | 50FF             |          |

注. 表中的地址为第1轴的地址。第2轴以后请每+100h相加。

(2) 速度指令缓冲

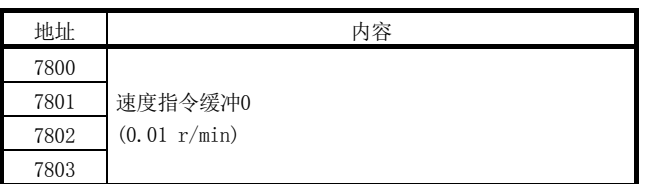

注1. 设置范围: -1000000000(-10000000 r/min)~1000000000(10000000 r/min) 2. 表中的地址为第1轴的地址。第2轴以后请每+80h相加。

#### (3) 转矩指令缓冲

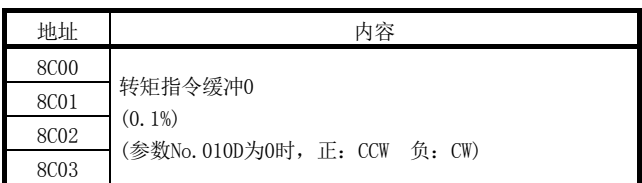

注1. 设置范围: -32768(-3276.8%)~32767(3276.7%)

2. 表中的地址为第1轴的地址。第2轴以后请每+80h相加。

## 10.13 数字输入输出表

| 地址                            | 数字输入区域编号 | 数字输入编号             | 简称             | 备注                                           |
|-------------------------------|----------|--------------------|----------------|----------------------------------------------|
| <b>B000</b>                   | 数字输入区域0  | 数字输入0              | DI 000         | 通知数字输入信号的状态。                                 |
|                               | (2字节)    | ~数字输入15            | $\sim$ DI 00F  | 位变为DI 000(bit0)~DI 00F(bit15)。               |
| <b>B002</b>                   | 数字输入区域1  | 数字输入16             | DI 010         | 通知数字输入信号的状态。                                 |
|                               | (2字节)    | $\sim$ 数字输入31      | $\sim$ DI 01F  | 位变为DI 010(bit0)~DI 01F(bit15)。               |
| <b>B004</b>                   | 数字输入区域2  | 数字输入32             | DI 020         | 通知数字输入信号的状态。                                 |
|                               | (2字节)    | ~数字输入47            | $\sim$ DI 02F  | 位变为DI 020(bit0)~DI 02F(bit15)。               |
| <b>B006</b>                   | 数字输入区域3  | 数字输入48             | DI 030         | 通知数字输入信号的状态。                                 |
|                               | (2字节)    | ~数字输入63            | $\sim$ DI 03F  | 位变为DI 030(bit0)~DI 03F(bit15)。               |
| <b>B008</b>                   | 数字输入区域4  | 数字输入64             | DI 040         | 通知数字输入信号的状态。                                 |
|                               | (2字节)    | ~数字输入79            | $\sim$ DI 04F  | 位变为DI_040(bit0) $\sim$ DI_04F(bit15)。        |
| B <sub>00</sub> A             | 数字输入区域5  | 数字输入80             | DI 050         | 通知数字输入信号的状态。                                 |
|                               | (2字节)    | ~数字输入95            | $\sim$ DI 05F  | 位变为DI 050(bit0)~DI 05F(bit15)。               |
| B <sub>0</sub> O <sub>C</sub> | 数字输入区域6  | 数字输入96             | DI 060         | 通知数字输入信号的状态。                                 |
|                               | (2字节)    | $\sim$ 数字输入 $111$  | $\sim$ DI 06F  | 位变为 $DI_060$ (bit0) $\sim$ $DI_06F$ (bit15). |
| B <sub>0</sub> O <sub>E</sub> | 数字输入区域7  | 数字输入112            | DI 070         | 通知数字输入信号的状态。                                 |
|                               | (2字节)    | $\sim$ 数字输入 $127$  | $\sim$ DI 07F  | 位变为DI 070(bit0)~DI 07F(bit15)。               |
| $\ddot{\cdot}$                |          |                    | $\ddot{\cdot}$ |                                              |
| B <sub>07</sub> E             | 数字输入区域63 | 数字输入1008           | DI 3F0         | 通知数字输入信号的状态。                                 |
|                               | (2字节)    | $\sim$ 数字输入 $1023$ | $\sim$ DI 3FF  | 位变为DI 3F0(bit0)~DI 3FF(bit15)。               |

(1) 数字输入表

## (2) 数字输出表

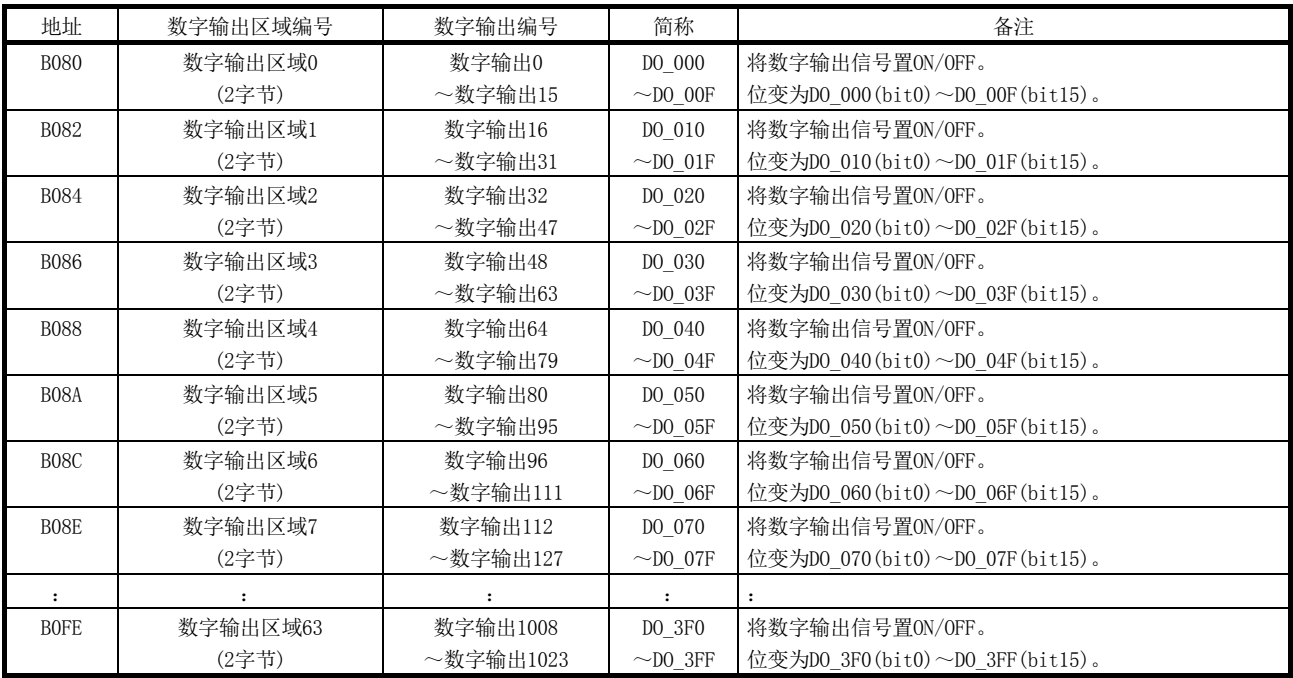

## 10.14 输入输出软元件表

(1) 输入软元件表

| 地址                | 内容      |             | 地址          | 内容                   |  |
|-------------------|---------|-------------|-------------|----------------------|--|
| DB <sub>00</sub>  |         |             | DB10        |                      |  |
| DB <sub>01</sub>  | 输入字软元件0 |             | DB11        | 输入字软元件8              |  |
| DB <sub>02</sub>  |         |             | DB12        |                      |  |
| DB <sub>03</sub>  | 输入字软元件1 |             | DB13        | 输入字软元件9              |  |
| DB <sub>04</sub>  |         |             | DB14        |                      |  |
| DB <sub>05</sub>  | 输入字软元件2 |             |             | 输入字软元件10             |  |
| DB <sub>06</sub>  |         |             | DB16        |                      |  |
| DB07              | 输入字软元件3 |             |             |                      |  |
| DB <sub>08</sub>  |         |             |             | $\ddot{\phantom{a}}$ |  |
| DB <sub>09</sub>  | 输入字软元件4 |             | DCF9        |                      |  |
| DB0A              |         |             | <b>DCFA</b> |                      |  |
| <b>DBOB</b>       | 输入字软元件5 | <b>DCFB</b> |             | 输入字软元件253            |  |
| DB <sub>O</sub> C |         |             | <b>DCFC</b> |                      |  |
| <b>DBOD</b>       | 输入字软元件6 |             | <b>DCFD</b> | 输入字软元件254            |  |
| <b>DBOE</b>       |         |             | <b>DCFE</b> |                      |  |
| <b>DBOF</b>       | 输入字软元件7 |             | <b>DCFF</b> | 输入字软元件255            |  |

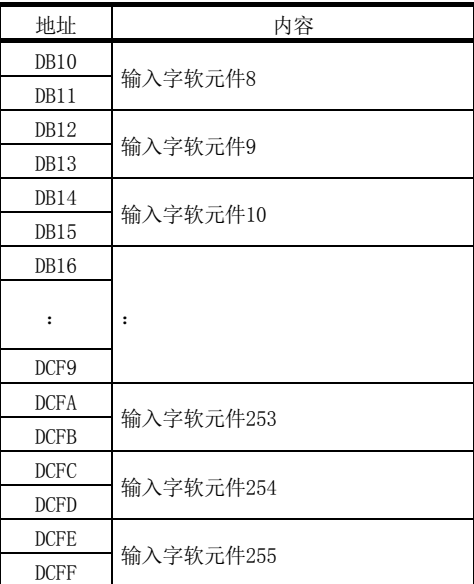

## (2) 输出软元件表

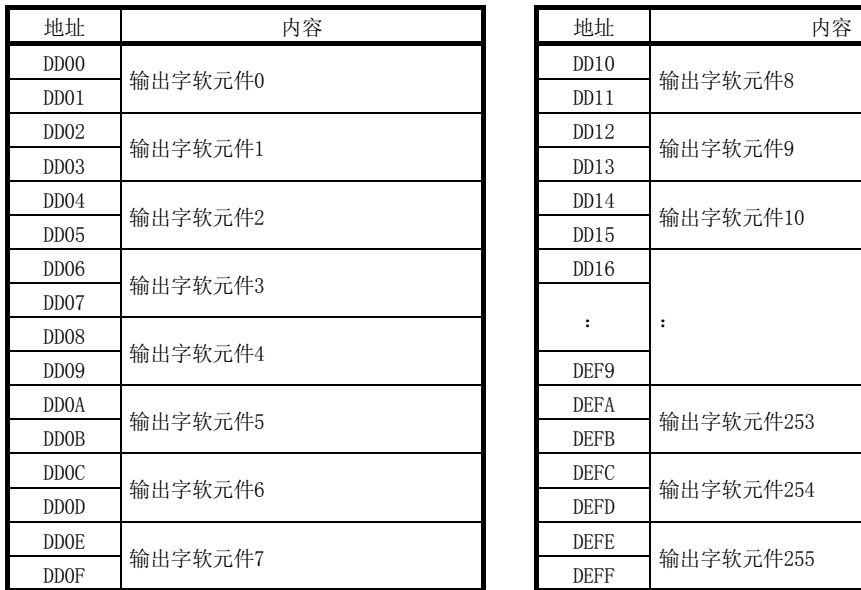

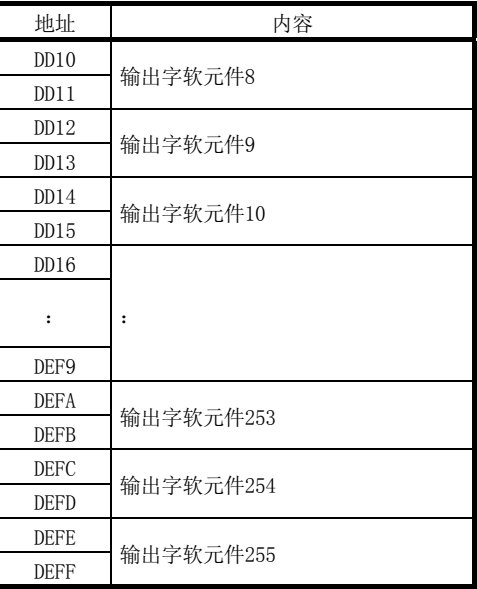

## 10.15 标记检测指令/状态表

(1) 标记检测指令表

表中的并联驱动时间栏表示并联驱动同步模式时的轴数据的区分。 各轴:主轴/从轴各自的数据(参阅8.3节)

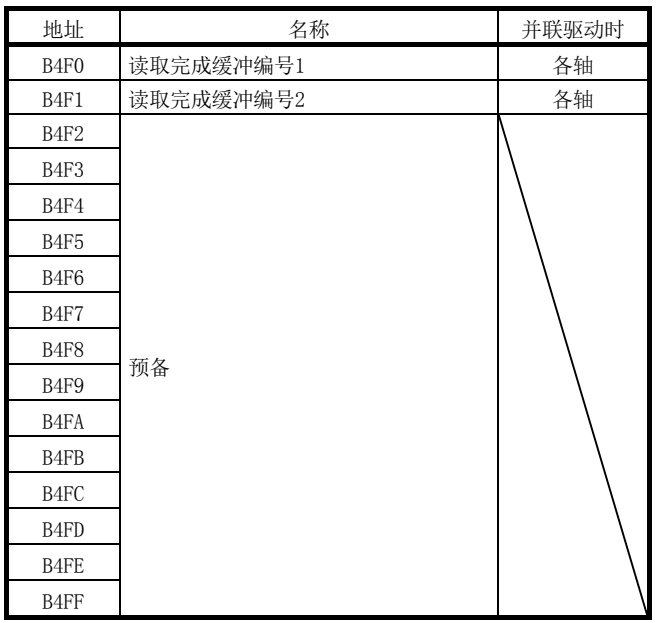

注. 上述地址为第1轴的地址。第2轴以后请每+20h相加。

(2) 标记检测状态表

表中的并联驱动时间栏表示并联驱动同步模式时的轴数据的区分。 各轴:主轴/从轴各自的数据(参阅8.3节)

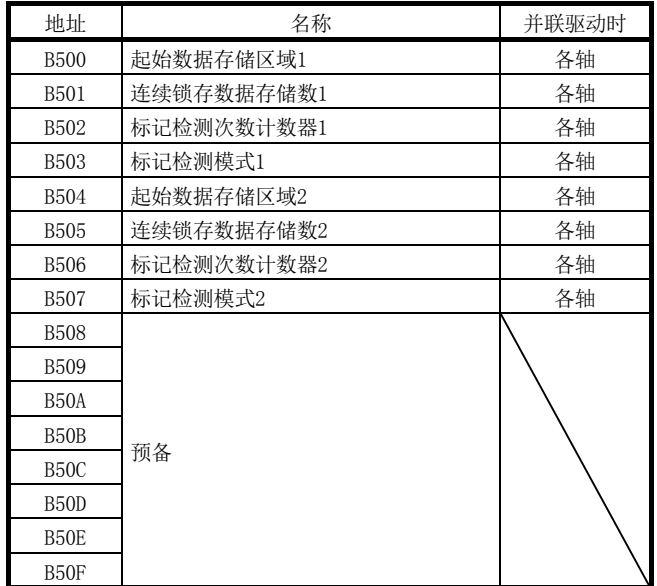

注. 上述地址为第1轴的地址。第2轴以后请每+20h相加。

## 10.16 标记检测数据表

(1) 标记检测边缘数据表

本数据表示对标记检测位置数据表的各位置数据进行检测后的边缘。

0:未检测 1:OFF边缘 2:ON边缘

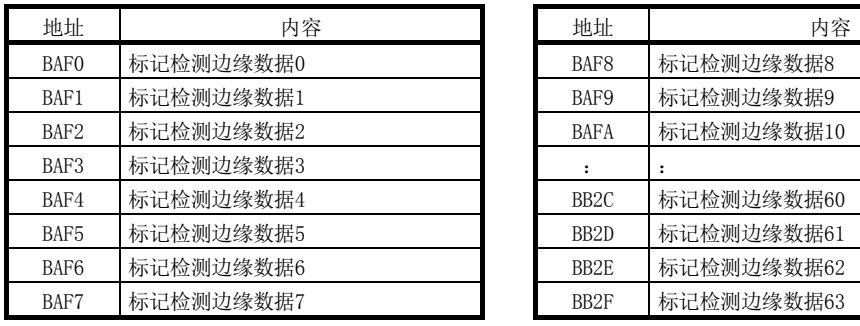

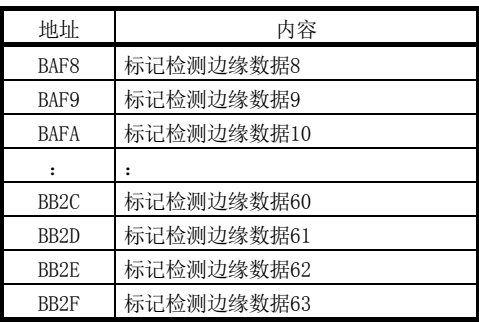

## (2) 标记检测位置数据表

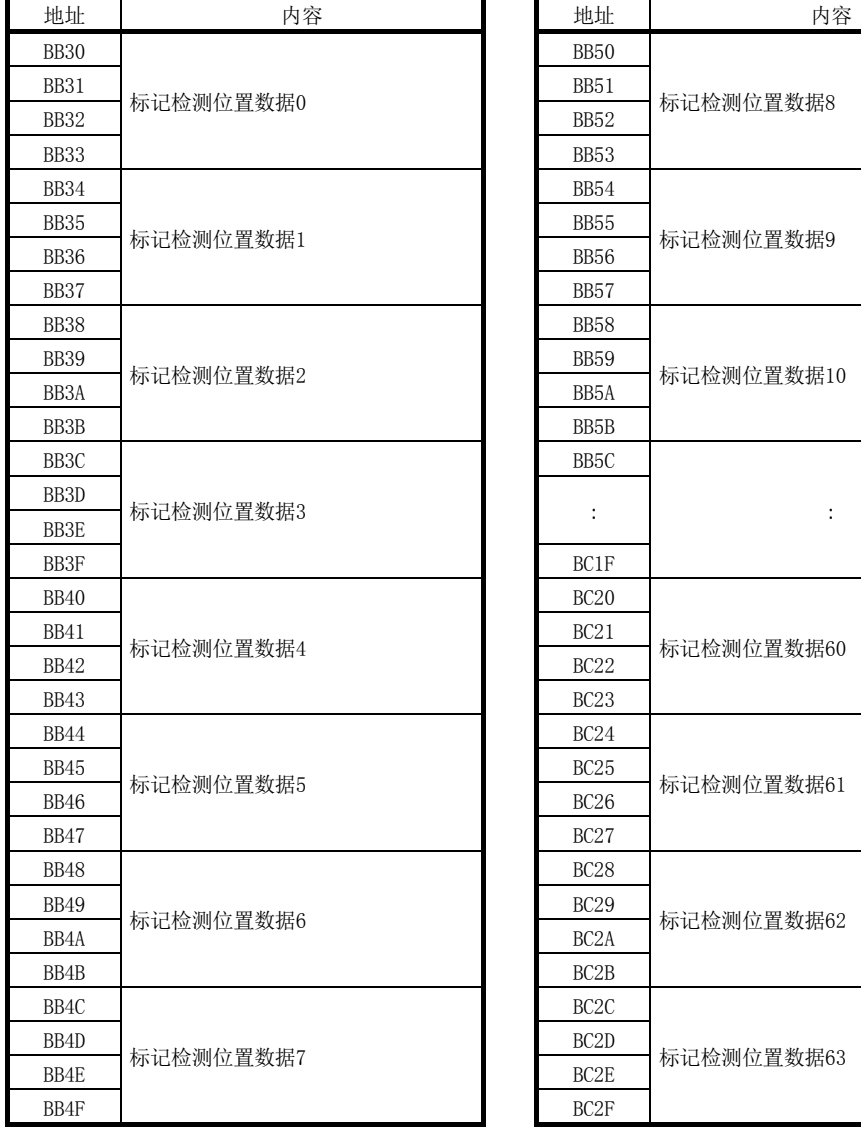

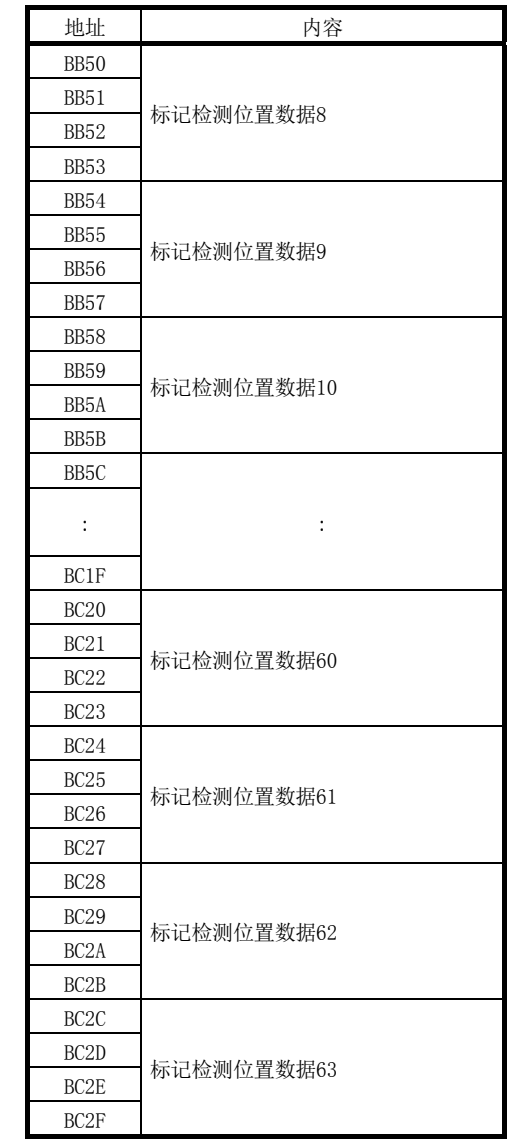

## 10.17 挡块控制数据表

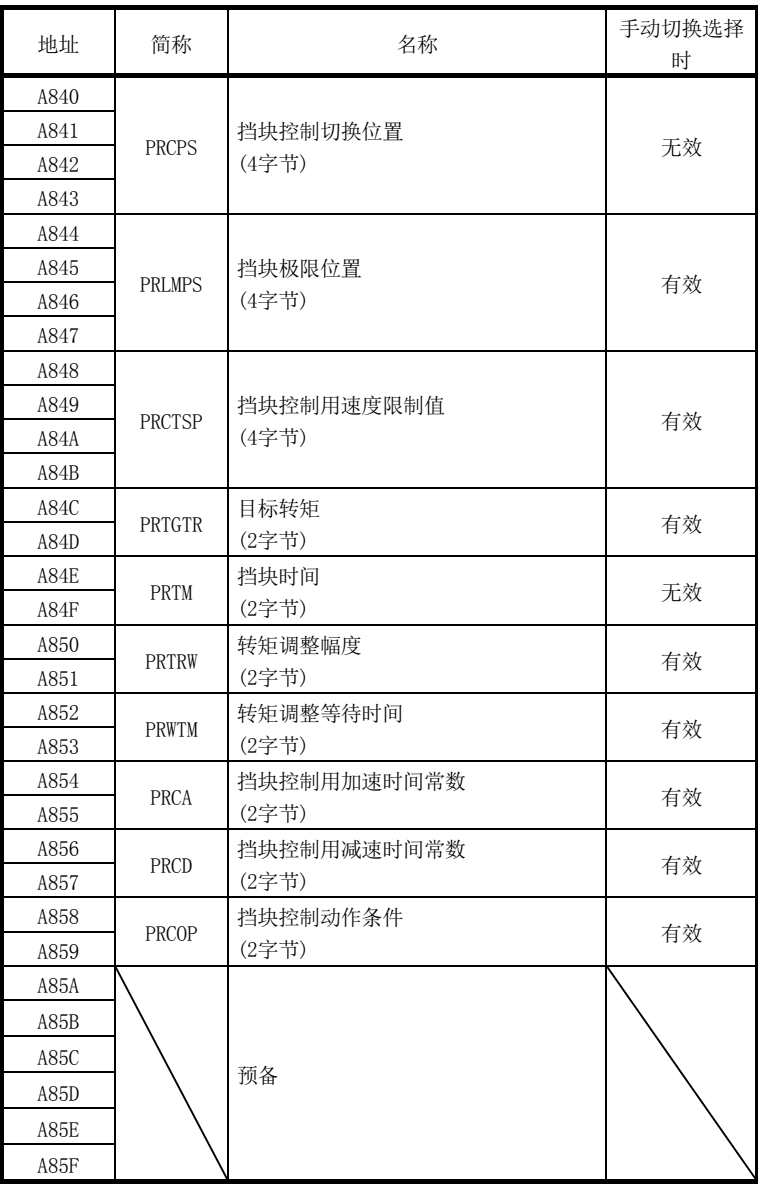

注. 上述地址为第1轴的地址。第2轴以后请每+20h相加。

# 第11章 参数

参数名为厂家设置用的参数时,请勿作初始值以外的设置。设置了不正确的值时,可能 会出现无法预料的动作。 参数区分如下。

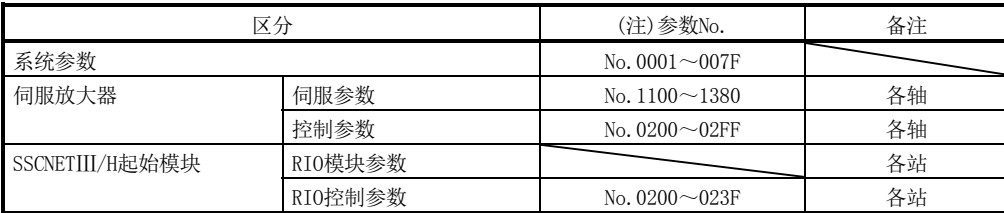

注. 参数编号以16进制数表示。

11.1 系统参数

要点 ● 简称的开头带\*标记的参数的设置会在系统启动时变为有效。

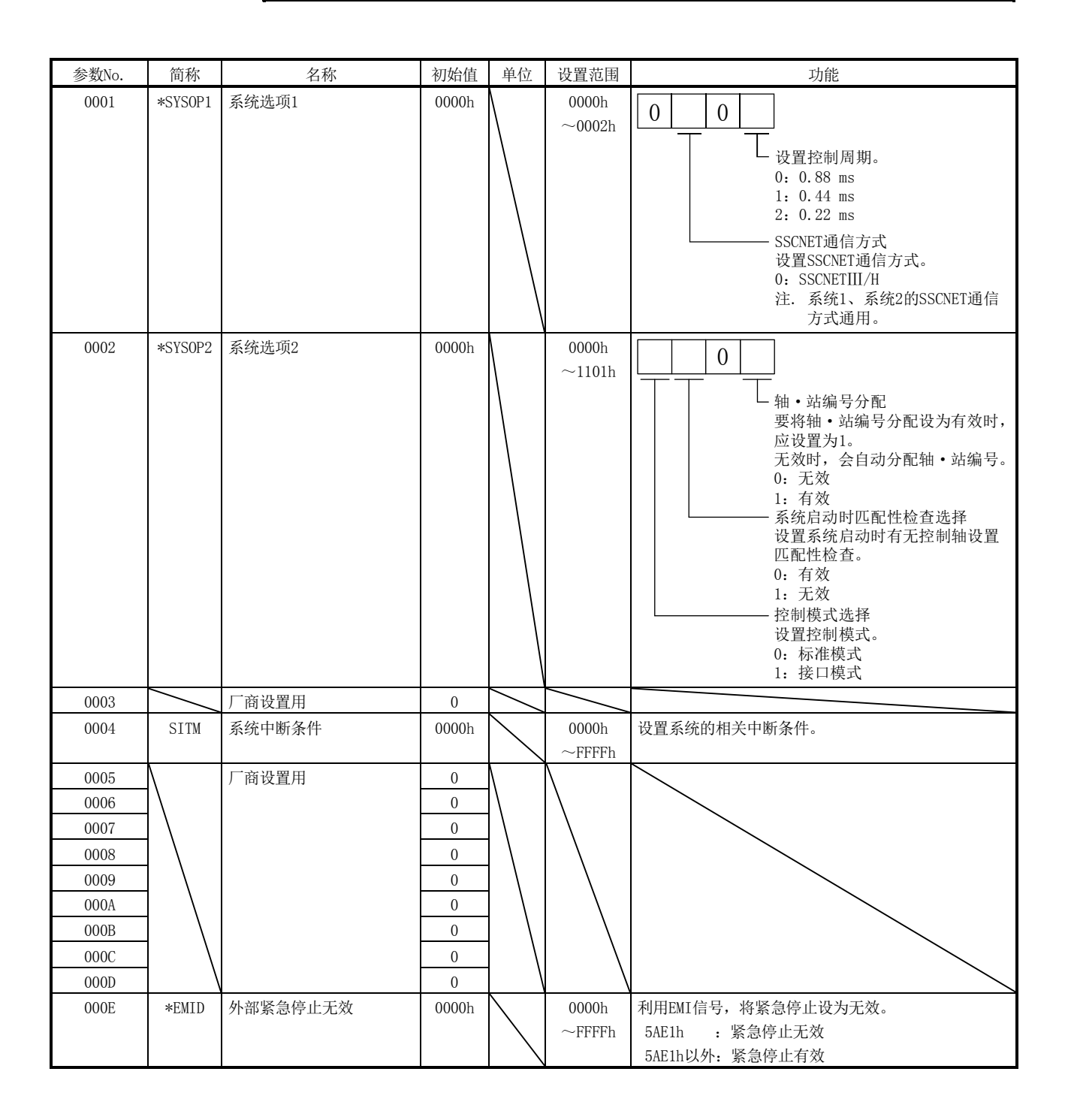

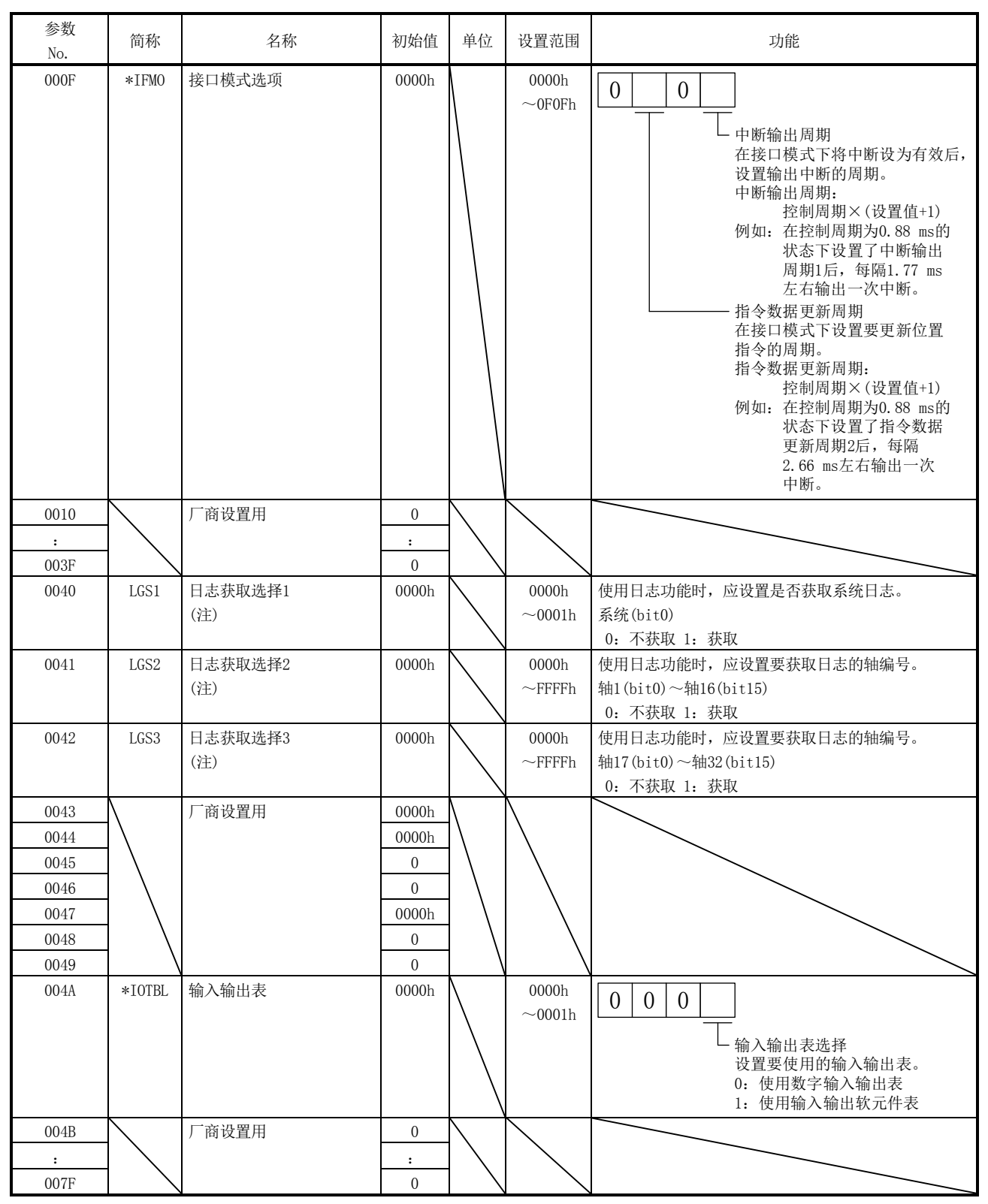

注. 日志获取选择(参数No.0040~0042)全部为0000h(初始值)时,将对全部的轴·系统获取日志。

## 11.2 伺服参数

11.2.1 伺服放大器MR-J4(W□)-□B

本项的伺服参数表示使用伺服放大器MR-J4(W□)-□B时的情况。关于详细内容,请参阅 所使用的伺服放大器的技术资料集。

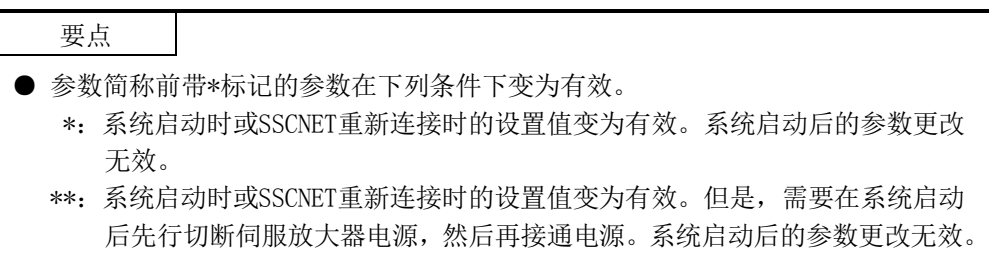

(1) 菜单A) 基本设置

| 参数No.            | $MR-J4-B$<br>参数No. | 简称           | 名称            | 初始值              | 单位        |
|------------------|--------------------|--------------|---------------|------------------|-----------|
| 1100             | PA01               | **STY        | 运行模式          | 1000h            |           |
| 1101             | <b>PA02</b>        | **REG        | 再生选项          | 0000h            |           |
| 1102             | <b>PA03</b>        | *ABS         | 绝对位置检测系统      | 0000h            |           |
| 1103             | PA04               | *AOP1        | 功能选择A-1       | 2000h            |           |
| 1104             | PA05               |              | 厂商设置用         | 10000            |           |
| 1105             | <b>PA06</b>        |              |               | $\mathbf 1$      |           |
| 1106             | PA07               |              |               | $\mathbf 1$      |           |
| 1107             | <b>PA08</b>        | ATU          | 自动调谐模式        | 0001h            |           |
| 1108             | PA09               | <b>RSP</b>   | 自动调谐响应性       | 16               |           |
| 1109             | <b>PA10</b>        | <b>INP</b>   | 进入位置范围        | 1600             | pulse     |
| 110A             | PA11               |              | 厂商设置用         | 10000            |           |
| 110B             | <b>PA12</b>        |              |               | 10000            |           |
| 110C             | <b>PA13</b>        |              |               | 0000h            |           |
| 110 <sub>D</sub> | <b>PA14</b>        | $*POL$       | 旋转方向选择/移动方向选择 | $\boldsymbol{0}$ |           |
| 110E             | <b>PA15</b>        | $*ENR$       | 编码器输出脉冲       | 4000             | pulse/rev |
| 110F             | <b>PA16</b>        | *ENR2        | 编码器输出脉冲2      | $\mathbf{1}$     |           |
| 1110             | PA17               | **MSR        | 伺服电机系列设置      | 0000h            |           |
| 1111             | <b>PA18</b>        | **MTY        | 伺服电机类型设置      | 0000h            |           |
| 1112             | <b>PA19</b>        | $*BLK$       | 参数写入禁止        | 00ABh            |           |
| 1113             | <b>PA20</b>        | $*TDS$       | 强韧驱动设置        | 0000h            |           |
| 1114             | <b>PA21</b>        | $*AOP3$      | 功能选择A-3       | 0001h            |           |
| 1115             | <b>PA22</b>        | **PCS        | 位置控制构成选择      | 0000h            |           |
| 1116             | <b>PA23</b>        | <b>DRAT</b>  | 驱动记录仪任意报警触发设置 | 0000h            |           |
| 1117             | <b>PA24</b>        | AOP4         | 功能选择A-4       | 0000h            |           |
| 1118             | <b>PA25</b>        | <b>OTHOV</b> | 一键式调整过冲容许等级   | 0000h            | %         |
| 1119             | <b>PA26</b>        | $*AOP5$      | 功能选择A-5(注)    | 0000h            |           |
| 111A             | <b>PA27</b>        |              | 厂商设置用         | 0000h            |           |
| 111B             | <b>PA28</b>        |              |               | 0000h            |           |
| 111C             | <b>PA29</b>        |              |               | 0000h            |           |
| 111D             | <b>PA30</b>        |              |               | 0000h            |           |
| 111E             | <b>PA31</b>        |              |               | 0000h            |           |
| 111F             | <b>PA32</b>        |              |               | 0000h            |           |
| 1120             | <b>PA33</b>        |              |               | 0000h            |           |
| $\colon$         | $\colon$           |              |               | $\colon$         |           |
| 113F             | PA64               |              |               | 0000h            |           |

注. 使用MR-J4-□B时

| 参数<br>No. | $MR - J4 - B$<br>参数No. | 简称                | 名称                  | 初始值              | 单位                     |
|-----------|------------------------|-------------------|---------------------|------------------|------------------------|
| 1140      | PB01                   | <b>FILT</b>       | 自适应调整模式(自适应滤波器II)   | 0000h            |                        |
| 1141      | <b>PB02</b>            | <b>VRFT</b>       | 减振控制调整模式(高级减振控制Ⅱ)   | 0000h            |                        |
| 1142      | PB03                   | <b>TFBGN</b>      | 转矩反馈环路增益            | 18000            | rad/s                  |
| 1143      | PB04                   | FFC               | 前馈增益                | 0                | %                      |
| 1144      | PB05                   |                   | 「商设置用               | 500              |                        |
| 1145      | PB <sub>06</sub>       | GD2               | 负载惯量比/负荷质量比         | 700              | $0.01$ 倍               |
| 1146      | PB07                   | PG1               | 模型控制增益              | 150              | $0.1 \text{ rad/s}$    |
| 1147      | <b>PB08</b>            | PG <sub>2</sub>   | 位置控制增益              | 370              | $0.1 \text{ rad/s}$    |
| 1148      | PB <sub>09</sub>       | VG <sub>2</sub>   | 速度控制增益              | 823              | rad/s                  |
| 1149      | <b>PB10</b>            | VIC               | 速度积分补偿              | 337              | $0.1$ ms               |
| 114A      | <b>PB11</b>            | <b>VDC</b>        | 速度微分补偿              | 980              |                        |
| 114B      | PB12                   | <b>OVA</b>        | 超调量补偿               | $\overline{0}$   | $\%$                   |
| 114C      | PB13                   | NH1               | 机械共振抑制过滤器1          | 4500             | Hz                     |
| 114D      | PB14                   | NHQ1              | 陷波形状选择1             | 0000h            |                        |
| 114E      | PB15                   | NH <sub>2</sub>   | 机械共振抑制过滤器2          | 4500             | Hz                     |
| 114F      | <b>PB16</b>            | NHQ <sub>2</sub>  | 陷波形状选择2             | 0000h            |                        |
| 1150      | PB17                   | <b>NHF</b>        | 轴共振抑制滤波器            | 0000h            |                        |
| 1151      | <b>PB18</b>            | LPF               | 低通滤波器设置             | 3141             | rad/s                  |
| 1152      | PB19                   | VRF11             | 减振控制1 振动频率设置        | 1000             | $0.1$ Hz               |
| 1153      | <b>PB20</b>            | VRF12             | 减振控制1 共振频率设置        | 1000             | $0.1$ Hz               |
| 1154      | PB21                   | VRF13             | 减振控制1 振动频率衰减设置      | 0                | 0.01                   |
| 1155      | <b>PB22</b>            | VRF14             | 减振控制1 共振频率衰减设置      | $\mathbf{0}$     | 0.01                   |
| 1156      | PB <sub>23</sub>       | <b>VFBF</b>       | 低通滤波器选择             | 0000h            |                        |
| 1157      | <b>PB24</b>            | *MVS              | 微振动抑制控制             | 0000h            |                        |
| 1158      | <b>PB25</b>            | $*BOP1$           | 功能选择B-1             | 0000h            |                        |
| 1159      | PB26                   | $*$ CDP           | 增益切换功能              | 0000h            |                        |
| 115A      | <b>PB27</b>            | <b>CDL</b>        | 增益切换条件              | 10               | kpps                   |
|           |                        |                   |                     |                  | pulse                  |
|           |                        |                   |                     |                  | r/min                  |
| 115B      | <b>PB28</b>            | <b>CDT</b>        | 增益切换时间常数            | $\mathbf{1}$     | $\mathop{\mathrm{ms}}$ |
| 115C      | <b>PB29</b>            | GD <sub>2</sub> B | 增益切换 负载惯量比/负荷质量比    | 700              | $0.01$ 倍               |
| 115D      | <b>PB30</b>            | PG2B              | 增益切换 位置控制增益         | $\overline{0}$   | $0.1 \text{ rad/s}$    |
| 115E      | <b>PB31</b>            | VG <sub>2</sub> B | 增益切换 速度控制增益         | $\overline{0}$   | rad/s                  |
| 115F      | <b>PB32</b>            | <b>VICB</b>       | 增益切换 速度积分补偿         | $\overline{0}$   | $0.1$ ms               |
| 1160      | PB33                   | VRF11B            | 增益切换 减振控制1 振动频率设置   | $\mathbf{0}$     | $0.1$ Hz               |
| 1161      | PB34                   | VRF12B            | 增益切换 减振控制1 共振频率设置   | $\boldsymbol{0}$ | $0.1$ Hz               |
| 1162      | PB35                   | VRF13B            | 增益切换 减振控制1 振动频率衰减设置 | $\mathbf{0}$     | 0.01                   |
| 1163      | <b>PB36</b>            | VRF14B            | 增益切换 减振控制1 共振频率衰减设置 | $\theta$         | 0.01                   |

(2) 菜单B) 增益·滤波器设置

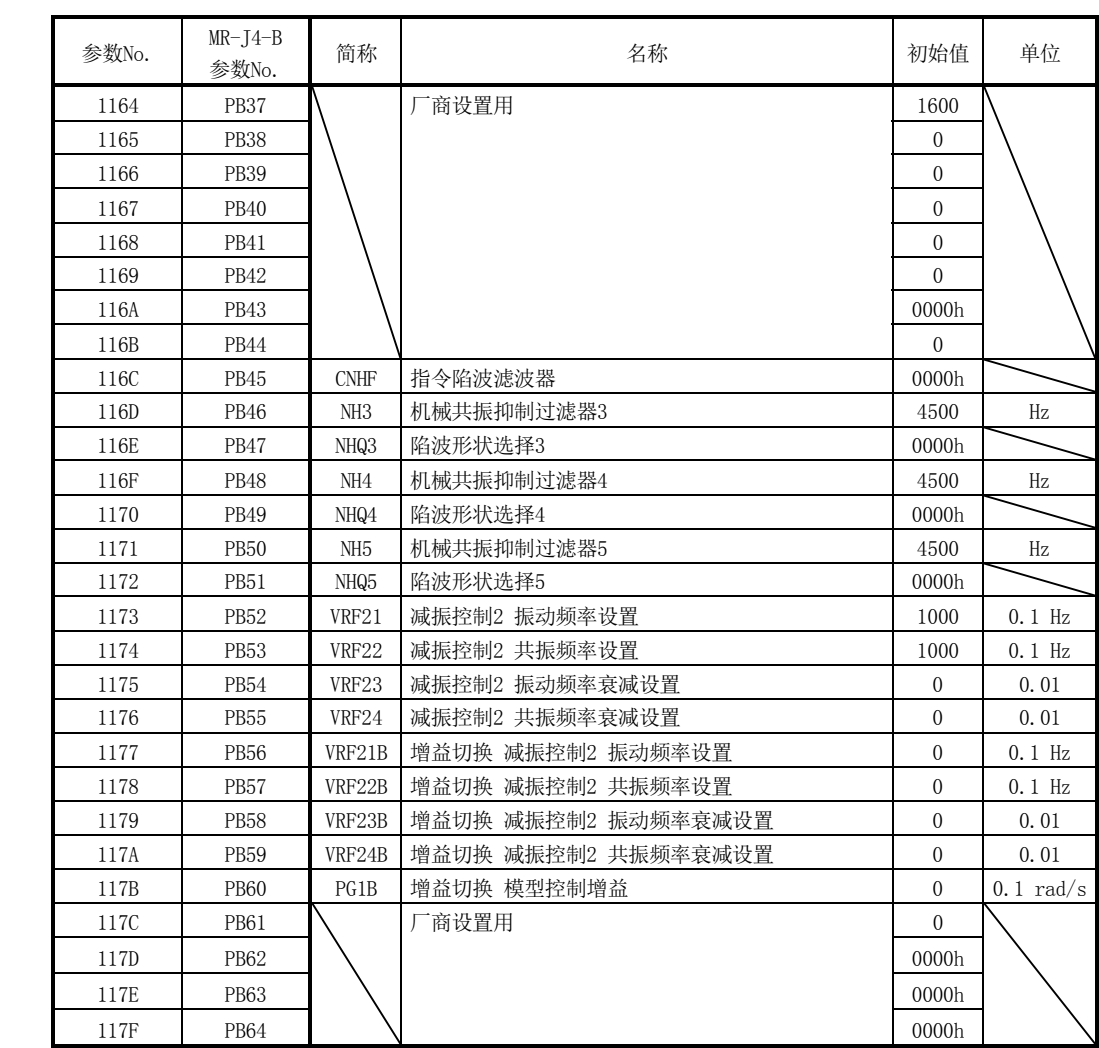

(3) 菜单C) 扩展设置1

| 参数No.            | $MR-J4-B$<br>参数No. | 简称               | 名称                | 初始值              | 单位             |
|------------------|--------------------|------------------|-------------------|------------------|----------------|
| 1180             | PC01               | ERZ              | 误差过大报警等级          | $\mathbf{0}$     | rev            |
|                  |                    |                  |                   |                  | 或              |
|                  |                    |                  |                   |                  | mm             |
| 1181             | PC <sub>02</sub>   | MBR              | 电磁制动器顺控输出         | $\boldsymbol{0}$ | ms             |
| 1182             | PC <sub>03</sub>   | *ENRS            | 编码器输出脉冲选择         | 0000h            |                |
| 1183             | PC04               | **COP1           | 功能选择C-1           | 0000h            |                |
| 1184             | PC <sub>05</sub>   | **COP2           | 功能选择C-2           | 0000h            |                |
| 1185             | PC <sub>06</sub>   | *COP3            | 功能选择C-3           | 0000h            |                |
| 1186             | PC07               | ZSP              | 零速度               | 50               | r/min          |
|                  |                    |                  |                   |                  | 或              |
|                  |                    |                  |                   |                  | mm/s           |
| 1187             | PC <sub>08</sub>   | 0SL              | 过速度报警检测等级         | $\mathbf{0}$     | r/min          |
|                  |                    |                  |                   |                  | 或              |
|                  |                    |                  |                   |                  | mm/s           |
| 1188             | PC <sub>09</sub>   | MOD1             | 模拟监视1输出           | 0000h            |                |
| 1189             | <b>PC10</b>        | MOD <sub>2</sub> | 模拟监视2输出           | 0001h            |                |
| 118A             | PC11               | M <sub>01</sub>  | 模拟监视1偏置           | $\boldsymbol{0}$ | mV             |
| 118B             | PC12               | M <sub>02</sub>  | 模拟监视2偏置           | $\overline{0}$   | mV             |
| 118C             | PC <sub>13</sub>   | MOSDL            | 模拟量监视反馈位置输出基准数据低位 | $\boldsymbol{0}$ | pulse          |
| 118D             | PC <sub>14</sub>   | MOSDH            | 模拟量监视反馈位置输出基准数据高位 | $\mathbf{0}$     | 10000          |
|                  |                    |                  |                   |                  | pulse          |
| 118E             | PC15               |                  | 厂商设置用             | $\mathbf{0}$     |                |
| 118F             | <b>PC16</b>        |                  |                   | 0000h            |                |
| 1190             | PC17               | $*$ $COP4$       | 功能选择C-4           | 0000h            |                |
| 1191             | PC <sub>18</sub>   | $*COP5$          | 功能选择C-5           | 1000h            |                |
| 1192             | PC19               |                  |                   | (注1)             |                |
| 1193             | <b>PC20</b>        |                  | <b>商设置用</b>       | 0000h<br>0000h   |                |
|                  |                    | $*COP7$          | 功能选择C-7           |                  |                |
| 1194             | PC <sub>21</sub>   | *BPS             | 报警履历清除<br>厂商设置用   | 0000h            |                |
| 1195             | PC <sub>22</sub>   |                  |                   | $\boldsymbol{0}$ |                |
| 1196             | PC <sub>23</sub>   |                  |                   | 0000h            |                |
| 1197             | PC <sub>24</sub>   | <b>RSBR</b>      | 强制停止时减速时间常数       | 100              | ms             |
| 1198             | PC <sub>25</sub>   |                  | 商设置用              | $\boldsymbol{0}$ |                |
| 1199             | PC <sub>26</sub>   | **COP8           | 功能选择C-8(注2)       | 0000h            |                |
| 119A             | PC <sub>27</sub>   | **COP9           | 功能选择C-9           | 0000h            |                |
| 119B             | <b>PC28</b>        |                  | 商设置用              | 0000h            |                |
| 119C             | PC <sub>29</sub>   | *COPB            | 功能选择C-B           | 0000h            |                |
| 119 <sub>D</sub> | PC <sub>30</sub>   |                  | 一商设置用             | $\mathbf{0}$     |                |
| 119E             | PC31               | RSUP1            | 上下轴提升量            | $\mathbf{0}$     | $0.0001$ rev   |
|                  |                    |                  |                   |                  | 或<br>$0.01$ mm |
| 119F             | PC32               |                  | 厂商设置用             | 0000h            |                |
|                  | PC33               |                  |                   |                  |                |
| 11A0             |                    |                  |                   | $\boldsymbol{0}$ |                |
| 11A1             | PC34               |                  |                   | 100              |                |
| 11A2             | PC <sub>35</sub>   |                  |                   | 0000h            |                |
| 11A3             | PC36               |                  |                   | 0000h            |                |

注1. 定位板时, 初始值会变为"1000h"。

2. 使用MR-J4-□B时

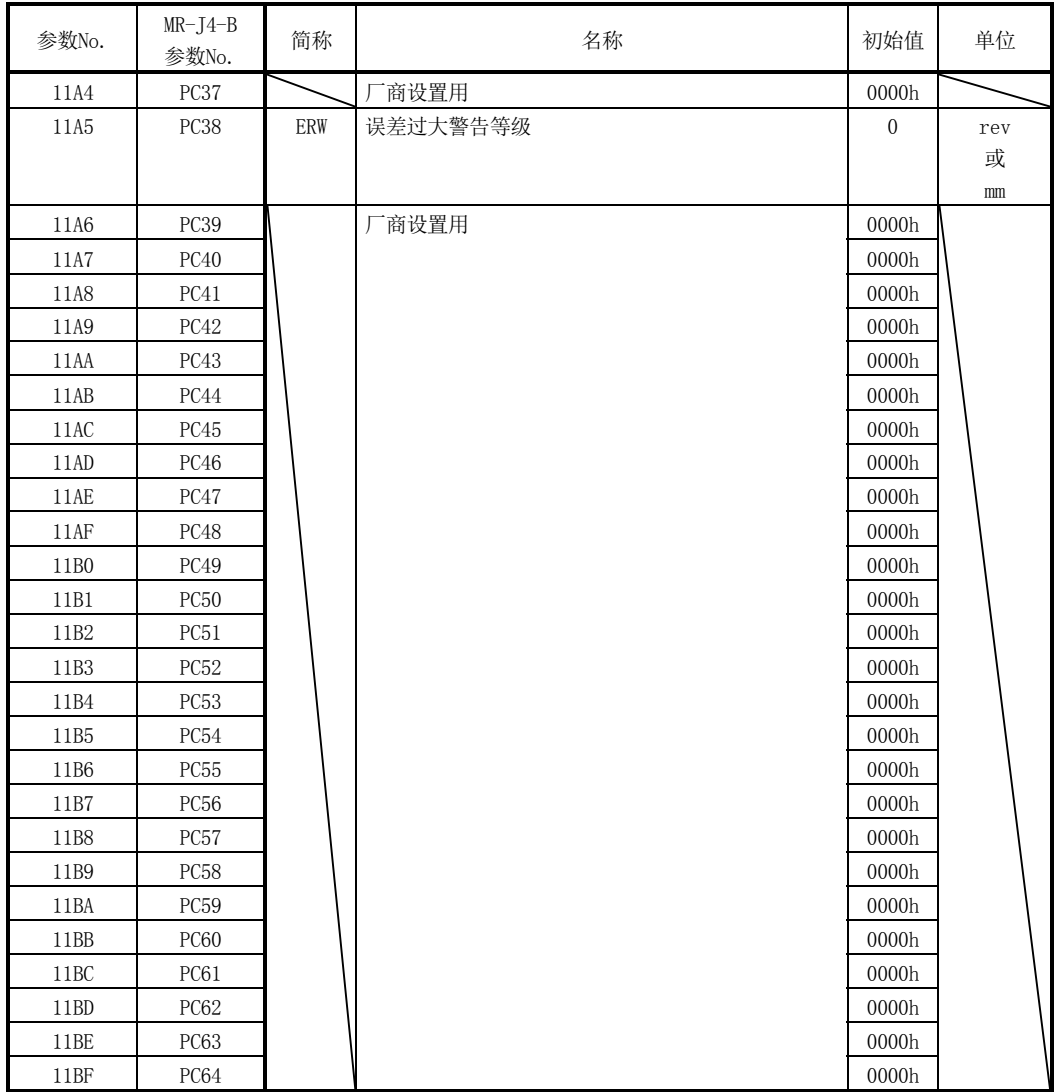

(4) 菜单D) 输入输出设置

| 参数No.            | $MR-J4-B$<br>参数No. | 简称      | 名称          | 初始值              | 单位 |
|------------------|--------------------|---------|-------------|------------------|----|
| <b>11CO</b>      | PD01               |         | 商设置用        | 0000h            |    |
| 11C1             | PD <sub>02</sub>   | *DIA2   | 输入信号自动ON选择2 | 0000h            |    |
| 11C <sub>2</sub> | PD <sub>03</sub>   |         | 厂商设置用       | 0020h            |    |
| 11C <sub>3</sub> | PD <sub>04</sub>   |         |             | 0021h            |    |
| 11C <sub>4</sub> | PD <sub>05</sub>   |         |             | 0022h            |    |
| 11C <sub>5</sub> | PD <sub>06</sub>   |         |             | 0000h            |    |
| 11C6             | PD07               | $*$ DO1 | 输出软元件选择1    | 0005h            |    |
| 11C7             | PD <sub>08</sub>   | $*$ DO2 | 输出软元件选择2    | 0004h            |    |
| 11C8             | PD <sub>09</sub>   | $*D03$  | 输出软元件选择3    | 0003h            |    |
| 11C <sub>9</sub> | PD <sub>10</sub>   |         | 商设置用        | 0000h            |    |
| 11CA             | PD11               | *DIF    | 输入滤波器设置     | 0004h            | ms |
| 11CB             | PD <sub>12</sub>   | $*DOP1$ | 功能选择D-1     | 0000h            |    |
| 11CC             | PD13               | *DOP2   | 功能选择D-2     | 0000h            |    |
| 11CD             | PD14               | *DOP3   | 功能选择D-3     | 0000h            |    |
| 11CE             | PD15               |         | 厂商设置用       | 0000h            |    |
| 11CF             | PD16               |         |             | 0000h            |    |
| 11D <sub>0</sub> | PD17               |         |             | 0000h            |    |
| 11D1             | PD18               |         |             | 0000h            |    |
| 11D <sub>2</sub> | PD19               |         |             | 0000h            |    |
| 11D3             | PD20               |         |             | $\boldsymbol{0}$ |    |
| 11D4             | PD21               |         |             | $\mathbf{0}$     |    |
| 11D <sub>5</sub> | PD22               |         |             | $\overline{0}$   |    |
| 11D6             | PD <sub>23</sub>   |         |             | $\boldsymbol{0}$ |    |
| 11D7             | PD <sub>24</sub>   |         |             | 0000h            |    |
| 11D8             | PD25               |         |             | 0000h            |    |
| 11D9             | PD <sub>26</sub>   |         |             | 0000h            |    |
| 11DA             | PD <sub>27</sub>   |         |             | 0000h            |    |
| 11DB             | PD <sub>28</sub>   |         |             | 0000h            |    |
| 11DC             | PD29               |         |             | 0000h            |    |
| 11DD             | PD <sub>30</sub>   |         |             | $\boldsymbol{0}$ |    |
| 11DE             | PD31               |         |             | $\mathbf{0}$     |    |
| 11DF             | PD <sub>32</sub>   |         |             | $\boldsymbol{0}$ |    |
| 11E0             | PD33               |         |             | 0000h            |    |
| 11E1             | PD34               |         |             | 0000h            |    |
| 11E2             | PD35               |         |             | 0000h            |    |
| 11E3             | PD36               |         |             | 0000h            |    |
| 11E4             | PD37               |         |             | 0000h            |    |
| 11E5             | PD38               |         |             | 0000h            |    |
| 11E6             | PD39               |         |             | 0000h            |    |
| 11E7             | PD <sub>40</sub>   |         |             | 0000h            |    |
| 11E8             | PD41               |         |             | 0000h            |    |
| 11E9             | PD42               |         |             | 0000h            |    |
| 11EA             | PD43               |         |             | 0000h            |    |
| 11EB             | PD44               |         |             | 0000h            |    |
| 11EC             | PD45               |         |             | 0000h            |    |
| 11ED             | PD46               |         |             | 0000h            |    |
|                  |                    |         |             |                  |    |

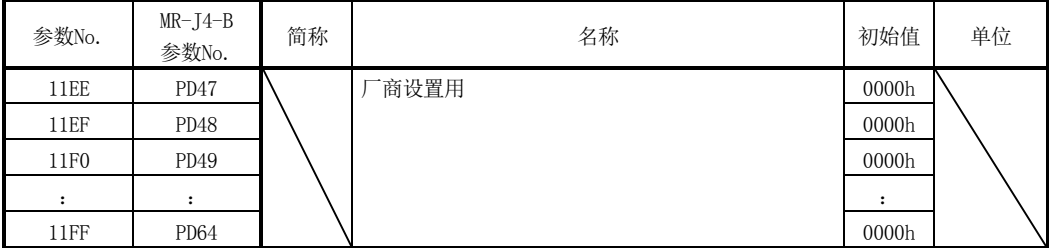
(5) 菜单E) 扩展设置2

| 参数No.            | $MR-J4-B$<br>参数No. | 简称              | 名称                | 初始值              | 单位     |
|------------------|--------------------|-----------------|-------------------|------------------|--------|
| 1200             | PE01               | $*$ $*$ $FCT1$  | 全封闭功能选择1          | 0000h            |        |
| 1201             | PE02               |                 | - 商设置用            | 0000h            |        |
| 1202             | PE03               | $*$ FCT2        | 全封闭功能选择2          | 0003h            |        |
| 1203             | PE04               | **FBN           | 全封闭控制反馈脉冲电子齿轮1分子  | 1                |        |
| 1204             | PE05               | **FBD           | 全封闭控制反馈脉冲电子齿轮1分母  | 1                |        |
| 1205             | <b>PE06</b>        | BC1             | 全封闭控制速度偏差异常检测等级   | 400              | r/min  |
| 1206             | PE07               | BC <sub>2</sub> | 全封闭控制位置偏差异常检测等级   | 100              | kpulse |
| 1207             | PE08               | DUF             | 全封闭双重反馈滤波器        | 10               | rad/s  |
| 1208             | <b>PE09</b>        |                 | <sup>'</sup> 商设置用 | 0000h            |        |
| 1209             | <b>PE10</b>        | FCT3            | 全封闭功能选择3          | 0000h            |        |
| 120A             | <b>PE11</b>        |                 | 厂商设置用             | 0                |        |
| 120B             | <b>PE12</b>        |                 |                   | $\mathbf{0}$     |        |
| 120C             | <b>PE13</b>        |                 |                   | 0000h            |        |
| 120D             | <b>PE14</b>        |                 |                   | 0111h            |        |
| 120E             | <b>PE15</b>        |                 |                   | 20               |        |
| 120F             | <b>PE16</b>        |                 |                   | 0000h            |        |
| 1210             | <b>PE17</b>        |                 |                   | 0000h            |        |
| 1211             | <b>PE18</b>        |                 |                   | 0000h            |        |
| 1212             | <b>PE19</b>        |                 |                   | 0000h            |        |
| 1213             | <b>PE20</b>        |                 |                   | 0000h            |        |
| 1214             | <b>PE21</b>        |                 |                   | 0000h            |        |
| 1215             | <b>PE22</b>        |                 |                   | 0000h            |        |
| 1216             | <b>PE23</b>        |                 |                   | 0000h            |        |
| 1217             | <b>PE24</b>        |                 |                   | 0000h            |        |
| 1218             | <b>PE25</b>        |                 |                   | 0000h            |        |
| 1219             | <b>PE26</b>        |                 |                   | 0000h            |        |
| 121A             | <b>PE27</b>        |                 |                   | 0000h            |        |
| 121B             | <b>PE28</b>        |                 |                   | 0000h            |        |
| 121C             | <b>PE29</b>        |                 |                   | 0000h            |        |
| 121 <sub>D</sub> | <b>PE30</b>        |                 |                   | 0000h            |        |
| 121E             | <b>PE31</b>        |                 |                   | 0000h            |        |
| 121F             | <b>PE32</b>        |                 |                   | 0000h            |        |
| 1220             | <b>PE33</b>        |                 |                   | 0000h            |        |
| 1221             | PE34               | **FBN2          | 全封闭控制反馈脉冲电子齿轮2分子  | 1                |        |
| 1222             | <b>PE35</b>        | **FBD2          | 全封闭控制反馈脉冲电子齿轮2分母  | $\mathbf{1}$     |        |
| 1223             | PE36               |                 | 厂商设置用             | $\boldsymbol{0}$ |        |
| 1224             | PE37               |                 |                   | $\boldsymbol{0}$ |        |
| 1225             | PE38               |                 |                   | $\boldsymbol{0}$ |        |
| 1226             | PE39               |                 |                   | 20               |        |
| 1227             | <b>PE40</b>        |                 |                   | 0000h            |        |
| 1228             | <b>PE41</b>        | EOP3            | 功能选择 E-3          | 0000h            |        |
| 1229             | PE42               |                 | 商设置用              | $\boldsymbol{0}$ |        |

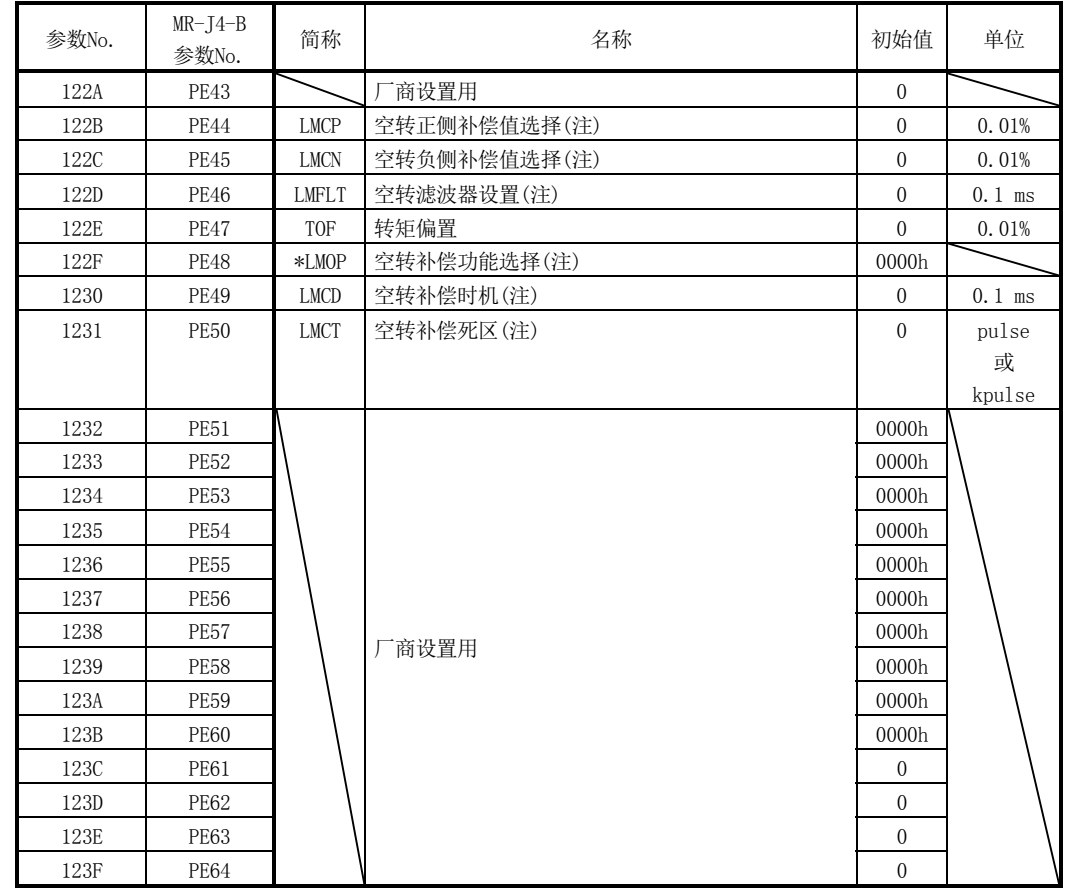

注. 使用MR-J4-□B时

(6) 菜单F) 扩展设置3

| 参数No.            | $MR-J4-B$<br>参数No. | 简称          | 名称                   | 初始值              | 单位           |
|------------------|--------------------|-------------|----------------------|------------------|--------------|
| 1240             | PF01               |             | 商设置用                 | 0000h            |              |
| 1241             | PF <sub>02</sub>   | *FOP2       | 功能选择F-2(注)           | 0000h            |              |
| 1242             | PF <sub>03</sub>   |             | 厂商设置用                | 0000h            |              |
| 1243             | PF04               |             |                      | $\boldsymbol{0}$ |              |
| 1244             | PF <sub>05</sub>   |             |                      | 0000h            |              |
| 1245             | <b>PF06</b>        | *FOP5       | 功能选择F-5              | 0000h            |              |
| 1246             | PF07               |             | 厂商设置用                | 0000h            |              |
| 1247             | PF <sub>08</sub>   |             |                      | 0000h            |              |
| 1248             | PF <sub>09</sub>   |             |                      | $\boldsymbol{0}$ |              |
| 1249             | <b>PF10</b>        |             |                      | $\boldsymbol{0}$ |              |
| 124A             | <b>PF11</b>        |             |                      | $\mathbf{0}$     |              |
| 124B             | PF12               | <b>DBT</b>  | 电子式动力制动器动作时间         | 2000             | ms           |
| 124C             | <b>PF13</b>        |             | 厂商设置用                | 0000h            |              |
| 124D             | <b>PF14</b>        |             |                      | 10               |              |
| 124E             | PF15               |             |                      | 0000h            |              |
| 124F             | PF16               |             |                      | 0000h            |              |
| 1250             | <b>PF17</b>        |             |                      | 0000h            |              |
| 1251             | <b>PF18</b>        |             |                      | 0000h            |              |
| 1252             | PF19               |             |                      | 0000h            |              |
| 1253             | <b>PF20</b>        |             |                      | 0000h            |              |
| 1254             | <b>PF21</b>        | DRT         | 驱动记录仪切换时间设置          | $\boldsymbol{0}$ | $\mbox{S}$   |
| 1255             | <b>PF22</b>        |             | 一商设置用                | 200              |              |
| 1256             | PF <sub>23</sub>   | OSCL1       | 振动强韧驱动振动检测等级         | 50               | $\%$         |
| 1257             | PF24               | *OSCL2      | 振动强韧驱动功能选择           | 0000h            |              |
| 1258             | <b>PF25</b>        | <b>CVAT</b> | SEMI-F47功能瞬停检测时间     | 200              | ms           |
|                  |                    |             | (瞬停强韧驱动检测时间)         |                  |              |
| 1259             | PF26               |             | 厂商设置用                | $\boldsymbol{0}$ |              |
| 125A             | <b>PF27</b>        |             |                      | $\boldsymbol{0}$ | $^{\circ}$ C |
| 125B             | <b>PF28</b>        |             |                      | $\boldsymbol{0}$ |              |
| 125C             | <b>PF29</b>        |             |                      | 0000h            |              |
| 125 <sub>D</sub> | <b>PF30</b>        |             |                      | $\boldsymbol{0}$ |              |
| 125E             | <b>PF31</b>        | FRIC        | 机械诊断功能 低速时摩擦推定区域判定速度 | $\overline{0}$   | r/min<br>或   |
|                  |                    |             |                      |                  | mm/s         |
| 125F             | <b>PF32</b>        |             | 厂商设置用                | 50               |              |
| 1260             | PF33               |             |                      | 0000h            |              |
| 1261             | <b>PF34</b>        |             |                      | 0000h            |              |
| 1262             | <b>PF35</b>        |             |                      | 0000h            |              |
| 1263             | <b>PF36</b>        |             |                      | 0000h            |              |
| 1264             | PF37               |             |                      | 0000h            |              |
| 1265             | <b>PF38</b>        |             |                      | 0000h            |              |
| 1266             | <b>PF39</b>        |             |                      | 0000h            |              |
| 1267             | <b>PF40</b>        |             |                      | 0000h            |              |
| 1268             | PF41               |             |                      | 0000h            |              |
| 1269             | PF42               |             |                      | 0000h            |              |
| 126A             | PF43               |             |                      | 0000h            |              |
| 126B             | <b>PF44</b>        |             |                      | 0000h            |              |

注. 使用MR-J4W-□B时

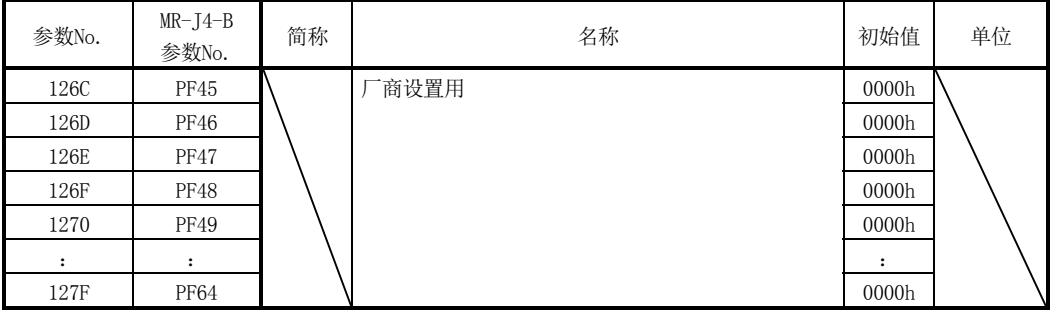

(7) 菜单O) 选项设置

| 参数No.       | $MR-J4-B$<br>参数No. | 简称 | 名称    | 初始值              | 单位 |
|-------------|--------------------|----|-------|------------------|----|
| 1280        | $\mbox{Po}01$      |    | 厂商设置用 | 0000h            |    |
| 1281        | Po02               |    |       | 0000h            |    |
| 1282        | Po <sub>03</sub>   |    |       | 0000h            |    |
| 1283        | Po <sub>04</sub>   |    |       | 0000h            |    |
| 1284        | Po <sub>05</sub>   |    |       | 0000h            |    |
| 1285        | Po06               |    |       | $\boldsymbol{0}$ |    |
| 1286        | Po07               |    |       | $\boldsymbol{0}$ |    |
| 1287        | Po08               |    |       | $\boldsymbol{0}$ |    |
| 1288        | Po09               |    |       | $\boldsymbol{0}$ |    |
| 1289        | Po10               |    |       | 0000h            |    |
| 128A        | Po11               |    |       | 0000h            |    |
| 128B        | Po12               |    |       | 0000h            |    |
| 128C        | Po13               |    |       | 0000h            |    |
| 128D        | Po14               |    |       | 0000h            |    |
| 128E        | Po15               |    |       | 0000h            |    |
| <b>128F</b> | Po16               |    |       | 0000h            |    |
| 1290        | Po17               |    |       | 0000h            |    |
| 1291        | Po18               |    |       | 0000h            |    |
| 1292        | Po19               |    |       | 0000h            |    |
| 1293        | Po20               |    |       | 0000h            |    |
| 1294        | Po21               |    |       | 0000h            |    |
| 1295        | Po22               |    |       | 0000h            |    |
| 1296        | Po23               |    |       | 0000h            |    |
| 1297        | Po <sub>24</sub>   |    |       | 0000h            |    |
| 1298        | Po25               |    |       | 0000h            |    |
| 1299        | Po26               |    |       | 0000h            |    |
| 129A        | Po27               |    |       | 0000h            |    |
| 129B        | Po <sub>28</sub>   |    |       | 0000h            |    |
| 129C        | Po29               |    |       | 0000h            |    |
| 129D        | Po30               |    |       | 0000h            |    |
| 129E        | Po31               |    |       | 0000h            |    |
| 129F        | Po32               |    |       | 0000h            |    |
| 12A0        | Po33               |    |       | 0000h            |    |
| :           | $\colon$           |    |       | :                |    |
| 12BF        | Po64               |    |       | 0000h            |    |

(8) 菜单S) 特殊设置

| 参数No.            | $MR-J4-B$<br>参数No. | 简称 | 名称    | 初始值   | 单位 |
|------------------|--------------------|----|-------|-------|----|
| <b>12CO</b>      | <b>PS01</b>        |    | 厂商设置用 | 0000h |    |
| 12C1             | <b>PS02</b>        |    |       | 0000h |    |
| 12C <sub>2</sub> | PS03               |    |       | 0000h |    |
| 12C <sub>3</sub> | PS04               |    |       | 0000h |    |
| <b>12C4</b>      | PS05               |    |       | 0000h |    |
| <b>12C5</b>      | <b>PS06</b>        |    |       | 0000h |    |
| <b>12C6</b>      | PS07               |    |       | 0000h |    |
| 12C7             | <b>PS08</b>        |    |       | 0000h |    |
| <b>12C8</b>      | <b>PS09</b>        |    |       | 0000h |    |
| <b>12C9</b>      | <b>PS10</b>        |    |       | 0000h |    |
| 12CA             | <b>PS11</b>        |    |       | 0000h |    |
| 12CB             | <b>PS12</b>        |    |       | 0000h |    |
| 12CC             | <b>PS13</b>        |    |       | 0000h |    |
| 12CD             | PS14               |    |       | 0000h |    |
| 12CE             | PS15               |    |       | 0000h |    |
| 12CF             | <b>PS16</b>        |    |       | 0000h |    |
| 12D0             | PS17               |    |       | 0000h |    |
| 12D1             | <b>PS18</b>        |    |       | 0000h |    |
| 12D <sub>2</sub> | <b>PS19</b>        |    |       | 0000h |    |
| 12D3             | <b>PS20</b>        |    |       | 0000h |    |
| 12D4             | <b>PS21</b>        |    |       | 0000h |    |
| 12D <sub>5</sub> | <b>PS22</b>        |    |       | 0000h |    |
| 12D6             | <b>PS23</b>        |    |       | 0000h |    |
| 12D7             | <b>PS24</b>        |    |       | 0000h |    |
| 12D8             | <b>PS25</b>        |    |       | 0000h |    |
| 12D9             | <b>PS26</b>        |    |       | 0000h |    |
| 12DA             | <b>PS27</b>        |    |       | 0000h |    |
| 12DB             | <b>PS28</b>        |    |       | 0000h |    |
| 12DC             | <b>PS29</b>        |    |       | 0000h |    |
| 12DD             | <b>PS30</b>        |    |       | 0000h |    |
| 12DE             | <b>PS31</b>        |    |       | 0000h |    |
| 12DF             | <b>PS32</b>        |    |       | 0000h |    |
| 12E0             | PS33               |    |       | 0000h |    |
| $\ddot{\cdot}$   | :                  |    |       | :     |    |
| 12FF             | <b>PS64</b>        |    |       | 0000h |    |

| 参数No.            | $MR-J4-B$<br>参数No. | 简称              | 名称                   | 初始值              | 单位            |
|------------------|--------------------|-----------------|----------------------|------------------|---------------|
| 1300             | PL01               | $*$ $LIT1$      | 线性伺服电机/DD电机 功能选择1    | 0301h            |               |
| 1301             | PL02               | $*$ $K$         | 线性编码器分辨率设置分子         | 1000             | $\mu$ m       |
| 1302             | PL <sub>03</sub>   | $*$ $LID$       | 线性编码器分辨率设置分母         | 1000             | μm            |
| 1303             | PL04               | $*LIT2$         | 线性伺服电机/DD电机 功能选择2    | 0003h            |               |
| 1304             | PL05               | LB1             | 位置偏差异常检测等级           | $\mathbf{0}$     | $\rm{mm}$     |
|                  |                    |                 |                      |                  | $0.01$ rev    |
| 1305             | PL06               | LB <sub>2</sub> | 速度偏差异常检测等级           | $\mathbf{0}$     | r/min<br>mm/s |
| 1306             | PL07               | LB <sub>3</sub> | 转矩/推力偏差异常检测等级        | 100              | $\%$          |
| 1307             | PL <sub>08</sub>   | *LIT3           | 线性伺服电机/DD电机 功能选择3    | 0010h            |               |
| 1308             | PL09               | <b>LPWM</b>     | 磁极检测电压等级             | 30               | $\%$          |
| 1309             | PL10               |                 | 厂商设置用                | 5                |               |
| 130A             | <b>PL11</b>        |                 |                      | 100              |               |
| 130B             | PL12               |                 |                      | 500              |               |
| 130C             | PL13               |                 |                      | 0000h            |               |
| 130 <sub>D</sub> | PL14               |                 |                      | $\boldsymbol{0}$ |               |
| 130E             | PL15               |                 |                      | 20               |               |
| 130F             | PL16               |                 |                      | $\overline{0}$   |               |
| 1310             | PL17               | <b>LTSTS</b>    | 磁极检测 微小位置检测方式 功能选择   | 0000h            |               |
| 1311             | PL18               | <b>IDLV</b>     | 磁极检测 微小位置检测方式 识别信号振幅 | $\overline{0}$   | $\%$          |
| 1312             | PL19               |                 | 厂商设置用                | $\mathbf{0}$     |               |
| 1313             | PL20               |                 |                      | $\overline{0}$   |               |
| 1314             | PL21               |                 |                      | $\mathbf{0}$     |               |
| 1315             | <b>PL22</b>        |                 |                      | $\mathbf{0}$     |               |
| 1316             | PL23               |                 |                      | 0000h            |               |
| 1317             | <b>PL24</b>        |                 |                      | $\mathbf{0}$     |               |
| 1318             | PL25               |                 |                      | 0000h            |               |
| 1319             | PL26               |                 |                      | 0000h            |               |
| 131A             | PL <sub>27</sub>   |                 |                      | 0000h            |               |
| 131B             | <b>PL28</b>        |                 |                      | 0000h            |               |
| 131C             | PL29               |                 |                      | 0000h            |               |
| 131D             | PL30               |                 |                      | 0000h            |               |
| 131E             | PL31               |                 |                      | 0000h            |               |
| 131F             | PL32               |                 |                      | 0000h            |               |
| 1320             | PL33               |                 |                      | 0000h            |               |
| 1321             | PL34               |                 |                      | 0000h            |               |
| 1322             | PL35               |                 |                      | 0000h            |               |
| 1323             | PL36               |                 |                      | 0000h            |               |
| 1324             | PL37               |                 |                      | 0000h            |               |
| 1325             | <b>PL38</b>        |                 |                      | 0000h            |               |
| 1326             | <b>PL39</b>        |                 |                      | 0000h            |               |
|                  |                    |                 |                      |                  |               |
| 1327             | PL40               |                 |                      | 0000h            |               |

(9) 菜单L) 线性伺服电机/DD电机设置

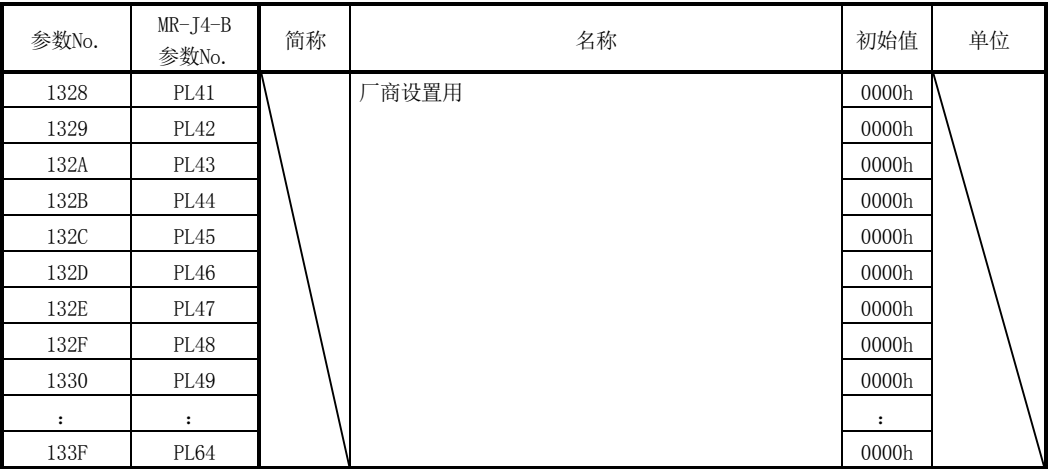

(10) 菜单T) 厂商设置用参数

| 参数No. | $MR-J4-B$<br>参数No. | 简称 | 名称    | 初始值              | 单位 |
|-------|--------------------|----|-------|------------------|----|
| 1340  | PT01               |    | 厂商设置用 | 0000h            |    |
| 1341  | PT02               |    |       | 0000h            |    |
| 1342  | PT03               |    |       | 0001h            |    |
| 1343  | PT04               |    |       | 500              |    |
| 1344  | PT05               |    |       | 10               |    |
| 1345  | PT06               |    |       | 100              |    |
| 1346  | PT07               |    |       | 100              |    |
| 1347  | PT08               |    |       | 0000h            |    |
| 1348  | PT09               |    |       | 0000h            |    |
| 1349  | PT10               |    |       | 0000h            |    |
| 134A  | PT11               |    |       | 0000h            |    |
| 134B  | PT12               |    |       | 0400h            |    |
| 134C  | PT13               |    |       | 0000h            |    |
| 134D  | PT14               |    |       | 0000h            |    |
| 134E  | PT15               |    |       | 100              |    |
| 134F  | PT16               |    |       | 100              |    |
| 1350  | PT17               |    |       | 100              |    |
| 1351  | <b>PT18</b>        |    |       | $\boldsymbol{0}$ |    |
| 1352  | PT19               |    |       | $\boldsymbol{0}$ |    |
| 1353  | PT20               |    |       | 0000h            |    |
| 1354  | PT21               |    |       | 0000h            |    |
| 1355  | PT22               |    |       | 0000h            |    |
| 1356  | PT23               |    |       | 100              |    |
| 1357  | PT24               |    |       | 150              |    |
| 1358  | PT25               |    |       | 20               |    |
| 1359  | PT26               |    |       | 0000h            |    |
| 135A  | PT27               |    |       | 0000h            |    |
| 135B  | <b>PT28</b>        |    |       | 0000h            |    |
| 135C  | PT29               |    |       | 0000h            |    |
| 135D  | PT30               |    |       | 0000h            |    |
| 135E  | PT31               |    |       | 0000h            |    |
| 135F  | PT32               |    |       | 0000h            |    |
| 1360  | PT33               |    |       | 0000h            |    |
| 1361  | PT34               |    |       | 0000h            |    |
| 1362  | PT35               |    |       | 0000h            |    |
| 1363  | PT36               |    |       | 0000h            |    |
| 1364  | PT37               |    |       | 0000h            |    |
| 1365  | PT38               |    |       | 0000h            |    |
| 1366  | PT39               |    |       | 0000h            |    |
| 1367  | PT40               |    |       | 0000h            |    |
| 1368  | PT41               |    |       | 0000h            |    |
| 1369  | PT42               |    |       | 0000h            |    |
| 136A  | PT43               |    |       | 0000h            |    |
| 136B  | PT44               |    |       | 0000h            |    |
| 136C  | PT45               |    |       | 0000h            |    |
| 136D  | $\mathsf{PT}46$    |    |       | 0000h            |    |

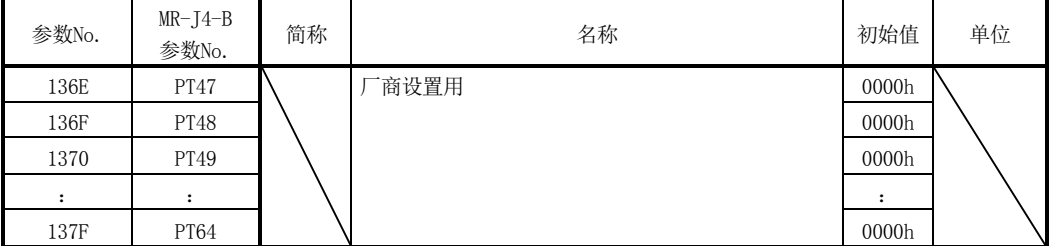

#### 11.3 控制参数

## 要点

- 简称的开头带\*标记的参数的设置会在系统启动时变为有效。
- 表中的并联驱动时间栏表示进行并联驱动的轴的控制参数设置的区分。此处的主 轴表示仅主轴的值有效,同值表示对主轴/从轴设置相同的值后,可对各轴的 主轴/从轴进行个别设置。关于区分的内容,请参阅第8章。

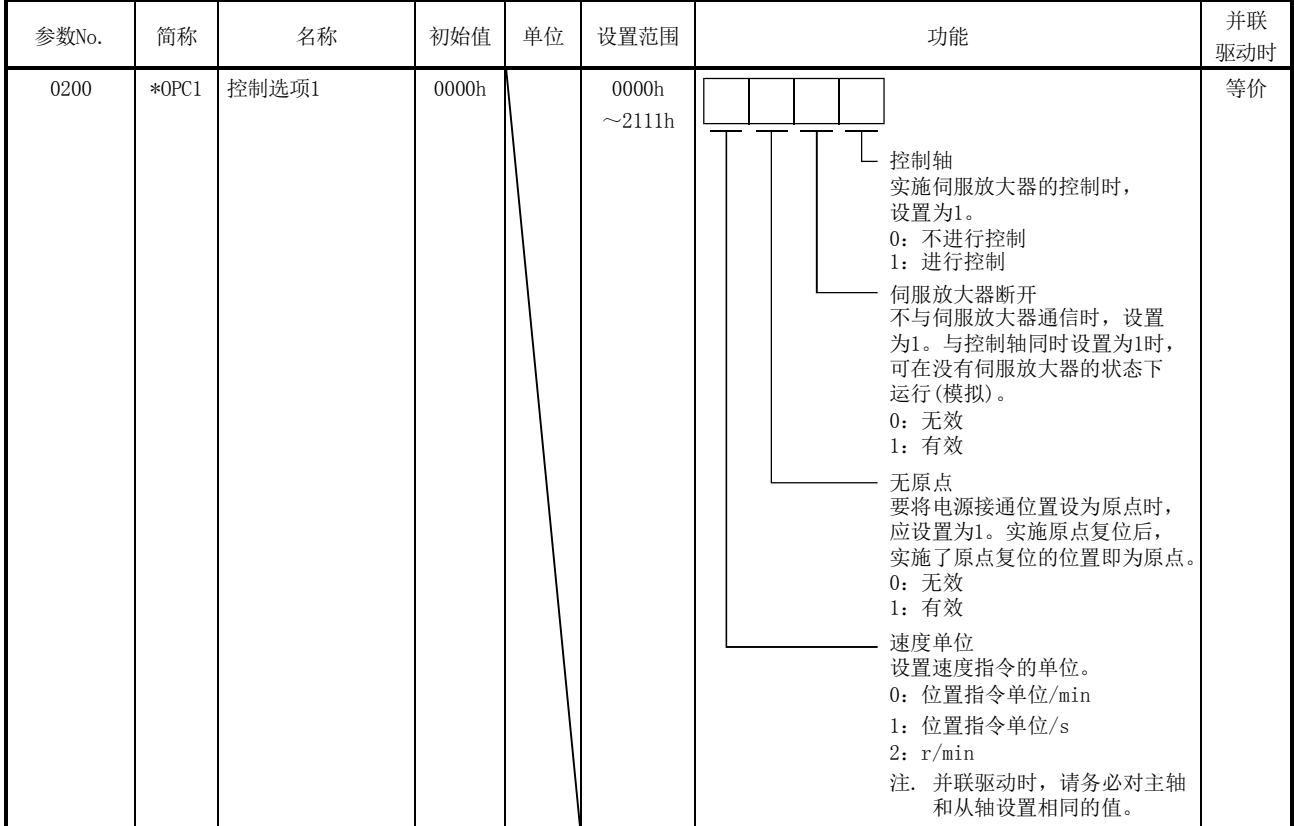

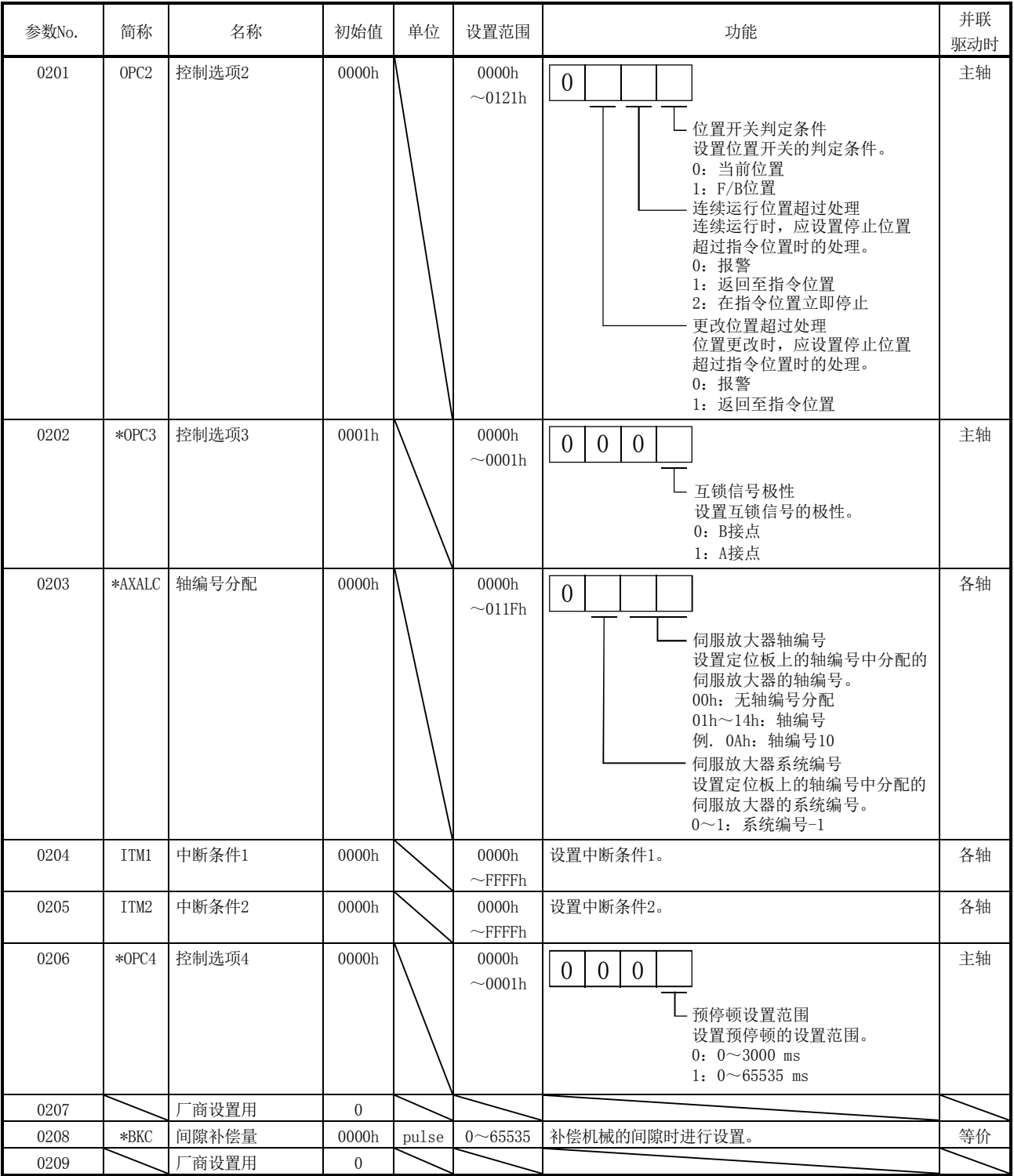

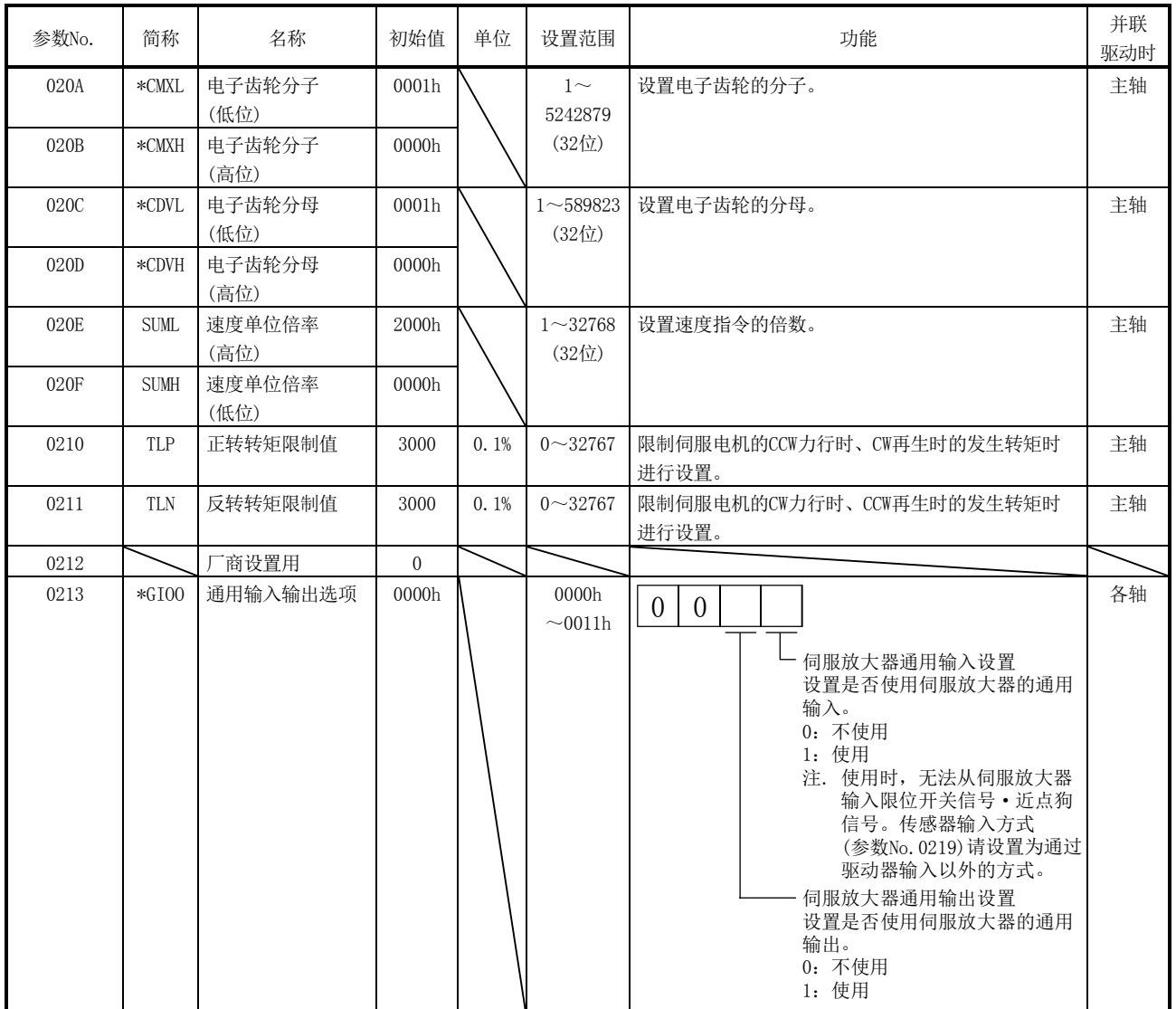

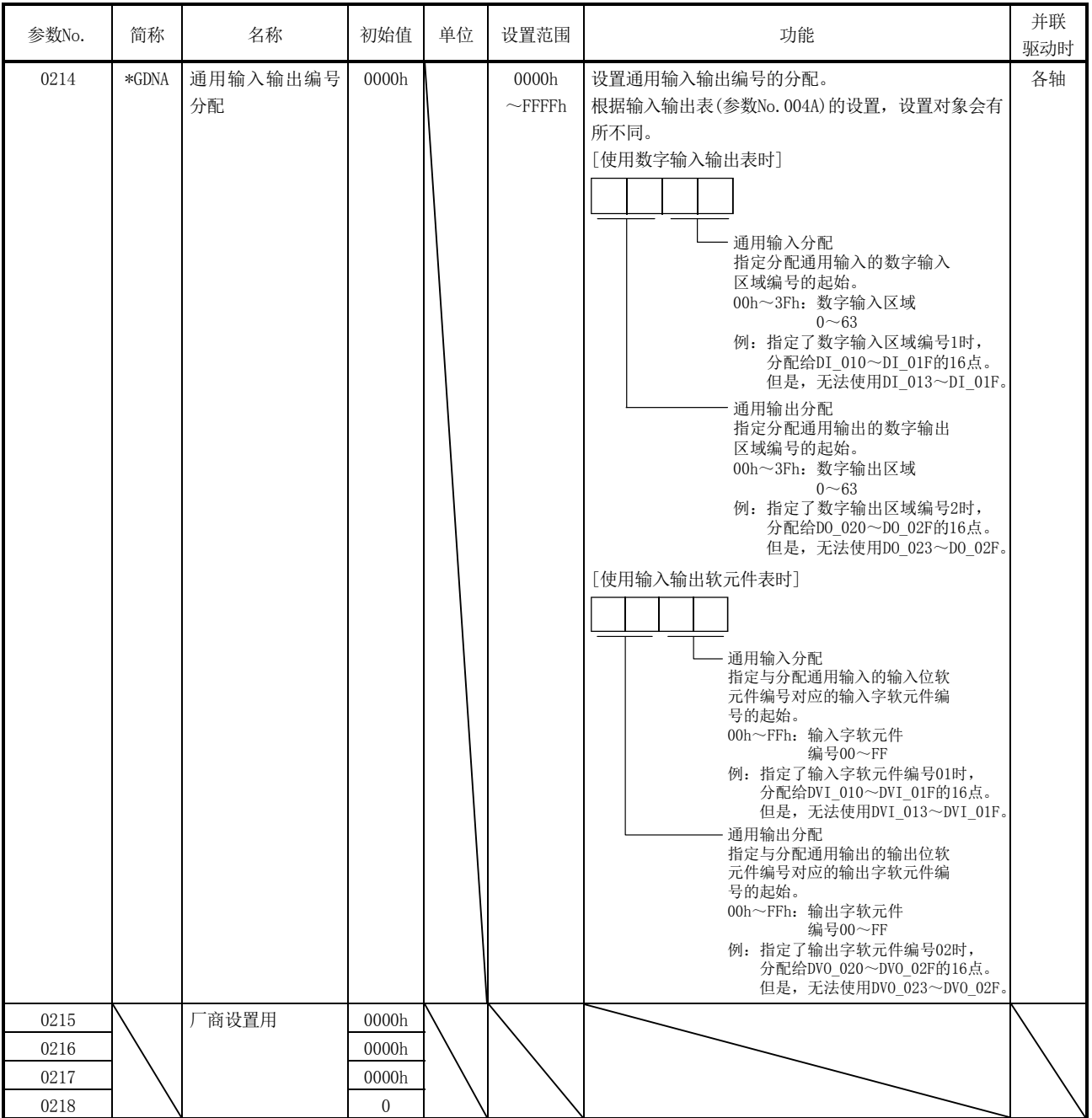

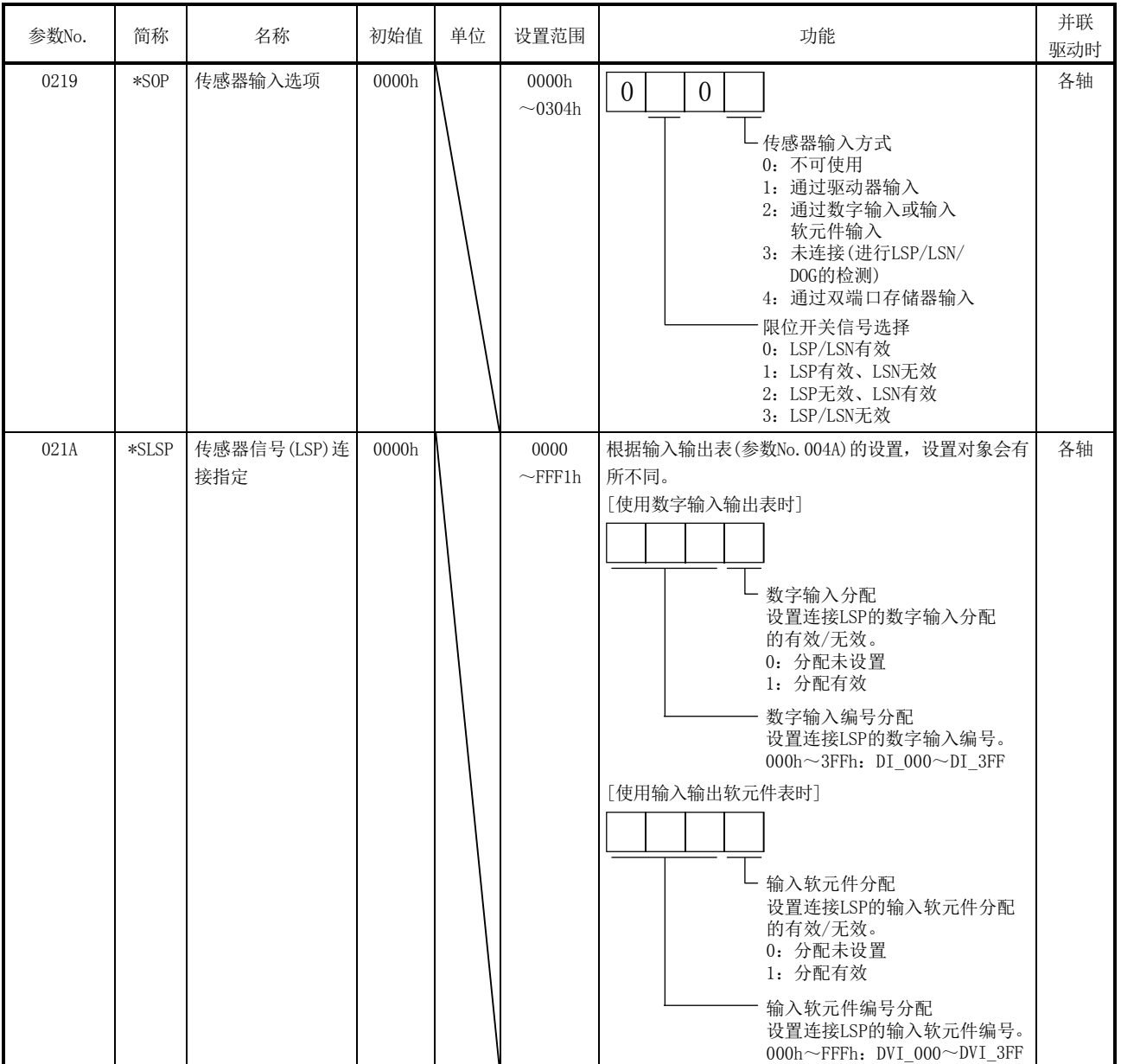

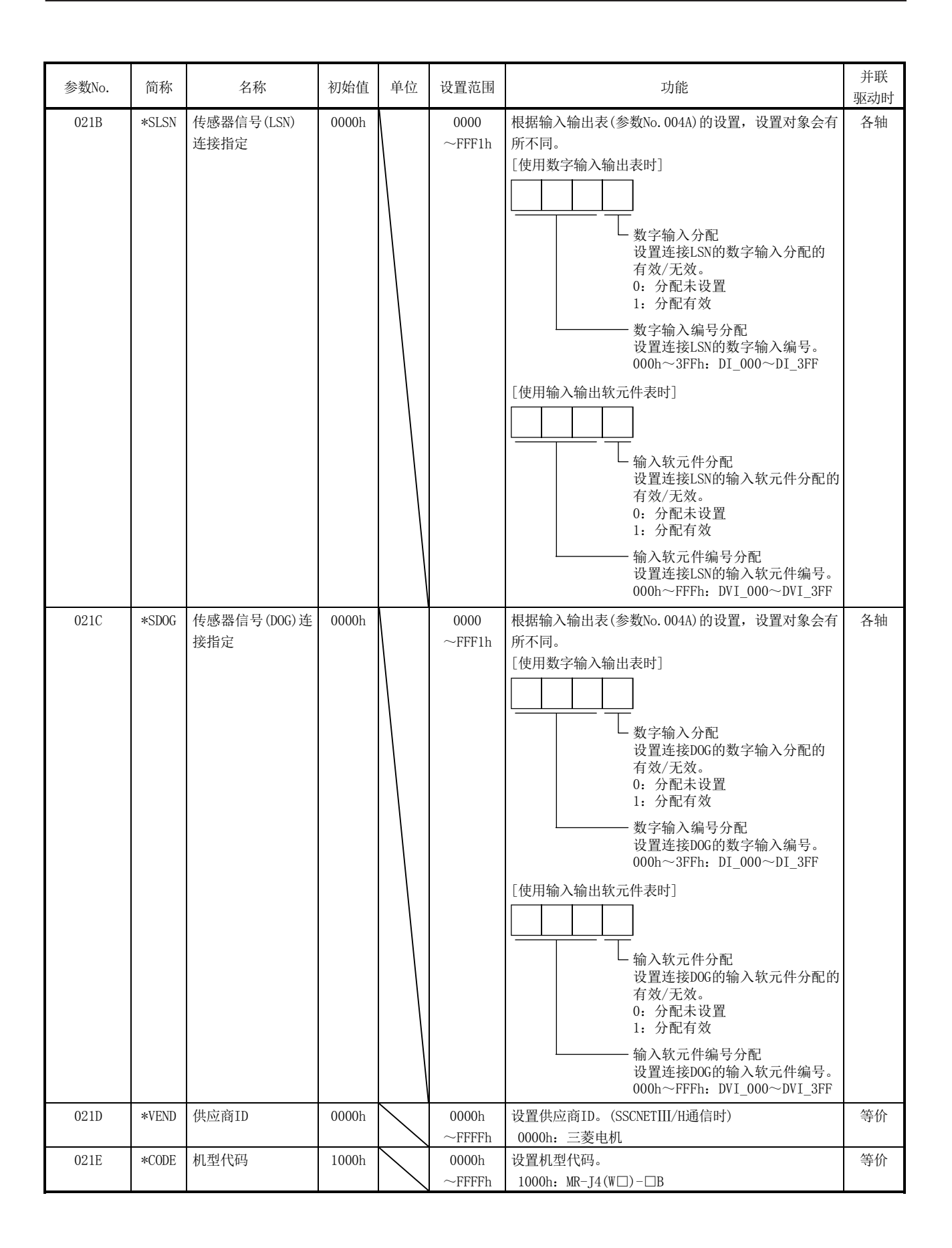

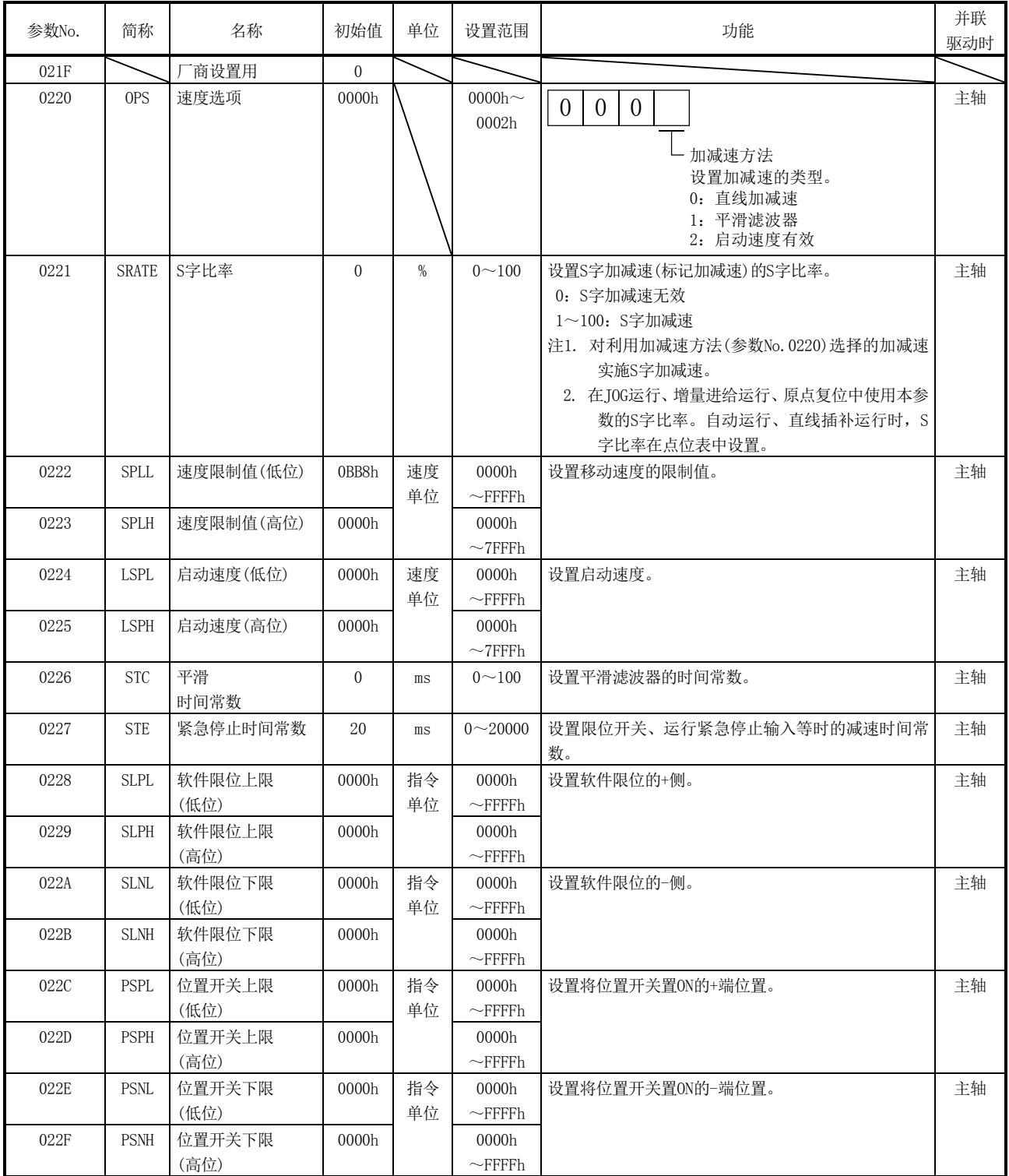

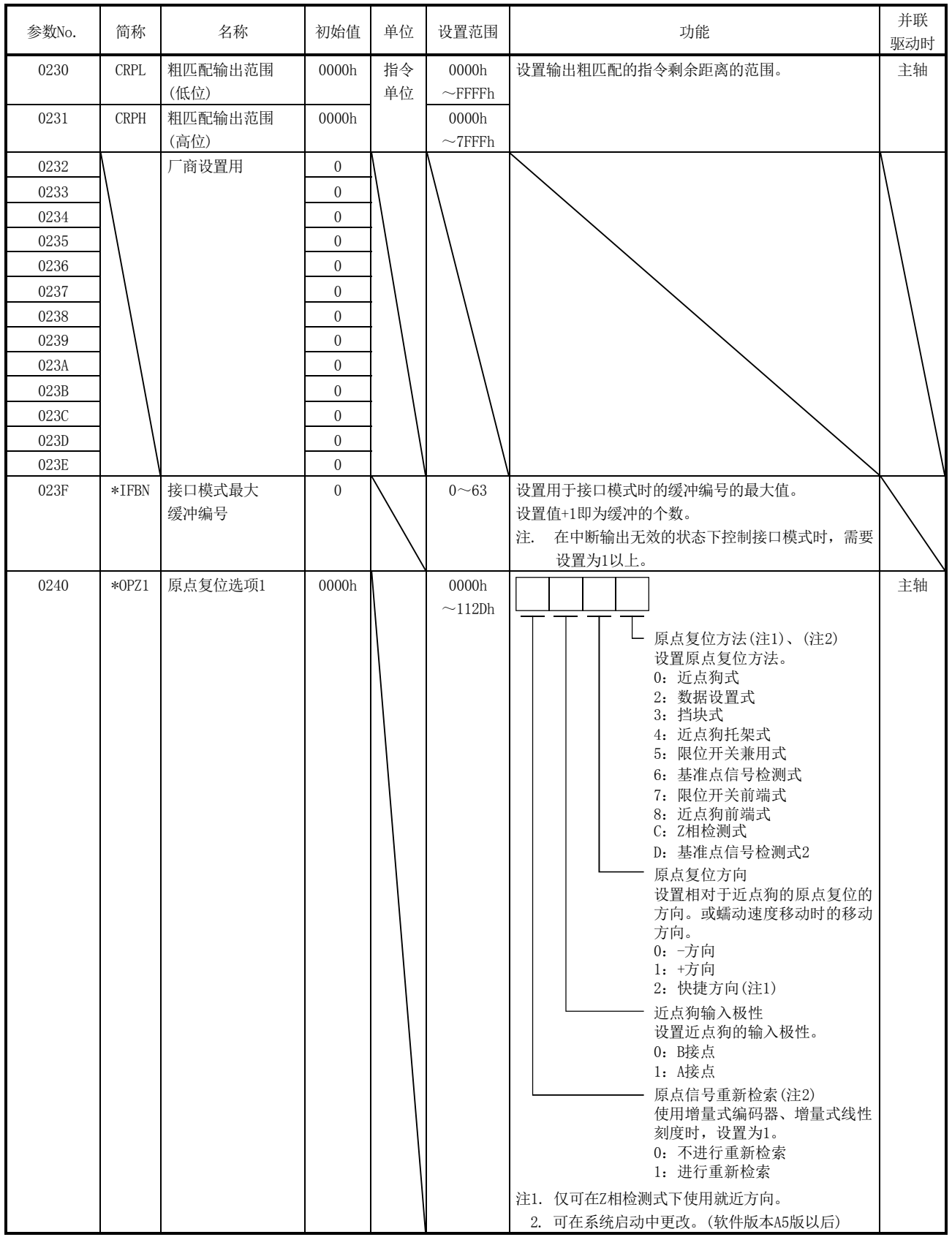

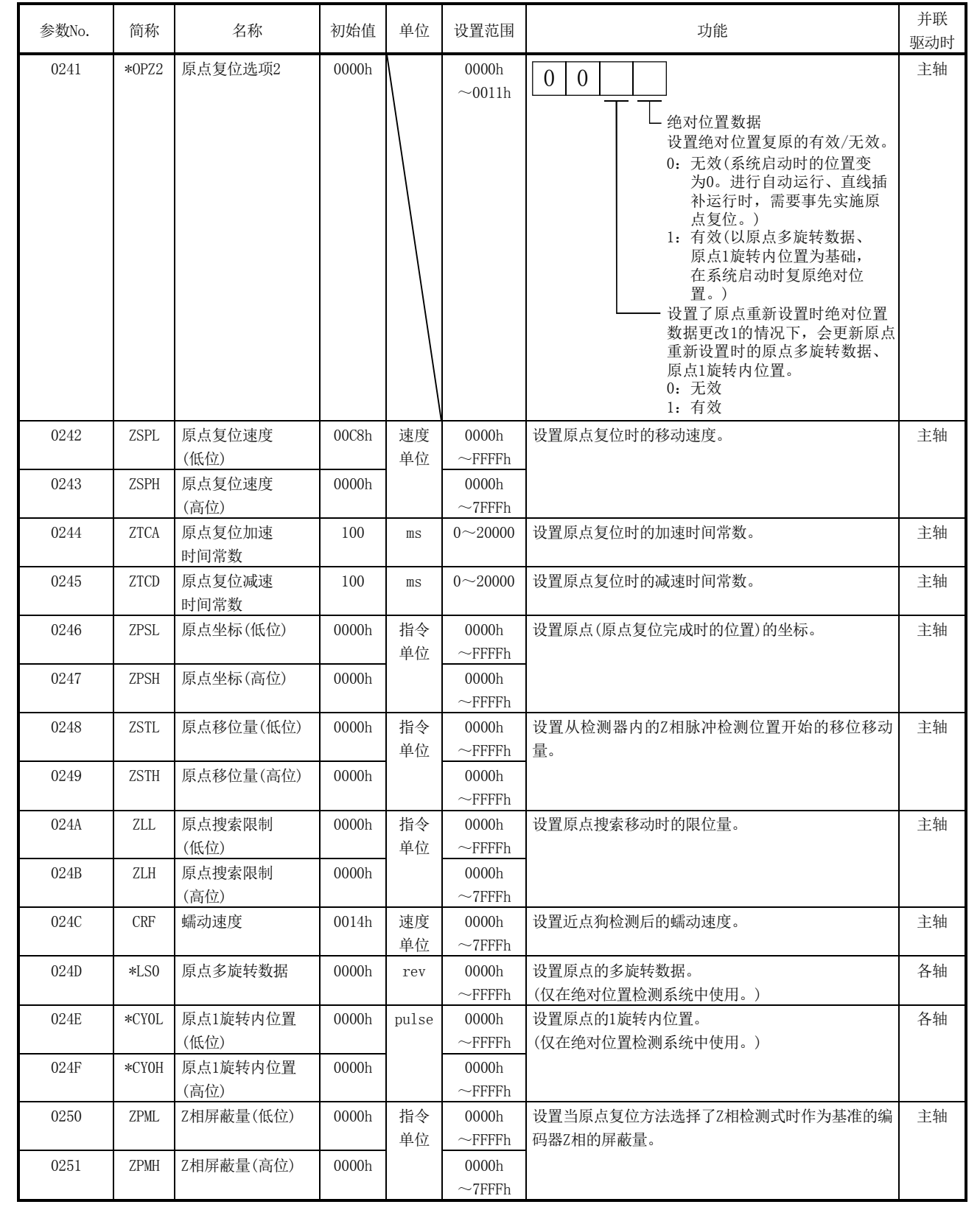

11. 参数

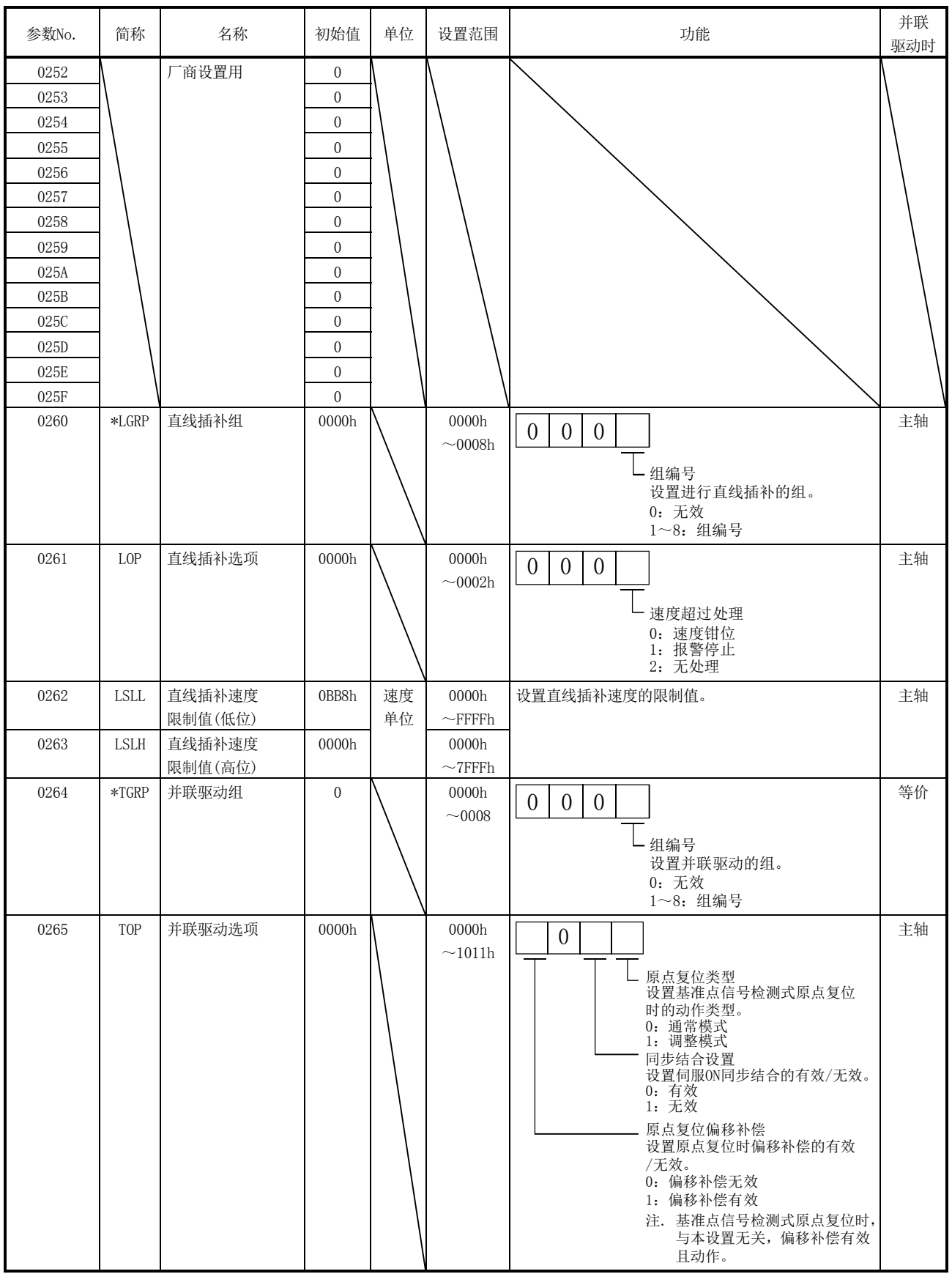

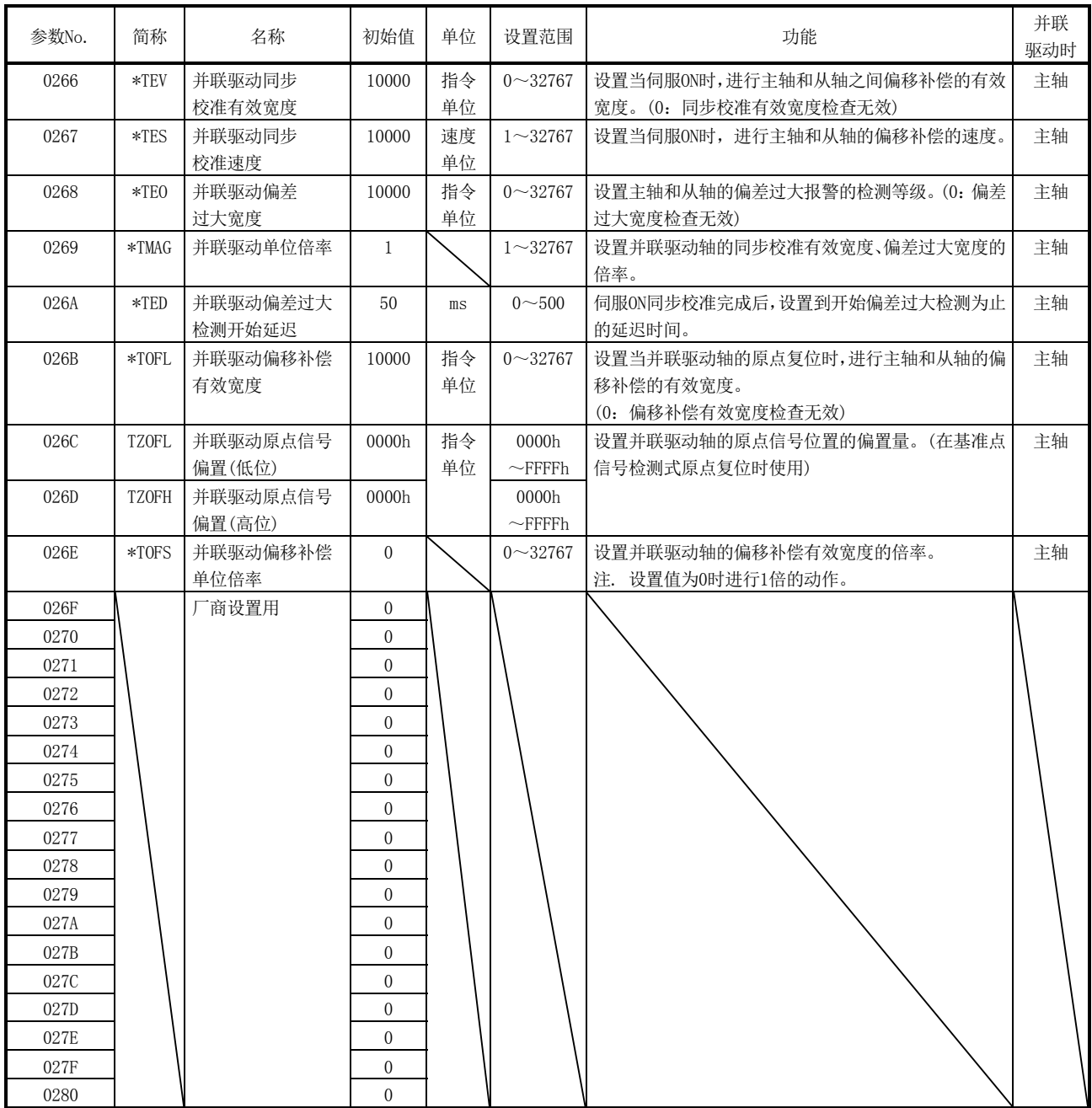

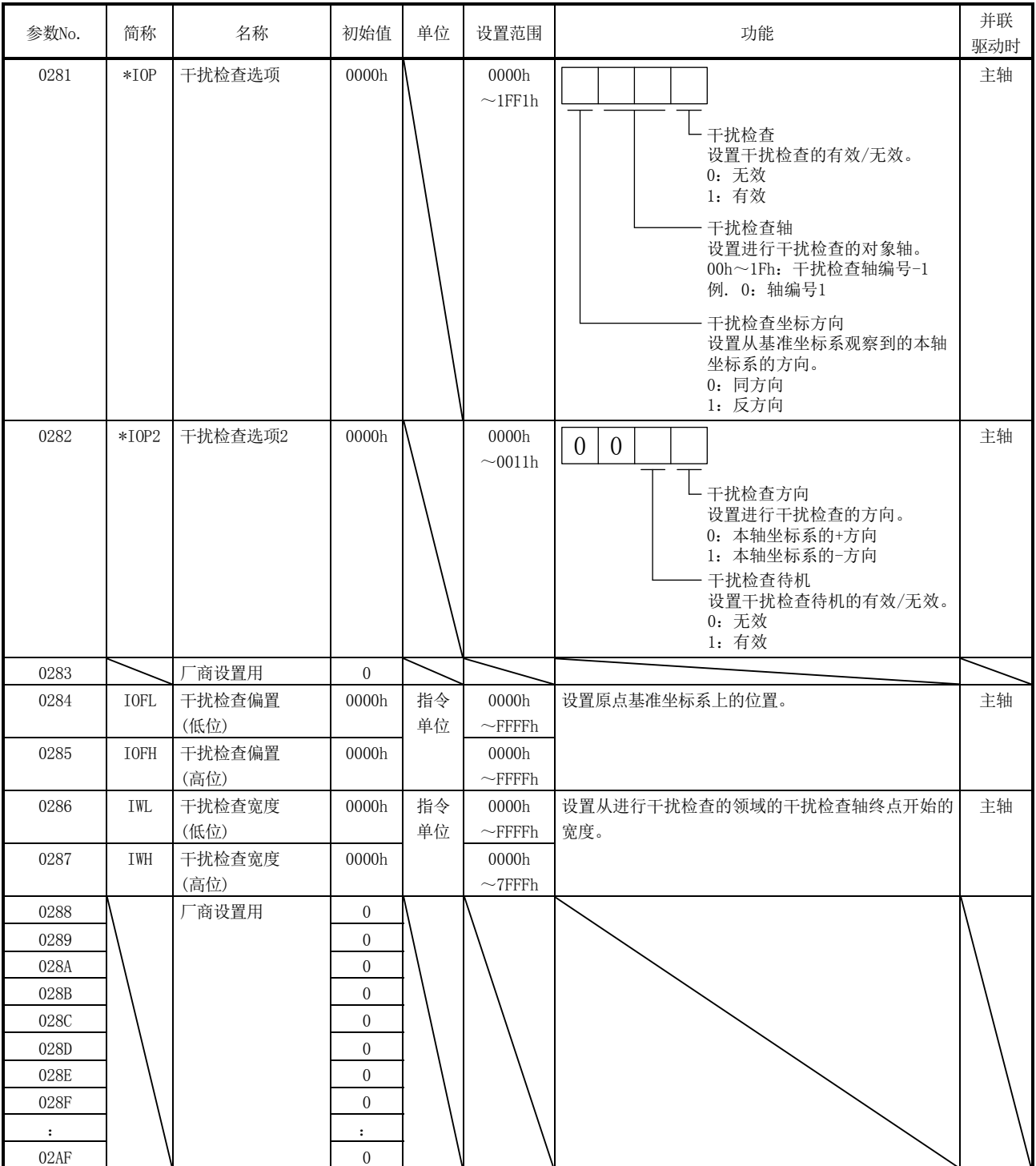

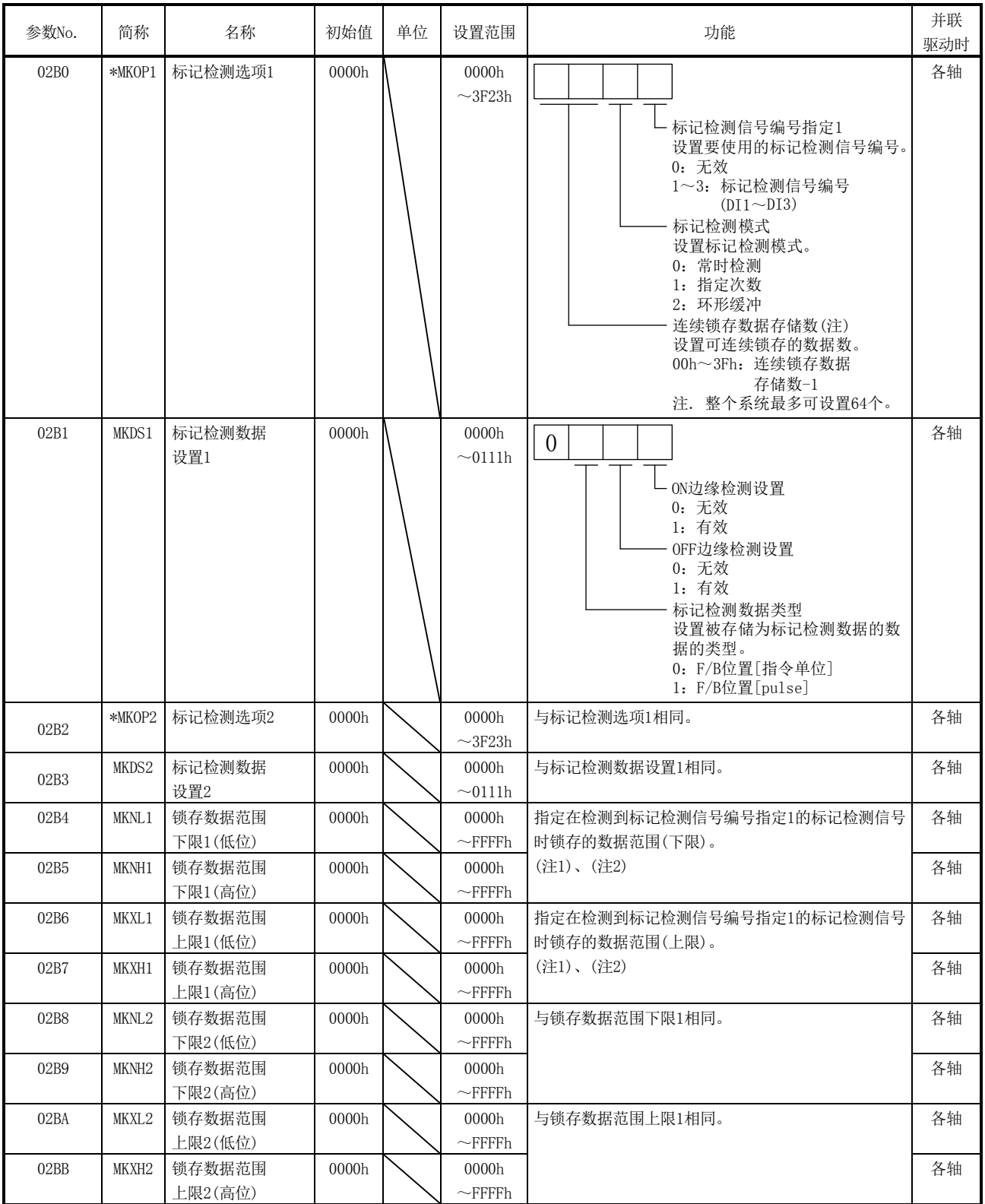

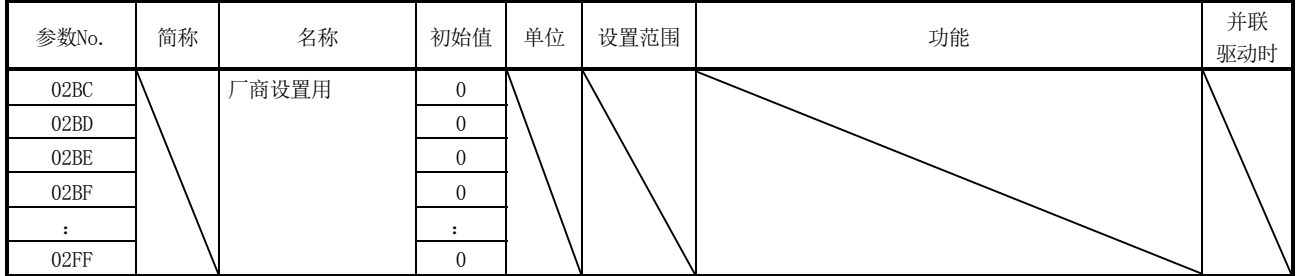

注 1. 在系统启动中进行更改后,输入标记检测设置有效指令时变为有效。

2. 所设置的单位将被视为指令单位或pulse单位(标记检测数据类型(参数No.02B1)中设置的单位)。

11.4 RIO模块参数

关于SSCNETⅢ/H起始模块的RIO模块参数,请参阅"MELSEC-L SSCNETⅢ/H起始模块用户 手册"。

## 11.5 RIO控制参数

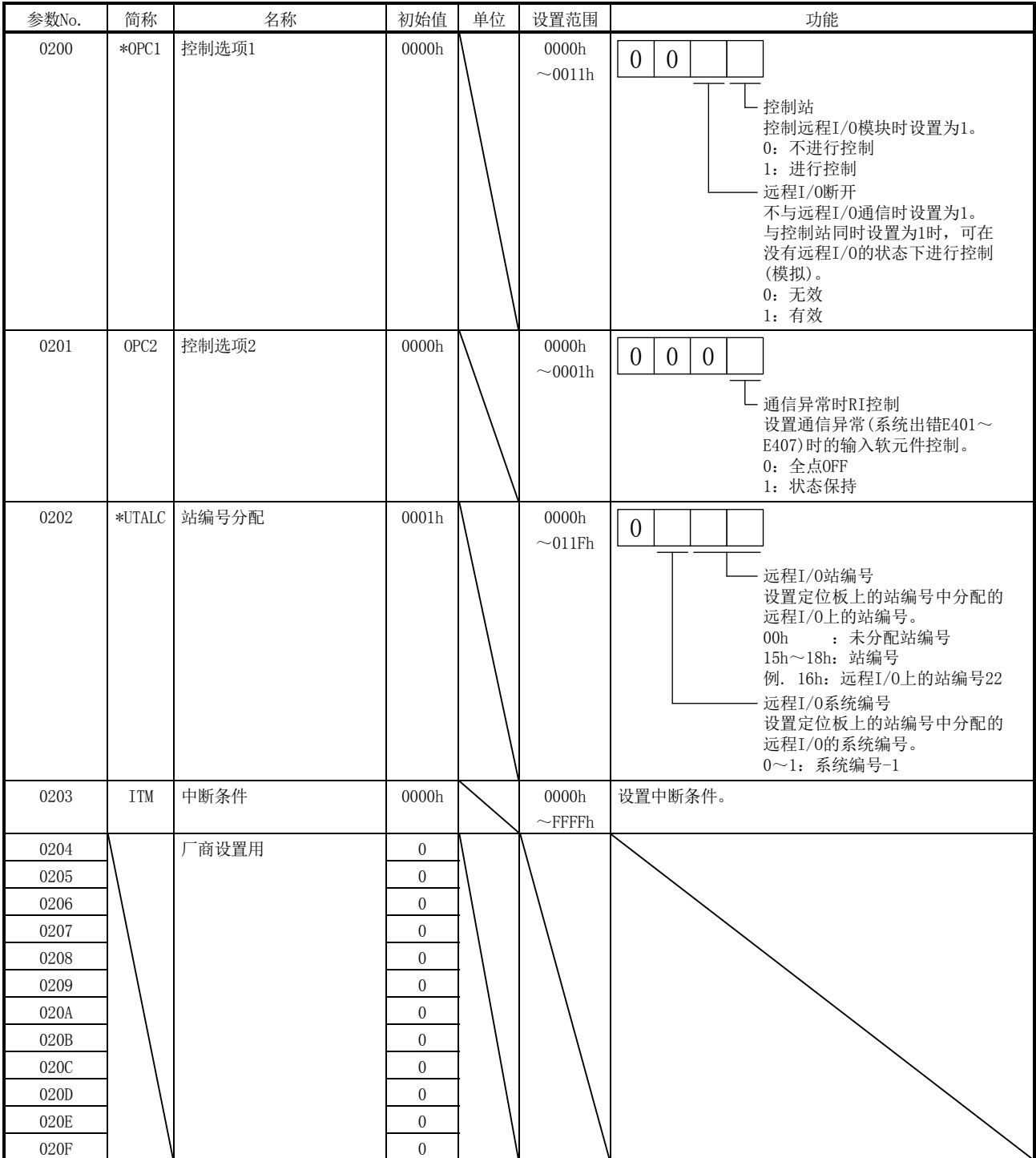

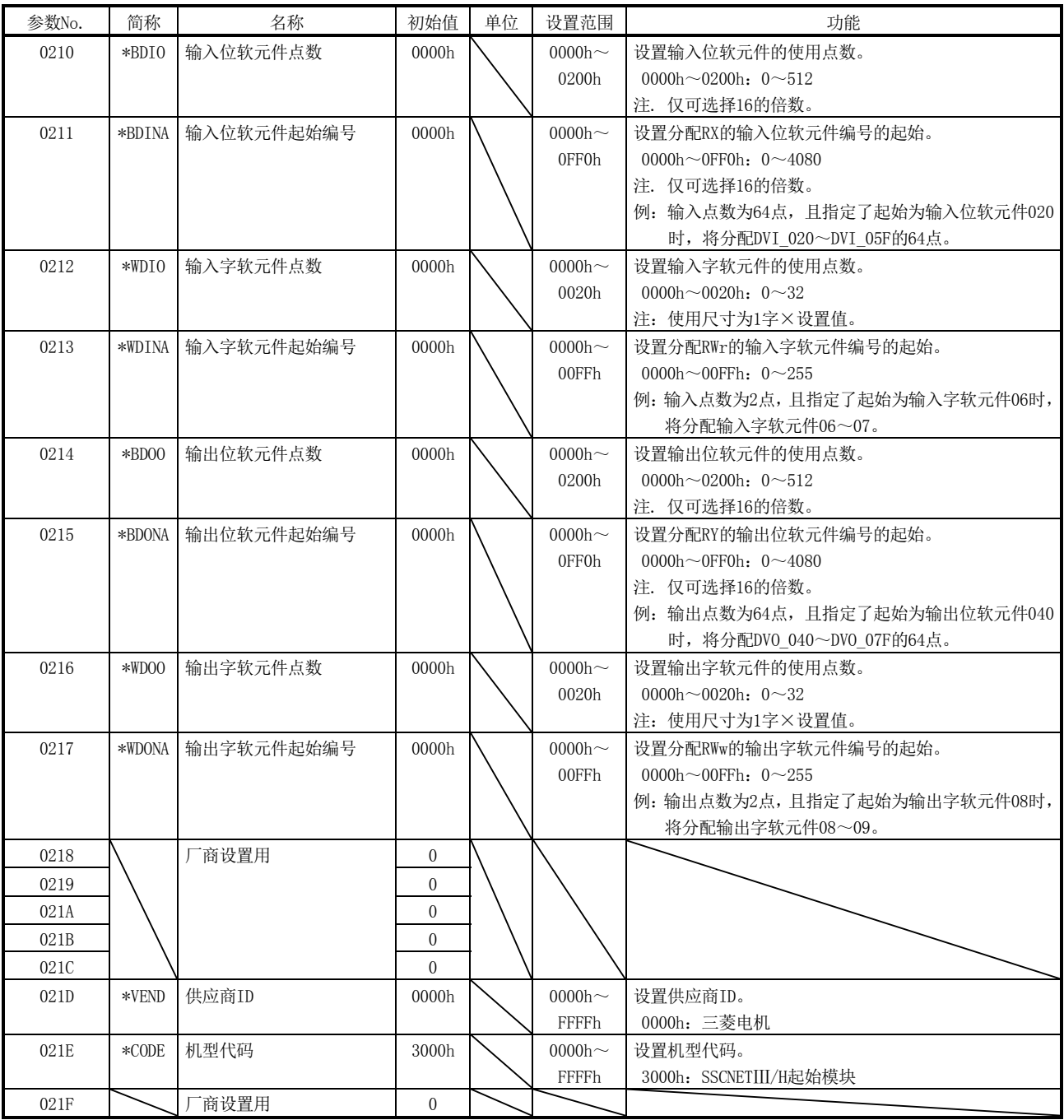

注. 在仅可设置16倍数的参数中设置了16倍数以外时,系统启动时会发生参数异常(RIO控制报警37、详细01)。

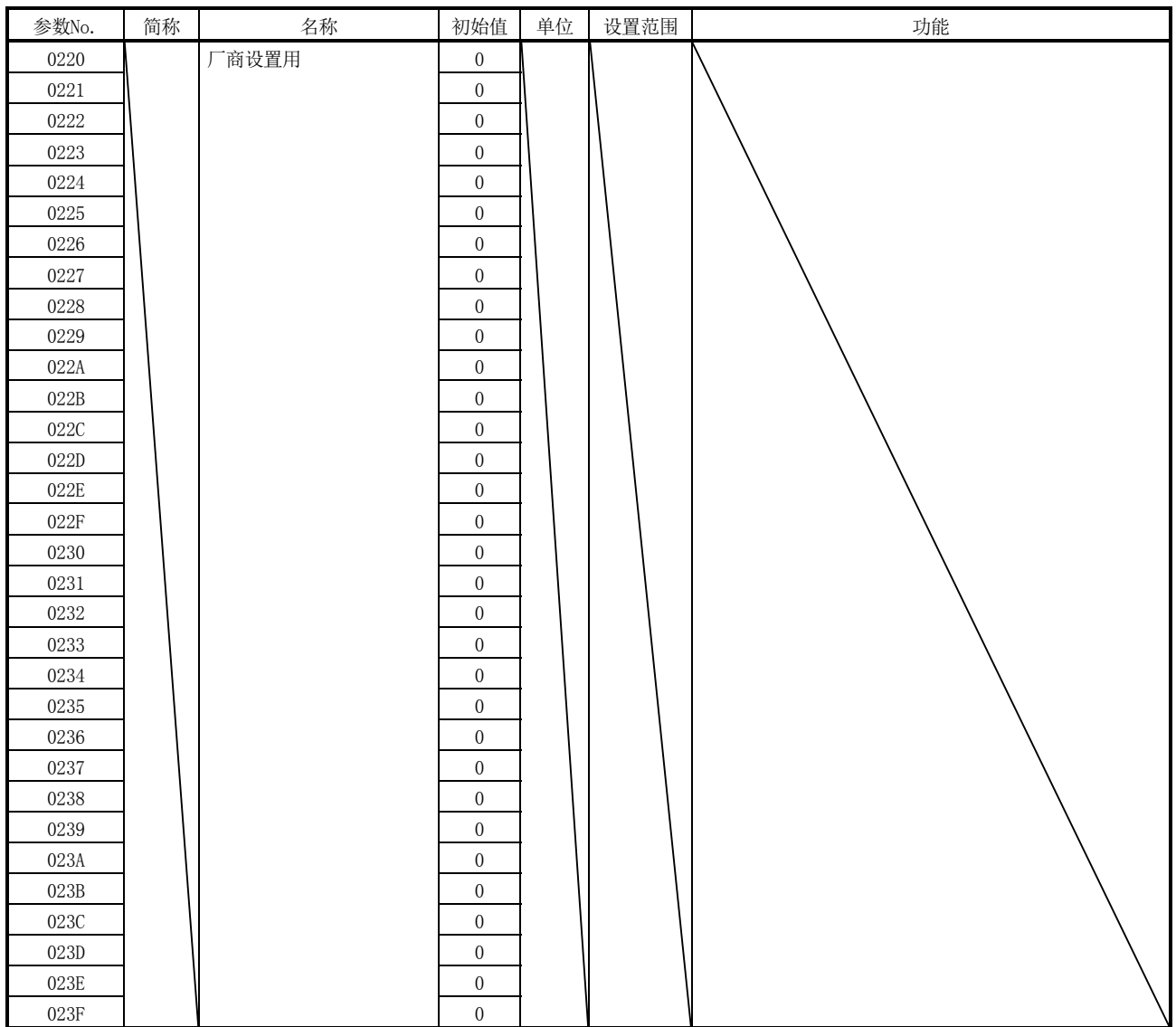

# 第12章 监视编号

#### 12.1 伺服信息(1)

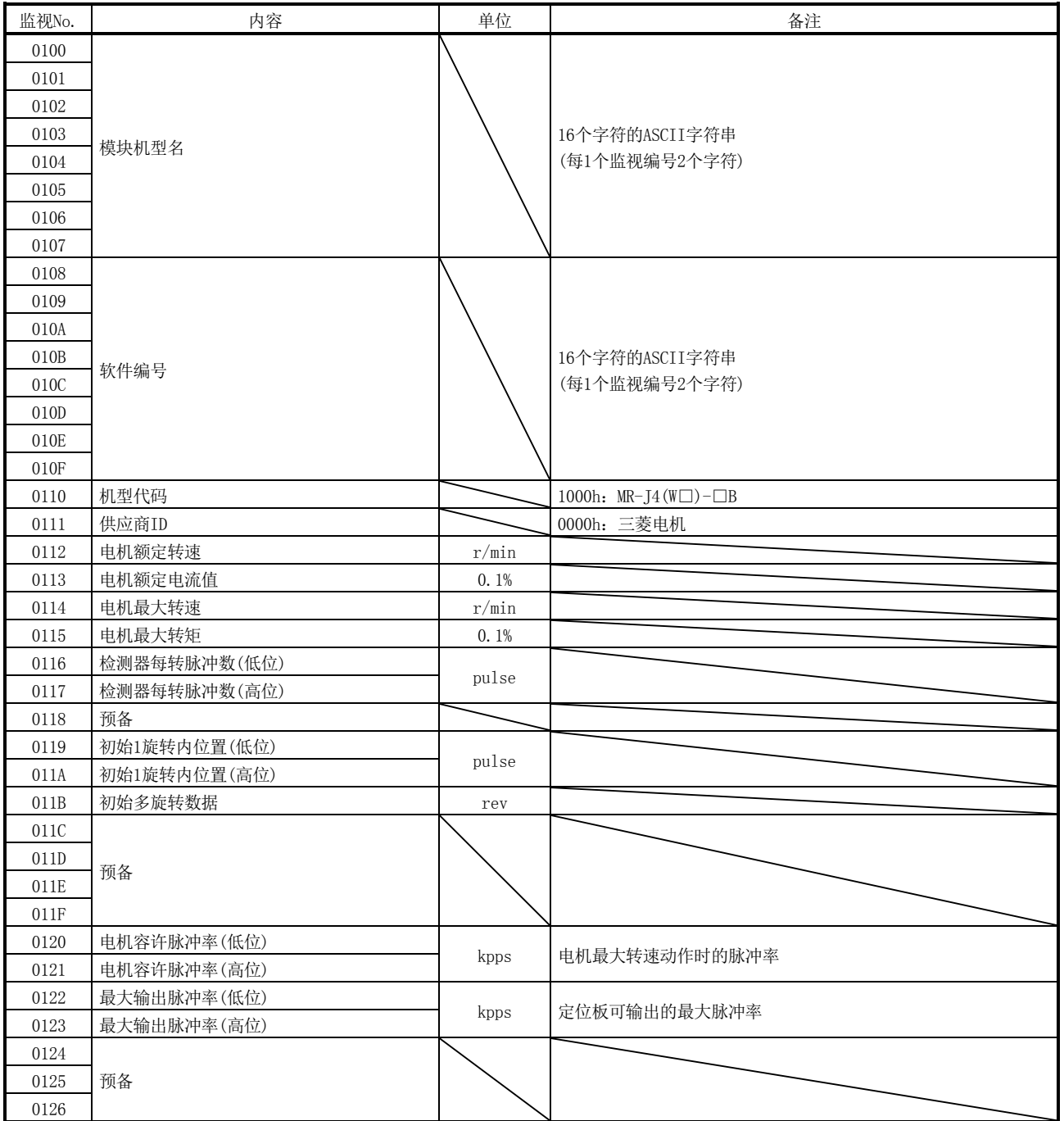

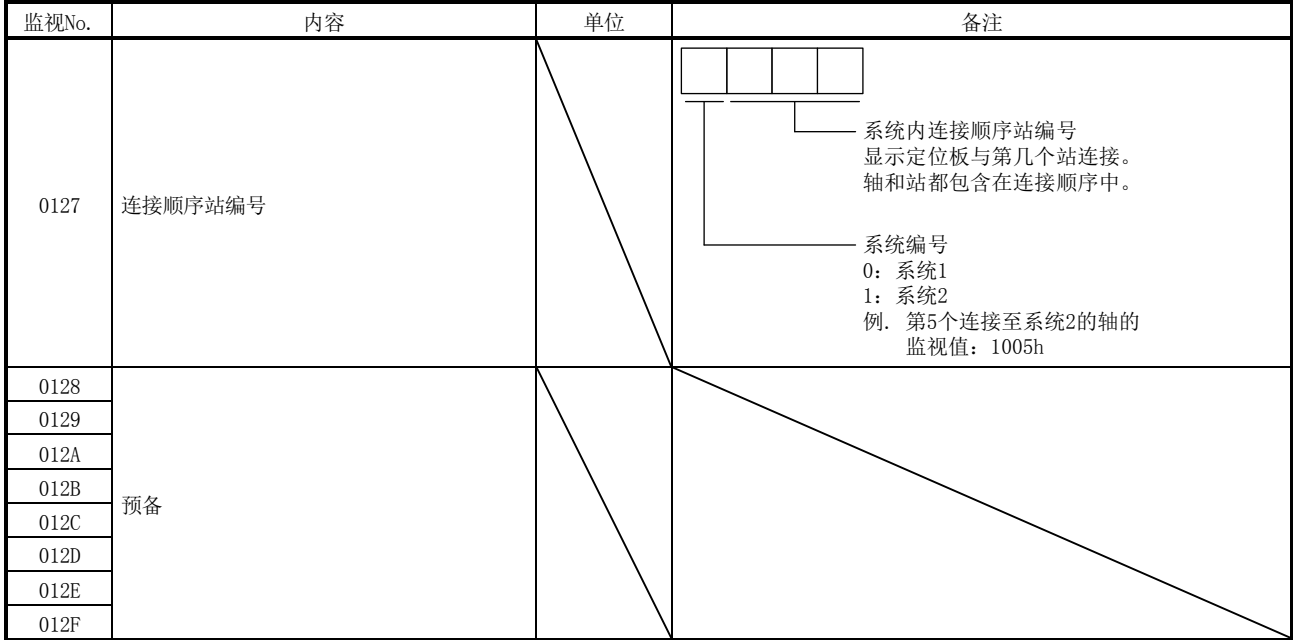

## 12.2 伺服信息(2)

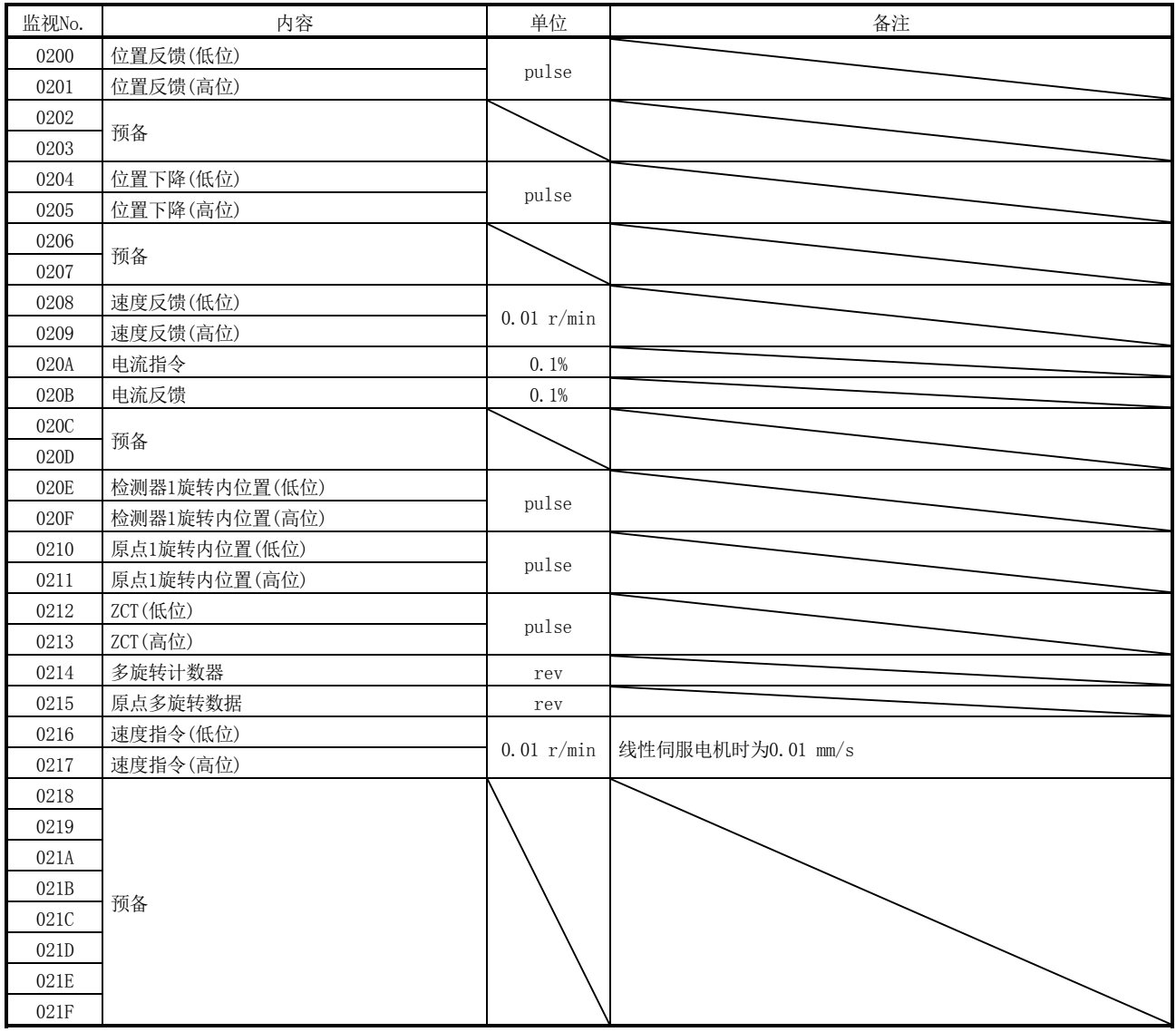

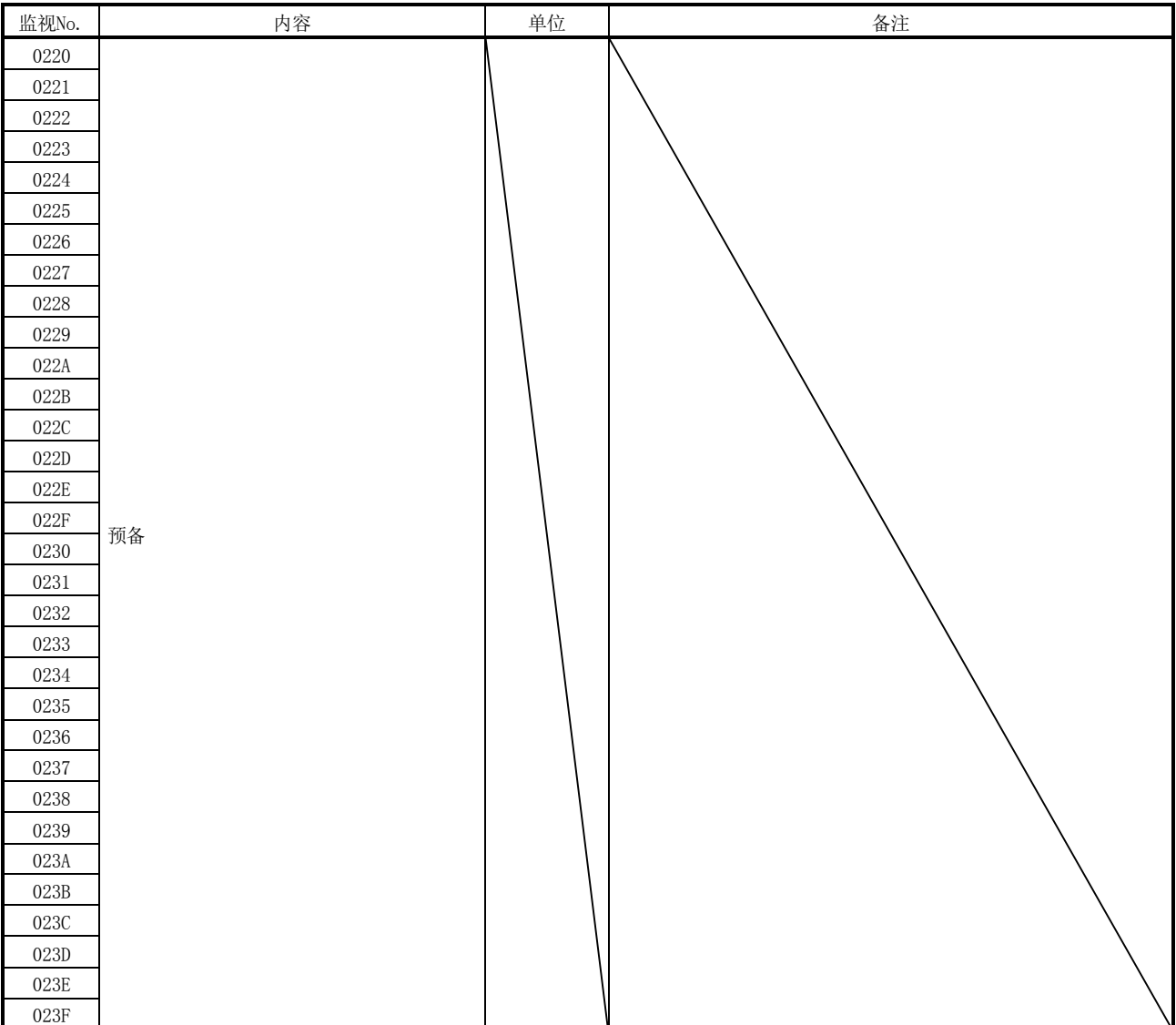

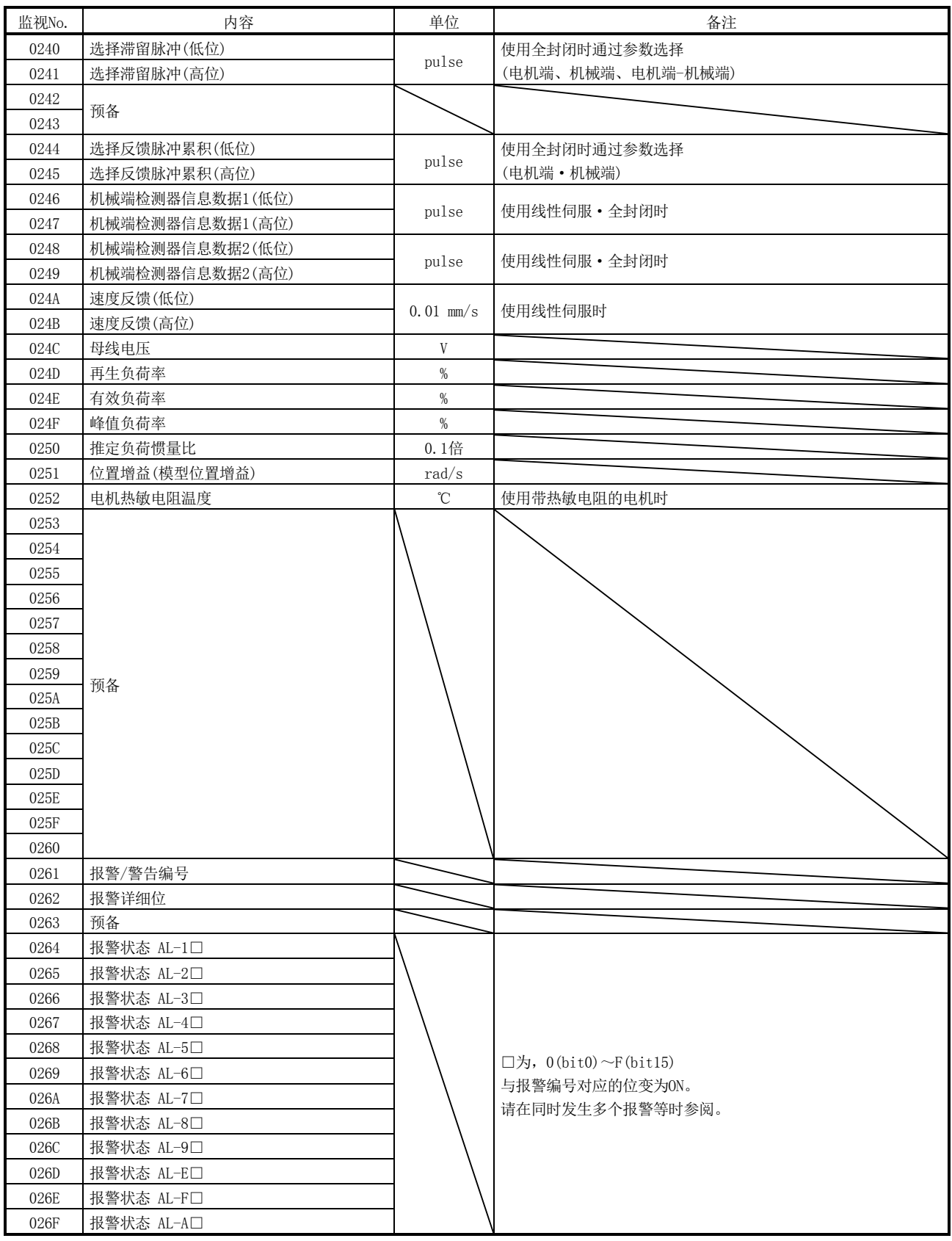

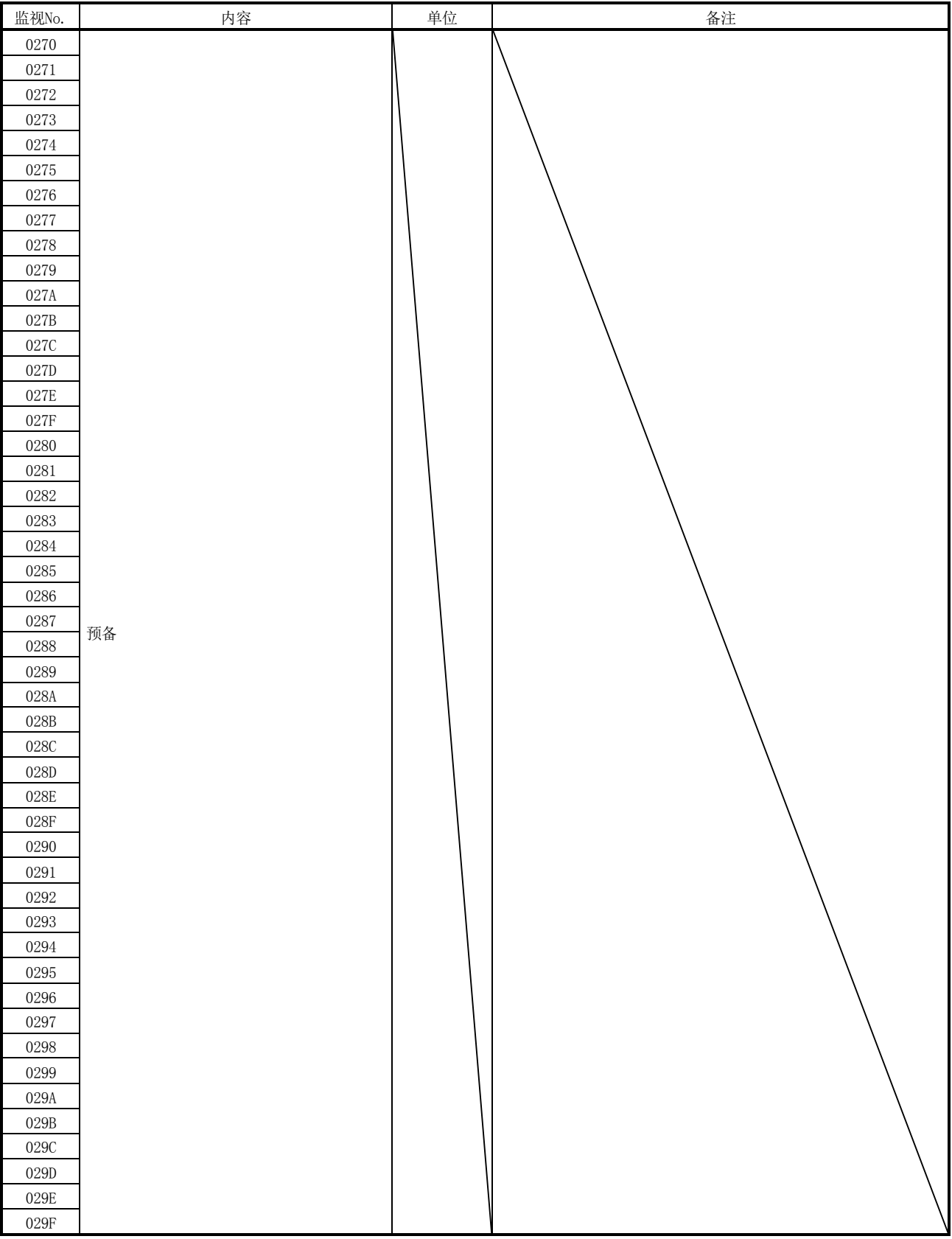

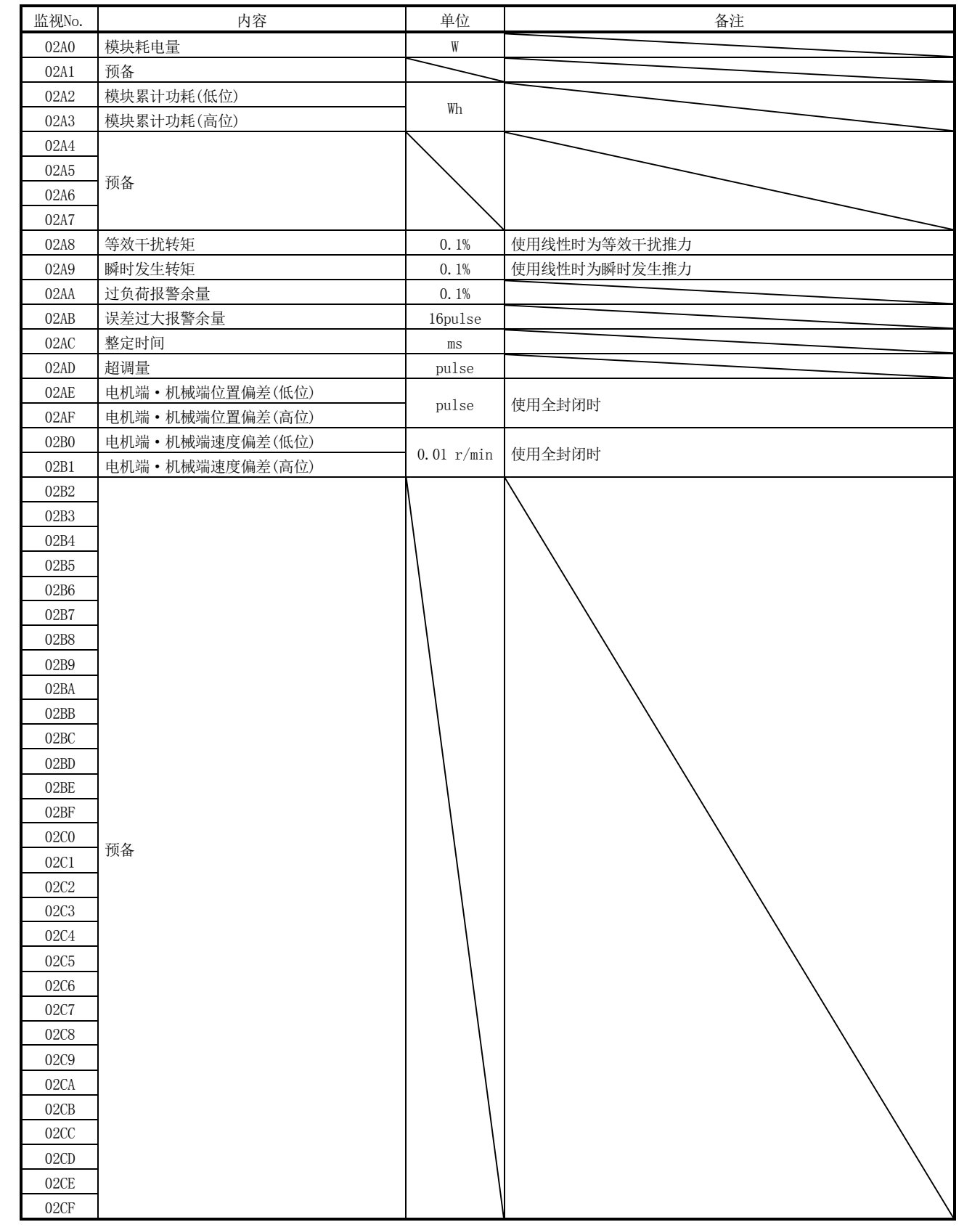

12.3 RIO信息

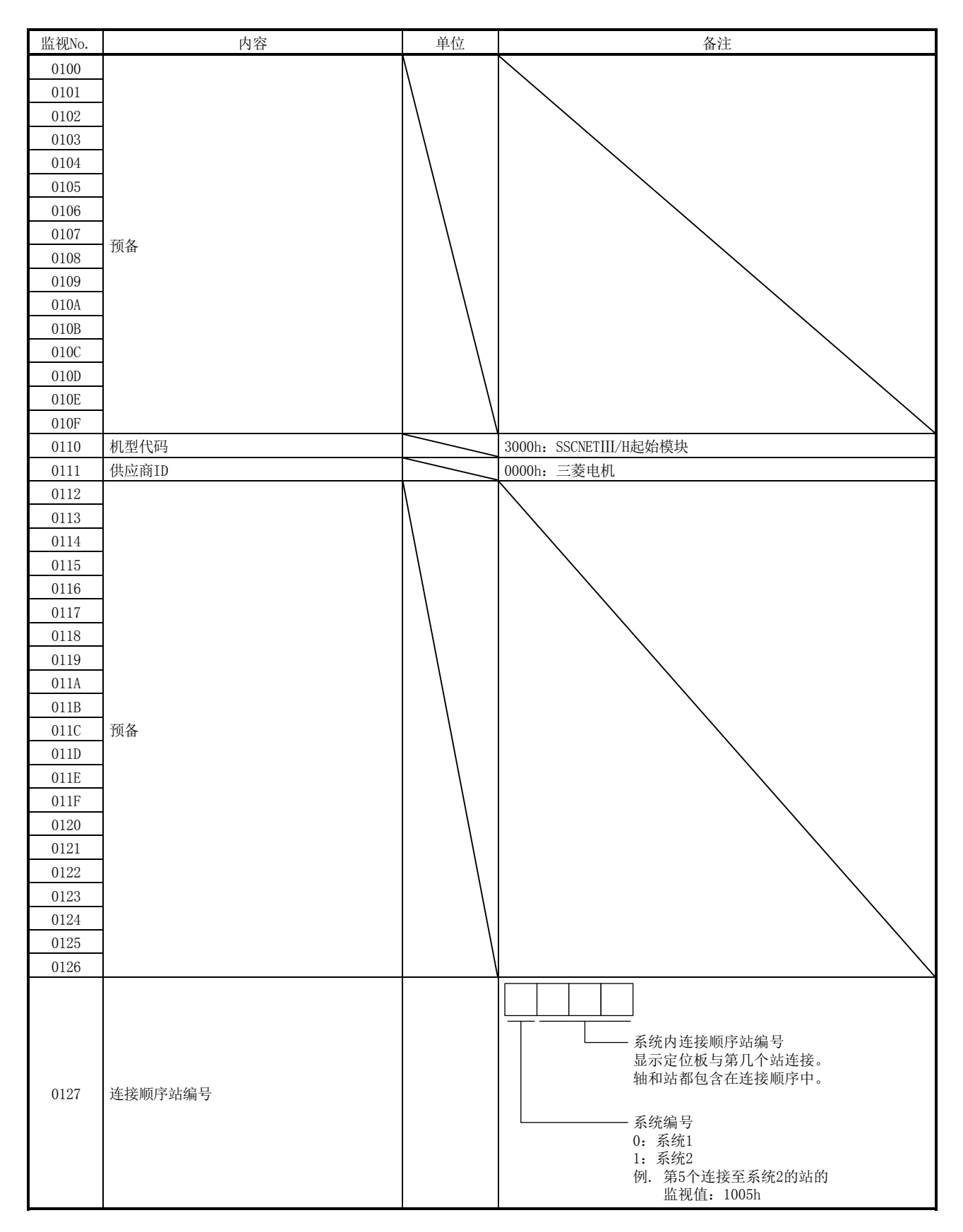

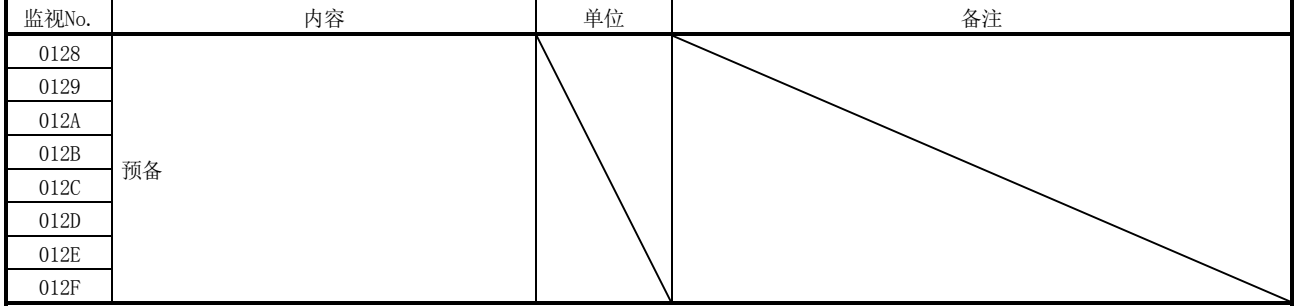
12.4 运行信息

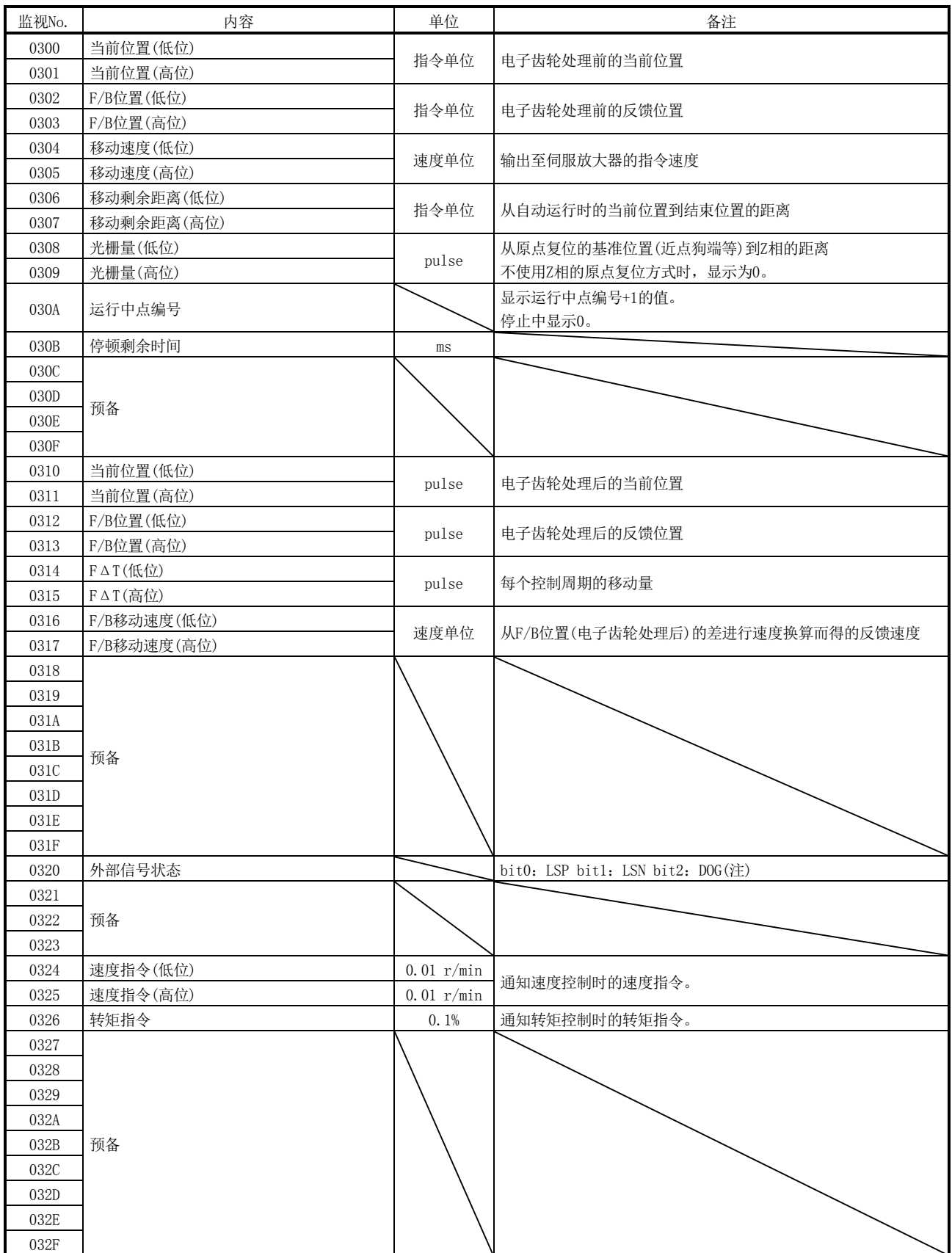

注. 显示0:I/O输入信号OFF 1:I/O输入信号ON。

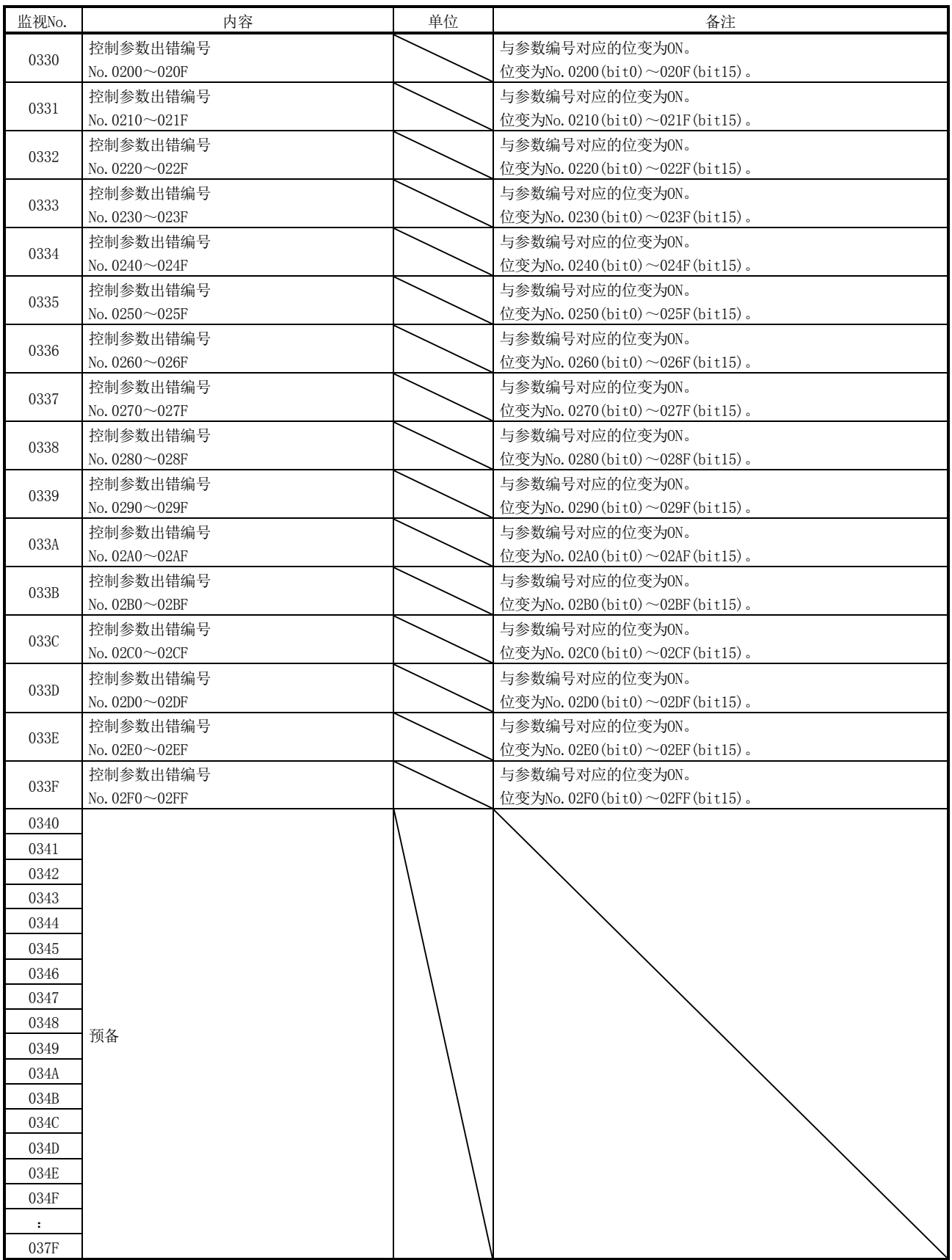

12. 监视编号

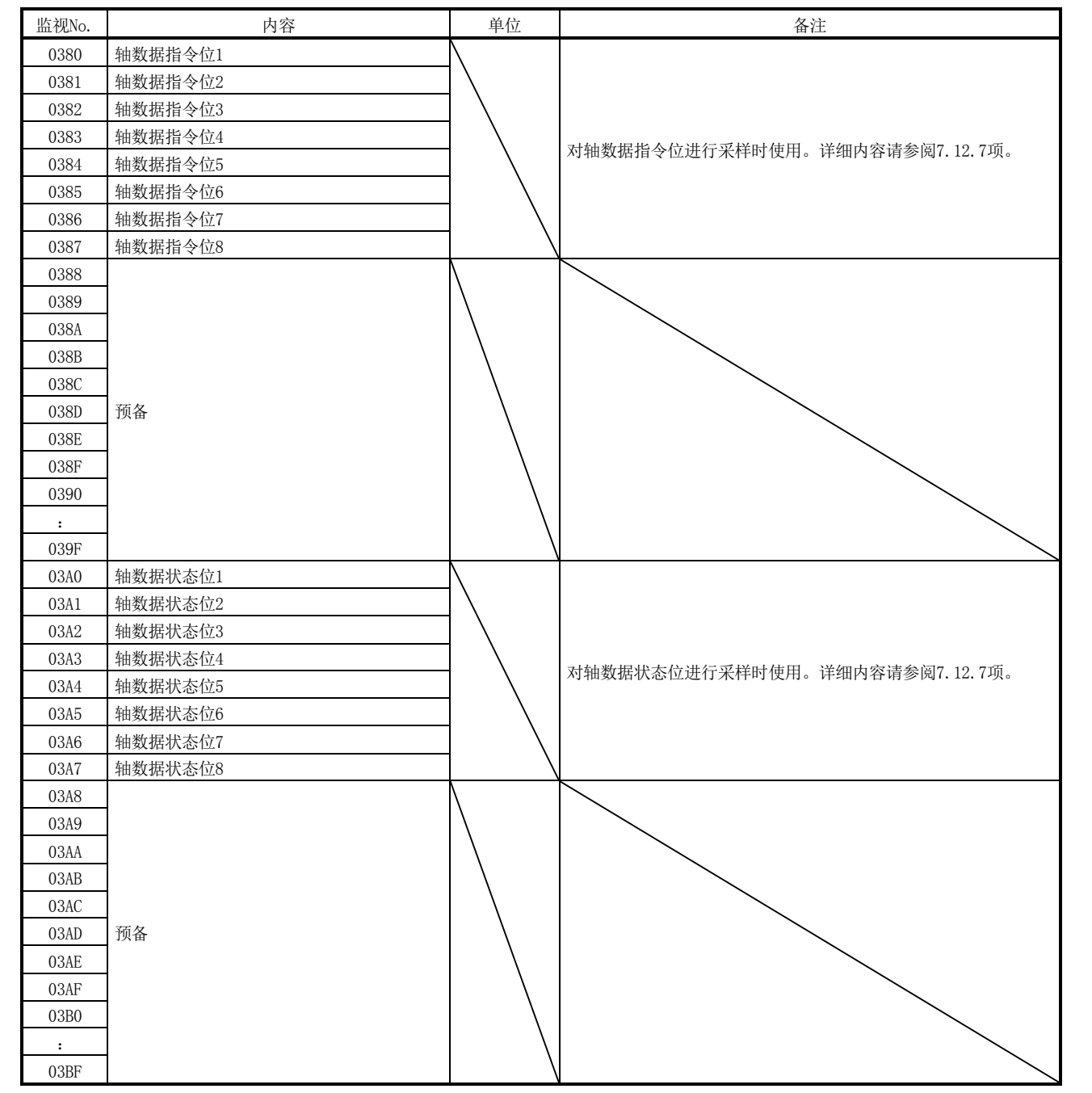

## 12. 监视编号

## 12.5 运行信息(双字)

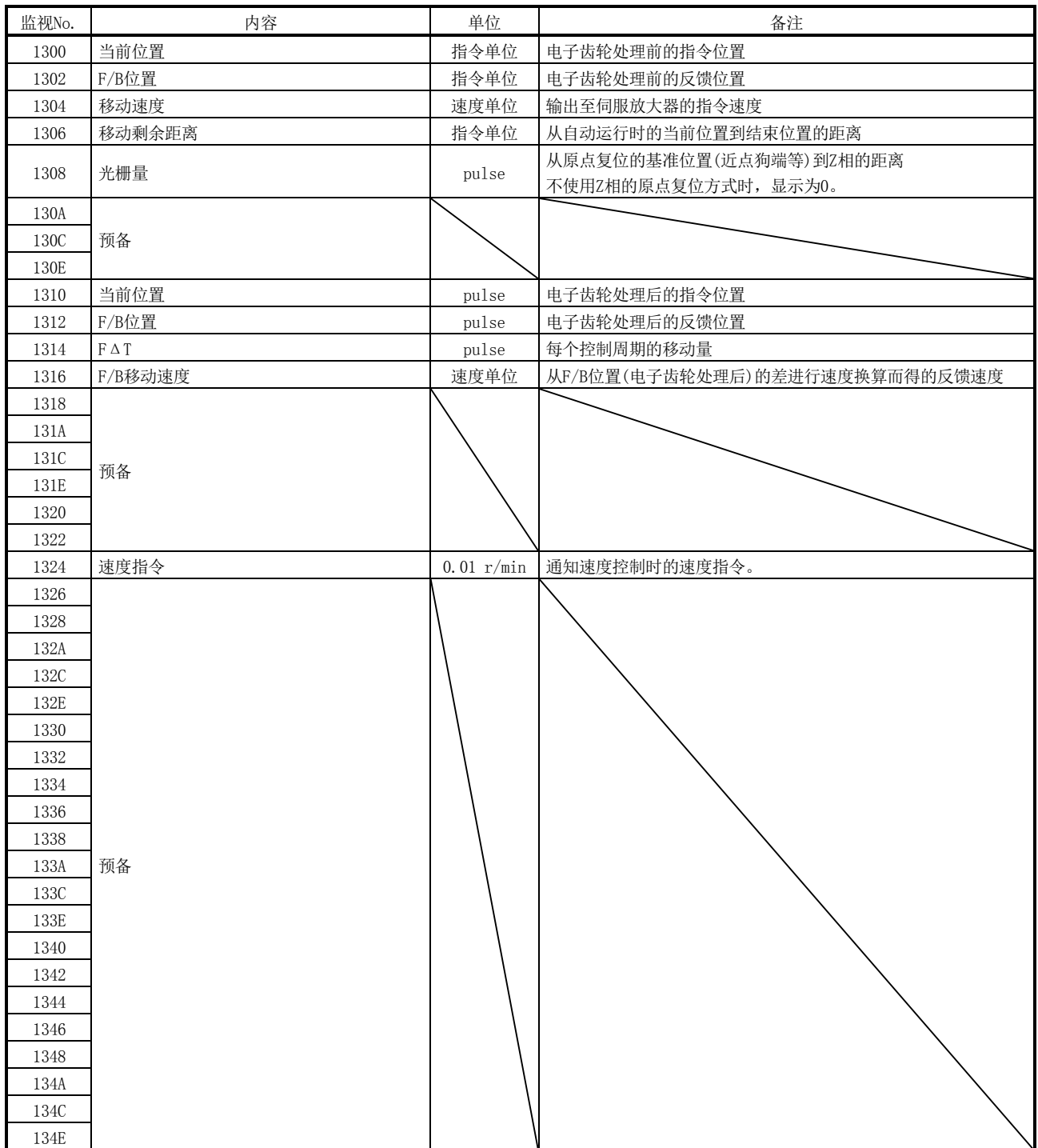

## 12. 监视编号

### 12.6 RIO控制信息

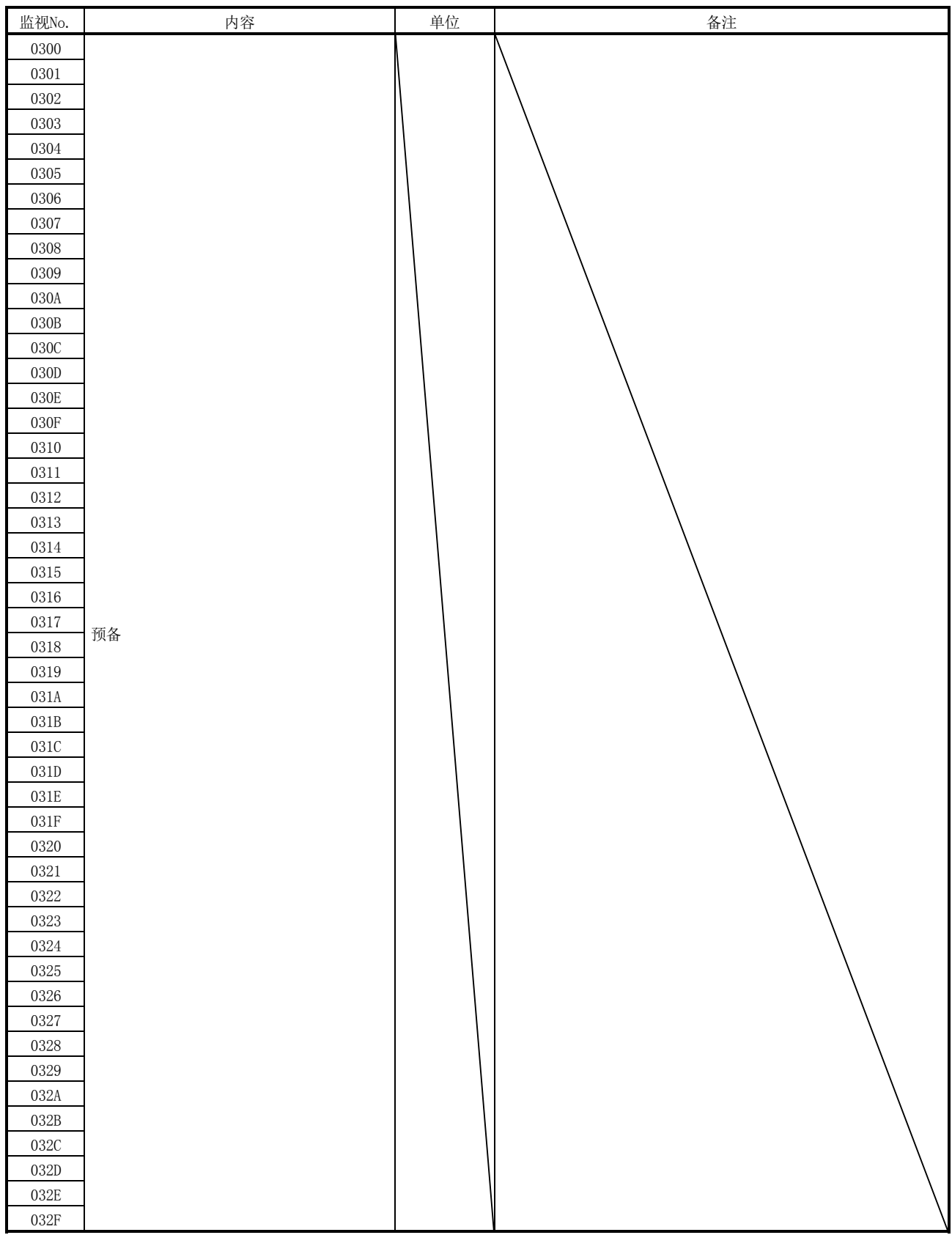

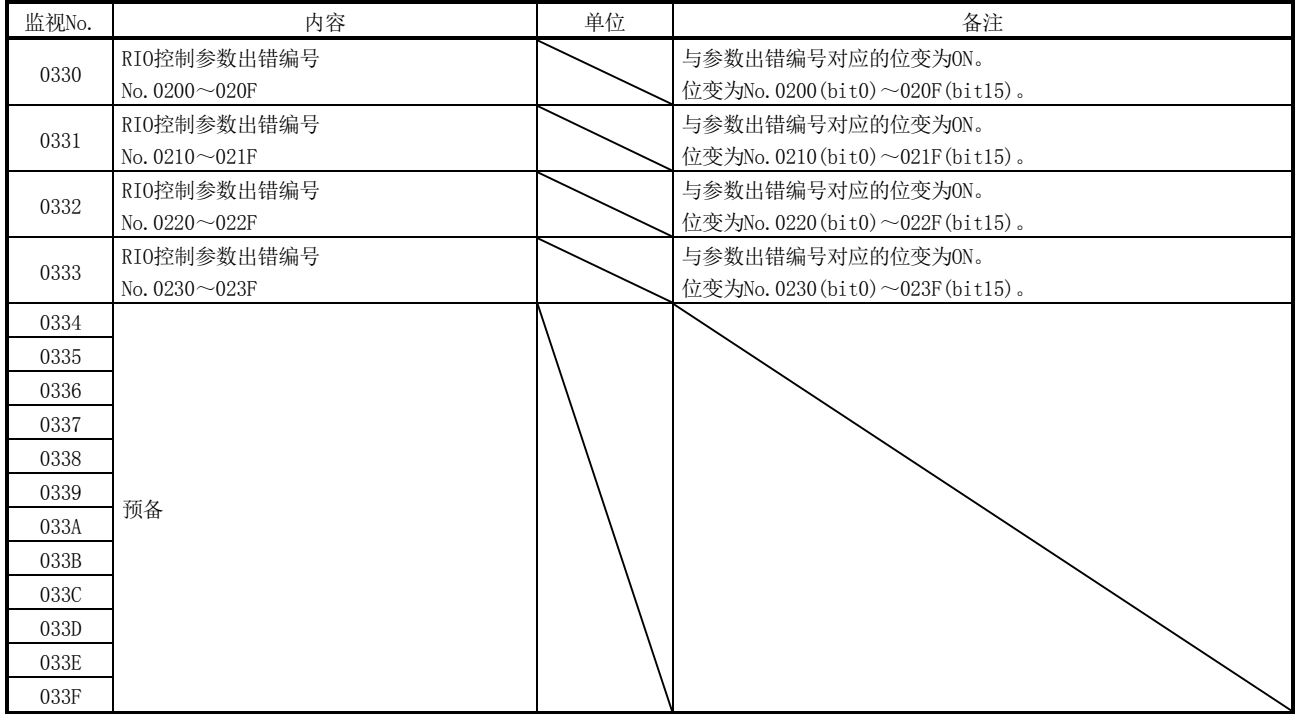

注. 可以对系统启动时出现参数异常(RIO控制报警37、详细01)时的信息进行监视。

## 12.7 系统信息

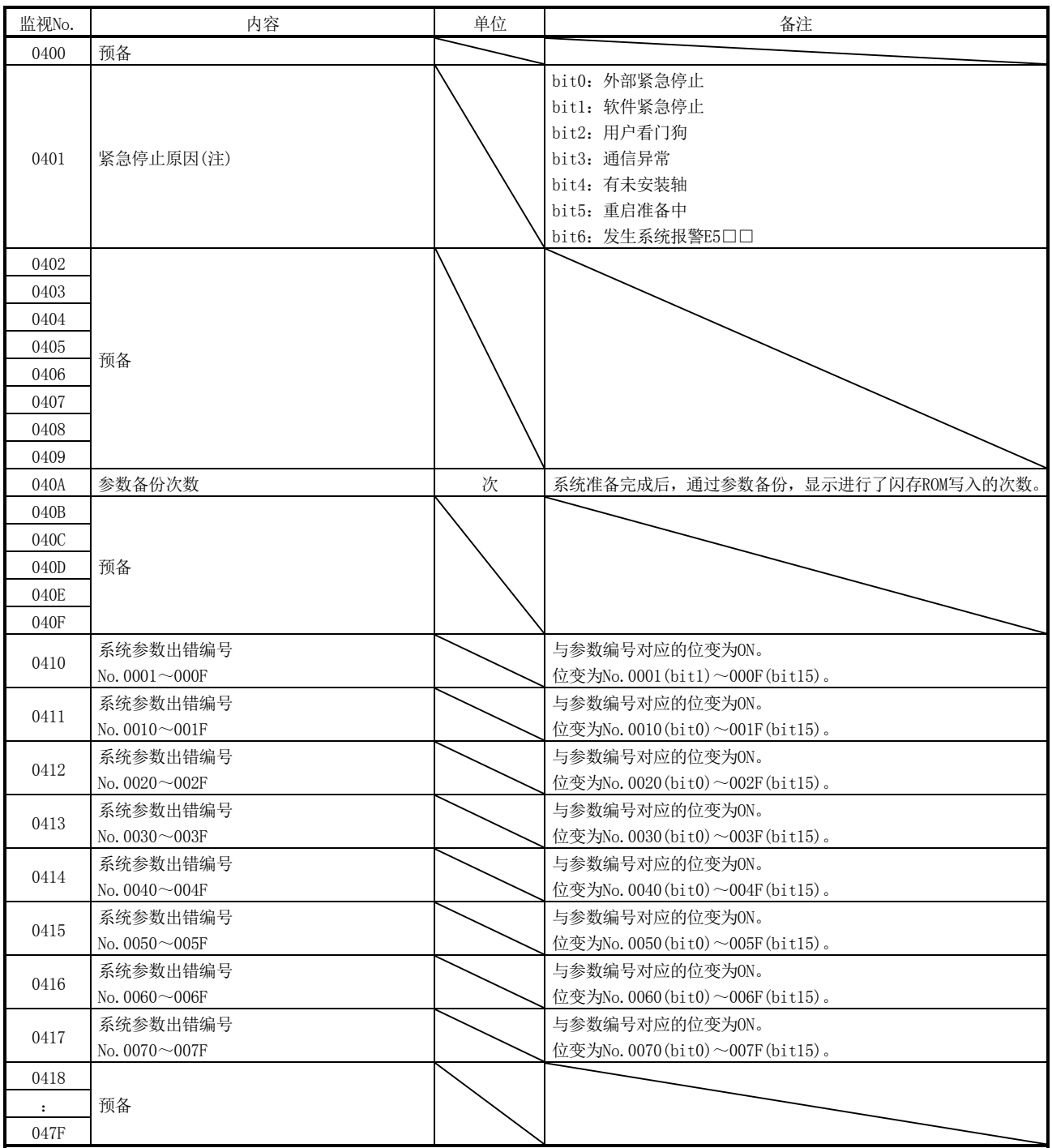

注. 相应的紧急停止原因的bit变为ON。

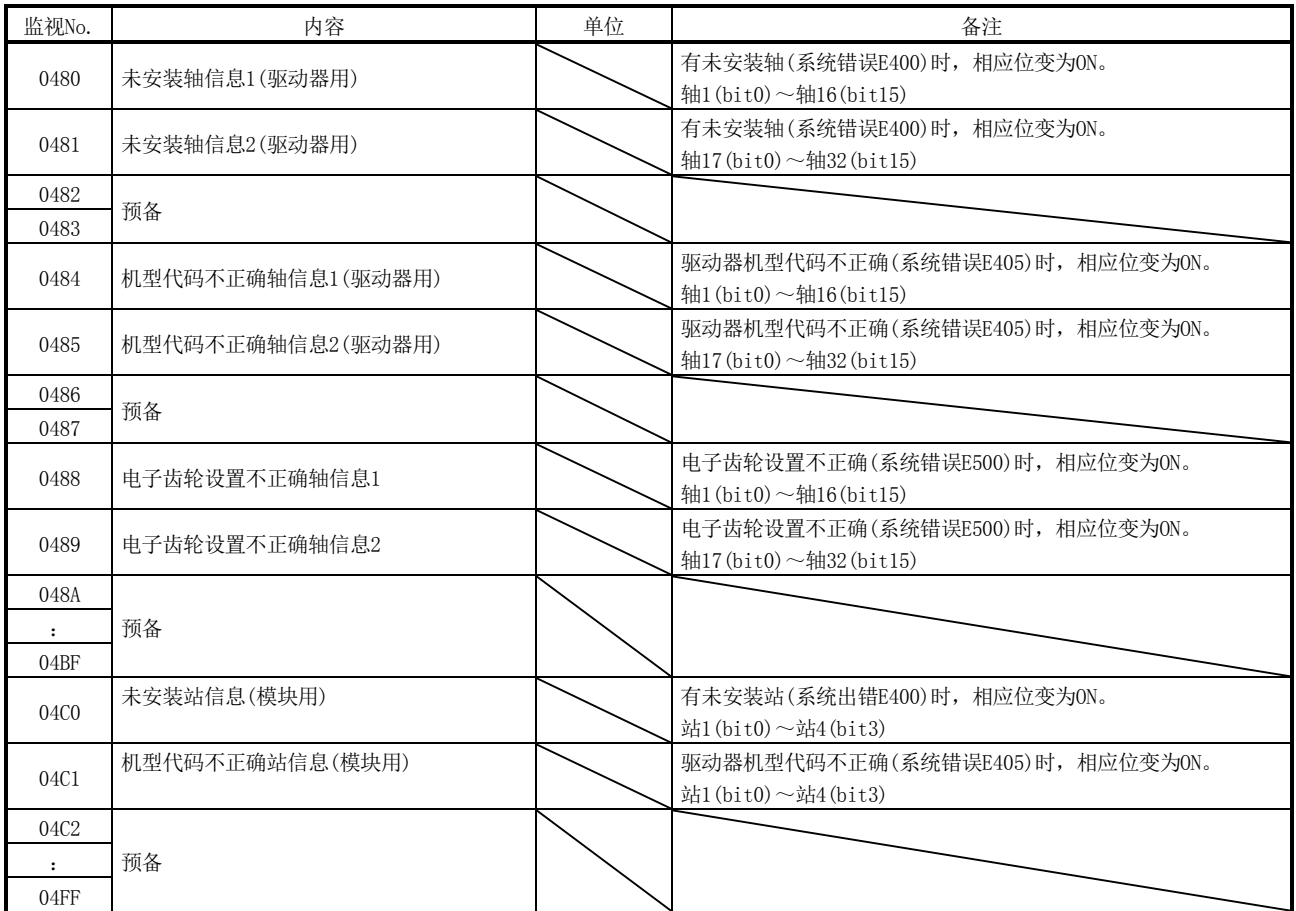

#### 12.8 伺服参数信息

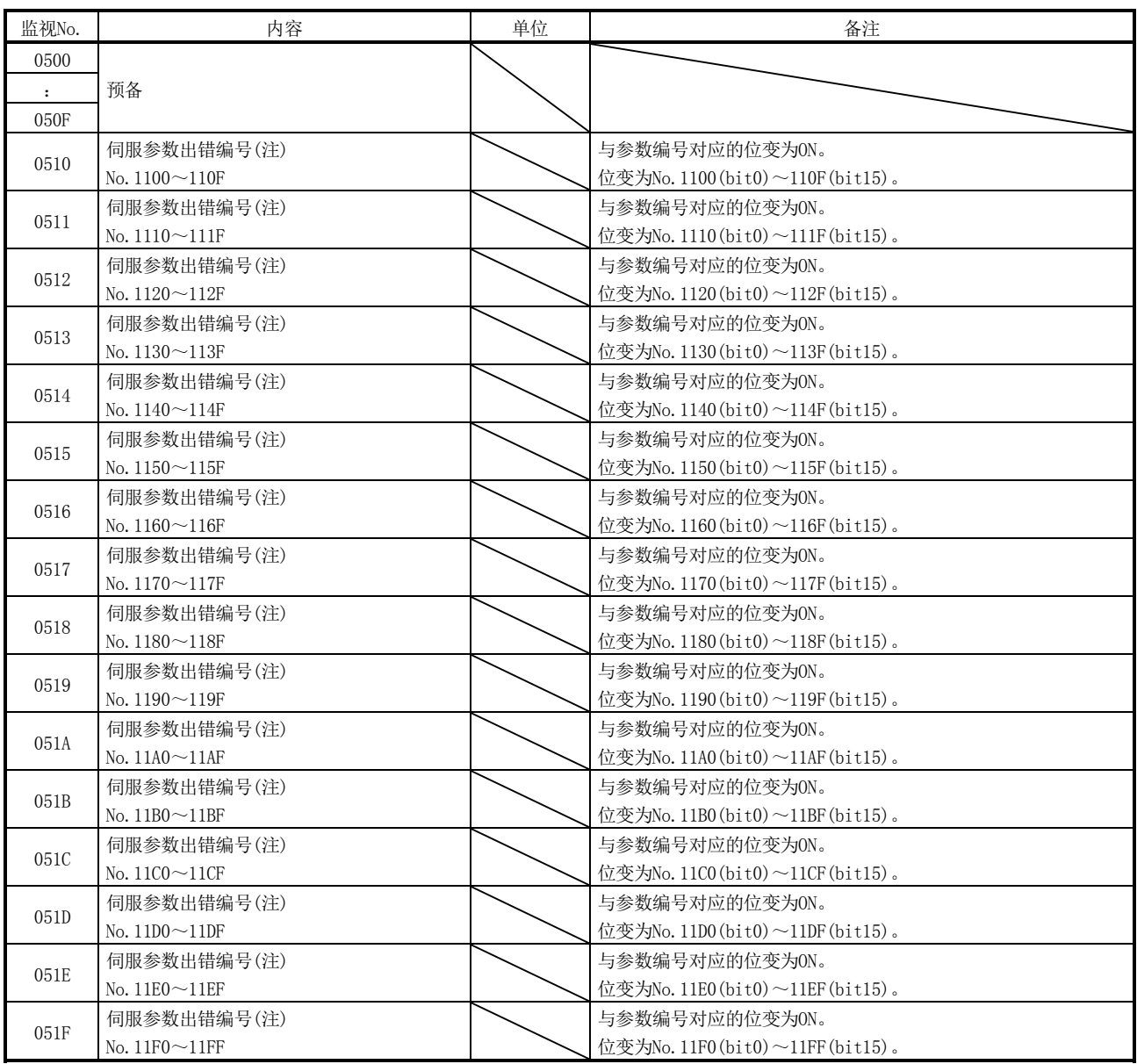

注. 可以对系统启动时出现参数异常(伺服报警37)时的信息进行监视。即使因系统启动中的参数写入而发生数警告(伺服报警E4), 也不会反映 至本信息。

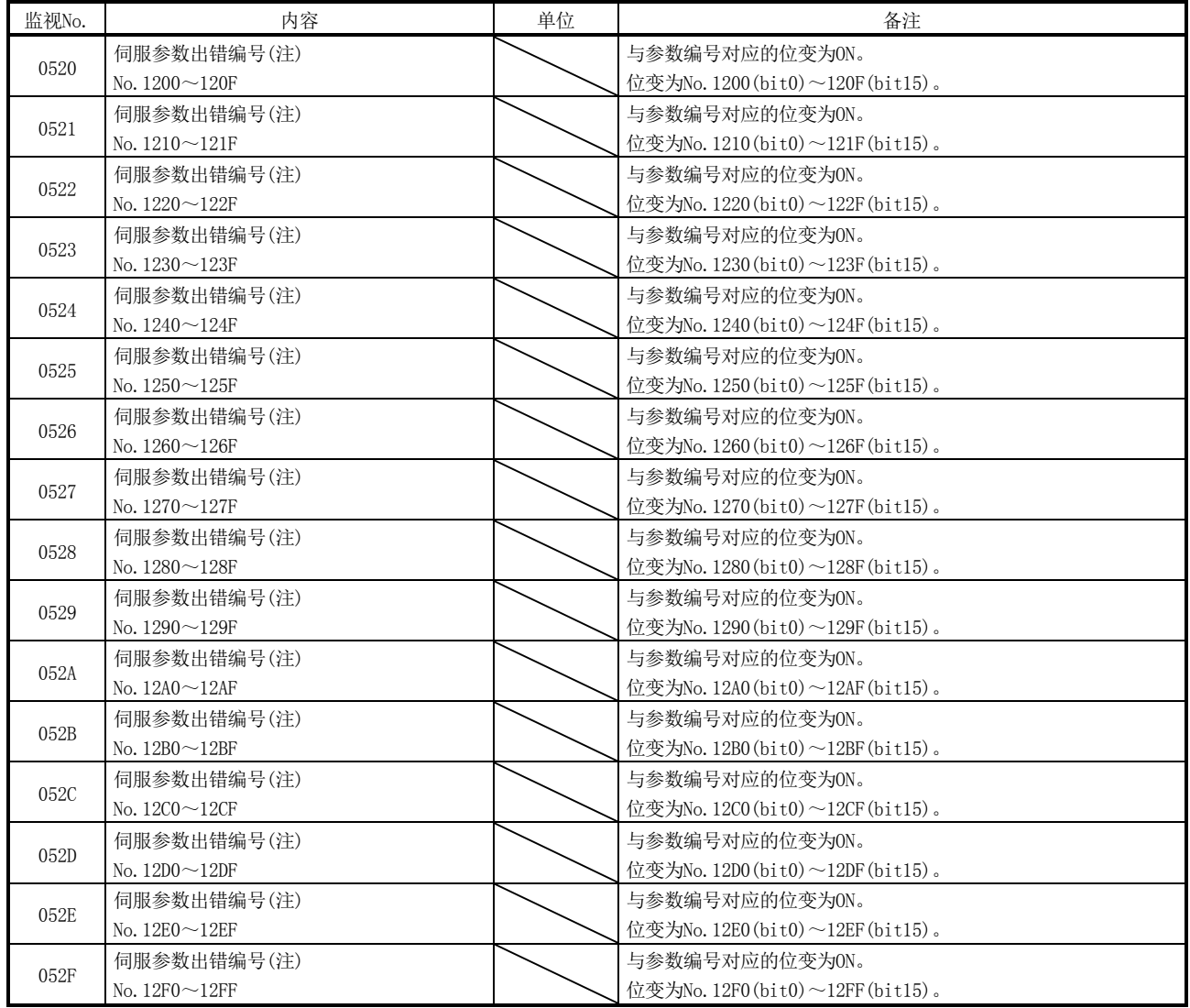

注. 可以对系统启动时出现参数异常(伺服报警37)时的信息进行监视。即使因系统启动中的参数写入而发生数警告(伺服报警E4), 也不会反映 至本信息。

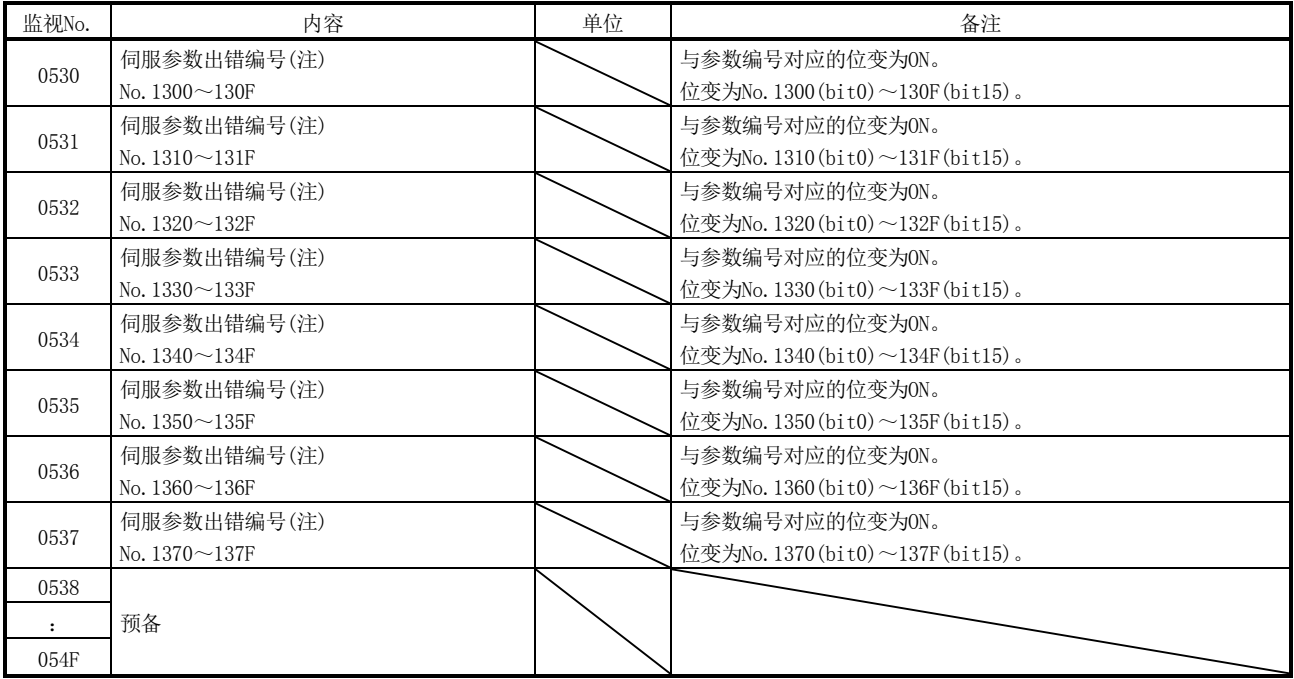

注. 可以对系统启动时出现参数异常(伺服报警37)时的信息进行监视。即使因系统启动中的参数写入而发生数警告(伺服报警E4), 也不会反映 至本信息。

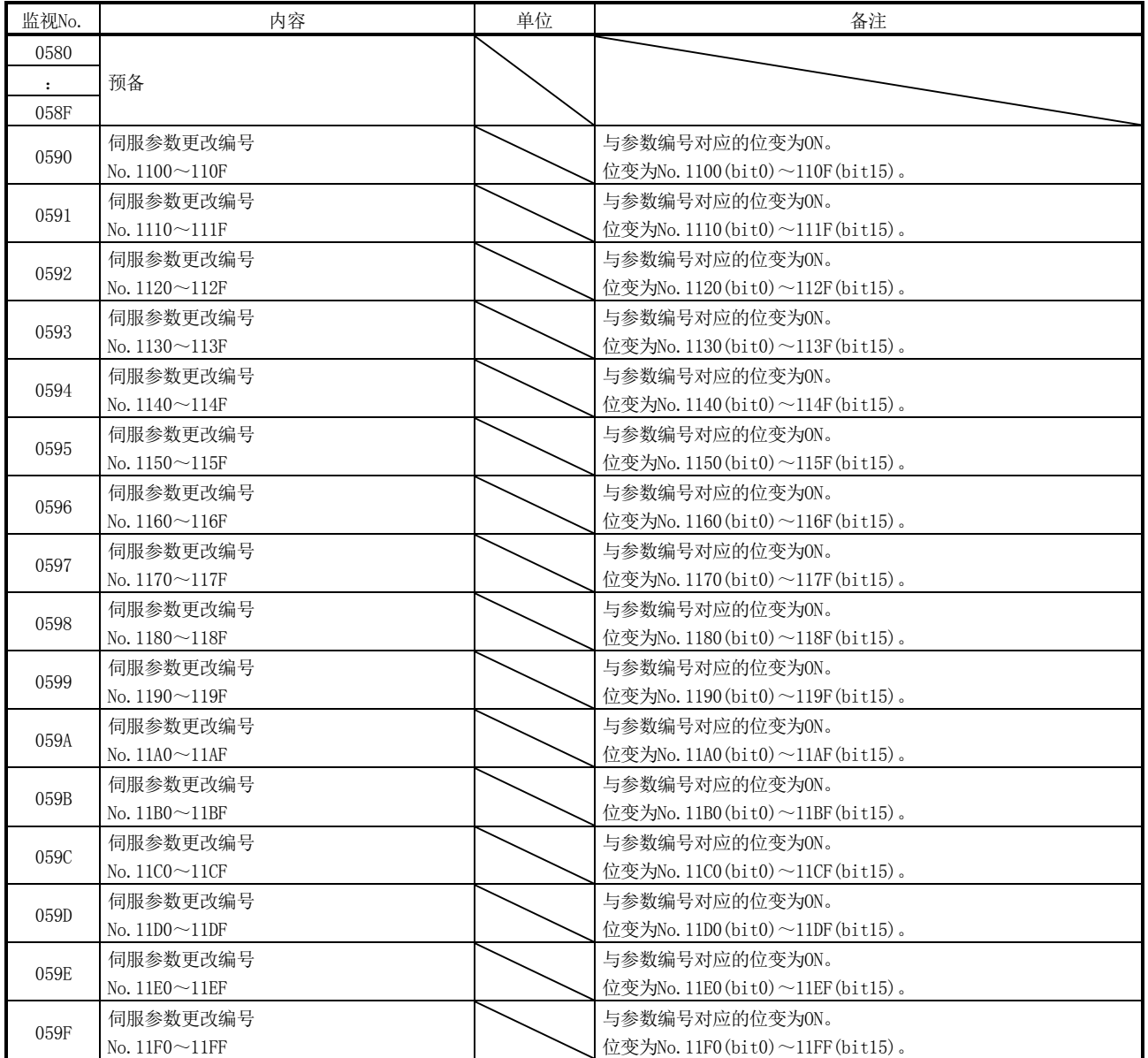

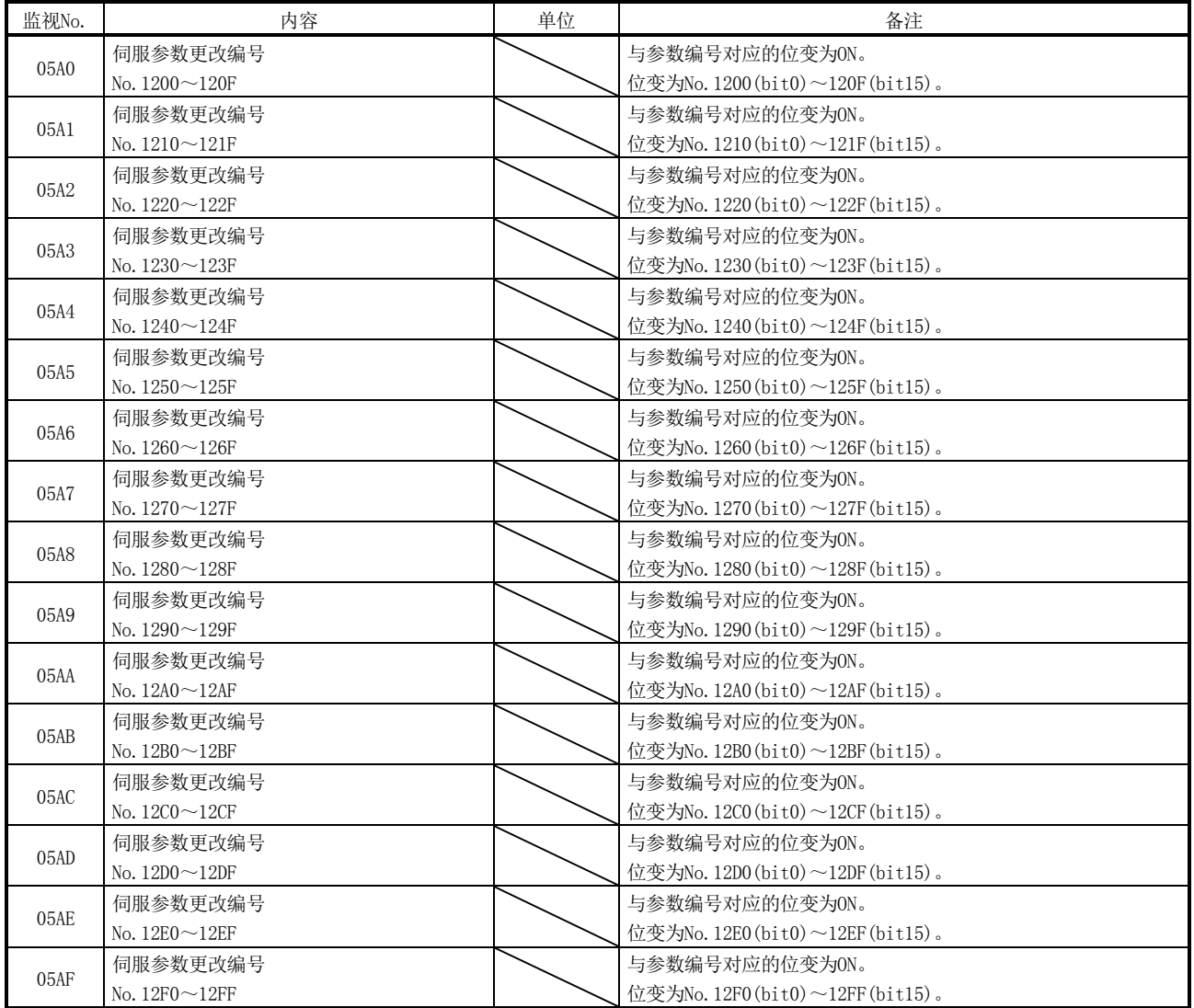

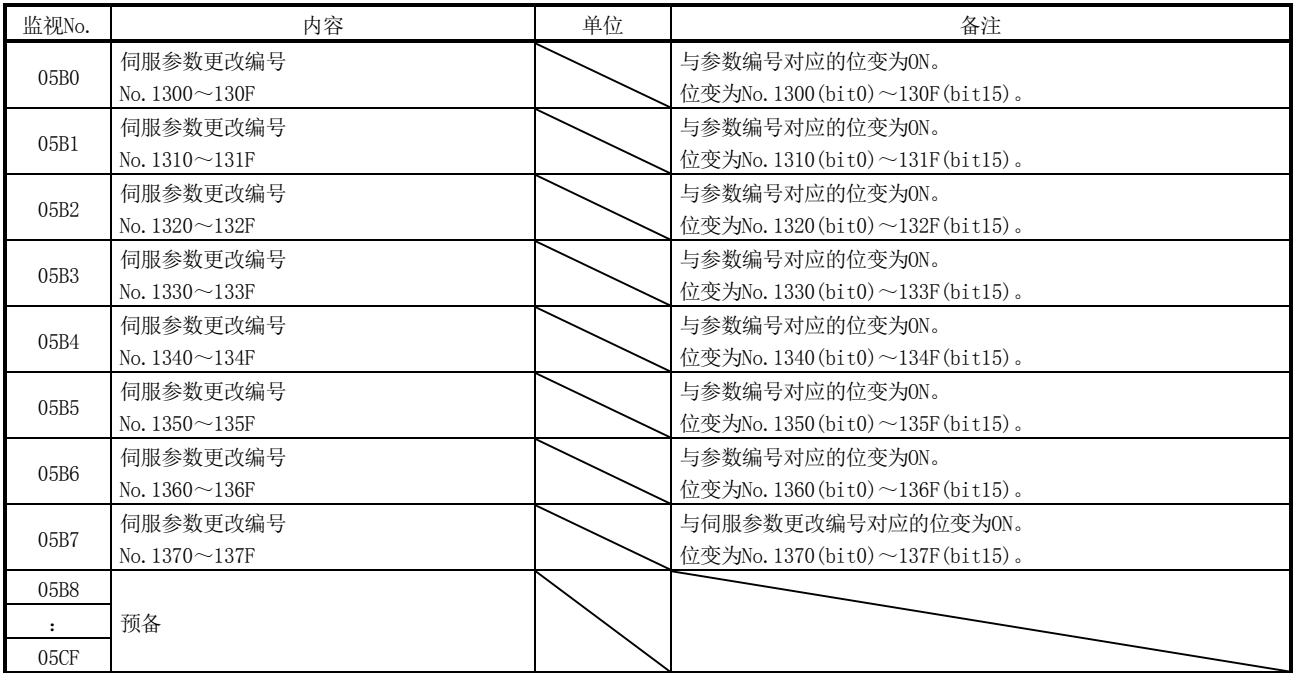

# MEMO

 $\overline{\phantom{0}}$ 

# 第13章 报警编号

定位板通知的报警分为系统报警、伺服报警、运行报警、系统出错4种。报警编号以16进 制数表示。

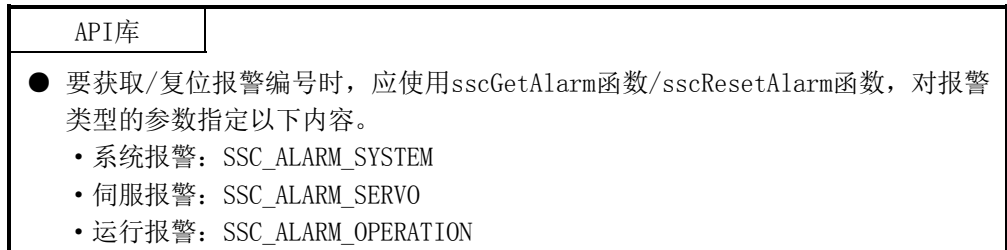

#### 13.1 系统报警

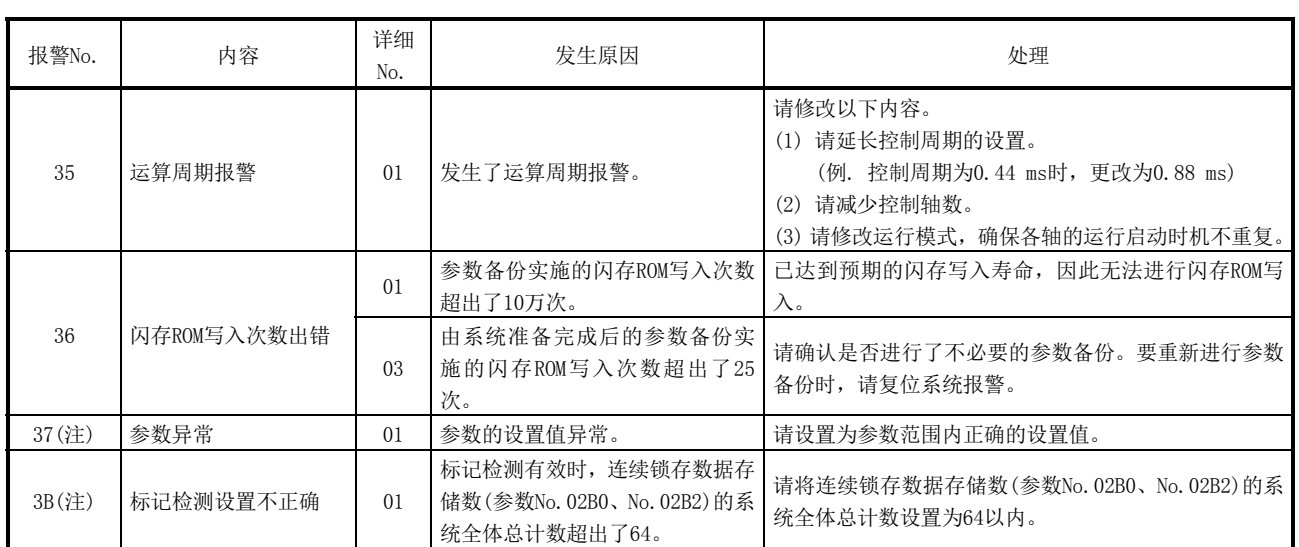

注. 无法进行系统报警的复位。

#### 13.2 伺服报警

 $(1)$  MR-J4(W $\Box$ )- $\Box$ B

MR-J4(W□)-□B的伺服报警如下所示。详细内容请参阅MR-J4(W□)-□B伺服放大器 的技术资料集。

报警

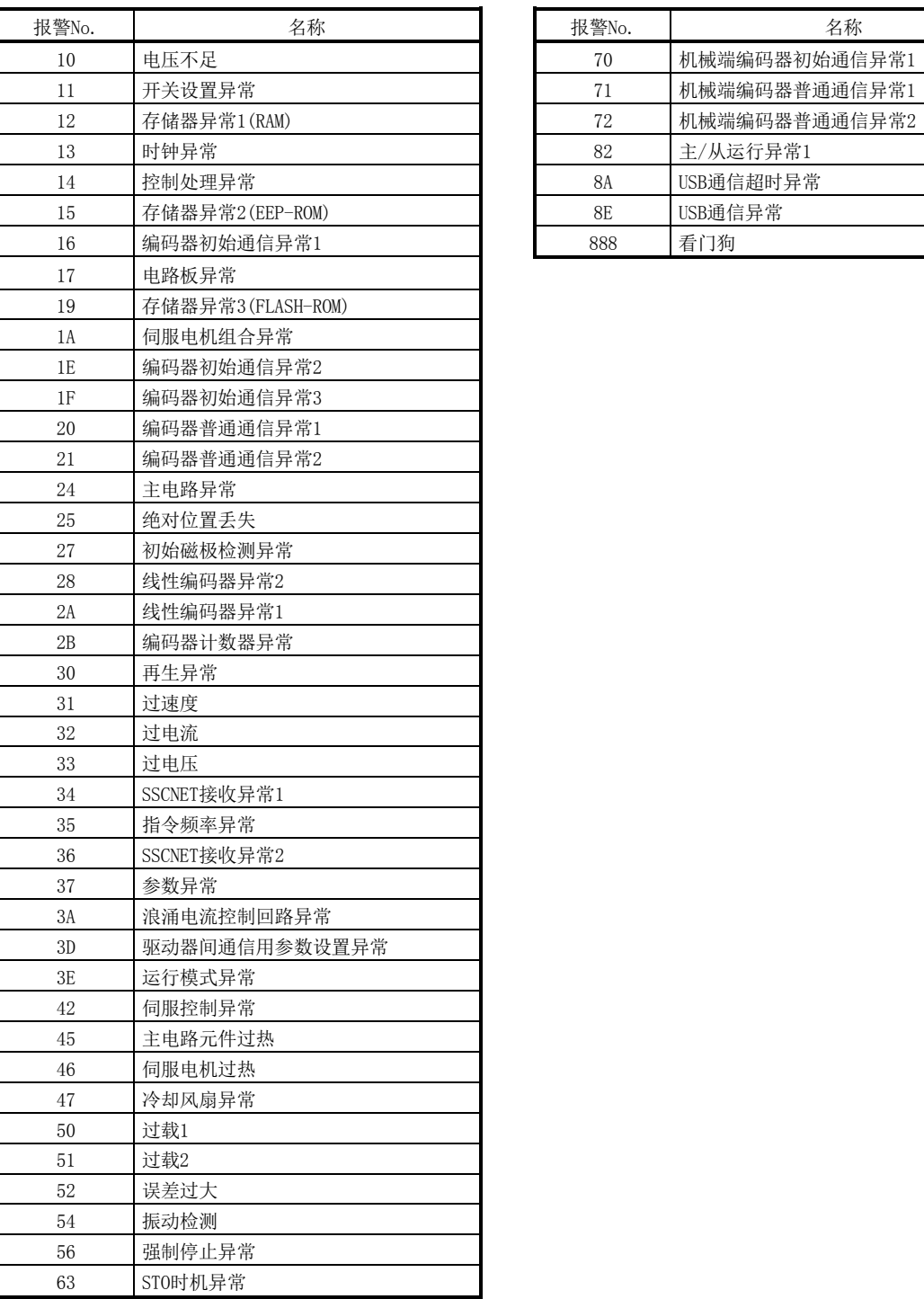

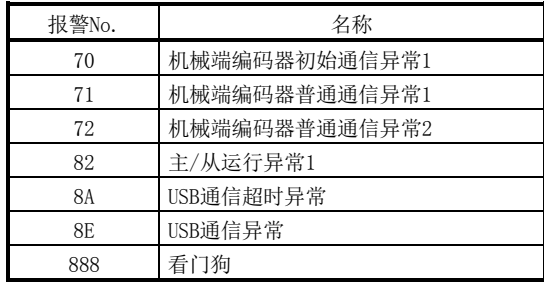

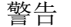

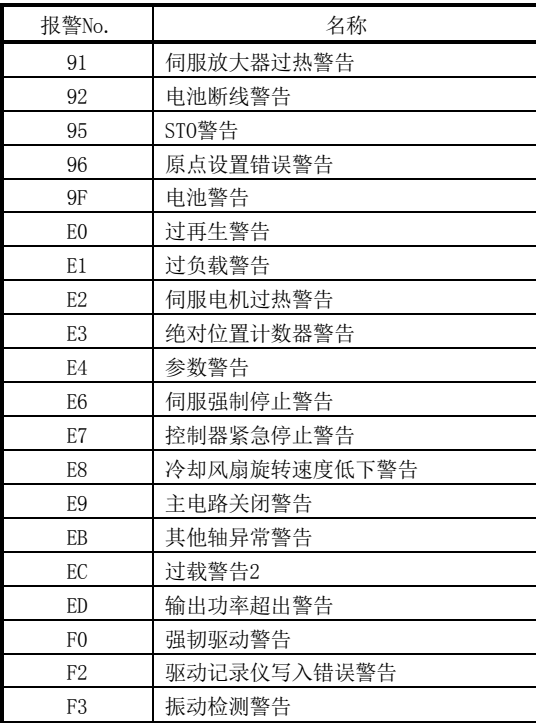

注. 关于详细伺服报警编号,请参阅MR-J4(W□)-□B的规格书。

13.3 RIO模块报警

关于RIO模块报警,请参阅"MELSEC-L SSCNETⅢ/H起始模块用户手册"。

### 13.4 运行报警

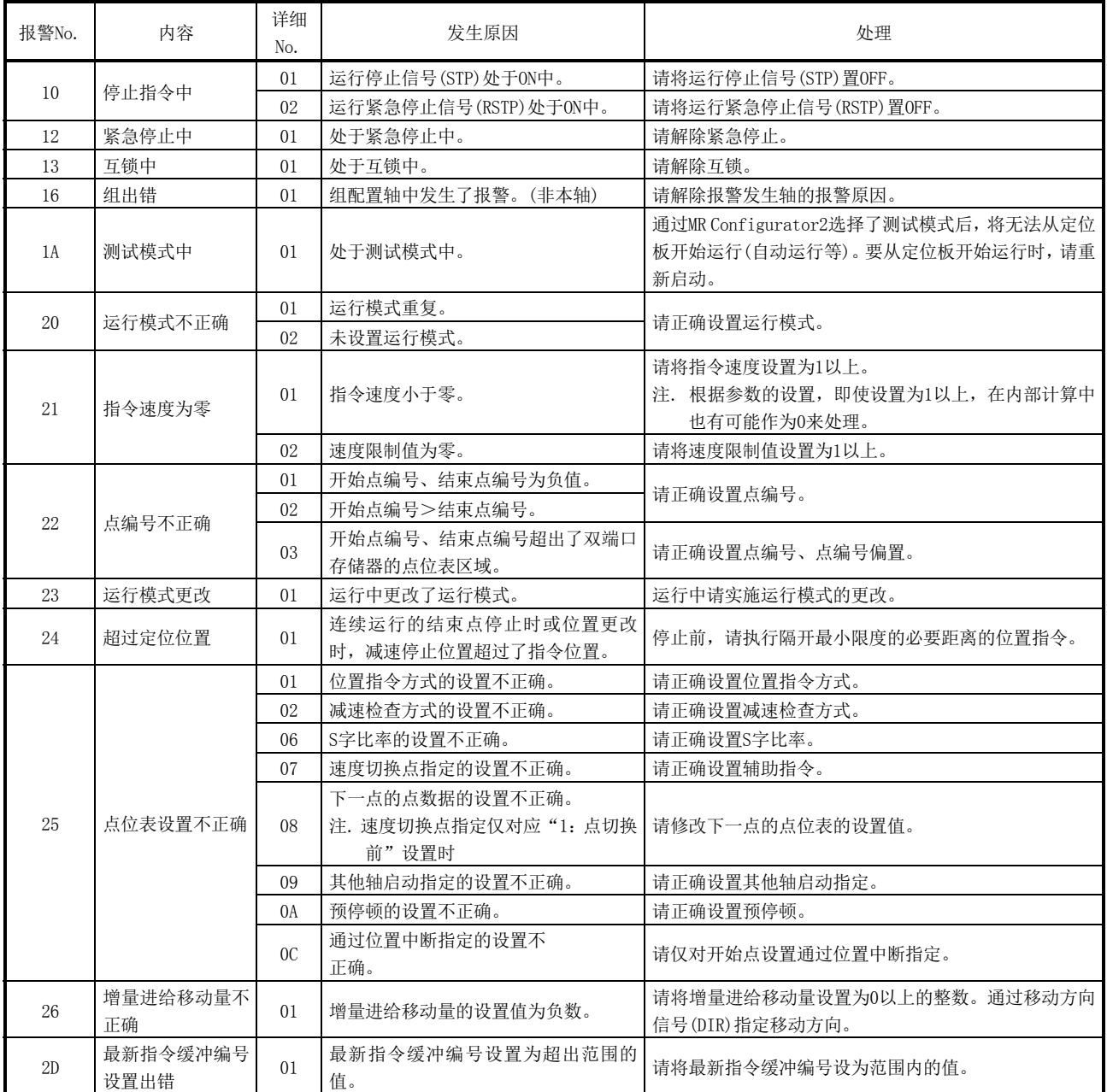

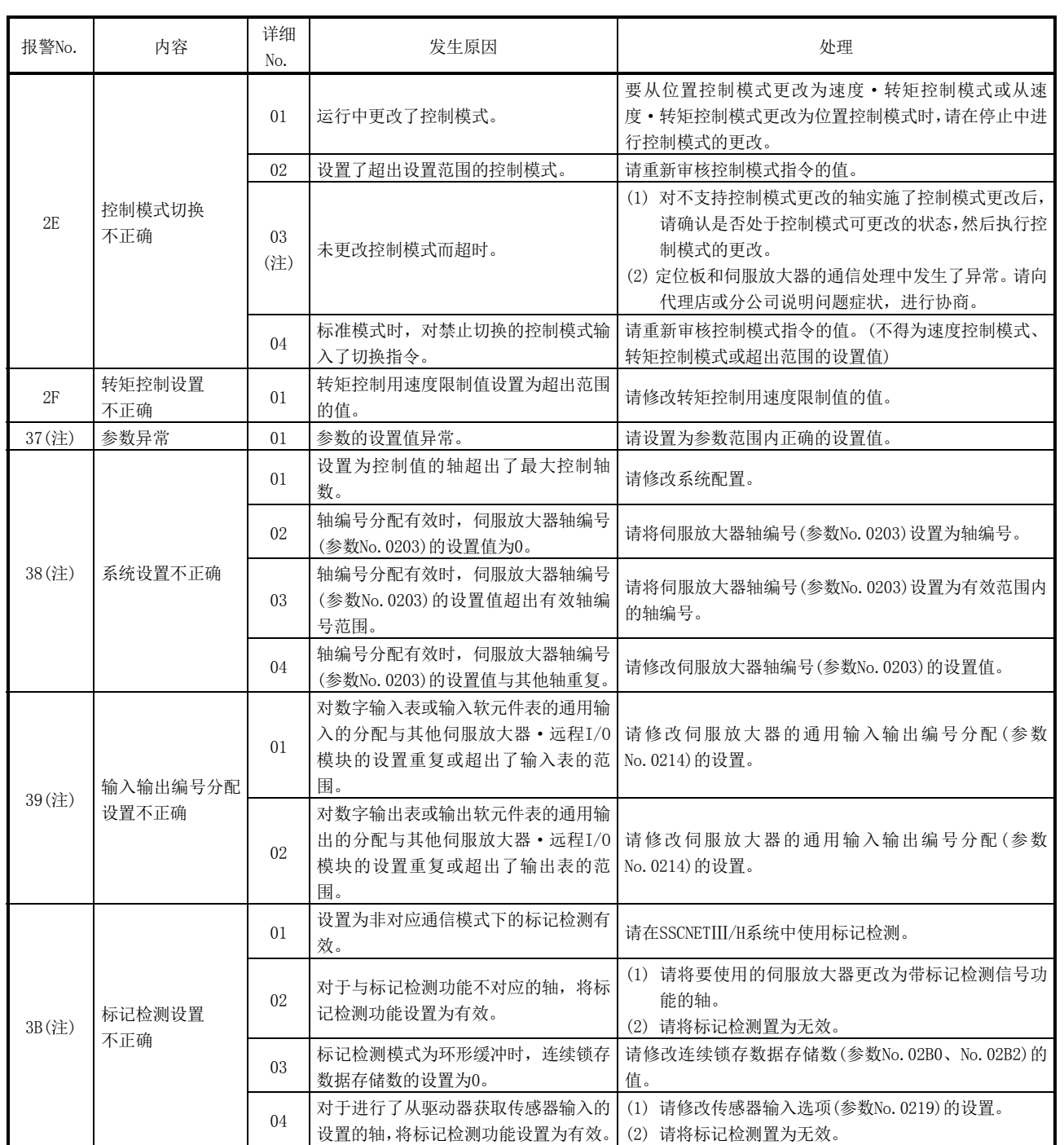

注. 无法进行运行报警的复位。

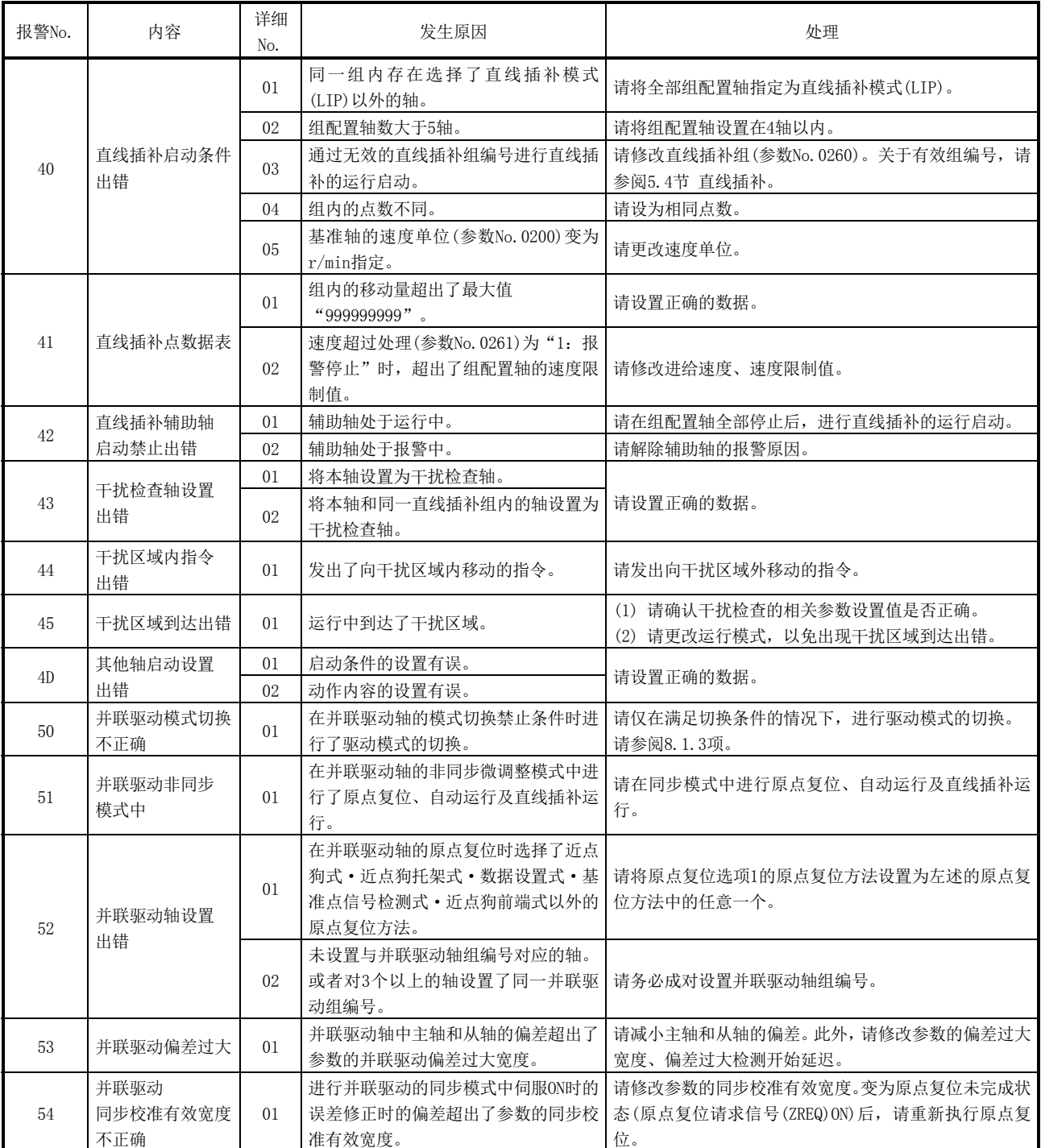

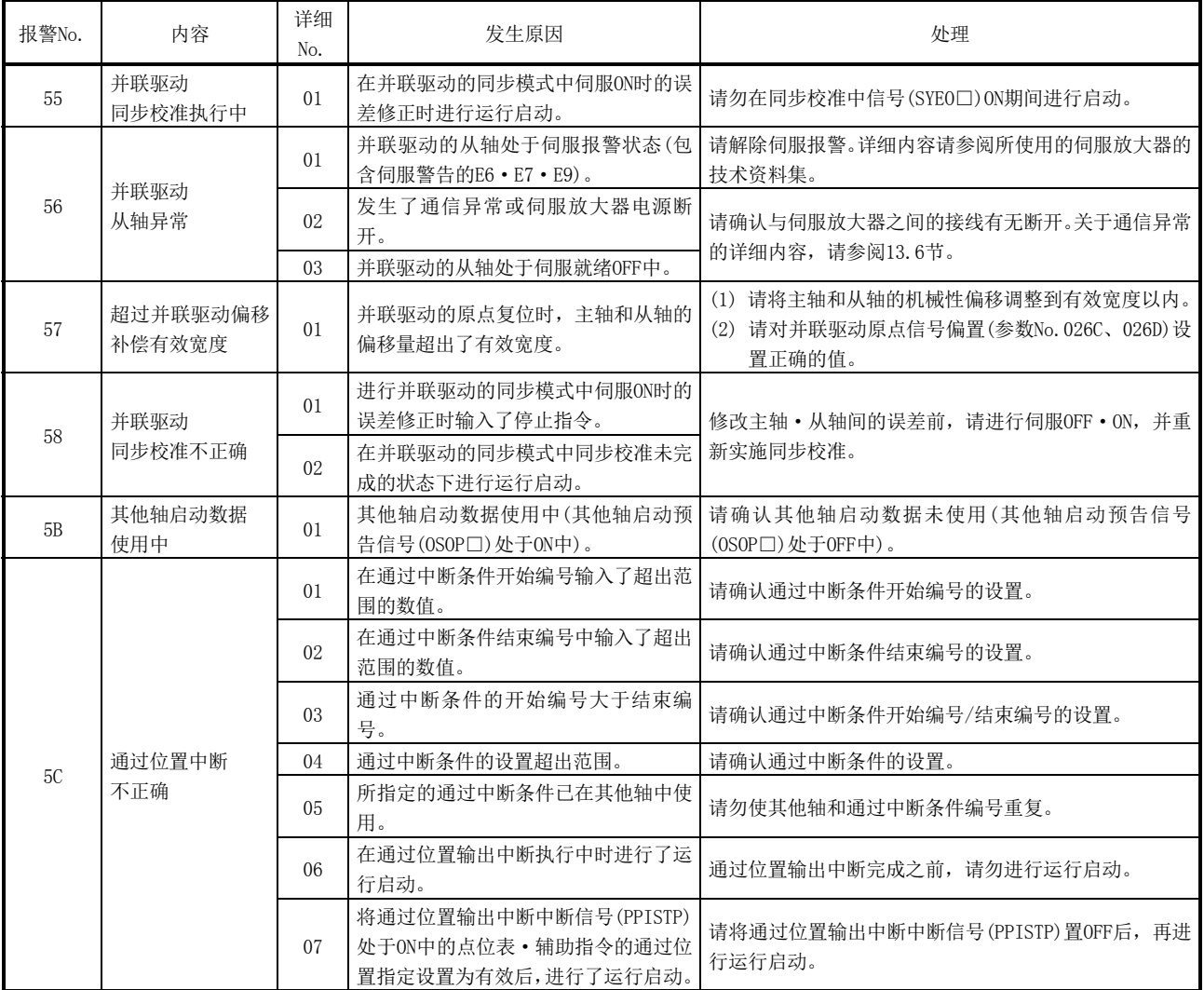

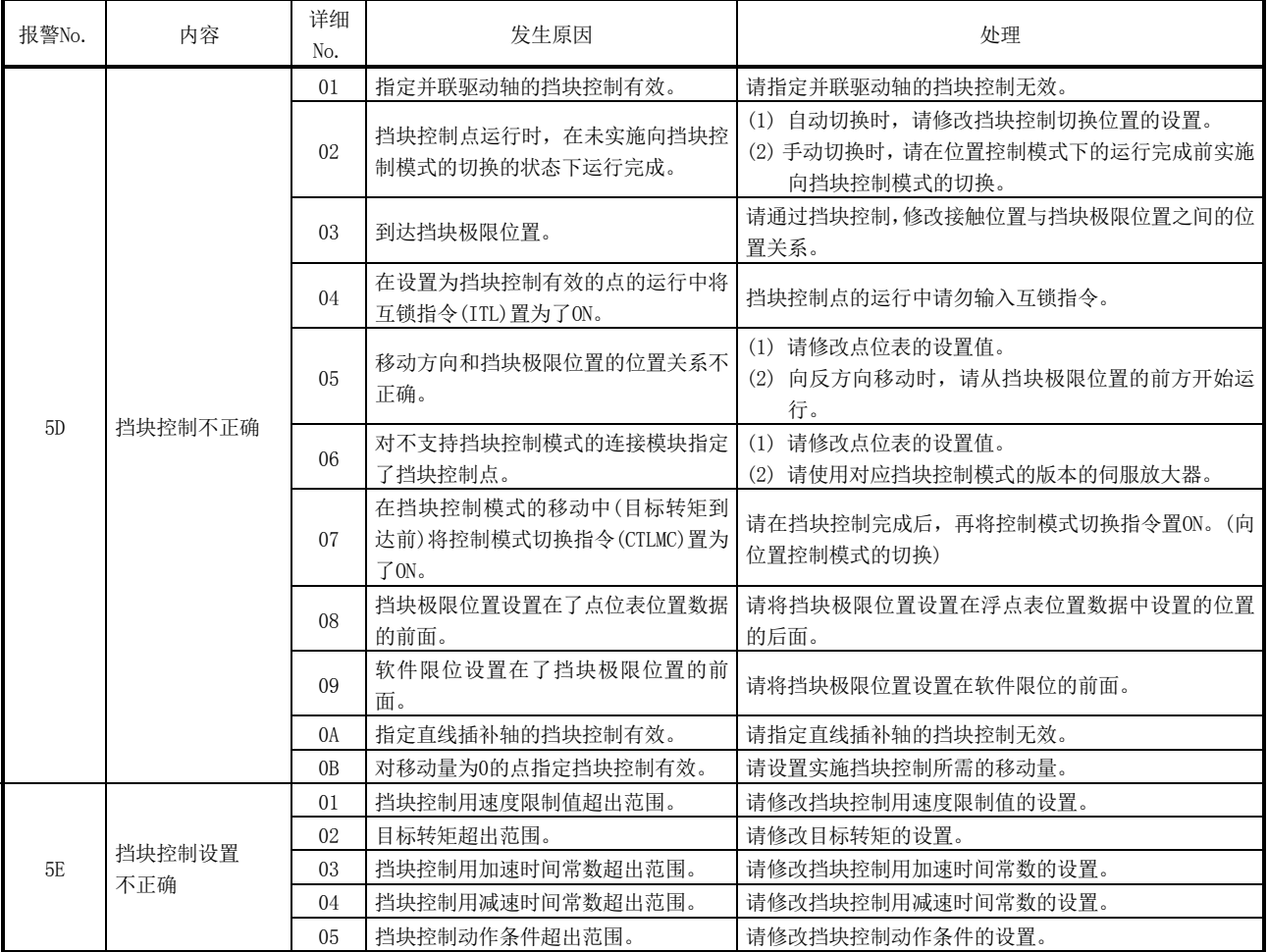

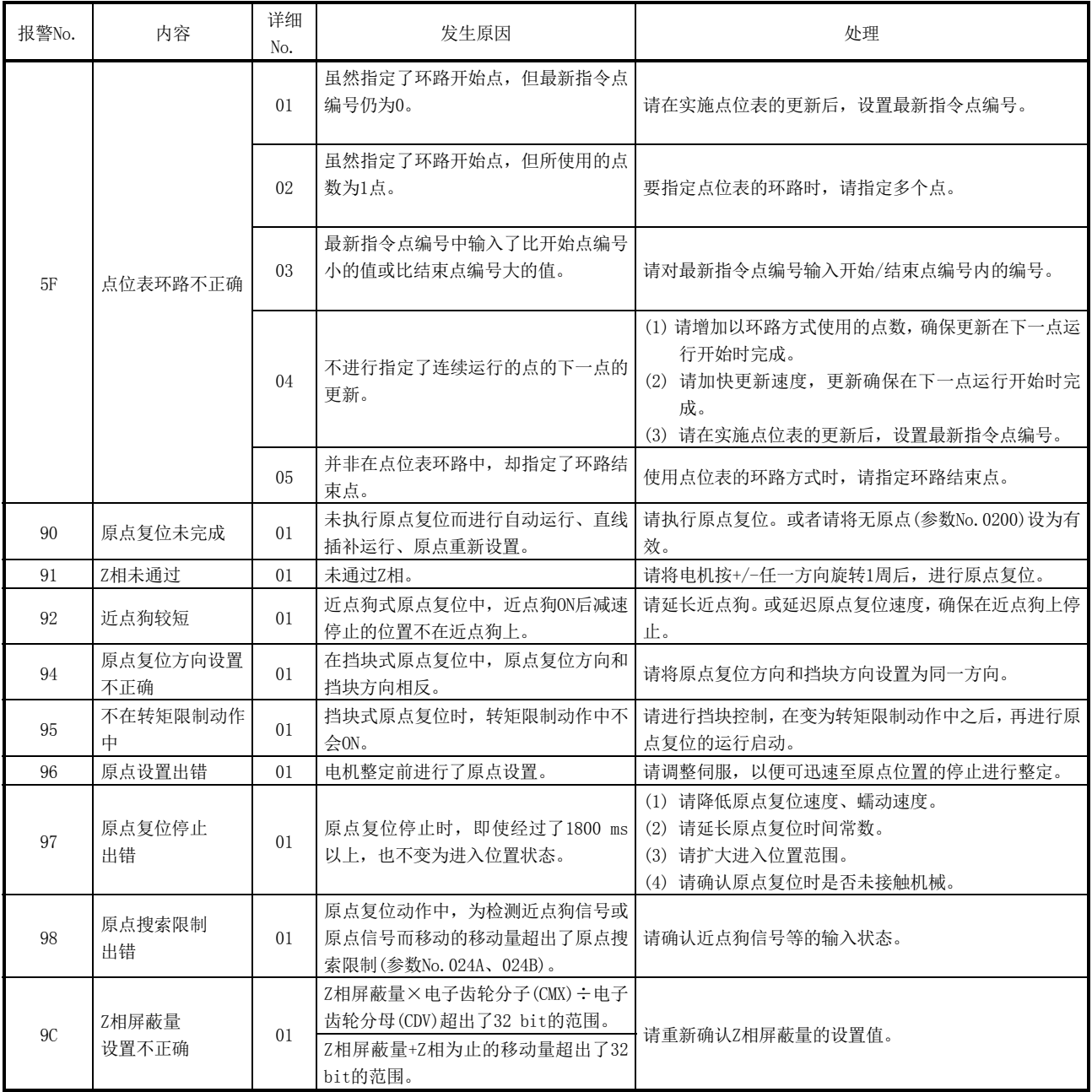

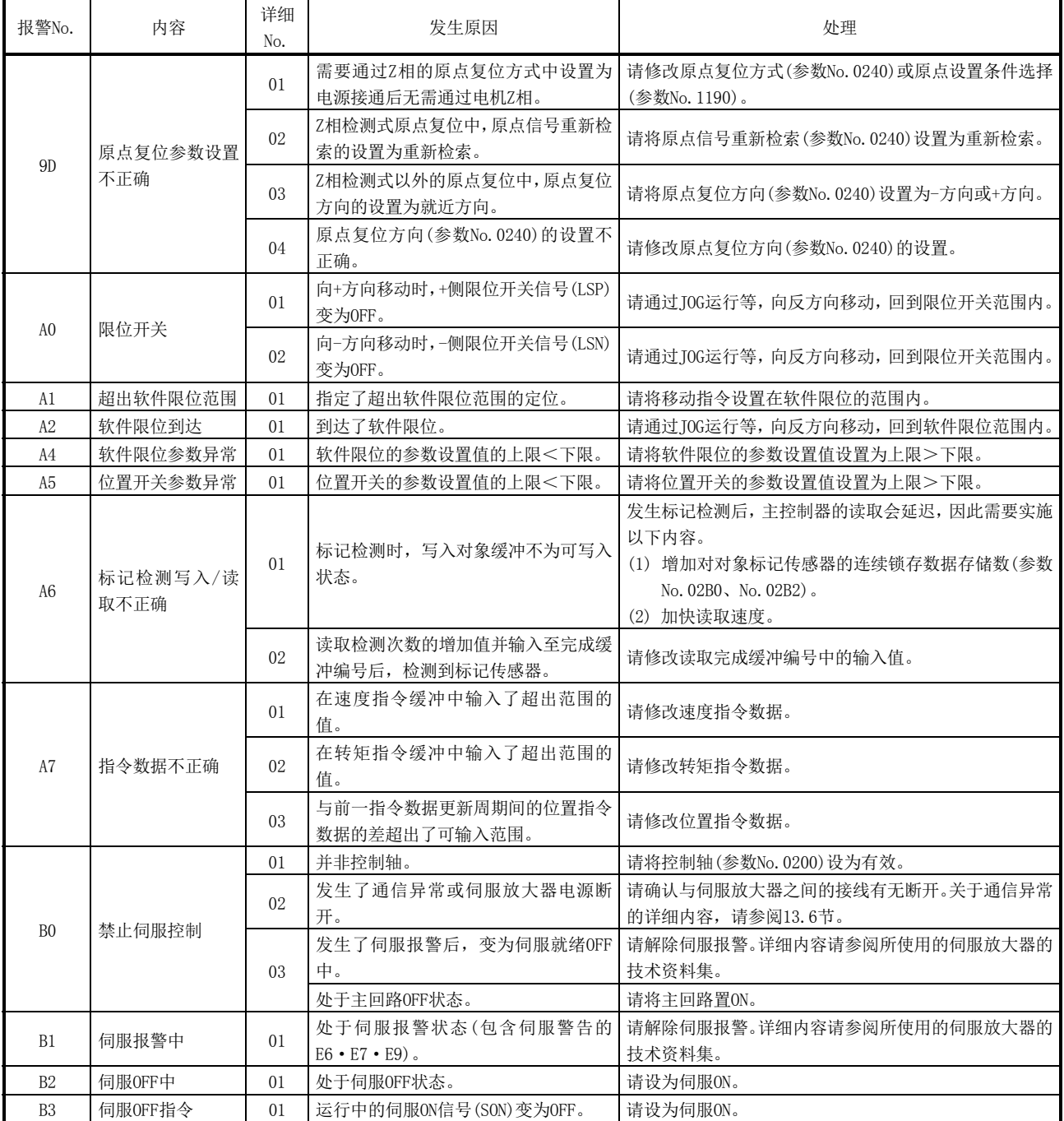

### 13.5 RIO控制报警

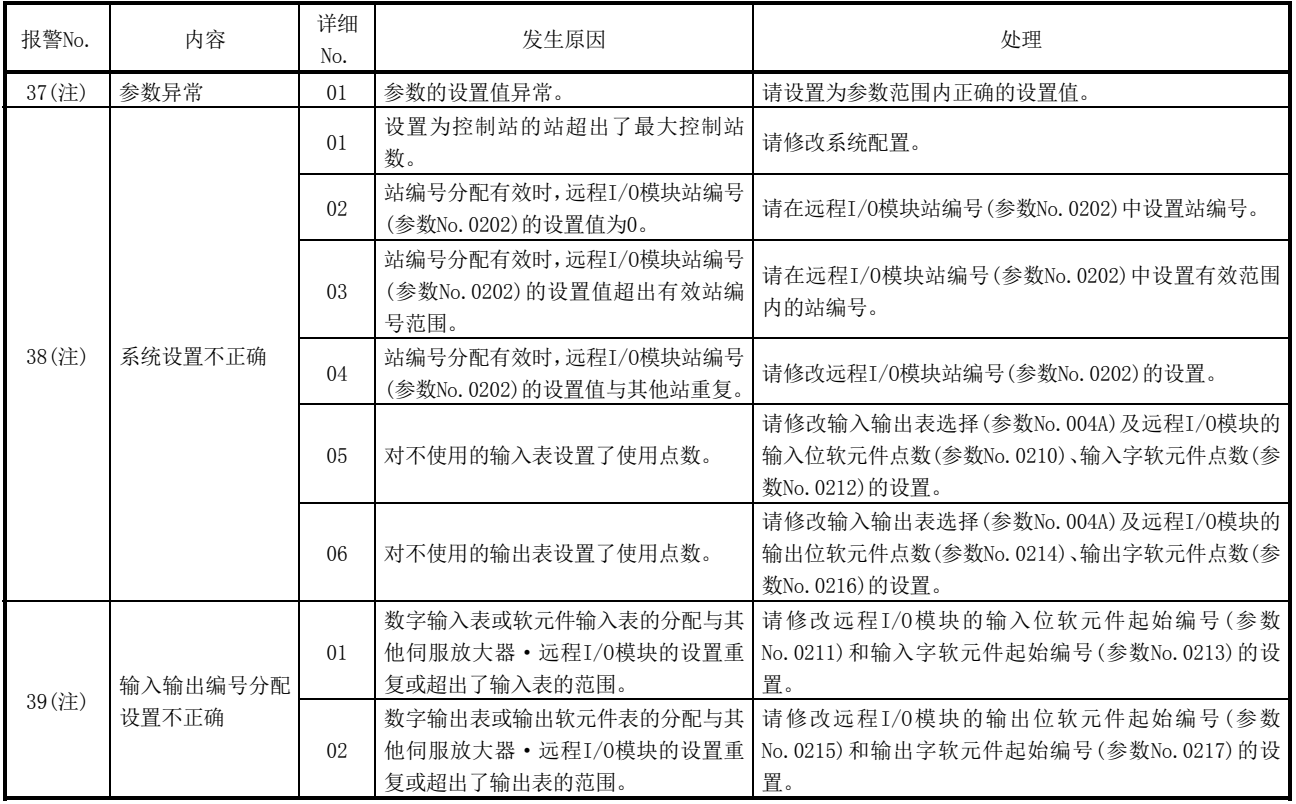

注. 无法进行RIO控制报警的复位。

#### 13.6 系统出错

系统出错的出错代码可通过系统状态代码(地址01D0)进行确认。系统状态代码E□□□h 属于系统出错。

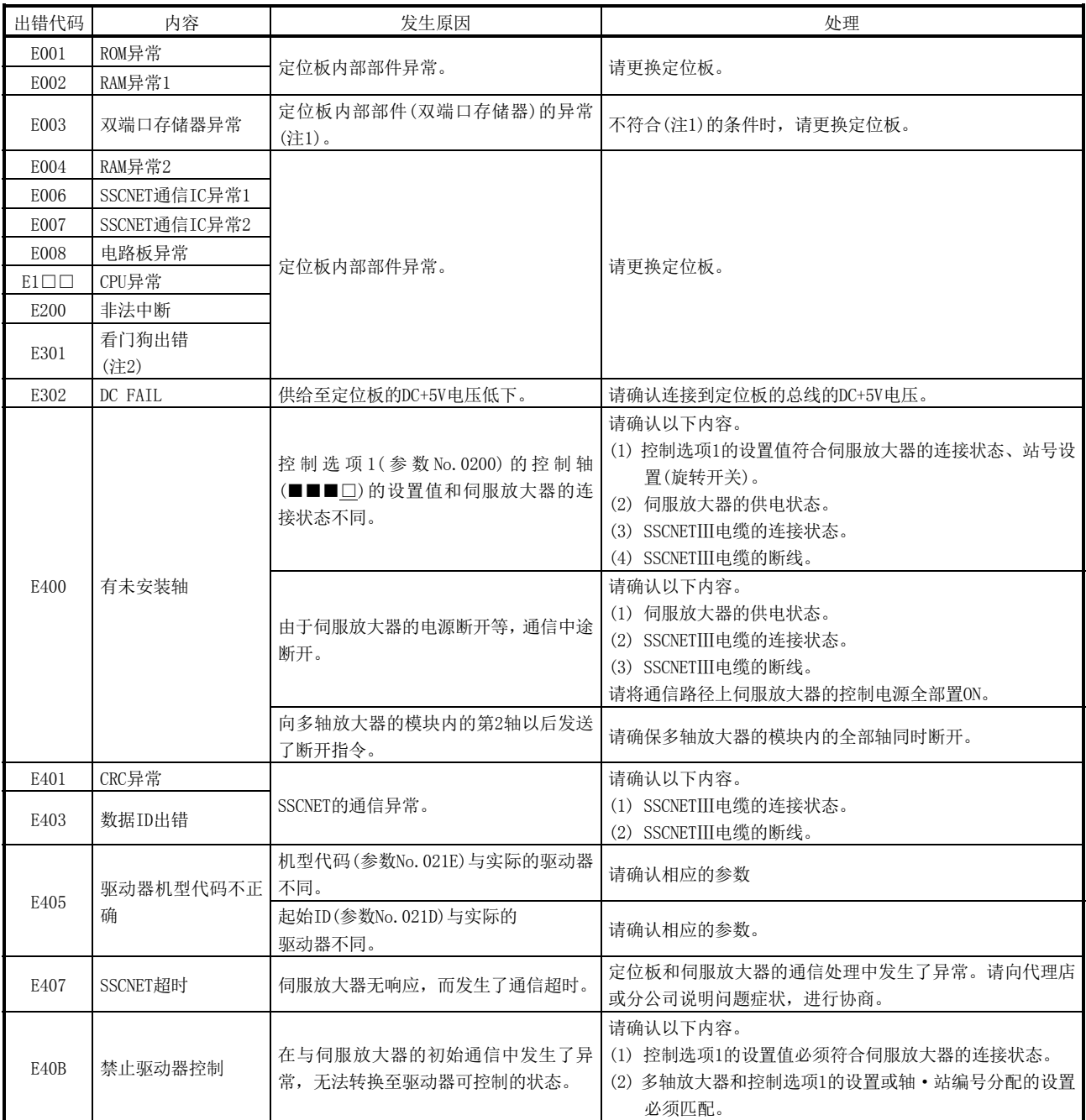

注1. 在定位板的电源接通后(或重启后),如果在系统状态代码的系统准备完成前从主控制器侧对双端口存储器进行数据写入,则可能会发 生。

2. 发生定位板侧的看门狗出错,而非用户看门狗出错。

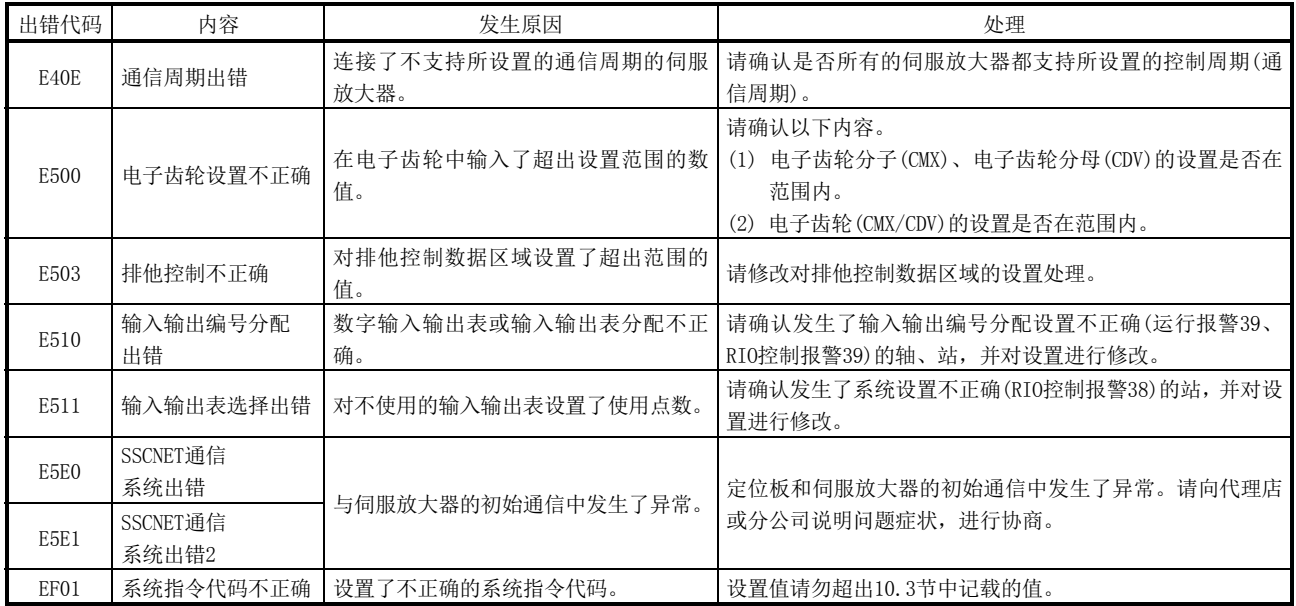

# MEMO

 $\overline{\phantom{0}}$ 

 $\overline{\phantom{0}}$ 

#### 第14章 EMC指令·低电压指令

从1996年起,根据欧洲相关法令的规定,凡在欧洲境内销售的产品必须符合欧洲指令之 一的EMC指令。此外,从1997年起,还必须符合另一欧洲指令低电压指令。 对于认为符合EMC指令及低电压指令的产品,需由厂商自己声明符合指令并标示"CE标 志"。

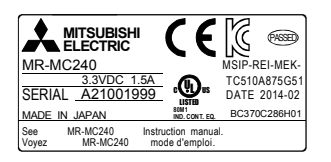

(1) 欧盟境内销售负责人 欧盟境内销售负责人如下所示: 公司名称:Mitsubishi Electric Europe B.V. 地址: Gothaer strase 8, 40880 Ratingen, Germany

14.1 EMC指令适用的要求

EMC指令在"不向外部发出强烈电磁波: 释放(电磁干扰)"和"不受外部电磁波影响: 抗 扰度(电磁感受性)"两个方面都作了规定,对象产品必须满足此规定。以下所示14.1.1 项~14.1.3项记载的是使使用定位板构成的机械装置符合EMC指令时的注意事项。 此外,记述内容虽经本公司按获取的管制要求事项及依据标准尽最大努力编制而成,但 不保证根据本内容制作的所有机械装置都能符合上述指令。对于符合EMC指令的方法及符 合与否的判断,都需依赖于机械装置制造者自身的判断。

#### 14.1.1 EMC指令相关标准

所有试验项目均是在将定位板安装在标有CE标志的个人计算机上的状态下进行试验的。 仅测试工具"MRZJW3-MC2-UTL"(零售)使用USB,故不属于试验对象。

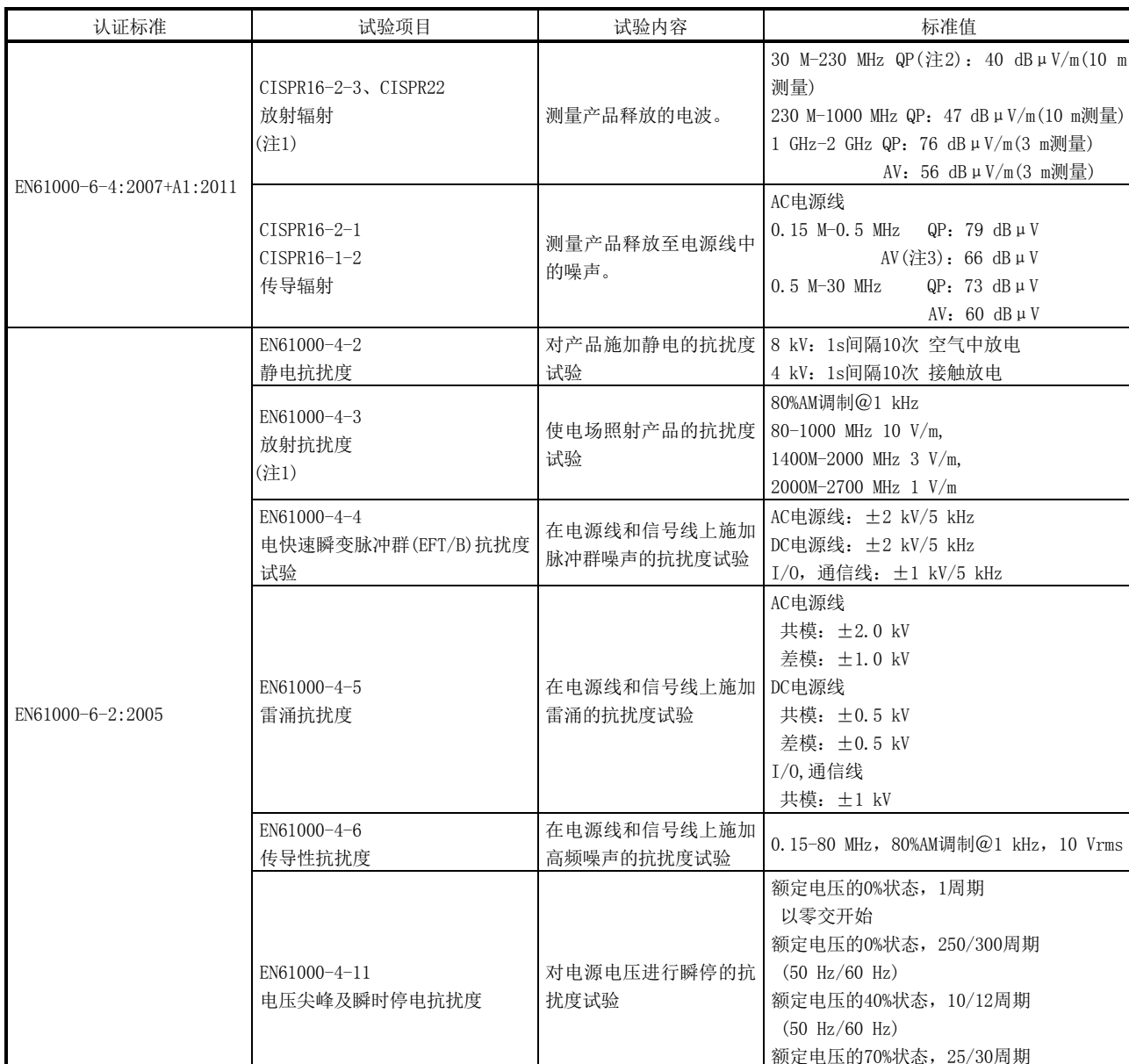

EMC指令相关标准如下表所示。

注1. 本产品为开放型设备(装入其他装置中的设备),必须安装到导电性控制柜内。相关试验项目在安装在控制柜内的状态下进行。

(50 Hz/60 Hz)

2. QP(Quasi-Peak):准峰值

3. AV(Average):平均值

#### 14.1.2 控制柜内安装

(1) 安装

安装在控制柜内不仅仅是为了确保安全性,对于将定位板放出的噪声屏蔽在控制柜 内也具有很好的效果。

- (a) 控制柜
	- ① 控制柜需具有导电性。
	- ② 固定控制柜顶板和底板等时,需露出金属面使可以做到面接触。
	- ③ 为了确保控制柜内的内板和控制柜本体之间的电气接触,请对安装至本体的 安装螺栓部分的涂装进行屏蔽,以便尽可能以更大的面确保导电性。
	- ④ 请以较粗的接地线对控制柜本体进行接地,以便不论是高频还是低阻抗都能 应对自如。
	- ⑤ 请确保控制柜的孔洞直径在10cm以下。10cm以上孔洞可能会导致电波从中泄 漏而出。此外,如果控制柜柜门和本体之间有间隙,则电波可能会从间隙中 泄漏出去,请尽量采用没有间隙的结构。通过将下述EMI垫片直接贴在涂装 面上,可起到堵住间隙,防止电波外漏的作用。

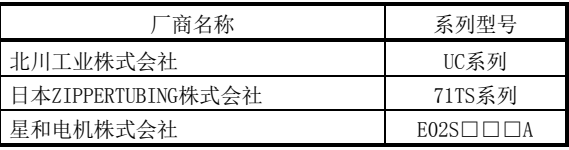

(2) 电源线、接地线的处理

请按照以下所示处理主控制器的接地及电源供给线。

- (a) 请在FG端子的附近设置对控制柜的接地点,使用尽可能粗而短(线长30cm左右或 更短),接地线(接地用的电线)对FG端子(柜体接地)接地。FG端子的作用是将定 位板内部发生的噪声释放至大地,因此,接地线的阻抗应尽可能小。此外,因 接地线的作用是释放噪声,因此电线自身带有较大的噪声,通过尽可能短的配 线可以防止接地线自身变为天线。
- (b) 从接地点引出的接地线应与电源线扭绞。通过与接地线扭绞,可以让电源线上 的噪声尽可能多地释放至大地。但是,当在电源线上设置了噪声滤波器时,无 需在与接地线扭绞。
- (3) 紧急停止输入电缆 紧急停止输入电缆应在30m以内。

(4) 电缆的接地方法

从控制柜中引出的电缆带高频噪声成分,它在控制柜外会发挥天线作用放射噪声。 引出至控制柜外的电缆,请务必使用屏蔽电缆。 此外,使用屏蔽电缆还能有效提升抗噪能力。

- (a) 屏蔽电缆的屏蔽层的接地处理
	- ① 在屏蔽电缆的屏蔽层的接地点以后与接地前的电缆束在一起时,会因受到电 磁感应而在控制柜外产生高频噪声。
	- ② 对于屏蔽电缆外皮被剥去部分而裸露在外的屏蔽层,请采用以较大面与控制 柜接地的方法接地。也可如图14.2所示,使用夹具。但需注意,与夹具接触 的控制柜内壁部分在涂装时需进行屏蔽,从而露出金属面。

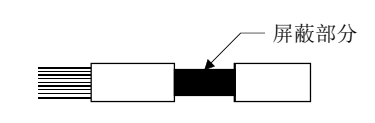

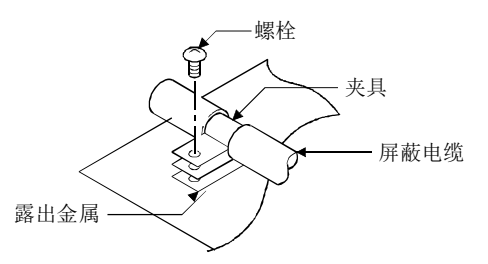

图14.1 使露出的屏蔽层 图14.2 屏蔽层接地处理(正确例)

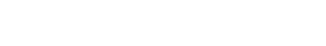

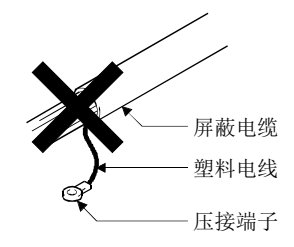

图14.3 屏蔽层接地处理(错误例)

- 注. 如图14.3所示,将聚氯乙烯电线钎焊至屏蔽电缆的屏蔽层,并在其上作接地处理时,高频阻抗会变高,并会导致屏蔽效 果丢失。
	- (5) 静电相关注意事项

在接触定位板之前,必须先接触已接地的金属等物,释放掉人体等所携带的静电。 若不释放掉静电,有可能导致定位板故障或误动作。 此外,请勿直接触碰定位板的导电部分及电子部件。 否则可能会导致定位板误动作或发生故障。

#### 14.1.3 噪声对策部件

(1) 铁氧体磁芯

铁氧体磁芯具有减轻30MHz~100MHz的操作的效果。 并非必须要在电缆上安装铁氧体磁芯,但若引出至控制柜外的屏蔽电缆的屏蔽效果 不佳时,推荐安装铁氧体磁芯。

此外,在引出至控制柜外的电缆上安装铁氧体磁芯时,请在刚引出的位置上安装。 如果安装位置不佳,铁氧体磁芯将会失去效果。

·铁氧体磁芯推荐产品

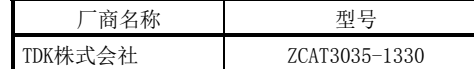

(2) 噪声滤波器(电源线路滤波器)

噪声滤波器对传导噪声有效。 在伺服放大器、控制器电源上安装电源线路噪声滤波器可达到降低噪声的效果。(噪 声滤波器对于10MHz以下的传导噪声有降噪作用。)

·噪声滤波器推荐产品

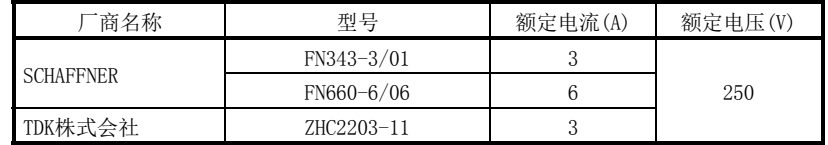

安装噪声滤波器时的注意事项如下所示:

(a) 请勿对噪声滤波器的输入侧和输出侧的配线进行束线处理。将输入侧和输出侧 配线束起时,通过滤波器已除去噪声的输入侧配线中,输出侧的噪声会侵入其 中。

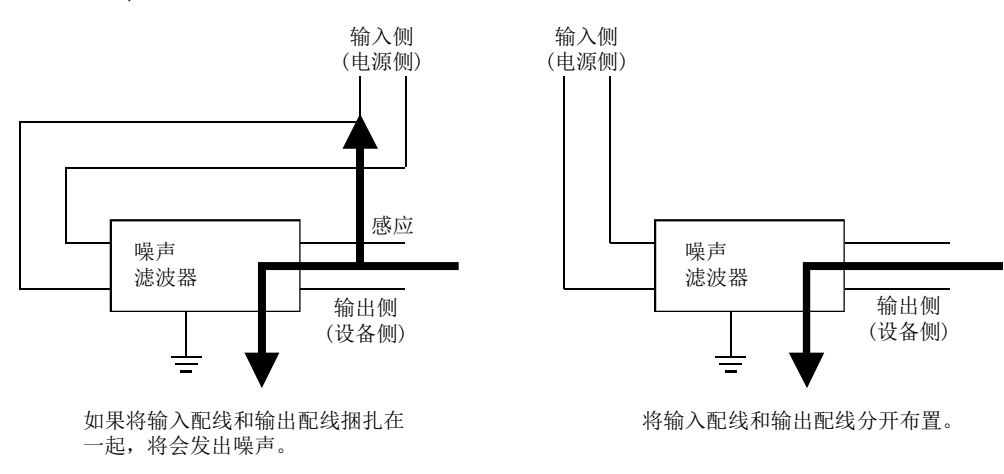

图14.4 噪声滤波器的注意事项

(b) 请使用尽可能短的配线(10cm左右)将噪声滤波器的接地端子接到控制柜的接地 点上。

14.2 低电压指令适用的要求

本定位板不使用AC50 V~1000 V、DC75 V~1500 V电源, 因此不属于低电压指令对象产 品。

# 附 录

#### 附1 使用线性伺服系统时的补充说明

#### 附1.1 定位板

可构建线性伺服系统的定位板的软件版本如下所示:

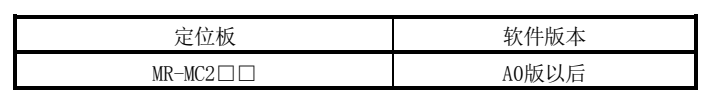

#### 附1.2 定位板实用软件

支持定位板的定位板实用软件2的版本如下所示:

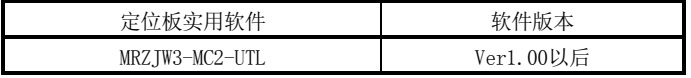

附1.3 伺服放大器

可通过定位板构建线性伺服系统的伺服放大器为MR-J4(W□)-□B。关于本伺服放大器的 详细规格,请参阅所使用的伺服放大器的技术资料集。
附1.4 线性伺服系统的运行、功能

(1) 启动步骤

按以下步骤启动线性伺服系统。

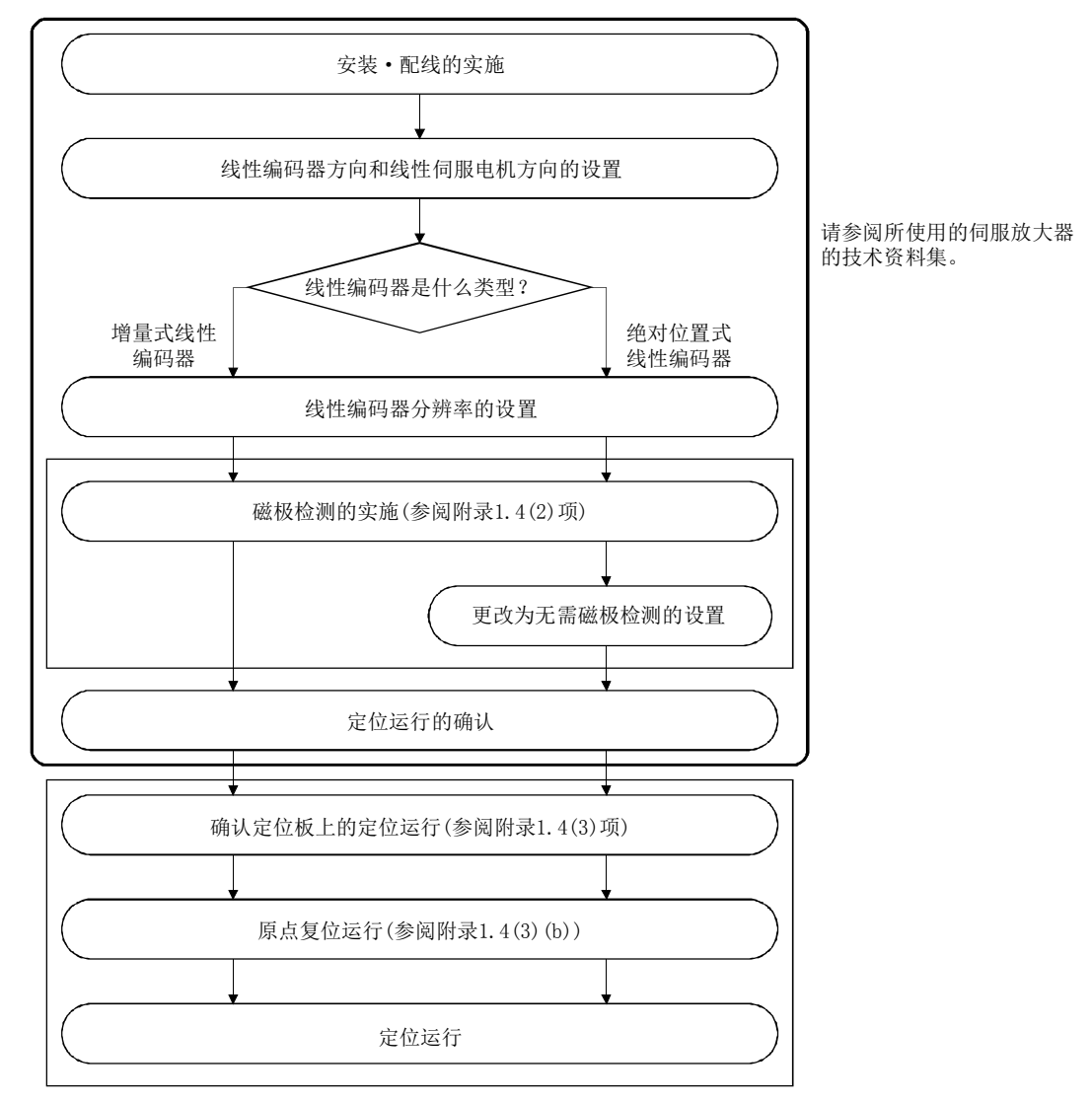

(2) 磁极检测

关于磁极检测的方法,请参阅所使用的伺服放大器的技术资料集。 使用增量标度时,在接通电源时总是会实施磁极检测。接通电源后,在接收到了第1 次的伺服ON指令后即开始磁极检测,完成检测后变为伺服ON状态。

(a) 单独轴时

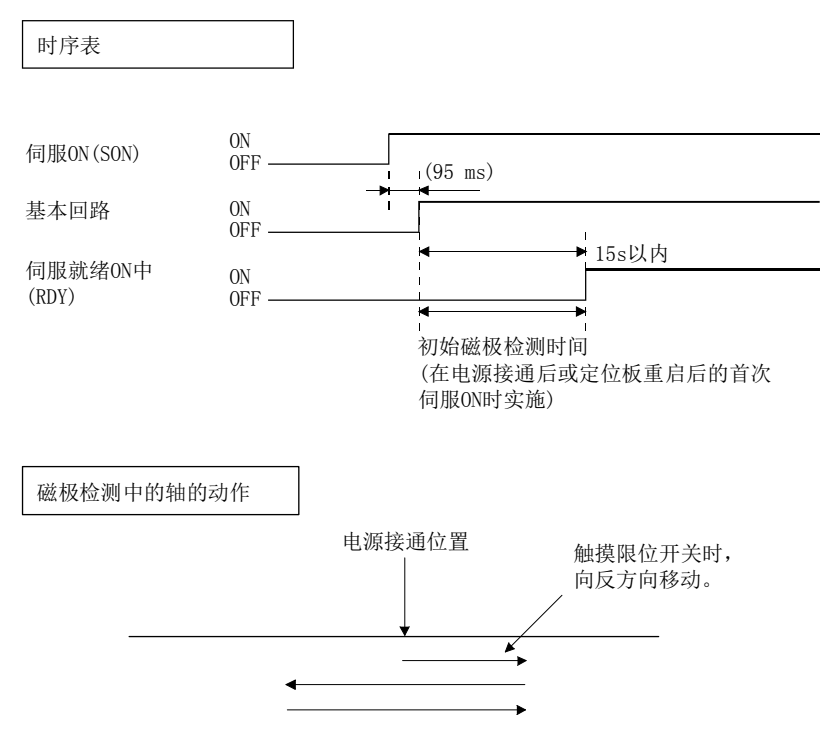

(b) 并联驱动轴时

并联驱动轴时,请在非同步微调模式下按主轴、从轴的顺序进行磁极检测。不 进行磁极检测的轴,请设为伺服OFF(自由状态)。

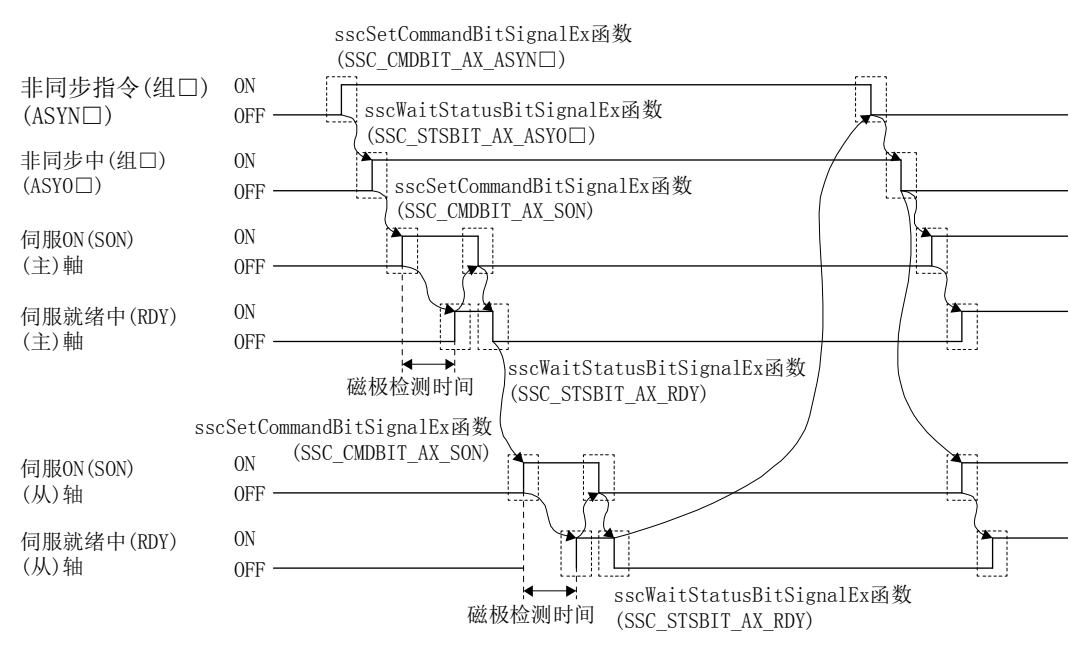

- 注1. 如上述时序图所示, 在磁极检测动作时, 从伺服ON信号(SON)ON起到伺服就绪中信号(RDY)ON, 最长 需15s。要使用API库时,请使用sscWaitStatusBitSignalEx函数将超时时间设置为15s以上,使等待 至伺服ON为止。
	- 2. 设为使用限位开关的机械构成。如没有限位开关,可能会撞上机器。
- 3. 初始磁极调整时,可向正方向、反方向中的任一方向移动。
- 4. 并联驱动轴时, 请勿同时使主轴、从轴伺服ON。
- 5. 磁极检测时间表示行程限制信号(FLS·RLS)为ON时的动作时间。
- 6. 切换非同步/同步模式时,请确认完全满足以下条件。
	- ·主轴、从轴的位置信号(INP)同时ON。
	- ·主轴、从轴均未发生运行报警。

(3) 从定位板运行

从定位板进行定位运行时,基本与使用旋转型伺服电机时相同。 但是,部分参数、原点复位动作、监视编号与使用旋转型伺服电机时不同。内容如 下:

(a) 参数

使用线性伺服系统时,请设置下表的参数。

其他伺服参数、控制参数、系统参数,请设置成与使用标准控制模式(运行模式) 时相同。

① 伺服参数

关于各参数的详细内容,请参阅所使用的伺服放大器的技术资料集。

 $\langle MR-J4(W\Box) - \Box B \rangle$ 

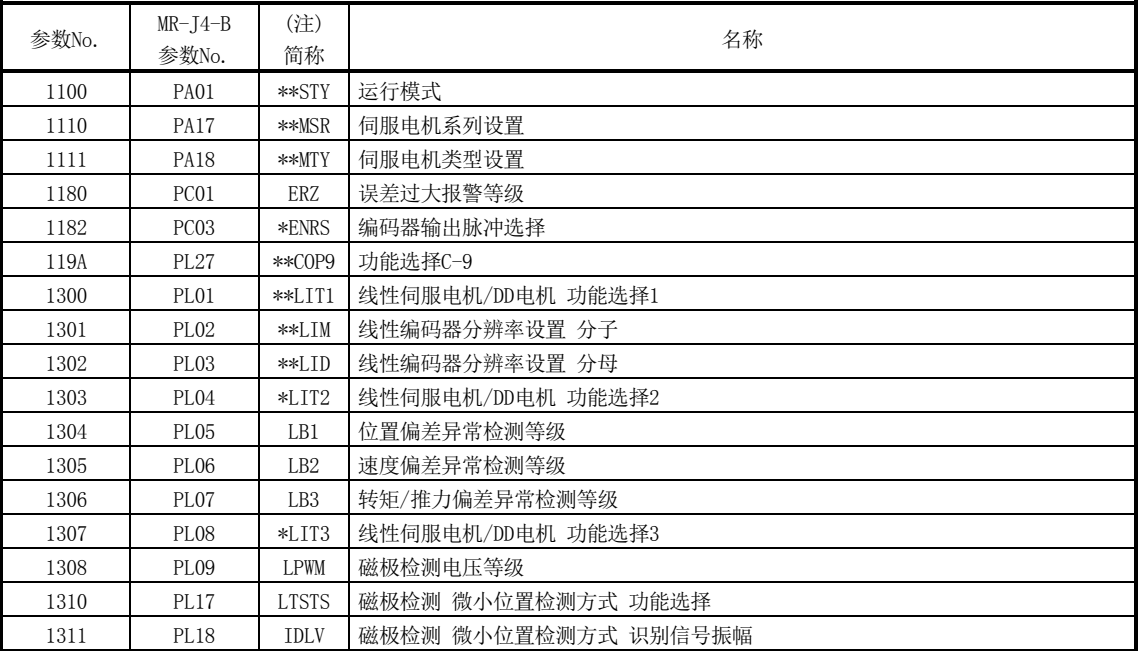

注. 简称前带\*标记的参数在下列条件下变为有效。

\*:设置后,应先切断再接通电源,或对控制器进行复位。

\*\*:设置后,应先切断再接通电源。

| 参数No. | (注1)<br>简称 | 名称         | 初始值   | 单位 | 设置范围                                 | 功能                                                                                                    |
|-------|------------|------------|-------|----|--------------------------------------|----------------------------------------------------------------------------------------------------|
| 0200  | $*0PC1$    | 控制选项1      | 0001h |    | 0000h<br>$\sim$<br>2111h             | $\overline{0}$<br>$\overline{0}$<br>$\overline{0}$<br>速度单位(注3)<br>设置速度指令的单位。<br>0: 位置指令单位/min<br>1: 位置指令单位/s |
| 020A  | *CMXL      | 电子齿轮分子(低位) | 0001h |    | $\mathbf{1}$                         | 设置电子齿轮的分子。                                                                                                   |
| 020B  | *CMXH      | 电子齿轮分子(高位) | 0000h |    | $\sim$<br>5242879<br>(32bit)<br>(注2) | (设置方法参阅③)                                                                                                    |
| 020C  | *CDVL      | 电子齿轮分母(低位) | 0001h |    | 1                                    | 设置电子齿轮的分母。                                                                                                   |
| 020D  | *CDVH      | 电子齿轮分母(高位) | 0000h |    | $\sim$<br>589823<br>(32bit)<br>(注2)  | (设置方法参阅③)                                                                                                    |
| 021D  | *VEND      | 供应商ID      | 0000h |    | 0000h<br>$\sim$<br>FFFFh             | 设置供应商ID。<br>0000h: 三菱电机                                                                                      |
| 021E  | *CODE      | 机型代码       | 1000h |    | 0000h<br>$\sim$<br>FFFFh             | 设置机型代码。<br>1000h: MR-J4(W□)-□B伺服放大器                                                                          |

② 控制参数

注1. 简称前带\*标记的参数的设置会在系统启动时变为有效。

2. 关于设置范围的详细内容,请参阅6.1.1项。

3. 使用线性伺服时,速度指令单位请选择位置指令单位/min、位置指令单位/s。不能使用速度指令单位的r/min。

#### ③ 电子齿轮设置示例

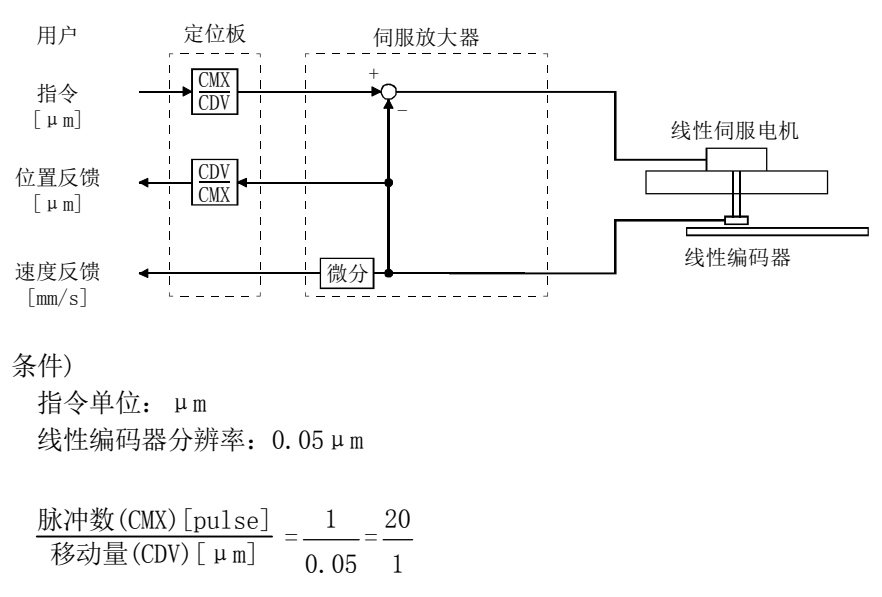

(b) 原点复位运行

从定位板进行原点复位运行时,基本与使用旋转型伺服电机时相同。 但有以下注意事项。

- ① 使用绝对位置型的线性标度时,不能使用基准点信号检测式原点复位或基准 点信号检测式原点复位2。其他原点复位方式可以使用,对根据原点复位时 的停止间隔设置创建的原点基准位置执行原点复位。
- ② 使用增量线性标度时,推荐使用基准点信号检测式原点复位或基准点信号检 测式原点复位2。此时,以原点信号(Z相)为基准进行原点复位。不使用根据 原点复位时的停止间隔设置创建的原点基准位置。

<控制参数>

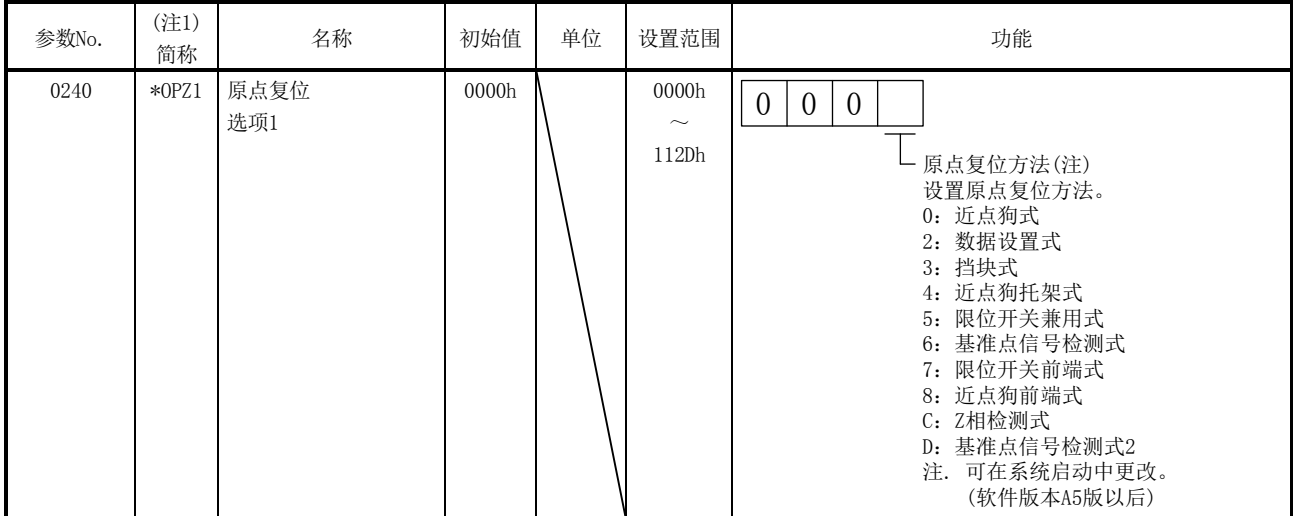

注1. \*: 系统启动时设置变为有效。

③ 使用增量标度时,不能使用Z相检测式原点复位。

④ 使用增量标度时,使用除基准点信号检测式原点复位、基准点信号检测式原 点复位2以外的原点复位方法时,需要将参数No.0240(\*OPZ1)设置为 "1□□□"(重新搜索)。此时,以根据原点信号(Z相)和原点复位时的停止 间隔设置创建的原点基准位置作为基准,执行原点复位。

#### <控制参数>

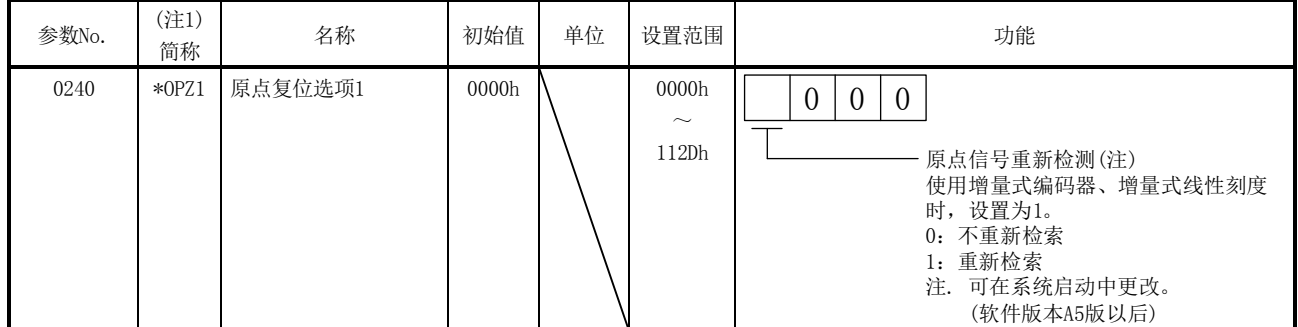

注1. \*:系统启动时设置变为有效。

<伺服参数(MR-J4(W□)-□B)>

| 参数No. | $MR - J4 - B$<br>参数No. | (注)<br>简称  | 名称                     | 初始值   | 单位 | 设置范围                                        | 功能                                                                                                    |
|-------|------------------------|------------|------------------------|-------|----|---------------------------------------------|----------------------------------------------------------------------------------------------------|
| 1300  | PL01                   | $*$ $LIT1$ | 线性伺服电机/直接<br>驱动电机功能选择1 | 0301h |    | 0000h<br>$\widetilde{\phantom{m}}$<br>0605h | 设置原点复位时的停止间隔<br>设置值<br>停止间隔[pulse]<br>8192<br>$\Omega$<br>131072<br>$\overline{2}$<br>262144<br>1048576<br>3<br>4194304<br>4<br>5<br>16777216<br>6<br>67108864 |

注 \*\*: 设置后, 在切断电源再重新接通电源后, 设置有效。

## (例)近点狗式原点复位时的原点基准位置

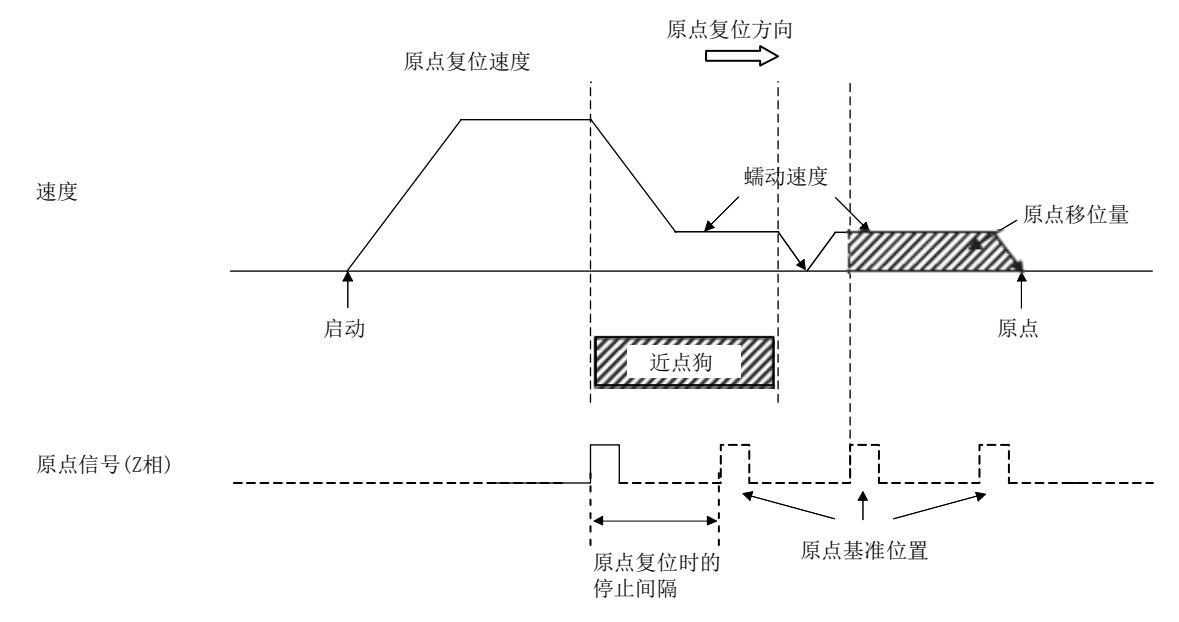

注1. 请调整近点狗传感器的位置,以便通过近点狗后的停止位置不在原点基准位置附近。近点狗信号检测的偏差等因素可能会导致每次原点 复位之后作为基准的原点基准位置出现不同,从而导致无法正常原点复位。

2. 近点狗通过后,减速中通过了原点基准位置时,将把原点复位方向上的距离最后通过的原点基准位置最近的原点基准位置作为原点。

关于其他注意事项等内容,请参阅所使用的伺服放大器的技术资料集。

(c) 并联驱动轴的原点复位步骤

以下所示为并联驱动轴时的原点复位步骤中的一例。在该例中,并联驱动轴的 原点复位方式使用了"基准点信号检测式"。"基准点信号检测式"包含了 "调整模式"和"通常模式",通过并联驱动选项(参数No.0265)指定。

- •调整模式 •••• 在出厂调整等时使用,用于计算线性标度上的原点信号的 偏置量(主轴和从轴的原点信号位置的差)。
- •通常模式 •••• 检测主轴和从轴的偏移量并进行扭转动作(主轴和从轴的 偏移补偿)。这一动作会使与主轴和从轴结合的轴机械性 地达到直角状态。

① 调整模式时

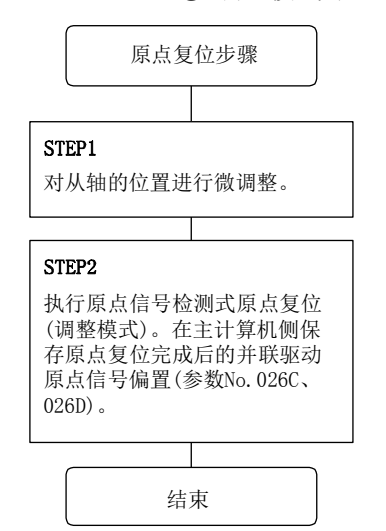

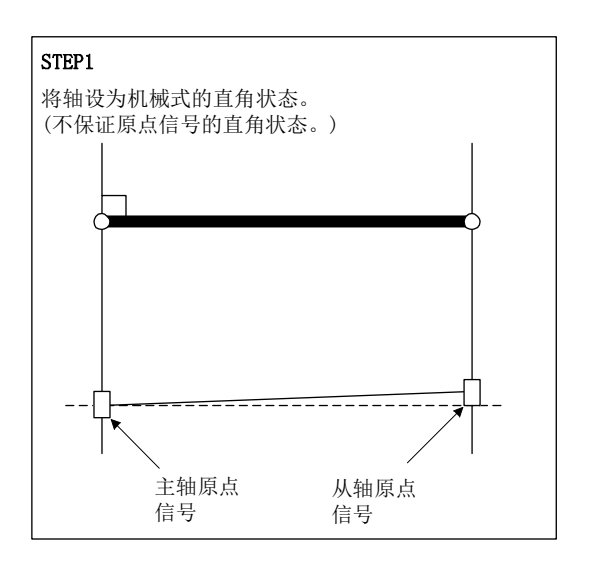

#### STEP2

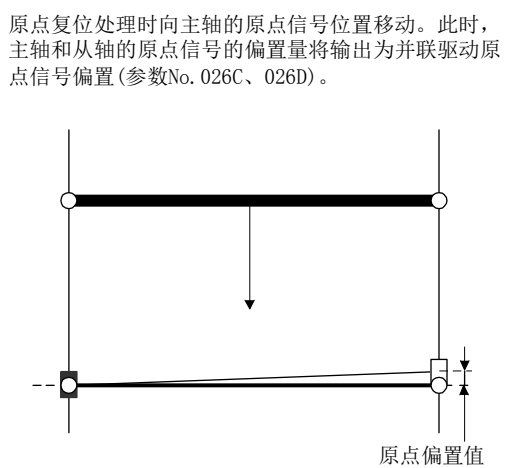

② 通常模式时 原点复位步骤 STEP1 调整模式时,设置事先保存的 并联驱动原点信号偏置(参数 No.026C、026D)。 STEP2 执行原点信号检测式原点复位 (通常模式)。 STEP3 通过照相机等计算与目标原点位 置的偏移(补偿值)。 STEP4 通过原点重新设置功能补偿原点 坐标。 (原点坐标的重新设置) 结束

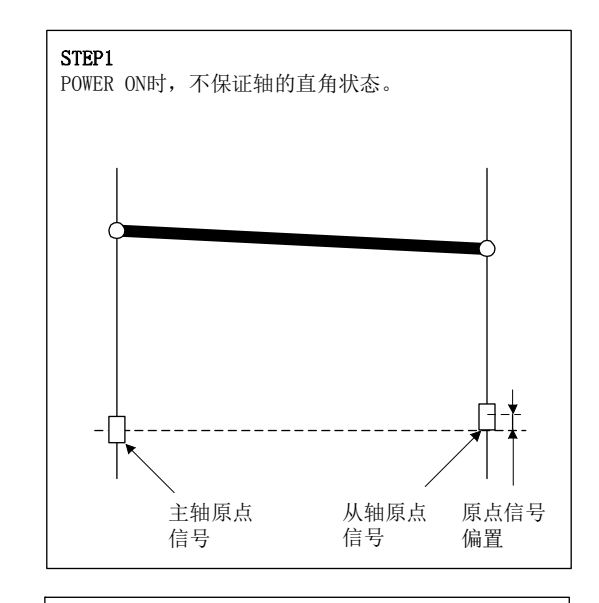

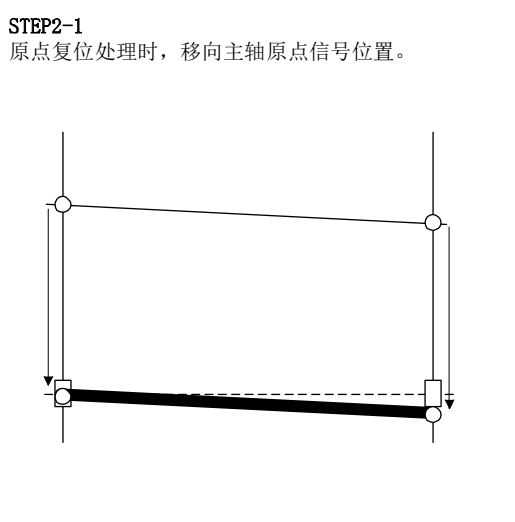

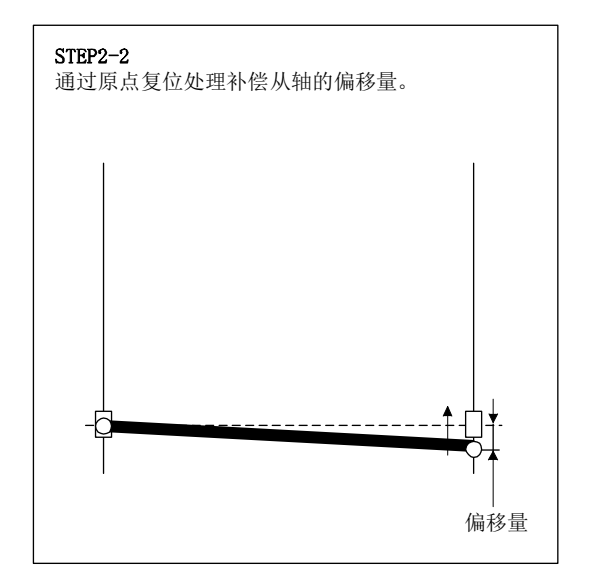

# (d) 监视 增加了以下监视号。

① 伺服信息(2)

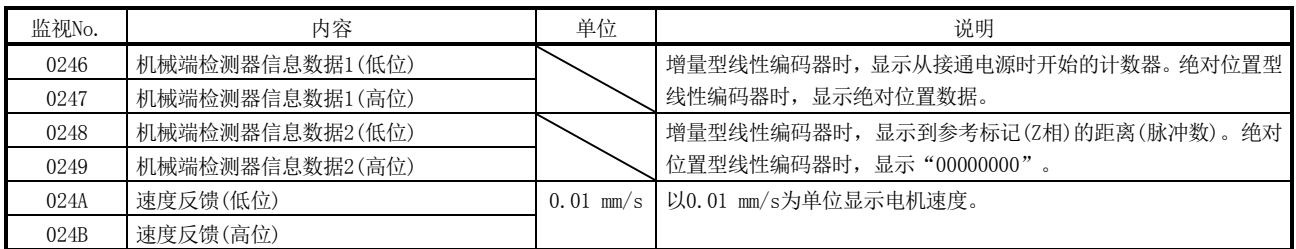

#### 此时,以下监视编号中,监视数据的内容与使用旋转型伺服电机时不同。

② 伺服信息(1)

| 监视No. | 内容           | 单位    | 说明                                       |
|-------|--------------|-------|------------------------------------------|
| 0112  | 电机额定转速       | r/min | 电机额定速度[m/s]×1000×1000×60/标度分辨率           |
|       |              |       | 显示通过 [μm/pulse]/原点复位时的停止间隔 [pulse] 计算而得的 |
|       |              |       | 值。                                       |
| 0114  | 电机最大转数       | r/min | 电机额定速度[m/s]×1000×1000×60/标度分辨率           |
|       |              |       | 显示通过 [μm/pulse]/原点复位时的停止间隔 [pulse] 计算而得的 |
|       |              |       | 值。                                       |
| 0116  | 检测器每转脉冲数(低位) | pulse | 显示在参数No. 1300 (**LIT1) 中设置的原点复位时的停止间隔。   |
| 0117  | 检测器每转脉冲数(高位) |       |                                          |
| 0119  | 初始1旋转内位置(低位) | pulse | 显示接通电源时的1旋转内的位置(注1)。                     |
| 011A  | 初始1旋转内位置(高位) |       |                                          |
| 011B  | 初始多旋转数据      | rev   | 显示接通电源时的多旋转数据(注2)。                       |

#### ③ 伺服信息(2)

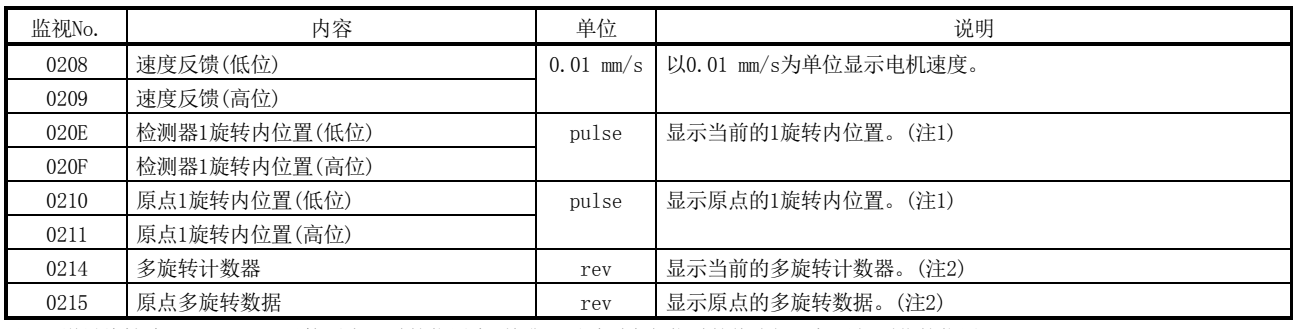

注1. 增量线性编码器 : 以接通电源时的位置为0基准,通过原点复位时的停止间隔加以规则化的位置

绝对位置线性编码器 :以接通电源时的位置为0基准,在每个原点复位时的停止间隔上/向下计数的计数器

注2. 增量线性编码器 : 以接通电源时的位置为0基准,在每个原点复位时的停止间隔向上/向下计数的计数器

绝对位置线性编码器 :以线性编码器原点(绝对位置数据=0)为基准,在每个原点复位时的停止间隔上/向下计数的计数器

(e) 指令单位 使用接口模式的速度控制模式时,对于0.01r/min单位的数据需要换算。换算公 式如下:

速度指令[0.01r/min]= \_\_\_\_\_\_\_\_\_\_速度指令[m/s]×1000×1000×60×100<br>速度指令[0.01r/min]= <u>线性编码器分辨率[μm/pulse]</u>×原点复位时的停止间隔[pulse]

线性编码器分辨率[μm/pulse]= <u>线性编码器分辨率设置 分子(参数No.1301)</u><br>线性编码器分辨率[μm/pulse]= <u>线性编码器分辨率设置 分母(参数No.1302)</u>

# 附2 使用全封闭系统时的补充说明

# 附2.1 定位板

可构建全封闭系统的定位板的软件版本如下所示:

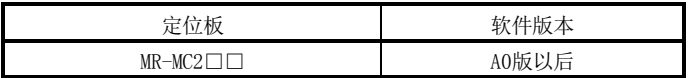

# 附2.2 定位板实用软件

## 支持定位板的定位板实用软件2的版本如下所示:

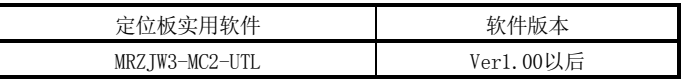

# 附2.3 伺服放大器

可通过定位板构建全封闭系统的伺服放大器的软件版本如下所示:

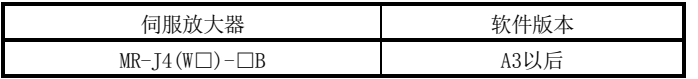

关于伺服放大器的详细规格,请参阅所使用的伺服放大器的技术资料集。

附2.4 全封闭控制的运行、功能

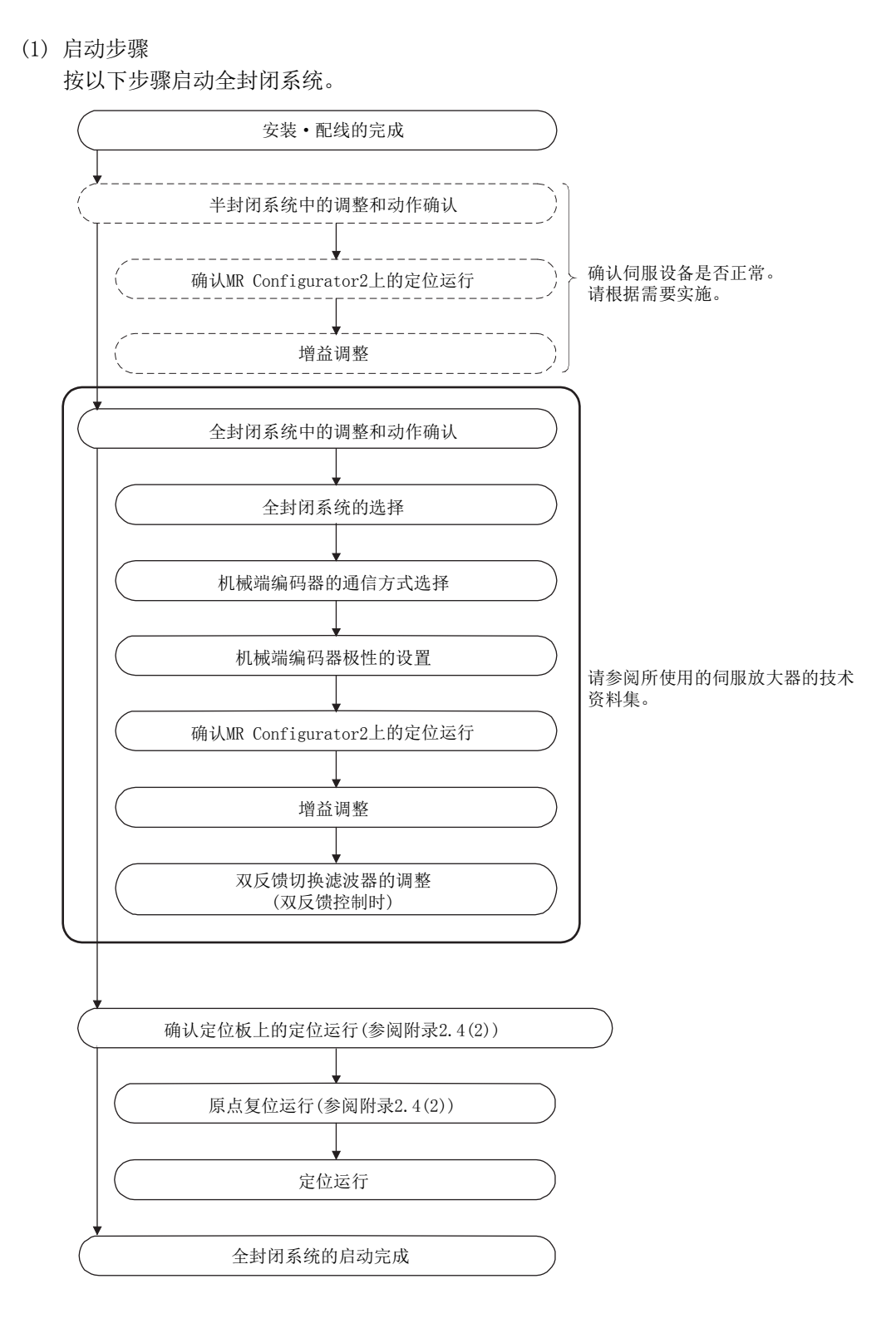

(2) 从定位板运行

从定位板进行定位运行时,基本与使用旋转型伺服电机时相同。 但是,部分参数、原点复位动作、指令·状态位、监视号与使用旋转型伺服电机时 不同。内容如下:

(a) 参数

使用全封闭系统时,请设置下表的参数。 其他伺服参数、控制参数、系统参数,请设置成与使用旋转型伺服电机时相同。

① 伺服参数

关于各参数的详细内容,请参阅所使用的伺服放大器的技术资料集。

#### $\langle MR-J4(W\Box)-\Box B\rangle$

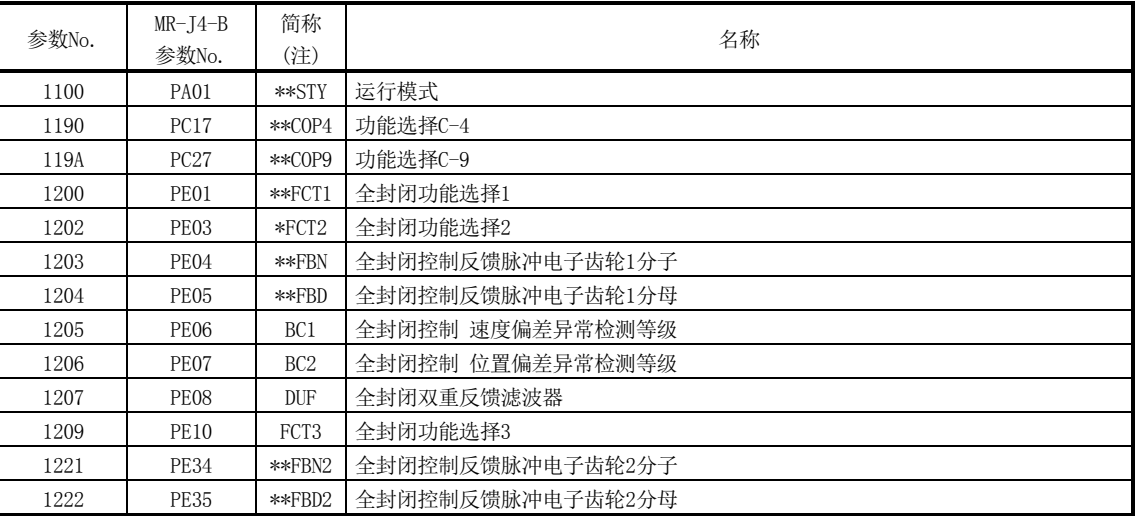

注. 简称前带\*标记的参数在下列条件下变为有效。

\*:设置后,应先切断再接通电源,或对控制器进行复位。

\*\*:设置后,应先切断再接通电源。

| 参数No. | 简称<br>(注1) | 名称         | 初始值   | 单位 | 设置范围         | 功能                       |
|-------|------------|------------|-------|----|--------------|--------------------------|
| 020A  | *CMXL      | 电子齿轮分子(低位) | 0001h |    | 1            | 设置电子齿轮的分子。               |
| 020B  | *CMXH      | 电子齿轮分子(高位) | 0000h |    | $\sim$       | (设置方法参阅附2.4(2)(a)③)      |
|       |            |            |       |    | 5242879      |                          |
|       |            |            |       |    | (32bit)      |                          |
|       |            |            |       |    | (注2)         |                          |
| 020C  | *CDVL      | 电子齿轮分母(低位) | 0001h |    |              | 设置电子齿轮的分母。               |
| 020D  | *CDVH      | 电子齿轮分母(高位) | 0000h |    | $\sim$       | (设置方法参阅附2.4(2)(a) 3)     |
|       |            |            |       |    | 589823       |                          |
|       |            |            |       |    | (32bit)      |                          |
|       |            |            |       |    | (注2)         |                          |
| 021D  | *VEND      | 供应商ID      | 0000h |    | 0000h        | 设置供应商ID。                 |
|       |            |            |       |    | $\sim$       | 0000h: 三菱电机              |
|       |            |            |       |    | <b>FFFFh</b> |                          |
| 021E  | *CODE      | 机型代码       | 1000h |    | 0000h        | 设置机型代码。                  |
|       |            |            |       |    | $\sim$       | 1000h: MR-J4(W□)-□B伺服放大器 |
|       |            |            |       |    | FFFFh        |                          |

② 控制参数

注1. 简称前带\*标记的参数的设置会在系统启动时变为有效。

2. 根据不同的速度单位(参数No.0200)设置,设置范围也会有所不同。关于设置范围的详细内容,请参阅6.1.1项。

③ 电子齿轮设置示例 电子齿轮分子(CMX)不设置伺服电机每转的脉冲数,而设置伺服电机每转时 的线性编码器脉冲数(=机械端分辨率单位)。

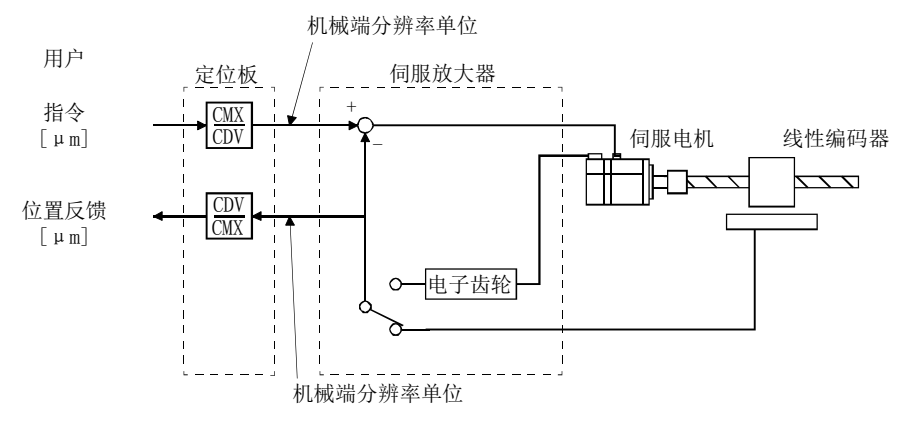

# 条件)

 指令单位:μm 滚珠丝杠导程:20 mm 线性编码器分辨率:0.05 μm

 滚珠丝杠导程/线性编码器分辨率  $=20$  mm/0.05  $\mu$  m=400000 pulse

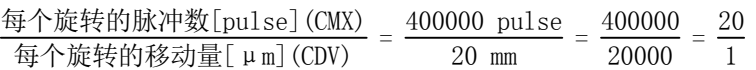

(b) 原点复位运行

从定位板进行原点复位运行时,基本与使用旋转型伺服电机时相同。 但是,使用增量线性标度时,推荐使用基准点信号检测式原点复位或基准点信 号检测式原点复位2。此时,以原点信号(Z相)为基准进行原点复位。不使用根 据伺服电机的检测器每转脉冲数创建的原点基准位置。

<控制参数>

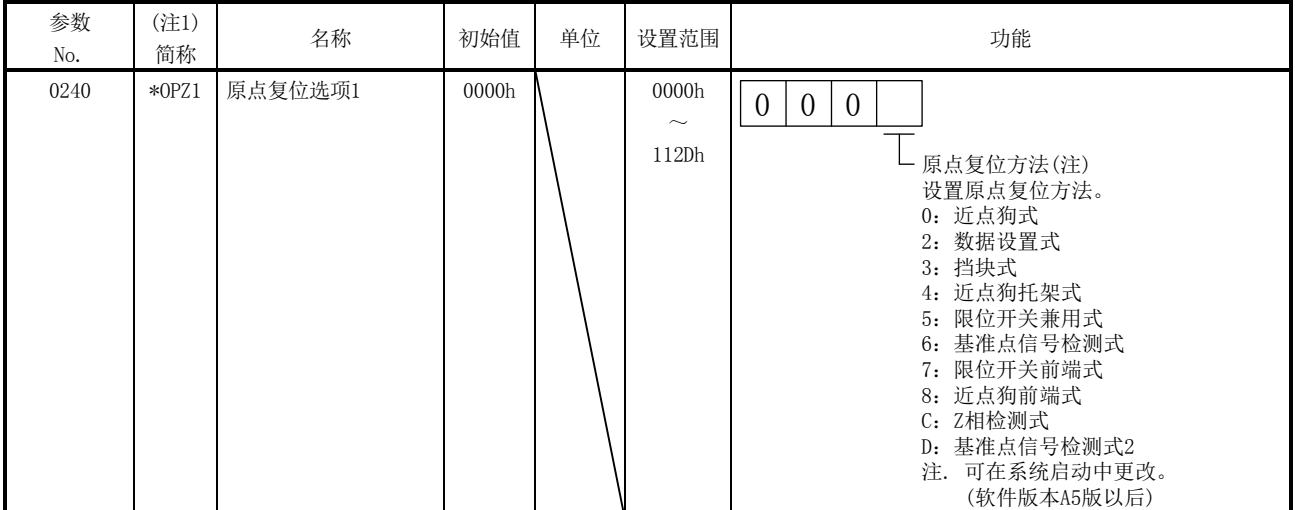

注1. \*:系统启动时设置变为有效。

不能使用Z相检测式原点复位。

使用除基准点信号检测式原点复位、基准点信号检测式原点复位2以外的原点复 位方法时,需要将参数No.0240(\*OPZ1)设置为"1□□□"(重新搜索)。

<控制参数>

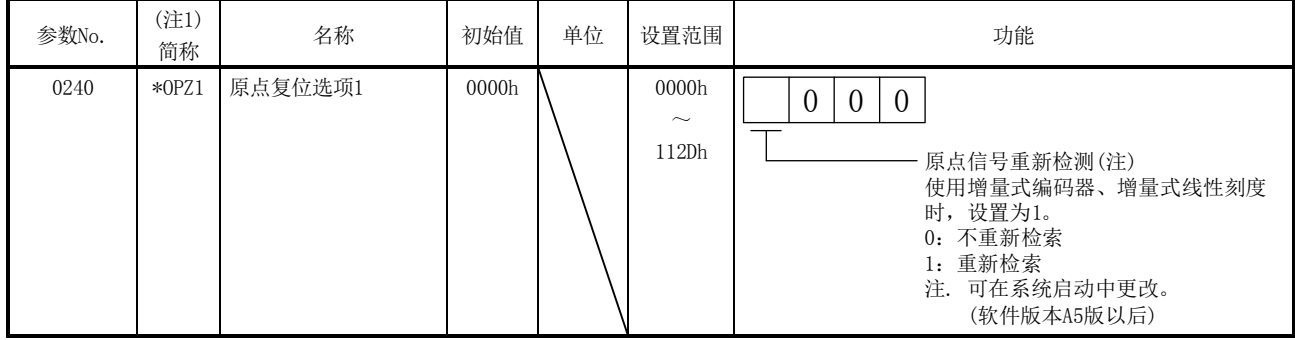

注1. \*:系统启动时设置变为有效。

关于其他注意事项等内容,请参阅所使用的伺服放大器的技术资料集。

(c) 位信息

以下的位(粗框内)在半封闭控制/全封闭控制切换设置时用于半封闭控制/全封 闭控制的切换。

半封闭控制/全封闭控制切换设置通过参数No.1200(MR-J4(W□)-□B参数 No.PE01)进行。

① 指令位

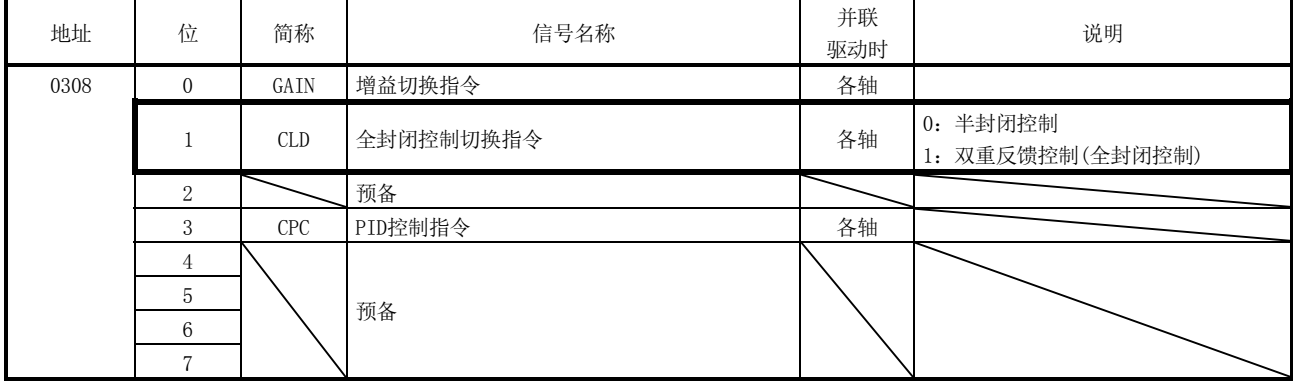

② 状态位

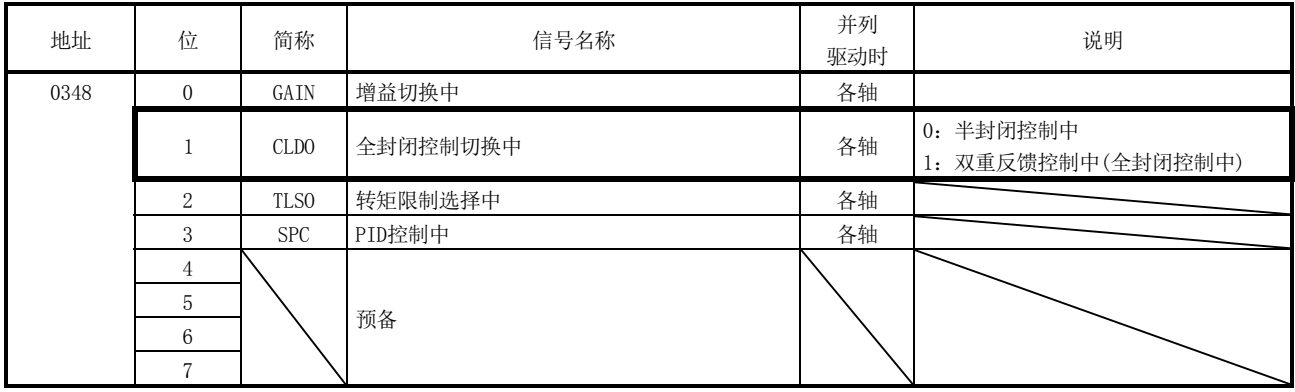

(d) 监视 增加了以下监视号。

① 伺服信息(2)

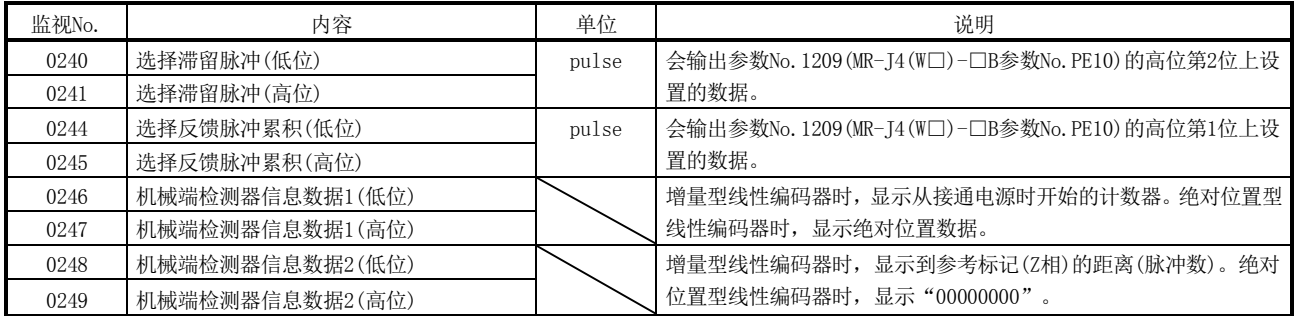

此时,以下监视编号中,监视数据的内容与使用旋转型伺服电机时不同。

② 伺服信息(1)

|       |              | 单位    | 说明(高: 数据, 低: 单位)(注1) |           |           |  |
|-------|--------------|-------|----------------------|-----------|-----------|--|
| 监视No. | 内容           |       |                      | 全封闭系统(注2) |           |  |
|       |              |       | 半封闭系统(注2)            | 半封闭控制(注2) | 全封闭控制(注2) |  |
| 0112  | 电机额定转速       | r/min | 电机端                  | 电机端       | 电机端       |  |
|       |              |       | 电机单位                 | 电机单位      | 电机单位      |  |
| 0114  | 电机最大转数       | r/min | 电机端                  | 电机端       | 电机端       |  |
|       |              |       | 电机单位                 | 电机单位      | 电机单位      |  |
| 0116  | 检测器每转脉冲数(低位) | pulse | 电机端                  | 机械端       | 机械端       |  |
| 0117  | 检测器每转脉冲数(高位) |       | 电机单位                 | 机械单位      | 机械单位      |  |
| 0119  | 初始1旋转内位置(低位) | pulse | 电机端                  | 电机端       | 机械端       |  |
| 011A  | 初始1旋转内位置(高位) |       | 电机单位                 | 机械单位      | 机械单位      |  |
| 011B  | 初始多旋转数据      | rev   | 电机端                  | 电机端       | 机械端       |  |
|       |              |       | 电机单位                 | 机械单位      | 机械单位      |  |

注1. 数据: 来自电机端→伺服电机检测器的数据

来自机械端→机械端检测器的数据

单位:电机单位→电机端检测器分辨率单位

机械单位→机械端检测器分辨率单位

2. 关于半封闭系统、全封闭系统、半封闭控制、全封闭控制的定义,请参阅所使用的伺服放大器的技术资料集。

|       |               | 单位         | 说明(高: 数据, 低: 单位)(注1) |           |           |  |  |
|-------|---------------|------------|----------------------|-----------|-----------|--|--|
| 监视No. | 内容            |            |                      | 全封闭系统(注2) |           |  |  |
|       |               |            | 半封闭系统(注2)            | 半封闭控制(注2) | 全封闭控制(注2) |  |  |
| 0200  | 位置反馈(低位)      | pulse      | 电机端                  | 电机端       | 机械端       |  |  |
| 0201  | 位置反馈(高位)      |            | 电机单位                 | 机械单位      | 机械单位      |  |  |
| 0204  | 位置下降(低位)      | pulse      | 电机端                  | 电机端       | 机械端       |  |  |
| 0205  | 位置下降(高位)      |            | 电机单位                 | 机械单位      | 机械单位      |  |  |
| 0208  | 速度反馈(低位)      | 0.01 r/min | 电机端                  | 电机端       | 电机端       |  |  |
| 0209  | 速度反馈(高位)      |            | 电机单位                 | 电机单位      | 电机单位      |  |  |
| 020E  | 检测器1旋转内位置(低位) | pulse      | 电机端                  | 电机端       | 机械端       |  |  |
| 020F  | 检测器1旋转内位置(高位) |            | 电机单位                 | 机械单位      | 机械单位      |  |  |
| 0210  | 原点1旋转内位置(低位)  | pulse      | 电机端                  | 电机端       | 机械端       |  |  |
| 0211  | 原点1旋转内位置(高位)  |            | 电机单位                 | 机械单位      | 机械单位      |  |  |
| 0212  | $ZCT$ (低位)    | pulse      | 电机端                  | 电机端       | 机械端       |  |  |
| 0213  | $ZCT$ $(高位)$  |            | 电机单位                 | 机械单位      | 机械单位      |  |  |
| 0214  | 多旋转计数器        | rev        | 电机端                  | 电机端       | 机械端       |  |  |
|       |               |            | 电机单位                 | 机械单位      | 机械单位      |  |  |
| 0215  | 原点多旋转数据       | rev        | 电机端                  | 电机端       | 机械端       |  |  |
|       |               |            | 电机单位                 | 机械单位      | 机械单位      |  |  |

③ 伺服信息(2)

注1. 数据: 来自电机端→伺服电机检测器的数据

来自机械端→机械端检测器的数据

单位:电机单位→电机端检测器分辨率单位

机械单位→机械端检测器分辨率单位

2. 关于半封闭系统、全封闭系统、半封闭控制、全封闭控制的定义,请参阅所使用的伺服放大器的技术资料集。

④ 运行信息

与运行信息(双字)相对应的监视No.也相同。

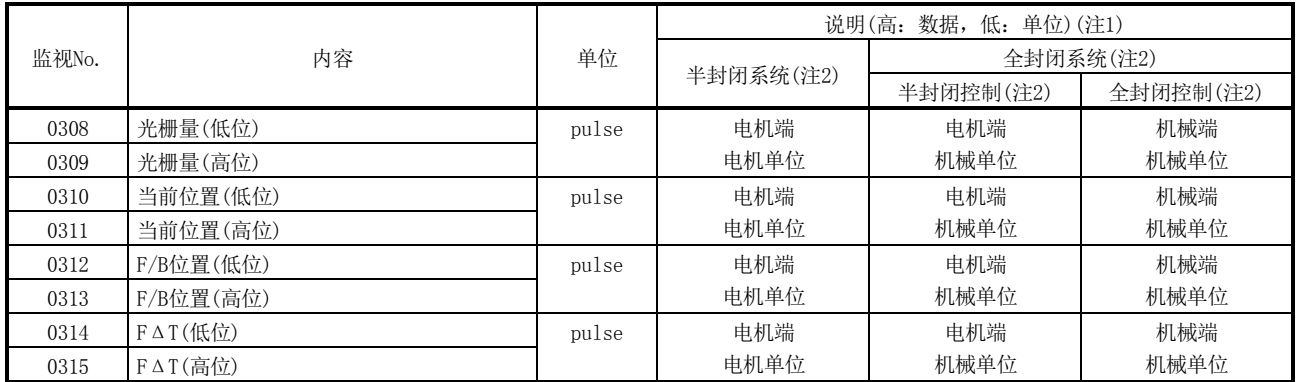

注1. 数据: 来自电机端→伺服电机检测器的数据

来自机械端→机械端检测器的数据

单位:电机单位→电机端检测器分辨率单位

机械单位→机械端检测器分辨率单位

2. 关于半封闭系统、全封闭系统、半封闭控制、全封闭控制的定义,请参阅所使用的伺服放大器的技术资料集。

## 附3 使用直接驱动伺服系统时的补充说明

# 附3.1 定位板

可构建直接驱动伺服系统的定位板的软件版本如下所示:

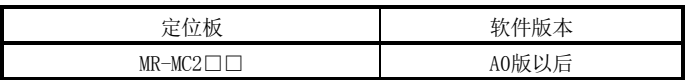

#### 附3.2 定位板实用软件

#### 支持定位板的定位板实用软件2的版本如下所示:

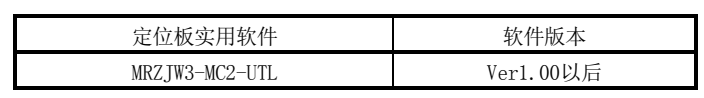

## 附3.3 伺服放大器

可通过定位板构建直接驱动伺服系统的伺服放大器为MR-J4(W□)-□B。关于本伺服放大 器的详细规格,请参阅所使用的伺服放大器的技术资料集。

附3.4 直接驱动伺服系统的运行、功能

(1) 启动步骤

按以下步骤启动直接驱动伺服系统。

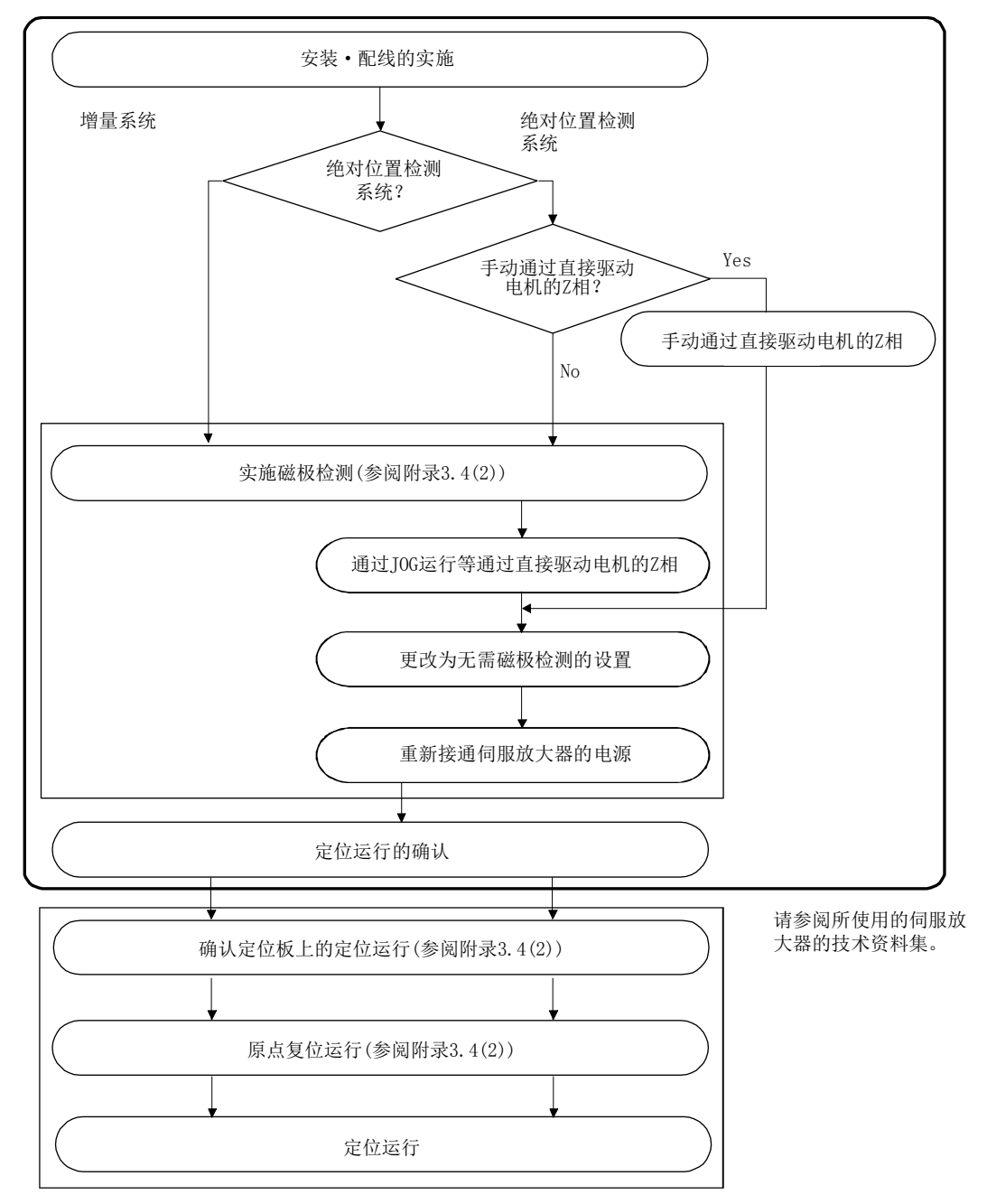

(2) 从定位板运行

从定位板进行定位运行时,基本与使用旋转型伺服电机时相同。 但是,部分参数、原点复位动作、指令·状态位、监视号与使用旋转型伺服电机时 不同。内容如下:

(a) 参数

使用直接驱动系统时,请设置下表的参数。

其他伺服参数、控制参数、系统参数,请设置成与使用旋转型伺服电机时相同。

① 伺服参数

关于各参数的详细内容,请参阅所使用的伺服放大器的技术资料集。

 $\langle MR-J4(W\Box) - \Box B \rangle$ 

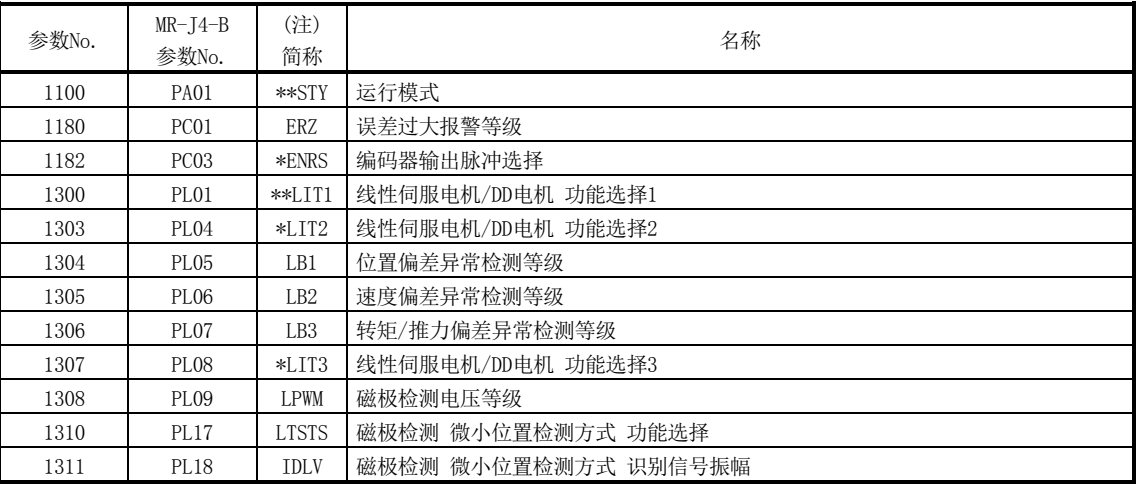

注. 简称前带\*标记的参数在下列条件下变为有效。

\*:设置后,应先切断再接通电源,或对控制器进行复位。

\*\*:设置后,应先切断再接通电源。

| 参数No. | (注1)<br>简称 | 名称         | 初始值   | 单位 | 设置范围                      | 功能                       |
|-------|------------|------------|-------|----|---------------------------|--------------------------|
| 020A  | *CMXL      | 电子齿轮分子(低位) | 0001h |    | $\mathbf{1}$              | 设置电子齿轮的分子。               |
| 020B  | *CMXH      | 电子齿轮分子(高位) | 0000h |    | $\sim$                    | (设置方法参阅附3.4(2)(C))       |
|       |            |            |       |    | 5242879                   |                          |
|       |            |            |       |    | (32bit)                   |                          |
|       |            |            |       |    | (注2)                      |                          |
| 020C  | $*$ CDVL   | 电子齿轮分母(低位) | 0001h |    | 1                         | 设置电子齿轮的分母。               |
| 020D  | *CDVH      | 电子齿轮分母(高位) | 0000h |    | $\sim$                    | (设置方法参阅附3.4(2)(C))       |
|       |            |            |       |    | 589823                    |                          |
|       |            |            |       |    | (32bit)                   |                          |
|       |            |            |       |    | (注2)                      |                          |
| 021D  | $*VEND$    | 供应商ID      | 0000h |    | 0000h                     | 设置供应商ID。                 |
|       |            |            |       |    | $\widetilde{\phantom{m}}$ | 0000h: 三菱电机              |
|       |            |            |       |    | FFFFh                     |                          |
| 021E  | *CODE      | 机型代码       | 1000h |    | 0000h                     | 设置机型代码。                  |
|       |            |            |       |    | $\widetilde{\phantom{m}}$ | 1000h: MR-J4(W□)-□B伺服放大器 |
|       |            |            |       |    | FFFFh                     |                          |

② 控制参数

注1. 简称前带\*标记的参数的设置会在系统启动时变为有效。

2. 根据不同的速度单位(参数No.0200)设置,设置范围也会有所不同。请参阅6.1.1项。

(b) 原点复位运行

从定位板进行原点复位运行时,基本与使用旋转型伺服电机时相同。 通过定位板执行原点复位时,推荐使用基准点信号检测式原点复位2。此时,以 运行启动后的第一个原点信号(Z相)为基准进行原点复位。

<控制参数>

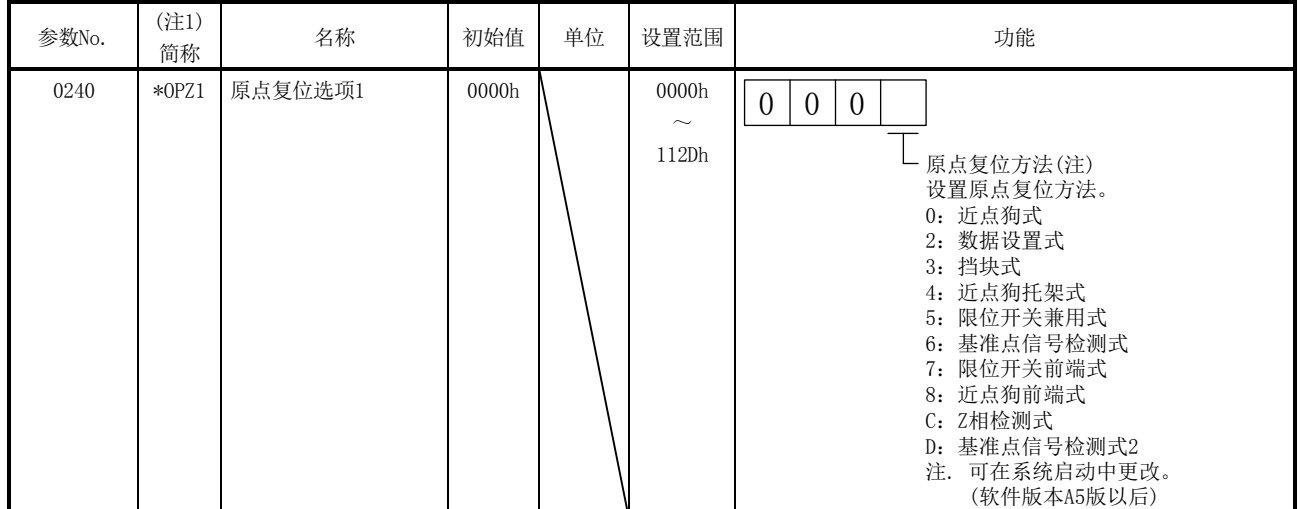

注1. \*:系统启动时设置变为有效。

不能使用Z相检测式原点复位。

使用除基准点信号检测式原点复位、基准点信号检测式原点复位2以外的原点复 位方法时,需要将参数No.0240(\*OPZ1)设置为"1□□□"(重新搜索)。

<控制参数>

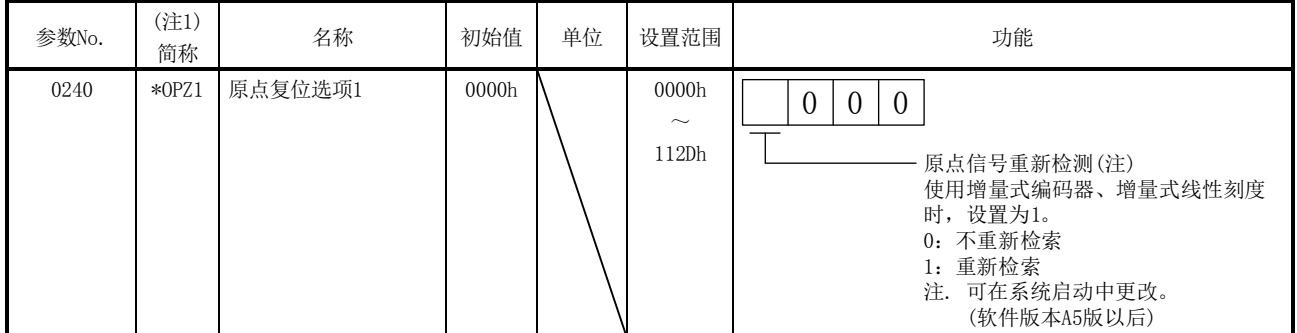

注1. \*:系统启动时设置变为有效。

关于其他注意事项等内容,请参阅所使用的伺服放大器的技术资料集。

(c) 位置指令单位 定位板不支持位置指令单位"degree",因此作为degree轴使用时,请注意以 下事项。

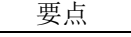

- 执行自动运行等的定位时,请在点位表的辅助指令中设置"相对位置指令",在 位置数据中设置向目标位置移动量的差。此外,旋转方向由位置数据的符号决定。 请通过用户程序执行degree轴的较近控制。
- 不能使用将位置开关、软件限位、其他轴启动等的当前位置及F/B位置作为基准进 行判断的功能。
	- ① 在有限长度的可动范围(-2147483648~2147483647)中使用时 设置电子齿轮时,请设置将电机每转的移动量换算成检测器每转脉冲数时不 会产生电子齿轮处理的零数时的值。此外,此时将电机每转的移动量换算成 检测器每转脉冲数后,如下所示:
		- 例:位置指令单位为0.001°、电机每转的移动量为 360000<sup>[0.001°</sup>]时

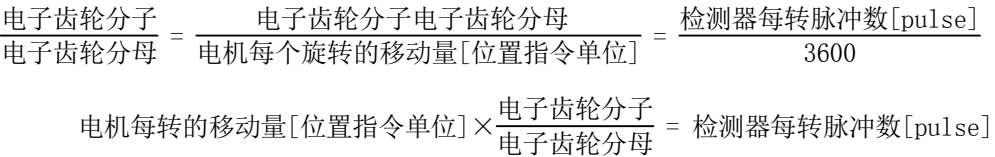

- ② 在向一定方向持续进给等的无限长进给中使用时 电机每转的移动量为2的幂乘时,可以使用无限长进给。 当前位置的监视尺寸为4字节,当持续向一定方向进给时,当前位置会溢出。 虽然会缺失溢出的高位信息,但4字节范围内的会正常更新。此外,不会对 定位控制产生影响(不会发生位置偏移)。 作为degree轴控制时,请通过用户程序的处理,将当前位置转换至环型计数 器。根据需要,对F/B位置也做同样处理。环型计数器的转换处理如下所示:
	- 例:用户程序的指令单位(用户程序指令单位)为0.001°、环型计数器的范 围为0~359999[0.001°]时

假设电机每转的移动量为2的幂乘(2<sup>20</sup>)、单位为定位板的位置指令单位 (定位板指令单位)。用户程序在将位置指令(位置数据、参数层)设置到 定位板时,会使用用户程序的电子齿轮将用户程序指令单位转换成定位 板指令单位。此外,在参照定位板的当前位置时,会使用用户程序的电 子齿轮将定位板指令单位逆向转换成用户程序指令单位(环型计数器)。 各指令单位的关系如下所示:

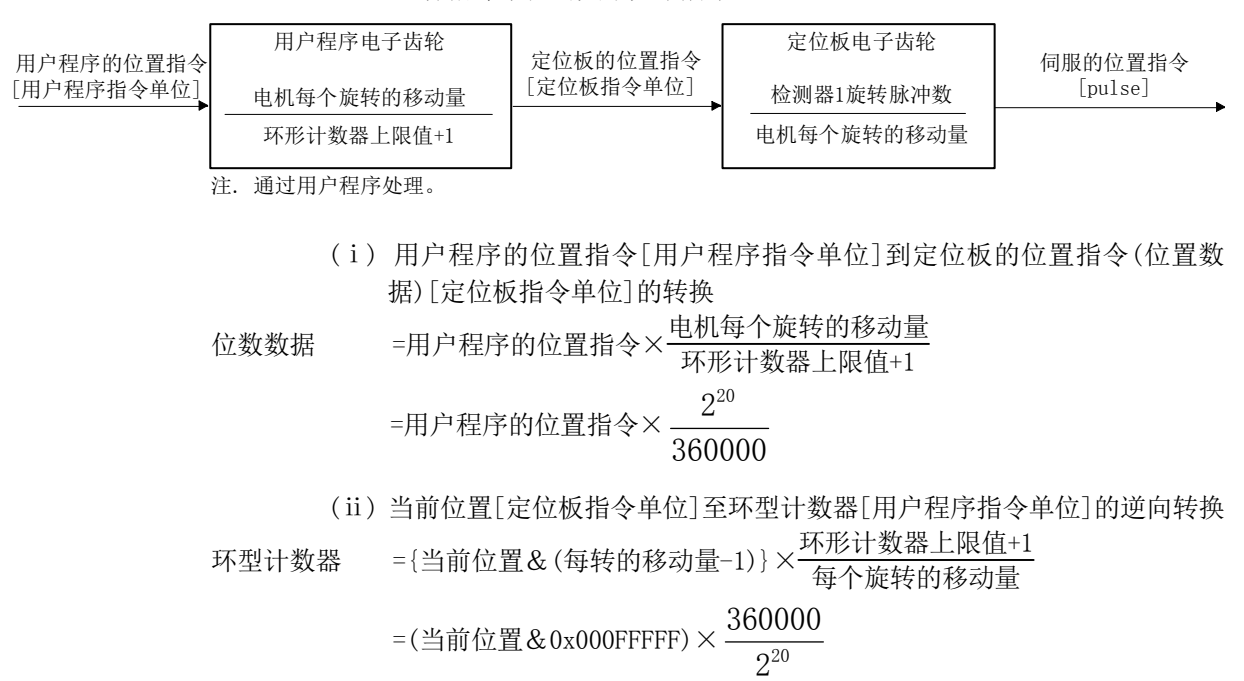

(d) 绝对位置检测系统

向一定方向持续进给等距离原点的移动量超过32767×(检测器每转脉冲数)时, 无法恢复绝对位置。要想恢复绝对位置,在超过可以进行绝对位置恢复的范围 的位置切断电源时,请通过原点重新设置功能或原点复位再次确定原点,并将 原点信息(原点多旋转数据、原点每转内位置)保存至用户程序侧。

附4 使用多轴一体伺服放大器(MR-J4W□-□B)时的补充说明

附4.1 定位板

使用多轴一体伺服放大器(MR-J4W□-□B)时,可连接的定位板的软件版本如下所示:

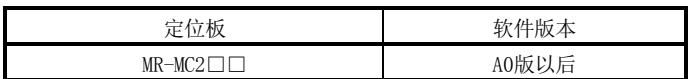

#### 附4.2 定位板实用软件

支持定位板的定位板实用软件2的版本如下所示:

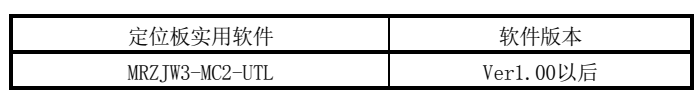

## 附4.3 伺服放大器

关于多轴一体伺服放大器(MR-J4W□-□B)的详细规格,请参阅所使用的伺服放大器的技 术资料集。

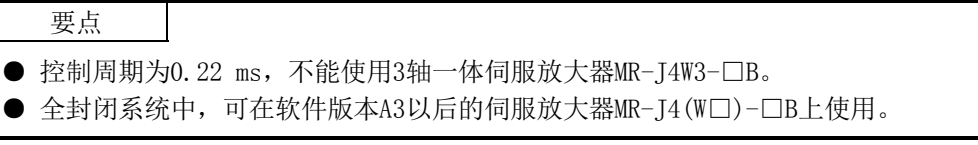

# 附4.4 伺服放大器的运行、功能

(1) 启动步骤

多轴一体伺服放大器(MR-J4W□-□B)可通过1台伺服放大器与旋转型伺服电机、线性 伺服电机、全封闭系统、直接驱动电机组合使用。 使用旋转型伺服电机时,请参阅4.1节。使用线性伺服电机时请参阅附1;使用全封 闭系统时请参阅附2;使用直接驱动电机时请参阅附3。

#### 要点

- 对于在多轴一体伺服放大器(MR-J4W□-□B)中使用的所有轴,请务必在控制选项 1(参数No.0200)中设置"控制"。设置为"不控制"时,将无法正常启动系统。
- 多轴一体伺服放大器(MR-J4W□-□B)中,可以通过伺服放大器本体的控制轴无效 开关(SW2)更改使用轴数。请将不使用的轴设置为无效。
- (2) 从定位板运行

从定位板进行定位运行时,基本与使用旋转型伺服电机时相同。使用线性伺服电机 时请参阅附1;使用直接驱动电机时请参阅附3。

(a) 参数

将伺服参数、控制参数、系统参数设置成与所使用的动作模式(旋转电机、线性、 全封闭系统、直接驱动)相同。

附5 使用SSCNETⅢ对应伺服放大器(MR-J3(W)-□B)时的补充事项

支持SSCNETIII/H的定位板, SSCNET通信方式如为SSCNETIII时, 可与本公司产的伺服放大 器(MR-J3(W)-□B)连接, 进行定位控制。 本节中为主要围绕SSCNETⅢ/H和使用伺服放大器MR-J4(W□)-□B时的不同点进行说明。

附5.1 定位板

SSCNETⅢ对应伺服放大器(MR-J3(W)-□B)可使用的定位板的软件版本如下所示:

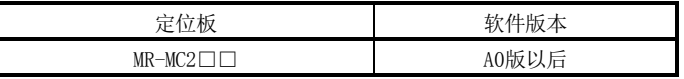

附5.2 定位板实用软件

支持上述定位板的定位板实用软件2的版本如下所示:

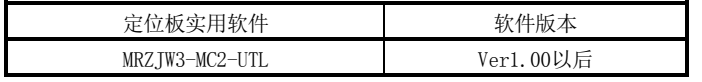

# 附5.3 可连接模块

# SSCNET通信方式为SSCNETⅢ时,定位板上可连接的模块如下所示:

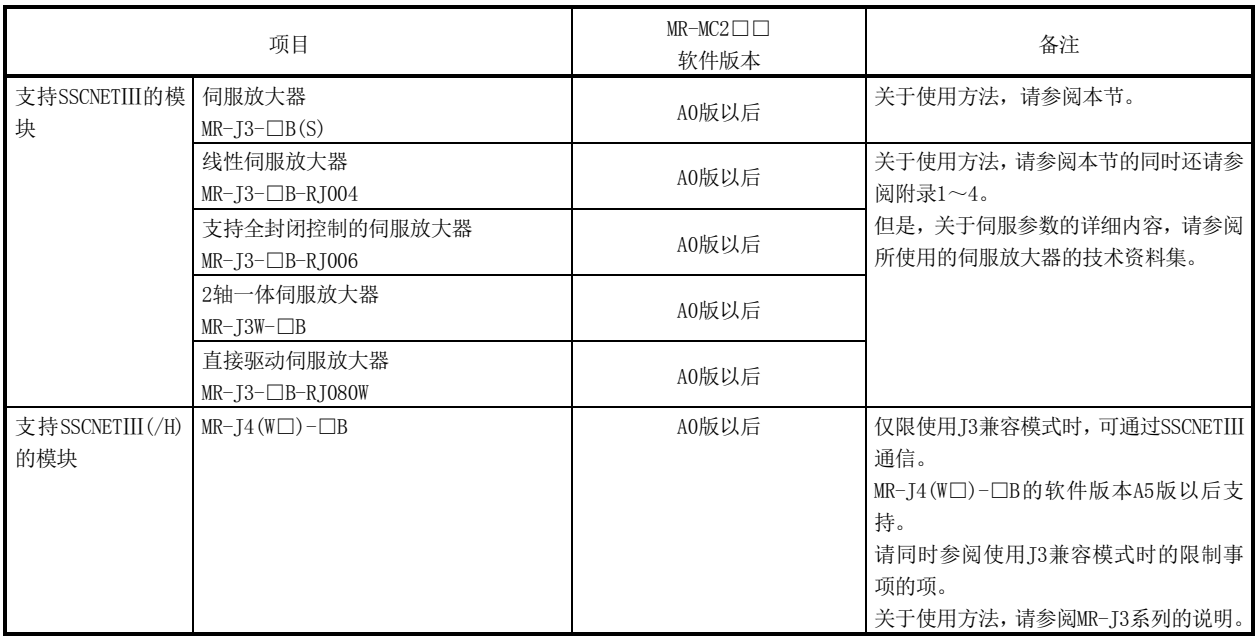

附5.4 系统设置

SSCNET通信方式为SSCNETⅢ时,每个SSCNET控制通道(CH)最多可实现32轴的伺服放大器 控制。

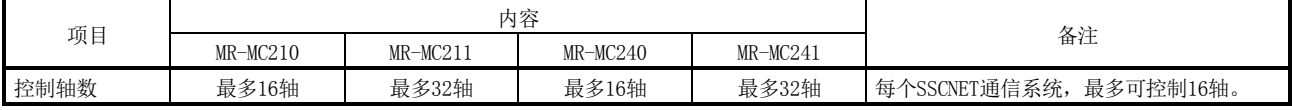

附5.5 系统配置

附5.5.1 系统配置图

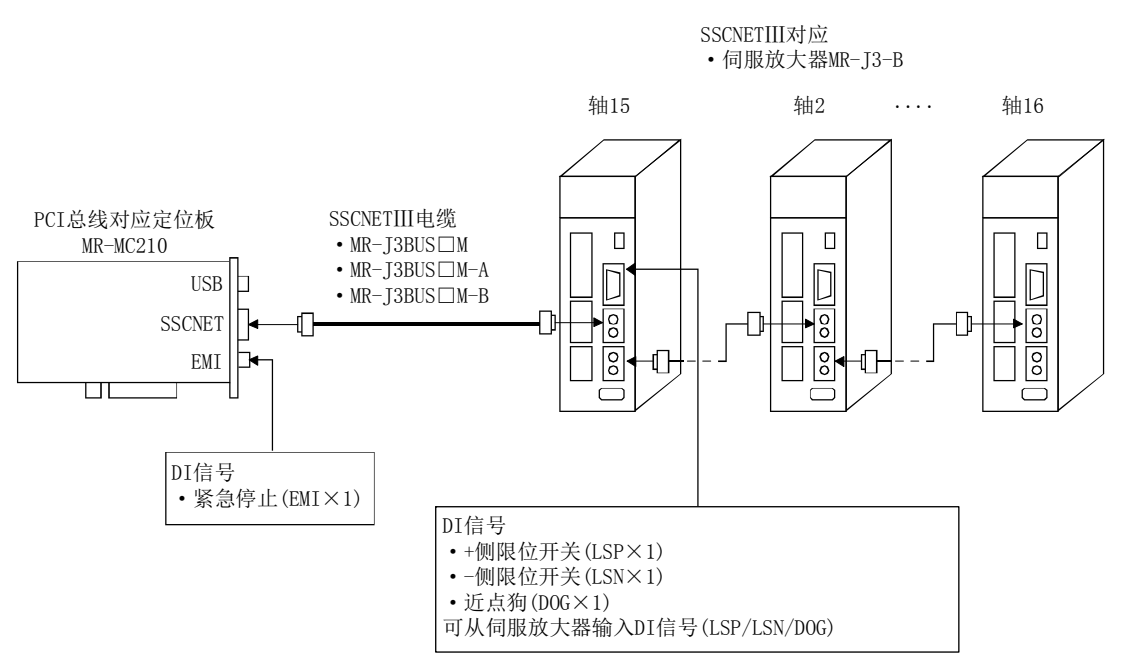

例 支持PCI总线的定位板 MR-MC210时(使用SSCNETⅢ时)

#### 附5.6 轴编号的设置

轴编号的设置通过轴选择旋转开关(注)进行。轴编号和旋转开关的编号的关系如下表所 示。设置伺服放大器的轴编号时,请避免SSCNET系统内重复的问题。有重复时,系统启 动时(系统指令代码:000Ah)会发生有未安装轴的报错(系统出错E400)。

注. 轴选择旋转开关的名称、设置方法会根据所使用的模块设备而不同。详细内容请参阅所使用模块设备的规 格书。

#### 附5.6.1 伺服放大器设置

 $(1)$  MR-J3(W)- $\Box$ B

通过伺服放大器的轴选择旋转开关(SW1)设置MR-J3(W)-□B的轴编号。伺服放大器轴 编号和各旋转开关的设置关系如下表所示。设置伺服放大器轴编号时,请避免重复。 有重复时,系统启动时(系统指令代码:000Ah)会发生有未安装轴的报错(系统出错 E400)。

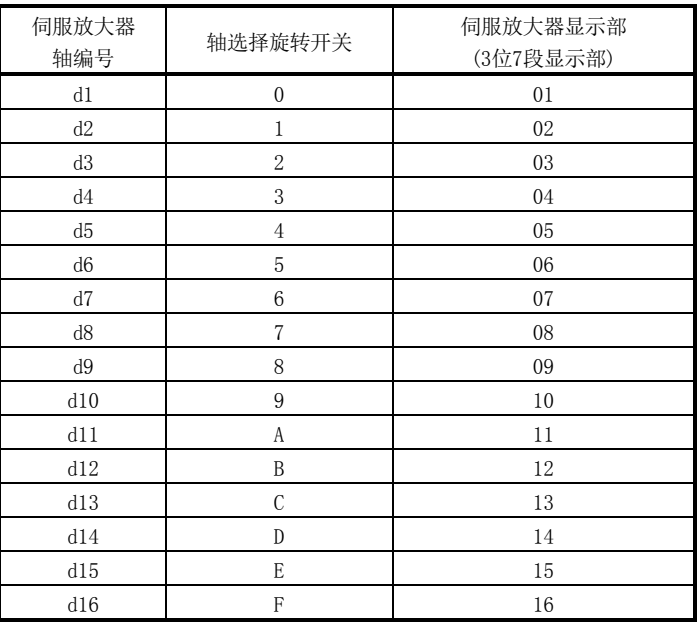

#### 要点

● 关于各开关的设置, 请参阅所使用的伺服放大器的技术资料集。

- 发生有未安装轴(系统出错E400)时,通过确认系统信息中的未安装轴信息(监视 No.0480~0482),可确认轴编号设置错误的轴。
- 伺服放大器轴编号和定位板中使用的轴编号不同。详细内容请参阅附5.9项。

#### 附5.7 各参数设置

#### 附5.7.1 系统选项1设置

在系统选项1(参数No.0001)中设置SSCNET通信方式和控制周期。 SSCNET通信方式请选择与伺服放大器连接模块的通信方式,即从SSCNETⅢ/H方式和 SSCNETⅢ方式中选择。使用伺服放大器MR-J3(W)-□B系列时,请务必选择SSCNETⅢ方式。 控制周期是定位板执行控制(指令的获取、位置控制、状态的输出、与伺服放大器的通信 等)的周期,通过控制周期(参数No.0001)进行设置。不同控制周期,其可控制轴数也不 同。

(1) MR-MC210/MR-MC240时

| 控制周期     | 大连接轴数<br>朂 | 系统最大连接轴数 | 可控制的轴编号          |
|----------|------------|----------|------------------|
| 88<br>ms | 6轴         | 6轴       | 轴1<br>∟~轴16      |
| 44<br>ms | 8轴         | 8轴       | $~\sim$ 轴8<br>轴1 |

(2) MR-MC211/MR-MC241时

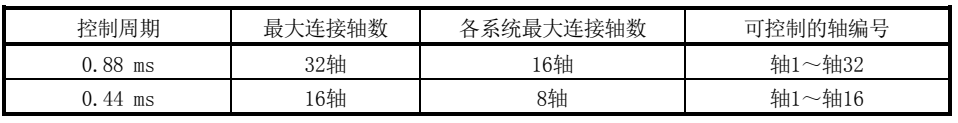

注. 连接时请勿超过最大连接轴数。超出最大连接轴数时,无法控制的轴会发生系统设置不正确(运行报警38、 详细01)。

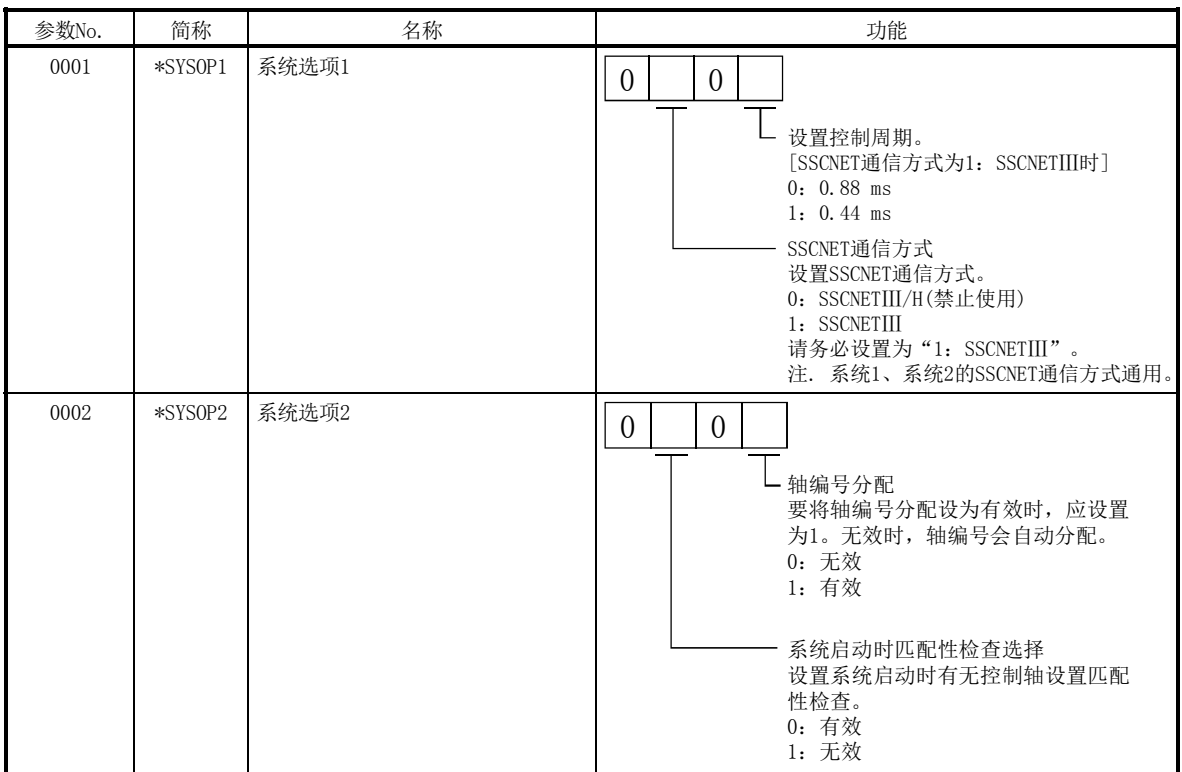

控制周期的设置无法在系统启动时(系统指令代码:000Ah)导入,也无法在系统启动中(系 统状态代码:000Ah)更改。

# (a) 系统参数

# (b) SSCNET通信方式

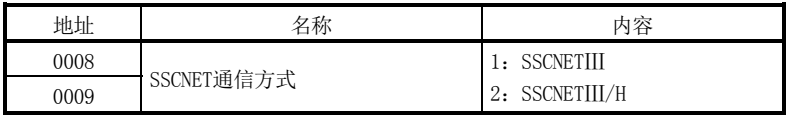

#### 附5.8 控制选项1设置

进行伺服放大器的控制时, 在控制选项1(参数No.0200)的控制轴中设置"1: 控制"。超 出可控制的轴编号进行设置时,相应轴就会发生系统设置不正确(运行报警38)而无法进 行控制。此外,所设置的伺服放大器未连接或控制电路电源OFF等处于无法通信的状态时, 系统启动时(系统指令代码: 000Ah)会发生有未安装轴(系统错误E400)。

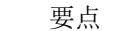

● 有未安装轴(系统出错E400)时,通过确认系统信息中有未安装轴(监视No.0402), 可确认轴编号设置错误的轴。

控制轴的设置无法在系统启动时(系统指令代码:000Ah)导入,也无法在系统启动中(系 统状态代码:000Ah)更改。

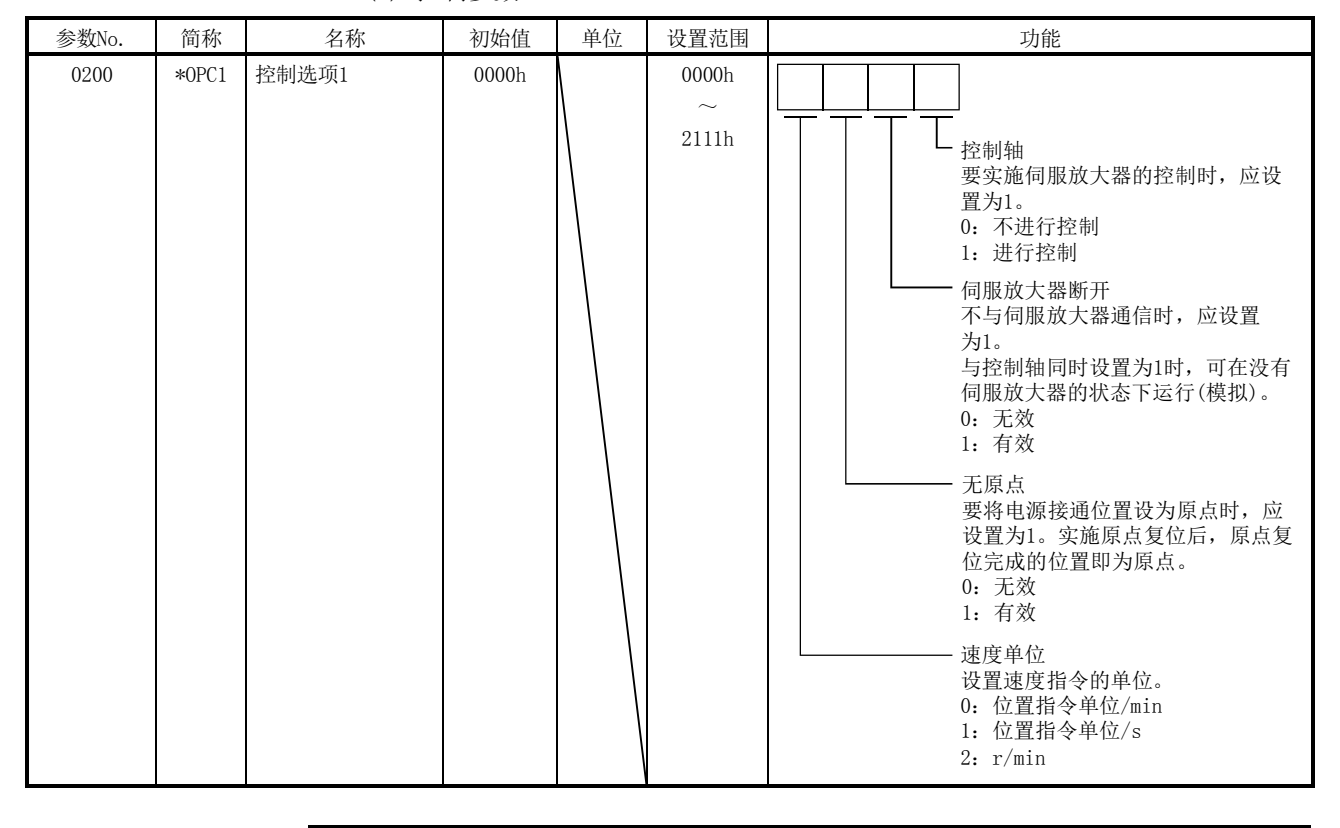

(a) 控制参数

要点

● 将伺服放大器断开设为有效时, 定位板会模拟伺服放大器的动作, 如果相互连接 一样运行。未连接伺服放大器时,无法进行运行动作的确认等。将本设置设为有 效时,不会进行与伺服放大器的通信。

# 附5.9 轴编号分配

通过轴编号分配,将伺服放大器上的轴编号分配给轴编号(定位板上的轴编号)。 轴编号分配无效时,伺服放大器轴编号和轴编号的对比如下表所示。

# (1) SSCNET通信方式为SSCNETⅢ时

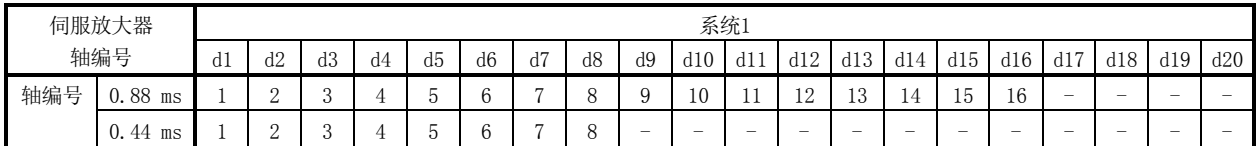

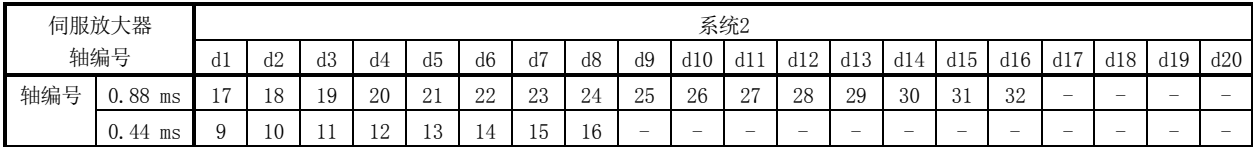

通过将轴编号分配设为有效,可将伺服放大器轴编号d1~d16任意分配给(定位板上的)轴 编号1~32。

进行轴编号分配时,请设置以下参数。

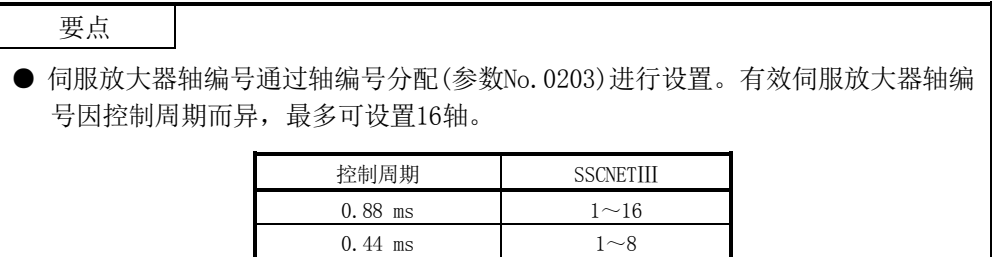

(a) 系统参数

| 参数No. | 简称      | 名称    | 功能                                                                           |
|-------|---------|-------|------------------------------------------------------------------------------|
| 0002  | *SYSOP2 | 系统选项2 | - 轴编号分配选择<br>要将轴编号分配设为有效时, 应设置<br>为1。设置为无效时, 轴编号会自动分<br>配。<br>0: 无效<br>1: 有效 |
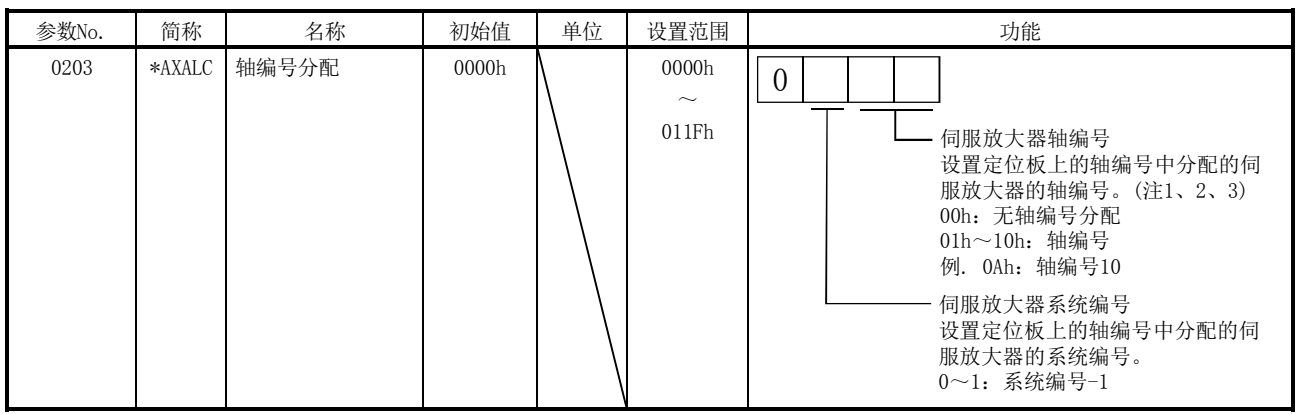

(b) 控制参数

注1. 轴编号超出有效范围时,会发生系统设置不正确(运行报警38、详细03)。

 2. 与控制轴的设置(参数No.0200)是否在进行控制无关,设置时请避免轴编号的分配重复。(00:无轴编号分配除外)轴编号重复时,会发生 系统设置不正确(运行报警38,详细04)。

3. 在控制轴的设置(参数No.0200)中选择控制时,请务必设置轴编号(1~16)。设置为0时,会发生系统设置不正确(运行报警38,详细02)。

#### 附5.10 传感器输入选项设置

在传感器输入选项(参数No.0219)中设置外部信号(传感器)的连接方法。传感器输入方式 设置了1(通过驱动器输入)时如下所示。关于其他的传感器输入选项设置的详细内容,请 参阅4.5.7项。

(1) 驱动器输入选择时

选择1(通过驱动器输入)作为传感器的连接目标时,通过SSCNET获取驱动器上连接的 传感器(LSP/LSN/DOG)的状态。

(a) 在伺服放大器中使用MR-J3-□B时

| 信号名称 | 连接目标连接器引脚No. |      |
|------|--------------|------|
| LSP  | $CN3-2$      | DT 1 |
| I SN | $CN3-12$     | DT2  |
| DOG. | $CN3-19$     | DI 3 |

(b) 在伺服放大器中使用MR-J3W-□B时

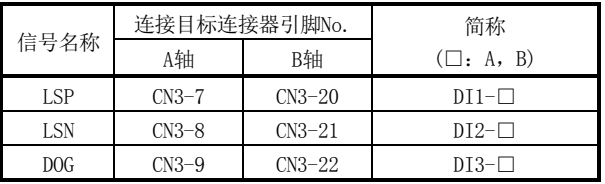

要点

- 关于驱动器与传感器的连接方法,请参阅驱动器的手册等。
- 发生了通信出错时(系统出错E401~E407),传感器(LSP/LSN/DOG)的输入状态会变 为OFF。
- **发生了通信出错时(系统出错E400), 相应轴的输入状态会变为OFF。**

### 附5.11 供应商ID、机型代码设置

根据伺服放大器的种类,可使用的功能、参数的设置内容、范围等会有所不同。定位板 开始和伺服放大器进行通信时,会对所连接的伺服放大器的机型代码和参数中设置的内 容之间的匹配性进行检查。匹配性检查出错时,会发生驱动器机型代码不正确(系统错误 E405),请设置正确的机型代码。

要点

- **发生了驱动器机型代码不正确(系统出错E405)时,可通过确认机型代码不正确轴** 的信息(监视No.0484~0486),确认机型代码设置错误的轴。
- SSCNETⅢ通信时,不会因供应商ID不匹配而导致发生驱动器机型代码不正确(系统 错误E405)。

(a) 控制参数

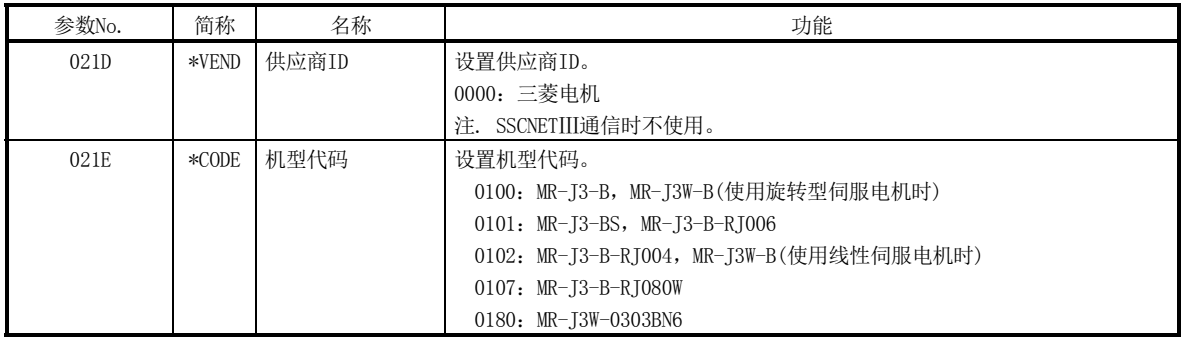

附5.12 系统启动处理

参数设置及系统启动处理与SSCNET通信方式为SSCNETⅢ/H时相同。

### 附5.13 使用J3兼容模式时的限制事项

定位板和伺服放大器MR-J4(W□)-□B的, SSCNETⅢ连接时的限制事项如下表所示:

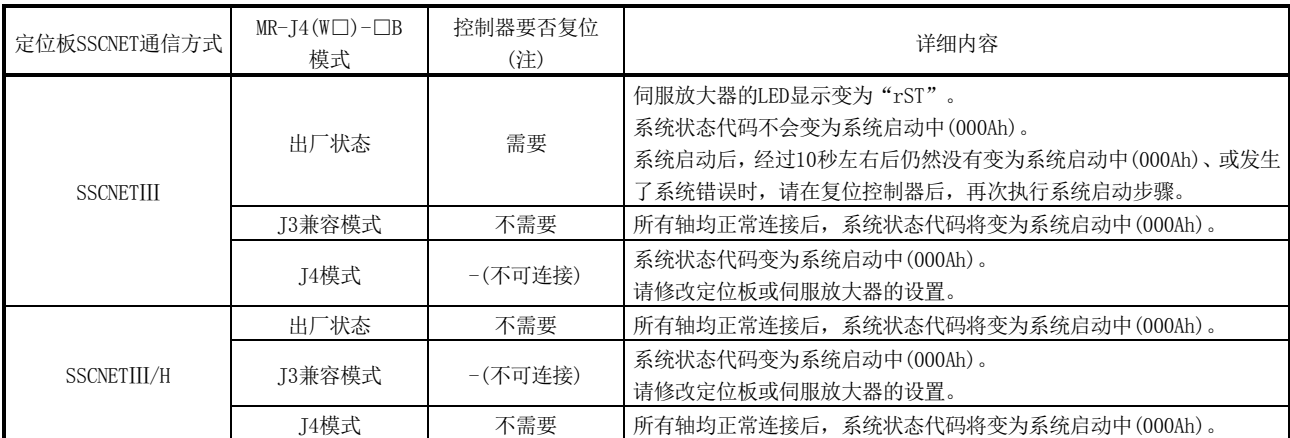

注. 要复位控制器,请执行定位板的软件重启或对定位板电源执行OFF/ON操作。

定位板的SSCNET通信方式为SSCNETⅢ时,当与出厂状态的伺服放大器MR-J4(W□)-□B进 行SSCNET连接时,伺服放大器会切换成J3兼容模式,LED显示变为"rST"。在此状态下, 执行一次控制器复位(软件重启或定位板电源OFF/ON),再次执行系统启动步骤后,所有 轴就能变为可连接。

下次之后的SSCNETⅢ连接时,无需再复位控制器。无法实施控制器复位时,可使用MR Configurator2中附带的应用程序"模式更改工具"预先将伺服放大器手动切换到J3兼 容模式。

关于J3兼容模式的详细内容,请参阅MR-J4(W□)-□B的技术资料集。

要点

● 请勿在之后通过SSCNET重新连接,连接出厂状态的伺服放大器MR-J4(W□)-□B。 因SSCNET会先被切断,故而会发生系统错误E4□□,并变为所有轴紧急停止状态。

- (1) 从定位板连接出厂状态的伺服放大器MR-J4(W□)-□B时
	- (a) 首次连接时

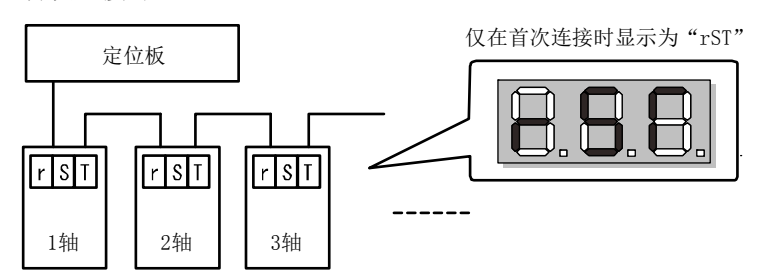

(b) 控制器复位后,再次执行系统启动步骤后

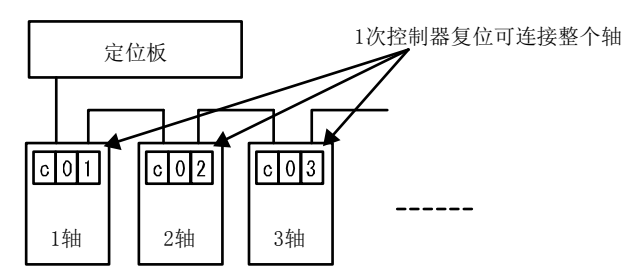

### 附5.14 支持功能

使用了伺服放大器 MR-J3(W)-□B 时, 部分功能和动作与使用了伺服放大器 MR-J4(W□)-□B时不同。在本节中,将对与使用了伺服放大器MR-J4(W□)-□B时不同的 部分进行说明。本节中未记载的规格项目,请参阅使用了伺服放大器MR-J4(W□)-□B时 的规格。

支持功能一览

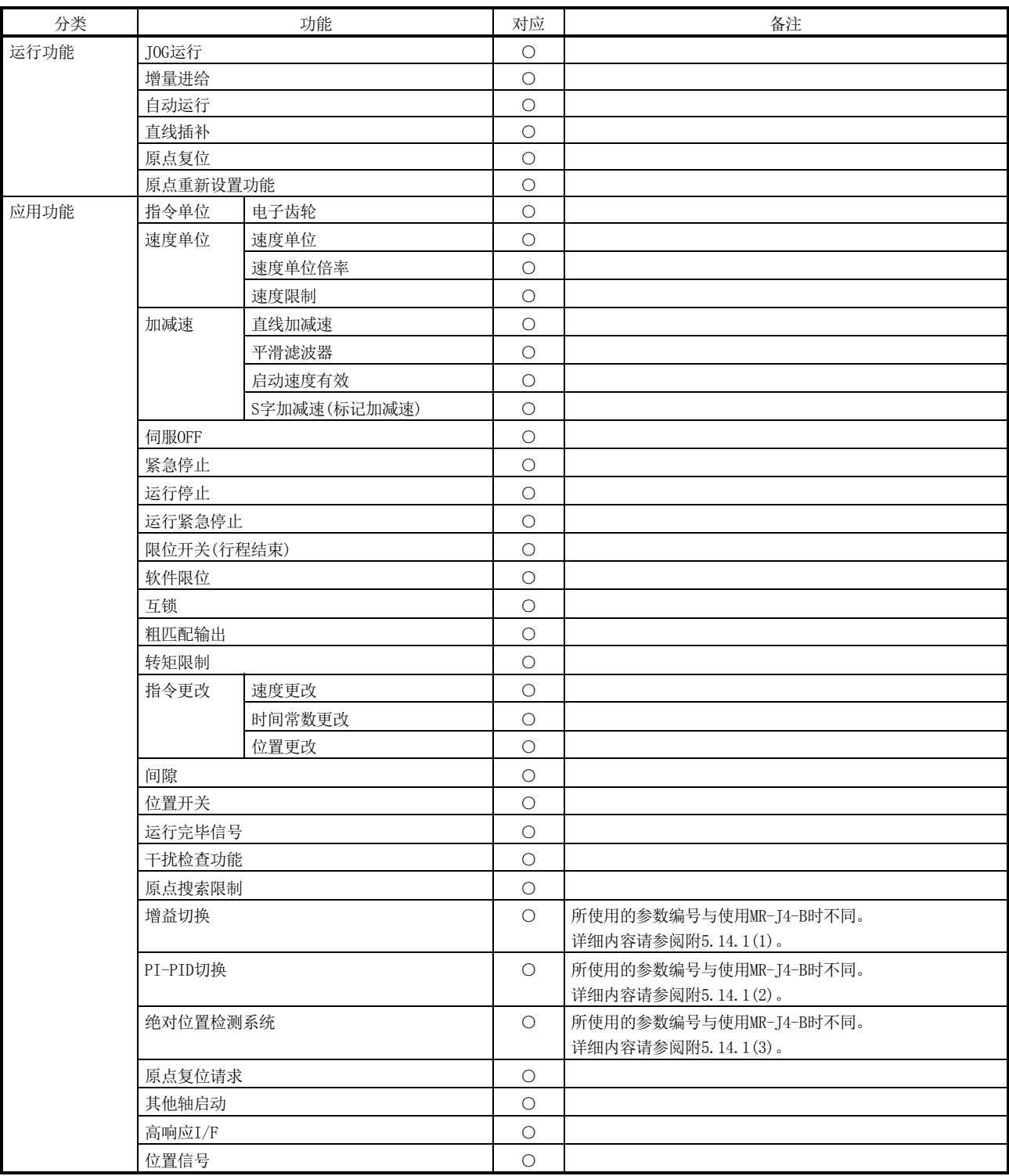

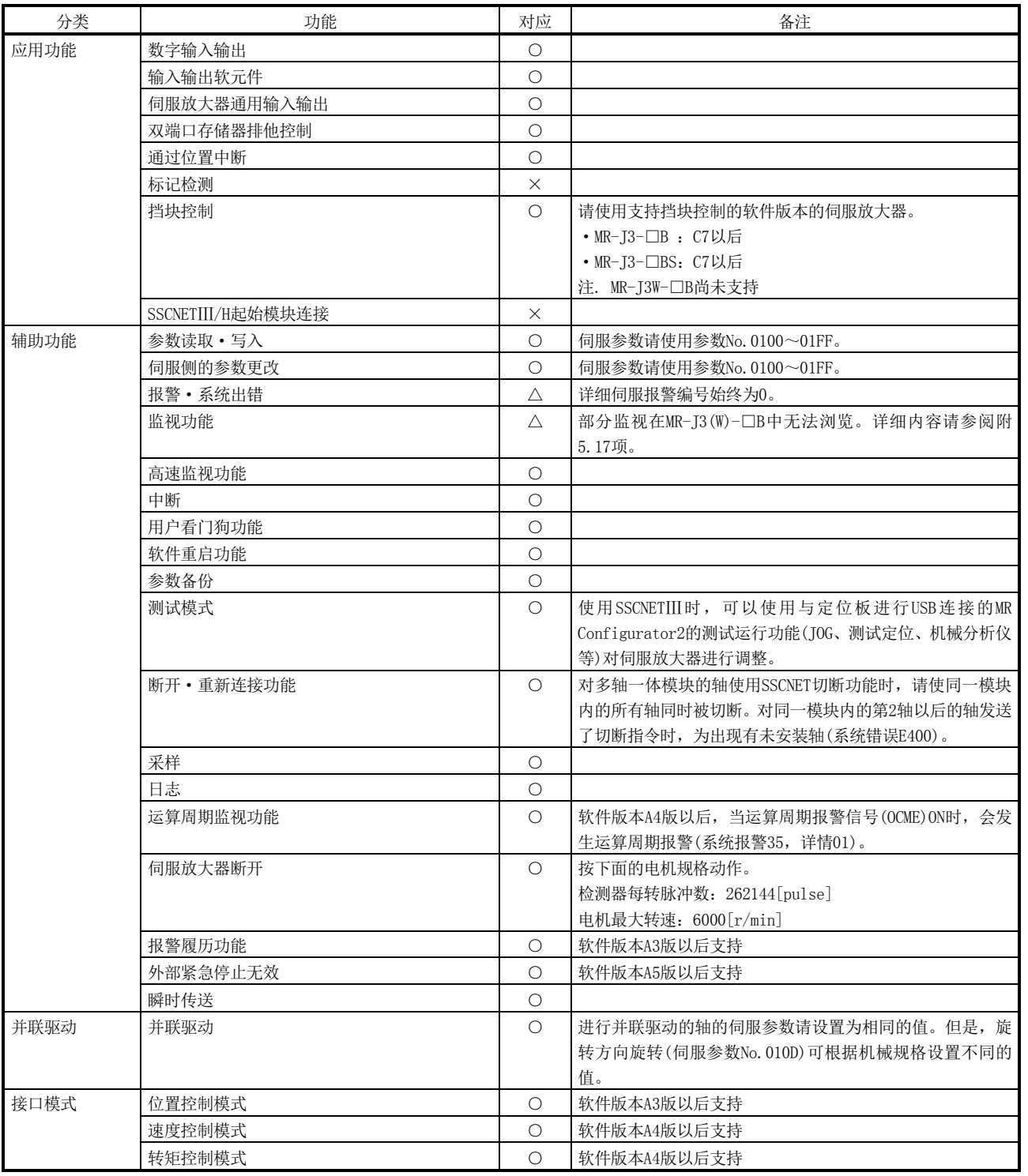

注. ○:支持 △:有限制事项 ×:不支持

### 附5.14.1 应用功能

(1) 增益切换

增益切换的使用方法与使用伺服放大器MR-J4(W□)-□B时相同,请参阅6.19节。注 意,关于所使用的伺服参数,请参阅下表。

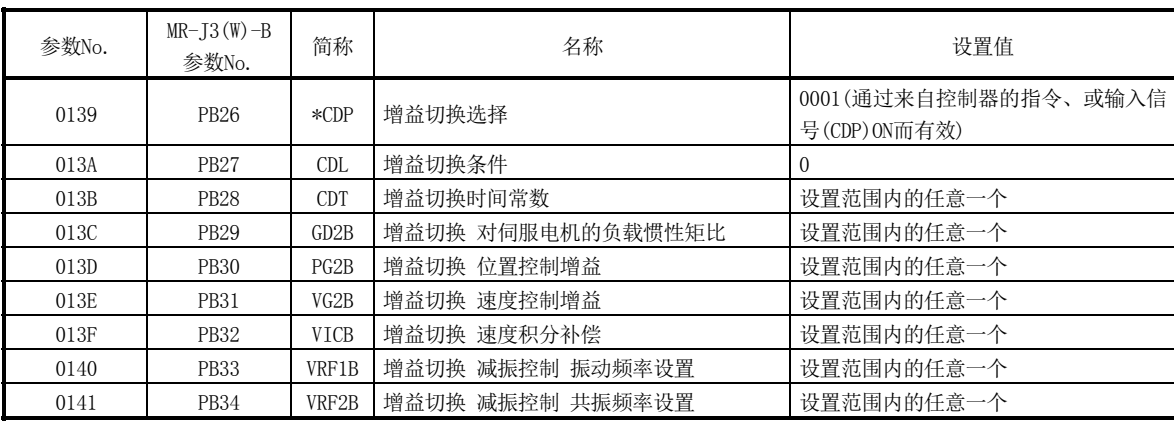

伺服参数(MR-J3(W)-□B)

要点

● 关于伺服参数的详细内容, 请参阅所使用的伺服放大器的技术资料集。

● 使用增益切换功能时, 请将自动调整模式(参数No.0107)设置为3(手动模式), 将 增益调整模式设置为手动模式。无法直接在自动调整模式下使用增益切换功能。

(2) PI-PID切换

PI-PID切换的使用方法与使用伺服放大器MR-J4(W□)-□B时相同,请参阅6.20节。 注意,关于所使用的伺服参数,请参阅下表。

伺服参数(MR-J3(W)-□B)

| 参数No. | $MR-J3(W) - B$<br>参数No. | 简称     | 名称        | 设置值                                 |
|-------|-------------------------|--------|-----------|-------------------------------------|
| 0137  | PB24                    | $*MVS$ | 微振动抑制减振选择 | □□0□ (PI控制有效(可通过控制器的指<br>令切换为PID控制) |

要点

● 关于伺服参数的详细内容, 请参阅所使用的伺服放大器的技术资料集。

● 使用PI-PID切换功能时, 请将自动调整模式(参数No.0107)设置为3(手动模式), 将增益调整模式设置为手动模式。无法直接在自动调整模式下使用PI-PID切换功 能。

(3) 绝对位置检测系统

绝对位置检测系统的使用方法与使用伺服放大器MR-J4(W□)-□B时相同,请参阅 6.21节。注意,关于所使用的伺服参数,请参阅下表。

伺服参数(MR-J3(W)-□B)

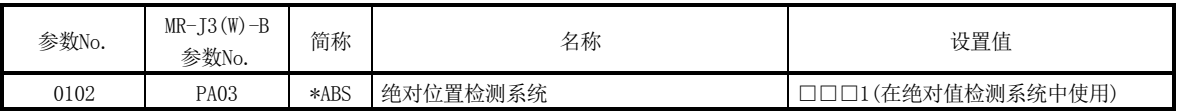

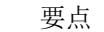

- 关于伺服参数的详细内容, 请参阅所使用的伺服放大器的技术资料集。
- 更改了旋转方向选择(参数No.010D)时,绝对位置丢失(ABSE)会ON,且原点复位选 项2(参数No.0241)的绝对位置数据会更改为0(无效)。
- (4) 位置信息

进入位置信号的规格与使用伺服放大器MR-J4(W□)-□B时相同,请参阅6.25节。注 意,关于所使用的伺服参数,请参阅下表。

伺服参数(MR-J3(W)-□B)

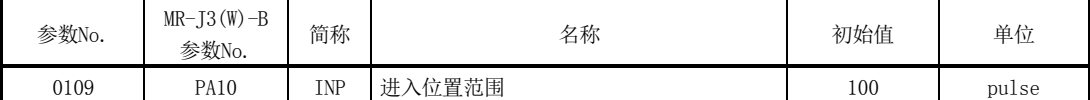

(5) 伺服放大器通用输入输出

伺服放大器通用输入输出的规格与使用伺服放大器MR-J4(W□)-□B时相同,请参阅 6.28节。注意,关于支持的伺服放大器请参阅下表。

#### (a) 支持的伺服放大器

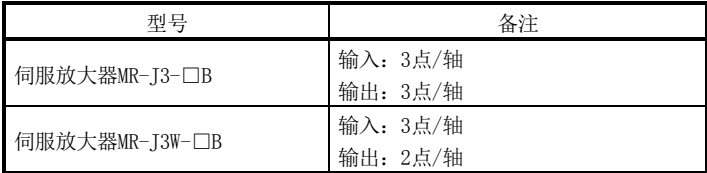

(b) 连接目标连接器

① 使用伺服放大器MR-J3-□B时

·通用输入

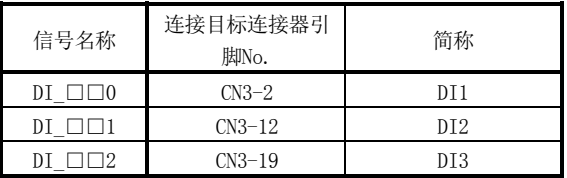

# ·通用输出

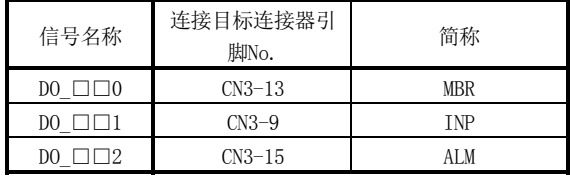

### ② 使用伺服放大器MR-J3W-□B时

### ·通用输入

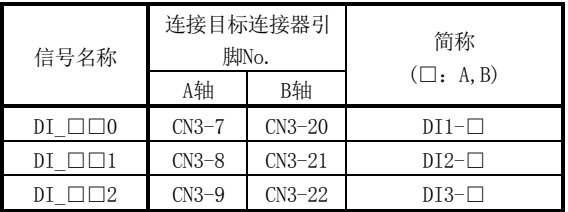

### ·通用输出

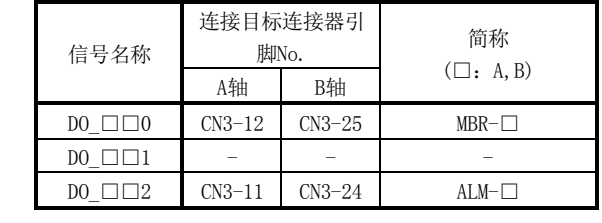

## (c) 伺服参数

① 使用伺服放大器MR-J3-□B时

| 参数No. | $MR-J3-B$<br>参数No. | 简称                  | 名称       | 设置值   |
|-------|--------------------|---------------------|----------|-------|
| 0176  | PD <sub>07</sub>   | $*$ <sub>0</sub> 01 | 输出软元件选择1 | 0021h |
| 0177  | PD <sub>08</sub>   | $*DO2$              | 输出软元件选择2 | 0022h |
| 0178  | PD <sub>09</sub>   | $*D03$              | 输出软元件选择3 | 0023h |

# ② 使用伺服放大器MR-J3W-□B时

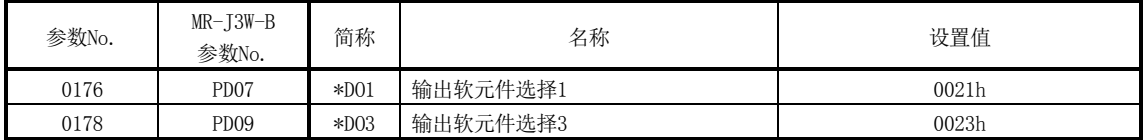

### 附5.14.2 辅助功能

(1) 参数读取/写入

参数读取/写入的使用方法与使用伺服放大器MR-J4(W□)-□B时相同,请参阅7.1节。 但是,伺服参数请使用参数No.0100~01FF。

启动启动时发生了参数异常(伺服报警37)时,请确认在伺服参数错误编号(监视 No.0500~0510)中出错的参数编号,在软件重启后,请设置正确的参数并再次启动 系统。

#### 要点

- SSCNET通信方式为SSCNETⅢ时, 不能在系统启动中进行MR-J4(W□)-□B的伺服参 数No.1100~1380的参数写入操作。参数编号不正确(PWENn(n=1~2))变为ON。
- SSCNET通信方式为SSCNETⅢ/H时, 不能在系统启动中讲行MR-I3(W)-□B的伺服参 数No.0100~01FF的参数写入操作。参数编号不正确(PWENn(n=1~2))变为ON。
- SSCNET通信方式为SSCNETⅢ时, 不能在系统启动中进行MR-J4(W□)-□B的伺服参 数No.1100~1380的参数读取操作。参数编号不正确(PRENn(n=1~2))变为ON。
- SSCNET通信方式为SSCNETIII/H时, 不能在系统启动中讲行MR-T3(W)-□B的伺服参 数No.0100~01FF的参数读取操作。参数编号不正确(PRENn(n=1~2))变为ON。
- (2) 伺服侧的参数更改 伺服端的参数更改的确认方法与使用伺服放大器MR-J4(W□)-□B时相同,请参阅7.2 节。

但是,被更改的伺服参数的编号,使用伺服参数更改编号表的伺服参数更改编号 01(PSN01)和对应的伺服参数更改编号(监视No.0580~058F)进行确认。

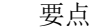

- 伺服放大器侧的参数改写原因如下所示。
	- ·通过MR Configurator2更改了参数时(包括执行了机械分析仪、增益搜索功能 时。)
	- ·实时自动调整功能等,通过伺服放大器自动更改了参数时
	- 关于自动更改的伺服参数的详细内容,请参阅所使用的伺服放大器的技术资料集。

(3) 瞬时传送

接口与使用伺服放大器MR-J4(W□)-□B时相同,请参阅7.18节。

对应瞬时指令一览

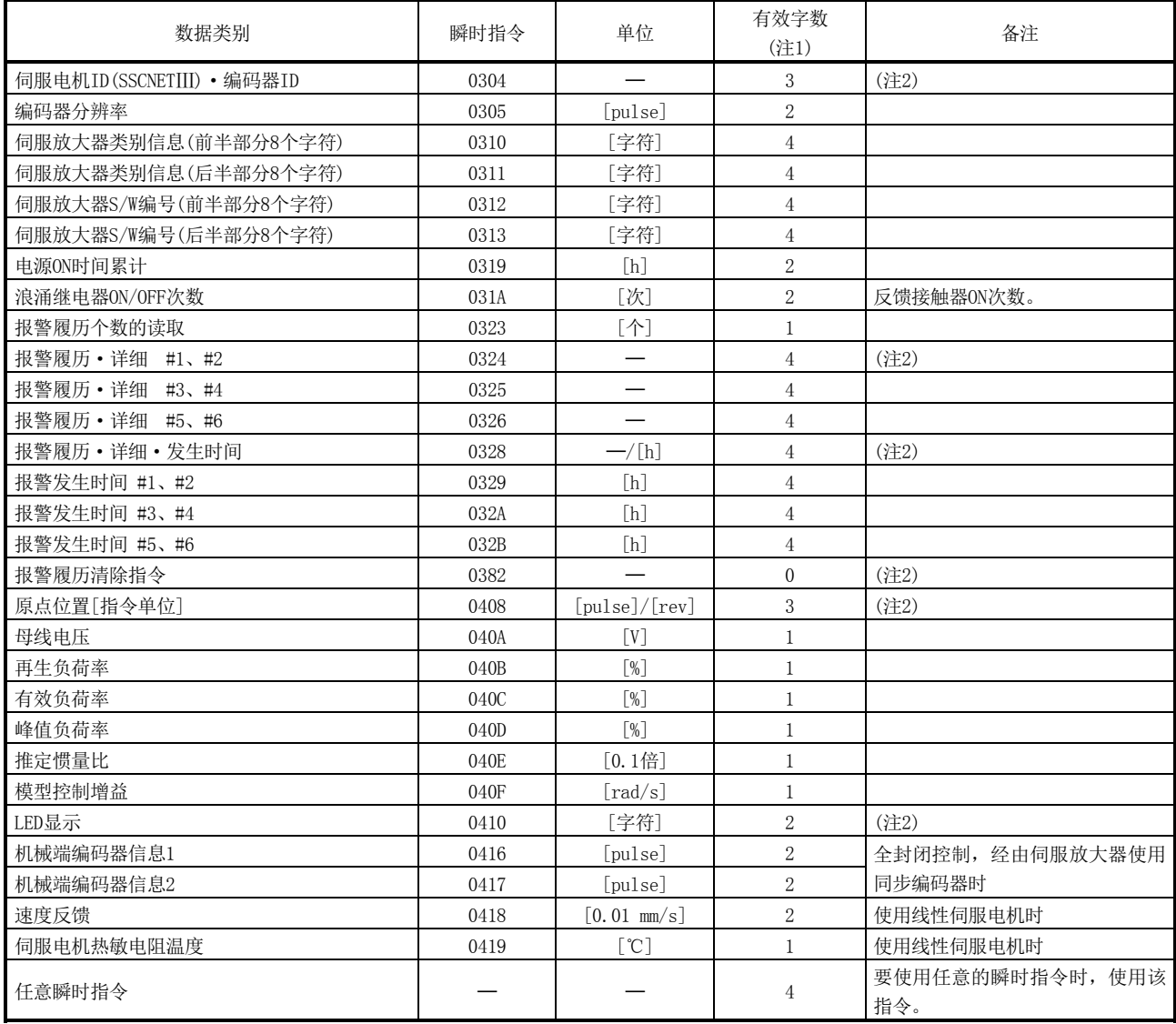

注1. 响应数据1~4的有效字数。

2. 详细内容请参阅7.18.3项。

# 附5.15 图表

关于图表,仅记载了追加、更改点的内容。关于未作记载的项目,请参阅使用伺服放大 器MR-J4(W□)-□B时的图表。

#### 附5.15.1 表一览

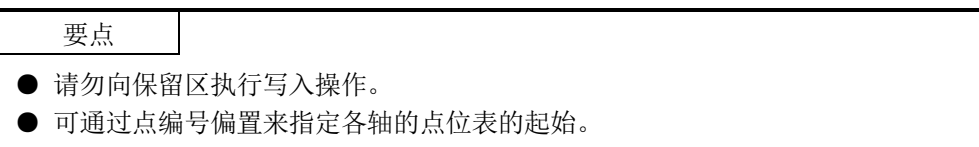

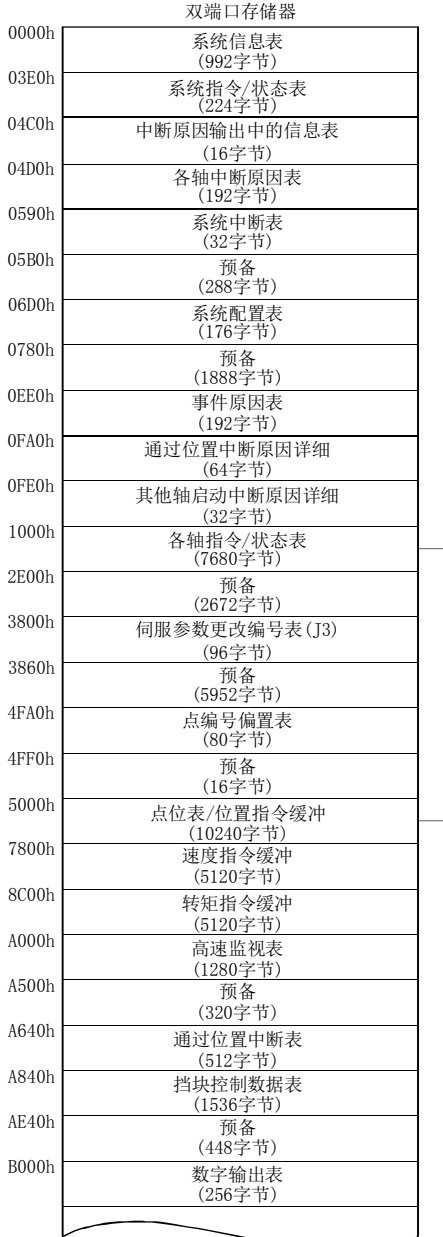

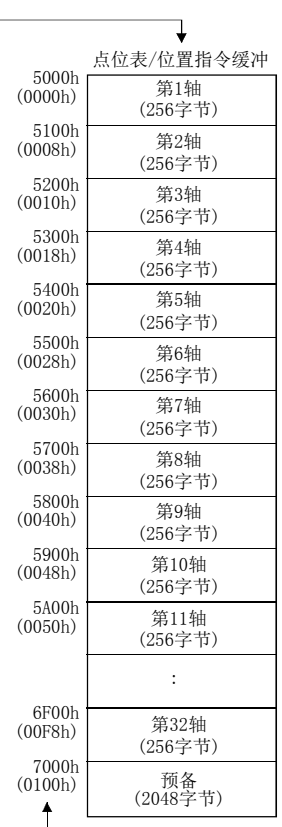

第1轴 (192字节)

第2轴 (192字节)

第3轴 (192字节)

第4轴 (192字节)

第5轴 (192字节)

第6轴 (192字节)

第7轴 (192字节)

第8轴 (192字节)

第9轴 (192字节)

第10轴 (192字节)

第11轴 (192字节)

第32轴 (192字节)

预备 (1536字节)

指令/状态表

1000h

10C0h 1180h 1240h 1300h 13C0h 1480h

1540h 1600h 16C0h 1780h

2740h 2800h 指令 状态

指令 状态

指令 状态

指令 状态

指令 状态

指令 状态

指令 状态

指令 状态

指令 状态

指令 状态

指令 状态 : 指令 状态

指令 状态

点编号偏置

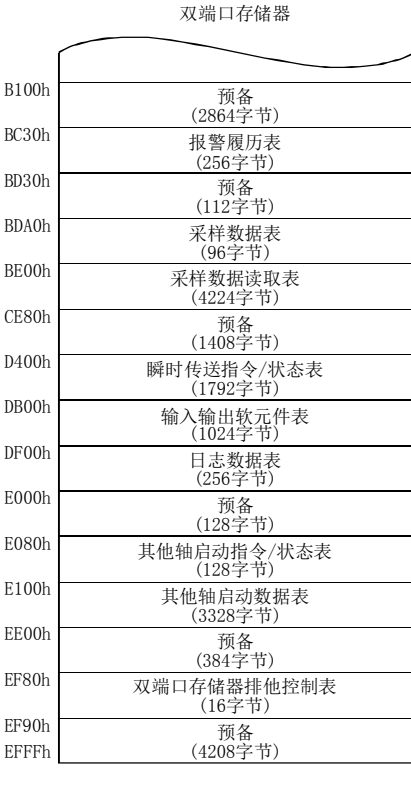

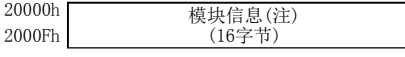

注. 关于模块信息的详细内容,请参阅1.5.3项。

# 附5.15.2 系统信息

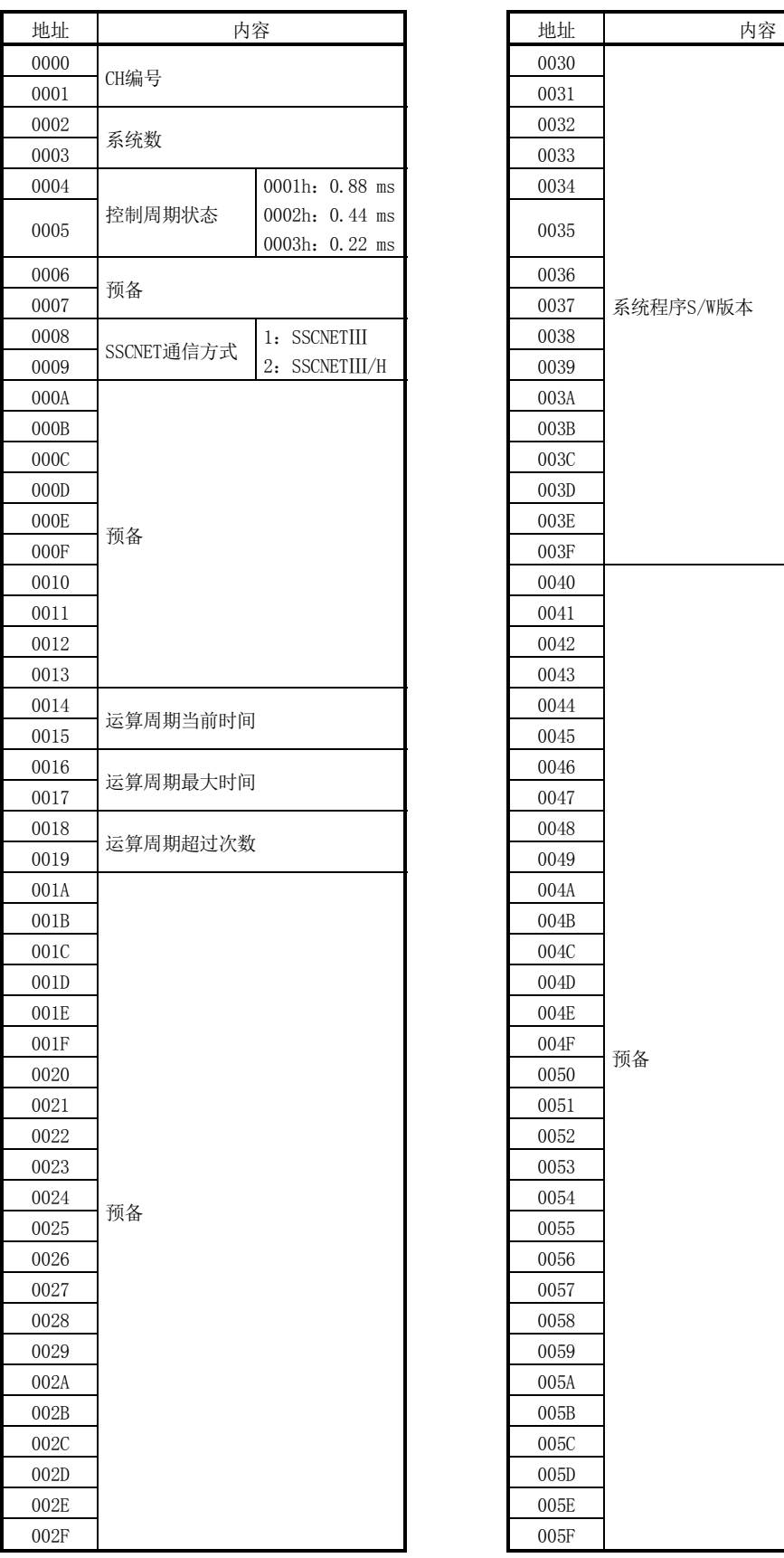

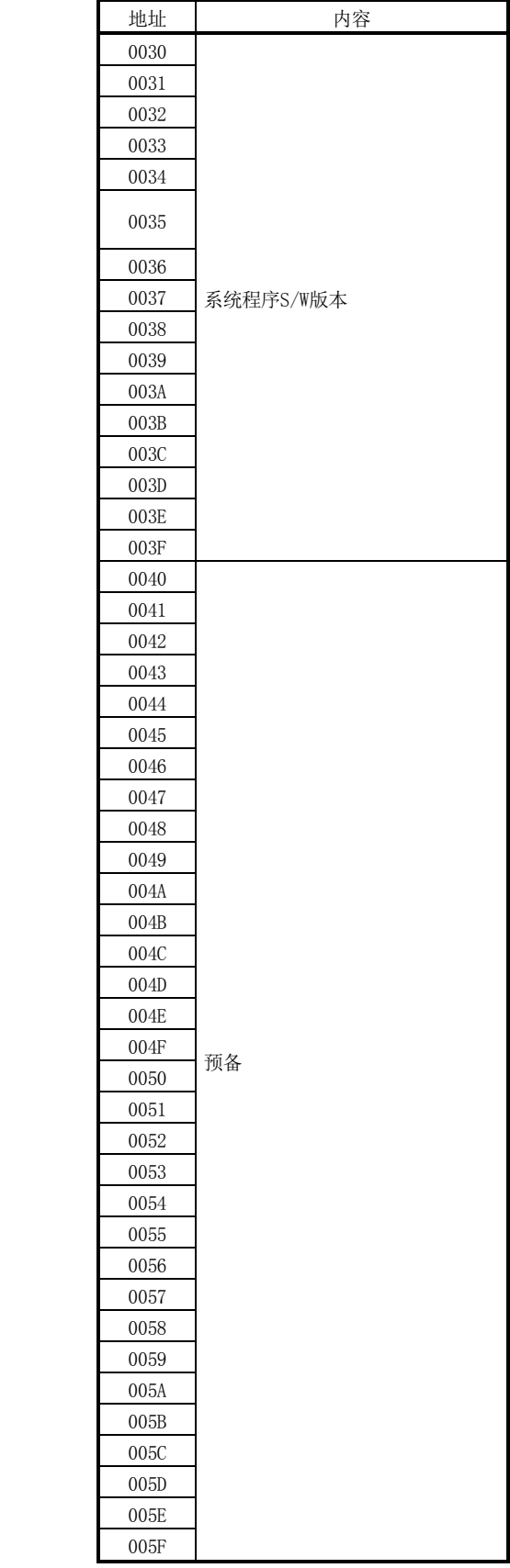

### 附5.15.3 伺服参数更改编号

通过MR Configurator2更改参数或通过自动调谐等功能更改了伺服放大器中的参数设置 值时,与被更改的伺服参数编号对应的位ON,并通知被更改的参数编号(16个单位)。要 确定被更改的参数,可通过与ON位对应的伺服参数更改编号(监视No.0580~058F)进行确 认。详细内容请参阅7.2节。

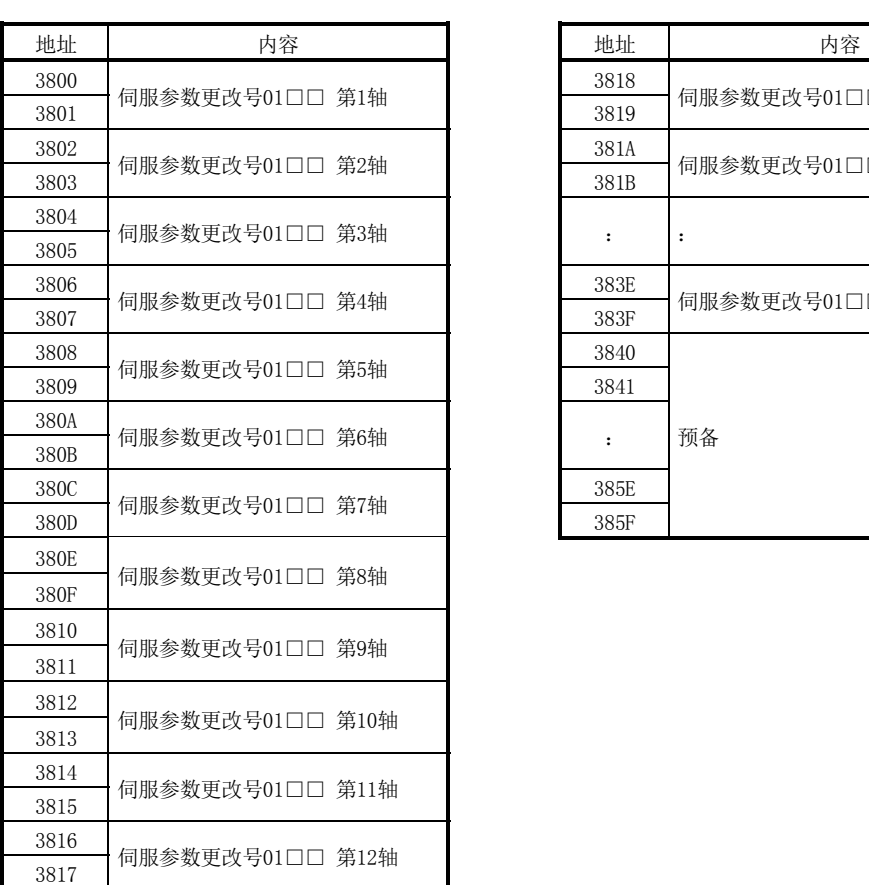

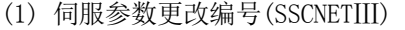

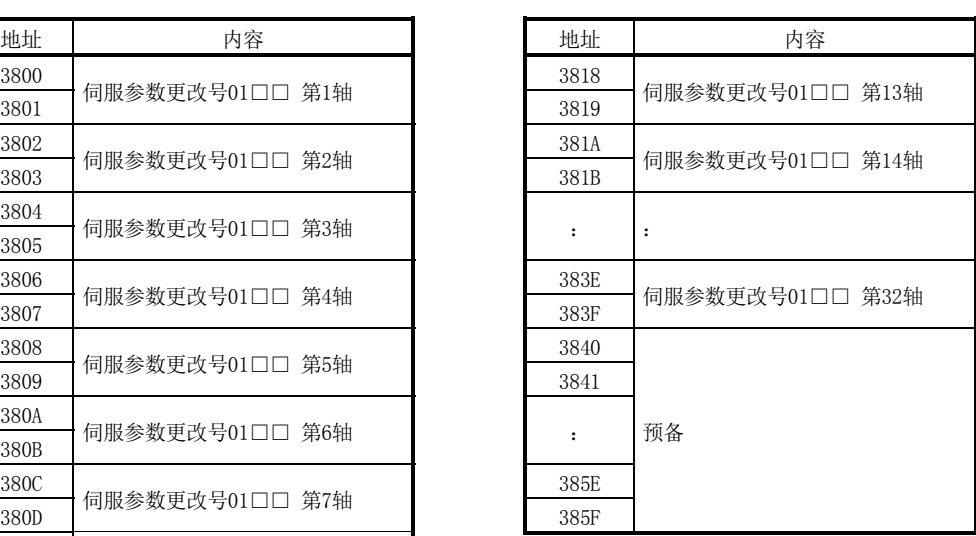

# (2) 第n轴伺服参数更改编号详情(SSCNETⅢ)

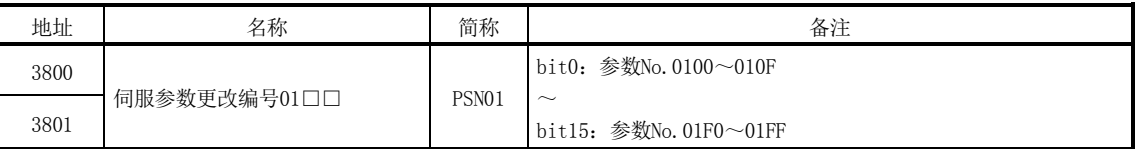

注. 表中的地址为第1轴的地址。第2轴以后请每+2h相加。

### 附5.16 参数

参数名为厂家设置用的参数时,请勿作初始值以外的设置。设置了不正确的值时,可能 会出现无法预料的动作。

参数区分如下。

使用伺服放大器MR-J3(W)-□B时, 请使用参数No.0100~01FF的伺服参数。 关于控制参数,请参阅使用伺服放大器MR-J4(W□)-□B时的参数一览。

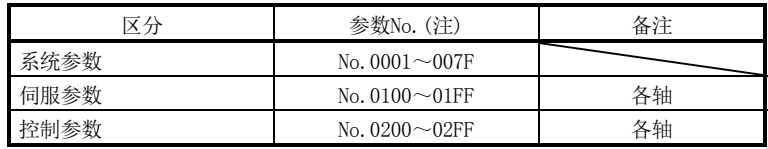

注. 参数编号以16进制数表示。

# 附5.16.1 系统参数

关于系统参数,仅记载了追加、更改的部分。

要点 ● 简称的开头带\*标记的参数的设置会在系统启动时变为有效。

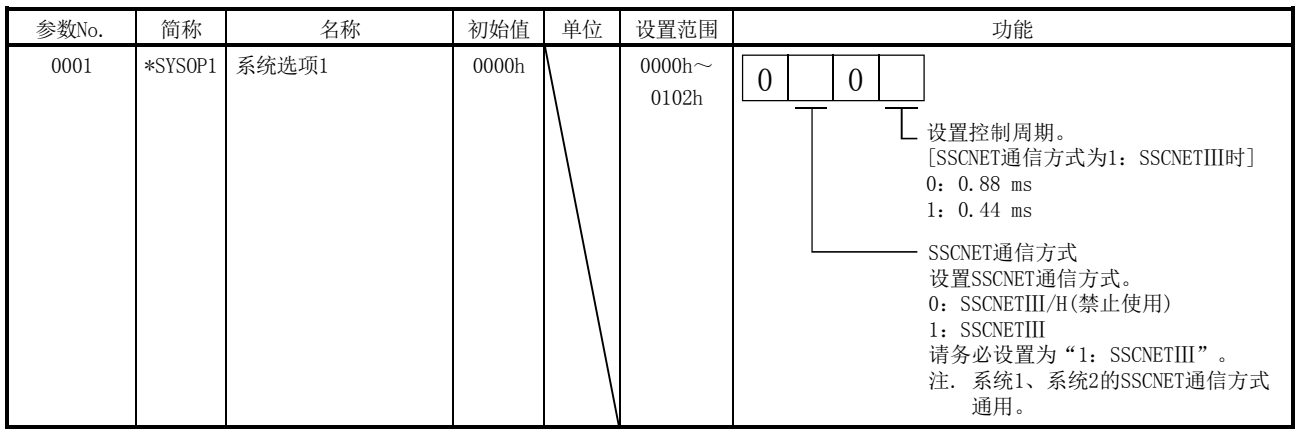

#### 附5.16.2 伺服参数

本项的伺服参数是使用了伺服放大器MR-J3(W)-□B时的情况。关于详细内容,请参阅所 使用的伺服放大器的技术资料集。

要点

- 参数简称前带\*标记的参数在下列条件下变为有效。
	- \* :系统启动时或SSCNET重新连接时的设置值变为有效。系统启动后的参数更改 无效。
	- \*\*:系统启动时或SSCNET重新连接时的设置值变为有效。但是,需要在系统启动 后先行切断伺服放大器电源,然后再接通电源。系统启动后的参数更改无效。

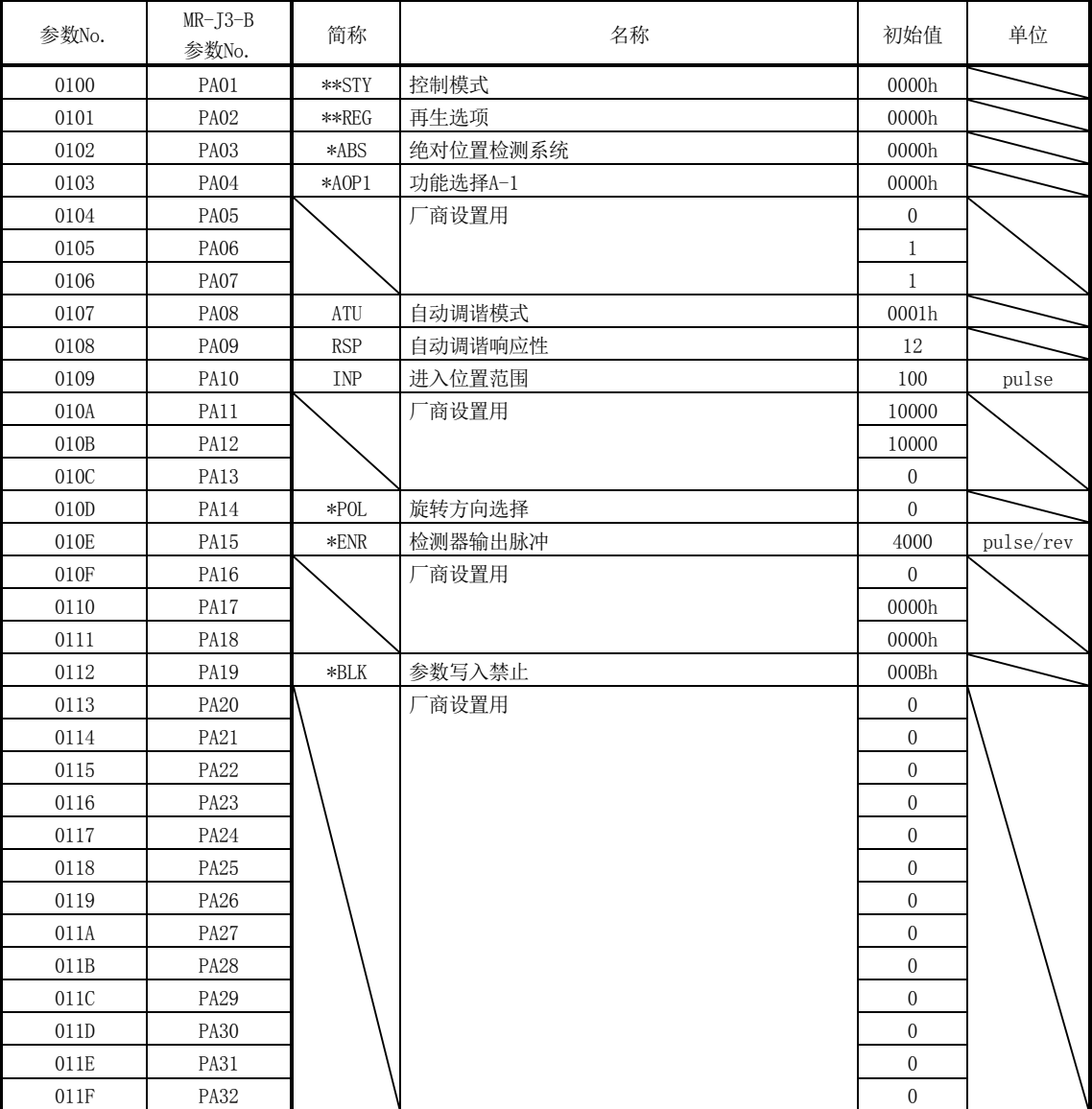

(1) 菜单A) 基本设置

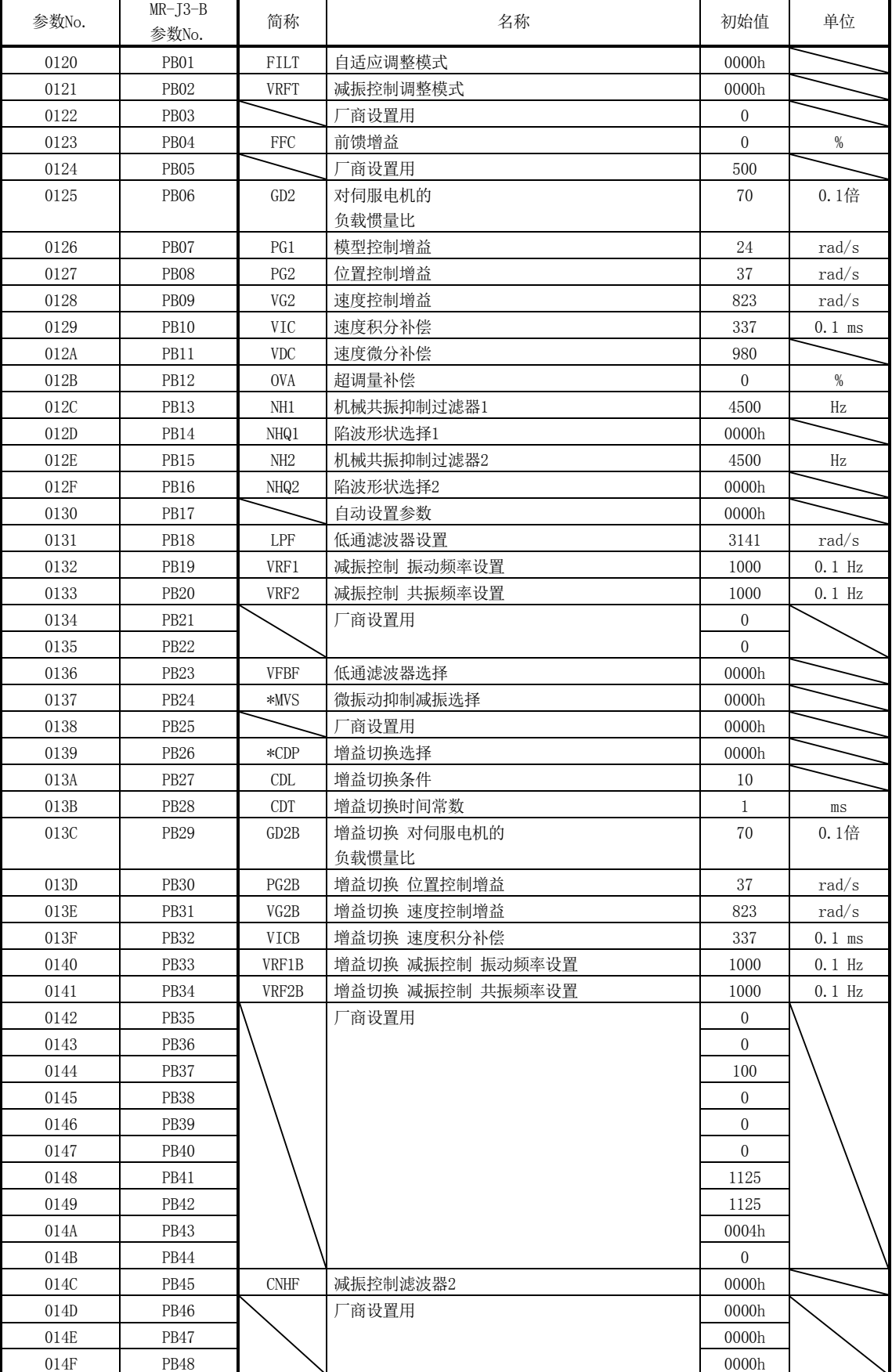

÷,

(2) 菜单B) 增益·滤波器 ÷

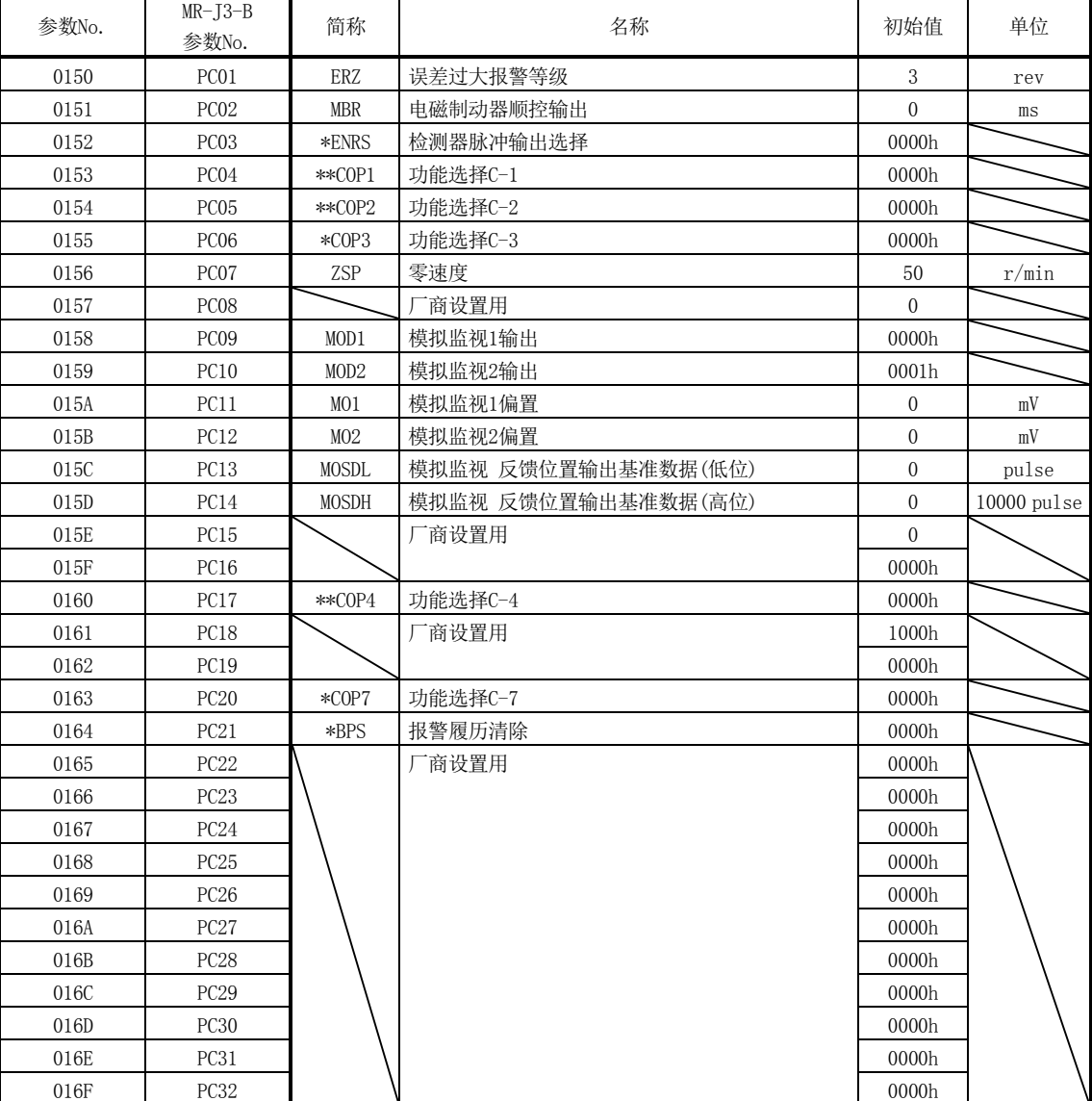

Ħ

(3) 菜单C) 扩展设置

 $\overline{\phantom{a}}$ 

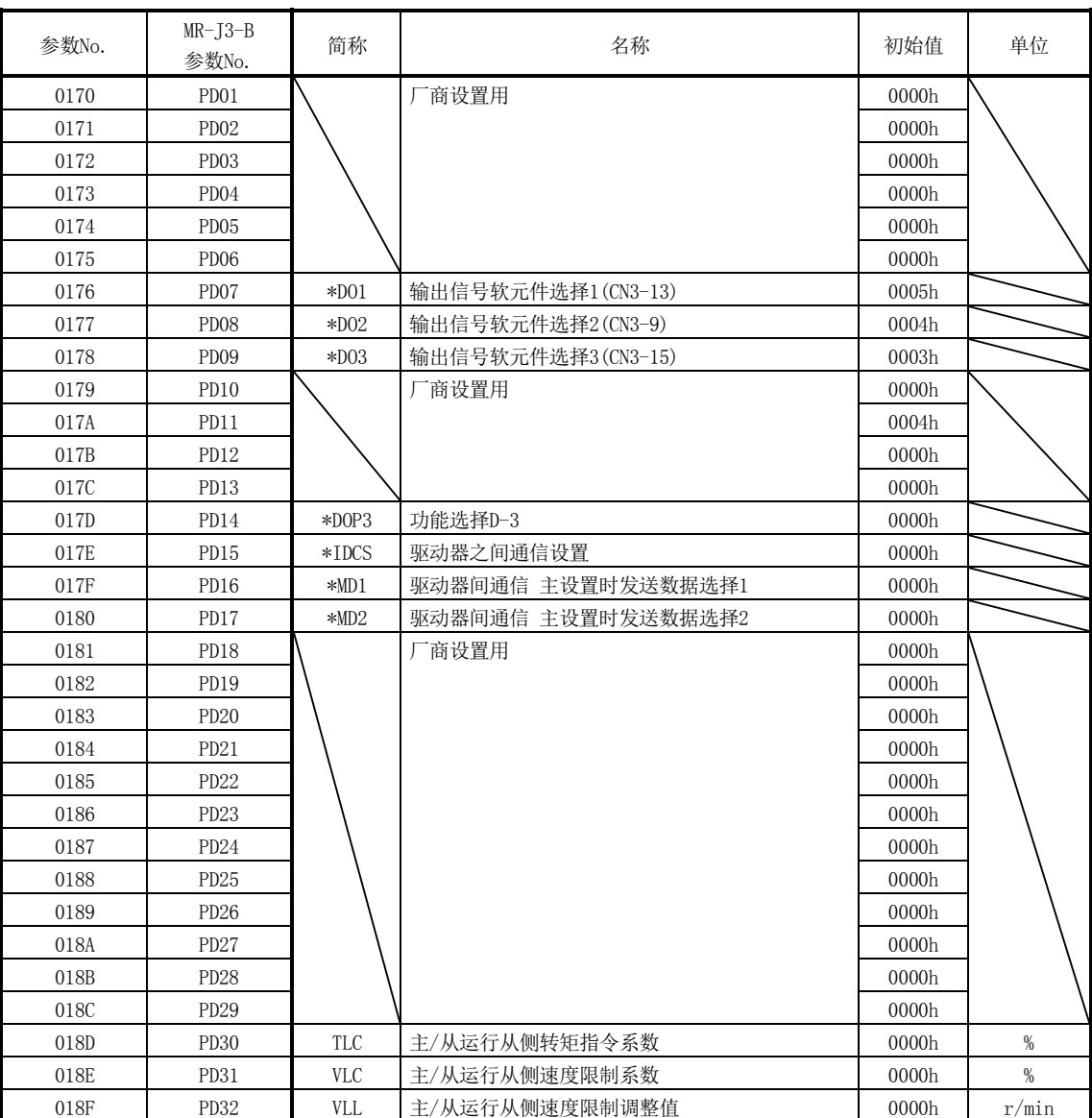

÷,

÷

(4) 菜单D) 输入输出设置

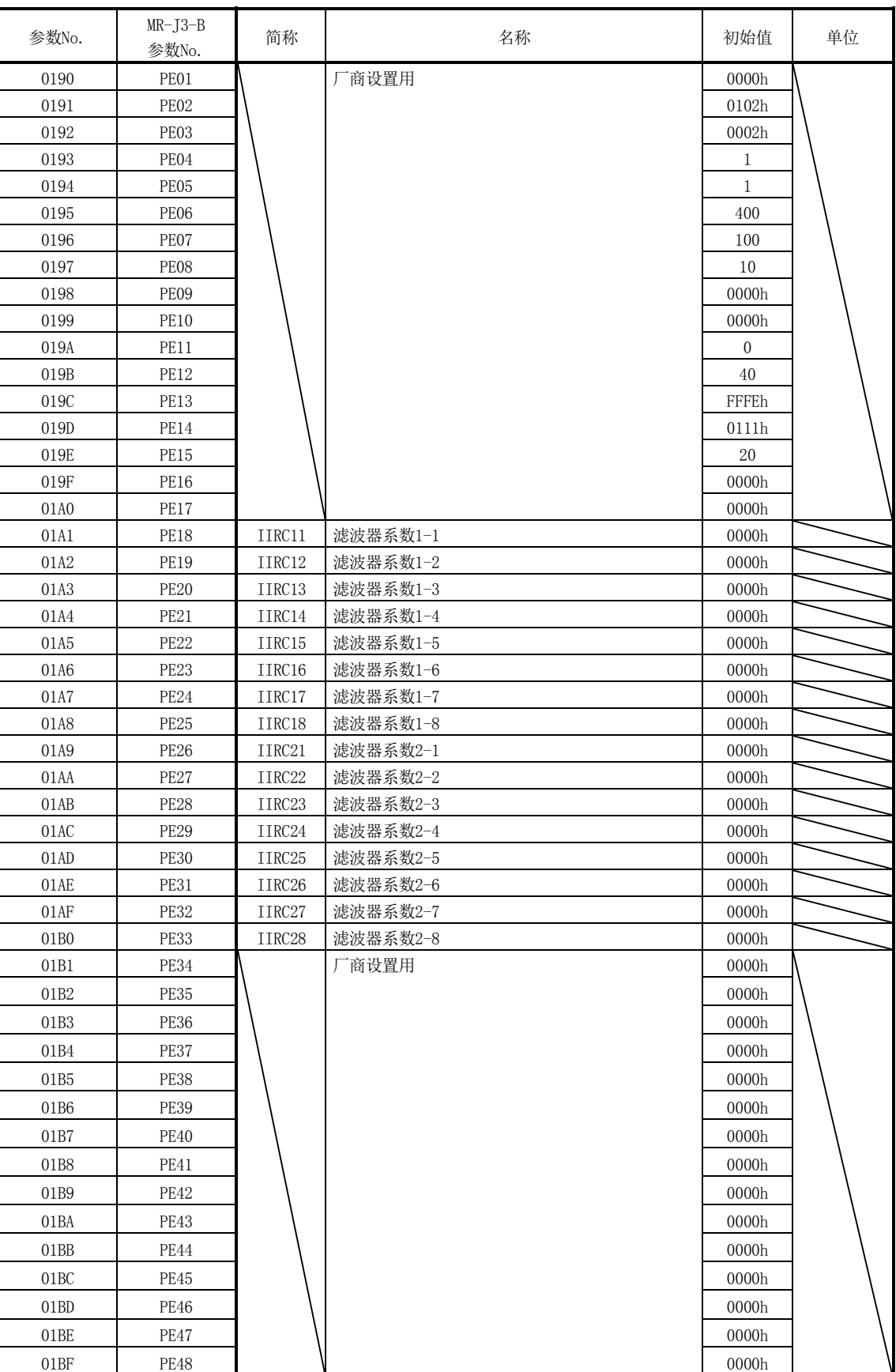

 $\blacksquare$ 

(5) 菜单E) 扩展控制

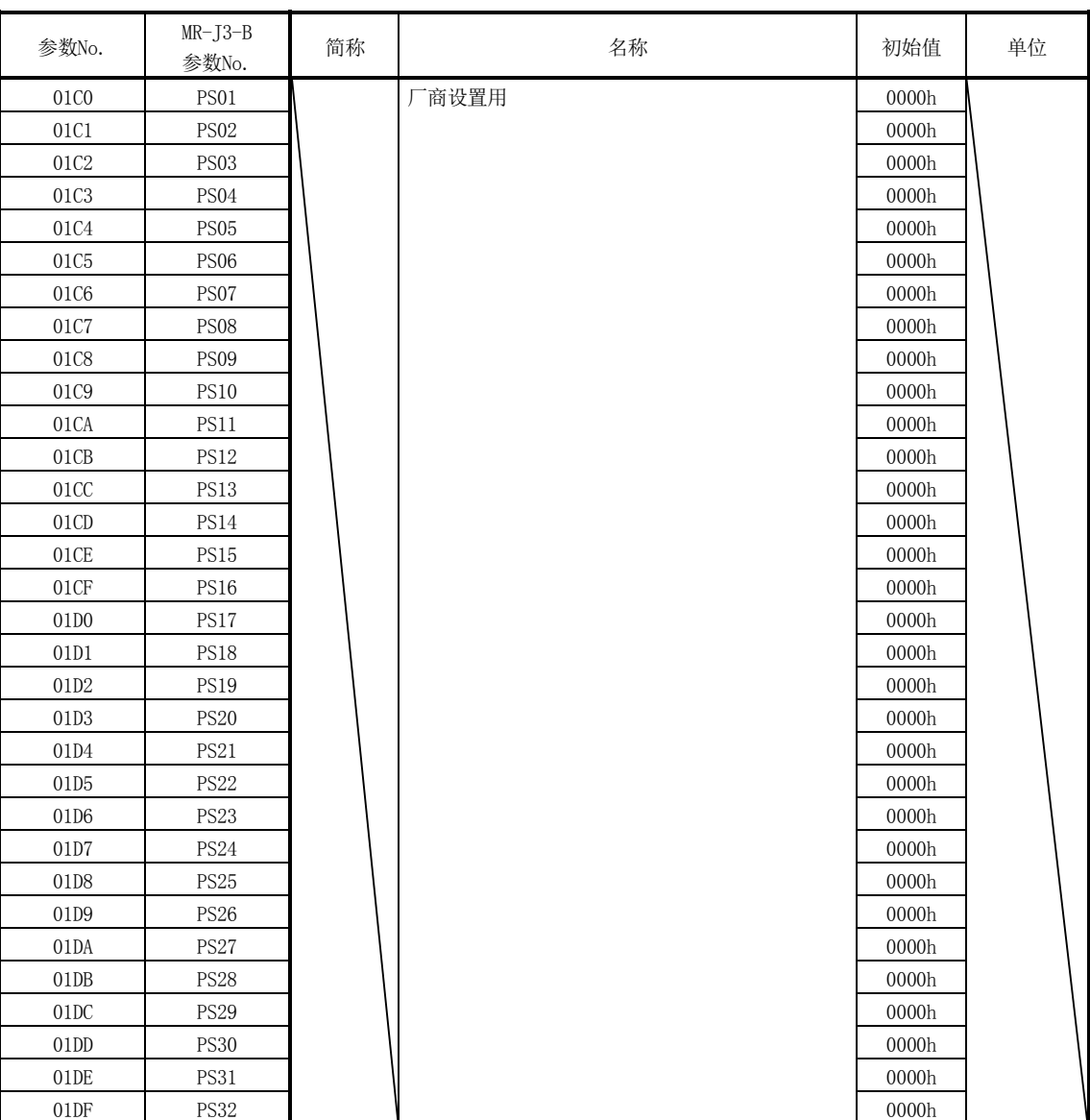

Ē,

T

T

(6) 菜单S) 特殊设置

┯

| 参数No. | $MR-J3-B$<br>参数No. | 简称 | 名称    | 初始值            | 单位 |
|-------|--------------------|----|-------|----------------|----|
| 01E0  | PF01               |    | 一商设置用 | 0000h          |    |
| 01E1  | PF <sub>02</sub>   |    |       | 0000h          |    |
| 01E2  | PF03               |    |       | 0000h          |    |
| 01E3  | PF04               |    |       | $\overline{0}$ |    |
| 01E4  | PF <sub>05</sub>   |    |       | 0000h          |    |
| 01E5  | PF <sub>06</sub>   |    |       | 0000h          |    |
| 01E6  | PF07               |    |       | 0000h          |    |
| 01E7  | PF <sub>08</sub>   |    |       | 0000h          |    |
| 01E8  | PF09               |    |       | 10000          |    |
| 01E9  | <b>PF10</b>        |    |       | 100            |    |
| 01EA  | <b>PF11</b>        |    |       | 100            |    |
| 01EB  | PF12               |    |       | 100            |    |
| 01EC  | PF13               |    |       | 0000h          |    |
| 01ED  | PF14               |    |       | 10             |    |
| 01EE  | PF15               |    |       | 0000h          |    |
| 01EF  | PF16               |    |       | 0000h          |    |

(7) 菜单F) 其他功能

# (8) 菜单O) 选项设置

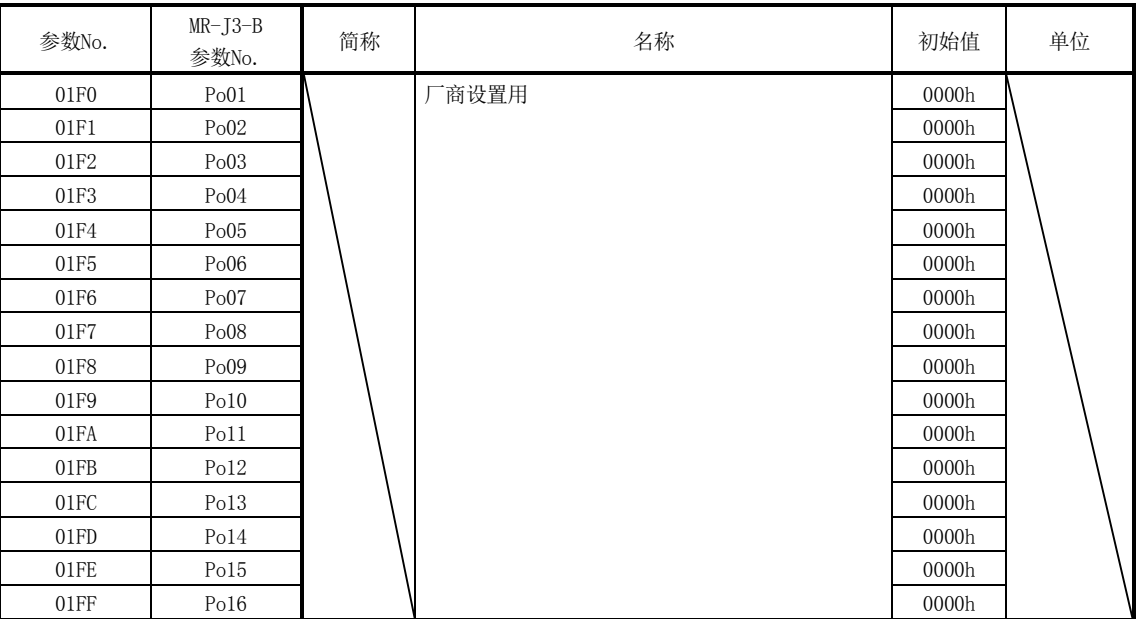

附5.16.3 控制参数

| 参数No. | 简称       | 名称   | 初始值   | 单位 | 设置范围                         | 功能                                                                                                    | 并联驱<br>动时 |
|-------|----------|------|-------|----|------------------------------|----------------------------------------------------------------------------------------------------|-----------|
| 021E  | $*$ CODE | 机型代码 | 1000h |    | $0000h \sim$<br><b>FFFFh</b> | 设置机型代码。<br>[SSCNET通信方式为SSCNETIII/H时]<br>1000: $MR-14(W \Box) - B$<br>[SSCNET通信方式为SSCNETIII时]<br>0100: MR-J3-B, MR-J3W-B(使用旋转型伺服电机时)<br>$0101: MR-J3-BS, MR-J3-B-RJ006$<br>$0107: MR-13-B-R1080W$<br>$0102: MR-13-B-R1004$ ,<br>MR-J3W-B(使用线性伺服电机时)<br>0180: MR-J3W-0303BN6 | 等价        |

关于控制参数,仅记载了追加、更改的部分。

# 附5.17 监视

关于监视,仅记载了追加、更改的部分。关于运行信息、系统信息的监视,请参阅使用 伺服放大器MR-J4(W□)-□B时的监视一览。

附5.17.1 伺服信息(1)

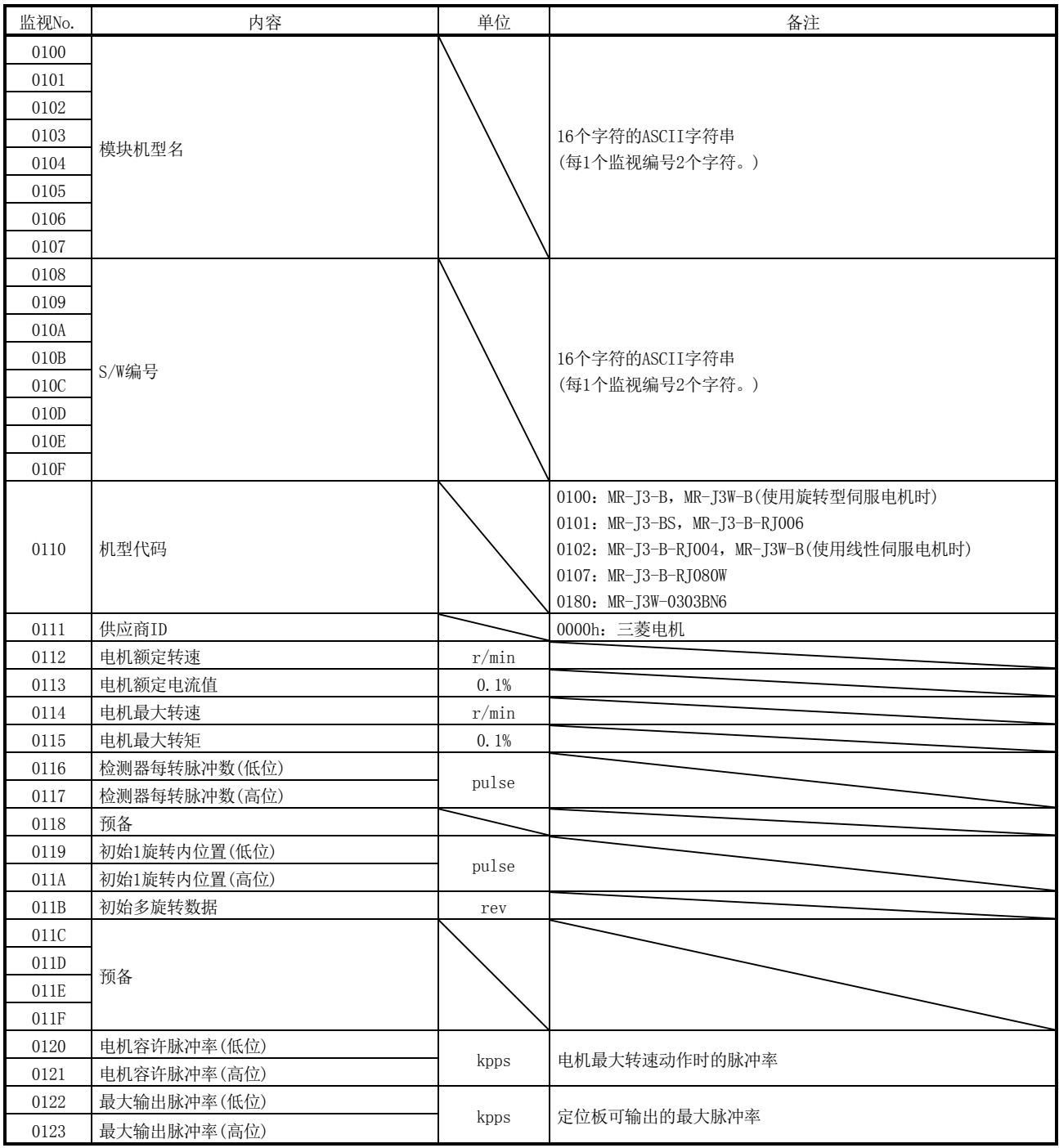

监视No. インタントランド 内容 いちゃく インタントランド あんしょう 単位 インドランド インタントランド 各注 いちょうしょう 0124 0125 预备 0126 0127 连接顺序站编号 系统内连接顺序站编号 显示定位板与第几个站连接。 轴和站都包含在连接顺序中。 系统编号 0:系统1 1:系统2 例. 第5个连接至系统2的轴的监视 值:1005h 0128 0129 012A

预备

012B 012C 012D 012E 012F

附5.17.2 伺服信息(2)

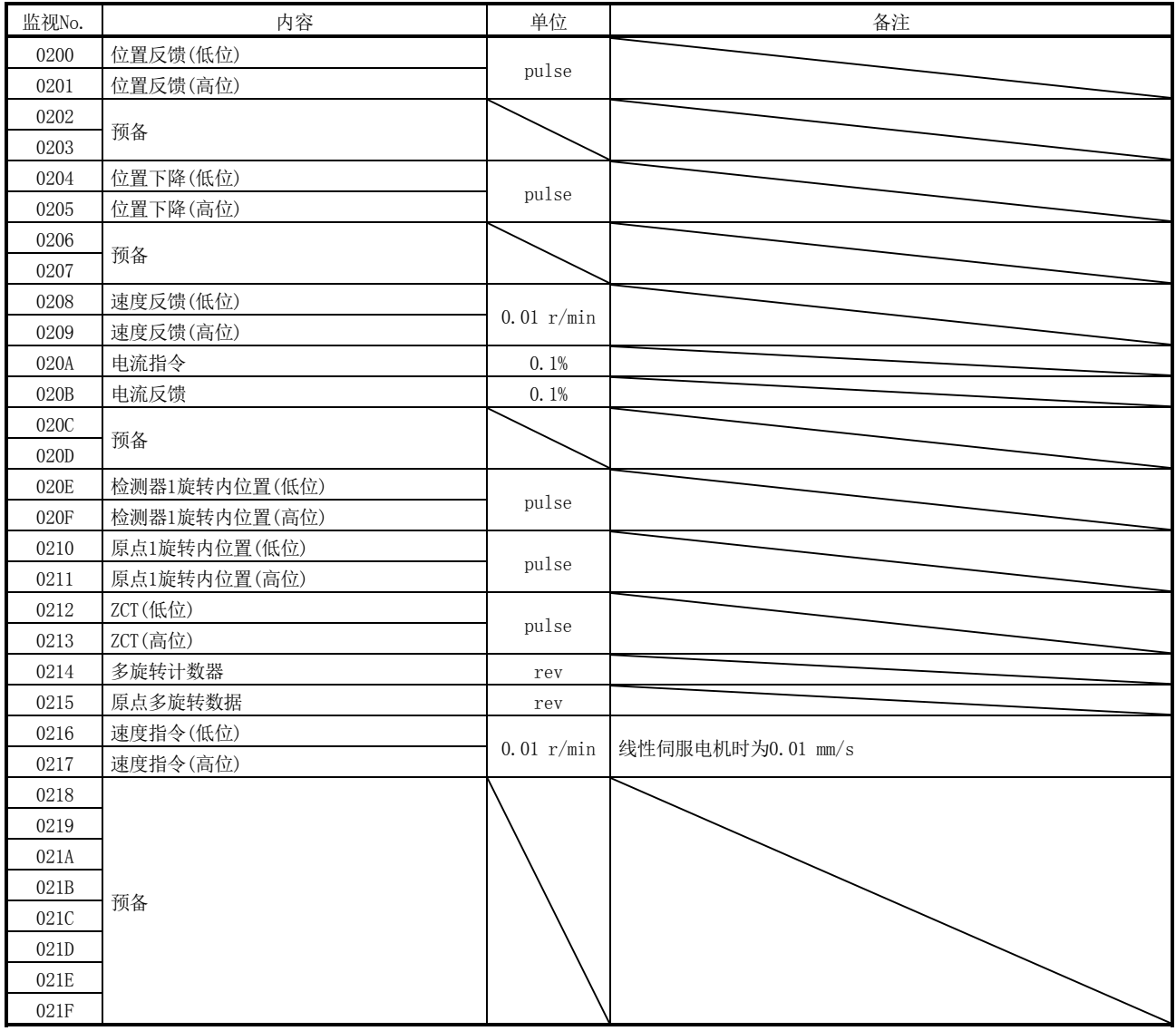

附 录

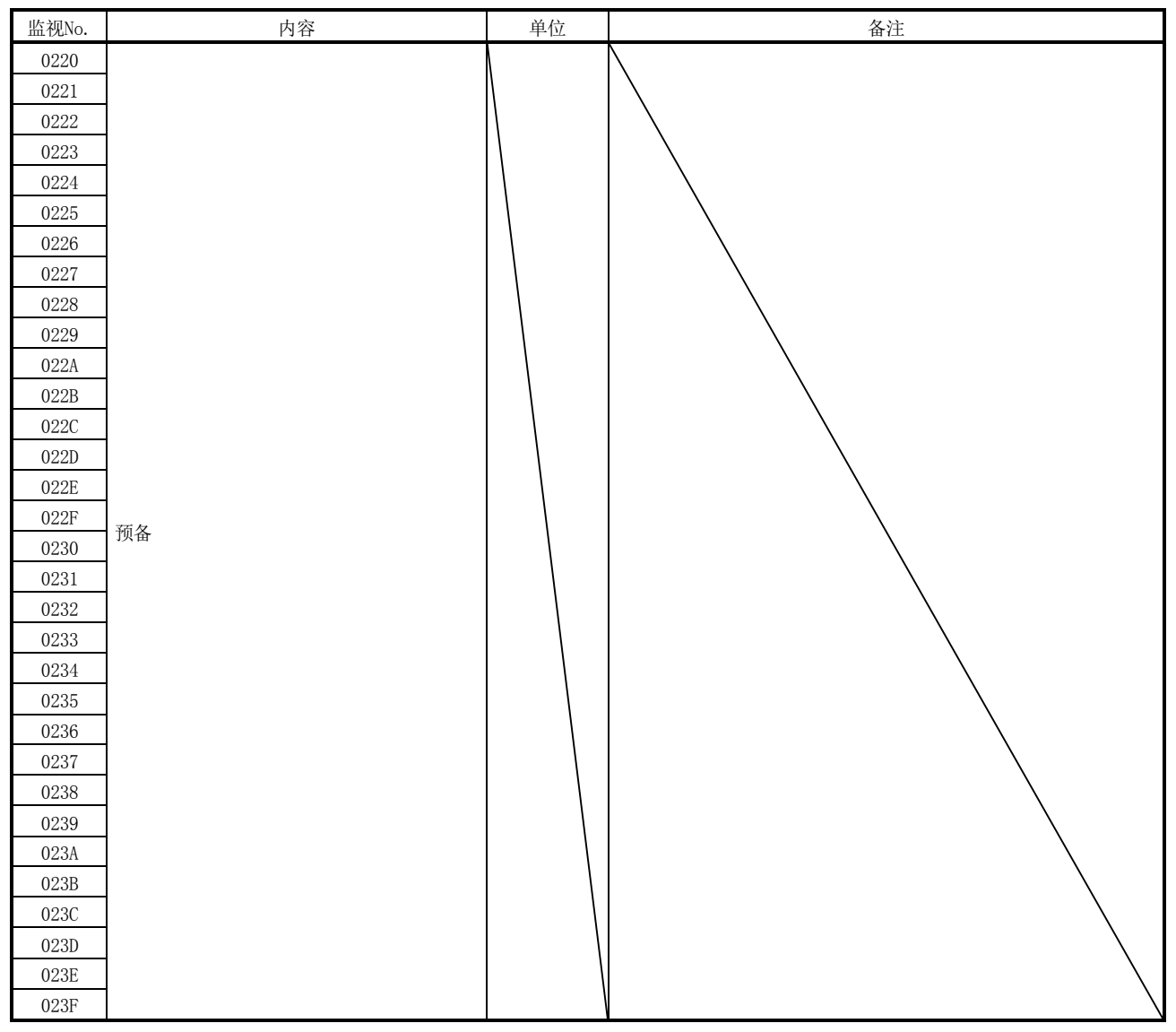

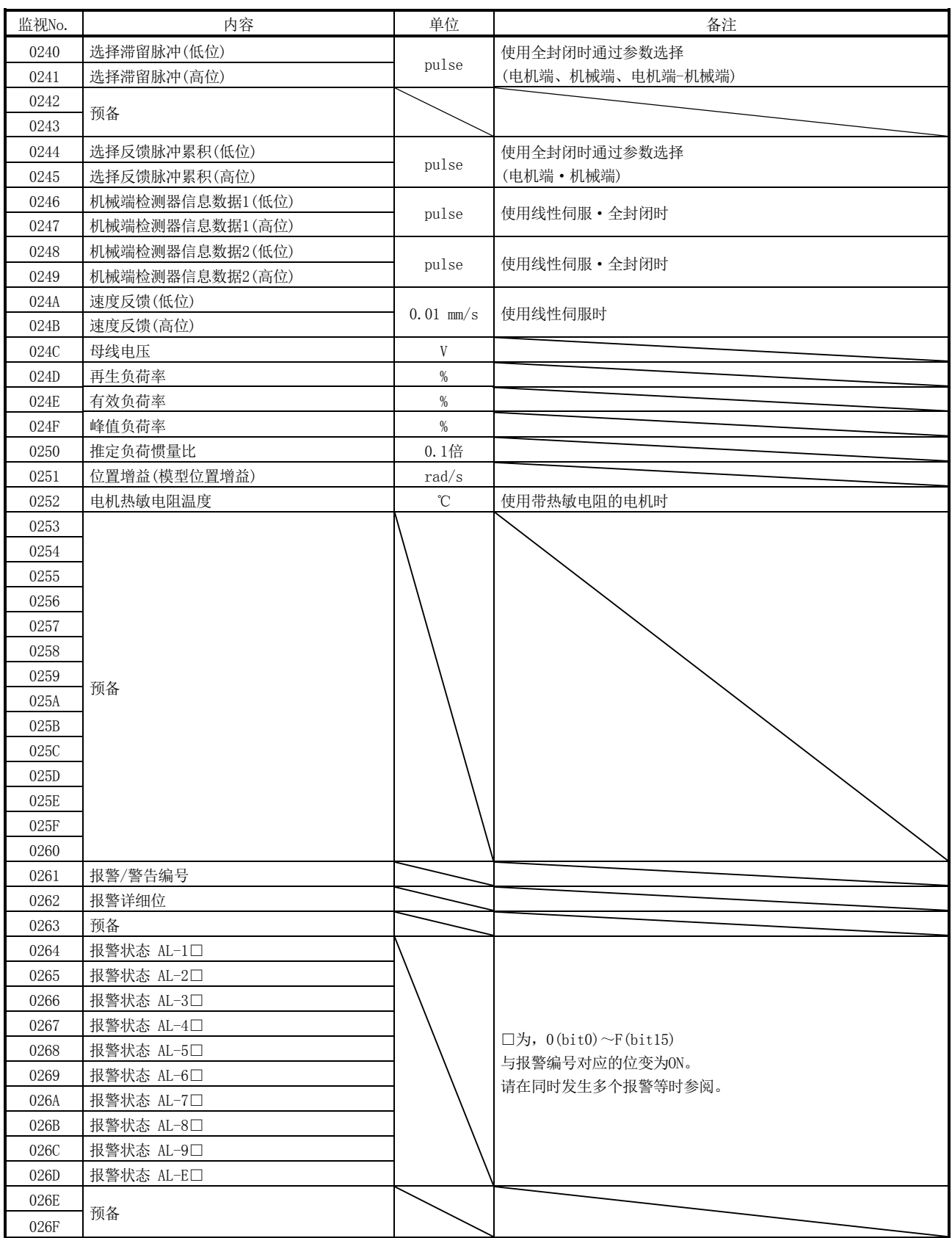

附 录

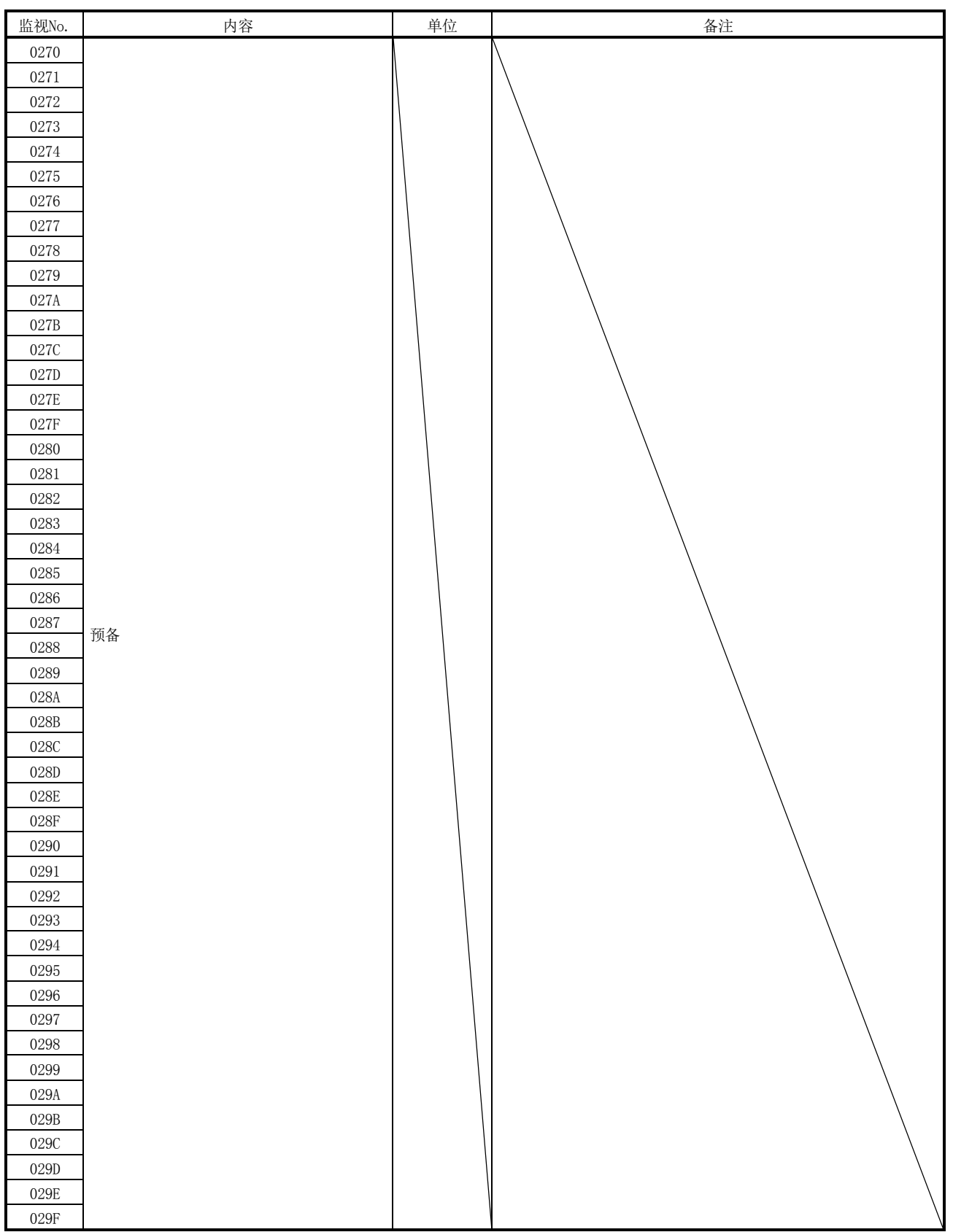

附 录

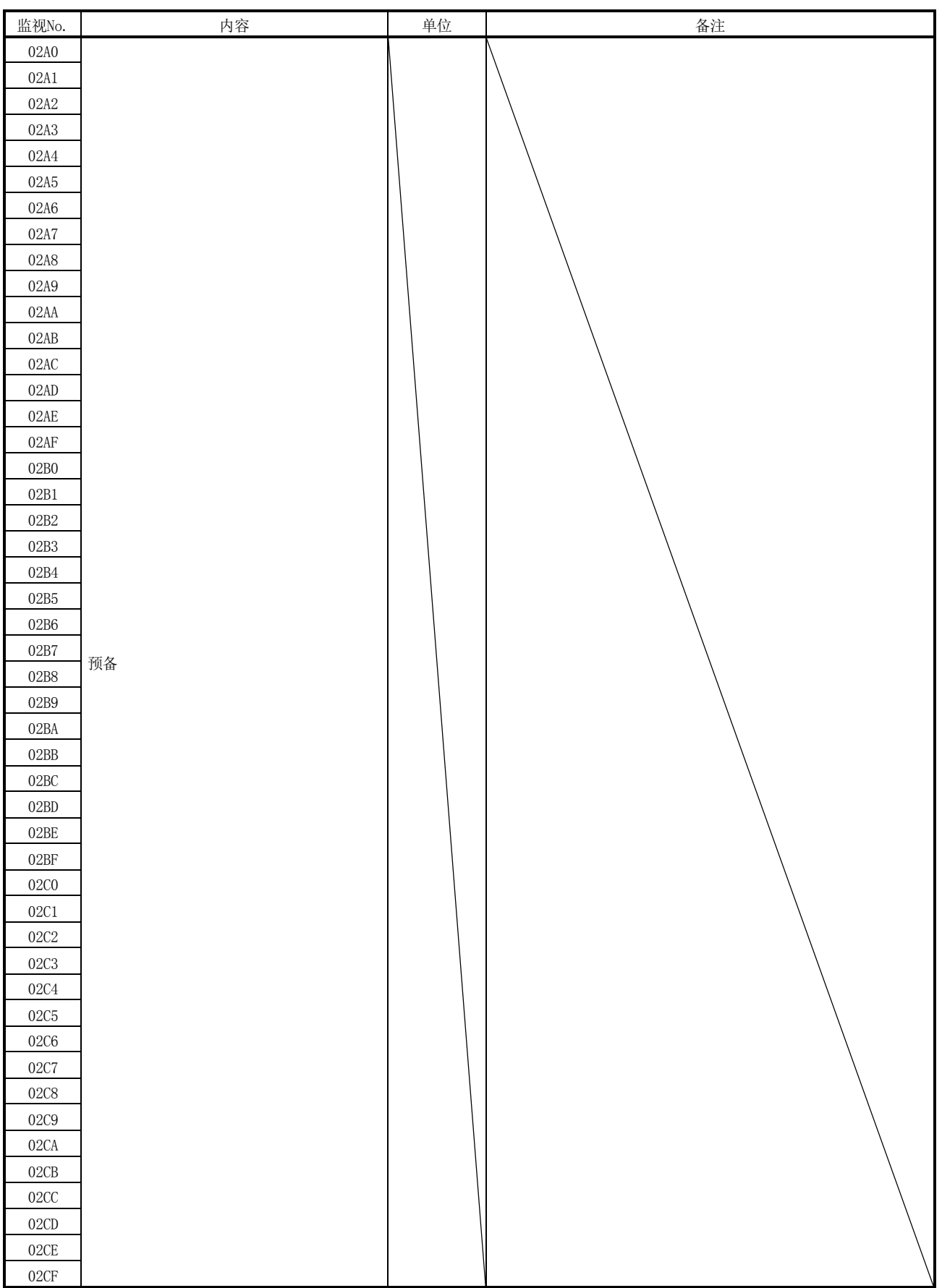

# 附5.17.3 伺服参数信息

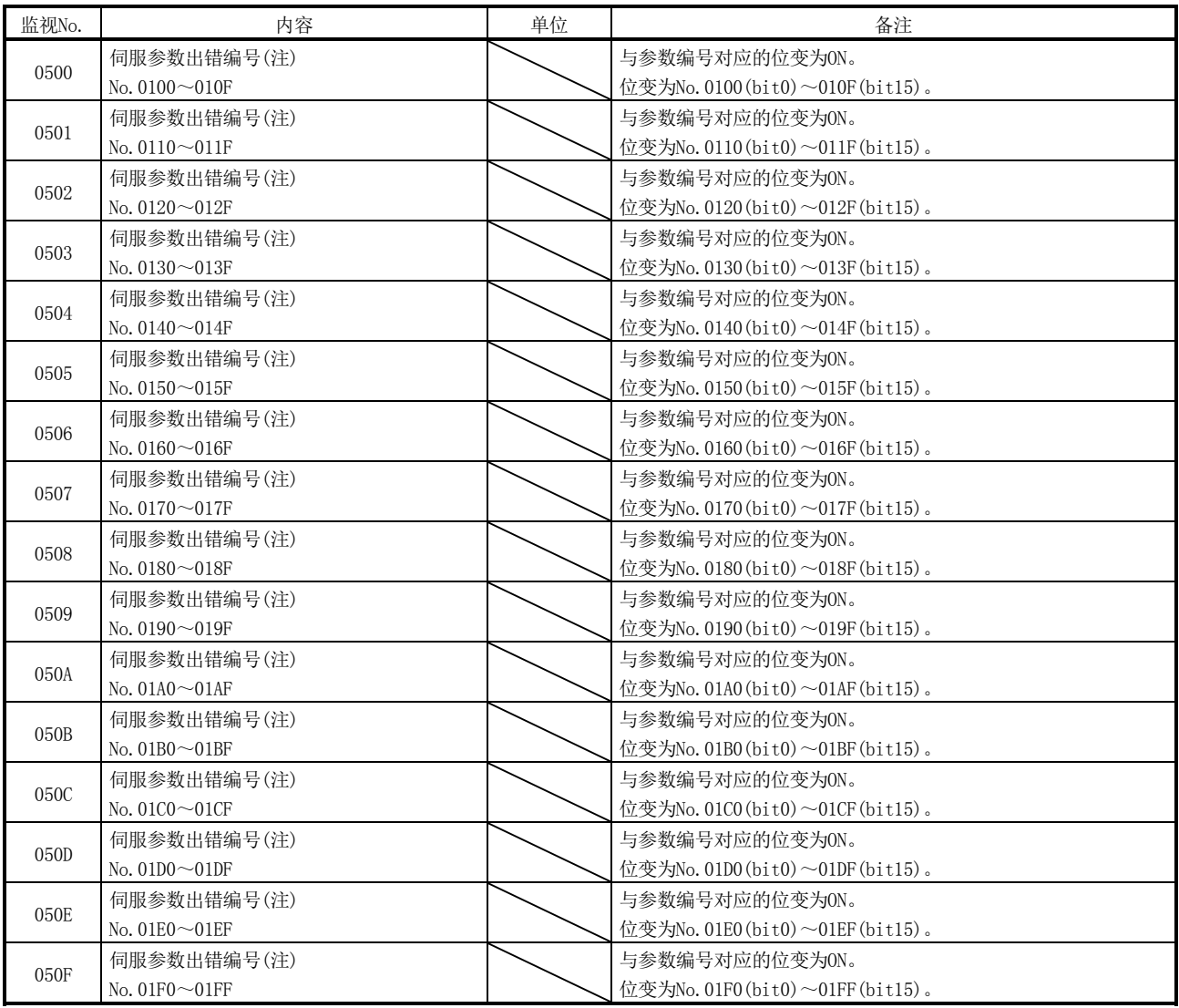

注. 可以对系统启动时出现参数异常(伺服报警37)时的信息进行监视。即使因系统启动中的参数写入而发生数警告(伺服报警E4),也不会反映 至本信息。

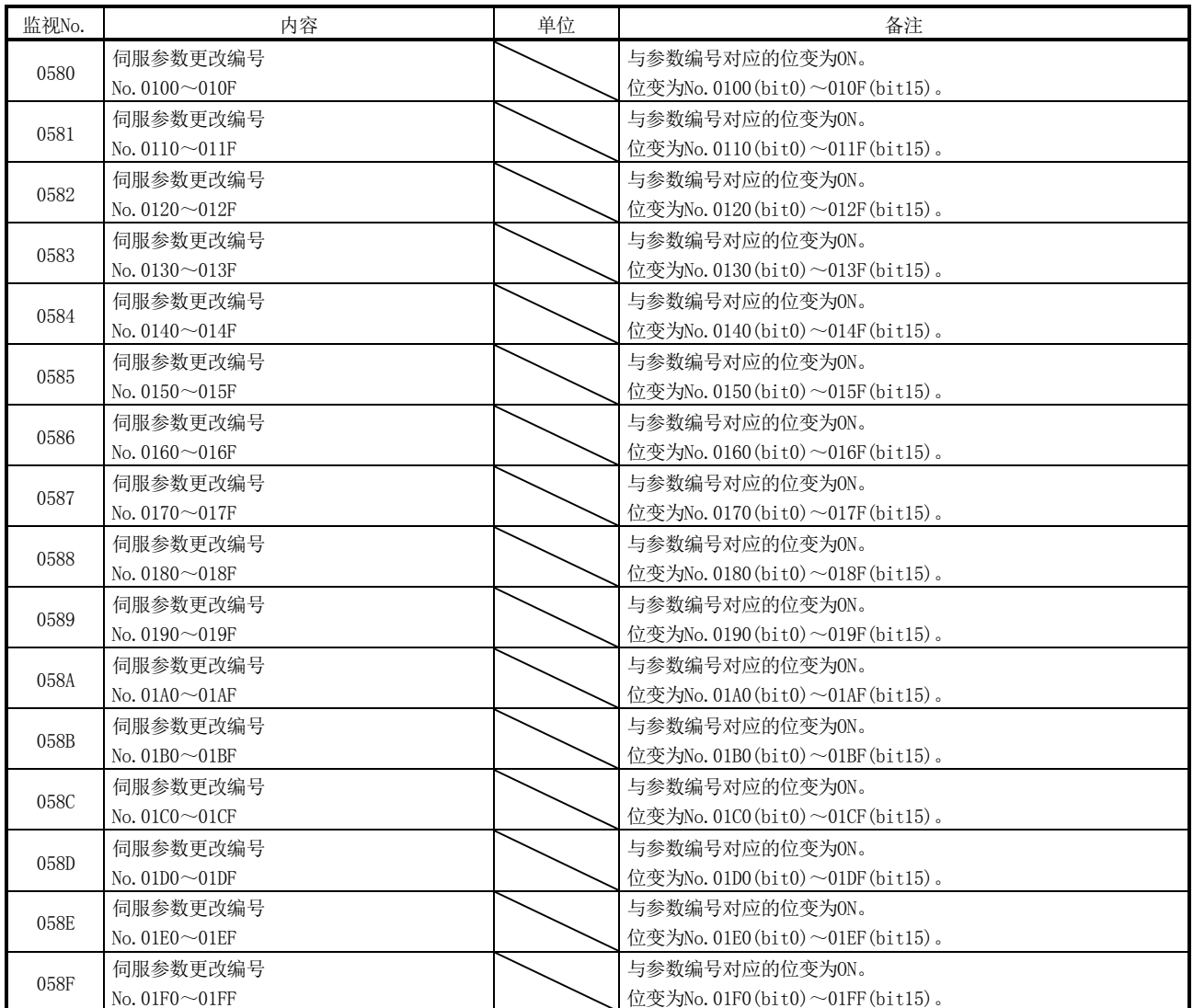

附5.18 报警编号

关于报警编号,仅记载了追加、更改的部分。

### 附5.18.1 伺服报警

MR-J3(W)-□B的伺服报警如下所示: 详细内容请参阅MR-J3(W)-□B伺服放大器技术资料 集。

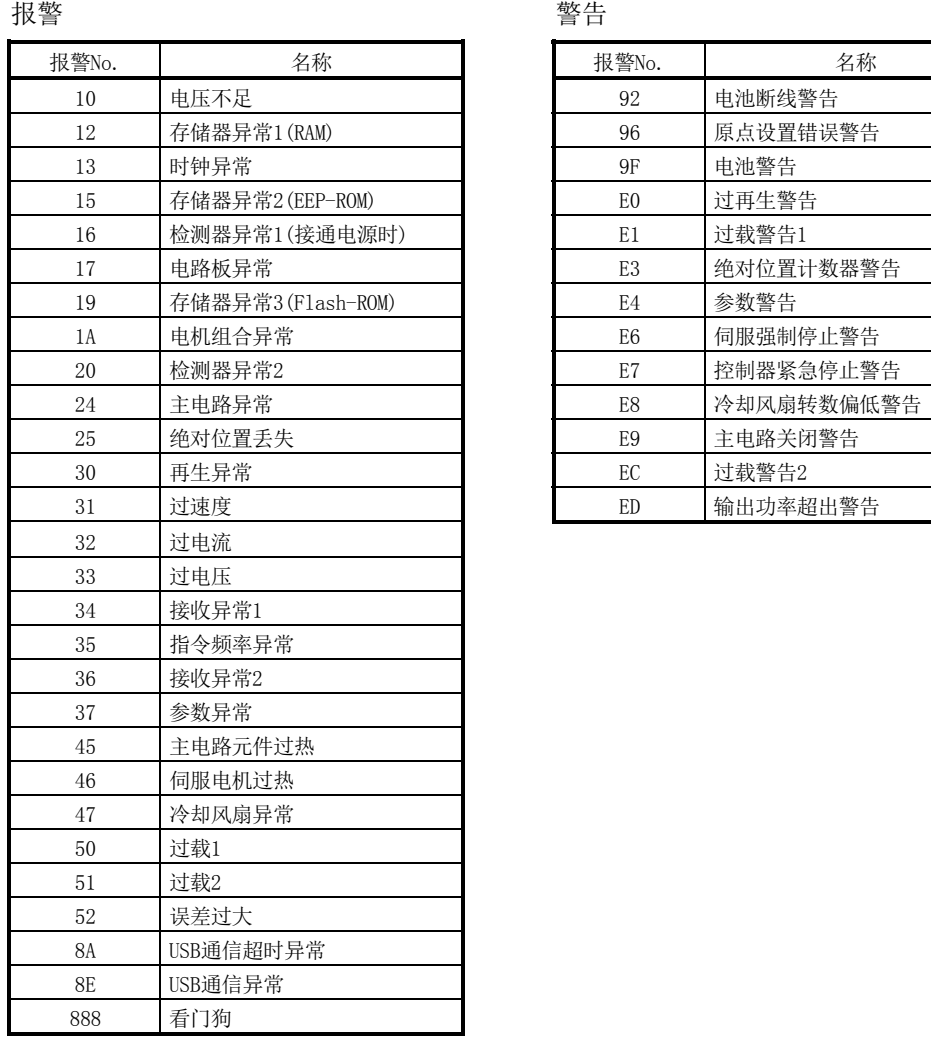

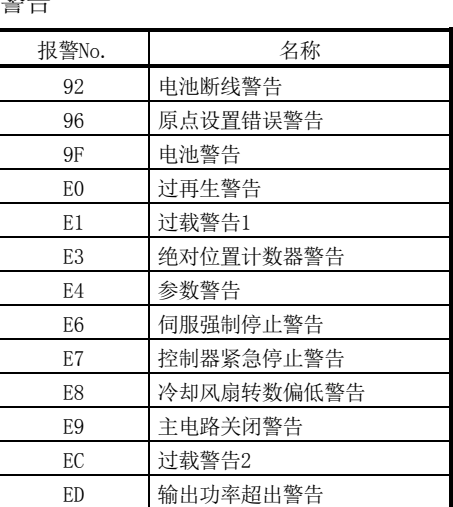

附6 电缆

该电缆连接图中省略了连接器的厂家名称。关于连接器的厂家名称,请参阅"附7.3 连 接器"。

#### 附6.1 SSCNETⅢ电缆

一般情况下,请使用本公司的SSCNETⅢ电缆。 关于100[m]的长距离电缆及超高弯曲寿命电缆,请参阅附6.3。

(1) 型号说明

表中的电缆长度栏的数字是填入电缆型号□中的符号。备有有符号的长度的电缆。

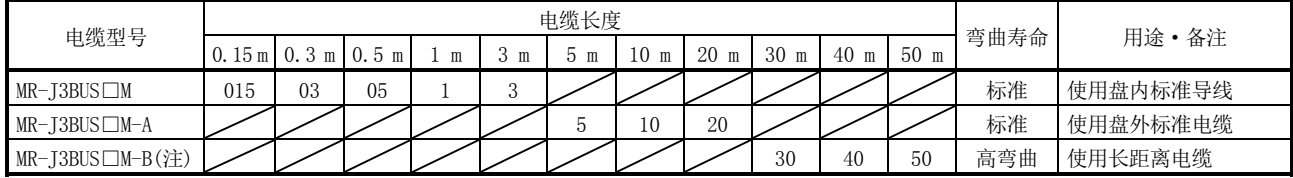

注. 对于不到30m的电缆, 请咨询本公司。

(2) 规格

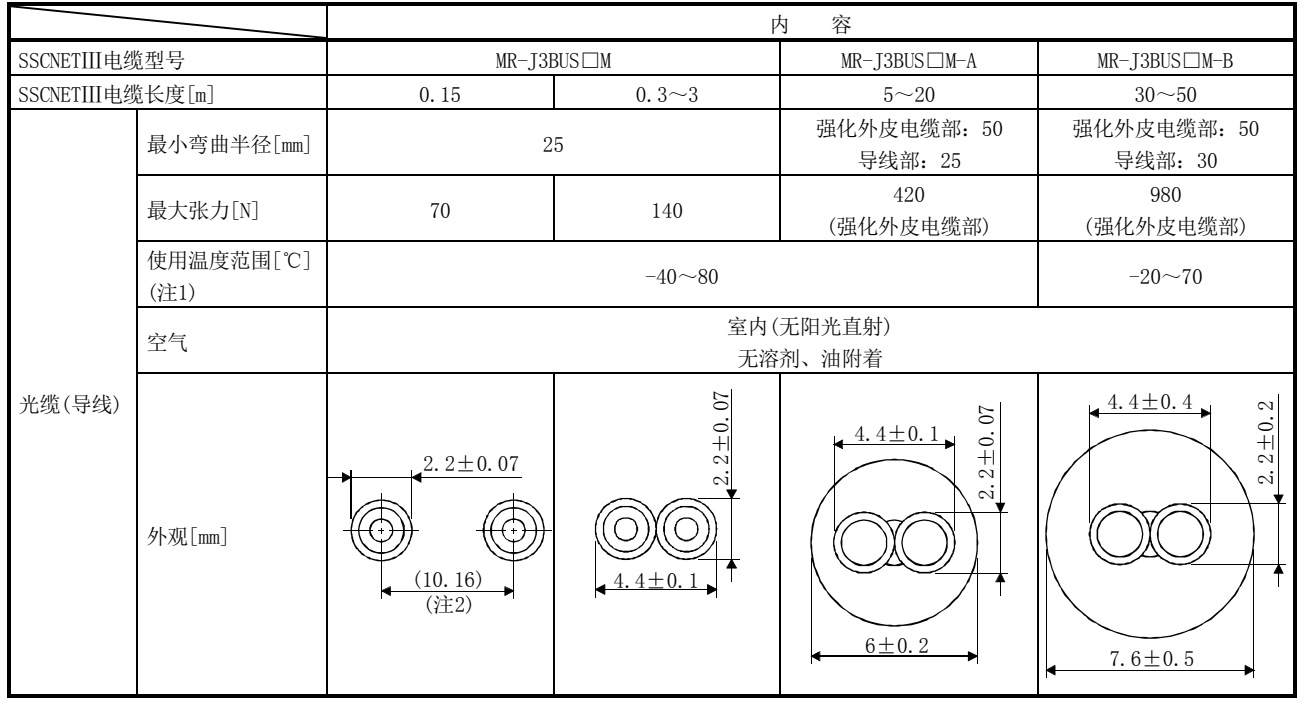

注1. 光缆(导线)单体的值。

2. 连接器的根部尺寸。

2根导线的间隔因导线的弯曲方式而异。
要点

- **SSCNETIII电缆的导线部位(前端)如果脏污将会影响到光的转递, 从而导致误动作。** 脏污时,请用无纺布擦拭器擦拭污垢。请勿使用酒精等溶剂。
- 请勿对SSCNETⅢ电缆的连接器施以蛮力。
- 焚烧SSCNETⅢ电缆(光缆)时,可能会产生具有腐蚀性的有害氟化氢气体及氯化氢 气体。

废弃SSCNETIII电缆(光缆)时, 请委托具有可以处理氟化氢气体及氯化氢气体的焚 烧设备的专业的工业废弃物处理站。

- (a)  $MR-J3BUS \Box M$ 
	- ① 型号说明

型号: MR-J3BUS□M-\*

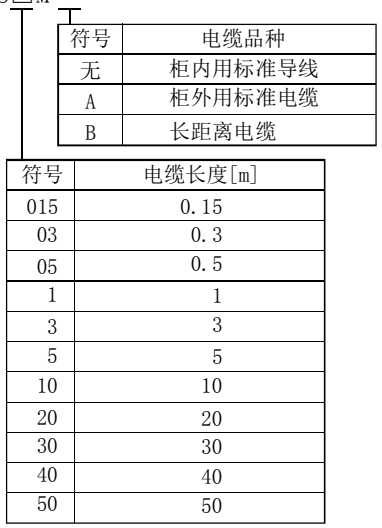

② 外形尺寸图 • MR-J3BUS015M

[单位:mm]

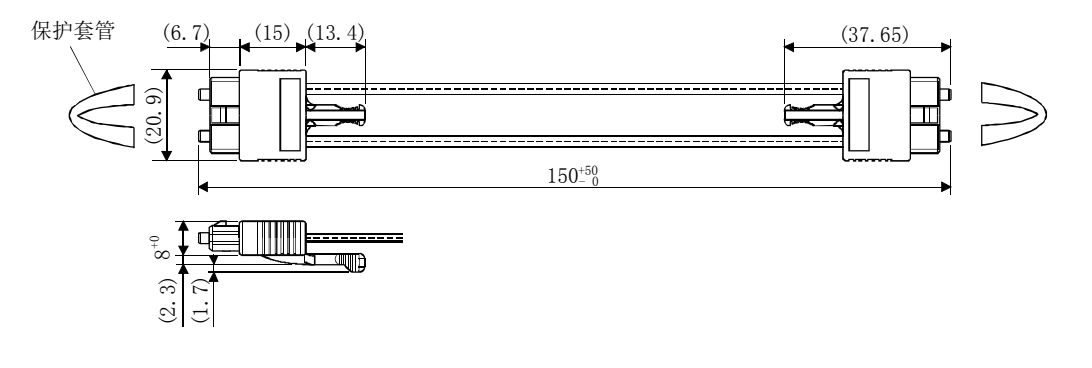

·MR-J3BUS03M~MR-J3BUS3M 电缆长度(L)请参阅本项(1)的表。

[单位: mm]

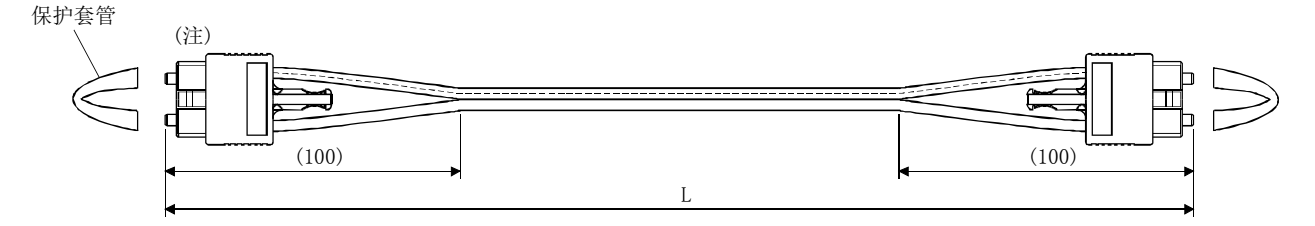

注. 连接器部分的尺寸与MR-J3BUS015M相同。

 $\bullet$  MR–J3BUS5M–A $\sim$ MR–J3BUS20M–A $\bullet$ MR–J3BUS50M–B $\sim$ MR–J3BUS50M–B 电缆长度(L)请参阅本项(1)的表。

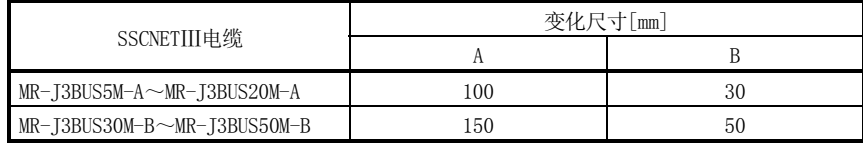

[单位:mm]

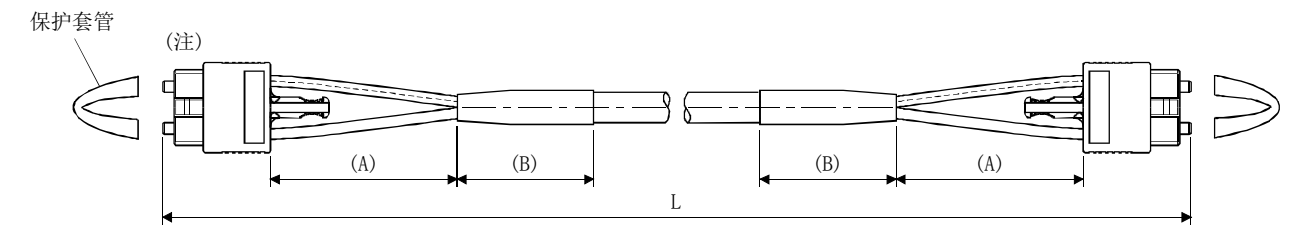

注. 连接器部分的尺寸与MR-J3BUS015M相同。

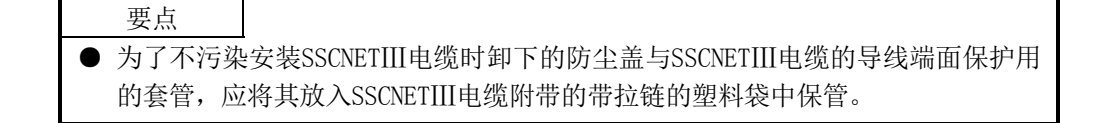

## 附6.2 紧急停止输入电缆

请客户自行制作紧急停止输入电缆。 紧急停止输入电缆应在30[m]以内。

(1) 接线图

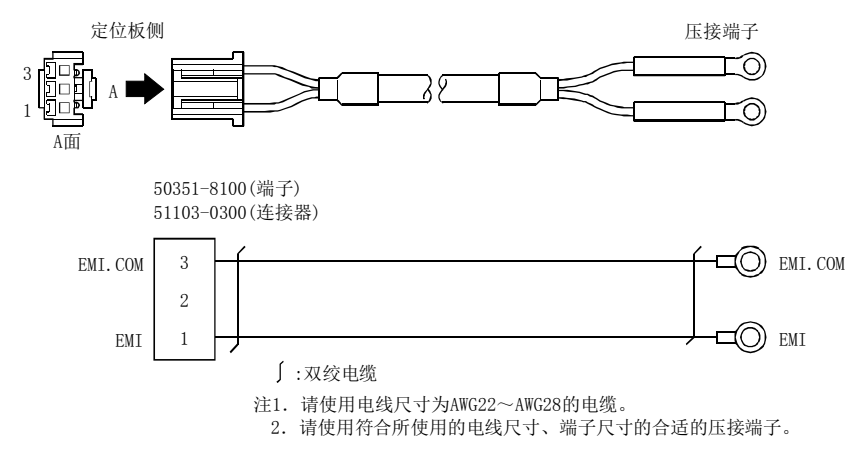

附6.3 三菱电机系统服务(株)制SSCNETⅢ电缆(SC-J3BUS□M-C)

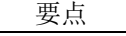

- 关于该SSCNETⅢ电缆的详细内容,请咨询三菱电机系统服务(株)公司。
- 请勿直射从伺服放大器的CN1A、CN1B连接器及SSCNETⅢ电缆前端发出的光线。如 果光线入眼,会使眼睛产生不适感。

备有1~100[m]的电缆,电缆单位长度为1[m]。电缆型号的□部分会填入表中长度栏的数 字 $(1~100)$ 。

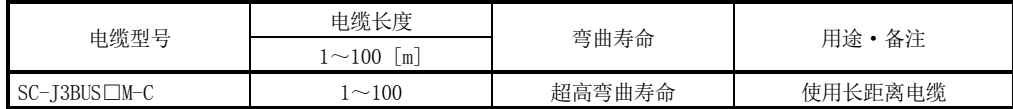

附7 外形尺寸图

## 附7.1 支持PCI总线的定位板

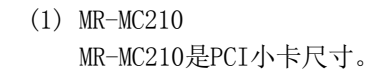

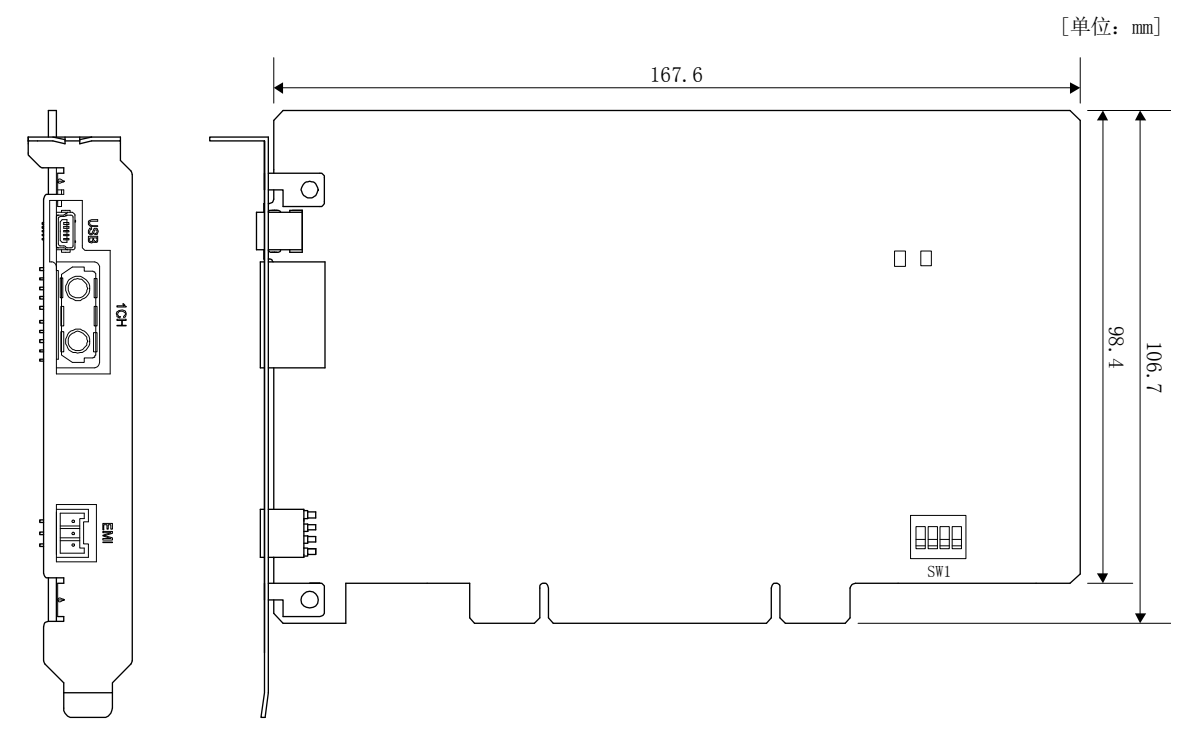

(2) MR-MC211 MR-MC211是PCI小卡尺寸。

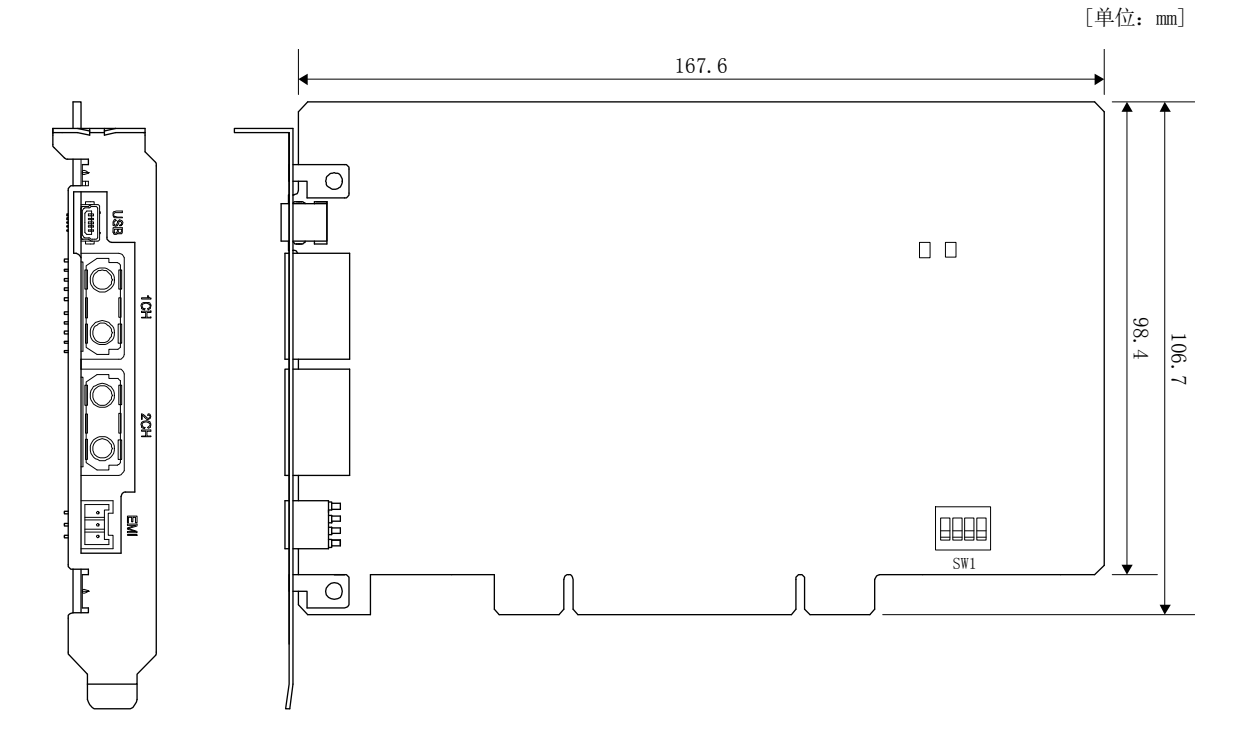

附 - 78

## 附7.2 支持PCI Express®总线的定位板

(1) MR-MC240

MR-MC240是PCI Express®小卡尺寸。

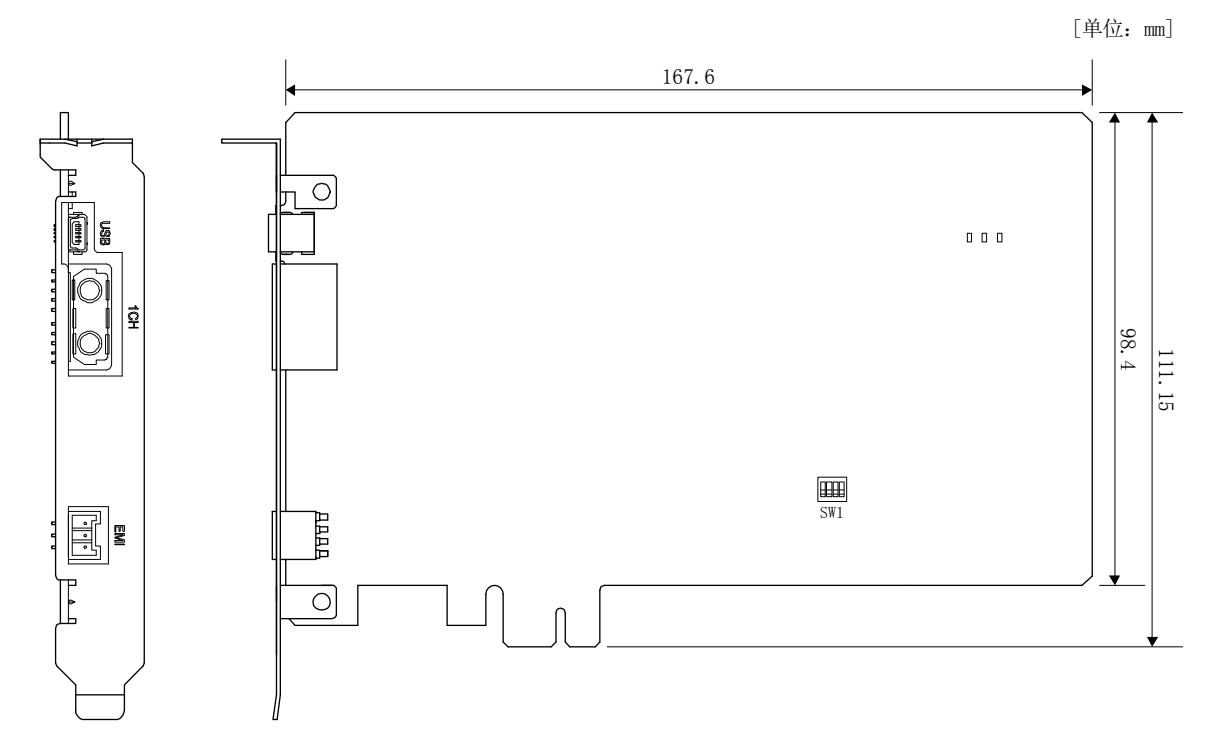

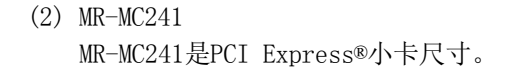

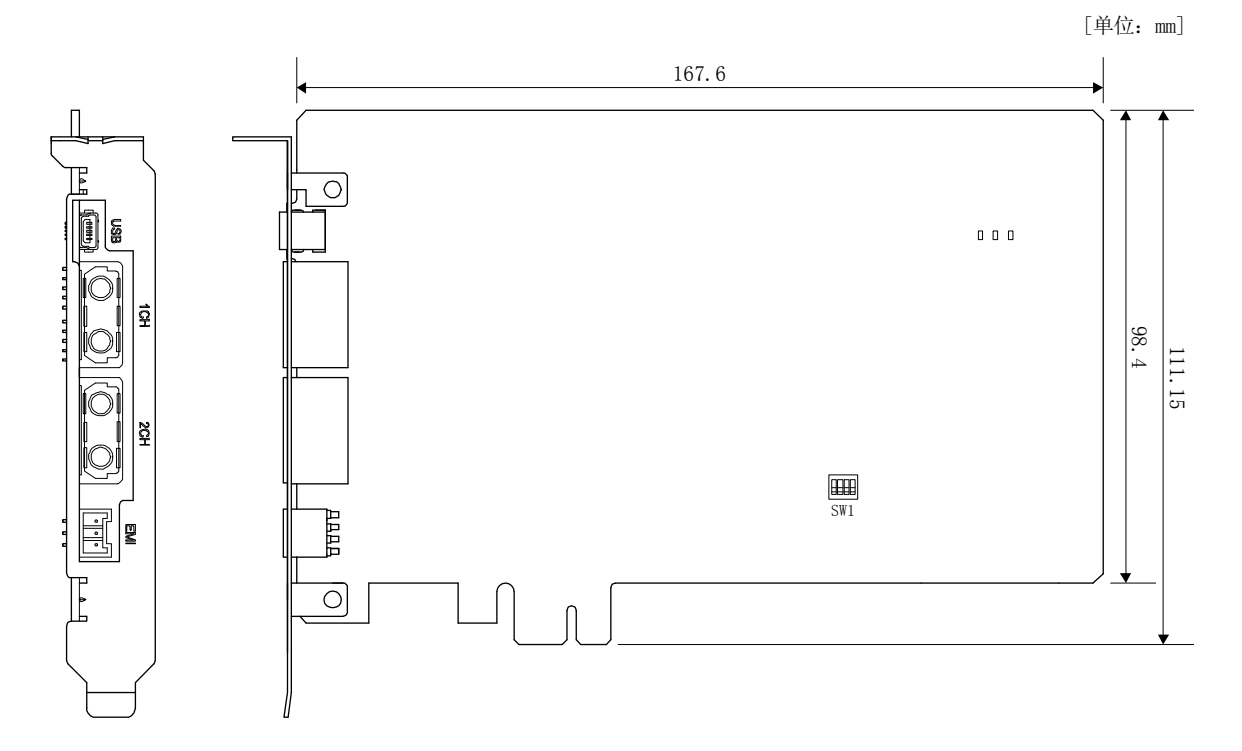

附7.3 连接器

(1) SSCNETⅢ电缆连接器

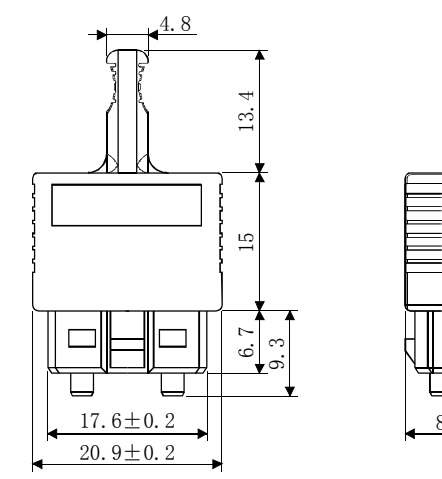

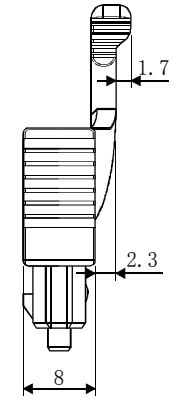

(2) 紧急停止连接器(日本Molex(株)制) 型号 连接器:51103-0300 端子 :50351-8100

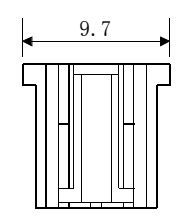

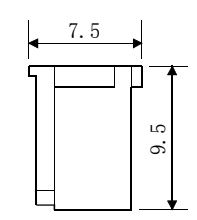

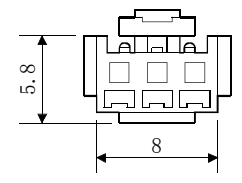

## 保修书

使用之前请确认以下产品质保的详细说明。

1. 免费质保期限和免费质保范围

在免费质保期内使用本产品时如果出现任何属于三菱责任的故障或缺陷(以下称"故障"),则经销商或三菱服务公司将 负责免费维修。

注意,如果需要在国内或海外维修时,则要收取派遣工程师的费用。

对于涉及到更换故障模块后的任何再试运转、维护或现场测试,三菱将不负任何责任。

[ 免费质保期限 ]

免费质保期限为自购买日或货到目的地日的一年内。

注意产品从三菱生产并出货之后,最长分销时间为6 个月,生产后最长的免费质保期为18 个月。维修零部件的免费质保 期不得超过修理前的免费质保期。

- [ 免费质保范围 ]
	- (1) 原则上第一次故障诊断在购买方执行。 注意,根据购买方的请求三菱或三菱服务网点对此服务收取一定的费用,在故障原因是三菱的情况下,将免费修 理。
	- (2) 范围局限于按照使用说明手册、用户手册及产品上的警示标签规定的使用状态、使用方法和使用环境正常使用的 情况下。
	- (3) 以下的情况,即使在免费质保期内,也要收取维修费用。
		- 1.因不适当的存储或搬运,用户粗心或疏忽而引起的故障。因用户的硬件或软件设计而导致的故障。
		- 2.因用户未经批准对产品进行改造而导致的故障等。
		- 3.对于装有三菱产品的用户设备,如果根据现有的法定安全措施或工业标准要求配备必需的功能或结构后本可 以避免的故障。
		- 4.如果正确维护或更换了使用说明手册中指定的耗材后本可以避免的故障。
		- 5.更换耗材(电池、继电器、熔丝等)。
		- 6.因火灾或异常电压等外部因素以及因地震、雷电、大风、和水灾等不可抗力而导致的故障。
		- 7.根据从三菱出货时的科技标准还无法预知的原因而导致的故障。
		- 8.任何非三菱的责任或用户认为非三菱责任而导致的故障。
- 2. 产品停产后的有偿维修期限
	- (1) 三菱在本产品停产后的7 年内受理该产品的有偿维修。 关于停产信息,将通过本公司技术快讯等予以通告。 (2) 产品停产后,将不再提供产品(包括备用零件)。
- 3. 海外服务
	- 在海外,维修由三菱在当地的海外FA 中心受理,注意各个FA 中心的维修条件也可能不同。详情请咨询当地的FA 中心。
- 4. 意外损失和间接损失不在质保责任范围内

无论是否在免费质保期内,对于任何非三菱责任的原因而导致的损失、机会损失;因三菱产品故障而引起的用户利润损 失、无论能否预测的特殊损失和间接损失、事故赔偿、除三菱以外产品的损失赔偿、用户更换设备、现场设备维护、运 行测试及其它作业等,三菱将不承担责任。

- 5. 产品规格的改变 目录,手册或技术文档中的规格如有改变,恕不另行通知。
- 6. 产品应用
	- (1) 在使用本公司定位板时,应确保在如下条件下使用:即使定位板出现问题或故障也不会导致重大事故,并且在设备 外部系统地配备能应付发生的故障和问题的备份和失效安全功能。
	- (2) 本公司定位板是以一般工业用途等为对象设计和制造的通用产品。因此,定位板不适用于核电厂和其他发电厂等对 公众影响较大的用途,以及各铁路公司或政府机构等需要特殊品质保证体制的用途。 此外,本公司定位板也不适用于航空、医疗、铁路、燃烧·燃料装置、载人运输设备、娱乐休闲设施、安全装置等 可能会对人身和财产安全造成影响的用途。然而,对于这些应用,假如用户认为限定的用途没有特殊的质量要求, 请咨询当地三菱代表机构。

以 上

Microsoft、Windows、Windows Vista是美国Microsoft Corporation在美国及其它国家的注册商标。 PCI Express是PCI-SIG公司的注册商标。 本手册中使用的其它公司名和产品名是相应公司的商标或注册商标。

定位板 用户手册 详细篇

(MR-MC210/MR-MC211/MR-MC240/MR-MC241)

IB(NA)-0300302CHN-A(1512)MEE

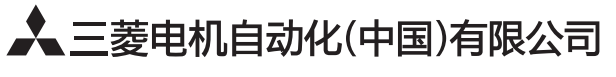

地址: 上海市虹桥路1386号三菱电机自动化中心 邮编: 200336 电话: 021-23223030 传真: 021-23223000 网址: http://cn.MitsubishiElectric.com/fa/zh/

技术支持热线 400-821-3030

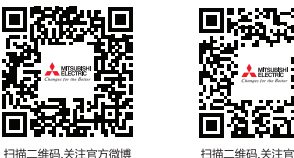

扫描二维码 关注官方微信

内容如有更改 恕不另行通知